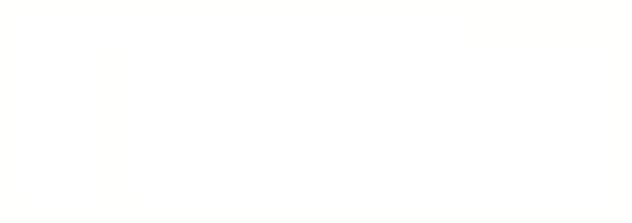

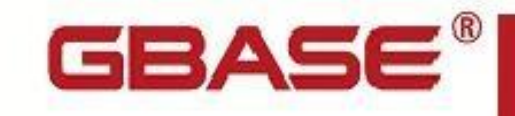

# **GBase 8s ESQL/C 编程指南**

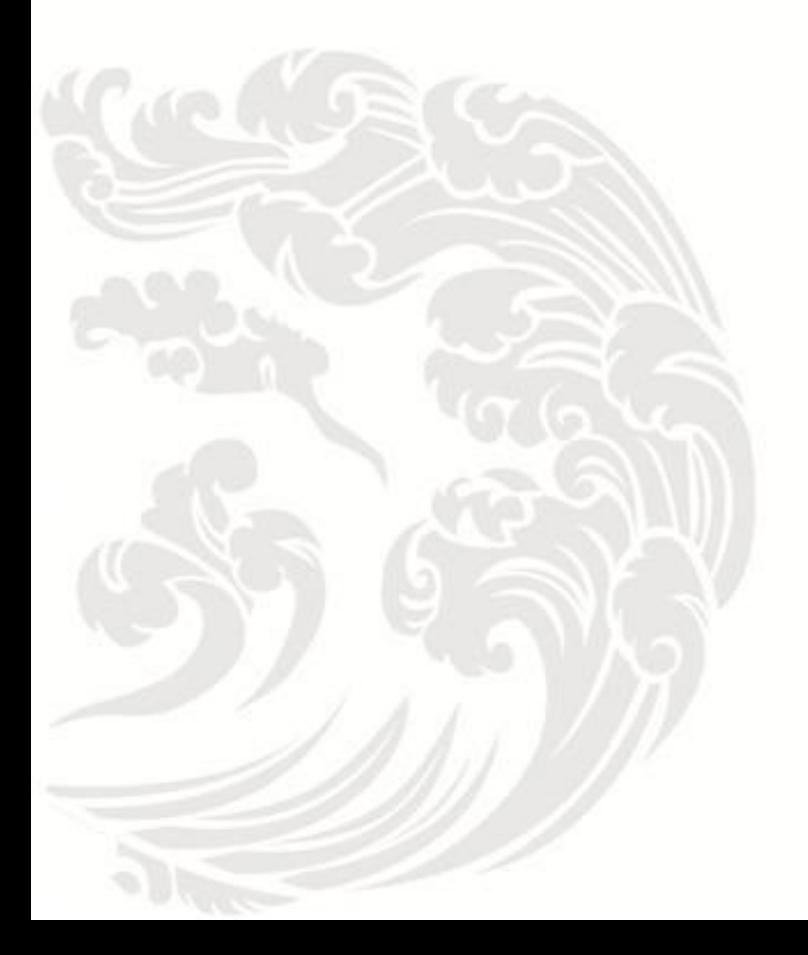

 $\blacksquare$  www.gbase.cn

**GBase 8s ESQL/C** 编程指南,南大通用数据技术股份有限公司 **GBase** 版权所有©2004-2030,保留所有权利 版权声明

 本文档所涉及的软件著作权及其他知识产权已依法进行了相关注册、登记,由南大通 用数据技术股份有限公司合法拥有,受《中华人民共和国著作权法》、《计算机软件保护 条例》、《知识产权保护条例》和相关国际版权条约、法律、法规以及其它知识产权法律 和条约的保护。未经授权许可,不得非法使用。

免责声明

本文档包含的南大通用数据技术股份有限公司的版权信息由南大通用数据技术股份有 限公司合法拥有,受法律的保护,南大通用数据技术股份有限公司对本文档可能涉及到的 非南大通用数据技术股份有限公司的信息不承担任何责任。在法律允许的范围内,您可以 查阅,并仅能够在《中华人民共和国著作权法》规定的合法范围内复制和打印本文档。任 何单位和个人未经南大通用数据技术股份有限公司书面授权许可,不得使用、修改、再发 布本文档的任何部分和内容,否则将视为侵权,南大通用数据技术股份有限公司具有依法 追究其责任的权利。

本文档中包含的信息如有更新,恕不另行通知。您对本文档的任何问题,可直接向南 大通用数据技术股份有限公司告知或查询。

通讯方式

南大通用数据技术股份有限公司

天津市高新区开华道22号普天创新产业园东塔20-23层

电话:400-013-9696 邮箱:info@gbase.cn

商标声明

GBASE 是南大通用数据技术股份有限公司向中华人民共和国国家商标局申请注册 的注册商标,注册商标专用权由南大通用数据技术股份有限公司合法拥有,受法律保护。 未经南大通用数据技术股份有限公司书面许可,任何单位及个人不得以任何方式或理由对 该商标的任何部分进行使用、复制、修改、传播、抄录或与其它产品捆绑使用销售。凡侵 犯南大通用数据技术股份有限公司商标权的,南大通用数据技术股份有限公司将依法追究 其法律责任。

#### 目 录

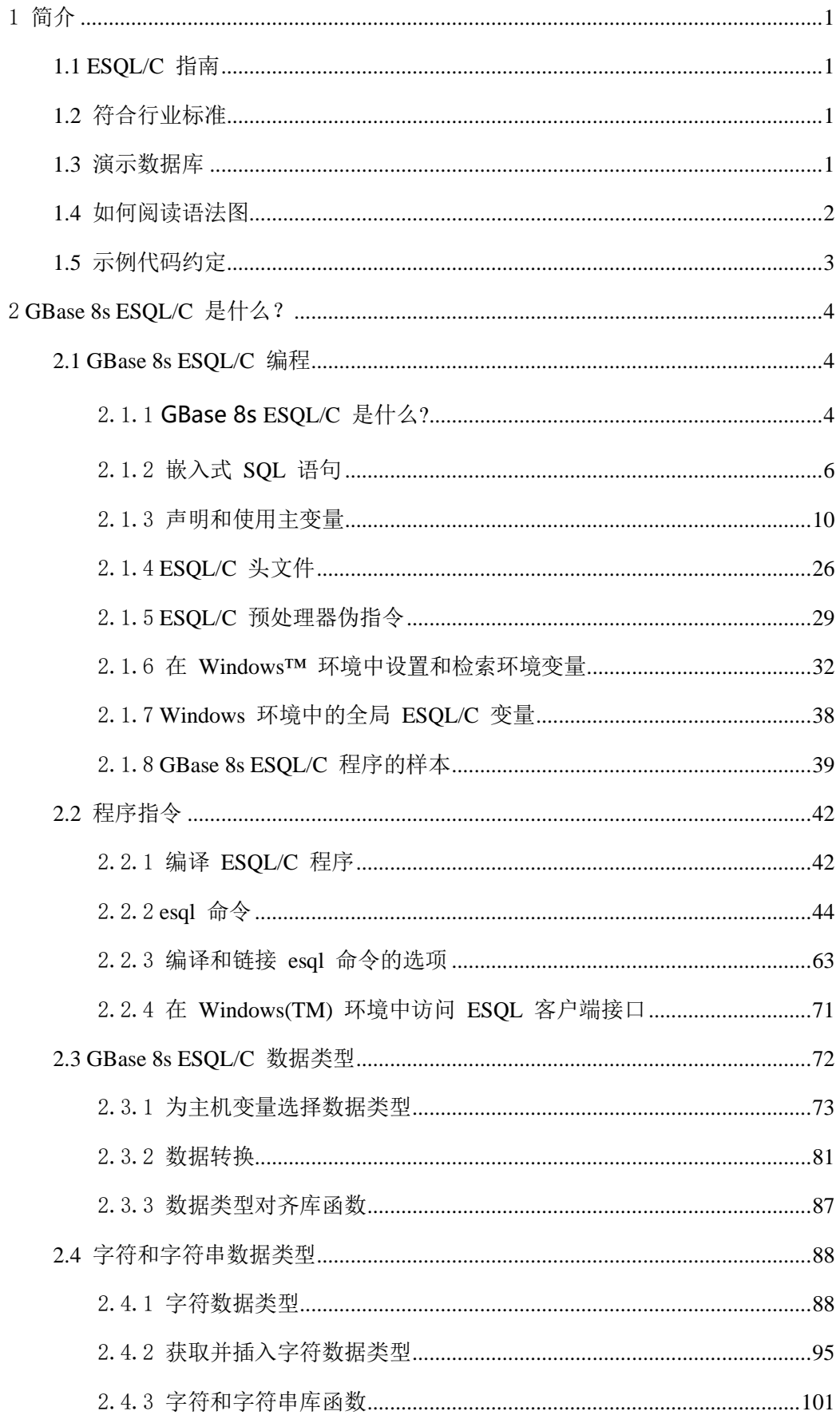

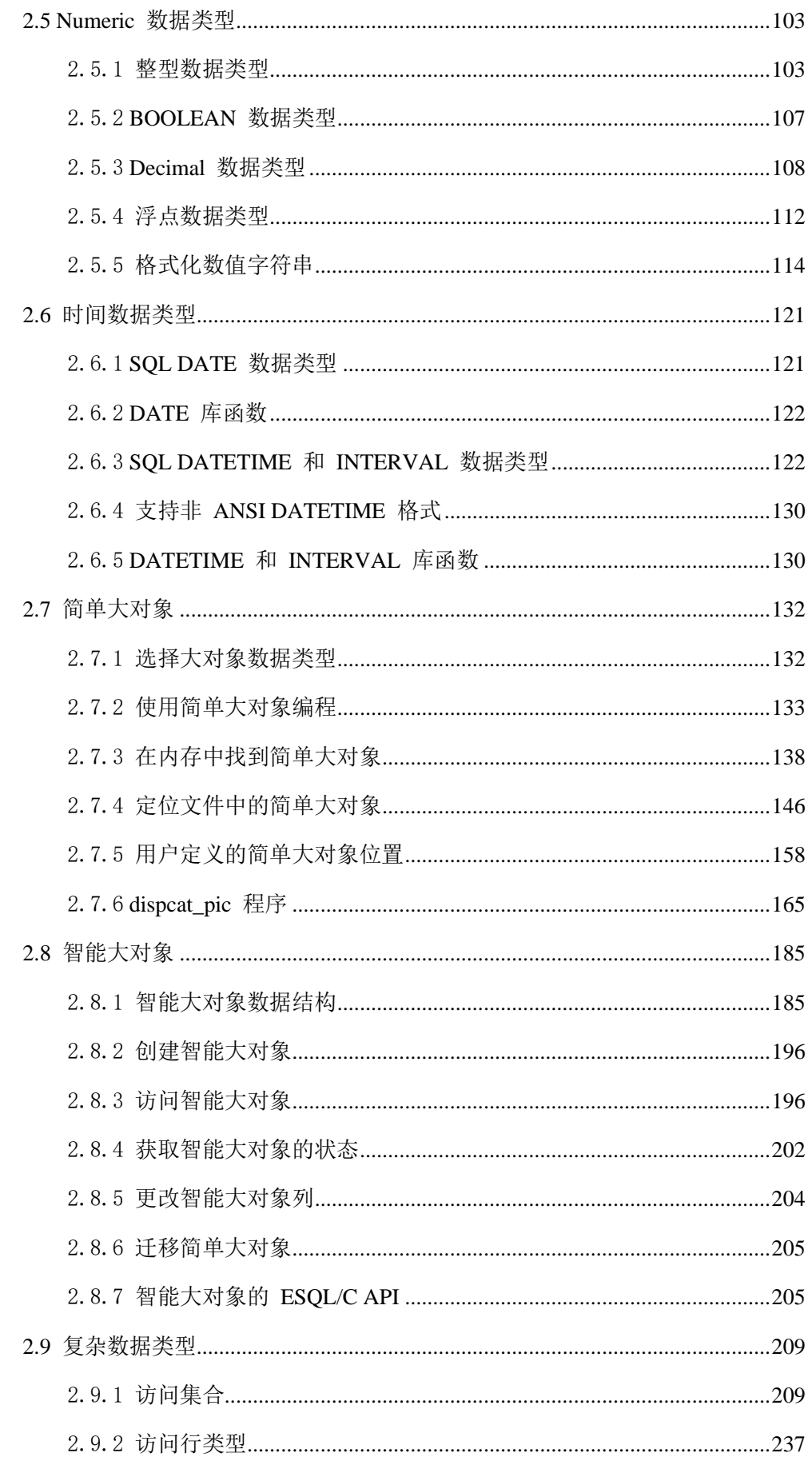

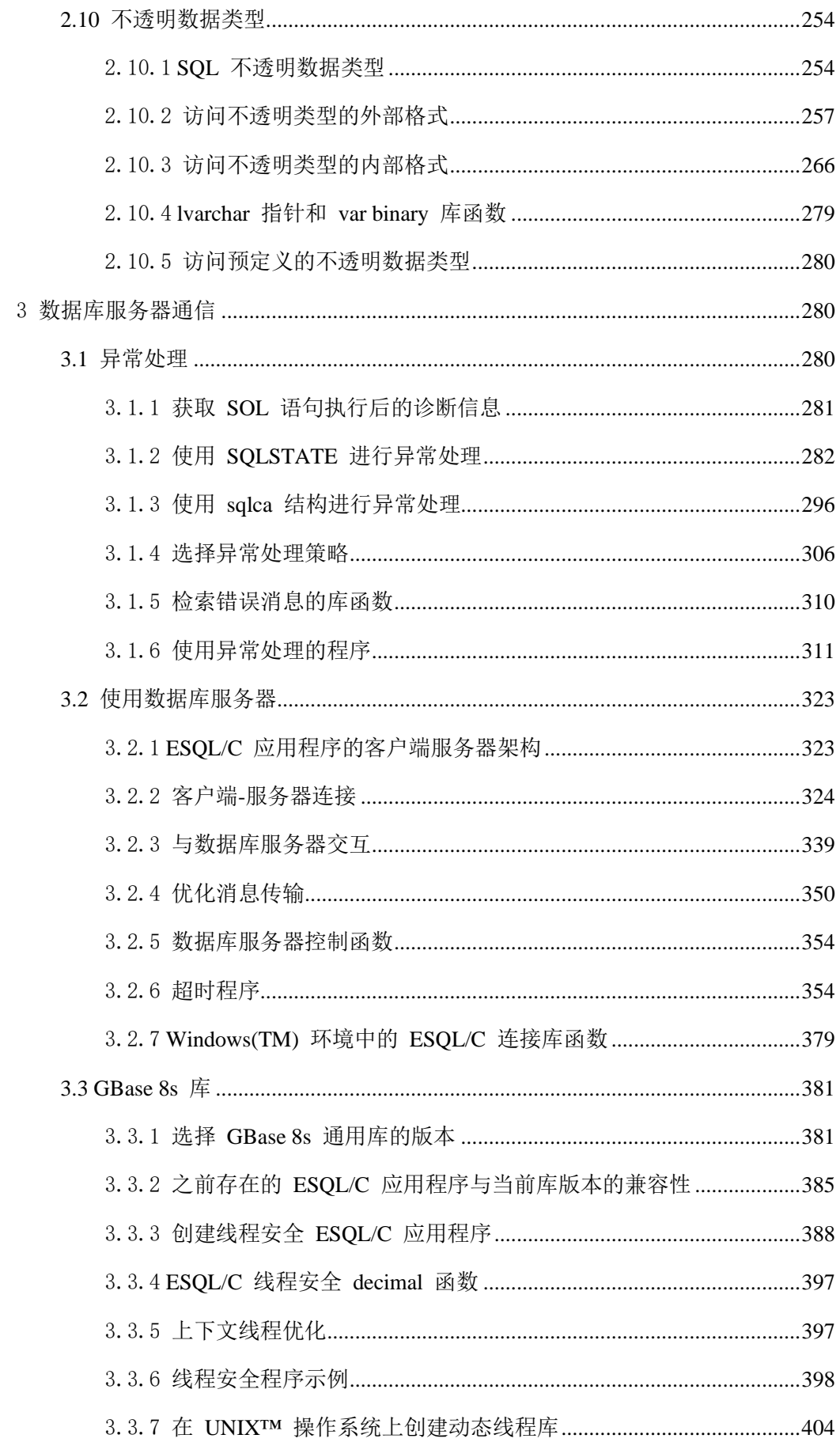

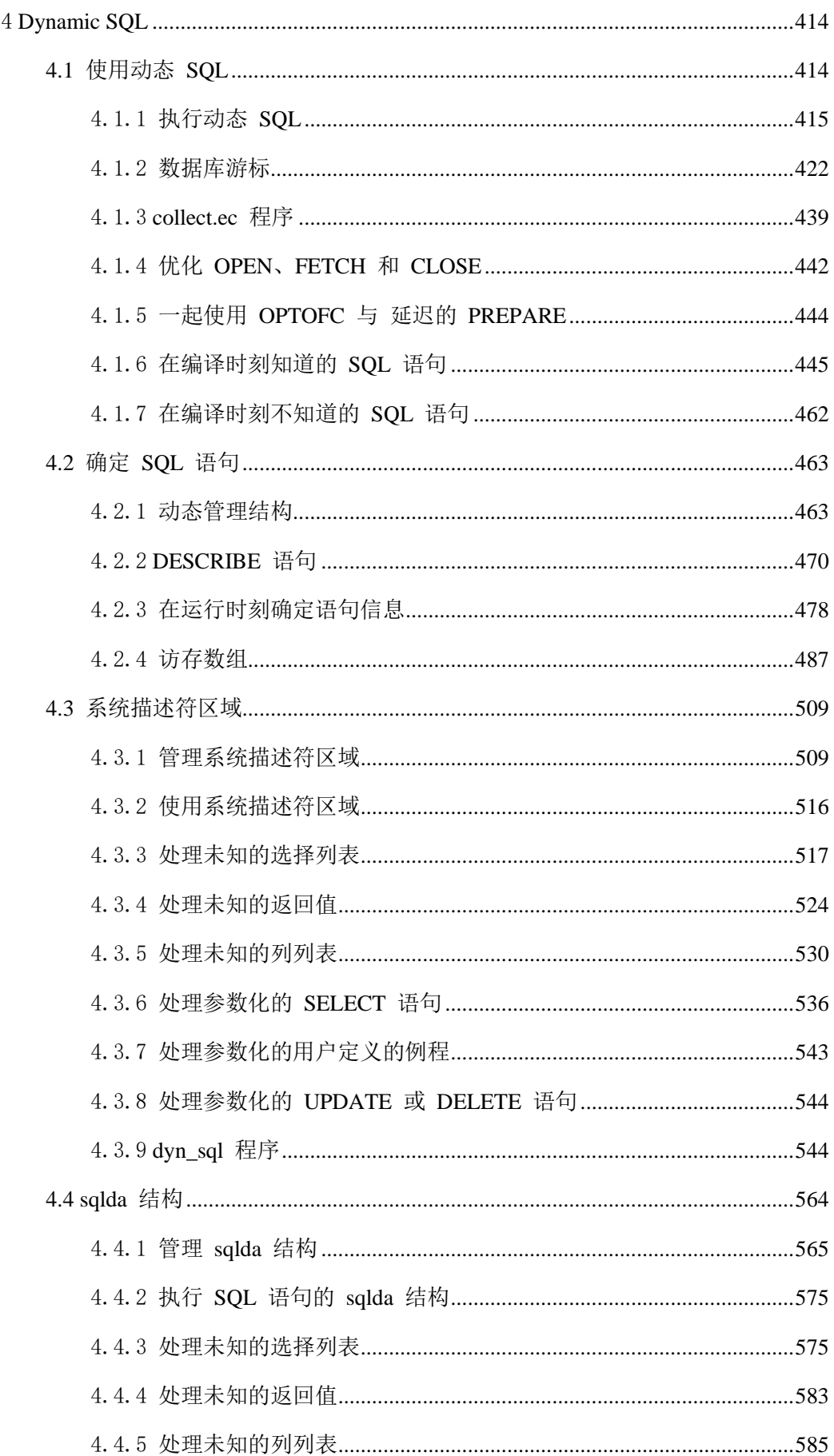

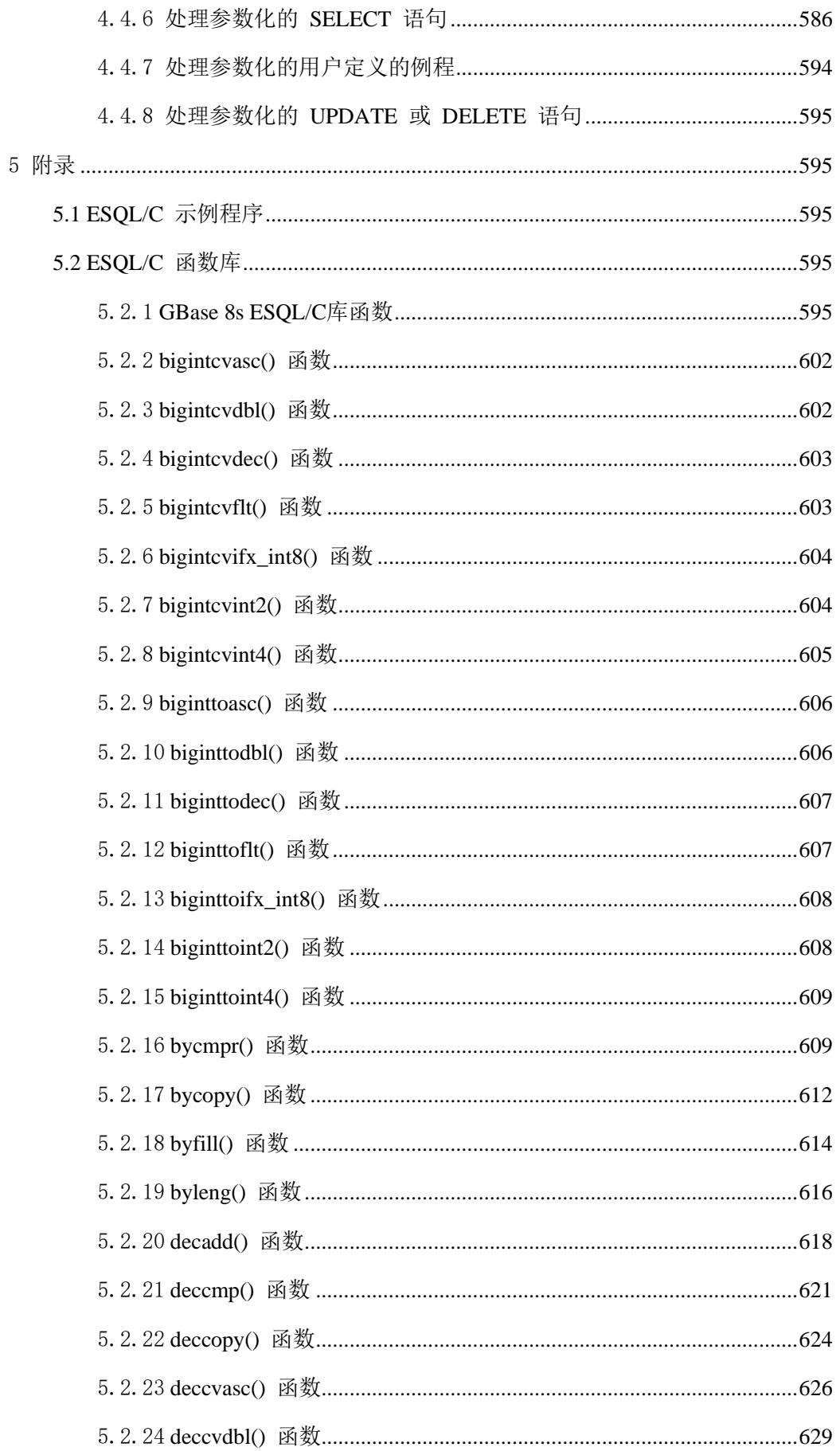

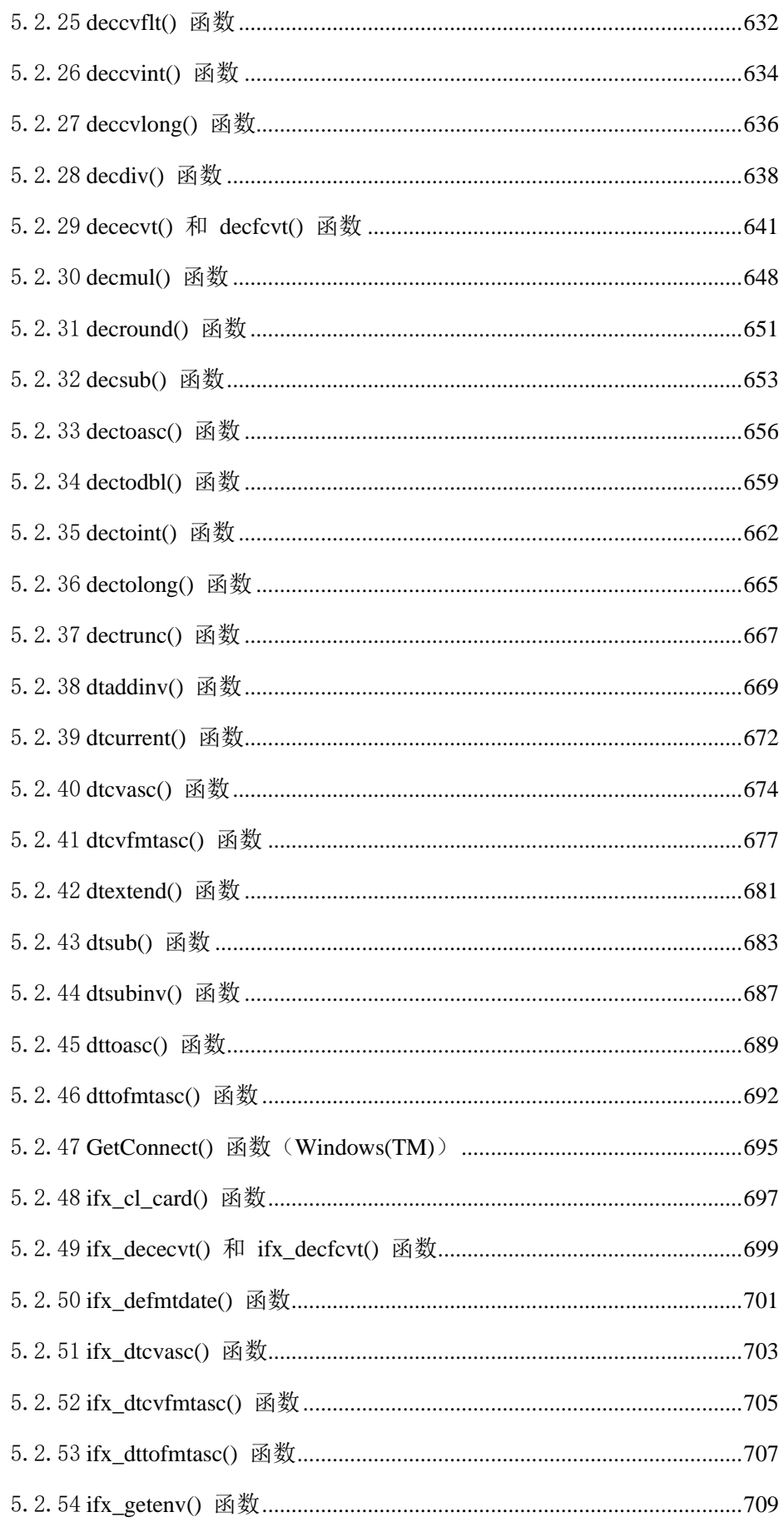

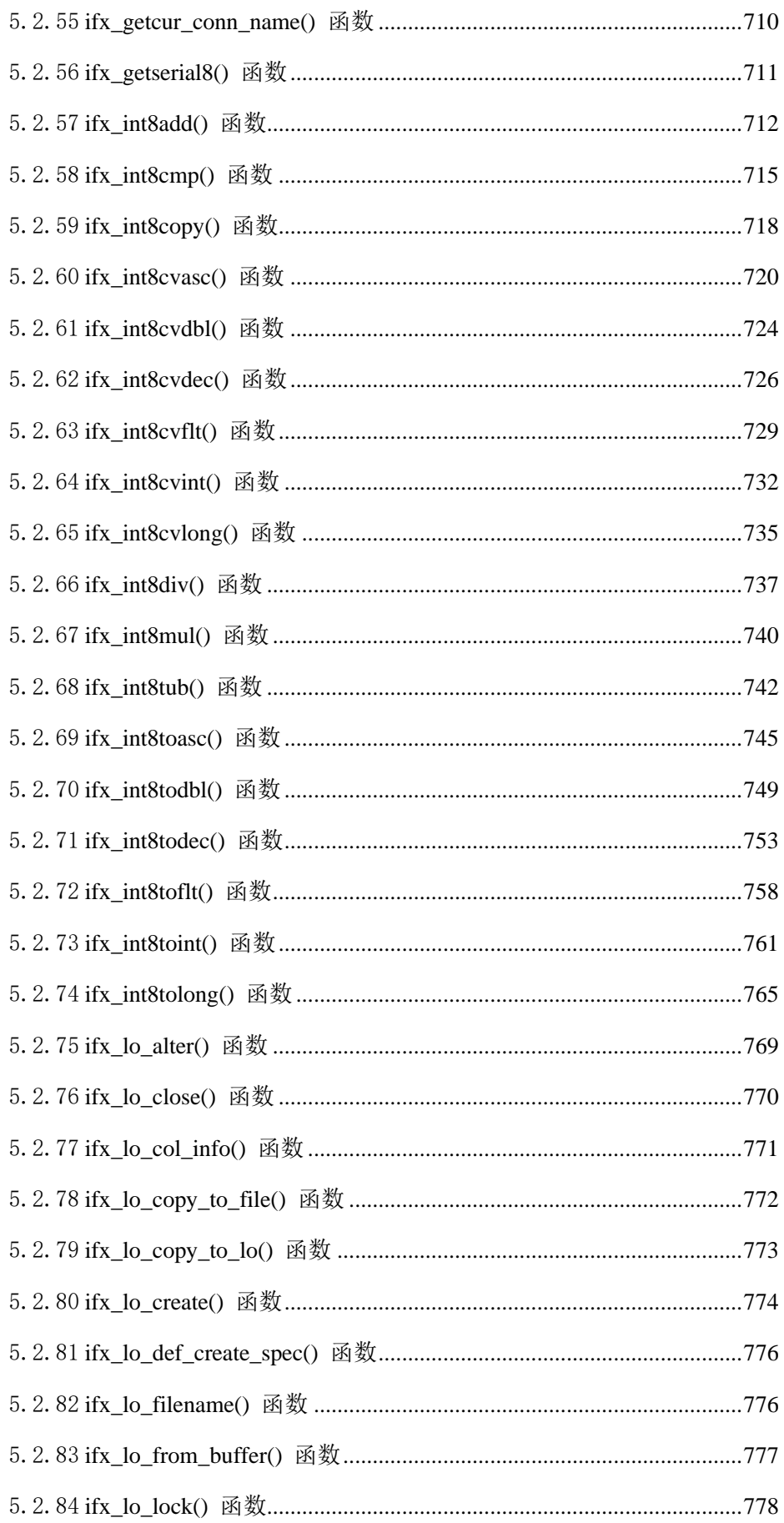

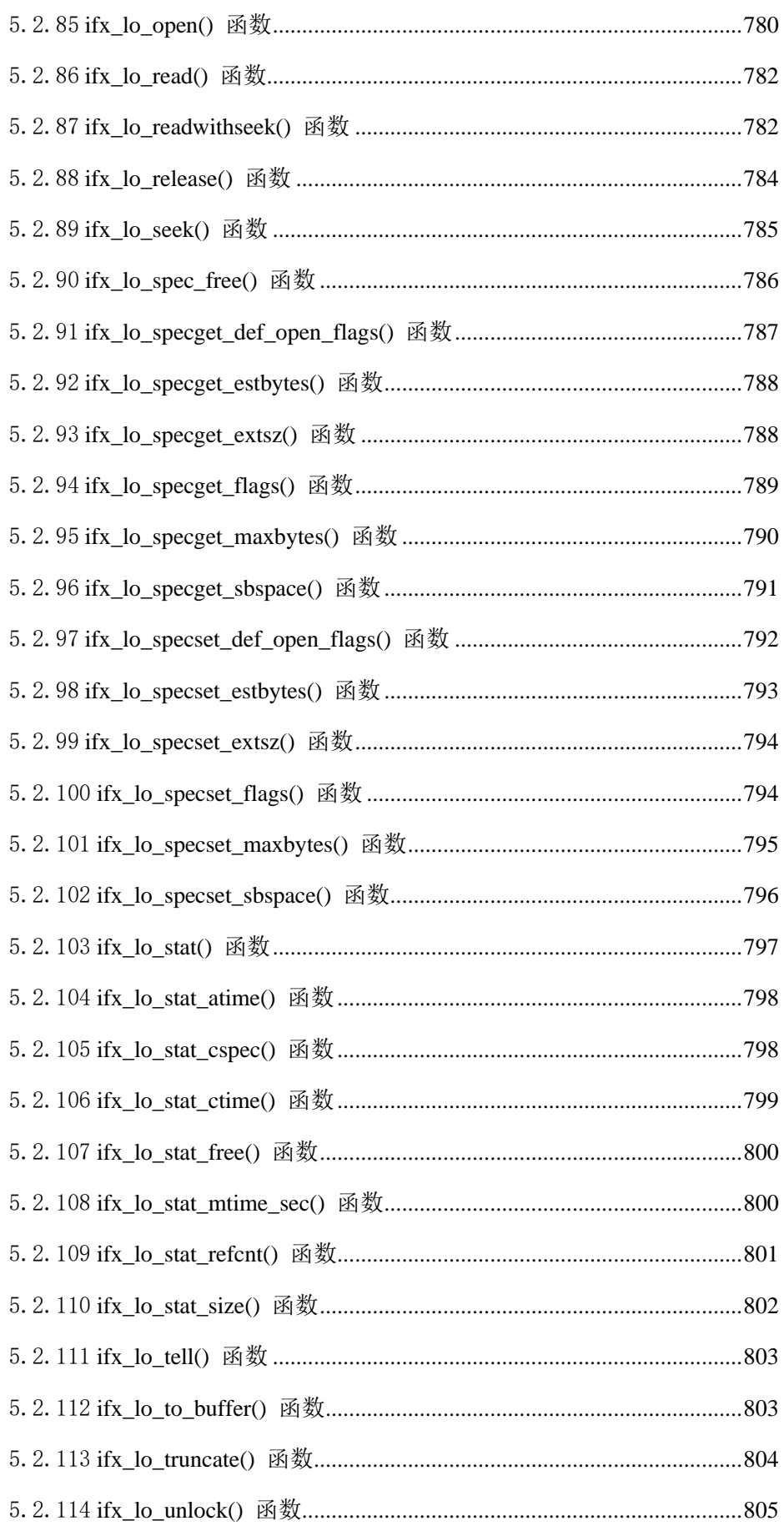

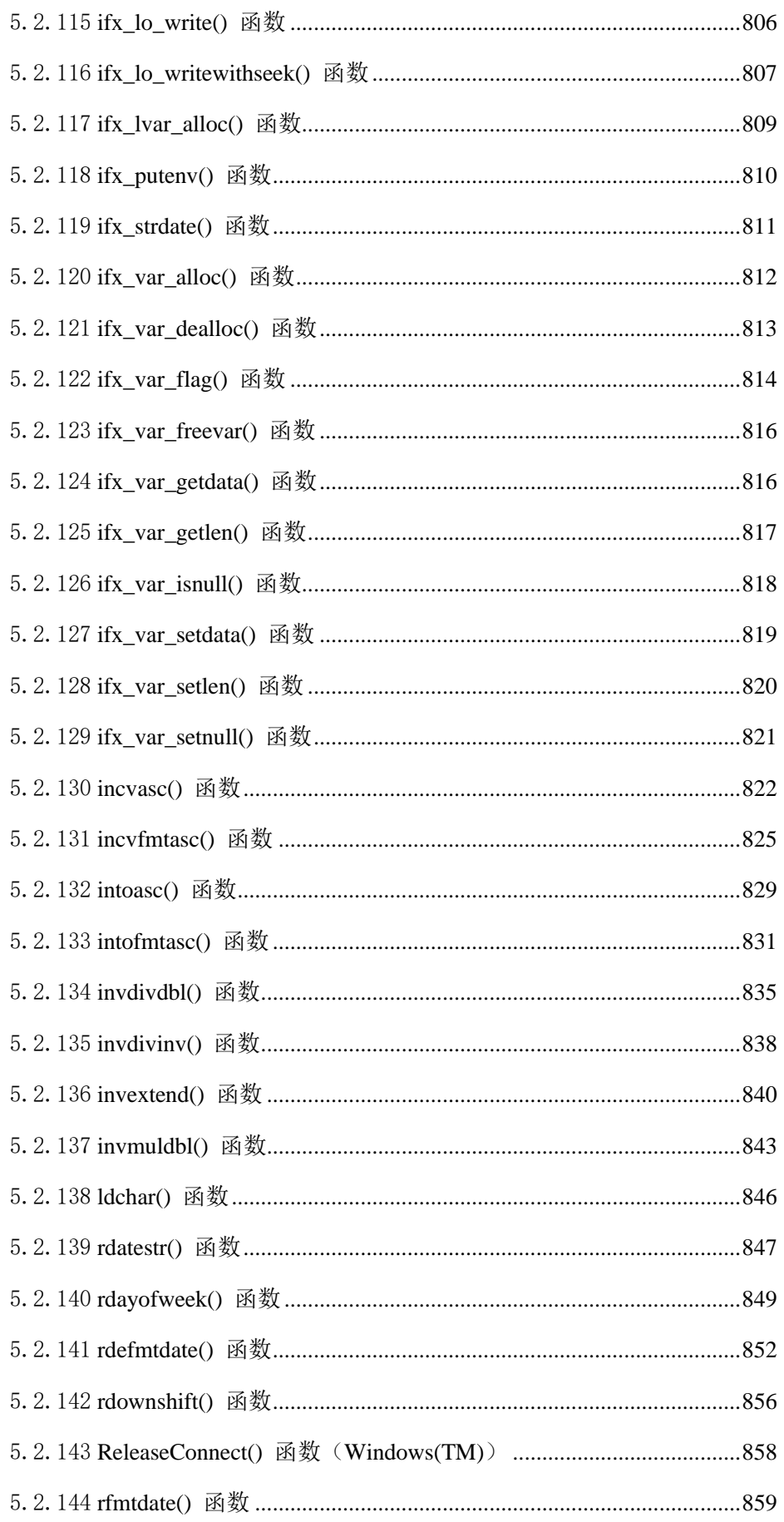

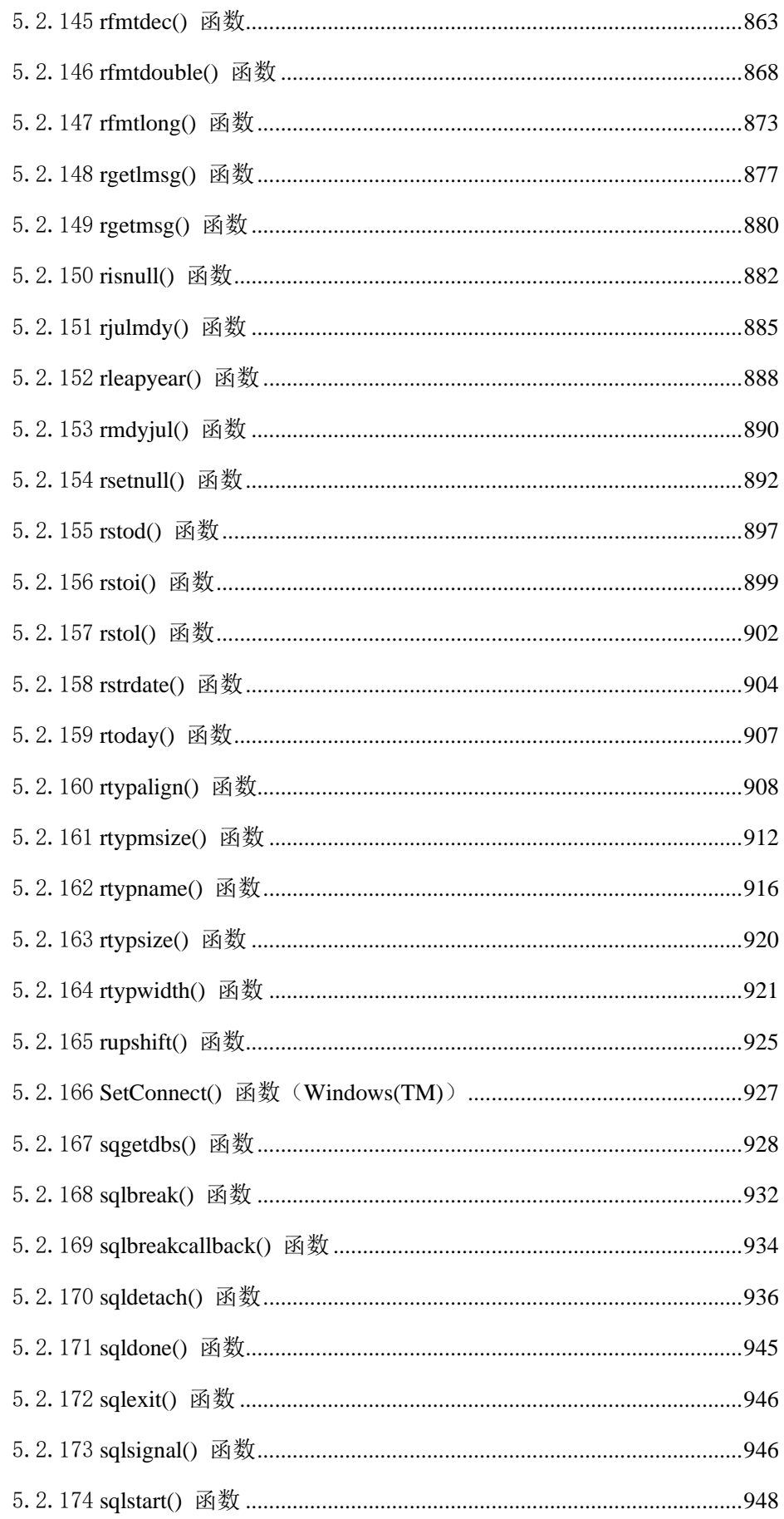

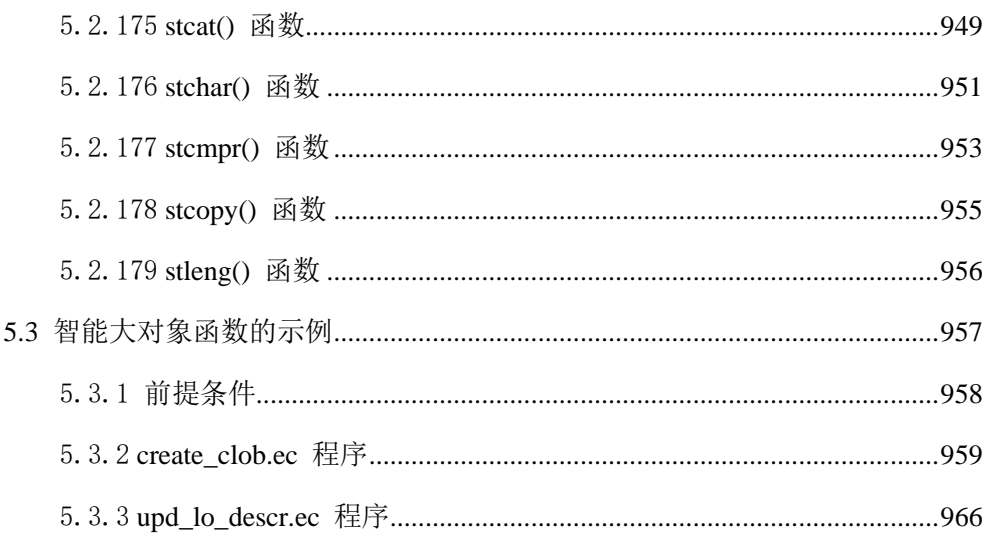

# <span id="page-13-0"></span>1 简介

# <span id="page-13-1"></span>1.1 **ESQL/C** 指南

本主题介绍任何使用 GBase 8s ESQL/C( C 的嵌入式结构化查询语言(SQL) GBase 8s 实现 (ESQL/C))来创建具有数据库管理功能的客户端应用程序。

这些主题可以作为 GBase 8s ESQL/C 的功能的完整性指南,使您能够在程序中与数 据库服务器进行交互、访问数据库、操纵数据,以及检测错误。但是,某些操作系统不支 持每个记录的 ESQL/C 功能。检测您的操作系统的 GBase 8s Client Software Development Kit (Client SDK) 机器注意事项,以确定哪些功能在您的环境中无法运行。

这些主题主要从一般主题进展到更高级的编程技术和示例。

本手册主要针对希望在其程序中嵌入 SQL 以访问 GBase 8s 数据库的 C 程序员。

本手册假定您具备以下背景:

对于计算机、操作系统和操作系统提供的实用程序的工作知识

使用关系数据库经验或熟悉数据库概念

一些计算机编程经验

以下用户可能会对这些主题有兴趣:

数据库服务器管理员

性能工程师

有关软件兼容性的信息,请参阅 GBase 8s Client SDK 的发版说明。

这些主题来自 GBase 8s ESQL/C 程序员手册。

# <span id="page-13-2"></span>1.2 符合行业标准

GBase 8s 产品符合各种标准。

基于 SQL 的 GBase 8s 产品完全兼容 SQL-92 入门级(发布为 ANSI X3.135-1992), 这与 ISO 9075:1992 完全相同。另外, GBase 8s 数据库服务器的许多功能都遵守 SQL-92 中级和完全级别以及 X/Open SQL 公共应用程序环境 (CAE) 标准。

# <span id="page-13-3"></span>1.3 演示数据库

DB-Access 实用程序随 GBase 8s 数据库服务器产品一起提供,它包括一个或多个以 下演示数据库:

**stores\_demo** 数据库以一家虚构的体育用品批发商的有关信息举例说明了关系模式。 GBase 8s 出版物中的许多示例均基于 **stores\_demo** 数据库。

**superstores\_demo** 数据库举例说明了对象关系模式。**superstores\_demo** 数据库包含扩 展数据类型、类型和表继承以及用户定义的例程的示例。

有关如何创建和填充演示数据库的信息,请参阅《GBase 8s DB-Access 用户指南》。 有关数据库及其内容的描述,请参阅《GBase 8s SQL 指南:参考》。

用于安装演示数据库的脚本位于 UNIX™ 平台上的 \$GBASEDBTDIR/bin 目录和 Windows™ 环境中的 %GBASEDBTDIR%\bin 目录中。

# <span id="page-14-0"></span>1.4 如何阅读语法图

语法图使用特殊组件描述语句和命令的语法。

从左到右,从上到下跟随线的路径阅读语法图。

此右侧双箭头加直线符号 ►►── 表示语句开始。

右侧箭头符号 ──► 表示语句延续到下一行。

右箭头加直线符号 ▶── 表示语句继续上一行的内容。

直线、右箭头加左箭头符号 ──►◄ 表示语句结束。

必需项出现在水平线(主路径)中。

## → required\_item →

可选项出现在主路径下方。

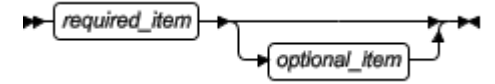

如果可以从两个或多个项中选择,那么它们以堆栈的方式表示。 如果必须选择其中一项,那么堆栈中的一项出现在主路径上。  $\leftarrow \fbox{\texttt{required\_item}}\xrightarrow{\texttt{required\_choice1}}\xrightarrow{\texttt{q}}$ 

如果从中选择的项是可选的,那么整个堆栈出现在主路径下方。

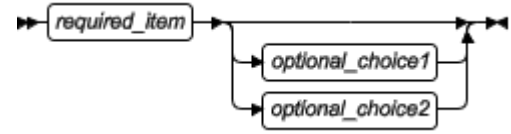

如果缺省其中一项,则它会在主路径上方显示,剩余的选项将会显示在下方。

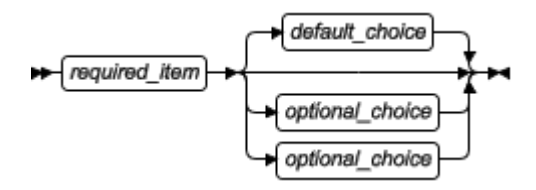

返回左侧的箭头,在主线之上,表示该项可重复。在此情况下,重复项必须用一个或 多个空格隔开。

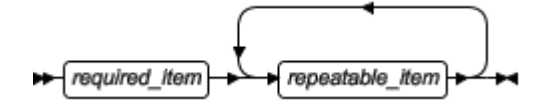

如果重复的箭头包含一个逗号,那么您必须使用逗号分隔重复的项。

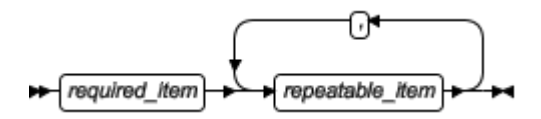

堆栈上方重复的箭头表示可以从堆栈的项目中进行多个选择或者重复一个选择。

SQL 关键字以大写字母出现 (例如:FROM)。它们必须严格按照所显示的拼写。 变量以小写字母出现(例如:column-name)。它们表示用户在语句中提供的名称或值。

如果出现了标点符号、括号、算术运算符或其它这样的符号,那么必须将它们作为语 法的一部分输入。

某些时候,一个变量表示一个语句段。例如:在以下语法图中,变量 parameter-block 表 示已标记为 parameter-block 的语句段:

required item >

parameter-block:

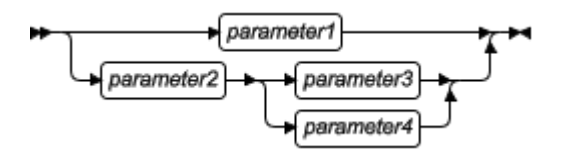

# <span id="page-15-0"></span>1.5 示例代码约定

SQL 代码的示例在整个出版物中出现。除非另有说明,代码不特定于任何单个的 GBase 8s 应用程序开发工具。

如果示例中仅列出 SQL 语句, 那么它们将不用分号定界。例如: 您可能看到以下示 例中的代码:

## CONNECT TO stores\_demo

...

```
DELETE FROM customer
  WHERE customer_num = 121
...
```
# COMMIT WORK DISCONNECT CURRENT

要将此 SQL 代码用于特定产品,必须应用该产品的语法规则。例如,如果使用的是 SQL API, 那么必须在每条语句的开头使用 EXEC SQL, 并在每条语句的结尾使用分号(或 其他合适的定界符)。 如果使用的是 DB-Access, 那么必须用分号将多条语句隔开。

提示: 代码示例中的省略点表示在整个应用程序中将添加更多的代码,但是不必显示 它以描述正在讨论的概念。

有关使用特定应用程序开发工具或 SQL API 的 SQL 语句的详细指导,请参阅您的 产品文档。

# <span id="page-16-0"></span>2 GBase 8s ESQL/C 是什么?

# <span id="page-16-1"></span>2.1 **GBase 8s ESQL/C** 编程

本手册的最后一章 GBase 8s ESQL/C [程序的样本,](http://www.gbase.cn/images/new/esqlc/ids_esqlc_0059.html#ids_esqlc_0059)显示被注释的 demo1 样本程序。demo1 程序说明了本手册介绍的 GBase 8s ESQL/C 编程的基本概念。

# <span id="page-16-2"></span>2.1.1 **GBase 8s ESQL/C** 是什么**?**

GBase 8s ESQL/C 是 SQL 应用程序编程接口(API),它使您可以直接在 C 程序中嵌 入结构化查询语言(SQL)语句。

GBase 8s ESQL/C 的预处理器 esql 将每个 SQL 语句和特定于 GBase 8s 的所有代码转 换为 C 语言源代码,并启动 C 编译器进行编译它。

## **ESQL/C** 组件

GBase 8s ESQL/C 由以下软件组件构成:

C 函数的 GBase 8s ESQL/C 库,用于访问数据库服务器。

GBase 8s ESQL/C 头文件, 提供数据结构、常量以及对 GBase 8s ESQL/C 程序有用的 宏定义。

esql 命令,它处理 GBase 8s ESQL/C 源代码以创建一个 C 源文件,并将它传递给 C 编 译器。

finderr 实用程序(在 UNIX 系统上)和 GBase 8s Error Messages 实用程序(Windows 系统上), 用于获得特定于 GBase 8s 的错误消息的信息。

GBase 8s GLS 语言环境和代码集转换文件, 此文件提供了特定语言环境的信息。

有关这些文件的更多信息,请参阅 GBase 8s GLS 用户指南。

## 用于 **Windows** 的 **ESQL/C** 文件

对于 Windows™ 环境, GBase 8s ESQL/C 产品包含下列附加的可执行文件:

Setnet32 实用程序是基于 Windows 的实用程序,用于设置配置文件。

有关更多信息,请参阅 *GBase 8s* 客户端产品安装指南。

ILOGIN 实用程序是打开带有连接参数字段的对话框的示范程序,它用于测试到数据库服 务器的连接(使用 **stores7** 数据库)。

有关更多信息,请参阅 *GBase 8s* 客户端产品安装指南。

ESQLMF.EXE 多字节过滤程序,它将多字节字符串中的转义字符更改为十六进制字符。

这些 GBase 8s ESQL/C 可执行文件位

于 %GBASEDBTDIR%\bin 、%GBASEDBTDIR%\lib 和 %GBASEDBTDIR%\demo 目录下。%GBASEDBTDIR% 变量代表 GBASEDBTDIR 环境变量的值。

## **ESQL/C** 库函数

GBase 8s ESQL/C 库包含一组可用于应用程序的 C 函数。

这些函数可以归为以下几类:

- ⚫ 数据类型对齐库函数为不同数据类型的计算机独立大小和对齐信息提供支持,并协助处 理空数据库值。
- 字符和字符串库函数提供基于字符的操作,例如比较和复制。
- DECIMAL 库函数支持通过十进制结构访问 DECIMAL 值。
- ⚫ 格式化函数使您指定不同数据类型的显示格式。
- ⚫ DATE 库函数支持存取 DATE 值。
- ⚫ DATETIME 和 INTERVAL 库函数支持存取通过 **datetime** 和 **interval** 结构的值。
- ⚫ 错误消息函数为获取和格式化特定于 GBase 8s 的错误消息文本提供支持。
- ⚫ 数据库服务器控制函数使您的应用程序实现例如撤销查询和终止连接的功能。
- ⚫ INT8 库函数使您能够通过 **int8** 结构存取 INT8 值。
- ⚫ 智能大对象库函数提供类似于 BLOB 和 CLOB 数据类型的文件。

## 创建 **ESQL/C** 程序

创建 GBase 8s ESQL/C 查询:

要在 C 语言源程序中嵌入 GBase 8s ESQL/C 语句,请执行以下步骤:

定义主变量以存储传输于 GBase 8s ESQL/C 和数据库服务器之间的数据。

通过 SQL 语句访问数据库服务器。

提供 GBase 8s ESQL/C 预处理器和 C 编译器的的伪指令。

使用 esql 命令预处理 GBase 8s ESQL/C 源文件以创建 C 语言源文件和启动 C 编译器。

必要时,改正预处理器和编译器报告的错误,并重复步骤 [2](http://www.gbase.cn/images/new/esqlc/ids_esqlc_0012.html#ids_esqlc_0012__createesql_2)。

使用 esql 命令,将编译好的对象代码链接到一个或多个可执行文件。

GBase 8s ESQL/C 源文件包含下列类型的语句:

预处理伪指令

GBase 8s ESQL/C 预处理伪指令创建简单的宏定义,包括 GBase 8s ESQL/C 文件, 并执行附条件的 GBase 8s ESQL/C 编译。

C 预处理伪指令创建宏定义,包括系统和 C 源文件,并执行附条件的 C 编译。 语言语句

GBase 8s ESQL/C 主变量定义存储传输于 GBase 8s ESQL/C 和数据库服务器之间的 数据。

嵌入 SQL 语句以便于数据库服务器通信。

C 语言语句提供程序逻辑。

有关 C 预处理伪指令和 C 语言语句的信息,请参阅 C 编程文本。

GBase 8s ESQL/C 源文件名称可以具有下格式:

## esqlc\_source.ec

esqlc\_source.ecp

GBase 8s ESQL/C 源文件的特定后缀决定了该源文件由 esql 命令编译的默认顺序。.ec 后缀是缺省的后缀。有关 .ecp 后缀和非缺省编译顺序,请参阅 在运行 ESQL/C 预处理 前运行 C 预处理器。

## <span id="page-18-0"></span>2.1.2 嵌入式 **SQL** 语句

GBase 8s ESQL/C 程序可以使用 SQL 语句与数据库服务器通信。该程序可以使用*静态*和 动态SOL 语句。

静态 SQL 语句是指编译程序时所有组件都已知的 SQL 语句。动态 SQL 语句是您在编译 时不指定所有组件的语句;该程序在运行时接收全部或部分语句。

可以使用以下两种格式之一将 C 语言嵌入到 C 函数中:

● EXEC SQL 关键字:

## EXEC SQL *SQL\_statement*;

使用 EXEC SQL 关键字是嵌入 SQL 语句的 ANSI 兼容方法。

● 美元符号 (\$) :

## \$*SQL\_statement*;

在任一格式中,使用有效语句的完整文本代替 *SQL\_statement*。GBase 8s ESQL/C 语句可 以在大多数可以使用常量的地方包含主机变量。

## 嵌入式 **SQL** 语句中的区分大小写

下表描述了 GBase 8s ESQL/C 预处理程序如何对待大写和小写字母。

表 1. ESQL/C 文件中区分大小写

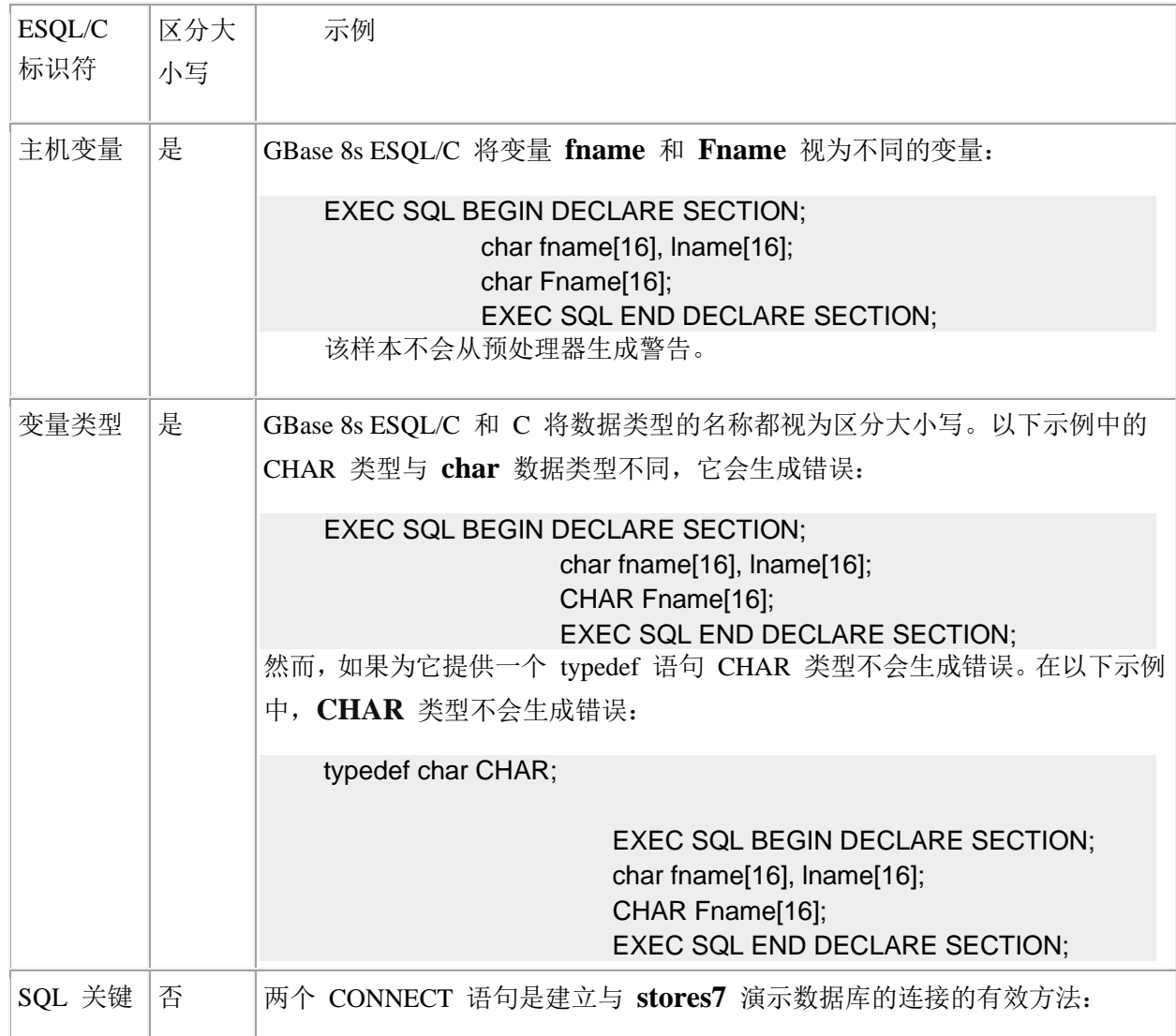

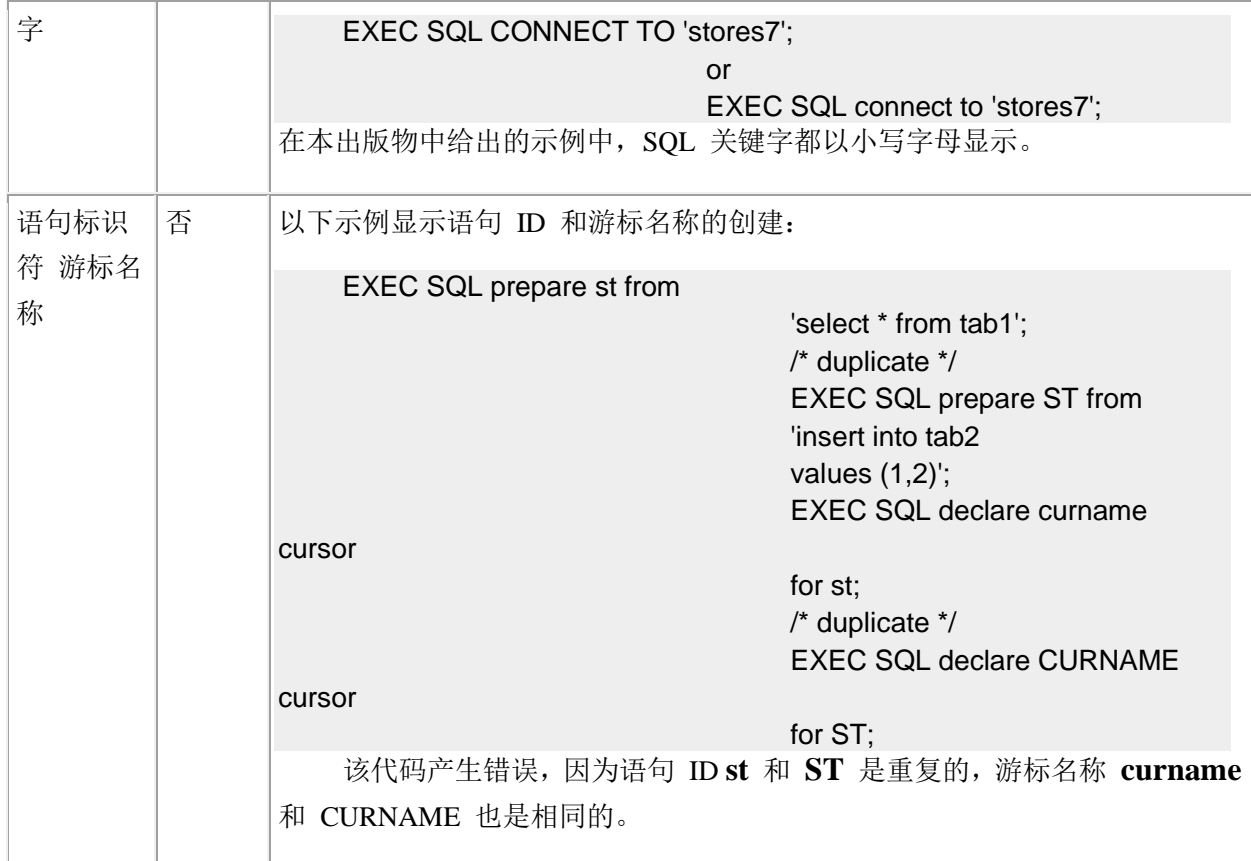

## 引号符号和转义字符

转义字符指示 GBase 8s ESQL/C 预处理器应将字符打印为文字字符而不是对其进行 解释。可以使用带有解释字符的转义字符来使编译器转义或忽略解释的含义。

在 ANSI SQL 中,反斜杠字符(\)是转义字符。要搜索以字符串 \abc 开始的数据, WHERE 子句必须如下使用转义字符:

## ... where  $\text{col1} = \text{Nabc}$ ;

但是, ANSI 标准指定使用反斜杠字符(\)转义单引号('')或双引号("")是无效 的。例如,以下查找引号的尝试不符合 ANSI 标准:

```
... where \text{col1} = \text{'\text{'\text{'}}};
```
在非嵌入式工具(例如 DB-Access)中,可以使用以下方法转义引号符号:

可以使用与转义字符相同的引号,如下所示:

```
... where \text{col1} = \text{'''};
```
可以使用另一种引号。例如,要查找双引号,可以将此双引号用单引号括起,如下所 示:

```
... where \text{col1} = ' ":
```
下图显示一个带有 WHERE 子句的 SELECT 语句,其中包含引号括起来的双引号。

图*:* 具有无效 *WHERE* 子句的 *SELECT* 语句

EXEC SQL select col1 from tab1 where col1 =  $'$  ":

对[于表](http://www.gbase.cn/images/new/esqlc/ids_esqlc_0015.html#ids_esqlc_0015__sii-01-28490) 1 中的 WHERE 子句, GBase 8s ESOL/C 预处理器不会处理双引号; 它将此

双引号传递给 C 编译器。当 C 编译器接收带字符串 '"' (引号括起来的双引号), 它将 第一个引号解释为字符串的开始,双引号解释为字符串的结束。编译器不会匹配剩下的引 号因此产生错误。

要使 C 编译器将双引号解释为一个字符,请在双引号之前带有 C 转义字符——反斜 杠(\)。以下示例显示[表](http://www.gbase.cn/images/new/esqlc/ids_esqlc_0015.html#ids_esqlc_0015__sii-01-28490) 1中查询的正确语法:

### EXEC SQL select col1 from tab1 where col1 =  $\lbrack$ ":

因为 C 和 ANSI SQL 都使用反斜杠字符作为转义字符,当您在嵌入式查询中查找字 符反斜杠时,请留意。以下查询显示查找字符串 "\"的正确语法(双引号作为字符串的一 部分):

EXEC SQL select col1 from tab1 where  $\text{col1} = \text{``\text{\textbackslash}}$ 

此字符串需要五个反斜杠以获取正确的释义。三个反斜杠是转义字符,一个用于双引 号,一个用于反斜杠。下表显示了它通过每个处理步骤处理后的字符串。

表 1. 转义查询字符串处理后

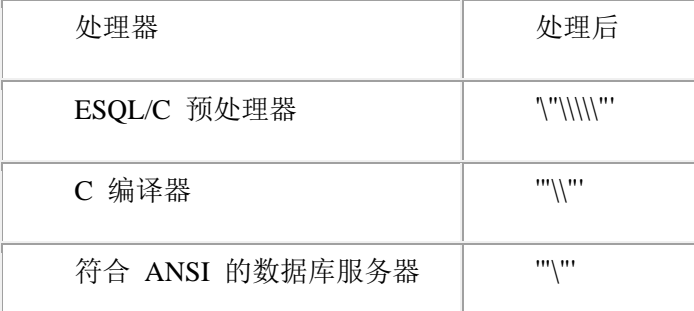

GBase 8s ESQL/C 支持单引号('*string*')或双引号("*string*")。但是,C 语言字符 串仅支持双引号中的字符串。因此,GBase 8s ESQL/C 预处理器将 GBase 8s ESQL/C源文 件中的每一条语句转换为双引号字符串。

## 引号字符串中的换行符

GBase 8s ESQL/C不支持引号字符串中的换行符(0x0A)。但是,如果您指定您希望 允许它,数据库服务器不允许在引号字符串中使用换行符。因此,您可以将引用的字符串 包含在动态的准备好的 SQL 语句的一部分中,因为数据库服务器而不是 GBase 8s ESQL/C 处理准备好的语句。

可以指定您希望数据库服务器以引号字符串的形式允许每个会话或全部会话的换行 符。会话是客户端连接到数据库服务器的持续时间。

要允许或禁止特定会话的引号字符串中的换行符,您必须执行用户定义的例程 ifx\_allow\_newline(boolean)。以下示例说明了如何启动 ifx\_allow\_newline() 用户定义的例程 以在引用字符串中允许换行符:

EXEC SQL execute procedure ifx\_allow\_newline('t'); 要在引号字符串中禁用换行符, 将参数更改为 f, 如下所示:

EXEC SQL execute procedure ifx\_allow\_newline('f'); 要在所有会话的引号字符串中的允许或禁用换行符,设置 onconfig 文件中的 ALLOW\_NEWLINE 参数。值 0 表示禁止引用换行符。

## 向 **ESQL/C** 程序添加注释

要在 GBase 8s ESQL/C 程序中添加注释, 可以使用以下任一格式:

可以在任意 GBase 8s ESQL/C 语句上使用双重破折号(--)。该语句比较以 EXEC SQL 或 \$ 开头并以分号结尾。该注释继续到行的末尾。

例如,以下第一行的注释说明 GBase 8s ESQL/C 语句打开 **stores7** 演示数据库:

EXEC SQL database stores7; -- stores7 database is open now! printf("\nDatabase opened\n"); /\* This is not an ESQL/C \*/  $\prime^*$  line so it needs a  $\prime$  /\* regular C notation \*/ /\* for a comment \*/ 可以在 GBase 8s ESQL/C 行使用标准的 C 注释, 如下所示:

EXEC SQL begin work; /\* You can also use a C comment here \*/ 主机变量

主机变量是在嵌入式 SQL 语句中使用的 GBase 8s ESQL/C 或 C 变量,用于在数据 库列和 GBase 8s ESQL/C 程序之间传输数据。

当在 SQL 语句中使用主机变量时,必须先在其名称前面加上一个符号,以将其标识 为主变量。您可以使用以下符号之一:

冒号(:)

例如:将名为 **hostvar** 的主机变量指定为连接名称,使用以下语法:

## EXEC SQL connect to :hostvar;

使用冒号(:)作为主机变量的前缀,符合 ANSI SQL 标准。

美元符号(\$)

例如:将名为 **hostvar** 的主机变量指定为连接名称,使用以下语法:

EXEC SQL connect to \$hostvar;

当在一条 SQL 语句中列出多个主机变量是, 使用逗号(,)将主变量分隔。例如: esql 命令将下行解释为两个主变量 **host1** 和 **host2**:

EXEC SQL select fname, lname into :host1, :host2 from customer;

如果省略逗号,esql 会将第二个变量解释为第一个主变量的指示变量。esql 命令将下 行解释为一个主变量 **host1** 和一个 **host1** 主变量的指示变量 **host2** :

EXEC SQL select fname, lname into :host1 :host2 from customer; 在 SQL 语句之外,像常规的 C 变量一样处理主机变量。

## <span id="page-22-0"></span>2.1.3 声明和使用主变量

在 GBase 8s ESQL/C 应用程序中, SQL 语句可以引用*主变量*的内容。主变量是 GBase 8s ESQL/C 程序变量,它用于在 GBase 8s ESQL/C 程序和数据库服务器之间传输信 息。

可以使用 GBase 8s ESQL/C 表达式中的主变量, 方法与使用文字值相同, 但不能使 用它们:

在已准备好的语句中

在存储过程中

在检查约束中

在视图中

在触发器中

作为字符串连接操作的一部分

要在 SQL 语句中使用主变量:

在 C 程序中声明主变量。

给主变量指定值。

在嵌入式 SQL 语句中指定主变量。

## 声明主机变量

在 GBase 8s ESQL/C 程序中可以使用该变量之前,必须定义主机变量所需的数据存 储。要为变量指定一个标识符并将其与数据类型相关联,然后再声明此变量。

在 GBase 8s ESQL/C 程序中将主变量声明为 C 变量,使用与 C 变量相同的基本语 法。

要标识该变量为主机变量,必须使用以下方式之一声明它:

将声明放置在 ESQL 声明段中:

EXEC SQL BEGIN DECLARE SECTION;

-- 将主机变量声明放置于此处

EXEC SQL END DECLARE SECTION;

确定使用分号结束 EXEC SQL BEGIN DECLARE SECTION 和 EXEC SQL END DECLARE SECTION 。

使用 EXEC SQL BEGIN DECLARE SECTION 和 EXEC SQL END DECLARE SECTION 关键字符合 ANSI 标准。

使用美元符号(\$)表示每个声明。

在声明本身中,您必须指定以下信息:

主机变量的名称

主机变量的数据类型

主机变量的初始值(可选)

主机变量的范围(由程序中放置的声明决定)

### 主机变量名称

主机变量的名称必须符合 C 语言的命名规范。此外,必须遵循 C 编译器施加的任何 限制。

通常情况下,C 变量必须以一个字母或下划线开头,并且可以包含字母和数字以及下 划线。

重要: GBase 8s ESQL/C 产品中使用的许多变量名称以下划线开始。要避免与内部 GBase 8s ESQL/C 变量名称的冲突,请避免变量名称的第一个字符使用下划线。

C 变量名称是区分大小写的,因此变量 **hostvar** 和 **HostVar** 是不同的。

如果您的客户端语言环境支持非 ASCII 字符,那么可以在 GBase 8s ESQL/C 中使用 非 ASCII (非英语)字符。

提示: 好的编程习惯需要您为主机变量名称创建一个命名规范。

#### 主机变量数据类型

因为主机变量是 C 变量, 您必须在声明它时给它指定一个 C 数据类型。否则, 当您 在 SQL 语句中使用主机变量时,必须将它与 SQL 数据类型关联起来。

可以声明主机变量为许多更复杂的 C 数据类型,例如指针、结构、**typedef** 表达式 和函数参数。

## 初始主机变量值

可以使用 GBase 8s ESQL/C 声明具有正常 C 初始化表达式的主机变量。

以下示例显示有效的 C 初始值:

```
 EXEC SQL BEGIN DECLARE SECTION;
```

```
int varname = 12;
long \text{ cuts } nos[8] = {0,0,0,0,0,0,9999};
 char descr[100] = "Steel eyelets; Nylon cording.";
 EXEC SQL END DECLARE SECTION;
```
GBase 8s ESOL/C 预处理器不会检查有效 C 语法的初始化表达式: 它将其复制 到 C 源文件中。C 编译器诊断任何错误。

## 主机变量的范围

主机变量的引用的范围或范围是可以访问主变量的程序的一部分。

GBase 8s ESQL/C 声明语句的放置位置决定了变量的范围如下:

如果声明语句在程序块中,则该变量是程序块的*本地变量*。

只有在此程序块中的语句才能访问此变量。

如果声明语句在程序块之外,那么该变量是模块化的。

在声明之后发生的所有程序都可以访问此变量。

在代码内声明的主变量是该块的本地变量。可以使用一对花括号({})定义一个代码 块。

例如:下图中的主变量 **blk\_int** 仅在大括号之间的代码块中有效,而 **p\_int** 在块内 部和外部都有效。

### 图**:** 在代码块内部和外部声明主变量

```
EXEC SQL BEGIN DECLARE SECTION;
           int p int;
            EXEC SQL END DECLARE SECTION;
\sim 10^{11} and \sim 10^{11} EXEC SQL select customer_num into :p_int from customer
            where lname = "Miller";
\sim 10^{11} and \sim 10^{11}\overline{a} EXEC SQL BEGIN DECLARE SECTION;
           int blk int:
            EXEC SQL END DECLARE SECTION;
           blk int = p int;
\sim 10^{11} and \sim 10^{11}EXEC SQL select customer_num into :blk_int from customer
            where lname = "Miller";
\sim 10^{11} and \sim 10^{11} }
```
可以嵌套块至 16 层。全局层是第一层。

以下 C 规则也适用于 GBase 8s ESQL/C 主变量的范围:

主变量是一个自动变量,除非您将其明确定义为外部或静态变量或者在任何函数外 部定义它。

函数声明的主变量是此函数的局部变量,并在函数外面屏蔽具有相同名称的定义。

不能在同一代码块中多次定义主变量。

## 主机变量声明示例

下图显示了如何使用 EXEC SQL 语法声明主机变量的一个示例:

图: 使用 EXEC SQL 语法声明主机变量

EXEC SQL BEGIN DECLARE SECTION;

 char \*hostvar; /\* pointer to a character \*/ int hostint; /\* integer \*/ double hostdbl; /\* double \*/ char hostarr[80]; /\* character array \*/ struct { int svar1; int svar2;

 $\sim 10^{11}$  and  $\sim 10^{11}$ 

 } hoststruct; /\* structure \*/ EXEC SQL END DECLARE SECTION; 下图显示了如何使用美元符号(\$)声明主机变量:

图: 使用美元符号(\$)声明主机变量

```
 $char *hostvar;
          $int hostint;
          $double hostdbl;
          $char hostarr[80];
          $struct {
          int svar1;
          int svar2;
```
 $\sim 10^{11}$  and  $\sim 10^{11}$ 

## } hoststruct;

## 主机变量信息

可以使用主变量包含下列种类的信息:

SQL 标识符

SQL 标识符包括部分数据库的名称例如:表、列、索引和视图。

数据

 数据是数据库服务器从数据库中获取或存储的信息。该信息可以包括空值。空值 表示列或变量的值是未知的。

主变量可以在语法允许的情况下显示在 SQL 语句中。但是,必须在主变量名称前面 加上一个符号以区分它和常规 C 变量。

## **SQL** 标识符

SQL 标识符是数据库对象的名称。

以下对象是 SQL 标识符的示例:

数据库模式的一部分,例如:表、列、视图、索引、同义词以及存储过程名称。

动态 GBase 8s ESOL/C 结构, 例如游标和语句 ID。

根据语法允许,可以在嵌入式 SQL 语句中使用主机变量来保存 SQL 标识符的名称。

## 长标识符

GBase 8s 允许长度为 128 个字符的标识符,长度可达到 32 个字符的用户名。

数据库服务器使用以下两个标准来确定客户端程序是否可以接收长标识符:

客户端程序的内部版本号

IFX LONGID 环境变量的设置

如果将 IFX\_LONGID 环境变量设置为 0 (零),那么数据库服务器将此客户端视为 它不能处理长标识符。如果 **IFX\_LONGID** 设置为 1 (一)并且客户端版本是最新版本, 那么数据库服务器将客户端视为能够接收长标识符。如果未设置 IFX LONGID, 则将其视 为设置为 1 。

重要: 如果在客户端的环境中设置了 **IFX\_LONGID**,那么它仅对此客户端生效。 如果在数据库服务器的环境中设置了 **IFX\_LONGID** 环境变量,那么它对所有的客户端 生效。

满足以下条件的客户端程序可以使用长标识符和长用户名,而无需重新编译:

它使用高于 9.20 版本的 ESQL/C 编译

它使用共享库(即,程序编译时没有 -static 选项)

如果数据库服务器删除长标识符或长用户名,那么将 SQLSTATE 变量设置为 '01004',并将 SQL 通信区域中(**sqlca**)**sqlwarn1** 标记设置为 'W'。

### 分隔标识符

如果标识符的名称不符合命名规范,那么您必须使用*分隔标识符*。分隔标识符是使 用双引号(" ")括起的 SQL 标识符。

当使用双引号分隔标识符时,您符合 ANSI 标准;单引号(' ')分隔字符串。

当程序必须指定一些语法上无效的标识符名称时,使用分隔标识符。可能无效的标识 符包括:

与 SQL 保留字相同的标识符。

有关 SQL 保留字的列表, 请参 GBase 8s SOL 指南: 语法中标识符的描述。

不含有字母字符的标识符。

要使用分隔标识符,您必须编译并运行 GBase 8s ESOL/C 程序,并设置 DELIMIDENT 。您可以在以下任一阶段设置 DELIMIDENT :

在编译时,GBase 8s ESQL/C 预处理器允许在标识符有效的 SQL 语法的区域中引用 字符串。

在运行时,数据库服务器接受在标识符有效的动态 SQL 语句中引用字符串。

数据库实用程序(例如 **dbexport**)和 DB-Access 也支持分隔标识符。

重要: 当使用 DELIMIDENT 环境变量时, 您可以不再使用双引号来分隔字符串。 如果您要指示引用字符串,那么使用单引号 ('')括起此文本。

分隔标识符区分大小写。所有您放置在引号中的数据库对象名称会保留其大小写。请

牢记 GBase 8s ESQL/C 限制标识符名称的最大长度为 128 个字符。

以下限制应用于分隔标识符T:

不能对数据库名称使用分隔标识符。

不能对存储标识符、实例以及 dbspace 的名称使用分隔标识符。

DELIMIDENT 环境变量仅适用于数据库标识符。

分隔标识符的示例

下图显示了一个分隔标识符,用于指定游标名称和语句 ID 中不具有字母的字符。

图: 对游标名称使用分隔标识符

EXEC SQL BEGIN DECLARE SECTION;

 char curname1[10]; char stmtname[10]; EXEC SQL END DECLARE SECTION;

 stcopy("%#!", curname1); stcopy("(\_=", stmtname); EXEC SQL prepare :stmtname from 'select customer\_num from customer'; EXEC SQL declare :curname1 cursor for \$stmtname; EXEC SQL open :curname;

在上图中,还可以直接在 SQL 语句中列出游标名称或语句 ID。例如,以下 PREPARE 语句也有效(设置了 DELIMIDENT ):

## EXEC SQL prepare "%#!" from

'select customer\_num from customer';

如果设置了 DELIMIDENT, 那么 PREPARE 语句之前的 SELECT 再出发必须用引 号括起,以便预处理器将其视为字符串。如果将此语句用双引号括起,那么预处理器将其 视为标识符。

要声明包含双引号的游标名称,您必须在分隔标识符字符串中使用转义字符。例如: 要使用字符串 "abc" 作为游标名称,必须转义游标名称中第一个引号:

EXEC SQL BEGIN DECLARE SECTION; char curname2[10]; char stmtname[10]; EXEC SQL END DECLARE SECTION;

 stcopy("\"abc\"", curname2); EXEC SQL declare :curname2 cursor for :stmtname; 在前面的示例中,游标名称需要以下几个转义字符:

反斜杠(\)是 C 转义字符。您需要它转义双引号。

若没有转义字符, 那么 C 编译器将此双引号解释为字符串的末尾。

游标名称必须包含两个双引号。

第一个双引号转义双引号,第二个双引号是字符双引号。ANSI 标准表明您不能使用 反斜杠转义引号。必须在游标名称中使用另一个引号转义此双引号。

下表显示了包含已经处理过的游标名称的字符串。

表 1. 处理后的转义游标名称字符串

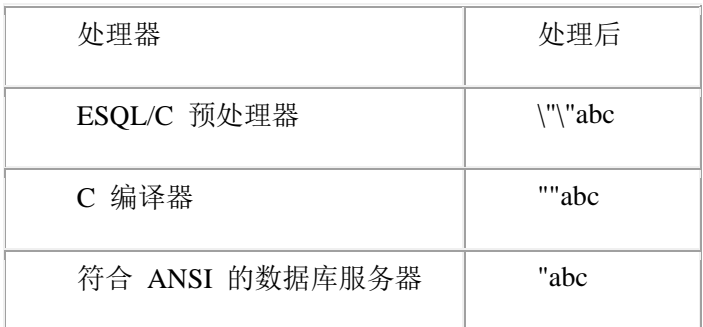

## 主机变量中的空值

空值表示未知或不可用的值。该值区别于任何给出的数据类型的合法值。

空值的表示取决于计算机和数据类型。通常,该表示法不对应与 C 数据类型的合法 值。不要尝试对包含空值的主机变量执行计算或其它操作。

因此,程序必须具有识别空值的一些方法。要处理空值,GBase 8s ESQL/C 提供了以 下功能:

risnull() 和 rsetnull() 库函数用于测试主变量是否包含空值,是否将主变量设置为空值。

指示变量是特殊的 GBase 8s ESQL/C 变量, 它可以容纳允许为空值的数据库列值的 主机变量。

指示变量的值显示关联的主机变量是否包含空值。

在符合 ANSI 的数据库中,在 INSERT 语句或任何 SQL 语句的 WHERE 子句中的 主机变量必须为空终止。

## 数据结构中的主机变量

GBase 8s ESQL/C 支持在下列数据结构中使用主机变量:

数组

C 结构(**struct**)

C **typedef** 语句

指针

函数参数

### 主机变量的数组

GBase 8s ESQL/C 支持主机变量的数组的声明。当声明此数组时必须提供整数值作为 数组的大小。主机变量的数组可以是一维或二维。

可以在 GBase 8s ESQL/C 语句中使用数组的元素。例如: 如果您提供以下声明:

EXEC SQL BEGIN DECLARE SECTION; long customer\_nos[10]; EXEC SQL END DECLARE SECTION; 您可以使用以下语法:

for  $(i=0; i<10; i++)$  { EXEC SQL fetch customer\_cursor into :customer\_nos[i]:

如果数组是 CHAR 类型, 那么也可以在某些 SOL 语句中单独使用数组名称。

## 将 **C** 结构作为主机变量

 $\sim 10^{11}$  ,  $\sim 10^{11}$ }

GBase 8s ESQL/C 支持将 C 结构(**struct**)声明为主机变量。可以使用 GBase 8s ESQL/C 语句中的结构组件。

以下 cust rec 变量的定义,用于 stores7 数据库中 customer 表的前三列的主机 变量:

EXEC SQL BEGIN DECLARE SECTION; struct customer\_t { int c\_no; char fname[32]; char lname[32]; } cust\_rec; EXEC SQL END DECLARE SECTION; 以下 INSERT 语句在其 VALUES 子句中指 **cust\_rec** 主变量的组件:

```
EXEC SQL insert into customer (customer_num, fname, lname)
         values (:cust_rec.c_no, :cust_rec.fname,
        :cust_rec.lname);
```
如果 SOL 语句需要单个主机变量, 您必须使用结构名称来指定主机变量。 GBase 8s 在 UPDATE 语句的 SET 子句中需要组件名称。

在允许主机变量的 SQL 语句中,可以指定 C 结构的名称并且 GBase 8s ESQL/C 将 结构变量的名称扩展到每个组件元素。可以将语法与 SQL 语句配合使用(例如:带有 INTO 子句的 FETCH 语句或带有 VALUES 子句的 INSERT 语句)。

下面的 INSERT 语句在其 VALUES 子句中指定整个 cust rec 结构:

EXEC SQL insert into customer (customer\_num, fname, lname) values (:cust\_rec);

该插入操作执行与指定 **cust\_rec** 结构的各个组件名称的插入操作相同。

## 使用 **C typedef** 语句作为主机变量

GBase 8s ESQL/C 支持 C **typedef** 语句并允许在主机变量的类型声明中使用

**typedef** 名称。

例如,以下代码创建 **smallint** 类型为短整型,**serial** 类型为长整型。然后声明 **row\_nums** 变量为 **serial** 变量的数组,变量 **counter** 为 **smallint** 。

EXEC SQL BEGIN DECLARE SECTION; typedef short smallint; typedef long serial; serial row\_nums [MAXROWS]; smallint counter; EXEC SQL END DECLARE SECTION;

不能使用将多维数组或联合或函数指针命名的 **typedef** 语句作为主变量的类型。

## 使用指针作为主机变量

如果程序使用指针将数据输入到 SQL 语句, 那么您可以使用指针作为主机变量。

例如,下图显示了如何将游标和语句相关联并将值插入到表中。

图: 声明字符指针以输入数据

EXEC SQL BEGIN DECLARE SECTION;

 char \*s; char \*i; EXEC SQL END DECLARE SECTION;

/\* Code to allocate space for two pointers not shown \*/

 s = "select \* from cust\_calls";  $i = "NS"$ ;

 $\sim 10^{11}$  and  $\sim 10^{11}$ 

EXEC SQL prepare x from :s; EXEC SQL insert into state values (:i, 'New State'); 下图显示了如何使用整数指针将数据输入到 INSERT 语句中。

图: 声明整数指针以输入数据

EXEC SQL BEGIN DECLARE SECTION; short \*i; int \*o; short \*s; EXEC SQL END DECLARE SECTION; short i\_num =  $3$ ;

int o  $num = 1002$ : short  $s_$ num = 8;

 $i = 8i$  num:  $o = 8o$  num;  $s = 8s$  num;

EXEC SQL connect to 'stores7'; EXEC SQL insert into items values (:\*i, :\*o, :\*s, 'ANZ', 5, 125.00); EXEC SQL disconnect current;

如果使用的主机变量是指向 **char** 的指针,以接收来自 SELECT 语句的数据,那么 您会接收到一个编译警告并且结可能会截断结果。

## 函数参数作为主机变量

可以使用主机变量作为函数的参数。您必须在主机变量的名称的前面加上 **parameter** 关键字以声明它为一个函数参数。

例如,下图显示了一个具有 Kernighan 和 Ritchie-Style 原型声明的代码片段,有三 个参数其中两个是主机变量。

图: 使用 EXEC SQL 将主机变量声明为 Kernighan 和 Ritchie-Style 函数声明的参数

```
f(s, id, s \text{ size})EXEC SQL BEGIN DECLARE SECTION;
            PARAMETER char s[20];
            PARAMETER int id;
EXEC SQL END DECLARE SECTION;
           int s_size;
\{ select fname into :s from customer 
           where customer num =:id;
in a series and the
 }
```
还可以使用美元符号(\$)声明参数主机变量。例如:下图显示了[图](http://www.gbase.cn/images/new/esqlc/ids_esqlc_0037.html#ids_esqlc_0037__sii-01-50529) 1中的函数头, 它使用美元符号(\$)。

图: 使用美元符号(\$)将主机变量声明为函数的参数

f(s, id, s\_size) \$parameter char s[20]; \$parameter int id; int s\_size;

可以将 ANSI 样式的原型函数声明中的参数声明为主变量。还可以将所有参数放入 EXEC SQL 声明部分中的原型函数声明,即使某些参数不能用作主机变量。下图显示了函 数指针 **f** 可以包含在 EXEC SQL 声明部分中,即使它不是有效的主机变量并且不能作为 主机变量使用。

图: 使用 EXEC SQL 将主机变量声明为 ANSI 样式函数声明的参数

int \* foo(

 EXEC SQL BEGIN DECLARE SECTION; PARAMETER char s[20], PARAMETER int id, PARAMETER int (\*f) (double)

```
 EXEC SQL END DECLARE SECTION;
\overline{\phantom{a}}\{ select fname into :s from customer 
             where customer_num = :id;
\sim 10^{11} and \sim 10^{11} }
```
允许在 EXEC SQL 声明段中包含函数参数的功能符合与在 EXEC SQL 声明段中允 许使用任何有效的 C 声明语法的要求,来为 C 和 GBase 8s ESQL/C 源文件使用注释头 文件。

重要: 如果您想要定义 ANSI 样式参数的 GBase 8s ESQL/C 主机变量,那么必须使 用 EXEC SQL BEGIN DECLARE SECTION 和 EXEC SQL END DECLARE SECTION 语 法。不能使用 \$BEGIN DECLARE 和 \$END DECLARE 语法。因为以美元符号(\$)开头 的 SQL 语句必须以分号结尾。但是,ANSI 语法要求参数列表中的每个参数不能以分号结 束符结束,但是可以用逗号(,)分隔符。

下列限制应用于使用主机变量作为函数参数:

不能在 C 代码块中声明参数变量。

不能在不是函数头部分的主机变量的声明中使用 **parameter** 关键字。如果这样做, 您将收到不可预知的结果。

## **Windows** 环境中的主机变量

本节描述了有关 Windows™ 环境特有的 GBase 8s ESQL/C 主机变量:

如何使用非 ANSI 存储类修饰符声明主变量

如何声明全局 GBase 8s ESQL/C 变量

使用非 ANSI 存储类修饰符声明主变量

ANSI C 标准为变量声明定义了一组存储类修饰符。Windows™ 环境中的 C 编译器 通常支持非 ANSI 存储类修饰符。为了在 GBase 8s ESQL/C 主机变量声明中为这些非 ANSI 存储类说明符提供支持, GBase 8s ESOL/C 预处理器支持 ANSI 语法的形式, 如图 所示。

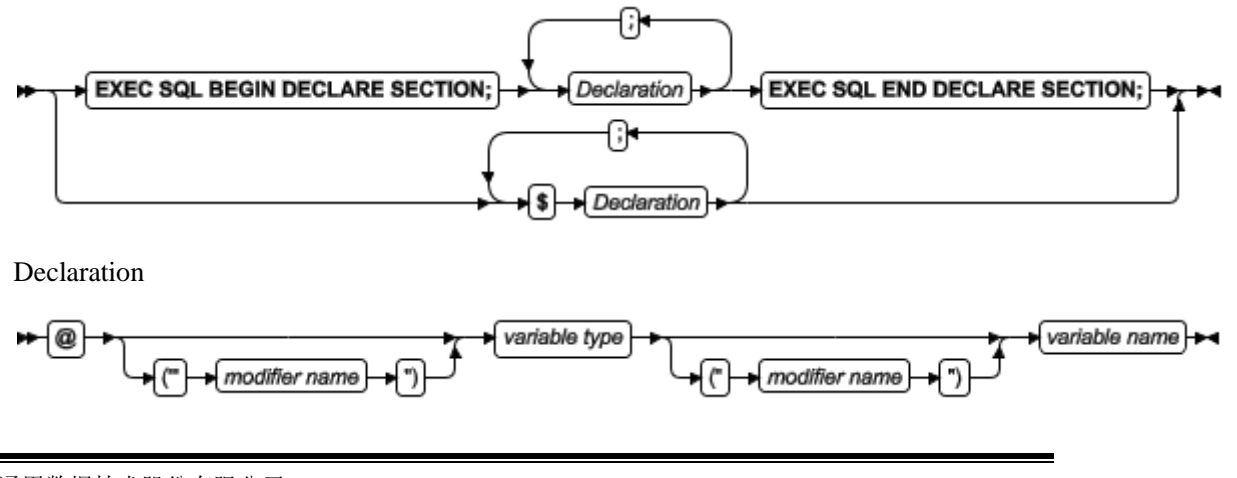

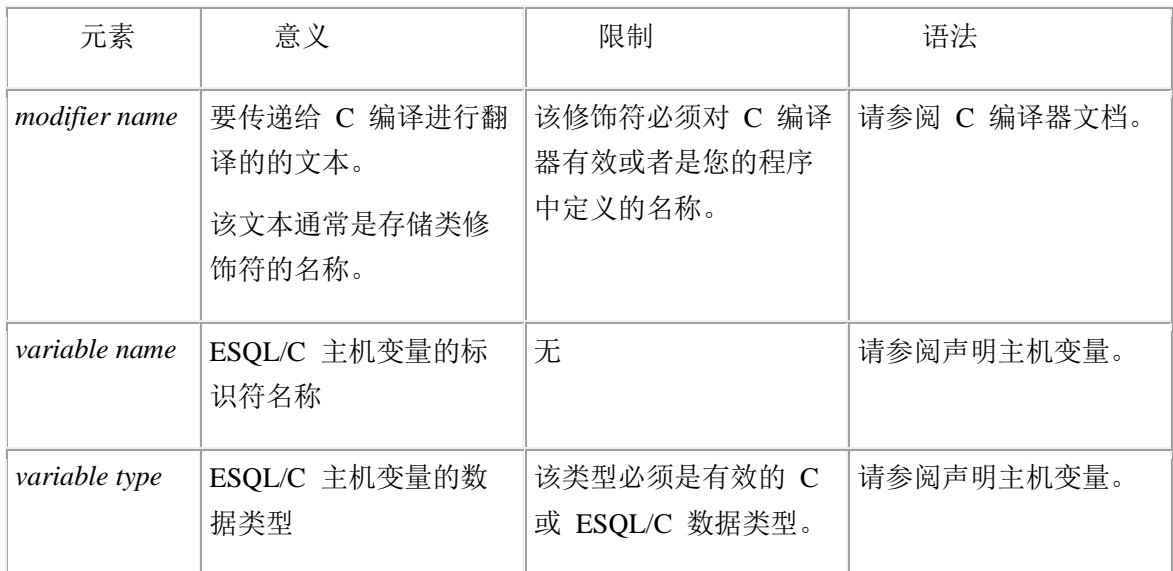

例如:Microsoft™ Visual C++ 编译器支持 **declspec** 编译器伪指令以使您能能声明扩 展的存储类属性。该编译器伪指令具有以下语法:

## \_\_declspec(*attribute*) *var\_type var\_name*;

在此示例中,*attribute* 是受支持的关键字(例如 **thread** 、**dllimport** 或 **dllexport**), *var\_type* 是变量的数据类型,*var\_name* 是变量名称。

为了使您能够将 GBase 8s ESQL/C 主机变量声明为扩展存储类变量,GBase 8s ESQL/C 预处理器支持具有以下语法的 **declspec** 伪指令:

## @("\_\_declspec(*attribute*)") *var\_type var\_name*;

在此示例中,*attribute* 、*var\_type* 和 *var\_name* 与上一个示例的中相同。您可能 会发现为 **declspec** 语法声明宏定义很方便。以下示例将 **threadCount** 声明为线程扩展 存储类的实例特定整数变量:

#define DLLTHREAD \_\_declspec(thread)

# EXEC SQL BEGIN DECLARE SECTION; @("DLLTHREAD") int threadCount; EXEC SQL END DECLARE SECTION;

本示例创建了 DLLTHREAD 宏以简化线程扩展存储类属性的声明。您可以声明类似 的宏来简化要导出(导入)动态链接库(DLL)的变量的声明,如下所示:

#define DLLEXPORT \_\_declspec(dllexport);

EXEC SQL BEGIN DECLARE SECTION; @("DLLEXPORT") int winHdl; EXEC SQL END DECLARE SECTION;

## 指示变量

当 SQL 语句返回值时,它将返回指定列的主机变量。在某些情况下,可以将指示变

 $\sim 10^{11}$  and  $\sim 10^{11}$ 

 $\sim 10^{11}$  and  $\sim 10^{11}$ 

量与主机变量相关联,以获取有关返回值的其它信息。如果指定指示变量,GBase 8s ESQL/C 将其返回给主机变量。

指示变量为以下情况提供了附加信息:

- ⚫ 如果主机变量与数据库列相关联或者与允许空值的聚集函数相关联,则指示变量 可以指定该值是否为空。
- ⚫ 如果主机变量是字符数组并且列值被传输截断,那么指示变量可以指定返回值的 大小。

以下主题描述如何声明指示变量并将它与主机变量关联,以及 GBase 8s ESQL/C 如 何设置指示变量以指定前述的两个条件。

## 声明指示变量

可以与主机变量相同的方式声明指示变量,如下所示,在 BEGIN DECLARE SECTION 和 END DECLARE SECTION 语句之间:

## EXEC SQL BEGIN DECLARE SECTION; -- put indicator variable declarations here EXEC SQL END DECLARE SECTION;

指示变量可以是除 DATETIME 或 INTERVAL 外的任何数据类型。通常,将指示变 量声明为整数。例如:假如您的程序声明了名为 **name** 的主机变量。可以声明名为 **nameind** 的 short 整型指示变量, 如下所示:

EXEC SQL BEGIN DECLARE SECTION; char name[16]; short nameind; EXEC SQL END DECLARE SECTION; 如果客户机语言环境支持非 ASCII 字符,那么您可以在 GBase 8s ESQL/C 指示变量

名称中使用非 ASCII(非英语)字符。

## 将指示变量与主机变量相关联

可以使用以下两种方式之一将指示变量与其主变量相关联:

在指示变量之间加上冒号(:)前缀,将关键字 INDICATOR 放置在主变量名和指示 变量名之间,如下所示:

#### :hostvar INDICATOR :indvar

在主变量名和指示变量之间放置一个分隔符号。下列分隔符号有效:

冒号(:)

:hostvar:indvar 美元符号(\$)

## \$hostvar\$indvar

可以使用美元符号(\$) 代替冒号(:) ,但是冒号使代码更容易阅读。

主变量和指示变量之间可以有一个或多个空白字符。例如:以下两种格式都可以在
**hostvar** 主机变量上指定指示变量 **hostvarind**:

\$hostvar:hostvarind \$hostvar :hostvarind

# 指示空值

当 GBase 8s ESQL/C 语句对主机变量返回空值时,该值可能不是有意义的 C 值。您 的程序可以采取以下操作之一:

如果您已经为此主变量定义了指示变量, 那么 GBase 8s ESOL/C 将此指示变量 设置为 -1。

您的程序可以检查到此指示变量的值为 -1。

- 如果未定义指示变量, 那么 GBase 8s ESOL/C 运行时的行为取决于编译程序的 方式:
	- ₒ 如果使用 **-icheck** 预处理器选项编译查程序,那么当数据库服务器返 回空值时 GBase 8s ESQL/C 生成错误并将 **sqlca.sqlcode** 设置为负 数。
	- ₒ 如果没有使用 **-icheck** 选项编译程序,那么当数据库服务器返回空值 时 GBase 8s ESQL/C 不会产生错误。在这种情况下,可以使用 **risnull()** 函数测试空值的主变量。

如果返回主变量的值不为空,那么 GBase 8s ESQL/C 将指示变量设置为 0 。如果 SOL 操作失败, 那么指示变量的值无意义。因此, 请在检查主机变量的空值之前检查 SOL 语句的输出结果。

INSERT 语句的 NULL 关键字允许您向表的行插入空值。作为 INSERT 语句的替代 方法,可以使用带有主机变量的负指示变量。

如果您想要在指示符设置为空(-1)时插入变量,那么指示值优先于变量值。在这种 情况下,插入的值将为 NULL,而不是主机变量的值。

当您将聚集函数的值的返回到主机变量中时,请记住,当数据库服务器在空表上执行 聚集函数时,聚集操作的结果为空值。此规则的唯一例外是 **COUNT(\*)** 聚集函数,它在 此情况下返回 0 。

重要: 如果您激活数据库服务器的 DATASKIP 功能,那么如果所有分片离线或者所 有联机的分片是空时,聚集函数也返回空。

## 指示截断值

当 SQL 语句将空值返回到主机变量字符数组中时,它可能截断该值以适应该变量。 如果您为此主机变量定义了指示变量,那么 GBase 8s ESQL/C:

将 SQLSTATE 变量设置为 "01004" 以表示截断的发生。

GBase 8s ESQL/C 还将 **sqlca.sqlwarn** 结构的 **sqlwarn1** 设置为 W。

将关联的指示变量设置为等于截断前 SQL 主机变量的大小(以字节为单位)。

如果未定义指示变量,那么 GBase 8s ESQL/C 仍会设置 SQLSTATE 和 **sqlca.sqlwarn** 表示截断。但是,您的程序无法确定多少数据被截断。

如果数据库服务器返回未截断的值或空值,那么 GBase 8s ESQL/C 将指示变量设置 为 0 。

## 使用指示变量的示例

[图](http://www.gbase.cn/images/new/esqlc/ids_esqlc_0045.html#ids_esqlc_0045__sii-01-60300) 1 和 [图](http://www.gbase.cn/images/new/esqlc/ids_esqlc_0045.html#ids_esqlc_0045__sii-01-58403) 2中的代码段显示了如何指示变量和主机变量的示例。这两个示例都使 用指示变量执行以下任务:

确定字符数组中是否发生截断

如果在 customer 表中定义长度超过 15 个字符的 lname, 那么 nameind 包含 **lname** 列的实际长度。**name** 主机变量包含 **lname** 值的前 15 个字符。(字符串 **name** 必须以空字符结尾。)如果具有 customer\_num = 105 代表的公司的姓氏短于 15 个字 符,那么 GBase 8s ESQL/C 仅截断尾随的空格。

检查空值

如果 **company** 对同一客户具有空值,那么 **compind** 具有一个负值。不能预测该 字符数组 **comp** 的内容。

0下图显示了 SQL 语句使用 EXEC SQL 语法的 GBase 8s ESQL/C 程序。

图: 使用带有 EXEC SQL 和冒号(:) 的指示变量

```
EXEC SQL BEGIN DECLARE SECTION;
               char name[16];
               char comp[20];
               short nameind;
               short compind;
   EXEC SQL END DECLARE SECTION;
    in a series and the
   EXEC SQL select lname, company
               into :name INDICATOR :nameind, :comp INDICATOR :compind
               from customer
              where customer num = 105:
   图 1使用 INDICATOR 关键字将主变量和指示变量关联。此方法使用 ANSI 标准编
译。
   下图显示了使用美元符号($)格式的 SQL 语句的 GBase 8s ESQL/C 程序示例。
```
图: 使用带美元符号(\$)的指示变量

\$char name[16]; \$char comp[20]; \$short nameind; \$short compind;

 $\sim 10^{11}$  and  $\sim 10^{11}$ \$select lname, company into \$name\$nameind, \$comp\$compind from customer where customer\_num = 105;

# 2.1.4 **ESQL/C** 头文件

当安装 GBase 8s ESQL/C 时,安装脚本将头文件存储在 \$GBASEDBTDIR/incl/esql 目录(在 UNIX™ 操作系统上)和 %GBASEDBTDIR%\incl\esql 目录中(在 Windows™ 环 境中)。

下表显示了 GBase 8s ESQL/C 产品提供的头文件。

表 1. ESQL/C 头文件

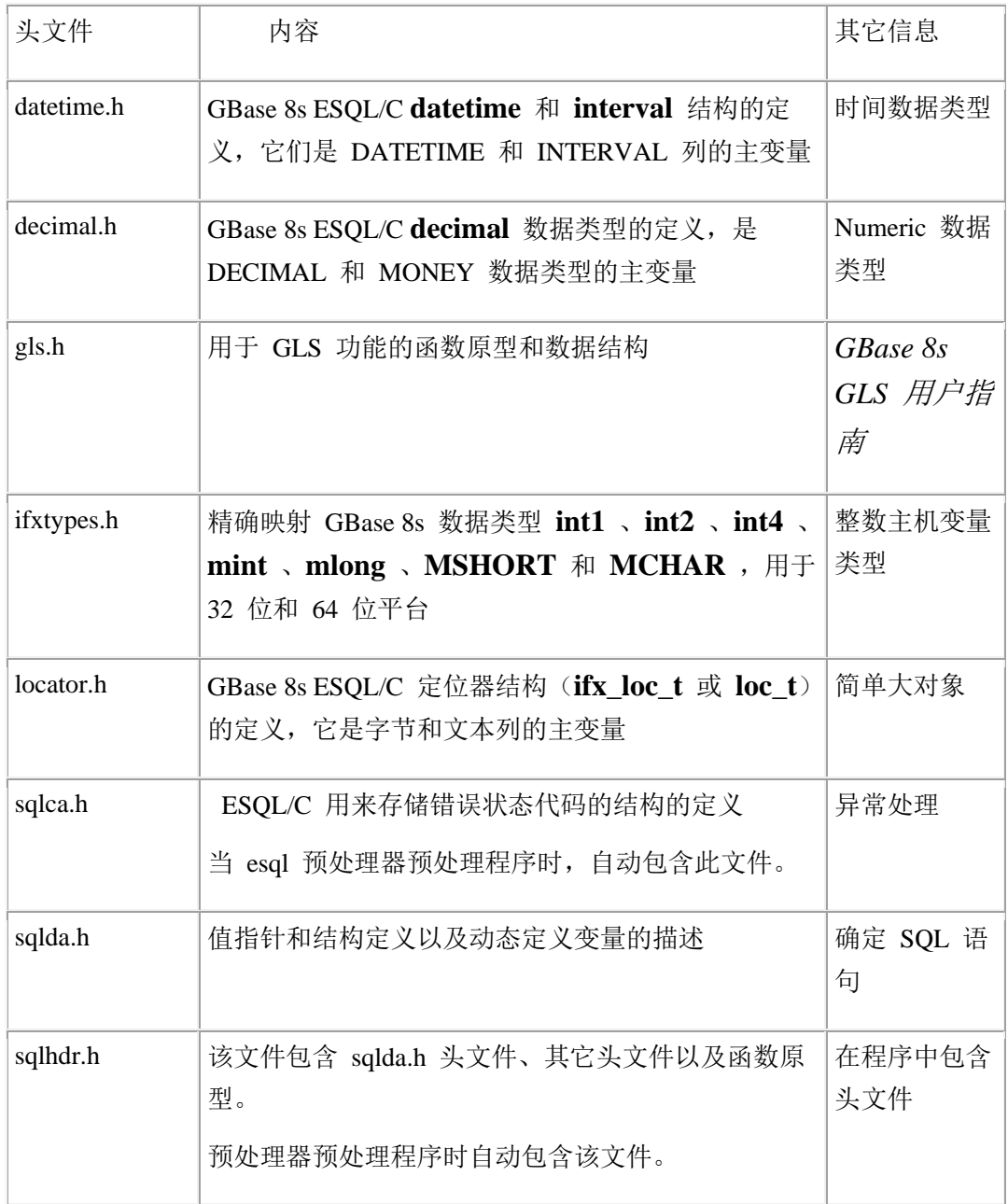

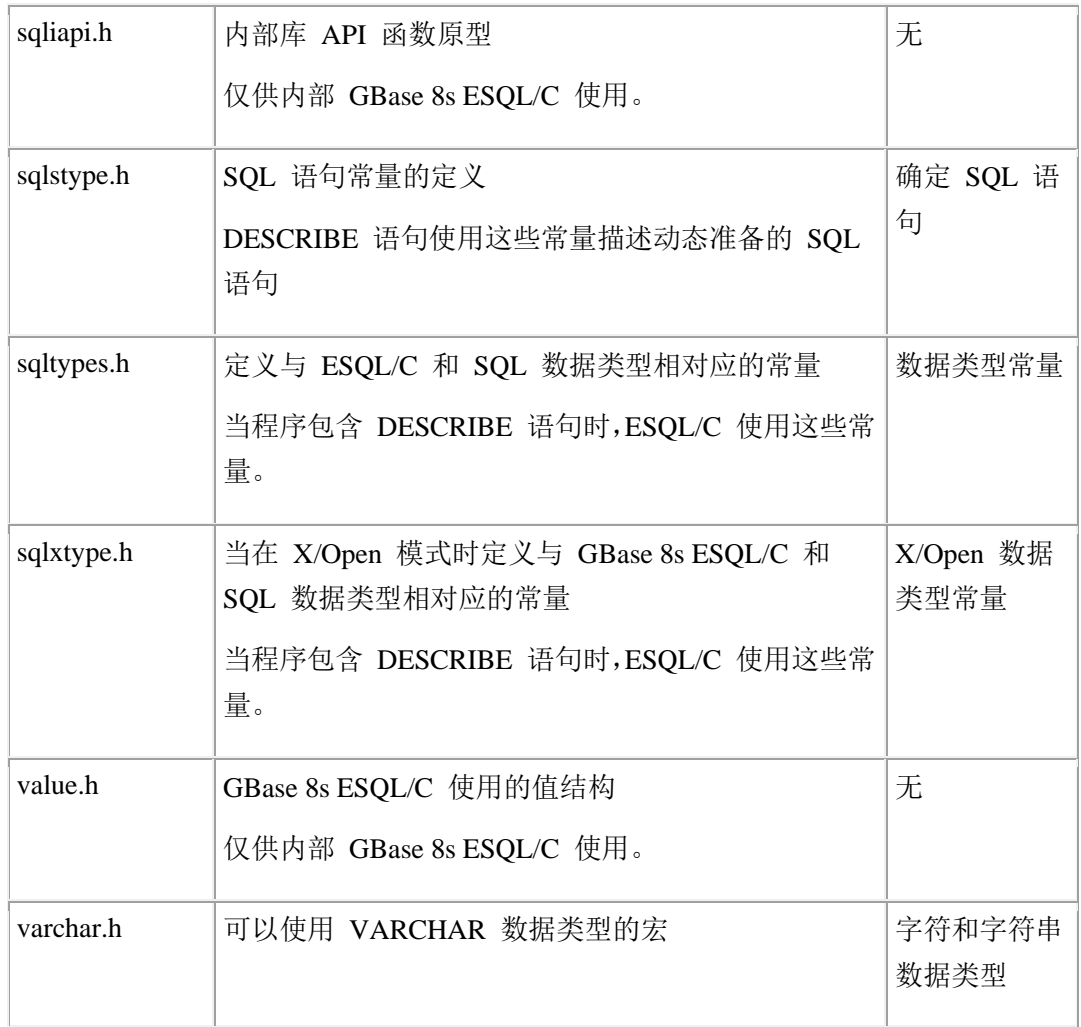

下图显示了特定于 GBase 8s 的 GBase 8s ESQL/C 头文件。

表 2. GBase 8s 的 ESQL/C 头文件

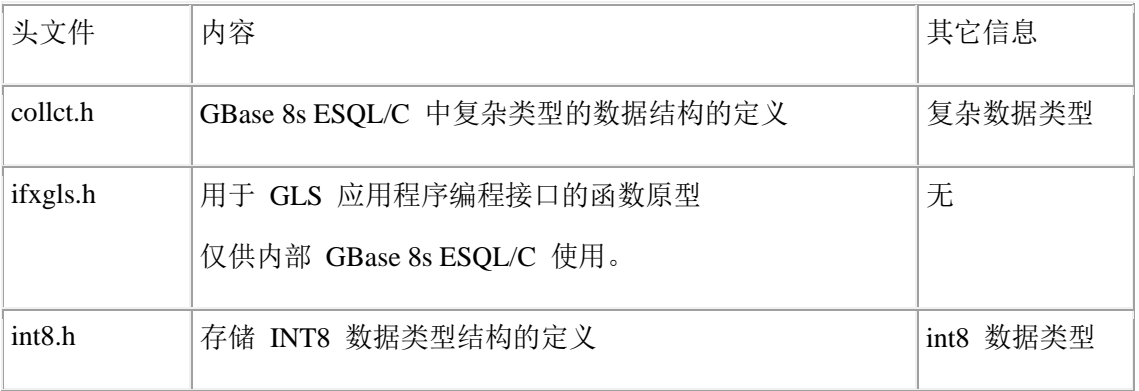

下表显示了特定于 Windows 环境的 GBase 8s ESQL/C 头文件。

# 表 3. Windows 环境中的 ESQL/C 头文件

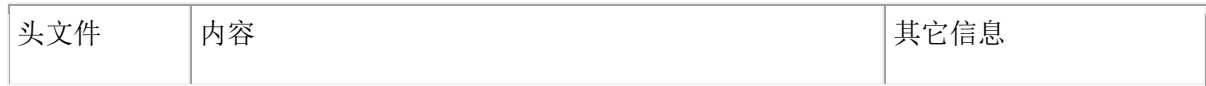

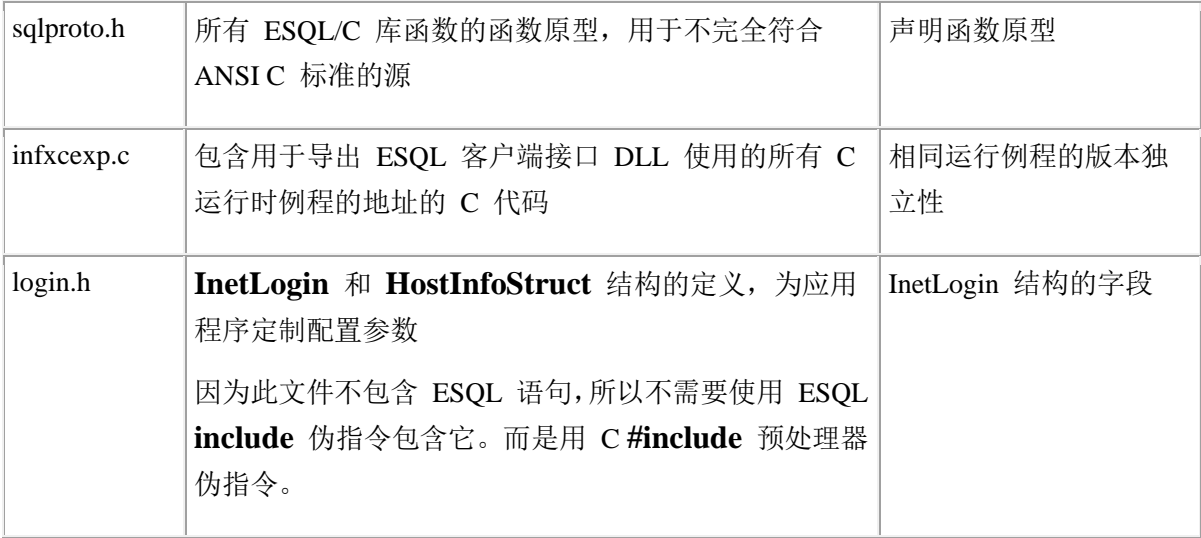

#### 声明函数原型

GBase 8s ESQL/C 提供 sqlproto.h 头文件为所有 GBase 8s ESQL/C 库函数声明函数 原型。您使用 ANSI C 编译器的 GBase 8s ESQL/C 源文件需要这些函数原。缺省情况下, esql 命令处理器不包含函数原型声明。使处理器包含符合 GBase 8s ESQL/C 函数的 ANSI 兼容的函数原型可以防止 ANSI C 编译器生成警告。

限制: 尽管可以使用 ANSI C 编译器,GBase 8s ESQL/C 预处理器并不全支持 ANSI C,因此您可能不能处理遵循 ANSI C 标准的全部程序。

因为 sqlproto.h 文件不包含任何 GBase 8s ESQL/C 语句,使用可用使用以下方法包 含此文件:

使用 GBase 8s ESQL/C **include** 预处理器伪指令:

EXEC SQL include sqlproto; 使用 C **#include** 预处理器伪指令:

# #include "sqlproto.h"; 在程序中包含头文件

GBase 8s ESQL/C 预处理器在程序中自动包含以下 GBase 8s ESQL/C 头文件:

sqlhdr.h 文件为您的 GBase 8s ESQL/C 程序提供和游标相关的结构。

该头文件自动包含 sqlda.h 和 ifxtypes.h 头文件。

sqlca.h 文件, 允许您的查询检查带有 SQLSTATE 或 SQLCODE 变量的 GBase 8s ESQL/C 语句的成功或失败。

限制: 尽管现在使用 ANSIC 编译器, GBase 8s ESQL/C 预处理器也不完全支持 ANSI C, 因此可能不能处理所有遵循 ANSI C 标准的程序。

要在您的 GBase 8s ESQL/C 程序中包含任何其它头文件,必须使用 **include** 预处理 器伪指令。但是,如果您的程序引用头文件定义的结构或定义,则必须包含 GBase 8s ESQL/C 头文件。例如:如果您的程序访问 datetime 数据,那么必须包含 datetime.h 头文 件,如下所示:

EXEC SQL include datetime.h; 确保使用分号结束代码行。一些其它示例如下:

EXEC SQL include varchar.h; EXEC SQL include salda:

\$include sqlstype;

提示: 不需要对 GBase 8s ESQL/C 头文件输入 .h 文件扩展名; esql 预处理器假 定 .h 扩展。

## 2.1.5 **ESQL/C** 预处理器伪指令

当编写 GBase 8s ESQL/C 代码时可以使用下列 GBase 8s ESQL/C 预处理器的功能:

**include** 伪指令展开程序中的 GBase 8s ESQL/C include 文件。

**define** 和 **undef** 伪指令创建编译时的定义。

**ifdef** 、**ifndef** 、**else** 、**elif** 和 **endif** 伪指令指定条件编译。

与嵌入式 SQL 语句一样,您可以使用以下 GBase 8s ESQL/C 预处理器指令的两种格 式之一 :

EXEC SQL 关键字:

EXEC SQL *preprocessor\_directive*;

EXEC SQL 关键字符号 ANSI 标准。

美元符号(\$):

#### \$*preprocessor\_directive*;

在任一格式中,使用下列章节描述的有效的预处理器伪指令替换 *preprocessor\_directive* 。必须用分号(;)终止这些指令。

GBase 8s ESQL/C 预处理器分两个阶段工作。在第 1 阶段,它作为 GBase 8s ESQL/C 代码的预处理器。在第 2 阶段,它将所有嵌入式 SQL 代码转换为 C 代码。

在第 1 阶段,GBase 8s ESQL/C 预处理查询通过处理所有 **include** 伪指令

(**\$include** 和 EXEC SQL **include** 语句)在源文件中并入其它文件。同样在第 1 阶段, GBase 8s ESQL/C 通过处理 **define**(**\$define** 和 EXEC SQL **define**)和 **undef**(**\$undef** 和 EXEC SOL undef) 伪指令创建或移除编译时的定义。

本节的其余部分将详细介绍 GBase 8s ESQL/C 预处理程序伪指令。

## **include** 指令

**include** 伪指令运行您指定在 GBase 8s ESQL/C 程序中包含的文件。

GBase 8s ESQL/C 预处理器程序将指定文件的内容放到 GBase 8s ESQL/C 源文件中。 GBase 8s ESQL/C 预处理程序的第一阶段将 *filename* 的内容读入 **include** 指令位置的 当前文件中。

可以使用以下两种格式之一的 **include** 预处理器指令:

EXEC SQL include filename;

\$include filename;

将 *filename* 替换为要包含在程序中的文件的名称。您可以指定带有或不带引号的文 件名。但是,如果使用完整路径名称,则必须将路径名括在引号中。

以下示例显示了如何在 Windows™ 环境中使用完整路径名。

# EXEC SQL include decimal.h;

EXEC SQL include "C:\apps\finances\credits.h";

提示: 如果指定完整路径名, 当文件位置变化后您必须重新编译此程序。更好的编 程实践使用 **esql -I** 选项指定搜索位置,并使用 include 指定文件名。

如果忽略了文件名周围的引号,GBase 8s ESQL/C 将文件名更改为小写字母。如果省 略了路径名, GBase 8s ESQL/C 预处理程序检查该文件的预处理程序的搜索路径。

可以对以下类型文件使用 **include** :

GBase 8s ESQL/C 头文件

不必对 GBase 8s ESQL/C 头文件使用 .h 文件扩展名;编译器假定您的程序引用了扩 展名为 .h 的文件。以下示例显示了包含 GBase 8s ESQL/C 头文件的有效语句:

EXEC SQL include varchar.h; \$include sqlda; EXEC SQL include sqlstype; 其它用户定义的文件

必须指定您想要包含文件的确切名称。当您包含的不是 GBase 8s ESQL/C 头文件的 头文件时, 编译器不会假定 .h 扩展名。

以下示例显示在 UNIX 环境下包含 constant\_defs 和 typedefs.h 文件的有效语句:

EXEC SQL include constant\_defs; EXEC SQL include "constant\_defs"; \$include typedefs.h; EXEC SQL include "typedefs.h"; 如果指定的文件包含嵌入式 SQL 语句或者其它 GBase 8s ESQL/C 语句,您必须使用

GBase 8s ESQL/C **include** 伪指令。

使用标准 C **#include** 伪指令包含系统头文件。C 的 **#include** 在 GBase 8s ESQL/C 预处理后包含一个文件。

限制: 在声明部分不支持嵌入式 INCLUDE 语句, 并可能产生误导性错误。

## **define** 和 **undef** 指令

GBase 8s ESQL/C 预处理程序允许您创建只对 GBase 8s ESQL/C 预处理程序可用的 简单变量。 GBase 8s 调用这些变量*定义*。GBase 8s ESOL/C 预处理程序使用两个指令管 理这些定义:

# **define**

 创建名称标志定义。该定义的范围是从您将其定义到 GBase 8s ESQL/C 源文件 的末尾。

## **undef**

移除 EXEC SQL **define** 或 **\$define** 创建的名称标志。

GBase 8s ESQL/C 预处理程序而不是 C 预处理查询(处理 **#define** 和 **#undef**)处 理这些指令。 GBase 8s ESQL/C 预处理程序创建(define)或移除(undef)预处理阶段 1 中的这些定义。

GBase 8s ESQL/C **define** 指令创建具有以下格式的定义:

Boolean 符号的格式是 define symbolname;

以下示例显示如何定义 Boolean 符号 TRANS 的两种方法:

EXEC SQL define TRANS; \$define TRANS;

整数常量的格式是 define symbolname value;

以下示例显示了两个整数常量的格式, MAXROWS (具有值 25 ) 和 USETRANSACTIONS (具有值 1):

EXEC SQL define MAXROWS 25; \$define MAXROWS 25;

# EXEC SQL define USETRANSACTIONS 1; \$define USETRANSACTIONS 1;

重要: 不同于 C **#define** 定义,**define** 指令不支持字符串常量或接收运行时的值的 语句的宏。

可以使用 esql 命令行选项 **-ED** 和 **-EU** 覆盖源程序中的 **define** 和 **undef** 语句。

**ifdef** 、**ifndef** 、**elif** 、**else** 和 **endif** 指令

GBase 8s ESQL/C 预处理程序支持条件编译的以下指令:

 **ifdef**

如果定义已创建名称,则测试名称并执行后续的语句。

 **ifndef**

如果定义未创建名称,则测试名称并执行后续的语句。

 **elif**

 开始 **ifdef** 或 **ifndef** 条件的替代部分并检查另一个 **define** 的存在。它是 "else if define " 的缩写。

 **else**

开始 **ifdef** 或 **ifndef** 条件的替代部分。

 **endif**

 $\sim 10^{11}$  m  $^{-1}$ 

结束 **ifdef** 或 **ifndef** 条件。

在以下示例中,如果之前使用 **define** 指令定义 USETRANSACTIONS 名称,则进行 编译 BEGIN WORK 语句:

EXEC SQL ifdef USETRANSACTIONS; EXEC SQL begin work; EXEC SQL endif; 下列示例说明 **elif** 语句的使用。该样本将会输出 "USETRANSACTIONS defined"。

EXEC SQL define USETRANSACTIONS;

 EXEC SQL ifndef USETRANSACTIONS; printf("USETRANSACTIONS not defined"); EXEC SQL elif USETRANSACTIONS; printf("USETRANSACTIONS defined"); EXEC SQL endif;

GBase 8s ESQL/C 预处理查询不支持一般的 **if** 指令,它仅支持 **ifdef** 和 **ifndef** 语 句来测试名称是否使用 **define** 定义。

GBase 8s ESQL/C 预处理程序处理预处理的阶段 1 中的条件编译定义。

# 2.1.6 在 **Windows™** 环境中设置和检索环境变量

可以更改环境变量的设置或创建新的变量来增加应用程序的灵活性。您可以在运行时 定义环境,而不是假定特定的环境配置。

该选项可以通过以下方式使您的应用程序受益:

应用程序变得较少以来预定义的环境。

用户可以在应用程序中输入他们的用户名和密码。

用户可以在同一计算机上运行的不同网络参数的两个应用程序。

相同的应用程序可以使用不同配置在客户机上运行。

以下 GBase 8s ESQL/C 库函数可用于设置和检索环境变量。

ifx\_putenv()

修改或移除现有的环境变量或创建变量。

ifx\_getenv()

检索环境变量的值。

重要: ifx\_putenv() 函数设置 **InetLogin** 结构中的环境变量的值,ifx\_getenv() 函数 检索来自 **InetLogin** 环境变量的值。建议您使用这些函数设置和检索 **InetLogin** 字段值。

这些函数仅影响当前进程的本地变量。ifx\_putenv() 函数不会更改命令级别环境。这 些函数操作仅对 GBase 8s ESQL/C 运行时库可访问的数据结构进行操作,而不是操作系统 为进程创建的环境段。当当前进程终止时,环境恢复到调用进程的级别(在大多数情况下, 操作系统级别)。

该过程不能直接将修改的环境传递给 **\_spawn()** 、**\_exec()** 或 **system()** 创建的任何 新进程。这些新进程不接收 ifx\_putenv() 添加的任何新的变量。然而,可以使用以下方法 将环境变量传递给新的进程。

当前进程使用 GBase 8s ESQL/C ifx\_putenv() 函数创建环境变量。

当前进程使用 C putenv() 函数将环境变量放入操作系统环境中。

当前进程开始新的进程。

新进程使用 C **getenv()** 函数检索来自系统环境变量段的环境变量。

新进程使用 GBase 8s ESQL/C ifx\_getenv() 函数将变量检索到运行时的环境段中。

环境变量指南

对于环境变量™,请遵循以下守则:

如果计划使用 ifx\_putenv() 设置任何 GBase 8s 环境变量,则在调用任何其他 GBase 8s ESOL/C 库例程(包括 ifx\_getenv())或任何 SOL 语句之前,将应用程序设置为所有这 些变量。首次调用其他 GBase 8s ESQL/C 库函数或 SQL 语句需要初始化 GLS 语言环境。 此初始化加载并冻结 CLIENT\_LOCALE 、DB\_LOCALE 和 DATE 、TIME和 DATETIME 格式值的值。

如果 Setnet32 将注册表中 GBase 8s 环境变量设置为非空值,那么 ifx\_putenv() 函数 不会将此变量的在值更改为空字符串。

如果为 ifx\_putenv() 函数调用中的环境变量指定一个空字符串, GBase 8s ESOL/C 将 从运行时环境段清除环境变量的任何值集。然后为此环境变量注册可用于应用程序的值。

不要在命名行中使用 setenv 或使用 C putenv() 函数更改环境变量, 因为在应用程序 执行开始后,对操作系统环境段的更改对 ESQL 客户端接口 DLL 没有影响。

而是使用 ifx\_putenv() 更改运行时环境段中的环境变量。

要在不影响环境表的情况下更改 ifx\_getenv() 的返回值,使用 \_strdup() 或 strcpy() 创建此字符串的副本。

限制: 不要将指针释放到 ifx\_getenv() 返回的环境条目中。另外, 不要将 ifx\_putenv() 指针指向局部变量。然后退出声明变量的函数。

#### **InetLogin** 结构

Windows™ 环境中的 GBase 8s ESQL/C 客户端应用程序可以使用 **InetLogin** 结构

动态设置应用程序所需的配置信息。

重要: GBase 8s 仅支持与早期版本兼容的 **InetLogin** 结构。对于新开发,建议您 改用 ifx\_getenv() 和 ifx\_putenv() 函数。

# **InetLogin** 结构的字段

**InetLogin** 结构是 login.h 头文件声明的全局 C 结构。

要在 GBase 8s ESQL/C 程序中使用此结果,必须在您的源文件(.ec)中包含 login.h。

提示: 因为 login.h 不包含 GBase 8s ESQL/C 语句,可以使用 C **#include** 或 GBase 8s ESQL/C **include** 指令包含此文件。

下表在 **InetLogin** 结构中定义此字段。

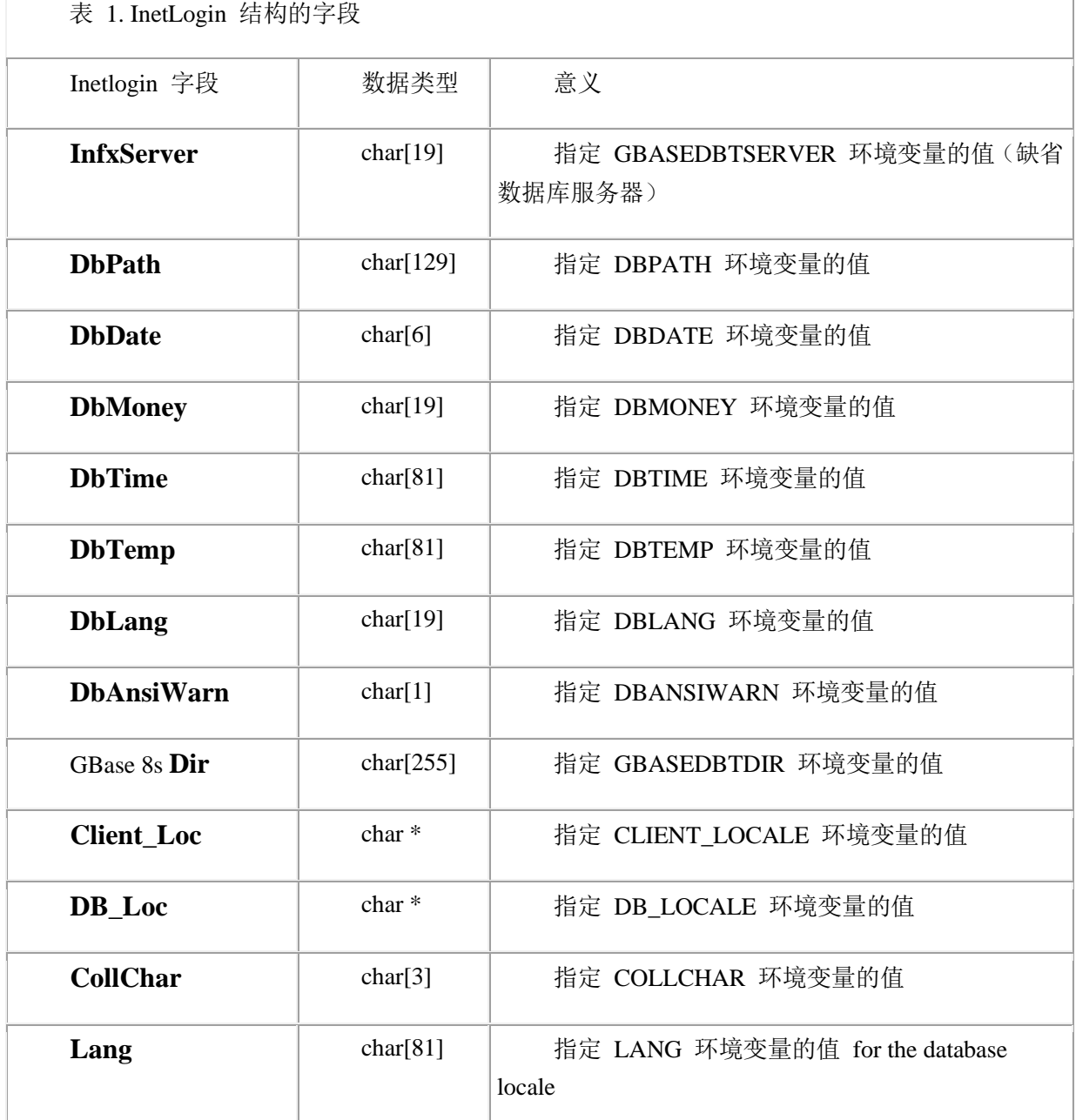

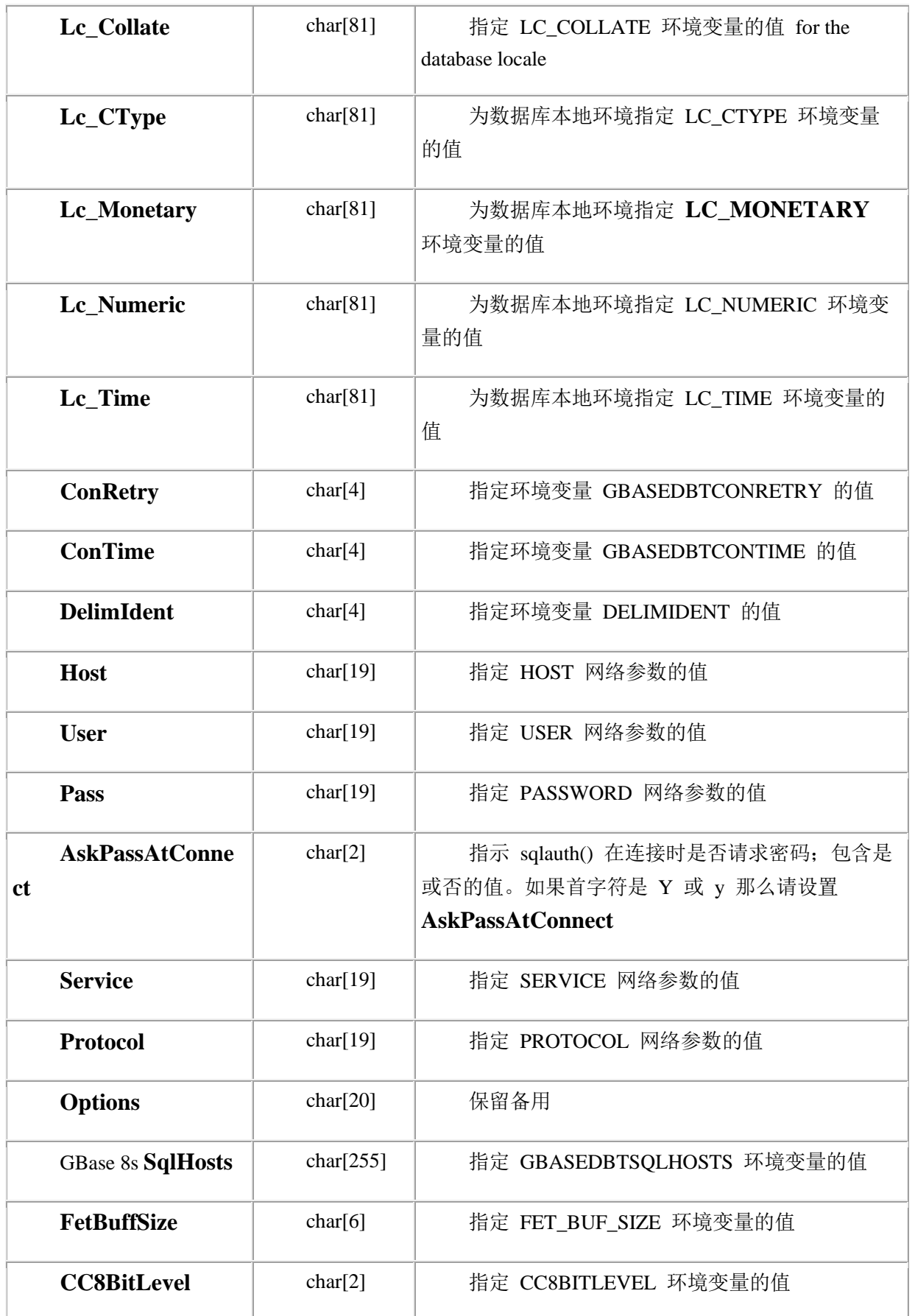

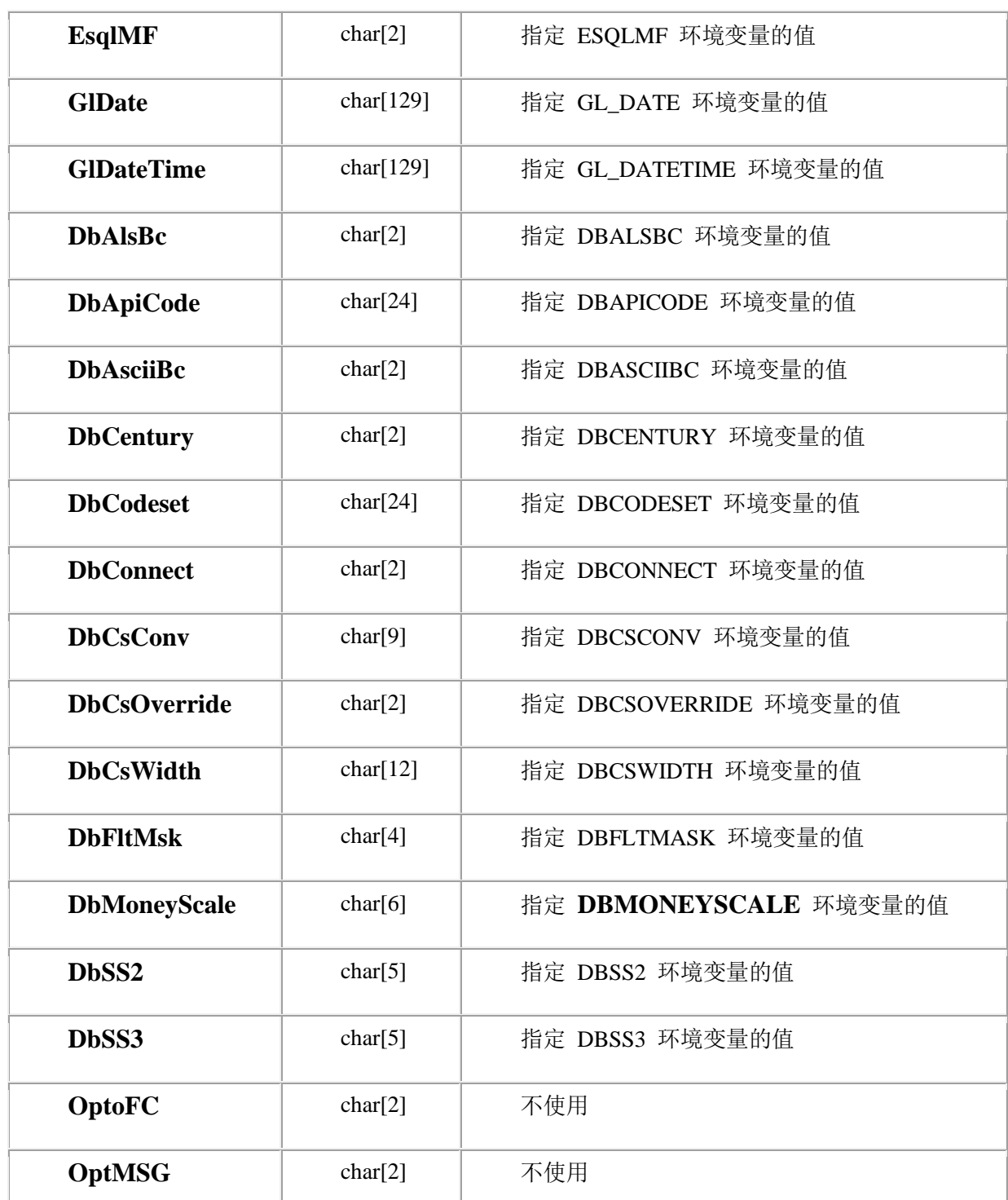

**InetLogin** 结构中的所有字段,除了 **DbAnsiWarn** 、**Client\_Loc** 和 **DB\_Loc** , 都是 **char** 数据类型,并且都是空终止字符串。**Client\_Loc** 和 **DB\_Loc** 字段是字符指 针,GBase 8s ESQL/C 程序必须分配数据空间。

# **InetLogin** 字段值

当应用程序执行 SQL 语句或需要配置信息的 GBase 8s ESQL/C 库函数之前必须设 置 **InetLogin** 值。建议您使用 ifx\_putenv() 和 ifx\_getenv() 函数通过环境变量设置并检索 **InetLogin** 字段值,但是可以直接设置 **InetLogin** 字段值。

下图显示了客户端应用程序可能用于从最终用户获取网络参数的对话框。此应用程序 将使用用户输入的账户信息,并在 **InetLogin** 结构中设置适当的网络值。

图: 用户输入登录参数的对话框

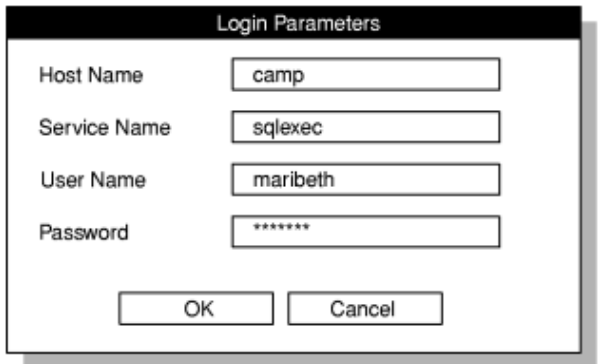

下图显示在 **InetLogin** 结构中设置登录值的代码段。应用程序通过对话框(同 [图](http://www.gbase.cn/images/new/esqlc/ids_esqlc_0056.html#ids_esqlc_0056__sii-01-42535) 1 中一样)从最终用户获取这些值。

图: 提示用户输入 InetLogin 值的代码

strcpy(InetLogin.InfxServer, "mainsrvr");

 case IDOK: \*szDlgString = '\0'; GetDlgItemText (hdlg, IDC\_HOST, szDlgString, cbSzDlgMax); strcpy(InetLogin.Host, szDlgString);

 \*szDlgString = '\0'; GetDlgItemText (hdlg, IDC\_USER, szDlgString, cbSzDlgMax); strcpy(InetLogin.User, szDlgString);

在上图中,如果用户输入主机信息,则该代码将 **mainsrvr** 数据库服务器的 **InetLogin.Host** 和 **InetLogin.User** 字段设置用户指定的主机名和用户名的名称。如果

没有输入主机信息,那么 GBase 8s ESQL/C 使用 **mainsrvr** 数据库服务器的子项中的 HOST 和 USER 注册表值。

提示: 如何设置 InetLogin 字段的另一示例, 请参阅 %GBASEDBTDIR%\demo\ilogin 目录下的 ILOGIN 演示程序。

## 配置值的优先级

 $\sim 10^{11}$  and  $\sim 10^{11}$ 

当 Windows™ 环境中的客户端应用程序需要配置参数时,GBase 8s ESQL/C 从以下位置 获得这些参数:

#### **InetLogin** 结构

如果应用程序使用 **InetLogin** 结构,GBase 8s ESQL/C 首先检查此结构中的配置信息。 (要为此应用程序设置环境变量的值,ifx\_putenv() 函数更改 **InetLogin** 字段的值。)

注册表的 GBASEDBT 子项

如果应用程序尚未在 **InetLogin** 中设置所需的配置信息,那么 GBase 8s ESQL/C 会在其 注册表信息的副本中检查此选项。

不必在 **InetLogin** 结构中定义所有值。应用程序使用在注册表中使用在 **InetLogin** 中找 不到的任何值的配置信息。如果未设置相应的注册表值,应用程序将使用其缺省值。

重要: 应用程序首次需要配置信息时,GBase 8s ESQL/C 从注册表中读取此信息,并将其 存储在内存中。有关后续对注册表信息的引用,GBase 8s ESQL/C 访问此内存中的副本, 并且不会重新读取注册表。

如果您希望应用程序在运行时用户提供用户名和密码,或者如果应用程序具有与注册表中 一般值不同的配置信息,则配置信息的这种层级结构很有价值。例如,假设应用程序将

**InetLogin** 的 **ConRetry** 字段设置为 2 , 但是没有设置 **ConTime** 字段, 如下列代码 段所示:

strcpy(InetLogin.ConRetry, "2"); EXEC SQL connect to 'accnts';

当 GBase 8s ESQL/C 建立到 **accnts** 数据库的连接时,它会尝试建立两次(而不是缺省值 一次),但是它仍然使用 15 秒的连接时间(内存中副本的默认值注册表信息)。如果 Setnet32 已更改连接值,那么GBase 8s ESQL/C 使用以更改的注册表值而非缺省值。

提示: 使用 Setnet32 实用程序定义注册表中的配置信息。

# 2.1.7 **Windows** 环境中的全局 **ESQL/C** 变量

GBase 8s ESQL/C 提供支持不同功能的全局变量。下表描述了这些全局变量。

表 1. 全局 ESQL/C 变量

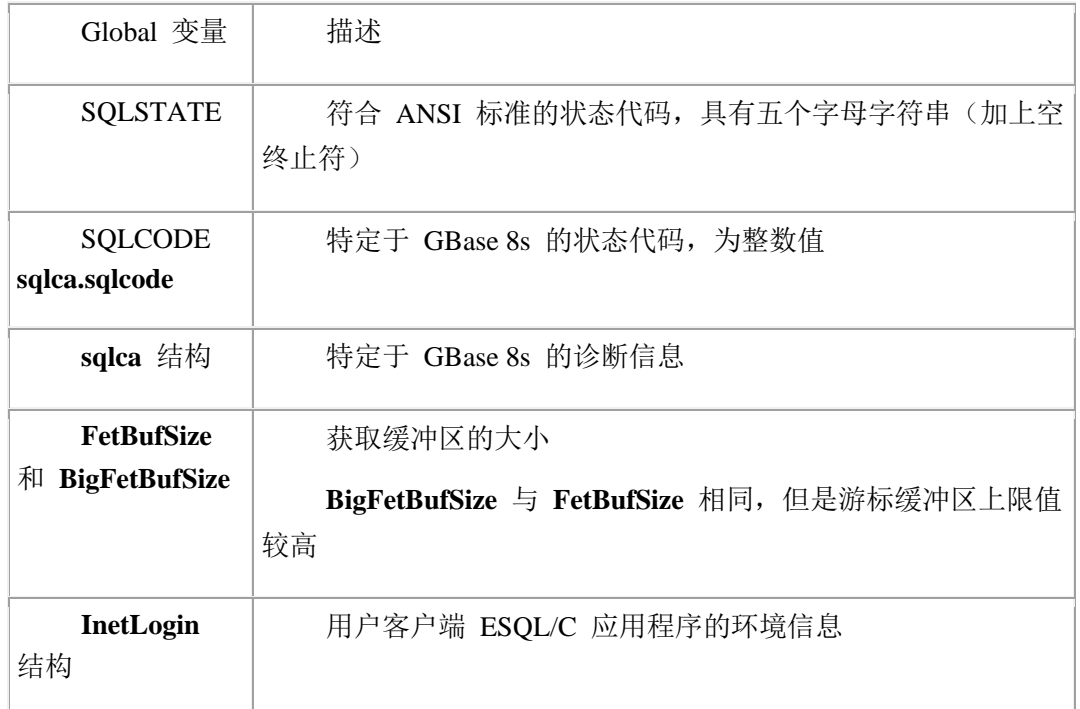

在此环境中,GBase 8s ESQL/C 将 表 1 中的全局变量作为 sqlhdr.h 文件定义的函数实现。 这些函数返回与全局变量对应的[数据类型](http://www.gbase.cn/images/new/esqlc/ids_esqlc_0058.html#ids_esqlc_0058__sii-01-42400)相同的值。因此,这种实现方式的改变不需要修 改现有的 GBase 8s ESQL/C 代码。您仍然可以在与全局变量相同的上下文中使用这些函数。

# 2.1.8 **GBase 8s ESQL/C** 程序的样本

demo1.ec 程序演示了本节呈现的大多数概念,例如:include 文件、标识符、主机变量以 及嵌入式 SQL 语句。它演示如何使用头文件、声明以及使用主机变量和嵌入式 SQL 语句。

重要: 如果使用 UNIX™,可以在 \$GBASEDBTDIR/demo/esqlc 目录下找到本版的联机 以及其它演示程序。如果使用 Windows™,可以在 %GBASEDBTDIR%\demo\esqldemo 目 录下找到此程序。

## 编译 **demo1** 程序

使用下列命令编译 **demo1** 程序:esql demo1.ec

在 UNIX™ 中,可执行程序的名称缺省为 **a.out**。

在 Windows™ 环境中,可执行程序的名称缺省为 **demo.exe**。

可以使用 **-o** 选项对可执行程序指定不同的名称。

## **demo1.ec** 文件指南

GBase 8s ESQL/C 程序样本 demo1.ec 使用静态 SELECT 语句。这意味着在编译时程序可 以获得它需要运行 SELECT 语句的所有信息。

1.  $\#$ include  $\lt$ stdio h $>$ 2. EXEC SQL define FNAME\_LEN 15; 3. EXEC SQL define LNAME\_LEN 15; 4. main() 5. { 6. EXEC SQL BEGIN DECLARE SECTION; 7. char fname[  $FNAME$  LEN + 1 ]; 8. char lname[ LNAME\_LEN + 1 ];

9. EXEC SQL END DECLARE SECTION;

第 1 行

#include 语句告诉 C 预处理程序包含来自 /usr/include 目录下的 stdio.h 系统头文。 stdio.h 文件使 **demo1** 使用标准 C 语言 I/O 库。

第 2-3 行

GBase 8s ESQL/C 处理预处理阶段 1 中的 **define** 指令。该指令定义定义 FNAME\_LEN 和 LNAME LEN 常量,程序在主机变量的声明中使用它们。

第 4 - 9 行

第 4 行开始 main() 函数, 该程序的入口点。EXEC SOL 块声明 main() 函数本地的主机 变量,它从 **customer** 表的 **fname** 和 **lname** 列接收数据。每个数组的长度大于其接收 数据的字符列的长度的 1 个字符。额外的字节存储空终止符。

10. printf( "DEMO1 Sample ESQL Program running.\n\n"); 11. EXEC SQL WHENEVER ERROR STOP; 12. EXEC SQL connect to 'stores7'; 13. EXEC SQL DECLARE democursor cursor for 14. select fname, lname 15. into :fname, :lname 16. from customer 17. where lname < 'C'; 18. EXEC SQL open democursor;

第 10 - 12 行

printf() 函数显示用于标识的文本,并在程序开始执行时通知用户。WHENEVER 语句实现 最少的错误处理,导致程序显示错误编号,并在数据库服务器处理 SQL 语句后返回错误 时终止。CONNECT 语句发起与缺省数据库服务器的连接,并打开 **stores7** 演示数据库。 您可以在 GBASEDBTSERVER 环境变量中指定缺省数据库服务器,必须在应用程序连接 任何数据库服务器之前设置。

第 13 - 17 行

DECLARE 语句创建名为 **democursor** 的游标,来管理数据库服务器从 **customer** 表读 取的行。DECLARE 语句中的 SELECT 语句确定数据库服务器从该表读取的数据的类型。 此 SELECT 语句读取姓氏(**lname**)以小于 'C' 的字母开头的那些客户的第一个和家族 姓名。

第 18 行

OPEN 语句打开 **democursor** 游标并开始执行 SELECT 语句。

19. for  $(:;)$  $20.$  { 21. EXEC SQL fetch democursor; 22. if (strncmp(SQLSTATE, "00", 2) != 0) 23. break; 24. printf("%s %s\n",fname, lname);  $25.$ } 26. if (strncmp(SQLSTATE, "02", 2) != 0) 27. printf("SQLSTATE after fetch is %s\n", SQLSTATE); 28. EXEC SQL close democursor; 29. EXEC SQL free democursor;

第 19 - 25 行

本节代码在循环中执行 FETCH 语句并重复,直到 SQLSTATE 不等于 "00"。该条件表示 数据结束条件或发生运行错误。在此循环中每个迭代中, FETCH 语句使用游标 **democursor** 检索 SELECT 语句返回的下一行并将选择的行放到主机变量 **fname** 和 **lname**中。数据库服务器每次成功获取行后都将 SQLSTATE 的状态变量设置为 "00" 。 如果数据结束的条件发生,则数据库服务器将 SQLSTATE 设置为 "02"; 如果发生错误,

则将 SQLSTATE 设置为比 "02" 大的值。

第 26 - 27 行

如果 SQLSTATE 中的类代码是除了 "02" 的任何值, 则此用户的 SQLSTATE 值通过 printf() 显示。该输出在运行错误的事件中很有用。

第 28 - 29 行

CLOSE 和 FREE 语句释放为数据库服务器此游标分配的资源。该游标将不再使用。

30. EXEC SQL disconnect current; 31. printf("\nDEMO1 Sample Program over.\n\n"); 32. }

第 30 - 32 行

DISCONNECT CURRENT 语句关闭数据库并终止当前对数据库服务器的连接。最后的 printf() 告诉用户程序结束。32 行的右括号(})标识程序 main() 函数的结束。

OPEN 语句打开 **democursor** 游标并开始执行 SELECT 语句。

```
19. for (:;)20. {
21. EXEC SQL fetch democursor;
22. if (strncmp(SQLSTATE, "00", 2) != 0)
23. break;
24. printf("%s %s\n",fname, lname);
25.}
26. if (strncmp(SQLSTATE, "02", 2) != 0)
27. printf("SQLSTATE after fetch is %s\n", SQLSTATE);
28. EXEC SQL close democursor;
29. EXEC SQL free democursor;
```
第 19 - 25 行

本节代码在循环中执行 FETCH 语句并重复,直到 SQLSTATE 不等于 "00"。该条件表示 数据结束条件或发生运行错误。在此循环中每个迭代中, FETCH 语句使用游标 **democursor** 检索 SELECT 语句返回的下一行并将选择的行放到主机变量 **fname** 和 **lname**中。数据库服务器每次成功获取行后都将 SQLSTATE 的状态变量设置为 "00" 。 如果数据结束的条件发生,则数据库服务器将 SQLSTATE 设置为 "02";如果发生错误, 则将 SQLSTATE 设置为比 "02" 大的值。

第 26 - 27 行

如果 SOLSTATE 中的类代码是除了 "02" 的任何值, 则此用户的 SOLSTATE 值通过 printf() 显示。该输出在运行错误的事件中很有用。

第 28 - 29 行

CLOSE 和 FREE 语句释放为数据库服务器此游标分配的资源。该游标将不再使用。

30. EXEC SQL disconnect current; 31. printf("\nDEMO1 Sample Program over.\n\n"); 32. }

第 30 - 32 行

DISCONNECT CURRENT 语句关闭数据库并终止当前对数据库服务器的连接。最后的 printf() 告诉用户程序结束。32 行的右括号(})标识程序 main() 函数的结束。

# 2.2 程序指令

# 2.2.1 编译 **ESQL/C** 程序

esql 将 GBase 8s ESQL/C 源文件传递给 GBase 8s ESQL/C 预处理器和 C 编译器。 它通过 GBase 8s ESQL/C 预处理器和 C 编译器特有的选项来预处理、编译和链接 GBase 8s ESQL/C 程序。

# **ESQL/C** 预处理器

要处理、编译链接包含 GBase 8s ESQL/C 语句的程序,必需通过 GBase 8s ESQL/C 预处理器传递它。可以使用 esql 命令 GBase 8s ESQL/C 源文件上的预处理器并创建可执 行文件。esql 命令按照以下步骤执行转换:

在第一阶段,GBase 8s ESQL/C 预处理执行以下步骤:

当头文件处理所有 **include** 指令(**\$include** 和 EXEC SQL **include** 语句)时,将头文 件合并到源文件中

在处理所有 **define**(**\$define** 和 EXEC SQL **define**|)和 **undef**(**\$undef** 和 EXEC SQL **undef**)指令时创建或删除编译时定义

在第二阶段,GBase 8s ESQL/C 预处理器处理任何条件编译指令(ifdef 、ifndef 、else 、 elif 、endif)并将嵌入式 SQL 语句转换为 GBase 8s ESQL/C 函数调用和特殊的 0 数据类 型。

阶段 1 和阶段 2 反映了 C 编译器的预处理器和编译器阶段。成功完成预处理步骤 将产生一个 C 源文件(.c 扩展名)。

esql 命令预处理器作为 GBase 8s ESQL/C 产品的一部分安装。在使用 esql 之前, 请 确保:

GBase 8s ESQL/C 源文件的文件名称具有 .ec 或 .ecp。

GBASEDBTDIR 和 PATH 环境变量已正确设置。

如果在命令窗口或 Windows™ 注册表中未设置 GBASEDBTDIR 环境变量, 则将其 内部设置为 GBase 8s Client SDK 动态链接库的位置。

如果在 UNIX™ 中未设置 GBASEDBTDIR 环境,则当编译任何 GBase 8s Client Software Development Kit (Client SDK) 应用程序时会发生错误。

重要: 始终将 esql 程序与程序链接。 使用的库列表可以在版本之间更改。与 esql 链 接确保程序与库正确链接。

预处理器生成的 C 代码可能随着产品的版本而更改。因此,不要设置程序,这些程 序取决于 如何在 预处理器生成的 C 代码中实现产品的功能。

#### **C** 预处理器和编译器

esql 不会自动编译和链接 GBase 8s ESQL/C 程序。esql 命令将 GBase 8s ESQL/C 代 码转换为 C 代码,然后调用 C 编译器编译并链接到 C 代码。C 预处理器预处理 C 语 言预处理指令。C 编译器执行此编译,然后它还调用链接到 C 对象文件的链接编辑器。

GBase 8s ESQL/C 源文件包含 C 预处理器的命令(组成 **#***directive* 的指令)。当您 使用编译的缺省顺序时, 这些 C 指令对 GBase 8s ESOL/C 语句没有影响, 但是在 C 编 译器处理源文件时以常规方式生效。

如果在 GBase 8s ESQL/C 预处理之前选择在 GBase 8s ESQL/C 源文件上运行 C 预 处理器,可以使用 C 语言 **#define** 和 **typedef** 指令定义 GBase 8s ESQL/C 主变量。

C 编译器采取以下操作:

将 C 语言语句编译为对象代码

链接到 GBase 8s ESQL/C 库或您指定的库或其它文件

创建可执行文件

如果使用 C 编译器而不是通过将 GBASEDBTC 环境变量设置为非缺省值的本地 C 编译器,那么您可能需要覆盖此编译器的缺省选项。

#### 缺省编译顺序

在您创建了 GBase 8s ESQL/C 程序文件之后,可以对此文件运行 esql 命令。缺省情 况下,GBase 8s ESQL/C 预处理器首先运行,并将程序中的嵌入式 SQL 语句转换为与数 据库服务器通信的 GBase 8s ESQL/C 函数调用。GBase 8s ESQL/C 预处理器生成一个 C 源文件并调用 C 编译器。然后 C 编译器预处理并编译您的源文件并链接到其它 C 源文 件、对象文件或与其它 C 程序相同的库文件。如果 esql 在这些步骤中没有遇到错误, 那 么它会生成一个可执行文件。可以像任何 C 程序一样运行编译的 GBase 8s ESQL/C 程序。 当程序运行时, 它调用 GBase 8s ESQL/C 库程序; 库程序域数据库服务器建立通信, 以执 行 SQL 操作。

下图说明了 GBase 8s ESQL/C 程序成为可执行程序的过程。

图: GBase 8s ESQL/C 和 C 之间的关系

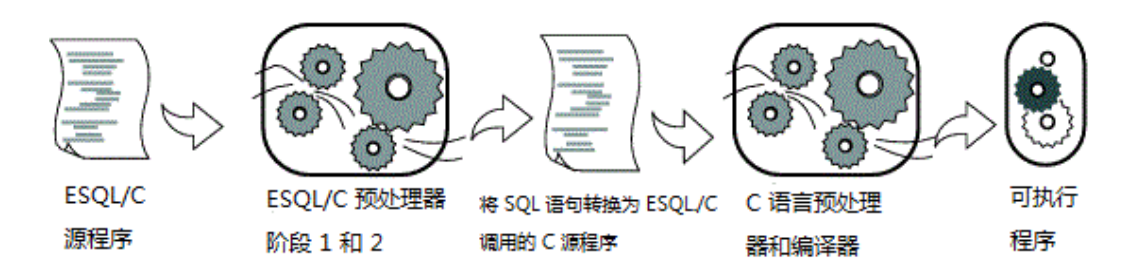

重要: 请记住,使用缺省的编译顺序,在调用 C 编译器之前,esql 处理 GBase 8s ESQL/C 预处理器指令。因此,GBase 8s ESQL/C 指令在 C 编译器执行任何预处理之前生 效。不能在 C 预处理器指令中访问 GBase 8s ESQL/C 定义,也不能使用 C 预处理器执 行 GBase 8s ESQL/C 语句的条件编译。

## 先运行 **C** 预处理程序

使用 GBase 8s ESQL/C, 您可以在编译 GBase 8s ESQL/C 程序时更改处理的缺省顺 序。GBase 8s ESQL/C 允许您首先在 GBase 8s ESQL/C 源文件上运行 C 预处理器, 然后 将该文件传递到 GBase 8s ESQL/C 预处理器。此功能使您的 GBase 8s ESQL/C 程序访问 由 C 预处理程序指令提供的变量。

#### 2.2.2 **esql** 命令

要从 GBase 8s ESQL/C 源文件创建可执行 C 程序,请使用 esql 命令。GBase 8s 安 装脚本将 esql 命令作为 GBase 8s ESQL/C 产品的一部分进行安装。本节描述 esql 命令的 作用以及如何使用它。

esql 命令按以下步骤执行:

将嵌入式 SQL 语句转换为 C 语言代码。

将 ESQL/C 源文件转换为 C 语言源文件。

编译由 C 编译器生成的文件以创建对象文件。

创建资源编译器并链接您在 Windows™ 的 esql 命令行上指定的任何资源文件。

将对象文件与 GBase 8s ESQL/C 库和您自己的库链接。

## 使用 **esql** 命令的要求

在使用 esql 之前,请确保:

GBase 8s ESQL/C 源文件的文件名称具有 .ec 扩展名。如果希望在 GBase 8s ESQL/C 预处理器执行之前运行 C 预处理器, 可以使用 .ecp 扩展名。

已正确设置 GBASEDBTDIR 环境变量和包含 GBASEDBTDIR 目录的 BIN 目录的 路径(在 UNIX™ 操作系统中是\$GBASEDBTDIR/bin, 在 Windows™ 环境中 是 %GBASEDBTDIR%\bin ) PATH 环境变量。

## **esql** 目录的语法

下列主题描述了 esql 命令的语法。

本节安装影响处理的阶段组织命令行选项:

预处理选项确定 esql 如何转换嵌入式 SQL 语句。

当 C 编译器将 C 源转换为对象文件时,编译选项影响编译阶段。

当 C 编译器链接对象代码以生成可执行文件时,链接选项影响链接阶段。

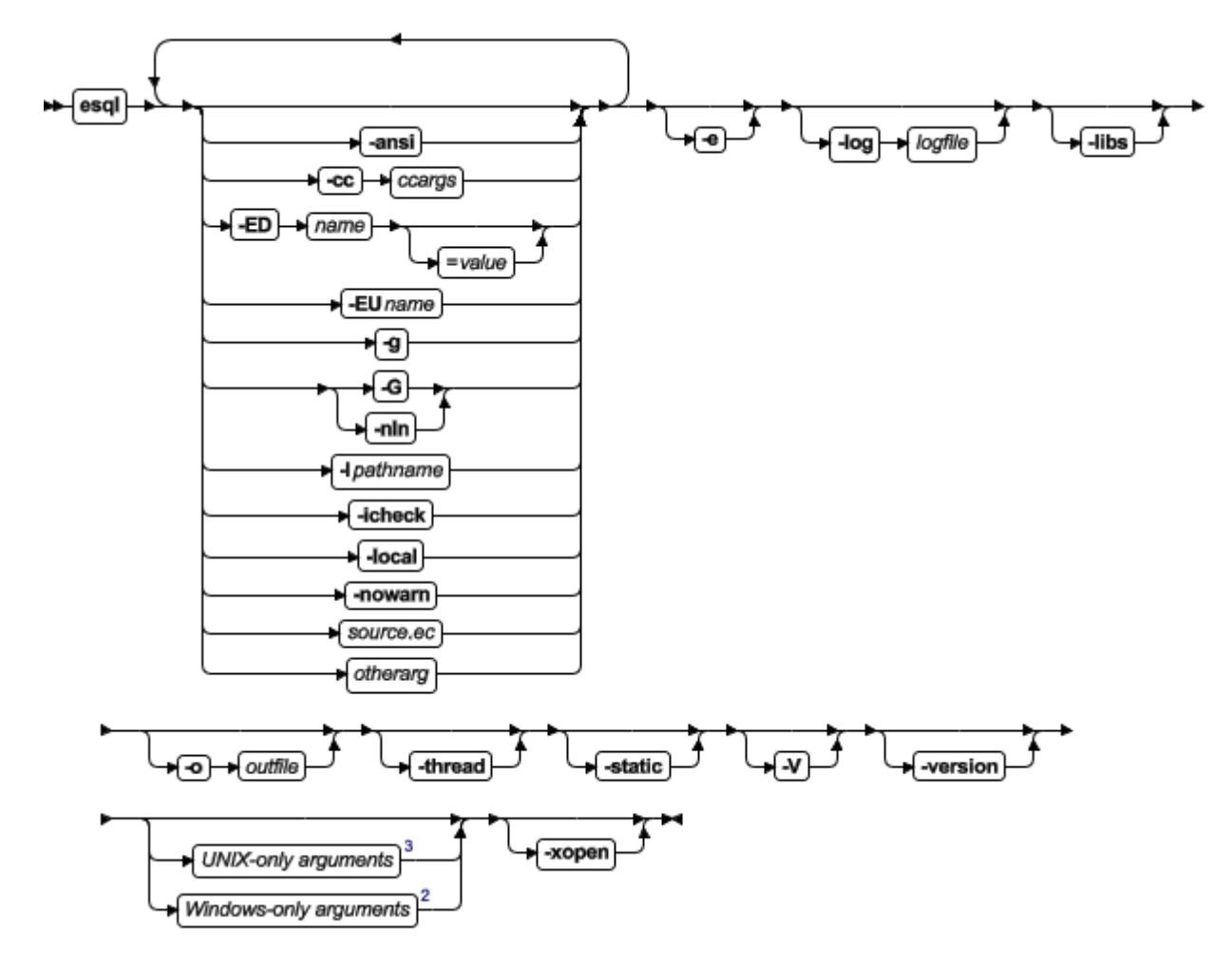

-ansi

如果源文件对 ANSI 标准 SQL 语法使用 GBase 8s 扩展,则导致 esql 发出警告。 该参数仅影响命令行右侧的源文件。

-cc *ccargs*

将 *ccargs* 传递给 C 编译器,而无需解释或更改它们。变量 *ccargs* 表示 **-cc** 和下 一个出现在任何这些参数之间的所有参数。

**-l**(仅限于 Windows™)

**-r**(仅限于 Windows)

**-f**(仅限于 Windows)

任何文件名称(除了为此选项的参数的文件名称)

-e

仅进行预处理,不编译或链接。ESQL/C 预处理器生成一个具有 .c 扩展名的 C 源文

件。-ED*name*

创建 *name* 的定义。其效果与源文件中包含 *name* 的 ESQL/C **define** 指令相同。 如果包含 *value* = ,那么此定义设置为 *value*。

-EU*name*

取消定义名为 *name* 的 GBase 8s ESQL/C 定义。就像源文件为此名称包含 GBase 8s ESQL/C **undef** 指令。

-g

将源文件的最后的 **-G** 选项的作用转换到命令行上该选项的右侧。

-G

通常 **#line** 指令将添加到 C 源代码中,以便 C 编译器在 C 文件中检测到错误时, 可以将它引导到 GBase 8s ESQL/C 文件中的正确行。**-G** 选项会关闭在命令行中跟随它的 GBase 8s ESQL/C 源文件的此功能。使用 **-g** 参数重启此功能。**-nln** 参数是 **-G** 的同义词。

# -I*pathname*

将 *pathname* 添加到 GBase 8s ESQL/C 和 C include 文件的搜索路径。搜索路径用 于搜索和 **include** 和 **#include** 指令中命名的文件。

-icheck

告诉 esql 添加代码,如果将空值返回没有与其相关联的指示变量的主机变量,则会 生成错误。此参数仅影响命令行右侧的源文件。

-local

指定在源文件中声明的静态游标名称和语句 ID 是文件的本地名称。如果不使用 **-local** 选项,游标名称和语句 ID 缺省情况下为全局实体。此参数只影响命令行右侧的源 文件。

-log *logfile*

将 GBase 8s ESQL/C 预处理器生成的错误和警告消息发送给指定的文件而不是标准 输出。该选项仅影响预处理器错误和警告。

-libs

防止所有编译和链接,并显示所有基于其他选项的链接的库的名称。

-nln

**-G** 的同义词

-nowarn

抑制来自预处理器的警告消息。仍会发出错误消息。此参数只影响命令行右侧的源文 件的预处理。

-o *outfile*

指定由编译器创建的输出文件的名称。

*otherarg*

esql 无法直接识别或处理的参数传递给 C 编译器。此过程允许您在命令行中包含库、 资源文件、C 编译器选项和类似的参数。如果传递给 C 编译器的参数与 esql 参数之一冲 突,则使用 **-cc** 选项将其从 esql 中保护。

*source.ec*

具有缺省后缀 .ec 的 GBase 8s ESQL/C 源文件。

-thread

告诉 GBase 8s ESQL/C 预处理器创建线程安全代码。

-static

链接 GBase 8s 静态库而不是缺省 GBase 8s 标准库。

-V

打印您的 GBase 8s ESQL/C 预处理器的版本信息然后退出。如果指定此参数将忽略 其它参数。

-version

打印您的 GBase 8s ESQL/C 预处理器的版本和安装信息然后退出。如果指定此参数 将忽略其它参数。

-xopen

为使用 GBase 8s 扩展到 X/Open 标准的 SQL 语句生成警告消息。它还表明动态 SQL 语句使用数据类型的 X/Open 代码集(使用 GET DESCRIPTOR 和 SET DESCRIPTOR 语句或 **sqlda** 结构时)。

仅限于 UNIX 的参数

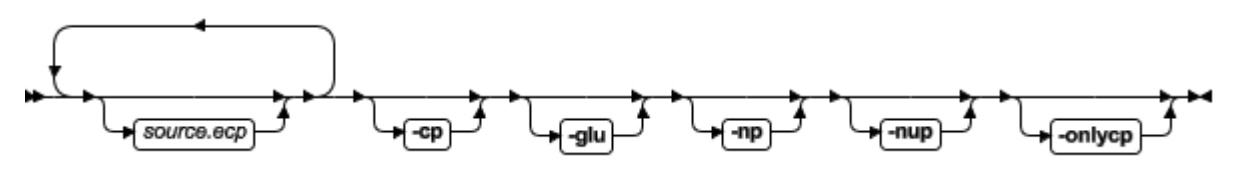

```
-cp
```
在处理 *source.ec* 文件时导致 esql 在 GBase 8s ESQL/C 预处理器之前运行 C 预 处理器。文件中的 SOL 关键字被保护以防止被 C 预处理器解析, 此保护在 C 预处理器 运行完毕后撤销。此参数只影响命令行右侧的源文件。

-glu

编译使您的应用程序可以使用 GLU(对于 Unicode 为 GLS)。

-np

在 GBase 8s ESQL/C 预处理器处理之前,防止由 C 预处理器处理的源文件中的 SQL 语句的保护。此参数仅影响命令行右侧的源文件。

-nup

无取消保护模式。SQL 关键字包含在 C 预处理器运行完后不会被删除。该编译在 C 预处理器之后停止,结果放置扩展名为 **.icp** 的文件中。

-onlycp

这种模式类似于 **-cp** 模式。它强制 C 预处理器在 GBase 8s ESQL/C 预处理器之前 首先运行。但是,在 C 预处理器运行之后停止处理,将结果留在 **.icp** 文件中。

*source.ecp*

带有特殊后缀 **.ecp** 的 GBase 8s ESQL/C 源文件。它被视为正在使用 **-cp** 选项的 GBase 8s ESQL/C 文件。

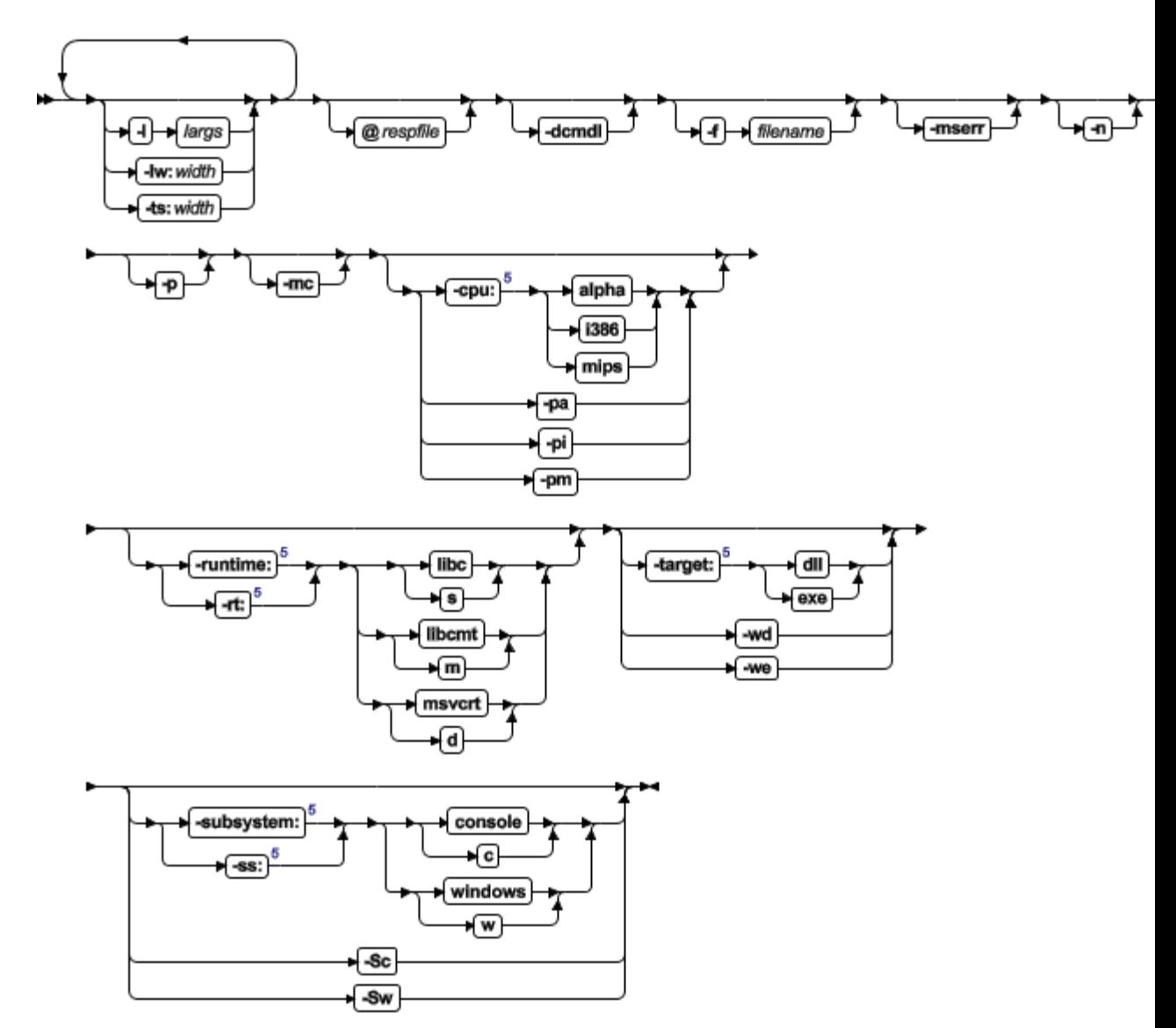

仅限于 Windows 的参数

@ *respfile*

指定包含其它选项的文件。

-bc

告诉预处理器使用 Borland C 编译器而不是 Microsoft™ Visual C++ 编译器。

-cpu:

如果正在使用 Borland C 编译则此参数无效。该参数告诉 esql 什么类型的处理器希 望被可执行程序优化。有三个可能值:

alpha

对于与 Alpha 架构兼容的处理器。

i386

适用于与 Intel386 架构兼容的处理器。这是缺省值。

mips

适用于使用 MIPS32 或 MIPS64 指令集架构(ISA)的处理器。

-dcmdl

显示用于启动 C 编译器的命令行。这使您可以直观地验证所使用的选项。

-f *filename*

指定包含其它 GBase 8s ESQL/C 源文件名称的文件的名称。

-l *largs*

将 *largs* 传递给链接,而不需解释或更改它们。*largs* 是 **-cc** 和 **-r** 选项或行末尾之 间的所有参数。

-lw:*width*

当 GBase 8s ESQL/C 源文件转换为 C 因为我时, 该参数导致 C 源文件中的行被包 装在 *width* 指示的列的位置。此参数仅影响命令行右侧的源文件。

-mc

告诉预处理器使用 Microsoft Visual C++ 编译器编译和链接。

-mserr

提供 Microsoft 样式消息和警告。

-n

防止 esql 在运行时输出版本消息。

-p

**-e** 的同义词。

-pa

**-cpu:alpha** 的同义词。 -pi

**-cpu:i386** 的同义词。

-pm

**-cpu:mips** 的同义词。

-rt:

**-runtime:** 的同义词。

-runtime:

确定 C 运行时与可执行文件链接的库的类型。库类型的指示符必须遵循此选项并且 两者之间不能有空格。该类型必须是以下之一:

d

链接多线程共享库。如果未指定 **-runtime:** 则它是缺省库。还可以使用库名称的代 替 **d**。如果使用 Microsoft Visual C++ 编译,则库的名称是 **msvcrt**。如果使用 Borland C, 则是 **cw32mti**。

m

链接静态多线程共享库。还可使用库名称代替 **m**。如果使用 Microsoft Visual C++ 编 译,则库的名称是 **libcmt**。如果使用 Borland C,则是 **cw32mt**。不能与 **-static** 选项一 起使用。

s

链接静态单线程库。还可以使用使用库名称代替 **s**。如果使用 Microsoft Visual C++ 编 译,则库的名称是 **libc**。如果使用 Borland C,则是 **cw32**。不能与 **-static** 选项一起使 用。

t

仅在使用 Borland C 时才能使用此选项。它链接静态多线程库。还可以使用使用库名 称 **cw32i** 代替 **t**。不能与 **-static** 选项一起使用。

-Sc

**-subsystem:console** 的同义词。

-ss:

**-subsystem:** 的同义词。

-Sw

**-subsystem:windows** 的同义词。

-subsystem:

确定要链接到可执行文件中的子系统。子系统类型的指示符必须遵循此选项,之间不

能有空格。该类型必须是以下之一:

console

缺省类型。它创建控制台应用程序。该指示符可以缩写为 **c**.

windows

创建 Windows 应用程序。该指示符可以缩写为 **w**。

**-subsystem:** 选项可以缩写为 **-ss:**。

-target:

确定创建文件的类型。目标类型的指示符必须遵循此选项,并且两端不能具有空格。 该指示符必须是以下一种:

dll

创建动态加载库(DLL)文件。

exe

缺省类型。会创建常规的可执行文件。

-ts:*width*

在创建 C 源文件时,告诉预处理器在每个 *width* 列上定义制表位。默认情况下,预 处理器集选项卡每八列停止一次。

-v

**-V** 的同义词。

-wd

```
-target:dll 的同义词。
```
-we

**-target:exe** 的同义词

#### 影响预处理的选项

GBase 8s ESQL/C 程序必须在 C 编译器能编译它之前进行预处理。GBase 8s ESQL/C 预处理器将嵌入式 SQL 语句转换为 C 语言代码。

可以使用以下主题描述的所有预处理器选项。仅用于预处理,或用于预处理、编译和 链接。

#### 检查版本号

GBase 8s ESQL/C 程序必须在 C 编译器能编译它之前进行预处理。GBase 8s ESQL/C 预处理器将嵌入式 SQL 语句转换为 C 语言代码。

可以使用以下主题描述的所有预处理器选项。仅用于预处理,或用于预处理、编译和 链接。

#### 将选项与文件相关联

许多预处理器仅影响命令行选项右侧显示的文件。例如此命令行:

esql -G source1.ec -ansi source2.ec

**-G** 选项影响 source1.ec 文件,**-ansi** 和 **-G** 选项影响 source2.ec 文件。

#### 预处理,无需编译和链接

缺省情况下, esql 命令使 GBase 8s ESQL/C 程序被预处理、编译和链接。esql 命令 的输出时一个可执行文件。可以指定 **-e** 选项抑制您的 GBase 8s ESQL/C 程序编译和链接。 使用此选项, esql 只预处理处理此代码。该命令的输出是 C 源文件(.c 扩展名)。

例如,要处理 demo1.ec 文件中的查询,使用以下命令:

esql -e demo1.ec

上面的命令会生成名为 demo1.c 的 C 源文件。下面的 esql 命令预处理 demo1.ec, 检查 ANSI 标准语法的 GBase 8s 扩展,并且不使用行编号:

## esql -e -ansi -G demo1.ec 生成线程安全代码

可以使用 **-thread** 选项指示预处理器生成线程安全代码。

必须与THREADLIB 环境变量一起使用此选项在编译应用程序时指定使用哪个线程 包。

对于 Windows™ 环境,GBase 8s 通用库(**libgen** 、**libos** 、**libgls** 、**libafs** 和 **libsql**) 是共享的、线程安全的 DLL。因此 esql 命令自动链接是共享的、线程安全的 DLL。当在 Windows 环境中编译多线程应用程序时不要设置 THREADLIB 环境变量。

#### 检查 **ANSI** 标准 **SQL** 语法

当编译 GBase 8s ESQL/C 程序是,可以指示预处理器按照以下两种方法之一检查 ANSI 标准 SQL 语法的 GBase 8s 扩展:

设置 DBANSIWARN 环境变量。

设置 DBANSIWARN 环境变量之后,每次编译或运行 GBase 8s ESQL/C 程序时, GBase 8s ESQL/C 检查是否符合 ANSI。

可以在编译时指定 **-ansi** 选项以检查 ANSI 兼容性。

**-ansi** 选项不会使 GBase 8s ESQL/C 在运行时检查 ANSI 兼容性。

使用 **-ansi** 选项,GBase 8s ESQL/C 预处理器在遇到 ANSI SQL 语法的 GBase 8s 扩展时生成警告消息。下面的 esql 命令预处理、编译并链接 demo1.ec 程序并验证它不包 含 ANSI 标准语法的 GBase 8s 扩展:

## esql -ansi demo1.ec

如果使用 **-ansi** 和 **-xopen** 选项编译程序,则 GBase 8s ESQL/C 预处理器对 ANSI 和 X/Open SQL 语法的 GBase 8s 扩展生成警告消息。

## 在预处理时定义和取消定义

可以使用 **-ED** 和 **-EU** 选项在 GBase 8s ESQL/C 预处理时创建或删除定义。

创建全局定义,使用以下任一格式的 **-ED** 选项:

使用 **-ED***name* 语法定义 Boolean 符号,如下所示:

esql -EDENABLE\_CODE define\_ex.ec 使用 -EDname=value 语法定义整数常量, 如下所示:

esql -EDMAXLENGTH=10 demo1.ec

**-ED***name* 等价于在您的 GBase 8s ESQL/C 程序上方带有 *name* 的 **define** 预处理 程序指令(**\$define** 或 EXEC SQL **define**)。

要删除或取消定义,使用以下 **-EU** 选项的语法:

-EUname

**-EU** 选项对整个文件具有全局影响,无论 *name* 其它的 **define** 指令如何。

限制: 在 **ED** 或 **EU** 和符号名称之间不要有空格。

与 **define** 和 **undef** 语句一样,GBase 8s ESQL/C 预处理器在预处理的第 1 阶段处 理 -ED 和 -EU 选项(在它预处理源文件中的代码之前)。

下图显示使用条件编译的代码段(**ifdef** 和 **ifndef** 指令)。

图: 使用 ifdef 、ifndef 和 endif 的 ESQL/C 摘录

 $/*$  define  $ex.ec$   $*$ /

 #include <stdio.h> EXEC SQL include sqlca; EXEC SQL define ENABLE\_CODE;

```
 main()
```
 $\{$ in a sa basa

> EXEC SQL ifdef ENABLE\_CODE; printf("First block enabled"); EXEC SQL endif ENABLE\_CODE;

in a sa basa

 EXEC SQL ifndef ENABLE\_CODE; EXEC SQL define ENABLE\_CODE; EXEC SQL endif ENABLE\_CODE; in a sa basa

 EXEC SQL ifdef ENABLE\_CODE; printf("Second block enabled"); EXEC SQL endif ENABLE\_CODE; }

对于[图](http://www.gbase.cn/images/new/esqlc/ids_esqlc_0077.html#ids_esqlc_0077__sii-02-60962) 1 中显示的代码段,以下 esql 命令行不会生成代码,因为命令行删除了整个 源文件的 ENABLE\_CODE 定义:

## esgl -EUENABLE\_CODE define\_ex.ec 检查缺失的指示变量

如果包含 **-icheck** 选项,GBase 8s ESQL/C 预处理器会在程序中生成代码,如果 SQL 语句将 null 值返回给没有关联指示变量的主变量, 则会返回运行时错误的代码。例如, 以 下命令告诉预处理器将检查空值的代码插入到 demo1.ec 程序中:

#### esql -icheck demo1.ec

如果未使用 **-icheck** 选项,则当数据库服务器将 null 值返回给不带有指示变量的主 变量时, GBase 8s ESQL/C 不会生成错误。

#### 命名 **include** 文件的位置

**-I** 预处理器选项允许您为预处理器搜索的 GBase 8s ESQL/C 和 C include 文件的目 录命名。

该选项对 GBase 8s ESQL/C 和 C 预处理都有效, 如下所示:

GBase 8s ESOL/C 预处理程序 (esql) 只处理 GBase 8s ESOL/C include 文件。

可以使用 **include** 预处理器指令 **\$include** 或 EXEC SQL **include** 指定这些文件。

C 预处理程序(cc)仅处理 C include 文件。

可以使用 **#include** 预处理器程序语句指定这些文件。因为 C 预处理在 GBase 8s ESQL/C 编译完成后开始,GBase 8s ESQL/C include 文件处理后再处理 C include 文件。

预处理程序在预处理 C include 文件(**#include** 预处理程序语句指定的文件)之前将 **-I** 选项传递给 C。**-I** 选项的语法如下:

# esql -I*directory esqlcprogram.ec*

如果标准 C 库函数 fopen() 、fread() 和 fclose() 可以访问它们,则该 *directory* 可 以安装在远程文件系统上。

以下 esql 命令命名 UNIX™ 目录 /usr/johnd/incls , 以在 demo1 程序中搜索 GBase 8s ESQL/C 和 C include 文件:

#### esql -I/usr/johnd/incls demo1.ec

一个 **-I** 选项列出一个目录。要列出多个目录,必须在命令行列出多个 **-I** 选项。

要在 Windows™ 环境中的 C:\dorrie\incl 和 C:\johnd\incls 目录中搜索,必须发出以 下命令:

esql -IC:dorrie\incl -IC:\johnd\incls demo1.ec

当预处理器收到 **include** 指令时,它会通过搜索路径查看要包含的文件。它按照以 下顺序搜索目录:

当前目录

南大通用数据技术股份有限公司 54

**-I** 预处理程序制定的目录 (按照在命令行中指定的顺序)

UNIX 操作系统上的 \$GBASEDBTDIR/incl/esql 目录以及 Windows 环境中 的 %GBASEDBTDIR%\incl\esql 目录(\$GBASEDBTDIR 和 %GBASEDBTDIR% 表示该 名称环境变量的内容)

/usr/include 目录

# 行号

缺省情况下,GBase 8s ESQL/C 预处理器将 **#line** 目录放在 .c 文件中,以便如果 C 编译器检测到错误,则会引导您在 GBase 8s ESQL/C 源文件中生成问题 C 代码的行。如 果您想要定向到 C 文件中的问题行,可以使用 **-G** 选项关闭行号。**-G** 选项可以防止在命 令行中的源代码文件中生成 **#line** 指令。要重新使用行号,请使用 **-g** 选项,**-g** 选项后面 的文件将生成 **#line** 指令。

#### 游标名称和语句 **ID**

缺省情况下,GBase 8s ESQL/C 将游标名称和语句 ID 定义为全局实体。如果使用 **-local** 选项,您在文件中声明的静态游标名称和静态语句 ID 是该文件的局部变量。

要创建本地名称,GBase 8s ESQL/C 将向 GBase 8s ESQL/C 程序中的游标名称和语 句 ID 添加一个唯一的标记(长度为 2 到 9 个字符)。如果游标名称(或语句 ID)和唯 一标记的长度超过 128 个字符,则会收到一条警告消息。

**-local** 选项主要用于与以前版本的 GBase 8s ESQL/C 创建的应用程序的兼容性。当 编译新的应用程序时不要使用此选项。不要将此消息与 **-local** 标志混淆。如果混淆它们, 您可能接收到不可预知的结果。

如果使用 **-local** 选项,必须在每次重命名源文件时重新编译它们。

#### 重定向错误和警告

缺省情况下,esql 会将其生成的错误和警告消息指向标准输出。如果要将错误和警告 放入文件中,请使用 **-log** 选项和文件名。

例如,下面的 esql 命令编译程序 demo1.ec 并将错误发送到 err.out 文件:

#### esql -log err.out -o demorun demo1.ec

此选项仅影响 GBase 8s ESQL/C 预处理程序生成的错误警告。编译和链接阶段的警 告仍然转到标准错误输出,例如 UNIX™ 上的 **stderr**。

#### 抑制警告

缺省情况下,预处理器在处理 GBase 8s ESQL/C 文件时生成警告。要抑制这些警告 消息,使用 **-nowarn** 选项。该选项对错误消息没有影响。

#### 启用 **GLS**(**Unicode**)**GLU** 功能

GLS Unicode(GLU)是一种功能,允许您的应用程序在处理 Unicode 是使用 Unicode 的国际标准组件库而不是一般的 GLS 库。

使用 ICU 库的主要优势是,在对 Unicode 字符进行整理时,它们会考虑区域设置, GLS 库不会。

启用 GLU:

使用 esql 命令的 **-glu** 选项编译应用程序。

在客户端和数据库服务器的环境中将 GL\_USEGLU 设置为 1。GL\_USEGLU 环境变 量必须在服务器启动前和数据库创建前设置为 1。

选择使用 Unicode 或 GB18030-2000 作为代码集的区域设置。

#### **X/Open** 标准

**-xopen** 选项告诉 GBase 8s ESQL/C 预处理器您的程序使用 X/Open 标准。

当指定此选项时,预处理器执行以下任务:

它检查 X/Open 标准语法的 GBase 8s 扩展。

如果在您的代码中包含 X/Open 标准语法的 GBase 8s 扩展,则预处理器生成警告消 息。

使用用于 SQL 数据类型的 X/Open 代码集。

GBase 8s ESQL/C 在动态管理结构(系统描述符区间或 **sqlda** 结构)中使用这些代 码指示列数据类型。 GBase 8s 在 sqlxtype.h 头文件中定义这些代码。

如果在 GBase 8s ESQL/C 程序中使用 X/Open SQL,您必须使用 **-xopen** 选项编译 同一应用程序中的其它源文件。

如果使用 **-xopen** 和 **-ansi** 选项编译程序,GBase 8s ESQL/C 预处理器为 GBase 8s 扩展生成 X/Open 和 ANSI SQL 语法的警告消息。

#### 在运行 **ESQL/C** 预处理前运行 **C** 预处理器

GBase 8s ESQL/C 源文件的编译可以遵循缺省顺序。GBase 8s ESQL/C 预处理首先在 源文件上运行,或者可以允许 C 预处理器在 GBase 8s 源文件之前运行 GBase 8s ESQL/C 预处理。

GBase 8s ESQL/C 源文件的缺省编译顺序如下:

GBase 8s ESQL/C 预处理器执行以下步骤来从 GBase 8s ESQL/C 源文件创建 .c 文 件:

在处理所有 include 指令时(Sinclude 和 EXEC SOL include 语句)时, 将 GBase 8s ESQL/C 源文件合并到源文件中。

当处理所有 define (\$define 和 EXEC SQL define)和 undef (\$undef 和 EXEC SQL undef)指令时,创建或删除编译时定义。

处理任何条件编译指令(ifdef 、ifndef 、else 、elif 、endif)并将嵌入式 SQL 语句 转换为 GBase 8s ESQL/C 函数调用和特定的数据结构。

C 预处理器执行以下操作:

在处理所有 include 指令(#include)时,将 C 头文件合并到源文件中。

当它处理所有的 C 语言指令 define (#define)和 undef (#undef)时, 创建或删除编 译时定义。

处理 C 条件编译指令(#ifdef 、#ifndef 、#else 、 #elif 、 #endif)

C 编译器、汇编器和链接器以通常的方式运行,就像 C 源文件一样,将 C 代码文 件转换为可执行文件。

编译的缺省顺序是有限制的,因为无法使用 C 系统文件或自定义 C 头文件中定义的 **#defines** 或 **typedefs** 来定义 GBase 8s ESQL/C 主机变量和常量,也不能将它们用于 GBase 8s ESQL/C 代码的条件编译。使用缺省编译顺序,直到 GBase 8s ESQL/C 预处理器 运行之后,C 头文件才被包含在 GBase 8s ESQL/C 源代码中,使这些定义对 GBase 8s ESQL/C 预处理器不可用。

## 首先运行 **C** 预处理器的选项

可以首先在 GBase 8s ESQL/C 源文件上运行 C 预处理器,从而在 GBase 8s ESQL/C 源文件之前扩展 GBase 8s ESQL/C 源文件中的任何依赖于 C 的 **typedefs** 或 **#defines**, 然后才能在该源文件上运行 此源文件。可以通过以下任何方式执行此操作:

将 **-cp** 或 **-onlycp** 选项传递给 esql 命令。

两者强制首先运行 C 预处理器。但是在 **-cponly** 选项的情况下,编译在 C 预处理 器运行后停止,并将结果放入 **.icp** 文件中。

创建带有 .ecp 扩展的 GBase 8s ESQL/C 源文件。

该处理自动触发文件上 **-cp** 选项。

将 CPFIRST 环境变量设置为 TRUE(使用大写字母)。

使用 eprotect.exe 实用程序。

#### **CPFIRST** 环境变量(**UNIX(TM)**)

CPFIRST 环境变量指定 C 预处理器在所有的 GBase 8s ESQL/C 文件上在 GBase 8s ESQL/C 预处理之前运行。

将此环境变量设置为 TRUE(仅限大写)以在所有的 GBase 8s ESQL/C 源文件上运 行 C 预处理器,而不管 **-cp** 选项是否传递给 esql 命令,无论源文件是否具有 .ec 或 .ecp 扩展名。

#### 使用 **eprotect.exe** 应用程序(**Windows(TM)**)

Windows™ 用户可使用 eprotect.exe 实用程序在 GBase 8s ESQL/C 源文件上运行预 处理器。

eprotect.exe 实用程序保护所有的 SQL 关键字不被 C 预处理器解析。eprotect.exe -u 选项移除 SQL 关键字的保护。

要更改 Windows 上 GBase 8s ESQL/C 源文件的预处理器顺序:

运行以下命令:

%GBASEDBTDIR%\lib\eprotect.exe *filename*.ec *filename*.c

该命令保护所有的 SQL 关键字不被 C 预处理器解析并将结果写到 *filename*.c 文 件中。

运行以下命令:

cl /E *filename*.c > *filename2*.c

该命令在源文件 *filename*.c 上运行 C 预处理器,并将结果写到 *filename2*.c 文件

中。

运行以下命令:

%GBASEDBTDIR%\lib\eprotect.exe -u *filename2*.c *filename*.ec 该命令移除 SQL 关键字保护并将结果存储到 *filename*.ec 中。

在源文件上运行 esql 并编译它

#### **C** 预处理器首先运行时的编译顺序

当用户选择在 GBase 8s ESQL/C 预处理器之前在源文件上运行 C 预处理器时,该文 件将经历一些编译顺序。

在源文件上运行 eprotect 实用程序以保护所有的 SQL 关键字不被 C 预处理器解析。

在源文件上运行 C 预处理器。

eprotect 实用程序使用 **-u** 模式在 C 预处理器的输出上运行,以删除 SQL 关键字的 保护。

GBase 8s ESQL/C 预处理器在 C 预处理器的输出上运行,它不再具有任何 SQL 关 键字保护。

GBase 8s ESQL/C 预处理程序的输出由 C 编译器和链接器进行编译和链接,以生成 可执行文件。

#### 定义基于 **C #defines** 和 **typedefs** 的主机变量

当在源文件上运行 C 预处理器,它会扩展源文件中包含的所有 C 头文件的内容。此 扩展使得可以根据 C 头文件中的类型和 **#define** 和 **typedef** 语句在 GBase 8s ESQL/C 源文件中使用主机变量。这里给出的示例表示共享头文件的一些优点。在以下示例中,GBase 8s ESQL/C 和 C 源文件使用同一 C 头文件。

图: 共享 C 头文件的 ESQL/C 和 C 摘录

/\*header file i.h\*/ #define LEN 15 typedef struct customer\_t{ int c\_no; char fname[LEN];

```
 char lname[LEN];
           } CUST_REC;
in a sa basa
           /*cust.ec*/
           #include <stdio.h>
           EXEC SQL BEGIN DECLARE SECTION;
           #include "i.h"
           EXEC SQL END DECLARE SECTION;
           int main()
\{ EXEC SQL BEGIN DECLARE SECTION;
           CUST_REC cust;
           EXEC SQL END DECLARE SECTION;
in a sa basa
 }
           /*name.c*/
           #include "i.h"
           int main ()
           {...
           CUST_REC cust;
in a sa basa
 }
在以下示例中,GBase 8s ESQL/C 源文件包含基于在 time.h 系统头文件中定义的类
```
型的主变量。

图: 使用 C 系统头文件中定义的类型的主机变量的 ESQL/C 摘录

/\*time.ec\*/

#include <time.h>

```
 main ()
            {...
            EXEC SQL BEGIN DECLARE SECTION;
            time_t time_hostvar;
            EXEC SQL END DECLARE SECTION;
in a sa basa
```
C 头文件可以包含在 GBase 8s ESQL/C 源文件中的任何地方。但是,要基于 C 头文 件中定义的 **#defines** 和 **typedefs** 的 GBase 8s ESQL/C 文件中定义主机变量,必须在

}
EXEC SQL 声明部分包含 C 头文件。

对比[图](http://www.gbase.cn/images/new/esqlc/ids_esqlc_0091.html#ids_esqlc_0091__sii-02-28006) 3中的示例,导致错误 -33051: Syntax error on identifier or symbol 'name\_hostvar 其中[图](http://www.gbase.cn/images/new/esqlc/ids_esqlc_0091.html#ids_esqlc_0091__sii-02-19036) 1 中的示例不会。唯一的区别是,在[图](http://www.gbase.cn/images/new/esqlc/ids_esqlc_0091.html#ids_esqlc_0091__sii-02-19036) 1的示例中,具有 **#define** 的 C 头文件和在 EXEC SQL 声明部分中使用的 **typedef** 包含在该声明部分中。

图: 根据包含在声明部分之外的 C 头文件定义主机变量的 ESQL/C 摘录

/\*header file i.h\*/ #define LEN 15 typedef struct customer\_t{ int c\_no; char fname[LEN]: char lname[LEN]; } CUST\_REC; in and an international /\*cust.ec\*/ #include "i.h" int main()  $\{$  EXEC SQL BEGIN DECLARE SECTION; CUST\_REC cust; in a sa basa } in a sa basa ...Leads to error -33051...

在 **EXEC SQL** 声明部分中允许所有有效的 **C** 声明语法

当 GBase 8s ESQL/C 预处理器在文件上运行时,它会扩展 GBase 8s ESQL/C 源文件 中头文件的所有内容, 其中头文件包含在源文件中。因此, 在 EXEC SQL 声明部分中包含 C 头文件的一个后果是,在它们通过 C 预处理器之后,所有类型的 C 声明语法都包含在 EXEC SQL 声明部分中。现在,您可以在 EXEC SQL 声明部分的 EXEC SQL 声明部分中 包含所有有效的 C 声明语法。但是,您只能根据主机变量数据类型中描述的某些类型声明 主机变量。

## 移除 **C** 头文件中的语句

如果 GBase 8s ESQL/C 预处理器在 C 头文件中存在某些语句的问题,可以从 GBase 8s ESQL/C 预处理器执行的预处理中排除特定行。如下所示:

图: 使用通用 C 头文件的 ESQL/C 和 C 摘录

/\*header file i.h\*/ #ifndef ESBDS /\*define empty macros, if included by a C\ source\*/

```
 #define ESBDS
            #define ESEDS
            #endif
in a sa basa
            ESEDS
           statement that you do not want ESQL/C preprocessor to see
            ESBDS
            /*name.ec*/
            #define ESBDS "EXEC SQL BEGIN DECLARE SECTION;"
            #define ESEDS "EXEC SQL END DECLARE SECTION"
            main ()
            {...
            EXEC SQL BEGIN DECLARE SECTION;
            #include "i.h"
            EXEC SQL END DECLARE SECTION;
in a sa basa
 }
SQL 关键字保护
```
如果 GBase 8s ESQL/C 文件中的代码在传递给 GBase 8s ESQL/C 预处理器之前未 保护地传递给 C 预处理器,则 C 预处理器可能解析某些 SQL 关键字。在以下示例中, SQL 关键字 NULL 由值为零的 C 预处理替代,该预处理器将创建了一个有效的 SQL 语 句,但是将一个值插入到 **orders** 表中,而不是程序员预期的值:

EXEC SQL insert into orders (shipcharge) values (NULL);

当用户提供在 GBase 8s ESQL/C 预处理器之前运行 C 预处理器的选项时,实用程序 **eprotect** 在 GBase 8s ESQL/C 源文件上运行 C 预处理器之前运行。eprotect 实用程序向 前缀为 **SQLKEYWORD\_** 的 SQL 语句中发生的任何 SQL 关键字添加前缀。这个前 缀附在 SQL 语句中所有 SQL 关键字的上,以 EXEC SQL 指令开头,并以分号为结尾。 当包含前面提到的 select 语句 GBase 8s ESQL/C 源文件传递给 C 预处理器时, SELECT 语句具有以下格式:

EXEC SQL SQLKEYWORD\_insert SQLKEYWORD\_into orders (order\_num) SQLKEYWORD\_values (SQLKEYWORD\_NULL);

C 预处理器在 GBase 8s ESQL/C 源文件中运行后,esql 命令使用 **-u** 模式运行 eprotect 实用程序,在它在 C 预处理器的输出上运行 GBase 8s ESQL/C 预处理器之前删 除所有的 **SQLKEYWORD\_** 前缀。

# **SQL** 关键字保护和美元符号(**\$**)

GBase 8s ESQL/C 源文件中的所有的 SQL 语句可以以 EXEC SQL 关键词开头或者 使用 \$ 前缀。以下所有对语句都是等效的:

EXEC SQL BEGIN DECLARE SECTION; \$BEGIN DECLARE SECTION;

EXEC SQL connect to 'database9'; \$connect to 'database9';

EXEC SQL select fname into :hostvar1 from table1; \$ select fname into :hostvar1 from table1; 但是,\$ 符号还可以出现在 **typedef** 定义的开头,如下所示:

 $$int *ip = NULL$ :

在诸如前面的 **typedef** 示例的情况中,程序逻辑可能需要 C 预处理器将值替换为关 键字 NULL 值。在这种情况下,不允许 C 预处理器进行值替换将导致错误。因此,eprotect 实用程序不会在以美元符号(\$)开头的 SOL 语句中显示的 SOL 关键字上的 **SQLKEYWORD\_** 前缀添加前缀。

重要: 如果要在 GBase 8s ESQL/C 预处理器之前在 GBase 8s ESQL/C 源文件上运 行 C 预处理器,并且如果不希望 C 预处理器在源文件中发生的 SQL 语句中替换 SQL 关键字的值。您必须使用关键字EXEC SQL 开始的每个语句,而不是使用美元符号(\$)。

### 特定于 **Windows(TM)** 环境的预处理器选项

如果在 Windows™ 环境中使用 GBase 8s ESQL/C, 则可以使用以下其它预处理器选 项。

自动换行

GBase 8s ESQL/C 预处理器将一个嵌入式 SQL 语句转换为一个 C 行。长行可能导 致以下调试和编辑的问题。可以使用 **-lw** 选项告诉预处理器在特定列位置自动换行。例如, 以下 esql 命令告诉预处理器在 75 列自动换行:

#### esql -lw:75 demo.ec

如果省略 **-lw** 选项,则预处理器不会执行自动换行。

更改错误和警告显示

缺省情况下,GBase 8s ESQL/C 预处理器当它处理 GBase 8s ESQL/C 文件时生成错 误和警告消息。它在控制台窗口显示这些错误和警告。您可以使用以下命令行选项更改错 误和警告消息显示。

使用 **-nowarn** 选项抑制警告消息。该选项对错误消息没有影响。

使用 **-mserr** 选项显示错误和警告消息(以 Microsoft™ 错误消息的格式)。以下文 本编辑可以识别此格式并使用它来转到引起错误或警告的 GBase 8s ESQL/C 源文件中的 行。

设置制表位

缺省情况下,GBase 8s ESQL/C 预处理器在每八列的位置使用制表符格式化 C 源文 件。可以使用 **-ts** 选项设置不同的制表位。例如,以下的 esql 命令告诉预处理器每四个 字符设置制表位:

esql -ts:4 demo.ec

## 2.2.3 编译和链接 **esql** 命令的选项

## 命名可执行文件

可以使用 **-o** 选项显式指定可执行文件的名称。

例如, 下面的 esql 命令生成名为 **inpt** 的可执行文件:

#### esql -o inpt custinpt.ec ordinpt.ec

如果 esql 在 Windows™ 操作系统上运行,目标文件的名称缺省为 esql 命令行上第 一个 GBase 8s ESQL/C 源文件的名称。该扩展名根据生成的目标类型更改为 .exe 或 .dll。

如果 esql 在 UNIX™ 操作系统上运行,目标文件的名称缺省为您的编译器缺省的文 件,通常为 a.out。

## 设置已创建的可执行文件的类型(**Windows(TM)**)

esql 命令可用于编译常规可执行文件和动态链接库(DLL)。使用 **-target:** 选项告 诉 esql 想要输出的类型。**-target:** 选项仅告诉 esql 如何编译您的应用程序。如果编译为 DLL,那么源代码必须以 DLL 编写,否则编译失败。

## 将选项传递给 **C** 编译器

esql 命令处理器将任何命令行中未识别的参数传递给 C 编译器。

例如,因为 esql 不将 **/Zi** 视为选项,下面的 esql 命令将 **/Zi** 选项传递给 C 编译 器:

esql /Zi demo1.ec

如果您想要给 C 编译器传递与 GBase 8s ESQL/C 处理器选项相同的选项,在它们前 面放置 **-cc** 选项。esql 命令忽略 **-cc** 和下一次出现以下参数之间的选项:

- -l (仅限于 Windows™ )
- -r (仅限于 Windows )
- -f(仅限于 Windows )

GBase 8s ESQL/C 源文件。

## 指定特定的 **C** 编译器(**Windows(TM)**)

Windows™ 环境中的 ESQL/C 支持以下 C 编译器:

Microsoft™ Visual C++, Version 2.x 或之后的版本

Borland  $C_{++}$ , Version 5

Microsoft C 编译器或 Borland C 编译器必须在您可以编译 GBase 8s ESQL/C 程序 时已在计算机上安装。缺省的为 C 编译器选项 **-mc**,它启动 Microsoft 编译器。要选择 Borland 编译器,使用 **-bc** 。

### 编译而无需链接

缺省情况下,GBase 8s ESQL/C 命令处理器预处理、编译和链接 GBase 8s ESQL/C 程

序并创建可执行文件或 DLL 。要抑制 GBase 8s ESQL/C 程序链接,指定 **-c** 选项。使用 此选项, esql 仅预处理和编译代码。该命令的输出是 C 对象文件(.obj 扩展名)对于C 源 文件(.c)或 GBase 8s ESQL/C 源文件(.ec)。

例如:要预处理和编译 GBase 8s ESQL/C 源文件 demo1.ec,使用下面的命令:

esql -c demo1.ec

上面的命令生成名为 demo1.obj 的 C 对象文件。下面的 esql 命令预处理 demo1.ec, 检查 X/Open 标准语法的 GBase 8s 扩展,并抑制警告消息:

esql -c -xopen -nowarn demo1.ec

重要: 如果指定冲突的选项 **-c** 和 **-o**,预处理器忽略 **-o** 选项处理 **-c** 选项。预处 理器在错误消息中报告此冲突。

#### 特定于**Windows(TM)** 环境的编译选项

如果在 Windows™ 环境中运行 GBase 8s ESQL/C, 则可以指定下列附加选项。

## 指定项目文件的名称

**-f** 选项使您在 esql 命令行中指定项目文件的名称。

-f 后面的 *filename* 是包含要编译的 GBase 8s ESQL/C 源文件 (.ec) 的名称。

例如,假设项目文件 project.txt 包含下列行:

first.ec second.ec third.ec

在此示例中 first.ec 、second.ec 和 third.ec 表示您要编译的GBase 8s ESQL/C 源文件

的名称。

下面的 esql 命令使用 **project.txt** 项目文件指定要编译和链接的三个源文件:

esql -f project.txt 前面的 esql 命令等价于下面的 esql 命令:

esql first.ec second.ec third.ec 可以使用响应文件完成相同的任务。

## 创建响应文件

可以在*响应文件*中为 GBase 8s ESOL/C 命令处理器指定命令行参数, 并指定 GBase 8s ESQL/C 处理器的文件名。

GBase 8s ESQL/C 响应文件是具有 GBase 8s ESQL/C 命令行选项好文件名的文本文 件,以空格分隔、新行、回车符、换行符或这些字符组成。

下面的示例显示了指定名为 resp.esq 的响应文件的语法:

esql @resp.esq 响应文件 resp.esq 可能包含以下行:

-we

 first.ec second.ec third.ec -r foo.rc 该响应文件的用途等价于下面的 esql 命令:

esql -we -f project.txt -r foo.rc

在此示例中 project.txt 是一个项目文件,它包含文件名 first.ec 、second.ec 和 third.ec。

您可能出于以下原因使用响应文件:

命令行限制为 1,024 个字符。如果 esql 选项超出此长度,则必须使用响应文件。

如果经常使用一组或多组 esql 选项,那么可以通过将每个集合放在不同的响应文件 中来避免大量打字。您可以 esql 命令中列出相应的响应文件,而不是键入选项。

## 在 **Windows(TM)** 环境中 **esql** 预处理器调用的隐式选项

GBase 8s ESQL/C 命令处理器将编译器和链接器标志隐含地传递给支持的 C 编译器。 下表列出了使用指定的 esql 选项时,esql 选项传递的隐式选项。如果您选择创建自己的构 建文件,请根据应用程序使用指示的标志。

重要: esql 命令不会将任何选项隐式传递给资源编译器。

表 1. 隐式传递编译器选项

第一列显示了应用于右边列的编译器。编译器为版本 2.x 及之后版本的 Microsoft™ Visual C++ 或 Borland C++, Version 5。接下来的两列显示了模块类型和 esql 选项。第四 列和第五列显示了隐式选项: 编译器和链接器。

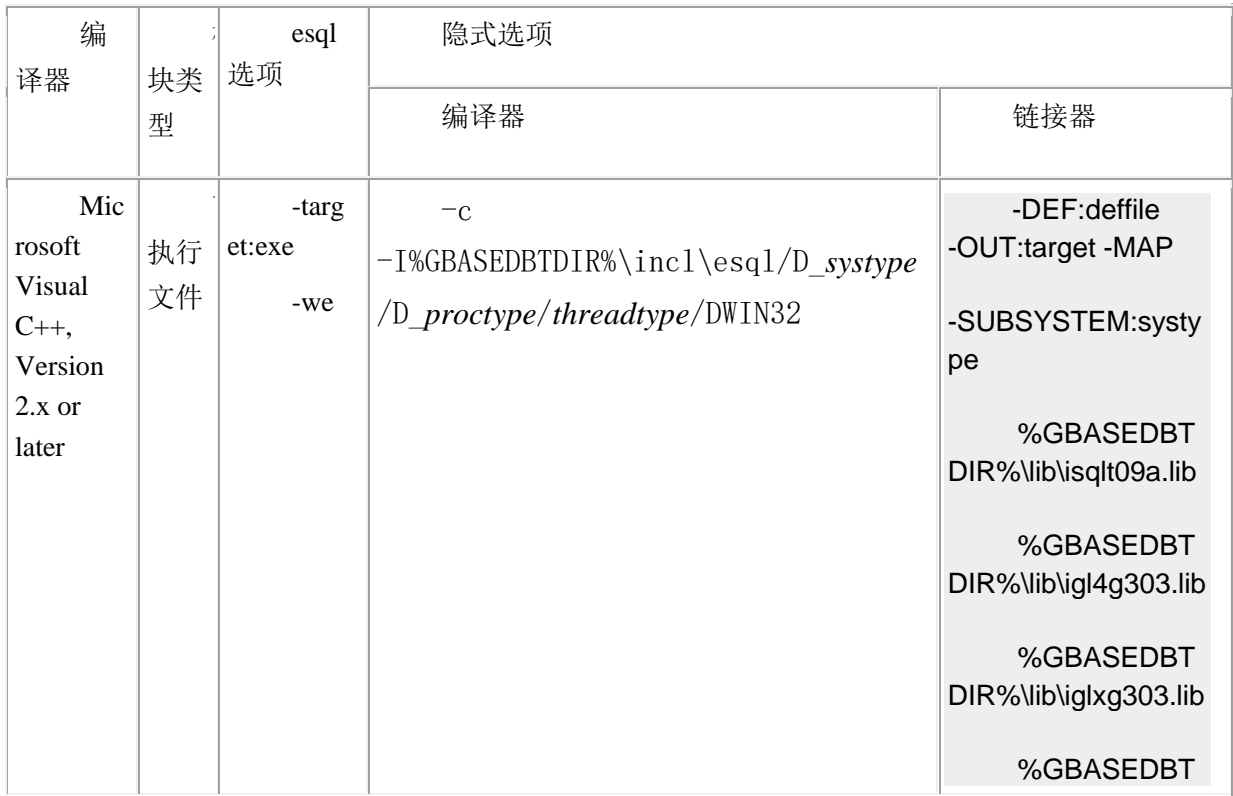

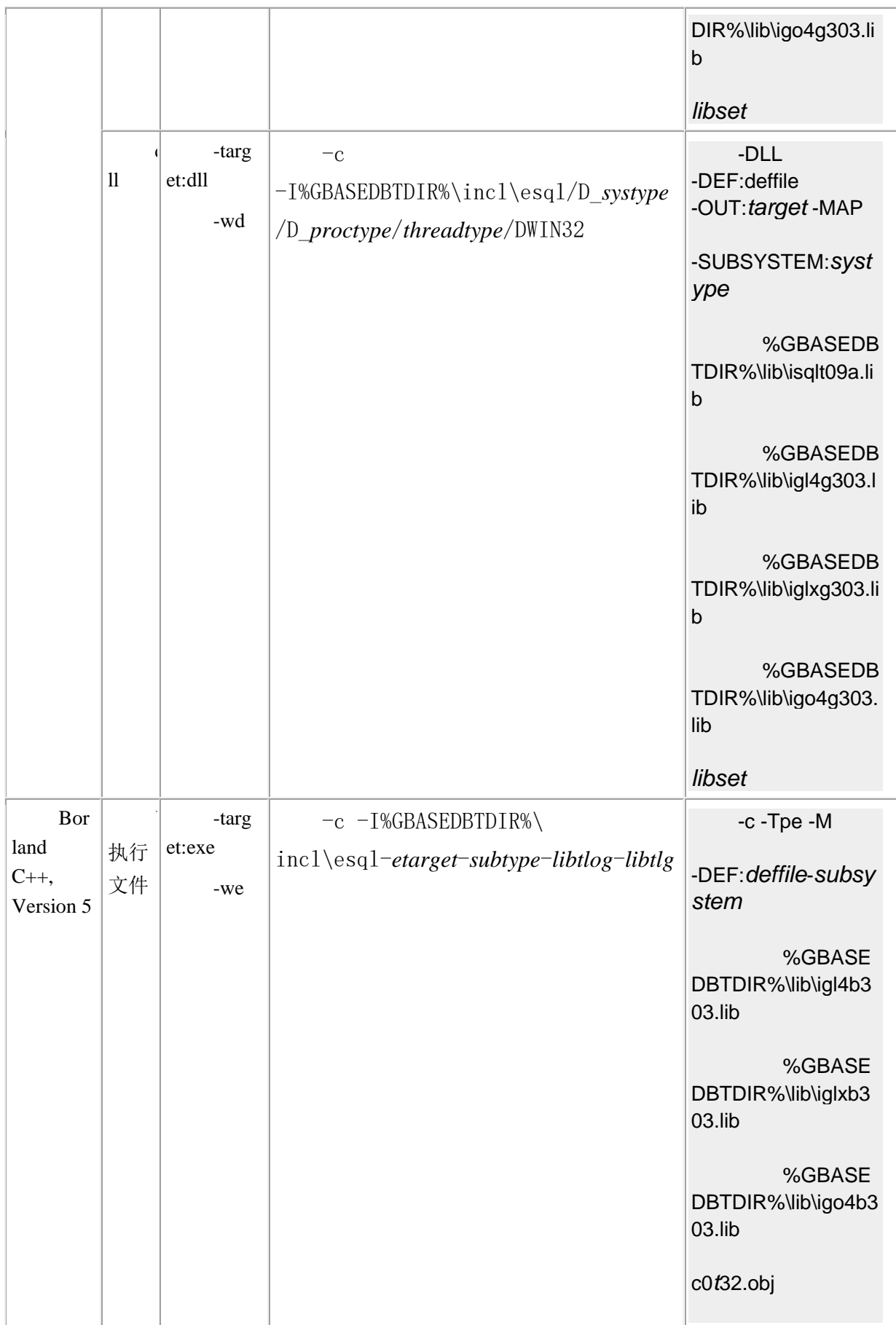

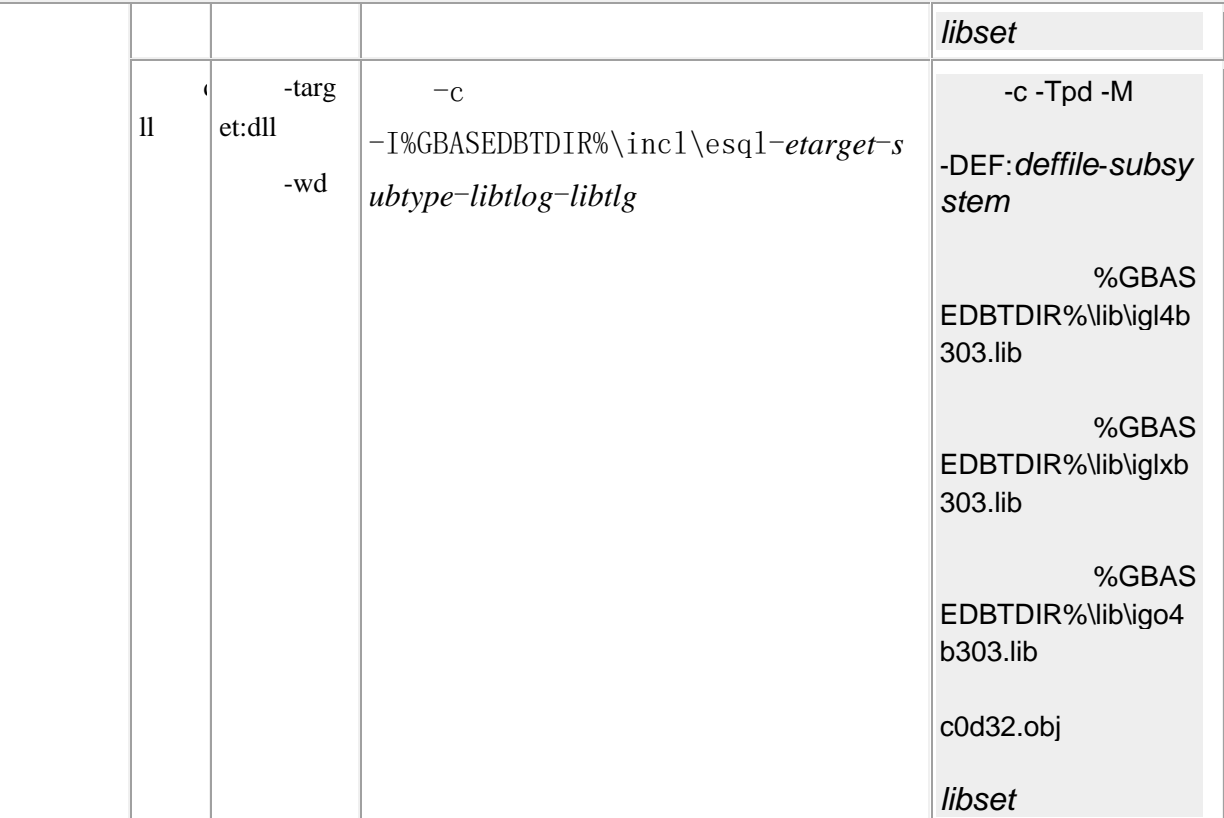

编译器和链接器中斜体字表示以下定义。

## *deffile*

.def 文件的名称(只要您在命令行指定 .def 选项就执行 -DEF 选项)

*libset*

库设置(取决于应用程序是 WINDOWS 或 CONSOLE)

*libtlg*

-D\_RTLDLL 表示动态链接库或者 " " 表示共享库

*libtlog*

-WM 表示多线程库或 " " 表示单线程库

*proctype*

处理器(X86)的类型

*subsystem*

ap 表示控制台子系统或 aa 表示 Windows™ 子系统

*subtype*

可执行控制台的 WC 、Windows 可执行文件的 W、控制台 DLL 的 WCD 、或 Windows DLL 的 WD

*systype*

子系统的类型(WINDOWS 或 CONSOLE)

*t*

X 为控制台子系统或 W 为 Windows 子系统

*target*

可执行文件的名称(第一个 .ec 文件的名称或由 **-o** 命令行选项指定的名称)

*threadtype*

线程选项的类型(ML 、MT 、MD 取决于 **-runtime** 命令行选项的值)

链接器使用的库设置取决于是创建 Windows 还是控制台应用程序。下表列出了 esql 选项使用的库集。

表 2. 链接器使用的库集

第一列显示应用于右边列的编译器。编译器是版本为 2 或更高版本的 Microsoft Visual C++ 、或版本 5 的 Borland C++。接下来的两列显示了 esql 的信息和链接器使用 的库集。

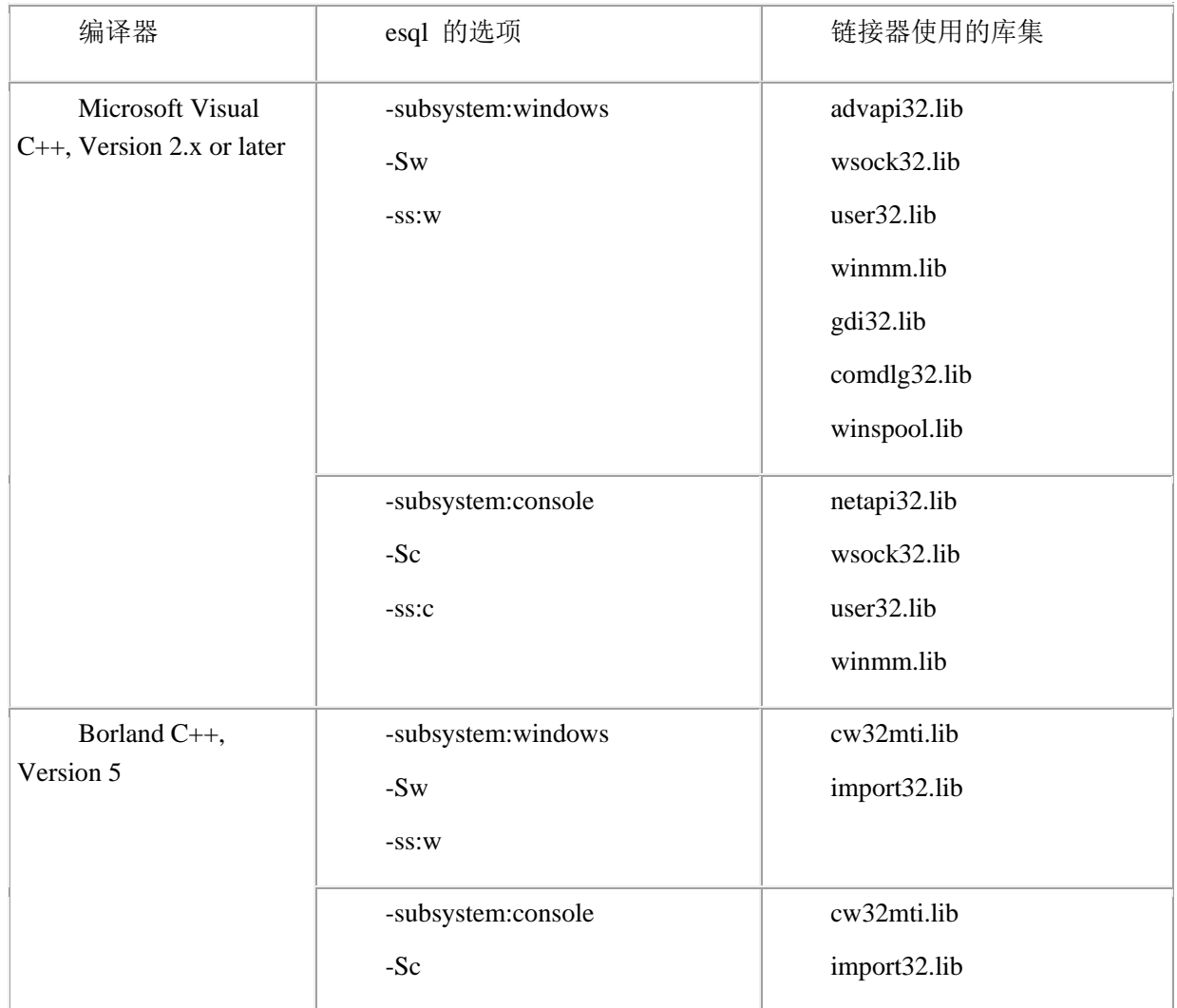

-ss:c

## 链接选项

C 编译器链接执行 编译的链接阶段。

### 一般链接选项

下列链接选项对 UNIX™ 和 Windows™ 环境都有影响:

链接其它 C 源和对象文件

指定 GBase 8s 通用库的版本

链接其它 C 源和对象文件

可以在 esql 命令行上列出以下类型的文件,以指示您希望链接编辑器链接到生成的 对象文件:

C 源文件的格式为 otherCsrc.c

如果列出具有 .c 扩展名的文件,则 esql 通过 C 编译器传递它们,该编译器将它们 编译到对象文件(.o 扩展)并链接这些对象文件。

C 对象文件的格式是 otherCobj.o ( UNIX™ 操作系统上)或 otherCobj.obj ( Windows™ 环境中)

如果列出具有 .o 或 .obj 扩展名的文件, 则 esql 通过 C 编译器传递它们, 该编译 器链接这些文件。该链接编辑器将 C 对象文件与适当的 GBase 8s ESQL/C 库函数链接。

库文件,您自己的库文件或与链接器兼容的系统库

模块定义(.def)

资源文件, 已编译(.res)或未编译(.rc)

提示: 如果指定未编译的资源文件, 则 esql 将它们传递给资源编译器并将生成 的 .res 文件链接到 GBase 8s ESQL/C 应用程序。

GBase 8s ESQL/C 命令预处理器直接将这些文件传递给链接器。它还链接需要的库支 持 GBase 8s ESQL/C 函数库。可以使用 **-libs** 选项确定 esql 自动链接的库,如下所示:

esql -libs

指定 ESQL/C 通用库的版本

缺省情况下,esql 命令链接 GBase 8s 通用库的共享库:**libgen** 、**libos** 、**libgls** 、**libafs** 和 **libsql**。要使用共享库,您的计算机必须支持共享内存。

可以使用以下命令行选项更改预处理器链接到您的程序的 GBase 8s 通用库的版本:

-thread 选项告诉预处理器链接 GBase 8s 共享库的线程安全版本。

-static 选项告诉预处理器在 UNIX™ 环境中链接 GBase 8s 通用库的静态库。如果使

用 -static 选项, 则不能设置 IFX LONGID 环境变量。您必须使用 libos.a 重新编译、

可以组合这些选项来告诉预处理器在 GBase 8s 静态库的线程安全版本中进行链接。

### 特定于 **Windows(TM)** 的链接选项

下节介绍了只能在 Windows™ 环境中使用的链接选项。

传递参数给链接器

在 esql 命令行中,可以通过使用 -l 处理选项先列出链接器参数。

esql 命令处理器将 -l 选项之后的所有参数传递给链接器,最多可以先到达以下任一 项:

-r 选项指定资源编译器选项

命令行的结尾

向资源编译器传递参数

在 esql 命令行中,可以通过使用 **-r** 处理选项先列出资源编译器参数。

GBase 8s ESQL/C 命令处理器将 **-r** 选项之后的所有参数直到命令行的结尾传递给链 接器。然后处理器运行资源编译器创建 .res 文件,然后将它传递给链接器。如果指定 **-r** 选 项但是不指定其关联 *resfile*.rc,则 esql 使用目标名称并附加 .rc 扩展名。

## ESQL/C 动态链接库

对于 Windows™ 环境, GBase 8s ESOL/C 产品包括以下动态链接库(DLL):

ESOL 客户端接口 DLL (isqlt09a.dll) 包含 GBase 8s ESOL/C 库函数, GBase 8s ESQL/C 预处理器需要在运行时转换嵌入式 SQL 语句和其它内部函数。

esqlauth.dll DLL 通过客户端应用程序发送到数据库服务器的连接信息的运行时验证。 当您的应用程序请求连接是,GBase 8s ESQL/C 调用 sqlauth() 函数(由 esqlauth.dll 定义)。

注册表 DLL iregt07b.dll 由 Setnet32 实用程序和 GBase 8s Connect 库用于设置和访 问注册表中的配置信息。

igl4b304.dll 、igo4g303.dll 和 iglxg303.dll DLL 是全球语言支持(GLS)所必需的。

GBase 8s DLL 位于 %GBASEDBTDIR%\bin 目录中。%GBASEDBTDIR% 是环境变 量 GBASEDBTDIR 的值。

## 相同运行例程的版本独立性

如果您的应用程序是使用早于 4.x 的 Microsoft™ Visual C++ 版本编译的,则必须将 C Runtime 库导出到 ESQL 客户端接口 DLL(isqlt09a.dll)。ESQL 客户端接口 DLL 使 用您运行例程确保您的应用程序的所有部分都使用相同的运行版本进行编译。链接到您应 用程序并调用 GBase 8s ESQL/C 库例程或 SQL 语句的任何应用程序也必须使用 C Runtime 库。

要导出 C Runtime 库,请在首次调用 GBase 8s ESOL/C 库例程或 SOL 语句前, 在 代码中包含以下语句:

### #include "infxcexp.c";

infxcexp.c 文件包含用于导出 ESQL 客户端接口 DLL 使用的所有 C Runtime 例程 代码的地址的 C 代码。该文件在 %GBASEDBTDIR%\incl\esql 目录下, esql 命令处理器 在编译时自动搜索。如果您不使用 esql 命令,请在编译之前 将 %GBASEDBTDIR%\incl\esql 目录添加到编译器搜索路径。

在程序中的第一个 GBase 8s ESQL/C 库调用或 SQL 语句之前,必须在 main() 例程 (每个进程一次)中包含一次 infxcexp.c 文件。此文件中的代码将您的 runtime 库导出到 ESQL runtime DLL(isqlt09a.dll),以便它们使用相同的 C runtime 代码。导出 runtime 例 程使 ESQL runtime 例程分配内存 (malloc()), 将指针返回给 C 程序, 并让程序是否内 存(free())。它还使 C 程序能够打开文件并将句柄(或文件指针)传递到 ESQL runtime 例 程以进行读/写访问。

## 2.2.4 在 **Windows(TM)** 环境中访问 **ESQL** 客户端接口

动态链接库(DLL)是可由应用程序共享的资源和函数的集合。它类似于 runtime 库, 因为它存储许多应用程序需要的函数。然而,它与 runtime 库不同之处在于它链接到调用 的应用程序。

在编译时链接的库是静态链接库。诸如 **libc** 和 **libcmt** 之类的库(与 Microsoft™ Visual C++ Version 2.x 一起使用)是静态链接库。 无论何时将这些 Microsoft Visual C++ (版本 2.x)之一链接到应用程序,链接器将代码从适当的静态链接库复制到应用程序的可 执行文件中(.exe)。相比之下,当自动链接时,不会将代码复制到应用程序的可执行文件 中。相反,您的函数在运行时链接。

静态链接库在不需要多任务的环境中是有效的。但是,当多个应用程序调用相同的功 能时,它们变得无效。例如: 如果在 Windows™ 环境中同时运行的两个应用程序调用相 同的静态链接函数,则该函数的两个副本位于内存中。这种情况是低效率的。

但是如果一个函数是动态链接的,则 Windows 系统首先检查内容,看看函数的副本 是否已经存在。如果存在副本,则 Windows 系统使用此副本而不是另一个创建另一个副 本。如果内存中该函数还尚未存在,则 Windows 系统将该函数从 DLL 中链接或复制到内 存中。

GBase 8s ESQL/C 库函数和其它内部函数包含在 ESQL 客户端接口 DLL 中。要在您 的 GBase 8s ESOL/C 函数中使用这些函数, 必须执行以下操作:

访问 ESQL 客户端接口 DLL 的导入库

定位 ESQL 客户端接口 DLL

## 访问导入库

使用 DLL 的导入库以使您的 GBase 8s ESQL/C 应用程序访问 ESQL 客户端接口 DLL 。

链接器使用导入库定位 DLL 中包含的函数。它包含使应用程序中使用的函数名称与 包含该函数的库模块协调的引用。

当将静态库链接到应用程序时,链接器将程序代码以静态链接库复制到可执行文件。 但是,如果将导入库链接到应用程序,链接器在链接可执行文件时不会复制程序代码。链 接器存储在 DLL 中定位函数所需的信息。运行应用程序是,此位置信息充当 DLL 的动 态链接。

ESQL 客户端接口库提供 GBase 8s ESQL/C 函数调用的位置信息。当您使用它编译 并链接您的 GBase 8s ESQL/C 程序时, esql 命令处理器将自动链接 DLL 的导入和 Windows™ 库。

## 定位 **DLL**

在程序开发期间,GBase 8s ESQL/C 软件(如 esql 命令处理器)必须能访问对象库 并导入库。但是,在运行应用程序时 DLL 必须是可访问的。也就是说,Windows™ 必须 能够在您的硬盘上找到它们。

按照以下顺序搜寻 DLL 的目录:

加载应用程序的目录

Windows 环境系统目录 **SYSTEM**

当前目录(可执行文件所在的位置或图标的程序项目属性值指定的工作目录)

PATH 环境变量列出的目录

有关特定 Windows 操作系统的最新信息,请参阅 [http://www.microsoft.com](http://www.microsoft.com/) 上的 动态链接库搜寻顺序文档。

### 构建应用程序 **DLL**

可以告诉 GBase 8s ESQL/C 处理器使用 **-target**(或 **-wd**)命令行选项将 GBase 8s ESQL/C 程序构建为 DLL (.dll 文件) ile)。这种 GBase 8s ESQL/C 程序被称为应用程序 DLL。

要将 GBase 8s ESQL/C 程序构建为 DLL,请遵循通用 DLL 的直到。有关更多信息, 请参阅您的系统文档。使用 -target:dll(或 **-wd**)编译 GBase 8s ESQL/C 源文件以创建应 用程序 DLL。

有关如何构建应用程序 DLL 的信息,请参阅 %GBASEDBTDIR%\demo\wdemo 目录 中的 WDEMO 演示程序。示例应用程序 DLL 的 GBase 8s ESQL/C 源文件称为 wdll.ec。 要编译此 DLL,使用下面的 esql 命令:

esql -subsystem:windows -target:dll wdll.ec WDEMO 可执行文件的源代码在 wdemo.exe 文件中。

# 2.3 **GBase 8s ESQL/C** 数据类型

这些主题包含有关 SQL 和 C 数据类型之间的对应关系以及如何处理 GBase 8s

ESQL/C 程序中数据类型的信息。

本章包括下列信息:

为主机变量选择适当的数据类型

从一种数据类型转换为另一种数据类型

使用 NULL 和不同数据类型的函数

# 2.3.1 为主机变量选择数据类型

当您访问 GBase 8s ESQL/C 程序中的数据库列时,必须声明适当的 C 或 GBase 8s ESQL/C 数据类型的主机变量以保存该数据[。表](http://www.gbase.cn/images/new/esqlc/ids_esqlc_0121.html#ids_esqlc_0121__sii-03-47199) 1 列出了 GBase 8s 的 SQL 数据类型以 及您可以为主机变量声明的对应的 GBase 8s ESQL/C 数据类型[。表](http://www.gbase.cn/images/new/esqlc/ids_esqlc_0121.html#ids_esqlc_0121__sii-03-28434) 2 列出了 GBase 8s 可用的其它 SQL 数据类型和 GBase 8s ESQL/C 数据类型,可用作这些类型的列的主机变 量。这两个表都包括对本书中的章节或章节的引用,您可以在其中获取有关主机变量数据 类型之间的更多信息。

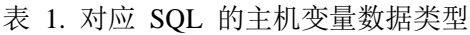

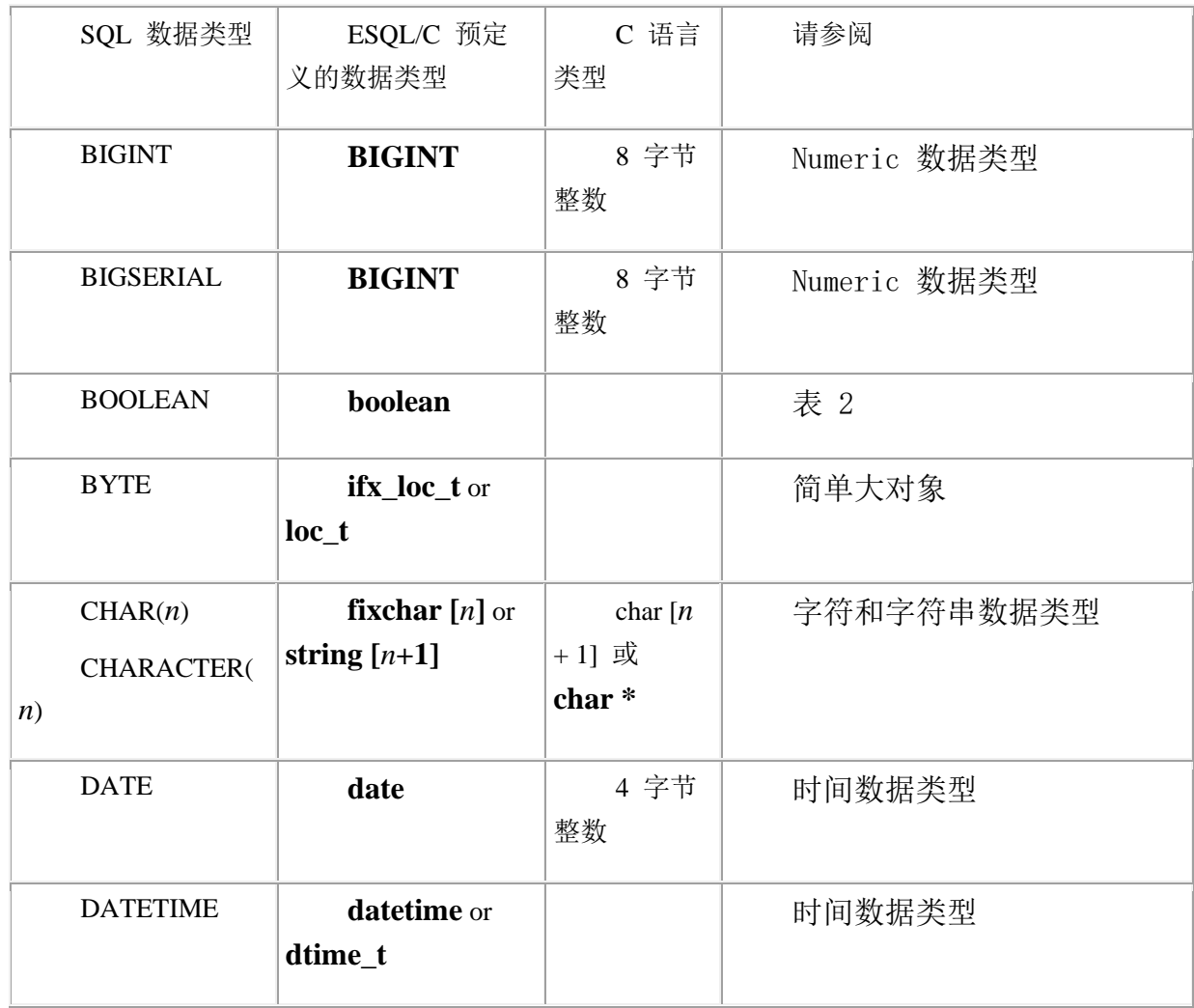

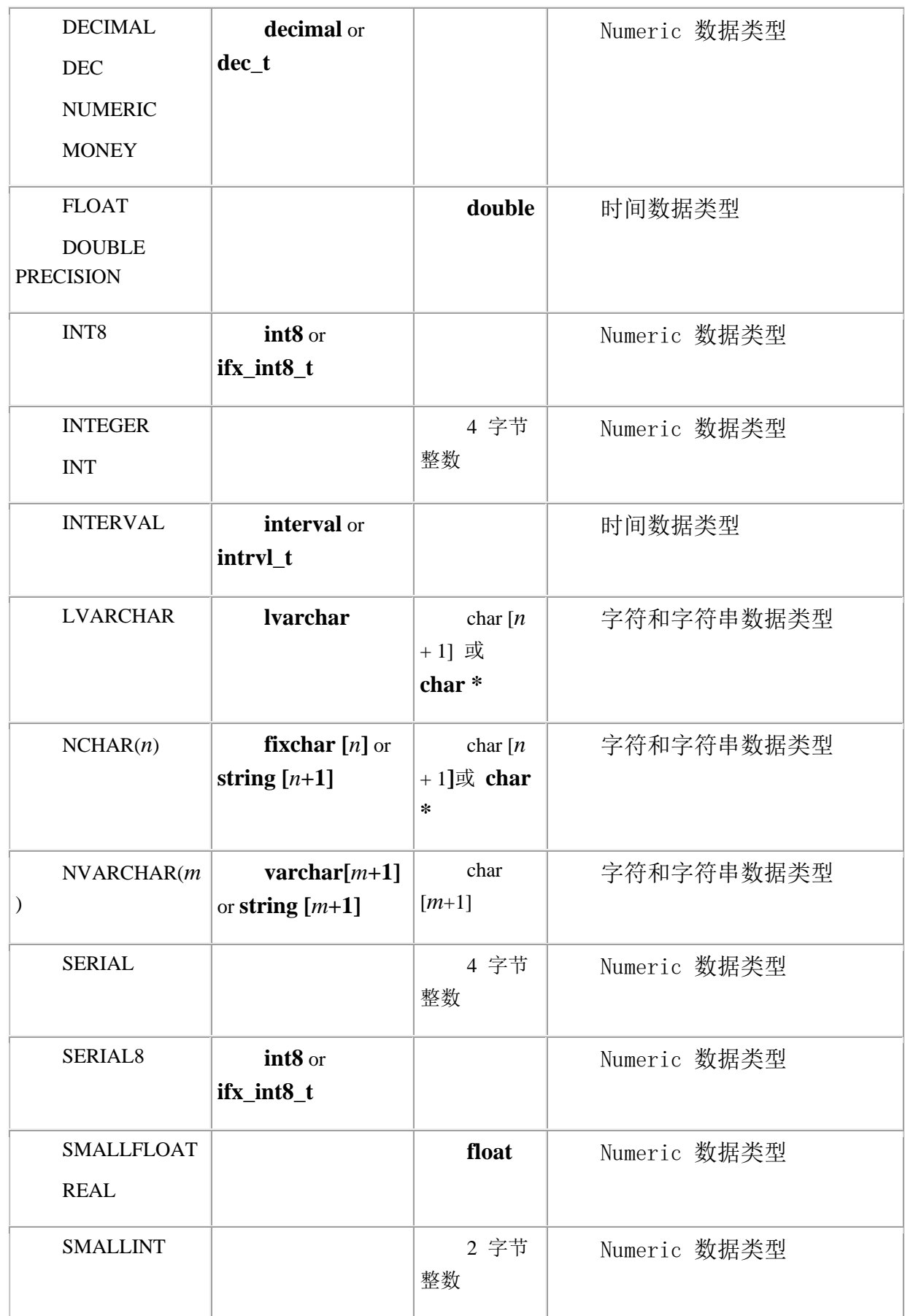

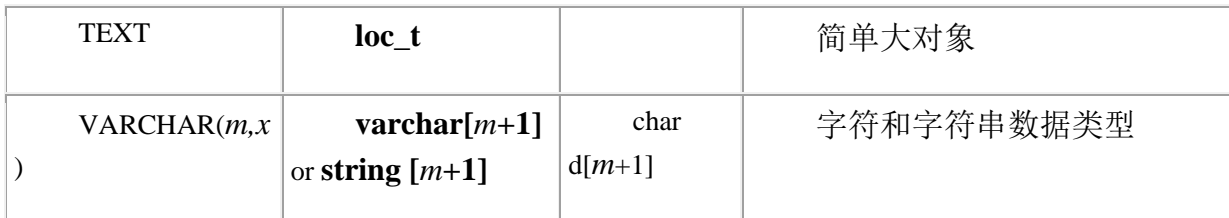

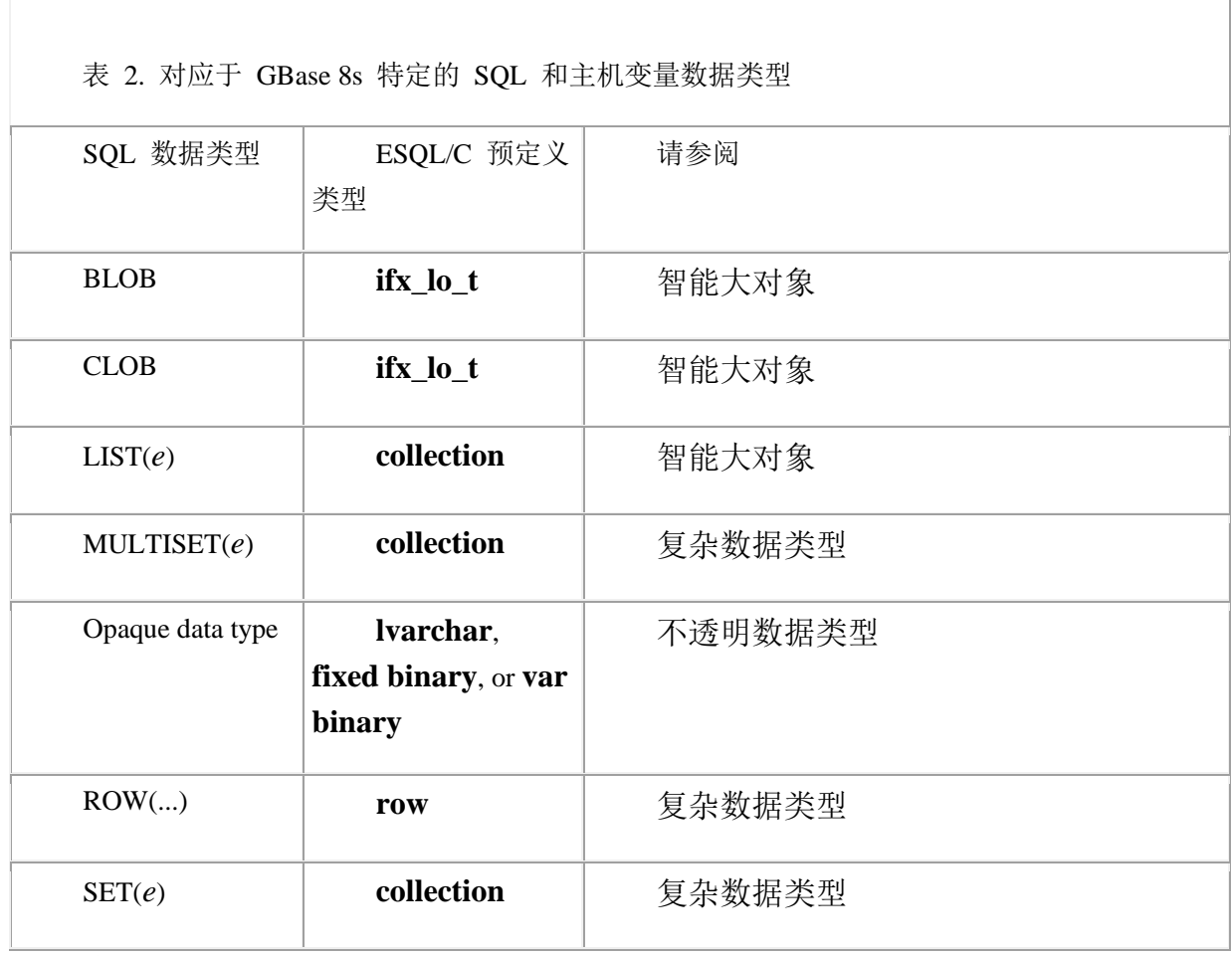

# 数据类型常量

GBase 8s ESQL/C sqltypes.h 头文件常量包含 SQL 和 GBase 8s ESQL/C 数据类型。 一些 GBase 8s ESQL/C 库函数要求数据类型常量作为参数。还可以在动态 SQL 程序中比 较这些数据类型常量,以确定描述 DESCRIBE 语句的列的类型。下图中的 GBase 8s ESQL/C 代码摘录将 sqlvar 的 sqltype 元素与一系列 SQL 数据类型常量进行比较, 以 确定 DESCRIBE 语句返回的列的类型。

图: 带有 SQL 数据类型常量的代码摘录

```
for (col = udesc->sqlvar, i = 0; i < udesc->sqld; col++, i++)\left\{ \begin{array}{ccc} 0 & 0 & 0 \\ 0 & 0 & 0 \\ 0 & 0 & 0 \\ 0 & 0 & 0 \\ 0 & 0 & 0 \\ 0 & 0 & 0 \\ 0 & 0 & 0 \\ 0 & 0 & 0 \\ 0 & 0 & 0 \\ 0 & 0 & 0 \\ 0 & 0 & 0 \\ 0 & 0 & 0 \\ 0 & 0 & 0 \\ 0 & 0 & 0 & 0 \\ 0 & 0 & 0 & 0 \\ 0 & 0 & 0 & 0 \\ 0 & 0 & 0 & 0 \\ 0 & 0 & 0 & 0 & 0 \\ 0 & 0 & 0 & 0 & 0 \\ 0 & 0 & 0 & 0 & 0 switch(col->sqltype)
 \{ case SQLSMFLOAT:
                                       col->sqltype = CFLOATTYPE;
```
break;

```
 case SQLFLOAT:
            col->sqltype = CDOUBLETYPE;
            break;
            case SQLMONEY:
            case SQLDECIMAL:
            col->sqltype = CDECIMALTYPE;
            break;
            case SQLCHAR:
            col->sqltype = CCHARTYPE;
            break;
            default:
            /* The program does not handle INTEGER,
            * SMALL INTEGER, DATE, SERIAL or other
            * data types. Do nothing if we see
            * an unsupported type.
            */
            return;
 }
```
SQL 数据类型常量

[表](http://www.gbase.cn/images/new/esqlc/ids_esqlc_0123.html#ids_esqlc_0123__sii-03-97666) 1 显示了 GBase 8s 的 SQL 数据类型常量。[表](http://www.gbase.cn/images/new/esqlc/ids_esqlc_0123.html#ids_esqlc_0123__sii-03-18011) 2 显示了其它可用于 GBase 8s 的数据类型的 SQL 数据类型常量。

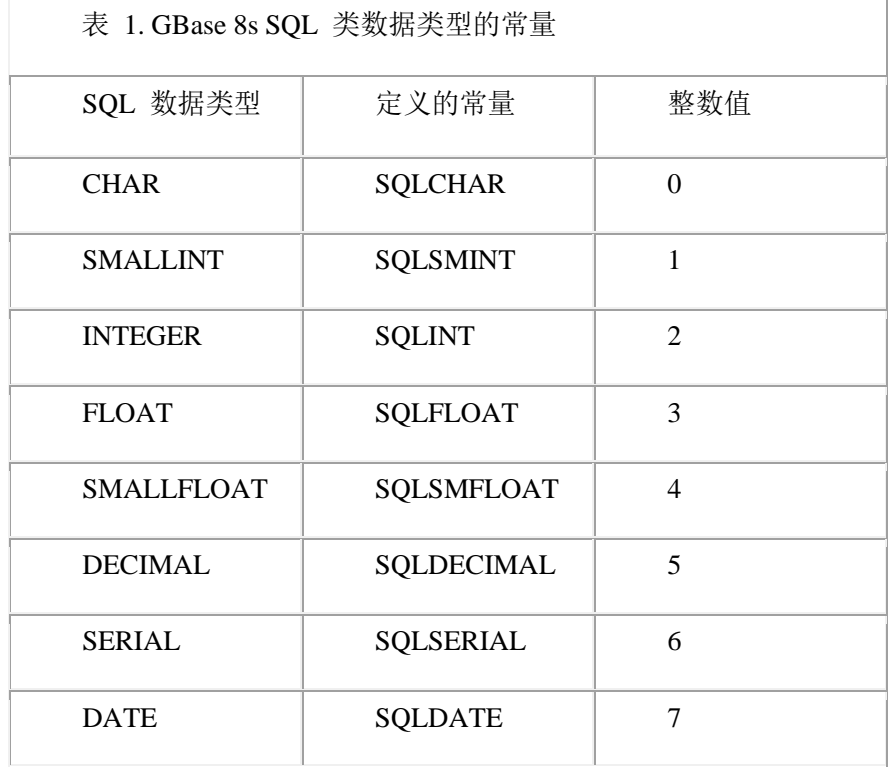

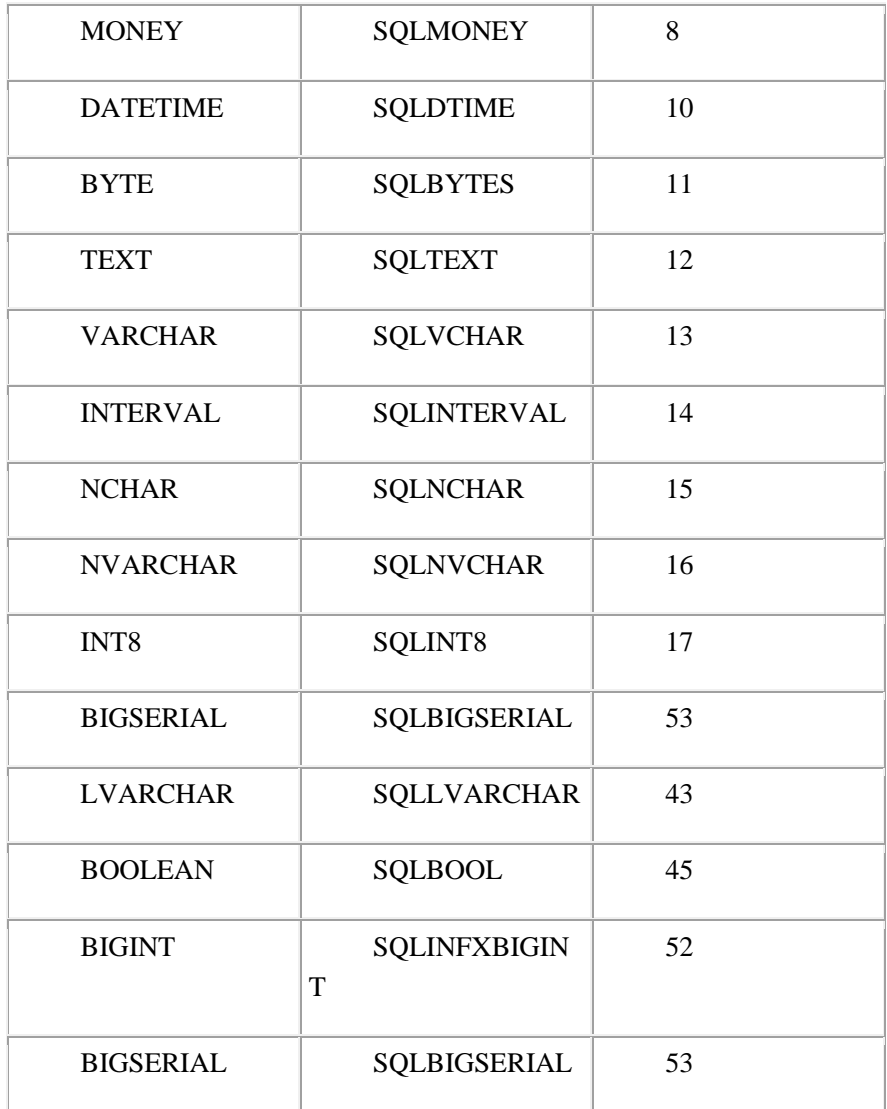

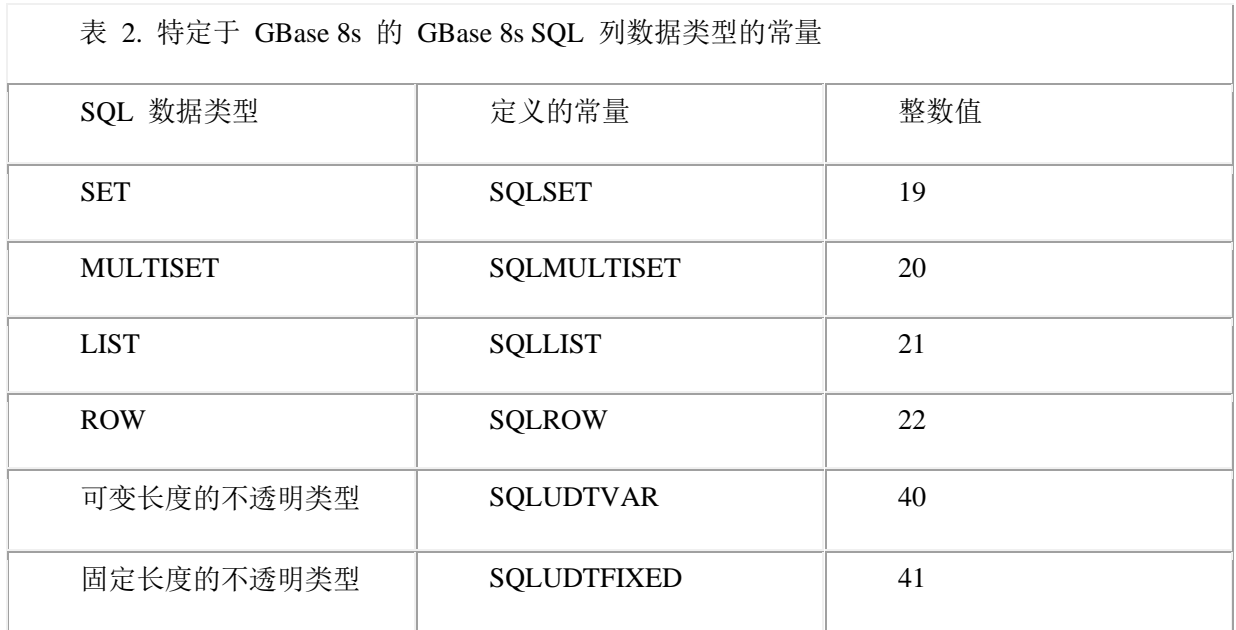

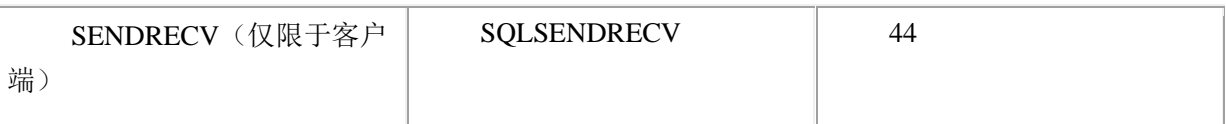

重要: SENDRECV 数据类型具有 SQL 常量但是只能在 GBase 8s ESQL/C 程序中 使用。不能将数据库列定义为类型 SENDRECV。

ESQL/C 数据类型常量

在 GBase 8s ESQL/C 中给主机变量指定 GBase 8s ESQL/C 数据类型。下表显示了这 些常量。

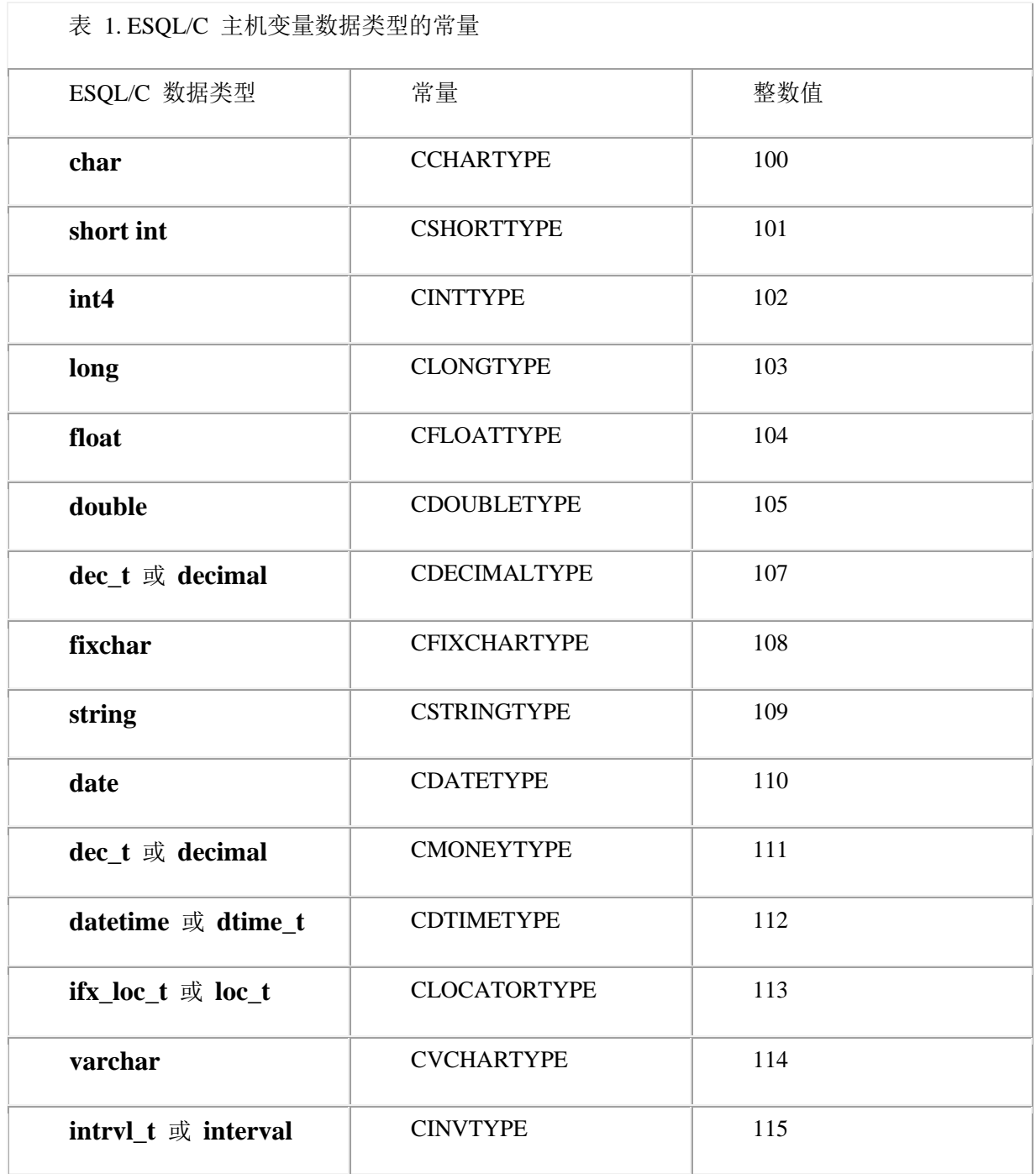

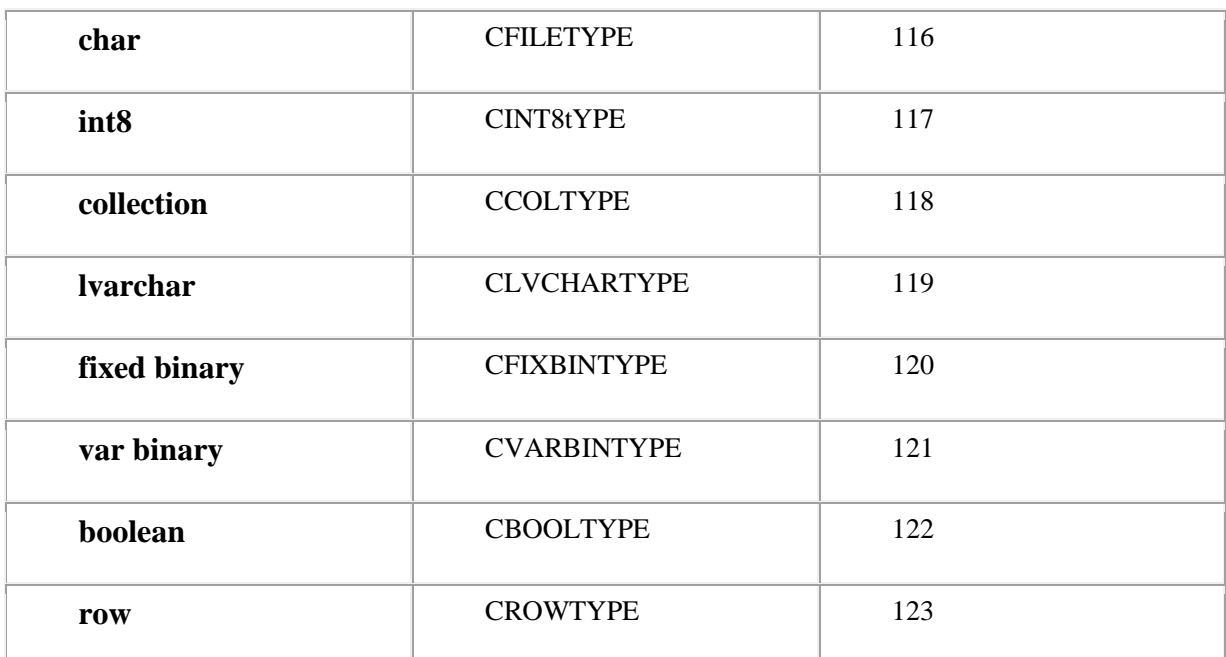

可以使用这些 GBase 8s ESQL/C 数据类型作为 GBase 8s ESQL/C 库中某些函数的 参数的数据类型。例如:rtypalign() 和 rtypmsize() 函数都要求数据类型值作为参数。

X/Open 数据类型常量

如果您的程序符合 X/Open 标准(使用 **-xopen** 选项编译),那么必须使用下表显示 的数据类型值。GBase 8s 为 sqlxtype.h 头文件中的这些值定义常量。

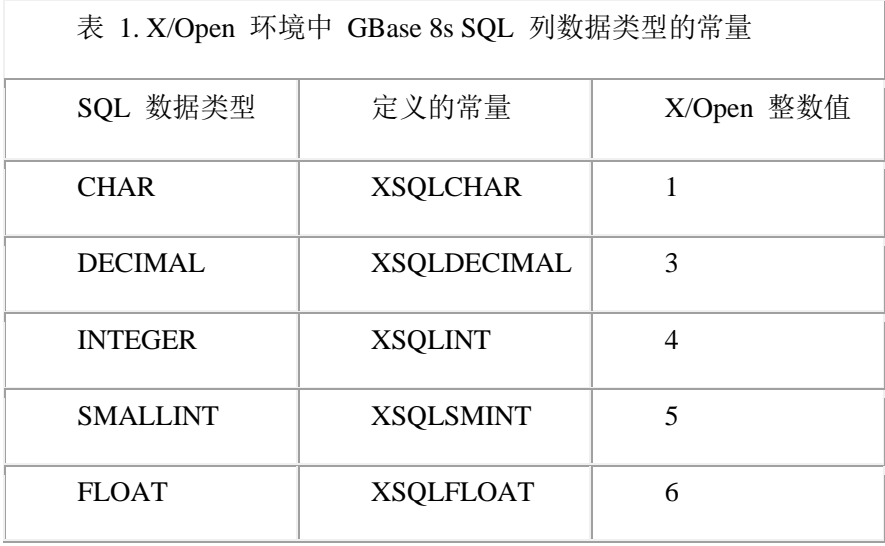

## 头文件的数据类型

要使用 SQL 数据类型, 您的程序必须包括适当的 GBase 8s ESQL/C 头文件。[表](http://www.gbase.cn/images/new/esqlc/ids_esqlc_0126.html#ids_esqlc_0126__sii-03-61025) 1 显示了使用数据库服务器主机变量和 GBase 8s ESQL/C 头文件之间的关系。[表](http://www.gbase.cn/images/new/esqlc/ids_esqlc_0126.html#ids_esqlc_0126__sii-03-14868) 2显示了主 机变量数据类型和特定于 GBase 8s Universal Data Option 的 GBase 8s ESQL/C 头文件之 间的关系。

表 1. SQL 数据类型和 ESQL/C 头文件

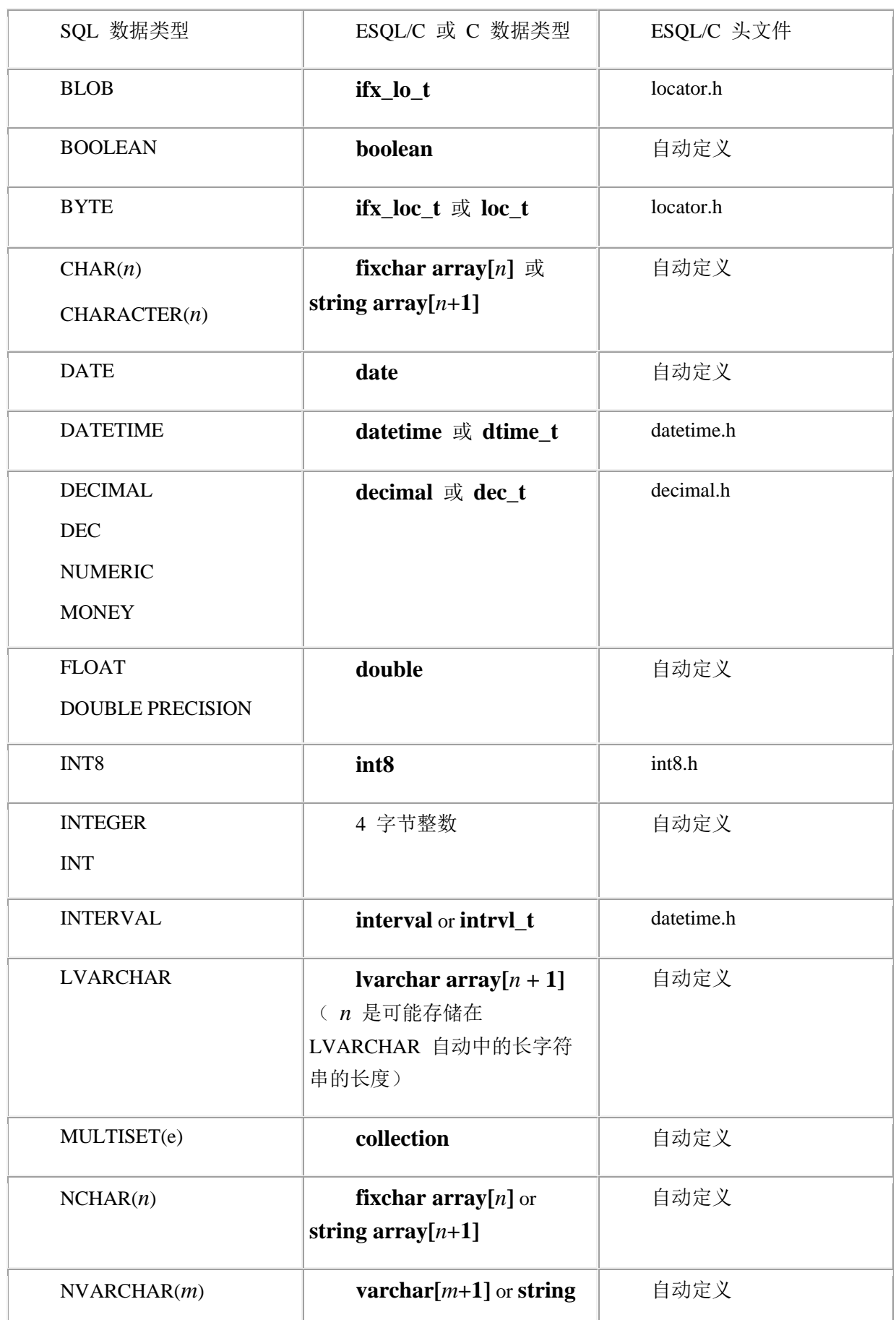

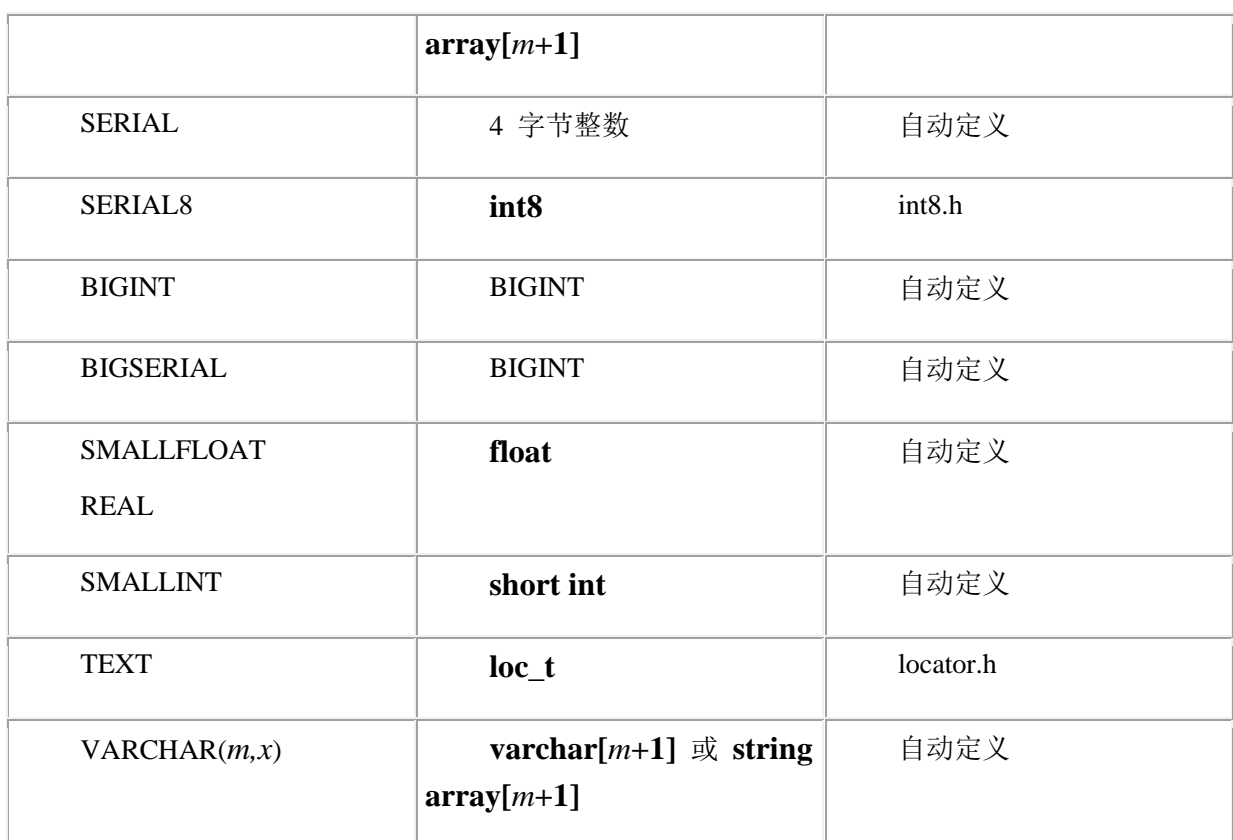

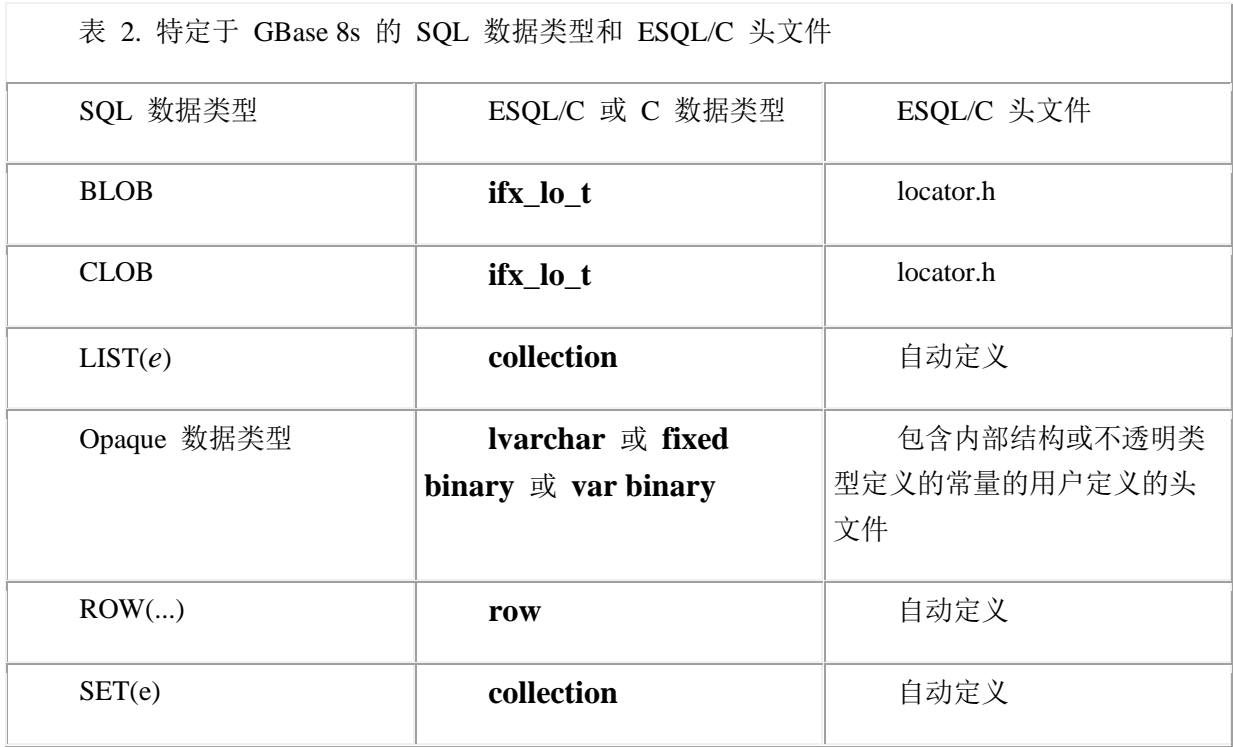

# 2.3.2 数据转换

当两个值的数据类型之间存在差异时,GBase 8s ESQL/C 将尝试转换其中一种数据类 型。将值从一种数据类型转换为另一种数据类型的过程称为数据转换。

以下列表列出了可能发生数据转换的几种常见情况:

比较

如果您使用比较两种不同类型值的条件,例如将 zip 代码列的内容与整数值进行比较, 则可能发生数据转换。

例如:为了比较 CHAR 值和数字值,GBase 8s ESQL/C在执行此比较之前将 CHAR 值转换为数字值。

抓取和插入

如果您使用不同数据类型的主机变量和数据库列来获取或插入值,则可能会发生数据 转换。

算术运算

如果一种数据类型的数值对不同数据类型的值进行操作,则可能会发生数据转换。

## 使用主机变量获取和插入

如果您尝试从数据库列中将值从根[据表](http://www.gbase.cn/images/new/esqlc/ids_esqlc_0121.html#ids_esqlc_0121__sii-03-47199) 1中所示的对应关系声明的主机变量中获取, 则 GBase 8s ESQL/C 将尝试转换数据类型。同样,如果您尝试将主机变量的值插入到数据 库列中,如果主机变量和数据库列不使[用表](http://www.gbase.cn/images/new/esqlc/ids_esqlc_0121.html#ids_esqlc_0121__sii-03-47199) 1中的对应关系,则 GBase 8s ESQL/C 可能需 要转换数据类型。GBase 8s ESQL/C 将转换只有转换有意义的数据类型。

转换数字和字符串

在 GBase 8s ESQL/C 将从一种数据类型的值转换为另一种时,它必须确定该转换是 否有意义。

下表显示了数字数据类型程序的可能的转换。在此表中, N 代表具有数 字数据类型(例如 DECIMAL 、FLOAT 或 SMALLINT)的值,C 代表具有字符数据类 型(例如 CHAR 或 VARCHAR)的值。

如果转换不可能,可能因为它无意义或者目标变量太小以致于无法接收转换的值, GBase 8s ESQL/C 返回下表中结果列返回的值。

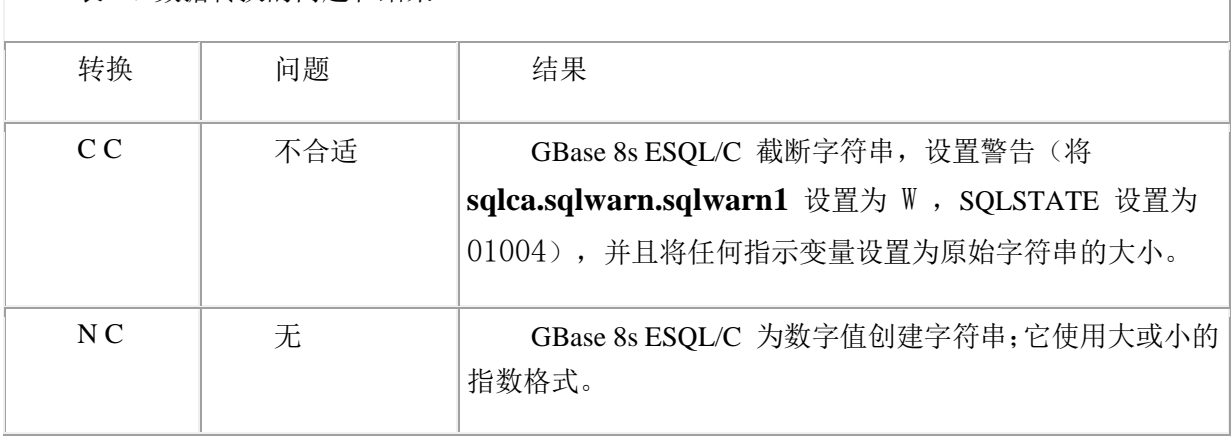

表 1. 数据转换的问题和结果

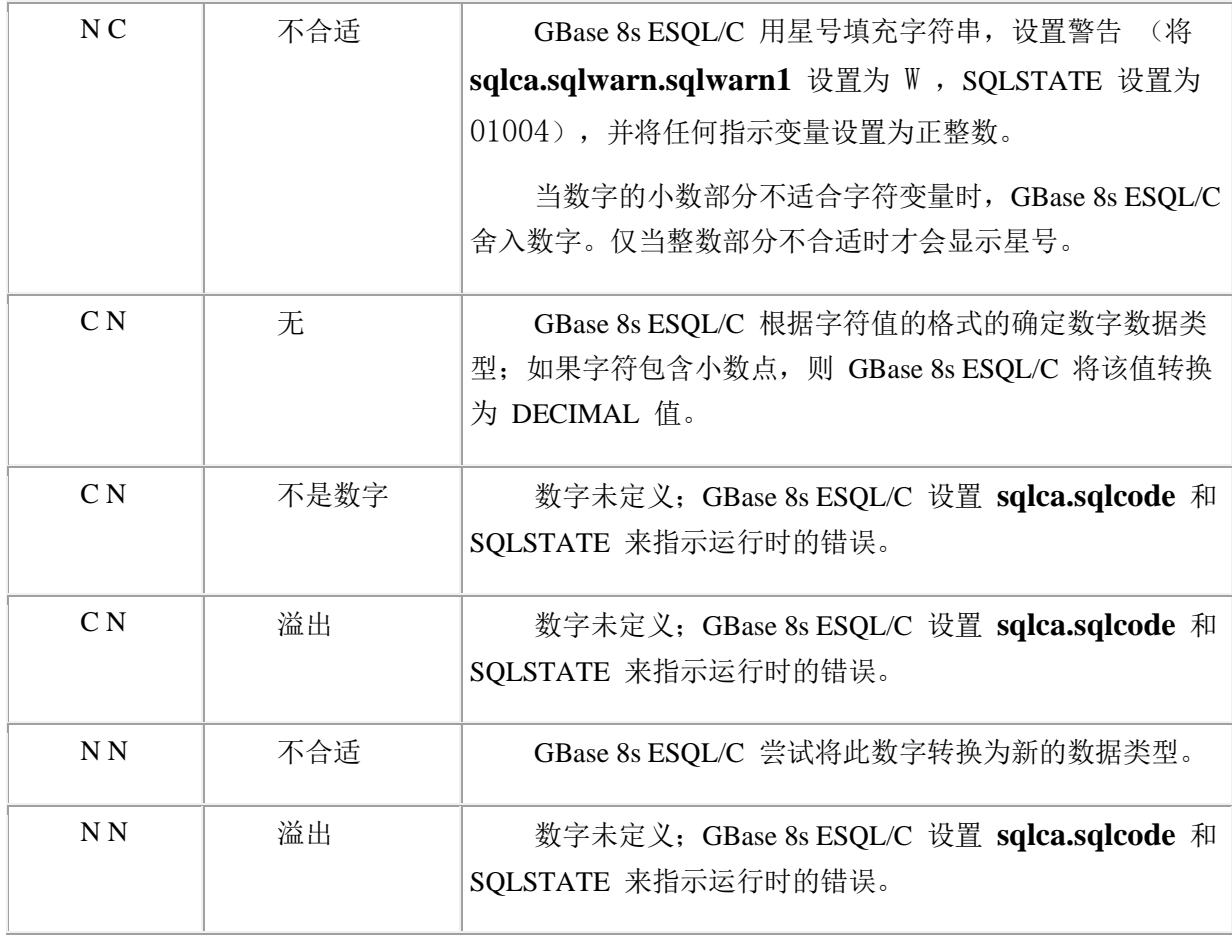

[表](http://www.gbase.cn/images/new/esqlc/ids_esqlc_0129.html#ids_esqlc_0129__sii-03-51789) 1中, 不*合适*自动表示源变量或列的数据的大小或超出了目标变量或列的大小。

将浮点数转换为字符串

GBase 8s ESQL/C 可以自动转换数据库列和字符类型为 **char** 、**varchar** 、**string** 或 **fixchar** 的主机变量之间的浮点列值(DECIMAL(*n*) 、FLOAT 或 SMALLFLOAT 数据类 型)。当 GBase 8s ESQL/C 将浮点值转换为缓冲区不够大以容纳完整精度的字符串时, GBase 8s ESQL/C 将该值舍入到字符缓冲区中。

将 BOOLEAN 值转换为字符

数据库服务器可以自动转换数据库列和 **fixchar** 数据类型的主机变量之间的 BOOLEAN 值。

以下列出了 BOOLEAN 值的表示字符:

'\01'

'T'

'\00'

'F'

转换 DATETIME 和 INTERVAL 值

GBase 8s ESQL/C 可以自动转换数据库列和字符类型为 **char** 、**string** 或 **fixchar**

的主机变量之间的 DATETIME 和 INTERVAL 值。GBase 8s ESOL/C 将 DATETIME 或 INTERVAL 值转换为字符字符串并将它存储在主机变量中。

可以使用 GBase 8s ESQL/C 库函数显式转换 DATE 和 DATETIME 值。

在 VARCHAR 和字符数据类型之间进行转换

GBase 8s ESQL/C 可以自动转换数据库列和字符类型为 **char** 、**string** 或 **fixchar** 的主机变量之间的 VARCHAR 值。

## 执行计算操作

当 GBase 8s ESQL/C 在两个值之间执行算术操作时,如果两个值不具有匹配的数据 类型,则它可能需要转换数据类型。

本节提供了用于算术操作的数据转换的以下信息:

*GBase 8s ESQL/C* 如何转换数字值

GBase 8s ESQL/C 处理调用浮点值的操作

将数字转换为数字

如果两个不同的数值数据类型的值彼此操作,则 GBase 8s ESQL/C 将值转换为下表 所指示的数据类型,然后执行该操作。

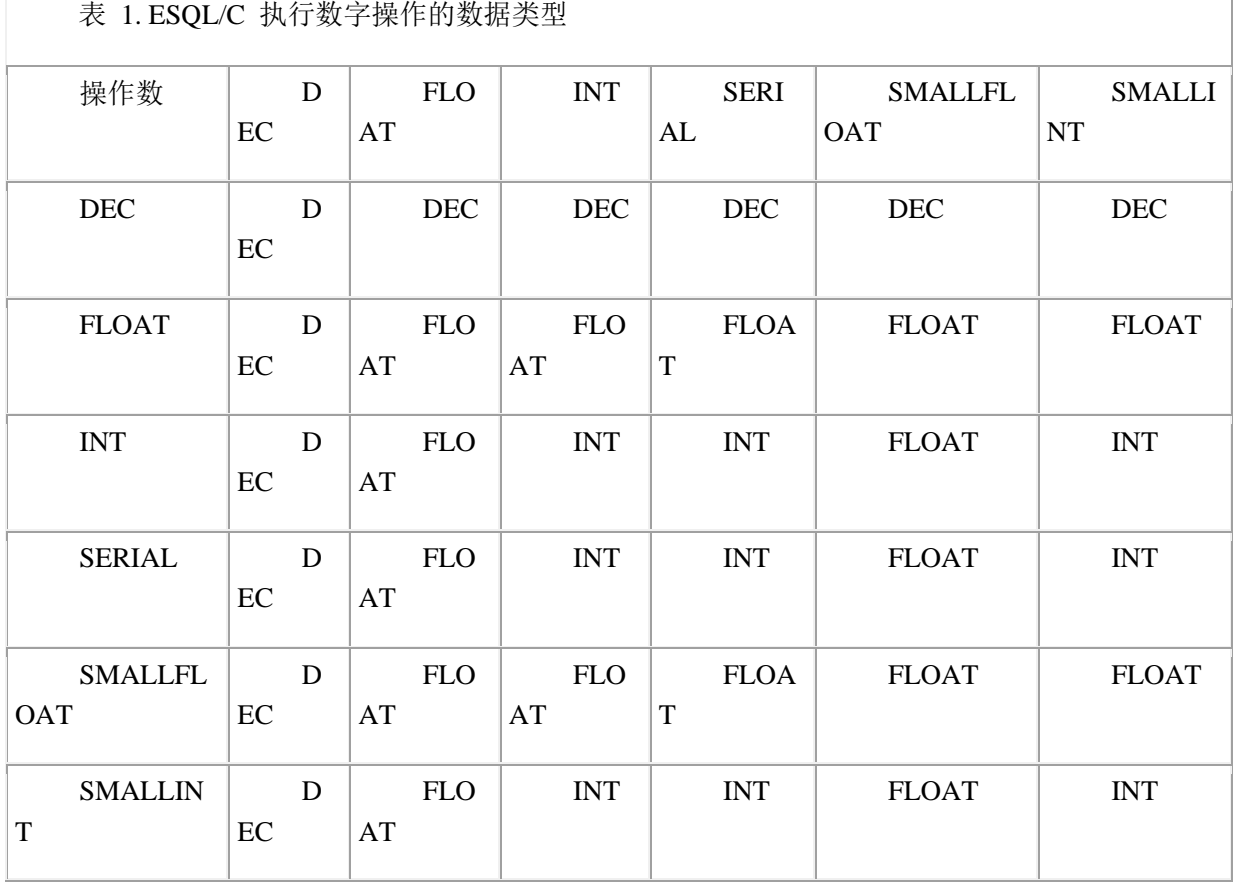

[表](http://www.gbase.cn/images/new/esqlc/ids_esqlc_0135.html#ids_esqlc_0135__sii-03-38900) 1显示,如果 GBase 8s ESQL/C 在数据类型为 FLOAT 的操作数与数据类型为 DECIMAL(DEC)的第二个操作数之间执行操作,GBase 8s ESQL/C 将生成具有 DECIMAL 数据类型的结果。

调用小数值的操作

下表显示了数值数据类型。数据库列使用 SQL 数据类型,GBase 8s ESQL/C 主机变 量使用对应的 GBase 8s ESQL/C 数据类型。

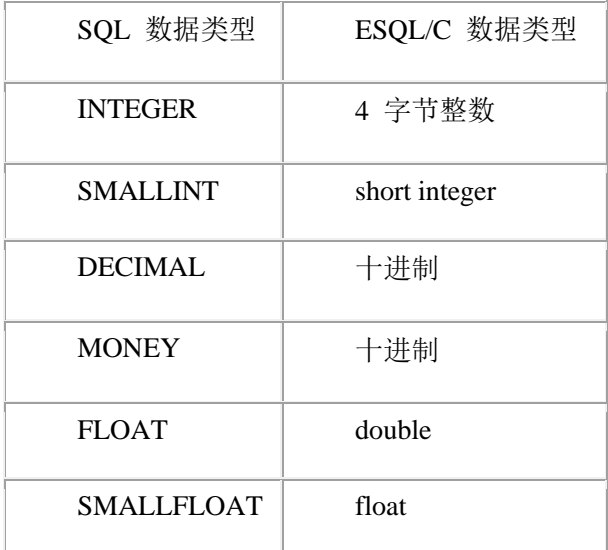

当 GBase 8s ESQL/C 对具有数字数据类型的操作执行算术运算,并且其中一个操作 数具有十进制值( SQL 数据类型为 DECIMAL 或 GBase 8s ESQL/C 数据类型为 **decimal**),GBase 8s ESQL/C 将每个操作数和结果转换为十进制值。

SQL DECIMAL 数据类型具有格式 DECIMAL(*p*,*s*),其中 *p* 和 *s* 表示以下参数:

p 参数是精度,它是实数中有效数字的总数。

例如:1237.354 的精度为 7。

s 参数是小数位,它是表示实数小数部分的位数。

例如:1237.354 的小数位是 3。如果 DECIMAL 数据类型包含小数位参数 ((DECIMAL(*p*,*s*)),则它保存定点小数。如果 DECIMAL 数据类型忽略了小数位参数 (DECIMAL(*p*)),则它保存浮点小数。

GBase 8s ESQL/C **decimal** 数据类型跟踪 SQL DECIMAL 数据类型的精度和小数位。 为了简单起见,本节使用 SQL DECIMAL 数据类型的格式描述 GBase 8s ESQL/C 如何对 涉及小数的算术运算执行数据转换。但是,相同的数据转换信息适用于涉及 GBase 8s ESQL/C **decimal** 主机变量的算术运算。

转换非十进制数值操作

在执行算术运算之前,GBase 8s ESQL/C 将所有尚未 DECIMAL(或 **decimal**)的操 作数转换为 DECIMAL 。

以下列表显示 GBase 8s ESQL/C 用于非 DECIMAL 操作数的精度和小数位。

## 操作数类型

# 转换为

FLOAT

DECIMAL(17)

SMALLFLOAT

DECIMAL(9)

INTEGER

DECIMAL(10,0)

SMALLINT

DECIMAL(5,0)

GBase 8s ESQL/C 不考虑前导或尾随零作为有效数字。前导或尾随零无助于确定精度 和小数位。如果操作时进行加法或减法,则 GBase 8s ESQL/C 会将较少小数位的尾随零添 加到操作数,直至小数位相等。

获得算术结果的 DECIMAL 数据类型

算术结果的精度和小数位取决于操作数的精度和小数位,以及操作数之一是否为浮点 小数,如下所示:

当其中之一的操作数位浮点小数,则算术结果为浮点小数。

例如:对于在定点小数 DECIMAL(8,3) 和 FLOAT 值之间的算术,GBase 8s ESQL/C 将 FLOAT 值转换为浮点小数 DECIMAL(17)。算术结果具有 DECIMAL(17) 数据类型。

当这两个操作数都是定点小数,则算术结果也是定点小数。

下表总结了具有刻度(定点小数)的操作数的算术运算规则。在下表中,*p*1 和 *s*1 是 第一个操作数的精度和小数位,*p*2 和 *s*2 是第二个操作数的精度和小数位。

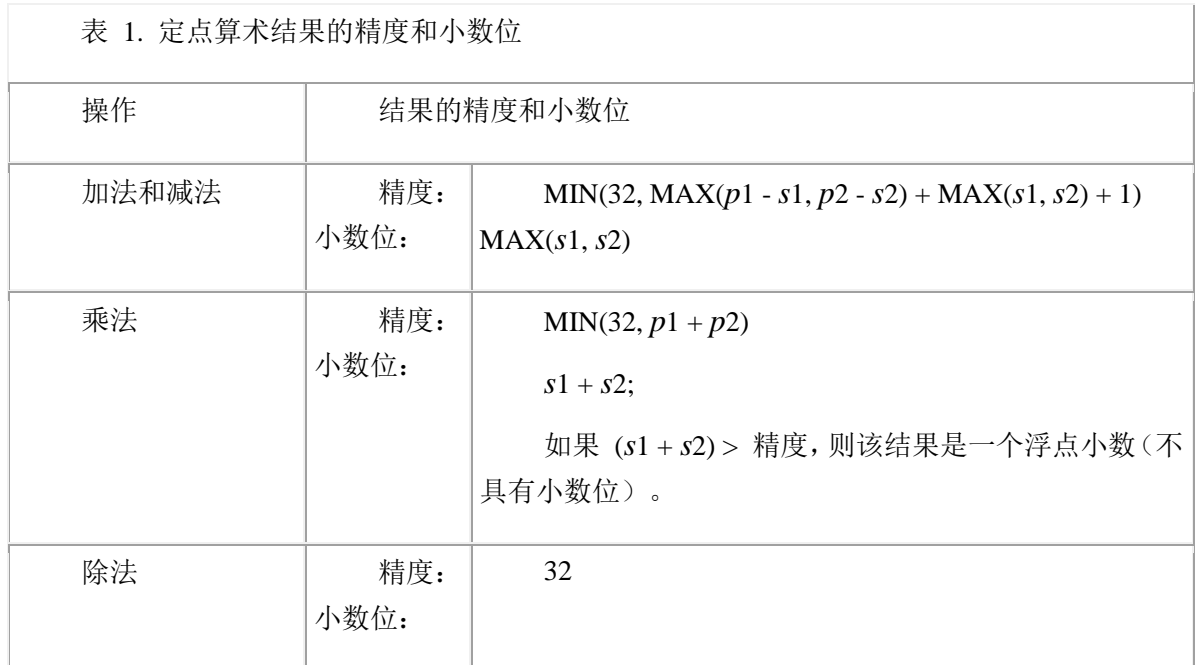

结果为浮点小数。

和:32 - *p*1 + *s*1 - *s*2 不能为负数。

如果算术操作的结果的数据类型需要有效数字的丢失,则 GBase 8s ESQL/C 将报告 错误。

# 2.3.3 数据类型对齐库函数

以下 GBase 8s ESQL/C 库函数为不同的数据类型提供与机器无关的大小和对齐信息, 并帮助您处理空数据库值。

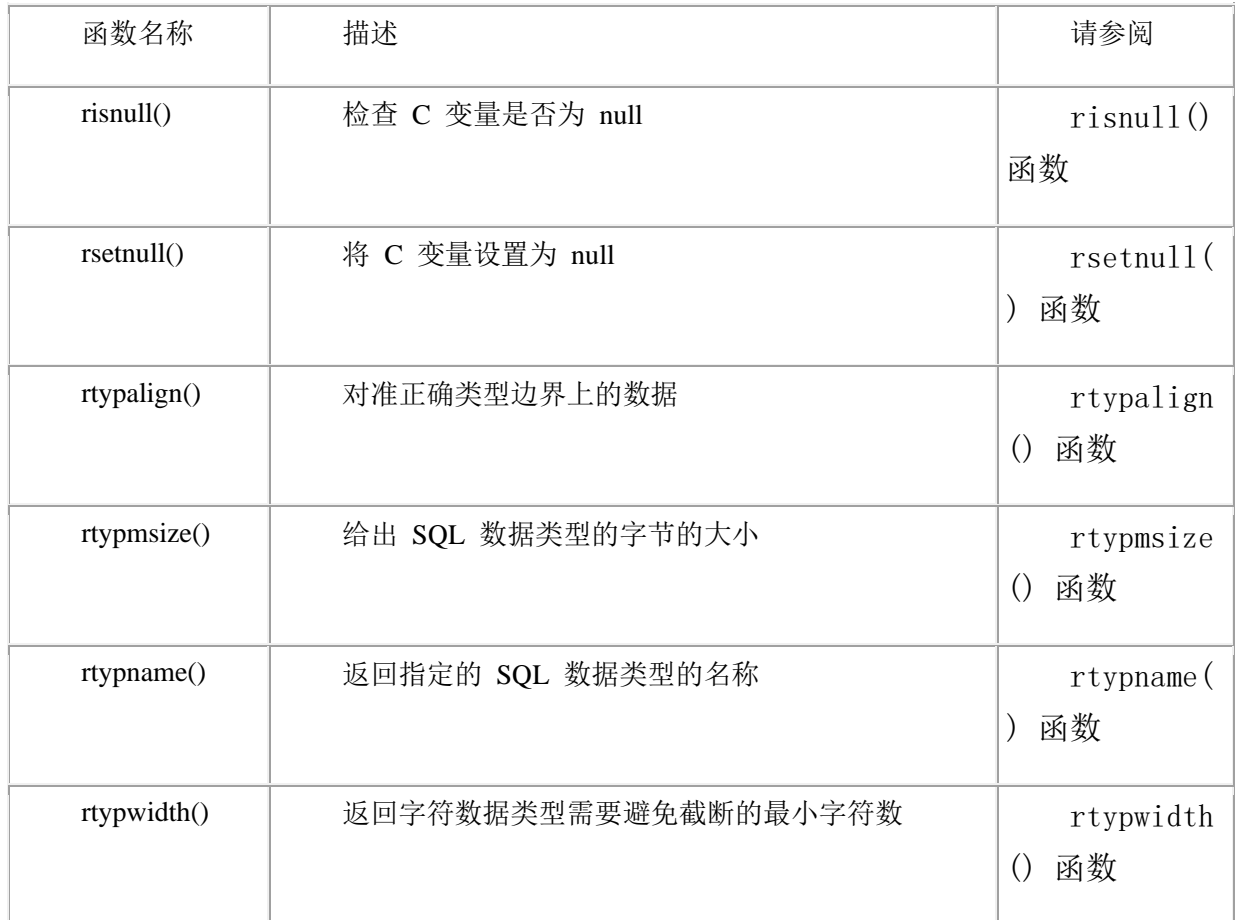

当使用 esql 命令编译 GBase 8s ESQL/C 程序时,esql 调用链接器或链接这些函数到 您的程序。

# 2.4 字符和字符串数据类型

这些主题介绍了如何在 GBase 8s ESQL/C 程序中使用字符数据类型。

## 2.4.1 字符数据类型

GBase 8s ESQL/C 支持五种数据类型,可以容纳从数据库检索和发送到数据库的字符 数据。

如果对数据库列使用字符数据类型(例如 SOL 数据类型 CHAR 和 VARCHAR), 那么您可以为您的主机变量选择以下之一的数据类型:

C 字符数据类型:char

其中之一的 GBase 8s ESOL/C 预定义的数据类型: fixchar 、string 、varchar

lvarchar 数据类型

如果您使用区域设置敏感字符数据类型(NCHAR 或 NVARCHAR),那么可以选择 相关主机变量的字符数据类型。

以下两个条件决定要使用的字符数据类型:

是否要使 GBase 8s ESQL/C 使用空字符终止字符数据

是否需要 GBase 8s ESQL/C 来填充带有尾部空格的字符数据

下表总结了每个字符数据类型的属性。

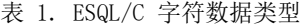

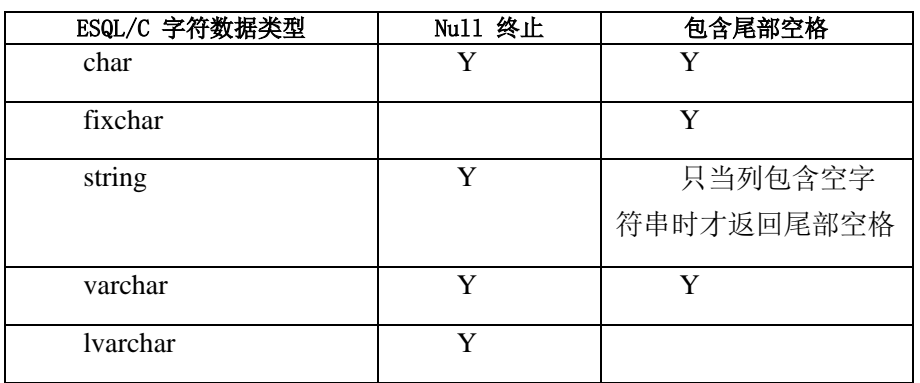

## **char** 数据类型

char 数据类型是持有字符数据的 C 数据类型。

当应用程序将 CHAR 列的值读取为 **char** 类型的主机变量时,GBase 8s ESQL/C 将 此值附加到最大大小为主变量的尾部空格。它经终止主机数组的空字符留下一个位置。如 果应用程序从 VARCHAR (或 NVARCHAR)列读取一个值到 **char** 数据类型的主机变 量,则做出同样的操作。

声明长度为 [n + 1](其中 n 是您要读取的值的列的大小)的 char 数据类型, 以允 许空终止符。使用以下语法声明 **char** 数据类型的主机变量:

EXEC SQL BEGIN DECLARE SECTION;

char *ch* name[ $n + 1$ ];

EXEC SQL END DECLARE SECTION;

### **fixchar** 数据类型

fixchar 数据类型是持有不附加空终止符的字符数据的 GBase 8s ESQL/C 数据类型。

当应用程序将 CHAR 列的值读取为 **fixchar** 类型的主机变量时,GBase 8s ESQL/C 将此值附加到最大大小为主变量的尾部空格。GBase 8s ESQL/C 不会附加任何空字符。如 果应用程序从 VARCHAR (或 NVARCHAR)列读取一个值到 **fixchar** 数据类型的主机 变量,则做出同样的操作。

限制: 不要使用 VARCHAR 或 NVARCHAR 数据的 **fixchar** 数据类型。使用 **fixchar**,即使数据的长度小于 **fixchar** 的大小,数据库服务器也会存储 **fixchar** 的所有 n 个字符,包括字符串末尾的任何空格。除非空字符有意义,否则存储它们将使 VARCHAR 数据类型提供的空间节省失效。

将 **fixchar** 主机变量声明为具有 *n* 个组件的数组(其中 *n* 是您要读取的值的列的大 小)。使用以下语法声明 **fixchar** 数据类型的主机变量:

EXEC SQL BEGIN DECLARE SECTION;

fixchar *fch\_name[n]*;

EXEC SQL END DECLARE SECTION;

重要: 如果空字符可用于 null 字符,则可以将 null 值终止的 C 字符串复制到 **fixchar** 变量中。但是,这不是很好的做法。当数据库服务器将此值插入列时,它还会插入 空终止符。因此,稍后搜索表可能无法找到该值。

### **string** 数据类型

string 数据类型是持有 null 终止符但不包含尾部空格的 GBase 8s ESQL/C 数据类型。

但是,如果一个空格(即 ' ')的字符串存储在数据库字段中并被选择到 **string** 数据 类型的主机变量中,那么结果将是一个空白字符。

当应用程序将 CHAR 列的值读取为 **string** 类型的主机变量时,它将剥离任何尾部空 格的值,并附加一个 null 终止符。如果应用程序从 VARCHAR (或 NVARCHAR)列读 取一个值到 **fixchar** 数据类型的主机变量,则做出同样的操作。

此规则的一个例外是如果 BLANK STRINGS NOT NULL 环境变量设置为 1 或其 它值(比如 0 或 2), 那么字符串主机变量将空字符串存储为单个空格, 后跟一个 null 终 止符。如果未设置此环境变量,则字符串主机变量将空字符串存储为 null 字符串。

### EXEC SQL BEGIN DECLARE SECTION;

string buffer[16];

 $\sim 10^{11}$  ,  $\sim 10^{11}$ 

EXEC SQL END DECLARE SECTION;

EXEC SQL select lname into :buffer from customer

where customer\_num  $= 102$ ;

声明长度为 [n + 1](其中 n 是您要读取的值的列的大小)的 string 数据类型, 以允 许 null 终止符。 在上面的代码中,**customer** 表的 **lname** 列是 15 字节,因此 **buffer** 主 机变量声明为 16 字节。使用以下语法声明 **string** 数据类型的主机变量:

EXEC SQL BEGIN DECLARE SECTION;

string *str\_name* $[n + 1]$ ;

EXEC SQL END DECLARE SECTION;

## **varchar** 数据类型

varchar 数据类型是持有可变长度的字符数据的 GBase 8s ESQL/C 数据类型。

当应用程序将 CHAR 列的值读取为 **varchar** 类型的主机变量时,GBase 8s ESQL/C 将保留任何尾部空白并以 NULL 字符终止此数组。如果应用程序从 VARCHAR 列读取一 个值到 **varchar** 数据类型的主机变量,则做出同样的操作。

声明长度为 [n + 1](其中 n 是您要读取的值的列的大小)的 varchar 数据类型, 以 允许 null 终止符。使用以下语法声明 **varchar** 数据类型的主机变量:

EXEC SQL BEGIN DECLARE SECTION;

varchar *varc\_name[n + 1]*;

EXEC SQL END DECLARE SECTION;

VARCHAR 大小宏

GBase 8s 包含具有 GBase 8s ESQL/C u库的 varchar.h 头文件、该文件定义下表中显 示的宏函数和名称。

| 宏的名称            | 描述                                                             |
|-----------------|----------------------------------------------------------------|
| <b>MAXVCLEN</b> | 您可以在 VARCHAR 列存储的最大字符数。该值为 255。                                |
| VCLENGTH(s)     | 要声明的主机变量的长度                                                    |
| VCMIN(s)        | 您可以在 VARCHAR 列存储的最小字符数。范围从 1 到 255 字<br>节, 但必须小于 VARCHAR 的最大大小 |
| VCMAX(s)        | 您可以在 VARCHAR 列存储的最大字符数。范围可以是1 到 255<br>字节。                     |
| VCSIZ(min, max) | 基于 min 和 max 的编码大小值, 用于 VARCHAR 列。                             |

表 2. VARCHAR 大小宏

当使用动态 SQL 时, 这些宏很有用。在 DESCRIBE 语句之后, 宏可以处理数据库 服务器存储在系统描述符区域(或 **sqlda** 的 **sqllen** 字段)的 LENGTH 字段中的大小信息。 数据库服务器在 **syscolumns** 系统目录表中存储 VARCHAR 列的大小信息、

varchar.ec 演示程序

varchar.ec 演示程序从 syscolumns 系统目录表中获取 cat\_advert 列(stores7 数据库) 的 collength 。然后它使用 varchar.h 中的宏来显示关于列的大小信息。该示例程序位于 demo 目录中的 varchar.ec 文件中。下图显示了 varchar.ec 演示程序的 main() 函数。

图 1. varchar.ec 演示程序

/\*

\* varchar.ec \*

The following program illustrates the use of VARCHAR macros to

obtain size information.

\*/

EXEC SQL include varchar;

char errmsg[512];

 main() { mint vc\_code; mint max, min; mint hv\_length;

> EXEC SQL BEGIN DECLARE SECTION; mint vc\_size; EXEC SQL END DECLARE SECTION;

printf("VARCHAR Sample ESQL Program running.\n\n");

 EXEC SQL connect to 'stores7'; chk\_sqlcode("CONNECT");

printf("VARCHAR field 'cat\_advert':\n");

EXEC SQL select collength into \$vc\_size from syscolumns

where colname = "cat\_advert";

chk\_sqlcode("SELECT");

printf("\tEncoded size of VARCHAR (from syscolumns.collength) = %d\n", vc\_size);

 $max = VCMAX(vc_size);$ printf("\tMaximum number of characters = %d\n", max);

 $min = VCMIN(vc_size);$ 

printf("\tMinimum number of characters = %d\n", min);

hv  $length = VCLENGTH(vc size);$ 

printf("\tLength to declare host variable = char(%d)\n", hv\_length);

vc\_code = VCSIZ(max, min);

printf("\tEncoded size of VARCHAR (from VCSIZ macro) = %d\n",

vc\_code);

printf("\nVARCHAR Sample Program over.\n\n");

}

当 IFX\_PAD\_VARCHAR 环境变量设置为 1 时,客户端发送具有附加的尾部空格的 VARCHAR 数据类型、当未设置此环境变量(缺省),则客户端范式不带尾部空格的 VARCHAR 数据类型。

### **lvarchar** 数据类型

lvarchar 数据类型是持有可变长度的字符数据的 GBase 8s ESQL/C 数据类型。

**lvarchar** 数据类型它实现类似于 **varchar** 数据类型的可变长度用户定义类型,但它 可以支持大于 256 个字节的字符串,并具有以下两个用途:

保存数据库中 LVARCHAR 列的值。

当应用程序从 LVARCHAR 列读取值到 **lvarchar** 数据类型的主机变量时,GBase 8s ESQL/C 将保留任何尾随空格,并以 null 终止符终止数组。如果应用程序从 VARCHAR 列读取一个值到 **lvarchar** 数据类型的主机变量,则做出同样的操作。

表示不透明数据类型的字符串或外部格式。

重要: 您无法从 **lvarchar** 主机变量检索或存储智能大对象(CLOB 或 BLOB 数据 类型)。

lvarchar 关键字语法

要为字符列(CHAR 、VARCHAR 或 LVARCHAR)声明 lvarchar 主机变量。请使 用 lvarchar 关键字作为变量数据类型。

以下语法显示了 **lvarchar** 关键字作为变量数据类型。

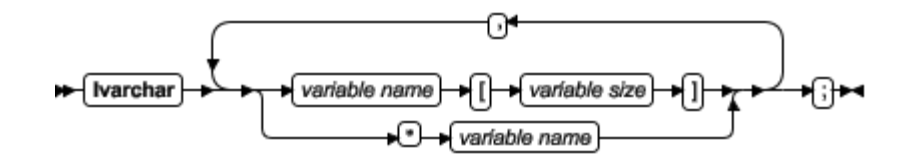

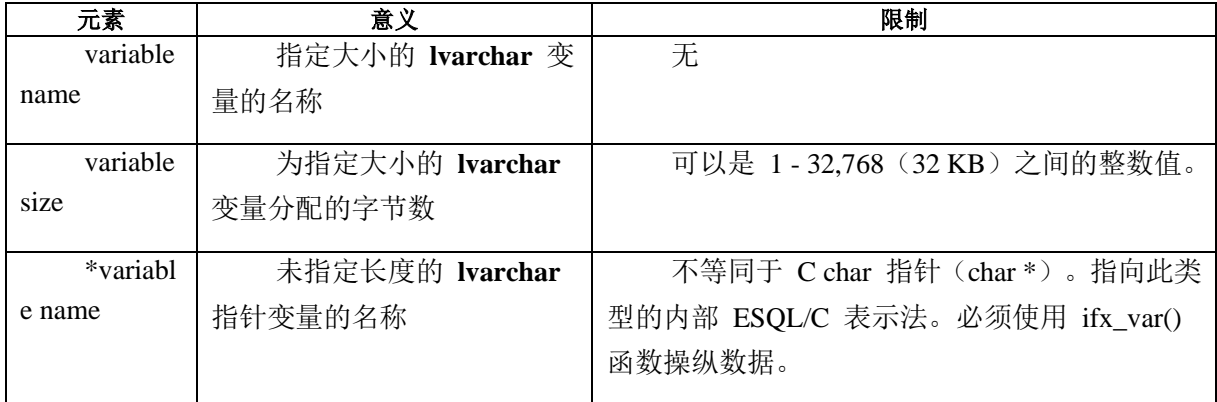

下图显示持有 LVARCHAR 列的值的三个 lvarchar 变量的声明。图 2. lvarchar 主机 变量示例

## EXEC SQL BEGIN DECLARE SECTION;

lvarchar \*a\_polygon;

lvarchar circle1[CIRCLESZ], circle2[CIRCLESZ];

EXEC SQL END DECLARE SECTION;

重要: 要声明不透明数据类型的外部格式 lvarchar 主机变量,使用声明 lvarchar 主机变量中描述的语法。

固定大小的 lvarchar 主机变量

如果未指定 **lvarchar** 主机变量的大小,那么其大小等于一种 C 语言 **char** 数据类型。 如果指定了大小,则 **lvarchar** 主机变量等价于具有此大小的 C 语言 **char** 数据类型。当 您指定固定大小的 **lvarchar** 主机变量时,获取该列时,任何超出指定大小的数据都会被截 断。使用指示变量检查此截断。

因为已知大小的 **lvarchar** 主机变量等价于 C 语言 **char** 数据类型,所以可以使用 C 语言字符字符串操作操纵数据。

lvarchar 指针主机变量

当 **lvarchar** 主机变量是一个指针时,指针引用的数据的大小可以扩展到 2。**lvarchar** 指针主机变量旨在插入或选择可以以字符串格式表示的用户定义或不透明类型。

必须使用 ifx\_var() 函数操纵 **lvarchar** 指针主机变量。

## 2.4.2 获取并插入字符数据类型

您可以使用以下任一操作在 CHAR 和 VARCHAR 列以及字符(**char** 、**string** 、 **fixchar** 、**varchar** 或 **lvarchar**)主机变量之间传输字符数据:

提取操作将字符数据从 CHAR 或 VARCHAR 列传输到字符主机变量。

插入或更新操作将字符主机变量传输到 CHAR 、VARCHAR 或 LVARCHAR 列。

如果使用区域设置敏感字符数据类型(NCHAR 或 NVARCHAR),则还可以在 NCHAR 或 NVARCHAR 列和字符主机变量之间传输字符数据。

## 获取并插入 **CHAR** 数据

当应用程序使用字符主机变量插入或获取 CHAR 值时,GBase 8s ESQL/C 必须保证 字符值适合主机变量或数据库列。

### 获取 **CHAR** 数据

应用程序可以从 CHAR 或 VARCHAR 类型的数据库列获取数据到字符(**char** 、 **string** 、**fixchar** 、**varchar** 或 **lvarchar**)主机变量中。如果列数据不符合字符主机变量, 则 GBase 8s ESQL/C 会截断此数据。要通知用户截断,GBase 8s ESQL/C 执行下列操作:

将 sqlca.sqlwarn.sqlwarn1 警告标记设置为 W 并将 SQLSTATE 变量设置为 01004。

它将与字符主机变量关联的任何指示变量设置为列中的字符数据的大小。

## 插入 **CHAR** 数据

应用程序可以将字符主机变量(**char** 、**string** 、**fixchar** 、**varchar** 或 **lvarchar**)中 的数据插入到 CHAR 类型的数据库列。如果该值小于数据库列的大小,则数据库服务器将 使用空格填充到该列大小的值。

如果值大于列的大小,则数据库服务器截断值(如果数据库为非 ANSI)。发生截断 时不会产生警告。如果数据库是 ANSI 并且值大于列的长度,则插入失败并返回此错误:

-1279: Value exceeds string column length.

尽管 **char** 、**varchar** 、**lvarchar** 和 **string** 主机变量包含空终止符,GBase 8s ESQL/C 不会将这些字符插入到数据库列。(**fixchar** 类型的主机变量绝对不能包含空终止符。)

如果使用区域设置敏感的数据类型( NCHAR), 则可以将字符主机变量中的值插入 NCHAR 列。插入 NCHAR 列的方式与插入到 CHAR 列的行为相同。
不要将 **fixchar** 数据类型用于将字符数据插入到符合 ANSI 的数据库中的主机变量。

### 获取并插入 **VARCHAR** 数据

当应用程序使用字符主机变量插入或获取 VARCHAR 值时,GBase 8s ESQL/C 必须 确保字符值适合主机变量或数据库列。当 GBase 8s ESOL/C 计算源条目的长度时, 它不计 算尾部的空格。以下部分将介绍 GBase 8s ESQL/C 如何执行将 VARCHAR 数据转换为 **char** 、**fixchar** 和 **string** 字符数据类型。

这些转换也适用于 NVARCHAR 数据。

### 获取 **VARCHAR** 数据

下表显示了当应用程序将其读取为 **char** 、**fixchar** 、**lvarchar** 和 **string** 和字符串数 据类型的主机变量时,VARCHAR 数据的转换。

### 表 3. 将 VARCHAR 数据类型转换为 ESQL/C 字符数据类型

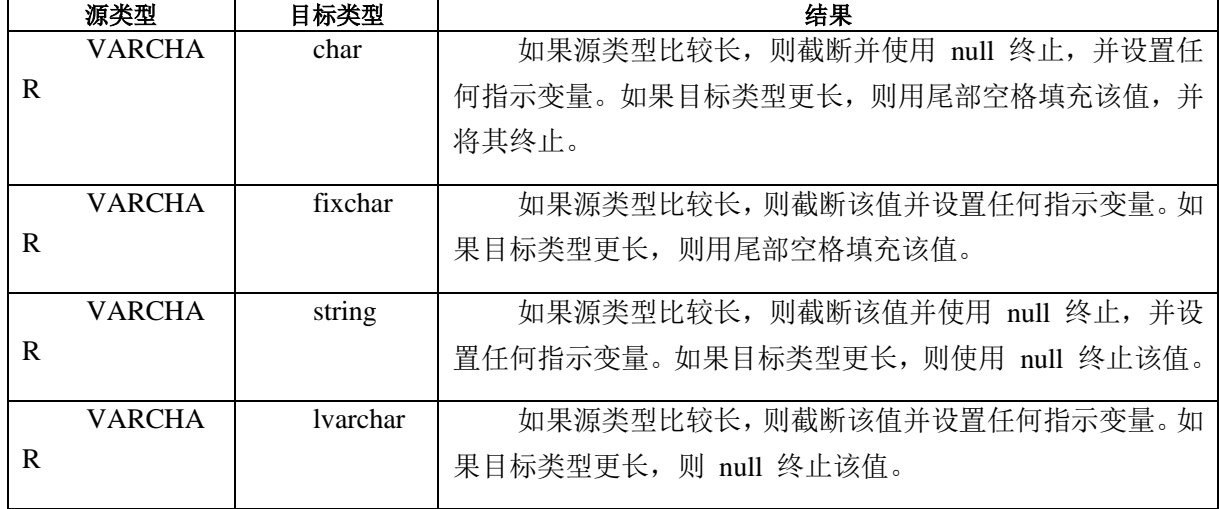

下面的表显示了在获取期间 GBase 8s ESQL/C 可能执行的从 VARCHAR 列数据到 字符主机变量的转换示例。在该表中,加号(+)表示空格字符,长度列中的值包括任何 null 终止符。

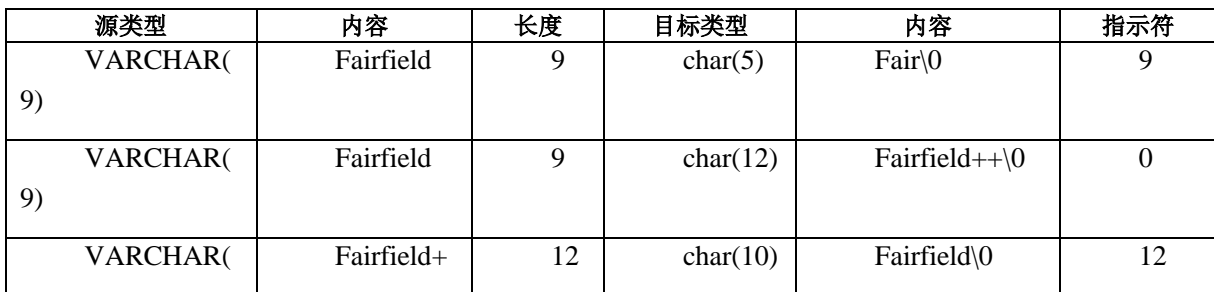

#### 表 4. 获取期间的 VARCHAR 转换示例

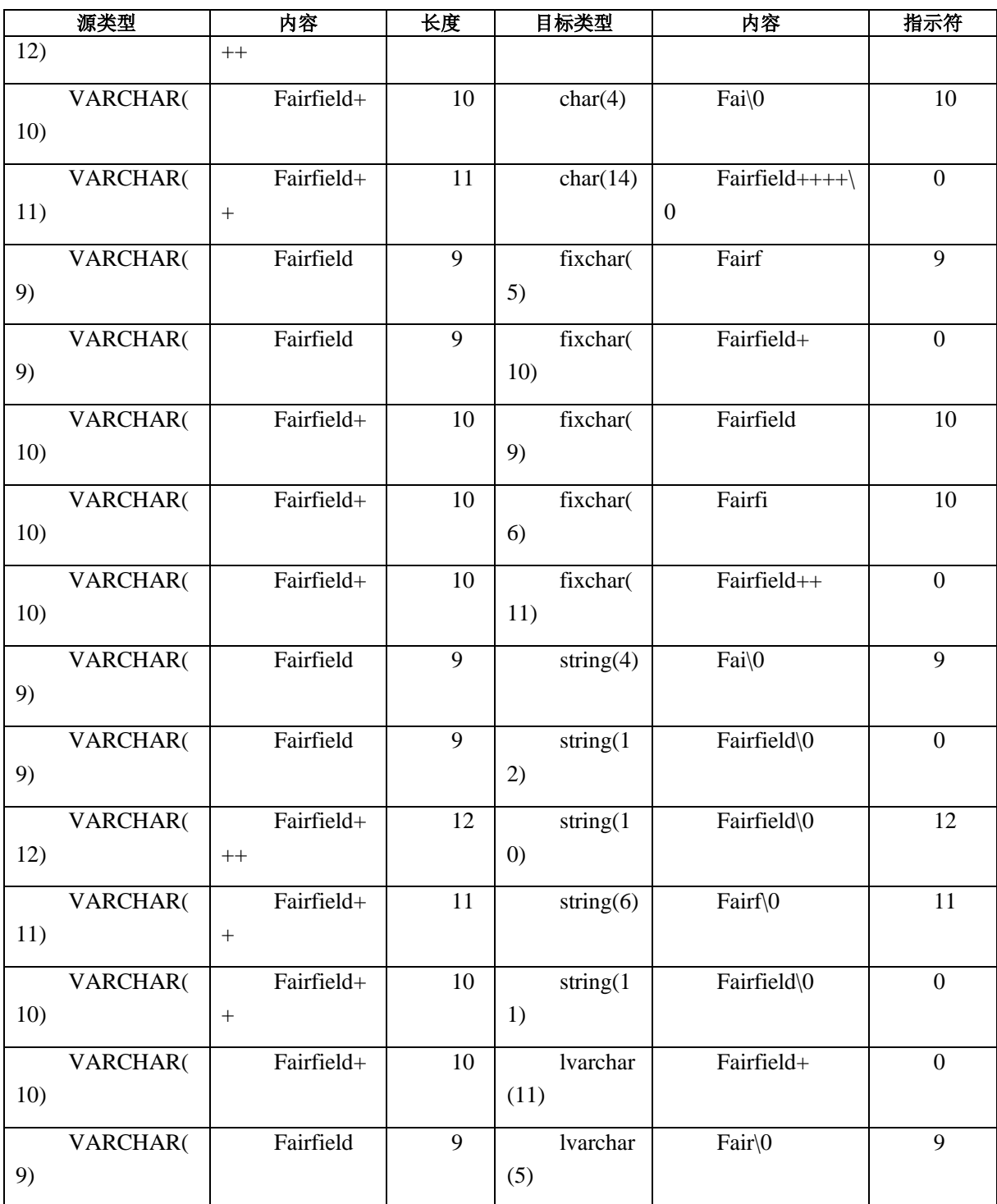

# 插入 **VARCHAR** 数据

当应用程序将 **char** 、**varchar** 、**lvarchar** 和 **string** 主机变量的值插入到 VARCHAR 列时,GBase 8s ESQL/C 还会插入任何尾随空格。但是,GBase 8s ESQL/C 则不会添加尾 随空格。

如果该值大于数据库列的最大大小,则数据库服务器截断该值(如果数据库为非

ANSI)。发生截断时不会产生警告。如果数据库是 ANSI 并且值大于列的长度,则插入失 败并返回此错误:

-1279: Value exceeds string column length.

尽管 **char** 、**varchar** 、**lvarchar** 和 **string** 主机变量包含空终止符,GBase 8s ESQL/C 不会将这些字符插入到数据库列。(**fixchar** 类型的主机变量绝对不能包含空终止符。)如 果应用程序将 **char** 、**varchar** 、**lvarchar** 和 **string** 值插入到 VARCHAR 列,则数据库 服务器将内部跟踪该值的末尾。

下表显示了当应用程序将其从 **char** 、**varchar** 、**lvarchar** 和 **string** 字符数据类型 的主机变量插入时, VARCHAR 数据的转换。

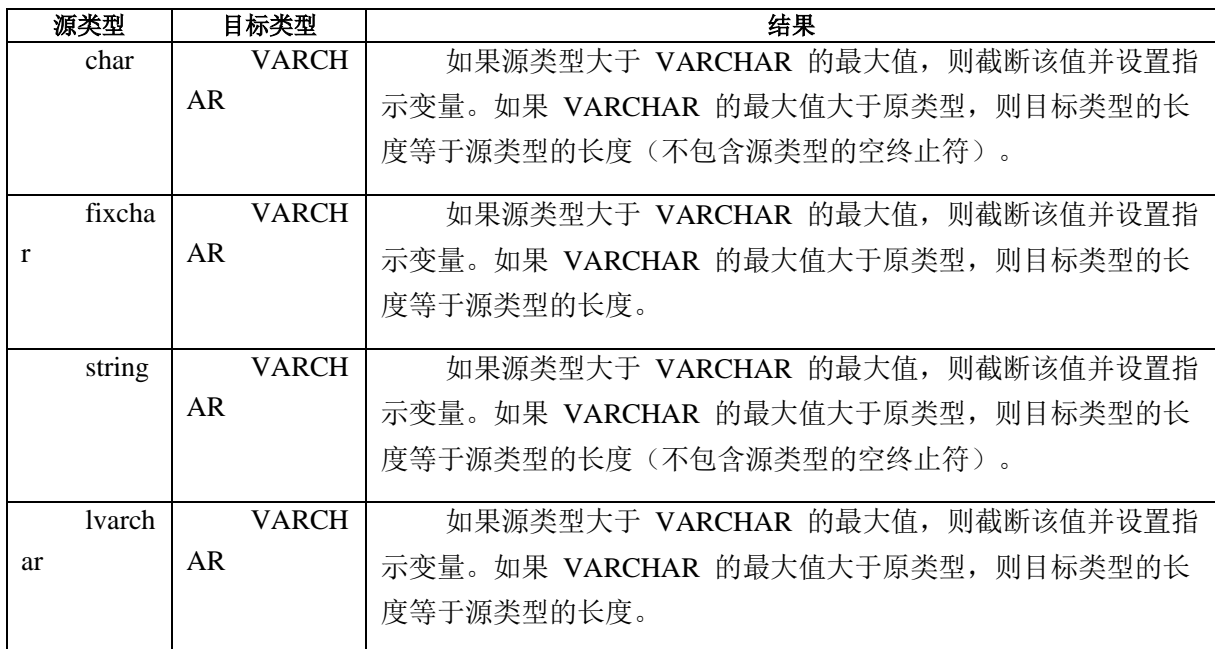

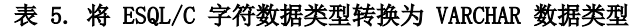

如果使用区域设置敏感的数据类型( NVARCHAR),则可以将字符主机变量中的值 插入 NVARCHAR 列。插入 NVARCHAR 列的方式与插入到 VARCHAR 列的行为相同。

下表显示了在插入期间 GBase 8s ESQL/C 可能执行的从 VARCHAR 列数据到字符 主机变量的转换示例。在该表中,加号(+)表示空格字符。

| 源类型      | 内容          | 长度 | 目标类型          | 内容   | 长度 |
|----------|-------------|----|---------------|------|----|
| char(10) | Fairfield\0 | 10 | <b>ARCHAR</b> | Fair |    |

表 6. 插入期间 VARCHAR 转换的示例

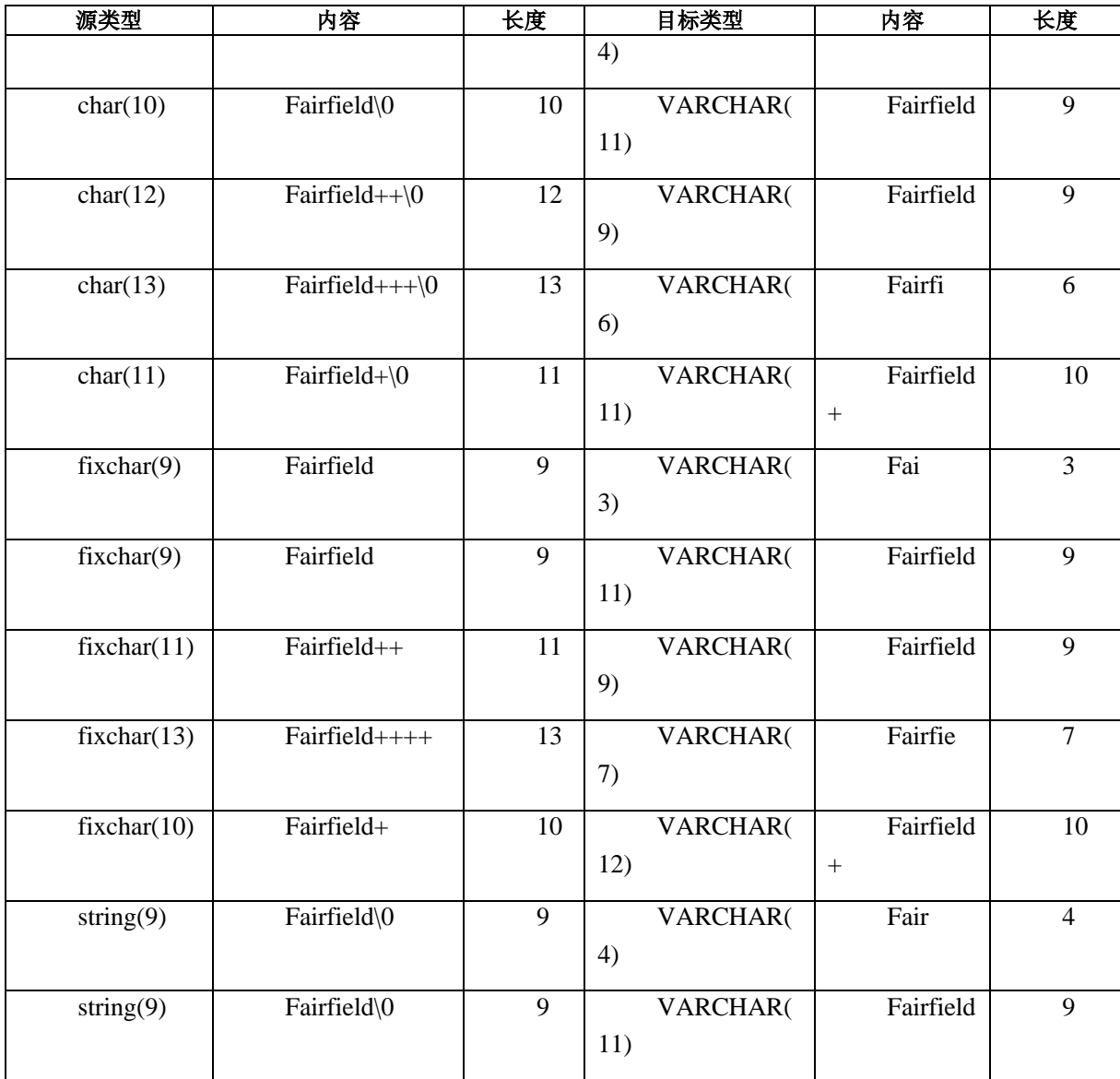

## 获取和插入 **lvarchar** 数据

当应用程序使用 lvarchar 主机变量获取或插入数据值时,GBase 8s ESQL/C 必须确保 该值适合主机变量或数据库列。

获取 lvarchar 数据

应用程序可以从 LVARCHAR 类型的数据库列获取数据到字符(**char** 、**string** 、 **fixchar** 、**varchar** 或 **lvarchar**)主机变量中。如果列数据不符合字符主机变量,则 GBase 8s ESQL/C 会截断此数据。要通知用户截断,GBase 8s ESQL/C 执行下列操作:

将 sqlca.sqlwarn.sqlwarn1 警告标记设置为 W 并将 SQLSTATE 变量设置为 01004。

它将与字符主机变量关联的任何指示变量设置为列中的字符数据的大小。

插入 lvarchar 数据

应用程序可以将字符主机变量(**char** 、**string** 、**fixchar** 、**varchar** 或 **lvarchar**)中

的数据插入到 LVARCHAR 类型的数据库列。

如果该值大于数据库列的大小,则数据库服务器截断该值(如果数据库为非 ANSI)。 发生截断时不会产生警告。如果数据库是 ANSI 并且值大于列的长度,则插入失败并返回 此错误:

-1279: Value exceeds string column length.

如果您使用的插入的主机变量是 **char** 或 **varchar**免责数据库服务器强制转型为 **lvarchar** 类型。

当向 LVARCHAR 列写入数据时,数据库服务器在列上施加了 32 KB 的限制。如果 主机变量 lvarchar 数据类型。并且数据超过 32 KB, 则数据库服务器返回错误。如果列 具有输入支持功能,则它必须使用超过 32 KB 的任何数据,以防止数据库服务器返回错误。

### 在符合 **ANSI** 的数据库中获取或插入

对于符合 ANSI 的数据库,当在 INSERT 语句或 SQL 语句(SELECT 、UPDATE 或 DELETE)的 WHERE 子句中使用字符主机变量时, 主变量中的字符必须为空终止符。因 此,对于字符主机变量,使用以下数据类型:

```
char 、 string 或 varchar
```
lvarchar

 $\sim 10^{11}$  and  $\sim 10^{11}$ 

例如,下面的插入时有效的,因为第一个和**最后一个**主机变量时 char 类型,是空终 止符:

EXEC SQL BEGIN DECLARE SECTION;

char first $[16]$ , last $[16]$ ;

EXEC SQL END DECLARE SECTION;

 stcopy("Dexter", first); stcopy("Haven", last); EXEC SQL insert into customer (fname, lname) values (:first, :last);

stcopy() 函数将空终止符复制到主机变量中,**char** 数据类型保留空终止符。

不要对主机变量使用 fixchar 数据类型, 因为它不能在字符串中包含空终止符。对于 符合 ANSI 的数据库。数据库服务器会在以下任一情况下生成错误:

如果尝试插入不是空终止符的字符串

如在 WHERE 子句中使用不是空终止符的字符串

### 2.4.3 字符和字符串库函数

GBase 8s ESQL/C 库包含以下字符操纵函数。可以在 C 程序中使用这些函数操纵单 个字符或字符的字节的字符串,包括以下数据类型的可变长度的表达式 :

varchar

固定大小 lvarchar

lvarchar 指针数据类型引用的内部结构与固定大小的 lvarchar 变量的字符 表示不同。必须使用 ifx var() 函数操纵 lvarchar 指针变量。

名称以 **by** 开头的函数作用于返回固定长度的字符串。函数名称以 **rst** 和 **st**(除了 **stchar**)开头的函数运行并返回以 null 结尾的字符串。rdownshift() 和 rupshift() 函数也以 null 结尾的字符串运行,但不返回值。 当使用 esql 预处理程序编译 GBase 8s ESQL/C 程 序,它调用链接程序将这些函数链接到您的程序。下表提供了字符和字符串库函数的简要 说明,并将其引用到给出每个函数的详细信息的页面。

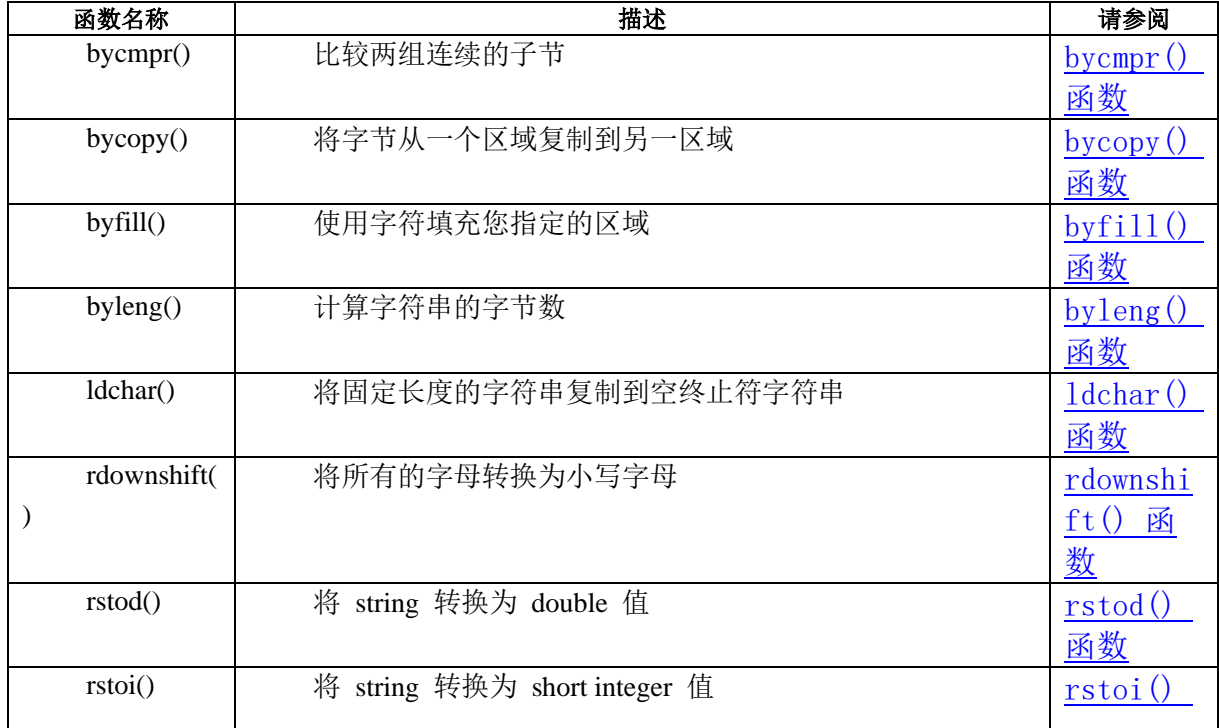

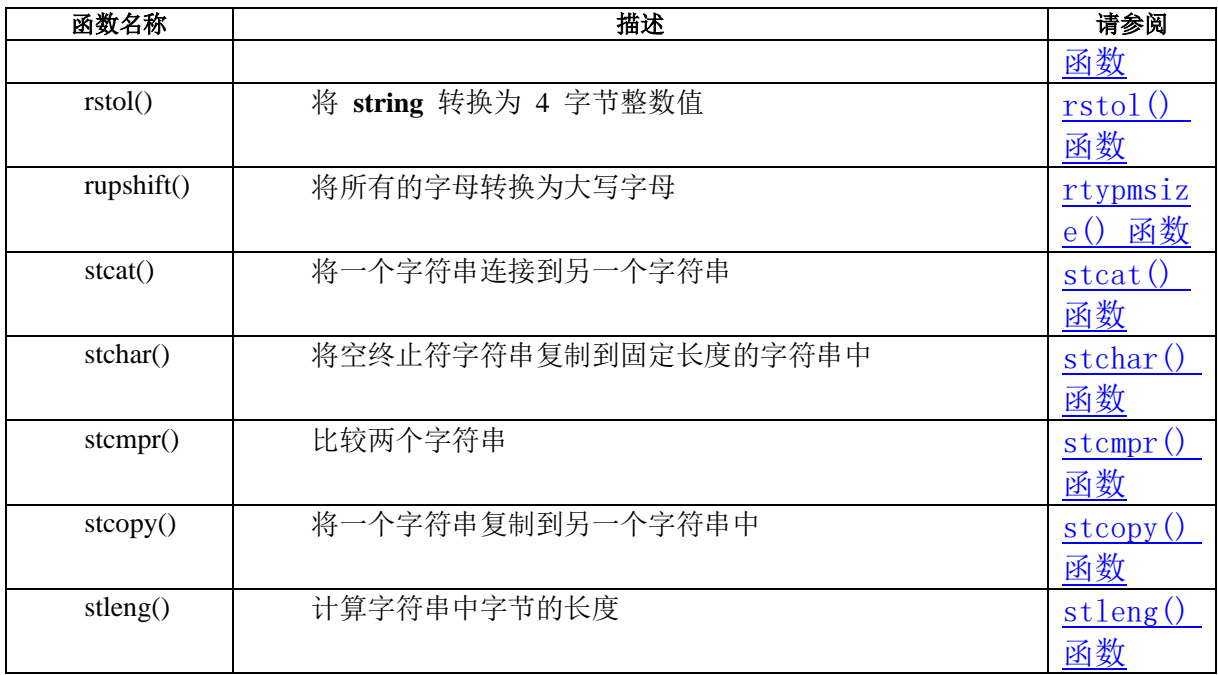

# 2.5 **Numeric** 数据类型

GBase 8s 数据库服务器支持以下 Numeric 数据类型:

Integer 数据类型:SMALLINT 、INTEGER 、INT8 、SERIAL 、SERIAL8

Boolean 数据类型

定点数据类型:DECIMAL 和 MONEY

浮点数据类型:SMALLFLOAT 和 FLOAT

这些主题包含如何有关使用 Numeric 数据类型的信息:

GBase 8s ESQL/C 数据类型用作 SQL 数字数据类型的主机变量

GBase 8s ESQL/C 数字数据类型的特征

格式化掩码,可用于格式化数字数据类型

GBase 8s ESQL/C 库函数, 可用于操作数字数据类型

### 2.5.1 整型数据类型

数据库服务器支持整数值的以下数据类型:

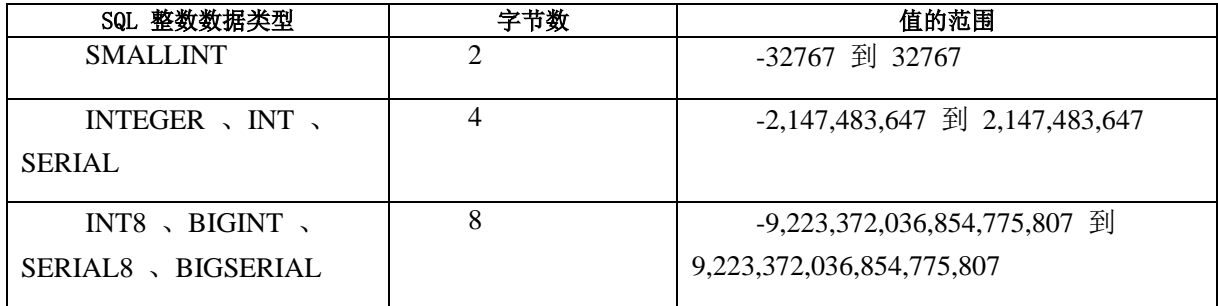

C 语言支持整数值的 **short int** 和 **long int** 数据类型。

C **short int** 数据类型的存储大小取决于您使用的计算机的硬件和操作系统。

在 ESQL/C 中,无论平台和硬件如何,C 的 **long int** 数据类型总是被视为为 4 字 节。这使得 **long int** 对于存储 GBase 8s 的 SMALLINT 、INTEGER 、INT 和 SERIAL 数据类型十分有用。

重要:

但是,不要尝试使用 **long int** 数据类型存储 8 字节 GBase 8s 整数数据类型 INT8 、BIGINT 、SERIAL8 或 BIGSERIAL。例如:当您的查询尝试在 -2,147,483,647 到 + 2,147,483,647 之间的 8 字节 BIGSERIAL 值中选择数据类型为 **long int** 的整数 C 变

量时,数据库服务器会发出此错误:

-1215 Value too large to fit in an INTEGER.

当声明整数主机变量时,必须确保该主机变量足够大,以便与该变量关联的 SQL 整 数数据类型的所有值相匹配。对于 8 字节整数,使用 C 数据类型 **bigint** 或 **int8** 的主机 变量。有关如何在系统上实现整数数据类型的更多信息,请咨询您的系统管理员或参阅 C 文档。

整数主机变量类型

提供以下数据类型用于指定特定长度的整数主机变量。

数据类型

长度

int1

1 个字节的整数

int2

2 个字节的整数

int4

4 个字节的整数

mint

机器本机的整数数据类型

mlong

 机器本机的 **long** 整数数据类型,其大小等于机器指针的大小。**mlong** d数据类型 映射到 Windows(TM) 32 位和 UNIX(TM) 和 Linux(TM) 32 位和 64 位平台上的 **long** 数据 类型。它被映射到 Windows(TM) 64 位的 **\_\_int64** 数据类型。

MSHORT

机器本机的 **short** 整数数据类型

MCHAR

机器本机的 **char** 数据类型

限制:前面的整数数据类型保留。您的程序不能使用 typedef 或 \$typedef 语句定义 这些数据类型。

在 ifxtypes.h 文件中定义整数主机变量数据类型,当您使用 esql 脚本编译它时,它

会字段包含在您的程序中。

重要: 许多 GBase 8s ESQL/C 库函数已经更改为声明 GBase 8s 整数数据类型, 而不是特定于机器的类型,如 **int** 、**short** 和 **long**。当您调用 GBase 8s ESQL/C 库函数时, 建议您使用 GBase 8s 整数类型。

INT8 和 SERIAL8 SQL 数据类型

GBase 8s ESQL/C 支持具有 int8 数据类型的 SQL INT8 和 SERIAL8 数据类型。int8 数据类型是一个独立于机器的方法,表示数字范围 -(263 -1) 到 263-1。

本节描述了如何操作 GBase 8s ESQL/C 数据类型 **int8**。

int8 数据类型

使用 GBase 8s ESQL/Cint8 数据类型为 INT8 和 SERIAL8 类型的数据库值声明主 机变量。

下表显示结构 **ifx\_int8\_t** 的字段,表示 INT8 或 SERIAL8 值。

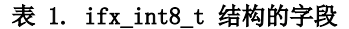

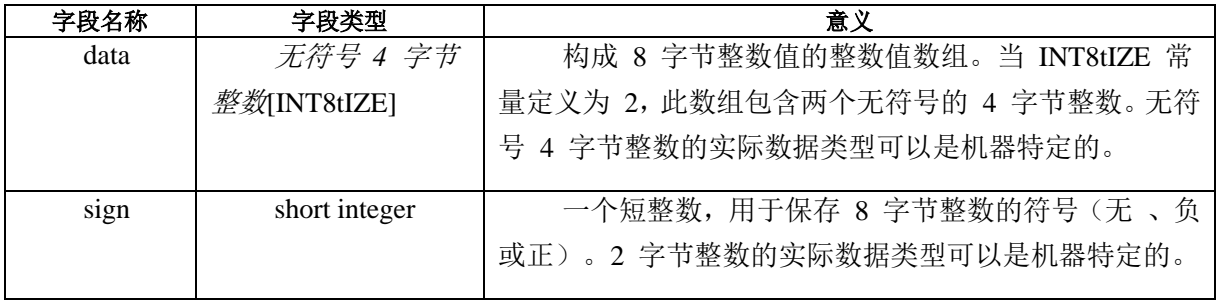

int8.h 头文件包含 **ifx\_int8** 结构和名为 **ifx\_int8\_t** 的 **typedef**。将此文件包含在使用 任何 **int8** 主机变量的所有 C 源文件中,如下所示:

EXEC SQL include int8;

可以使用以其中之一的方法声明 **int8** 主机变量:

EXEC SQL BEGIN DECLARE SECTION;

int8 int8\_var1;

ifx\_int8\_t int8\_var2;

EXEC SQL BEGIN DECLARE SECTION;

int8 库函数

您必须通过用于 **int8** 数据类型的 GBase 8s ESQL/C 库函数对 **int8** 类型数字执行所 有操作。任何其它操作,修改或分析都可能产生不可预知的结果。GBase 8s ESQL/C 库函 数允许您操作 **int8** 数并将 **int8** 类型数字转换为其它数据类型的函数。下表说明了这些函 数。

表 2. 操纵函数

| 函数名称                     | 描述              | 请参阅                              |
|--------------------------|-----------------|----------------------------------|
| $ifx\_getserial8()$      | 返回插入的 SERIAL8 值 | $if x \in \text{int8add}()$<br>函 |
|                          |                 | 数                                |
| ifx_int8add()            | 添加两个 int8 数字    | $if x \in \text{int8cmp}()$<br>函 |
|                          |                 | 数                                |
| $ifx_int8cmp()$          | 比较两个 int8 数字    | $if x \; int8 copy()$            |
|                          |                 | 函数                               |
| $ifx_in\©()$             | 复制一个 int8 数字    | $if x \text{ int8cvasc}()$       |
|                          |                 | 函数                               |
| $if x \text{ int8div}()$ | 除以两个 int8 数字    | $if x \; int8div()$<br>函         |
|                          |                 | 数                                |
| $ifx_int8mul()$          | 乘以两个 int8 数字    | $if x \in 8m1()$<br>函            |
|                          |                 | 数                                |
| $ifx_int8tub()$          | 减去两个 int8 数字    | $if x \in \text{int8tub}()$<br>函 |
|                          |                 | 数                                |

表 3. 类型转换函数

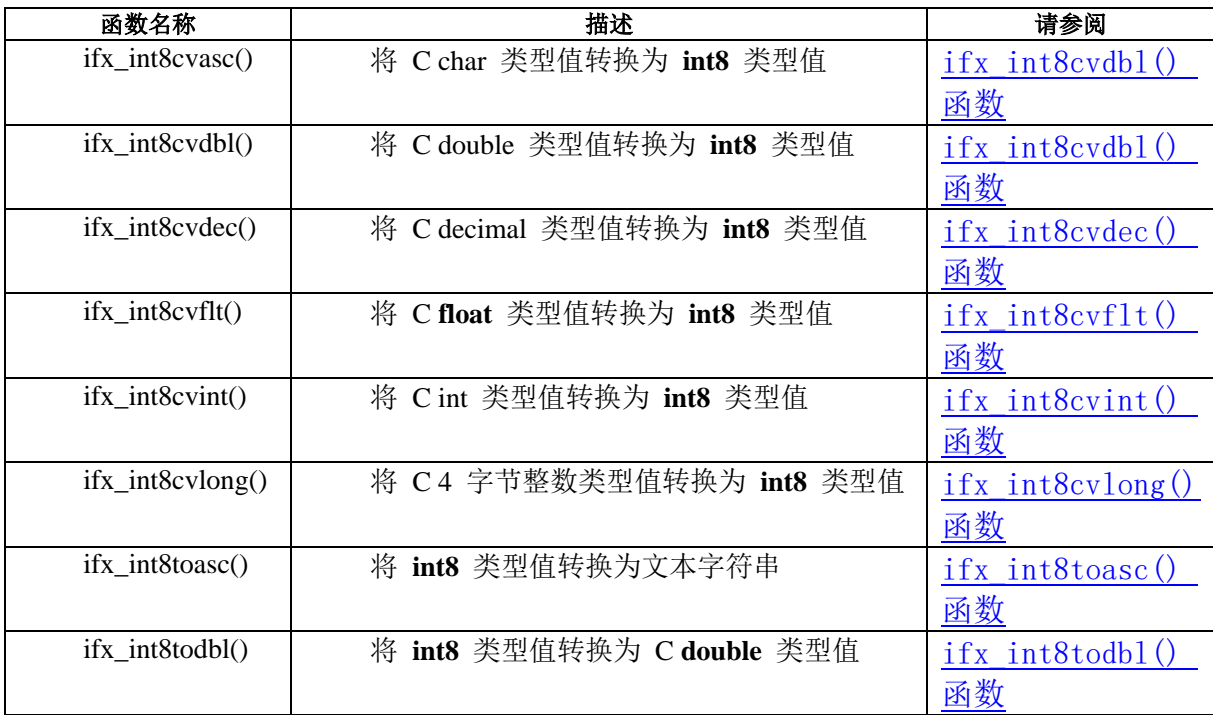

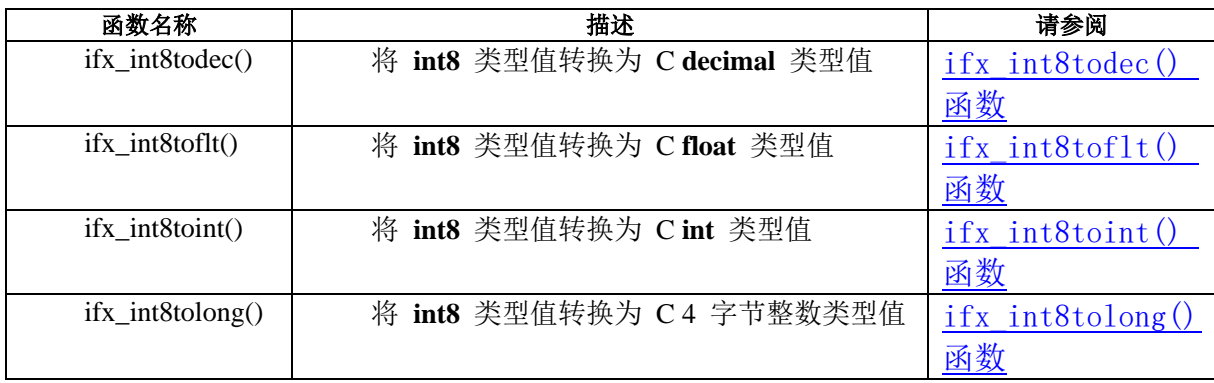

# 2.5.2 **BOOLEAN** 数据类型

GBase 8s ESQL/C 使用 boolean 数据类型支持 SQL BOOLEAN 数据类型。

本节介绍了如何使用 GBase 8s ESQL/C**boolean** 数据类型。

可按以下示例声明 **boolean** 主机变量:

EXEC SQL BEGIN DECLARE SECTION;

boolean flag;

EXEC SQL BEGIN DECLARE SECTION;

在 GBase 8s ESQL/C 程序中,下列值仅在您指定给 **boolean** 主机变量时有效:

**TRUE** 

'\1'

FALSE

'\0'

NULL

使用具有 CBOOLTYPE 为第一个参数的 rsetnull() 函数

如果您要给 BOOLEAN 列指定 'T' 或 'F' 字符表示,必须声明一个 **fixchar** 主机变 量并将它初始化为希望的字符值。在诸如 INSERT 或 UPDATE 的 SQL 语句中使用此主 变量。数据库服务器将 **fixchar** 值转换为适当的 BOOLEAN 值。

下面的代码段将两个值插入到表 **table2** 中名为 **bool\_col** 的 BOOLEAN 列中:

EXEC SQL BEGIN DECLARE SECTION;

boolean flag;

fixchar my\_boolflag;

int id;

EXEC SQL END DECLARE SECTION;

 $id = 1$ ;

flag =  $\sqrt{0}$ ; /\* valid boolean assignment to FALSE \*/

EXEC SQL insert into table2 values (:id, :flag); /\* inserts FALSE \*/

 $id = 2$ :

rsetnull(CBOOLTYPE, (char \*) &flag); /\* valid BOOLEAN assignment

\* to NULL \*/

EXEC SQL insert into table2 values (:id, :flag); /\* inserts NULL \*/

 $id = 3;$ 

my\_boolflag = 'T' /\* valid character assignment to TRUE \*/

EXEC SQL insert into table2 values (:id, :my\_boolflag); /\* inserts TRUE

 $*\sqrt{ }$ 

## 2.5.3 **Decimal** 数据类型

GBase 8s ESQL/C 支持使用 decimal 数据类型的 SQL DECIMAL 和 MONEY 数据 类型。decimal 数据类型是一种独立于机器的方法,代表最多 32 位有效数字,有效值范围 为 10-129 - 10+125。

DECIMAL 数据类型可以使用以下两种格式:

DECIMAL(p) 浮点

当使用 DECIMAL(*p*) 数据类型定义列时,它总共有 *p* (< = 32) 个有效位。 DECIMAL(*p*) 的绝对值范围为 10-130 - 10<sup>124</sup>。

DECIMAL(p,s) 定点

当使用 DECIMAL(*p*,*s*) 数据类型定义列时,它总共有 *p* (< = 32) 个有效数字(精度) 以及 *s* (< = *p*) 位小数部分的总位数(小数位)。

decimal 结构

使用 decimal 数据类型为 DECIMA 类型的数据库值声明主机变量。

**decimal** 类型的结构表示 **decimal** 主机变量中的一个值,如下所示:

#define DECSIZE 16

```
 struct decimal
{
          short dec_exp;
          short dec_pos;
          short dec_ndgts;
          char dec_dgts[DECSIZE];
          };
```
typedef struct decimal dec\_t;

decimal.h 头文件包含 **decimal** 结构和 **typedefdec\_t**。将此文件包含在使用任何 **decimal** 主机变量的所有 C 源文件中,其中包含以下 **include** 指令:

EXEC SQL include decimal;

**decimal** 结构以数字对的形式存储。每对都是一个范围在 00 到 99 之间的数字(因 此,可以将一对看作一个 100 位的数字)。下表显示了 **decimal** 结构的四个部分。

| 字段            | 描述                                                 |
|---------------|----------------------------------------------------|
| $dec$ _ $exp$ | 规范化decimal 类型数字的指数。该数字的标准化形式在最左边数字的                |
|               | 左侧有小数点。该指数表示从左侧计数到位置小数点的数字对的位置(或对                  |
|               | 于 100 个数字的数字,为 100 的幂数)。                           |
| $dec_p$       | decimal 类型数字的 <i>符号</i> 。dec_pos 字段可以假定以下三个值之一: 1: |
|               | 当数字大于等于零                                           |
|               | 0: 当数字小于零                                          |
|               | $-1$ : 当值为空                                        |
| $dec\_ndgts$  | decimal 类型数中 <i>数字对对数</i> (基数为 100 的有效数字的数) 。该值    |
|               | 也是 dec_dgts 数组中实体数。                                |
| $dec\_dgts$   | 字符数组,保存标准化 decimal 类型数字的有效数字,假定                    |
|               | $dec\_dgts[0]$ ! = 0.                              |
|               | 数字中的每个字节包含 decimal 类型数字中的下一个有效的基数的                 |

表 4. decimal 结构中的字段

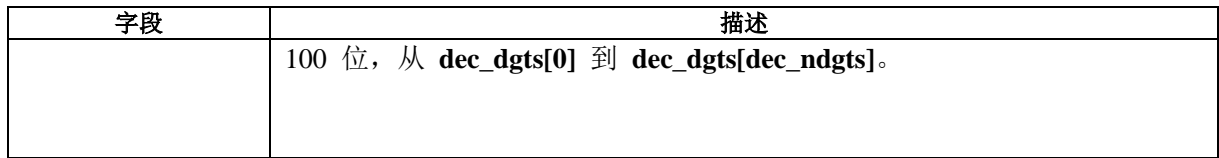

下表显示了一些样本 **decimal** 值。

| 值             | $\rm dec\_exp$   | dec_pos          | $\overline{\text{dec}\_}$ ndgts | $\texttt{dec\_dgts}[\,]$                     |
|---------------|------------------|------------------|---------------------------------|----------------------------------------------|
| $-12345.6789$ | $\overline{3}$   | $\overline{0}$   | 5                               | $\overline{\text{dec}\_\text{dgts}[0]} = 01$ |
|               |                  |                  |                                 |                                              |
|               |                  |                  |                                 | $dec\_dgts[1] = 23$                          |
|               |                  |                  |                                 |                                              |
|               |                  |                  |                                 | $dec\_dgts[2] = 45$                          |
|               |                  |                  |                                 |                                              |
|               |                  |                  |                                 |                                              |
|               |                  |                  |                                 | $dec\_dgts[3] = 67$                          |
|               |                  |                  |                                 |                                              |
|               |                  |                  |                                 | $dec\_dgts[4] = 89$                          |
| 1234.567      | $\overline{2}$   | $\mathbf{1}$     | $\overline{4}$                  | $dec\_dgts[0] = 12$                          |
|               |                  |                  |                                 |                                              |
|               |                  |                  |                                 | $dec\_dgts[1] = 34$                          |
|               |                  |                  |                                 |                                              |
|               |                  |                  |                                 | $dec\_dgts[2] = 56$                          |
|               |                  |                  |                                 |                                              |
|               |                  |                  |                                 |                                              |
|               |                  |                  |                                 | $dec\_dgts[3] = 70$                          |
| $-123.456$    | $\overline{2}$   | $\boldsymbol{0}$ | $\overline{4}$                  | $dec\_dgts[0] = 01$                          |
|               |                  |                  |                                 |                                              |
|               |                  |                  |                                 | $dec\_dgts[1] = 23$                          |
|               |                  |                  |                                 |                                              |
|               |                  |                  |                                 | $dec\_dgts[2] = 45$                          |
|               |                  |                  |                                 |                                              |
|               |                  |                  |                                 | $dec\_dgts[3] = 60$                          |
|               |                  |                  |                                 |                                              |
| 480           | $\sqrt{2}$       | $\mathbf{1}$     | $\overline{2}$                  | $dec\_dgts[0] = 04$                          |
|               |                  |                  |                                 |                                              |
|               |                  |                  |                                 | $dec\_dgts[1] = 80$                          |
| .152          | $\boldsymbol{0}$ | $\mathbf{1}$     | $\overline{2}$                  | $\overline{\text{dec\_dgts}[0]} = 15$        |
|               |                  |                  |                                 |                                              |
|               |                  |                  |                                 |                                              |

表 5. decimal 字段值的结构示例

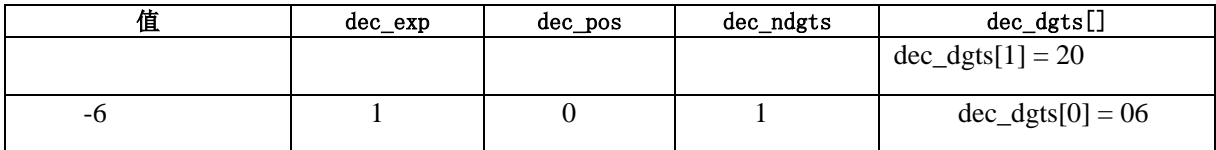

可以使用 **deccvasc** 演示程序展示 GBase 8s ESQL/C 是如何 **decimal** 数字的。

decimal 库函数

您必须通过用于 **decimal** 数据类型的 GBase 8s ESQL/C 库函数对 **decimal** 类型数 字执行所有操作。任何其它操作,修改或分析都可能产生不可预知的结果。

| 函数名称       | 描述              | 请参阅         |
|------------|-----------------|-------------|
| decay()    | 添加两个 decimal 数字 | decadd()    |
|            |                 | 函数          |
| decemp()   | 比较两个 decimal 数字 | decemp()    |
|            |                 | 函数          |
| deccopy()  | 复制一个 decimal 数字 | decopy()    |
|            |                 | 函数          |
| decdiv()   | 除以两个 decimal 数字 | decdiv()    |
|            |                 | 函数          |
| decmul()   | 乘以两个 decimal 数字 | decmul()    |
|            |                 | 函数          |
| decround() | 舍入一个 decimal 数字 | decround()  |
|            |                 | 函数          |
| decsub()   | 减去两个 decimal 数字 | decsub()    |
|            |                 | 函数          |
| dectrunc() | 截断一个 decimal 数字 | determine() |
|            |                 | 函数          |

表 6. 操作函数

# 表 7. 类型转换函数

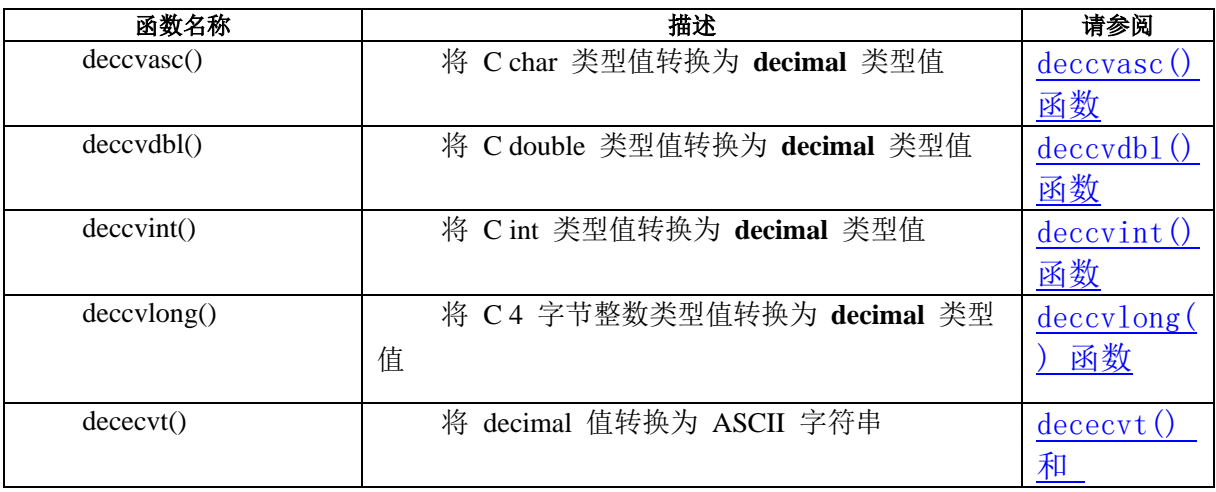

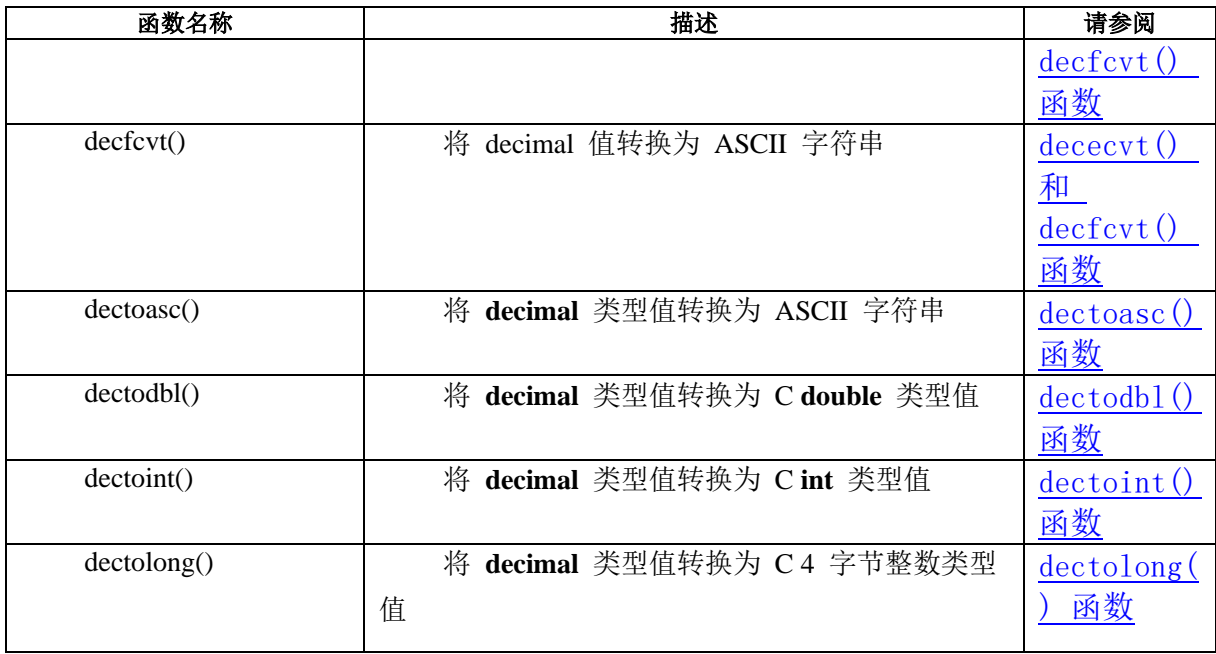

# 2.5.4 浮点数据类型

数据库服务器支持浮点值的以下数据类型。

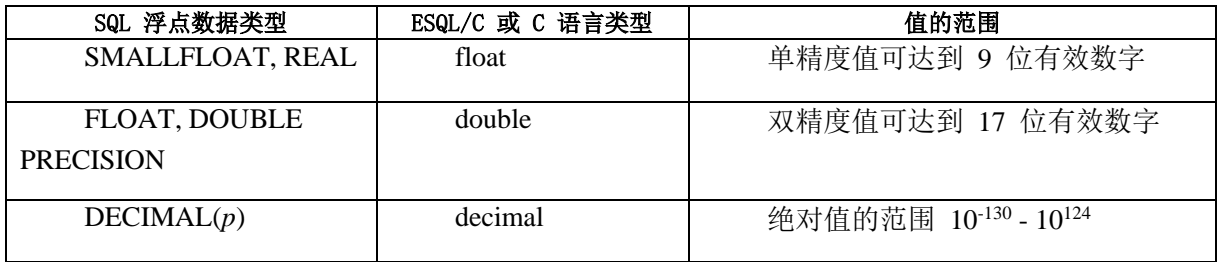

声明浮点主机变量

当使用 C **float** 数据类型时(对于 SMALLFLOAT 值),请注意大多数 C 编译程序 将 **float** 作为 **double** 数据类型传递给函数。如果您声明函数参数为 **float**,可能接收一个 不正确的结果。例如:在以下摘录中,**:hostvar** 可能在 **tab1** 中产生一个不正确的值,这 取决于当您的程序将它作为参数传递时,C 编译程序如何处理 **float** 数据类型。

main()

{

double dbl\_val;

EXEC SQL connect to 'mydb';

ins\_tab(dbl\_val);

 $\sim 10^{11}$  and  $\sim 10^{11}$ 

}

ins\_tab(hostvar) EXEC SQL BEGIN DECLARE SECTION; PARAMETER double hostvar; EXEC SQL END DECLARE SECTION; { EXEC SQL insert into tab1 values (:hostvar, ...); }

隐式数据转换

当 GBase 8s ESQL/C 程序将浮点列值提取到字符主机变量(**char** 、**fixchar** 、**varchar** 或 **string**)中时,它仅包含可以适合字符缓冲区的 decimal 数字数。如果主机变量对于浮 点数的完整精度来说太小,则 GBase 8s ESQL/C 将该数字舍入到主机变量可以容纳的精度。

在以下的代码段中,GBase 8s ESQL/C 程序从名为 **principal** 的 FLOAT 列中将值 1234.8763512 检索到 **prncpl\_strng** 字符主机变量:

EXEC SQL BEGIN DECLARE SECTION;

 char prncpl\_strng[15]; /\* character host variable \*/ EXEC SQL END DECLARE SECTION;

 EXEC SQL select principal into :prncpl\_strng from loan where customer  $id = 1098$ ; printf("Value of principal=% $s\$ n", prncpl\_strng);

因为 prncpl\_strng 主机变量时一个 15 字节的缓冲区, 所以 GBase 8s ESQL/C 可以 将所有的 decimal 数字放置到主机变量中, 此代码段产生以下输出:

Value of principal=1234.876351200

但是,如果前面的代码段声明 prncpl\_strng 主机变量为一个 10 字节的缓冲区,则

 $\sim 10^{11}$  and  $\sim 10^{11}$ 

GBase 8s ESQL/C 舍入 FLOAT 值以填充到 **prncpl\_strng**,此代码段产生以下输出:

Value of principal=1234.8764

GBase 8s ESQL/C 为 FLOAT 或 SMALLFLOAT 值假定 17 十进制位的精度。对于 DECIMAL(*n*,*m*),GBase 8s ESQL/C 假定 *m* 个数位。

### 2.5.5 格式化数值字符串

数字格式化掩码指定要应用于某些数值的格式。

此掩码是以下格式字符的组合:

\*

此字符在显示字段中以空白填充任何位置的星号。

&

此字符将填充任何空白的显示字段中的任何位置。

#

该字符将前面位置的零更改为空白。使用此字符指定字段的最大值的左侧范围。

 $\langle$ 

,

.

-

该字符左对齐显示字段中的数字。它将前导零更改为空字符串。

 该字符指示在值的全数部分中分隔三位数组(从单位位置向左计数)的符号。缺 省情况下,此符号是逗号。您可以使用 DBMONEY 环境变量设置符号。在格式化的数字 中,只有当该值的全数部分具有四位或更多位数时,才会出现该符号。

 该字符表示将货币值的全数部分与小数部分分开的符号。缺省情况下,此符号是 一个句点。您可以使用 DBMONEY 环境变量设置此符号。格式字符串中只能有一个句点。

 这个字符是一个文字。当 *expr1* 小于零时,它显示为负号。当您连续排列几个减 号,单个减号会浮动到可占据的最右侧位置,它不会干扰数字及其货币符号。

+

 该符号是一个文字。当 *expr1* 大于等于零时,它显示为加号。当 *expr1* 小于零 时,它显示为负号。当您连续组合几个加号时,单个加号或减号会浮动到可占据的最右侧 位置,它不会干扰数字及其货币符号。

(

 该符号是一个文字。它显示负数左侧的左括号。它是一对会计括号中的一个,用 于替换负数的括号。当您连续组合几个时,单个左括号将浮动到可占据的最右侧位置,它 不会干扰数字及其货币符号。

 $\lambda$ 

这是用于替换负值的负号的一对会计括号之一。

\$

 该字符显示出现在数值前面的货币符号。缺省情况下,货币符号是美元符号(\$)。 可以使用 DBMONEY 环境变量设置此符号。当您连续组合几个美元符号时,单个货币符 号浮动到可以占据的最右侧位置,它不会干扰这个数字。

格式化掩码中的任何其它字符在结果中字面上复制。

当您在格式化掩码中使用以下字符时,字符为 *float*;即,掩码中图案左侧的多个字符 出现在格式化数字中尽可能向右的单个字符(不删除有效数字):

-  $+$ (  $\lambda$ \$

例如: 如果对数字 1234.56 应用掩码 \$\$\$,\$\$\$.## , 则该结果为 \$1,234.56。

当您使用 rfmtdec() 、rfmtdouble() 或 rfmtlong() 格式化 MONEY 值时,函数使用 **DBMONEY** 环境变量指定的货币符号。如果未设置此环境变量,则数字格式化函数使用客 户端语言环境定义的的货币符号。缺省情况使用美国英语定义货币符号, 就像将 DBMONEY 设置为 "\$,."。

数字表达式的示例格式字符串

下表显示了数字表达式的示例格式字符串。字母 b 代表空格或空白。

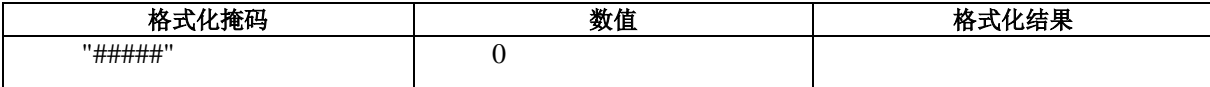

表 8. 样本格式模式及结果

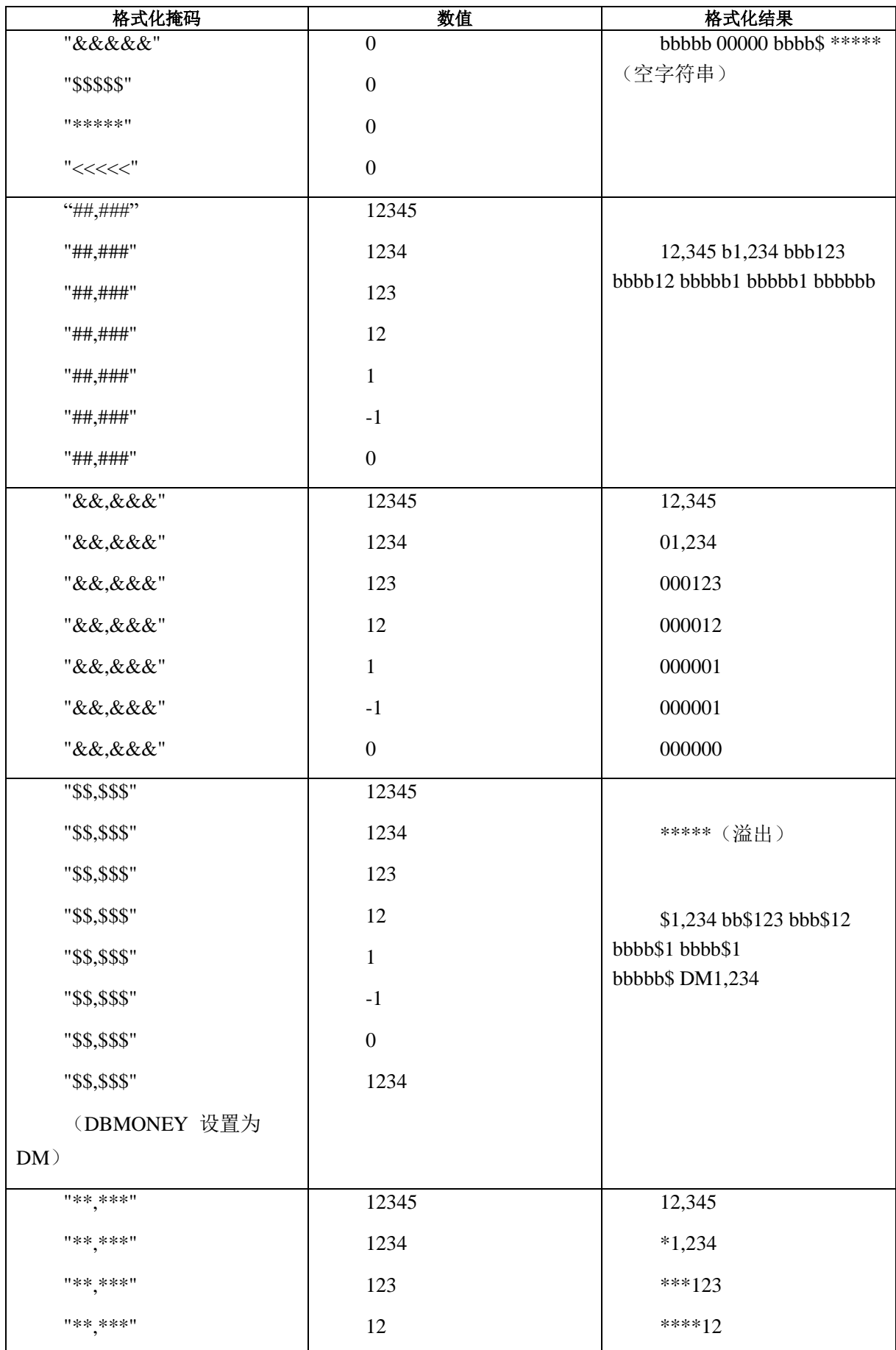

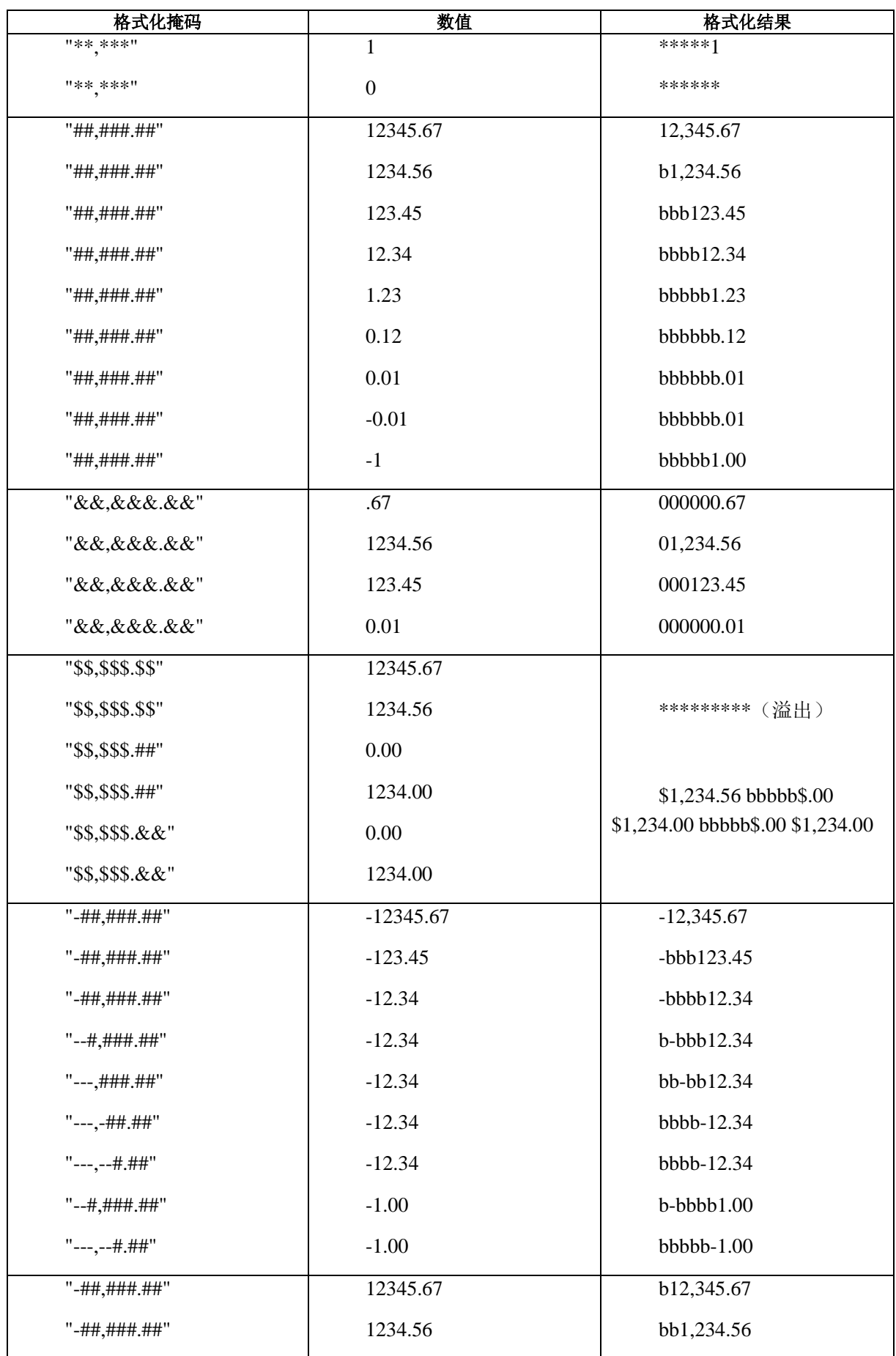

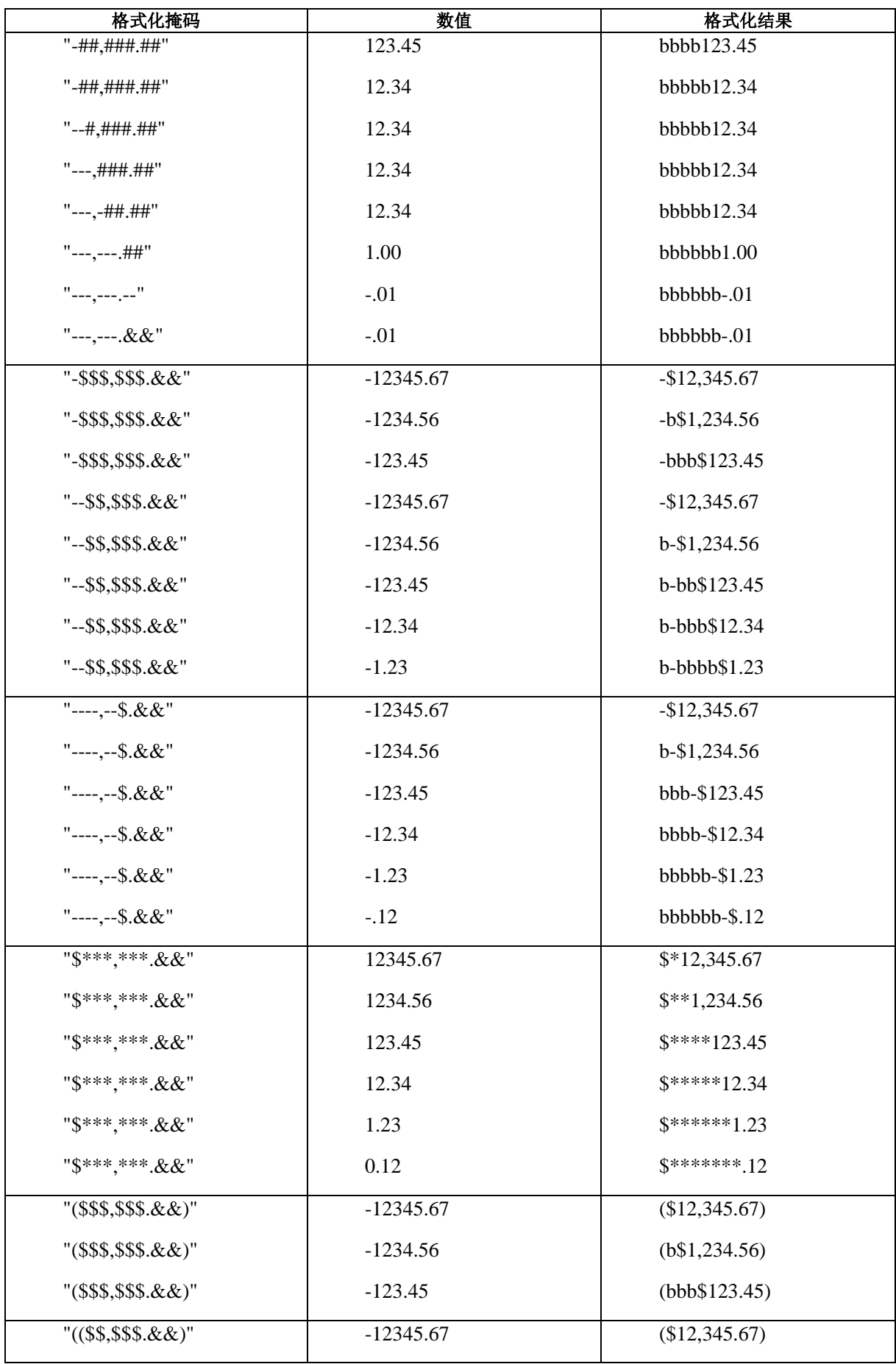

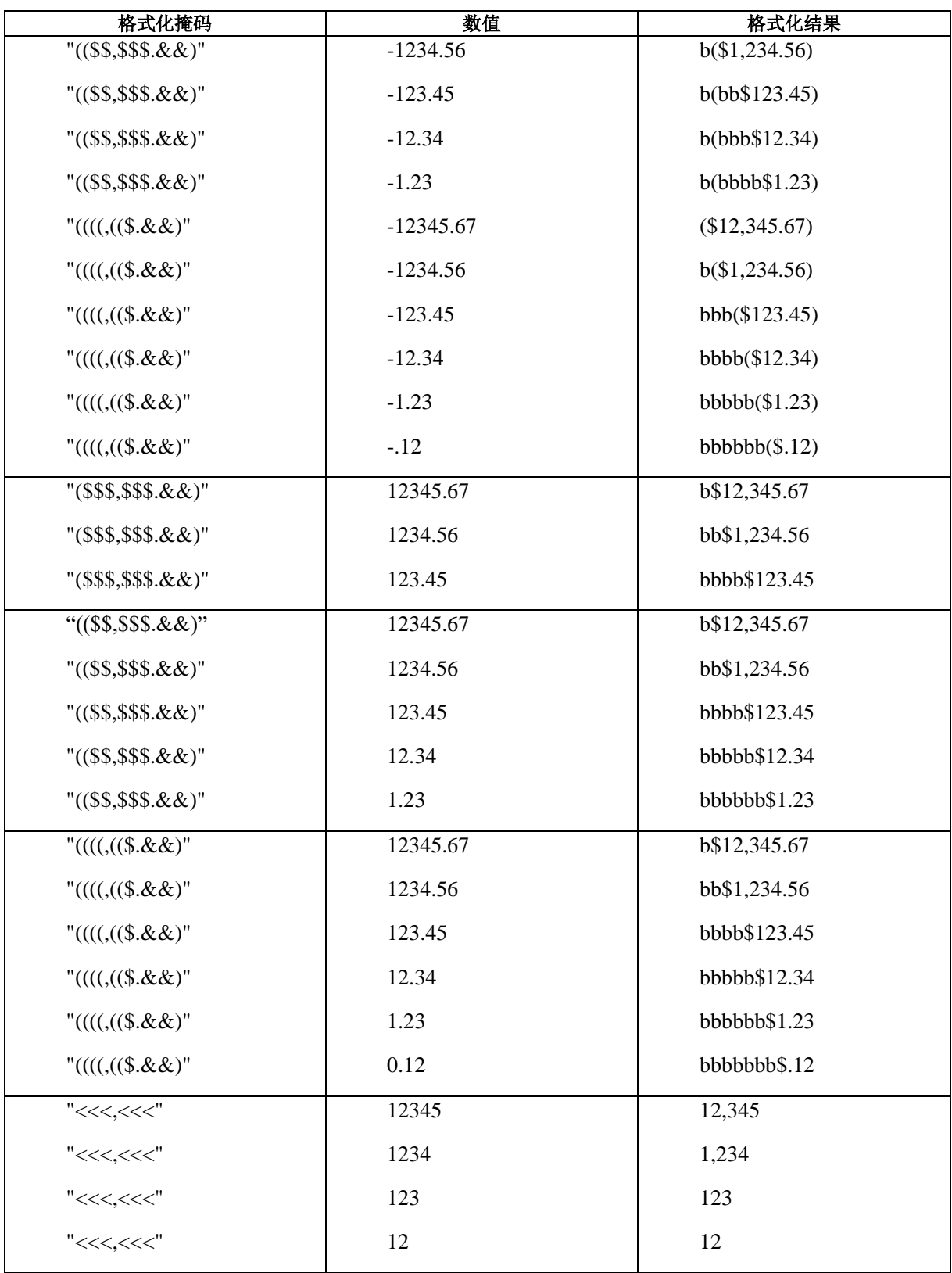

数字格式化函数

提供了特定函数,允许您格式化数字表达式进行显示。

这些格式化函数将给定的格式化掩码应用于数值,以便您可以对小数点进行排列,向

右或向左对齐数字,在圆括号中括起一个负数以及其它格式化功能。GBase 8s ESQL/C 库 包含下列支持数值格式化掩码的函数。

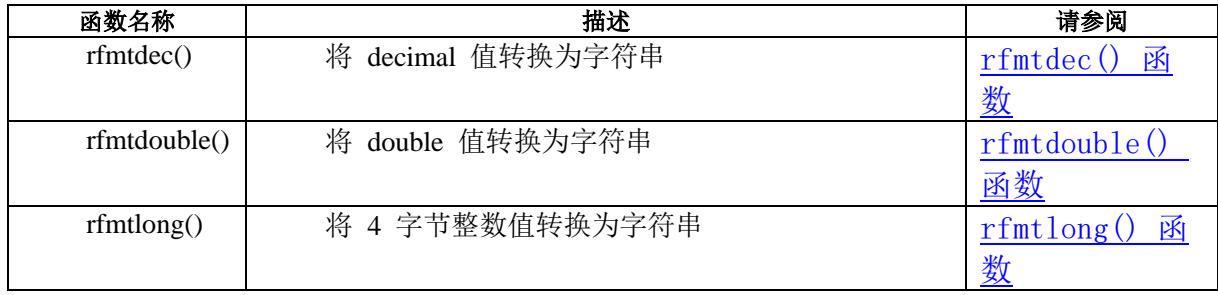

# 2.6 时间数据类型

这些主题介绍在 GBase 8s ESQL/C 程序中如何使用 date 、datetime 和 interval 数据 类型。

本节包含以下信息:

GBase 8s ESQL/Cdate 数据类型概述

可用于操纵 date 数据类型的 GBase 8s ESQL/C 库函数的语法

GBase 8s ESQL/Cdatetime 和 interval 数据类型的概述及如何使用它们

可用于操纵 datetime 和 interval 数据类型的 GBase 8s ESQL/C 库函数的语法

### 2.6.1 **SQL DATE** 数据类型

GBase 8s ESQL/C 支持具有主机变量的 GBase 8s ESQL/C**date** 数据类型的 SQL DATE 数据类型。**date** 数据类型存储内部 DATE 值。它被实现为一个 4 字节整数,其值 是自 1899 年 12 月 31 日以来的天数。1899 年 12 月 31 日之前的日期是负数,1899 年 12 月 31 日之后的日期是正数。

### 格式化日期字符串

日期格式化指定应用于某些日期值的格式。

该掩码是以下格式的组合。

dd

```
 当前的日期为两位数(01 - 31)
```
ddd

星期几位三个字母的缩写(Sun - Sat)

mm

月份为两位数(01 - 12)

mmm

月份为三个字母的缩写(Jan - Dec)

yy

年份为两位数(00 - 99)

yyyy

年份为四位数(0001 - 9999)

ww

星期几位两位数(星期日 00 ,星期一 01 ,星期二 02 … 星期六 06)

格式化掩码中的任何其它字符在结果中字面上复制。

当使用 rfmtdate() 或 rdefmtdate() 格式化 DATE 值时,函数使用 GLDATE 或 DBDATE 环境变量指定的日期最终用户格式。如果设置了其中一个环境变量, 则这些日期格式化函数为语言环境使用日期最终用户格式。缺省的语言环境是 美国英语,使用格式 mm/dd/yyyy。

# 2.6.2 **DATE** 库函数

下表为 GBase 8s ESQL/C 库中的日期操纵函数。它们在字符串格式和内部 DATE 格 式之间转换日期。

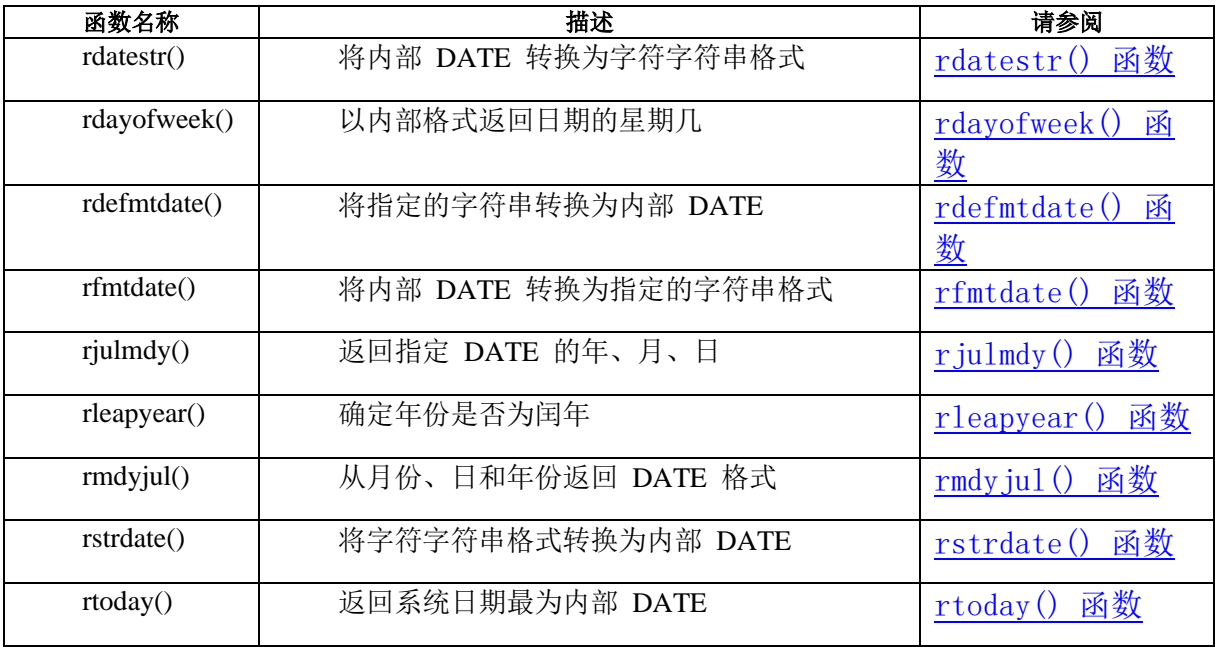

当使用 esql 命令编译 GBase 8s ESQL/C 程序时,esql 自动来将这些函数链接到您的 程序中。

# 2.6.3 **SQL DATETIME** 和 **INTERVAL** 数据类型

GBase 8s ESQL/C 支持可以保存时间值消息的这两种数据类型:

datetime 数据类型, 以时间作为日历日期和时间进行编码。

interval 数据类型, 编码一段时间。

下表总了这两种时间数据类型。

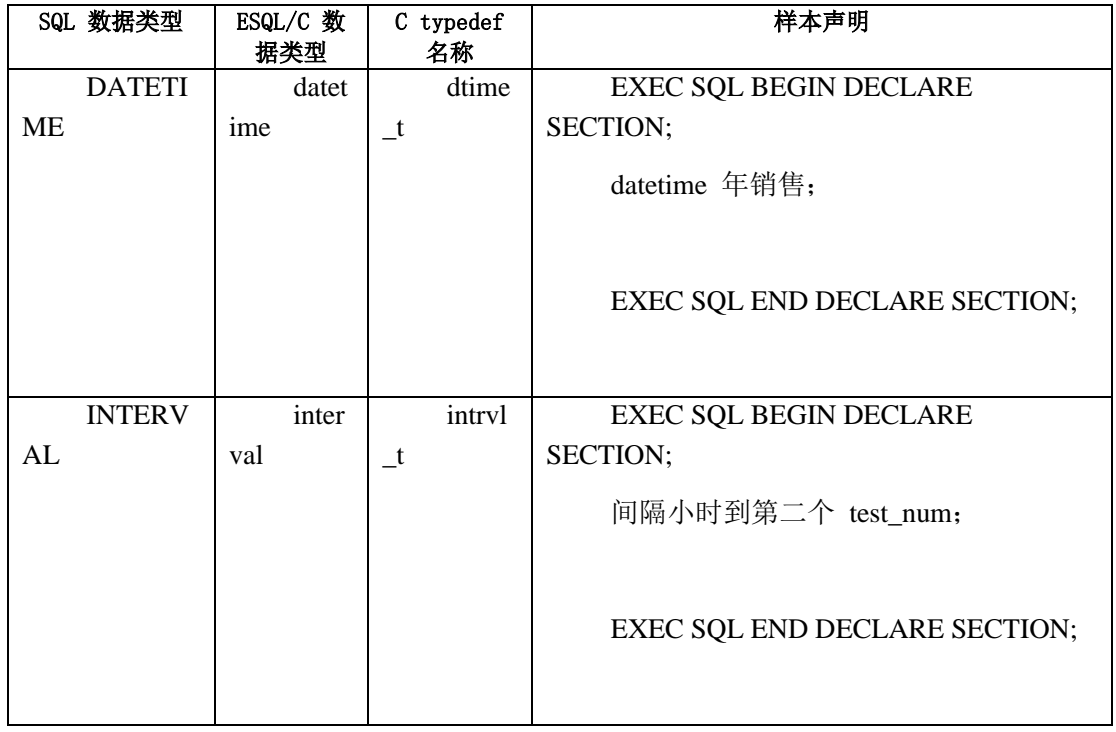

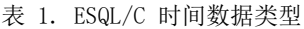

头文件 datetime.h 包含 **dtime\_t** 和 **intrvl\_t** 结构,以及可用于组合限定符值的多个 宏定义。将此文件包含在使用任何 **datetime** 或 **interval** 主机变量的 C 源文件中:

EXEC SQL include datetime;

decimal.h 头文件定义类型 **dec\_t**,它是 **dtime\_t** 和 **intrvl\_t** 结构的一个组件。

由于这些数据类型的多字性质,不可能声明一个名为 **year** 、**month** 、**day** 、**hour** 、 **minute** 、**second** 或 **fraction** 的未初始化的 **datetime** 或 **interval** 主机变量:

### EXEC SQL BEGIN DECLARE SECTION;

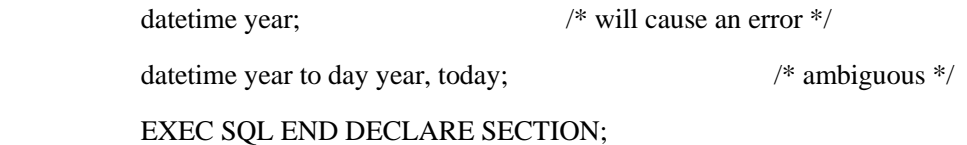

**datetime** 或 **interval** 数据类型存储为十进制数,缩放因子为零,精度等于其限定符 隐含的位数。当您了解精度和尺度时,可以知道存储格式。例如:如果将表列定义为 DATETIME YEAR TO DAY, 则它包含四位数年份、两位数月份以及两位数日期, 一共有 八位数。因此它被存储为 **decimal(8,0)**。

如果基准十进制值的缺省精度不合适,则可以指定不同的精度。例如,如果您有一个 类型为 **interval** 的主机变量,具有限定符 **day to day**,则底层的十进制数的缺省精度为两 位。如果有一百天以上的时间间隔,这个精度是不够的。可以指定三位数的精度如下:

interval day(3) to day;

### **datetime** 数据类型

使用 datetime 数据类型为 DATETIME 类型的数据库值声明主机变量。使用限定符 指定 datetime 数据类型的准确性。

例如:以下声明中的限定符是 **year to day**:

datetime year to day sale;

作为一个主机变量 **dtime\_t**. 结构表示一个 **datetime** 值:

typedef struct dtime {

short dt\_qual; dec t dt dec; } dtime\_t;

**dtime** 结构和 **dtime\_t** typedef 具有两个部分。下表列出了这些部分。

表 2. dtime 结构中的字段

|    | 字段     | 描述                               |
|----|--------|----------------------------------|
|    | $dt_q$ | datetime 值的限定符                   |
| al |        |                                  |
|    | $dt_d$ | datetime 值的字段位数, 此字段是 decimal 值。 |
|    |        |                                  |

声明一个 DATETIME 列的主机变量,其中 **datetime** 数据类型后面是可选的限定符, 如下所示:

EXEC SQL include datetime;

EXEC SQL BEGIN DECLARE SECTION;

datetime year to day holidays[10];

datetime hour to second wins, places, shows;

 $\sim 10^{11}$  and  $\sim 10^{11}$ 

datetime column6;

EXEC SQL END DECLARE SECTION;

如果您省略上一个示例中 datetime 主机变量中的限定符,则您的程序必须使 [用表](#page-138-0) 1中显示的宏显式初始化此限定符。

### **interval** 数据类型

使用 interval 数据类型声明 INTERVAL 类型的数据库列的主机变量。

可以使用限定符指定 **interval** 数据类型的准确性。以下声明中的限定符为 **hour to second**:

interval hour to second test\_run;

作为一个主机变量 **intrvl\_t**,它表示一个 **interval** 值:

typedef struct intrvl {

short in\_qual;

dec\_t in\_dec;

} intrvl\_t;

**intrvl** 结构和 **intrvl\_t** typedef 具有两个部分。下表列出了这些部分。

表 3. intrvl 结构中的字段

| 字段      | 描述                              |
|---------|---------------------------------|
| in_qual | interval 值的限定符                  |
| in dec  | interval 值的字段位数, 此字段是 decimal 值 |

声明一个 INTERVAL 列的主机变量,其中 **interval** 数据类型后面是可选的限定符, 如下所示:

EXEC SQL BEGIN DECLARE SECTION;

interval  $day(3)$  to day accrued leave, leave taken;

interval hour to second race\_length;

interval scheduled;

EXEC SQL END DECLARE SECTION;

如果您省略上一个示例中 **interval** 主机变量中的限定符,则您的程序必须使用以下章 节中描述的宏显式初始化此限定符。

### **datetime** 和 **interval** 数据类型的宏

除了 datetime 和 interval 数据结构, datetime.h 文件定义了下表中显示的宏函数, 以直接使用二进制形式的限定符。

| 宏的名称                                | 描述                                       |
|-------------------------------------|------------------------------------------|
| <b>TU_YEAR</b>                      | YEAR 限定符字段的实际单位                          |
| TU_MONTH                            | MONTH 限定符字段的实际单位                         |
| TU DAY                              | DAY 限定符字段的实际单位                           |
| TU_HOUR                             | HOUR 限定符字段的实际单位                          |
| TU MINUTE                           | MINUTE 限定符字段的实际单位                        |
| TU_SECOND                           | SECOND 限定符字段的实际单位                        |
| TU FRAC                             | FRACTION 的前导限定符字段的实际单位                   |
| TU Fn                               | 名称为 datetime 结束字段的 FRACTION(n), n 为 1-5  |
| $TU\_START(q)$                      | 从限定符 q 返回前导字段数                           |
| $TU$ _END $(q)$                     | 从限定符 q 返回末尾字段数                           |
| $TU$ <sub>LEN<math>(q)</math></sub> | 返回限定符 q 中位数的长度                           |
| $TU$ <sub>-FLEN</sub> $(f)$         | 返回 interval 限定符的第一个字段的位数长度               |
| $TU\_ENCODE(p, f, t)$               | 从第一个字段数 f 创建一个限定符, 其精度为 p , 尾部字段数        |
|                                     | 为 t                                      |
| $TU\_DTENCODE(f,t)$                 | 从第一个字段数 $f$ 和尾随的字段数 $t$ 创建一个 datetime 限定 |
|                                     | 符                                        |
| $TU$ _IENCODE $(p, f, t)$           | 从第一个字段数 f 和尾随的字段数 t 创建一个 interval 限定     |
|                                     | 符, 其精度为 p , 尾部字段为 t                      |

<span id="page-138-0"></span>表 4. datetime 和 interval 数据类型的限定符宏

例如:如果您的程序不在主机变量的声明声明中提供 **interval** 限定符,您需要使用 **interval** 限定符宏初始化并设置 **interval** 主机变量。在以下示例中,**interval** 变量获得一 个 **day to second** 限定符,限定符中的最长字段的精度 **day** 设置为 2:

/\* declare a host variable without a qualifier \*/

EXEC SQL BEGIN DECLARE SECTION;

interval inv1;

 $\sim 10^{11}$  and  $\sim 10^{11}$ 

 $\sim 10^{11}$  and  $\sim 10^{11}$ 

### EXEC SQL END DECLARE SECTION;

 $/*$  set the interval qualifier for the host variable  $*/$ 

inv1.in\_qual = TU\_IENCODE(2, TU\_DAY, TU\_SECOND);

/\* assign values to the host variable \*/

incvasc ("5 2:10:02", &inv1);

### 获取和插入 **DATETIME** 和 **INTERVAL** 值

当应用程序获取或插入 DATETIME 或 INTERVAL 值时,GBase 8s ESQL/C 必须确 保主机变量的限定符字段是有效的:

当应用程序将 DATETIME 值提取到 datetime 主机变量或从 datetime 主机变量插 入 DATETIME 值时,必须确保 dtime\_t 结构的 dt\_qual 字段有效。

当应用程序将 INTERVAL 值提取到 interval 主机变量或从 interval 主机变量插入 INTERVAL 值时,必须确保 intrvl\_t 结构的 in\_qual 字段有效。

获取和插入到 datetime 主机变量

当应用程序使用 **datetime** 主机变量获取或插入 DATETIME 值时,GBase 8s ESQL/C 必须在 **datetime** 主机变量中找到一个有效的限定符。GBase 8s ESQL/C 根据与主变量相关 联的 dtime\_t 结构中的 dt\_qual 字段的值, 执行以下操作之一:

当 dt\_qual 字段包含有效限定符时,GBase 8s ESQL/C 扩展列值以符合 dt\_qual 限定 符。

扩展时添加或删除 DATETIME 值的字段以使其与给定的限定符匹配的操作。您可以 使用 SQL EXTEND 函数和 GBase 8s ESQL/C**dtextend()** 函数显式扩展 DATETIME 值。

当 dt qual 字段不包含一个有效限定符时,GBase 8s ESQL/C 对获取和插入采取不同 的操作:

对于获取,GBase 8s ESQL/C 使用 DATETIME 列值和其限定符初始化 datetime 主 机变量。

零(0)是无效的限定符。因此,如果将 **dt\_qual** 字段设置为零,则可以确保 GBase 8s ESQL/C 使用 DATETIME 列的限定符。

对于插入,GBase 8s ESQL/C 不能执行插入或修改操作。

GBase 8s ESQL/C 将 SQLSTATE 状态变量设置为一个错误类代码(SQLCODE 设置 为负值),并且 DATETIME 列上的修改和插入操作失败。

获取和插入到 interval 主机变量

当应用程序使用 **interval** 主机变量获取或插入 INTERVAL 值时,GBase 8s ESQL/C 必须在 **interval** 主机变量中找到一个有效的限定符。GBase 8s ESQL/C 根据与主变量相关 联的 **intrvl** t 结构中的 in qual 字段的值, 执行以下操作之一:

当 in qual 字段包含有效限定符时, GBase 8s ESOL/C 检查它与来自 INTERVAL 列 值的限定符的一致性。

如果它们属于同一 interval 类 **year to month** 或 **day to fraction**,则这两个限定符是 符合的。如果限定符不符合,则 GBase 8s ESQL/C 将 SQLSTATE 状态变量设置为错误类 代码(以及 SQLCODE 设置为负值),并且选择、修改或插入操作失败。

如果限定符符合但不一样,则 GBase 8s ESQL/C 扩展列的值以符合 **in\_qual** 限定符。 扩展时添加或删除 INTERVAL 的 interval 类值的字段以使其与给定的限定符匹配的操作, 可以使用 GBase 8s ESQL/C**invextend()** 函数显式扩展 INTERVAL 值。

当 in\_qual 字段不包含有效的限定符时,GBase 8s ESQL/C 对获取或插入采取不同的 操作:

对于获取,如果 in\_qual 字段包含零或是一个无效的限定符,则 GBase 8s ESQL/C 使 用 INTERVAL 列值及其限定符初始化 interval 主机变量。

对于插入, 如果 in qual 字段与 INTERVAL 列不一致或如果它没有包含有效值, 则 GBase 8s ESQL/C 不会执行插入或修改操作。

GBase 8s ESQL/C 将 SQLSTATE 状态变量设置为一个错误类代码(SQLCODE 设置 为负值),并且 INTERVAL 列上的修改和插入操作失败。

#### 隐式数据转换

可以将 DATETIME 或 INTERVAL 列值获取到字符(**char** 、**string** 或 **fixchar**)主 机变量。 GBase 8s ESQL/C 在它将其存储在字符主机变量之前将 DATETIME 或 INTERVAL 列值主或为字符字符串。该字符字符串符合 DATETIME 和 INTERVAL 值的 ANSI SQL 标准。如果主机变量太短,则 GBase 8s ESQL/C 将 **sqlca.sqlwarn.sqlwarn1** 设 置为 W,使用星号(\*)填充主机变量,并将任何指示变量设置到不需截断字符字符串的 长度。

还可以从字符(**char** 、**string** 、 **fixchar** 或 **varchar**)主机变量插入 DATETIME 或 INTERVAL 列值。GBase 8s ESQL/C 使用列值的数据类型和限定符将字符值转换为 DATETIME 或 INTERVAL 值。它希望字符串包含符合 ANSI SQL 标准的 DATETIME or INTERVAL 值。

如果转换失败,则 GBase 8s ESQL/C 将 SQLSTATE 状态变量设置为一个错误类代 码(SQLCODE 设置为负值),并且修改和插入操作失败。

重要: GBase 8s 产品不支持从 DATETIME 和 INTERVAL 列值到数字(**double** 、 **int** 等)主变量的自动数据转换。GBase 8s 产品也不支持从数字(**double** 、**int** 等)或 **date** 主机变量到 DATETIME 和 INTERVAL 列值的自动数据转换。

### **DATETIME** 和 **INTERVAL** 值的 **ANSI SQL** 标准

ANSI SQL 标准指定 DATETIME 和 INTERVAL 值的字符表示法的限定符和格式。 DATETIME 值的标准限定符是 YEAR TO SECOND,标准格式如下:

### YYYY-MM-DD HH:MM:SS

INTERVAL 值的标准指定下列两种间隔类:

YEAR TO MONTH 类具有格式:YYYY-MM

该格式的子集也有效: 例如, 只有月间隔。

DAY TO FRACTION 类具有格式:DD HH:MM:SS.F

连续字段的任何子集也是有效的: 例如, MINUTE TO FRACTION。

### 转换 **datetime** 值的数据

可以使用 GBase 8s ESQL/C 库函数 dtcvasc() 、dtcvfmtasc() 、dttoasc() 和 dttofmtasc() 显式在 DATETIME 列值和字符串之间转换。

例如,可以使用 GBase 8s ESQL/C 库函数和中间字符串在 DATETIME 和 DATE 日 期类型之间执行转换。

将 DATETIME 值转换为 DATE 值:

使用 dtextend() 函数将 DATETIME 限定符调整为 year to day。

应用 dttoasc() 函数创建 yyyy-mm-dd 格式的字符字符串。

使用模式参数 yyyy-mm-dd 的 rdefmtdate() 函数将字符串转换为 DATE 值。

### 转换 **interval** 值的数据

可以使用 GBase 8s ESQL/C 库函数 incvasc() 、incvfmtasc() 、intoasc() 和 intofmtasc() 显式在 INTERVAL 列值和字符字符串之间转换。

例如,可以使用 GBase 8s ESQL/C 库函数和中间字符串在 DATETIME 和 DATE 日 期类型之间执行转换。

将 DATE 值转换为 DATETIME 值:

声明具有限定符 year to day 的主机变量(或使用

TU DTENCODE(TU YEAR,TU DAY) 宏返回的值初始化限定符)。

使用具有 yyyy-mm-dd 模式的 rfmtdate() 函数将 DATE 值转换为字符字符串。

使用 dtcvasc() 函数将字符字符串转换为之前预备好的 DATETIME 变量中的值。

如有必要,使用 dtextend() 函数调整 DATETIME 限定符。

## 2.6.4 支持非 **ANSI DATETIME** 格式

GBase 8s ESQL/C 支持从非 ANSI 格式的数据时间字符串到 DATETIME 数据类型 的转换。此转换可以更轻松地从亚洲语言支持(ALS)客户端/服务器升级到全球语言支持 (GLS)客户端/服务器产品。

#### **USE\_DTENV** 环境变量

GBase 8s ESQL/C 使用 USE\_DTENV 环境变量支持非 ANSI 日期时间格式。

当启用 USE\_DTENV 环境变量是,使用以下顺序或优先级:

DBTIME

GL\_DATETIME

CLIENT\_LOCALE

LC\_TIME

LANG (如果未设置 LC\_TIME)

ANSI 格式

启用时, USE DTENV 环境变量从 ESQL/C 程序传递到数据库服务器。为数据库服 务器启用它不起作用。您必须将其设置为 ESQL/C 客户端应用程序,然后将其传递给数据 库服务器。

如果数据库服务器不支持非 ANSI 日期-时间格式,那么不要为 ESQL/C 客户端程序 设 USE\_DTENV 环境变量。

必须设置此环境变量以在使用非缺省语言环境的数据库中正确显示本地化的 DATETIME 值,并且 GL\_DATETIME 环境变量具有非缺省值。

### 2.6.5 **DATETIME** 和 **INTERVAL** 库函数

必须对 **datetime** 和 **interval** 数据类型使用以下 GBase 8s ESQL/C 库函数才能对这 些类型的值执行所有操作,GBase 8s ESQL/C 中提供以下 C 函数来处理 **datetime** 和

**interval** 主机变量。

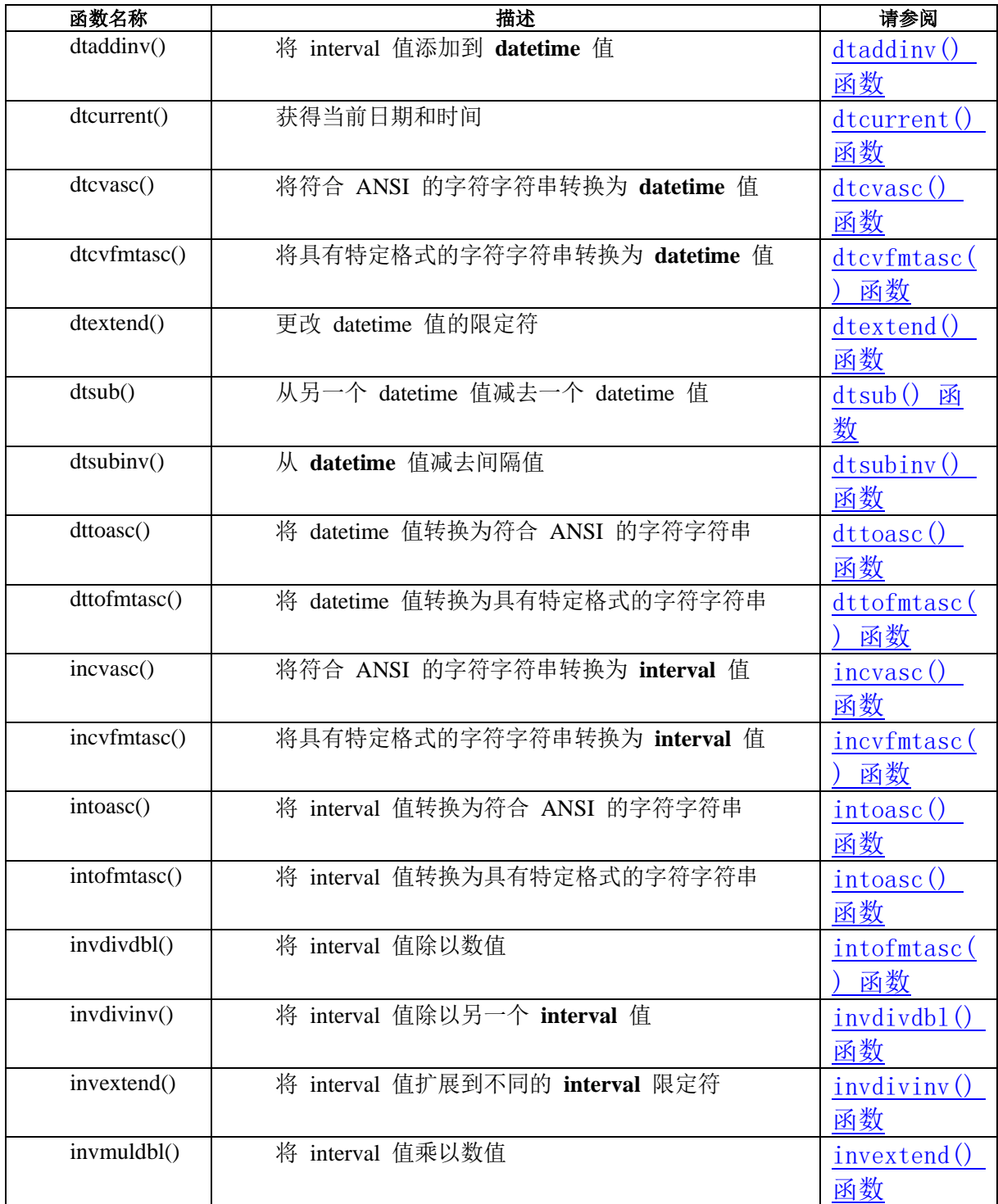
# 2.7 简单大对象

简单大对象是存储在磁盘上的 blobspace 中的大对象,它是不可恢复的。

简单大对象包括 TEXT 和 BYTE 数据类型。TEXT 数据类型存储任何文本数据。 BYTE 数据类型可以存储任何不同字节流的二进制数据。

这些主题介绍了有关简单大对象的下列信息:

在 GBase 8s ESQL/C 应用程序中选择使用简单对象还是智能大对象

使用简单大对象编程,包括如何声明主机变量以及如何使用定位结构

定位内存中的简单大对象

定位文件中的简单大对象,包括打开的文件和已命名的文件

在用户定义的位置找到简单大对象

本节的结尾介绍了一个名为 **dispcat\_pic** 的注释示例程序。**dispcat\_pic** 示例程序演示 如何从 **stores7** 演示数据库的 **catalog** 表中读取和显示 **cat\_descr** 和 **cat\_picture** 简单大 对象列。

### 2.7.1 选择大对象数据类型

如果使用 GBase 8s 作为您的数据库服务器, 则可以在使用简单大对象或智能大对象 之间进行选择。

当您编写新的需要访问大对象的应用程序时, 使用智能大对象保存字符(CLOB)和 二进制(BLOB)数据。

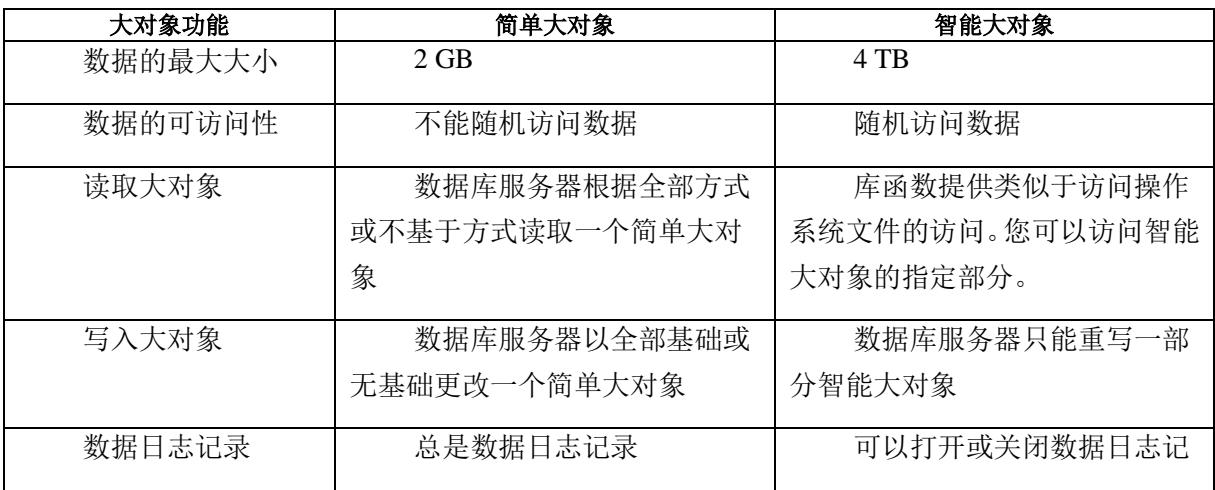

下表总结了智能大对象对于简单大对象的优势:

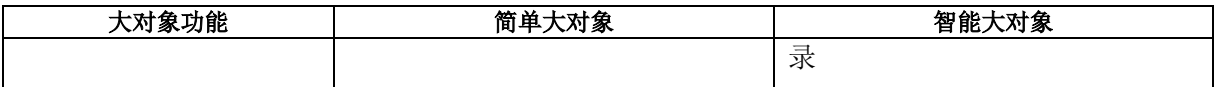

## 2.7.2 使用简单大对象编程

GBase 8s ESQL/C 支持 SQL 简单大对象和使用 loc\_t 数据类型的数据类型 TEXT 和 BYTE 。

提示: 不能在 INSERT 或 UPDATE 语句中使用文字值将简单大对象放入 TEXT 或 BYTE 列。要将值插入到一个简单大对象中,可以使用来自 GBase 8s ESQL/C 客户端 应用程序的 DB-Access 的 LOAD 语句或 **loc\_t**主机变量。

由于简单大对象的潜在的巨大大小,则 GBase 8s ESQL/C 程序不会直接在 **loc\_t** 主 机变量中存储数据。相反,**loc\_t** 结构是定位程序结构。它不包含实际数据,它包含简单大 对象的大小和位置信息。您选择是否将数据存储在内存中、操作系统文件中或用户定义的 位置。

要在 GBase 8s ESQL/C 程序中使用简单大对象, 请采取以下操作:

声明具有 loc t 数据类型的主机变量

访问 loc t 定位器结构的字段

### 为简单大对象声明主机变量

使用 **loc\_t** 数据类型为 TEXT 或 BYTE 类型的数据库值声明主机变量。为数据类型 **loc\_t** 的简单大对象列声明一个主机变量,如下所示:

EXEC SQL include locator;

 $\sim 10^{11}$  and  $\sim 10^{11}$ 

EXEC SQL BEGIN DECLARE SECTION;

loc\_t text\_lob;

loc\_t byte\_lob;

EXEC SQL END DECLARE SECTION;

具有 TEXT 数据类型的定位器变量具有定位器结的 loc type 字段设置为 SQLTEXT。对于 BYTE 变量,**loc\_type** 是 SQLBYTE。

提示: sqltypes.h 头文件定义 SQLTEXT 和 SQLBYTE。因此, 请确保在使用这些常

量之前包含了 sqltypes.h 。

从 GBase 8s ESQL/C 程序中,可以选择并将简单大对象数据插入到 **loc\_t** 主变量中。 您也可以在简单大对象列名称上仅选择具有下标的简单大对象变量的部分。这些下标可以 编码到语句中,如下所示:

EXEC SQL declare catcurs cursor for

```
select catalog_num, cat_descr[1,10]
            from catalog 
           where manu \text{code} = 'HSK'; EXEC SQL open catcurs;
           while (1) {
           EXEC SOL fetch catcurs into :cat_num, :cat_descr;
```
}

 $\sim 10^{11}$  and  $\sim 10^{11}$ 

下标也可以作为输入参数传递,如以下代码片段所示:

EXEC SQL prepare slct\_id from

'select catalog\_num, cat\_descr[?,?] from catalog \

where catalog  $num = ?'$ 

EXEC SQL execute slct id into :cat\_num, :cat\_descr

using :n, :x, :cat\_num;

## 访问定位器结构

在 GBase 8s ESQL/C 程序中, 使用定位器结构访问简单大对象值。

当它们存储在数据库中或从数据库中检索时,定位器结构是 TEXT 和 BYTE 列的主 机变量。此结构描述了以下两个数据库操作的简单大对象的位置:

当程序向数据库插入简单对象时,定位器结构标识要插入的简单大对象的源。

建议在使用数据结构之前进行初始化,如下所示:

byfill(&blob1, sizeof(loc\_t), 0);

where blob1 is declared as --

 EXEC SQL BEGIN DECLARE SECTION; loc\_t blob1; EXEC SQL END DECLARE SECTION;

这样可以确保数据结构的所有变量都初始化,并避免不一致。

当程序从数据库中选择简单大对象时,定位器结构标识简单大对象的目的地。

locator.h 头文件定义名为 loc\_t 的定位器结构。下图显示了来自 locator.h 文件中 loc\_t 定位器结构的声明。

图 1. locator.h 头文件中 loc\_t 的声明

```
typedef struct tag_loc_t
```
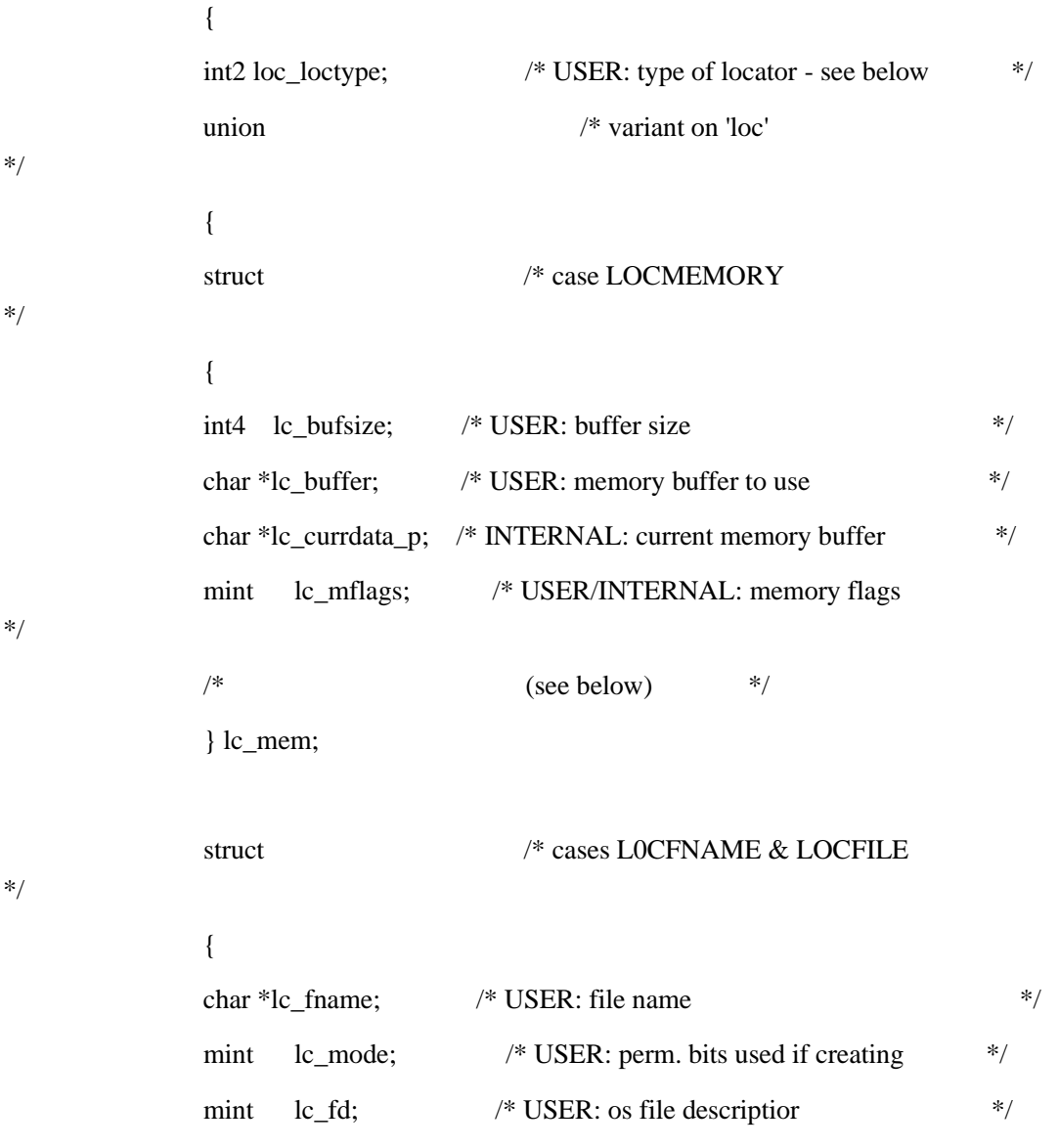

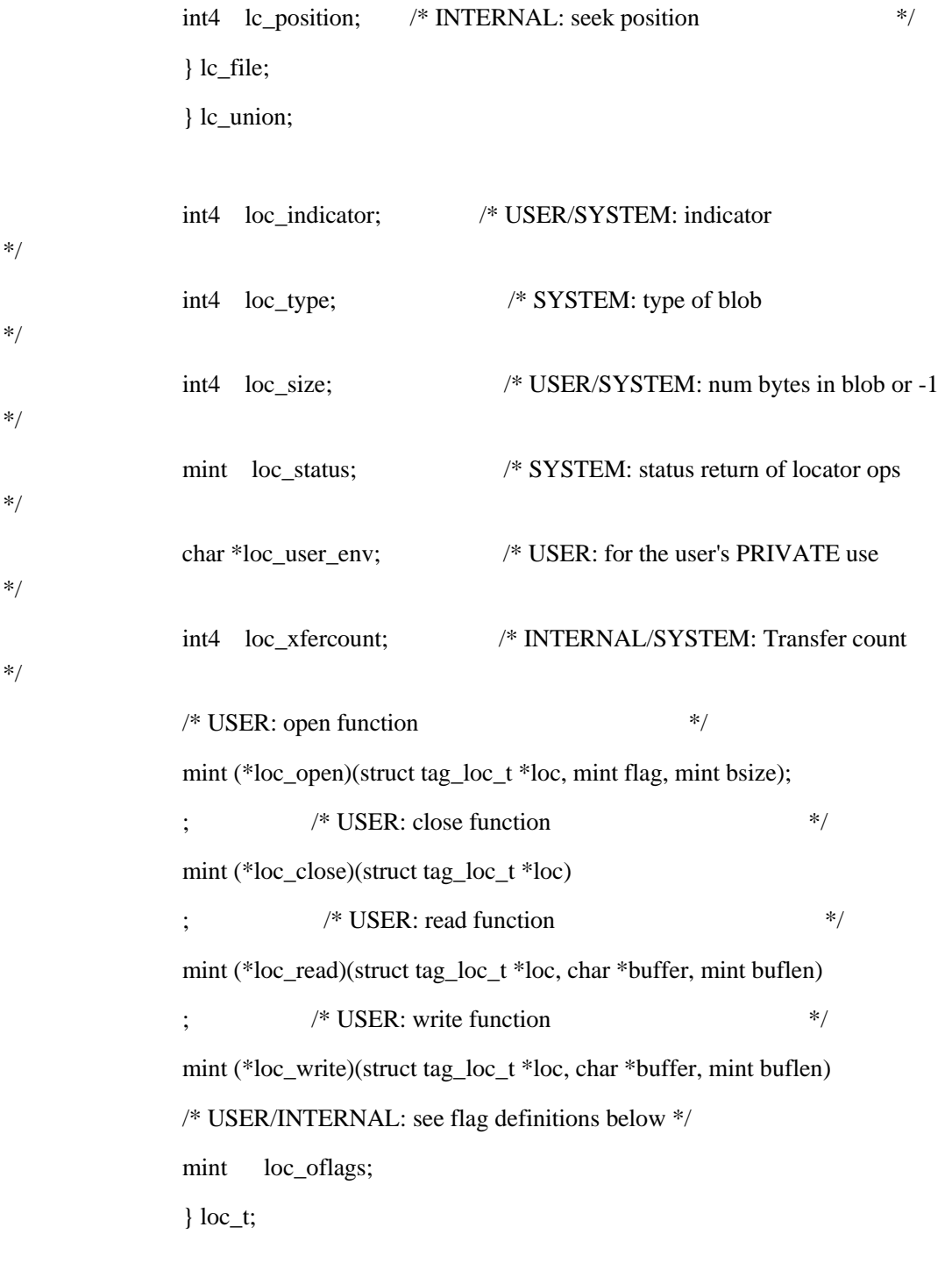

在图 1中, locator.h 文件中的以下示例说明了如何在定位器结构中使用字段。

USER

GBase 8s ESQL/C 程序设置此字段,GBase 8s ESQL/C 库检查此字段。

**SYSTEM** 

 GBase 8s ESQL/C 库设置此字段,GBase 8s ESQL/C 程序检查此字段。 INTERNAL

此字段是 GBase 8s ESQL/C 库的工作区, GBase 8s ESQL/C 程序不需要检查此 字段。

GBase 8s ESQL/C 不会在 GBase 8s ESQL/C 程序中自动包含 locator.h 头文件。您必 须在定义简单大对象变量的任何 GBase 8s ESQL/C 程序中包含 locator.h 头文件。

EXEC SQL include locator;

定位器结构的字段

定位器结构具有以下部分:

loc\_loctype 字段标识简单大对象的位置。它还标识 lc\_union 结构的可变类型。

lc\_union 结构是 union (重叠的可变结构)结构。

使用的变量取决于 GBase 8s ESQL/C 可以在运行时找打简单大对象的位置。 所有类型的简单大对象变量都有几个字段。

列出所有简单大对象位置中常见的定位器结构中的字段。

| 字段            | 数据类型 | 描述                                         |
|---------------|------|--------------------------------------------|
| loc_indicator | 4 字  | loc_indicator 字段的值为 -1 时表示空简单大对象。          |
|               | 节整数  | GBase 8s ESQL/C 程序可以将此字段设置为指示插入空值;         |
|               |      | GBase 8s ESQL/C 库将其设置为 select 或 fetch。     |
|               |      | 为了在各种平台上保持一致的行为,建议将指标值设置为                  |
|               |      | 0 或 -1。如果指示符未设置, 您可能会遇到不一致的行为。             |
|               |      | 设置时, 指示字段中设置的值优先。                          |
|               |      |                                            |
|               |      | 还可以使用 loc indicator 字段来指示程序在内存中选           |
|               |      | 择的错误。如果要检索的简单大对象不适合提供的空间, 则                |
|               |      | loc_indicator 字段包含简单大对象的实际大小。              |
|               |      |                                            |
|               |      |                                            |
| loc size      | 4 字  | 包含简单大对象的大小(以字节为单位)。 该字段指示                  |
|               | 节整数  | GBase 8s ESQL/C 库读取或写入的简单大对象的数据量。          |
|               |      | GBase 8s ESQL/C 程序在数据库中插入一个简单大对象时, 设       |
|               |      | 置 GBase 8s ESQL/C 库在选择或获取一个简单大对象后设置        |
|               |      | $\overline{\mathcal{J}}$ loc_size.         |
| loc_status    | mint | 指示最后一个定位器操作的状态。当定位器操作成功时,                  |
|               |      | GBase 8s ESQL/C 库将 loc_status 设置为零,当发生错误时设 |
|               |      | 置为负数。 SQLCODE 变量还包含此状态值。                   |
|               |      |                                            |

表 1. 简单大对象位置中常见的定位器结构中的字段

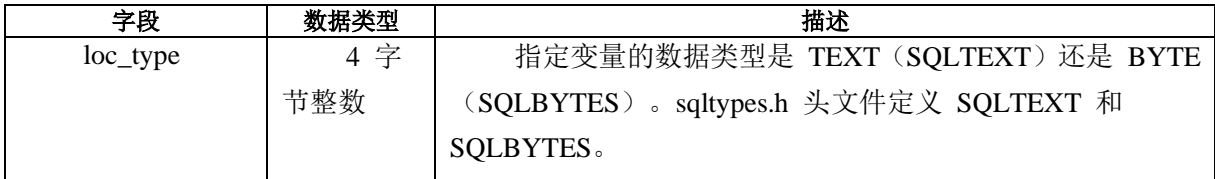

简单大对象数据的位置

在 GBase 8s ESQL/C 程序访问简单大对象列之前,它必须确定简单大对象的位置。

要指定简单大对象是位于内存或文件中,请指定定位器结构的 **loc\_loctype** 字段的内 容。下表显示了简单大对象数据的可能位置。

| loc_loctype 字段的值 | 简单大对象数据的位置 | 请参阅       |
|------------------|------------|-----------|
| <b>LOCMEMORY</b> | 在内存中       | 在内存中找     |
|                  |            | 到简单大对     |
|                  |            | 象         |
| <b>LOCFILE</b>   | 在打开的文件中    | 在打开立      |
|                  |            | 中定位简单     |
|                  |            | 大对象       |
| <b>LOCFNAME</b>  | 在已命名的文件中   | 在已命名的     |
|                  |            | 文件中定位     |
|                  |            | 简单大对象     |
| <b>LOCUSER</b>   | 在用户定义的位置   | 户定义的<br>用 |
|                  |            | 简单大对象     |
|                  |            | 位置        |

表 2. 简单大对象数据的可能位置

在声明定位器变量之后,在此声明的变量接收到简单大对象值之前,请设置 **loc\_loctype**。

locator.h 头文件定义 LOCMEMORY 、LOCFILE 、LOCFNAME 和 LOCUSER 位 置常量。在您的 GBase 8s ESQL/C 程序中,当将值分配给 **loc\_loctype** 时,请使用这些常 量名称而不是他们的常量值。

在客户端服务器环境中,GBase 8s ESQL/C 在客户端计算机(运行应用程序的计算机) 上找到简单大对象。

# 2.7.3 在内存中找到简单大对象

要使 GBase 8s ESQL/C 在内存中定位 TEXT 或 BYTE 数据, 请将定位器结构的字 段 **loc\_loctype** 设置为 LOCMEMORY , 如下所示:

 $\sim 10^{11}$  and  $\sim 10^{11}$ 

EXEC SQL BEGIN DECLARE SECTION;

loc t my simple lo;

EXEC SQL END DECLARE SECTION;

my\_simole\_lo.loc\_loctype =  $\text{LOCALMORY}$ ;

当使用内存作为简单大对象的位置,则定位器结构使用 **lc\_union** 结构的 **lc\_mem** 结 构。下表介绍了 **lc\_union.lc\_mem** 字段。

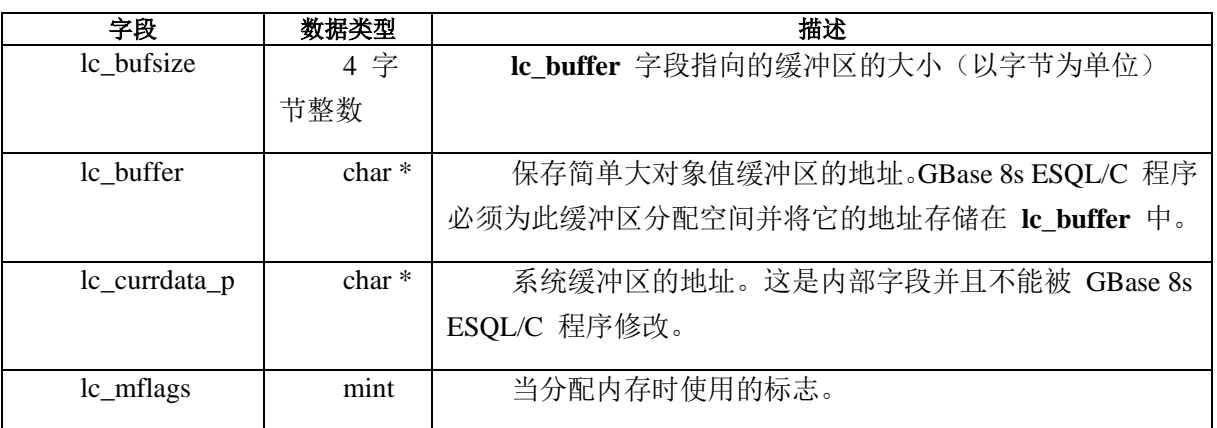

<span id="page-151-0"></span>表 3. 用于内存中的简单大对象的 lc\_union.lc\_mem 结构中字段

当您访问 **lc\_union.lc\_mem** 中的字段时, locator.h 文件提供以下宏结:

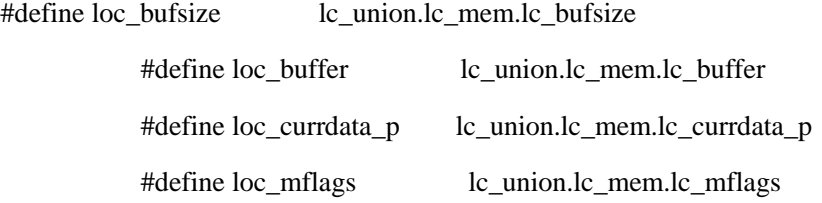

提示: 建议在访问定位器结构时使用这些快捷方式名称。快捷方式名称提供了代码 的可读性,并减少了编码错误。该引用在引用 **lc\_union.lc\_mem** 结构的 **lc\_bufsize** 、 **lc\_buffer** 、**lc\_currdata\_p** 和 **lc\_mflags** 字段时使用这些快捷方式名称。

demo 命令包含以下两个示例 GBase 8s ESQL/C 程序,它们演示了如何处理位于内存 中的简单大对象数据:

getcd\_me.ec 程序在内存中选择一个简单大对象。

updcd\_me.ec 程序从内存中插入一个简单大对象。

这些程序假设 **stores7** 数据库作为简单大对象数据的缺省数据库。用户可以指定另一 个数据库(在缺省的数据库服务器上)作为命令行参数。

getcd\_me mystores

#### 分配内存缓冲区

当查询将简单大对象选择到内存中,则 GBase 8s ESQL/C 使用内存缓冲区。

在程序获取 TEXT 或 BYTE 数据之前,必须将 **loc\_bufsize**

(**lc\_union.lc\_mem.lc\_bufsize**)字段设置如下,以指示 GBase 8s ESQL/C 如何分配此内存 缓冲区:

如果将 loc\_bufsize 设置为 -1,则 GBase 8s ESQL/C 分配内存缓冲区保存简单大对象 数据。

如果将 loc\_bufsize 设置为不是 -1 的值, 则 GBase 8s ESOL/C 假定程序处理内存缓 冲区分配和撤销分配。

重要: 当在内存中找到简单大对象时, 必须始终将 loc mflags (lc\_union.lc\_mem.lc\_mflags)和 loc\_oflags 设置为 0 。

#### ESQL/C 库分配的内存缓冲区

当将 **loc\_bufsize** 设置为 -1 时,GBase 8s ESQL/C 对获取和选择分配内存和缓冲区。 GBase 8s ESQL/C使用 malloc() 系统调用内存缓冲区保存简单大对象(如果它不能分配缓 冲区, GBase 8s ESOL/C 将 loc\_status 字段设置为 -465 以指示错误) 当选择(或第一次 获取)完成时,GBase 8s ESQL/C 将 **loc\_buffer** 设置为缓冲区的地址。将 **loc\_bufsize** 和 loc size 设置为获取的简单大对象的大小以更改定位器结构。

要获取具有较大或较小数据的连续简单大对象,**loc\_mflags** 设置为 LOC\_ALLOC 常 量(locator.h 定义),以请求 GBase 8s ESQL/C 重新分配新的内存缓冲区。将 **loc\_bufsize** 设置为当前已分配缓冲区的大小。

如果在初始提取时未设置 **loc\_mflags** 为 LOC\_ALLOC , 则 GBase 8s ESOL/C 不会 释放其为 **loc\_buffer** 缓冲区分配的内存。相反,它为后续的提取分配一个新的缓冲区。这 种情况可能会导致每个提取的程序大小增加,除非明确释放分配给每个 **loc\_buffer** 缓冲区 的内存。如果您的应用程序在 Windows<sup>(TM)</sup> 操作系统上运行并使用多线程库, 则使用 SqlFreeMem()GBase 8s ESQL/C 函数将其释放。否则使用 free() 系统调用。

当将 **loc\_mflags** 设置为 LOC\_ALLOC 时,GBase 8s ESQL/C 如下处理内存分配:

如果简单大对象数据大小增加,则 GBase 8s ESQL/C 释放现有的缓冲区并分配重要 的内存。

如果发生这种重新分配,则 GBase 8s ESQL/C 改变存储简单大对象数据的存储器地 址。因此,如果您在程序中引用地址,则程序逻辑必须考虑地址更改。GBase 8s ESQL/C 还 将 **loc\_bufsize** 和 **loc\_size** 字段更改为已获取的简单大对象的大小。

如果数据的大小减少,则 GBase 8s ESQL/C 不需要重新分配缓冲区。

获取之后,**loc\_size** 字段指示所获取的简单大对象的大小,而 **loc\_bufsize** 字段仍然 包含已分配的缓冲区的大小。

当 GBase 8s ESQL/C 获取下一个简单大对象值时,它会释放已分配的内存。因此, GBase 8s ESQL/C 不会显式释放所获取的最后一个简单大对象值,直到您的程序从数据库 服务器断开连接。

程序分配的内存缓冲区

如果您想要为简单大对象处理自己的内存分配,请使用 malloc() 系统调用分配内存然 后在定位器结构中设置一下字段:

在获取或选择 TEXT 或 BYTE 列之前,将 loc\_buffer 字段设置为已分配内存缓冲区 的地址, 并将 loc\_bufsize 字段设置为内存缓冲区的大小。

在插入 TEXT 或 BYTE 列之前,为选择和获取设置相同的字段。此外,将 loc\_size 设 置为要插入到数据库中数据的大小。

如果获取的数据不适合已分配的缓冲区,则 GBase 8s ESQL/C 库将 **loc\_status**(和 SQLCODE)设置为负值(-451)并将数据的实际大小放在 **loc\_indicator** 中。如果已获取 的数据不适合,则 GBase 8s ESQL/C 将 **loc\_size** 设置为已获取数据的大小。

重要:当分配您自己的内存缓冲区时, 也可以在选择或插入简单大对象完成后释放 内存缓冲区。GBase 8s ESOL/C 不会释放此内存, 因为它无法确定何时完成内存。由于您 已经使用 malloc() 分配内存,可以使用 free() 系统调用以释放内存。

#### 选择简单大对象到内存中

demo 目录中的 getcd me 示例程序显示了如何从数据库中的选择一个简单大对象到 内存中。

下图显示了将 catalog 表中的 cat descr TEXT 列选择到内存中的代码片段,然后显示 它。

图 2. getcd\_me 示例程序代码片段

cat\_descr.loc\_loctype = LOCMEMORY;  $\frac{\pi}{8}$  set loctype for in memory  $\frac{\pi}{4}$ 

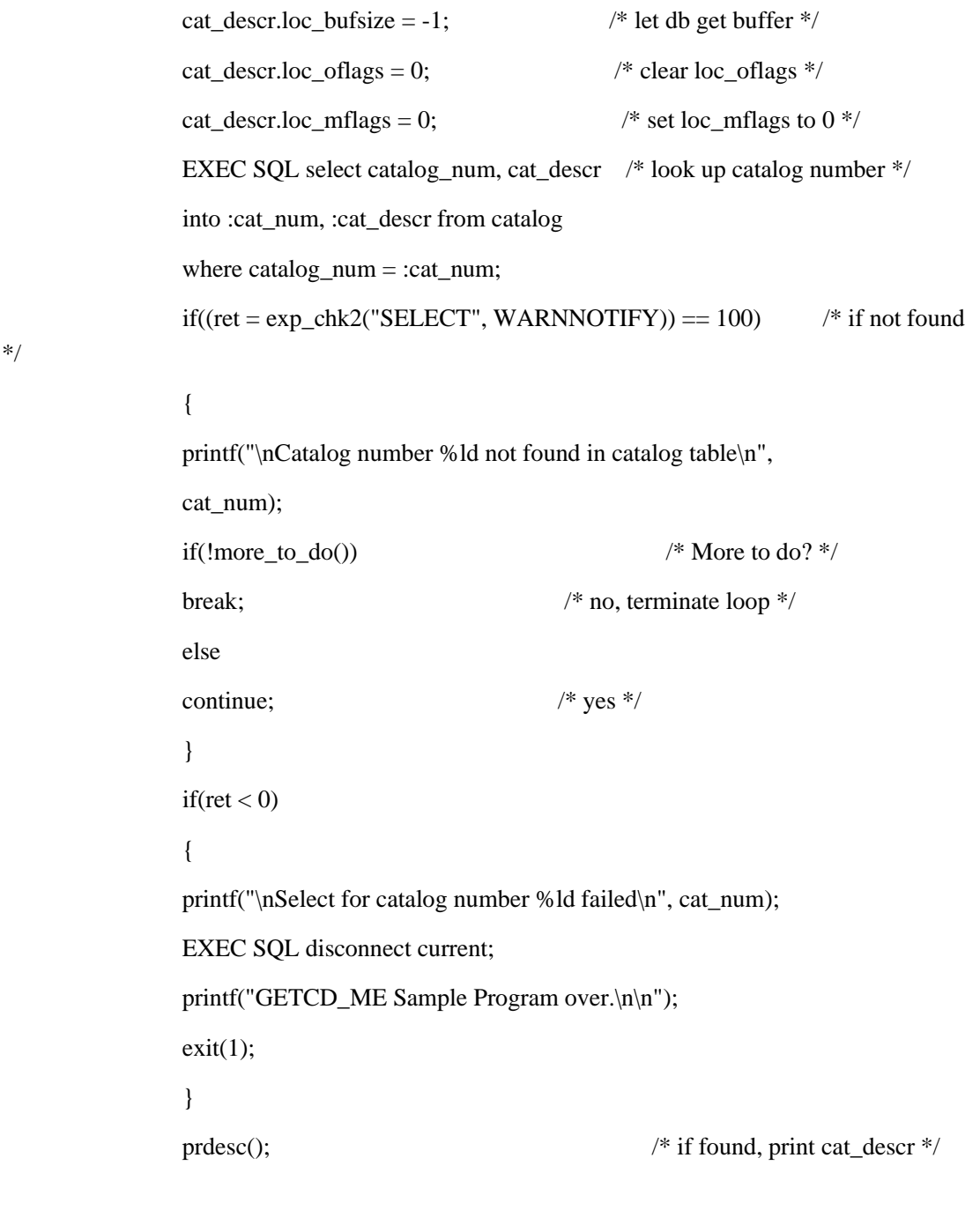

该程序将 **cat\_descr** 定位器结构字段设置如下:

loc\_loctype 字段设置为 LOCMEMORY , 以便 GBase 8s ESQL/C 返回内存缓冲区中 cat\_descr 文本。

loc\_bufsize 字段设置为 -1 , 以使 GBase 8s ESQL/C 为此缓冲区分配内存。 loc\_oflags 字段设置为 0 , 因为程序不会对简单大对象使用文件。 当您在内存中定位简单大对象时,必须始终将 loc\_mflags 字段设置为 0。 SELECT 或 FETCH 语句之后, 定位器结构包含下列信息: loc\_buffer 字段包含内存缓冲区的地址。

loc\_bufsize 字段包含 loc\_buffer 缓冲区的大小。它是为简单大对象分配内存的总量。

loc\_size 字段包含 loc\_buffer 中简单大对象数据的字节数。

如果选择的简单大对象为空,则 loc\_indicator 字段包含 -1。

loc\_status 字段包含操作的状态: 0 表示成功, 负数表示发生失败。

如果程序选择了第二个简单大对象,则它需要在第二条 SELECT 语句阻止内存 泄露之前将 loc\_mflags 设置为 LOC\_ALLOC 常量。

该代码片段显示了用户输出的目录号的 cat descr 列。下图显示了 stores7 演示数据 库中 cat descr 列的用户输入和输出。

图 3. getcd\_me 示例程序的样本输出

GETCD\_ME Sample ESQL Program running.

Connected to stores7

 This program requires you to enter a catalog number from the catalog table. For example: '10001'. It then displays the content of the cat\_descr column for that catalog row. The cat\_descr value is stored in memory.

 Enter a catalog number: 10004 Description for 10004:

 Jackie Robinson signature glove. Highest professional quality, used by National League.

\*\*\*\* More?  $(y/n)$  ...

## 从内存插入简单大对象

demo 目录中的 updcd\_me 示例程序显示了如何将内存中的简单大对象插入到数据库 中。

程序从包含用户输入的文本的内存缓冲区更改 catalog 表的 cat\_descr TEXT 列。下图

显示了用户更新 stores7 数据库的 cat\_descr 列的示例输出。

图 4. updcd\_me 示例程序的示例输出

Enter catalog number: 10004

Description for 10004:

 Jackie Robinson signature ball. Highest professional quality, used by National League.

Update this description?  $(y/n)$  ...y

 Enter description (max 255 chars):and press RETURN Jackie Robinson home run ball, signed, 1955.

 \*\*\* Update complete. \*\*\*\* More?(y/n).... n

下图显示了一个代码摘录,说明了 updcd\_me 程序如何使用定位器结构从存储在内存 中的文本更改 cat\_descr 列。

图 5. updcd\_me 示例程序的代码摘录

/\* Update? \*/

 $ans[0] = '$ ; while((ans[0] = LCASE(ans[0])) != 'y' && ans[0] != 'n')  $\{$  printf("\nUpdate this description? (y/n) …"); getans(ans, 1); } if(ans[0] == 'y')  $\frac{1}{8}$  if yes \*/  $\{$ 

printf("Enter description (max of %d chars) and press RETURN\n",

 BUFFSZ - 1); /\* Enter description \*/ getans(ans, BUFFSZ - 1); cat descr.loc loctype = LOCMEMORY; /\* set loctype for in memory \*/ cat\_descr.loc\_buffer = ans;  $\frac{\pi}{8}$  set buffer addr \*/ cat\_descr.loc\_bufsize = BUFFSZ;  $\frac{\text{#}}{\text{#}}$  set buffer size  $\frac{\text{#}}{\text{#}}$  /\* set size of data \*  $cat\_descr.loc\_size = strlen(ans);$  /\* Update \*/ EXEC SQL update catalog set cat\_descr =:cat\_descr where  $catalog_number = :cat_number$ ;

}

 $\sim 10^{-10}$  and  $\sim 10^{-10}$ 

该程序将 **cat\_descr** 定位器结构设置如下:

loc\_loctype 字段设置为 LOCMEMORY 以便 GBase 8s ESQL/C 从缓冲区读取 cat\_descr 文本。

loc\_buffer 字段设置为 ans,保存要插入的简单大对象值的内存缓冲区的地址。 loc\_bufsize 字段设置为 BUFFSZ,分配 ans 内存缓冲区的大小。 loc\_size 字段设置为 strlen(ans) + 1, 当前保存的简单大对象的内存缓冲区中的字节数。 如果插入空简单大对象值,您的程序也需要将 **loc\_indicator** 字段设置为 -1。

下图显示了一段代码摘录, 说明了如何在 INSERT 语句中使用定位器结构。

图 6. 来自主内存的 INSERT 操作示例

char photo\_buf[BUFFSZ];

### EXEC SQL BEGIN DECLARE SECTION;

南大通用数据技术股份有限公司 1450 年 1450 年 1460 年 1460 年 1460 年 1461 年 1461 年 1461 年 1461 年 146

 char name[20]; loc t photo; EXEC SQL END DECLARE SECTION;

 photo.loc\_loctype = LOCMEMORY; /\* Photo resides in memory \*/ photo.loc\_buffer = photo\_buf;  $/*$  pointer to where it is  $*/$ photo.loc\_size = BUFFSZ - 1;  $\frac{\pi}{2}$  length of image\*/

EXEC SQL insert into employee (name, badge\_pic)

values (:name, :photo);

UPDATE 或 INSERT 语句之后,GBase 8s ESQL/C 从内存缓冲区读取的字节数更 改 loc\_size 字段, 并将它发送给数据库服务器。它还设置 loc\_status 字段 以显示操作的状态:0 表示成功,如果发生错误则为负值。

## 2.7.4 定位文件中的简单大对象

可以定位打开或已命名类型的文件中定位简单大对象。

打开的文件,是一个在程序访问简单大对象数据之前已经打开的文件。程序提供文件 描述符作为简单大对象数据的位置。

已命名的文件是程序还未打开的文件。程序提供文件名称作为简单大对象数据的位置。

当使用文件作为简单大对象位置时,定位器结构为 **lc\_union** 结构使用 **lc\_file** 结构。 下表介绍了 **lc\_union.lc\_file** 字段。

| 字段         | 数据类型     | 描述                                |
|------------|----------|-----------------------------------|
| lc fname   | $char *$ | 包含简单大对象数据文件的路径名地址。当程序使用已命名        |
|            |          | 的文件作为简单大对象位置, 则设置此字段。             |
| lc mode    | int      | 用于创建文件的权限位。该值是传递给系统 open() 函数的    |
|            |          | 第三个参数。有关 lc_mode 的有效值, 请参阅您的系统文档。 |
| $lc_f d$   | int      | 包含简单大对象数据文件的文件描述符。程序在使用打开文        |
|            |          | 件时设置此字段。                          |
| lc_positio | 4 字      | 当前在打开的文件中查找位置。这是一个内部字段,不能由        |
| n          | 节整数      | ESQL/C 程序修改。                      |

<span id="page-158-0"></span>表 4. 用于位于文件中的简单大对象 lc\_union.lc\_file 结构中的字段

当您访问文件中的简单大对象时,locator.h 文件提供以下宏定义快捷方式以供使用:

#define loc fname lc union.lc file.lc fname #define loc\_fd lc\_union.lc\_file.lc\_fd #define loc\_position lc\_union.lc\_file.lc\_position

提示: 建议在访问定位器结构时使用这些快捷方式名称。快捷方式名称提供了代码 的可读性,并减少了编码错误。该引用在引用 **lc\_union.lc\_file** 结构的 **lc\_fname** 、**lc\_fd** 和 **lc\_position** 字段时使用这些快捷方式名称。

## 文件打开模式标志

当对简单大对象使用文件时,还将设置定位器结构的 **loc\_oflags** 字段。**loc\_oflags** 字 段是 **integer** 类型并且它包含主系统文件打开模式标志。

这些标志确定文件打开后如何被访问:

LOC RONLY 是只读模式的掩码。当向文件中插入简单大对象时使用此值。

LOC\_WONLY 是只写模式的掩码。在文件中选择一个简单大对象并且希望每个选定 的简单大对象都可以写入任何现有数据时使用此值。

LOC\_APPEND 是写入模式的掩码。在文件中选择一个简单大对象并且想要将值附加 到文件的末尾时使用此值。

## 在 **loc\_status** 中返回错误

当 GBase 8s ESQL/C 打开文件时,其中一个标志将传递给 loc\_open() 函数。GBase 8s ESQL/C 读取数据并将其写入文件中的当前位置(**loc\_position** 字段指示)。如果 GBase 8s ESQL/C 无法读取或写入文件,它将定位器结构的 **loc\_status** 字段设置为 -463 或 -464。 如果 GBase 8s ESQL/C 无法关闭文件,它将 **loc\_status** 设置为 -462。GBase 8s ESQL/C 使 用相同的值更改 SQLCODE 变量。

## 在打开文件中定位简单大对象

要使 GBase 8s ESQL/C 在打开文件中定位 TEXT 或 BYTE 数据,将定位器结构的 **loc\_loctype** 字段设置为 LOCFILE。

EXEC SQL BEGIN DECLARE SECTION;

loc\_t my\_simple\_lo;

EXEC SQL END DECLARE SECTION;

my\_simple\_lo.loc\_loctype = LOCFILE;

要使用打开文件作为简单大对象的位置,您的 GBase 8s ESQL/C 程序必须在它访问

 $\sim 10^{11}$  and  $\sim 10^{11}$ 

简单大对象数据之前打开希望的文件。然后将它的文件描述符存储在定位器结构的 **loc\_fd** 字段中以指定此文件作为简单大对象位置。**loc\_oflags** 字段还应包含文件打开模式标志来告 诉 GBase 8s ESQL/C 在打开文件时如何访问文件。

demo 目录包含以下两个示例 GBase 8s ESQL/C 程序,以演示如何处理打开文件中的 简单大对象:

getcd\_of.ec 程序将简单大对象选择到打开文件中。

updcd\_of.ec 程序从打开文件中插入简单大对象。

这些程序假设 **stores7** 数据库作为简单大对象数据的缺省数据库。用户可以指定另一 个数据库(在缺省的数据库服务器上)作为命令行参数:

getcd\_of mystores

将简单大对象选择到打开文件中

demo 目录下的 getcd of 示例程序显示了如何将数据库中的简单大对象选择到打开 的文件中。下图显示了代码片段,将 cat descr 列选择到用户指定的文件中。

图 7. getcd\_of 示例程序的代码片段

#### EXEC SQL BEGIN DECLARE SECTION;

char db\_name[30]; mlong cat\_num; loc\_t cat\_descr; EXEC SQL END DECLARE SECTION;  $\sim 10^{11}$  and  $\sim 10^{11}$ 

if((fd = open(descfl, O\_WRONLY)) < 0)  $\{$  printf("\nCan't open file: %s, errno: %d\n", descfl, errno); EXEC SQL disconnect current; printf("GETCD\_OF Sample Program over.\n\n"):  $exit(1);$ }

\* Prepare locator structure for select of cat\_descr

/\*

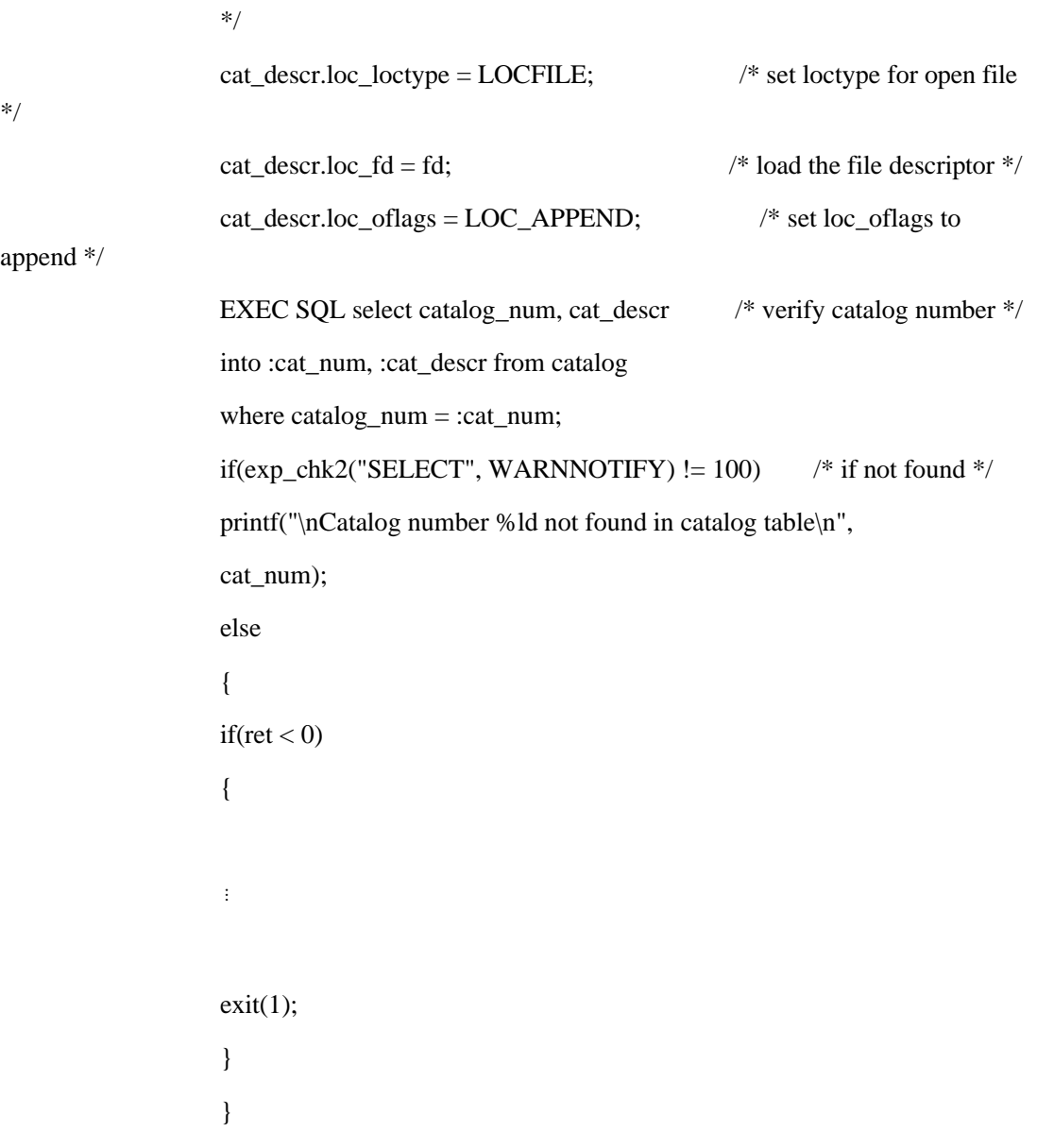

要为 SELECT 语句准备定位器结构,**getcd\_of** 程序设置 **cat\_descr** 定位器结构如下:

loc\_loctype 字段设置为 LOCFILE 以指示 GBase 8s ESQL/C 将 cat\_descr 列的文本 放在打开的文件中。

loc\_fd 字段设置为 fd 文件描述符以标识打开文件。

loc\_oflags 字段设置为 LOC\_APPEND 以指定将数据附加到文件中存在的任何数据。

要访问定位器结构的文件描述符(**loc\_fd**)字段,**getcd\_of** 程序使用名称 cat\_descr.loc\_fd。但是,定位器结构中该字段的实际名称如下所示:

cat\_descr.lc\_union.lc\_file.lc\_fd

**loc\_fd** 的快捷方式名称定义为 locator.h 文件中的宏。

在 GBase 8s ESQL/C 将数据写入到打开文件中后,将设置定位器结构的以下字段:

loc\_size 字段包含写入打开文件中的字节数。

如果选择的简单大对象为空,则 loc\_indicator 字段包含 -1。

loc\_status 字段包含操作的状态: 0 表示成功, 如果发生失败则为负值。

从打开文件插入简单对象

demo 目录中的 **updcd\_of** 示例程序显示如何将来自打开文件中的简单大对象插入到 数据库中。该程序更新包含一系列记录打开文件的 **catalog** 表的 **cat\_descr** TEXT 列;每 个都包含目录号和修改相应 **cat\_descr** ;列的文件。以下程序假定输入文件具有以下格式:

\10001\

 Dark brown leather first baseman's mitt. Specify right-handed or left-handed.

\10002\

 Babe Ruth signature glove. Black leather. Infield/outfield style. Specify right- or left-handed.

?

下图显示了一段代码摘录,说明了如何使用定位器结构更新打开文件的 catalog 表的 cat\_descr 列。

图 8. updcd\_of 示例程序的代码片段

EXEC SQL BEGIN DECLARE SECTION;

mlong cat\_num;

loc\_t cat\_descr;

EXEC SQL END DECLARE SECTION;

 $\sim 10^{11}$  and  $\sim 10^{11}$ 

if ((fd = open(descfl,  $O_RDOMLY$ )) < 0) /\* open input file \*/

 $\{$ 

 $\sim 10^{11}$  and  $\sim 10^{11}$ 

```
 }
              while(getcat_num(fd, line, sizeof(line))) /* get cat_num line from file */
 {
\sim 10^{11} and \sim 10^{11} printf("\nReading catalog number %ld from file...\n", cat_num);
              flpos = leeek(fd, 0L, 1);length = getdesc\_len(fd);flpos = lseek(fd, flpos, 0); /* lookup cat_num in catalog table */
               EXEC SQL select catalog_num 
               into :cat_num from catalog
              where catalog\_num = :cat\_num;if((ret = exp\_chk2("SELECT", WARNNOTIFY)) == 100) /* if not found */
 {
               printf("\nCatalog number %ld not found in catalog table.", 
               cat_num);
\sim 10^{11} and \sim 10^{11} }
               /*if found */
              cat_descr.loc_loctype = LOCFILE; \frac{\partial^* u}{\partial t} update from open file */
              cat_descr.loc_fd = fd; \frac{\partial^2 f}{\partial x^2} /* load file descriptor */
              cat\_descr.loc\_oflags = LOC\_RONLY; /* set file-open mode (read)
              cat_descr.loc_size = length; \frac{1}{2} /* set size of simple large obj */
```
/\* update cat descr column of catalog table  $*/$ 

EXEC SQL update catalog set cat\_descr = :cat\_descr

\*/

where catalog  $num = :cat num;$ if(exp\_chk2("UPDATE", WARNNOTIFY) < 0) { EXEC SQL disconnect current; printf("UPDCD\_OF Sample Program over.\n\n");  $exit(1);$  } printf("Update complete.\n"); }

**updcd\_of** 程序打开用户响应提示指定的输入文件(**descfl**),调用 getcat\_num() 函数 从文件中读取目录号,然后调用 getdesc\_len() 函数来确定文本的长度,用于更新 cat\_descr 列。该程序执行 SELECT 语句来验证 **catalog** 表中是否存在目录号。

如果此号码存在,则 updcd of 程序将按照以下步骤准备定位器结构,以从打开的文 件中的文件更新 **cat\_descr** :

loc\_loctype 字段设置为 LOCFILE 来告诉 GBase 8s ESQL/C 将从打开的文件更新 cat\_descr 列。

loc\_fd 字段设置为 fd, 即打开输入文件的文件描述符。

loc\_oflags 字段设置为 LOC\_RONLY, 只读模式的打开文件模式标志。

loc\_size 字段设置为 length, 即 cat\_descr 的传入文本的长度。

如果插入空简单大对象值,您的程序还需要将 **loc\_indicator** 字段设置为 -1。

**updcd\_of** 程序然后能够执行数据库更新。在 GBase 8s ESQL/C 从打开文件读取数据 后,并将它传递给数据库服务器,GBase 8s ESQL/C 将从打开的文件读取的字节数更新 **loc\_size** 字段并发送到数据库服务器。 GBase 8s ESQL/C 还会将 **loc\_status** 字段设置为指 示操作的状态: 成功为 0, 如果发生失败, 则为负值。

#### 在已命名的文件中定位简单大对象

要使 GBase 8s ESOL/C 在已命名的文件中定位 TEXT 或 BYTE 数据, 请将定位器 结构的 **loc\_loctype** 字段设置为 LOCFNAME, 如下所示:

EXEC SQL BEGIN DECLARE SECTION;

loc\_t my\_simple\_lo;

EXEC SQL END DECLARE SECTION;

 $\sim 10^{11}$  and  $\sim 10^{11}$ 

my\_simple\_lo.loc\_loctype =  $LOCFNAME$ ;

要使用已命名文件作为简单大对象位置,GBase 8s ESQL/C 程序必须指定一个指针指 向定位器结构的 **loc\_fname** 中的文件名称。还必须使用文件打开标志设置 **loc\_oflags** 字段 来告知 GBase 8s ESQL/C 如何在打开它时访问它。

要打开已命名的文件,GBase 8s ESQL/C 使用 **loc\_oflags** 字段指定的模式标志打开 **loc\_fname** 字段中命名的文件。如果该文件不存在,则 GBase 8s ESQL/C 创建它。GBase 8s ESQL/C 然后将此打开文件的文件描述符放入 **loc\_fd** 字段中,就像您的程序打开此文件。 如果 GBase 8s ESQL/C 不能打开此文件, 则将 loc\_status 字段(和 SQLCODE)设置为 -461。当传输完成后, GBase 8s ESQL/C 关闭此文件, 释放 loc fd 字段中的文件描述符。

demo 目录包含下列两个示例 GBase 8s ESQL/C 程序,来演示如何处理已命名文件中 的简单大对象:

getcd\_nf.ec 程序将简单大对象选择到已命名的文件中。

updcd\_nf.ec 程序从已命名的文件插入简单大对象。

这些程序假设 **stores7** 数据库作为简单大对象数据的缺省数据库。用户可以指定另一 个数据库(在缺省的数据库服务器上)作为命令行参数。

getcd\_of mystores

将简单大对象选择到已命名文件中

demo 目录的 **getcd\_nf** 示例程序显示了如何将数据库中的简单大对象选择到已命名 的文件中。以下代码摘录提示用户输入 **catalog** 表的目录号和程序写入该行的 **cat\_descr** 列的内容的文件的名称。该程序将文件的名称存储到 **descfl** 数组中。然后它执行 SELECT 语句从 **catalog** 表中读取 **cat\_descr** TEXT 列,并将其写入用户响应提示时指定的文件。

下图显示了来自 getcd nf 示例程序的代码摘录。

图 9. getcd\_nf 示例程序的代码片段

EXEC SQL BEGIN DECLARE SECTION;

char db\_name[30]; mlong cat\_num;

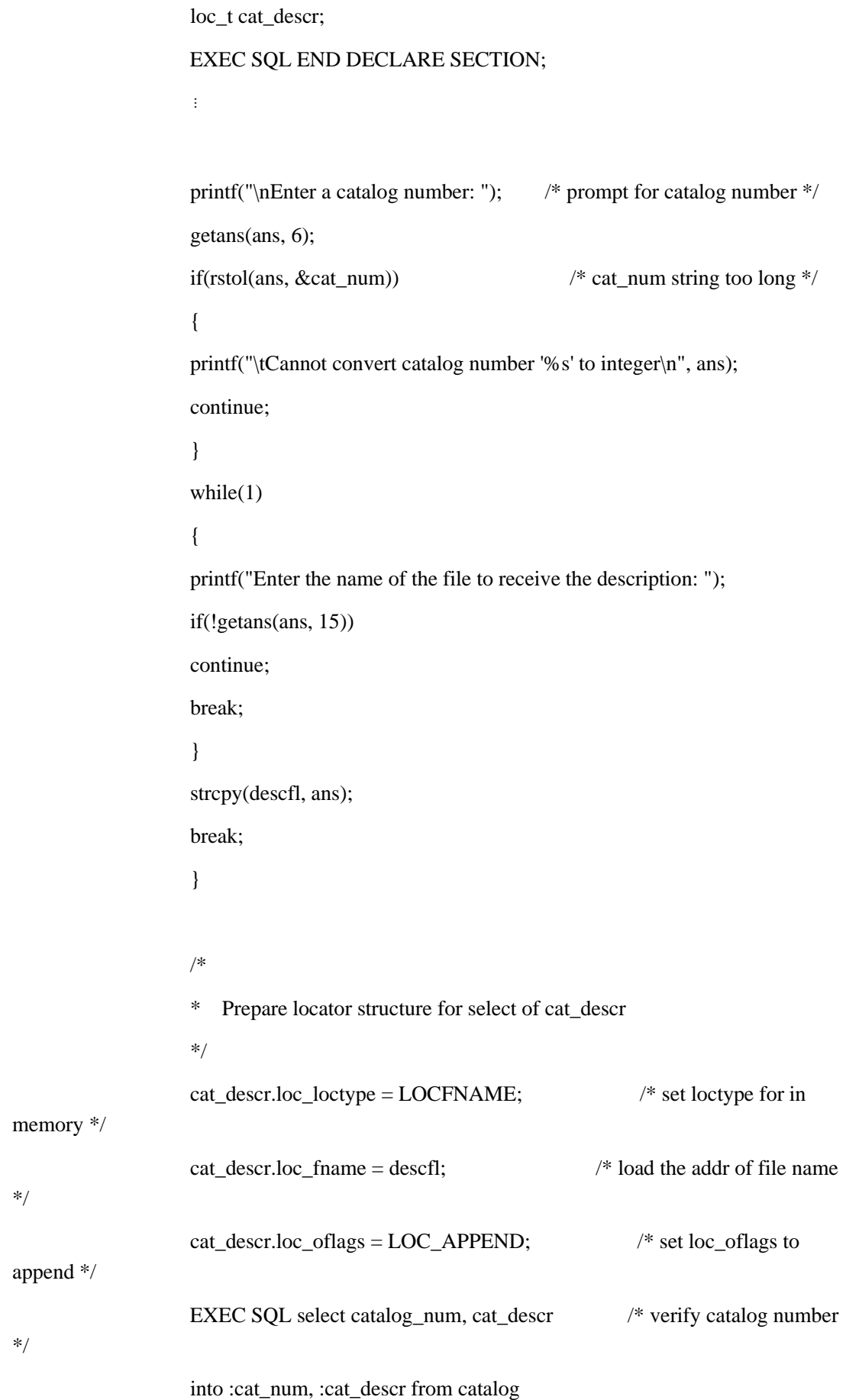

where catalog  $num = :cat num;$ 

if(exp\_chk2("SELECT", WARNNOTIFY)  $!= 0$  ) /\* if error, display

and quit \*/

printf("\nSelect for catalog number %ld failed\n", cat\_num);

EXEC SQL disconnect current;

printf("\nGETCD\_NF Sample Program over.\n\n");

}

该程序按以下步骤设置 **cat\_descr** 定位器结构:

loc\_loctype 字段包含 LOCFNAME 以告知 GBase 8s ESQL/C 将为已命名文件中的 cat\_descr 列放置文本。

loc\_fname 字段是 descfl 数组的地址以告知 GBase 8s ESQL/C 要将 cat\_descr 列的 内容写入到 descfl 中的命名的文件。

loc\_oflags 字段,文件打开模式标识,将设置为 LOC\_APPEND 以告知 GBase 8s ESQL/C 要将选择的数据附加到现有的文件中。

**getcd\_nf** 程序然后执行 SELECT 语句检索行。在 GBase 8s ESQL/C 将数据写入已命 名的文件后,它将设置定位器结构的以下字段:

loc\_size 字段包含写入到文件中的字节数。如果 GBase 8s ESQL/C 程序将空简单大对 象列获取到存在的已命名的文件中,则会截断该文件。

如果选择的简单大对象值为空,则 loc\_indicator 字段包含 -1。

loc\_status 字段包含操作的状态: 成功为 0 , 如果发生错误则为负值。

从已命名的文件插入简单大对象

demo 目录中的 **updcd\_nf** 示例程序显示如何将来自打开文件中的简单大对象插入到 数据库中。该程序更新包含一系列记录打开文件的 **catalog** 表的 **cat\_descr** TEXT 列;每 个都包含目录号和修改相应 **cat\_descr** ;列的文件。以下程序假定输入文件具有以下格式:

Babe Ruth signature glove. Black leather. Infield/outfield

style. Specify right- or left-handed.

下图显示了一段代码摘录, 说明了如何使用定位器结构更新打开文件的 catalog 表的 cat\_descr 列。

图 10. updcd\_nf 示例程序的代码摘录

```
EXEC SQL BEGIN DECLARE SECTION;
                mlong cat num;
                loc t cat descr;
                 EXEC SQL END DECLARE SECTION;
     \sim 10^{11} and \sim 10^{11} cat_descr.loc_loctype = LOCMEMORY; /* set loctype for in 
memory */
                cat_descr.loc_bufsize = -1; \frac{\partial^2 f}{\partial x^2} /* let server get memory */
                 EXEC SQL select catalog_num, cat_descr /* verify catalog number */
                 into :cat_num, :cat_descr from catalog
                where catalog\_num = :cat\_num; /* if error,display and quit */
                if ((ret = exp\_chk2("SELECT", WARNNOTIFY)) == 100) {
                 printf("\nCatalog number %ld not found in catalog table\n",
                 cat_num);
                 EXEC SQL disconnect current;
                 printf("UPDCD_NF Sample Program over.\n\n");
                exit(1); }
                if(\text{ret} < 0) {
                 EXEC SQL disconnect current;
                printf("UPDCD_NF Sample Program over.\n\n");
                exit(1); }
                prdesc(); \frac{1}{2} print current cat descr
*/
                 /* Update? */
```
 $ans[0] = '$ ;

```
while((ans[0] = LCASE(ans[0])) \equiv 'y' && ans[0] \equiv 'n')
 {
            printf("Update this description? (y/n) …");
           scanf<sup>("%1s"</sup>, ans);
 }
           if(ans[0] == 'y') {
           cat_descr.loc_loctype = LOCFNAME; \frac{\text{#}}{\text{#}} set type to named file \frac{\text{#}}{\text{#}}cat_descr.loc_fname = descfl; \frac{\text{exp}(x)}{x} /* supply file name */
           cat descr.loc of lags = LOC_RONLY; /* set file-open mode (read) */
           cat_descr.loc_size = -1; \frac{1}{2} /* set size to size of file */
            EXEC SQL update catalog
            set cat_descr = :cat_descr /* update cat_descr column */
           where catalog\_num = :cat\_num;if(exp_chk2("UPDATE", WARNNOTIFY) < 0) \frac{\pi}{8} check status */
 {
            EXEC SQL disconnect current;
           printf("UPDCD_NF Sample Program over.\n\n");
           exit(1); }
            printf("Update complete.\n");
 }
```
图 1中的 updcd nf 程序首先在 catalog 上执行一个用户响应提示输入的目 录号的 SELECT 语句。SELECT 语句返回 catalog num 和 cat descr 列。 prdesc() 函数(prdesc.c 文件指南)显示 cat\_descr 的当前内容。

然后程序提问用户是否要更改此描述符。如果用户回答是(ans[0] = = 'y')则 **updcd\_nf** 程序按以下步骤准备定位器结构来更改用户指定的文件文本中的 **cat\_descr** 列:

cat\_descr.loc\_loctype 字段设置为 LOCFNAME 以指示更改的文本的源是已命名的文 件。

cat descr.loc fname 字段设置为 descfl, 文件的名称包含简单大对象数据。

cat\_descr.loc\_oflags 字段设置为 LOC\_RONLY 以告知 GBase 8s ESQL/C 以只读模 式打开此文件。

cat\_descr.loc\_size 字段设置为 -1 以告知 GBase 8s ESOL/C 一次性传输简单对象,而 不是以较小的部分传输,一次传输一片。还可以将 loc\_oflags 字段设置为 LOC\_USEALL 掩码来执行此操作。

如果插入空简单大对象值,您的程序还需要将 **loc\_indicator** 字段设置为 -1。

GBase 8s ESQL/C 从打开文件读取数据后, 会将它传递给数据库服务器, GBase 8s ESQL/C 将从已命名的文件读取的字节数更新 loc\_size 字段并发送到数据 库服务器。 GBase 8s ESQL/C 还会将 loc\_status 字段设置为指示操作的状态: 成功为 0, 如果发生失败, 则为负值。

## 2.7.5 用户定义的简单大对象位置

可以创建您自己版本的 loc\_open() 、loc\_read() 、loc\_write() 和 loc\_close() 函数来为 简单大对象定义的位置。

用户定义IDE位置函数的典型用途是在应用程序使用数据之前需要以某种方式解释数 据。例如:如果数据被压缩,则在将数据发送到数据库之前,应用程序必须先解压缩。应 用程序甚至可以在运行时选择多种不同的解释函数,它只需将适当的函数指针设置为所需 的解释函数。

要使 GBase 8s ESQL/C 使用您子句的 C 函数定义 TEXT 或 BYTE 数据位置,将定 位器结构的 **loc\_loctype** 字段设置为 LOCUSER , 如下所示:

EXEC SQL BEGIN DECLARE SECTION;

ifx\_loc\_t my\_simple\_lo;

EXEC SQL END DECLARE SECTION;

 $\sim 10^{11}$  and  $\sim 10^{11}$ 

my\_simple\_lo.loc\_loctype = LOCUSER;

使用用户定义的简单大对象位置,定位器结构使用下表总结的字段。

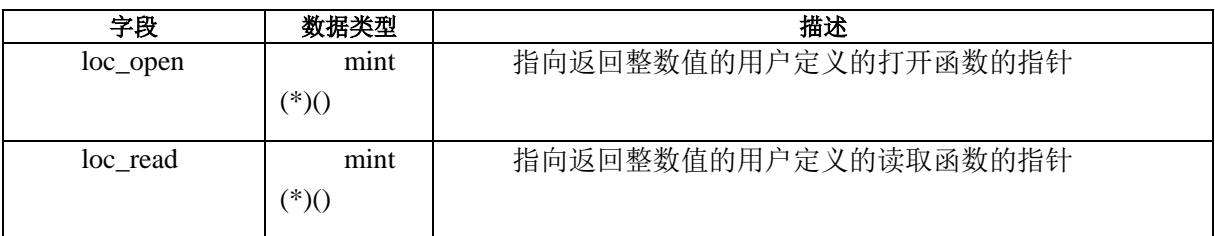

表 5. 用于创建用户定义的位置函数的定位器结构中的字段

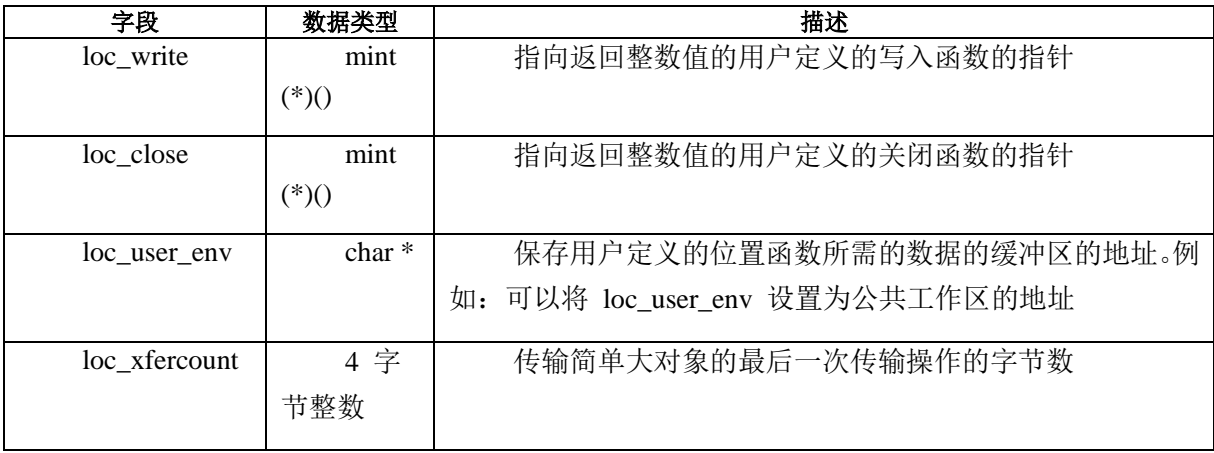

使用用户定义的简单大对象位置,定位器结构使用 1c\_union 结构的 1c\_mem 结构或 lc\_file 结构[。表](#page-151-0) 1[和表](#page-158-0) 1介绍了 lc\_union.lc\_mem 结构和 lc\_union.lc\_file 结构的字段。

# 将简单大对象选择到用户定义的位置

当您的程序选择简单大对象值时,GBase 8s ESQL/C 库必须从数据库服务器接收数据 并将它传输给 GBase 8s ESQL/C 程序。要这样做,GBase 8s ESQL/C 执行以下步骤:

在传输之前,GBase 8s ESQL/C 调用用户定义的打开函数以指示用户定义的位置。此 打开函数的 *oflags* 参数设置为 LOC\_WONLY。

<span id="page-171-1"></span><span id="page-171-0"></span>GBase 8s ESQL/C 接收来自数据库服务器的简单大对象值,并将它们放入程序缓冲区。

GBase 8s ESQL/C 调用用户定义的写入函数将程序缓冲区的简单大对象数据传输到 用户定义的位置。

GBase 8s ESQL/C 多次重复步骤 [2](#page-171-0)和 [3](#page-171-1)以便将全部的简单大对象值传输到用户定义 的位置。

传输之后,GBase 8s ESQL/C 执行清除操作,清除用户定义的关闭函数指定的操作。

要将简单大对象选择到用户定义的位置,将 **loc\_loctype** 设置为 LOCUSER 将 **loc\_open** 、**loc\_write** 和 **loc\_close** 字段设置为包含用户定义的打开、写入和关闭函数的地 址。

## 将简单大对象插入到用户定义的位置

当您的程序插入一个简单大对象值时,GBase 8s ESQL/C 库必须将来自 GBase 8s ESQL/C 程序的数据传输到数据库服务器。要做此,GBase 8s ESQL/C 执行以下步骤:

传输之前,GBase 8s ESQL/C 调用用户定义的打开函数初始化用户定义的位置。此打 开的函数的 *oflags* 参数设置为 LOC\_RONLY。

GBase 8s ESQL/C 定义用户定义的读取函数将简单大对象从用户定义的位置传输到 程序缓冲区。

<span id="page-171-3"></span><span id="page-171-2"></span>GBase 8s ESQL/C 将程序缓冲区中的值发送到数据库服务器。

GBase 8s ESOL/C 根据需要重复步骤 [2](#page-171-2)和 [3](#page-171-3), 将整个简单大对象值从用户定义的位置 传输到数据库服务器。

传输后,GBase 8s ESQL/C 执行在用户定义关闭函数中指定的清除操作。

要插入存储在用户定义位置的简单大对象,请将 **loc\_loctype** 设置为 LOCUSER ,并 设置 **loc\_open** 、**loc\_read** 和 **loc\_close** 字段,以便它们包含适当的用户定义的打开、读取 和关闭函数的地址。如果要插入的简单大对象为空,请将 **loc\_indicator** 字段设置为 -1。

将 **loc\_size** 字段设置为插入的简单大对象数据的长度。**loc\_size** 值 -1 表示 GBase 8s ESQL/C 在单个操作中发送整个用户定义的简单大对象数据。如果程序将 **loc\_size** 设置为 -1, 则数据库服务器将读取数据, 直到读取函数返回文件结尾(EOF)信号。当计数不等于 请求的字节数时,数据库服务器假定为 EOF 信号。

#### 用户定义的简单大对象函数

GBase 8s ESQL/C 提供四个传输函数,它们可以重新定义以处理用户定义的简单大对 象位置。

**loc\_open** 、**loc\_read** 、**loc\_write** 和 **loc\_close** 字段包含指向这些用户定义的位置函 数的指针。每个函数接收 **ifx\_loc\_t** 结构的地址作为第一个(或唯一)参数。可以使用 **loc\_user\_env** 字段保存用户定义的位置函数所需的数据。此外,**loc\_xfercount** 以及 **lc\_union** 子结构的字段都可用于这些函数。

用户定义的打开函数

要定义如何为传送操作(读或写)准备用户定义的位置,可以创建名为用户定义的打 开函数的 C 函数。

在从数据库服务器传送简单大对象数据或传输简单大对象数到数据库服务器之前, GBase 8s ESQL/C 调用定位器结构的 **loc\_open** 字段中的打开函数。

此用户定义的打开函数必须接收下列两个参数:

定位器结构的地址 ifx loc t\*loc struc, 其中 loc struc 是您的用户定义的打开函数声 明的定位器结构的名称

打开模式标志 intoflags,其中 oflags 是包含打开模式标志的变量

如果 GBase 8s ESQL/C 调用打开函数将简单大对象发送给数据库,则该标志包含 LOC\_RONLY。如果 GBase 8s ESOL/C 调用函数接受来自数据库的数据, 则包含 LOC\_WONLY 。

用户定义的打开函数必须为打开操作返回成功代码,如下所示:

 $\Omega$ 

初始化成功。

-1

初始化失败。该返回码生成 **loc\_status** (和 SQLCODE)-452 错误。

下图显示了用户定义的打开函数的骨架功能。

图 11. 用户定义的打开函数示例

open\_simple\_lo(adloc, oflags)

 ifx\_loc\_t \*adloc; int oflags; { adloc- $>$ loc\_status = 0;  $adloc$ ->loc\_xfercount = 0L; if  $(0 = \text{ (oflags & adloc} > \text{loc} \text{ oflags}))$ return $(-1)$ ; if (oflags & LOC\_RONLY) /\*\*\* prepare for store to db \*\*\*/ else /\*\*\* prepare for fetch to program \*\*\*/ return(0); }

用户定义的读取函数

要定义如何读取用户定义的位置,可以创建名为用户定义的读取函数的 C 函数。

当 GBase 8s ESQL/C 将数据发送给数据库服务器时,它从字符缓冲区读取该数据。 要将来自用户定位位置的数据传输到数据库服务器,它从字符缓冲区读取该数据。要将用 户定义位置的数据传输到缓冲区,GBase 8s ESQL/C 调用用户定义的读取函数。您的 GBase 8s ESQL/C 程序必须在定位器结构的 **loc\_read** 字段中提供用户定义的读取函数的地址。

该用户定义读取函数必须接收以下三个参数:

定位器结构的地址 ifx loc t\*loc\_struc, 其中 loc\_struc 是您的用户定义的读取函数使 用的定位器结构

将数据发送到数据库服务器的缓冲区的地址 char \*buffer,其中 buffer 是您程序分配 的缓冲区

要从用户定义位置读取的字节数 intnread,其中 nread 是包含字节数的变量

该函数必须将来自用户定义的位置的数据传输给 *buffer* 指示的字符缓冲区。GBase 8s ESQL/C 可能会多次调用该函数从用户定义的位置读取单个简单大对象值。每个调用接收 一段数据的地址和长度。跟踪用户定义的读取函数中用户定义位置的当前查找位置。您可 能需要使用 **loc\_position** 或 **loc\_currdata\_p** 字段用于此目的。还可以使用 **loc\_xfercount** 字段跟踪读取的数据量。

用户定义的读取函数必须返回读取操作的成功代码,如下所示:

 $>0$ 

读取操作成功。返回值指示实际从定位器结构读取的字节数。

-1

读取操作失败。该返回码生成 -454 的 **loc\_status** (和 SQLCODE)错误。

下图显示了用户定义的读取函数的骨架功能。

图 12. 用户定义的读取函数示例

read\_simple\_lo(adloc, bufp, ntoread)

 ifx\_loc\_t \*adloc; char \*bufp;

int ntoread;

{

int ntoxfer;

 ntoxfer = ntoread; if  $(adloc$ ->loc\_size  $!=$  -1)  $ntoxfer = min(ntored)$ ,

adloc->loc\_size - adloc->loc\_xfercount);

/\*\*\* transfer "ntoread" bytes to \*bufp \*\*\*/

adloc- $>$ loc xfercount += ntoxfer;

return(ntoxfer);

}

用户定义的写入函数

要定义如何写入用户定义的位置,您将创建一个名为用户定义的写入函数的 C 函数。

当 GBase 8s ESQL/C 接收来自数据库服务器的数据时,它将此数据存储在字符缓冲 区。要将来自缓冲区的数据传输到用户定义的位置,GBase 8s ESQL/C 调用用户定义的写 入函数。您的 GBase 8s ESOL/C 程序必须在定位器结构的 loc write 字段中提供用户定义 的写入函数的地址。

该用户定义写入函数必须接收以下三个参数:

定位器结构的地址 ifx\_loc\_t \*loc\_struc,其中 loc\_struc 是您的用户定义的写入函数使 用的定位器结构

接收来自数据库服务器的数据的缓冲区的地址 char \*buffer,其中 buffer 是您的程序 分配的缓冲区

写入用户定义的位置的字节数 intnwrite,其中 nwrite 是包含字节数的变量

用户定义的写入函数必须传输来自字符缓冲区的数据,*buffer* 指示到用户定义的位置。 GBase 8s ESQL/C 可能多次调用函数以将简单大对象值写入到用户定义的位置。每个调用 接收一段数据的地址和长度。跟踪用户定义的写入函数中用户定义位置的当前查找位置。 您可能需要使用 **loc\_position** 或 **loc\_currdata\_p** 字段用于此目的。还可以使用 **loc\_xfercount** 字段跟踪写入的数据量。

用户定义的写入函数必须返回写入操作的成功代码,如下所示:

 $\rightarrow 0$ 

写入操作成功。返回值指示写入用户定义位置的字节数。

-1

写入操作失败。该返回码生成 -455 的 **loc\_status** (和 SQLCODE)错误。

下图显示了用户定义的写入函数的骨架功能。

图 13. 用户定义的写入函数的示例

write\_simple\_lo(adloc, bufp, ntowrite)

 ifx\_loc\_t \*adloc; char \*bufp; int ntowrite; { int xtoxfer;

> $nto$ xfer =  $nto$ write; if  $(adloc$ ->loc\_size  $!=$  -1)  $nto$ xfer = min( $nto$ write, (adloc->loc\_size) - (adloc->loc\_xfercount));

/\*\*\* transfer "ntowrite" bytes from \*bufp \*\*\*/

```
adloc->loc xfercount += ntoxfer;
```
return(ntoxfer);

}

用户定义的关闭函数

要定义如何执行清除用户定义的位置,您将创建一个名为用户定义的关闭函数的 C 函数。

当传输到数据库服务器或从数据库服务器传输完成时,GBase 8s ESQL/C 调用由定位 器结构的 **loc\_close** 字段提供的关闭函数,清除任务包括关闭文件或释放用户定义的位置使 用的内存。

该函数必须接收一个参数:定位器结构的地址 **ifx\_loc\_t** \**loc\_struc* ,其中 *loc\_struc* 是 您的用户定义的关闭函数使用的定位器结构。用户定义的关闭函数为此关闭操作返回成功 码如下所示:

南大通用数据技术股份有限公司 164

 $\theta$ 

清除操作成功。

-1

清除操作失败。该返回码生成 -455 的 **loc\_status** (和 SQLCODE)错误。

下图显示了用户定义的关闭函数的骨架功能。

图 14. 用户定义的关闭函数示例

close\_simple\_lo (adloc)

ifx loc t \*adloc; { adloc- $>$ loc status = 0; if (adloc->loc\_oflags & LOC\_WONLY) /\* if fetching \*/ { adloc->loc\_indicator = 0;  $/*$  clear indicator  $*/$  adloc->loc\_size = adloc->loc\_xfercount; } return(0); }

## 2.7.6 **dispcat\_pic** 程序

dispcat\_pic 程序使用 GBase 8s ESQL/Cifx\_loc\_t 定位器结构接收两个简单大对象列。 程序从 stores7 演示数据库的检索 catalog 表检索 cat\_descr TEXT 简单大对象列和 cat\_picture BYTE 列。

**dispcat\_pic** 程序允许您从命令行中选择一个数据库,以防您以不同的名称创建 **stores7**数据库。如果没有给出数据库名称,则 **dispcat\_pic** 打开 **stores7** 数据库。例如: 以下命令运行 **dispcat\_pic** 可执行文件并指定 **mystores** 数据库:

dispcat\_pic mystores

该程序提示用户输入 **catalog\_num** 值,并执行一个 SELECT 语句读取 **stock** 表的 **description** 列,并从 **catalog** 表中读取 **catalog\_num** 、**cat\_descr** 和 **cat\_picture** 列。如 果数据库服务器发现目录号和 **cat\_picture** 列不为空,它将 **cat\_picture** 列写入 .gif 文件。

如果 SELECT 语句成功,程序显示 **catalog\_num** 、**cat\_descr** 和 **description** 列。 由于这些列存储文件,因此可以显示在任何 GBase 8s ESQL/C 平台上。该程序还允许用户 输入另一个 **catalog\_num** 值或终止程序。

#### 准备运行 **dispcat\_pic** 程序

准备行 dispcat pic 程序:

使用 blobload 实用程序将简单大对象图像加载到 **catalog** 表。

将 dispcat pic.ec 文件编译到可执行程序中。

#### 加载简单大对象图像

当 **catalog** 表作为 **stores7** 演示数据库的一部分创建时,所有行的 **cat\_picture** 列都 将设置为空。GBase 8s ESQL/C 演示目录提供五个图形图像。使用 blobload 应用程序将简 单大对象图像加载到 **catalog** 表的 **cat\_picture** 列。

要显示这些来自 **dispcat\_pic** 程序的简单大对象图像,必须将图像加载到 **catalog** 表。 选择图像文件

在图形交换格式文件中提供五个 cat\_picture 图像,具有 .gif 文件扩展名。

GBase 8s ESQL/C 提供 .gif 文件中的图像,以标准格式提供,可以在所有平台上显示, 也可以将其与其它供应商提供的过滤程序一起翻译成其它格式。下表的右列显示了简单大 对象图像的 .gif 文件的名称。

| 图像    | 图形交换格式(.gif 文件) |
|-------|-----------------|
| 棒球手套  | $cn_10001$ .gif |
| 自行车曲柄 | $cn_10027$ .gif |
| 自行车头盔 | $cn_10031$ .gif |
| 高尔夫球  | $cn_10046$ .gif |
| 跑步鞋   | $cn_10049$ .gif |

表 6. 简单大对象示例的图像文件

图像文件名的数字部分是要更新图像的 **catalog** 表的行的 **catalog\_num** 值。例如, cn\_10027.gif 应该更新到行的 **cat\_picture** 列,其中 10027 是 **catalog\_num** 的值。

使用 blobload 实用程序加载简单大对象图像

blobload 实用程序是作为 GBase 8s ESQL/C 演示文件一部分提供的 GBase 8s ESQL/C 程序。它使用命令行语法将字节映像加载到数据库的指定表和列。

要使用 blobload 加载简单大对象图像:

使用以下命令编译 blobload.ec 程序:

esql -o blobload blobload.ec

在 UNIX(TM) 命令行上输入不带任何参数的 blobload。

下图显示了此命令的输出,该命令描述了 blobload 期望的命令行参数。

图 15. blobload 实用程序的输出示例

Sorry, you left out a required parameter.

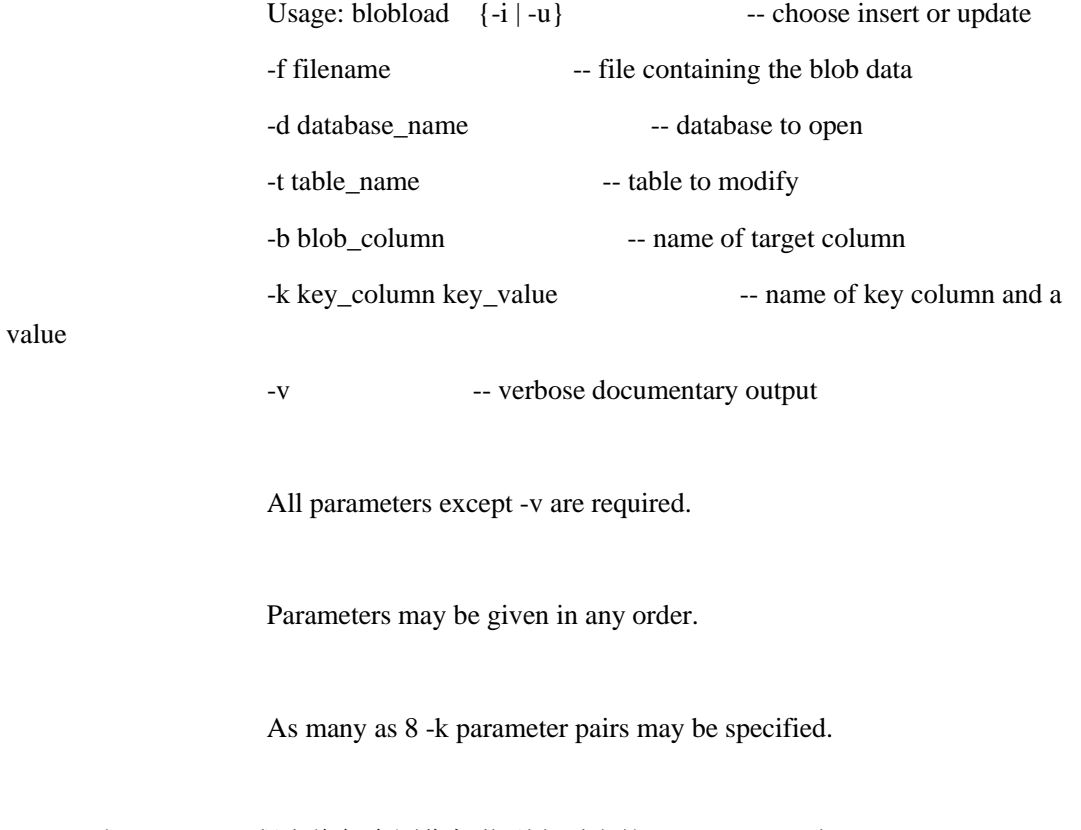

运行 blobload 程序将每个图像加载到它适合的 cat\_picture 列。

blobload 的 **-u** 选项更新带有简单对象图像的指定列。要标识更新哪列,您还必须使
用 blobload 的 **-f** 、**-d** 、**-t** 、**-b** 和 **-k** 选项。

您必须为要更新的每个图像文件运行一次 blobload 程序。例如,以下命令将 **cn\_10027.gif** 文件的内容加载到 **catalog\_num**10027 的行的 **cat\_picture** 列中。 **catalog\_num** 列是 **catalog** 表中的关键列。

blobload -u -f cn\_10027.gif -d stores7 -t catalog -b cat\_picture -k

catalog\_num 10027

使用相同的命令更新剩下的四个图像文件中的每一个。替换要加载的图像文件的文件 名(**-f** 选项)和相应的 **catalog\_num** 值(**-k** 选项)。

# **dispcat\_pic.ec** 文件指南

=================================================================

 $-$ 

 $1. /$ \*

2. \* dispcat\_pic.ec \*

3.The following program prompts the user for a catalog number,

4. selects the cat\_picture column, if it is not null, from the

5. catalog table of the demonstration database and saves the

6. image into a .gif file.

7. \*/

8. #include <stdio.h>

9. #include <ctype.h>

10. EXEC SQL include sqltypes;

11. EXEC SQL include locator;

12. #define WARNNOTIFY 1

13.#define NOWARNNOTIFY 0

14. #define LCASE(c) (isupper(c) ? tolower(c) : (c))

15. #define BUFFSZ 256

16. extern errno;

17. EXEC SQL BEGIN DECLARE SECTION;

18. mlong cat\_num;

19. if x\_loc\_t cat\_descr;

20. if x loc\_t cat\_picture;

======

21. EXEC SQL END DECLARE SECTION;

22. char cpfl[18];  $\frac{\pi}{2}$  file to which the .gif will be copied \*/

=================================================================

第 8 - 11 行

**#include <stdio.h>** 语句包含 stdio.h 头文件(来自 UNIX(TM) 的 /usr/include 目录和 Windows(TM) 上的 Microsoft(TM) Visual C++ 的 **include** 子目录)。stdio.h 文件使 **dispcat\_pic** 能够使用标准 C I/O 库。程序还包含 GBase 8s ESQL/C 头文件 sqltypes.h 和 locator.h(第 10 行和 11 行)。locator.h 文件包含定位器结构的定义以及您需要使用此结 构的常量。

第 12 - 16 行

与 exp\_chk2() 异常处理函数一起使用 WARNNOTIFY 和 NOWARNNOTIFY 常量 (第 12 和 13 行)。调用 exp\_chk2() 指定其中一个常量作为第二个参数,来指示是否显 示 SQLSTATE 和 SQLCODE 的警告信息(WARNNOTIFY 或 NOWARNNOTIFY)。有 关 exp\_chk2() 函数的更多信息,请参阅 171 - 177 行。

程序使用 BUFFSZ(第 15 行)指定存储来自用户输入的数组的大小, 第 16 行定义 **errno**,一个外部整数,用于系统调用存储错误号。

第 17 - 21 行

这些行定义程序需要的全局主机变量。**cat\_num** 标量保存 **catalog** 表的 **catalog\_num** 列值。第 19 和 20 行指定定位器结构作为主机变量的数据类型,用来接收 **catalog** 表的 **cat\_descr** 和 **cat\_picture** 简单大对象列。定位器结构是从数据库检索或存储到数据库的简 单大对象列的主机变量。定位器结构具有 **ifx\_loc\_t** typedef。程序使用定位器结构指定简单 大对象大小和位置。

第 22 行

第 22 行定义一个单独全局 C 变量。**cpfl** 字符组存储文件的名称。已命名的文件是 数据库服务器写入 **cat\_picture** 的简单大对象 .gif 图像的位置。

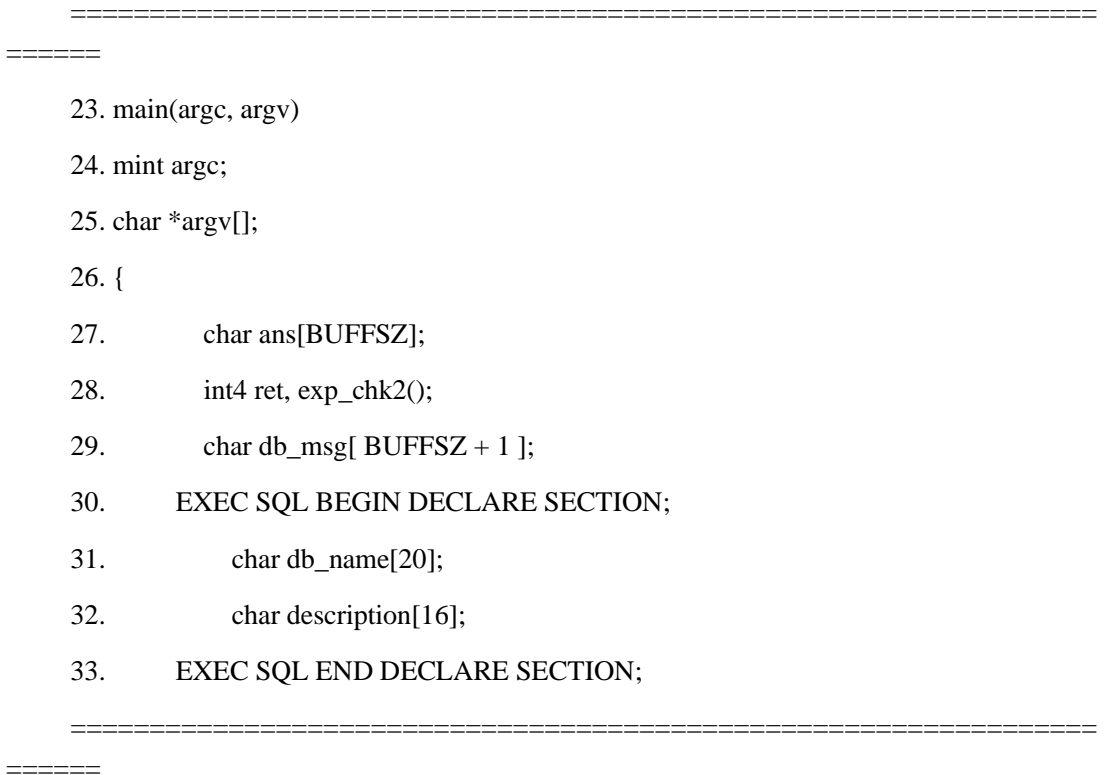

第 23 - 26 行

main() 函数是程序执行开始的点。第一个参数 **argc** 是一个整数,它给出了在命令行 中提交的参数数。第二个参数 **argv[]** 是一个指向包含命令行参数的字符数组的指针。 **dispcat\_pic** 程序期望只有 **argv[1]** 参数(可选)指定要访问的数据库的名称。如果 **argv[1]** 不存在,程序将打开 **stores7** 数据库。

第 27 - 29 行

第 27 - 29 行定义了 main() 函数的范围内的局部变量。**ans[BUFFSZ]** 数组是接收来 自用户输入的缓冲区,即相关联的 **cat\_picture** 列的目录号。第 28 行为 exp\_chk2() 返回 的值定义 4 字节整数(**ret**)并声明 exp\_chk2() 为返回 **long** 的函数。**db\_msg[BUFFSZ +** 

南大通用数据技术股份有限公司 170

**1]** 字符数组保存 CONNECT 语句的格式以打开数据库。如果当 CONNECT 执行时发生错 误。则 **db\_msg** 中的字符串传递到 exp\_chk2() 函数来标识错误的原因。

# 第 30 - 33 行

第 30 - 33 行定义了 main() 函数本地的 GBase 8s ESQL/C 主机变量。主机变量接收 从表中提取的数据,并提供写入表的数据。如果在命令行用户指定了一个,则 db name[20] 字符数组是存储数据库名的主机变量 **description** 变量保存用户输入的值,它存储在 **stock** 表的列中。

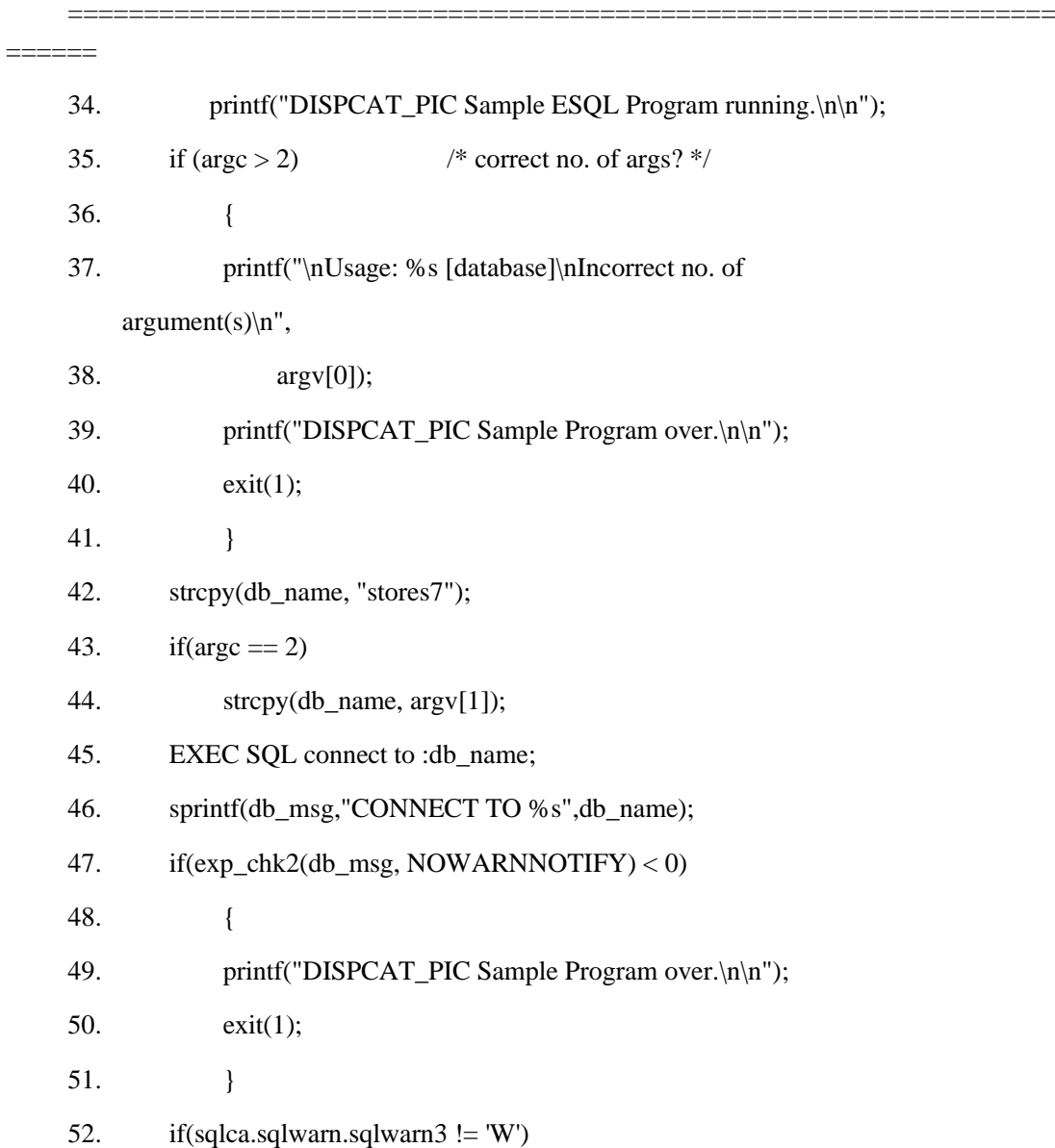

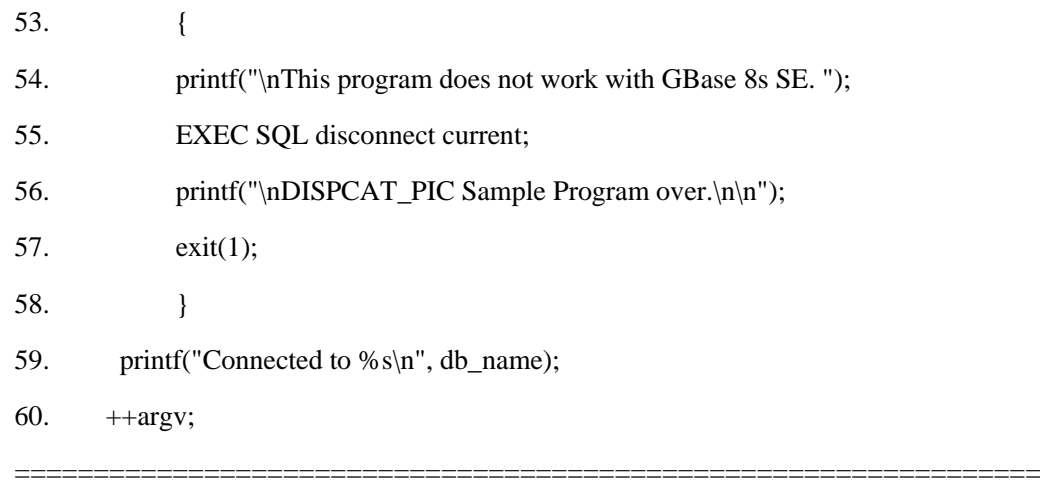

第 34 - 51 行

 $=$ 

这些行解释命令行参数并打开数据库。第 35 行检查在命令行输入的参数是否多于两 个。如果多于,**dispcat\_pic** 显示它期望的参数后结束。第 42 行将 **stores7** 的缺省数据库 名分配给 **db\_name** 主机变量。如果用户没有输入命令行参数,则该程序打开此数据库。

该程序然后测试命令行参数的数量是否等于 2。如果等于,则 **dispcat\_pic** 假定第二 个参数 **argv[1]** 是用户希望打开的数据库名称。第 44 行使用 **strcpy()** 函数将 **argv[1]** 命 令行中数据库名称复制到 **db\_name** 主机变量。然后程序 CONNECT 语句(第 45 行)建 立到缺省数据库服务器的连接,打开指定的数据库(在 **db\_name** 中)。

该程序在 **db\_msg[]** 数组(第 46 行)中再现 CONNECT 语句。这样做是为了在第 47 行上的 exp chk2() 调用。它将参数作为语句的名称。第 47 行调用 exp chk2() 函数俩检 查结果。此调用 exp\_chk2() 指定 NOWARNNOTIFY 参数以防止显示 CONNECT 生成的 警告。

第 52 - 60 行

CONNECT 成功打开数据库后,它将有关服务器的信息存储在 **sqlca.sqlwarn** 数组中。 因为 dispcat\_pic 程序处理旧版本服务器不支持的简单大对象数据类型,所以 52 行检查 数据库服务器的类型。如果 **sqlca.sqlwarn** 的 **sqlwarn3** 元素设置为 W,则数据库服务器 将继续执行。否则,程序通知用户它无法继续并退出。程序已经建立了数据库服务器的有 效性,现在显示打开的数据库的名称(第 59 行)。

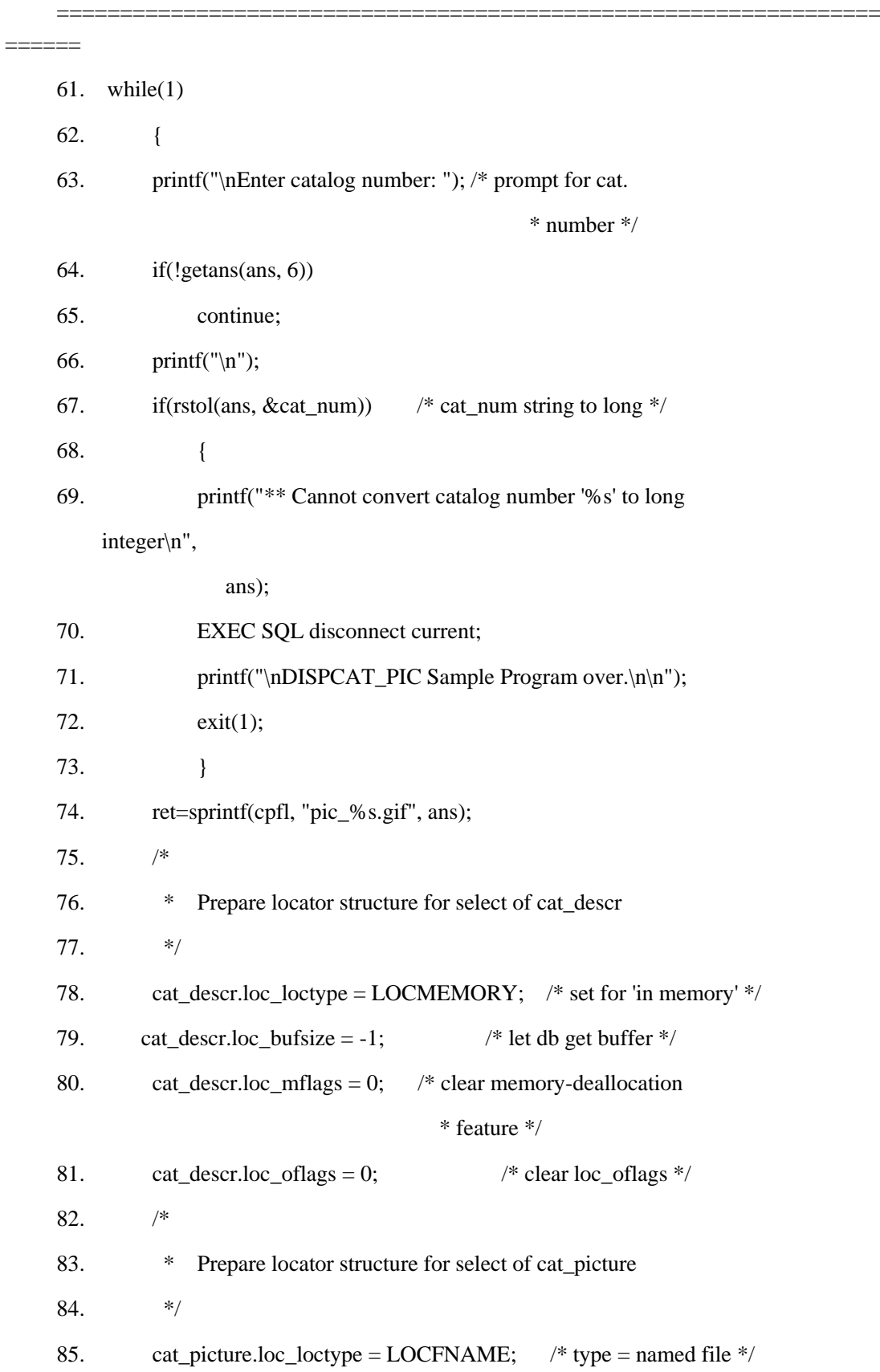

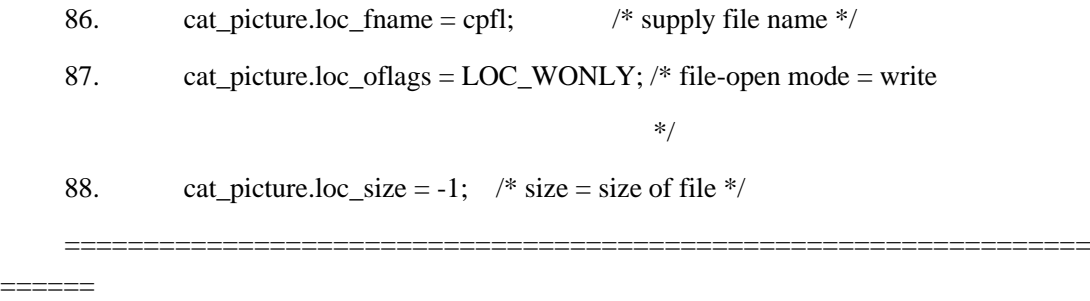

第 61 - 74 行

第 61 行上的 while(1) 开始 dispcat pic 中的主处理循环。第 63 行提示用 户输入用户希望看到的 cat picture 列的目录号。第 64 行调用 getans() 接 收用户输入的目录号。getans() 的参数是存储输入的地址 ans[], 和预期输入 的最大长度,包括空终止符。如果输入不可接受, getans() 返回 0, 第 65 行 控制返回到第 61 行循环顶部的 while, 这样可以再次显示目录号的提示。第 67 行调用 GBase 8s ESQL/C 库函数 rstol() 将字符输入字符串转换为 long 数据类型以匹配 catalog\_num 列的数据类型。如果 rstol() 返回非零值, 则 转换失败并且 69 - 72 行对用户显示消息,关闭连接并退出。第 74 行创建程 序写入简单大对象图像的.gif 文件名称。文件名由常量 pic 、用户输入的目 录号和扩展 .gif 组成。该文件是在程序运行的目录中创建的。

第 75 - 81 行

这些行定义 **catalog** 表的 **cat\_descr** 列的简单大对象位置。如下所示:

第 78 行将 **cat\_descr** 定位器结构中的 **loc\_loctype** 设置为 LOCMEMORY 以告知 GBase 8s ESQL/C 将 **cat\_descr** 的数据选择为内存。

第 79 行将 **loc\_bufsize** 设置为 -1,以便 GBase 8s ESQL/C 分配一个内存缓冲区来 接收 **cat\_descr** 的数据。

第 80 行将 **loc\_mflags** 设置为 0 来禁用 GBase 8s ESQL/C 的内存释放功能(请参 阅 149 行)。

如果选择成功,则 GBase 8s ESQL/C 返回 **loc\_buffer** 中分配的缓冲区的地址。第 81 行将 **loc\_oflags** 文件打开模式标志设置为 0,因为该程序将简单大对象信息检索到内存中 而不是文件中。

第 82 - 88 行

这些行准备定位器结构检索 **catalog** 表的 **cat\_picture** BYTE 列。第 85 行将 LOCFNAME 移动到 **loc\_loctype** 以告知 GBase 8s ESQL/C 在已命名文件中定位 **cat\_descr** 数据。第 86 行将 **cpfl** 文件名的地址移动到 **loc\_fname**。第 87 行将 LOC\_WONLY 值移动到 **loc\_oflags** 文件打开模式标志来告知 GBase 8s ESQL/C 以只写 的模式打开文件。最终,第 88 行将 **loc\_size** 设置为 -1 来告知 GBase 8s ESQL/C 在单个 传输中发送 BYTE 数据而不是将值分解成较小的部分并使用多个传输。

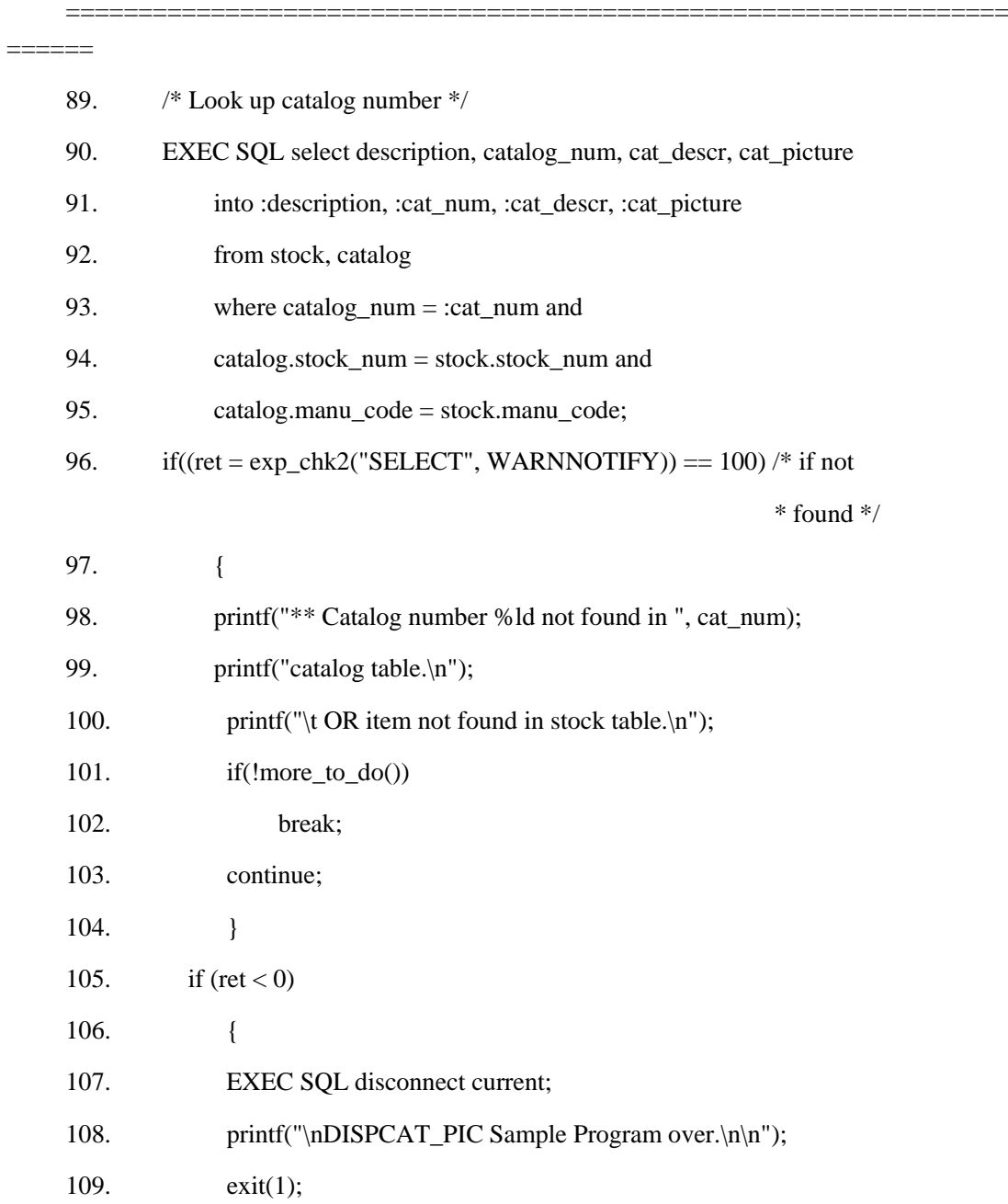

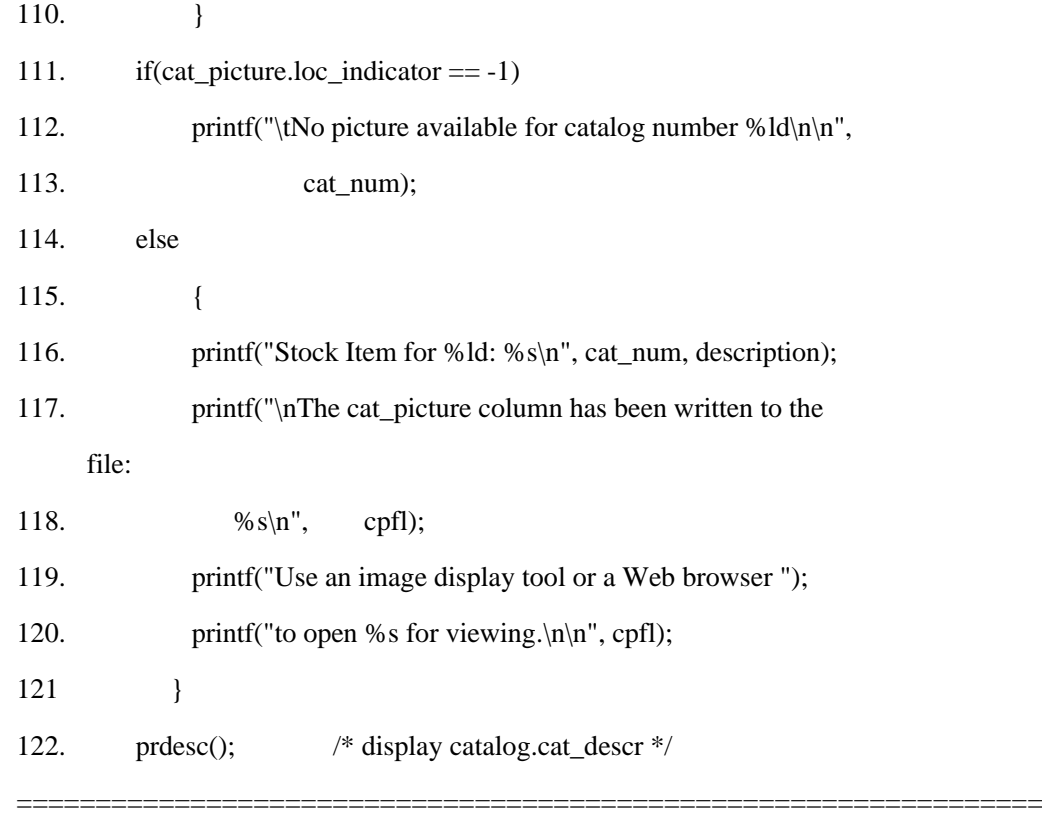

======

第 89 - 95 行

这些行定义了一个 SELECT 语句来检索用户输入的目录号的 **catalog** 表的 **catalog\_num** 、**cat\_descr** 和 **cat\_picture** 列和 **stock**表的 **description** 列。SELECT 语句 的 INTO 子句标识包含选择值的主机变量。这两个 **ifx\_loc\_t** 主机变量 **cat\_descr** 和 cat\_picture, 在子句中列出了 TEXT 和 BYTE 值。

第 96 - 104 行

exp\_chk2() 函数检查 SELECT 语句是否能够在 **catalog** 表和**stock** 表中找到所选行 的 **stock\_num** 和 **manu\_code**。**catalog** 表不会包含在 **stock** 表中没有对应行的行。行 98 - 103 处理 NOT FOUND 条件。如果 exp\_chk2() 函数返回 100, 则未找到行; 行 98 - 100 显示产生的消息。more\_to\_do() 函数(第 101 行)询问用户是否希望继续。如果用户回答 否(n),则 **break** 终止主处理循环,并控制传输到 131 行以在程序终止之前关闭数据库。

第 105 - 110 行

如果在选择期间发生了运行错误,则程序关闭当前连接,通知用户并以 1 的状态退 出。

第 111 - 113 行

如果 **cat\_picture.loc\_indicator** 包含 -1(第 111 行),则 **cat\_picture** 列包含空,并 且程序会通知用户(112 行)。然后继续到 113 行执行,以显示其它返回的列值。

第 114 - 122 行

这些行显示 SELECT 语句返回的其它列。第 116 行显示正在处理的目录号以及 stock 表的 description 列。第 122 行调用 prdesc() 显示 cat\_descr 列。

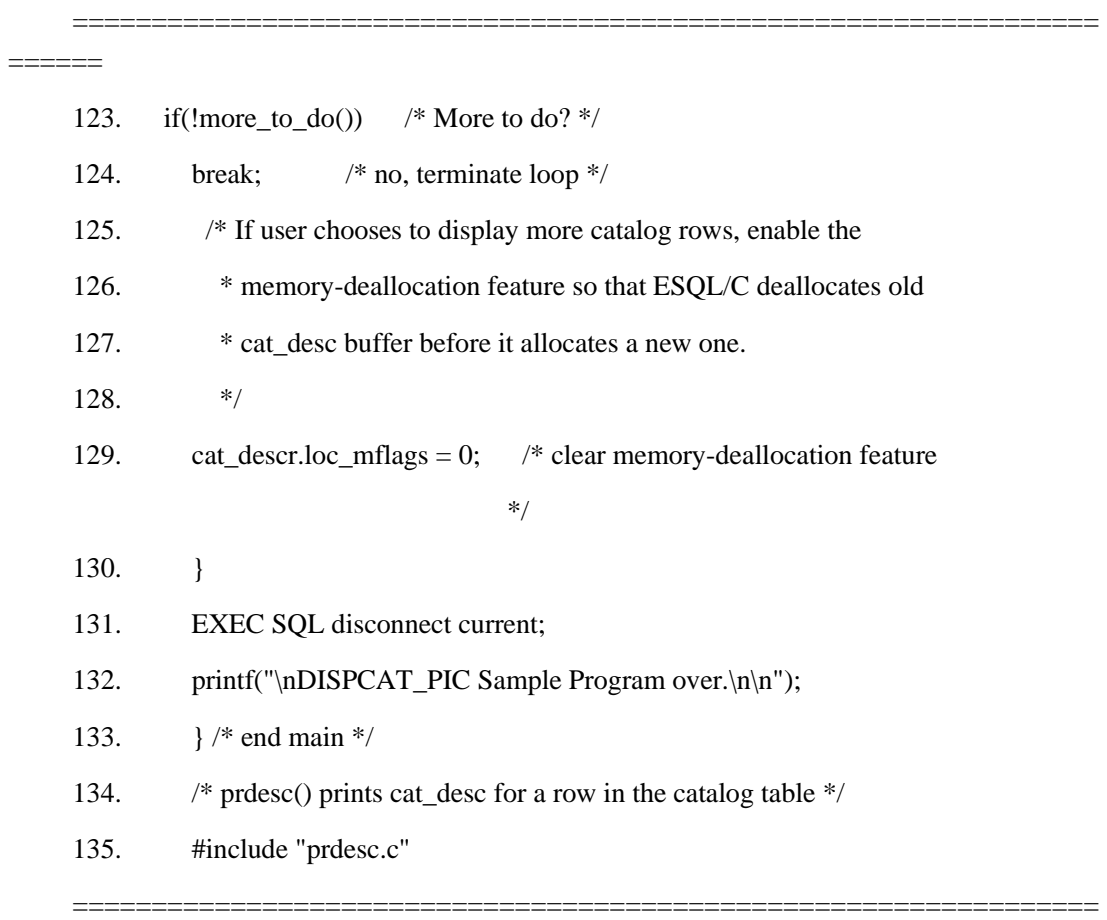

======

第 123 - 130 行

more\_to\_do() 函数然后询问用户是否要输入多个目录号。如果不,more\_to\_do() 返回 0 并且程序执行 **break** 来终止主处理循环,关闭数据库并终止程序。

第 130 行的结束括号终止了主处理循环,它从第 61 行的 **while(1)** 开始。如果用户 希望输入另一个目录号,则控制返回到 61 行。

第 131 - 133 行

当 **break** 语句(124 行)终止 **while(1)** 在 61 行开始的主处理循环时,控制传输到 131 行,关闭数据库以及到缺省数据库服务器的连接。133 行的结束括号终止 23 行的 main() 函数并终止此程序。

第 134 和 135 行

一些 GBase 8s ESQL/C 简单大对象演示程序调用 prdesc() 函数。要避免在每 个程序中具有此函数,该函数放在它自己的源文件汇总。调用 prdesc() 的每 个函数都包含此 prdesc.c 源文件。自从 prdesc() 不会包含任何 GBase 8s ESQL/C 语句,该程序可以使用 C #include 预处理器语句包含它(而不是 GBase 8s ESQL/Cinclude 伪指令)。

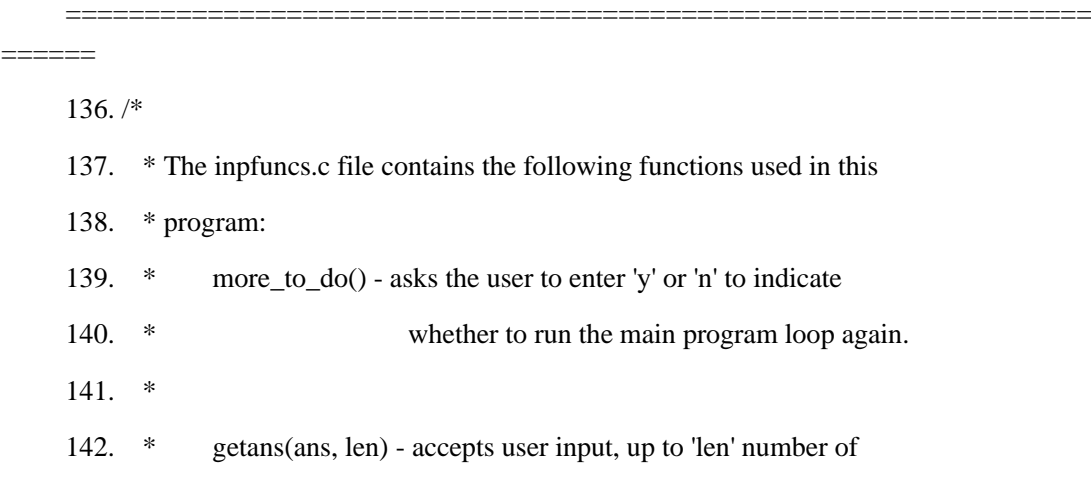

143. \* characters and puts it in 'ans'

 $144. *$ /

145. #include "inpfuncs.c"

 $146.$  /\*

- 147. \* The exp\_chk.ec file contains the exception handling functions to
- 148. \* check the SQLSTATE status variable to see if an error has occurred
- 149. \* following an SQL statement. If a warning or an error has
- 150. \* occurred, exp\_chk2() executes the GET DIAGNOSTICS statement and
- 151. \* displays the detail for each exception that is returned.

152. \*/

153. EXEC SQL include exp\_chk.ec;

=================================================================

======

第 136 和 145 行

一些 GBase 8s ESQL/C 演示程序还会调用 more\_to\_do() 和 getans() 函数。 这些函数也被分解成一个单独 C 源文件,并包含在适当的演示程序中。这些函 数都不包含 GBase 8s ESQL/C, 因此程序可以使用 C #include 预处理器语句 包含此文件。

第 146 - 153 行

exp\_chk2() 函数检查 SQLSTATE 状态变量以确定 SQL 语句的输出。因为许多 演示程序是异常检查 exp\_chk2() 函数,以及它支持的函数都被分解到单独的 exp\_chk.ec 源文件中。dispcat\_pic 程序必须使用 GBase 8s ESQL/Cinclude 伪指令包含此文件因为异常数量函数使用 GBase 8s ESQL/C 语句。

提示: 在生产环境中, 诸如 prdesc() 、more to do() 、getans() 和 exp\_chk2() 函数会被编入 C 库,并在编译过程包含在 GBase 8s ESQL/C 程序 的命令行中。

# **prdesc.c** 文件指南

prdesc.c 文件包含 prdesc() 函数。该函数将指针 **p** 设置为定位器结构的 **loc\_buffer** 字段中提供的访问简单大对象的地址。该函数随后从缓冲区中读取 80 字节的文本,直到 **loc\_size** 中指定的大小。此函数用于几个简单大对象演示程序,因此它位于单独的文件中, 并包含在适当的源文件中。

======

 1. /\* prdesc() prints cat\_desc for a row in the catalog table \*/ 2. prdesc() 3. { 4. int4 size; 5. char shdesc[81], \*p; 6. size = cat\_descr.loc\_size; /\* get size of data \*/ 7. printf("Description for %ld:\n", cat\_num); 8.  $p = \text{cat\_descr.loc\_buffer};$  /\* set p to buffer addr \*/ 9. /\* print buffer 80 characters at a time \*/ 10. while(size  $> = 80$ ) 11. { 12. ldchar(p, 80, shdesc); /\* mv from buffer to shdesc \*/ 13. printf("\n%80s", shdesc);  $/*$  display it  $*/$ 14.  $size = 80$ ;  $/*$  decrement length  $*/$ 15.  $p \div 80$ ;  $\frac{\text{m}}{\text{s}}$  bump p by 80  $\frac{\text{s}}{\text{s}}$  16. } 17. strncpy(shdesc, p, size); 18. shdesc[size] =  $\sqrt{0}$ ; 19. printf("%-s\n", shdesc);  $\frac{\partial^* f}{\partial t}$  /\* display last segment \*/ 20. }

=================================================================

 $=$ 

第 1 - 20 行

第 2 - 20 行构成了 main() 函数,它显示 **catalog** 表的 **cat\_descr** 列。第 4 行定义 **size**,main() 用 **cat\_descr.loc\_size** 中的值初始化一个长整数。第 5 行定义 **shdesc[81]**,一 个数组,main() 临时移动 **cat\_descr** 文本的 80 字节块输出。第 5 行还定义了 **\*p**,一个 指针,用于标记缓冲区当前位置。

=====================================================================

在 **loc\_size** 中,数据库服务器返回其为简单大对象分配的缓冲区的大小。第 6 行将 **cat\_descr.loc\_size** 移动到 **size**。第 7 行显示字符串 "Description for:" 作为 **cat\_descr** 文 本的头文件。第 8 行将 **p** 指针设置为数据库服务器在 **cat\_descr.loc\_size** 中的返回的缓冲 区地址。

第 10 行开始循环,向用户显示 **cat\_descr** 文本。while() 重复循环,直到 **size** 小于 80 行。第 11 行开始循环的内容。GBase 8s ESQL/Cldchar() 库函数从缓冲区中的当前位置 **p** 地址复制 80 个字节到 **shdesc[]** ,并移除任何尾部空白。第 13 行打印 **shdesc[]** 的内 容。第 14 行从 **size** 中减去 80 以考虑打印的缓冲区的部分。第 15 行,循环中的最后一 行,将 80 添加到 **p** 以将其移动到显示的缓冲区的部分。

一次显示 **cat\_descr.loc\_size** 80 个字节的过程将持续到少于 80 个字符被显示(**size** < 80)。第 17 行将剩余的缓冲区复制到 **shdesc[]** 中的长度。第 18 行将一个空值添加到 **shdesc[size]** 以标记数组的末尾,第 19 行显示 **shdesc[]**。

# **inpfuncs.c** 文件指南

inpfuncs.c 文件包含 getans() 和 more\_to\_do() 函数。

因为这些函数能在几个 GBase 8s ESQL/C 演示程序中使用, 因此它们位于单独的文 件中,并包含在适当的演示源文件中。

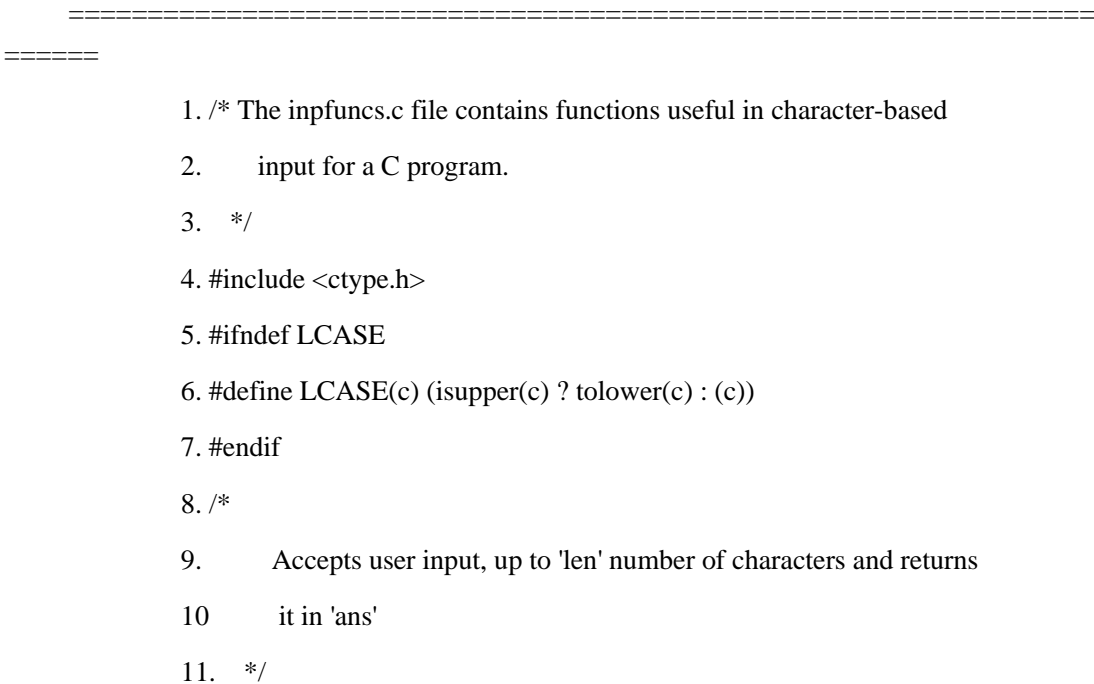

 12. #define BUFSIZE 512 13. getans(ans, len) 14. char \*ans; 15. mint len; 16. { 17. char buf[BUFSIZE + 1]; 18. mint c,  $n = 0$ ; 19. while((c = getchar()) != ';' && n < BUFSIZE) 20.  $\text{buf}[n++) = c;$ 21. buf[n] =  $\sqrt{0}$ ; 22. if  $(n > 1 \& \& n > = len)$  23. { 24. printf("Input exceeds maximum length"); 25. return 0; 26. } 27. if(len  $\leq$  1) 28.  $*ans = \text{buf}[0];$  29. else 30. strnpy(ans, buf, len); 31. return 1; 32. }

=====================================================================

第 1 - 7 行

 $=$ 

第 4 行包括 UNIX(TM)ctype.h 头文件。该头文件提供 LCASE() 宏定义中使用的 islower() 和 tolower() 宏的定义(在第 6 行中定义)。如果尚未在程序中定义则程序仅定 义 LCASE 宏。

第 8 - 32 行

南大通用数据技术股份有限公司 182

BUFSIZE 常量(第 12 行)定义在 getans() 函数中使用的字符缓冲区的大小。第 13 - 32 行继续 getans() 函数。getans() 函数使用 getchar() 标准库函数接收来自用户的输出。 第 14 和 15 行定义 getans() 的参数, 其中复制输入的缓冲区 (ans) 的地址以及调用函数 期望的最大字符数(**len**)。第 17 行定义 **buf[]**,一个输入缓冲区数组。**int** 变量 **c**(第 18 行)接收 getchar() 返回的字符。第二个整数在第 18 行定义(**n**),它用于下标 **buf[]** 输 入缓冲区。

第 19 行调用 getchar() 接收来自用户的输入,直到遇到 \n 换行符或者接收到最大输 出值;即,**n** 不小于 BUFFSZ。第 20 行将输入字符 **c** 移动到 **buf[]** 中的当前行。第 21 行 将空终止符放置到输出的末尾 **buf[n]**。

第 22 - 26 行检查接收到的字符数 **n** 是否小于预期的字符数 **len**。如果没有,第 24 行向用户显示消息,并且行 25 向调用函数返回 0 以指示错误。第 27 行检查是否输入了 一个或多个字符。如果预期的 **len** 小于或等于 1,则第 28 行只将一个字符移动到 **ans** 调 用函数给出的地址。如果预期只有一个字符,则 getans() 不在输入端附加一个空终止符。 如果输入的长度大于 1,则第 30 行将用户的输入复制到调用函数(**ans**)。第 31 行返回 1 以调用函数指示成功完成。

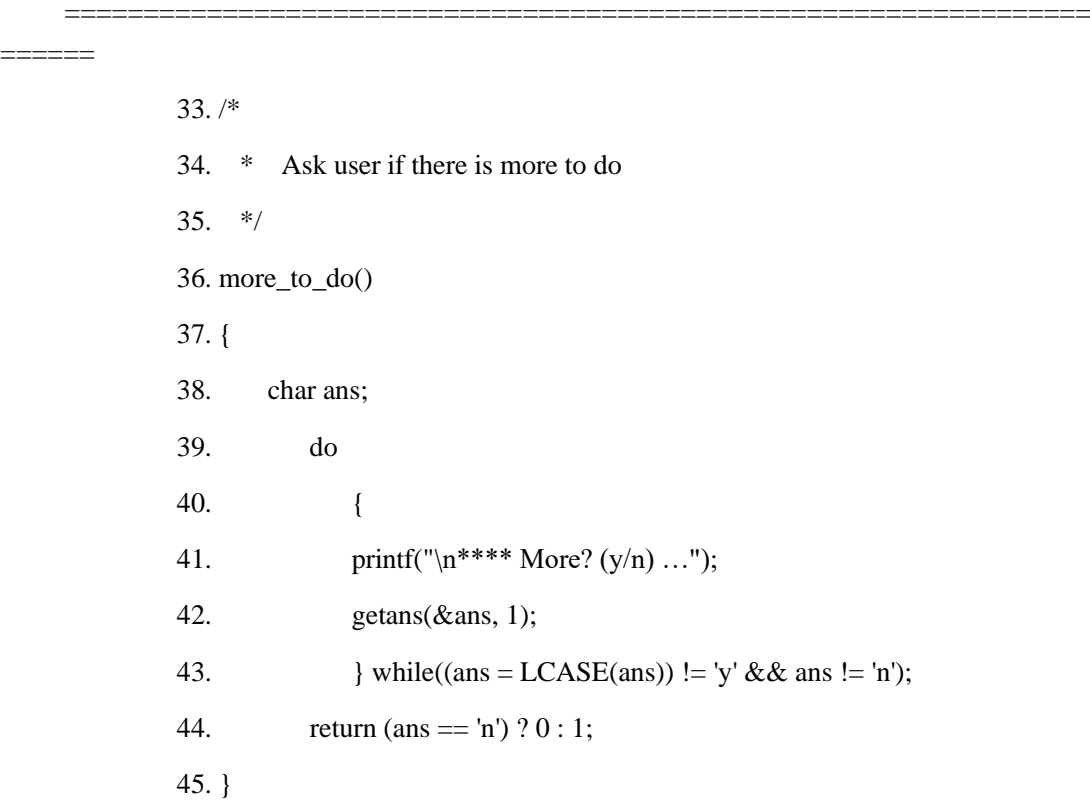

 $=$ 

第 33 - 45 行

more\_to\_do() 函数显示 "More? (y/n)..." 来询问用户是否希望继续执行程序。 more\_to\_do() 函数没有任何输入参数。行 38 定义了一个字符字段 **ans** 来接收来自用户的 应答。在第 43 行表示的条件导致问题被再次显示,直到用户回答 y (yes) 或 n (no)。 LCASE 宏将用户的回答转换为小写字母进行比较。第 42 行调用 getans() 接受来自用户 的输入。在用户回答是或否后,控制转到第 44 行,其返回 1,是 0 则返回给调用函数。

=====================================================================

# 2.8 智能大对象

智能大对象是存储大型非关系数据对象(例如图像、声音片段、文档、图形、地图和 其它大型对象)的数据类型,并允许您对这些对象执行读取、写入和查找操作。

智能大对象由 CLOB (字符大对象)和 BLOB(二进制大对象)数据类型组成。CLOB 数据类型存储大量的文本数据对象。BLOB 数据类型存储未分化字节流中的二进制数据的 大对象。智能大对象存储在名为 sbspace 的特定类型的数据库空间中。

本节的结尾介绍了一个名为 **create\_clob** 的示例程序。**create\_clob** 示例程序演示如何 从 GBase 8s ESQL/C 程序创建新的智能大对象,插入数据到 stores7 的 CLOB 列, 然后 从此列选择智能大对象数据。

仅当您使用 GBase 8s 作为您的数据库服务器时,这些主题中的信息才适用。

这些主题描述了有关使用智能大对象进行编程的以下信息:

智能大对象的数据结构

创建智能大对象

访问智能大对象

获取智能大对象的状态

变更智能大对象列

智能大对象的 GBase 8s ESQL/C API

# 2.8.1 智能大对象数据结构

GBase 8s ESQL/C 支持具有 **ifx\_lo\_t** 数据类型的 SQL 数据类型 CLOB 和 BLOB 。 由于智能大对象数据的潜在的巨大规模,GBase 8s ESQL/C 程序不会直接将数据存储在主 机变量中。相反,客户端应用程序以类似文件的结构访问数据。要在 GBase 8s ESQL/C 程 序中使用智能大对象,请采取以下操作:

使用 ifx\_lo\_t 数据类型声明主机变量。

使用以下三个数据结构的组合访问智能大对象:

LO 特定的结构 ifx lo create spec t

LO 指针结构 ifx lo t

整数 LO 文件描述符

重要:ESQL/C 用于访问智能大对象的数据结构以 LO 前缀开头。这个前缀是大对象 的缩写。目前, 数据库服务器使用大对象来引用智能大对象和简单大对象。然而, 为了遗 留目的,保留在访问智能大对象的 ESQL/C 结构中使用此前缀。

### 声明主机变量

 $\sim 10^{11}$  and  $\sim 10^{11}$ 

 $\sim 10^{11}$  and  $\sim 10^{11}$ 

声明用于具有 **ifx\_lo\_t** 结构(名为 **ifx\_lo\_t** 数据类型)的固定二进制主变量的类型为 CLOB 或 BLOB 的数据库列的 GBase 8s ESQL/C 主机变量, 如下所示:

EXEC SQL include locator;

 EXEC SQL BEGIN DECLARE SECTION; fixed binary 'clob' ifx\_lo\_t clob\_loptr; fixed binary 'blob' ifx\_lo\_t blob\_loptr; EXEC SQL END DECLARE SECTION;

EXEC SQL select blobcol into :blob\_loptr from tab1;

要访问智能大对象, 您必须在您的 GBase 8s ESOL/C 程序中包含 locator.h 头文件。 该头文件包含数据结构的定义和程序需要使用智能大对象的常量。

#### **LO** 特定结构

在创建新的智能大对象之前,必须使用 ifx\_lo\_def\_create\_spec() 函数分配 LO 特定结 构。

ifx\_lo\_def\_create\_spec() 函数执行以下任务:

它分配新的 LO 特定结构,它的指针作为参数提供。

它初始化 LO 特定结构的所有字段:磁盘存储选项和创建时间标志到适当的空值。

ifx lo create spec t 结构

LO 特定结构 ifx lo create spec t, 存储 GBase 8s ESOL/C 程序中智能大对象的存储 特征。

locator.h 头文件定义 LO 特定结构,因此您必须在访问此结构的 GBase 8s ESQL/C

程序中包含 locator.h 文件。

重要: LO 特定结构 **ifx\_lo\_create\_spec\_t** 对 GBase 8s ESQL/C 程序来说是不透明 数据类型。不要直接访问它的内容结构。**ifx\_lo\_create\_spec\_t** 的内部结构可能在之后的编 译过程中发生改变。因此,要创建便捷式代码,请始终使用 GBase 8s ESQL/C 访问函数来 获取和存储 LO 特定结构中的值。

LO 特定结构存储智能大对象的以下结构特征:

磁盘存储信息

创建时间标志

磁盘存储信息

LO 特定结构存储磁盘存储信息, 它有助于数据库服务器确定如何在磁盘上最有效地 存储智能大对象。

<span id="page-199-0"></span>下表显示了相应的 GBase 8s ESQL/C 访问函数的磁盘存储信息。

| 磁盘存储信息       | 描述                   |                       | ESQL/C 访问程序函数           |
|--------------|----------------------|-----------------------|-------------------------|
| 估计字节数        | 估计智能大对象的最终大小(以字节     |                       | ifx_lo_specget_estbyte  |
|              | 为单位)。数据库服务器使用此值来确定   | s()                   |                         |
|              | 要存储智能大对象的区域。此值提供优化   |                       | ifx_lo_specset_estbytes |
|              | 信息, 如果值严重不正确, 则不会导致错 | $\theta$              |                         |
|              | 误的行为。但是, 这意味着数据库服务器  |                       |                         |
|              | 可能不一定为智能大对象选择最佳扩展    |                       |                         |
|              | 大小。                  |                       |                         |
| 最大字节数        | 智能大对象的最大字节数(以字节为     |                       | ifx_lo_specget_maxbyt   |
|              | 单位)。数据库服务器不允许智能大对象   | $\operatorname{es}()$ |                         |
|              | 超过此大小。               |                       | ifx_lo_specset_maxbyt   |
|              |                      | $\operatorname{es}()$ |                         |
|              |                      |                       |                         |
|              |                      |                       |                         |
| 分配 extent 大小 | 分配的 extent 大小以千字节为单  |                       | ifx_lo_sepcget_extsz(), |
|              | 位。最佳情况下, 分配范围是容纳智能大  |                       | ifx_lo_specset_extsz()  |
|              | 对象的所有数据的 chunk 中的单个  |                       |                         |
|              | extent.              |                       |                         |
|              | 数据库服务器以分配的 extent 大小 |                       |                         |
|              | 为增量为智能大对象执行存储分配。它尝   |                       |                         |

表 1. LO 特定结构中的磁盘存储信息

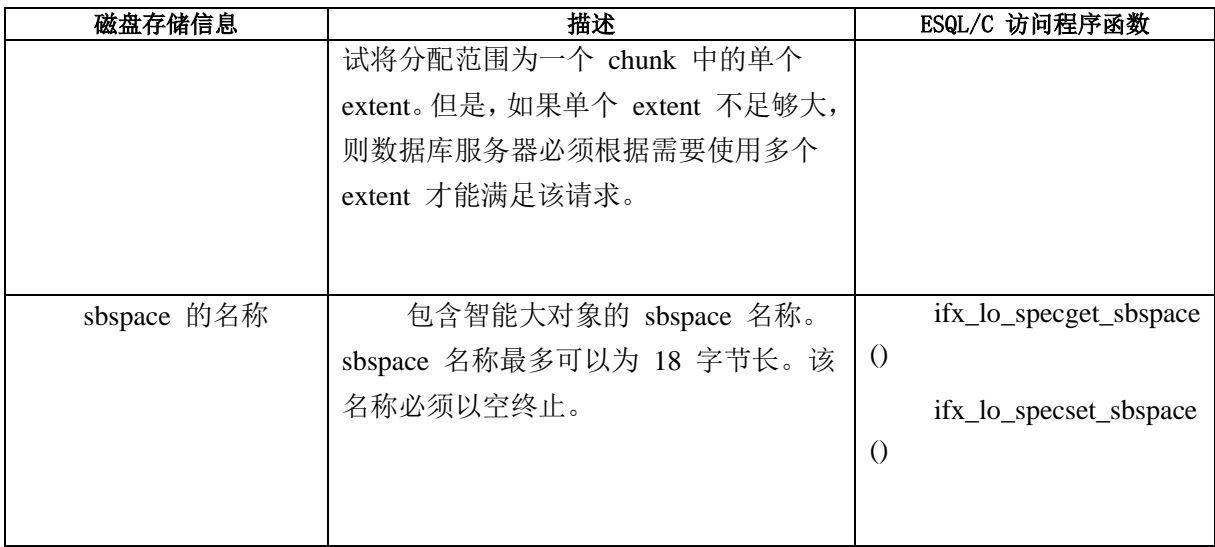

对于大多数应用程序,建议您使用数据库服务器确定的磁盘存储信息。

# 创建时间标志

LO 特定结构存储创建时间标志,它告诉数据库服务器选择哪项分配给智能大对象。

下表显示了创建时间标志以及相应的 GBase 8s ESQL/C 存取函数。

<span id="page-200-0"></span>

| 指示符类型 | 创建时间标志              | 描述                           |
|-------|---------------------|------------------------------|
| 日志记录  | LO LOG              | 告知数据库服务器将更改记录到系统             |
|       |                     | 日志文件中的智能大对象。                 |
|       |                     | 仔细考虑是否使用 LO LOG 标志           |
|       |                     | 值。数据库服务器使用相当大的开销来记录          |
|       |                     | 智能大对象。还必须确保系统日志文件足够          |
|       |                     | 大以容纳智能大对象的值。                 |
|       | LO_NOLOG            | 告知数据库服务器关闭涉及智能大对             |
|       |                     | 象的所有操作的日志记录。                 |
| 最后一次  | LO_KEEP_LASTACCESS_ | 告知数据库服务器保存智能大对象的             |
| 访问时间  | <b>TIME</b>         | 最后访问时间。此访问时间是上次读取或写          |
|       |                     | 入操作的时间。                      |
|       |                     | 是否考虑使用                       |
|       |                     | LO_KEEP_LASTACCESS_TIME 标志值。 |
|       |                     | 数据库服务器使用相当大的开销来维护智           |
|       |                     | 能大对象的最后访问时间。                 |

表 2. LO 特定结构中的创建时间标志

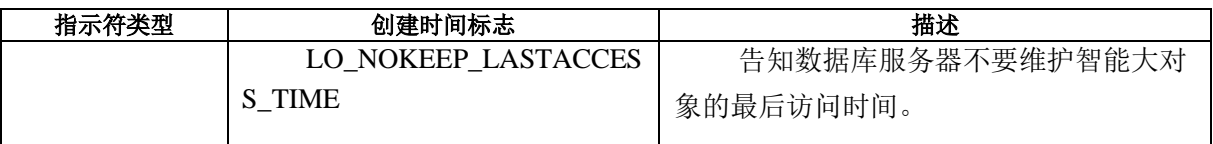

locator.h 头文件定义 LO\_LOG 、LO\_NOLOG 、LO\_KEEP\_LASTACCESS\_TIME 和 LO\_NOKEEP\_LASTACCESS\_TIME 创建时间常量。两组创建时间标志,记录指示符和最 后的访问时间指示符作为单个标志值存储在 LO 特定结构中。要设置每个组的标志,请使 用 C 语言 OR 运算符一起屏蔽两个标志值。但是屏蔽互斥标志会导致错误。

ifx\_lo\_specset\_flags() 函数将创建时间标志为新值。ifx\_lo\_specget\_flags() 函数检索创 建时间标志的当前值。

如果没有为其中一个标志组指定值,则数据库服务器将使用继承层次结构来确 定此信息。

使用 LO 特定结构的 ESQL/C 函数

下表显示访问 LO 特定结构的 GBase 8s ESQL/C 库函数。

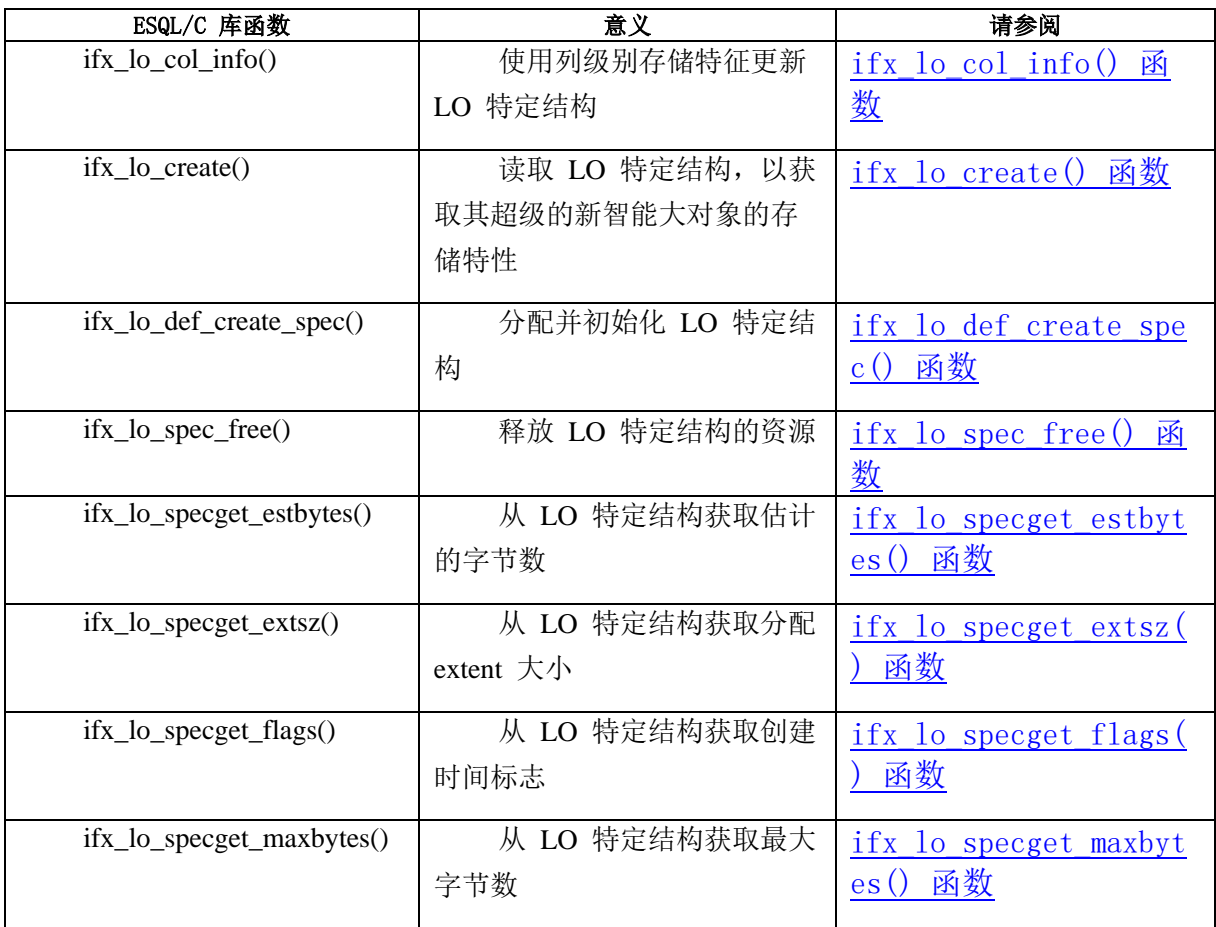

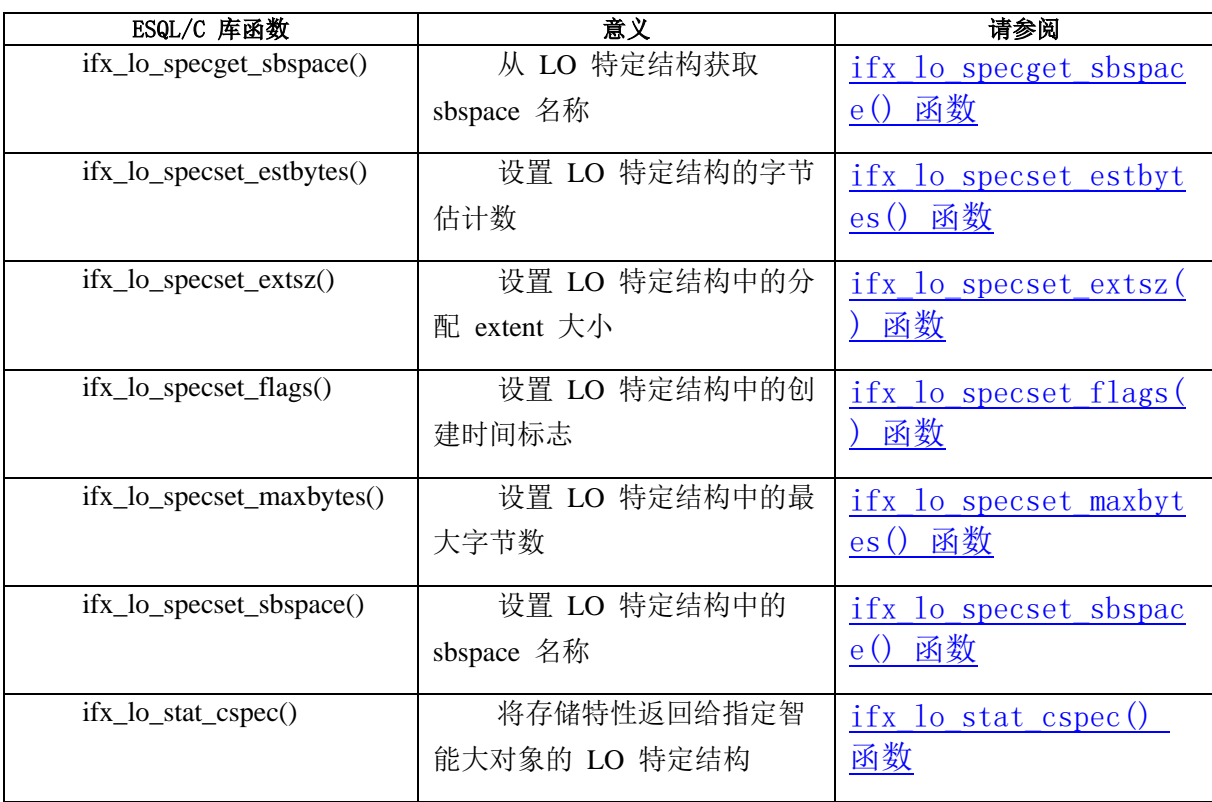

获得存储特征

在您使用 ifx\_lo\_def\_create\_spec() 函数分配 LO 特定结构后, 您必须保证在创建智 能大对象时此结构包含适当的存储特征。

GBase 8s 使用继承层次结构获取存储特征。下图显示了智能大对象存储特征的继承层 次结构。

图 1. 存储特征的继承层次结构

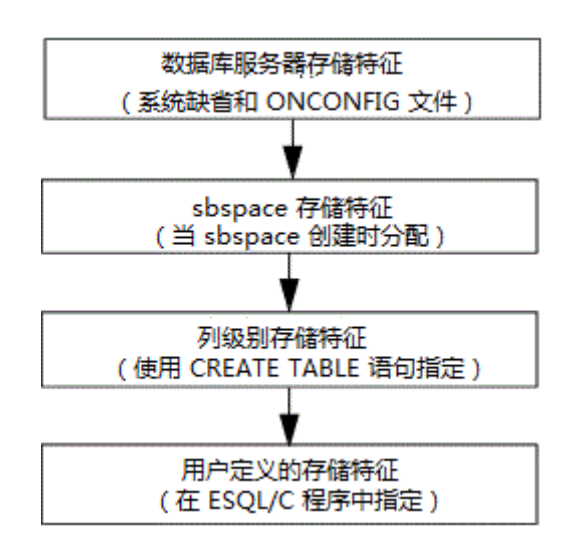

系统指定的存储特征

GBase 8s 使用以下任一存储特征的设置作为系统指定的存储特征:

如果存储智能大对象的 sbspace 为特定存储特征指定了值,则数据库服务器使用 sbspace 值作为系统指定的特征。

数据库管理器(DBA)使用 gspaces 实用程序定义 sbspace 的存储特征。

如果存储智能大对象的 sbspace 没有为特定的存储特征指定值,则数据库服务器使用 系统缺省值作为系统指定的存储特征。

数据库服务器内部定义存储特征的系统缺省值。然而,您可以使用 onconfig 文件的 SBSPACENAME 配置参数指定缺省 sbspace 名。并且,应用程序可以调用 ifx\_lo\_col\_info() 或 ifx\_lo\_specset\_sbspace() 提供 LO 特定结构中的目标 sbspace。

重要: 如果您未指定 sbspacename 配置参数并且 LO 特定结构不包含目标 sbspace 的名称,则会发生错误。

建议您使用系统指定的磁盘存储信息的值。大多数应用程序不需要更改这些系统指定 的存储特征。

要对新的智能大对象使用系统指定的存储特征,请按以下步骤操作:

使用 ifx lo def create spec() 函数分配 LO 特定结构并初始化此结构为空值。

将 LO 特定结构传递给 ifx lo create function 函数来创建智能大对象的实例。

ifx\_lo\_create() 函数创建一个智能大对象,其具有作为参数接收的 LO 特定结构中的 存储特征。因为之前对 ifx\_lo\_def\_create\_spec() 的调用在此结构中存储空值,所以数据库 服务器会将系统指定的特征分配给智能大对象的新实例。

# 列级别存储特征

数据库管理员(DBA)使用 CREATE TABLE 语句分配列级别的存储特征。CREATE TABLE 的 PUT 子句为智能大对象列(CLOB 或 BLOB)指定存储特征。**syscolattribs** 系 统目录表存储列级别存储特征。

ifx lo col info() 函数为智能大对象列获取列级别的存储特征。要对新的智能大对象示 例使用列级别的存储特征,请按以下步骤操作:

使用 ifx lo def create spec() 函数分配 IO 特定结构并初始化此结构为空值。 将此 LO 特定结构传递给 ifx lo col info() 函数并指定期望的列和表名作为参数。

该函数将列级别存储特征存储到指定的 LO 特定结构中。

将相同的 LO 特定结构传递给 ifx\_lo\_create() 函数来创建智能大对象的实例。

当 ifx lo create() 函数接收 LO 特定结构作为参数时, 此结构包含之前调用 ifx lo col info() 的列级存储特征。因此, 数据库服务器将这些列级别特征分配给智能大对 象的新实例。

当您使用列级别存储特征时,通常不需要为智能大对象提供 sbspace 的名称。sbspace 名称在 CREATE TABLE 语句的 PUT 子句指定中或由 ONCONFIG 文件中的 SBSPACENAME 参数指定。

用户定义的存储特征

GBase 8s ESOL/C 应用程序可以为新的智能大对象定义一组独特的存储特征,如下所 示:

对于存储在列中的智能大对象,当创建智能大对象的实例时,可以覆盖列的某些存储 特征。

如果应用程序不覆盖某些或所有这些特征,则智能大对象使用列级别存储特征。

可以为每个智能大对象指定更广泛的特征集,因为智能大对象不受表列属性约束。

如果应用程序程序员不覆盖某些或所有的这些特征,则智能大对象继承系统指定的存 储特征。

 要指定用户定义的存储特征,请为 LO 特定结构使用适当的 GBase 8s ESQL/C 访问程序函数。

释放 LO 特定结构

宗成 LO 特定结构指定后, 使用 ifx\_lo\_spec\_free() 函数释放分配给它的资源。当资 源被释放时,它们可以重新分配给您的程序所需的其它结构。

# **LO** 指针结构

要对读取和写入操作打开智能大对象,GBase 8s ESQL/C 程序必须具有用于此智能大 对象的 LO 指针结构。此结构包含磁盘地址和智能大对象的一个唯一十六进制标识符。

要为新的智能大对象创建 LO 指针结构, 请使用 ifx lo copy to file() 函数。 ifx lo copy to file() 函数执行以下操作:

它为新的智能大对象初始化 LO 指针结构,其指针作为参数。

新的智能大对象具有您提供的 LO 特定结构指定的存储特征。

它以指定的访问模式打开新的智能大对象,并返回在智能大对象上后续操作所需的 LO 文件描述符。

在调用 ifx\_lo\_create() 函数之前,必须调用 ifx\_lo\_def\_create\_spec() 创建新的智能大 对象。

存储智能大对象

 GBase 8s ESQL/C 程序通过 LO 指针结构访问智能大对象。使用 LO 指针 结构的 ESQL/C 函数表中的 GBase 8s ESQL/C 库函数接受 LO 指针结构为参数。 通过 LO 指针结构,这些函数允许您创建并控制智能大对象,而不用将它绑定 到数据库行。

INSERT 或 UPDATE 语句不会执行智能大对象的实际输入。然而,它确实为应用程 序提供了识别要与列相关联的哪个智能大对象数据的方法。数据库表中的 CLOB 或 BLOB 列存储智能大对象的 LO 指针。因此。当您存储 CLOB 或 BLOB 列时, 可以为 INSERT 或 UPDATE 语句的 **ifx\_lo\_t** 主机变量中的列提供 LO 指针结构。因此,您将 CLOB 和 BLOB 值的主变量声明为 LO 指针结构。

下图显示了 GBase 8s ESQL/C 客户端应用程序如果将智能大对象的数据传输给数据 库服务器。

图 2. 将来自客户端应用程序的智能大对象的数据传输到数据库服务器

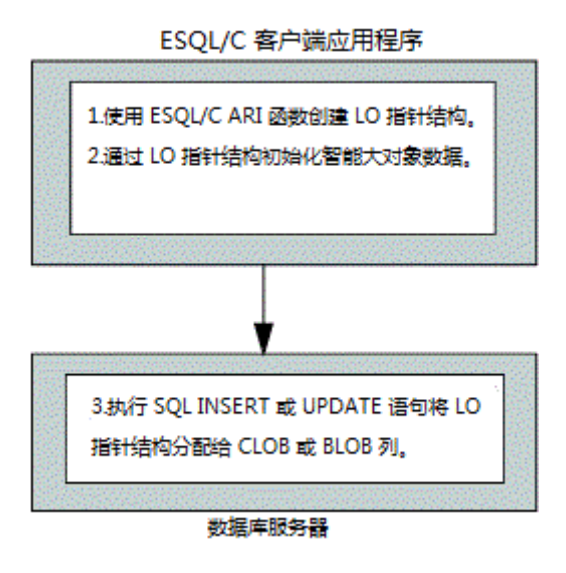

只要 LO 指针结构存在, LO 指针结构标识的智能大对象就会存在。当您在数据库 中存储 LO 指针结构时,数据库服务器可以确保在适当时将智能大对象释放。

当您检索一行,然后更新该行包含的智能大对象时,数据库服务器将专门绑定该行以 更新智能大对象。此外,如果智能大对象需要很长时间才能更新或创建智能大对象(无论 日志记录是否启用,以及它们是否与表行相关联),都会为长事务创建长期更新。

ifx\_lo\_t 结构

LO 指针结构 ifx lo t 用作智能大对象的引用。它提供与安全相关的信息, 并保存关 于智能大对象的实际磁盘位置的信息。

locator.h 头文件定义 LO 指针结构, 因此您必须在访问此结构的 GBase 8s ESOL/C 程序中包含 locator.h 文件。

重要: LO 指针结构 **ifx\_lo\_t** 对 GBase 8s ESQL/C 程序来说是一个不透明结构。您 不能直接访问它的内部结构。**ifx\_lo\_t** 的内部结构可能会发生改变。因此,要创建便捷式代 码,使用正确的 GBase 8s ESQL/C 库函数来使用此结构。

LO 指针结构,并非 CLOB 或 BLOB 数据,存储在数据库的 CLOB 或 BLOB 列 中。因此,诸如 INSERT 和 SELECT 的 SQL 语句接受 LO 指针结构作为智能大对象列 的列值。声明 GBase 8s ESQL/C 主机变量保存智能大对象的值作为 **ifx\_lo\_t** 结构。

使用 LO 指针结构的 ESQL/C 函数

下表显示了访问 LO 指针结构的 GBase 8s ESQL/C 库函数, 以及如何访问。

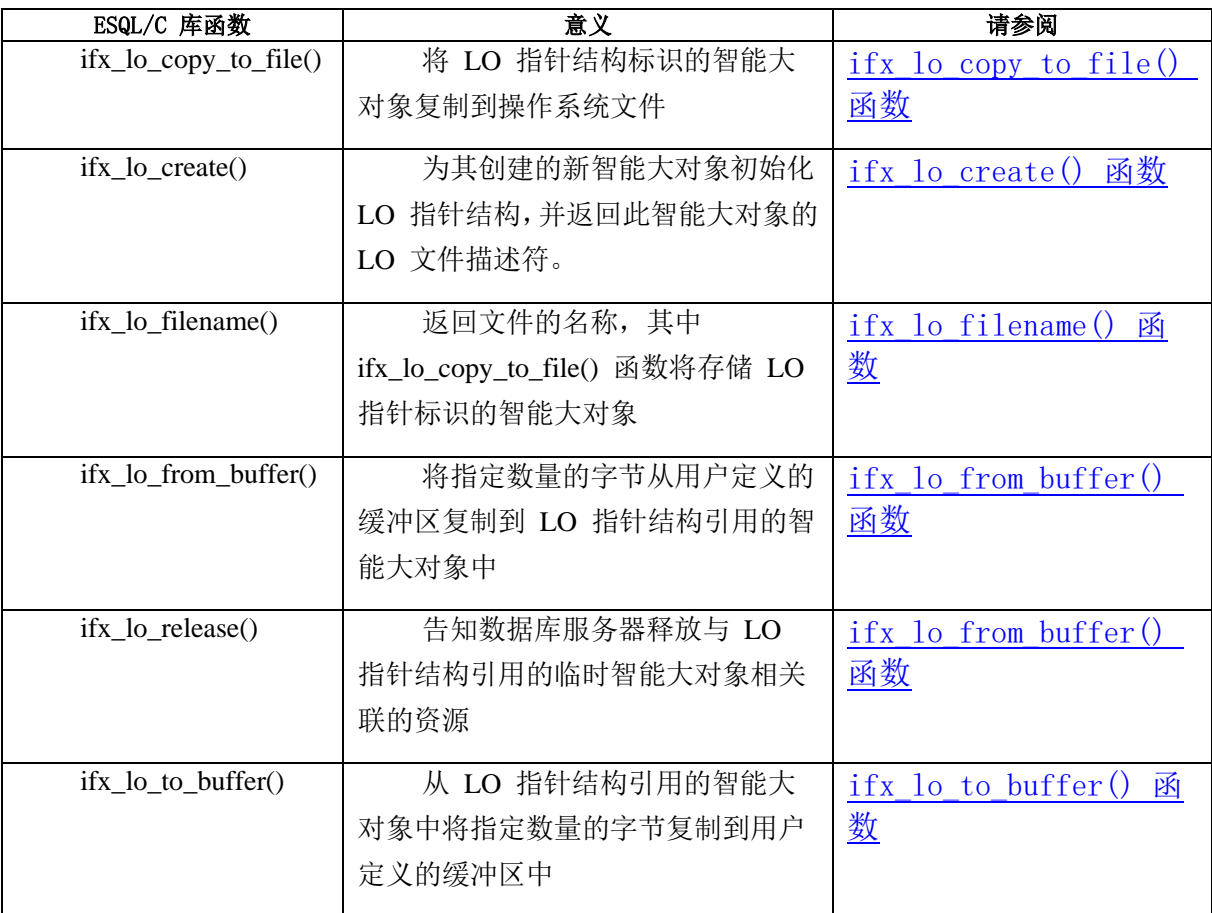

# **LO** 文件描述符

LO 文件描述符是一个整数值, 以标识开放的智能大对象。

LO 文件描述符类似于操作系统文件的文件描述符。它用于 I/O 处理服务器中的智能 大对象的数据。LO 文件描述符以搜索位置 0 开始。在接受 LO 文件描述符的 GBase 8s ESQL/C 库函数中使用 LO 文件描述符。

使用 LO 文件描述符的 ESQL/C 库函数

下表显示了访问 LO 文件描述符的 GBase 8s ESQL/C 库函数。

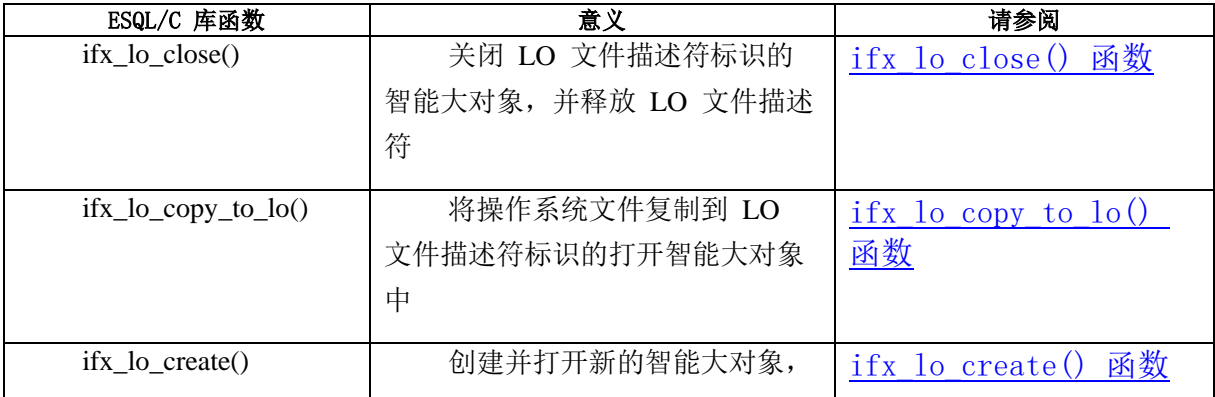

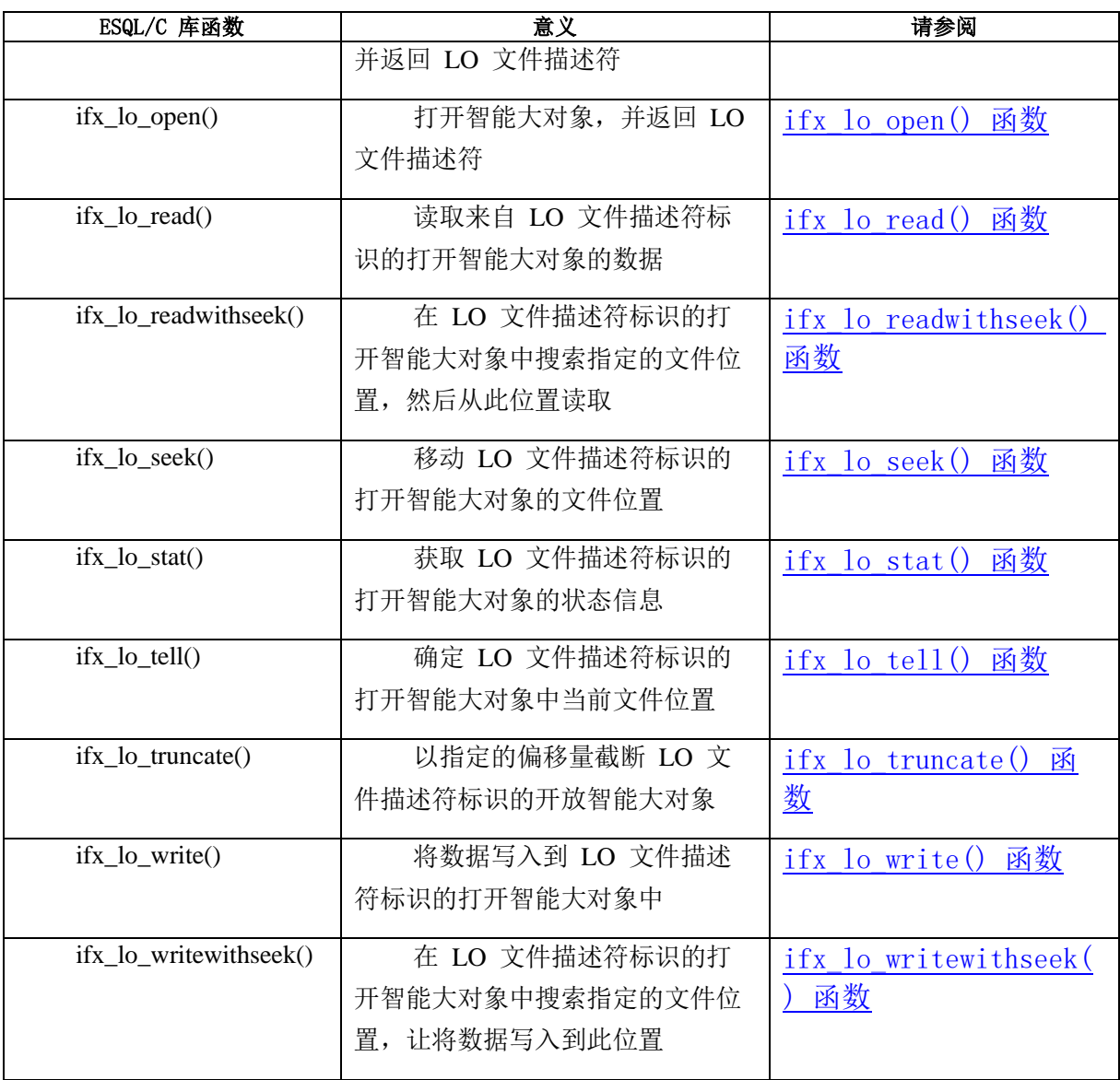

# 2.8.2 创建智能大对象

请按照以下步骤创建智能大对象:

使用 ifx\_lo\_def\_create\_spec() 函数分配 LO 特定结构。

确保 LO 特定结构包含新的智能大对象期望的存储特征。

创建新的智能大对象的 LO 指针结构,然后使用 ifx\_lo\_create() 函数打开智能大对象。

将新智能大对象的数据写入到打开的智能大对象中,使用 ifx\_lo\_write() 或

ifx\_lo\_writewithseek() 函数。

保存数据库列中的新的智能大对象。

使用 ifx\_lo\_spec\_free() 函数释放 LO 特定结构。

# 2.8.3 访问智能大对象

要访问智能大对象,请按以下步骤操作:

使用 SELECT 语句将数据库中的智能大对象选择到 **ifx\_lo\_t** 主机变量中。

使用 ifx\_lo\_open() 函数打开智能大对象。

执行适当的读取或写入操作来更新智能大对象的数据。

使用 ifx\_lo\_close() 函数关闭智能大对象。

### 选择智能大对象

SELECT 语句不会执行智能大对象数据的实际输出。但是,它建立一种方法,使应用 程序标识智能大对象,以致于它可以发出 GBase 8s ESQL/C 库函数可以在智能大对象上打 开、读取、写入或执行其它操作。

数据库表中的 CLOB 或 BLOB 列包含智能大对象的 LO 指针结构。因此,当您将 CLOB 或 BLOB 列选择到 **ifx\_lo\_t** 主机变量时,SELECT 语句返回 LO 指针结构。出于 此原因,声明 CLOB 和 BLOB 值的主机变量为 LO 指针结构。

下图显示了数据库服务器如何将智能大对象的数据传输到 GBase 8s ESQL/C 客户端 应用程序中。

图 3. 将智能大对象的数据从数据库传输到 GBase 8s ESQL/C 客户端应用程序中

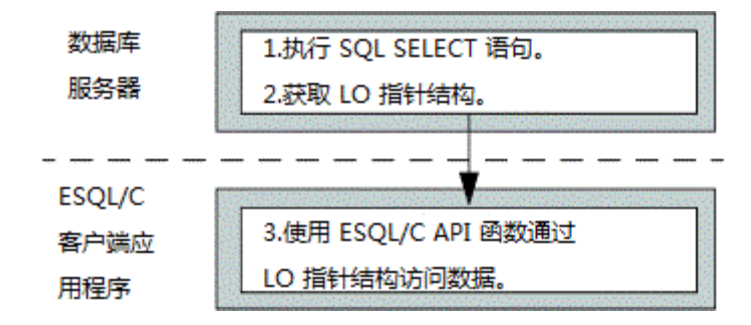

## 打开智能大对象

当您打开智能大对象时,获得智能大对象的 LO 文件描述符。通过 LO 文件描述符, 您可以访问智能大对象的数据,就像它在操作系统文件中一样。

访问模式

当您打开智能大对象时,请为数据指定访问模式。

访问方式决定开放智能大对象上的哪种读取和写入操作有效。可以使用 locator.h 文

件定义的访问模式常量指定访问模式。

下表显示了访问模式以及它们对应的定义 ifx\_lo\_open() 和 ifx\_lo\_create() 函数支持 的常量。

|   | 访问模式   | 意义                               | 访问模式常量          |
|---|--------|----------------------------------|-----------------|
|   | 只读模式   | 只能对数据进行读取操作。                     | <b>LO_RDON</b>  |
|   |        |                                  | LY              |
|   | 脏读模式   | 仅对于 ifx_open(),允许您读取智能大对象未提交的    | LO_DIRTY        |
|   |        | 页。在将模式设置为 LO_DIRTY_READ 后, 无法写入智 | <b>READ</b>     |
|   |        | 能大对象。当您设置此标志时, 将为当前的事务隔离模式       |                 |
|   |        | 重置为智能大对象的脏读取。                    |                 |
|   |        | 不要对从脏读取模式中的智能大对象获取的数据进           |                 |
|   |        | 行修改。                             |                 |
|   |        |                                  |                 |
|   | 只写模式   | 只能对数据进行写入操作。                     | LO_WRON         |
|   |        |                                  | LY              |
|   | 附加模式   | 适用于 LO_WRONLY 或 LO_RDWR。在每次写入    | <b>LO_APPEN</b> |
|   |        | 之前将位置指针设置为对象的末尾。将您写入的任何数据        | D               |
|   |        | 附加到智能大对象的末尾。如果单独使用 LO APPEND,    |                 |
|   |        | 则只打开该对象进行阅读。                     |                 |
|   | 读/写 模式 | 对数据的读取和写入操作都是有效的。                | <b>LO RDWR</b>  |
|   | 缓冲区访问  | 使用标准数据库服务器缓冲池。                   | LO BUFFE        |
|   |        |                                  | $\mathbb{R}$    |
|   | 轻量 I/O | 从数据库服务器的会话池中使用专用缓冲区。             | LO NOBUF        |
|   |        |                                  | <b>FER</b>      |
|   | 锁定全部   | 指定整个智能大对象将发生锁定。                  | LO LOCK         |
|   |        |                                  | <b>ALL</b>      |
|   | 锁定字节范  | 指定锁定将发生在一定范围内, 这将通过              | LO_LOCKR        |
| 围 |        | ifx_lo_lock() 函数在放置锁定时指定。        | <b>ANGE</b>     |

表 3. 智能大对象访问模式标志

提示: 智能大对象的这些访问模式标志在 UNIX(TM) 系统 V 访问模式之后被视图化。

设置脏读取访问模式

要对智能大对象设置脏读取访问模式,使用 SET ISOLATION 语句为此事务设置,或 者在打开智能大对象时设置 LO\_DIRTY\_READ 访问模式。当您打开智能大对象时设置

LO DIRTY READ 访问模式仅影响智能大对象的读取模式,而不影响整个事务。换句话说, 如果您的事务在提交读取模式下执行,则可以使用 LO\_DIRTY\_READ 访问模式以脏读取 模式打开智能大对象,而不需更改事务的隔离模式。

### LO\_APPEND 标志

当仅使用 LO APPEND 打开智能大对象时,智能大对象以只读的方式打开。搜索查 找会移动文件指针但是智能大对象的写操作失败,并且文件指针在写入前不会进行位置移 动。读取操作发生在文件指针所在的位置,然后移动文件指针。

可以使用其它访问模式屏蔽 LO\_APPEND 标志。在任何这些 OR 组合中,搜索操作 保持不受影响。下表显示每个 OR 组合对读写操作的影响。

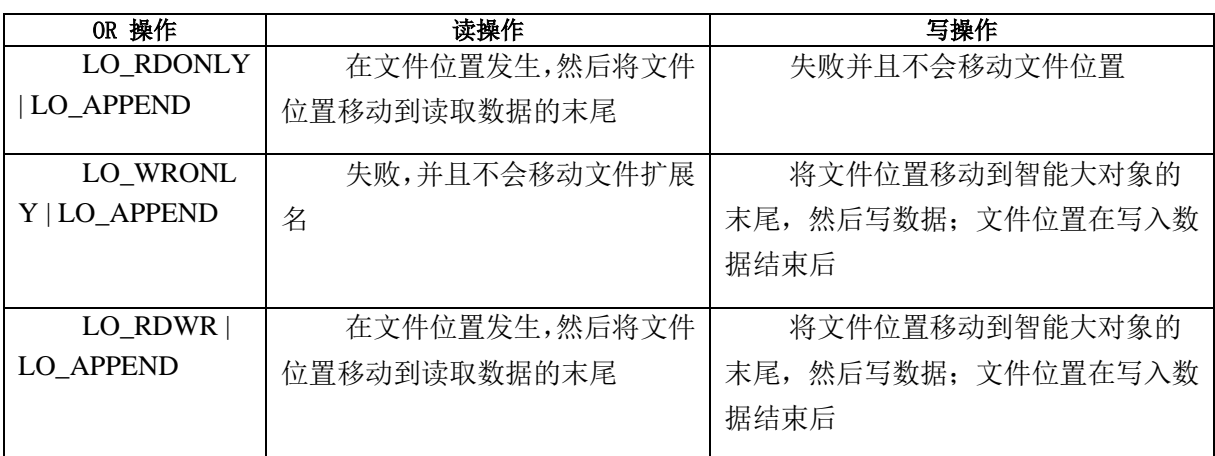

轻量级 I/O

当该数据库服务器访问智能大对象时,它使用来自缓冲池的缓冲区用于缓存访问。未 缓存的访问称为 轻量级 I/O。轻量级 I/O 使用专用缓冲区而不是缓冲池来保存智能大对象。 这些专用缓冲区被分配出数据库服务器会话池。

轻量级 I/O 允许您绕过数据库服务器用于管理缓冲池的最近最少使用(LRU)队列的 开销。

当使用 ifx\_lo\_create() 函数创建智能大对象或者当使用 ifx\_lo\_open() 函数打开特定 的智能大对象时,可以通过将标识参数设置为 LO\_NOBUFFER 来指定轻量级 I/O 。要指 定缓冲访问(缺省值), 使用 LO BUFFER 标志。

重要: 当使用轻量级 I/O 时,请注意以下问题:

使用 ifx\_lo\_close() 关闭智能大对象,当您完成它们以释放分配给专用缓冲区的内存。 所有使用轻量级 I/O 为指定的智能大对象的打开都共享相同的专用缓冲区。因此,一 个操作可能导致缓冲区中的页面被刷新,而其他操作对象存在于缓冲区中。

数据库服务器对从轻量级 I/O 到缓冲 I/O 的切换加了以下限制:

如果智能大对象未打开,可以使用 ifx\_lo\_alter() 函数将智能大对象从轻量级 I//O (LO\_NOBUFFER)切换到缓冲 I/O(LO\_BUFFER)。但是,如果您尝试将使用缓冲 I/O 的智能大对象切换为使用轻量级 I/O 则 ifx\_lo\_alter() 生成错误。

除非您首先使用 ifx\_lo\_alter() 将访问模式更改为缓冲访问(LO\_BUFFER), 否则只 能使用 LO\_NOBUFFER 访问模式标志,创建轻量级 I/O。如果一个打开指定 LO\_BUFFER, 则数据库服务器忽略此标志。

只有在以只读方式打开对象时,才能打开受缓冲访问(LO\_BUFFER)创建的智能大 对象,并使用 LO\_NOBUFFER 标志。如果您尝试写入此对象,则数据库服务器返回错误。 要写入智能大对象,必须关闭它然后使用 LO\_BUFFER 标志和允许写操作的访问标志重新 打开它。

 可以使用数据库服务器实用程序 gspaces 为 sbspace 中的所有智能大对 象指定轻量级 I/O。

### 智能大对象锁定

当打开智能大对象时,数据库服务器将锁定整个智能大对象或指定的一系列字节。以 防止同时访问智能大对象数据。智能大对象上的锁与行锁不同。如果从行检索智能大对象, 则数据库服务器可能持有行锁和智能大对象锁。数据库服务器锁定智能大对象数据是因为 许多列包含相同的智能大对象数据。使用访问模式标志 LO\_RDONLY 、

LO DIRTY READ 、LO APPEND 、LO WRONLY 、LO RDWR 和 LO TRUNC 指定 智能大对象锁的模式。您将这些标志传递给 ifx\_lo\_open() 和 ifx\_lo\_create() 函数。当指定 LO\_RDONLY 时,数据库服务器在智能大对象上放置一个共享锁。当指定

LO DIRTY READ 时, 数据库服务器不会在智能大对象删放置锁。如果指定任何其它访问 模式标志,则数据库服务器获得一个更新锁,它会在首次写入或其它操作时提升为互斥锁。

共享和更新锁(只读模式或更改发生前的写入模式)会一直保持直到您的程序执行以 下操作之一:

关闭智能大对象

提交事务或回滚它

即使您关闭智能大对象互斥锁也将一直保持直到事务结束。

重要: 即使智能大对象保持打开,您在事务结束时也会失去锁定。当数据库服务器 检测到智能大对象没有活动锁定时,当智能大对象发生第一次访问时,它会自动获得新的 锁定。它获得的锁是基于智能大对象的原始打开模式。

锁的范围

在智能大对象上放置锁定时,可以锁定整个智能大对象,或者锁定字节范围。字节范 围锁定允许您只锁定将在智能大对象中影响的字节范围。

 两个访问模式标志 LO\_LoCKALL 和 LO\_LOCKRANGE,使您能够知道将用于智 能大对象的缺省锁类型。可以使用 ifx lo\_specset flags() 设置它们, 使用 ifx\_specget\_flags() 检索。LO\_LOCKALL 标志指定整个智能大对象被锁定; LO\_LOCKRANGE 标志指定您对智能大对象使用字节范围锁定。

 可以使用 ifx\_lo\_alter() 函数将缺省范围从一种类型更改为另一种类型。 可以通过在访问模式标志 ifx\_lo\_open() 的访问模式标志中设置 LO\_LOCKALL 或 LO\_LOCKRANGE 标志来覆盖缺省范围。

ifx\_lo\_lock() 函数允许您锁定要为智能大对象访问的字节范围, 并且 ifx\_lo\_unlock() 函数允许您在完成时解锁字节。

智能大对象打开的持续时间

当您使用 ifx\_lo\_create() 函数或 ifx\_lo\_open() 函数打开智能大对象后,它仍保持打开 状态,直到发生以下事件之一:

ifx\_lo\_close() 函数关闭智能大对象。

会话结束。

当前事务的结束不会关闭智能大对象。但是,它会释放智能大对象上的锁。使用您的 应用程序在它们完成后立即关闭智能大对象。开启智能大对象不必要地消耗系统内存。关 闭足够数量的智能大对象打开可以最终产生超出内存的条件。

#### 删除智能大对象

如果应用程序打开了智能大对象,则智能大对象不会被删除直到当前会话提交并且智 能大对象被关闭。

## 修改智能大对象

按照以下步骤修改智能大对象的数据:

在开放的智能大对象中读取和写入数据,直到数据库准备好保存。

使用 UPDATE 或 INSERT 语句将智能大对象的 LO 指针存储到数据库中。

从智能大对象读取

ifx lo read() 和 ifx lo readwithseek()GBase 8s ESOL/C 库函数从智能大对象读取数 据。

它们都从打开的智能大对象中读取指定数量的字节到用户定义的字符缓冲区。 ifx\_lo\_read() 函数在当前文件位置开始读取操作。可以使用 ifx\_lo\_seek() 函数指定读取的 起始位置文件,您可以使用 ifx lo tell() 函数调用执行查找和读取操作。 ifx\_lo\_readwithseek() 函数通过单个函数调用执行查找和读取操作。

ifx lo read() 和 ifx lo readwithseek() 函数需要一个有效的 LO 文件描述符标识要读 取的智能大对象。您可以使用 ifx lo open() 或 ifx lo create() 函数获取 LO 文件描述符。

写入数据到智能大对象

ifx lo write() 和 ifx lo writewithseek()GBase 8s ESQL/C 库函数将数据写入到打开的 智能大对象中。它们都将来自用户定义的字符缓冲区的特定编号写入到打开的智能大对象 中。ifx\_lo\_write() 函数在当前文件位置开始写入操作。可以使用 ifx\_lo\_seek() 函数指定写 入的起始文件位置,使用 ifx\_lo\_tell() 函数获取当前文件位置。ifx\_lo\_writewithseek() 函数 使用一个函数调用执行搜索和写入操作。

ifx lo write() 和 ifx lo writewithseek() 函数需要有效的 LO 文件描述符来标识要写 的智能大对象。使用 ifx\_lo\_open() 或 ifx\_lo\_create() 函数获取 LO 文件描述符。

### 关闭智能大对象

在完成对智能大对象的读取和写入操作后,使用 ifx\_lo\_close() 函数释放分配给它的 资源。当资源被释放时,它们可以重新分配给您需要的其它结构。此外,LO 文件描述符 可以重新分配给其它智能大对象。

## 2.8.4 获取智能大对象的状态

要获得智能大对象的状态信息,请按以下步骤操作:

获取有效的 LO 指针结构到您想要状态的智能大对象。

使用 ifx\_lo\_stat() 函数分配并填充 LO 状态结构。

使用适当的 GBase 8s ESQL/C 访问程序函数获取您需要的状态信息。

释放 LO 状态结构。

# 获取有效的 **LO** 指针结构

可以获取任何具有有效 LO 指针结构的智能大对象的状态信息。可以执行以下任一步 骤来获取 LO 指针结构:

从数据库表选择 CLOB 或 BLOB 列。

创建新的智能大对象。

### 分配和访问**LO** 状态结构

LO 状态结构存储智能大对象的状态信息。本节描述如何分配和访问 LO 状态结构。 分配 LO 状态结构

ifx\_lo\_stat() 函数执行以下任务:

它分配一个新的 LO 状态结构,将您提供的指针作为参数。

它使用所提供的 LO 文件描述符的智能大对象的所有状态信息初始化 IO 状态结构。

访问 LO 状态结构

LO 状态结构 ifx lo stat t 存储 GBase 8s ESQL/C 程序中智能大对象的状态信息。 locator.h 头文件定义 LO 状态结构, 所以您必须在访问此结构的 GBase 8s ESQL/C 程序 中包含 locator.h 文件。

重要: LO 状态结构 **ifx\_lo\_stat\_t** 对于 GBase 8s ESQL/C 程序是不透明的。不要直 接访问它的内部结构。ifx lo\_stat\_t\_的内部结构可能在以后的版本中有所变更。因此,要创 建便捷式代码,一般对此结构使用 GBase 8s ESQL/C 访问程序函数来获得和存储 LO 状 态结构的值。

下表显示了对应于 GBase 8s ESQL/C 访问函数的状态信息。

| 磁盘存储信息 | 描述                                                                                    | ESQL/C 访问程序函数         |
|--------|---------------------------------------------------------------------------------------|-----------------------|
| 上次访问时间 | 上一次访问智能大对象的时间(以秒为单                                                                    | $if x_0_stat_atime()$ |
|        | 位)                                                                                    |                       |
|        | 仅当此智能大对象设置了                                                                           |                       |
|        | LO KEEP_LASTACCESS_TIME 标识时, 此值                                                       |                       |
|        | 才可用                                                                                   |                       |
|        |                                                                                       |                       |
| 存储特征   | 智能大对象的存储特征。                                                                           | ifx lo stat cspec     |
|        | 这些特征都存储在 LO 特定结构中对 LO<br>特定结构使用 GBase 8s ESQL/C 存储程<br>序函数 (请参阅 表 1和 表 1) 来获得此<br>信息。 | $\left( \right)$      |

表 4. LO 状态结构中的状态信息
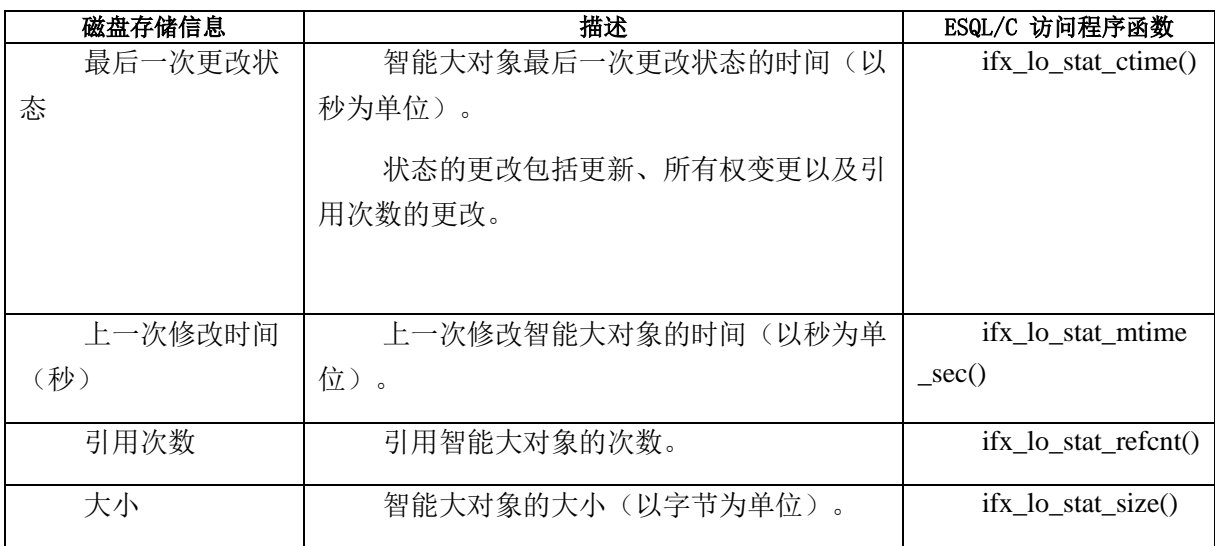

时间值(例如上次访问时间和上次更改时间)可能与系统时间略有不同。这种差异是 由于数据库服务器用来从操作系统获取时间的算法。

# 释放 **LO** 状态结构

在使用完毕 LO 状态结构后,使用 ifx\_lo\_stat\_free() 函数释放它的资源。当资源被释 放,它们可以被重新分配给程序需要的其它结构。

# 2.8.5 更改智能大对象列

 $\sim 10^{11}$  and  $\sim 10^{11}$ 

可以使用 ALTER TABLE 语句的 PUT 子句更改 CLOB 或 BLOB 列的存储特征和 存储位置。可以更改存储列的 sbspace , 并且还会执行循环分段, 这会导致 CLOB 或 BLOB 列中的智能大对象在一系列指定的 sbspace 之间分配。例如,以下示例中的 ALTER TABLE 语句将 **advert.picture** 列的初始位置从 **s9\_sbspc** 更改为 **s10\_sbspc** 和 **s11\_sbspc**。ALTER TABLE 语句还更改该列的特征:

advert ROW (picture BLOB, caption VARCHAR(255, 65)),

PUT advert IN (s9\_sbspc) (EXTENT SIZE 100)

 ALTER TABLE catalog PUT advert IN (s10\_sbspc, s11\_sbspc) (extent size 50, NO KEEP ACCESS TIME);

当您更改智能大对象列的存储位置或存储特征时,该更改仅适用于实例创建的新列。

不会影响列的现有的智能大对象的存储特征和存储位置。

# 2.8.6 迁移简单大对象

 要将简单大对象迁移到智能大对象,请将 TEXT 数据转型为 CLOB 数据, BYTE 数据转型为 BLOB 数据。可以使用转型语法(例如:bytecolblobcol)将 简单大对象迁移到智能大对象。以下示例将 BYTE 列 cat picture 从 stores7 数据库中的 catalog 表迁移到智能大对象函数的示例中所述的备用 catalog 表中的 advert 行类型中的 BLOB 字段 picture: update catalog set advert =  $ROW$  ((SELECT cat picture::blob FROM stores7: catalog WHERE catalog  $num = 10027$ , pwd advert.caption) WHERE catalog  $num = 10027$ 

还可以使用 ALTER TABLE 语句的 MODIFY 子句将 TEXT 或 BYTE 列更改为 CLOB 或 BLOB 列。当使用 ALTER TABLE 语句的 MODIFY 子句时,数据库服务器隐 式地将旧的数据类型转型为新的数据类型以创建 ClOB 或 BLOB 列。

例如:如果您想将 **stores7** 数据库 **catalog** 表中的 **cat\_descr** 列更改为 TEXT 列或 BYTE 列, 那么可以使用类似于以下语句的构造:

ALTER TABLE catalog modify cat descr CLOB,

PUT cat descr in (sbspc);

# 2.8.7 智能大对象的 **ESQL/C API**

智能大对象的 GBase 8s ESQL/C API 允许应用程序就像访问操作系统文件一样访问 智能大对象。

不适合内存的智能大对象不必被读入文件,然后从文件中访问;它可以一次访问一个。 GBase 8s ESQL/C 应用程序通过下表中的 GBase 8s ESQL/C 库函数访问智能大对象。

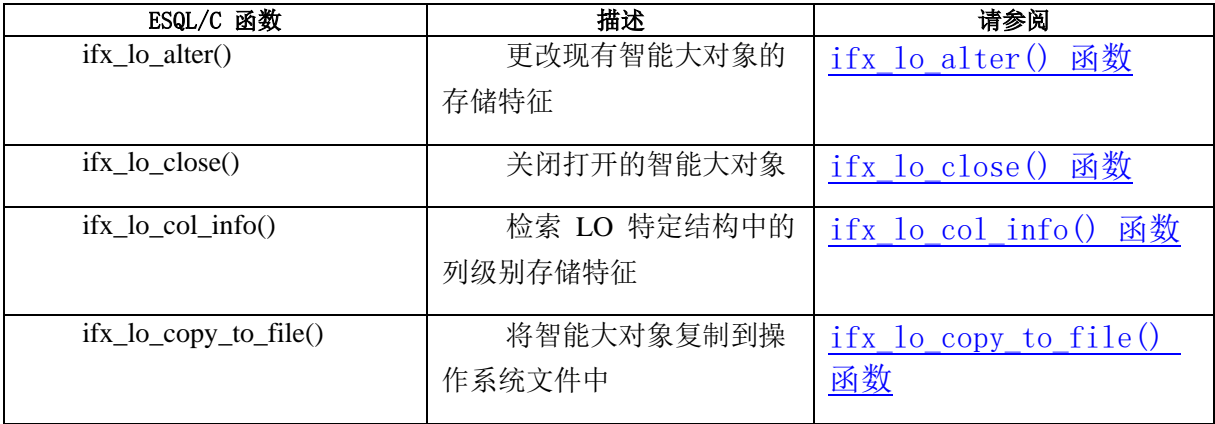

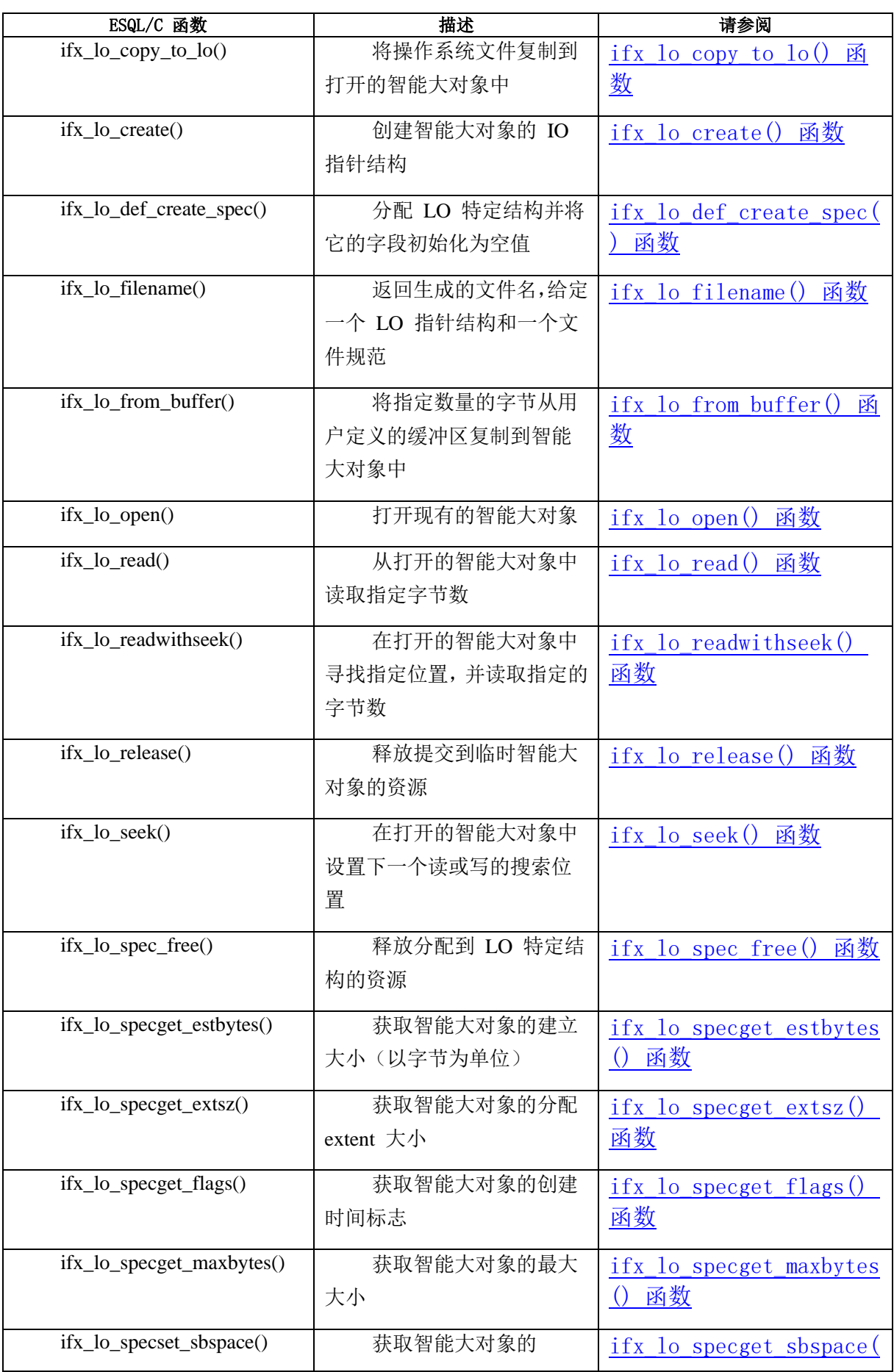

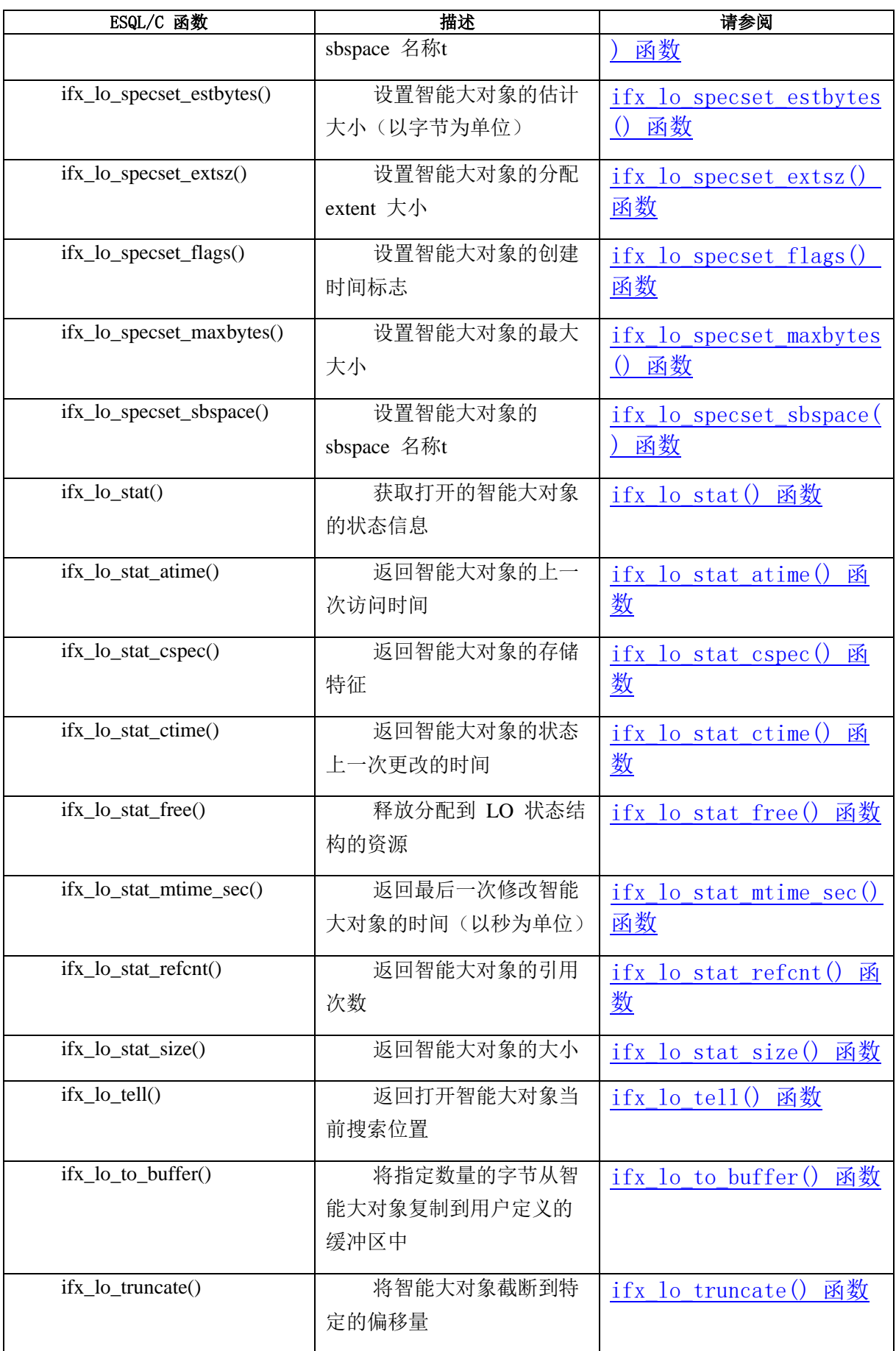

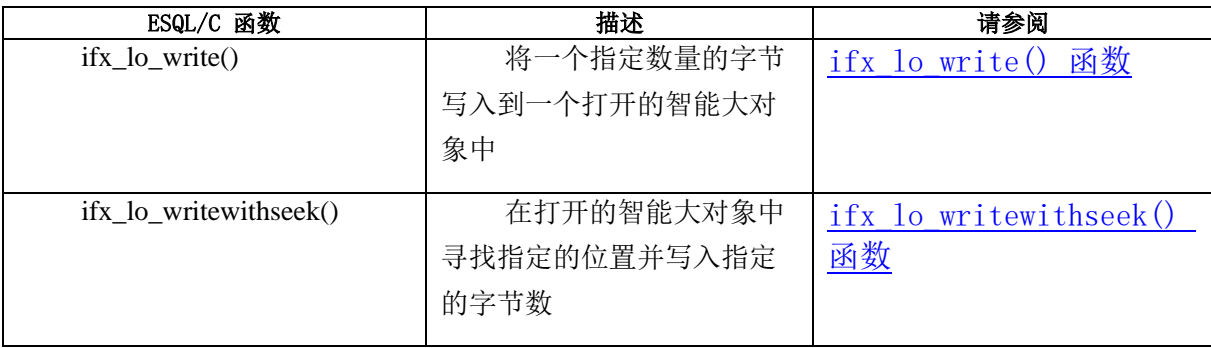

# 2.9 复杂数据类型

这些主题描述如何在 GBase 8s ESQL/C 程序中使用 **collection** 和 **row** 数据类型。 这些主题的信息仅在您使用 GBase 8s 作为您的数据库服务器才适用。 这些 GBase 8s ESQL/C 数据类型访问复杂数据类型, 如下表所示:

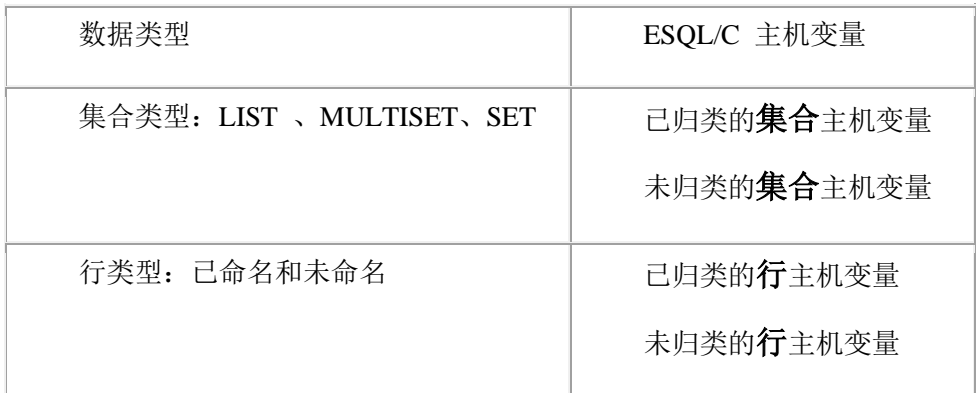

# 2.9.1 访问集合

GBase 8s 支持以下种类的集合:

SET 数据类型,存储唯一值并且没有顺序位置的元素的集合。

MULTISET 数据类型,存储可以是重复值并且没有顺序位置的元素的集合。

LIST 数据类型,存储可以是重复值并具有有序位置的元素的集合。

SQL 和 GBase 8s ESQL/C 使您能够使用 SQL 集合派生表子句访问集合的元素, 就像它们是表中的行。在 GBase 8s ESOL/C 中, 集合派生表采用*集合变量的*形式。集合 变量是您检索集合的主机变量。将集合检索到集合变量后,可以对其进行带有限制的选择、 更新和删除操作。

重要: 当 SQL 语句引用集合变量时,GBase 8s ESQL/C 而不是数据库服务器处理此 语句。

SQL 允许您通过将集合派生表实现为虚拟表来对集合执行只读(SELECT)操作。

#### 访问集合派生表

当集合的 SELECT 语句不引用 GBase 8s ESQL/C 集合变量时,数据库服务器执行此 查询。

例如,考虑以下模式:

create row type person(name char(255), id int); create table parents(name char(255), id int, children list(person not null)); 可以使用以下 SELECT 语句从表 **parent** 选择孩子的名称和 ID:

select name, id from table(select children from parents

where parents.id =  $1001$ ) c\_table(name, id);

要执行此查询,数据库服务器创建一个虚拟表(**c\_table**),它来自 **parents** 表中 **parents.id** 等于 1001的行的 **children** 列表。

集合派生表的优势

将集合查询为虚拟表而不是通过集合变量进行查询的优点在于虚拟表提供 了更高效的访问。

相比之下,如果您要使用集合变量,可能需要分配多个变量和多个游标。例如,考虑 以下模式:

EXEC SQL create row type parent\_type(name char(255), id int, children list(person not null)); EXEC SQL create grade12 parents(class id int, parents set(parent\_type not null)); 可以如下 SELECT 语句所示的那样将集合派生表查询为虚拟表:

EXEC SQL select name into :host\_var1 from table((select children from table((select parents from grade12 parents where class  $id = 1$ ) p\_table where  $p$ \_table.id = 1001)) c\_table where c\_table.name like 'Mer%'; 要使用集合变量执行相同的查询,您需要执行以下语句:

EXEC SQL client collection hv1: EXEC SQL client collection hv2; EXEC SQL int parent id;

 EXEC SQL char host\_var1[256];  $\mathcal{L} = \mathcal{L} \cup \mathcal{L}$ 

> EXEC SQL allocate collection hv1; EXEC SQL allocate collection hv2;

```
 EXEC SQL select parents into :hv1 from grade12_parents
        where class id = 1;
         EXEC SQL declare cur1 cursor for select id, children 
         from table(:hv1);
         EXEC SQL open cur1;
        for(:;) {
         EXEC SQL fetch cur1 into :parent_id, :hv2;
        if(parent id = 1001)
         break;
 }
         EXEC SQL declare cur2 cursor for select name from
         table(:hv2));
         EXEC SQL open cur2;
        for(:)
```
 { EXEC SQL fetch cur2 into :host\_var1; /\* user needs to implement 'like' function \*/ if(like\_function(host\_var1, "Mer%")) break; }

集合派生表的限制

以下限制适用于查询作为虚拟表的集合派生表:

它不能是 INSERT 、DELETE 或 UPDATE 语句的目标。

它不能是可以更新的任何游标或视图的基础表。

它不支持序数。例如,它不支持以下语句:

select name, order in list from table(select children from parents where parents. $id = 1001$ ) with ordinality (order in list); 如果集合派生表的底层集合表达式求值为空值,则会出现错误。

它不能引用在同一 FROM 子句中引用的表的列。例如: 它不支持以下语句, 因为集 合派生表I table(parents.children) 引用了 FROM 子句中的引用的表 parents:

select count(distinct c\_id) from parents,

table(parents.children) c\_table(c\_name, c\_id)

where parents. $id = 1001$ 

数据库服务器必须能够静态地确定底层集合表达式的类型。例如:数据库服务器不支 持:TABLE(?)。

数据库服务器不支持对主机变量的引用,而不将其转换为已知的集合类型。例如:不 必指定 TABLE(:hostvar), 您必须转换主机变量:

```
TABLE(CAST(:hostvar AS type))
```
TABLE(CAST(? AS type))

如果底层集合是列表,它将不会保留列表中的行的顺序。

## 声明集合变量

要访问具有集合类型(LIST 、MULTISET 或 SET)的列的元素作为其数据类型,请 执行以下步骤:

删除 collection 主机变量, 已归类和未归类的都删除。

给 **collection** 主机变量分配内存。

对 **collection** 主机变量执行任何 select 、insert 、update 或 delete 操作。

将 **collection** 主机变量的内容保存到集合列中。

集合数据类型的语法

使用集合数据类型来声明集合数据类型(SET、MULTISET 或 LIST)列的主机变 量。

如以下语法所示,必须使用 **collection** 关键字作为 **collection** 主机变量的数据类型。

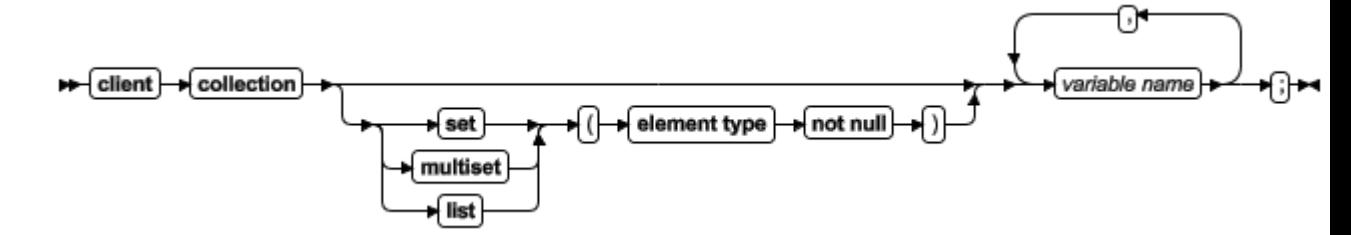

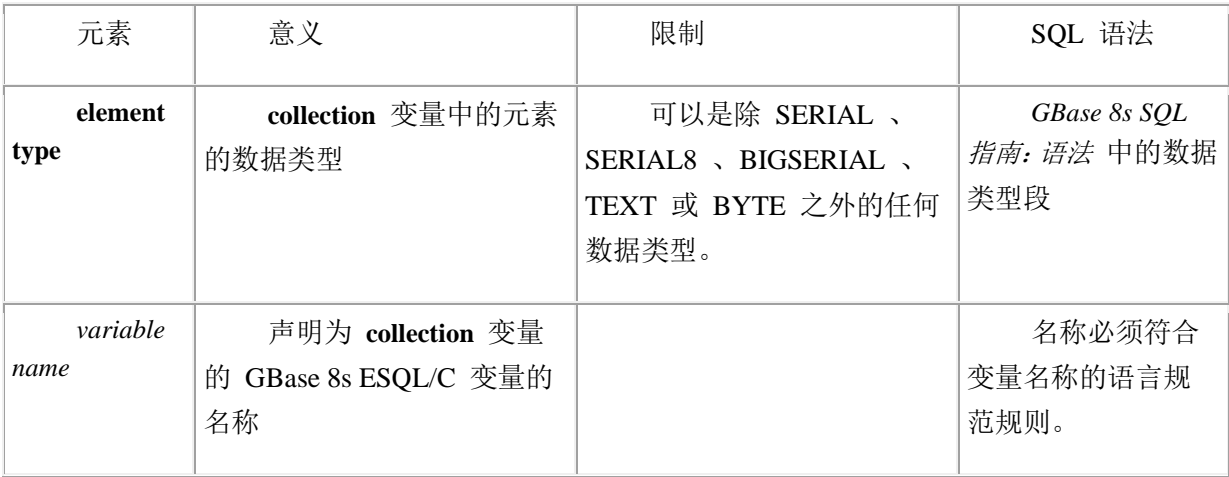

集合变量可以是任何 SQL 集合类型:LIST 、MULTISET 或 SET。

重要: 当声明集合变量时,必须指定 **client** 关键字。

类型和无类型集合变量

GBase 8s ESQL/C 支持以下两种集合变量:

类型集合变量指定集合中的元素和集合本身的数据类型。

无类型集合变量不指定集合类型或元素类型。

类型集合变量

类型集合变量提供集合的提供了集合的准确描述。该声明指定集合的数据类型(SET、 MULTISET 或 LIST)以及集合变量的元素类型。

下图显示了三个类型集合变量的声明:

图*:* 类型集合变量示例

# EXEC SQL BEGIN DECLARE SECTION;

 client collection list(smallint not null) list1; client collection set(row( x char(20), y set(integer not null), z decimal(10,2)) not null) row\_set; client collection multiset(set(smallint not null)

# not null) collection3; EXEC SQL END DECLARE SECTION;

类型**集合**变量可以包含具有以下数据类型的元素:

任何内置数据类型(例如 INTEGER 、CHAR 、BOOLEAN 和 FLOAT)除 BYTE 、 TEXT 、SERIAL 或 SERIAL8 之外。

集合数据类型,例如 SET 和 LIST, 以创建嵌套集合

未命名的行类型(已命名行类型不可用)

不透明数据类型

当指定集合变量的元素类型时,请使用 SQL 数据类型而不是 GBase 8s ESQL/C 数据 类型。例如: [图](file:///C:/jiaxinquan/XBRL/提交/XBRL%20GL培训/=南大通用/文档发布/gbase8t20170616/esqlc/ids_esqlc_0288.html%23ids_esqlc_0288__sii-09-25953) 1中显示的 **list1** 变量的声明,使用 SQL SMALLINT 数据类型而不是 GBase 8s ESQL/C **short** 数据类型来声明 LIST 变量,其元素是小整型。同样,对 CHAR 列 使用 SOL 语法声明 SET 变量, 其元素都是字符字符串, 如下所示:

client collection set(char(20) not null) set\_var; 重要: 必须在集合变量的元素类型上指定非空约束。

已命名的行类型不能作为**集合**变量的元素类型。但是,您可以指定未命名行类型的元 素类型,其字段符合已命名行类型的那些字段。

例如:假定您的数据库具有已命名行类型 **myrow**,数据库表 **mytable** ,它们都如下 定义:

# CREATE ROW TYPE myrow

 $\overline{\phantom{a}}$  a int, b float ); CREATE TABLE mytable  $\overline{\phantom{a}}$  col1 int8, col2 set(myrow not null)  $\hspace{1.6cm}$ );

可以为 **mytable** 的 **col2** 列定义集合变量,如下所示:

# EXEC SQL BEGIN DECLARE SECTION; client collection set(row(a int, b float) not null) my\_collection; EXEC SQL END DECLARE SECTION;

只要两种数据类型兼容,就可以声明一个类型与集合列的元素类型不同的集合变量。 如果数据库服务器能够在这两个元素类型之间转换,则在返回获取的集合时,它将自动执 行此转换。

假设创建如下的 **tab1** 表:

#### CREATE TABLE tab1 (col1 SET(INTEGER NOT NULL)) 可以声明类型集合变量,其元素类型符合(**set\_int**)或其中之一的元素类型是兼容的

(**set\_float**),如下所示:

EXEC SQL BEGIN DECLARE SECTION;

 client collection set(float not null) set\_float; client collection set(integer not null) set int; EXEC SQL END DECLARE SECTION;

 EXEC SQL declare cur1 cursor for select \* from tab1; EXEC SQL open cur1; EXEC SQL fetch cur1 into:set\_float; EXEC SQL fetch cur1 into :set\_int;

当它执行第一个 FETCH 语句时,GBase 8s ESQL/C 客户端程序自动将列中的整数元 素转换为 set float 主机变量中的浮点值。如果在第一次获取后更改主机变量, 则 GBase 8s ESQL/C 程序只能生成类型不兼容错误。在之前的代码段中,第二个 FETCH 语句生成 类型不符错误,因为首次获取已经定义了元素类型为浮点。

在以下情况中使用类型集合变量:

当插入到派生表时(GBase 8s ESQL/C 需要知道是哪种类型)

当更改派生表中的元素时(GBase 8s ESQL/C 需要知道是哪种类型)

当需要服务器执行转型时。(GBase 8s ESQL/C 客户端将类型选项发送到数据库服务 器,它尝试执行请求的转型操作。如果不可能,数据库服务器返回错误。)

将类型集合变量的声明与集合列的数据类型完全匹配。然后可以在 SQL 语句

(INSERT 、DELETE 或 UPDATE)中或在集合派生表子句中直接使用此集合变量。

提示: 如果不知道您要访问的集合列的准确的数据类型,请使用无类型集合变量。

在单个声明行中,可以为同一类型的集合声明多个集合变量,如下所示:

#### EXEC SQL BEGIN DECLARE SECTION;

 client collection multiset(integer not null) mset1, mset2; EXEC SQL END DECLARE SECTION;

不能在一个声明行中为不同的集合类型声明集合变量。

无类型集合变量

无类型**集合**变量提供了集合的一般描述。此声明仅包含**集合**关键字和变量名称。

下行声明了三个无类型集合变量:

## EXEC SQL BEGIN DECLARE SECTION;

 client collection collection1, collection2; client collection grades; EXEC SQL END DECLARE SECTION;

无类型**集合**主机变量的优点是它在集合定义上提供更多的灵活性。对于无类型**集合**变 量,在编译时不需要知道集合列的定义。相反,您可以在运行时会通过 SELECT 语句获得 集合列中的集合描述。

提示: 如果知道您要访问的集合列的准确的数据类型,请使用类型集合变量。

要获得集合列的描述,执行 SELECT 语句将该列检索到无类型集合变量。数据库服 务器返回具有列数据的列(集合类型和元素类型)描述。GBase 8s ESQL/C 将集合列的定 义分配给无类型集合变量。

例如: 假定将 a\_coll 主机变量声明为无类型**集合**变量。如下所示:

EXEC SQL BEGIN DECLARE SECTION; client collection a\_coll;

EXEC SQL END DECLARE SECTION;

以下代码段在 INSERT 语句中使用集合**变量**之前,使用 SELECT 语句初始化具有 list\_col 集合列([图](file:///C:/jiaxinquan/XBRL/提交/XBRL%20GL培训/=南大通用/文档发布/gbase8t20170616/esqlc/ids_esqlc_0296.html%23ids_esqlc_0296__sii-09-40233) 1 中定义)的定义的 **a\_coll** 变量。

EXEC SQL allocate collection :a\_coll;

 /\* select LIST column into the untyped collection variable \* to obtain the data-type information \*/ EXEC SQL select list\_col into :a\_coll from tab\_list;

 /\* Insert an element at the end of the LIST in the untyped \* collection variable \*/

EXEC SQL insert into table(:a\_coll) values (7);

要获得集合列的描述,您的应用程序必须验证集合列在选择列之前它里有数据。如果 表中没有行,则 SELECT 语句无法返回列数据或列描述,并且 GBase 8s ESQL/C 不会将 列描述分配给无类型**集合**变量。

可以使用无类型集合变量存储具有不同列定义的集合,只有您在 SQL 语句中使用变 量之前,将关联的集合列描述选择到集合变量。

重要: 在 SOL 语句中使用变量之前, 必须获得无类型集合变量的集合列的定义。在 集合变量可以保存任何值之前,必须使用 SELECT 语句从数据库中的集合列获取集合数据 类型的描述。因此,您无法直接将值插入或选择到无类型集合变量。

客户端集合

GBase 8s ESQL/C 应用程序声明集合变量名称,使用 ALLOCATE COLLECTION 语 句为其分配内存,然后在集合数据上执行操作。

要访问集合变量的元素,在 SELECT 、INSERT 、UPDATE 或 DELETE 语句的集 合派生表子句章指定变量。 GBase 8s ESQL/C 执行 SELECT 、INSERT 、UPDATE 或 DELETE 操作。当在集合派生表子句中包含客户端集合变量时,GBase 8s ESQL/C 不会将 这些语句发送到数据库服务器。

例如:GBase 8s ESQL/C 对 **a\_multiset** 集合变量上执行以下 INSERT 操作:

EXEC SQL BEGIN DECLARE SECTION; client collection multiset(integer not null) a\_multiset; EXEC SQL END DECLARE SECTION; EXEC SQL insert into table(:a\_multiset) values (6);

当 SQL 语句包含集合变量时, 它具有以下语法限制:

只能使用集合派生表子句和 SELECT 、INSERT 、UPDATE 或 DELETE 语句访问 客户端集合的元素。

INSERT 语句的 VALUES 子句中不能具有 SELECT 、EXECUTE FUNCTION 或 EXECUTE PROCEDURE 语句。

不能包含 WHERE 子句

不能包含表达式

不能使用滚动游标

#### 集合的内存管理

GBase 8s ESQL/C 不会对集合变量自动分配或释放内存。您必须显式管理分配给集 合变量的内存。

使用以下 SQL 语句管理类型和无类型集合主机变量的内存:

ALLOCATE COLLECTION 为指定的集合变量分配内存。

集合变量可以是类型的或无类型集合的。ALLOCATE COLLECTION 语句将 **SQLCODE**(**sqlca.sqlcode**)设置为零(如果内存分配成功)和负数(如果内存分配失 败)。

DEALLOCATE COLLECTION 语句为指定的集合变量释放内存。

在使用 DEALLOCATE COLLECTION 语句释放集合变量的内存后,可以重新使用集 合变量。

重要: 必须显式释放分配给集合变量的内存。使用 DEALLOCATE COLLECTION 语 句释放内存。

以下代码段声明 **a\_set** 主机变量作为类型集合,并为此变量分配内存,然后释放此变 量的内存。

EXEC SQL BEGIN DECLARE SECTION;

 client collection set(integer not null) a\_set; EXEC SQL END DECLARE SECTION;  $\mathcal{L}^{\text{in}}(\mathbb{R}^d)$ 

 EXEC SQL allocate collection :a\_set;  $\mathcal{L}^{\text{in}}(\mathbb{R}^d)$ 

 EXEC SQL deallocate collection :a\_set; ALLOCATE COLLECTION 语句为**集合**变量和集合数据分配内存。

当 DEALLOCATE COLLECTION 语句失败时,是因为集合上的游标仍是打开的,会 返回错误消息,该错误不会被跟踪。

# 集合变量上的操作

GBase 8s 支持通过 SELECT 、UPDATE 、INSERT 和 DELETE 语句访问集合列。 例如:SELECT 语句可以检索集合的所有元素,UPDATE 语句可以将集合中所有的元素更 改为单个值。

提示: GBase 8s 直接使用 SELECT 语句的 WHERE 子句中的 IN 谓词只能访问集 合列的内容。IN 谓词只在简单集合(集合的元素是不复杂的类型)中有用。

SELECT 、INSERT 、UPDATE 和 DELETE 语句不能访问表中集合列的元素。要访 问集合列中的元素,GBase 8s ESQL/C 应用程序在集合变量中建立子表,称为集合派生表。 为了组成集合派生表,GBase 8s ESQL/C 应用程序访问集合变量的元素作为表的行。

本节讨论以下主题, 如何在 GBase 8s ESQL/C 应用程序中使用集合派生表访问集合 列:

使用 SQL 语句中的集合派生表访问集合主机变量

具有集合列的集合主机变量

插入元素到集合主机变量中

从集合主机变量中选择元素

更新集合主机变量中的元素

指定集合主机变量的元素值

删除集合主机变量中的元素

访问具有集合主机变量的嵌套集合

集合上的集合派生表子句

集合派生表子句允许您指定集合主机变量作为表名。

该子句具有以下语法:

#### TABLE(:*coll\_var*)

在此示例中,*coll\_var* 是集合主变量。它可以是类型或无类型集合主机变量,但是 在它出现在集合派生表子句之前,必须声明并已在 GBase 8s ESQL/C 应用程序中分配内存。 访问集合变量

在 SOL 语句中, GBase 8s ESOL/C 应用程序在表名的位置指定集合派生表, 以在集 合主机变量上执行下列操作:

可以使用 INSERT 的 INTO 关键字或 PUT 语句后的集合派生表子句将元素插入到 集合变量中。

可以使用 SELECT 语句的 FROM 子句中的集合派生表子句从集合主机变量中选择 一个元素。

可以在 UPDATE 语句的 UPDATE 关键字之后使用集合派生表子句(而不是表名) 更新集合主机变量中的所有或某些值。

可以在 DELETE 语句的 FROM 关键字之后,使用集合派生表子句从集合主机变量 删除所有或某些元素。

提示: 如果您仅需要插入或更改具有文字值的集合列, 则不必使用集合主机变量。相 反,可以在 INSERT 语句的 INTO 子句或 UPDATE 语句的 SET 子句中显式列出文字集 合值。

集合主机变量包含有效元素后,可以使用主机变量的更新集合列。

区分列和集合变量

当在 SQL 语句(如 SELECT 、INSERT 或 UPDAT)中使用集合派生表子句与集合 主机变量时,该语句不会发送到数据库服务器进行处理。相反, GBase 8s ESOL/C 处理该 语句。因此,数据库服务器执行的某些语法检查在包含集合派生表子句的 SQL 语句上未 完成。

尤其是,GBase 8s ESQL/C 预处理程序无法区分列名和主机变量。因此,在 UPDATE 或 INSERT 语句中使用集合派生表子句时,您必须子在以下子句中使用有效的主机变量:

UPDATE 语句的 SET 子句

INSERT 语句的 VALUES 子句

初始化集合变量

您必须始终通过在其中选择集合列来初始化无类型集合变量。无论要对无类型集合 变量执行什么操作,都必须执行 SELECT 语句。

重要: 将集合列选择为无类型集合变量,为 GBase 8s ESQL/C 提供了集合声明的描 述。

可以通过将集合列选择到集合变量中来初始化集合变量,构建 SELECT 语句如下:

在选择列表中指定集合列的名称。

在 INTO 子句中指定集合主机变量。

在 FROM 子句中指定表或视图名(而不是集合派生表子句)

可以通过执行使用集合派生表语法的 INSERT 语句来初始化类型集合变量。不需要 在 INSERT 或 UPDATE 前初始化类型集合变量,因为 GBase 8s ESQL/C 具有集合变量 的描述。

例如:假定您使用下图中的语句创建 **tab\_list** 和 **tab\_set** 表:

图: 具有集合列的示例表

EXEC SQL create table tab\_list

(list\_col list(smallint not null)); EXEC SQL create table tab\_set  $\overline{\phantom{a}}$ id col integer, set\_col set(integer not null)

 ); 以下代码段使用名为 **a\_set** 的类型集合变量访问 **set\_col** 列:

EXEC SQL BEGIN DECLARE SECTION; client collection set(integer not null) a\_set; EXEC SQL END DECLARE SECTION;

> EXEC SQL allocate collection : a\_set; EXEC SQL select set\_col into :a\_set from tab\_set where id  $col = 1234$ ;

当使用类型集合主机变量时,集合列的描述(集合类型和元素类型)与相应的类型集 合主机变量的描述匹配。如果数据类型不匹配,则数据库服务器可以执行一个转换。由于 **a\_set** 主机变量具有与 **set\_col** 列相同的集合类型(SET)元素类型(INTEGER),索引 前面的代码段中的 SELECT 语句可以成功地检索 **set\_col** 列。

以下 SELECT 语句成功,因为数据库服务器将 **list\_col** 列转型为 **a\_set** 主机变量中 的集合,并丢弃任何重复值:

/\* This SELECT generates an error \*/ EXEC SQL select list\_col into :a\_set from tab\_list; 可以将任何类型的集合选择到无类型**集合**主变量中。以下代码段,使用无类型**集合**主 机变量访问[图](file:///C:/jiaxinquan/XBRL/提交/XBRL%20GL培训/=南大通用/文档发布/gbase8t20170616/esqlc/ids_esqlc_0296.html%23ids_esqlc_0296__sii-09-40233) 1中定义的 **list\_col** 和 **set\_col** 列:

EXEC SQL BEGIN DECLARE SECTION; client collection a\_collection; EXEC SQL END DECLARE SECTION;

EXEC SQL allocate collection : a collection: EXEC SQL select set\_col into :a\_collection from tab\_set where id  $col = 1234$ ; ⋮

> EXEC SQL select list\_col into :a\_collection from tab\_list where list{6} in (list\_col);

这段代码中的两个 SELECT 语句都可以成功地将集合列检索到 **a\_collection** 主机 变量中。

初始化集合主机变量后,可以使用集合派生表子句 select 、update 或 delete 集合中 的现有元素,或者向集合中插入其它元素。

插入元素到集合变量中

要向**集合**变量中插入一个或多个元素,请在 INTO 关键字之后使用具有集合派生表 子句的 INSERT 语句。集合派生表子句标识要插入元素的集合变量。将 INSERT 语句和 集合派生表子句与游标相关联,以将多个元素插入到集合变量中。

限制: 不能在 VALUES 子句中使用表达式, 也不能使用 WHERE 子句。

插入一个元素

INSERT 语句和集合派生表子句允许您往集合中插入一个元素。

GBase 8s ESQL/C 将 VALUES 子句指定的值插入到集合派生表子句指定的集合变 量中。

提示: 将元素插入到客户端集合变量时, 不能在 INSERT 的 VALUES 子句中指定 SELECT 、EXECUTE FUNCTION 、或 EXECUTE PROCEDURE 语句。

向 SET 和 MULTISET 集合中插入元素

对于 SET 和 MULTISET 集合, 新元素的位置时未定义的, 因为, 这些集合的元素 不具有顺序位置。假定表 **readings** 具有以下声明:

```
CREATE TABLE readings
(
  dataset_id INT8,
   time_dataset MULTISET(INT8 NOT NULL)
);
```
要访问 **time\_dataset** 列, 类型 GBase 8s ESQL/C 主机变量 **time\_vals** 具有以下声

明:

```
EXEC SQL BEGIN DECLARE SECTION;
   client collection multiset(int8 not null) time_vals;
  ifx int8 t an int8;
EXEC SQL END DECLARE SECTION;
以下 INSERT 语句插入新 MULTISET 元素 1,423,231 到 time vals 中:
```

```
EXEC SQL allocate collection :time_vals;
EXEC SQL select time_dataset into :time_vals 
    from readings
   where dataset_id = 1356;
ifx_int8cvint(1423231, &an_int8);
EXEC SQL insert into table(:time_vals) values (:an_int8);
向 LIST 集合中插入元素
```
LIST 集合的元素具有有序位置。如果集合是 LIST 类型,则可以使用 INSERT 语句 的 AT 子句来指定要添加新元素的列表中的位置。假设表 **rankings** 具有以下声明:

# CREATE TABLE rankings

);

 $\sim$  ( item\_id INT8, item\_rankings LIST(INTEGER NOT NULL)

要访问 **item\_rankings** 列,类型 GBase 8s ESQL/C 主机变量 **rankings** 具有以下声 明:

EXEC SQL BEGIN DECLARE SECTION; client collection list(integer not null) rankings; int an\_int; EXEC SQL END DECLARE SECTION;

以下 INSERT 语句将新元素 9 添加为 **rankings** 的第三个元素:

EXEC SQL allocate collection :rankings;

EXEC SQL select rank\_col into :rankings from results;

an  $int = 9$ ;

EXEC SQL insert at 3 into table(:rankings) values (:an\_int);

假设在插入之前,**rankings** 包含元素 {1,8,4,5,2}。那么插入之后,该变量包含元 素  $\{1, 8, 9, 4, 5, 2\}$ 。

如果未指定 AT 子句, 那么 INSERT 在 LIST 集合的末尾添加新元素。

插入多个元素

包含具有集合派生表子句的 INSERT 语句的插入游标允许您向集合变量中插入许多 元素。

要插入元素,请按以下步骤操作:

在 GBase 8s ESOL/C 程序中创建一个客户端**集合**变量。

使用 DECLARE 语给集合变量声明插入游标,并使用 OPEN 语句打开游标。

使用 PUT 语句和 FROM 子句将一个或多个元素插入集合变量。

使用 CLOSE 语句关闭插入游标,如果不再需要游标,则使用 FREE 语句释放它。

在**集合**变量包含所有元素后,可以在表名上使用 UPDATE 语句或 INSERT 语句来 包含集合列(SET 、MULTISET 或 LIST)中集合变量的内容。

提示: 可以使用 INSERT 语句而不是插入游标将元素一次性插入到集合变量中。但 是,插入游标对于大型数据的插入更有效。

为集合变量声明插入游标

插入游标允许您在集合中插入一个或多个元素。

要为集合变量声明插入游标,请在与游标相关联的 INSERT 语句中包含集合派生表 子句。集合变量的插入游标具有以下限制:

它必须是顺序游标,DECLARE 语句不能指定 SCROLL 关键字。

不能是保持游标;DECLARE 语句不能指定 WITH HOLD 游标的特性。

如果需要使用输入参数,必须准备 INSERT 语句并在 DECLARE 语句中指定准备好 的语句标识符。

可以使用输入参数指定 INSERT 语句的 VALUES 子句中的值。

以下 DECLARE 语句为 **a\_list** 变量声明 **list\_curs** 插入游标:

EXEC SQL prepare ins\_stmt from 'insert into table values'; EXEC SQL declare list\_curs cursor for ins\_stmt;

EXEC SQL open list\_curs using :a\_list;

然后使用 PUT 子句指定要插入的值。有关包含此语句的代码段,请参阅[图](file:///C:/jiaxinquan/XBRL/提交/XBRL%20GL培训/=南大通用/文档发布/gbase8t20170616/esqlc/ids_esqlc_0303.html%23ids_esqlc_0303__sii-09-29178) 1。

重要:无论何时在集合派生表中的集合主机变量的 PREPARE 语句中使用问号(?), 如果执行 DESCRIBE 语句,则必须在 OPEN 语句之后执行。在 OPEN 语句之前,GBase 8s ESQL/C 不知道集合行的内容。

集合派生表中集合变量的名称

以下 DECLARE 语句为 **a\_list** 变量声明 **list\_curs2** 插入游标:

```
EXEC SQL prepare ins_stmt2 from
                'insert into table values';
               EXEC SQL declare list curs2 cursor for ins_stmt2:
               EXEC SQL open list_curs2 using :a_list;
                while (1)
\{ EXEC SQL put list_curs2 from :an_element;
\mathbf{a} }
```
OPEN 语句的 USING 子句指定集合变量的名称。然后可以使用 PUT 语句指定要插 入的值。

声明插入游标之后,可以使用 OPEN 语句打开它。一旦相关联的插入游标打开, 则 可以将元素插入到集合变量中。

将元素放入到插入游标中

要一次性将元素放入到插入游标中,使用 PUT 语句和 FROM 子句。

PUT 语句标识与**集合**变量相关联的插入游标。FROM 子句标识要插入到游标的元素 值。FROM 子句中任何主机变量的数据类型必须与集合的元素类型相符合。

要指示以后由 PUT 语句的 FROM 子句提供集合元素,请在 INSERT 语句的 VALUES 子句中使用输入参数。您可以使用 PUT 语句与静态 DECLARE 语句或 PREPARE 语句之后插入游标。以下示例在静态 DECLARE 语句之后使用 PUT 。

EXEC SQL DECLARE list\_curs cursor FOR INSERT INTO table (:alist); EXEC SQL open list\_curs; EXEC SQL PUT list curs from :asmint; DECLARE 语句中不能显示输入参数。

下图包含一个代码片段,演示如何将元素插入到集合变量 **a\_list** 中,然后使用此新集 合更改 **tab\_list** 表([图](file:///C:/jiaxinquan/XBRL/提交/XBRL%20GL培训/=南大通用/文档发布/gbase8t20170616/esqlc/ids_esqlc_0296.html%23ids_esqlc_0296__sii-09-40233) 1中定义)的 **list\_col** 列。

#### 图**:** 将许多元素插入到集合变量中

EXEC SQL BEGIN DECLARE SECTION; client collection list(smallint not null) a list; int a\_smint;

in and an international

#### EXEC SQL END DECLARE SECTION;

EXEC SQL allocate collection :a\_list;

 /\* Step 1: declare the insert cursor on the collection variable \*/ EXEC SQL prepare ins\_stmt from 'insert into table values'; EXEC SQL declare list curs cursor for ins stmt; EXEC SQL open list curs using :a list;

 /\* Step 2: put the LIST elements into the insert cursor \*/ for (a\_smint=0; a\_smint<10; a\_smint++)  $\{$ 

EXEC SQL put list\_curs from :a\_smint;

};

 /\* Step 3: save the insert cursor into the collection variable EXEC SQL close list\_curs;

 /\* Step 4: save the collection variable into the LIST column \*/ EXEC SQL insert into tab list values (:a\_list);

 /\* Step 5: clean up \*/ EXEC SQL deallocate collection :a\_list; EXEC SQL free ins\_stmt; EXEC SQL free list\_curs;

[在图](file:///C:/jiaxinquan/XBRL/提交/XBRL%20GL培训/=南大通用/文档发布/gbase8t20170616/esqlc/ids_esqlc_0303.html%23ids_esqlc_0303__sii-09-29178) 1中,访问 **a\_list** 变量的第一个语句是 OPEN 语句。因此,在代码中,GBase 8s ESQL/C 必须可以从变量声明中确定 **a\_list** 变量的数据类型。因为 **a\_list** 主机变量是类 型集合变量,所以 GBase 8s ESOL/C 可以从变量声明中变量的数据类型。但是, 如果在无 类型集合变量中声明 **a\_list**,则在执行 DECLARE 之前需一个 SELECT 语句来返回关联 集合列的定义。

当使用 PUT 语句将其插入到游标中时,GBase 8s ESQL/C 会自动将插入游标的内容 保存在集合变量中。

释放游标资源

CLOSE 语句显式释放分配给插入游标的资源。但是,游标 ID 仍存在,因此可以使 用 OPEN 语句重新打开它。FREE 语句显式释放游标 ID。要重新使用游标,必须使用 DECLARE 语句再次声明该游标。

FLUSH 语句不会影响与集合变量相关联的插入游标。

从集合变量选择数据

使用集合派生表子句的 SELECT 语句允许您从**集合**变量中选择元素。

集合派生表子句标识要从中选择元素的**集合**变量。客户端**集合**变量(具有集合派生表 子句)的 SELECT 语句具有以下限制:

SELECT 的选择列表不能包含表达式。

选择列表必须是一个星号(\*)。

选择列表中的列名必须是个单个列名称。

这些列不能使用 *database@server:table.column* 语法。

以下 SELECT 子句和选项是不允许的:GROUP BY 、HAVING 、INTO TEMP 、 ORDER BY 、WHERE 、WITH REOPTIMIZATION。

FROM 子句没有规定进行连接。

SELECT 语句和集合派生表子句允许您在集合变量上执行以下操作:

从集合选择一个元素

使用具有集合派生表子句的 SELECT 语句

从集合选择一行元素

使用具有集合派生表子句和行变量的 SELECT 语句Use the SELECT

从集合选择一个或多个元素

将 SELECT 语句和集合派生表子句与一个游标相关联,以为集合变量声明一个选择 游标。

选择一个元素

SELECT 语句和集合派生表子句允许您将一个元素选择到集合中。

INTO 子句标识存储从集合变量中选择的元素值的变量。INTO 子句中的主机变量的 数据类型必须与集合的元素类型兼容。

以下代码片段仅使用名为 **a\_set** 的集合主机变量从 **set\_col** 列(参见[图](file:///C:/jiaxinquan/XBRL/提交/XBRL%20GL培训/=南大通用/文档发布/gbase8t20170616/esqlc/ids_esqlc_0296.html%23ids_esqlc_0296__sii-09-40233) 1)中仅选 择一个元素:

EXEC SQL BEGIN DECLARE SECTION;

 client collection set(integer not null) a\_set; int an\_element, set\_size; EXEC SQL END DECLARE SECTION;

 EXEC SQL allocate collection :a\_set; EXEC SQL select set\_col, cardinality(set\_col) into :a\_set, :set\_size from tab\_set where id  $\text{col} = 3$ ; if (set  $size == 1$ )

EXEC SQL select \* into :an\_element from table(:a\_set);

重要:当您确定 SELECT 语句只返回一个元素时,请使用此形式的 SELECT 语句。 如果 SELECT 语句返回多个元素, 则 GBase 8s ESOL/C 返回错误。如果不指定集合中的 元素数或者您知道集合包含多个元素,请使用选择游标访问元素。

如果集合的元素本身是一个复杂类型(集合或行类型),则集合是一个嵌套集合。

选择一行元素

可以将集合中的一整行元素选择到行类型主机变量中。

INTO 子句标识一个行变量,用于存储从集合变量中选择的行元素。

以下代码片段从 **set\_col** 列中选择一行到行类型主机变量 **a\_row** 中:

EXEC SQL BEGIN DECLARE SECTION; client collection set(row(a integer) not null) a\_set; row (a integer) a\_row; EXEC SQL END DECLARE SECTION;

> EXEC SQL select set\_col into :a\_set from tab1 where  $\text{id}\_\text{col} = 17$ ; EXEC SQL select \* into :a\_row from table(:a\_set);

选择多个元素

包含具有集合派生表子句的 SELECT 语句的选择游标允许您从集合变量中选择许多 元素。

要选择元素,请执行这些步骤:

在 GBase 8s ESQL/C 程序中创建客户端集合变量。

使用 DECLARE 语句为**集合**变量声明选择游标, 并使用 OPEN 语句打开此游标。

使用 FETCH 语句和 INTO 子句从集合变量中获取元素。

如果必要,对获得的数据执行更改或删除,并将已修改的集合变量保存在集合列中。

使用 CLOSE 语句关闭选择游标,如果不再需要此游标,使用 FREE 语句释放它。

为集合变量声明选择游标

要为集合变量声明选择游标,使用与游标相关联的 SELECT 语句包含集合派生表子 句。此选择游标的 DECLARE 具有以下限制:

选择游标是更新游标。

DECLARE 语句不能包含指定只读游标模式的 FOR READ ONLY 子句。

选择游标必须是顺序游标。

DECLARE 语句不能指定 SCROLL 或 WITH HOLD 游标特征。

当为集合变量声明选择游标时, SELECT 语句的集合派生表子句必须包含集合变量名 称。例如:以下 DECLARE 语句对集合变量声明选择游标 **a\_set**:

EXEC SQL BEGIN DECLARE SECTION; client collection set(integer not null) a\_set; EXEC SQL END DECLARE SECTION; ⋮

EXEC SQL declare set curs cursor for select \* from table(:a\_set);

要从**集合**变量中选择一个或多个元素, 使用带 INTO 子句的 FETCH 语句。

如果想要修改**集合**变量的元素,使用 FOR UPDATE 关键字将选择游标声明为更新游 标。然后使用 DELETE 和 UPDATE 的 WHERE CURRENT OF 子句删除或更改集合的元 素。

从选择游标获取元素

要一次性从集合变量中一次性获取元素,请使用 FETCH 语句和 INTO 子句。

FETCH 语句标识与集合变量相关联的选择游标。INTO 子句标识从集合变量中获取 的元素值的主变量。INTO 子句的主机变量的数据类型必须与集合的元素类型相匹配。

下图包含一个代码片段,演示如何将 **set\_col** 列(参见[图](file:///C:/jiaxinquan/XBRL/提交/XBRL%20GL培训/=南大通用/文档发布/gbase8t20170616/esqlc/ids_esqlc_0296.html%23ids_esqlc_0296__sii-09-40233) 1)中的所有元素选择到名 为 **a\_set** 的类型集合主机变量,然后一次性从 **a\_set** 集合变量获取这些元素。

图: 从集合主机变量中选择许多元素

```
EXEC SQL BEGIN DECLARE SECTION;
    client collection set(integer not null) a_set;
    int an_element, set_size;
EXEC SQL END DECLARE SECTION;
int an_int
\colonEXEC SQL allocate collection :a_set;
EXEC SQL select set_col, cardinality(set_col)
    into :a_set from tab_set 
   from tab set where id col = 3;
/* Step 1: declare the select cursor on the host variable */
EXEC SQL declare set curs cursor for
   select * from table(:a_set);
EXEC SQL open set curs;
/* Step 2: fetch the SET elements from the select cursor */
for (an int=0; an int<set size; an int++)
{
   EXEC SQL fetch set curs into :an element:
⋮
};
EXEC SQL close set_curs;
/* Step 3: update the SET column with the host variable */
EXEC SQL update tab list SET set col = :a set
   where id col = 3
```
EXEC SQL deallocate collection :a\_set; EXEC SQL free set\_curs;

更改集合变量

在使用集合列初始化集合主机变量后,可以使用具有集合派生表子句的 UPDATE 语 句更改集合中的元素。集合派生表子句标识要更改元素的集合变量。

UPDATE 语句和集合派生表子句允许您对集合变量执行以下操作:

将集合中的所有元素更改为同一值。

使用 UPDATE 语句(不带 WHERE CURRENT OF 子句) 在 SET 子句中指定派生 列名。

更改集合中的特定元素。

必须为集合变量声明更新游标,并使用带有 WHERE CURRENT OF 子句的 UPDATE 。

这两种形式的 UPDATE 语句都不能包含 WHERE 子句。

更改所有元素

不能在具有集合派生表子句的 UPDATE 语句上包含 WHERE 子句。因此,集合变 量上的 UPDATE 语句将集合中的所有元素设置为您在 SET 子句中指定的值。不需要更新 游标来更改集合中的所有元素。

例如,以下 UPDATE 语句将 **a\_list** GBase 8s ESQL/C 集合变量中的所有元素更改为 值 16:

*EXEC SQL BEGIN DECLARE SECTION; client collection list(smallint not null) a\_list; int an\_int; EXEC SQL END DECLARE SECTION;* ⋮

 EXEC SQL update table(:a\_list) (list\_elmt) set list  $elmt = 16$ : 在此示例中,派生列 **list\_elmt** 提供别名以标识 SET 子句中集合的元素。

更改一个元素

要更改集合中的一个特定元素,请为集合主机变量声明更新游标。

集合变量的更新游标是用 FOR UPDATE 关键字声明的选择游标。该更新游标允许您 顺序划过集合中的元素并使用 UPDATE...WHERE CURRENT OF 语句更新当前的元素。

要更改元素,请执行这些步骤:

在 GBase 8s ESQL/C 程序中创建客户端集合变量。

使用 DECLARE 语句和 FOR UPDATE 子句为集合变量声明更新游标, 并使用 OPEN 语句打开此游标。

缺省情况下,集合变量上的选择游标支持更新。

使用 FETCH 语句和 INTO 子句从集合变量中获取一个或多个元素。

使用 UPDATE 语句和 WHERE CURRENT OF 子句更改获取的数据。

保存集合列中已修改的集合变量。

使用 CLOSE 语句关闭选择游标,如果不再需要此游标,使用 FREE 语句释放它。

应用程序必须将更改游标放到要更改的元素上,然后使用 UPDATE...WHERE CURRENT OF 更改此值。

下图中的 GBase 8s ESQL/C 程序使用更新游标更改集合变量 **a\_set** 中的一个元素, 然后更改 **tab\_set** 表(请参阅[图](file:///C:/jiaxinquan/XBRL/提交/XBRL%20GL培训/=南大通用/文档发布/gbase8t20170616/esqlc/ids_esqlc_0296.html%23ids_esqlc_0296__sii-09-40233) 1)的 set col 列。

图: 更改集合主机变量中的一个元素

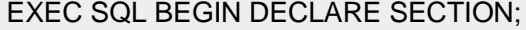

int an\_element: client collection set(integer not null) a\_set; EXEC SQL END DECLARE SECTION;

 EXEC SQL allocate collection :a\_set; EXEC SQL select set\_col into :a\_set from tab\_set where  $id$  col = 6:

EXEC SQL declare set\_curs cursor for select \* from table(:a\_set) for update;

EXEC SQL open set\_curs; while (SQLCODE != SQLNOTFOUND)  $\{$ EXEC SQL fetch set curs into :an\_element; if  $(an$  element = 4)  $\{$ EXEC SQL update table $(:a\text{ set})(x)$ set  $x = 10$ where current of set\_curs; break;

EXEC SQL close set\_curs;

 EXEC SQL update tab\_set set set\_col = :a\_set where id  $\text{col} = 6$ ;

 } }  EXEC SQL deallocate collection :a\_set; EXEC SQL free set\_curs;

指定元素值

可以指定以下任何值作为在集合变量中的元素:

文字值

可以直接为集合列指定文字值,而不是首先使用集合变量。

GBase 8s ESQL/C 主机变量

主机变量必须包含数据类型与集合的元素类型相符的值。

不能包含复杂表达式来直接指定值。

## 文字值作为元素

可以使用文字值指定集合变量的元素。文字值必须具有与集合元素类型相符的数据类 型。

例如,以下 INSERT 语句向 SET(INTEGER NOT NULL) 主机变量 **a\_set** 插入文字 整数:

EXEC SQL insert into table(:a\_set) values (6);

以下 UPDATE 语句使用派生列名(**an\_element**)将集合变量 **a\_set** 中的所有元素更 改为 19:

EXEC SQL update table(:a\_set) (an\_element) set an\_element =  $19$ ;

以下 INSERT 语句向名为 **a\_set2** 的 LIST(CHAR(5)) 主机变量中插入带引号的字 符串:

EXEC SQL insert into table(:a\_set2) values ('abcde');

下列 INSERT 语句向名为 nested coll 的 SET(LIST(INTEGER NOT NULL) 主机变 量中插入文字集合:

EXEC SQL insert into table(:nested\_coll)

values (list{1,2,3});

提示: 集合变量的文字集合的语法与集合列的文字集合语法不同。集合变量不需要带 引号。

以下 UPDATE 语句将 nested coll 集合变量更改为新的文字集合值:

EXEC SQL update table(:nested\_coll) (a\_list) set  $a_{\text{list}} = \text{list}\{1, 2, 3\};$ 

提示:如果您只需要插入或更改集合列为文字值,则不需要使用集合主机变量。相反, 可以在 INSERT 语句的 INTO 子句或 UPDATE 语句的 SET 子句中显式地列出作为文 字集合的文字值。

ESQL/C 主机变量作为元素

可以使用 GBase 8s ESQL/C 主机变量指定集合变量的一个元素。

该主机变量必须使用与集合的元素类型相匹配的数据类型声明,并且必须包含与其符 合的值。例如:以下 INSERT 语句使用主机变量将一个值插入到前面示例中的 **a\_set** 变量 中:

an int  $= 6$ ;

EXEC SQL insert into table(:a\_set) values (:an\_int);

要插入多个值到**集合**变量,可以对每个值使用 INSERT 语句货值可以声明插入游标 并使用 PUT 语句。

以下 UPDATE 语句使用主机变量将 **a\_set**t 集合中的所有元素更改为值 4:

an  $int = 4$ :

 EXEC SQL update table(:a\_set) (an\_element) set an  $element = :an$  int;

要将多个值更改到集合变量,可以声明更新游标并使用 UPDATE 语句的 WHERE CURRENT OF 子句。

删除集合变量中的元素

使用集合列初始化的集合主机变量后,可以使用 DELETE 语句和集合派生表子句删 除集合变量中的元素。集合派生表子句标识要删除元素的集合变量。

DELETE 语句和集合派生表子句允许您对集合变量执行以下操作:

删除集合中的所有元素。

使用 DELETE 语句(不带 WHERE CURRENT OF 子句)。

删除集合中的特定元素。

必须为**集合**变量声明更新游标,并使用带 WHERE CURRENT OF 子句的 DELETE。

这两种形式的 DELETE 语句都不能包含 WHERE 子句。

删除所有元素

不能在具有集合派生表子句的 DELETE 语句中包含 WHERE 语句。因此, 集合变 量的 DELETE 语句删除集合中的所有元素。 删除集合的所有元素不需要更新游标。

例如,以下 DELETE 移除 **a\_list** GBase 8s ESQL/C 集合变量中的所有元素:

EXEC SQL BEGIN DECLARE SECTION; client collection list(smallint not null) a list; EXEC SQL END DECLARE SECTION; ⋮

EXEC SQL delete from table(:a\_list);

删除一个元素

要删除集合中的一个特定元素,请对**集合**主机变量声明更新游标。 集合变量的更新

游标是用 FOR UPDATE 关键字声明的选择游标。该更新游标允许您顺序划过集合中的元 素并使用 DELETE...WHERE CURRENT OF 语句删除当前的元素。

要删除特定的元素,请按照更新特定元素的步骤执行。在这些步骤中,将 UPDATE...WHERE CURRENT OF 语句替换为 DELETE...WHERE CURRENT OF 语句。

```
应用程序必须将更改游标放到要删除的元素上,然后使用 DELETE...WHERE 
CURRENT OF 删除此值。
```
下图中的 GBase 8s ESQL/C 程序使用更新游标和具有 WHERE CURRENT OF 子句 的 DELETE 语句删除 tab\_set 表 (请参[阅图](file:///C:/jiaxinquan/XBRL/提交/XBRL%20GL培训/=南大通用/文档发布/gbase8t20170616/esqlc/ids_esqlc_0296.html%23ids_esqlc_0296__sii-09-40233) 1) 的 set\_col 列的元素。

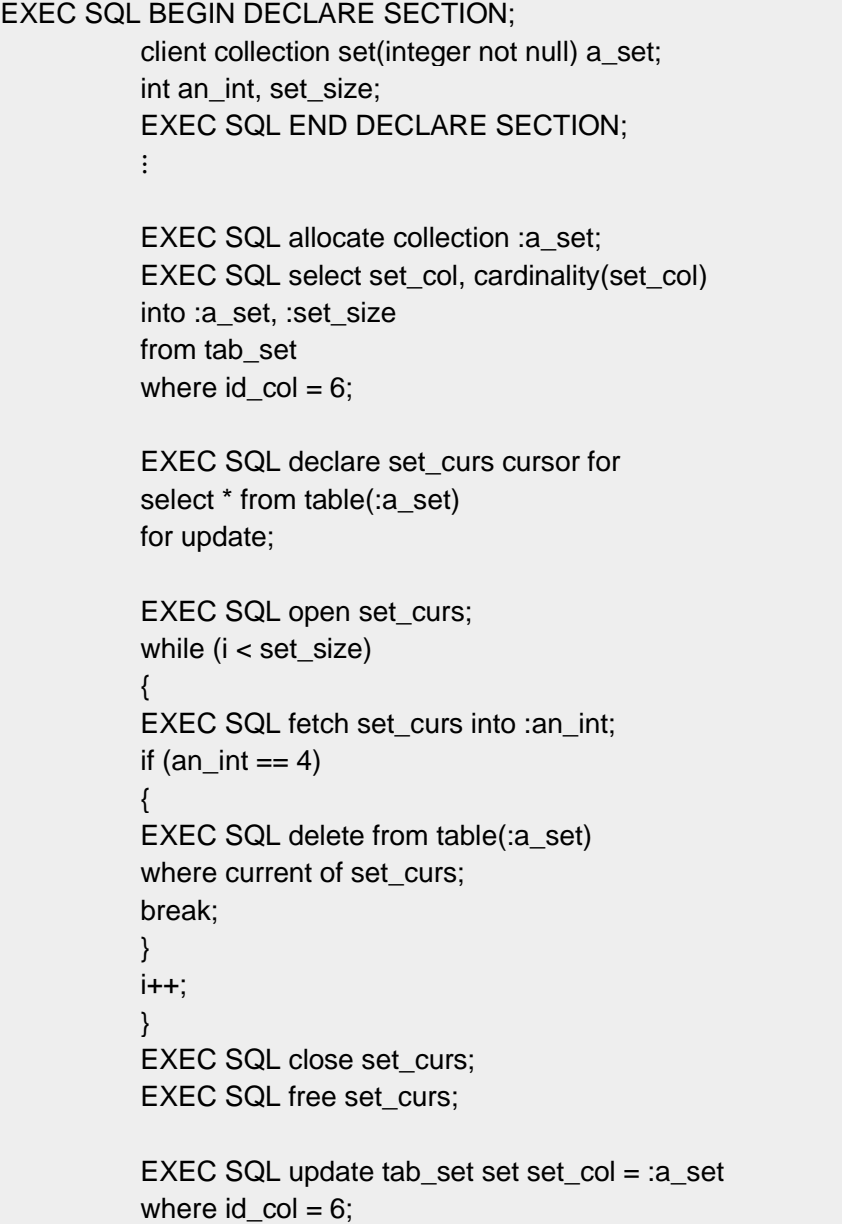

EXEC SQL deallocate collection :a\_set;

假定行中的 **id\_col** 值为 6,则 **set\_col** 列在该代码执行之前包含值 {1,8,4,5,2}。在 DELETE...WHERE CURRENT OF 语句执行之后, 此集合变量包含元素 {1,8,5,2}。代码末

尾的 UPDATE 语句将更改的集合保存到数据库的 **set\_col** 列中。若没有此 UPDATE 语 句, 则集合列将不会删除元素 4。

访问嵌套集合

GBase 8s 支持将嵌套集合作为列类型。嵌套集合是元素类型是另一个集合的**集合**列。 例如:下图中的代码段创建表 **tab\_setlist** ,其列是嵌套集合。

图: 具有嵌套集合的示例列

#### EXEC SQL create table tab\_setlist

( setlist\_col set(list(integer not null));

**setlist\_col** 列是一个集合,每个元素是一个列表。该嵌套集合类似于具有集合元素的 Y 轴和列表元素的 X 轴的二维数组。

从嵌套集合选择值

要从嵌套集合选择值,您必须为每个级别的集合声明集合变量和选择游标。

以下代码段使用嵌套集合变量 **nested\_coll** 和集合变量 **list\_coll** 来选择嵌套集合列 **setlist\_col** 中的最低级别元素。

```
EXEC SQL BEGIN DECLARE SECTION;
    client collection set(list(integer not null) not null) nested_coll;
    client collection list(integer not null) list_coll;
    int an_element;
EXEC SQL END DECLARE SECTION;
int num elements = 1;
int an_int;
int keep fetching = 1:
\ddot{\cdot}EXEC SQL allocate collection :nested_coll;
EXEC SQL allocate collection :list_coll;
/* Step 1: declare the select cursor on the SET collection variable */
EXEC SQL declare set_curs2 cursor for
    select * from table(:nested_coll);
/* Step 2: declare the select cursor on the LIST collection variable */
EXEC SQL declare list curs2 cursor for
   select * from table(:list_coll);
/* Step 3: open the SET cursor */
EXEC SQL open set_curs2;
while (keep_fetching)
    {
/* Step 4: fetch the SET elements into the SET insert cursor */
   EXEC SQL fetch set_curs2 into :list_coll;
```
/\* Open the LIST cursor \*/ EXEC SQL open list\_curs2; /\* Step 5: put the LIST elements into the LIST insert cursor \*/ for  $(an_int=0; an_int<10; an_int++)$  $\left\{ \begin{array}{c} \end{array} \right.$ EXEC SQL fetch list\_curs2 into :an\_element;  $\vdots$  }; EXEC SQL close list\_curs2; num\_elements++; if (done\_fetching(num\_elements))  $\left\{ \begin{array}{c} \end{array} \right.$ EXEC SQL close set\_curs2; keep\_fetching  $= 0$ ; } }; EXEC SQL free set\_curs2; EXEC SQL free list\_curs2; EXEC SQL deallocate collection :nested\_coll; EXEC SQL deallocate collection :list\_coll;:

向嵌套集合中插入值

要将文字值插入到集合列的**集合**变量中,请为此元素类型指定文字集合。

不需要对实际的集合类型指定构建关键字。以下类型集合主机变量可以访问 **tab\_setlist** 表的 **setlist\_col** 列:

EXEC SQL BEGIN DECLARE SECTION; client collection set(list(integer not null) not null) nested\_coll; EXEC SQL END DECLARE SECTION;

 EXEC SQL allocate collection nested\_coll; 以下代码片段,将文字值插入到 **nested\_coll** 集合变量中,然后更改 **setlist\_col** 列(在

[图](file:///C:/jiaxinquan/XBRL/提交/XBRL%20GL培训/=南大通用/文档发布/gbase8t20170616/esqlc/ids_esqlc_0320.html%23ids_esqlc_0320__sii-09-28764) 1 中定义):

EXEC SQL insert into table(:nested\_coll)

values (list{1,2,3,4});

EXEC SQL insert into tab\_setlist values (:nested\_coll);

要向嵌套集合中插入非文字值,必须为集合的每一级声明集合变量和插入游标。例如:

以下代码片段使用嵌套集合变量 **nested\_coll**,向嵌套集合列 **setlist\_col** 插入新元素:

EXEC SQL BEGIN DECLARE SECTION;

```
 client collection set(list(integer not null) not null) nested_coll;
    client collection list(integer not null) list_coll;
   int an_element;
EXEC SQL END DECLARE SECTION;
int num elements = 1;
int keep_adding = 1;
int an_int;
⋮
EXEC SQL allocate collection :nested_coll;
EXEC SQL allocate collection :list_coll;
/* Step 1: declare the insert cursor on the SET collection variable */
EXEC SQL declare set_curs cursor for
   insert into table(:nested_coll) values;
/* Step 2: declare the insert cursor on the LIST collection variable */
EXEC SQL declare list_curs cursor for
    insert into table(:list_coll) values;
/* Step 3: open the SET cursor */
EXEC SQL open set_curs;
while (keep_adding)
    {
/* Step 4: open the LIST cursor */
     SQL open list_curs;
/* Step 5: put the LIST elements into the LIST insert cursor */
   for (an_int=0; an_int<10; an_int++)\{ an_element = an_int * num_elements;
        EXEC SQL put list_curs from :an_element;
\vdots };
   EXEC SQL close list_curs;
    num_elements++;
/* Step 6: put the SET elements into the SET insert cursor */
   EXEC SQL put set_curs from :list_coll;
   if (done adding(num elements)
        {
       EXEC SQL close set_curs;
      keep\_adding = 0; }
    };
```
EXEC SQL free set\_curs; EXEC SQL free list\_curs;

/\* Step 7: insert the nested SET column with the host variable \*/ EXEC SQL insert into tab setlist values (:nested coll);

EXEC SQL deallocate collection :nested\_coll; EXEC SQL deallocate collection :list\_coll: 集合列上的操作

集合变量存储集合的元素。但是,它与数据库列没有固定的连接。必须使用 INSERT 或 UPDATE 语句显式将集合变量的元素保存到集合列中。

可以使用 SELECT 、UPDATE 、INSERT 和 DELETE 语句访问集合列(SET 、 MULTISET 或 LIST), 如下所示:

SELECT 语句从集合列获取所有元素。

INSERT 语句将新集合插入到集合列中。

对表或视图名使用 INSERT 语句, 在 VALUES 子句中指定**集合**变量。

UPDATE 语句使用新值更新集合列中整个集合。

对表或视图名使用 UPDATE, 在 SET 子句中指定**集合**变量。

从集合列选择

要选择集合列中的所有元素, 在 SELECT 语句的选择列表中指定集合列。如果将集 合主机变量放到 SELECT 语句的 INTO 子句中,则可以从 GBase 8s ESQL/C 应用程序访 问这些元素。

插入和更改集合列

INSERT 和 UPDATE 语句支持集合列, 如下所示:

要将集合的元素插入到集合列,在 INSERT 语句的 VALUES 子句中指定新的元素。

要更改集合列的整个集合,请在 UPDATE 语句的 SET 子句中指定新元素。UPDATE 语句必须指定派生列名来为此元素创建标识符。然后在 SET 子句中使用派生列名标识要分 配新元素值的位置。

在 INSERT 语句的 VALUES 子句或 UPDATE 语句的 SET 子句中,元素值可以是 以下任一一种格式:

GBase 8s ESQL/C 集合主机变量

文字集合变量

要为集合列表示文字值,请指定文字集合值。您创建一个文字集合值,使用 SET 、 MULTISET 或 LIST 关键字引入该值,并以包含大括号的逗号分隔列表提供字段值。您可 以使用引导(单引号或双引号)来包围整个文字集合值。以 INSERT 语句将集合 SET {7, 12, 59, 4} 插入到 **tab\_set** 表的 **set\_col** 列([图](file:///C:/jiaxinquan/XBRL/提交/XBRL%20GL培训/=南大通用/文档发布/gbase8t20170616/esqlc/ids_esqlc_0296.html%23ids_esqlc_0296__sii-09-40233) 1中定义):

EXEC SQL insert into tab set values

 $\sim$  ( 5, 'set{7, 12, 59, 4}' );

下图中的 UPDATE 语句重写前面 INSERT 添加到 **tab\_set** 表的 SET 值。

图: 更改集合列

```
EXEC SQL update tab_set 
             set set_col = ("list{1,2,3,4})"where id col = 5:
```
重要: 如果省略 WHERE 子句,则 [图](file:///C:/jiaxinquan/XBRL/提交/XBRL%20GL培训/=南大通用/文档发布/gbase8t20170616/esqlc/ids_esqlc_0325.html%23ids_esqlc_0325__sii-09-34473) 1 中的 UPDATE 语句将更改表 **tab\_set** 中 的所有行的 **set\_col** 列。

如果此文字集合值中出现任何字符值,它与必须用引号括起来。此条件创建嵌套引号。 例如,对于 SET(CHAR(5) 类型列 **col1**,文字值可以表示如下:

#### 'SET{"abcde"}'

要在 GBase 8s ESQL/C 程序的 SQL 语句中指定嵌套的字符串,则必须在引号中转义 每个双引号。以下 INSERT 语句形式如何对内双引号使用转义字符:

## EXEC SQL insert into (col1) tab1

values ('SET{\"abcde\"}');

当将双引号字符串嵌套到另一个双引号中时,您不需要转义最内部的引号,如以下 INSERT 语句所示:

#### EXEC SQL insert into tabx

values (1, "set{""row(12345)""}");

如果集合或行类型是嵌套的,即,如果它包含另一个集合或行类型作为成员,内部集 合或行不需要用引号括起。例如,对于数据类型是 LIST(ROW(a INTEGER, b SMALLINT) NOT NULL) 的列 **col2**,可以使用以下方式表达文字值:

'LIST{ROW(80, 3)}'

删除整个集合

要删除集合列中的整个集合,可以使用 UPDATE 语句将集合设置为空。

以下示例中的 UPDATE 语句有效地删除了 **tab\_set** 表的 **set\_col** 列中 **id\_col** 等于 5 的行的整个集合。

# EXEC SQL create table tab\_set

 $\overline{\phantom{a}}$ id col integer. set\_col set(integer not null) ); EXEC SQL update tab set set set col = set{} where id  $\text{col} = 5$ ;

以下示例显示了不带 WHERE 子句的同一 UPDATE 语句,将 **tab\_set** 表所有行的 **set\_col** 列设置为空。

EXEC SQL update tab set set set col = set $\{ \}$ ;

# 2.9.2 访问行类型

GBase 8s ESQL/C 支持具有 GBase 8s ESQL/C 行类型主机变量的 SQL 行类型。行类 型是一个复杂数据类型,它包含一个或多个名为字段的成员。每个字段具有一个名称和与 其相关联的数据类型。

GBase 8s 支持以下两种类型的行类型:

已命名行类型具有唯一名,以标识一组字段。

已命名行类型是行定义的模板。使用 CREATE ROW TYPE 语句创建命名行类型。然 后可以使用命名行类型,如下所示:

在 CREATE TABLE 语句的列定义中,为数据库中的列分配数据类型

在 CREATE TABLE 语句的 OF TYPE 子句中,创建类型表

未命名行类型使用 ROW 构造函数来定义字段。

可以使用特定的未命名行类型作为数据库中一列的数据类型。您可以在 CREATE TABLE 语句的列定义中使用 ROW 构造函数创建未命名的行类型。

要访问具有行类型作为其数据类型的表中的列,请执行以下步骤:

声明行主机变量。

使用 ALLOCATE ROW 语句为行主机变量分配内存。

在行主机变量上执行任何 select 或 update 操作。

将行主机变量的内容保存在行类型中。

## 声明行变量

要声明 行主机变量, 使用以下语法:

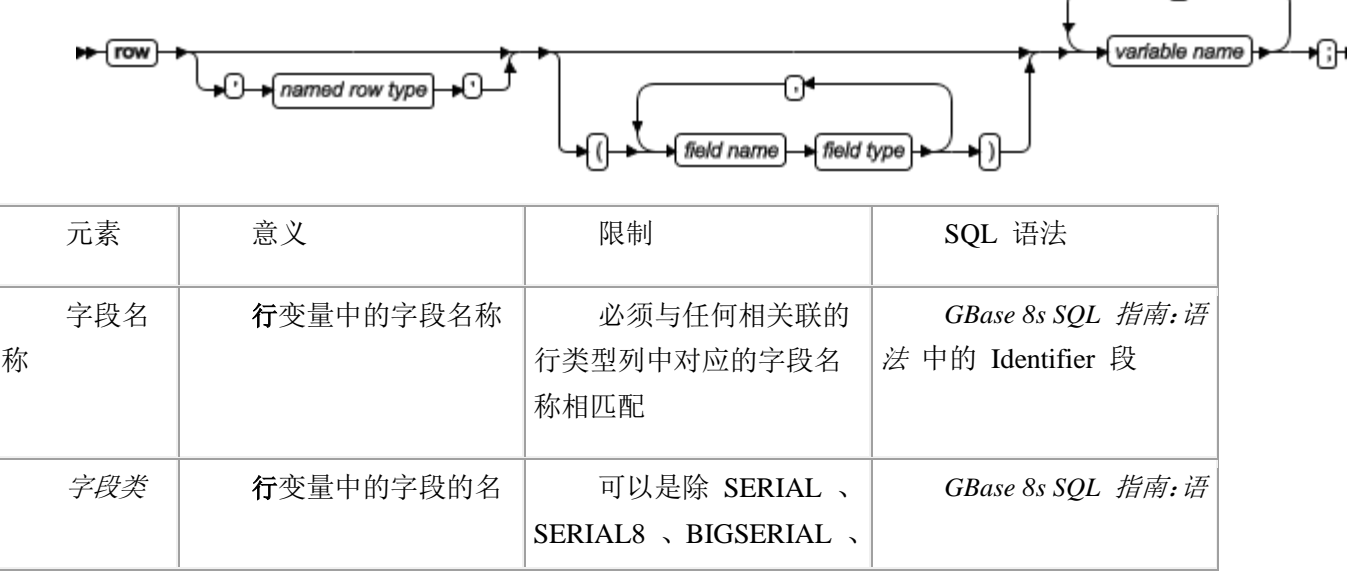

∩

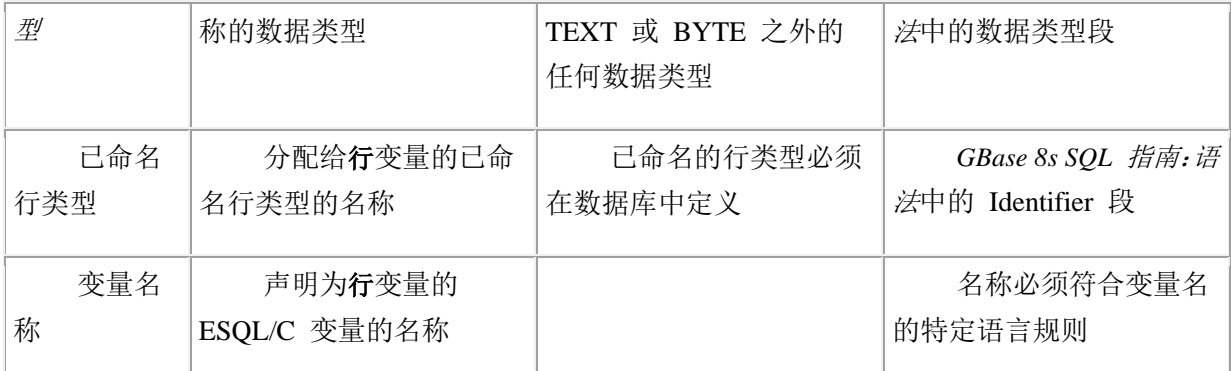

类型和无类型行变量

GBase 8s ESQL/C 支持下列两种行变量:

类型行变量指定行中字段的名称和数据类型。

无类型行变量不会为行指定字段名称或字段类型。

GBase 8s ESQL/C 将行变量当作客户端集合变量处理。

类型行变量

类型行变量指定字段列表,包含行中每个字段的名称和数据类型。

下图显示了三个类型行变量的声明。

图: 类型行变量示例

```
EXEC SQL BEGIN DECLARE SECTION;
```
 row (circle\_vals circle\_t, circle\_id integer) mycircle; row (a char(20), b set(integer not null), c decimal(10,2)) row2; row (x integer, y integer, length integer, width integer) myrect: EXEC SQL END DECLARE SECTION; 类型行变量可以包含具有以下数据类型的变量:

任何除 BYTE 、TEXT 、SERIAL 或 SERIAL8 之外的内置数据类型(例如 INTEGER 、CHAR 、BOOLEAN 、FLOAT) 。

集合数据类型,例如 SET 和 LIST

行类型,已命名或未命名

不透明数据类型

当指定行变量中的字段的类型时,使用 SQL 数据类型,而不是 GBase 8s ESQL/C 数 据类型。例如:要声明具有保存小整数的字段的行变量,使用 SQL SMALLINT 数据类型, 而不是 GBase 8s ESQL/C **int** 数据类型。同样,要声明值为字符字符串的字段,对 CHAR 列 使用 SQL 语法,而不是 **char** 变量的 C 语法。例如:以下 **row\_var** 主机变量的声明包 含小整数指定和字符字段:

row (

# smint fld smallint, char\_fld char(20) ) row\_var;

当知道存储在行变量中的行类型列的准确的数据类型时,使用类型行变量。将集合行 变量的声明与行类型列的数据类型完全匹配。可以在诸如 INSERT 、DELETE 或 UPDATE 的 SOL 语句中直接使用此行变量。还可以在集合派生表子句中使用它。

可以在单个声明行声明多个行变量。但是,所有的变量必须具有相同的字段类型,如 以下声明所示:

EXEC SQL BEGIN DECLARE SECTION; row (x integer, y integer) typed\_row1, typed\_row2; EXEC SQL END DECLARE SECTION; 如果不知道要访问的类型列的准确数据类型,则使用无类型行变量。

无类型行变量

无类型行变量的定义仅指定行关键字和名称。下行声明了三个行变量:

EXEC SQL BEGIN DECLARE SECTION; row row1, row2; row rectangle1; EXEC SQL END DECLARE SECTION;

无类型行主机变量的优点是它在行定义中提供更多的灵活性。对于无类型行变量,您 在编译时不需要知道行类型列的定义。相反,在运行时,从行类型列获得行的描述。

要在运行时获取此描述,请执行一个行类型列检索到无类型行变量的 SELECT 语句。 当数据库服务器执行此 SELECT 语时,它会将行类型列的数据类型信息(行中的字段类型) 返回给客户端应用程序。

例如,假定 **a\_row** 主机变量声明为无类型行变量,如下所示:

EXEC SQL BEGIN DECLARE SECTION; row a\_row; EXEC SQL END DECLARE SECTION;

以下代码段使用 SELECT 语句在使用 UPDATE 语句中的行变量之前, 先使用数据 类型信息初始化 **a\_row** 变量。

EXEC SQL allocate row :a\_row;

 /\* obtain the data-type information \*/ EXEC SQL select row col into :a\_row from tab\_row;

 $\prime^*$  update row values in the untyped row variable  $\prime\prime$ EXEC SQL update table(:a\_row) set fld1 = 3;

字段名 **fld1**,引用来自 **tab\_row** 表中行列的定义的 **:a\_row** 的字段。
可以使用相同的无类型行变量来存储不同的行类型,但是必须将相关联的行类型列选 择到每个新行类型的行变量中。

已命名行类型

已命名行类型将名称与行结构相关联。对于数据库,使用 CREATE ROW TYPE 语句 创建已命名行类型。

如果数据库包含具有相同结构不同名称的多个行类型,则当数据库服务器比较命名行 类型时,数据库服务器无法正确强制执行行结构等价。要解决这个歧义,在行变量的声明 中指定行类型名称。

已命名 GBase 8s ESQL/C 行变量可以是类型或无类型的。

GBase 8s ESQL/C 预处理程序不会检查行类型名称的有效性,GBase 8s ESQL/C 不会 在运行时使用此名称。GBase 8s ESQL/C 只是将该名称发送到数据库服务器,以提供类型 解析的信息。因此,GBase 8s ESQL/C 将以下声明中的 **a\_row** 变量视为无类型行变量, 即使指定了行类型名称:

EXEC SQL BEGIN DECLARE SECTION; row 'address\_t' a\_row; EXEC SQL END DECLARE SECTION;

如果在声明(类型命名行变量)中指定行类型名称和行结构,则行类型名会覆盖此结 构。例如:假设数据库包含以下定义的 address t 命名行类型:

```
CREATE ROW TYPE address t
```
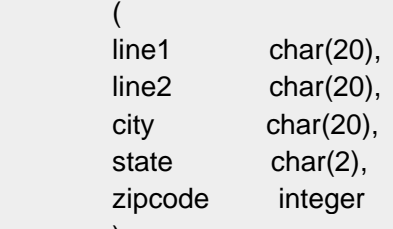

 $\hspace{1.6cm}$  );

在以下声明中,**another\_row** 主机变量具有 CHAR(20) 类型(来自 **address\_t** 行类 型)的 **line1** 和 **line2** 字段,而不是此声明指定的 CHAR(10) 。

EXEC SQL BEGIN DECLARE SECTION; row 'address t' (line1 char(10), line2 char(10), city char(20), state char(2), zipcode integer) another\_row; EXEC SQL END DECLARE SECTION;

集合派生表中

您不能指定已命名行类型来声明在集合派生表中使用的行变量。GBase 8s ESQL/C 不 具有有关命名行类型的信息,只有数据库服务器具有。例如:假设数据库具有已命名行类 型 r1 和表 tab1, 它们具有以下定义:

CREATE ROW TYPE r1 (i integer);

CREATE TABLE tab1

 $\sim$  ( nt\_col INTEGER, row\_col r1 );

要访问此列,假设您声明了两个行变量,如下所示:

#### EXEC SQL BEGIN DECLARE SECTION;

 row (i integer) row1; row (i r1) row2: EXEC SQL END DECLARE SECTION; 有了此声明,以下语句成功执行,因为 GBase 8s ESQL/C 具有 **row1** 结构的信息:

EXEC SQL update table(:row1) set  $i = 31$ ;

checksql("UPDATE Collection Derived Table 1");

但是,以下语句失败;因为 GBase 8s ESQL/C 不具有确定 **row2** 行变量精确的存储 结构的必要信息。

EXEC SQL update table(:row2) set  $j =$ :row1;

checksql("UPDATE Collection Derived Table 2");

同样,以下语句也失败。在此情况中,GBase 8s ESQL/C 将 **r1** 视为用户定义的类型 而不是已命名行类型。

EXEC SQL insert into tab1 values (:row2); checksql("INSERT row variable"); 可以使用以下这两种方法解决此限制:

在行变量声明中使用实际数据类型,如以下示例所示:

EXEC SQL BEGIN DECLARE SECTION; row (i integer) row1; row (j row(i integer)) row2; EXEC SQL END DECLARE SECTION;

声明无类型行变量并执行 select , 以致于 GBase 8s ESOL/C 可以从数据库服务器获 取此数据类型信息。

EXEC SQL BEGIN DECLARE SECTION; row (i integer) row1; row row2\_untyped; EXEC SQL END DECLARE SECTION;  $\mathbf{a}$ 

 EXEC SQL select row\_col into :row2\_untyped from tab1; 要想此方法起作用,**tab1** 表中至少有一行。

现在 UPDATE 语句在它的集合派生表子句中使用 **row2** 或 **row2\_untyped** 行变 量都会执行成功。

客户端行

行变量有时称为客户端行。当声明行变量时,必须声明行变量名称,分配内存和对行 执行操作。

要访问行变量的元素,请在 SELECT 或 UPDATE 语句的集合派生表子句中指定变 量。当其中任一语句包含集合派生表子句时,GBase 8s ESQL/C 在行变量上执行 select 或 update 操作; 它包含将这些语句发送到数据库服务器执行。例如: GBase 8s ESOL/C 在行 变量 **a\_row** 上执行以下 UPDATE 语句指定的更新操作:

EXEC SQL update table(: $a$ \_row) set fld1 = 6; 要访问行类型的字段,必须使用具有集合派生表子句的 SELECT 或 UPDATE 语句。

#### 管理行的内存

声明行变量后, GBase 8s ESOL/C 识别变量名。对于已命名行变量, GBase 8s ESOL/C 还会识别关联的数据类型。但是 GBase 8s ESQL/C 不会自动为行变量分配或释放内存。必 须显式管理分配给行变量的内存。要管理类型和无类型行主机变量的内存,请使用以下 SQL 语句:

ALLOCATE ROW 语句为特定的行变量分配内存。

行变量可以是类型或无类型行。如果内存分配成功,则 ALLOCATE ROW 语句将 **SQLCODE**(**sqlca.sqlcode**)设置为零,如果分配失败则为负的错误代码。

DEALLOCATE ROW 语句为特定的行变量是否内存。

当使用 DEALLOCATE ROW 语句释放行变量后,可以重新使用行变量但是必须重新 为它分配内存。例如,您可能使用无类型行变量存储不同的行类型。

重要: GBase 8s ESQL/C 不会隐式释放您用 ALLOCATE ROW 语句分配的内存。必 须使用 DEALLOCATE ROW 语句显式执行内存释放。

以下代码段声明 a name 主机变量为类型行,并为此变量分配内存,然后释放此变 量的内存:

EXEC SQL BEGIN DECLARE SECTION;

 row ( fname char(15), mi char(2) lname char(15) ) a\_name; EXEC SQL END DECLARE SECTION; ⋮

 EXEC SQL allocate row :a\_name; ⋮

EXEC SQL deallocate row :a\_name;

## 行变量的操作

SELECT 和 UPDATE 语句允许您作为一个整体访问行类型列。

GBase 8s ESQL/C 客户端应用程序可以访问以下各个字段:

只要这些操作涉及文字值,就可以使用 SQL 语句和点符号直接选择、更新或删除数

据库的行类型列中的字段。

与集合列不同, SELECT 语句可以成功访问行类型列的各个成员。因此, GBase 8s ESQL/C 客户端应用程序可以直接选择或更改数据库的行类型列中的字段。

使用行主机变量来对整个行或单个字段上的行执行操作。

限制: 不能在 SELECT 语句中使用点符号来访问行变量中嵌套行的字段。

使用行主机变量,可以作为集合派生表访问行类型列。集合派生表包含一列,每列都 是一个字段。集合派生表允许您将行分解为其字段,然后单独访问字段。

应用程序首先通过行主机变量对字段执行操作。修改完成后,应用程序可以将行变量 的内容保存到数据库的行类型列中。

本节描述有关如何在 GBase 8s ESQL/C 应用程序中使用集合派生表访问行类型列的 以下主题:

如何在 SQL 语句中使用集合派生表子句来访问行主机变量

如何使用行类型列初始化行主机变量

如何从行主机变量中选择字段

如果更改行主机变量中的字段值

行类型上的集合派生表子句

集合派生表子句允许您从行类型列创建集合派生表。

本子句具有以下语法

TABLE(:*row\_var*)

变量 *row\_var* 是 行主机变量。它可以使用类型或无类型行主机变量,但是您必须在 之前声明它。

访问行变量

可以使用集合派生表子句在行主机变量上执行以下操作:

可以使用 SELECT 语句的 FROM 子句中的集合派生表子句从行主机变量中选择一 个或多个字段。

您可以在 UPDATE 语句中的 UPDATE 关键字之后更新行主机变量集合派生表子句 中的所有或某些字段。

行变量不支持插入和删除操作。

提示: 如果只需要使用文字值插入或更新行类型列,则不需要使用行主机变量。相 反,您可以在 INSERT 语句的 INTO 子句或 UPDATE 语句的 SET 子句中显式列出 literal-row 值。

当行主机变量包含您需要的值时,使用主机变量的内容更新行类型列。

区分列和行变量

当您使用带有 SELECT 或 UPDATE 语句的集合派生表子句时,GBase 8s ESQL/C 处理此语句。它不会将它发送到数据库服务器。因此,数据库服务器执行的某些语法检查 子句在包含集合派生表子句的 SQL 语句上未完成。

特别的是, GBase 8s ESQL/C 预处理程序无法区别列名和主机变量。因此, 当使用带 有 UPDATE 语句的集合派生表子句更改行主机变量时,预处理程序不会检查您是否正确 指定了主机变量。您必须确保使用有效的主机变量语法。

如果省略主机变量符合(冒号(:)或美元符号(\$)),则预处理程序假设此名称是 一个列名。例如,以下 UPDATE 语句在 SET 子句中忽略 **clob\_ins** 主机变量的冒号:

```
EXEC SQL update table(:named_row1)
          set (int_fld, clob_fld, dollar_fld) = 
          (10000000, clob_ins, 110.02);
```
#### 初始化行变量

要对行类型列中的现有字段执行操作,必须首先使用字段值初始化行变量。

要执行此初始化,使用 SELECT 语句将行类型列的现有字段选择到行变量中,如下 所示:

在 SELECT 语句的选择列表中指定行列名称。

在 SELECT 语句的 INTO 子句中指定行主机变量。

在 SELECT 语句的 FROM 子句中指定表或视图名,而不是集合派生表子句。

假设使用下图中的语句创建 **tab\_unmrow** 和 **tab\_nmrow** 表:

图: 具有行类型列的示例表

EXEC SQL create table tab\_unmrow

```
\sim (
            area integer,
            rectangle row(
            x integer,
            y integer,
            length integer,
            width integer)
            );
           EXEC SQL create row type full_name
\sim (
            fname char(15),
            mi char(2),
            lname char(15)
            );
           EXEC SQL create table tab_nmrow
\overline{\phantom{a}}emp_num integer,
           emp_name full_name
```
);

以下代码段初始化一个名为 **a\_rect** 的类型行主机变量,其行列中的 **rectangle** 列的 内容 **area** 列为 1234:

EXEC SQL BEGIN DECLARE SECTION;

 row ( x integer, y integer, length integer, width integer ) a\_rect; EXEC SQL END DECLARE SECTION;

EXEC SQL allocate row : a rect; EXEC SQL select rectangle into :a\_rect from tab\_unmrow where area  $= 1234$ :

当使用类型行变量时,行类型列(字段类型)的数据类型必须与对应的类型行主机变 量的数据类型相匹配。之前代码段中的 SELECT 语句成功检索 rectangle 列, 因为 **a\_rect** 主机变量具有与 **rectangle** 列相同的字段类型。

下面的 SELECT 语句失败,因为 **emp\_name** 列中的字段的数据类型与 **a\_rect** 主机 变量不匹配:

/\* This SELECT generates an error \*/

 EXEC SQL select emp\_name into :a\_rect from tab\_nmrow; 您可以选择任何含管道无类型行主机变量中。以下代码片段使用无类型行主机变量来

访问[图](file:///C:/jiaxinquan/XBRL/提交/XBRL%20GL培训/=南大通用/文档发布/gbase8t20170616/esqlc/ids_esqlc_0340.html%23ids_esqlc_0340__sii-09-25892) 1中定义 **emp\_name** 和 **rectangle** 列:

EXEC SQL BEGIN DECLARE SECTION; row an\_untyped\_row; EXEC SQL END DECLARE SECTION;

EXEC SQL allocate row : an\_untyped\_row; EXEC SQL select rectangle into :an\_untyped row from tab\_unmrow where area  $= 64$ : ⋮

> EXEC SQL select emp\_name into :an\_untyped\_row from tab\_nmrow

where row{'Tashi'} in (emp\_name.fname);

此代码段中的所有 SELECT 语句都能成功将行类型列检索到 **an\_untyped\_row** 主 机变量中。但是, GBase 8s ESOL/C 不会对无类型行主机变量执行类型检查, 因为它的元 素不具有预定义的数据类型。

在初始化行主机变量后,则可以使用集合派生表子句选择或更改行中的现有字段。

插入到行变量

不能使用 INSERT 语句插入行变量。行变量代表集合派生表形式的单个表行。行类

型中的每个字段就像是虚拟表中的一个列。如果您尝试插入到行变量,则 GBase 8s ESQL/C 返回错误。

但是,可以使用 UPDATE 语句将新字段值插入到行变量中。

从行变量选择

SELECT 语句和集合派生表子句允许您在行变量中选择一个特定的字段或一组字段。

INTO 子句标识保存从行类型变量选择的字段值的主机变量。INTP 子句中的主机变 量的数据类型必须与字段类型相匹配。

例如:下图中的代码段,将 **width** 字段(行变量 **myrect** 中)的值放到 **rect\_width** 主机变量中。

图: 从行变量选择

EXEC SQL BEGIN DECLARE SECTION;

 row (x int, y int, length float, width float) myrect; double rect\_width; EXEC SQL END DECLARE SECTION; ⋮

> EXEC SQL select rect into :myrect from rectangles where area  $= 200$ ; EXEC SQL select width into :rect\_width from table(:myrect);

行变量上的 SELECT 语句(包含集合派生表子句)具有以下限制:

选择列表中不允许有表达式。

如果包含不透明、重复或内置数据类型的元素,则选择列表必须是星号(\*)。

选择列表中的列名必须是简单列名。

这些列不能使用 *database@server:table.column* 语法。

选择列表不能使用点符号访问行的字段。

不允许以下 SELECT 子句l:GROUP BY 、HAVING 、INTO TEMP 、ORDER BY 和 WHERE。

FROM 子句没有规定进行连接。

不能在 WHERE 子句中的比较条件中指定行类型列。

如果行变量是一个嵌套行,则 SELECT 语句不是使用点符号访问内部行的字段。相 反,您必须为每一个行类型声明行变量。下图中的代码段显示如何访问 **nested\_row** 主机 变量中的内部行字段。

图: 示例嵌套行变量

## EXEC SQL BEGIN DECLARE SECTION; row (a int, b row(x int, y int)) nested row;

row  $(x \text{ int}, y \text{ int})$  inner row; integer x\_var, y\_var; EXEC SQL END DECLARE SECTION;

EXEC SQL select row\_col into :nested\_row from tab\_row where  $a = 7$ ; EXEC SQL select b into :inner\_row from table(:nested\_row); EXEC SQL select x, y into :x\_var, :y\_var from table(:inner\_row);

以下访问 **nested\_row** 变量 **x** 和 **y** 字段的 SELECT 语句是无效的,因为它使用点 符号:

EXEC SQL select row\_col into :nested\_row from tab\_row EXEC SQL select b.x, b.y /\* invalid syntax \*/ into :x\_var, :y\_var from table(:nested\_row);

当 SELECT 语句访问数据库列时,GBase 8s ESQL/C 应用程序可以使用点符号访问 嵌套行的字段。

更新行变量

UPDATE 语句和集合派生表子句允许您更改行变量章的特定字段或一组字段。

在 SET 子句中指定新的字段值。行变量中字段的 UPDATE 不能包含 WHERE 子句。

例如:以下 UPDATE 更改 **myrect** GBase 8s ESQL/C 行变量中的 **x** 和 **y** 字段:

EXEC SQL BEGIN DECLARE SECTION;

 row (x int, y int, length float, width float) myrect; int new\_y; EXEC SQL END DECLARE SECTION; ⋮

> $new_y = 4$ ; EXEC SQL update table(:myrect) set  $x=3$ ,  $y=$ :new  $y$ ;

不能在 INSERT 语句的集合派生表子句中使用行变量。但是,可以使用 UPDATE 语 句和集合派生表子句将新的字段值插入到行主机变量中,只要您对行中的每一个字段指定 了值。例如:以下代码段将新的字段值插入到行变量 **myrect**,然后将此行变量插入到数据 库中。

EXEC SQL update table(:myrect) set  $x=3$ ,  $y=4$ , length=12, width=6; EXEC SQL insert into rectangles values (72, :myrect);

从行变量删除

删除操作不适用于行变量,因为一个删除通常从表移除一行。行变量将行类型值视为 集合派生表中的单个表行。行类型中的每个字段是该表的一列。不能从集合派生表移除单 个表行。因此, DELETE 语句在集合派生表子句中不支持行变量。如果尝试对行变量执行

DELETE 操作, 则 GBase 8s ESOL/C 返回错误。

但是,可以使用 UPDATE 语句行变量中的现有字段值。

指定字段名称

对于行变量的字段名称,GBase 8s ESQL/C 不区分大小写。在 SELECT 或 UPDATE 语句中,GBase 8s ESQL/C 总是将行变量的字段名称解释为小写。例如,在以下 SELECT 语 句中,GBase 8s ESQL/C 将字段解释为 **x** 和 **y**,尽管 SELECT 语句以大写指定它们:

EXEC SQL select X, Y from table(:myrect);

此行为与数据库服务器如何处理 SQL 语句中的标识符名称一致。要保持字符段名称 的大小写,请指定字段名称作为分隔符。也就是说,在双引号之间加上字段名称,并在编 译程序之前启用 DELIMIDENT 环境变量。

GBase 8s ESQL/C 将以下 SELECT 语句中的字段解释为 **X** 和 **Y**(大写)(假设启 用了 DELIMIDENT 环境变量):

EXEC SQL select "X", "Y" from table(:myrect);

主机变量字段名称

如果行列的字段名称和行变量的字段名不同,则必须指定行主机变量的字段名。例如, 如果以下示例中的最后一条 SELECT 语句引用字段名 **x** 和 **y** 而不是 **a\_row** 的字段名, 它会生成运行错误。

EXEC SQL BEGIN DECLARE SECTION;

 row (a integer, b float) a\_row; int i; double f; EXEC SQL END DECLARE SECTION;

EXEC SQL create table tab (row fld(x integer, y float)); EXEC SQL insert into tab values ('row(9, 3.34e7)'); EXEC SQL select \* into a\_row from tab; EXEC SQL select a, b into :i, :f from table(:a\_row);

指定字段值

可以为行变量中的字段指定以下任何值:

文字值

可以直接为行变量指定文字值,而不是首先使用**行**变量。

构造的行

不能直接包含复杂表达式来指定字段值。但是,构造行将表达式作为字段值提供支持。

GBase 8s ESQL/C 主机变量

文字值作为字段值

可以使用文字值来为行变量指定字段值。文字值必须具有与字段类型相匹配的数据类

型。

例如:以下 UPDATE 语句将字面整数指定为 **myrect**t 变量的 **length** 字段的字段值。

```
EXEC SQL update table(:myrect) set length = 6;
以下 UPDATE 语句更改 myrect 变量的 x 和 y 的坐标字段:
```
EXEC SQL update table(:myrect)

```
set (x = 14, y = 6);
```
以下 UPDATE 语句使用带引号的字符串更改名为 a row2 的 ROW(a INTEGER, b CHAR(5)) 主机变量:

EXEC SQL update  $table(:,a_row2)$  set  $b = 'abcde';$ 

以下 UPDATE 语句使用文字行更改 nested row 主机变量([图](file:///C:/jiaxinquan/XBRL/提交/XBRL%20GL培训/=南大通用/文档发布/gbase8t20170616/esqlc/ids_esqlc_0342.html%23ids_esqlc_0342__sii-09-37852) 2中定义):

```
EXEC SQL insert into table(:nested_row) 
            values (1, row(2,3));
```
重要: 行变量的文字行的语法与行类型列的文字行的语法不同,行变量不需要带引 号的字符串。

如果仅需要使用文字值插入或更改行类型列,则可以在 INSERT 语句的 INTO 子句 或 UPDATE 语句的 SET 子句中列出文字值。

构建行

可以使用构建的行将表达式指定为行变量的字段值。构建的表达式必须使用行构造函 数,并评估与字段的字段类型兼容的数据类型。

假定您具有以下声明的嵌套行变量:

```
EXEC SQL BEGIN DECLARE SECTION;
         row (fld1 integer, fld2 row(x smallint, y char(5))) a_nested_row;
          EXEC SQL END DECLARE SECTION;
```
以下 UPDATE 语句使用 ROW 构造函数在 *a\_nested\_row* 变量的 *fld2* 字段的值中 指定表达式:

EXEC SQL update table(: a nested\_row)

set fld2 = row(:an\_int, a\_func(:a\_strng));

ESQL/C 主机变量作为字段值

可以使用 GBase 8s ESQL/C 主机变量为行变量指定字段值。

主机变量必须使用与字段的数据类型兼容的数据类型声明,并且包含的值也必须相符 合。例如:以下 UPDATE 语句使用主机变量更改 **a\_row** 变量的一个值。

an  $int = 6$ ;

EXEC SQL update table(:a\_row) set fld1 = :an\_int;

要向行变量中插入多个值时,可以对每个值使用 UPDATE 语句或可以在 UPDATAE 语句中指定所有的字段值。

one  $f \cdot d = 469$ :

second\_fld = 'dog';

EXEC SQL update table(:a\_row) set fld1 = :one fld,  $f \cdot d2 =$  :second fld; 以下 UPDATE 语句的变形执行与之前 UPDATE 语句相同的任务:

```
EXEC SQL update table(:a_row) set (fld1, fld2) =
          (:one_fld, :second_fld);
以下 UPDATE 语句使用文字字段值和主机变量更改 nested_row 变量:
```
EXEC SQL update table(:nested\_row)

set  $b = row(7, :i)$ :

## 访问类型表

可以使用行变量访问*类型表*的列。类型表时使用 CREATE TABLE 语句的 OF TYPE 子句创建的表。该表包含来自已命名行类型的列的信息。

假定您创建名为 **names** 的类型表,它来自[图](file:///C:/jiaxinquan/XBRL/提交/XBRL%20GL培训/=南大通用/文档发布/gbase8t20170616/esqlc/ids_esqlc_0340.html%23ids_esqlc_0340__sii-09-25892) 1定义的 **full\_name** 已命名行类型:

EXEC SQL create table names of type full\_name: 可以使用行变量访问 **names** 类型表的行。以下代码片段将 **a\_name** 声明为类型行变

量,并将 **names** 表的一行选择到此行变量中:

#### EXEC SQL BEGIN DECLARE SECTION;

 row ( fname char(15), mi char(2) lname char(15) ) a\_name; char last\_name[16]; EXEC SQL END DECLARE SECTION; ⋮

> EXEC SQL allocate row :a\_name; EXEC SQL select name\_row into :a\_name from names name\_row where lname = 'Haven' and fname  $=$   $C. K.$ and  $mi = 'D'$ : EXEC SQL select lname into : last name from table(: a\_name);

最后一条 SELECT 语句访问 *:a\_name* 行变量的 *lname* 字段值。

以下示例说明如何使用无类型行变量访问无类型表的行:

```
EXEC SQL BEGIN DECLARE SECTION;
           row untyped_row;
           int i;
           char s[21];
           EXEC SQL END DECLARE SECTION;
          EXEC SQL create table tab_untyped(a integer, b char(20));
           EXEC SQL insert into tab_untyped(1, "junk");
          EXEC SQL select tab_untyped into :untyped_row
```
from tab\_untyped;

EXEC SQL select a, b into :i, :s from table(:untyped);

## 行类型列上的操作

行变量存储行类型的字段。但是,行变量与数据库列没有固有的连接。必须使用 INSERT 或 UPDATE 语句显式将变量的内容保存到行类型列中。

可以使用 SELECT 、UPDATE 、INSERT 和 DELETE 语句访问行类型列(已命名 或未命名),如下所示:

SELECT 语句从类型列获取所有的字段或特定的字段。

INSERT 语句将新行插入到行类型列中。

UPDATE 语句使用新值更改行类型列中的整个行。

在表或视图名称上使用 UPDATE 语句,并在 Values 子句中指定行名称。

DELETE 语句从表删除包含行类型列的行,即删除此行类型列的所有字段值。

从行类型列选择

SELECT 语句允许您以以下方式访问行类型列:

选择行类型列中的所有字段

选择行类型列中的特定字段

选择整个行类型列

要选择行类型列中的所有字段,请在 SELECT 语句中的选择列表中指定行类型列。 要从 GBase 8s ESQL/C 应用程序访问这些字段,在 SELECT 语句的 INTO 子句中的指定 行主机变量。

选择一行列的字段

您可以使用点表示法访问行类型列中的单个字段。点符号允许您使用另一个 SQL 标 识符限定 SQL 标识符。使用句点符号(.)分隔标识符。以下 SELECT 语句执行与[图](file:///C:/jiaxinquan/XBRL/提交/XBRL%20GL培训/=南大通用/文档发布/gbase8t20170616/esqlc/ids_esqlc_0342.html%23ids_esqlc_0342__sii-09-17678) 1 中两个 SELECT 语句相同的任务:

EXEC SQL select rect.width into :rect\_width from rectangles; 插入或更改行类型列

INSERT 和 UPDATE 语句支持行类型列:

要往行类型列中插入新行,在 INSERT 语句的 VALUES 子句中指定新的值。

要更改整个行类型列,在 UPDATE 语句的 SET 子句中指定新的字段值。

在 INSERT 语句的 VALUES 子句中或 UPDATE 语句的 SET 子句中,该字段值可 以是以下任何格式:

GBase 8s ESQL/C 行主机变量

构建行

文字行值

要为行类型列表示文字值,请指定一个文字行值。您创建一个文字行值或一个命名或 未命名含行类型,使用 ROW 关键字引入该值,并以逗号分隔的列表提供括号中的字段值。 您可以使用引号(双或单)来包围整个文字行值。以下 INSERT 语句将 ROW(0, 0, 4, 5) 的 文字行插入到 **tab\_unmrow** 表([图](file:///C:/jiaxinquan/XBRL/提交/XBRL%20GL培训/=南大通用/文档发布/gbase8t20170616/esqlc/ids_esqlc_0340.html%23ids_esqlc_0340__sii-09-25892) 1中定义)的 **rectangle** 列中;

EXEC SQL insert into tab\_unmrow values

 $\sim$  ( 20, "row(0, 0, 4, 5)" );

下图中的 UPDATE 语句将覆盖先前 INSERT 添加到 tab unmrow 表的 SET 值。

图: 更改行类型列

EXEC SQL update tab\_unmrow set rectangle =  $("row(1, 3, 4, 5)")$ where area  $= 20$ :

重要: 如果省略 WHERE 子句,之前的 UPDATE 语句更改 **tab\_unmrow** 表中所有 行的 **rectangle** 列。

如果任何字符值出现在此文字行中,它必须包含在引号中;此条件创建嵌套引号。例 如:ROW(id INTEGER 行类型的 **row1** 列的文字 name CHAR(5) 可以是:

'ROW(6, "dexter")'

要在 GBase 8s ESQL/C 程序中的 SQL 语句中指定嵌套引号,当双引号出现在引号字 符串中时,必须转义每个双引号。以下两个 INSERT 语句显示如何使用内部引号的转义字 符:

EXEC SQL insert into (row1) tab1 values ('ROW(6, \"dexter\")');

 EXEC SQL insert into (row2) tab1 values ('ROW(1, \"SET{80, 81, 82, 83}\")'); 当将双引号字符串嵌入另一个带双引号的字符串中时,您不需要转义最里面的引号:

EXEC SQL insert into tabx

values (1, "row(""row(12345)"")");

如果行类型包含行类型或集合作为成员,则内部行不需要引号。例如:对于数据类型 是 ROW(a INTEGER, b SET (INTEGER)) 的列 col2, 文字值可以是:

'ROW(1, SET{80, 81, 82, 83})'

删除整个行类型

要删除行类型列中的所有字段,在 DELETE 语句之后的 FROM 关键字之后指定表、 视图或同义词名称,使用 WHERE 子句标识您要删除的表的行。

以下的 DELETE 语句删除 **tab\_unmrow** 表中包含[图](file:///C:/jiaxinquan/XBRL/提交/XBRL%20GL培训/=南大通用/文档发布/gbase8t20170616/esqlc/ids_esqlc_0354.html%23ids_esqlc_0354__sii-09-35117) 1中 UPDATE 一节所保存的 行类型的行:

EXEC SQL delete from tab\_unmrow

where  $area = 20$ ;

# 2.10 不透明数据类型

这些主题介绍了如何使用 lvarchar 、fixed binary 和 var binary 数据类型从 GBase 8s ESQL/C 程序访问不透明数据类型。使用这些 GBase 8s ESQL/C 数据类型来表示不透明数 据类型,它们将传输到 GBase 8s 。

这些主题中的信息仅适用于您使用 GBase 8s 作为您的数据库服务器。

## 2.10.1 **SQL** 不透明数据类型

不透明数据类型是用户定义的数据类型,可以与 GBase 8s 内置数据类型相同的方式 使用。不透明数据类型允许您为数据库应用程序定义新的数据类型。

不透明数据类型是完全封装的;数据库服务器不了解不透明数据类型的内部格式。因 此,数据库服务器无法对如何访问具有不透明数据类型的列进行假设。数据库开发人员定 义了一个数据结构。它保存了不透明类型的信息和支持功能,告诉数据库服务器如何访问 此数据结构。

可以通过以下两种方式之一从 GBase 8s ESQL/C 应用程序访问不透明数据类型的值: 在外部格式中,作为字符字符串

数据库服务器通过不透明数据类型的输入和输出支持功能,在客户端应用程序和数据 库服务器之间传输外部格式。

在内部格式中,作为外部编程语言(C)中的数据结构

数据库服务器通过不透明数据类型的结束和发送支持功能,在客户端应用程序和数据 库服务器之间传输内部格式。

下表显示了可用于访问不透明数据类型的 GBase 8s ESQL/C 数据类型。

GBase 8s 数据类型

ESQL/C 主机变量

不透明数据类型的外部格式

lvarchar 主机变量

不透明数据类型的内部格式

fixed binary 主机变量

var binary 主机变量

本节使用名为 circle 的不透明数据类型演示 GBase 8s ESQL/Clvarchar 和 fixed binary 主机变量如何访问不透明数据类型。此数据类型包括 x,y 坐标,表示圆的中心半径 值。下图显示了 circle 数据类型的内部数据结构。

图 1. 圆不透明数据类型的内部数据结构

## typedef struct

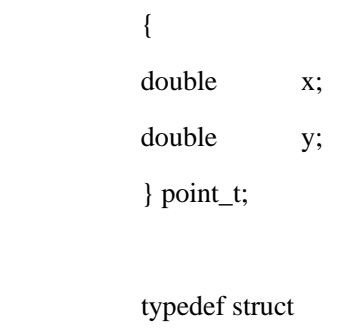

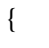

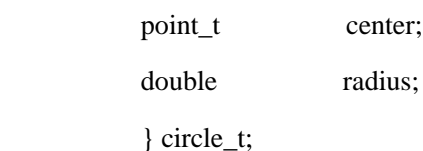

下图显示了数据库中注册 circle 数据类型及其输入、输出、发送和接收支持函数的 SQL 语句。

图 2. 注册 circle 不透明数据类型

## CREATE OPAQUE TYPE circle (INTERNALLENGTH = 24,  $ALIGNMENT = 4);$

 CREATE FUNCTION circle\_in(c\_in lvarchar) RETURNS circle EXTERNAL NAME '/usr/lib/circle.so(circle\_input)' LANGUAGE C;

CREATE IMPLICIT CAST (lvarchar AS circle WITH circle\_in);

CREATE FUNCTION circle\_out(c\_out circle) RETURNS lvarchar EXTERNAL NAME '/usr/lib/circle.so(circle\_output)' LANGUAGE C; CREATE IMPLICIT CAST (circle AS lvarchar WITH circle\_out);

 CREATE FUNCTION circle\_rcv(c\_rcv sendrcv) RETURNS circle EXTERNAL NAME '/usr/lib/circle.so(circle\_receive)' LANGUAGE C; CREATE IMPLICIT CAST (sendrcv AS circle WITH circle\_rcv);

 CREATE FUNCTION circle\_snd(c\_snd circle) RETURNS sendrcv EXTERNAL NAME '/usr/lib/circle.so(circle\_send)' LANGUAGE C; CREATE IMPLICIT CAST (circle AS sendrcv WITH circle\_snd);

 CREATE FUNCTION radius(circle) RETURNS FLOAT EXTERNAL NAME '/usr/lib/circle.so' LANGUAGE C;

假设 circle 数据类型的输入和输出函数定义了下图所示的外部格式。

图 3. circle Opaque 数据类型的外部格式

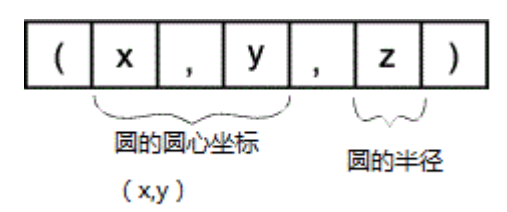

下图显示了创建和插入多行到 circle\_tab 表的 SQL 语句, 它具有 circle 类型的列。

图 4. 创建具有 circle 不透明数据类型的列

CREATE TABLE circle tab (circle col circle);

INSERT INTO circle\_tab VALUES ('(12.00, 16.00, 13.00)');

INSERT INTO circle\_tab VALUES ('(6.5, 8.0, 9.0)');

## 2.10.2 访问不透明类型的外部格式

将 lvarchar 数据类型用于具有外部表示字符串的不透明类型列的操作。

要在 SQL 语句中使用不透明类型的外部格式,不透明数据类型必须具有定义的输入 和输出支持函数。当客户端应用程序使用 **lvarchar** 主机变量将数据传输到不透明类型类或 从不透明类型列传输数据时,数据库服务器调用以下不透明数据类型的支持函数:

输入支持函数描述如何将不透明数据类型的数据从 lvarchar 主机变量传输到不透明 类型的列中。

数据库服务器调用此输入支持函数,用于将数据库服务器发送不透明类型的外部格式 的操作( INSERT 和 UPDATE 语句)。

输出支持函数描述如何将透明数据类型的数据从不透明类型的列传输到 lvarchar 主 机变量中。

数据库服务器调用此输出函数,用于将诸如 SELECT 和 FETCH 语句的操作发送到 客户端应用程序的不透明类型的外部格式。

重要: 如果 CREATE OPAQUE TYPE 语句指定了最大长度限制,则该值是数据库服 务器存储此列的最大长度(忽略了客户端应用程序发送的数据的大小)。如果数据的长度 大于此最大大小,则数据库服务器截断此数据并通知应用程序。

按照以下步骤在数据库服务器和 GBase 8s ESQL/C 应用程序之间传输不透明类型列 的外部格式:

声明一个 **lvarchar** 主机变量;

在 SQL 语句中使用 **lvarchar** 主机变量在不透明类型列的外部格式上执行 select 、 insert 、update 或 delete 操作。

声明 lvarchar 主机变量

使用 lvarchar 数据类型对不透明数据类型的外部格式声明主机变量。

下图描述了声明 **lvarchar** 主机变量的语法。要声明,使用 **lvarchar** 关键字作为变量 数据类型,如下所示: GBase 8s 扩展lvarchar'*opaque type*',*variable name*[*variable size*]\**variable name*;

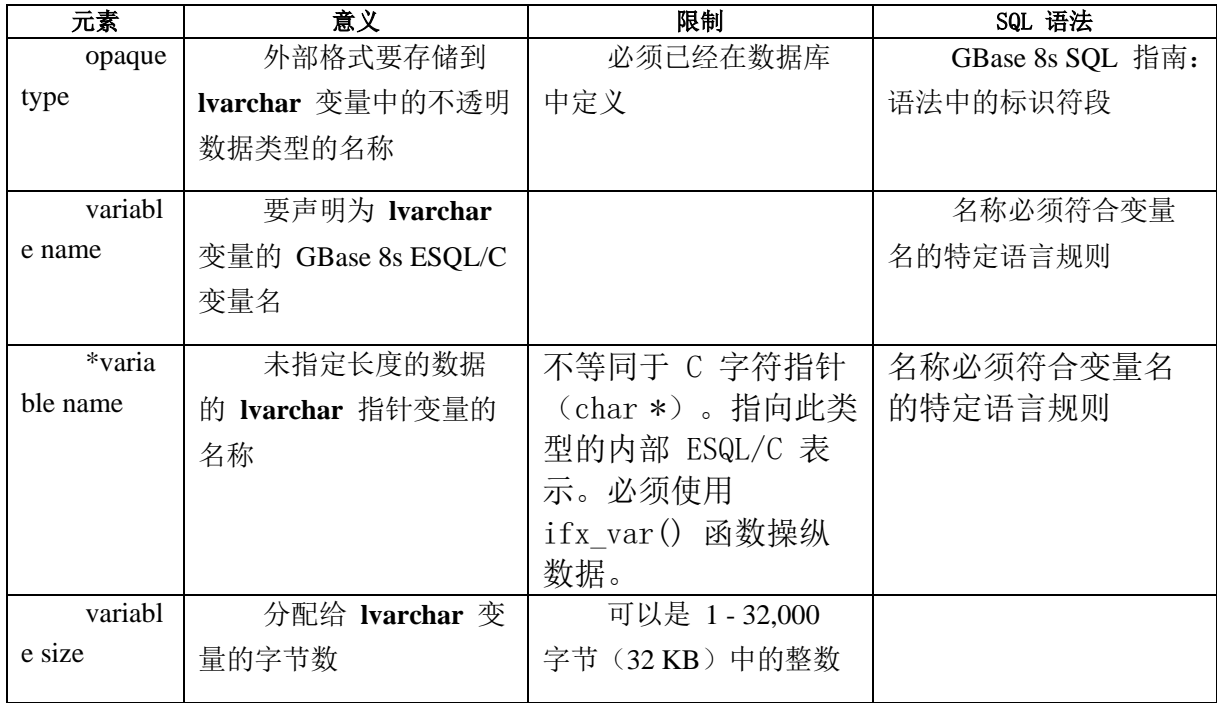

提示: 要对 LVARCHAR 列声明 [lvarchar](#page-337-0) 主机变量, 请使用 lvarchar 数据类 [型中](#page-337-0)显示的语法。

下图显示了四个 lvarchar 变量的声明, 它们保存了不透明类型列的外部格式。

图 5. 不透明数据类型 lvarchar 主机变量示例

#define CIRCLESZ 20

EXEC SQL BEGIN DECLARE SECTION;

lvarchar 'shape' a\_polygon[100];

lvarchar 'circle' circle1[CIRCLESZ],

circle2[CIRCLESZ];

lvarchar 'circle' \*a\_crcl\_ptr;

EXEC SQL END DECLARE SECTION;

可以在当声明行中声明多个 lvarchar 变量。但是,所有变量必须是相同的不 透明类型,如 图 1中显示的 circle1 和 circle2 的声明那样。图 1还显示了 a crcl ptr 主机变量的 lvarchar 指针声明。

固定大小的 lvarchar 主机变量

如果未指定 **lvarchar** 主机变量的大小,则该大小等价于一个 C 语言 **char** 数据类型。 如果指定了大小,则 **lvarchar** 主机变量等价于具有此大小的 C 语言 **char** 数据类型。如 果您指定固定大小的 **lvarchar** 主机变量,则当获取此列时,任何超出此指定大小的数据都 会被截断。使用指示变量检查此截断。

因为固定大小的 **lvarchar** 主机变量等价于 C 语言 **char** 数据类型,所以可以使用 C 语言字符字符串操作来操纵它们。

### lvarchar 指针主机变量

lvarchar 指针主机变量设计用于插入或选择可以以字符串格式表示的用户定义或不透 明类型。

不透明列的字符串表示形式的大小可能因行而异。因此数据的大小是未知的,直到列 被提取到主变量中为止。**lvarchar** 指针主机变量引用的数据大小最多可达 2 GB。

lvarchar 指针类型不是 C 语言 char 指针。GBase 8s ESQL/C 维护自己的 lvarchar 指针类型的内部表示。该表示与 var binary 主机变量的表示相同, 不同之处在于它支持 ASCII 数据而不是二进制数据。必须使用 ifx\_var() 函 数操纵 lvarchar 指针主机变量。ifx\_var() 函数只能用于声明为指针的 lvarchar 变量和 var binary 变量, 而不能用于固定大小的 lvarchar 变量。

因为不透明类型列中的数据大小可能会从表中的第一行变化到另一行,因此您无法知 道数据库服务器将返回的数据的最大大小。当您使用 **lvarchar** 指针主机变量时,可以根据 来自数据库服务器的数据大小,让 GBase 8s ESQL/C 分配内存来保存数据,也可以自行分 配内存。使用 ifx var flag() 函数指定您将要使用的函数。在这两种情况下,您必须通过使 用 ifx\_var\_dealloc() 函数显式释放内存。

自行分配内存

要指定您正在分配内存以存储 **lvarchar** 主机变量,必须首先调用 ifx\_var\_flag(),给 出 **lvarchar** 指针的地址,将标志值设置为零(0),如下所示:

ifx\_var\_flag(&mypoly, 0);

然后您必须将数据获取到 sqlda 或相同描述符结构中。之后使用 ifx\_var\_getllen() 函

```
数获取数据的长度,使用 ifx_var_alloc() 函数为此大小分配内存。
```
#include <stdio.h>

exec sql include "polyvar.h" /\* includes udt - polygon\_type \*/

main()

#### {

exec sql begin declare section;

lvarchar 'polygon\_type' \*mypoly1

char \*buffer;

int size, p\_id, len;

exec sql end declare section;

ifx\_var\_flag(&mypoly1, 0); /\* specifies that appl. will allocate

#### memory \*/

exec sql select poly into :mypoly1 from polygon\_tab where  $p_id = 1$ ;

if ( ifx\_var\_getlen( $\&$ mypoly1) > 0 ) { /\* If select returns valid data

 $*$ /

 $buffer = (char *)ifx_{var\_getdata(\&mypoly1);$  /\*Access data in

\* mypoly1\*/

printf("Length of data : %ld \n", (int)ifx\_var\_getlen(&mypoly) );

ifx\_var\_dealloc( $\&$ mypoly1); /\* Always users responsibility to free \*/

#### }

不透明类型名称

此不诱明类型名称是可选的:其存在影响声明如下:

当您从 lvarchar 声明中省略不透明类型时,数据库服务器将尝试识别在 lvarchar 和 不透明数据类型之间转换时使用的适当的支持和转换函数。

可以使用 **lvarchar** 主机变量保存多个不同的不透明类型的数据。(只要数据库服务 器可以找到合适的支持函数)

当在 lvarchar 声明中指定不透明类型时,数据库服务器会精确地知道在 lvarchar 和 不透明数据类型之间转换时要使用的支持和转换声明。

使用不透明类型可以使数据转换更有效率。但是,在这种情况下,**lvarchar** 主机变量 只能保存特定的不透明类型的数据。

在 **lvarchar** 主机变量的声明中,不透明类型的名称必须是带引号的字符串。

重要: 单引号(')和双引号(")都是 **lvarchar** 声明中的有效的引用字符串。但是, 起始的引号和结束的引号必须匹配。

#### lvarchar 主机变量

您的 GBase 8s ESQL/C 程序必须操纵 **lvarchar** 主机变量的外部数据。如果来自不透 明类型列的数据的长度不变,或者如何您指定不透明类型列中数据的最大长度,则可以使 用固定大小的 **lvarchar**主机变量。但是,如果数据的大小从一个表行变成另一个表行,则 使用 **lvarchar** 指针变量并使用 ifx\_var() 函数操纵数据。

固定大小 lvarchar 主机变量

下图显示了如何使用固定大小的 lvarchar 主机变量向 circle tab 表 (参见图 4)中的 circle\_col 列插入或选择数据。

图 6. 访问 circle 不透明数据类型的外部格式

#### EXEC SQL BEGIN DECLARE SECTION;

lvarchar 'circle' lv\_circle[30];

char \*x\_coord;

EXEC SQL END DECLARE SECTION;

 $/*$  Insert a new circle tab row with a literal opaque

\* value \*/

EXEC SQL insert into circle\_tab

values ('(3.00, 2.00, 11.5)');

/\* Insert data into column circle of table circle\_tab using an lvarchar host

\* variable \*/

strcpy(lv\_circle, " $(1.00, 17.00, 15.25)$ ");

EXEC SOL insert into circle tab values (:lv\_circle);

 $/*$  Select column circle in circle tab from into an lyarchar host variable

\*/

EXEC SQL select circle\_col into :lv\_circle

from circle\_tab

where radius(circle\_col) =  $15.25$ ;

从固定大小的 lvarchar 主机变量插入

要将来自固定大小的 lvarchar 主机变量的数据插入到不透明类型列, 请 按照以下步骤操作,它们在图 1中有所描述:

定义固定大小的 **lvarchar** 主机变量。

此示例显式对 **lv\_circle** 主机变量保留 30 字节。

将与不透明类型外部格式相对应的字符串放到 lvarchar 主机变量中。

 当将数据放到 lvarchar 主机变量中时,必须知道不透明类型的外部格式。 要使 INSERT 语句成功, lvarchar 主机变量 lv circle 中的数据必须符合不 透明数据类型的外部格式(图 3中显示)。

将 lvarchar 主机变量包含的数据插入到不透明类型列。

当数据库服务器执行 INSERT 语句时,它为 **circle** 数据类型(**circle\_in**)调用输入支 持函数,以将 GBase 8s ESQL/C 客户端应用程序发送的内部数据的外部格式解释为存储在 磁盘上的内部格式。

图 1还显示将文字值插入到 circle col 列的 INSERT 语句。INSERT (或 UPDATE)语句中的文字值必须还符合不透明数据类型的外部格式。

可以按照以下步骤使用固定大小的 **lvarchar** 主机变量将空值插入到不透明列中:

将 **lvarchar** 主机变量设置为空字符串。

将 **lvarchar** 主机变量的指示变量设置为 -1。

以下代码段使用 **lv\_circle** 主机变量将空值插入到 **circle\_col** 列:

EXEC SQL BEGIN DECLARE SECTION;

lvarchar lv\_circle[30]; int circle ind: EXEC SQL END DECLARE SECTION;

 $\sim 10^{11}$  and  $\sim 10^{11}$ 

strcpy(lv\_circle, "");

circle\_ind =  $-1$ ;

EXEC SQL insert into circle\_tab

values (:lv\_circle:circle\_ind)l;

将数据选择到固定大小的 lvarchar 主机变量中

要将不透明数据类型的数据选择到固定大小的 lvarchar 主机变量, 图 1 中的代码片段采用以下步骤:

将 **circle\_col** 不透明类型列中包含的数据选择到 **lv\_circle** 主机变量中。

当数据库服务器执行 SELECT 语句时,它为它为circle 数据类型 (circle in)调用输出支持函数,以将从磁盘检索到的内部格式翻译 为 GBase 8s ESQL/C 应用程序所需的外部格式。此SELECT 语句还使 用名为 radius (参见图 2)的用户定义的函数来校准来自不透明列 的半径值。此函数必须在数据库服务器中注册,才能使 SELECT 语句 成功执行。

访问来自 lvarchar 主机变量的 circle 数据。

SELECT 语句之后,**lv\_circle** 主机变量包含的数据库是 **circle**数据类型的外部格式。

当将不透明类型列的空值选择到 **lvarchar** 主机变量中时,GBase 8s ESQL/C 将任何 附加的指示变量设置为 -1。

lvarchar 指针变量

以下章节描述如何使用 **lvarchar** 指针主机变量插入和从不透明类型列中进行选择。 示例使用的不透明类型列的结构表示被称为 **polygon\_type**,并且具有如下定义:

struct {

int no\_of\_edges; /\* No of sides in the polygon \*/

int length[100]; /\* Maximum number of edges in this polygon

is  $100$   $*/$ 

int center\_x; /\* Center x co-ordinate of the polygon \*/

int center\_y; /\* Center y co-ordinate of the polygon \*/

}

下行描述了此列的字符串表示法:

"no\_of\_edges, length\_of\_edge 1, . . . length\_of\_edge n, -1, center\_x, center<sub>y</sub>"

从 lvarchar 指针主变量插入

以下示例代码描述了将 **lvarchar** 指针主机变量的数据插入到不透明类型列的步骤。 为了简化此示例,此代码不会检查错误的返回的值。

#include <stdio.h>

exec sql include "polyvar.h" /\* includes udt - polygon\_type \*/

main()

{

exec sql begin declare section;

lvarchar 'polygon\_type' \*mypoly1

char \*buffer;

int size, p\_id, len;

exec sql end declare section;

 exec sql create table polygon\_tab (p\_id int, poly polygon\_type); ifx\_var\_flag( $\&$ mypoly1, 0); /\* User does allocation \*/  $buffer = malloc(50)$ :

 /\* String representation of mypoly1 copied into buffer\*/ strcpy(buffer, "5, 10, 20 15, 10, 5, -1, 0, 0");  $size = *st*len(buffer);$  ifx\_var\_alloc(&myploy1, size+1); /\* Allocate memory for data in \* mypoly1 \*/ ifx var setlen( $\&$ myploy1, size); /\* Set length of data bufferin \* mypoly1 \*/

ifx\_var\_setdata(&mypoly1, buffer, size); /\* Store data inside mypoly1

 $*$ /

exec sql insert into polygon tab values (1, :mypoly1);

ifx var setnull( $\&$ mypoly1, 1); /\* Set data buffer in mypoly1 to NULL

\*/

ifx\_var\_dealloc(&mypoly1); /\* Deallocate the data buffer in mypoly1

free (buffer);

}

该示例代码执行以下步骤:

声明 lvarchar 指针主机变量 \*mypoly1。

 $*$ /

创建表,它包含整数 ID 列 **p\_id** 和 polygon 列 **polygon\_type**。

调用 ifx\_var\_flag() 函数指定它要为数据缓冲区分配的内存(**flag** 等于 0)。

创建缓冲区,复制 polygon 的字符串表示法,将 **size** 变量设置为缓冲区的大小。

调用 ifx\_var\_alloc() 、ifx\_var\_setlen() 和 ifx\_var\_setdata() 来分配数据传输缓冲区, 将应用程序缓冲区的数据复制到数据传输缓冲区。

将 ID 值 1 和 **mypoly1** 插入到 **polygon\_tab** 表。

将数据选择到 lvarchar 指针主机变量

以下示例代码描述将不透明类型列的数据选择到 **lvarchar** 指针主机变量中。为了简 化示例。此代码不会检查错误的返回的值。

#include <stdio.h>

exec sql include "polyvar.h" /\* includes udt - polygon\_type \*/

main()

{

exec sql begin declare section;

lvarchar 'polygon\_type' \*mypoly1

char \*buffer;

int size, p\_id, len;

exec sql end declare section;

ifx\_var\_flag(&mypoly1, 1); /\* ESQL/C run time will do the allocation

 $*$ /

exec sql select poly into :mypoly1 from polygon tab where p\_id = 1; if ( ifx var getlen( $\&$ mypoly1) > 0 ) { /\* If select returns valid data

 $*$ /

buffer = (char \*)ifx\_var\_getdata(&mypoly1); /\*Access data in

\* mypoly1\*/

printf("Length of data : %ld \n", (int)ifx\_var\_getlen(&mypoly) );

printf("Data: %s \n", buffer);

ifx var dealloc( $\&$ mypoly1); /\* Always users responsibility to free \*/

}

该示例代码执行以下步骤:

声明 lvarchar 指针主机变量 \*mypoly1。

调用 ifx\_var\_flag() 函数指定它将让 GBase 8s ESQL/C 分配给数据缓冲区的内存 (flag 等于 1))。如果为调用 ifx\_var\_flag(), 则GBase 8s ESQL/C 缺省分配内存。

将列 **poly** 选择到 **\*mypoly** 主机变量中。

调用 ifx\_var\_getdata() 获取数据缓冲区的地址,将返回的值强制转型为 **char \*** 并将 地址存储在 **buffer** 中。

调用 ifx\_var\_getlen() 显示如何获取检索到的数据的长度。

释放 GBase 8s ESQL/C 分配给 **\*mypoly1** 的内存。

## 2.10.3 访问不透明类型的内部格式

可以使用 GBase 8s ESQL/C 主机变量以两种方式访问不透明数据类型的内部或二进 制格式:

使用 fixed binary 数据类型访问固定长度的不透明数据类型, 您可以为其具有表示不 透明数据类型的 C 语言数据结构。

固定长度的不透明数据类型对其数据具有预定义的大小。该大小等于不透明数据类型 的内部数据结构的大小。

使用 var binary 数据类型访问不同长度的不透明数据类型或访问不具有 C 语言的数 据类型的固定长度不透明数据类型。

不同长度数据类型保存的数据的大小可能因行到行或实例而而异。

**fixed binary** 和 **var binary** 数据类型都在它们的声明和不透明数据类型的内部结构 之间具有一对一的映射。当应用程序传输 **fixed binary** 或 **var binary** 主机变量中的数据时, 数据库服务器调用以下不透明类型的支持函数:

接收支持函数描述如何将数据从 fixed binary 或 var binary 主机变量传输到不透明类 型列。

数据库服务器对诸如将不透明类型的内部格式发送到服务器的 INSERT 和 UPDATE 语句的操作调用接收函数。

发送支持函数描述如何将不透明类型列的不透明类型数据传输到 fixed binary 或 var binary 主机变量。

数据库服务器对将不透明类型的内部格式发送到客户端应用程序的 SELECT 和 FETCH 语句调用发送支持函数。

#### 访问固定长度不透明类型

fixed binary 数据类型允许您以它的内部格式访问固定长度的不透明数据类型。

请按照以下步骤,在数据库服务器和 GBase 8s ESQL/C 应用程序之间传输固定长度 不透明类型列的内部格式:

声明 fixed binary 主机变量。

在 SQL 语句中使用 **fixed binary** 主机变量在固定长度的不透明类型列的外部格式 上执行 select 、insert 、update 或 delete 操作。

声明固定二进制主机变量

使用 fixed binary 数据类型声明访问固定长度不透明数据类型的内部格式的主机变量。

要声明 **fixed binary** 主机变量,使用以下语法: GBase 8s 扩展fixed binary'*opaque type*'*structure name*,*variable name*;

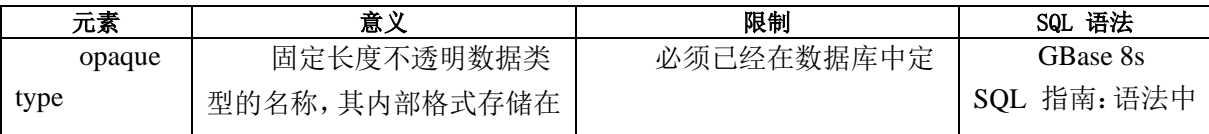

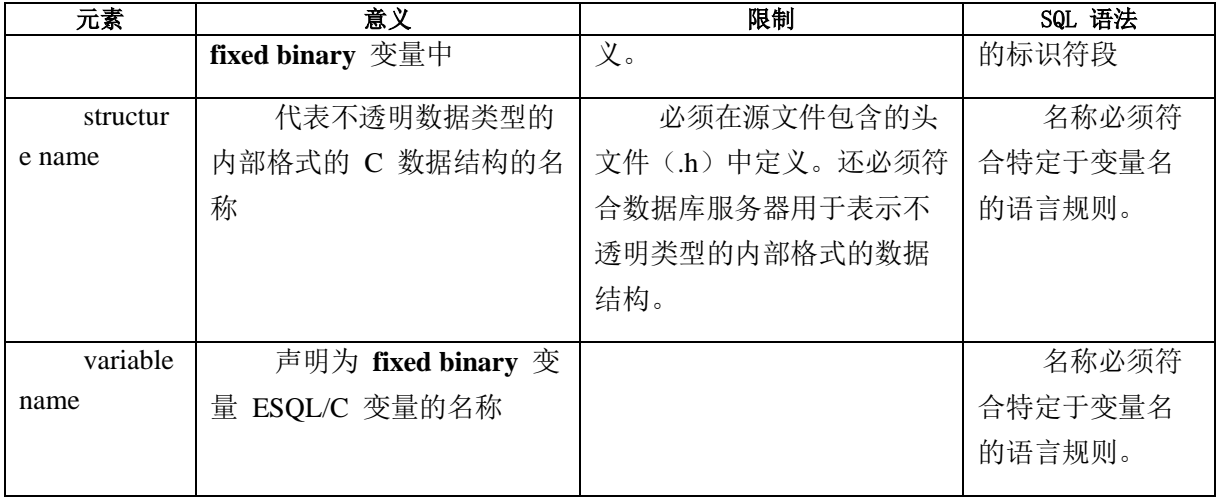

重要: **fixed binary** 主机变量仅对固定长度不透明数据类型的列有效。如果不透明数 据类型是可变长度,请使用 **var binary** 主机变量。如果不知道固定长度不透明数据类型的 内部格式,仍必须使用 **var binary** 主机变量访问它。

要使用 **fixed binary** 主机变量,必须引用映射不透明数据类型的内部数据结构的 C 数据结构。指定此 C 数据结构作为 **fixed binary** 声明中相同的结构名。

建议您为定义固定长度的不透明数据类型的 C 数据结构创建 C 头文件(.h 文件)。 然后在每个 GBase 8s ESQL/C 源文件中包含此头文件,来使用 **fixed binary** 主机变量访问 不透明数据类型。

例如,以下代码片段声明 **circle** 不透明数据类型的名为 **my\_circle** 的 **fixed binary** 主机变量:

#include  $\langle$  circle.h> /\* contains definition of circle t \*/

EXEC SQL BEGIN DECLARE SECTION;

fixed binary 'circle' circle\_t my\_circle;

EXEC SQL END DECLARE SECTION;

在此示例中, circle.h 头文件包含 circle t 结构(参见图 1)的声明, 它是 circle 不透明数据类型的内部数据结构。my\_circle 主机变量的声明指 定不透明数据类型 circle 的名称和 circle\_t 内部数据结构的名称。 不透明类型

当声明 **fixed binary** 主机变量时,必须指定不透明类型为引用字符串。

重要: 单引号(')和双引号(")都是有效的引号字符。但是,起始引号和结束引号 字符必须相匹配。

不透明类型名称是可选的;它的存在对声明具有以下影响:

当在 fixed binary 声明中省略不透明类型时,数据库服务器尝试标识合适的支持函数, 以在它将主机变量发送到数据库服务器来存储不透明类型列时使用。

可以使用 **fixed binary** 主机变量保存多个不同的不透明类型的数据(只要数据库服务 器能够找到合适的支持函数。)

当在 fixed binary 声明中指定不透明类型时,数据库服务器精确知道使用哪种函数读 取和写入不透明类型列。

使用不透明数据类型可以使数据转换更有效。但是,在这个情况中,**fixed binary** 主 机变量仅保存特定的不透明数据类型的数据。

可以在单个声明中声明多个 **fixed binary** 变量。但是,所有的变量必须具有相同的不 透明类型,如下所示:

#include <shape.h>;

#### EXEC SQL BEGIN DECLARE SECTION;

fixed binary 'shape' shape\_t square1, square2;

EXEC SQL END DECLARE SECTION;

固定二进制主机变量

GBase 8s ESQL/C 程序必须处理 **fixed binary** 主机变量的内部数据结构的所有操作, 它必须显式分配内存和指定字段值。

下图显示了如何使用 fixed binary 主机变量在 circle tab 表 (参见图 4) circle col 的 列中插入和选择数据。

图 7. 使用固定的二进制主机变量访问 circle 不透明数据类型的内部结构

/\* Include declaration for circle\_t structure  $*/$ 

#include <circle.h>;

#### EXEC SQL BEGIN DECLARE SECTION;

fixed binary 'circle' circle t fbin\_circle;

EXEC SQL END DECLARE SECTION;

/\* Assign data to members of internal data structure \*/

fbin\_circle.center. $x = 1.00$ ;

fbin\_circle.center.y =  $17.00$ ;

fbin circle.radius  $= 15.25$ ;

/\* Insert a new circle\_tab row with a fixed binary host

\* variable \*/

EXEC SQL insert into circle\_tab values (:fbin\_circle);

/\* Select a circle\_tab row from into a fixed binary

\* host variable \*/

EXEC SQL select circle\_col into :fbin\_circle

from circle\_tab

where radius(circle\_col) = 15.25;

if ((fbin\_circle.center.x == 1.00) &  $\&$ 

 $(fbin\_circle.center.y == 17.00)$ 

printf("coordinates =  $(\%d, \%d)$ <sup>n"</sup>,

fbin\_circle.center.x, fbin\_circle.center.y);

从固定二进制主机变量插入

要将 fixed binary 主机变量包含的数据插入到不透明类型列, 图 1中的 代码片段执行以下步骤:

包含 **circle** 不透明数据类型的内部结构的定义。

circle t 内部数据结构的定义(图 1显示)必须可用于您的 GBase 8s ESQL/C 程序。因此,代码段包含 circle.h 头文件, 它包含 circle t 结构的定义。

将 fixed binary 主机变量中的数据存储到内部数据结构 circle\_t。

使用 **fbin\_circle** 主机变量将 **fixed binary** 主变量的声明使用与 **circle\_t** 内部数据 结构相关联。此代码片段将值分配给 **circle\_t** 数据结构的每个成员。

将 fbin\_circle 主机变量包含的数据插入到 circle\_col 不透明类型列中。

当数据库服务器执行此 INSERT 语句时,它调用 **circle** 数据类型(**circle\_rcv**)接收 支持函数,以便在 GBase 8s ESQL/C 客户端应用程序发送的数据的内部格式(**circle\_t**)和 磁盘上的 **circle** 数据类型的内部格式。

使用 **fixed binary** 主机变量将空值插入到不透明类型列,将指示变量设置为 -1。以 下代码使用使用 **fbin circle** 主机变量将空值插入到 **circle\_col** 列:

#include <circle.h>;

EXEC SQL BEGIN DECLARE SECTION;

fixed binary 'circle' circle\_t fbin\_circle;

int circle\_ind;

EXEC SQL END DECLARE SECTION;

 $\sim 10^{11}$  and  $\sim 10^{11}$ 

circle ind  $= -1$ ;

EXEC SOL insert into circle\_tab

values (:fbin\_circle:circle\_ind);

将数据选择到固定二进制主机变量

要将不透明类型列包含的数据选择到 fixed binary 主机变量, 图 1中的 代码采用以下步骤:

将 **circle\_col** 不透明列包含的数据选择到 **fbin\_circle** 主机变量中。

当数据库服务器执行此 SELECT 语句时,它会调用 circle (circle\_snd)发送支持函数,以便来在从磁盘检索到的内部格式与 GBase 8s ESQL/C 应用程序使用的内部格式之间进行必要的翻译。此 SELECT 语句还使用名为 radius (参见图 2) 的用户定义函数精确知 道不透明类型列的半径值。

从 fixed binary 主机变量访问 circle 数据。

SELECT 语句执行完成后,**fbin\_circle** 主机变量包含 **circle** 数据类型内部格式的数 据。此代码段包含来自 **circle\_t** 数据结构成员的 (x,y) 坐标值。

当将不透明类型列中的空值选择到 **fixed binary** 主机变量时,GBase 8s ESQL/C 将任 何附加指示变量设置为 -1。

南大通用数据技术股份有限公司 271

#### 访问不固定长度的不透明类型

**var binary** 数据类型允许您访问以下之一的透明数据类型的内部格式:

固定长度不透明类型列,不需要访问内部格式的 C 结构

不固定长度不透明类型列

请按照以下步骤,在数据库服务和 GBase 8s ESQL/C 应用程序之间传输这些不透明 类型列的内部格式:

声明 var binary 主机变量

在 SQL 语句中使用 **var binary** 主机变量对不透明类型列的内部格式执行 select 、 insert 、update 或 delete 操作。

声明 var binary 主机变量

要声明 **var binary** 主机变量,请使用以下语法。 GBase 8s 扩展var binary'*opaque type*'*structure name*,*variable name*;

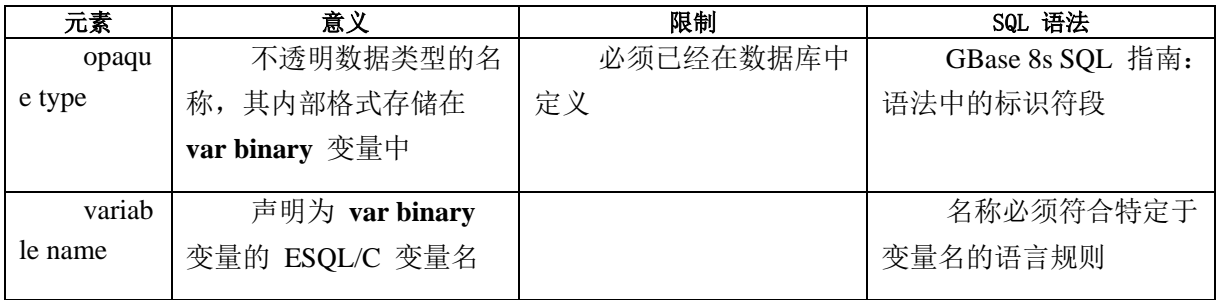

下图显示了三个 var binary 变量。图 8. var binary 主机变量示例

#include <shape.h>;

#include <image.h>;

EXEC SQL BEGIN DECLARE SECTION;

var binary polygon1;

var binary 'shape' polygon2, a\_circle;

var binary 'image' an\_image;

EXEC SQL END DECLARE SECTION;

在 **var binary** 主机变量的声明中,不透明类型的名称必须是一个引用字符串。

重要: 单引号(')和双引号(")都是有效的引号字符。但是,起始引号和结束引号 字符必须相匹配。

不透明类型名称是可选的;它的存在对声明具有以下影响:

当在 **var binary** 声明中省略不透明类型时,当应用程序接收来自不透明列的内部数 据结构时,数据库服务器尝试标识合适的支持函数。

省略不透明类型的优势是您可以使用 **var binary** 主机变量保存从多个不同不透明类 型选择的数据(只要数据库服务器能找到合适的支持函数)。

省略不透明类型的劣势是此方法声明的主机变量不能作为用户定义的例程(UDR)的 参数使用。

当在 var binary 声明中指定不透明类型时,数据库服务器将内部数据结构发送到数据 库服务器来存储在不透明类型列中时,它会精确显示要使用的支持函数。

不透明类型名称提供的歧义的丧失可以使数据转换更有效率。但是,在此情况中,**var binary** 主机变量可以保存特定不透明类型数据类型的数据。

可以在单个声明行中声明多个 var binary 变量。但是所有的变量必须具有相同的不透 明类型,如图 1中所示。

var binary 主机变量

在 GBase 8s ESQL/C 程序中,可变长度 C 结构 **ifx\_varlena\_t** 存储 **var binary** 主机 变量的二进制值。此数据结构允许您在不指定此不透明数据类型的精确结构时传输二进制 数据。它提供一个数据缓冲区保存与 **var binary** 主机变量相关联的数据。

重要: **ifx\_varlena\_t** 结构对 GBase 8s ESQL/C 程序来说是一个不透明结构。即,您 不能直接访问它的内部结构。**ifx\_varlena\_t** 的内部结构可能在之后的版本更改。因此,要 创建便捷的代码,总是对此结构使用 GBase 8s ESQL/C 访问程序函数获取并将值存储在 **ifx\_varlena\_t** 结构中。

本节使用可变长度的不透明数据类型 image 演示 GBase 8s ESQL/Cvar binary 主机 变量如何访问不透明数据类型。此图像数据类型封装了 JPEG 、GIF 或 PPM 文件等图像。 如果图像小于 2 千字节, 则此数据类型的数据结构直接存储此图像。但是, 如果图像大于 2 千字节,则数据结构存储包含此图像数据的智能大对象的引用(LO 指针结构)、下图 显示了数据库中 image 数据类型的内部数据结构。

图 9. 图像不透明数据类型的内部数据结构

typedef struct

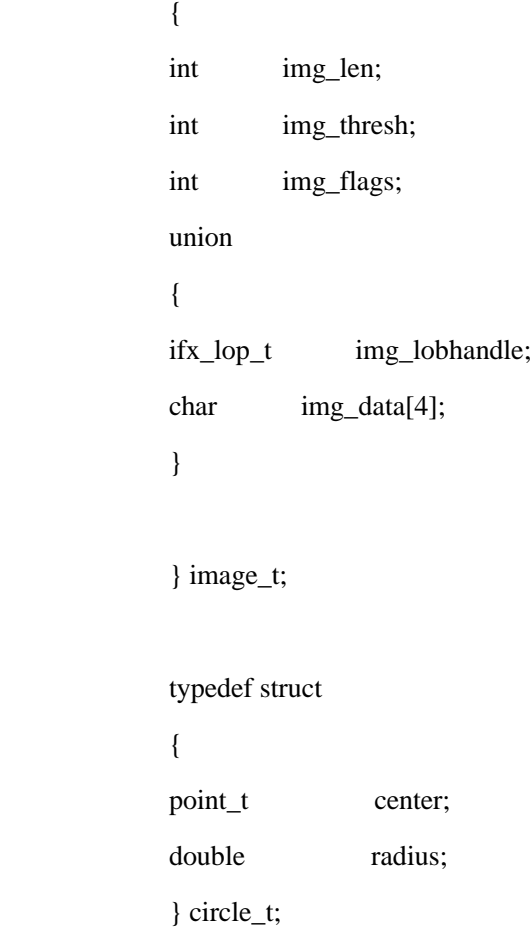

下图显示了 CREATE TABLE 语句,它创建了具有 image 类型的列和图像标识符的 表 image\_tab 。

图 10. 创建一个图像不透明数据类型的列

## CREATE TABLE image\_tab

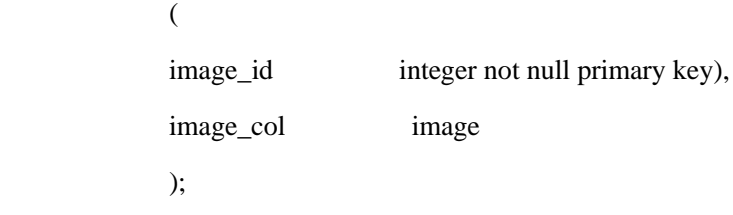

下图显示了如何使用 var binary 主机变量在 image\_tab 表(参见图 2) image\_col 列 中进行插入和选择。

图 11. 使用 var binary 主机变量访问图像不透明数据类型的内部格式

#include <image.h>;

 EXEC SQL BEGIN DECLARE SECTION; var binary 'image' vbin\_image; EXEC SQL END DECLARE SECTION;

 struct image\_t user\_image, \*image\_ptr; int imgsz;

 /\* Load data into members of internal data structure load\_image(&user\_image); imgsz = getsize(&user\_image);

 /\* Allocate memory for var binary data buffer \*/ ifx\_var\_flag(&vbin\_image, 0); ifx\_var\_alloc(&vbin\_image, imgsz);

 /\* Assign data to data buffer of var binary host \* variable \*/

ifx\_var\_setdata(&vbin\_image, &user\_image, imgsz);

 $/*$  Insert a new image tab row with a var binary host

\* variable \*/

EXEC SQL insert into image\_tab values (1, :vbin\_image);

/\* Deallocate image data buffer \*/

ifx\_var\_dealloc(&vbin\_image);
$/*$  Select an image tab row from into a var binary

\* host variable \*/

ifx var flag(&vbin\_image, 1);

EXEC SQL select image\_col into :vbin\_image

from image\_tab

where image\_id = 1;

 $image\_ptr = (image_t * ifx\_var\_getdata(&vbin\_image);$ 

unload\_image(&user\_image);

ifx var dealloc(&vbin\_image);

从 var binary 主机变量插入

将 var binary 主机变量包含的数据插入到不透明类型列, 图 3中的代码 采用以下步骤:

将图像数据从外部 JPEG 、GIF 或 PPM 文件加载到 **image\_t** 内部数据结构中。

load image() C 例程从外部文件加载 user image 结构[。图](#page-171-0) 1所示的 image t 内部结构的定义必须可用于 GBase 8s ESQL/C 程序。因此,代码片段包含定义 image\_t 结构的 image.h 头文件。

getsize() C 函数作为 GBase 8s ESQL/C 支持 **image** 不透明数据类型的一部分模块提 供,它返回 **image\_t** 结构的大小。

为 var binary 主机变量 vbin\_image 的数据缓冲区分配内存。

标志值为 0 的 ifx\_var\_flag() 函数通知 GBase 8s ESOL/C 应用程序将为 **vbin\_image** 主机变量分配内存。ifx\_var\_alloc() 函数然后为数据缓冲区分配图像数据所需 的字节数(**imgsz**)。

将 image\_t 结构存储在 vbin\_image 主机变量的数据缓冲区。

ifx\_var\_setdata() 函数将 **user\_image** 结构包含的数据保存到 **vbin\_image** 数据缓冲 区。此函数还要求数据缓冲区的大小,getsize() 函数返回。

将 vbin\_image 数据缓冲区包含的数据插入到 image\_col 不透明类型列。

当数据库服务器执行此 INSERT 语句时,它调用 **image** 数据类型的接收支持函数, 以便在 GBase 8s ESQL/C 客户端应用程序发送的数据的内部格式(**image\_t**)和内部格式 磁盘上的 **image** 数据类型。

释放 vbin\_image 主机变量的数据缓冲区。

ifx\_var\_dealloc() 函数释放 vbin\_image 数据缓冲区。

要使用 **var binary** 主机变量将空值插入到不透明类型列中,可以使用以下两种方法: 将与 var binary 主机变量相关联的指示变量设置为 -1。

以下代码使用 image ind 指示变量和 vbin image 主机变量将空值插入到 circle col 列:

#include <image.h>;

 EXEC SQL BEGIN DECLARE SECTION; var binary 'image' vbin\_image; int image\_ind; EXEC SQL END DECLARE SECTION;

 $image\_ind = -1;$ EXEC SQL insert into image tab values (:vbin\_image:image\_ind);

使用 ifx\_var\_setnull() 函数将 var binary 主机变量的数据缓冲区设置为空值。

对于相同的 **vbin\_image** 主机变量,下行使用 ifx\_var\_setnull() 函数将空值插入到 **circle\_col** 列中:

ifx\_var\_setnull(&vbin\_image, 1);

EXEC SQL insert into image\_tab values (:vbin\_image);

选择到 var binary 主机变量

将不透明类型列包含的数据选择到 var binary 主机变量中,图 3中的代 码采取以下步骤:

给 **var binary** 主机变量 **vbin\_image** 的数据缓冲区分配内存。

具有标志值 1 的 ifx\_var\_flag() 函数通知 GBase 8s ESQL/C 它给 **vbin\_image** 主机 变量分配新的数据缓冲区。(此数据缓冲区在 INSERT 语句完成后被释放。)当 GBase 8s ESQL/C 接收到 SELECT 语句的数据时, 执行此分配。

将 image\_col 不透明类型列包含的数据选择到 vbin\_image 数据缓冲区。

当数据库服务器执行此 SELECT 语句时,它调用 **image** 的发送支持函数执行在磁盘 上的 **image** 数据类型的内部格式和已发送(**image\_t**)的 GBase 8s ESQL/C 客户端应用程 序的内部格式之间的必须翻译。

将 vbin\_image 主机变量包含的数据缓冲区中的数据存储到 image\_t 结构中。

此 SELECT 语句之后,**vbin\_image** 主机变量的数据缓冲区包含 **image** 数据类型内 部格式的数据。ifx\_var\_getdata() 函数将此数据缓冲区的内容返回到 **image\_t** 数据结构中。 因为 ifx\_var\_getdata() 函数将数据缓冲区作为一个 "**void \***" 值返回,所以这个对 ifx\_var\_getdata() 的调用在将它分配给 **image\_ptr** 变量之前, 将此返回值作为一个指向 **image\_t** 结构的指针。

将 image\_t 内部数据结构的图像数据卸载为一个外部 JPEG 、GIF 或 PPM 文件。 unload image() 例程将 user image 结构卸载为一个外部文件。

释放 vbin\_image 主机变量的数据缓冲区。

ifx\_var\_dealloc() 函数释放 **vbin\_image** 数据缓冲区。必须显式释放此数据缓冲区即使 是 GBase 8s ESQL/C 分配的。

要检查具有 **var binary** 主机变量的不透明类型列是否包含空值,可以使用以下两种 方法:

检查与 **var binary** 主机变量的相关联的指示变量的值是否为 -1。

以下代码使用 image\_ind 指示变量和 vbin\_image 主机变量检查 circle\_col 列的空值: #include <image.h>;

> EXEC SQL BEGIN DECLARE SECTION; var binary 'image' vbin\_image; int image\_ind; EXEC SQL END DECLARE SECTION;

EXEC SOL select image\_col into :vbin\_image:image\_ind from image\_tab where image\_id = 1;

if (image\_ind  $== -1$ ) ?

使用 ifx\_var\_isnull() 函数检查 **var binary** 主机变量的数据缓冲区是否为空值。

对于相同的 **vbin\_image** 主机变量,以下行使用 ifx\_var\_isnull() 函数检查 **image\_col** 列中的空值:

EXEC SQL select image\_col into :vbin\_image

```
 from image_tab 
               where image_id = 1;
               if (ifx_var_isnull(&vbin_image) == 1)
 ?
```
## 2.10.4 **lvarchar** 指针和 **var binary** 库函数

下列库函数在 GBase 8s ESQL/C 中可用与范围 **lvarchar** 指针或 **var binary** 主机变 量的数据缓冲区。

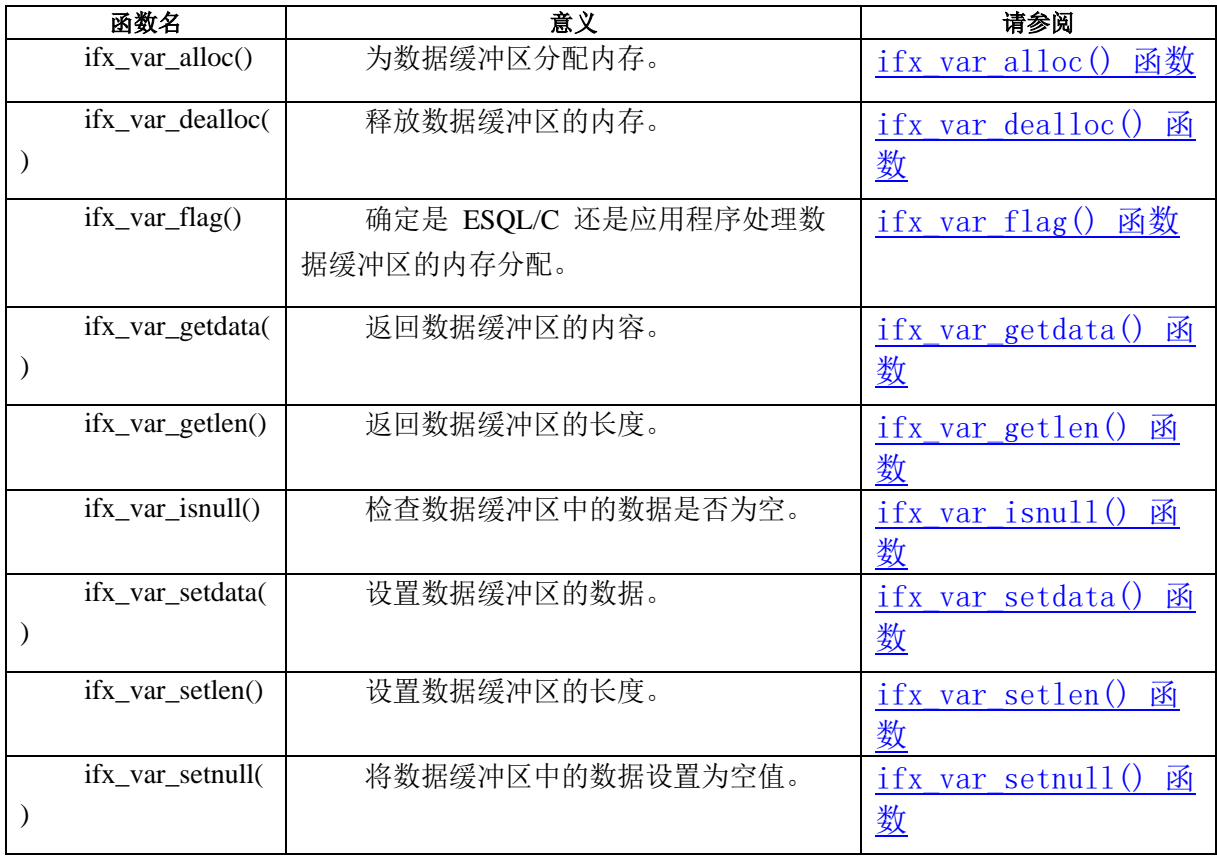

这些 **lvarchar** 指针和 **var binary** 还是在 sqlhdr.h 头文件中定义,因此您不需要在您 的使用它们的 GBase 8s ESQL/C 程序中包含特定的头文件。

## 2.10.5 访问预定义的不透明数据类型

GBase 8s 将几个内置数据类型作为预定义不透明数据类型实现。这些数据类型是支持 函数的不透明和数据库定义提供的数据类型。例如,智能大对象数据类型 CLOB 和 BLOB, 作为不透明数据类型 **clob** 和 **blob** 实现。GBase 8s ESQL/C 使用 ifx lo t 结构(称为 LO 指针)访问智能大对象。此结构在 locator.h 头文件中定义。

因此,您将 CLOB 或 BLOB 类型的数据库列的 GBase 8s ESQL/C 主机变量声明为 **fixed binary** 主机变量,如下所示:

EXEC SQL include locator;

⋮

⋮

EXEC SQL BEGIN DECLARE SECTION;

fixed binary 'clob' ifx\_lo\_t clob\_loptr;

fixed binary 'blob' ifx\_lo\_t blob\_loptr;

EXEC SQL END DECLARE SECTION;

EXEC SOL select blobcol into :blob\_loptr from tab1;

# 3 数据库服务器通信

## 3.1 异常处理

正确的数据库管理要求您了解数据库服务器是否按您的意图成功处理 SQL 语句。如 果查询失败,您不知道,可能会向用户显示无意义的教程。更严重的后果可能是您更新客 户账户以显示 \$100 的付款,如果您不知道,则更新失败。该账户现在不正确。

要处理这些错误情景,您的 GBase 8s ESQL/C 程序必须检查每个 SQL 语句是否按照 您的目的而执行。这些主题介绍了以下异常处理信息:

如何解释数据库服务器在执行 SQL 语句后呈现的诊断信息。

如何使用 SQLSTATE 变量和 GET DIAGNOSTICS 语句检查运行时错误和 GBase 8s ESQL/C 程序可能生成的警告。

如何使用 SQLCODE 变量和 SQL 通信区域(sqlca)检查运行时错误和 GBase 8s ESQL/C 程序可能生成的警告。

如何选择异常处理策略来处理 GBase 8s ESQL/C 程序中的警告和错误。

如何使用 rgetlmsg() 和 rgetmsg() 库函数检索与给出的 GBase 8s 错误号相关联的信 息。

在这些主题的末尾呈现了一个名为 **getdiag** 的注释示例程序。**getdiag** 样本程序演 示如何使用 **SQLSTATE** 变量和 GET DIAGNOSTICS 语句处理异常。

## 3.1.1 获取 **SOL** 语句执行后的诊断信息

当您的 GBase 8s ESQL/C 程序执行 SQL 语句之后,数据库服务器返回有关此语句的 成功信息。本节总结了以下信息:

对 GBase 8s ESQL/C 程序可用的诊断信息的类型

GBase 8s ESQL/C 程序可以用于获取诊断信息的两种方法

#### 诊断信息的种类

数据库服务器可以返回以下类型的诊断信息:

数据库异常是数据库服务器返回以描述 SQL 语句执行成功的统计。

描述性信息,例如 DESCRIBE 和 GET DIAGNOSTICS 语句可以提供某些 SQL 语 句。

数据库异常的类型

当数据库服务器执行 SQL 语句时,它对应用程序返回以下四种数据库异常:

成功

SQL 语句执行成功。当语句可能将数据返回到主机变量的语句执行时,成功条件意味 着语句已返回数据,并且程序可以通过主机变量访问它。

成功,但是警告生成

警告是一个不能阻止成功执行的 SQL 语句的统计。然而,声明的效果是有限的,声 明可能不会产生预期的结果。警告也可以提供有关已执行语句的其它信息。

成功, 但是未找到行

SQL 语句执行时没有错误,但有以下例外:

没有行符合搜索条件(NOT FOUND 条件)。

该语句没有对一行进行操作( END OF DATA 条件)。

错误

SQL 语句执行失败,并且不会更改数据库。运行时错误可能发生在以下级别:

硬件错误,包括控制失败、磁盘坏扇区等。

内核错误,包括文件表溢出、不足的信号量等。

访问方法错误,包括重复的索引键、 插入非空列的 SQL 空等等。

解析程序错误,包括语法、未知对象、无效语句等等。

应用程序错误,包括用户或锁定表溢出等等。

描述性信息

以下 SQL 语句可以返回有关 SQL 语句的信息:

DESCRIBE 语句返回已准备的 SQL 语句的信息。此消息在您执行动态 SQL 时有用。

GET DIAGNOSTICS 语句,当在建立连接到数据库环境后调用此语句时,可以返回数 据库服务器和连接的名称。

#### 状态变量的类型

以下方法获取有关 SQL 语句结果的诊断信息:

访问 SQLSTATE 变量,一个包含符合 ANSI 和 X/Open 标准的状态值的五个字符 的字符串

访问 SQLCODE 变量, 该变量包含特定于 GBase 8s 的状态值的 int4 整数

当创建必须符合 ANSI 或 X/Open 标准的应用程序时,请使用 **SQLSTATE** 变量 作为主异常处理方法。

## 3.1.2 使用 **SQLSTATE** 进行异常处理

建议您使用 **SQLSTATE** 变量和 GET DIAGNOSTICS 语句获取 SQL 语句的诊断 信息。

重要: **SQLSTATE** 是一种比 **SQLCODE** 变量更有效的检测和处理错误消息的方法, 因为 **SQLSTATE** 支持多个异常。**SQLSTATE** 也更加便捷,因为它符合 ANSI 和 X/Open 标准。GBase 8s ESQL/C 支持 **sqlca** 结构和 **SQLCODE** ,以兼容特定于 GBase 8s 的异常。

在数据库服务器执行 SQL 语句之后,它使用指示语句成功或失败的值来设置 **SQLSTATE**。从这个值,您的程序可以确定是否需要执行进一步的诊断测试。如果 **SQLSTATE** 表明有问题,您可以使用 GET DIAGNOSTICS 语句获取更多的信息。

本节介绍了如何使用 **SQLSTATE** 变量和 GET DIAGNOSTICS 语句执行异常处理, 它描述了以下主题:

使用 GET DIAGNOSTICS 语句访问诊断区域的字段

了解 **SQLSTATE** 值的格式

使用 **SQLSTATE** 检查异常的不同类型

#### **GET DIAGNOSTICS** 语句

本节简单描述了如何在 GBase 8s ESQL/C 程序中使用 GET DIAGNOSTICS 语句。

GET DIAGNOSTICS 语句返回保存在诊断区域的信息。诊断区域是数据库服务器在执 行 SQL 语句后进行更新的内部结构。每个应用都有一个诊断区域。虽然 GET DIAGNOSTICS 访问此诊断区域,但它不会更改此区域的内容。

要访问此诊断区域中的字段,提供一个主机变量来保存值和字段关键字以指定要访问 的字段:

:*host\_var* = *FIELD\_NAME*

请确保主机变量的数据类型和诊断字段相符合。

诊断区域的字段分为以下两类:

语句信息描述 SQL 语句的总体结果,特别是它已修改的行数以及导致的异常数。

异常信息描述由 SQL 语句产生的各种异常。

语句信息

GET DIAGNOSTICS 语句返回最近一期执行的 SQL 语句的信息。

此格式的 GET DIAGNOSTICS 语句具有以下语法:

EXEC SQL get diagnostics *statement\_fields*; 下表总结了诊断区域的 *statement\_fields* 。

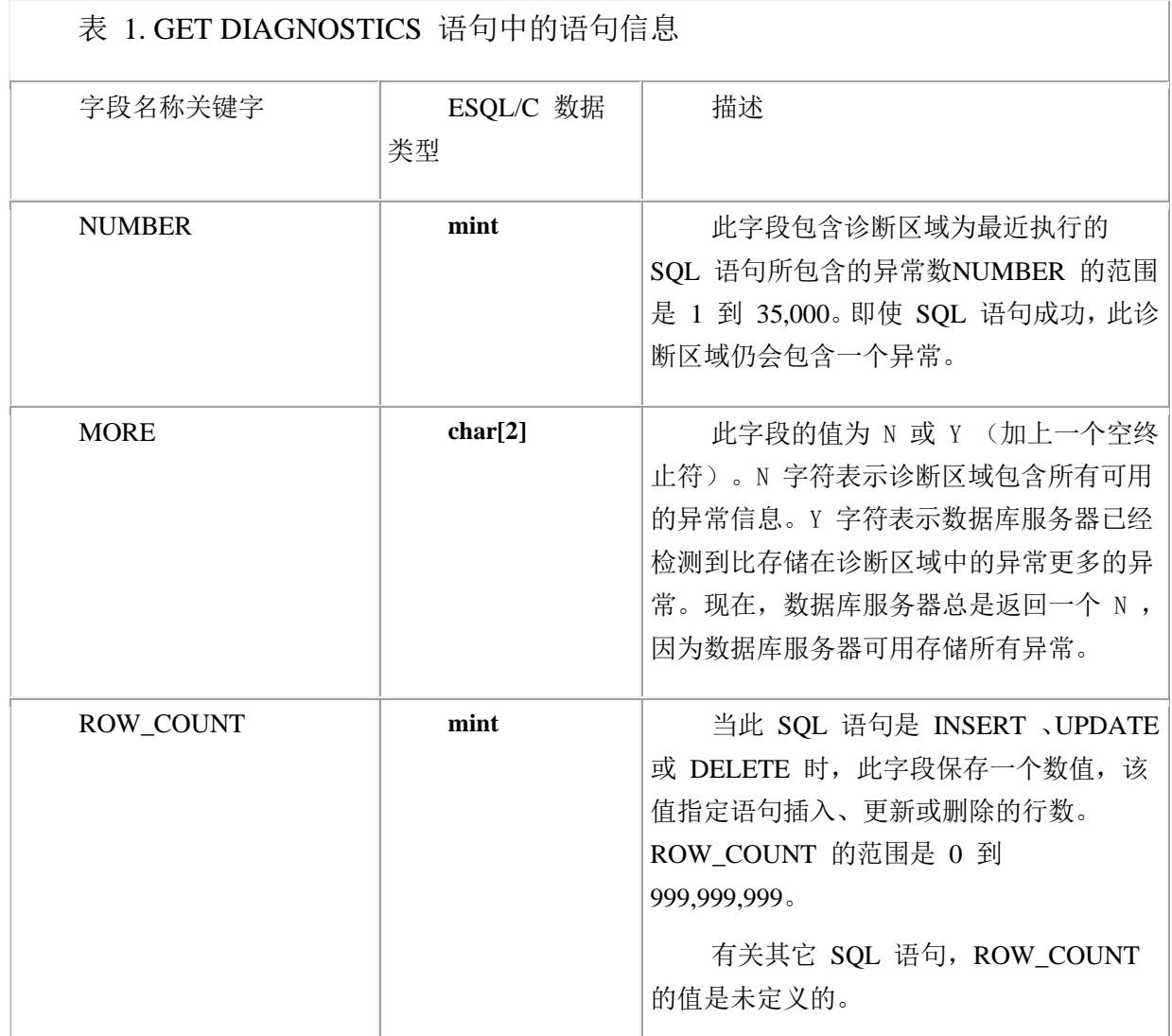

下图显示了 GET DIAGNOSTICS 语句, 它将 CREATE TABLE 语句的语句信息检索 到主机变量 **:exception\_count** 和 **:overflow** 中。

图: 使用 GET DIAGNOSTICS 返回语句信息

EXEC SQL BEGIN DECLARE SECTION; mint exception\_count; char overflow[2]; EXEC SQL END DECLARE SECTION; in and an international

EXEC SQL create database db;

EXEC SQL create table tab1 (col1 integer); EXEC SQL get diagnostics :exception\_count = NUMBER, :overflow = MORE;

使用此语句信息确定最近执行的 SQL 语句生成的异常的数量。

异常信息

GET DIAGNOSTICS 语句还返回有关最近执行的 SQL 语句生成的异常信息。每个异 常都有一个异常号。要获取有关特定异常的信息,请使用 GET DIAGNOSTICS 语句的 EXCEPTION 子句, 如下所示:

EXEC SQL get diagnostics exception except\_num exception\_fields;

*except\_num* 参数可以是文字值或主机变量。一(1)的 *except\_num* 对应于最近执 行的 SQL 语句设置的 **SQLSTATE** 值。在第一个异常以后,数据库服务器用异常值填 充诊断区域的顺序不是预先确定的。

下表总了的诊断区域的 *exception\_fields* 信息。

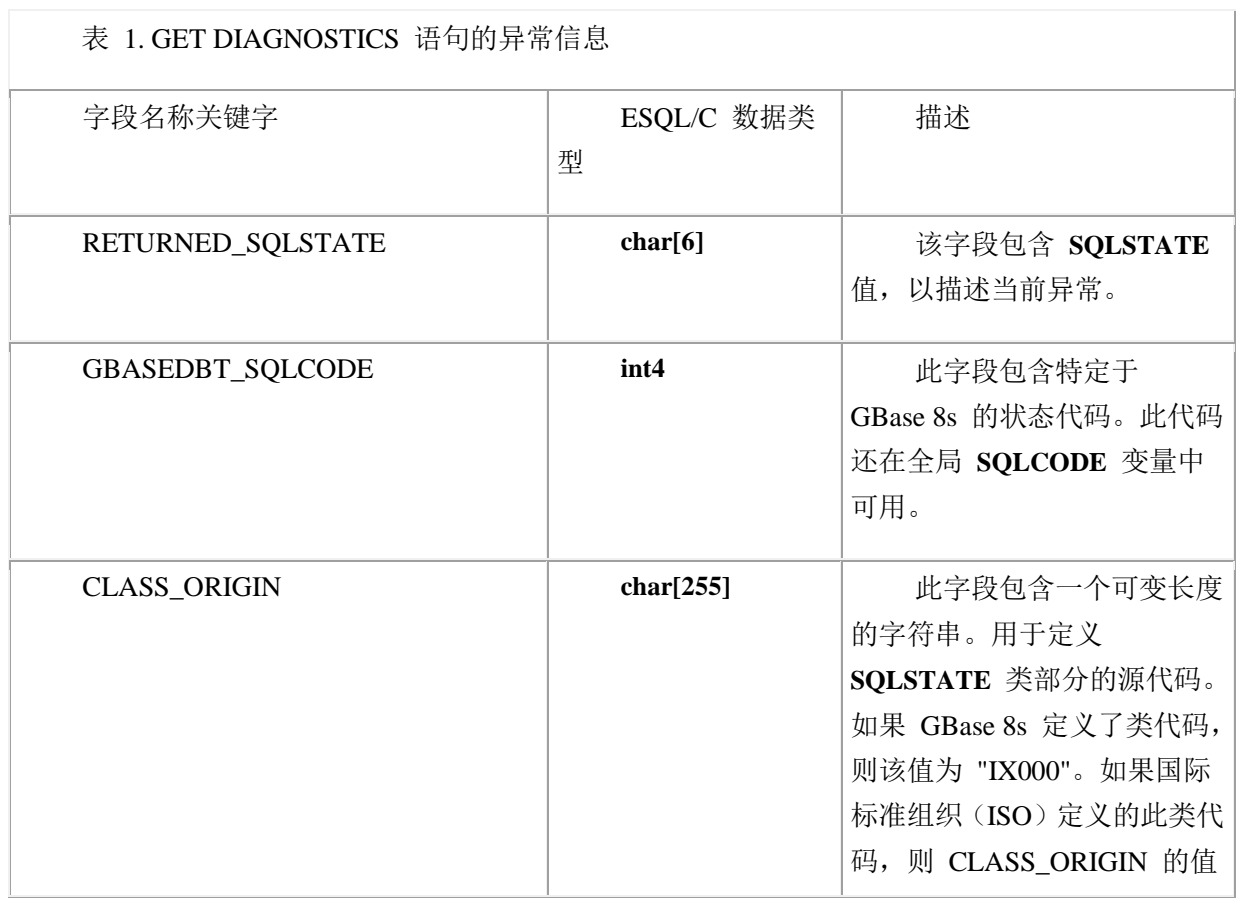

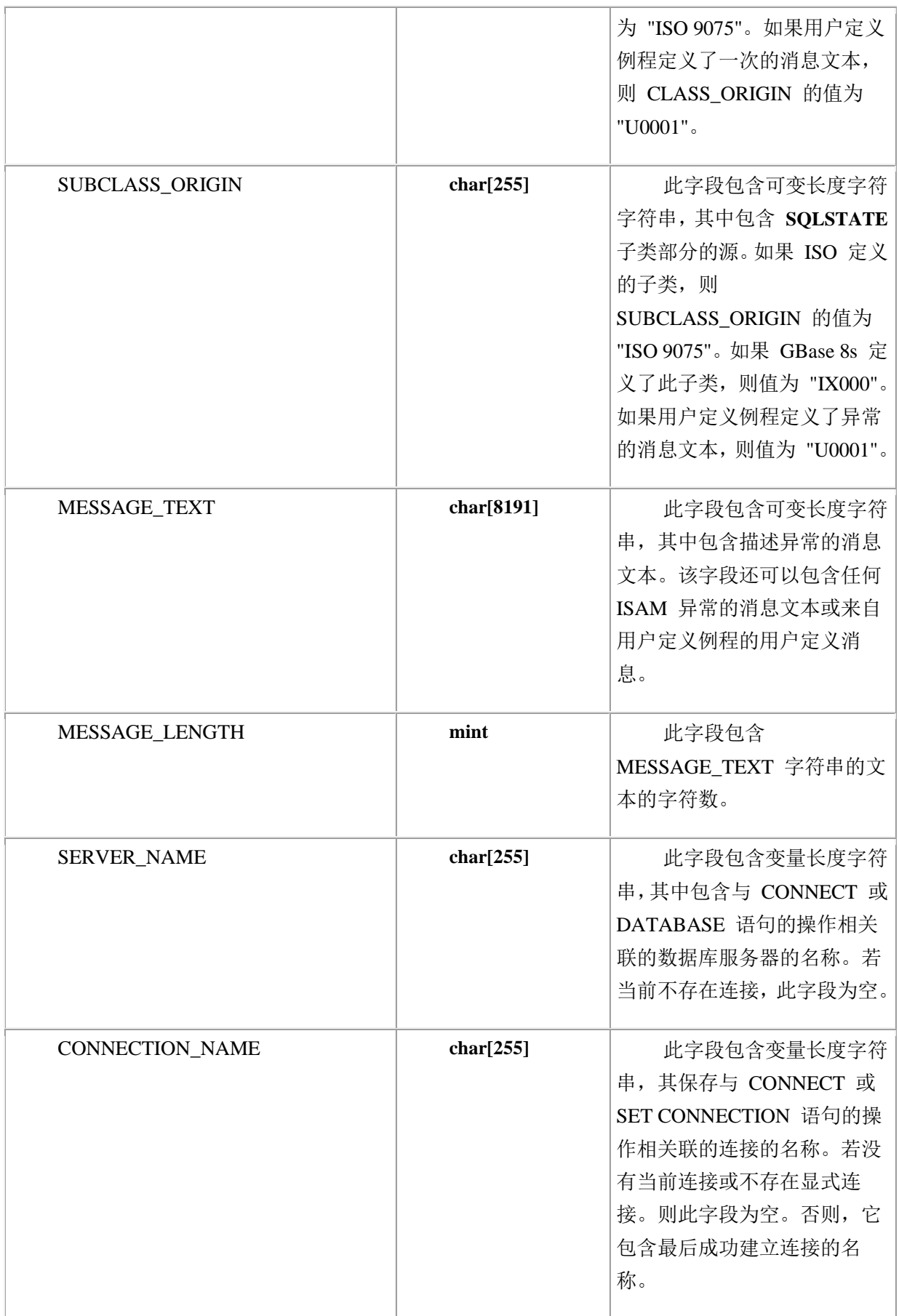

使用异常信息保存异常的详细信息。下表中的代码段检索 CREATE TABLE 语句的第

一个异常的异常信息。

图: 使用 GET DIAGNOSTICS 返回异常信息的示例

EXEC SQL BEGIN DECLARE SECTION;

 char class\_origin\_val[255]; char subclass\_origin\_val[255]; char message\_text\_val[8191]; mint messlength\_val; EXEC SQL END DECLARE SECTION;

EXEC SQL create database db;

EXEC SQL create table tab1 (col1 integer); EXEC SQL get diagnostics exception 1 :class\_origin\_val = CLASS\_ORIGIN, :subclass\_origin\_val = SUBCLASS\_ORIGIN, :message\_text\_val = MESSAGE\_TEXT, :messlength\_val = MESSAGE\_LENGTH;

#### **SQLSTATE** 变量

**SQLSTATE** 变量是一个包含五个字符的字符串,在数据库服务器执行每条 SQL 语 句后设置它。

GBase 8s ESQL/C 头文件 sqlca.h 将 **SQLSTATE** 声明为全局变量。由于 GBase 8s ESQL/C 预处理器自动在 GBase 8s ESQL/C 程序中包含 sqlca.h, 所以您不需要声明 **SQLSTATE**。

在数据库服务器执行 SQL 语句之后,数据库服务器会自动更新 **SQLSTATE** 变量, 如下所示:

数据库服务器在诊断区域的 RETURNED SOLSTATE 字段存储异常值。

GBase 8s ESQL/C 将 RETURNED\_SQLSTATE 字段的值复制到全局 SQLSTATE 变 量。

这些到 **SQLSTATE** 变量的更新等价于在 SQL 语句之后立即执行以下 GET DIAGNOSTICS 语句:

EXEC SQL get diagnostics exception 1 :SQLSTATE = RETURNED\_SQLSTATE;

提示: 运行时, GBase 8s ESQL/C 自动将 RETURNED\_SQLSTATE 字段的值复制到 全局 **SQLSTATE** 变量。因此,您不需要直接访问 RETURNED\_SQLSTATE 字段。

**SQLSTATE** 的值是执行 GET DIAGNOSTICS 语句之前最近执行的 SQL 语句的 状态。如果数据库服务器在执行 GET DIAGNOSTICS 语句时遇到错误, 则将 **SOLSTATE** 设置为 "IX001", 将 SOLCODE (和 sqlca.sqlcode)设置为与错误对 应的错误号的值,诊断区域的内容未定义。

**SQLSTATE** 变量包含异常的 ANSI 定义的值。每个 **SQLSTATE** 值具有特定于 GBase 8s 的关联状态代码。可以从以下之一的项目中获取此状态代码的值,其特定于

GBase 8s :

诊断区域的 GBASEDBT\_SQLCODE 字段

SQLCODE 变量

类和子类代码

要确定 SQL 语句是否成功,您的 GBase 8s ESQL/C 程序必须解释 **SQLSTATE** 变 量中的值。**SQLSTATE** 由两字符类代码和三字符子类代码组成。下图中,IX是子类代码, 000 是子类代码。值 "IX000" 表示特定于 GBase 8s 的错误。

图: 具有值 IX000 的 SQLSTATE 代码的结构

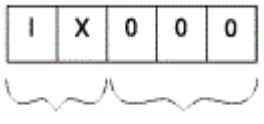

类代码 子类代码

**SQLSTATE** 只能包含数字和大写字母。类代码是唯一的,但子类代码不是。子类代 码的含义取决于相关的类代码。类代码的初始字符表示异常代码的来源。 如下表所示。

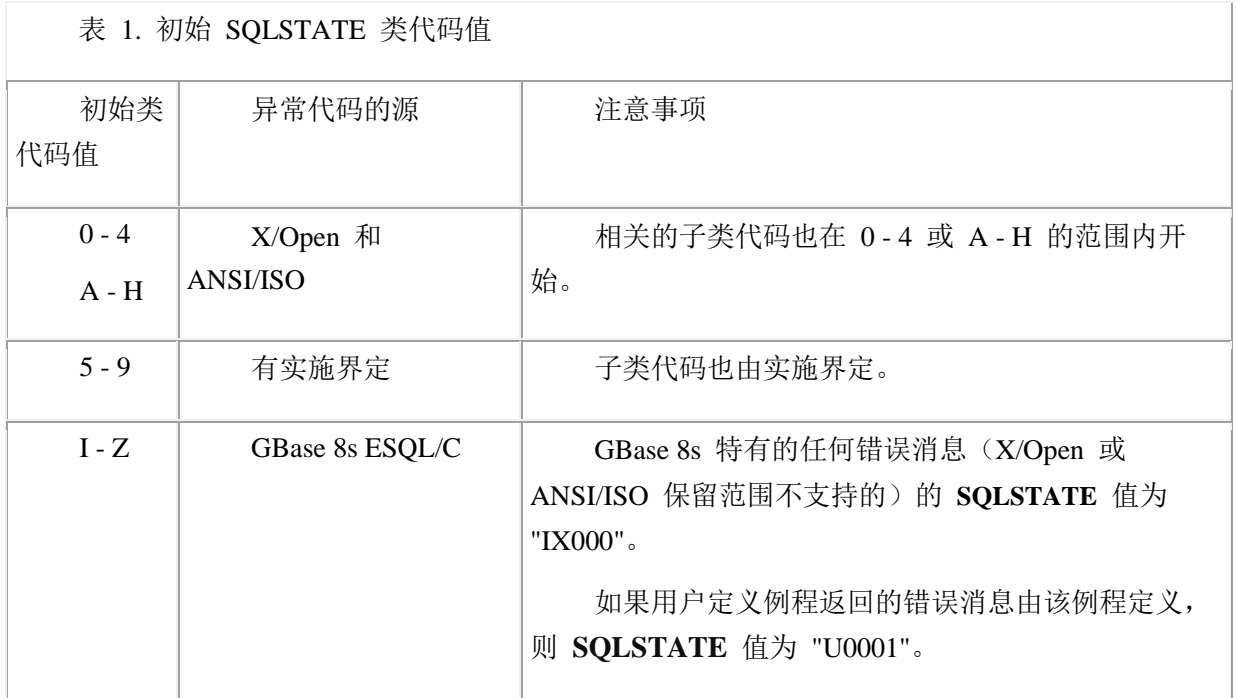

SQLSTATE 类代码列表

下表列出了有效的 **SQLSTATE** 类和子类值。下图以粗体显示每个类代码的第一个 条目。

表 1. SQLSTATE 的类和子类代码

南大通用数据技术股份有限公司 287

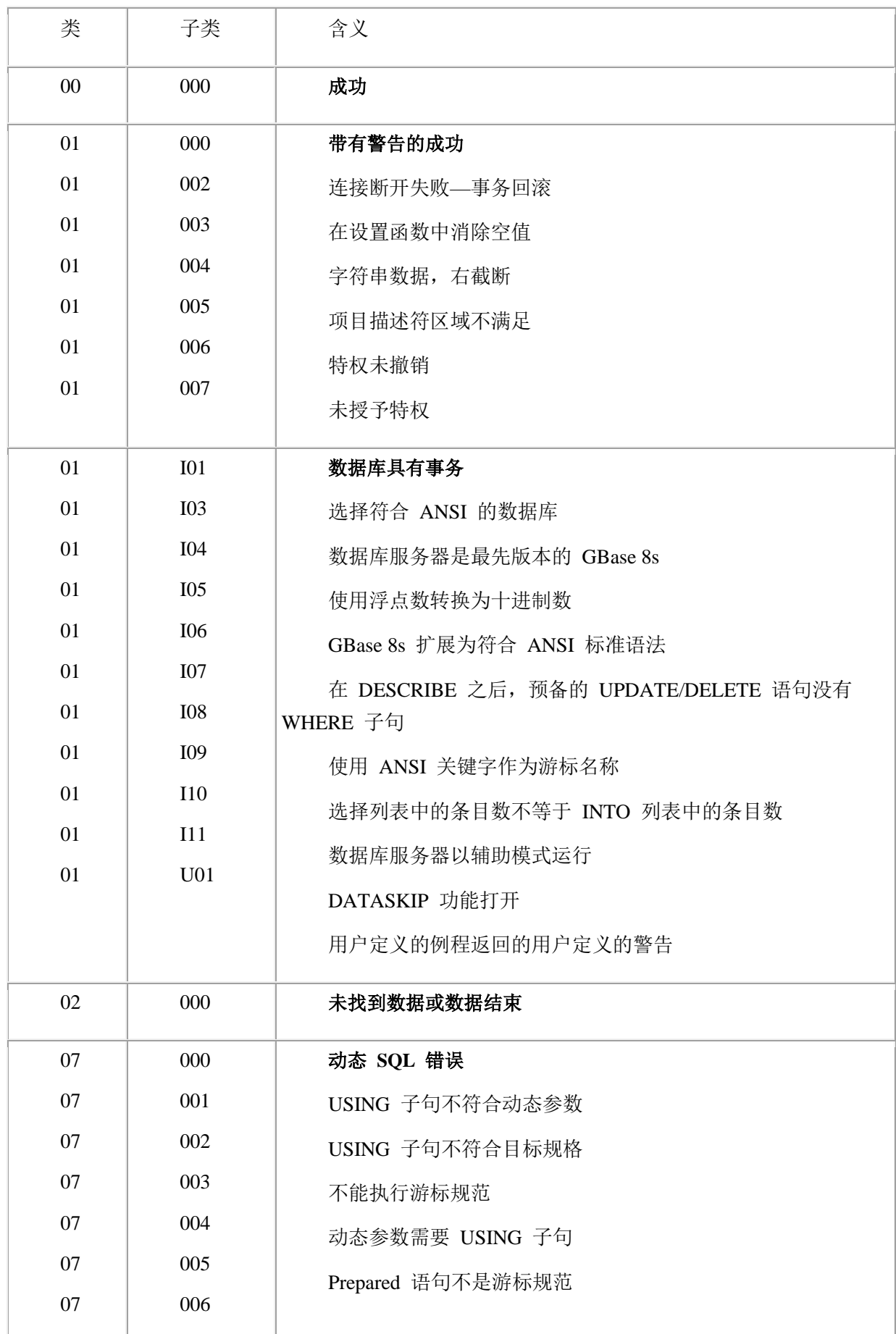

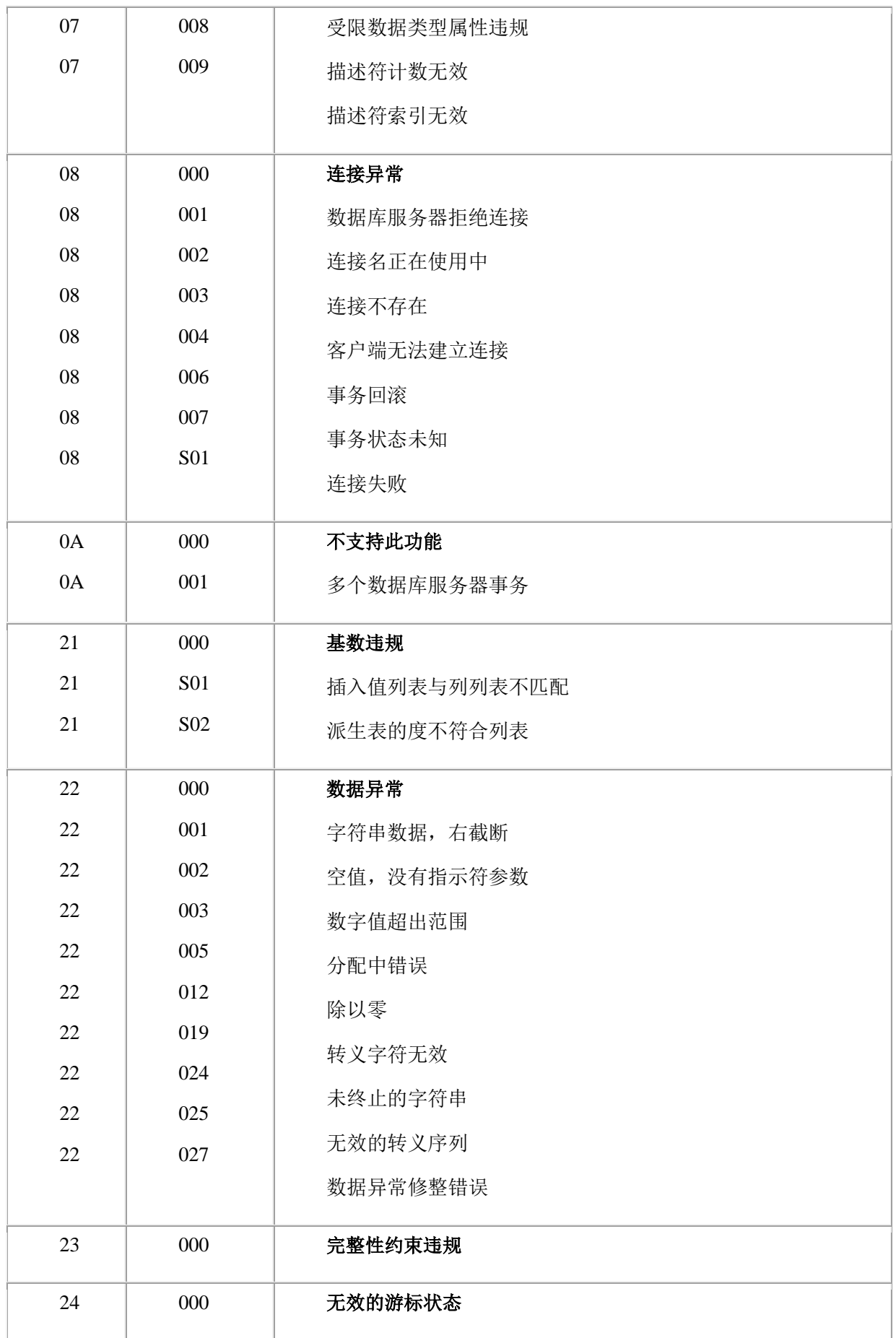

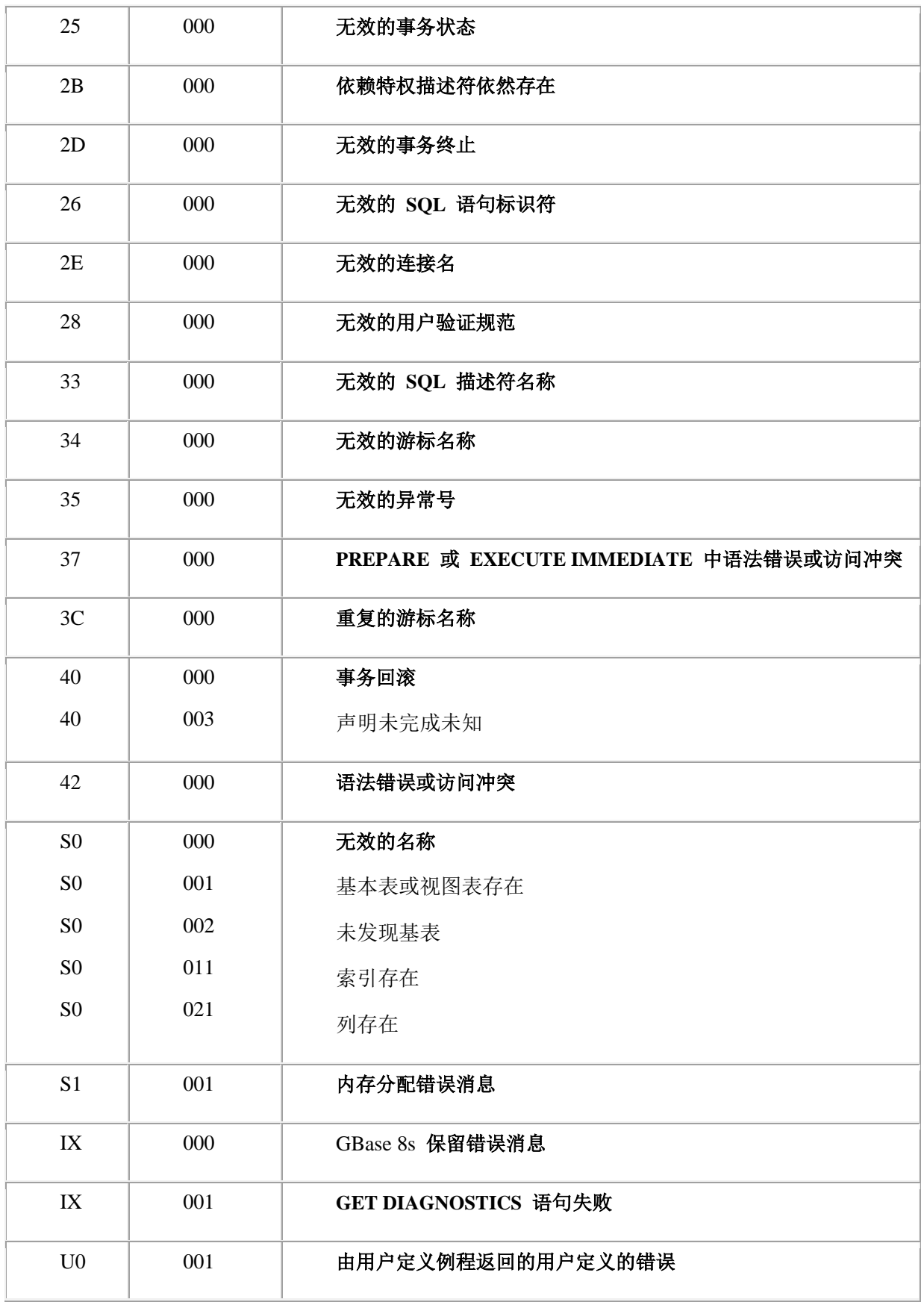

ANSI 或 X/Open 标准定义了除以下之外的所有 **SQLSTATE** 值:

"IX000" 运行错误表示这是一个特定于 GBase 8s 的错误消息。

"IX001" 例程称为表示 GET DIAGNOSTiCS 语句失败。

"U0001" 例程称为表示用户定义的错误消息。

"01Ixx" 警告表示特定于 GBase 8s 的警告。

"01U01" 警告表示用户定义的警告消息。

## 使用 **SQLSTATE** 检查异常

在 SQL 语句执行后,**SQLSTATE** 值可以指示下表中显示的四个条件之一。

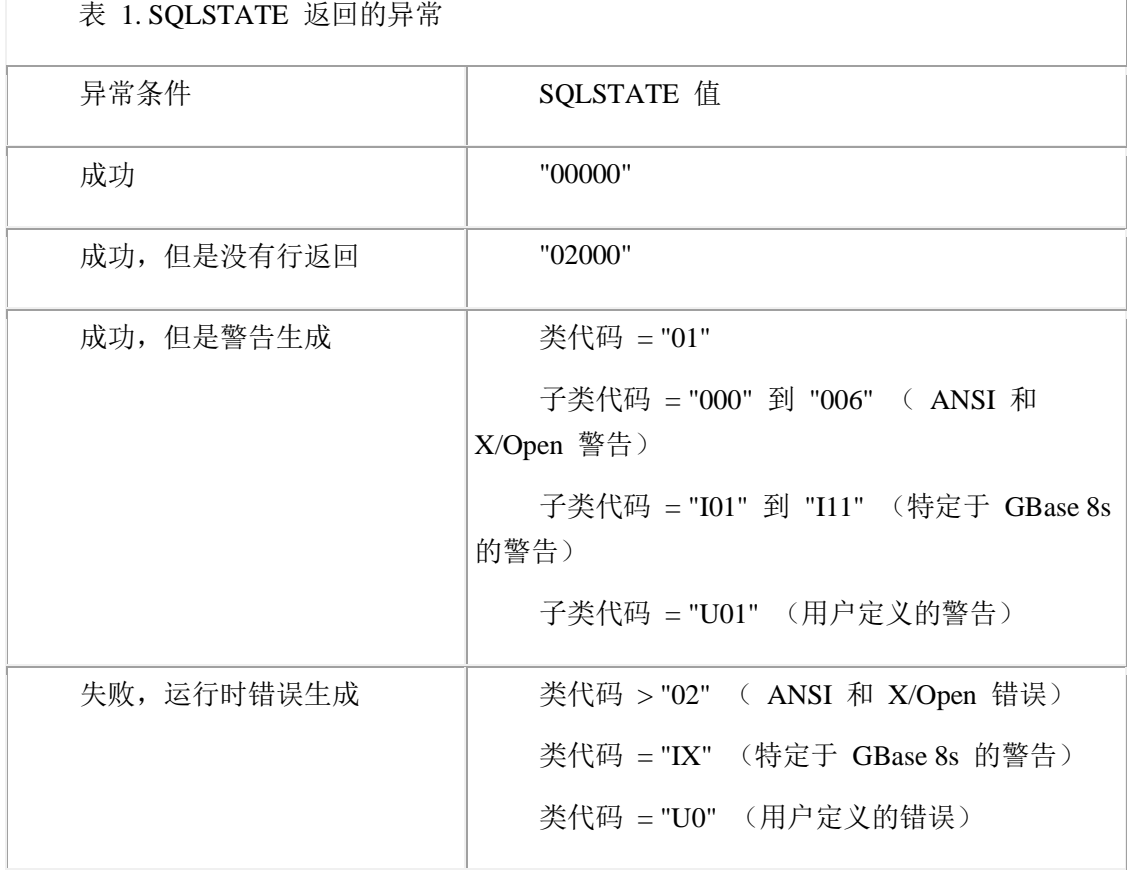

确定 SQLSTATE 中异常的原因

要确定 **SQLSTATE** 中异常的原因,请使用 GET DIAGNOSTICS 语句。

要确定 **SQLSTATE** 中异常的原因:

使用 GET DIAGNOSTICS 获取语句信息, 如数据库服务器已经生成的异常数。

对于每个异常,使用 GET DIAGNOSTICS 的 EXCEPTION 子句获取该异常的详细信 息。

SQLSTATE 中成功

当数据库服务器成功执行一个 SQL 语句时,它将 **SQLSTATE** 设置为 "00000" (类 = "00",子类 = "000")。要检查执行是否成功,您的代码仅需要验证 **SQLSTATE** 的前两个字符。

提示: 在 CONNECT 、SET CONNECTION 、DATABASE 、CREATE DATABASE 或 START DATABASE 语句之后,**SQLSTATE** 变量具有类值 "01" 和特定于 GBase 8s 的子类值,用于提供有关数据库和连接的信息。

[getdiag.ec](file:///C:/jiaxinquan/XBRL/提交/XBRL%20GL培训/=南大通用/文档发布/gbase8t20170616/esqlc/ids_esqlc_0427.html%23ids_esqlc_0427) 文件指南中的 **getdiag** 样本程序使用 sqlstate\_err() 函数将 **SQLSTATE** 的前两个字符与字符串 "00" 做比较,以检查 SQL 语句的成功执行。[图](file:///C:/jiaxinquan/XBRL/提交/XBRL%20GL培训/=南大通用/文档发布/gbase8t20170616/esqlc/ids_esqlc_0421.html%23ids_esqlc_0421__sii-11-62010) 2 中所示的 sqlstate\_exception() 函数使用系统 strncmp() 函数检查 **SQLSTATE** 中的成功。

在 SQLSTATE 中 NOT FOUND

当 SELECT 或 FETCH 语句遇到 NOT FOUND (或 END OF DATA)时, 数据库 服务器将 **SQLSTATE** 设置为 "02000" (类 = "02") 。下表列出了导致 SQL 语句发生 NOT FOUND 的条件。

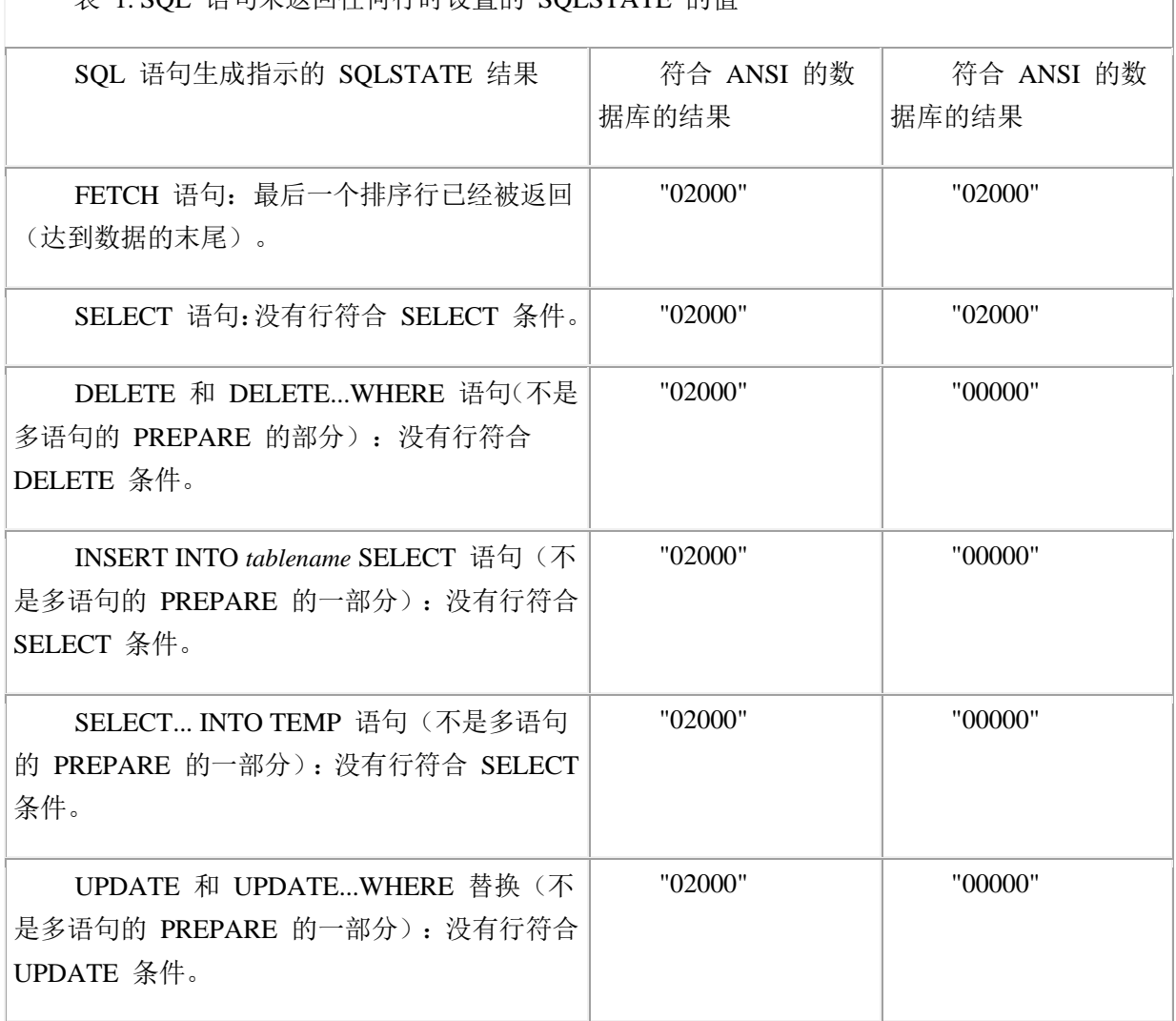

表 1. SQL 语句未返回任何行时设置的 SQLSTATE 的值

[表](file:///C:/jiaxinquan/XBRL/提交/XBRL%20GL培训/=南大通用/文档发布/gbase8t20170616/esqlc/ids_esqlc_0401.html%23ids_esqlc_0401__sii-11-33101) 1显示, 在某些情况下, NOT FOUND 条件生成的值取决于数据库是否符合 ANSI 标准。

要检查 NOT FOUND 条件,您的代码只需要验证 **SQLSTATE** 的类代码。子类代 码始终为 "000"。[getdiag.ec](file:///C:/jiaxinquan/XBRL/提交/XBRL%20GL培训/=南大通用/文档发布/gbase8t20170616/esqlc/ids_esqlc_0427.html%23ids_esqlc_0427) 文件指南中的 **getdiag** 示例程序使用 sqlstate\_err() 函数执 行异常处理。要检查 SQL 语句中的警告,sqlstate\_err() 将 **SQLSTATE** 的前两个字符与 字符串 "02" 相比较。

SQLSTATE 中的警告

当数据库服务器成功执行 SQL 语句时,但遇到了警告条件,将 **SQLSTATE** 的类代 码设置为 "01"。子类代码指示警告的原因。此警告可以是以下类型:

ANSI 或 X/Open 警告消息具有范围为 "000" 到 "006" 的子类代码。

诊断区域的 **CLASS\_ORIGIN** 和 **SUBCLASS\_ORIGIN** 异常字段具有值 "ISO 9075" 来指示 ANSI 或 X/Open 为警告的源。

GBase 8s 特定的警告消息具有范围为 "I01" 到 "I11" 的子类代码。(请参阅 [表](file:///C:/jiaxinquan/XBRL/提交/XBRL%20GL培训/=南大通用/文档发布/gbase8t20170616/esqlc/ids_esqlc_0402.html%23ids_esqlc_0402__sii-11-81641) 1)。

诊断区域的 **CLASS\_ORIGIN** 和 **SUBCLASS\_ORIGIN** 异常字段具有值  $"$ IX000" 来指示特定于 GBase 8s 的异常, 并将其作为警告的源。

来自用户定义例程的用户定义的消息具有子类代码 "U01"。

诊断区域的 **CLASS\_ORIGIN** 和 **SUBCLASS\_ORIGIN** 异常字段具有值 "U0001" ,以指示用户定义例程作为警告的源。

下表列出了特定于 GBase 8s 的警告消息,以及 SQL 语句和警告产生的条件。

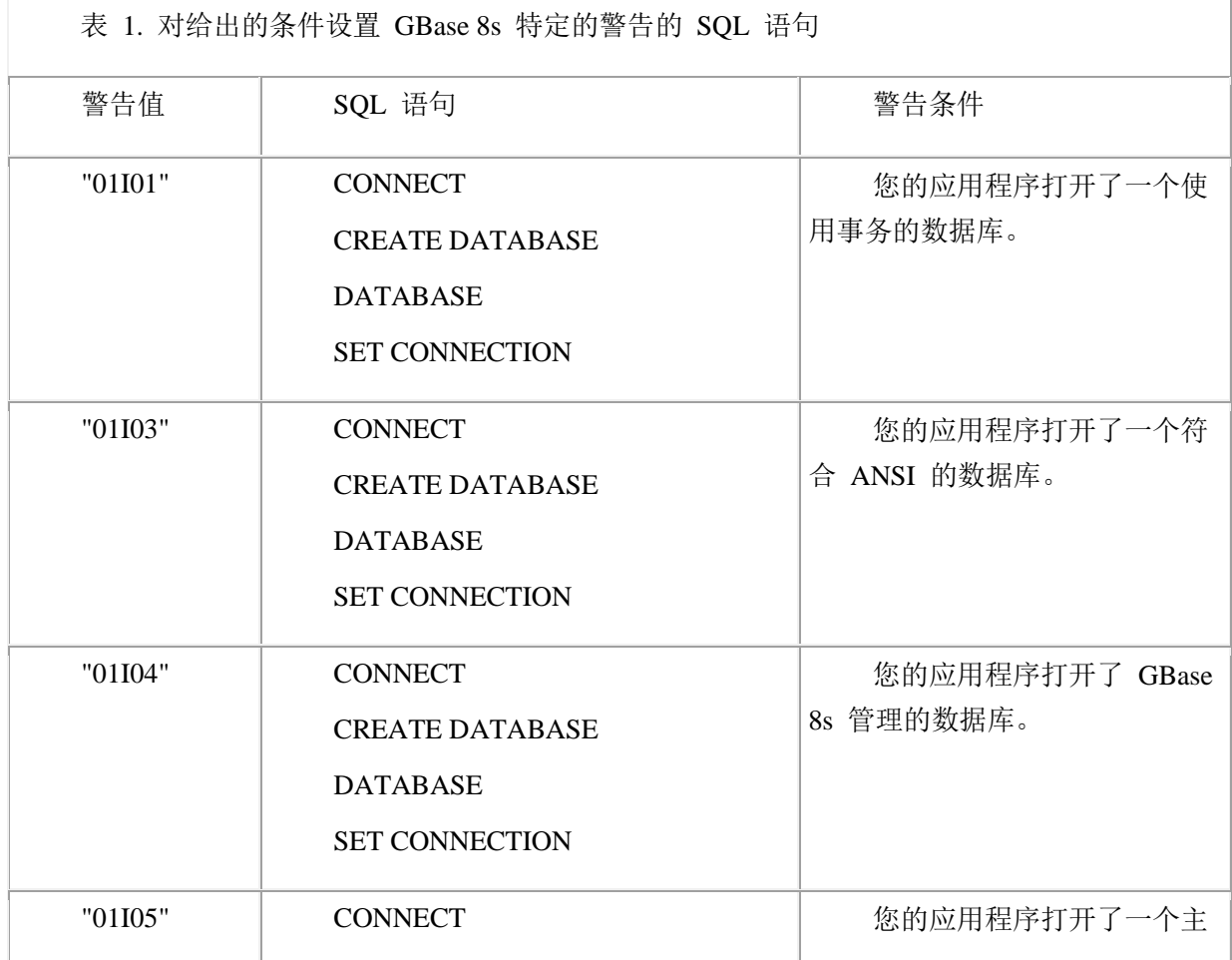

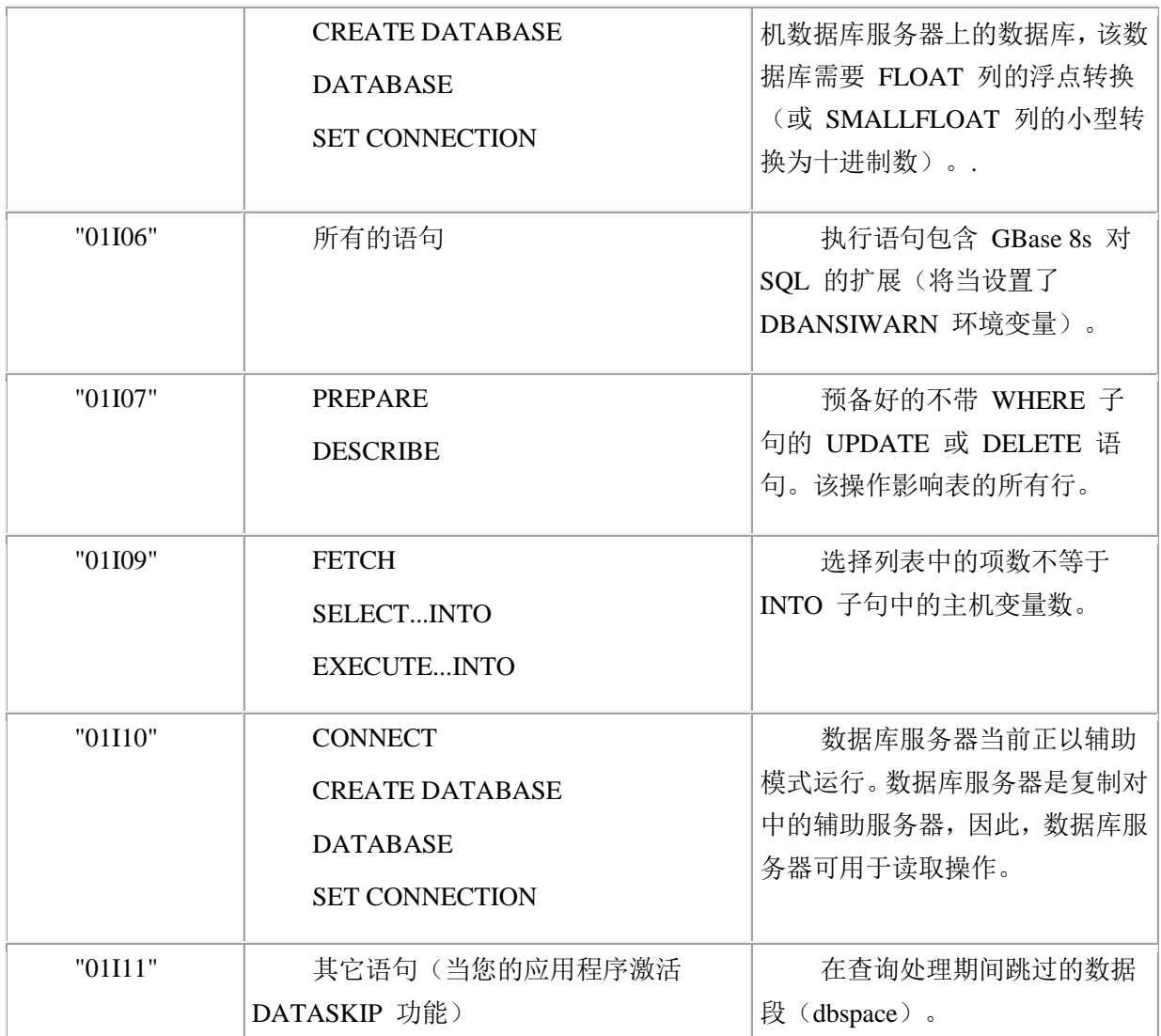

要检查警告,您的代码仅需要验证 **SQLSTATE** 的前两个字符。但是,要标识特定 的结构,您想要检查子类代码。您可能还想使用 GET DIAGNOSTICS 语句获取 **MESSAGE\_TEXT** 字段的警告消息。

例如,以下代码块确定了 CONNECT 语句打开的是哪个数据库。

int trans\_db, ansi\_db, online\_db = 0;

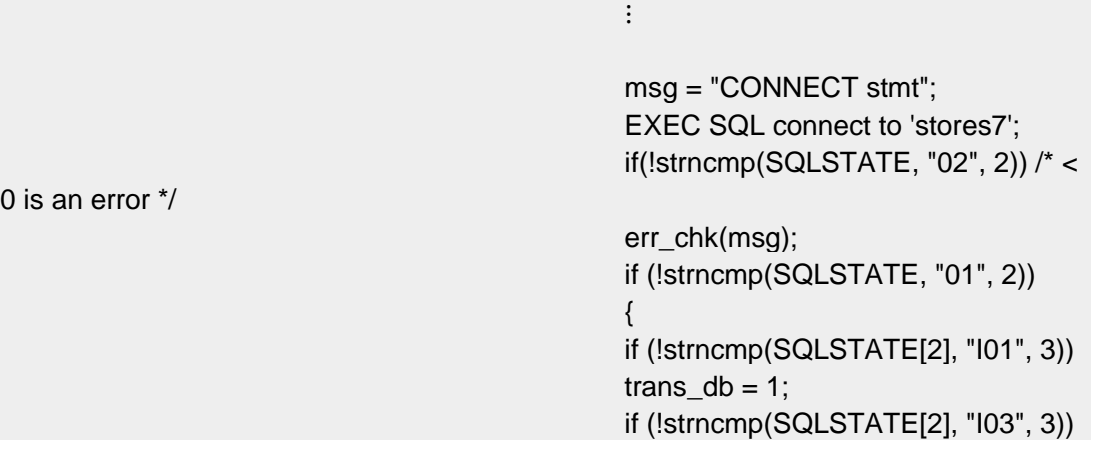

ansi  $db = 1$ ; if (!strncmp(SQLSTATE[2], "I04", 3)) online  $db = 1$ ; }

之前的代码段使用系统 strncmp() 函数检查 **SQLSTATE**。**getdiag** 示例程序 ([getdiag.ec](file:///C:/jiaxinquan/XBRL/提交/XBRL%20GL培训/=南大通用/文档发布/gbase8t20170616/esqlc/ids_esqlc_0427.html%23ids_esqlc_0427) 文件指南)使用 sqlstate\_err() 函数通过将 **SQLSTATE** 的前两个字符与 字符串 "01" 比较来检查 SQL 语句的成功。

#### SQLSTATE 中的运行错误

当 SQL 语句在运行时产生错误时,数据库服务器在 **SQLSTATE** 中存储一个值, 其类代码大于 "02"。实际类和子类代码标识特定的错误[。表](file:///C:/jiaxinquan/XBRL/提交/XBRL%20GL培训/=南大通用/文档发布/gbase8t20170616/esqlc/ids_esqlc_0397.html%23ids_esqlc_0397__sii-11-52145) 1列出了 **SQLSTATE** 的 类和类代码。要检索者想错误消息文本,请使用 GET DIAGNOSTICS 语句的

**MESSAGE\_TEXT** 字段。**CLASS\_ORIGIN** 和 **SUBCLASS\_ORIGIN** 异常字段的 值为  $\degree$ ISO 9075 $\degree$ , 表示错误的来源。

如果 SQL 语句生成 ANSI 或 X/Open 标准不支持的错误,则 **SQLSTATE** 可能包 含以下之一值:

SQLSTATE 值 "IX000",表示特定于 GBase 8s 的错误。

**SQLCODE** 变量包含错误代码,**MESSAGE\_TEXT** 字段包含错误消息文本和任 何 ISAM 消息文本。**CLASS\_ORIGIN** 和 **SUBCLASS\_ORIGIN** 异常字段的值为  $''$ IX000", 指示错误的来源。

SQLSTATE 值 "U0001", 表示来自用户定义例程的用户定义的错误消息。

**MESSAGE\_TEXT** 字段包含错误消息文本。**CLASS\_ORIGIN** 和 **SUBCLASS\_ORIGIN** 异常字段的值为 "U0001",指示错误的来源。

GET DIAGNOSTICS 失败

如果 GET Diagnostics 语句失败, 则 SQLState 包含一个 ix001 值。其它的失败不会 返回此错误。sqlcode 指示了导致失败的特殊错误。

多个异常

数据库服务器会对一个 SQL 语句生成多个异常。GET DIAGNOSTICS 语句的显著优 点是它能够报告多个异常情况。

要了解数据库服务器为 SQL 语句报告的异常数量,请从诊断区域的语句信息中检索 **NUMBER** 字段的值。以下 GET DIAGNOSTICS 语句检索数据库服务器生成的异常数, 并将数字存储在 **:exception\_num** 主机变量中。

#### EXEC SQL get diagnostics : exception num = NUMBER;

当您知道了发生的异常数目,可以启动一个循环来报告它们。在此循环中执行 GET DIAGNOSTICS ,并使用异常数来控制循环。以下代码说明了在 SQL 语句之后检索和报 告多个异常情况的一种方法。

EXEC SQL get diagnostics : exception count = NUMBER, :overflow = MORE; printf("NUMBER: %d\n", exception\_count); printf("MORE : %s\n", overflow); for  $(i = 1; i \leq x \leq 0)$  count;  $(i++)$  $\overline{a}$  EXEC SQL get diagnostics exception :i :sqlstate = RETURNED\_SQLSTATE, :class = CLASS\_ORIGIN, :subclass = SUBCLASS\_ORIGIN, :message = MESSAGE\_TEXT, :messlen = MESSAGE\_LENGTH; printf("SQLSTATE: %s\n",sqlstate);

 printf("CLASS ORIGIN: %s\n",class); printf("SUBCLASS ORIGIN: %s\n",subclass); message[messlen] = $\sqrt{0}$ ; /\* terminate the string. \*/ printf("TEXT: %s\n",message); printf("MESSAGE LENGTH: %d\n",messlen); }

不要将 **RETURNED\_SQLSTATE** 值与 **SQLSTATE** 全局变量混淆。 **SQLSTATE** 变量提供最近执行的 SQL 语句的一般状态值。 **RETURNED\_SQLSTATE** 值与数据库服务器遇到的一个特殊异常相关联。对于第一个 异常,**SQLSTATE** 和 **RETURNED\_SQLSTATE** 有相同的值。但是,对于多个异常, 必须访问每个异常的**RETURNED\_SQLSTATE**。

要在应用程序中定义接收 **RETURNED\_SQLSTATE** 值的数据变量,您必须将其 定义为长度为六的字符数组(字段中为五,加上一个用于空终止符)。您可以为所需的任 何名称分配此变量。

下列语句定义了一个如此的主机变量并将它命名为 **sql\_state**:

EXEC SQL BEGIN DECLARE SECTION; char sql\_state[6]; EXEC SQL END DECLARE SECTION;

符合 X/Open 标准的数据库系统在报告任何特定于 GBase 8s 的错误或警告之前必须 报告任何 X/Open 异常。但是, 除此之外, 数据库服务器不以任何特定顺序报告异常。 **getdiag** 样本程序([getdiag.ec](file:///C:/jiaxinquan/XBRL/提交/XBRL%20GL培训/=南大通用/文档发布/gbase8t20170616/esqlc/ids_esqlc_0427.html%23ids_esqlc_0427) 文件指南)包括 disp\_sqlstate\_err() 函数以显示多个异常。

## 3.1.3 使用 **sqlca** 结构进行异常处理

另一种获取诊断信息的方法是通过 SQL 通信区域。当执行 SQL 语句时, 数据库服 务器字段返回名为 **sqlca** 的 C 结构中语句的成功或失败。

要获取异常信息,您的 GBase 8s ESQL/C 程序可以访问 **sqlca** 结构或 **SQLCODE** 变量,如下所示:

sqlca 结构。可以使用 C 结构获取附加的异常信息。还可以获取与性能相关的信息或 处理的数据的性质。对于某些语句, sqlca 结构包含警告。

SQLCODE 变量。 可以获取最近执行 SQL 语句的状态代码。SQLCODE 包含特定

于 GBase 8s 的错误代码,其从 sqlca.sqlcode 字段复制。

重要: GBase 8s ESQL/C 支持之前版本的 **sqlca** 结构。但是,建议新的应用程序使 用具有 GET DIAGNOSTICS 语句的 **SQLSTATE** 变量执行异常检查。该方法符合 X/Open 和 ANSI SQL 标准,并支持多个异常。

之后的三个章节介绍了如何使用 **SQLCODE** 变量和 **sqlca** 结构执行异常处理。本节 包含以下主题:

了解 sqlca 结构

使用 SQLCODE 变量获取错误代码

使用 sqlca 结构检查不同种类的异常

## **sqlca** 结构的字段

**sqlca** 结构在 sqlca.h 头文件中定义。GBase 8s ESQL/C 预处理器自动在 GBase 8s ESQL/C 程序中包含 sqlca.h 头文件。

下表描述了 **sqlca** 结构的字段。

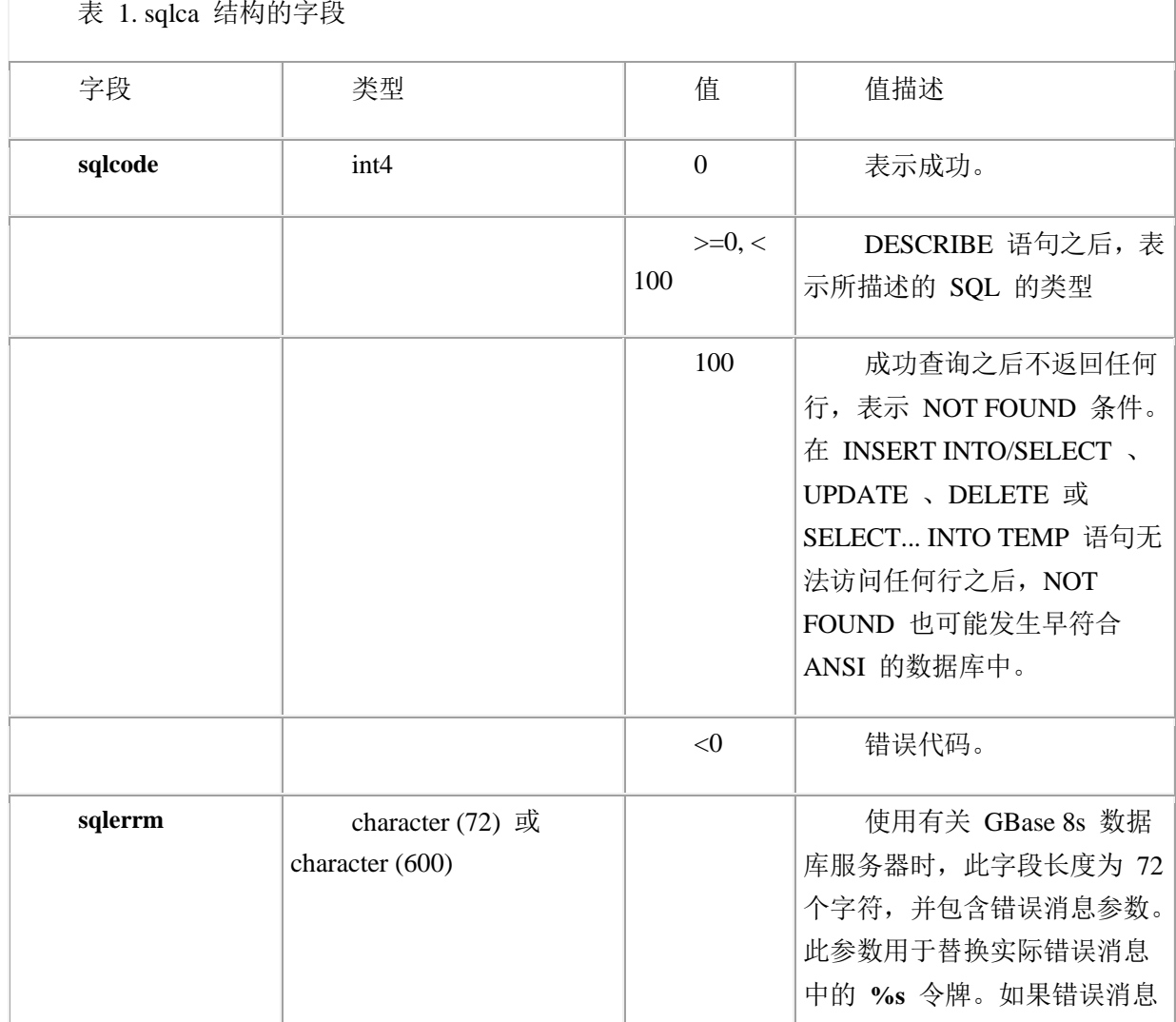

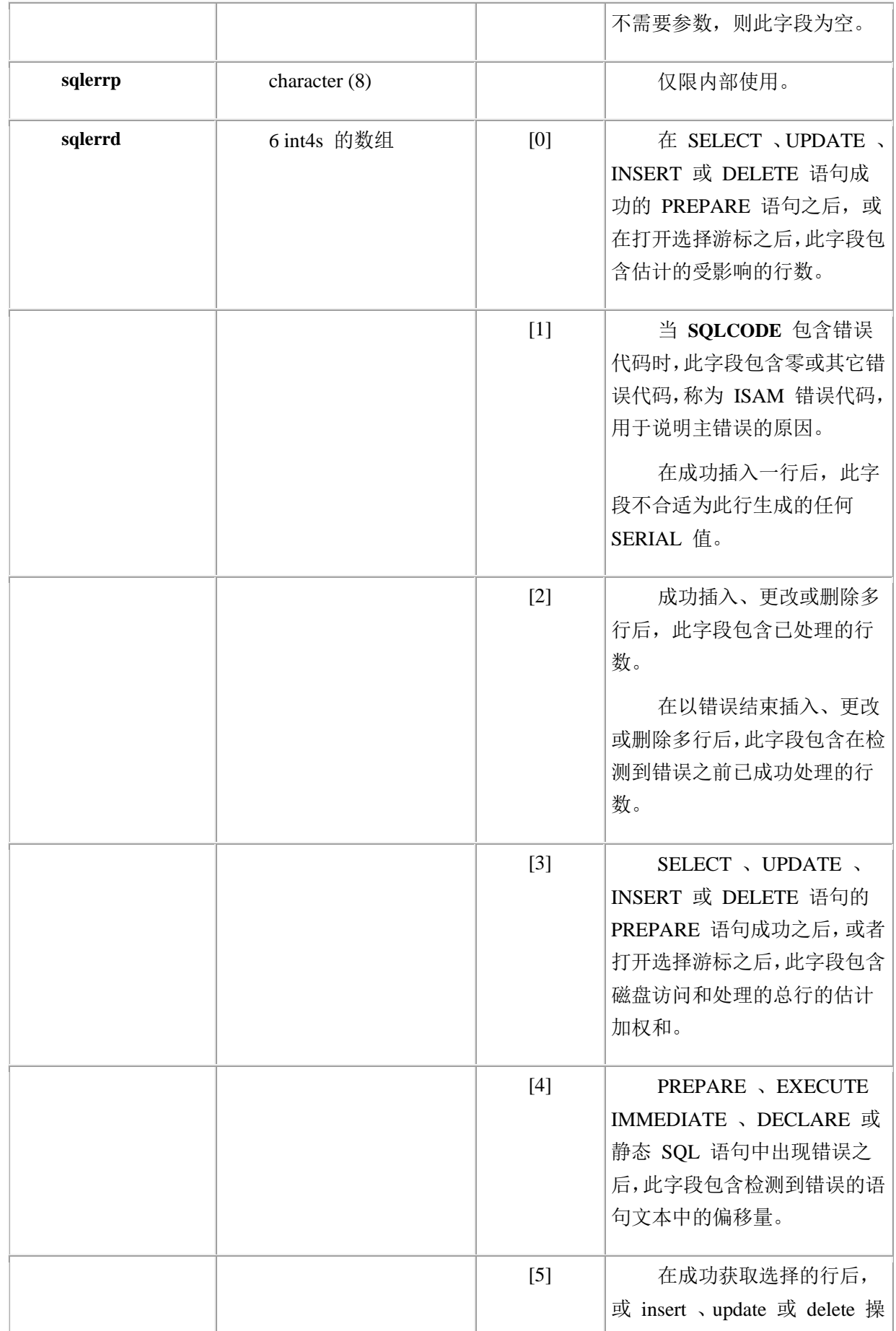

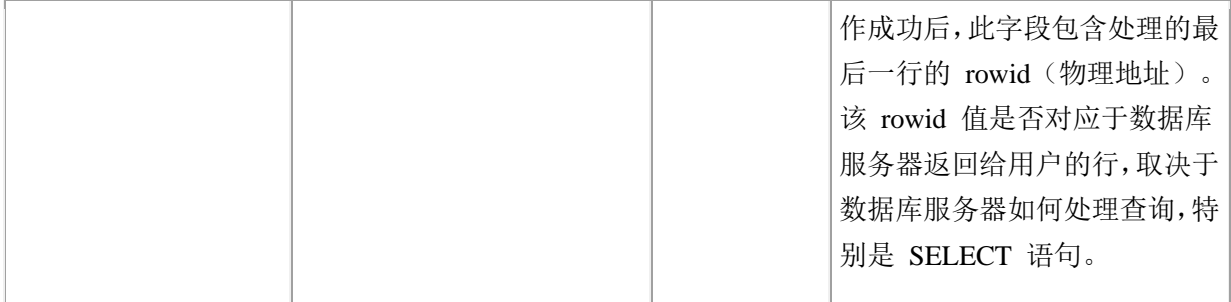

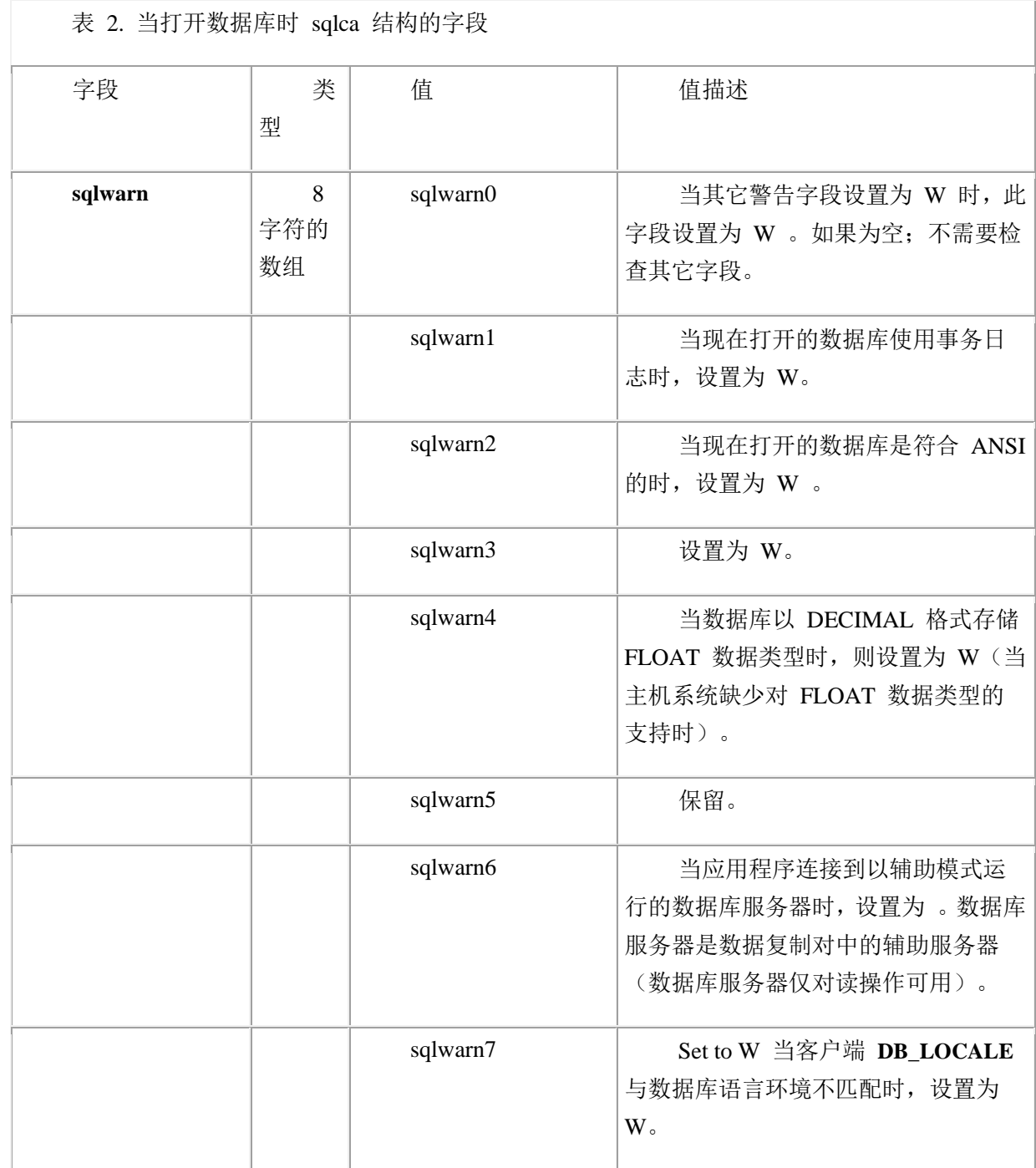

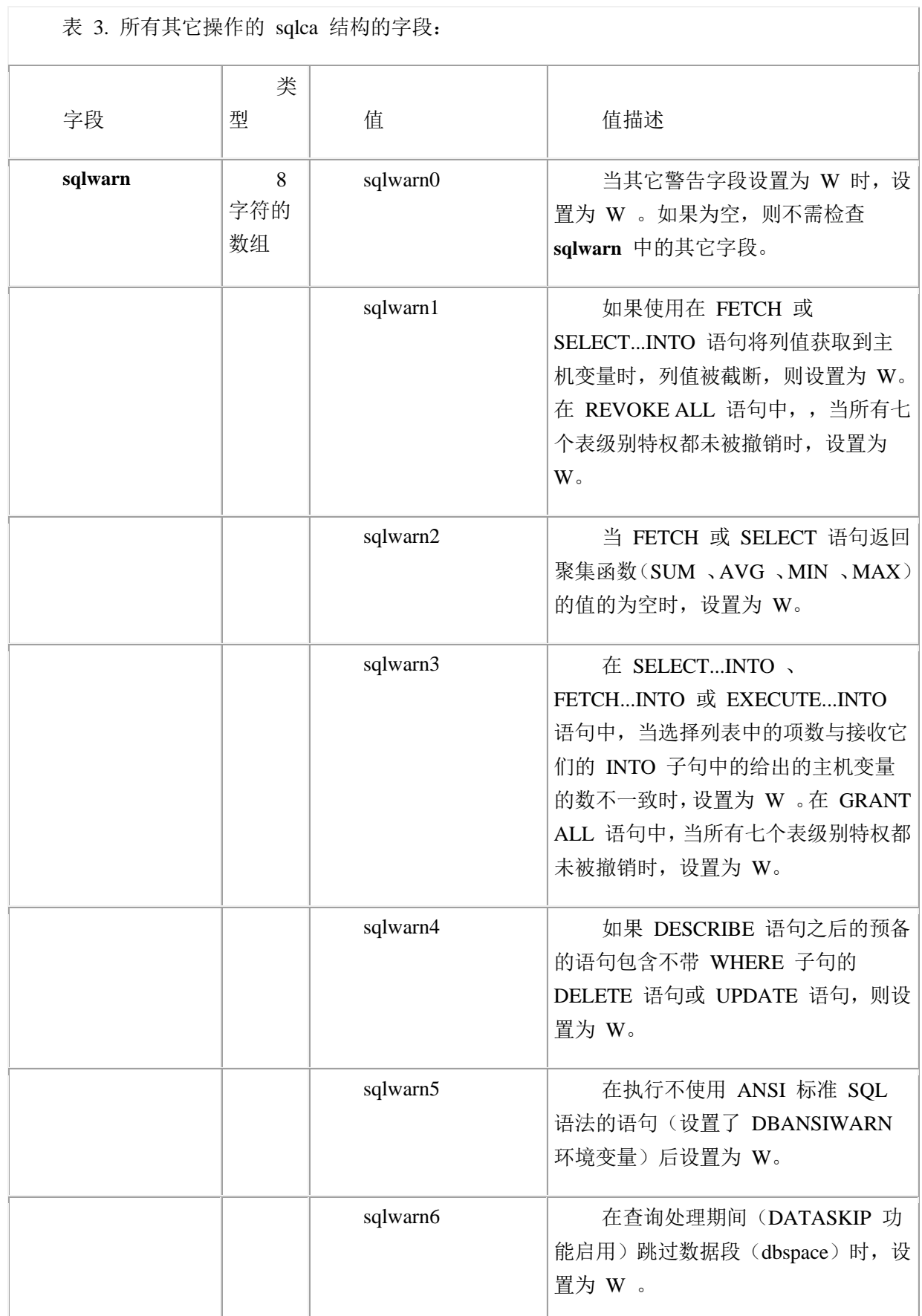

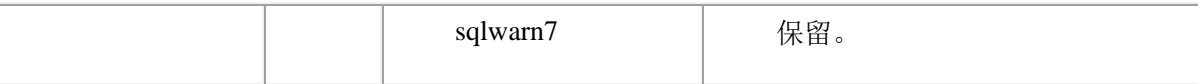

## **SQLCODE** 变量

**SQLCODE** 变量是 **int4**,指示 SQL 语句成功还是失败。

GBase 8s ESQL/C 头文件 sqlca.h 将 **SQLCODE** 声明为全局变量。因为 GBase 8s ESOL/C 预处理器在 GBase 8s ESOL/C 程序中自动包含 sqlca.h, 所以您不需要声明 **SQLCODE**。

当数据库服务器执行 SQL 语句时,数据库服务器字段更新 **SQLCODE** 变量,如下 所示:

数据库服务器在 **sqlca** 结构的 **sqlcode** 字段中存储异常值。

GBase 8s ESQL/C 将 **sqlca.sqlcode** 的值复制到全局 **SQLCODE** 变量。

提示: 为了可读性和简洁性。请在 GBase 8s ESQL/C 程序中使用 **SQLCODE** 代替 **sqlca.sqlcode**。

**SQLCODE** 值可以表示以下类型的异常:

 $SQLCODE = 0$ 

成功

 $SOLCODE = 100$ 

NOT FOUND 条件

 $SOLCODE < 0$ 

运行错误

纯 C 模块中的 SQLCODE

要返回与 GBase 8s ESQL/C 模块中返回的 **SQLCODE** 状态变量相同的值,可以在 链接到 GBase 8s ESQL/C 程序的纯 C 模块(具有 .c 扩展名的模块)中使用 **SQLCODE**。 要在纯 C 模块中使用 **SQLCODE**,请将 **SQLCODE** 声明为外部变量,如下所示:

extern int4 SQLCODE;

SQLCODE 和 exit() 调用

要将错误代码返回给父进程,不要尝试使用 **SQLCODE** 值作为 exit() 系统调用的 参数。当 GBase 8s ESQL/C 将 exit() 的参数传递给父代时,它只会传递值的低八位。因为 **SQLCODE** 是一个四字节(s a f**long**)整数,所以 GBase 8s ESQL/C 返回到父进程的值 可能不是您期望的。

要在进程之间传递错误消息,请使用退出值作为发生某种联系的错误的指示。要获取 有关时间错误的信息,请使用临时文件,数据库表或某种形式的进程间通信。

## DESCRIBE 语句之后的 SQLCODE

DESCRIBE 语句返回语句执行的准备好的语句的信息。它使用 PREPARE 语句以前

分配给动态 SQL 语句的语句 ID 进行操作。

成功执行 DESCRIBE 语句之后,数据库服务器将 **SQLCODE**(和 **sqlca.sqlcode**) 设置为非负数,它表示 DESCRIBE 已检查的 SQL 语句的类型。sqlstype.h 头文件为每个 返回值声明常量名称。

因为 DESCRIBE 语句使用的 **SQLCODE** 字段与其它任何语句不同,所以您可能需 要修改异常处理流程以适应这种差异。

#### 检查 **sqlca** 异常

SQL 语句执行后,**sqlca** 结构可以指示下表所示的四个可能的条件之一。

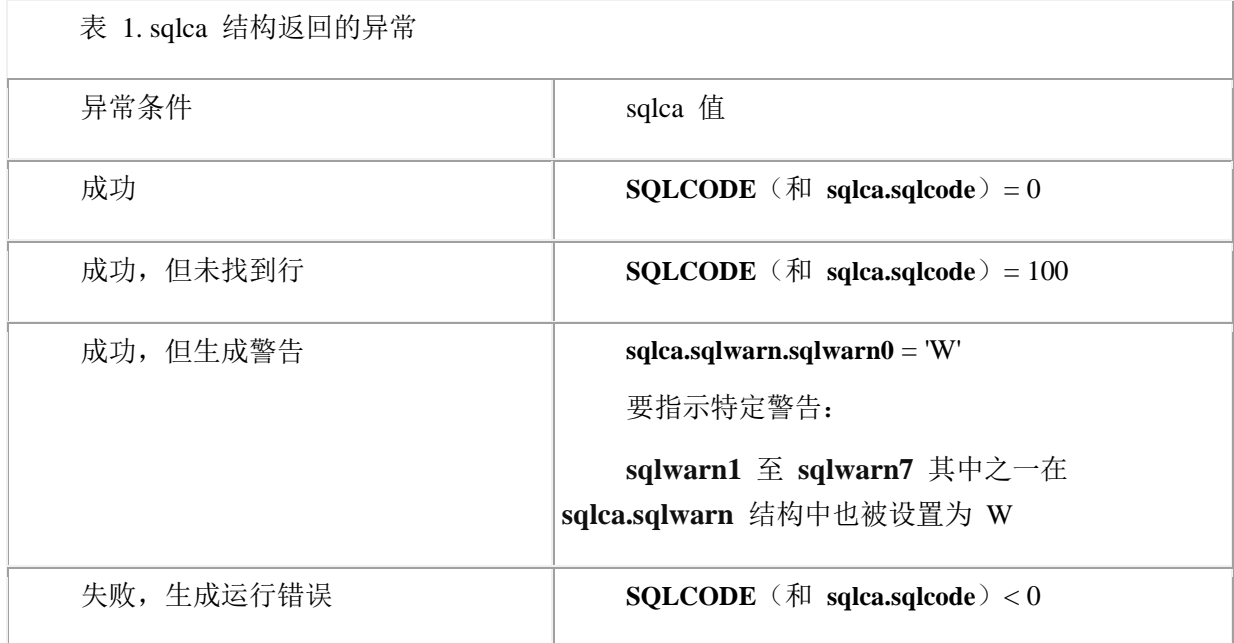

sqlca 中成功

当数据库服务器成功执行 SQL 语句时,它将 **SQLCODE**(**sqlca.sqlcode**)设置为 0。 数据库服务器可能还会在成功执行 SQL 语句之后在 **sqlca** 中设置以下一个或多个选项字 段:

在 SELECT 、INSERT 、DELETE 或 UPDATE 的 PREPARE 之后:

**sqlca.sqlerrd[0]** 表示估计受影响的行数。

**sqlca.sqlerrd[3]** 包含磁盘访问和处理的总行的估计加权和。

INSERT 之后,sqlca.sqlerrd[1] 包含数据库服务器为 SERIAL 列生成的值。

SELECT 、INSERT 、DELETE 或 UPDATE 之后:

**sqlca.sqlerrd[2]** 包含数据库服务器已处理的行数。

**sqlca.sqlerrd[5]** 包含最后处理的行的 rowid(物理地址)。该 rowid 值是否对应于 数据库服务器返回给用户的行,取决于数据库服务器如何处理查询。特别是对于 SELECT 语句。

CONNECT 、SET CONNECTION 、DATABASE 、CREATE DATABASE 或 START DATABASE 之后, sqlca.sqlwarn.sqlwarn0 字段设置为 W, sqlca.sqlwarn 的其它字段提供 有关数据库和连接的信息。

SQLCODE 中 NOT FOUND

当 SELECT 或 FETCH 语句遇到 NOT FOUND (或 END OF DATA)时, 数据库 服务器将 **SQLCODE** (sqlca.sqlcode)设置为 100。下表列出了导致 SQL 语句发生 NOT FOUND 的条件。

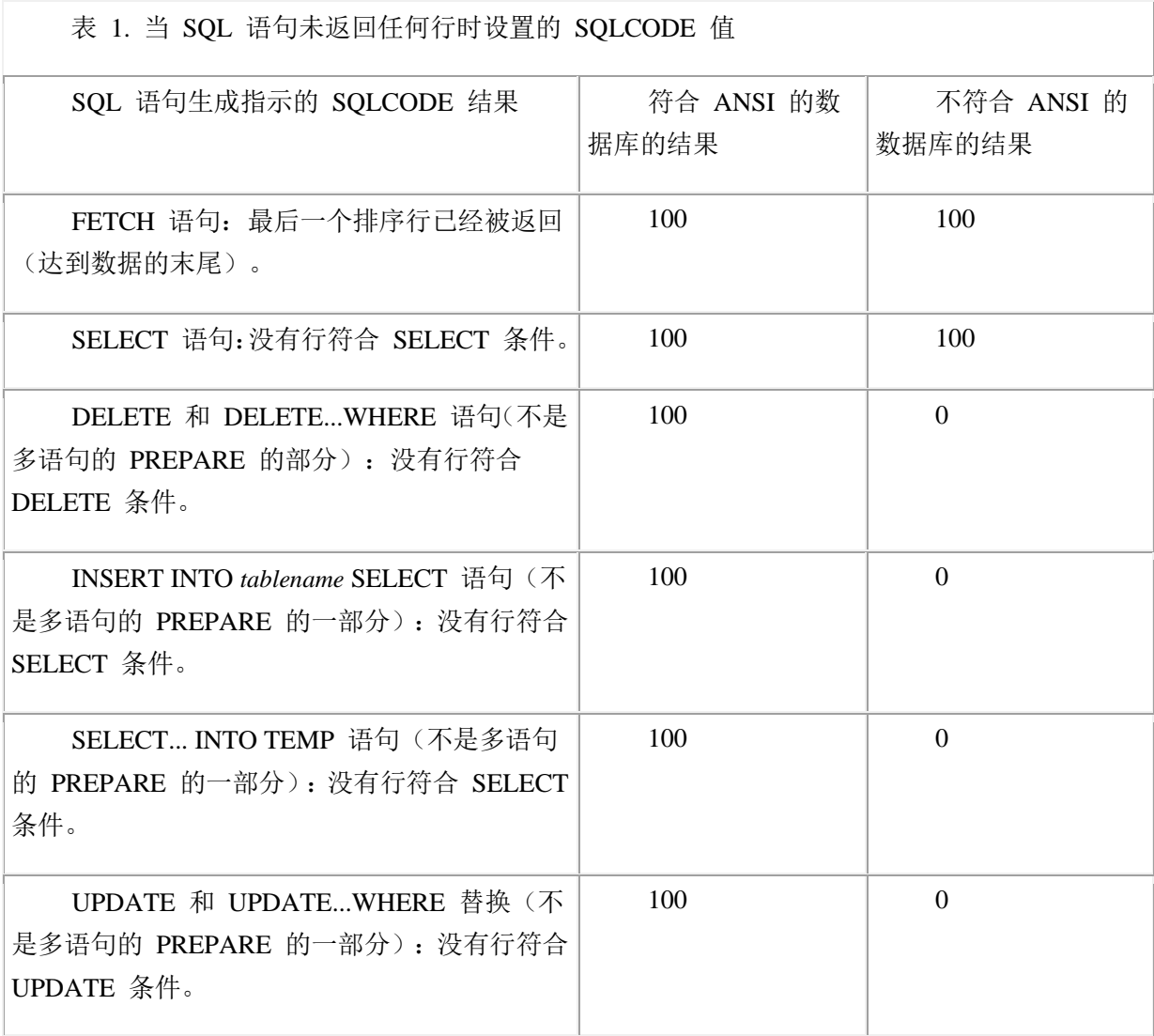

[表](file:///C:/jiaxinquan/XBRL/提交/XBRL%20GL培训/=南大通用/文档发布/gbase8t20170616/esqlc/ids_esqlc_0414.html%23ids_esqlc_0414__sii-11-80664) 1显示, 在某些情况下, NOT FOUND 条件生成的值取决于数据库是否符合 ANSI 标准。

在下列示例中,INSERT 语句将订单数量大于 10,000 的库存项插入到 **hot\_items** 表 中。如果没有任何项目的订单数量很大,则语句的 SELECT 部分无法插入任何行。数据库 服务器在符合 ANSI 的数据库中返回 100 , 在不符合 ANSI 的数据库中返回 0。

EXEC SQL insert into hot items select distinct stock.stock\_num, stock.manu\_code,description

 from items, stock where stock.stock\_num = items.stock\_num and stock.manu\_code = items.manu\_code and quantity  $> 10000$ ;

为了可读性,请使用 END OF DATA 值为 100 的常量 SQLNOTFOUND 值。sqlca.h 头文件定义 SQLNOTFOUND 常量。以下比较检查 NOT FOUND 和 END OF DATA 条件:

if(SQLCODE == SQLNOTFOUND)

sqlca.sqlwarn 中的警告

当数据库服务器成功执行 SQL 语句,但遇到警告条件时,它将更新 **sqlca.sqlwarn** 结构中的以下两个字段:

将 sqlca.sqlwarn.sqlwarn0 字段设置为字母 W。

将 sqlwarn 结构 (sqlwarn1 到 sqlwarn7) 中的其中一个字段设置为字母 W, 来指示 特定的警告条件。

这些警告都特定于 GBase 8s[。表](file:///C:/jiaxinquan/XBRL/提交/XBRL%20GL培训/=南大通用/文档发布/gbase8t20170616/esqlc/ids_esqlc_0407.html%23ids_esqlc_0407__sii-11-62584) 1包含可在 **sqlca.sqlwarn** 结构的字段中发生的两组 警告条件[。表](file:///C:/jiaxinquan/XBRL/提交/XBRL%20GL培训/=南大通用/文档发布/gbase8t20170616/esqlc/ids_esqlc_0407.html%23ids_esqlc_0407__sii-11-62584) 1中显示的第一组警告发生在数据库服务器打开数据库或建立连接之后。第 二组警告是因为其它 SQL 语句可能发生的情况。

要测试警告,请检查第一个警告字段(**sqlwarn0**)是否设置为 W。在您确定数据库服 务器生成警告后,可以检查 **sqlca.sqlwarn** 中其它字段的值以识别特定条件。例如,如果 要查找 CONNECT 语句打开的数据库,可以使用下图显示的代码:

图: CONNECT 语句后检查警告的代码片段

```
int trans db, ansi db, us db = 0;
 ⋮
             msg = "CONNECT stmt";
             EXEC SQL connect to 'stores7';
            if(SQLCODE < 0) /* < 0 is an error */
            err_chk(msg);
             if (sqlca.sqlwarn.sqlwarn0 == 'W')
\left\{ \begin{array}{cc} 0 & 0 \\ 0 & 0 \end{array} \right.if (sqlca.sqlwarn.sqlwarn1 == 'W')
            trans db = 1;
             if (sqlca.sqlwarn.sqlwarn2 == 'W' ) 
            ansi db = 1;
             if (sqlca.sqlwarn.sqlwarn3 == 'W' ) 
            us db = 1;
 }
```
SQLCODE 中的运行错误

当 SQL 语句产生运行错误。则数据库服务器将 **SQLCODE**(和 **sqlca.sqlcode**) 设置为负值。实际数标识特定错误。错误消息文档列出了 GBase 8s 特定的错误代码和它 们的修改操作。

从 GBase 8s ESOL/C 程序中, 您可以使用 rgetlmsg() 或 rgetmsg() 库函数来检索与 负 **SQLCODE** (sqlca.sqlcode) 值相关联的错误消息文本。

当数据库服务器遇到运行错误时,它还会设置 **sqlca** 结构中的以下其它字段:

sqlca.sqlerrd[1] 保存附加的 ISAM 错误返回代码。还可以使用 rgetlmsg() 和 rgetmsg() 库函数获取 ISAM 错误消息文本。

sqlca.sqlerrd[2] 指示在多行 INSERT 、UPDATE 或 DELETE 语句中发生错误之前处 理的行数。

根据数据库服务器正在使用的类型, sqlca.sqlerrm 的使用方式有所不同。

如果服务器是 GBase 8s 数据库服务器, 则此值设置为错误消息参数。该值用于替换 错误消息中的 **%s** 令牌。

例如,在以下错误消息中,(**sam.xyz**)表的名称保存在 **sqlca.sqlerrm** 中:

310: Table (sam.xyz) already exists in database. 如果服务器是 DB2 数据库服务器,则将此字段设置为完整的错误消息。

在执行 PREPARE 、EXECUTE IMMEDIATE 或 DECLARE 语句遇到错误后设置 sqlca.sqlerrd[4]。

提示: 还可以使用 WHENEVER SQLERROR 语句测试错误。

PREPARE 语句执行之后的错误

当数据库服务器返回 PREPARE 语句的错误时,该错误通常是因为准备的文本中的语 法错误。当发生此错误时,数据库服务器返回以下信息:

SQLCODE 变量指示错误的原因。

sqlca.sqlerrd[4] 字段包含发生错误的准备语句文本中的偏移量。您的程序可以使用 sqlca.sqlerrd[4] 中的值来指示动态准备文本的语法在哪里不正确。

如果使用一个 PREPARE 语句准备多个语句,则数据库服务器将在文本中的第一个错 误上返回错误状态,即使它遇到多个错误。

重要: 由于 GBase 8s ESQL/C 预处理器将嵌入式 SQL 语句转换为主机语言格式, 所以将错误偏移到 SQL 语句中的 **sqlerrd[4]** 字段可能并不总是正确的。这样做,预处理 器可能会改变嵌入语句中元素的相对位置。

例如,考虑以下语句,其包含无效的 WHERE 子句:

EXEC SQL INSERT INTO tab VALUES (:x, :y, :z) WHERE  $i = 2$ 预处理器将此语句转换为类似于以下字符串的字符串:

" insert into tab values  $( ? , ? , ? )$  where  $i = 2$  "

该字符串不具有 EXEC SOL 关键字。另外,字符 ?, ?, ? 已经替换 :x, :v, :z (五 个字符而不是八个字符)。GBase 8s ESOL/C 预处理器也在左括号(")")和 WHERE 关

键字之间删除了一个换行符。因此,数据库服务器看到的 SQL 语句中的错误偏移量与嵌 入式 SQL 语句中错误的偏移量不同。

**sqlca.sqlerrd[4]** 字段还会报告 EXECUTE IMMEDIATE 和 DECLARE 语句中的 错误的语句偏移量。

执行 EXECUTE 语句后的 SQLCODE

执行 EXECUTE 语句后,数据库服务器设置 **SQLCODE** 以指示准备语句的成功, 如下所示:

如果数据库服务器不能成功执行准备的语句,则它将 SQLCODE 设置为小于 0 的值。 SQLCODE 变量保存数据库服务器从失败的语句返回的错误。

如果数据库服务器可以成功执行块中准备的语句,则将 SOLCODE 设置为 0; 如果 预备的块包括多个语句,则所有的语句成功。

## 显示错误文本(**Windows**)

GBase 8s ESQL/C 应用程序使用 GBase 8s ERRMESS.HLP 文件显示描述错误及其修 正确操作的文本。

可以调用具有以下 WinHelp 参数的 Windows™ API WinHelp()。

## **WinHelp** 参数

#### 事件

HELP\_CONTEXT

SQLCODE 或 **sqlca.sqlcode** 的错误号

#### HELP\_CONTEXTPOPUP

SQLCODE 或 **sqlca.sqlcode** 的错误号

#### HELP KEY

 指向包含 SQLCODE 或 **sqlca.sqlcode** 中的错误编号的字符串,并使用 sprintf() 或 wsprintf() 转换为 ASCII

#### HELP\_PARTIALKEY

 指向包含 SQLCODE 或 **sqlca.sqlcode** 中的错误编号的字符串,并使用 sprintf() 或 wsprintf() 转换为 ASCII

### 3.1.4 选择异常处理策略

缺省情况下,GBase 8s ESQL/C 应用程序不会执行任何 SQL 语句的异常处理。因此, 除非您显式提供这些代码,否则在执行时继续执行。虽然这种行为对于成功执行、警告和 NOT FOUND 条件可能不太严重,但是在运行错误的情况下可能产生严重后果。

运行错误可能会停止程序执行。除非您在应用程序代码中检查并梳理这些错误,否则 这种行为可能会导致用户混淆和困惑。它还使应用程序处于不一致的状态。

在 GBase 8s ESQL/C 应用程序中,请为异常处理选择一致的策略。可以选择以下一 种异常处理策略:

可以在每条 SQL 语句执行后检查,这意味着您在每个 SQL 语句之后包含测试 SQLSTATE (或 SQLCODE)值的代码。

可以使用 WHENEVER 语句将响应关联到每次发生特定类型的异常的时候。

重要: 请在开发前考虑如何在应用程序中执行异常处理,以致于可以采取一致和可 维护的方法。

#### 在执行每条 **SQL** 语句后检查

要检查异常,可以包含代码来显式测试 **SQLSTATE**(或 **SQLCODE**)的值。

提示: 请确定使用 **SOLSTATE** (和诊断区域)或 **SOLCODE**(和 salca 结构)来 确定异常值。选择的异常处理变量需一致。如果混淆这两个变量,则您创建的代码很难维 护。请记住在这两个选项中 **SQLSTATE** 更灵活更便捷。

例如,如果要使用 **SQLSTATE** 检查 CREATE DATABASE 语句是否按期望执行, 则可以使用下图显示的代码。

图: 使用 SQLSTATE 测试错误是否是在 SQL 语句执行期间执行statement

EXEC SQL create database personnel with log; if(strncmp(SQLSTATE, "02", 2) > 0)  $\prime$ \* > 02 is an error \*/  $\{$  EXEC SQL get diagnostics exception 1 :message = MESSAGE\_TEXT, :messlen = MESSAGE\_LENGTH; message[messlen] = $\sqrt{0}$ ; /\* terminate the string. \*/

 printf("SQLSTATE: %s, %s\n", SQLSTATE, message); exit(1); }

作为备选方案,可以编写处理任何异常的异常处理函数。您的程序然后可以在每个 SQL 语句之后调用一个异常处理函数。

下图显示的 sqlstate\_exception() 函数是异常处理函数的示例,它使用 **SQLSTATE** 变量和诊断区域检查警告、NOT FOUND 条件和运行错误。它在每条 SQL 语句之后调用。

图: 使用 SQLSTATE 的异常处理函数的示例

```
EXEC SQL select * from customer where fname not like "%y";
             sqlstate_exception("select");
in a sa basa
             int4 sqlstate_exception(s)
             char *s;
\{int err = 0:
```
if(!strncmp(SQLSTATE, "00", 2) ||

```
 !strncmp(SQLSTATE,"02",2))
            return(SQLSTATE[1]);
            if(!strncmp(SQLSTATE, "01", 2))
            printf("\n********Warning encountered in %s********\n",
            statement);
            else /* SQLSTATE class > "02" */
\{printf("\n*********Error encountered in %s********\n",
            statement);
           err = 1;
 }
           disp_sqlstate_err(); /* See the getdiag sample program */ if(err)
\{printf("*********Program terminated*******\n\n");
           exit(1); }
 /*
            * Return the SQLCODE
 */
            return(SQLCODE);
 }
```
[图](file:///C:/jiaxinquan/XBRL/提交/XBRL%20GL培训/=南大通用/文档发布/gbase8t20170616/esqlc/ids_esqlc_0421.html%23ids_esqlc_0421__sii-11-62010) 2中显示的 sqlstate\_exception() 函数处理下列异常:

如果语句成功, 则 sqlstate exception() 返回零。

如果在 SELECT 或 FETCH 语句发生 NOT FOUND 条件, 则 sqlstate\_exception() 返回值 2。

如果发生警告或运行错误—即,如果 **SQLSTATE** 的前两个字节是 "01"(警告) 或大于 "02" (错误)— sqlstate\_exception() 函数调用 disp\_sqlstate\_err() 函数显示异常信 息。0

如果 **SQLSTATE** 指示错误,则 sqlstate\_exception() 函数使用 exit() 系统调用退出 程序。如果不调用 exit(), 则会在发生错误的一个语句后的下一个 SOL 语句继续执行。

要处理错误, sqlstate\_exception() 函数可以省略 exit() 调用, 并允许执行继续执行。 在此情况中,函数必须返回 **SQLSTATE** 或 **SQLCODE**(特定于 GBase 8s 的错误) 值,而此调用的程序可以确定对此运行错误采取哪种操作。

## **WHENEVER** 语句

可以使用 WHENEVER 语句追踪 SQL 语句执行期间的发生异常。

WHENEVER 语句提供下列信息:

检查哪些条件:

SQLERROR 检查 SQL 语句是否失败。当数据库服务器将 **SQLCODE**

(sqlca.sqlcode)设置为负值,并将 SQLSTATE 的类代码设置为大于 "02" 的值时, 应 用程序执行特定的操作。

NOT FOUND 检查是否找到特定的数据。当数据库服务器将 **SQLCODE** (**sqlca.sqlcode**)设置为 SQLNOTFOUND ,并将 **SQLSTATE** 的类代码设置为 "02" 时, 应用程序执行特定的操作。

SQLWARNING 检查 SQL 语句是否生成警告。当数据库服务器将 **sqlca.sqlwarn.sqlwarn0**(某些 **sqlca.sqlwarn** 的其它字段)设置为 W ,并将 **SQLSTATE** 的类代码设置为 "01" 时,应用程序执行特定的操作。

在 Windows™ 环境中,不能在要编译为 DLL 的 GBase 8s ESQL/C 程序中使用 WHENEVER ERROR STOP 约束。.

当特定条件发生时,采用什么操作:

CONTINUE 忽略此异常并在 SQL 语句之后的下一个语句中继续执行。

GO TO *label* 键异常传输到指定 *label* 介绍的代码节。

STOP 立即停止程序执行。

CALL 函数名称将执行传输到指定的函数名称。

如果不存在 WHENEVER 语句符合给出的条件,则 GBase 8s ESQL/C 预处理器使用 CONTINUE 作为缺省的操作。要在每次错误发生时执行 sqlstate\_exception() 函数([如图](file:///C:/jiaxinquan/XBRL/提交/XBRL%20GL培训/=南大通用/文档发布/gbase8t20170616/esqlc/ids_esqlc_0421.html%23ids_esqlc_0421__sii-11-62010) 2 所示示),可以使用 WHENEVER SOLERROR 语句的 GOTO 操作, 如果指定了 WHENEVER 的 SQLERROR 条件,则可以获得与每个 SQL 语句之后检查 **SQLCODE** 或 **SQLSTATE** 变量的错误相同的行为。

GOTO 操作的 WHENEVER 语句可以采取以下两种形式:

ANSI 标准形式使用关键字 GOTO (一个词),并使用冒号(:)引入标签名称:

EXEC SQL whenever goto : error label;

GBase 8s 扩展使用关键字 GO TO(两个词)并仅指定 label 名称:

EXEC SQL whenever go to error label:

使用 GOTO 操作,当 SQL 语句生成异常时,程序会自动将控件传输到 **error\_label** 标签。当使用 WHENEVER 语句的 GOTO *label* 操作时,您的代码必须包含标签和适当逻 辑来处理错误条件。在以下示例中, *label* 中的逻辑只是调用 sqlstate\_exception() 函数:

error\_label:

#### sqlstate\_exception (msg);

您必须在包含 SQL 语句的每个程序块中定义此 **error\_label** 标签。如果您的程序包 含多个函数,则可能需要在每个函数中包含 **error\_label** 标签和代码。否则,预处理器到 达不包含 **error\_label** 的函数时会产生错误。它尝试插入 WHENEVER...GOTO 语句请求 的代码,但该函数尚未定义 **error\_label** 标签。

要删除预处理器错误,您可以在每个函数中放置带有相同标签名称的带标签的语句, 您可以为 WHENEVER 语句发出另一个操作来重置错误条件,也可以使用 CALL 操作替 换 GOTO 操作,以调用分离函数。

当错误发生时,还可以在 WHENEVER 语句中使用 CALL 关键字调用 sqlstate exception() 函数。(CALL 选项是 ANSI 标准的 GBase 8s 扩展名。)

如果您要在程序中每次发生 SQL 错误时调用 sqlstate exception() 函数,请执行以下 步骤:

修改 sqlstate\_exception() 函数,使其不需要任何参数。 CALL 操作指定的函数不能 接受参数。要传递信息,请改用全局变量。

在任何 SQL 语句之前, 将以下 WHENEVER 语句放置程序的前面部分:

EXEC SQL whenever sqlerror call sqlstate\_exception;

提示: 在之前的代码段中,不能在 sqlstate\_exception() 函数之后包含括号。

但是, 请确保, WHENEVER...CALL 影响的所有函数都可以找到 sqlstate exception() 函数的声明。

## 3.1.5 检索错误消息的库函数

每个 **SQLCODE** 值具有相关联消息。\$GBASEDBTDIR/msg 目录中的错误消息文 件存储消息编号和它的文本。

当使用 **SQLCODE** 和 **sqlca** 结构时,可以使用 rgetlmsg() 或 rgetmsg() 函数检索错 误消息。这些函数都将 **SQLCODE** 错误代码作为输入并返回相关联的错误消息。

提示: 当使用 **SQLSTATE** 和 GET DIAGNOSTICS 语句时,可以访问诊断区域 **MESSAGE\_TEXT** 的字段中的信息,来检索与异常相关联的消息文本。

重要: 在您写的任何新的 GBase 8s ESQL/C 代码中使用 rgetlmsg()。GBase 8s ESQL/C 提供 rgetmsg() 函数主要为了兼容较早的版本。

#### 在 **Windows** 环境中的显示错误消息

GBase 8s ESQL/C 应用程序可以使用 GBase 8s ERRMESS.HLP 文件显示描述错误及 其修正操作的文本。

可以使用 WinHelp 参数调用 Windows™ API WinHelp()。

## **WinHelp** 参数

数据

HELP\_CONTEXT

SQLCODE 或 **sqlca.sqlcode** 的错误号

HELP\_CONTEXTPOPUP

SQLCODE 或 **sqlca.sqlcode** 的错误号

## HELP\_KEY

 指向包含 SQLCODE 或 **sqlca.sqlcode** 中的错误编号的字符串,并使用 sprintf() 或 wsprintf() 转换为 ASCII

## HELP\_PARTIALKEY

 指向包含 SQLCODE 或 **sqlca.sqlcode** 中的错误编号的字符串,并使用 sprintf() 或 wsprintf() 转换为 ASCII

## 3.1.6 使用异常处理的程序

getdiag.ec 程序包含其执行的每个 SQL 语句的异常处理。本程序是 demo1.ec 程序的 改版。本节列出的版本和描述使用以下异常处理方法:

SQLSTATE 变量和 GET DIAGNOSTICS 语句获取异常信息。

WHENEVER 语句的 SQLWARNING 和 SQLERROR 关键字为警告和错误调用 whenexp\_chk() 函数。

whenexp\_chk() 函数显示错误号和伴随的 ISAM 错误,如果存在。exp\_chk.ec 源文件 包含此函数及其异常处理函数。getdiag.ec 源文件包含 exp\_chk.ec 文件。

## 编译程序

使用以下命令编译 **getdiag** 程序:

#### esql -o getdiag getdiag.ec

-o getdiag 选项告知 esql 命名可执行程序 **getdiag**。若不使用 -o 选项,可选择程序 的名称缺省为 a.out。

==============================================================

## **getdiag.ec** 文件指南

本节的注释主要描述异常处理语句。

=========

- 1. #include <stdio.h>
- 2. EXEC SQL define FNAME\_LEN 15;
- 3. EXEC SQL define LNAME\_LEN 15;
- 4. int4 sqlstate\_err();
- 5. extern char statement[20];
- 6. main()
- 7. {
- 8. EXEC SQL BEGIN DECLARE SECTION;
- 9. char fname FNAME LEN + 1 l:
- 10. char lname [ LNAME LEN + 1 ];
- 11. EXEC SQL END DECLARE SECTION;
- 12. EXEC SQL whenever sqlerror CALL whenexp chk;
- 13. EXEC SQL whenever sqlwarning CALL whenexp chk;
- 14. printf("GETDIAG Sample ESQL program running.\n\n");
- 15. strcpy (statement, "CONNECT stmt");
- 16. EXEC SQL connect to 'stores7';
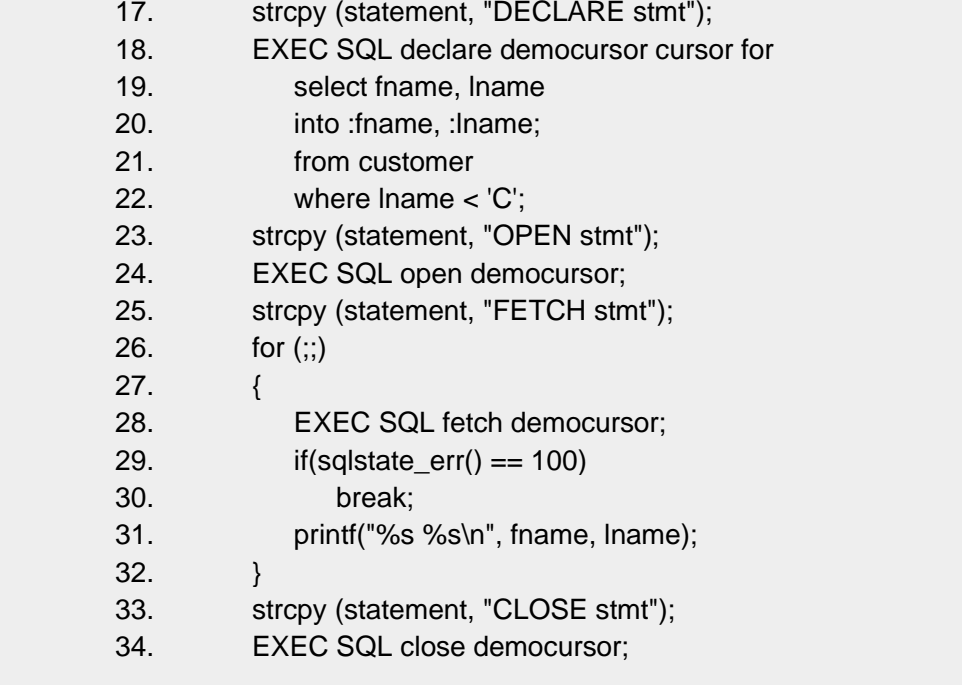

第 4 行

=====

第 4 行声明外部区间变量来保存最近执行 SQL 语句的名称。异常处理函数使用此信 息(请参阅 第 [169 -](file:///C:/jiaxinquan/XBRL/提交/XBRL%20GL培训/=南大通用/文档发布/gbase8t20170616/esqlc/ids_esqlc_0428.html%23ids_esqlc_0428__esqlc-00426a) 213 行)。

==================================================================

第 12 和 13 行

WHENEVER SQLERROR 语句告知 GBase 8s ESQL/C 预处理器向程序中添加代码, 以在 SQL 语句生成错误时调用 whenexp\_chk() 函数。WHENEVER SQLWARNING 语句 告知 GBase 8s ESQL/C 预处理器向程序添加代码,以在 SQL 语句产生警告时调用 whenexp\_chk() 函数。whenexp\_chk() 函数在 exp\_chk.ec 文件中,第 40 行包含。

第 15 行

strcpy() 函数将字符串 "CONNECT stmt" 复制到全局 **statement** 变量。如果错误发 生, 则 whenexp\_chk() 函数使用此变量打印导致失败的语句的名称。

第 17、23、25 和 33 行

这些行在 DECLARE 、OPEN 、FETCH 和 CLOSE 语句执行前,将当前 SQL 语句 的名称复制到 **statement** 变量中。如果发生错误,则此操作启用 whenexp\_chk() 函数标 识错误的语句。

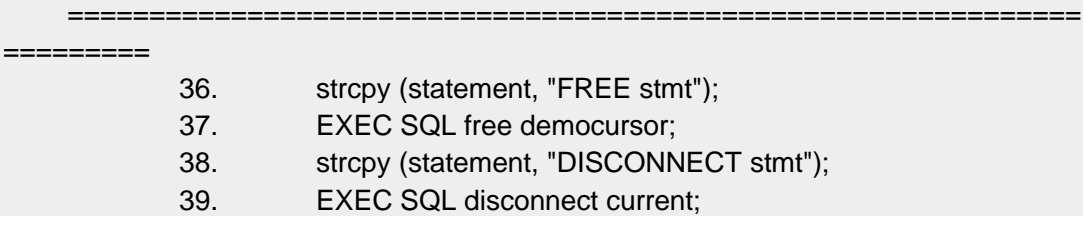

40. printf("\nGETDIAG Sample Program Over.\n");

==================================================================

- 41. } /\* End of main routine \*/
- 42. EXEC SQL include exp\_chk.ec;

 $=$ 第 35 和 37 行

这些行在 FREE 和 DISCONNECT 语句执行之前,将当前 SQL 语句的名称复制到 **statement** 变量中。如果发生错误,whenexp\_chk() 函数使用 **statement** 变量标识失败的 语句。

第 41 行

whenexp\_chk() 函数检查 **SQLSTATE** 状态变量来确定 SQL 语句的输出。因为几个 演示程序使用具有 WHENEVER 语句的 whenexp\_chk() 函数来处理异常, whenexp\_chk() 函数及其支持函数存放在各自的源文件中 exp\_chk.ec 中, **getdiag** 程序必须包括具有 GBase 8s ESQL/C **include** 伪指令的文件,因为,异常处理函数使用 GBase 8s ESQL/C 语 句。

提示: 当编译 GBase 8s ESOL/C 程序时, 请考虑将诸如 whenexp chk() 的函数放到 库中,并在命令行中包含此库。

## **exp\_chk.ec** 文件指南

exp\_chk.ec 文件包含 GBase 8s ESQL/C 演示程序的异常处理函数。

这些函数支持以下两种种类的异常处理:

WHENEVER SQLERROR CALL 语句指定执行的异常处理函数。

支持此种异常处理的函数包括 whenexp chk() 、sqlstate err() 和 disp sqlstate err()。 本章节的 **getdiag** 示例程序使用此形式的异常处理。

GBase 8s ESQL/C 程序在每条 SQL 语句执行之后显式执行异常处理的函数。

支持此种异常处理的函数包括 exp\_chk() 、exp\_chk2() 、sqlstate\_err() 、

**disp\_sqlstate\_err()** 和 disp\_exception()。**dispcat\_pic** 示例程序[\(简单大对象\)](file:///C:/jiaxinquan/XBRL/提交/XBRL%20GL培训/=南大通用/文档发布/gbase8t20170616/esqlc/ids_esqlc_0196.html%23ids_esqlc_0196)使用 exp\_chk2(), dvn\_sql 示例程序[\(系统描述符区域\)](file:///C:/jiaxinquan/XBRL/提交/XBRL%20GL培训/=南大通用/文档发布/gbase8t20170616/esqlc/ids_esqlc_0610.html%23ids_esqlc_0610)使用 exp\_chk() 执行异常处理。

要获得异常信息,上述函数使用 **SQLSTATE** 变量和 GET DIAGNOSTICS 语句。 它们只有在需要特定 GBase 8s 的信息时使用 **SQLCODE**。

==============================================================

========= 1. EXEC SQL define SUCCESS 0;

2. EXEC SQL define WARNING 1;

3. EXEC SQL define NODATA 100;

4. EXEC SQL define RTERROR -1;

- 5. char statement[80];
- 6.  $/$ \*

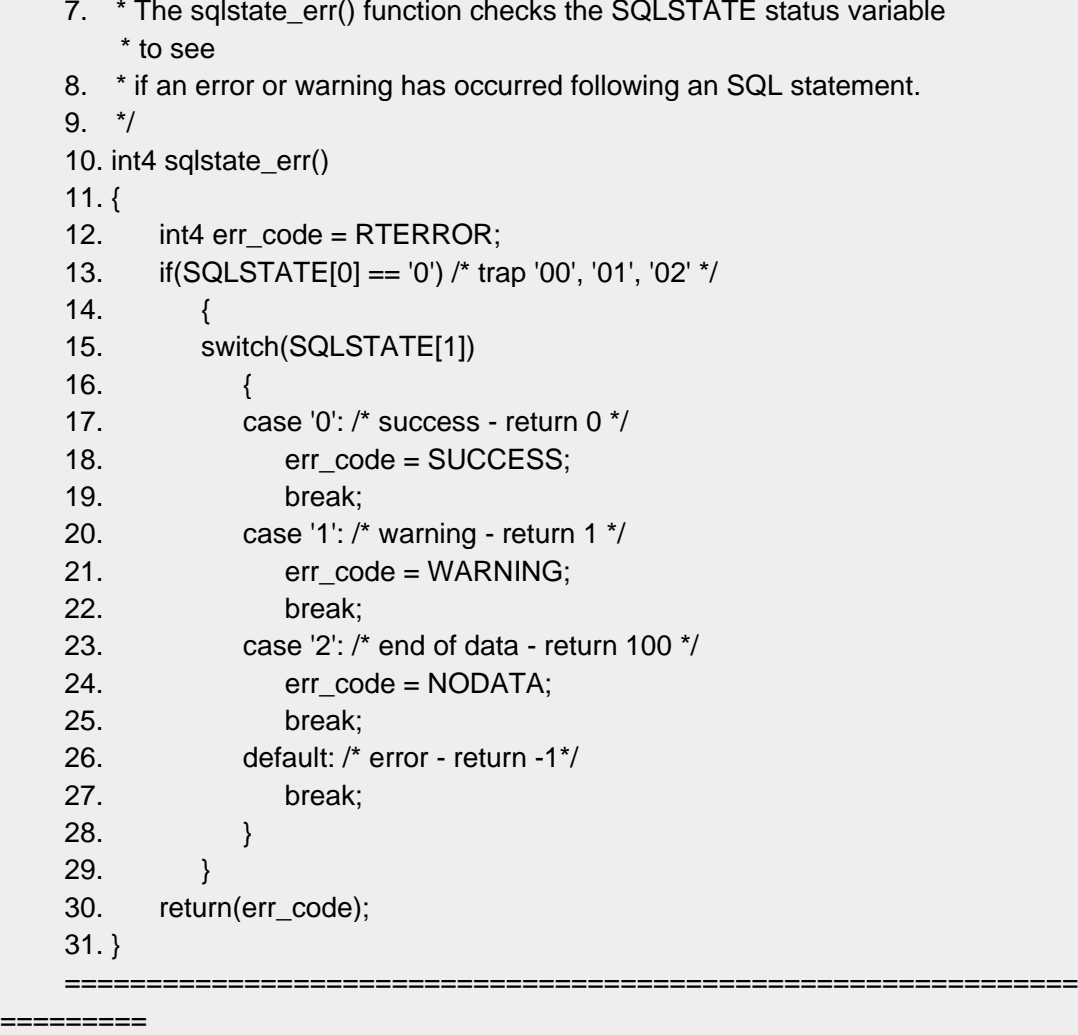

第 1 - 4 行

这些 GBase 8s ESOL/C 定义指令创建成功、警告、NOT FOUND 和运行错误异常的 定义。此文件中的函数使用这些定义而不是常量来确定对给出类型的异常采取的操作。

第 5 行

**statement** 变量是一个全局变量,它调用程序(声明为 **extern**)设置最近执行 SQL 语句的名称。

whenexp\_chk() 函数显示 SQL 语句作为错误消息的一部分(请参阅行 85 和 92)。

第 6 - 31 行

sqlstate\_err() 函数返回 0 、1 、100 或 -1 的状态,来指示当前 **SQLSTATE** 中 的异常是成功、警告、NOT FOUND 还是运行错误。sqlstate\_err() 函数检查 **SQLSTATE** 全局变量的前两个字母。因为 GBase 8s ESQL/C 自动声明 **SQLSTATE** 变量,所以此函 数不需要声明它。

第 13 行检查 **SQLSTATE** 全局变量的第一个字母。此字符定义最近执行的 SQL 语句释放生成一个无错误条件。无错误条件包括 NOT FOUND 条件(或 END OF DATA)、 成功和警告。第 15 行检查 **SQLSTATE**(**SQLSTATE[1]**)变量的第二个字母,来确

定生成的无错误条件的类型。

sqlstate\_err() 函数设置 **err\_code** 来显示以下异常状态:

第 17-19 行: 如果 SQLSTATE 具有类代码 "00", 则最近执行的 SQL 语句成功。 sqlstate\_err() 函数返回 0(第 1 行定义为 SUCCESS)。

第 20-22 行: 如果 SQLSTATE 具有类代码 "01", 则最近执行的 SQL 语句生成一 个警告。sqlstate\_err() 函数返回 1(第 2 行定义为 WARNING)。

第 23 - 25 行: 如果 SOLSTATE 具有类代码 "02", 则最近执行的 SOL 语句生成 NOT FOUND (或 END OF DATA) 条件。sqlstate\_err() 函数返回 100 (第 3 行定义为 NODATA)

如果 **SQLSTATE[1]** 包含其它字符而不是 '0' 、'1' 或 '2',则最近执行的 SQL 语句生成一个运行错误。 如果 **SQLSTATE[1]** 包含某些字符而不是 '0' 则 **SQLSTATE** 表示一个运行错误。在这两种情况中, 第 30 行返回(-1) (第 4 行定义 为 RTERROR)。

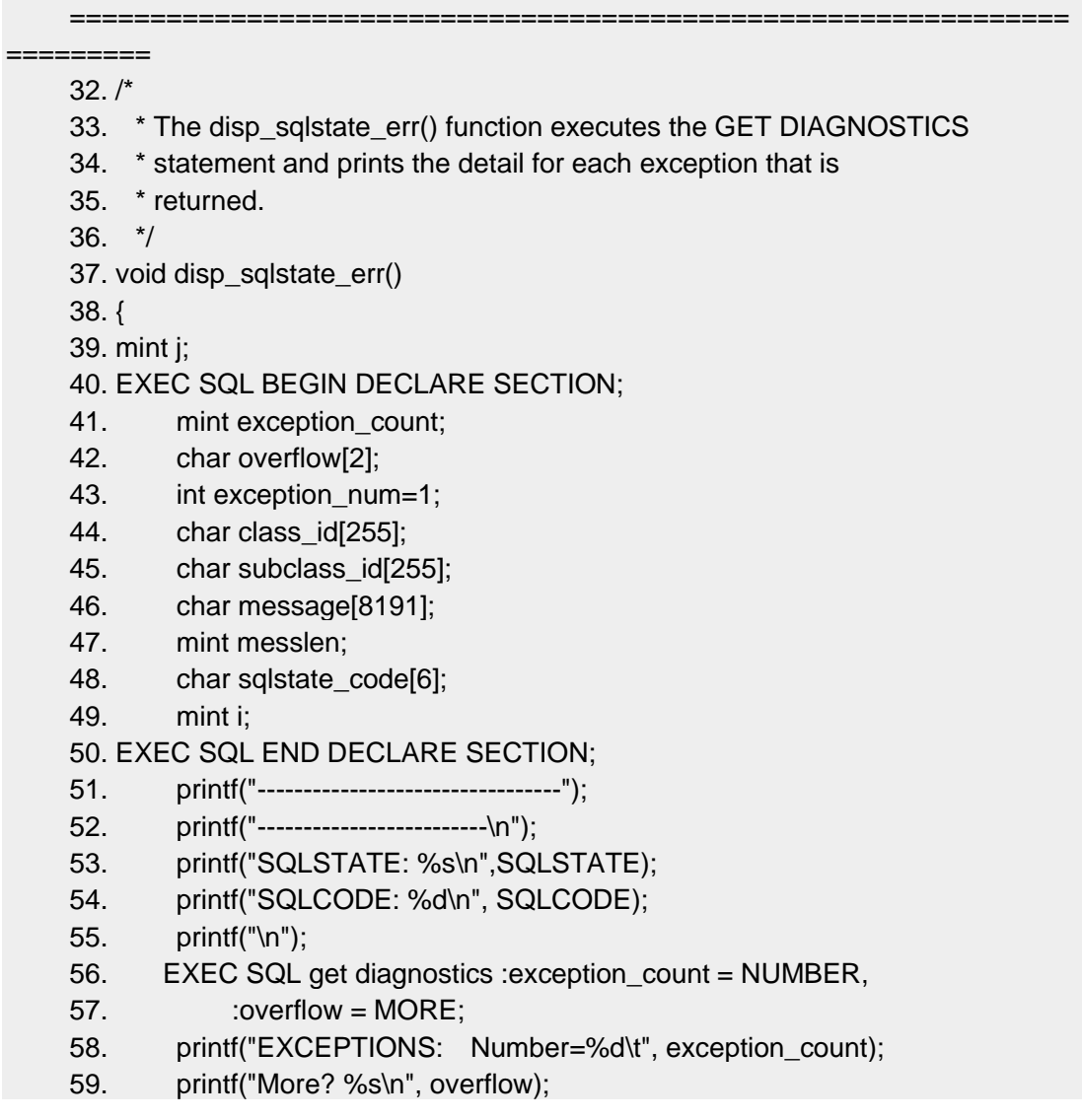

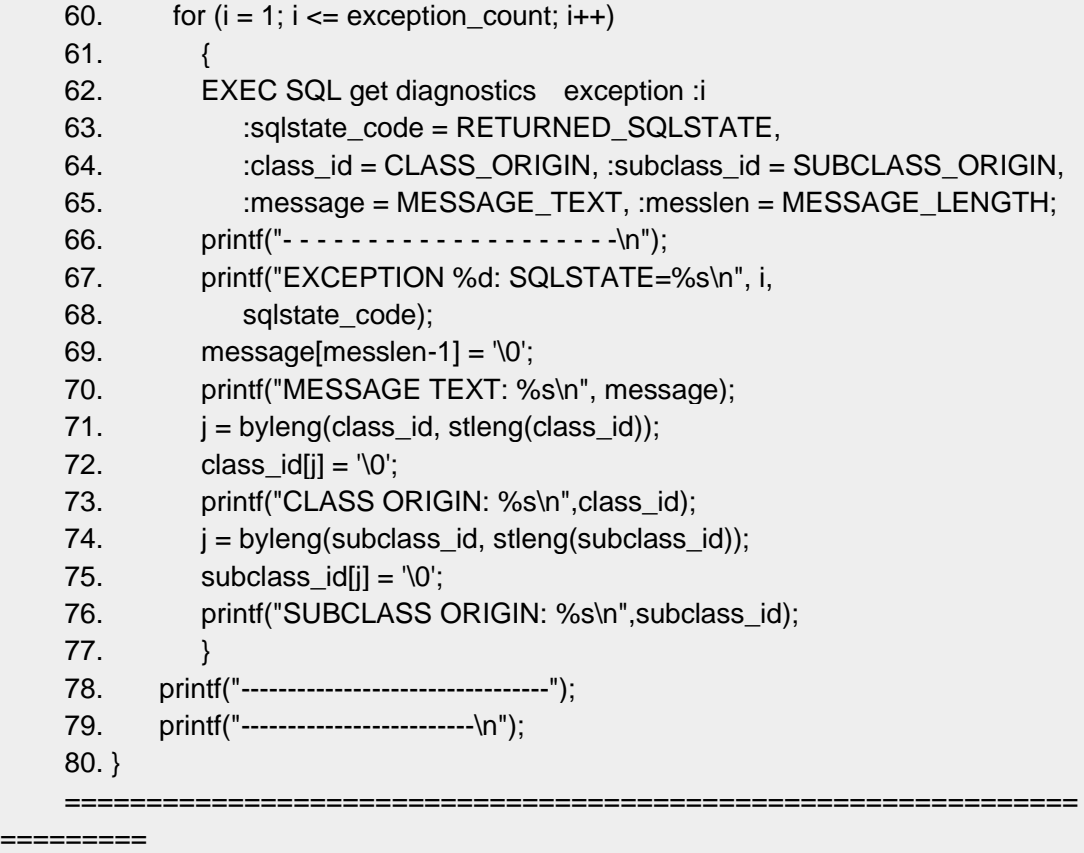

第 32 - 80 行

disp\_sqlstate\_err() 函数使用 GET DIAGNOSTICS 语句获取有关最近执行的 SQL 语 句的诊断信息。

第 40 - 50 行声明接收诊断信息的主机变量。GET DIAGNOSTICS 语句将诊断区域的 信息复制到这些主机变量中。第 48 行包括 **SQLSTATE** 值的声明名称(**sqlstate\_code**), 因为 disp\_sqlstate\_err() 函数处理多个异常。**sqlstate\_code** 变量保存每个异常的 **SQLSTATE** 值。

第 53 - 55 行显示 **SQLSTATE** 和 **SQLCODE** 变量的值。如果 **SQLSTATE** 包含 "IX000"(GBase 8s 特定的错误),则 **SQLCODE** 包含特定于 GBase 8s 的错误 代码。

第一个 GET DIAGNOSTICS 语句(第 56 和 57 行)存储 **:exception count** 和 **:overflow** 主机变量中的语句信息。第 58 和 59 行显示这些信息。

第 60 - 77 行为最近执行的 SQL 语句生成的每个异常执行 **for** 循 环。**:exception\_count** 主机变量,保存异常号,确定此循环循环的迭代次数。

第二条 GET DIAGNOSTICS 语句(第 62 - 65 行)获取单个异常的异常信息。 第 67 - 70 行打印 **SQLSTATE** 值(**sqlstate\_code**)及其对应的消息文本。此外,SQL 错误 消息 disp\_sqlstate\_err() 可以显示 ISAM 错误消息,因为诊断区域的 MESSAGE\_TEXT 字 段还包含这些消息。该函数使用 MESSAGE LENGTH 值确定空终止符放置在消息字符串 中的位置。此操作仅导致输出包含文本的消息变量的一部分(而不是所有的 255-字符缓冲  $\overline{\mathbf{X}}$ )。

将类和子类起始的主机变量声明为大小为 255 的字符缓冲区。但是,这些变量的文 本通常仅填充缓冲区的一部分,而不显示整个缓冲区,第 71 - 73 行使用 GBase 8s ESQL/C byleng() 和 stleng() 库函数只显示包含文本的 **:class\_id** 的一部分;第 74 - 76 行 对 **:subclass\_id** 执行相同的操作。

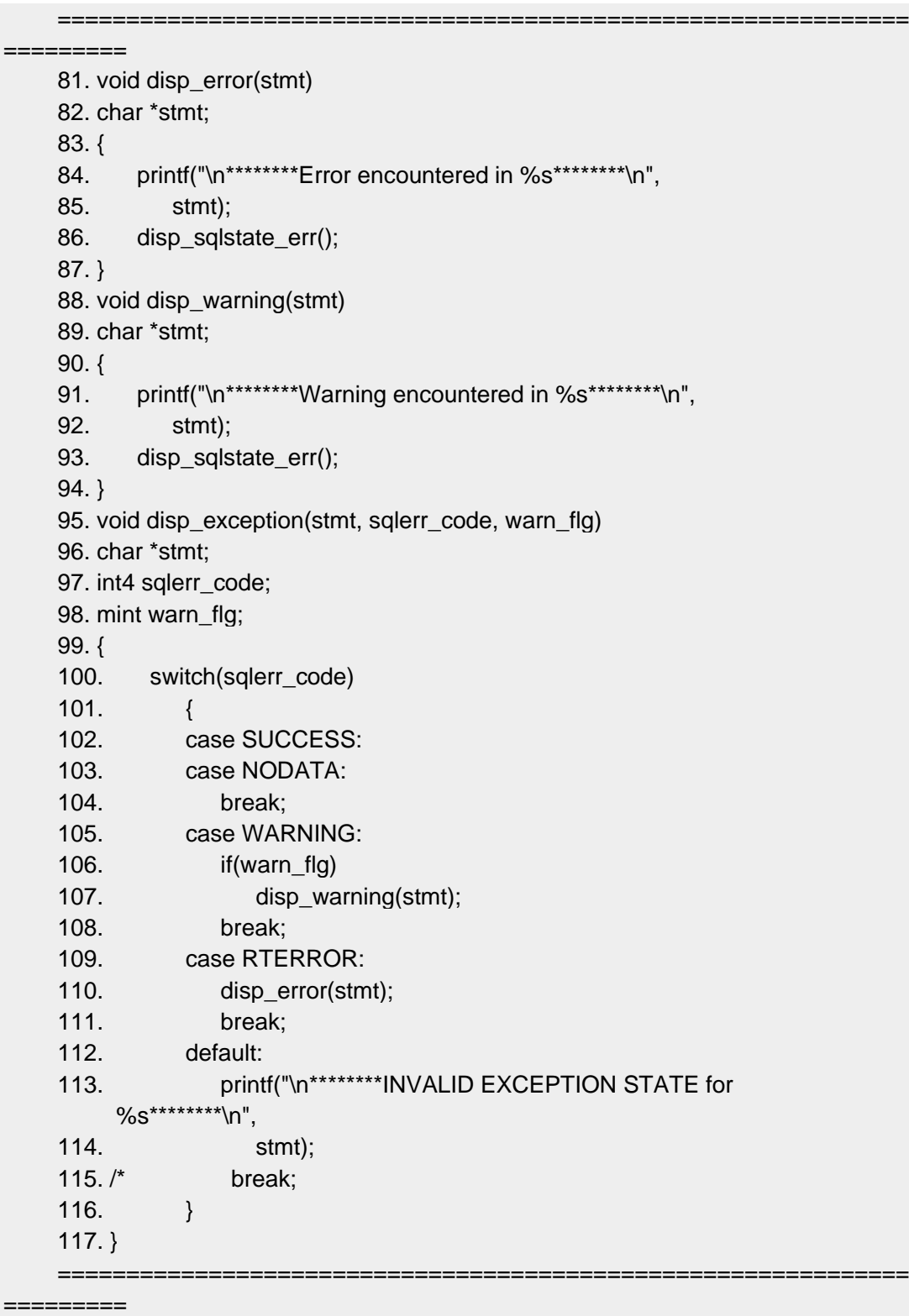

第 81 - 87 行

disp\_error() 函数通知用户运行错误。它调用 disp\_sqlstate\_err() 函数(行 86)显示诊 断信息。

第 88 - 94 行

disp\_warning() 函数通知用户警告。它调用 disp\_sqlstate\_err() 函数(行 93) 显示诊 断信息。

第 95 - 117 行

disp\_exception() 函数处理异常信息的显示。它期望以下三个参数:

*stmt*

最近执行 SQL 语句的名称。

*sqlerr\_code*

sqlstate\_err() 返回的代码, 以显示遇到的异常类型。

*warn\_flg*

指示是否显示警告的诊断信息的标志。

第 102 - 104 行处理 SUCCESS 和 NOData 条件。对于这些情况, 函数不显示诊断 信息。第 105 - 108 行通知用户发生警告。此函数检查 **warn\_flg** 参数来确定是否调用 disp\_warning() 函数显示最近执行的 SQL 语句(第 137 - 142 行)的警告信息。第 109 - 111 行通知用户发生运行错误。disp\_err() 函数实际上处理诊断信息的显示。

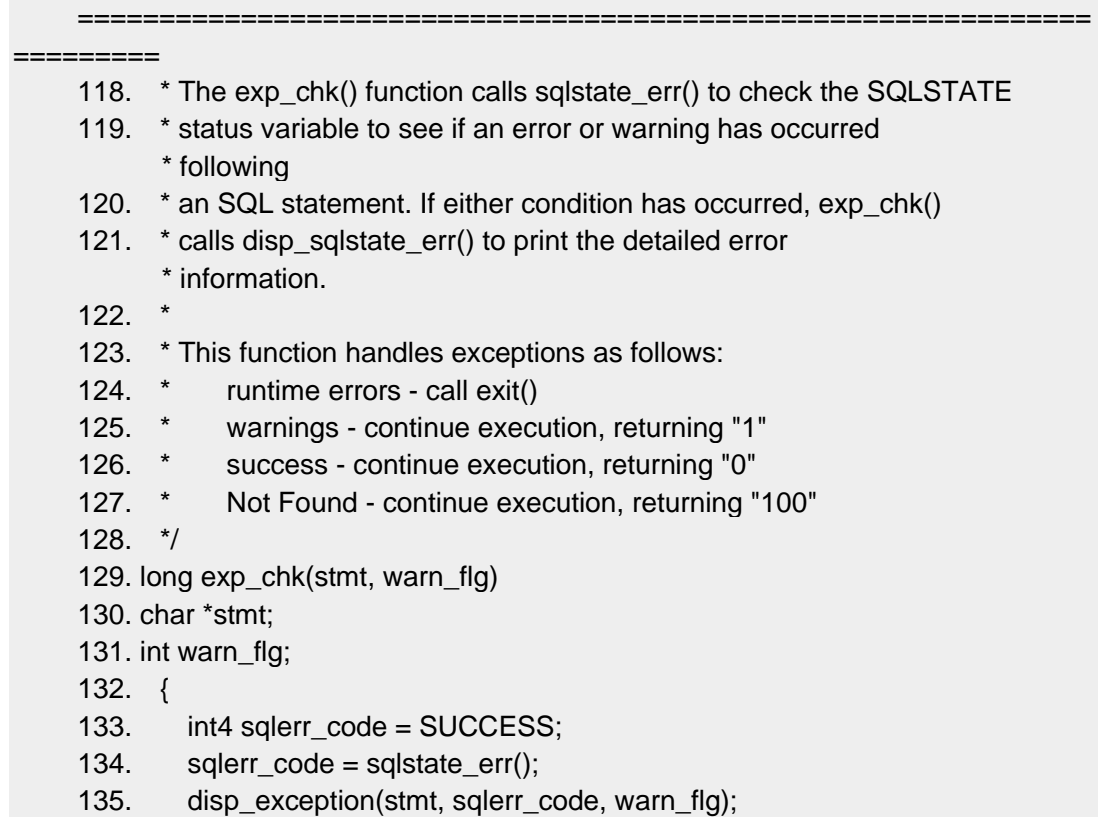

```
136. if(sqlerr code == RTERROR) /* Exception is a runtime error */137. {
138. /* Exit the program after examining the error */
139. printf("********Program terminated********\n\n");
140. exit(1);
141. \}142. /* else /* Exception is "success", "Not Found", \frac{*}{*}143 . return(sqlerr_code); /* or "warning" */
144. }
==============================================================
```
=========

第 118 - 144 行

exp\_chk() 函数是处理异常的三个包装函数只有。它解析 **SQLSTATE** 值来确定最近 执行的 SQL 语句的成功或失败。每个 SQL 语句之后都会显式调用该函数。此设计需要以 下函数:

exp\_chk() 函数,作为参数传递生成异常的 SQL 语句的名称。

因为 WHENEVER 语句不会调用此函数,所以此函数不限制于使用全局变量。

在成功执行 SOL 语句(0)、NOT FOUND 条件或警告(1)的情况下,exp\_chk() 函 数返回一个值。

exp\_chk() 函数使用标志参数(warn\_flg)指示是否显示警告信息给用户。

因为警告可以指示非严重错误,并且在 CONNECT 之后可以提供信息,所以显示警 告消息对于用户来说可能是分心和不必要的。**warn\_flg** 参数允许调用程序确定是否显示 SQL 语句可能生成的警告消息。

sqlstate\_err() 函数(行 134)确定 **SQLSTATE** 包含的异常类型。 函数然后调用 disp\_exception()(行 135),并传递将 **warn\_flg** 参数以指示是否显示警告信息。要处理 运行错误, sqlstate err() 函数调用 exit() 系统函数(第 136 - 141 行)来终止程序。该行为 与 whenexp\_chk() 函数(参见行 170-214) 为运行的错误提供的相同。

**dyn\_sql** 示例程序还使用 exp\_chk() 处理异常。

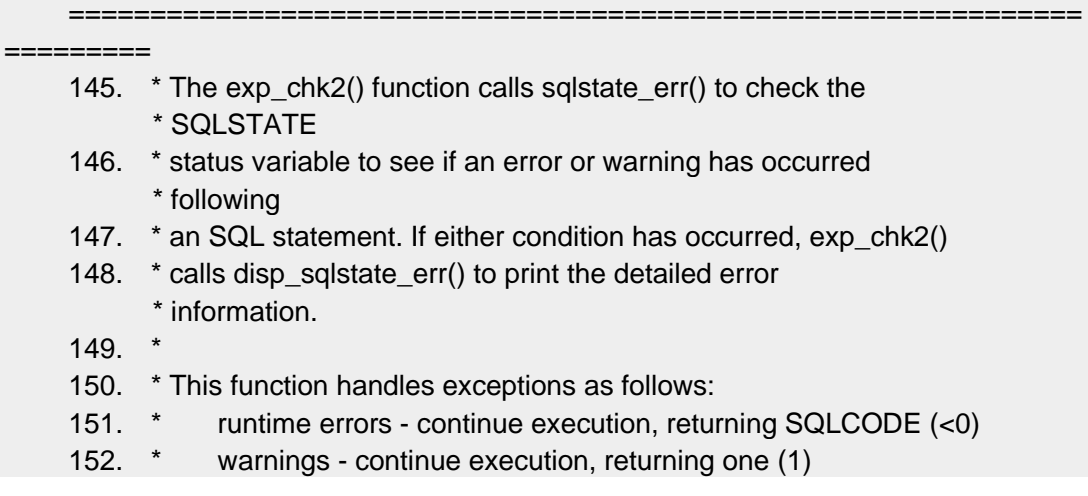

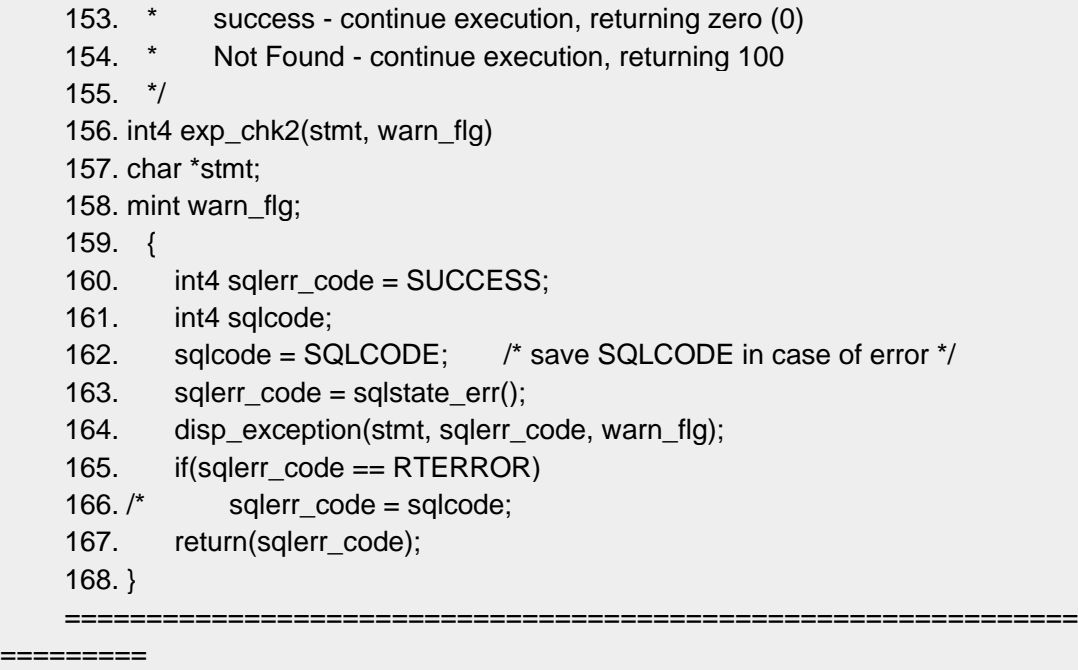

第 145 - 168 行

exp\_chk2() 函数是 exp\_chk.ec 文件中三个异常处理包装函数中的第二个。它执行与 exp\_chk() 函数相同的基本任务。在每个 SQL 语句之后调用这两个函数,并返回一个状态 代码。两者之间的唯一区别就是它们对运行的错误的响应。exp\_chk() 函数调用 exit() 终止 程序(行 140),而 exp\_chk2() 函数将 **SQLCODE** 值返回给调用程序(第 165 - 166 行)。

exp\_chk2() 函数返回 **SQLCODE** 而不是 **SQLSTATE** 来允许程序检查特定于 GBase 8s 的特定错误代码。可能的增强可能是返回 **SQLSTATE** 和 **SQLCODE** 值。

**dyn\_sql** 示例程序还使用 exp\_chk2() 处理程序。

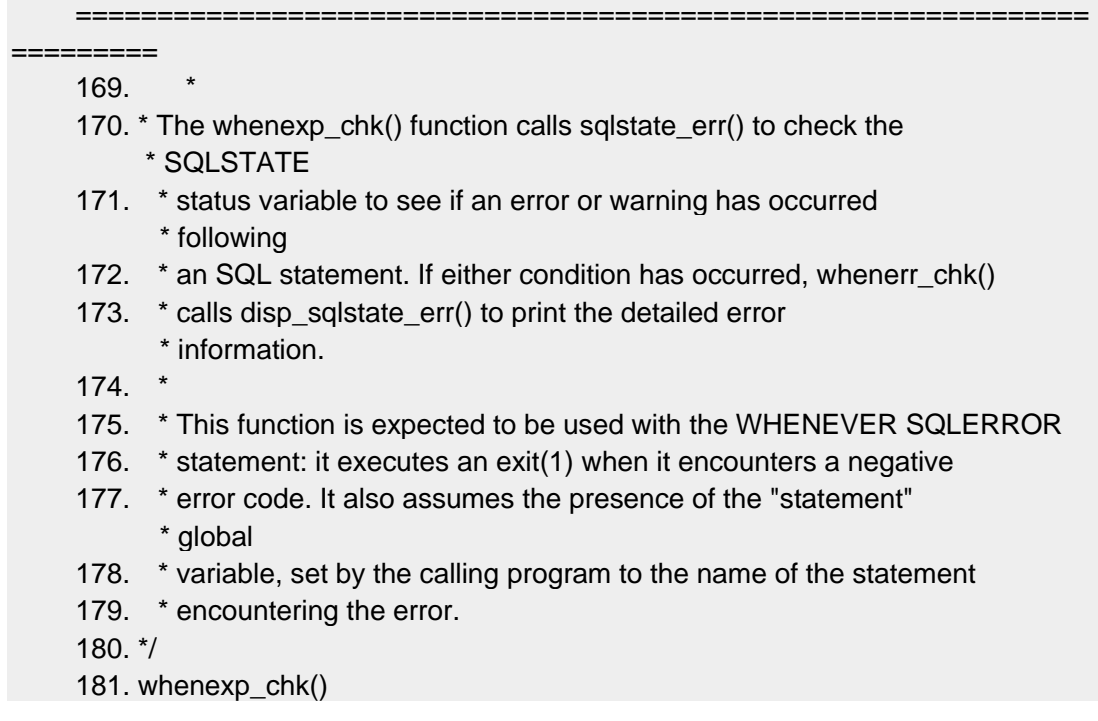

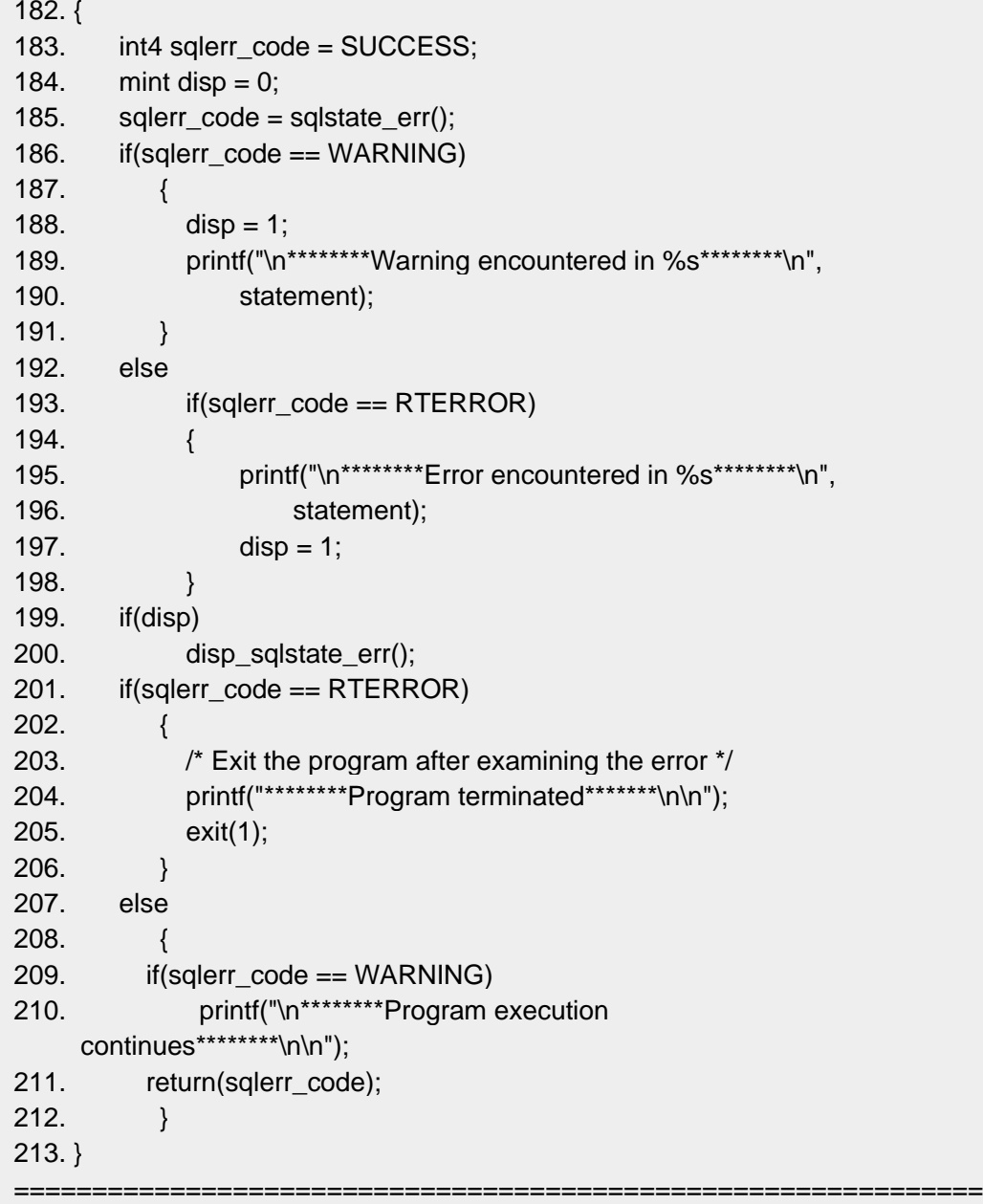

=========

第 169 - 213 行

whenexp\_chk() 是 exp\_chk.ec 文件中三个异常处理包装函数中的第三个函数。它分析 **SQLSTATE** 值,并对异常处理使用 GET DIAGNOSTICS 语句。但是,该函数与下列 WHENEVER 语句一起调用:

EXEC SQL whenever sqlerror call whenexp\_chk; EXEC SQL whenever sqlwarning call whenexp\_chk; WHENEVER 语句对 whenexp\_chk() 函数的设计施加以下限制:

whenexp\_chk()语句不能接收参数;因此,函数使用全局变量 statement 来标识生成异 常的 SQL 语句(第 190 和 196 行)。

要在 whenexp\_chk() 函数中使用参数,可以使用 WHENEVER 语句的 GOTO 子句。

EXEC SQL whenever sqlerror goto :excpt\_hndlng; 其标签 **:excpt\_hndlng** 可能具有以下代码:

:excpt\_hndlng

whenexp\_chk(statement); whenexp\_chk() 函数不返回任何值; 因此, 它不会将此特定的异常返回给主程序。

出于此原因, whenexp\_chk() 处理运行错误而不是主程序; 当它遇到运行错误时, whenexp\_chk() 调用 **exit()** 函数。要用主程序访问错误代码。可以修改 whenexp\_chk() 来 设置全局变量。

本节描述的 **getdiag** 示例程序,使用 whenexp\_chk() 处理异常。参见 [getdiag.ec](file:///C:/jiaxinquan/XBRL/提交/XBRL%20GL培训/=南大通用/文档发布/gbase8t20170616/esqlc/ids_esqlc_0427.html%23ids_esqlc_0427) 文 [件指南中](file:///C:/jiaxinquan/XBRL/提交/XBRL%20GL培训/=南大通用/文档发布/gbase8t20170616/esqlc/ids_esqlc_0427.html%23ids_esqlc_0427)的 getdiag.ec 文件的第 11 和 12 行。

sqlstate err() 函数(行 185)返回整数来指示最近执行的 SQL 语句的成功。此返回 值基于 **SQLSTATE** 值。

第 186 - 198 行显示特殊的行,来将注意力引到生成的异常信息的。**disp** 变量是一个 标志,它指示是否显示异常信息。该函数显示警告(WARNING)和运行错误(RTERROR) 的异常信息,但不显示其它异常条件的信息。调用 printf() 函数(第 189 和 195 行)显 示生成警告或错误的 SQL 语句的名称。全局变量(名为 **statement**)必须存储语句名称, 因为函数不能将它作为参数接收。

只要 **SOLSTATE** 指示警告或运行错误(disp = 1), 则 disp sqlstate err() 函数(第 199 和 200 行)显示诊断区域包含的信息。

第 201 - 206 行处理运行错误。它们通知用户程序终止。然后使用 exit() 系统调用(行 205)来终止此程序。调用的 disp\_sqlstate\_err() 函数(行 200)已经显示了有关运行错误 的原因的信息。

# 3.2 使用数据库服务器

这些主题描述了 GBase 8s ESQL/C 程序如何与数据库服务器交互。

它包含以下信息:

GBase 8s ESQL/C 应用程序的客户端访问架构描述

GBase 8s ESQL/C 程序与数据库服务器交互方式的概述

控制数据库服务器的 GBase 8s ESQL/C 库函数的语法

这些主题的最后呈现了一个名为 **timeout** 的注释示例程序。**timeout** 示例程序演示如 何中断 SQL 请求。

# 3.2.1 **ESQL/C** 应用程序的客户端服务器架构

当 GBase 8s ESQL/C 程序执行 SQL 语句时,它有效地将语句传递给数据库服务器。 数据库服务器从数据库应用程序接收 SQL 语句, 传递它们, 优化数据检索路径, 接收来 自数据库的数据,并将数据和状态信息返回给应用程序。

GBase 8s ESQL/C 程序和数据库服务器通过进程间通信机制相互通信。 GBase 8s ESQL/C 程序是对话中的客户端进程,因为它从数据库服务器请求信息。数据服务器是服 务器进程,因为它提供了响应客户端请求的信息。客户端和服务器进程之间的分工在网络 中是有利的,其中数据可能不在与需要它的客户端程序相同的计算机上。

当编译 GBase 8s ESOL/C 程序时, 它将自动配置为与同一台计算机(本地)或其他 计算机(远程)上的网络上的数据库服务器进行通信。下图显示了 GBase 8s ESQL/C 应用 程序和本地数据库服务器之间的连接。

图 1. 连接到本地数据库服务器的 ESQL/C 应用程序

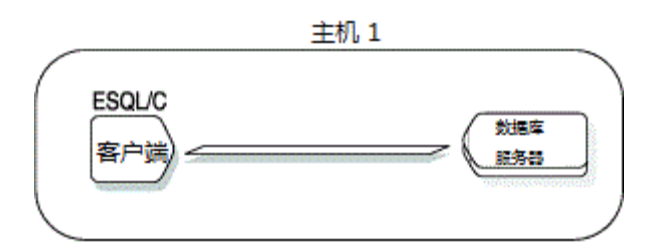

下图显示了跨网络的 GBase 8s ESQL/C 应用程序与远程数据库服务器的连接。

图 2. 连接到远程数据库服务器的 ESQL/C 应用程序

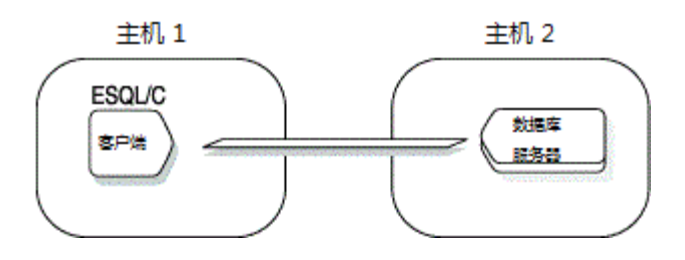

要建立与数据库服务器的连接,您的应用程序必须执行以下操作:

标识已经为应用程序的客户端服务器环境定义的数据库服务器连接

执行 SQL 语句以连接到数据库服务器

# 3.2.2 客户端**-**服务器连接

GBase 8s ESQL/C 应用程序建立与任何有效的数据库环境的连接。数据库环境可以是 数据库、数据库服务器或数据库和数据库服务器。

每个数据库必须具有数据库服务器来管理它的信息。要建立连接,客户端应用程序必 须能够定位有关可用的数据库服务器的信息。该信息在 sqlhosts 文件或注册表中。运行时, 应用程序必须能够访问与连接相关的环境变量的的信息。可以访问下列环境变量:

## GBASEDBTCONTIME

定义客户端尝试连接的最少指定时间

## **GBASEDBTCONRETRY**

定义由 GBASEDBTCONTIME 指定的时间内客户端尝试的连接数

#### GBASEDBTSQLHOSTS

 定义在哪里找到 sqlhosts 信息。sqlhosts 信息包含客户端能连接的有效数据库服 务器的列表、要使用的连接类型以及每个数据库服务器所在的服务器机器名称。在 UNIX(TM) 操作系统中,它是到文件的路径。在 Windows(TM) 环境中,它是网络中包含客户端应用程 序可访问的中央注册表的计算机的名称。

#### GBASEDBTSERVER

 指定客户端连接到缺省数据库服务器的名称。此值标识用于建立数据库连接的 sqlhosts 文件或在注册表中的哪个条目。

重要: 当应用程序未明确指定连接的数据库服务器时,客户端应用程序将连接到缺 省的数据库服务器。即使应用程序未建立缺省的数据库服务器的连接,也必须设置 GBASEDBTSERVER 环境变量。

客户端还发送环境变量,以便数据库服务器确定服务器处理区域设置。

当数据库服务器处理应用程序请求时,它使用适当的环境信息。它忽略任何不相关的 信息。例如,如果应用程序具有亚洲语言支持(ALS)的数据库的环境变量,但是它连接 到非 ALS 数据库,则数据库服务器忽略 ALS 信息。

#### **UNIX(TM)** 操作系统的连接信息的源

sqlhosts 文件, 包含网络环境中所有有效数据库服务器的定义。

GBASEDBTSERVER 环境变量,为应用程序指定缺省数据库服务器。

访问 sqlhosts 文件

要建立到数据库服务器的连接,应用程序进程必须能够在 sqlhosts 文件中找到数据库 服务器的条目。sqlhosts 文件定义对客户端-服务器环境有效的数据库服务器连接。对于每 个数据库服务器,此文件定义以下信息:

数据库服务器的名称。

在客户端应用程序和数据库服务器之间连接的连接类型。

数据库服务器所在的主机计算机的名称。

用于建立连接的系统文件或程序名。

应用程序期望在 SGBASEDBTDIR/etc 目录找到 sqlhosts 文件。但是, 您可以使用 GBASEDBTSQLHOSTS 环境变量更改此位置或文件名。如果数据库服务器不在运行客户 端程序的计算机上,则 sqlhosts 文件必须位于 GBase 8s ESQL/C 客户端程序和数据库服务 器的主机上。

客户端应用程序可以连接到 sqlhosts 文件定义的任何数据库服务器。如果您的应用程 序需要连接 sqlhosts 未定义的数据库服务器, 则可能需要数据库管理器(DBA)的帮助才 能在此文件中创建必要的条目。除了 sqlhosts 文件之外,您还可能需要配置系统网络文件 以支持连接。您的 *GBase 8s* 管理员指南 介绍如何在 sqlhosts 文件中创建数据库服务器项 目。

如果您启用单点登录(SSO),则还需要配置 ESQL/C 和 ODBC 驱动程序的 SSO。 指定缺省数据库服务器

为了您的 GBase 8s ESOL/C 应用程序连接任何数据库服务器, 必须设置 GBASEDBTSERVER 环境变量来指定缺省数据库服务器的名称。因此,缺省数据库服务器 的名称必须在 sqlhosts 文件中存在,并且 sqlhosts 必须在运行应用程序的计算机上存在。

**Windows(TM)** 环境中连接信息的源

要建立与数据库服务器的连接,Windows(TM) 环境中的 GBase 8s ESQL/C 应用程序执 行下列操作:

提供有关与注册表、ifx\_putenv() 函数或 InetLogin 结构的信息

使用中央注册表连接信息

为应用程序用户执行连接身份的信息

在 Windows(TM) 环境中,GBase 8s ESQL/C 获取来自 **InetLogin** 结构或注册表的内 存中复制获取的配置信息。

如果应用程序已经初始化 **InetLogin** 中的一个字段,则 GBase 8s ESQL/C 将此值发 送到数据库服务器。对应用程序未在 **InetLogin** 结构中设置任何字段,GBase 8s ESQL/C 使 用注册表的 GBase 8s 子键的对应的信息。

重要: 因为应用程序需要配置信息建立连接,所以必须在执行建立连接的 SQL 语句 之前设置任何 **InetLogin** 配置值。

注册表包含以下配置信息:

GBase 8s 环境变量的值

连接信息

当客户端 GBase 8s ESQL/C 应用程序建立到数据库服务器的连接时,它将配置信息 发送到数据服务器。

为 Windows(TM) 环境中的连接设置环境变量

注册表提供大多数环境变量的缺省值。

Windows(TM) 环境中的 sqlhosts 信息

注册表包含下列连接信息:

sqlhosts 信息定义与建立的数据库服务器的连接。

此选项包括主机计算机的名称、要使用的协议类型以及连接的名称。注册表将 sqlhosts 信息存储在 GBase 8s 密钥的 **SqlHosts** 子项中。要在注册表中存储 sqlhosts 信息,请 使用 Setnet32 实用程序的 服务器信息 选项卡。

.netrc 信息定义远程连接的有效用户。

在 UNIX<sup>(TM)</sup> 操作系统中, 此文件在用户的主目录中, 并指定了用户账户的名称和密 码。在 Windows(TM) 环境中,注册表中的 GBase 8s 密钥的 **NETRC** 子项存储相同的账 户信息。要在注册表中存储 .netrc 信息,请使用 Setnet32 实用程的 **Host Information** 选 项卡。

客户端发送网络参数以建立与数据库服务器的连接。建立连接的第一步是登录到正确 的主机。协议软件使用当前数据库服务器的网络参数。客户端以下列方式之一查找当前数 据库服务器的网络参数:

如果请求连接的 SQL 语句(如 CONNECT 或 DATABASE)指定数据库服务器的名 称。客户端将发送此指定数据库服务器的网络参数。

如果 **InetLogin** 的 **InfxServer** 字段包含指定的数据库服务器的名称。则客户端检查 网络参数的 **InetLogin** 。否则,客户端从注册表的内存章复制获取该数据库服务器的网络 参数。

如果 SQL 语句未指定数据库服务器,则客户端发送缺省数据库服务器的网络参数。

如果 **InetLogin** 的 **InfxServer** 字段包含数据库服务器的名称。则客户端检查 **InetLogin** 的网络参数。否则,客户端将从注册表的内存中的 GBASEDBTSERVER 值中 确定缺省数据库服务器。然后从该数据库服务器的注册表发送网络参数值。

GBase 8s ESQL/C 检查应用程序当前设置的任何这些网络参数的 InetLogin 的 网络参数字段。对于未设置的任何指定( 包括缺省数据库服务器的名称),GBase 8s ESQL/C 从注册表的内存中复制获取值。

例如,以下代码段使用 **mainsrvr** 数据库服务器的信息来初始化 **InetLogin** 结构; **mainsrvr** 是缺省的数据库服务器:

void \*cnctHndl;

 $\sim 10^{11}$  ,  $\sim 10^{11}$ 

 strcpy(InetLogin.InfxServer, "mainsrvr"); strcpy(InetLogin.User, "finance"); strcpy(InetLogin.Password, "in2money"); EXEC SQL connect to 'accounts';

 $\sim 10^{11}$  ,  $\sim 10^{11}$ 

QL connect to 'custhist@bcksrvr';

当执行到达上述代码片段中的第一个 CONNECT 语句时,客户端应用程序请求与 **mainsrvr** 数据库服务器上的 **accounts** 数据库的连接。 CONNECT 语句不会知道数据库 服务器,因此客户端会为缺省数据库服务器发送以下网络参数:

缺省数据库服务器是 mainsrvr,因为 InfxServer 在 InetLogin 中设置。

User 和 Password 值为 finance 和 in2money,因为应用程序在 InetLogin 中设置了 它们。

Host 、Service 、Protocol 和 AskPassAtConnect 值来自注册表值的 mainsrvr 子项蚂 蚁王应用程序没有在 InetLogin 中设置它们。

上述代码片段中的第二条 CONNECT 语句请求与数据库服务器 **bcksrvr** 上的求 **custhist** 数据库的连接。对于此连接,客户端发送指定数据库服务器 **bcksrvr** 的网络参数。 因为 **InetLogin** 结构目前包含 **mainsrvr** 的网络参数,客户端必须从注册表的内存中副本 获取所有这些参数。因此,应用程序不会使用 **finance** 用户账户进行第二次连接(除非注 册表对 **bcksrvr** 数据库指定 finance 和 in2money 的 **User** 和 **Password** 值)。

如果您启用单点登录(SSO),则进程不同。有关配置的详细信息和其它步骤,请参 阅为 SSO 配置 ESQL/C 和 ODBC 驱动程序。

中央注册表

可以在以下任一位置指定 sqlhosts 信息:

本地注册表是在与 GBase 8s ESQL/C 应用程序相同的 Windows(TM) 计算机上的注 册表。

中央注册表是两个或多个 GBase 8s ESQL/C 应用程序可以访问以获取 sqlhosts 信息 的注册表。

中央注册表可以在域服务器上或 Microsoft 网络上的任何 Windows(TM) 工作站中。它 可能是一个应用程序的本地,并且远程到其它所有应用程序。中央注册表使您能够维护 sqlhosts 信息的单个副本, 供 Windows<sup>(TM)</sup> 环境中的所有 GBase 8s ESQL/C 应用程序使用。

 要使用中央注册表,必须在您的计算机上设置 GBASEDBTSQLHOSTS 环境变 量。此环境变量指定中央注册表所在的计算机的名称。要设置此环境变量,可 以使用 Setnet32 和 ifx\_putenv() 函数(在 Windows 环境中设置和检索环境 变量)或 InetLogin 结构 (InetLogin 结构)。

在 Windows(TM) 环境中,GBase 8s ESQL/C 应用程序在请求连接时使用以下优先级来 查找 sqlhosts 信息:

中央注册表中的 sqlhosts 信息, 在 GBASEDBTSQLHOSTS 环境变量指示的计算机 上(如果设置了 GBASEDBTSQLHOSTS )

本地注册表中的 sqlhosts 信息

Windows(TM) 环境中的连接身份验证功能

GBase 8s ESQL/C 应用程序获取有关连接的信息(从注册表或 **InetLogin** 结)之后, ESQL 客户端-接口 DLL 执行以下步骤:

> 1. 它将来自 InetLogin 结构(或从未定义的 InetLogin 字段的注册 [表](#page-341-0))的连接信息复制到 HostInfoStruct 结构中(参见表 1)。

它将指向 **HostInfoStruct** 的指针传递给 esqlauth.dll 中的 sqlauth() 函数以验证连接 身份。

如果 sqlauth() 返回 TRUE, 则该连接有效并且用户可以访问服务器计算机。但是, 如果 sqlauth() 返回 FALSE, 则连接被拒绝, 并且拒绝访问。缺省情况下, sqlauth() 函数 返回 TRUE 值。

传递给 sqlauth() 的参数是一个指向 **HostInfoStruct** 结构的指针,它是 login.h 头文 件定义的。此结构包含下表所示的 **InetLogin** 字段的子集。

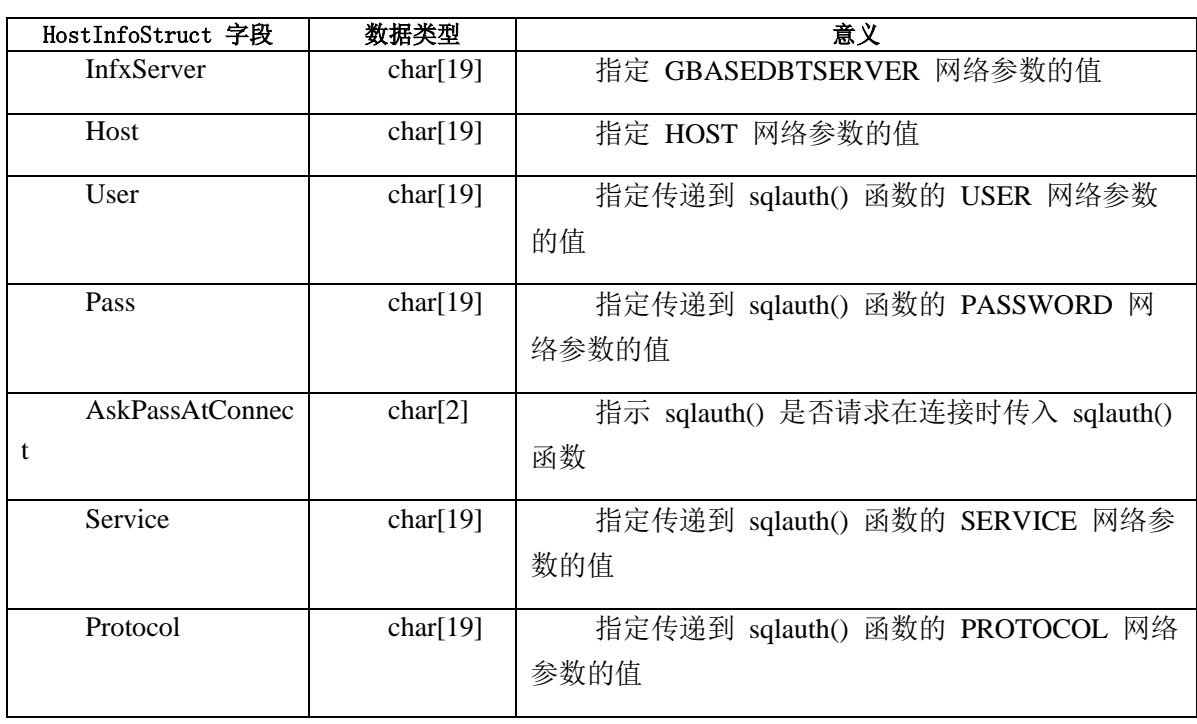

<span id="page-341-0"></span>表 1. HostInfoStruct 结构的字段

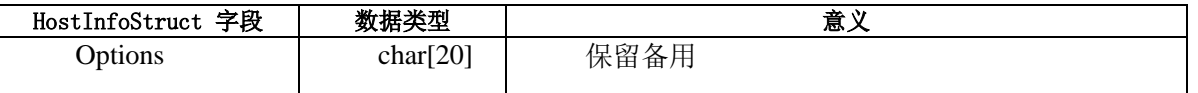

在 sqlauth() 中,可以使用 **pHostInfo** 指针访问 **HostInfoStruct** 的字段:

if (pHostInfo->AskPassAtConnect)

可以编辑所有的 **HostInfoStruct** 字段值。但是,ESQL/C 仅检查 **HostInfoStruct** 的 **User** 和 **Pass**字段。

以下代码片段显示了 esqlauth.c 文件包含的缺省的 sqlauth() 函。

BOOL \_\_declspec( dllexport ) sqlauth ( HostInfoStruct \*pHostInfo )

{

return TRUE;

}

sqlauth() 的这种缺省操作意味着 GBase 8s ESQL/C 在建立连接时不进行身份验证。 要提供验证,您可以自定义 sqlauth() 函数。您可能需要自定义 sqlauth() 来执行以下验证 任务之一:

验证用户名称

该函数可以经当前用户名与有效或无效的用户名列表进行比较。

提示输入密码

当该字段设置为 Y 或 y 时,函数可以检查 **HostInfoStruct** 结构中的

**AskPassAtConnect** 字段的值。您可以编写 sqlauth() 来显示一个提示用户输入密码的窗口。

以下步骤描述如何创建自定义的 sqlauth() 函数:

在您的系统编辑器中打开 esqlauth.c 源文件。该文件位 于 %GBASEDBTDIR%\demo\esqlauth 目录。

> 1. 将 sqlauth() 函数的主体添加到执行所需连接验证的代码中。在 [表](#page-341-0) 1中的字段中, sqlauth() 函数只能修改 User 和 Pass 字段。 确保 sqlauth() 返回 TRUE 或 FALSE 以指示是否继续连接请求。 不要修改此文件中的其他代码。

通过编译 esqlauth.c 文件并指定 esql 命令处理器的 -target:dll(或 -wd)命令行选项

来创建 esqlauth.dll 的版本。有关如何定义 sqlauth() 函数的示例,请参 阅 %GBASEDBTDIR%\demo\esqlauth 目录中的 esqlauth.c 文件。

## 连接数据库服务器

当 GBase 8s ESQL/C 应用程序开始执行时,它与任何数据库服务器没有连接。但是, 对于要执行的 SOL 语句, 此连接必须存在。要建立与数据库服务器的连接, GBase 8s ESQL/C 程序必须采取以下操作:

使用 SQL 语句建立与数据库服务器的连接

在 SQL 语句中指定要连接的数据库服务器的名称

建立连接

以下两组 SQL 语句可以建立与数据库环境的连接:

SQL 连接语句为 CONNECT 、SET CONNECTION 和 DISCONNECT。这些语句符 合用于创建连接的 ANSI SQL 和 X/Open 标准。

SQL 数据库语句包括 DATABASE 、CREATE DATABASE 、CLOSE DATABASE 和 START DATABASE。这些语句是建立特定于 GBase 8s 的连接的一种方式。

重要: 建议您对新的应用程序使用 CONNECT 、DISCONNECT 和 SET CONNECTION 连接语句。

应用程序建立的连接的类型取决于在应用程序中首先执行的语句的类型:

如果第一个 SQL 语句是连接语句(CONNECT 、SET CONNECT)语句,则应用程 序建立显式连接。

如果第一个语句是 SQL 数据库语句(DATABASE 、CREATE DATABASE 、START DATABASE), 则应用程序建立隐式连接。

显式连接

当使用 CONNECT 语句连接到数据库环境时,您建立一个显式连接。

应用程序直接连接到您指定的数据库服务器。如果未在 CONNECT 语句中指定数据 库服务器的名称,则应用程序建立与缺省数据库服务器(GBASEDBTSERVER 环境变量 标 识)的显式连接。

显式连接使应用程序能够支持到一个或多个数据库环境的多个连接。虽然应用程序在 执行期间可以连接到多个数据库环境,但一次只能有一个连接。休眠连接是应用程序已建 立但当前未使用的连接。应用程序必须具有当前连接才能执行 SQL 语句。以下 SQL 连接 语句建立和管理显示连接。

以下 SQL 连接语句建立并管理显式连接:

CONNECT 语句建立数据库环境和应用程序之间的显示连接。 SET CONNECTION 语句在显式连接之间切换。它使当前连接处于休眠状态。 DISCONNECT 语句终止到数据库环境的连接。

这些连接语句提供以下好处,允许您创建更多便捷的应用程序:

符合 ANSI 和 X/Open 数据库连接标准 用于在分布式客户端-服务器的本地和远程数据访问的统一语法 支持单个应用程序中的多个连接

因为 CONNECT 、DISCONNECT 和 SET CONNECTION 语句包括 ANSI 标准语法 的 GBase 8s 扩展, 这些语句在以下时间会生成 ANSI 扩展警告消息:

运行时,如果设置了 DBANSIWARN 环境变量

编译时,如果已经使用 -ansi 预处理选项编译了 GBase 8s ESQL/C 源文件

GBase 8s ESQL/C 应用程序而不是数据库服务器处理这些连接语句。因此,应用程序 不能在 PREPARE 或 EXECUTE IMMEDIATE 语句中使用它们。

重要: DATABASE 、CREATE DATABASE 、START DATABASE 、CLOSE DATABASE 和 DROP DATABASE 语句在显式连接时仍然有效。但是,在这种情况下, 仅引用这些语句中当前连接本地的数据库;不要使用 **@server** 或 **//server** 语法。

隐式连接

当以下任一 SQL 语句是应用程序执行第一条 SQL 语句时,该语句建立隐式连接:

DATABASE 语句创建于数据库环境的隐式连接并打开指定的数据库。

CREATE DATABASE 用户创建隐式连接并创建一个数据库。

DROP DATABASE 语句创建隐式连接并删除(移除)指定的数据库。

上述语句的一个 PREPARE 语句也会建立隐式连接。

当您执行上述之一的语句时,应用程序首先连接缺省数据库服务器

(GBASEDBTSERVER 环境变量指示)。缺省数据库服务器解析数据库语句。如果语句指 定了数据库服务器的名称,则应用程序连接到指定数据库服务器。要建立与指定数据库服 务器的隐式连接,则应用程序必须连接两个数据库服务器。显式连接仅要求连接一个数据 库服务器,因此它调用更少的资源。

如果隐式连接存在,则这些数据库语句在它们建立新的连接之前关闭它。新的隐式连 接在 SQL 语句执行后仍保持打开状态。此行为与显式连接不同,显式连接允许与相同或 不同的数据库环境建立多个连接。

CLOSE DATABASE 语句关闭数据库,并关闭与数据库的隐式连接。如果在这些语句 之前使用 CONNECT 语句, 每个语句也可以在当前显式连接的上下文中运行。

隐式连接为较早的应用程序提供了一个平滑的迁移路径,用于支持 CONNECT 、 DISCONNECT 和 SET CONNECTION 语句的面向对象的连接。

连接类型的总结

下表总结了 GBase 8s ESQL/C 支持连接数据库服务器的方法。

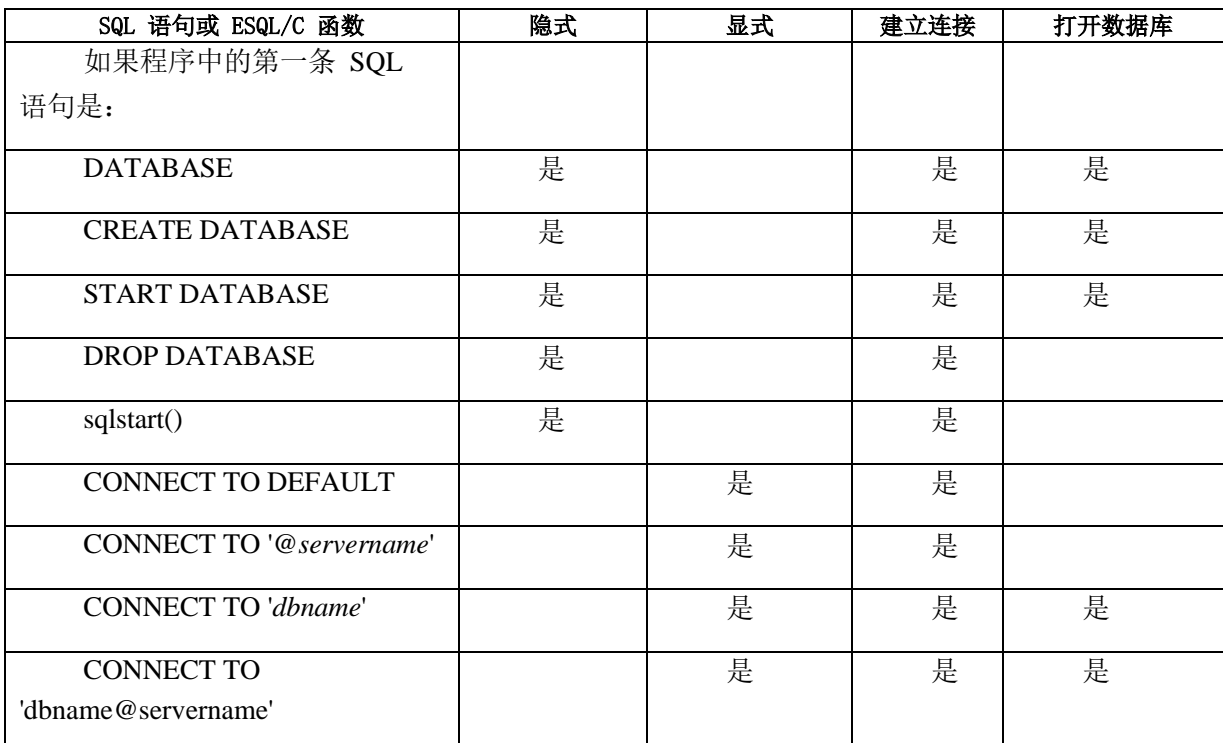

表 2. 启动数据库服务器的语句和函数

在 Windows(TM) 环境中建立显式连接

使用隐式连接,每个 GBase 8s ESQL/C 模块都可以存在与数据库服务器的一个连接, 并且无法共享此连接。显式连接允许客户端应用程序内的多个连接。您可能需要设计需要

执行多个连接的应用程序,原因如下:

当您想要多个 GBase 8s ESQL/C 模块(.exe 或 .dll)使用相同的连接来操作数据库数 据时

图 1显示了多个应用程序使用与数据库服务器相同连接的方案。

当您想要一个 GBase 8s ESQL/C 命令创建两个或多个连接到一个或多个数据库时, 其中包括在两个 C 应用程序之间共享一个 ESQL DLL

图 2显示了建立与多个数据库服务器的连接的单个应用程序。

图 1显示了以下两种场景, 其中多个应用程序共享与数据库服务器的单一连接: 左侧的创建要求 APP1.EXE 建立与 dbserverA 数据库服务器的显式连接。此连接建 立后, APP1 可以传递在 APP2 DLL 中设置连接所属的连接信息。

右侧的场景要求 APP3.EXE 建立与 dbserverB 数据库服务器的显式连接。当 APP3 通过适当的连接信息时, APP4 和 APP5 DLL 可以共享此连接。

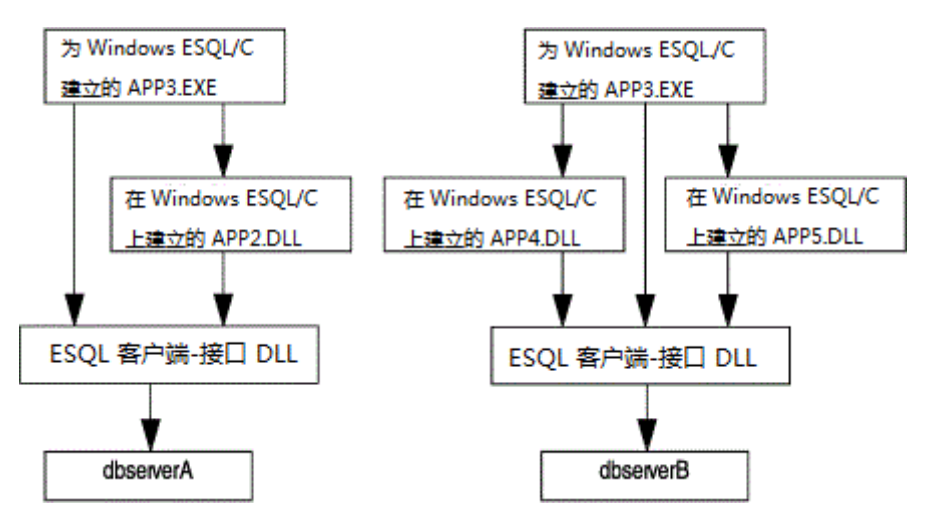

图 3. 多个应用程序使用与数据库服务器的单一连接的两种场景

如果您想要一个应用程序在同一时间与两个不同的数据库服务器建立连接,则还可以 使用显式连接,如下所示:

图 4. 一个应用程序在同一时间连接多个数据库服务器

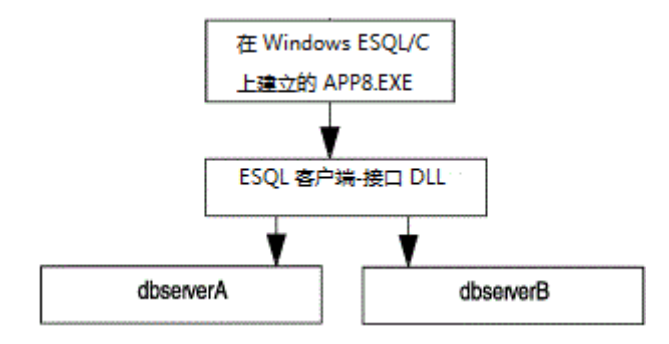

密码加密

当客户端应用程序向数据库服务器发生密码进行身份验证时,密码不加密。除非您通 过简单的密码通信支持模块(SPWDCSM)请求密码加密。您可以通过在 sqlhosts 信息中 的数据库服务器激活密码加密,请在条目 的选项字段中指定以下值:

您可以通过在 sqlhosts 信息中的数据库服务器激活密码加密,请在 sqlhosts 条目的 Options 字段中指定以下值:

#### csm=(SPWDCSM)

客户端或数据库服务器使用字符串 "SPWDCSM" 作为密钥来查找在 CSS/CSM 配置 文件中描述 CSM 的条目。

当激活时,SPWDCSM 要求密码,才能有效地覆盖任何受信任的主机机制。如果信任 的主机策略到位,则指定密码加密机制是矛盾的。

可插拔认证模块(PAM)

要使用可插拔认证模块(PAM)服务进行客户端-服务器认证,您必须重启客户端应 用程序,以便它注册一个回调函数。回调函数必须支持您打算使用 PAM 服务的任何挑战-响应机制。

演示程序 pamdemo.ec 作为回调函数示例。

LDAP 认证

可以使用 GBase 8s ESQL/C在 Windows(TM) 上使用轻量级命令访问协议(LDAP) 身份验证。

当您要使用 LDAP 服务器验证系统用户时,请使用 LDAP 认证支持模块。该模块包 含您可以根据具体情况参数修改的源代码。

## 多路复用连接

南大通用数据技术股份有限公司 335

多路复用连接使 GBase 8s ESQL/C 应用程序可以通过使用最少量的通信资源来建立 与同一数据库服务器上不同数据库的多个连接。当您自动多路复用连接时, 数据库服务器 将使用与客户端的单个连接进行多个 SQL 连接(CONNECT 语句)。没有复用,每个 SQL 连接创建一个数据库-服务器连接。

客户端执行的必要条件

要实现多路复用连接,请在客户端 sqlhosts 文件或注册表中,在要连接的数据库服务 器的 **dbservername** 参数上设置多路复用选项。要指定多路复用。请将 m 选项设置为 1。 以下 **dbservername** 参数指定与 **personnel** 数据库服务器的多路连接。

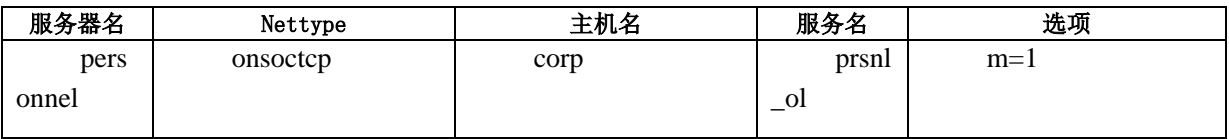

将多路复用选项设置为零(m = 0)(缺省值), 禁用指定数据库服务器的多路复用。

在 Windows<sup>(TM)</sup> 平台上, 除了在 sqlhosts 注册表设置多路复用的选项之外, 您还必 须定义 **ifx\_session\_mux** 环境变量。如果未定义 **ifx\_session\_mux** 环境变量,则数据库服 务器会忽略多路复用选项并不复用连接。

限制: 在 Windows(TM) 中,多线程应用程序不能使用多路复用连接功能。如果多线 程应用程序启用了 sqlhosts 注册表中多路复用选项,并定义了 IFX\_SESSION\_MUX 环境 变量,则可能会导致灾难性的后果,包括崩溃和数据损坏。

如果多线程应用程序和单线程应用程序在同一 Windows(TM) 计算机上运行,则单线程 应用程序可以使用以下两种方法使用多路复用连接:

使用不同的 sqlhosts 信息。

在 sqlhosts 文件中使用不指定多路复用选项的 dbserver 别名。例如,可以使用以下 配置:

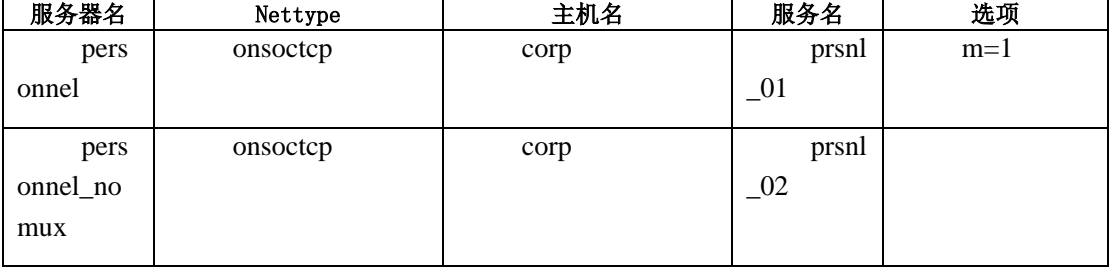

连接到 *personnel* 服务器的任何多线程应用程序使用服务器名称 *personnel\_nomux* ,

而单线程应用程序可以继续使用服务器名称 *personnel*。

多用复用连接的限制

GBase 8s ESQL/C 对多路复用连接实施以下限制:

不支持共享内存连接。

不支持多路复用应用程序。

数据库服务器忽略复用连接上的 sqlbreak() 函数, 如果调用它, 数据库服务器不会中 断连接,并且不会返回错误。

#### 标识数据库服务器

要连接数据库环境(例如,使用 CONNECT 语句),GBase 8s ESQL/C 应用程序可 以以下两种方法标识数据库服务器:

应用程序可以在 SQL 语句中指定数据库服务器的名称。这类数据库服务器是特定的 数据库服务器。

应用程序可以在 SQL 语句中省略数据库服务器的名称。这类数据库服务器是缺省数 据库服务器。 GBASEDBTSERVER 环境变量执行缺省数据库服务器的名称。

特定的数据库服务器

GBase 8s ESQL/C 应用程序可以建立与指定数据库服务器的连接,只要它在 SQL 语 句中列出数据库服务器名称和可选的数据库名,如下所示:

CONNECT 语句建立一个与数据库服务器的显示连接。

下列 CONNECT 语句建立与名为 **valley** 数据库服务器的显示连接:

EXEC SQL connect to 'stores7@valley';

EXEC SQL connect to '@valley';

当应用程序的第一条语句为 SQL 数据库语句(如 DATABASE 或 START DATABASE)时, 它可以建立一个隐式连接。

以下每一条 SQL 语句与名为 **valley** 特定数据库服务器中的 **stores7** 数据库的建立 隐式连接:

EXEC SQL database '//valley/stores7';

EXEC SOL database stores7@valley:

对于 UNIX<sup>(TM)</sup> 操作系统, 使用下列语句:

EXEC SQL database '/usr/dbapps/stores7@valley';

对于 Windows(TM) 环境,使用下列语句:

EXEC SQL database 'C:\usr\dbapps\stores@valley';

缺省数据库服务器

GBase 8s ESQL/C 应用程序可以建立与缺省数据库服务器的连接,当它在 SQL 语句 中省略来自数据库环境的数据库服务器名称。如下所示:

CONNECT 语句可以使用关键字 DEFAULT 或它忽略数据库服务器名称。

以下每条 CONNECT 语句都可以建立显式缺省连接:

EXEC SQL connect to 'stores7';

EXEC SQL connect to default;

在 UNIX<sup>(TM)</sup> 操作系统中, 使用下列语句:

EXEC SQL connect to '/usr/dbapps/stores7';

在 Windows(TM) 环境中,使用下列语句:

EXEC SQL connect to 'C:\usr\dbapps\stores7';

当其中一个 SQL数据库语句(如 DATABASE 或 START DATABASE)是应用程序 的第一个 SQL 语句时,它可以建立一个隐式的默认连接。

以下每条 SQL 语句在缺省数据库服务器上与名为 **stores7** 的数据库建立隐式连接: EXEC SQL database stores7;

EXEC SQL start database stores7 with no log;

GBASEDBTSERVER 环境变量确定数据库服务器的名称。

重要: 即使应用程序未建立缺省连接,仍然需要设置 GBASEDBTSERVER 环境变 量。

还可以使用 DBPATH 环境变量指定要作为缺省数据库服务器的数据库服务器名称 的列表。应用程序在搜索 GBASEDBTSERVER 指定的数据库服务器后搜索这些数据库服 务器。

## 3.2.3 与数据库服务器交互

在 GBase 8s ESOL/C 程序中, 可以用以下方式与数据库服务器交互:

启动新的数据库服务器进程。当应用程序开始执行时该进程不存在。

在多个连接之间进行切换。应用程序可以建立多个连接。

标识显式连接。应用程序可以获得数据库服务器和连接的名称。

确定当前连接的数据库服务器可以访问的数据库。

检查数据库服务器检查的状态。对于某些操作,数据库服务器必须正忙,对于其它操 作,数据库服务器必须空闲。

脱离当前连接。应用程序必须将子进程与当前进程连接。

中断数据库服务器进程。如果 SQL 请求执行了很长时间,则应用程序可以中断它。

终止数据库服务器进程。应用程序可以关闭未使用的连接以释放资源。

GBase 8s ESQL/C 支持安全套接字层(SSL)连接,有关 SSL 协议的信息,请参阅安 全套接字层协议。

## 确定数据库服务器的功能

可以在执行以下 SQL 语句之后检查数据库服务器的功能。

**CONNECT** 

CREATE DATABASE

DATABASE

## SET CONNECTION

当数据库服务器使用这些语句建立连接时,它可以获取有关数据库服务器的下列信息: 是长标识符还是长用户名称被截断?

打开的数据库是否使用事务日志?

打开的数据库是否符合 ANSI ?

数据库服务器的名称为?

数据库是否以 DECIMAL 格式存储 FLOAT 数据类型(当主机系统缺少对 FLOAT 类型的支持时)?

数据库服务器是否处于辅助模式?(如果数据库服务器处于辅助模式,则它是数据复

制对中的辅助服务器,仅可用于读取操作)?

客户端应用程序设置的 DB LOCALE 环境变量的值是否符合打开的数据库的数据库 语言环境的值?下表总结了 **SQLSTATE** 变量和 **sqlca** 结构用于指示这些条件的值。

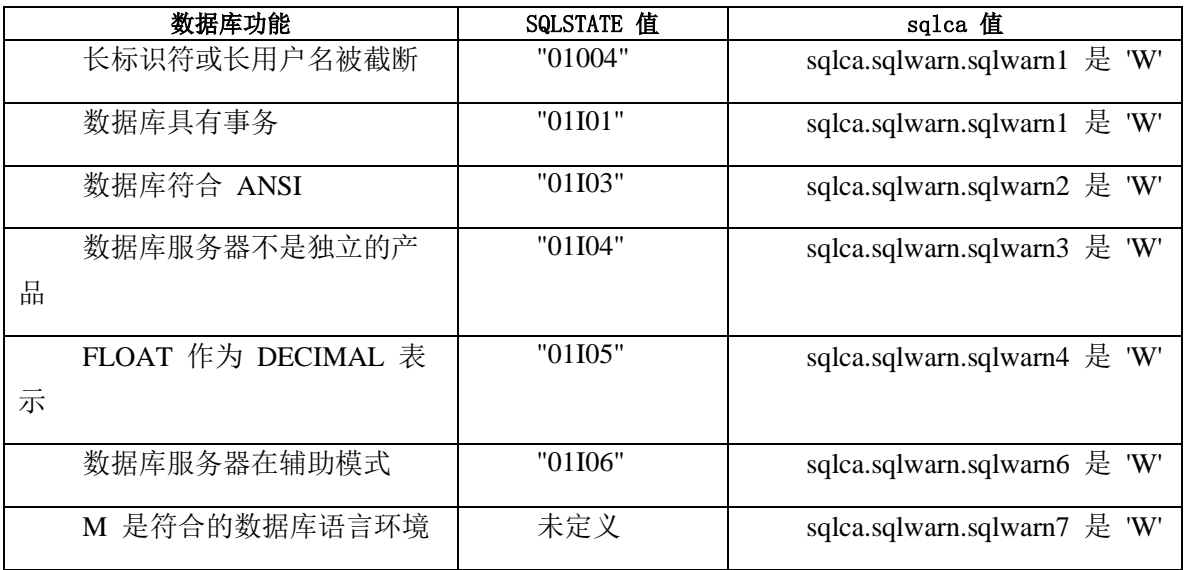

这些语句执行之后,SQLSTATE 变量可能返回多路复用异常。

# 在多个数据库连接中切换

GBase 8s ESQL/C 应用程序可以使用 CONNECT 语句进行多个并发的数据库连接。 这些连接可以是多个数据库环境,也可以是同一数据库环境的多个连接。要在连接之间切 换,GBase 8s ESQL/C 应用程序必须遵循以下步骤:

使用 CONNECT STATEMENT 建立连接

处理任何活动的事务

如果当前连接具有活动事务,则只有在 WITH CONCURRENT TRANSACTION 子句 的 CONNECT 语句建立当前连接时,才能切换连接。

使用 SET CONNECTION 或 CONNECT 语句建立连接

建立当前连接

当存在多个连接时,应用程序一次只能与一个连接进行通信。此连接是当前连接。所 有其他建立的连接都是休眠的。您的应用程序可以使其它连接与以下任一连接语句更新:

CONNECT 语句建立新的连接并使其成为当前连接。

SET CONNECTION 语句切换到休眠的连接并使其为当前连接。

当连接休眠然后再次连接时,您将执行类似于断开连接后重新连接到数据库环境的操 作。但是,如果使用连接休眠,您通常可以避免数据库服务器再次执行身份验证,从而节 省与连接相关联的资源的成本和使用。

提示: 线程安全 GBase 8s ESQL/C 应用程序具有多个当前连接。每个线程一个当前 连接。但是,一次只有一个当前连接处于活动状态。

处理事务

如果具有 WITH CONCURRENT TRANSACTION 子句的 CONNECT 语句已经建立 连接,则应用程序可以切换到另一个连接,即使当前连接包含活动的事务。

对于不是使用 CONNECT...WITH CONCURRENT TRANSACTION 语句建立的连接, 应用程序必须在它切换到另一个连接之前结束活动的事务。任何在事务处于活动状态时切 换的尝试都会导致 CONNECT 或 SET CONNECTION 语句失败(错误号 -1801)。当前 连接中的事务仍处于活动状态。

要维持数据库信息的完整性,请通过以下方式之一显式终止活动事务:

使用 COMMIT WORK 语句提交事务来确保数据库服务器保存在事务中对数据库所 做的任何更改。

使用 ROLLBACK WORK 语句回滚事务来确保数据库服务器备份在事务中对数据库 所做的任何更改。

COMMIT WORK 或 ROLLBACK WORK 语句仅适用当前连接中的事务,而不适用 于处于任何休眠连接的事务。

## 标识显式连接

在 GBase 8s ESQL/C 应用程序中,您可以使用 GET DIAGNOSTICS 语句获得数据库 服务器的名称以及显式连接的名称。

当在 SQL 连接语句(CONNECT 、SET CONNECTION 和 DISCONNECT)之后使 用 GET DIAGNOSTICS 时,GET DIAGNOSTICS 键数据库服务器的信息放置到 SERVER\_NAME 和 CONNECTION\_NAME 字段的诊断区域。

以下代码段保存 **srvrname** 和 **cnctname** 主机变量中的连接信息。

EXEC SQL connect to :dbname;

 if(!strncmp(SQLSTATE, "00", 2) { EXEC SQL get diagnostics exception 1 :srvrname = SERVER\_NAME, :cnctname = CONNECTION\_NAME; printf("The name of the server is '%s'\n", srvrname); }

在 GBase 8s ESQL/C 应用程序中。可以使用 ifx\_getcur\_conn\_name() 函数获得当前连 接的名称。该函数将当前连接的名称返回到用户定义的字符缓冲区。该函数可用于在具有 多个线程的 GBase 8s ESQL/C 应用程序中的一组活动的连接中确定当前连接。

例如,下列代码由一个 callback 函数 cb() 组成,它在两个不同的线程招工难使用两 个 sqlbreakcallback() 调用:

void

```
 cb(mint status)
 {
          mint res;
         char *curr\_conn = if x_getcur\_conn_name();if (curr_conn && strcmp(curr_conn, "con2") == 0)
 {
         res = \text{sglbreak}();
          printf("Return status of sqlbreak(): %d\n", res);
 }
 }
          void 
         thread 1() {
          EXEC SQL BEGIN DECLARE SECTION;
          mint res;
          EXEC SQL END DECLARE SECTION;
```
EXEC SOL connect to 'db' as 'con1': sqlbreakcallback(100, cb); EXEC SQL SELECT count(\*) INTO :res FROM x, y; if (sqlca.sqlcode  $== -213$ ) printf("Connection con1 fired an sqlbreak().\n"); printf("con1: Result of count(\*) = %d\n", res); EXEC SQL set connection 'con1' dormant ; } void thread\_2() { EXEC SQL BEGIN DECLARE SECTION;

mint res;

EXEC SQL END DECLARE SECTION;

EXEC SQL connect to 'db' as 'con2' ;

sqlbreakcallback(100, cb);

EXEC SQL SELECT count(\*) INTO :res FROM x, y;

if (sqlca.sqlcode  $== -213$ )

printf("Connection con2 fired an sqlbreak $(.)\n\cdot n$ ");

printf("con2: Result of count(\*) = %d\n", res);

EXEC SQL set connection 'con2' dormant ;

}

cb() callback 函数使用 ifx\_getcur\_conn\_name() 检查哪个是当前连接。

## 获取可用的数据库

从 GBase 8s ESQL/C 应用程序中, 可以使用 sqgetdbs() 函数从指定的数 据库服务器获取可用的数据库名称。该函数返回当前连接的数据库服务器中的 可用的数据库的名称。

# 检查数据库服务器的状态

除非数据库服务器空闲,否则数据库服务器中的某些交互不会执行。其它操作假定数 据库服务器正在忙于处理请求。可用使用 sqldone() 函数检查数据库服务器是否正在处理 SQL 请求。如果数据库服务器空闲, 则该函数返回 0; 如果数据库服务器忙, 则返回一

个负值。

#### 为子进程建立一个单独的数据库连接

当您的应用程序推进一个进程时,子进程继承父进程的数据库连接。如果您将这些连 接保持打开状态,则父和子进程都会使用同一连接与同一数据库服务器通信。 因此,子进 程需要建立单独的数据库连接。

要为子进程建立一个单独的数据库连接:

调用 sqldetach() 将子进程从父进程中的数据库服务器连接脱离。

在子进程中建立新的连接(如果需要)。

#### 中断 **SQL** 请求

要中断数据库服务器,可以使用 sqlbreak() 库函数。

有时您可能需要取消 SQL 语句。例如,如果不小心为长查询提供了错误的搜索条件。 您希望取消 SELECT 语句而不是等待不需要的时间。当数据库服务器执行 SQL 请求时, GBase 8s ESQL/C 应用程序被阻断。要重新控制,应用程序必须中断 SQL 请求。

您可能出于以下原因中断 SQL 请求: 应用程序用户想要中断当前 SQL 请求。 当前 SQL 请求超出时间间隔。

重要: 应用程序必须在中断 SQL 请求后,处理任何打开的事务、游标和数据库。

中断 SQL 语句

您无法取消所有的 SQL 语句。某些类型的数据库操作不会被中断,其它的在特定的 点也不会中断。GBase 8s ESQL/C 应用程序可以中断以下 SQL 语句:

ALTER INDEX ALTER TABLE CREATE INDEX CREATE TABLE EXECUTE FUNCTION EXECUTE PROCEDURE DELETE

INSERT **OPEN SELECT** 

UPDATE

除了上述语句, 您还可以取消循环的操作, 如果它在 SPL 例程中执行。

GBase 8s ESQL/C 应用程序以及数据库服务器同消息请求通信。消息请求是发起 SQL 任务的消息的完整往返。它可以包括应用程序发送到数据库服务器以及数据库服务器回复 的消息。或者,消息请求可以由数据库服务器向应用发送的信息以及应用程序回复的消息 组成。

大多数 SQL 语句仅需要一个消息请求来执行。应用程序将此 SQL 语句发送到数据 库服务器,数据服务器执行它。但是,传输大量数据(SELECT、INSERT 或 PUT) SOL 语句可能需要多个消息请求执行,如下所示:

在第一个消息请求中,应用程序将 SQL 语句发送到数据库服务器执行。

在后续的消息请求中,数据库服务器使用数据填充缓冲区,然后将此数据发送到应用 程序。缓冲区的大小决定了数据库服务器在单个消息请求中发送的数据量。

此外,OPEN 语句需要两个消息请求。

数据库服务器决定何时检查中断请求。因此, 数据库服务器不可能立即终止 SQL 语 句的执行,您的应用程序不可能就在它发送中断请求时就重新控制。

允许用户中断

当数据库服务器处理大数据的查询时,您可能想要用户使用中断键(通常为 CTRL-C) 中断查询请求。

为此,必须设置一个*信号处理函数*。信号处理函数是用户定义的函数,当应用程序接 收到特定的信号时应用程序进程会调用它。

要允许用户中断 SQL 请求,您要为此 SIGINT 信号定义信号处理函数。此函数必须 具有以下声明:

void sigfunc ptr();

用户定义的信号处理函数可以包含 GBase 8s ESQL/C 控制函数 sqlbreak() 和 sqldone()。如果在数据库服务器正在处理时使用任何其它 GBase 8s ESQL/C 控制函数或者 信号处理程序中的任何 SQL 语句, GBase 8s ESQL/C 将生成一个错误 (-439)。

GBase 8s ESQL/C 应用程序必须确定在信号处理完成后如何继续执行。一种可能的方 法是使用 setjmp() 和 longjmp() 系统函数来设置非本地化。这些函数一起工作来支持低级 中断,如下所示:

setjmp() 函数保存当前的执行环境,然后在 longjmp() 调用之后建立一个执行返回点。

longimp() 调用在信号处理函数。只有在 sqldone() 返回 0(数据库服务器空闲)时, 才能在信号处理函数中使用 longjmp()。

有关 setjmp() 和 longjmp() 系统函数的更多信息,请参阅 UNIX(TM) 操作系统文档。

要将用户定义的信号处理程序域系统信号相关联, 请使用 signal() 系统函数, 如下所 示:

signal(SIGINT, *sigfunc\_ptr*);

当 GBase 8s ESQL/C 应用程序接收了 SIGINT 信号,它调用 *sigfunc\_ptr* 指示的函数。 有关 signal() 系统函数的更多信息,请参阅您的 UNIX(TM) 操作系统文件。

要从信号取消信号处理函数的关联,调用使用 SIG DFL 作为函数指针的 signal(), 如下所示:

signal(SIGINT, SIG\_DFL);

SIG DFL 是缺省的信号处理操作。对于 SIGINT 信号, 缺省操作时停止进程并生成 核心转储。您可能需要指定 SIG IGN 操作以使应用程序忽略该信号。

重要: 在大多数系统中,信号处理程序在应用程序捕获信号后保持有效。在这些系 统上,如果您不想在下一次捕获系统的信号时执行,则需要将信号处理程序明确解除关联。

然而,在几个(大多数较旧的)系统上,当信号处理器捕获信号时,系统会将 SIG DFL 操作恢复为处理机制。在这些系统上,如果您希望在下一次捕获信号时处理相同的信号, 则信号处理程序将自动恢复。有关系统如何处理信号的信息,请查看系统文档。

设置超时间隔

当数据库服务器处理大量数据的查询时,您可能想要间隔地提示用户是否继续该请求。

要设置时间间隔,可以使用 sqlbreakcallback() 函数提供以下信息: 时间间隔是应用程序重新控制之前 SQL 请求等待执行的时间。 callback 函数是用户定义的函数,每次超时间隔过去都要调用。

限制: 如果您的 GBase 8s ESOL/C 应用程序使用共享内存(onipcshm)作为与数据 库服务器实例色连接中的 NETTYPE, 则不要使用 sqlbreakcallback()函数。共享内存不是 真正的网络协议,并且不处理支持回调函数所需的非阻塞 I/O 。当您使用 sqlbreakcallback() 与共享内存时, 函数调用似乎成功注册回调函数 (它返回零), 但是在 SQL 请求期间, 应用程序永远不会调用回调函数。

## 超时间隔

使用 sqlbreakcallback() 函数,可以指定超时间隔。

超时间隔是数据库服务器在应用程序重新获得控制之前处理 SQL 请求的时间量(以 毫秒为单位)。应用程序然后调用您指定回调函数并执行完成。

回调函数完成后,应用程序将恢复其等待,直到发生以下其中一个操作:

数据库服务器将以下条件一直的控制权返回给应用程序:

它已经完成了 SQL 请求。数据库服务器返回 SQLCODE 和 SQLSTATE 变量中请 求的状态。

它语句停止处理 SQL 请求,因为它已经从回调函数中的 sqlbreak() 函数接收到中断 请求。

超过下一个超时间隔。当应用程序恢复执行时,它再次调用回调函数。

每次超时时间间隔都会调用回调函数,直到数据库服务器完成请求或中断。

回调函数

使用 sqlbreakcallback() 函数,您还可以指定在执行 SQL 请求时在多个点调用回调函 数。

回调函数是用户定义的 GBase 8s ESQL/C 函数,它在 SQL 语句执行期间指定要采取 的操作。该函数必须具有以下声明:

void callbackfunc(status)

mint *status*;
**integer***status* 变量标识在调用回调函数的 SQL 请求执行的时间点。在回调函数中, 您可以检查此状态变量,以确定该函数在哪个是假被调用。下表总结了有效的 *status* 值。

表 3. 回调函数的状态值

| 调用回调的时间点                    | 回调参数值 |
|-----------------------------|-------|
| 在数据库服务器语句完成 SQL 请求之后        |       |
| 紧随着应用程序将 SQL 请求发送到数据库服务器后   |       |
| 当数据库服务器正在处理 SQL 请求时, 超时间隔已过 |       |

在此调用函数中,您可能想要检查 *status* 参数的值来确定函数要采取的操作。

提示: 当您使用 sqlbreakcallback() 注册回调函数时, 应用程序每次调用回调函数发 送消息请求。因此,需要多个消息请求的 SQL 语句会导致应用程序调用回调函数多次。

回调函数,以及它的子例程,只能获得以下 GBase 8s ESQL/C 控制函数:

sqldone() 库函数确定数据库服务器是否仍在忙。

如果 sqldone() 返回错误 -439,则数据库服务器仍在忙并且您可以继续执行中断。

sqlbreakcallback() 库函数将回调函数从超时间隔中解除关联。

使用以下参数调用 sqlbreakcallback():

sqlbreakcallback(-1L, (void \*)NULL);

如果您希望在当前连接期间保留回调函数,则不需要此步骤。关闭当前连接时,还可 以取消关联回调函数。

sqlbreak() 库函数中断数据库服务器的执行。

如果使用任何 GBase 8s ESQL/C 控制函数而不是上述列表中的函数,或者如果您使 用任何数据库服务器正在处理的 SOL 语句, 则 GBase 8s ESOL/C 生成错误 (-439)。

如果应用程序调用回调函数,因为超时间隔已过,此函数可以提示用户是否继续或取 消 SQL 请求, 如下所示:

要继续执行 SOL 请求, 则回调函数略过对 sqlbreak() 的调用。

当回调函数执行时,数据库服务器继续忽略它的 SQL 请求。在回调函数执行完毕后, 应用程序在再次调用回调函数之前等待另一个超时间隔。在此期间,数据库服务器继续执 行 SQL 请求。

要取消此 SQL 请求,回调函数调用 sqlbreak() 函数,它将中断请求发送给数据库服 务器。

回调函数在 sqlbreak() 发送请求后立即继续执行。该应用程序不会等待数据库服务器 响应,指定它完成回调函数的执行。

 当数据库服务器接收到中断请求信号时,它确定是否中断当前 SQL 请求。 如果中断,数据库服务器不会继续处理并将控制返回给应用程序。此应用程序 负责优化程序的终止;它必须释放资源并回滚当前的事务。

使用 sqlbreakcallback() 函数设置超时间隔(以毫秒为单位), 然后注册回调函数, 如 下所示:

sqlbreakcallback(timeout, callbackfunc\_ptr);

callbackfunc\_ptr 必须指向您已经定义的回调函数。在调用程序中, 您必须声 明此函数,如下所示: void *callbackfunc*  $ptr()$ ;

 重要: 在建立连接后,执行嵌入的您想要取消的 SQL 语句之前,必须注 册回调函数。在您关闭函数后,回调函数不再注册。

#### 数据传输期间的错误检查

IFX LOB XFERSIZE 环境变量用于指定在检查是否发生错误之前, 要从客户端应用 程序传输到数据库服务器的 CLOB 或 BLOB 中的千字节数。每次传输指定千字节的数据 时都会发生错误。如果发生错误,不会发送剩余数据并报告错误。如果没有发送错误,会 继续传输文件直到结束。

IFX\_LOB\_XFERSIZE 的有效服务为 1 - 9223372036854775808 KB。 IFX\_LOB\_XFERSIZE 环境变量在客户端上设置。

### 终止连接

GBase 8s ESQL/C 程序可以是以以下语句和函数关闭连接:

CLOSE DATABASE 语句关闭数据库。 CLOSE DATABASE 语句执行后,连接仍然 保持打开状态。

sqlexit() 库函数关闭所有当前连接, 显式和隐式。当任何数据库仍旧打开时, 如果调 用 sqlexit(), 则该函数导致任何打开的事务回滚。

sqldetach() 库函数关闭子进程的数据库连接。它不会影响父进程的数据库服务器连接。

DISCONNECT 语句关闭指定的连接。如果数据库是打开的,则 DISCONNECT 语句 在它关闭连接前关闭数据库。如果事务是打开的,则 DISCONNECT 语句失败。

### 3.2.4 优化消息传输

GBase 8s ESQL/C 提供名为优化消息传输的功能,它可以让大多数 GBase 8s ESQL/C 语句使数据库服务器的信息传输最小化。

GBase 8s ESQL/C 通过将消息链接在一起,甚至消除一些小的消息数据包来实现优化 的消息传输。当优化的消息传输功能被启用时,GBase 8s ESQL/C 期望 SQL 语句将会成 功。因此,GBase 8s ESQL/C 在某些情况下消除了数据库服务器的确认消息。

当启用 OPTMSG 功能时,您的 GBase 8s ESQL/C 应用程序无法对任何链接的语句 执行错误处理。如果您不确定特定语句是否可能生成错误,请包括错误处理代码,并且不 要为该语句启用消息链接。

### 优化消息传输的限制

GBase 8s ESQL/C 不会链接以下 SQL 语句,即使您启用了优化消息传输:

COMMIT WORK

DESCRIBE

**EXECUTE** 

**FETCH** 

**FLUSH** 

PREPARE

PUT

ROLLBACK WORK

SELECT INTO (singleton SELECT)

当 GBase 8s ESQL/C 到达以上任一语句时,它将消息刷新到数据库服务器。GBase 8s ESQL/C 然后继续后续的 SQL 语句的消息链接。只有需要网络流量的 SQL 语句才能使 GBase 8s ESQL/C 刷新消息。

不需要网络流量的 SQL 语句(如 DECLARE 语句)不会导致 GBase 8s ESQL/C 将 消息队列发送到数据库服务器。

#### 启用优化消息传输

要启用优化消息传输,或消息链接,您必须在客户端环境中设置以下变量:

在运行时设置 OPTMSG 环境变量,以使所有的合格 SQL 语句启用优化消息传输。 在 GBase 8s ESQL/C 应用程序中设置 **OptMsg** 全局变量,以控制哪些 SQL 语句使 用消息链接。

设置 OPTMSG 环境变量

OPTMSG 环境变量为应用程序中的所有 SQL 语句启用优化消息传输。

可以将以下值分配给 OPTMSG 环境变量:

1

该值启用优化消息传输, 实现后续任何连接的功能。

 $\Omega$ 

该值禁用优化消息传输。(缺省)

OPTMSG 环境变量的缺省值为 0。将 OPTMSG 设置为 0 来将禁用显示消息。您可 能需要禁用针对需要即时回复或用于调试目的的语句的优化消息传输。

要启用优化消息传输,您必须在启动 GBase 8s ESQL/C 应用程序前设置 OPTMSG 。

在 UNIX(TM) 操作系统中,可以使用 putenv() 系统调用在应用程序中设置 OPTMSG (只要您的系统支持 putenv() 函数)。例如,以下对 putenv() 的调用,启用优化消息传输: putenv("OPTMSG=1");

在 Windows<sup>(TM)</sup> 环境中, 可以使用 ifx\_putenv() 函数在应用程序中设置 OPTMSG。 例如,以下 ifx\_putenv()调用,启用优化消息传输:

ifx\_putenv("OPTMSG=1");

当您在应用程序中设置 OPTMSG 时,可以激活或停用每个连接或每个线程中优化的 消息传输。要启用优化消息传输,必须在建立连接前设置 OPTMSG。

设置 OptMsg 全局变量

OptMsg 全局变量在 GBase 8s ESQL/Csqlhdr.h 头文件中定义。

当将 OPTMSG 环境变量设置为 1 后,您必须设置 **OptMsg** 全局变量来指定消息链 接是否对每个后续 SQL 语句生效。您可以将以下值分配给 **OptMsg**:

1

该值对每一条后续 SQL 语句启用消息链接。

0

该值对每一条后续 SQL 语句禁用消息链接。

将 OPTMSG 环境变量设置为 1,您仍然必须将 **OptMsg** 全局变量设置为 1 来启用 消息链接。如果您从程序中忽略以下语句,则 GBase 8s ESQL/C 不会执行消息链接:

 $OptMsg = 1$ :

当您已经将 OPTMSG 环境变量设置为 1 时,您可能会出于以下原因禁用链接: 某些 SQL 语句需要立即回复。

限制 SQL 语句完成后重新启用 OPTMSG 功能。

出于调试目的

当您尝试确定每个 SQL 语句的响应方式时,可以禁用 OPTMSG 功能。

在程序中的最后一个 SQL 语句执行之前,确保数据库服务器在应用程序退出之前处 理所有消息。如果启用 OPTMSG,则该消息将排队等待数据库服务器,但不会发送进行处 理。

要避免意外链接,请在需要的 SQL 语句之后立即重置 **OptMsg** 全局变量。以下代码 片段为 DELETE 语句启用消息链接:

 $OptMsg = 1$ ;

EXEC SQL delete from customer;

 $OptMsg = 0;$ 

EXEC SQL create index ix1 on customer (zipcode);

此示例启用消息链接因为 DELETE 语句的执行不可能失效。因此, 它可以安全地链 接到下一个 SQL 语句。GBase 8s ESQL/C 延迟发送 DELETE 语句的信息。该示例在 DELETE 语句之后禁用消息链接,以使 GBase 8s ESQL/C 刷新下一个 SQL 语句执行时已 排队的所有消息。通过禁用 DELETE 之后的消息链接,代码片段避免了意外的消息链接。 当发生意外的链接时,可能很难确定哪些链接的语句失败。

在 CREATE INDEX 语句中,GBase 8s ESQL/C 将 DELETE 和 CREATE INDEX 语 句发送给数据库服务器。

### 使用优化消息传输处理错误

当启用 OPTMSG 功能时, 您的 GBase 8s ESQL/C 应用程序无法对任何链接的语句 执行错误处理。如果您不确定特定语句是否可能生成错误,请包括错误处理代码,并且不 要为该语句启用消息链接。

当在链接的语句中发生错误时,数据库服务器停止执行。此错误之后的任何 SQL 语 句都不会执行。例如,以下代码旨在链接五个 INSERT 语句(该片段假设 OPTMSG 环境 变量设置为 1):

EXEC SQL create table tab1 (col1 INTEGER);

/\* enable message chaining \*/

 $OptMsg = 1;$ 

/\* these two INSERT statements execute successfully \*/

EXEC SQL insert into tab1 values (1);

EXEC SQL insert into tab1 values (2);

/\* this INSERT statement generates an error because the data

\* in the VALUES clause is not compatible with the column type \*/

EXEC SQL insert into tab1 values ('a');

/\* these two INSERT statements never execute \*/

EXEC SQL insert into tab1 values (3);

EXEC SQL insert into tab1 values (4);

/\* disable message chaining \*/

 $OptMsg = 0;$ 

 /\* update one of the tab1 rows \*/ EXEC SQL update tab1 set col1 = 5 where col1 = 2; if ( $SOLCODE < 0$ ) ?

在此代码片段中,GBase 8s ESQL/C 在到达 UPDATE 语句时刷新消息队列。将五个 INSERT 语句和 UPDATE 语句发送到数据库服务器执行。因为第三个 INSERT 语句发生 错误,所以数据库服务器不执行剩余的 INSERT 语句和 UPDATE 语句。UPDATE 语句 (它是链接语句中的最后一个语句)从失败的 INSERT 语句返回错误。**tab1** 表包含 **col1** 值为 1 和 2 的行。

### 3.2.5 数据库服务器控制函数

下表描述了您可以用于控制数据库服务器会话的 GBase 8s ESQL/C 库函数。

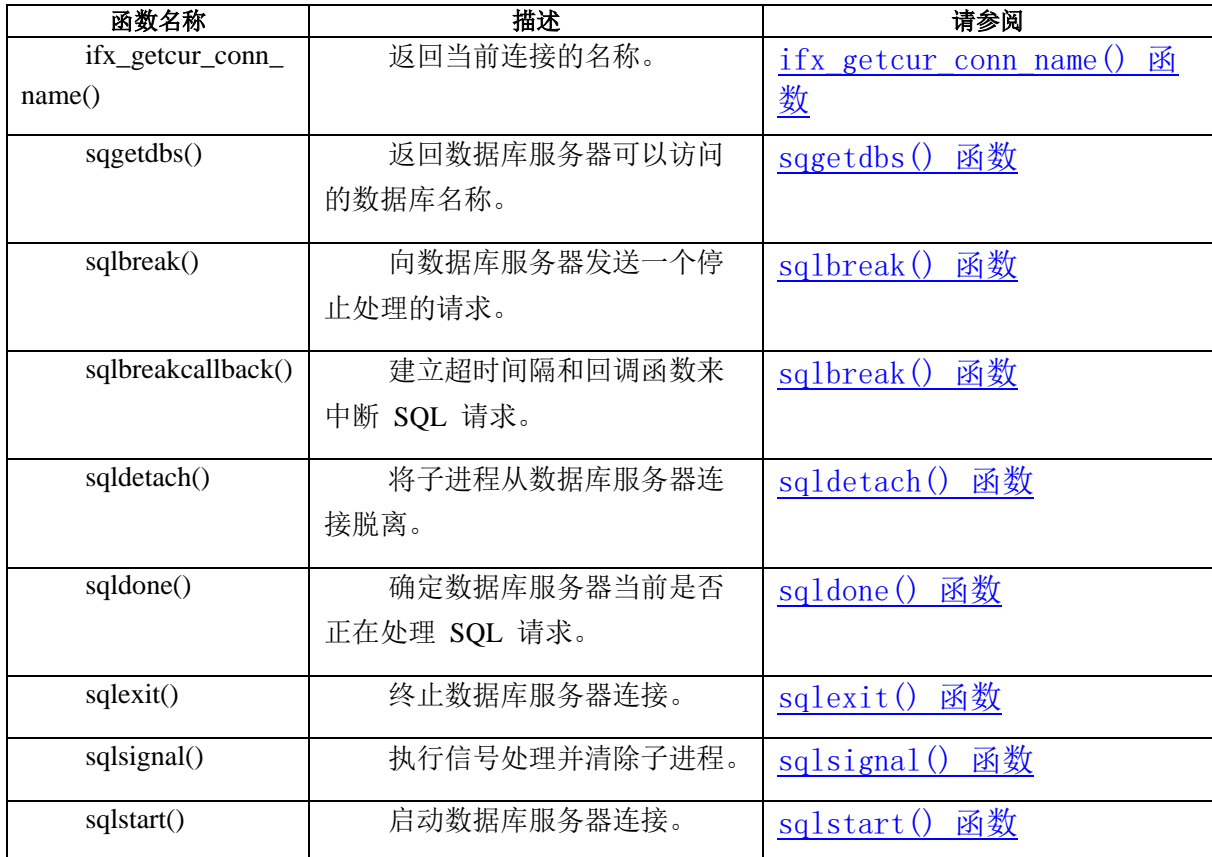

### 3.2.6 超时程序

timeout 程序演示如何设置超时间隔。

此程序使用 sqlbreakcallback() 函数执行以下操作:

指定执行 SQL 请求的超时间隔为 200 毫秒 。

要注册在 SQL 请求开始和结束时以及当超时间隔过去时要调用的 on timeout() 回 调函数。

如果 SQL 请求的执行超出了超时间隔,则回调函数使用 sqldone() 函数确保数据库

服务器仍然在忙,提示用户确认中断,然后使用 sqlbreak() 函数发送中断请求到数据库服 务器。

### 编译程序

使用以下命令编译 **timeout** 程序:

esql -o timeout timeout.ec

**-o timeout** 选项将可执行程序命名为 **timeout**。不用 **-o** 选项,可执行程序的名称缺省 为 **a.out**。

### **timeout.ec** 文件指南

=================================================================

======

 $1. /$ \*

- 2. \* timeout.ec \*
- $3. *$ /
- 4. #include <stdio.h>
- 5. #include <string.h>
- 6. #include  $\langle$ ctype.h $>$
- 7. #include <decimal.h>
- 8. #include <errno.h>
- 9. EXEC SQL include sqltypes;
- 10. #define LCASE(c) (isupper(c) ? tolower(c) : (c))
- 11. /\* Defines for callback mechanism \*/
- 12. #define DB\_TIMEOUT 200 /\* number of milliseconds in timeout \*/
- 13. #define SQL\_INTERRUPT -213 /\* SQLCODE value for interrupted stmt \*/

14. /\* These constants are used for the canceltst table, created by

15. \* this program.

16.  $*$ /

17. #define MAX\_ROWS 10000 /\* number of rows added to table \*/

18. EXEC SQL define CHARFLDSIZE 20; /\* size of character columns in

\* table \*/

19. /\* Define for sqldone() return values \*/

20. #define SERVER\_BUSY -439

21. /\* These constants used by the exp\_chk2() function to determine 22. \* whether to display warnings. 23. \*/ 24. #define WARNNOTIFY 1 25. #define NOWARNNOTIFY 0 26. int4 dspquery(); 27. extern int4 exp\_chk2(); 28. void on\_timeout(); 29. main() 30. { 31. char ques[80], prompt\_ans(); 32. int4 ret; 33. mint create\_tbl(), drop\_tbl(); 34. printf("TIMEOUT Sample ESQL Program running.\n\n"); 35. /\* 36. \* Establish an explicit connection to the stores7 database 37. \* on the default database server. 38. \*/ 39. EXEC SQL connect to 'stores7'; ================================================================= ======

第 4 - 9 行

行 4 - 8 包括来自 /usr/include 目录的 UNIX(TM) 头文件。GBase 8s ESQL/Csqltypes.h 头文件(第 9 行)定义标识 SQL 和 C 的数据类型的整数值。

第 10 - 20 行

第 10 行定义 LCASE, 是一个将大写字符转换为小写字符的宏。DB\_TIMEOUT(第 12 行)常量定义超时间隔中的毫秒数。 SQL\_INTERRUPT 常量(第 13 行)定义数据库 服务器中断 SQL 语句时返回的 SQLCODE 值。

第 17 和 18 行定义 create tbl() 函数用于创建 **canceltst** 表的常量。此表保存大查询 所需测试数据(第 125 - 132)。MAX\_ROWS 时 create\_tbl() 插入到 **canceltst** 中的行数。 如果发现查询运行时间不足以阻止该查询,您可以更改此数。CHARFLDSIZE 是 **canceltst** 的字符字段(**char\_fld1** 和 **char\_fld2**)中的字符数。

第 20 行定义 SERVER BUSY 常量保存 sqldone() 返回值, 来指示数据库服务器是 否正在忙于处理 SQL 请求。使用此常量使代码更可读,并且移除代码显式返回值。

第 24 和 25 行

exp\_chk2() 异常处理函数使用 WARNNOTIFY 和 NOWARNNOTIFY 常量(第 24 和 25 行)。调用 exp\_chk2() 指定其中的一个作为第二个参数,以指示该函数是 否显示警告信(WARNNOTIFY)的 SQLSTATE 和 SQLCODE 信息,或者不显示警告 信息(NOWARNNOTIFY)。

第 29 - 33 行

main() 程序从第 29 行开始。第 31 - 33 行声明 main() 程序块的本地变量。

================================================================= ====== 40. if (exp\_chk2("CONNECT to stores7", NOWARNNOTIFY) < 0) 41. exit(1); 42. printf("Connected to 'stores7' on default server\n"); 43. /\* 44. \* Create the canceltst table to hold MAX ROWS (10,000) rows. 45. \*/ 46. if  $(lcreate_tbl()$ 47. { 48. printf("\nTIMEOUT Sample Program over.\n\n"); 49. exit(1); 50. }

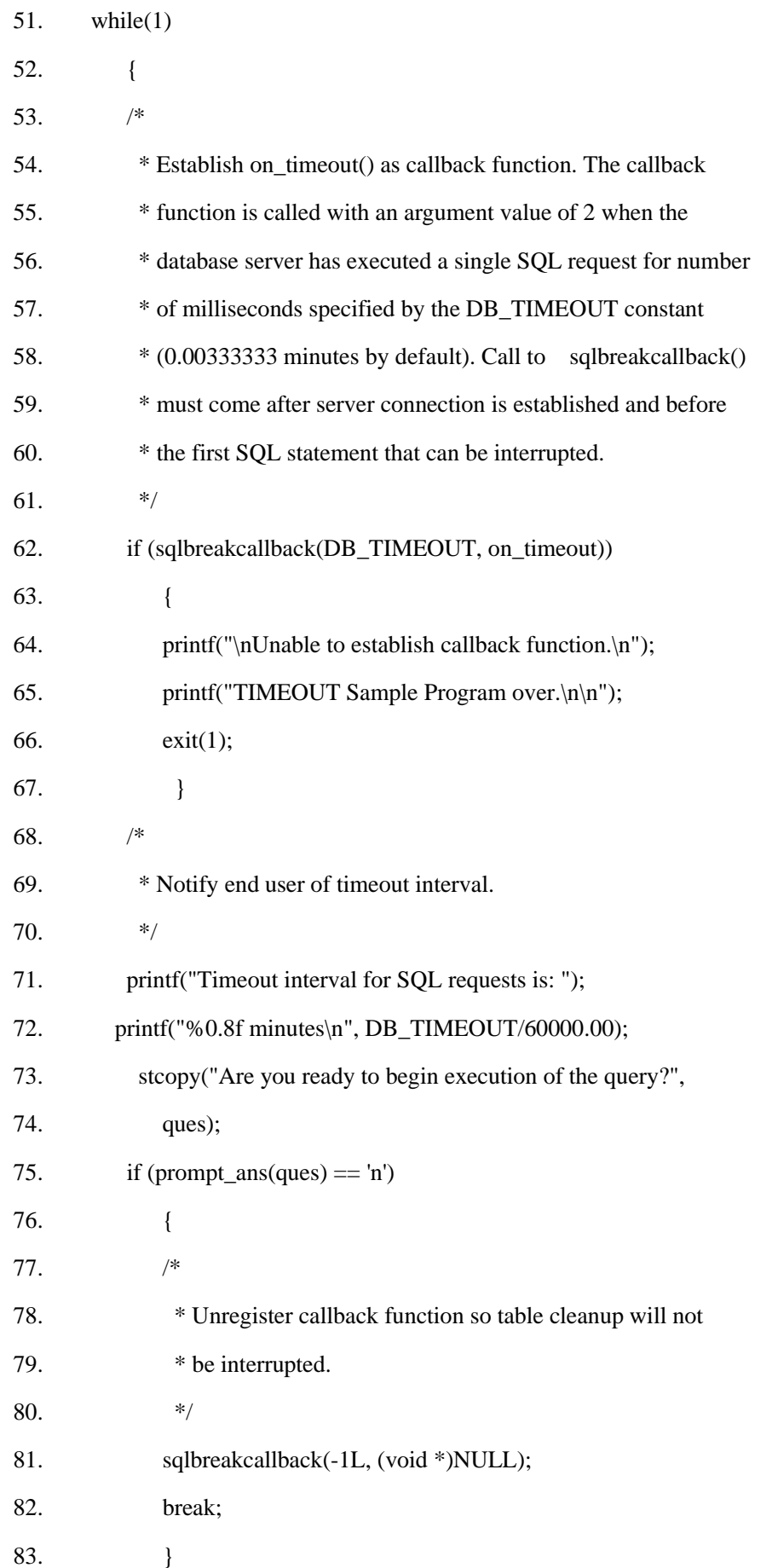

=================================================================

======

第 43 - 50 行

create\_tbl() 函数在数据库 **stores7** 中创建 **canceltst** 表。它插入 MAX\_ROWS 数行。 如果 create\_tbl() 在创建 **canceltst** 时遇到错误,则 **timeout** 程序不能继续执行。该程序具 有状态值 1(第49 行)。

第 51 行

**while** 循环(在第 97 行结束),控制 **canceltst** 表上的查询。它允许用户多次运行 此查询以测试多种中断场景。

第 53 - 67 行

**while** 循环的第一要务是使用 sqlbreakcallback() 指定DB\_TIMEOUT (200) 的超时间 隔毫秒, 并将 on\_timeout() 注册为回调函数。如果 sqlbreakcallback() 调用失败, 则程序具 有状态值 1。要测试不同的超时间隔,可以更改 DB\_TIMEOUT 处理并重新编译 timeout.ec 源文件。

第 68 - 72 行

这些 printf() 函数通知用户超时间隔。请注意,消息以分钟显示此间隔,而不是毫秒。 它将 DB TIMEOUT 值除以 60,000 (一分钟的毫秒数)。

第 73 - 83 行

prompt\_ans() 函数要求用户指示何时开始执行 canceltst 查询执行。如果用 户输入 n (否), 则程序调用 sqlbreakcallback() 函数取消注册回调函数。

此调用阻止 drop\_tbl() 函数(第 322-329 行)中的 SQL 语句启动调用函数。 有关 prompt\_ans() 函数的描述, 请参阅<u>第 337 - 347 行</u>。

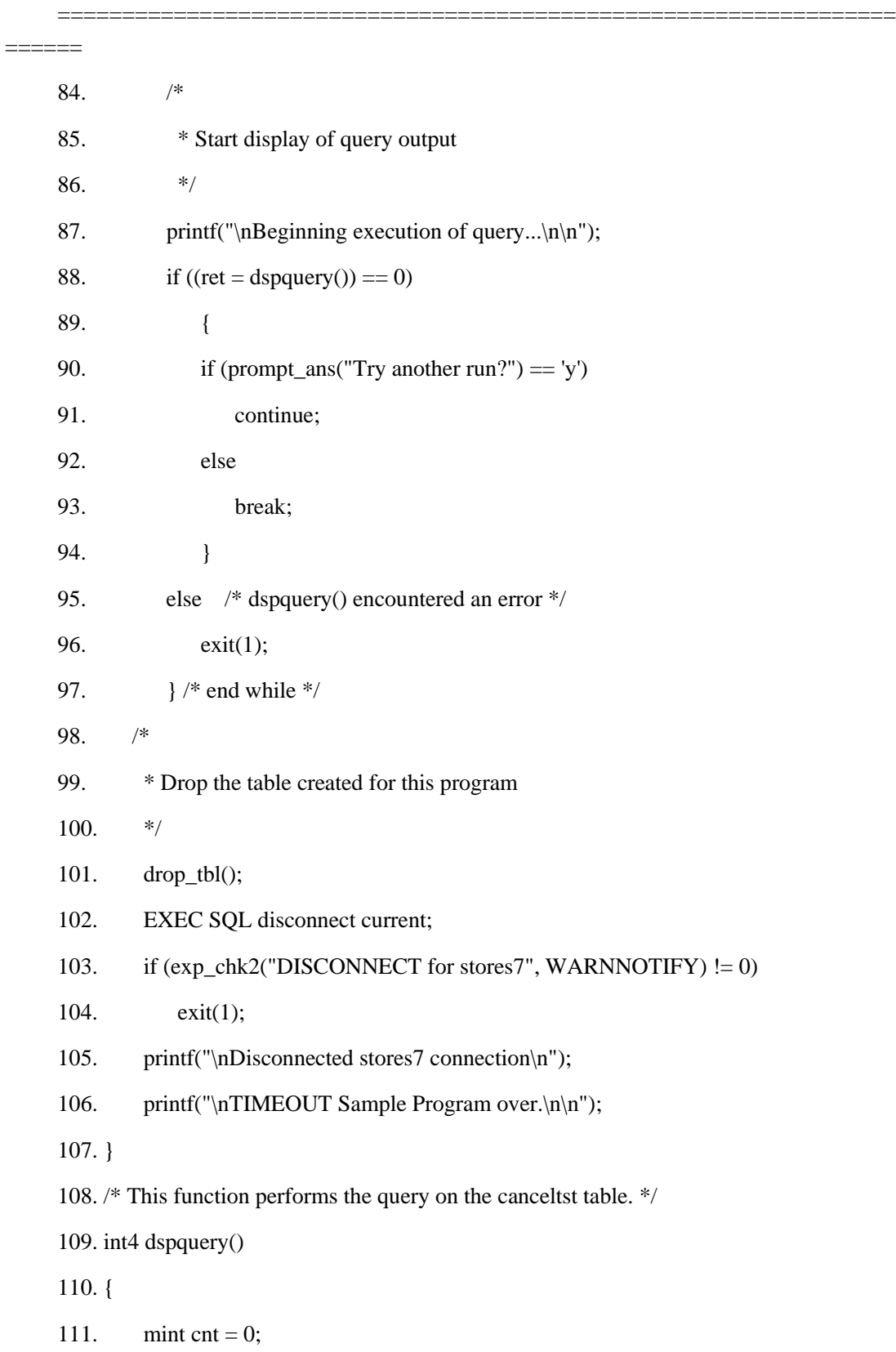

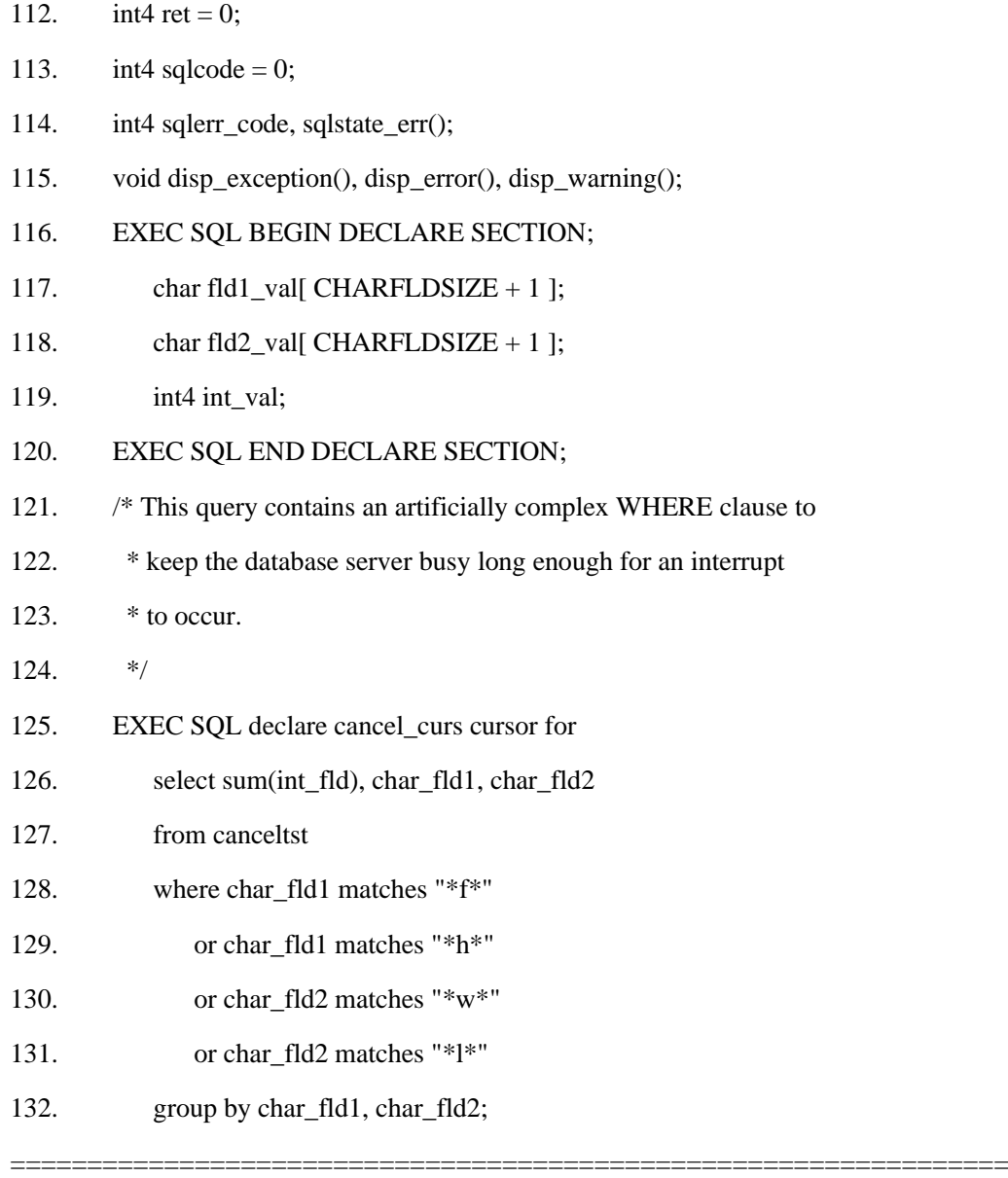

 $=$ 

第 84 - 97 行

如果用户选择继续查询,则此程序调用 dspquery() 函数(第 88 行)运行 **canceltst** 查 询,prompt\_ans() 函数显示提示,以便用户可以决定是否再次运行该程序。

第 98 - 101 行

drop\_tbl() 函数从 **stores7** 数据库删除 **canceltst** 表,以便程序清理。

第 108 - 120 行

dspquery() 函数返回 **canceltst** 表的查询并显示结果。它返回零(成功)或者 SQLCODE 负值(失败)来指示 **canceltst** 查询的结果。

第 121 - 132 行

第 125 行为此游标声明 **cancel\_curs** 游标。实际 SELECT (第 126 - 132 行)包含 int\_fld 列和两个字符列(char\_fld1 和 char\_fld2)的值的总和。WHERE 子句使用 MATCHES 运算符来指定匹配的行,如下所示: follows:

包含 f 或 h 的所有的 **char\_fld1** 列都包含以下条件:

char\_fld1 matches "\*f\*"

or char\_fld1 matches "\*h\*"

这些条件与 Gbasedbt 或"4100 Bohannon Dr." 的 **char\_fld1** 值匹配。

包含 w 或 l 的所有的 char\_fld2 列都包含以下条件:

char\_fl2 matches "\*w\*"

or char\_fld2 matches "\*l\*"

这些条件与 Software 或 "Menlo Park, CA" 的 **char\_fld2** 值相匹配。

此 SELECT 是人为复制的,以确保查询需要很长时间才能执行。没有相当复杂的查 询,数据库服务器在用户有机会中断之前完成执行。在生产应用程序中,只能使用 sqlbreakcallback() 功能与需要很长时间执行的查询。

================================================================= ====== EXEC SQL open cancel\_curs;

sqlcode = SQLCODE;

sqlerr\_code = sqlstate\_err(); /\* check SQLSTATE for exception \*/

```
if (sqlerr code != 0) /* if exception found */
       {
      if (sqlerr code == -1) /* runtime error encountered */
          {
         if (sqlcode = SQL_INTERRUPT) \frac{*}{*} user interrupt \frac{*}{*} {
             /* This is where you would clean up resources */
            printf("\n TIMEOUT INTERRUPT PROCESSED\n\n");
            sqlcode = 0; }
          else /* serious runtime error */
             disp_error("OPEN cancel_curs");
          EXEC SQL close cancel_curs;
          EXEC SQL free cancel_curs;
          return(sqlcode);
          }
      else if (sqlerr_code == 1) \frac{\pi}{8} warning encountered \frac{\pi}{8} disp_warning("OPEN cancel_curs");
        }
=================================================================
```
第 133 行

======

OPEN 函数使数据库服务器执行与 **cancel\_curs** 游标关联的 SELECT 。因为数据库 服务器执行 **canceltst** 查询,此 OPEN 是用户最优可能中断的语句。当 FETCH 执行时, 数据库服务器仅发送匹配的行到应用程序,这种操作通常并不耗时。

第 134 - 154 行

此代码检查 OPEN 的成功。因为 OPEN 可以被中断,所以此异常检查必须包含中断 值为 -213 的显式检查。数据库服务器在中断一个 SQL 请求时将 SQLCODE 设置为 -213。 在第 140 行,程序为 SQLCODE 值使用 SQL\_INTERRUPT 定义常量(第 13 行定义)。

salstate err() 函数(第 135 行)使用 GET DIAGNOSTICS 语句分析 SOLSTATE 变 量的值。如果此函数返回非零值,则 SQLSTATE 指示警告,运行错误或 NOT FOUND 条 件。在调用 sqlstate err() 之前, 第 134 行保存 SQLCODE 值, 以便任何其它执行的 SQL 语句(如 sqlstate err() 中的 GET DIAGNOSTICS)不会重写它。如果 OPEN 语句遇到运 行错误该函数返回 SQLCODE 的值(第 150 行)

如果 OPEN 遇到任何种类的异常(sqlstate\_err() 返回非零值),则第一个 **if** 语句(136 行)检查。如果 OPEN 已经生成了运行错误(返回值为 -1),则第二个 **if**(138 行)检 查。但是,如果数据库服务器打断了 OPEN, 则 sqlstate err() 也会返回 -1。因为 GBase 8s ESQL/C 不会将打断的 SQL 语句作为运行错误处理。所以第三个 **if** 显式检查 SQL\_INTERRUPT 值(140 行)。如果 OPEN 被打断, 则 143 行通知用户打断的请求成 功然后还是重新将保存的 SQLCODE 值(**sqlcode** 中)设置为零,以指示 OPEN 没有生 成运行错误。

第 146 和 147 行只在 OPEN 生成运行错误时执行, 而不是在 SOL INTERRUPT (-213)时。disp\_error() 函数显式诊断区域中的异常信息和 SQLCODE 值。第 148 - 150 行 在 OPEN 后清除。它们关闭并释放 **cancel\_curs** 游标,然后返回 SQLCODE 值。如果 OPEN 被中断, 则 dspquery() 函数不会使用 FETCH (158 行) 继续。

如果 sqlstate err() 返回一(1), 则 OPEN 生成警告。第 152 和 153 行调 用 disp\_warning() 函数显示来自诊断区域的警告信息。有关 disp\_error() 和 disp warning() 函数的更多信息, 请参阅 第 [348 -](#page-387-0) 355 行。

================================================================= ====== 155. printf("Displaying data...\n"); 156. while(1) 157. { 158. EXEC SQL fetch cancel\_curs into :int\_val, :fld1\_val, :fld2\_val; 159. if ((ret = exp\_chk2("FETCH from cancel\_curs", NOWARNNOTIFY))  $== 0)$ 160. { 161. printf(" sum(int\_fld) = %d\n", int\_val);

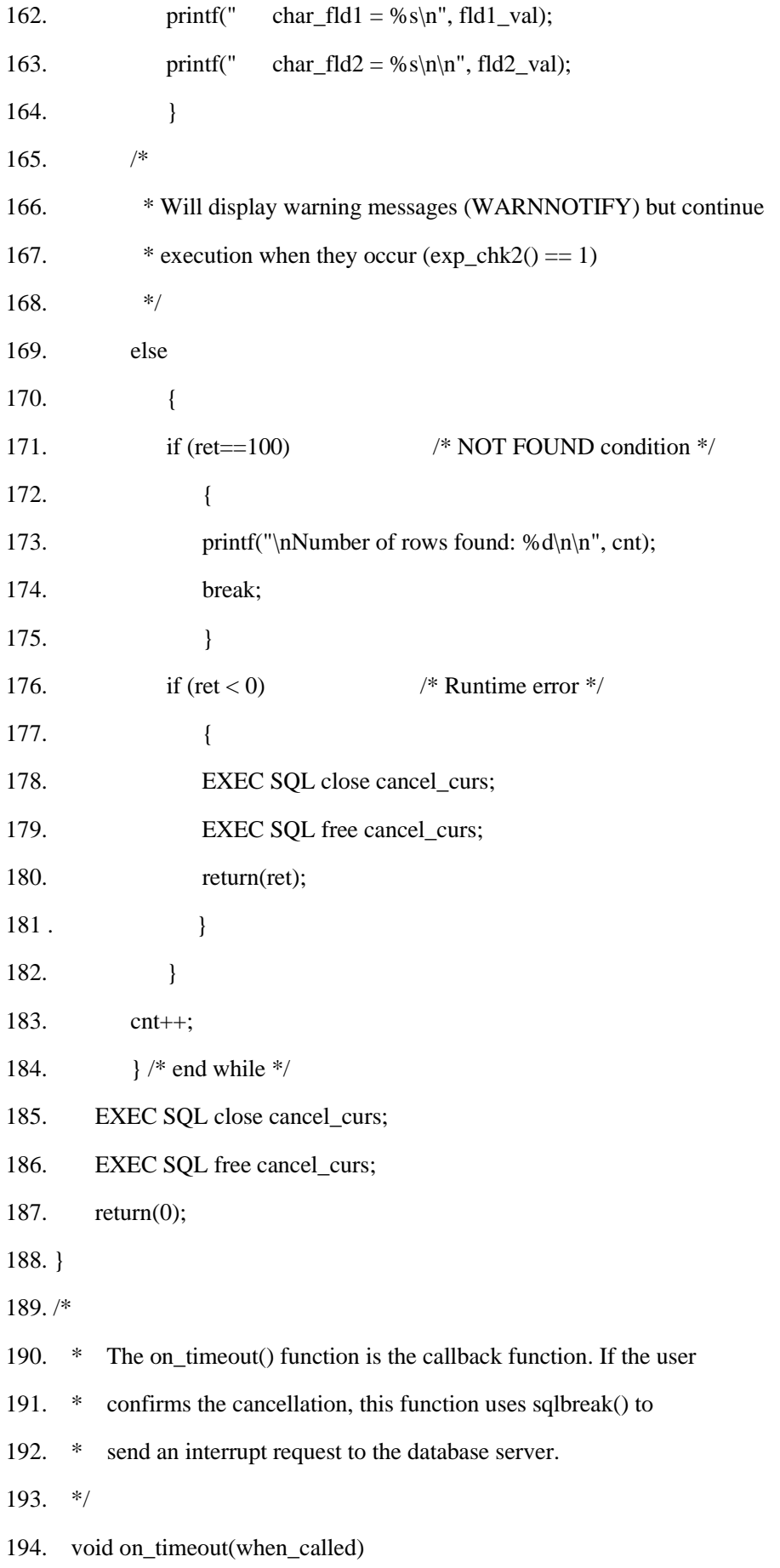

195. mint when\_called;

196. {

197. mint ret;

198. static intr sent;

======

第 155 - 182 行

**while** 循环对 **cancel\_curs** 游标包含的每一行执行。 FETCH 语句(第 158 行) 从 cancel curs 游标检索一行。如果 FETCH 生成错误, 则函数释放游标资源并返回 SQLCODE 错误值(第 176 - 181 行)。否则,此函数向用户显示检索到的数据。在最后 一行(**ret** = 100), 该函数显示它检索到的行数(173 行)。

=================================================================

第 185 - 187 行

在 FETCH 从游标检索到最后一行后,该函数将释放分配给 **cancel\_curs** 游标的资源, 并返回成功值为零。

第 190 - 198 行

on\_timeout() 函数是 **timeout** 程序的回调函数。62 行调用 sqlbreakcallback() 注册此 函数并建立一个 200 毫秒的超时间隔。每次在数据库服务器开始或结束 SQL 请求时调用 此函数。对于长时间运行请求,应用程序在每次超时时间间隔调用调用 on timeout()。

================================================================= ======

199. /\* Determine when callback function has been called. \*/

200. switch(when\_called)

201. {

202. case 0: /\* Request to server completed \*/

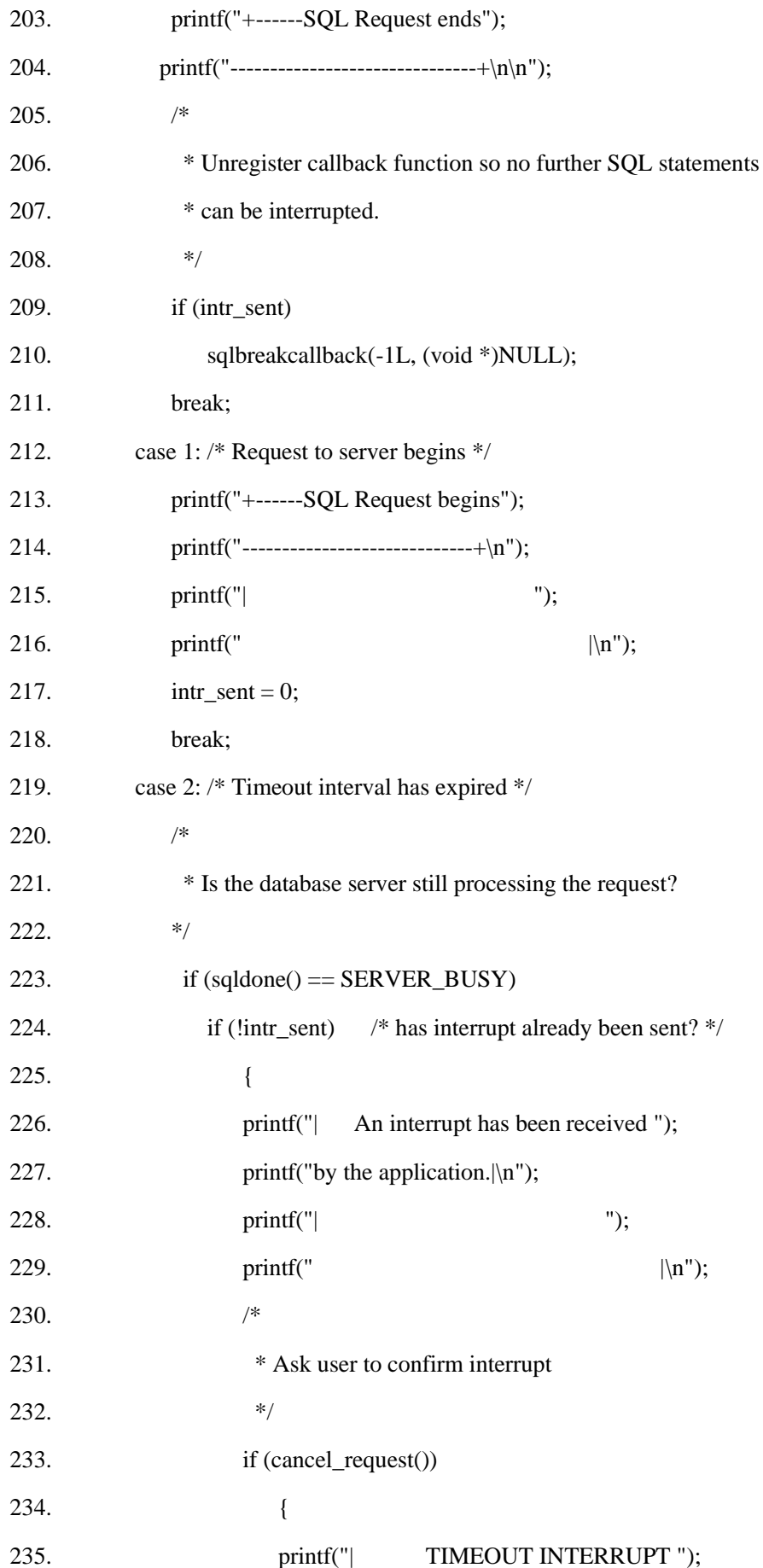

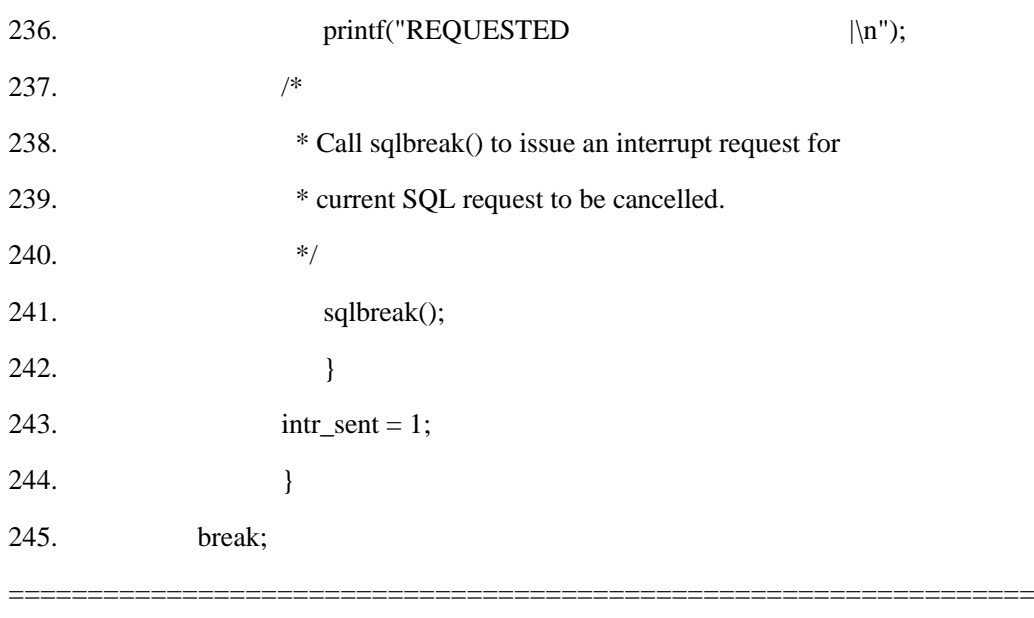

第 199 - 249 行

<span id="page-380-0"></span>======

**switch** 语句使用回调函数参数 **when\_called** 确定回调函数的操作,如下所示:

第 202-211 行: 如果 when called 是 0, 则在数据库服务器服务器结束 SOL 请求 后调用回调函数。消息请求框底部显示此消息,显示 SOL 语句的结束, 如下所示:

+------SQL Request ends-------------------------------+

第 212 - 218 行: 如果 when called 是 1, 则在数据库服务器开始 SOL 请求时调用 此回调函数。消息请求框顶部的显示指示此条件:

+------SQL Request begins-----------------------------+

| |

有关这些消息请求框的更多信息,请参阅 第 [21 -](#page-389-0) 30 行。此函数还指示 intr\_sent 标记为 0, 因为用户尚未发送此 SQL 请求的中断。

第 219 - 245 行: 如果 when\_called 是 2, 则调用此回调函数, 因为超时间隔已过。

为了处理己过的超时间隔,回调函数首先调用 GBase 8s ESOL/Csqldone() 函数(第 223 行)来确定数据库服务器是否仍在处理 SQL 请求。如果数据库服务器空闲,则应用 程序不需要发送中断。如果 sqldone() 返回 SERVER\_BUSY (-439), 则数据库服务器仍在 忙。

224 行检查用户是否已尝试中断正在执行的 SQL 请求。如果发送了中断,

则 intr sent 是 1, 程序不需要发送另一个请求。如果中断请求还尚未发送, 则回调函数通知用户超时间隔已过(第 226 - 229 行)。它然后使用 cancel\_request() 函数(第 233 行)允许用户确认此中断。有关 cancel\_request () 的更多信息, 请参阅第 [251 -](#page-382-0) 261 行。

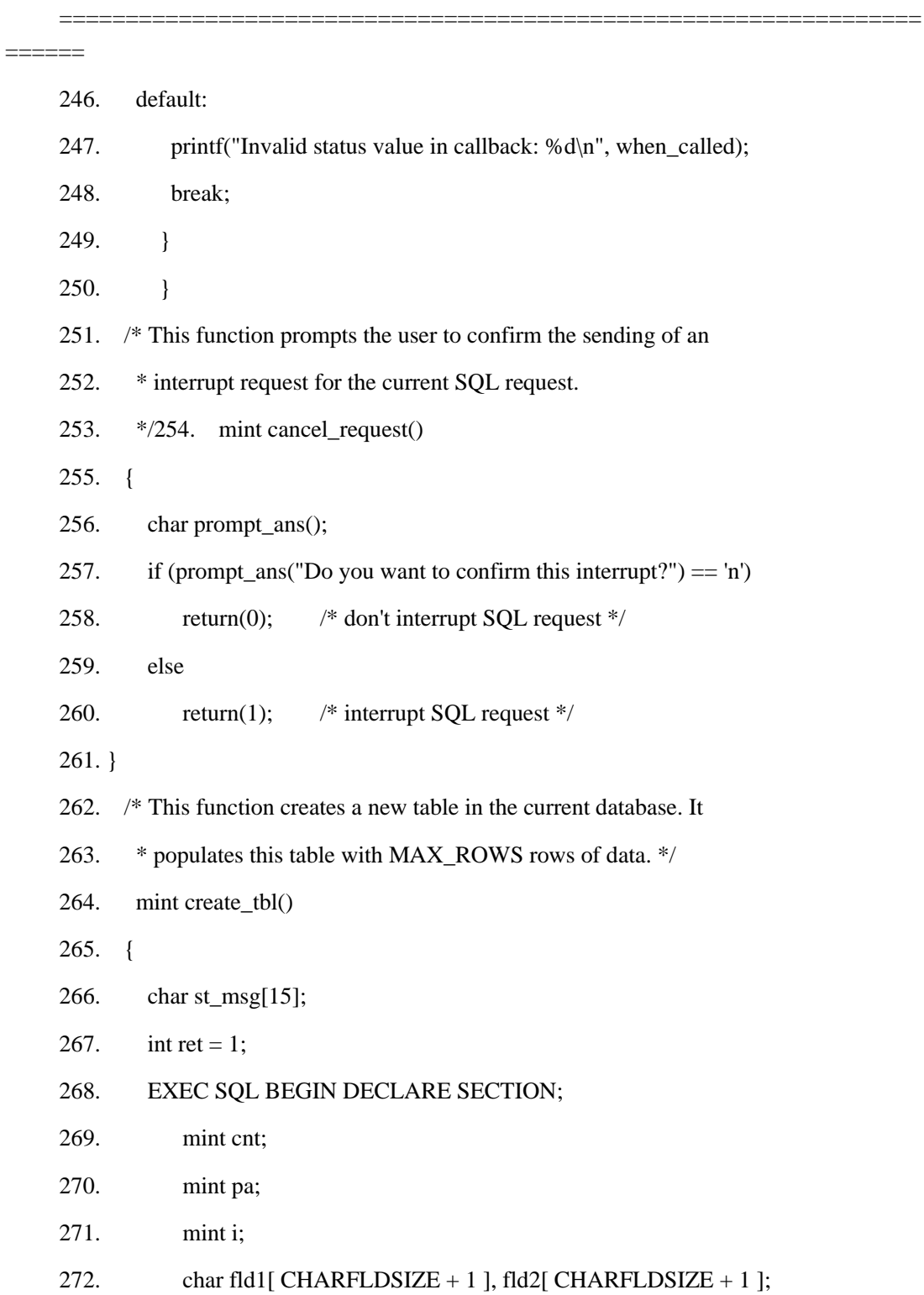

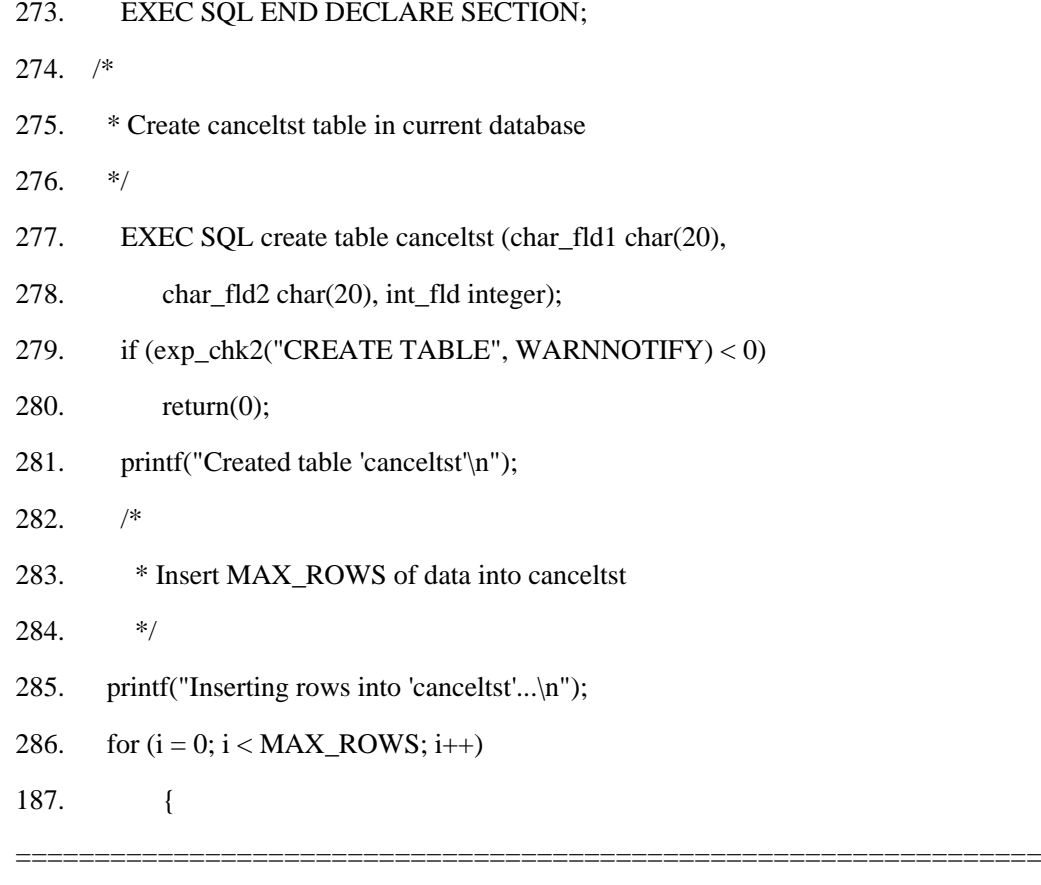

 $=$ 

第 199 - 249 行(接上行)

如果用户确认中断,则回调函数调用 sqlbreak() 函数发送中断请求到数据库服务器。 回调函数不等待数据库服务器响应中断请求。执行继续到行 243, 并将 intr sent 标志设 置为 1, 来显示中断请求已发送。如果使用无效参数的值(0、1或 2 以外的值)调用回 调函数,该函数将显示错误消息(第 247 行)。

<span id="page-382-0"></span>第 251 - 261 行

cancel\_request() 函数询问用户确认中断请求。它显示以下提示:

Do you want to confirm this interrupt?

如果用户回应 y (是)则 cancel\_request() 返回 0。如果用户回应 n(否), 则 cancel\_request() 返回 1。

南大通用数据技术股份有限公司 370

<span id="page-383-0"></span>第 262 - 281 行

create\_tbl() 函数创建 **canceltst** 表,并将测试数据插入到此表中。CREATE TABLE 语 句(第 277 和 278 行)创建具有三列 **int\_fld** 、**char\_fld1** 和 **char\_fld2** 的 **canceltst**表。 如果 CREATE TABLE 遇到错误, 则 exp\_chk2() 函数(第 279 行)显示诊断区域信息, create\_tbl() 返回 0 来显示错误语句发生。

第 282 - 287 行

此 for 循环控制 canceltst 行的插入。MAX\_ROWS 处理为此循环确定迭代次数, 因 此确定函数插入到表中的行数。如果由于执行速度太快而无法中断 **canceltst** 查询(第 126 - 132 行), 请增加 MAX\_ROWS 的值并重新编译 timeout.ec 文件。

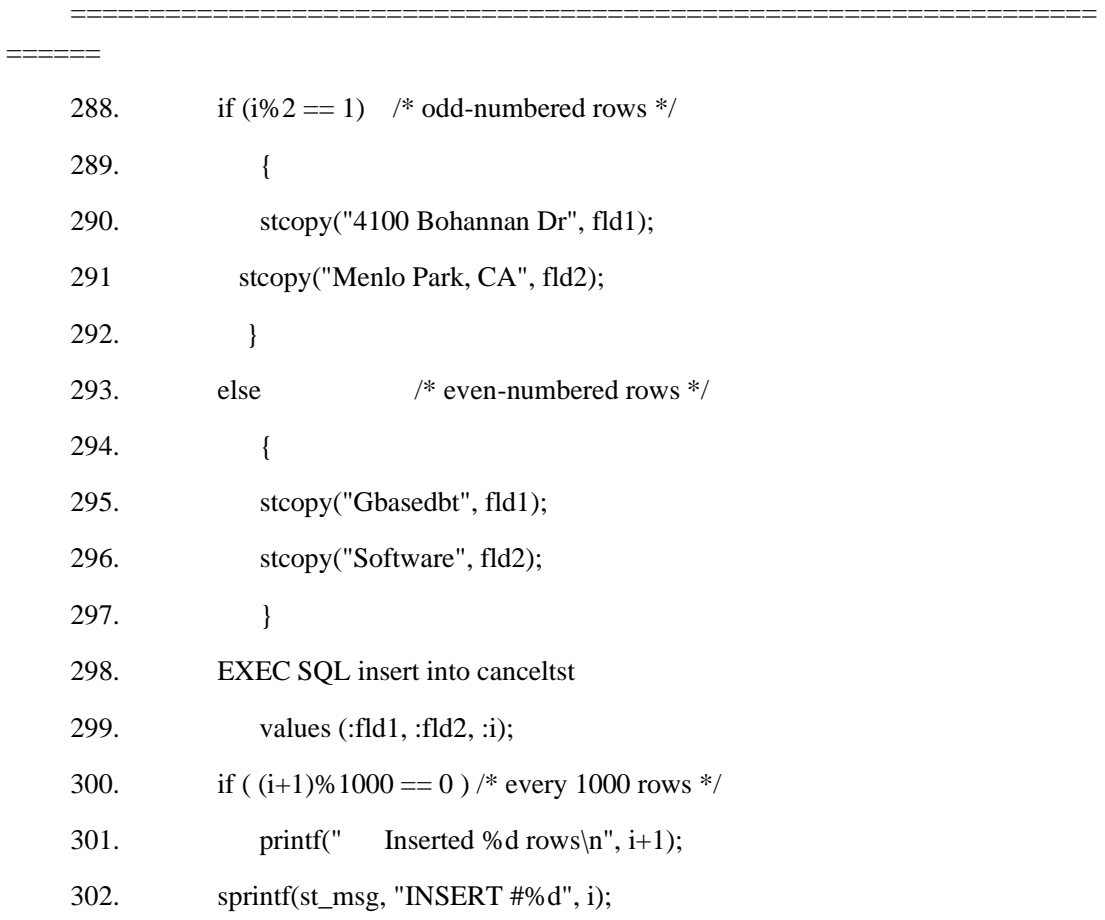

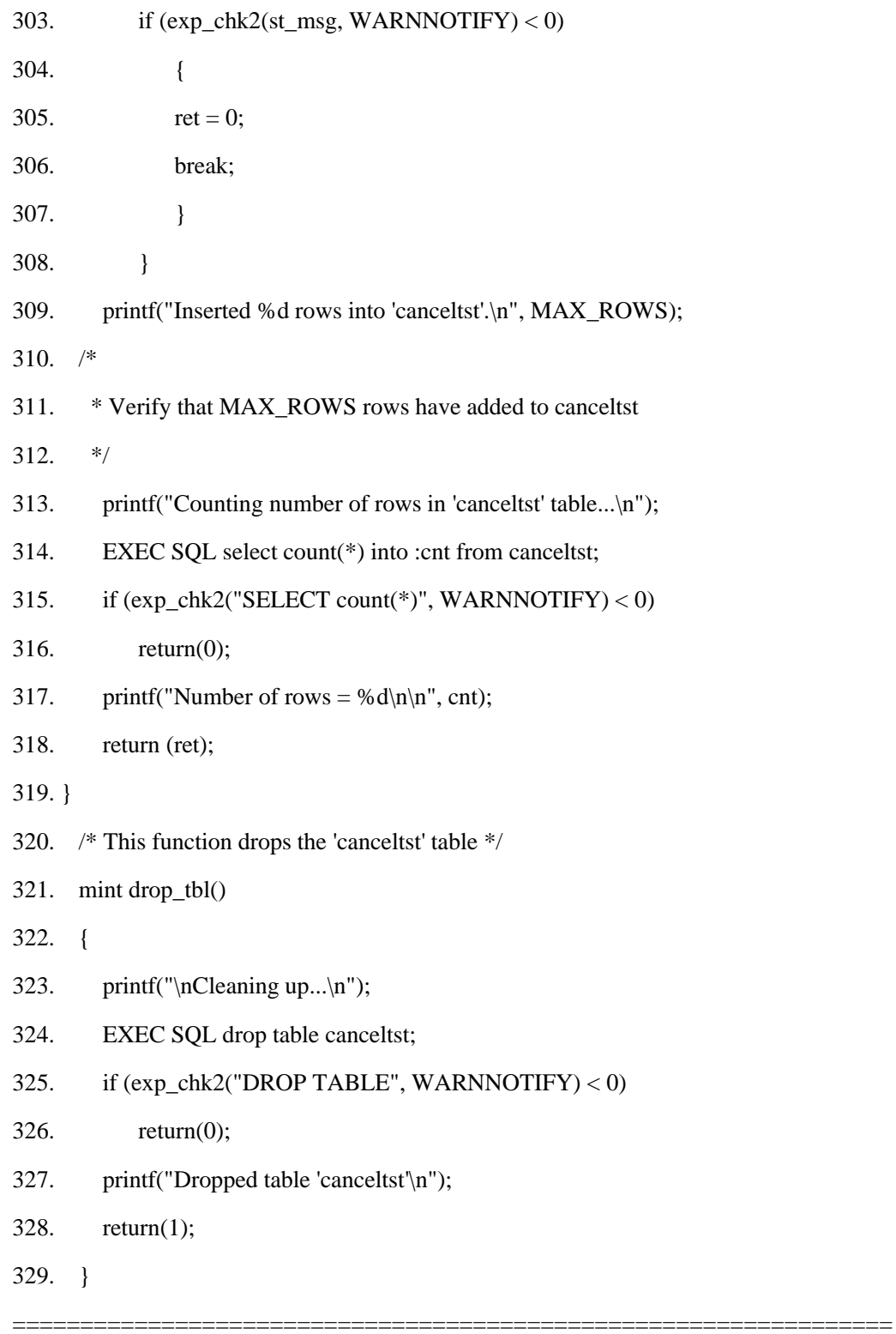

 $=$ 

第 288 - 292 行

此 **if** 语句生成 **canceltst** 表的 **char\_fld1** 和 **char\_fld2** 列的值。第 290 行和 291

行执行奇数行。它们将字符串 "4100 Bohannon Dr" 和 "Menlo Park, CA" 存储在 **fld1** 和 **fld2** 变量中。

第 293 - 297 行

第 295 和 296 行对偶数行执行。它们将字符 Gbasedbt 和 Software 存储在 **fld1** 和 **fld2** 变量中。

第 298 - 307 行

INSERT 语句将行插入到 **canceltst** 表中。它从 **:i** 主机变量(行号)采用 **int\_fld** 列 的值,采用 **:fld1** 主变量 **char\_fld1** 和 **char\_fld2** 列的值。该函数在每插入 1000 行后, 通知用户(第 300 和 301 行)。如果 INSERT 遇到错误,则 exp\_chk2() 函数(第 303 行) 显示诊断区域信息, create\_tbl() 返回零来指示发生错误。

第 300 - 317 行

这些行验证程序已将行添加到 **canceltst** 表中,并且可以访问它们,程序在新创建的 **canceltst** 表上执行 SELECT ,并返回找到的行数。该程序检查该号码是否与函数添加的 号码相匹配,该行显示的是哪一行。如果遇到错误,则 exp\_chk2() 函数(第 315 行)显 示诊断区域信息, 并且 create tbl() 返回 0 以指示发生错误。

<span id="page-385-0"></span>第 320 - 329 行

drop\_tbl() 函数从当前数据库删除 **canceltst** 表。如果 DROP TABLE 语句(第 324 行) 遇到错误,则 exp\_chk2() 函数显示诊断区域信息,drop\_tbl() 返回 0 以指示发生错误。

=================================================================

南大通用数据技术股份有限公司 373

======

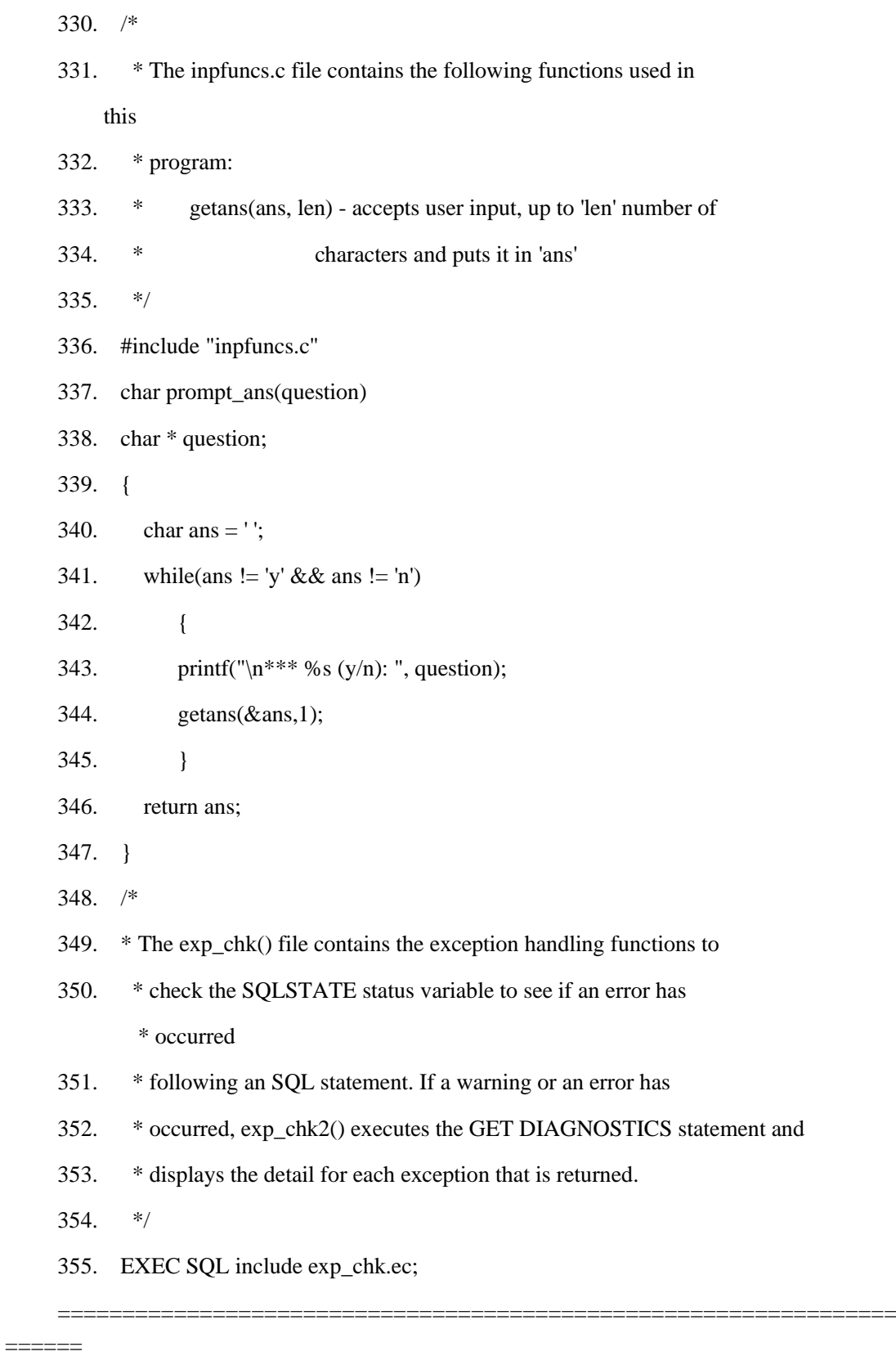

第 330 - 336 行

某些 GBase 8s ESQL/C 演示程序还会调用 getans() 函数。因此, 该函数被分解为一 个独立的 C 源文件并在适当的演示程序中包含。因为此函数不包含 GBase 8s ESQL/C, 所 以查询可以使用 C **#include** 预处理器语句包含此文件。

第 337 - 347 行

<span id="page-387-0"></span>prompt\_ans() 函数显示 question 参数中的字符串并等待用户输入 y(是)或 n(否) 作为回应。它返回单个字符响应。

第 348 - 355 行

timeout 程序使用 exp\_chk2() 、sqlstate\_err() 、disp\_error() 和 disp\_warning() 函数执行它的异常处理。因为几个演示程序使用这些函数,所 以 exp\_chk2() 函数及其支持的函数放在单独的 exp\_chk.ec 源文件中。 timeout 程序必须包含具有 GBase 8s ESQL/Cinclude 伪指令的程序,因为异 常处理函数使用GBase 8s ESQL/C 语句。

提示: 在生产环境中,将 getans()、exp\_chk2()、sqlstate\_err()、disp\_error()和 disp\_warning() 函数放到库中并在 GBase 8s ESQL/C 编译程序的命令行包含此库。

### 示例输出

本节包含 **timeout** 演示程序的示例输出。

该程序执行两次 **canceltst** 查询,如下所示: 第 20 - 43 行:一旦出现确认提示,第一次运行就会确认中断请求。(用户输入 y) 第 44-75 行: 第二次运行不会确认中断请求(用户输入 n)

以下输出中出现的数字仅供参考,它们不会出现在实际的程序输出中。

================================================================= ======

- 1. TIMEOUT Sample ESQL Program running.
- 2. Connected to 'stores7' on default server
- 3. Created table 'canceltst'
- 4. Inserting rows into 'canceltst'...
- 5. Inserted 1000 rows
- 6. Inserted 2000 rows
- 7. Inserted 3000 rows
- 8. Inserted 4000 rows
- 9. Inserted 5000 rows
- 10. Inserted 6000 rows
- 11. Inserted 7000 rows
- 12. Inserted 8000 rows
- 13. Inserted 9000 rows
- 14. Inserted 10000 rows
- 15. Inserted 10000 rows into 'canceltst'.
- 16. Counting number of rows in 'canceltst' table...
- 17. Number of rows  $= 10000$
- 18. Timeout interval for SQL requests is: 0.00333333 minutes
- 19. \*\*\* Are you ready to begin execution of the query? (y/n): y
- 20. Beginning execution of query...
- 21. +------SQL Request begins-----------------------------+
- $22.$  | 23. +------SQL Request ends-------------------------------+ 24. +------SQL Request begins-----------------------------+  $25.$  | 26. | An interrupt has been received by the application.|  $27.$  | 28. \*\*\* Do you want to confirm this interrupt?  $(y/n)$ : y 29. | TIMEOUT INTERRUPT REQUESTED
	- 30. +------SQL Request ends-------------------------------+

=====================================================================

 $=$ 

第 3 - 17 行

create\_tbl() 函数生成这些行。它们指示函数已经成功创建 canceltst 表, 插入了 MAX ROWS 数行 (1,000),并确认 SELECT 语句可以访问行。有关 create\_tbl() 函数的描述, 请参阅第 [262 -](#page-383-0) 281 行开头的注释。

第 18 - 19 行

第 18 行显示超时间隔来指示 sqlbreakcallback() 成功注册了回调函数,并建立了 200 毫秒(0.00333333 分钟)的超时间隔。第 19 行询问用户以指示开始查询。此提示将为用 户提供确认提示(第 28 行和 43 行)。当数据库服务器仍在执行查询时,必须快速回复 该请求以发送中断。

第 20 行

<span id="page-389-0"></span>该行指示 dspquery() 函数开始执行,数据库服务器开始执行 **canceltst** 查询。

第 21 - 30 行

程序输出使用消息请求框来指示客户端-服务器通信:

+------SQL Request begins-----------------------------+

 | | +------SQL Request ends-------------------------------+

每个框代表在客户端和服务器之间发送的单个消息请求。回调函数显示消息请 求框的文本。(有关函数的哪些部分描述显示文件,请参见第 [199 -](#page-380-0) 249 行。) 要执行 OPEN 语句,客户端和服务器交换了两个消息请求。输出中的两个消息 请求框指示。有关消息请求的更多信息,请参阅中断 SQL 语句。

第一个消息请求框(第 21 - 23 行)表示第一个消息请求在超时间隔过去之前完成。 第二个消息请求框(第 29 - 30 行)表示此消息请求的执行超过了超时间隔,并调用状态 值为 2 的回调函数。回调函数提示用户确认中断请求(第 28 行)。

第 29 行指示 sqlbreak() 函数已经请求中断。然后该消息请求完成(第 30 行)。

南大通用数据技术股份有限公司 377

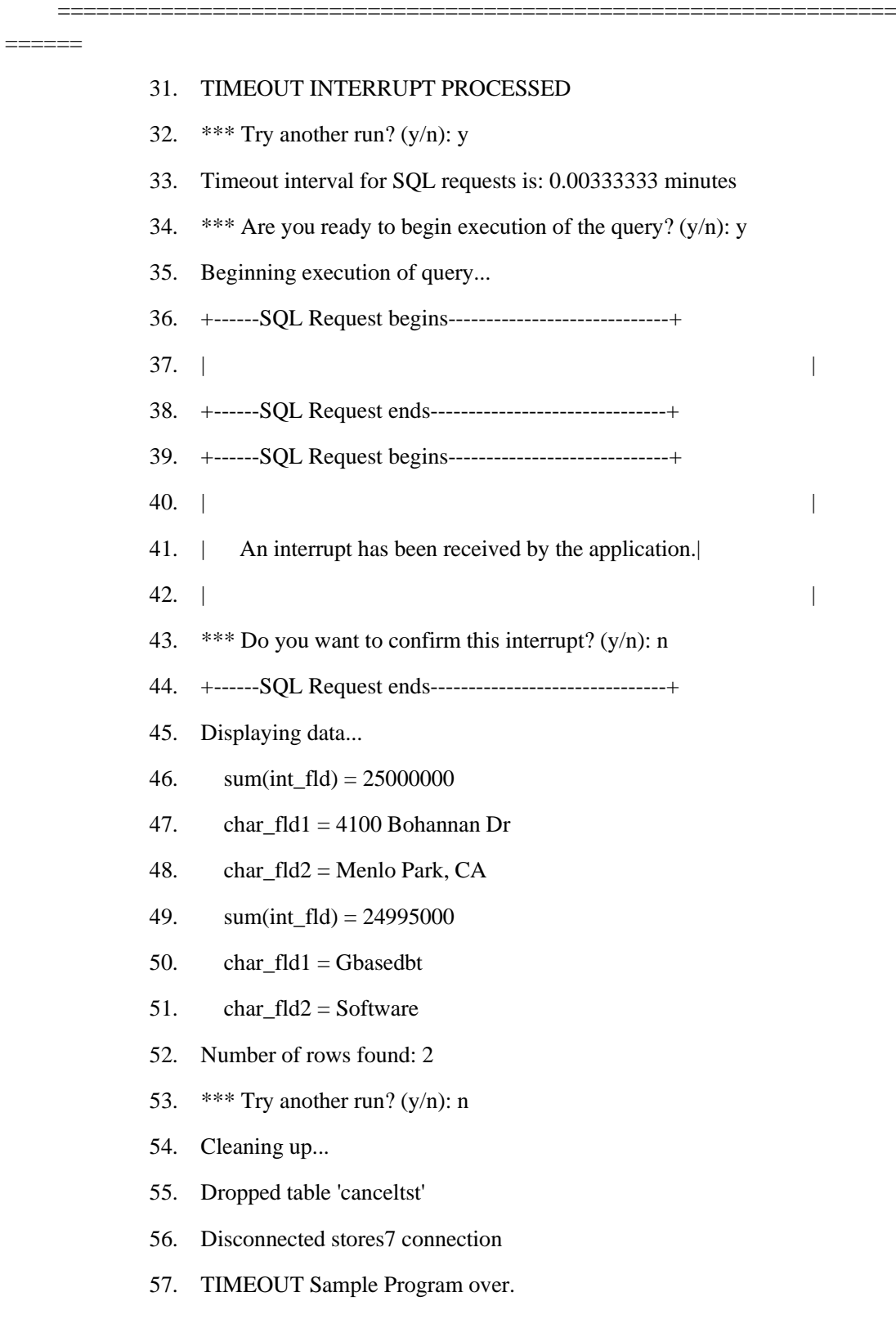

=====================================================================

第 31 行

当数据库服务器实际处理中断请求时,它将 SQLCODE 设置为 -213。第 31 行指示 应用程序已经响应此状态。

第 32 行

此提示表示 **canceltst** 查询的第一次运行结束。用户第二次响应 y 到提示运行查询。

第 36 - 41 行

消息请求框指示第一个消息请求在超时间隔过去之前完成。第二个消息请求框(第 39 - 44 行)指示该消息请求的执行在才超过时间间隔,并调用回调函数(**when\_called** = 2)。 回调函数提示用户确认中断请求(第 43 行)。这次用户回答 n。

第 45 - 52 行

因为用户没有中断 **canceltst** 查询,使用程序显示查询返回的行信息。

第 54 和 55 行

drop\_tbl() 函数生成这些行。它们指示函数成功从数据库删除 canceltst 比 哦啊。有关 drop\_tbl() 函数的描述,请参阅第 [320 -](#page-385-0) 329 行开头的注释。

### 3.2.7 **Windows(TM)** 环境中的 **ESQL/C** 连接库函数

要建立显式连接(有时称为直接连接), GBase 8s ESQL/C 支持 SQL 连接语句。 GBase 8s ESQL/C 还支持下表中列出的连接库函数,以在 Windows(TM) 环境中建立显式连 接。

表 4. ESQL/C 连接库函数及其等价的 SQL 语句

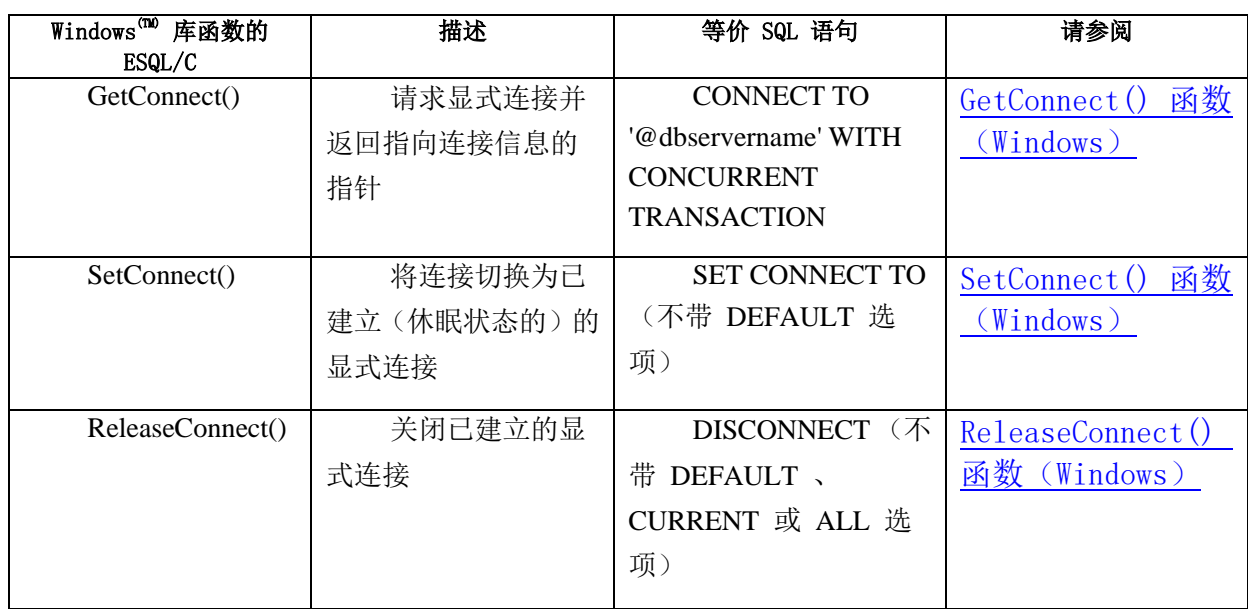

重要: GBase 8s ESQL/C 支持库函数,以兼容 Windows(TM) 应用程序 5.01 版本的 GBase 8s ESOL/C。当在为 Windows<sup>(TM)</sup> 环境编写新的 GBase 8s ESOL/C 应用程序时, 使 用 SQL 连接语句(CONNECT 、DISCONNECT 和 SET CONNECTION)而不是 GBase 8s ESQL/C 连接库函数。

GBase 8s ESQL/C 使用包含连接语句柄以及其它连接信息。GBase 8s ESQL/C 连接库 函数使用连接语句柄以及内部结构中的信息将应用程序的连接信息传递给应用程序。应用 程序可以使用连接语句柄来标识显式连接。

如果使用这些连接函数建立显式连接,请注意以下限制:

如果在一个模块中打开(如果共享 DLL),然后使用显式连接来使用另一个模块中的 游标时,在声明游标时必须使用主机变量作为游标的名称。

确保您的应用程序始终使用正确的游标语句柄。

重要: 如果应用程序使用错误的连接句柄,则应用程序可以更改错误的数据库而不 需通知用户。

当您编译 GBase 8s ESQL/C 程序时,esql 命令处理器自动将 GBase 8s ESQL/C 连接 函数链接到您的程序。

# 3.3 **GBase 8s** 库

这些主题介绍如何使用 GBase 8s ESQL/C 应用程序链接静态的、共享的以及线程安 全的 GBase 8s 通用库。

GBase 8s 产品使用 GBase 8s 通用库来进行客户端 SQL 应用程序接口 (API)产品 (GBase 8s ESOL/C 和 GBase 8s ESOL/COBOL)以及数据库服务器。可以在以下类型的 GBase 8s 通用库中选择链接到您的 GBase 8s ESQL/C 应用程序的库:

静态 GBase 8s 通用库

要链接静态库,链接器将函数复制到您的 GBase 8s ESQL/C 程序的可执行文件中。 静态 GBase 8s 通用库允许不支持共享的计算机上的 GBase 8s ESQL/C 程序访问 GBase 8s 通用库函数。

共享 GBase 8s 通用库

要链接共享库,链接器将有关库的位置复制到您的 GBase 8s ESQL/C 程序的可执行 文件中。共享 GBase 8s 库允许多个应用程序共享这些库的单个副本,操作系统将一次加 载到共享内存中。

静态和共享 GBase 8s 通用库的线程安全版

线程安全版本的 GBase 8s 通用库允许具有多个线程的 GBase 8s ESQL/C 应用程序 同时调用这些库函数。线程安全版本的 GBase 8s 库可用作静态库和共享库。

从 GBase 8s Client Software Development Kit 3.0 版本开始, GBase 8s 通用库的静态 版本在 Windows™ 和 UNIX™ 操作系统上都可用。下表显示了可用的选项。

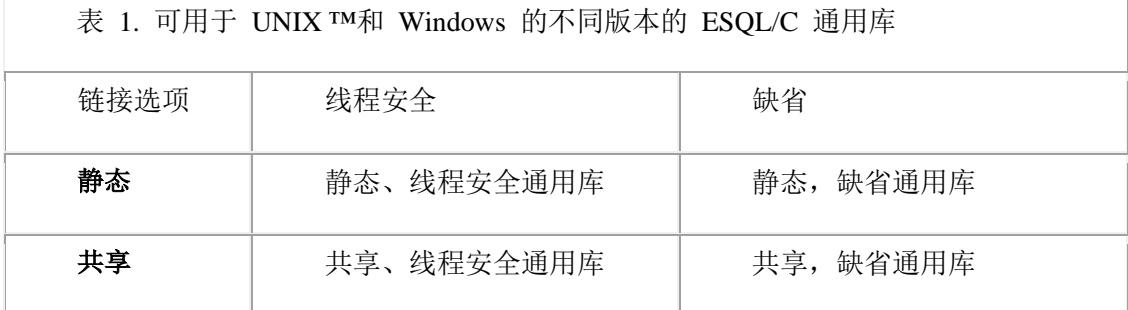

### 3.3.1 选择 **GBase 8s** 通用库的版本

本节提供有关以下主题的信息:

GBase 8s 通用库是什么?

esql 命令的哪些命令行选项与 GBase 8s ESQL/C 程序链接 GBase 8s 通用库的版 本?

如何使用 GBase 8s ESQL/C 程序链接可用于 UNIX™ 和 Windows™ 操作系统的静 态 GBase 8s 通用库?

如何使用 GBase 8s ESQL/C 程序链接共享 GBase 8s 通用库?

您需要考虑哪些因素来确定要使用哪种类型的 GBase 8s 通用库?

### **GBase 8s** 通用库

以下是GBase 8s ESQL/C 在 UNIX™ 操作系统上的 GBase 8s 通用库列表。

libgen

包含一般任务的函数。

### libos

包含操作系统需要的任务的函数。

libsql

包含在客户端应用程序和数据库服务器之间发送 SQL 语句的函数。

libgls

包含为 GBase 8s 产品通过全球语言支持(GLS)的函数。

libasf

包含处理客户端应用程序和数据库服务器之间通信协议的函数。

GBase 8s 通用库位于 UNIX 操作系统的 \$GBASEDBTDIR/lib/esql 和 \$GBASEDBTDIR/lib 目录 中。

GBase 8s ESQL/C For Windows™ 的 GBase 8s 通用库只是一个名为的 isqlt09a.dll的 DLL。该文件在 %GBASEDBTDIR%\lib 目录中。

GBase 8s ESQL/C For Windows 的静态库名为 isqlt09s.lib。该文件在 \$GBASEDBTDIR/lib 目录中。

在许多平台上有一个名为 libgen.a 的系统库。要避免编译错误,建议您不要使用 libgen.a GBase 8s 库。而是使用 libifgen.a GBase 8s 库,它包含一个到 libgen.a 的符号链 接。

### **esql** 命令

要确定您 GBase 8s ESQL/C 应用程序的要链接的 GBase 8s 通用库的类型,esql 命令 支持下表的命令行选项。

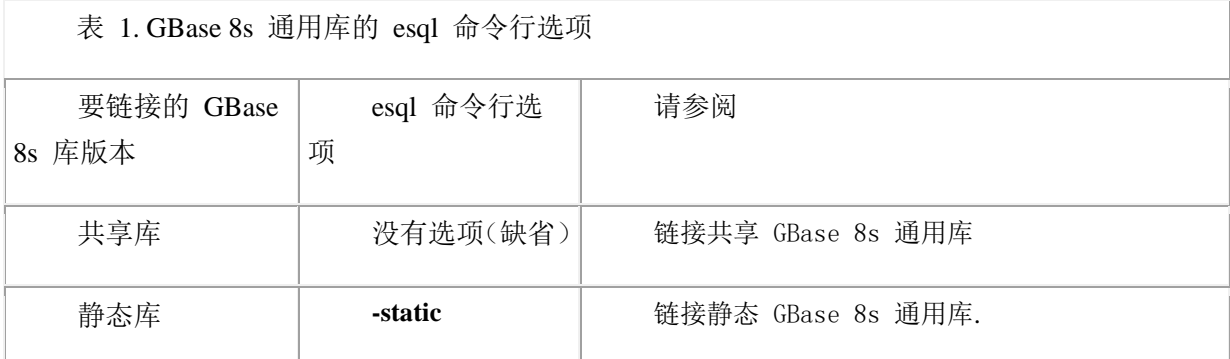

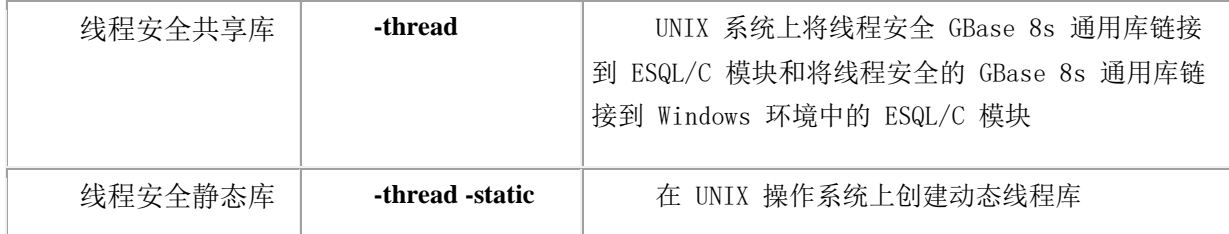

### 链接静态 **GBase 8s** 通用库

从 GBase 8s Client Software Development Kit 版本 3.0 开始, Windows™ 和 UNIX™ 操作系统上提供了静态版本的 GBase 8s 通用库。

静态 GBase 8s 通用库保留其 Version 7.2 的名称, 静态库名称具有以下格式:

非程序安全的静态 GBase 8s 通用库的名称 libxxx.a。

线程安全的静态 GBase 8s 通用库的名称为 libthxxx.a。

在这些静态库名称中,*xxx* 标识了特定的静态 GBase 8s 通用库。对于 Version 7.2 和 更高版本,静态和线程安全的静态 GBase 8s 通用库将使用此格式的名称作为其实际名称。 以下示例输出显示 libos 静态(libos.a)和线程安全静态(libthos.a)库:

## % cd \$GBASEDBTDIR/lib/esql % ls -l lib\*os.a

 -rw-r--r-- 1 gbasedbt 145424 Nov 8 01:40 libos.a -rw-r--r-- 1 gbasedbt 168422 Nov 8 01:40 libthos.a

esql 命令将与静态 GBase 8s 通用库的实际名称相关联的代码链接到 GBase 8s ESQL/C 应用程序。运行时, 您的 GBase 8s ESQL/C 程序可以直接从它的可执行文件访问 这些 GBase 8s 通用库函数。

将静态 GBase 8s 通用库链接到 ESQL/C 模块中

要使用 GBase 8s ESQL/C 模块链接 GBase 8s 通用库,请使用 **-static** 命令行选项编 译您的程序。

以下命令使用 file.exe 可执行文件链接非线程安全 GBase 8s 库:

#### esql -static file.ec -o file.exe

esql 命令还可以将线程安全的 GBase 8s 通用库的代码与 GBase 8s ESQL/C 应用程 序链接。

提示: Version 7.2 之前的 GBase 8s ESQL/C esql 命令链接了 GBase 8s 通用库的静 态版本。因为 esql 命令缺省链接这些库的共享版本。您必须指定 **-static** 选项将静态版本 与 GBase 8s ESQL/C 应用程序链接。

### 链接共享 **GBase 8s** 通用库

GBase 8s ESQL/C 可以自动链接共享库,它将此库放置到共享内存中。当共享库在共 享内存中时, 其它 GBase 8s ESQL/C 应用程序也会使用它。共享库在多用户环境中最为有 用,其中所有应用程序只需要一个库副本。

重要: 要在 GBase 8s ESQL/C 应用程序中使用共享库,您的操作系统必须支持共享
库。支持共享库的操作系统包括 Sun 和 HP 版本的 UNIX™ 和 Windows™。您应该熟悉 创建共享库以及 C 编程器需要构建它们的编译选项。

链接共享库(UNIX)的符号名称

当 esql 命令使用 GBase 8s ESQL/C 应用程序链接共享或线程安全共享 GBase 8s 库 时,它使用这些函数的 *symbolic* 名称。

非线程安全共享 GBase 8s 通用库具有 libxxx.yyy. 格式的符号名称。

线程安全共享 GBase 8s 通用库具有 libthxxx.yyy 格式的符号名称。

在这些静态库名称中,*xxx* 标识特定的库,*yyy* 是一个特定于平台的文件扩展名,用 于标识共享库文件。

提示: 要引用指定的共享库文件,此版本经常使用 Sun UNIX™ 操作系统的文件扩 展名,.so 文件扩展名。对于 UNIX 操作系统使用的共享库文件扩展名,请参阅 UNIX 操 作系统文件。

当您安装 GBase 8s ESQL/C 产品时, 安装脚本将实际共享成品库名称与符号名称的 文件进行符号链接。下图显示了 GBase 8s 库的共享和线程安全共享版本的实际名称格式。

图: GBase 8s 共享库名称的格式

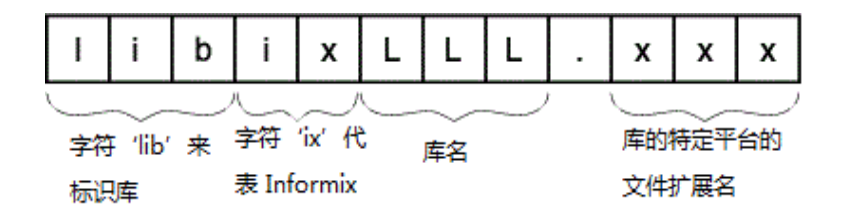

以下示例输出显示了 **libos.a** 静态库和 **libos.so** 共享库(在 Sun 平台上)的符号以 及实际名称:

%ls -l \$GBASEDBTDIR/esql/libos\*

-rw-r--r-- 1 gbasedbt 145424 Nov 8 01:40 libos.a

 lrwxrwxrwx 1 root 11 Nov 8 01:40 libos.so -> iosls07a.so\* esql 命令使用 GBase 8s ESQL/C 应用程序链接符号共享库名称。运行期间, 当程序 需要 GBase 8s 通用库函数时,GBase 8s ESQL/C 动态链接共享 GBase 8s 通用库的代码。

将共享 GBase 8s 通用库链接到 ESQL/C 模块中

要将共享 GBase 8s 通用库链接到 ESQL/C 模块中:

在运行时设置指定库搜索路径的环境变量,以便它在 UNIX™ 操作系统上包含 \$GBASEDBTDIR/lib 和 \$GBASEDBTDIR/lib/esql 路径;在 Windows™ 环境中包 含 %GBASEDBTDIR%lib。

在许多 UNIX 操作系统上, LD LIBRARY PATH 环境变量指定库搜索路径。以下命 令在 C shell 中设置 LD\_LIBRARY\_PATH:

setenv LD\_LIBRARY\_PATH \$GBASEDBTDIR/lib:\$GBASEDBTDIR/

lib/esql:/usr/lib

在 Windows 环境中,使用以下命令:

set LIB = %GBASEDBTDIR%\lib\;%LIB% 使用 esql 命令编译程序。

要使用 GBase 8s ESQL/C 模块链接 GBase 8s 通用库, 您不需要指定命令行选项。 GBase 8s ESQL/C 缺省链接共享库。以下命令使用共享 GBase 8s 库编译 file.ec 源文件:

esql file.ec -o file.exe

当 esql 命令使用 GBase 8s ESQL/C 应用程序链接线程安全共享 GBase 8s 通用库时, 还会使用信号名称。

#### 在共享和静态库版本之间选择

从 GBase 8s Client Software Development Kit 版本 3.0 开始, GBase 8s 通用库的静态 版本适用于 Windows™ 和 UNIX™ 操作系统。

共享库在多用户环境中十分有用,其中所有应用程序只需要一个库副本。共享库为您 的 GBase 8s ESQL/C 应用程序带来以下好处:

共享库减少可执行文件的大小,因为这些库函数是在需要的基础上动态链接的。

运行时,共享库的单个副本会链接到多个程序,这导致更少的内存使用。

GBase 8s ESQL/C 可执行文件中共享库的效果对用户来说是透明的。

尽管共享库保存磁盘和内存空间,但是当 GBase 8s ESQL/C 应用程序使用它们时, 它必须执行以下所有任务:

首次将共享库动态加载到内存中

执行链接编辑操作

执行库位置无关代码

这些开销任务可能会导致运行时迟缓,并且在使用静态库时不是必需的。但是,一旦 操作系统语句加载并映射了 GBase 8s 共享库,输入/输出(I/O)访问时间就可以抵消这些 成本。

重要: 当第一次执行应用程序加载共享库时,可能会对应用程序的客户端的性能造 成一次性负面影响。有关更多信息,请参阅操作系统文档。

由于操作系统需要加载程序及其库的真实 I/O 时间,通常不会超过保存的 I/O 时间, 所以使用共享库的查询的性能明显与使用静态库的程序一样好或更好。但是,如果应用程 序不进行共享,或者如何您的处理器在应用程序调用共享库例程时饱和,则可能无法实现 这些节省。

还可以使用 GBase 8s ESQL/C 应用程序链接静态和共享 GBase 8s 通用库的线程安 全版本。

# 3.3.2 之前存在的 **ESQL/C** 应用程序与当前库版本的兼容性

可以指定 esql 命令行选项(在[表](file:///C:/jiaxinquan/XBRL/提交/XBRL%20GL培训/=南大通用/文档发布/gbase8t20170616/esqlc/ids_esqlc_0487.html%23ids_esqlc_0487__sii-13-22609) 1中)来告知 esql 命令要与 GBase 8s ESQL/C 应 用程序链接的 GBase 8s 库的版本。在 esql 命令成功编译并链接您的应用程序后, GBase 8s 通用库的版本就是固定的。当安装新版本的 GBase 8s ESQL/C 时,会接收到 GBase 8s 通用库的新副本,是否需要重新编译并重新链接现有的 GBase 8s ESQL/C 应用程序以运行 这些新副本取决于下表所述的因素。

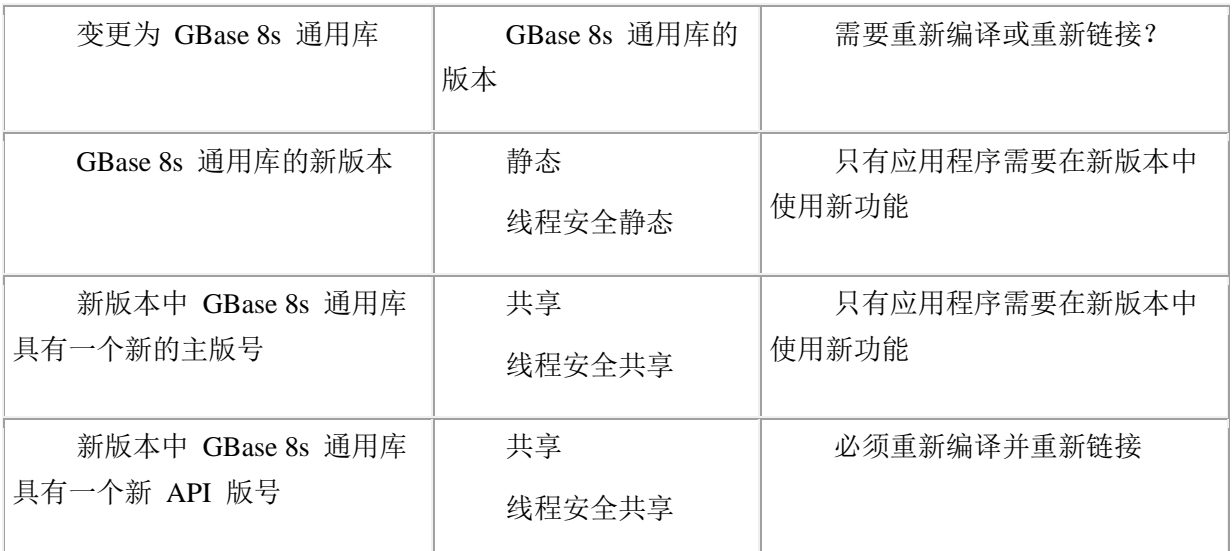

在 UNIX™ 上,您可以使用 ifx\_getversion 实用程序确定安装在您的系统上的 GBase 8s 库的版本。

在 Windows™ 环境中,使用以下 find 命令在 isqlt09A.dll 中找到包含版本号字符串 的出处。该命令需要从 %GBASEDBTDIR%\bin 命令发出。

C: cd %GBASEDBTDIR%\bin C: find "GBASEDBT-SQL" isqlt09a.dll find 命令的输出如下所示:

- - - - - - - - - ISQLT09A.DLL GBASEDBT-SQL Version **ifx\_getversion** 实用程序(**UNIX™**)

要获得 GBase 8s 库的完整的版本名称,请使用 ifx\_getversion 实用程序。

在运行 ifx\_getversion 之前,将 GBASEDBTDIR 环境变量设置为您的 GBase 8s 产 品的安装目录。

**ifx\_getversion** 实用程序具有以下语法。

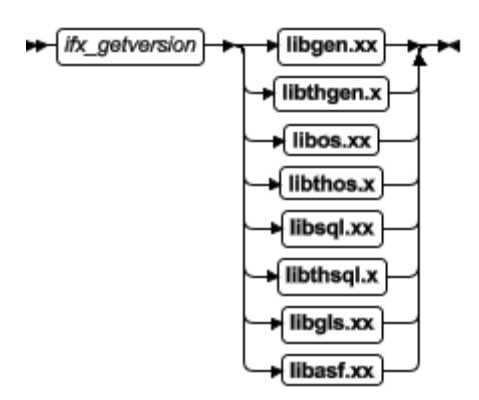

元

意义 医二十二十一十一十一 医关键注意事项

素

*xx* 对于静态库,*xx* 指定 .a 文件扩展 名;对于共享库,*xx* 指定特定于平台的 名,Hewlett-Packard (HP)平台使用 .sl 文件 文件扩展名。 对于共享库, Sun 平台使用 .so 文件扩展 扩展名。

以下示例显示 ifx\_getversion 实用程序为 **libgen** GBase 8s 库生成的输出:

## GBase 8s-Client SDK Version 3.00.UN191 GBase 8s LIBGEN LIBRARY Version 3.00.UN191

Copyright (C) 1991-2007 GBase

ifx\_getversion 的输出取决于安装在您的系统上的 GBase 8s ESQL/C 软件的版本。

#### 创建库的 **API** 版本

当调用链接到共享 GBase 8s 通用库的 GBase 8s ESQL/C 应用程序时,这些共享库的 版本号必须与 \$GBASEDBTDIR/lib 目录中的共享库的版本号相符合。

在 Windows™ 环境中, 开发者可以很容易地验证共享库 DLL 的名称, 例如 isqlt*nnx*.dll 其 *nn* 表示版本号,*x* 表示 API 版本号。

但是, 对于 UNIXTM 上的 GBase 8s ESQL/C 应用程序, 鉴于链接库获取符号名称, 找到链接库的版本并不容易。因此,GBase 8s ESQL/C 会对您进行检查。GBase 8s ESQL/C 在应用程序使用的库的 API 版本之间执行检查[。图](file:///C:/jiaxinquan/XBRL/提交/XBRL%20GL培训/=南大通用/文档发布/gbase8t20170616/esqlc/ids_esqlc_0491.html%23ids_esqlc_0491__sii-13-81422) 1显示了 API 版本的在共享库中的位 置。

GBase 8s ESQL/C 使用名为 checkapi() 的 GBase 8s 函数执行此检查。checkapi() 函 数在 checkapi.o 对象文件中,它包含在 \$GBASEDBTDIR/lib/esql 命令中。esql 命令自动 将 checkapi.o 对象文件与它创建的每一个可执行文件相链接。

要确定应用程序使用的库的 API 版本,GBase 8s ESQL/C 将检查可执行文件中特殊 宏定义的值。当 GBase 8s ESQL/C 预处理器处理源文件时,它将 sqlhdr.h 头文件中的宏定 义复制到生成的 C 源文件(.c)中。以下示例显示了这些宏的示例值:

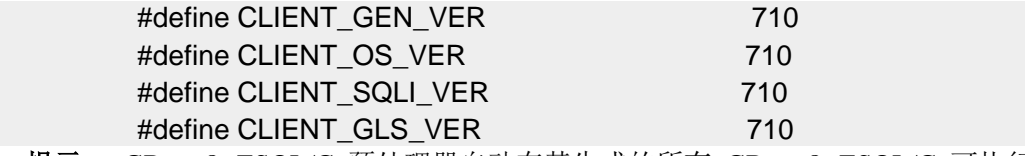

提示: GBase 8s ESQL/C 预处理器自动在其生成的所有 GBase 8s ESQL/C 可执行文 件中包含 sqlhdr.h 文件。

如果可执行文件中的库的 API 版本不兼容, 则 GBase 8s ESOL/C 返回运行错误, 来 指示哪个库不兼容。必须重新编译 GBase 8s ESQL/C 应用程序来链接新版本的共享库。 .

如果不使用 esql 将其中一个共享 GBase 8s 通用库与 GBase 8s ESQL/C 应用程序链 接,则您必须显式地将 checkapi.o 文件与您的应用程序相链接。否则,GBase 8s ESQL/C 可 能会在链接时生成错误。

undefined ifx\_checkAPI()

## 3.3.3 创建线程安全 **ESQL/C** 应用程序

GBase 8s ESQL/C 在 UNIX™ 和 Windows™ 操作系统上提供共享的和静态线程安 全以及共享和静态的缺省版本的 GBase 8s 通用库。在 Windows 操作系统中,GBase 8s ESQL/C 提供名为 isqlt09a.dll 的 DLL 以及名为 isqlt09s.lib 的静态线程安全库。

线程安全 GBase 8s ESQL/C 应用程序的每个线程可以有一个活动连接。每个应用程 序可以有多个线程。线程安全库包含线程安全(或可重入)函数。线程安全函数是当多个 线程同时调用它时正常运行的函数。

对于 UNIX™ 操作系统上的 GBase 8s ESOL/C, 线程安全 GBase 8s 通用库使用来自 分布式计算环境(DCE)线程包的函数。DCE 线程库(Open Software Foundation (OSF) 开发)为线程安全应用程序创建标准接口。

如果 DCE 线程库在您的操作系统上不可用,则 ESQL/C 可以使用 POSIX 线程库或 Sun Solaris 线程库。

如果您的操作系统支持 DCE 、POSIX 或 Solaris 线程包,则必须将它们安装在与 ESQL/C 相同的客户端计算机上。

在 Windows 环境中, GBase 8s 通用库使用 Windows API 来确保它们是线程安全。

使用程序安全 GBase 8s 通用库,可以开发线程安全 GBase 8s ESQL/C 应用程序。线 程安全应用程序可以控制许多线程。它将一个进程分隔成多个可执行线程,每个线程独立 运行。当非线程的 GBase 8s ESQL/C 应用程序可以建立与一个或多个数据库的连接时, 但 它一次只能有一个活动连接。活动连接时准备好处理 SQL 请求的连接。线程安全的 GBase 8s ESQL/C 应用程序灭个线程可以有一个连接,每个应用程序可以有多个线程。

当指定 -thread 命令行选项时,esql 命令将此选项发送给 GBase 8s ESQL/C 预处理器 esqlc。使用 **-thread** 选项,GBase 8s ESQL/C 预处理器生成线程安全的代码, 不同的线 程可以并发执行。

#### 线程安全 **ESQL/C** 代码的特征

线程安全 GBase 8s ESOL/C 代码具有不同于非线程按代码的以下特征:

线程安全代码无法定义任何静态数据结构。

例如:GBase 8s ESQL/C 自动分配 **sqlda** 结构,并在运行时将主机变量与这些 **sqlda** 结构绑定。

线程安全代码动态地声明游标块而不是静态地声明它们。

线程安全代码使用状态变量的宏定义(SQLCODE 、SQLSTATE 和 sqlca 结构)。

由于上述的不同, GBase 8s ESQL/C 预处理器生成的线程安全 C 源文件(.c) 与非 线程安全的 C 源文件不同。因此,不能将用 **-thread** 选项编译的 GBase 8s ESQL/C 应用 程序与用 **-thread** 选项编译的应用程序相链接。要链接这些应用程序,您必须使用 **-thread** 选项编译这两个应用程序。

#### 编写线程安全 **ESQL/C** 应用程序

本节介绍如何创建线程安全 GBase 8s ESQL/C 应用程序。

并发活动连接

在线程安全 GBase 8s ESQL/C 应用程序中,数据库服务器连接可以是以下之一的状 态:

活动的数据库服务器连接已经准备好处理 SQL 请求。

线程安全 GBase 8s ESQL/C 应用程序的主要优点是每个线程都可以有一个到数据库 服务器的活动连接。使用 CONNECT 语句建立连接并激活它。使用 SET CONNECTION 语 句(没有 DORMANT 子句)来激活休眠的连接。

已建立休眠的数据库服务器连接 ,当前不与线程相关联。

当线程使活动连接处于休眠状态时,则该连接将可用于其它线程。相反,当线程使休 眠连接处于活动状态时,该连接将变得不可用于其它线程。使用 SET CONNECTION...DORMANT 语句显式地将连接置于休眠状态。

当前连接是当前向数据库服务器发送 SQL 请求并可能从数据库服务器的活动数据库 服务器连接。单线程应用程序一次只有一个当前(或活动的)连接。在多线程应用程序中, 每个线程都可以具有当前连接。因此,多线程应用程序可以同时具有多个活动连接。

当您使用 SET CONNECTION 语句(没有 DORMANT 子句)语句切换连接时, SET CONNECTION 隐式地将当前连接置于休眠状态。在休眠状态时,连接可用于其它线程。 任何线程可以访问任何休眠连接。但是,一个线程一次只能具有一个活动连接。

下图显示了线程安全 GBase 8s ESQL/C 应用程序建立了三个并发连接, 每个连接处 于活动状态。

图: 线程安全 ESQL/C 应用程序中的并发连接

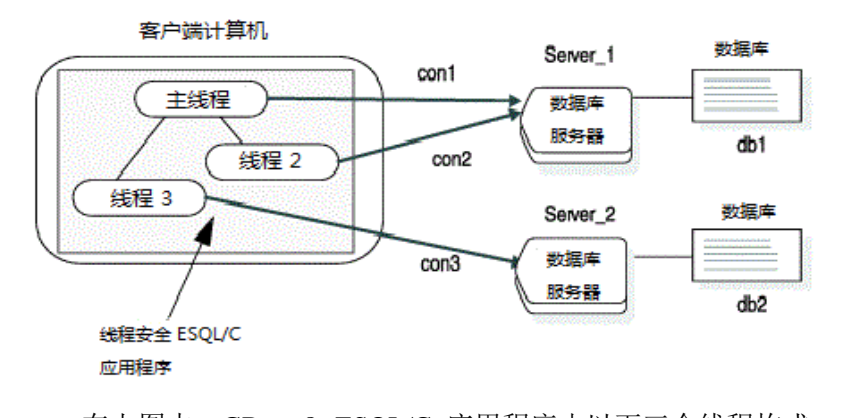

在上图中, GBase 8s ESQL/C 应用程序由以下三个线程构成: 主线程(主函数)启动连接 con1 到 Server\_1 上的数据库 db1。 主线程创建线程 2。线程 2 建立到 Server 1 上的数据库 db1 的连接 con2。

主线程创建线程 3。线程 3 建立到 Server 2 上的数据库 db2 的连接 con3。

[图](file:///C:/jiaxinquan/XBRL/提交/XBRL%20GL培训/=南大通用/文档发布/gbase8t20170616/esqlc/ids_esqlc_0500.html%23ids_esqlc_0500__sii-13-15464) 1中的连接都是并发活动的,都可以执行 SQL 语句。以下代码片段建立了[图](file:///C:/jiaxinquan/XBRL/提交/XBRL%20GL培训/=南大通用/文档发布/gbase8t20170616/esqlc/ids_esqlc_0500.html%23ids_esqlc_0500__sii-13-15464) 1显 示的连接。它没有显示 DCE 相关的调用, 以及 start threads() 函数的代码。

```
main()
 {
         EXEC SQL connect to 'db1@Server_1' as 'con1':
          start_threads(); /* start 2 threads */
          EXEC SQL select a into :a from t1; /* table t1 resides in db1 */
\mathcal{L} = \mathcal{L} \cup \mathcal{L} }
          thread_1()
 {
         EXEC SQL connect to 'db1@Server_1' as 'con2':
          EXEC SQL insert into table t2 values (10); /* table t2 is in db1 */
          EXEC SQL disconnect 'con2';
 }
          thread_2()
         {
          EXEC SQL connect to 'db2@Server_2' as 'con3';
          EXEC SQL insert into table t1 values(10); /* table t1 resides in db2 
          */
          EXEC SQL disconnect 'con3';
         }
```
可以使用 ifx\_getcur\_conn\_name() 函数获得当前连接的名称。

跨线程连接

如果您的应用程序包含需要使用相同连接的线程,则一个线程可能在另一个线程需要 访问时使用该连接。违例避免这种争用,您的 GBase 8s ESQL/C 应用程序必须管理对连接 的访问。

管理几个线程必须使用连接的最简单的方法是将 SET CONNECTION 语句放到循环 中。以下代码片段显示了 SET CONNECTION 循环示例。

/\* wait for connection: error -1802 indicates that the connection is in use \*/ do { EXEC SQL set connection :con\_name; } while (SQLCODE == -1802);

上述算法等待主机变量 **:con\_name** 名称变为可用的连接。然而,这种方法的缺点是 它消耗了处理器周期。

以下代码片段使用 CONNECT 语句创建连接,使用 SET CONNECTION 语句激活线 程中的休眠的连接。它还使用 SET CONNECTION...DORMANT 激活休眠的连接。此代码 片段建立[图](file:///C:/jiaxinquan/XBRL/提交/XBRL%20GL培训/=南大通用/文档发布/gbase8t20170616/esqlc/ids_esqlc_0500.html%23ids_esqlc_0500__sii-13-15464) 1中所示的连接。它无法显示 DCE 相关的调用,以及 start\_threads() 函数的 代码。

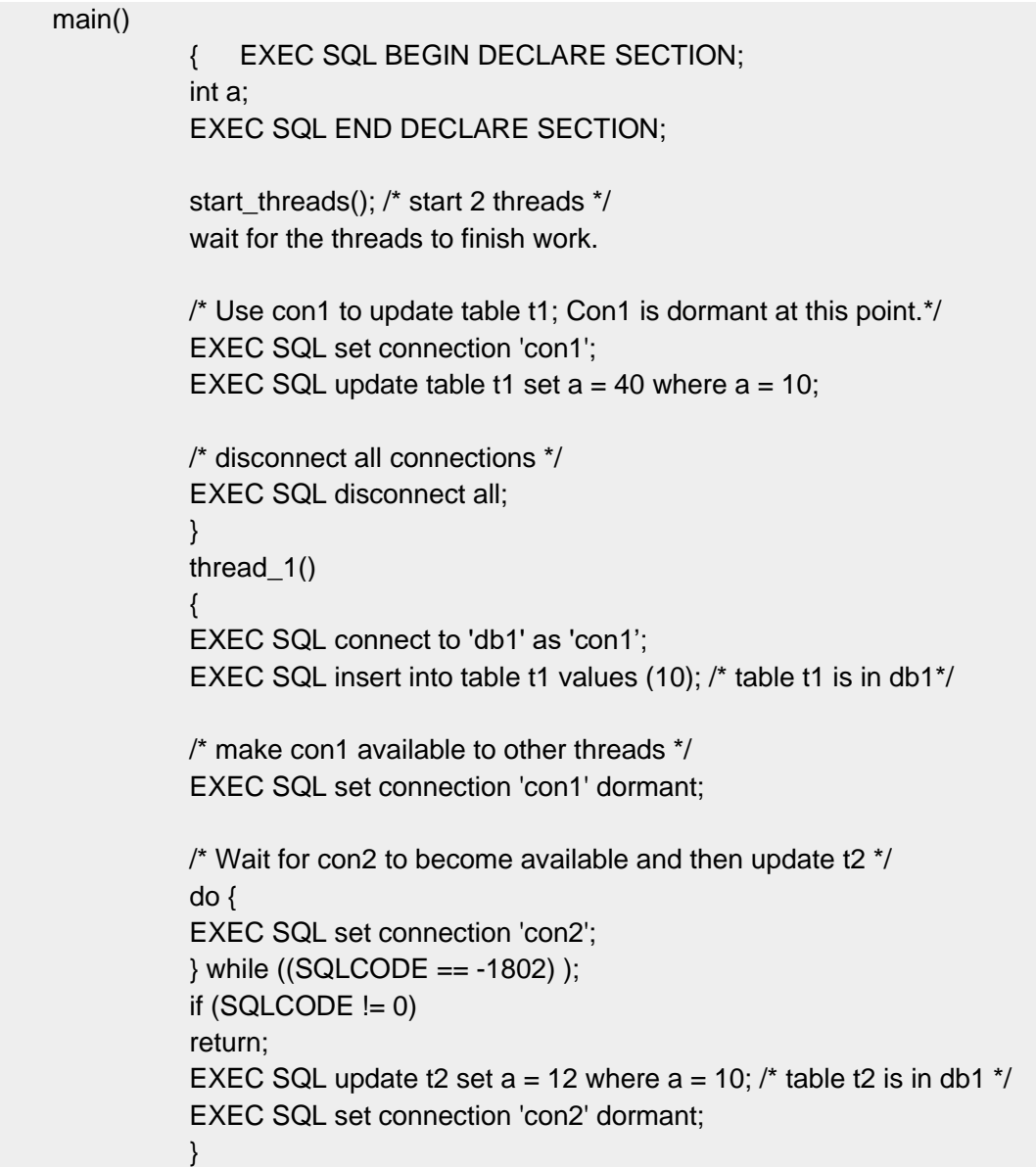

 thread\_2() { /\* Make con2 an active connection \*/ EXEC SQL connect to 'db2' as 'con2'; EXEC SQL insert into table t2 values(10); /\* table t2 is in db2\*/ /\* Make con2 available to other threads \*/ EXEC SQL set connection'con2' dormant;

 } 在此代码中,**thread\_1()** 使用 SET CONNECTION 语句循环(参[见图](file:///C:/jiaxinquan/XBRL/提交/XBRL%20GL培训/=南大通用/文档发布/gbase8t20170616/esqlc/ids_esqlc_0514.html%23ids_esqlc_0514__sii-13-26384) 1)来等待 **con2** 变成可用状态。当 **thread\_2()** 使 **con2** 休眠,其它线程可以使用此连接。同时, **thread\_1()** 中的 SET CONNECTION 语句成功,并且 **thread\_1()** 可用使用 **con2** 连接 更新表 **t2**。

#### DISCONNECT ALL 语句

DISCONNECT ALL 语句按顺序断开应用程序中的所有连接。

在线程安全 GBase 8s ESQL/C 应用程序中,只有发出 DISCONNECT ALL 语句的线 程可以处理 SQL 语句(在这情况中,是 DISCONNECT ALL 语句)。如果任何其它语句 正在执行 SQL 语句,则当 DISCONNECT ALL 语句尝试断开此连接失败。此故障可能会 使应用程序处于不一致的状态。

例如,假设 DISCONNECT ALL 语句成功断开连接 A 和连接 B 但是无法断开连接 C ,因为此连接正在处理一个 SQL 语句。DISCONNECT ALL 语句失败,连接 A 和 B 断 开但是连接 C 打开。建议您在所用的线程完成它们的工作后在应用程序的主函数中发出 DISCONNECT ALL 语句。

当 DISCONNECT ALL 语句按顺序断开应用程序连接时,GBase 8s ESQL/C 阻止其 它连接请求。如果别的线程在 DISCONNECT ALL 语句执行时请求连接,则此连接必须等 待直到 DISCONNECT ALL 语句完成,然后 GBase 8s ESQL/C 可以发送此新的连接请求 到数据库服务器。

#### 跨线程的预备语句

PREPARE 语句的作用域在连接级别。即,它们与连接相关联。当线程激活连接,它 可以访问与此连接相关联的任何准备好的语句。如果您的线程安全的 GBase 8s ESQL/C 应 用程序使用准备好的语句,则您可能需要隔离 PREPARE 语句的编译,以便在程序中仅编 译一次。

构建应用程序的一种可能方法是执行将连接上下文初始化为一组的语句。连接上下文 包括当前用户的名称和数据库环境与此名称相关联的信息(包括准备好的语句)。

对于每个连接,应用程序将执行以下步骤:

使用 CONNECT 语句建立线程所需的连接。

使用 PREPARE 语句编译与连接相关联的任何 SQL 语句。

使用 SET CONNECTION...DORMANT 语句将连接置于休眠状态。

当连接是休眠的,任何线程可以通过 SET CONNECTION 语句访问休眠的连接。当 线程激活连接时,它可以发送对应的预备的语句到数据库服务器执行。

在下图中,代码片段在连接初始化时准备 SQL 语句,然后在程序中执行它们。

图: 跨线程使用准备好的 SQL 语句

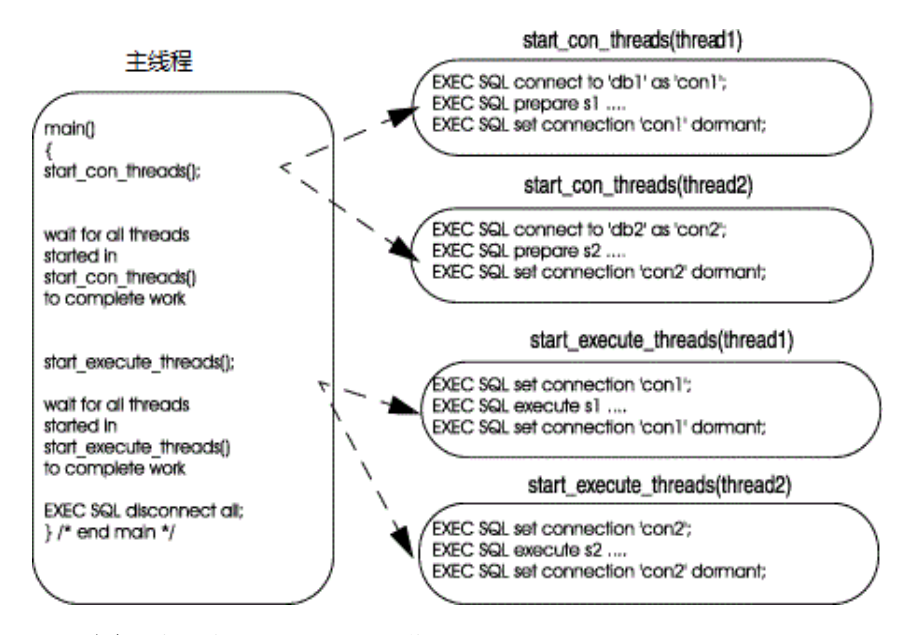

[图](file:///C:/jiaxinquan/XBRL/提交/XBRL%20GL培训/=南大通用/文档发布/gbase8t20170616/esqlc/ids_esqlc_0503.html%23ids_esqlc_0503__sii-13-29693) 1中的代码执行以下操作:

主线程调用 start\_con\_threads(), 它调用 start\_con\_thread() 来启动两个线程:

对于线程 1, start con thread() 函数建立连接 con1, 准备名为 s1 的语句, 使连接 con1 休眠。

对于线程 2, start con thread() 函数建立连接 con2, 准备名为 s2 的语句, 使连接 con2 休眠。

主线程调用 start\_execute\_threads(),它调用 **start\_execute\_thread()** 来为每个线程执 行准备好的语句:

对于线程 1, start execute thread() 函数激活连接 con1,执行与 con1 相关联的 s1 准 备语句,并使 con1 休眠。

对于线程 2, start execute thread() 函数激活连接 con2,执行与 con2 相关联的 s2 准 备语句,并使 con2 休眠。

主线程断开所有连接。

跨线程游标

如同准备的语句一样,游标在连接级别被限定。也就是说,它们与连接相关联。当线 程使连接处于活动状态时,它可以访问此连接声明的任何数据库游标。如果线程安全的 GBase 8s ESQL/C 应用程序使用数据库游标,则可能需要以与隔离预备语句相同的方式隔 离游标声明。以下代码片段显示了 start\_con\_thread() 函数的修改版本(在[图](file:///C:/jiaxinquan/XBRL/提交/XBRL%20GL培训/=南大通用/文档发布/gbase8t20170616/esqlc/ids_esqlc_0503.html%23ids_esqlc_0503__sii-13-29693) 1中)。本版 本准备 SQL 语句,并为此语句声明游标:

EXEC SQL connect to 'db1' as 'con1'; EXEC SQL prepare s1 .... EXEC SQL declare cursor cursor1 for s1; EXEC SQL set connection 'con1' dormant;

跨线程环境变量

在 GBase 8s ESQL/C线程安全应用程序中,环境变量不是线程作用域的。即,如果线 程更改特定环境变量的值,则此更改也可在所有其它线程中显示。

### 消息文件描述符

缺省情况下,ESQL/C 会在关闭消息文件时释放消息文件的所有的文件描述符。但是, 作为性能优化,您可以设置环境变量 IFX FREE FD, 以使如果正在关闭的消息文件对另 一线程打开,GBase 8s ESQL/C 不会释放文件描述符。如果将 IFX\_FREE\_FD 设置为 1, 则 GBase 8s ESQL/C 仅为关闭文件的线程释放消息文件描述符。

#### Decimal 函数

GBase 8s ESQL/C 库的 dececvt() 和 decfcvt() 函数返回一个字符串,如果两个线程同 时调用这些函数则可以覆盖此字符串。出于此原因,请使用这些函数的线程安全版本 ifx dececvt()  $\bar{x}$  ifx decfcvt().

#### DCE 限制 (UNIX™)

线程安全的 GBase 8s ESQL/C 代码也适用于 DCE 线程包实现的所有限制。DCE 要 求所有使用 DCE 线程库的的应用程序符合 ANSI 标准。本节列出了一些限制, 当创建 GBase 8s ESQL/C 应用程序请记住这些限制。

#### 操作系统调用

必须将线程安全的 GBase 8s ESQL/C 应用程序中的所有操作系统调用替换为 DCE 线程套件程序。线程套接字符采用系统调用的名称,但是在调用事件系统服务之前,它们 将调用 DCE pthread\_lock\_global\_np() 函数来锁定全局互斥锁(mutex)。( Mutexes 通过 确保一次只有一个线程执行代码的关键部分来按顺序执行线程。DCE 包含文件 pthread.h 定义了系统调用的套接版本。

#### fork() 操作系统调用

在 DCE 环境中, 限制使用 fork() 操作系统调用。一般来说, 在调用 fork() 之前终 止所有线程。此规则的一个例外是当 fork() 系统调用紧跟在 fork() 调用之后。如果您的应 用程序使用 fork(),则建议子进程在执行任何 GBase 8s ESQL/C 语句之前调用 sqldetach()。

### 资源分配

建议您将紧急循环中的 DCE pthread yield() 调用包含在内,以体现调度程序更具需要 分配资源。对 pthread\_yield() 的调用指示 DCE 调用程序尝试统一分配资源。如果一个线 程陷入紧密循环,等待连接(从而阻止其他线程进行)。以下代码片段显示 pthread\_yield() 例程的调用:

```
/* loop until the connection is available*/
do 
\{EXEC SQL set connection :con_name;
    pthread_yield();
   } while (SQLCODE == -1802);
链接线程安全库
```
当指定 **-thread** 命令行选项时,esql 命令链接静态或共享的线程安全版本的 GBase 8s 通用库。

UNIX 系统上将线程安全 GBase 8s 通用库链接到 ESQL/C 模块

在 UNIX™ 操作系统上,执行以下步骤来将线程安全 GBase 8s 通用库链接到 GBase 8s ESQL/C 模块:

将 DCE 线程包安装到 GBase 8s ESQL/C 产品的同一客户端的计算机上。

如果 DCE 不可用于您的平台, 则 ESQL/C 可以使用 POSIX 线程库或 Sun Solaris 线程库。

设置 THREADLIB 环境变量以指示当编译程序时使用哪个线程包。

以下 C-shell 命令将 THREADLIB 设置为 DCE 线程包:

setenv THREADLIB DCE

SOL 和 POSIX 也是 THREADLIB 环境变量的有效选项。

重要: 此版本的 GBase 8s ESQL/C 仅支持 DCE 线程包。

使用 esql 命令编译您的程序,并指定 -thread 命令行选项。

-thread 命令行选项告诉 esql 生成线程安全代码并在线程安全库中链接。以下命令将 线程安全共享库与 file.exe 可执行文件相链接:

esql -thread file.ec -o file.exe

**-thread** 命令行选项说明 esql 命令以执行以下步骤:

将 **-thread** 选项发送给 GBase 8s ESQL/C 预处理器来生成线程安全代码。

使用 -DIFX\_THREAD 命令行选项调用 C 编译器。

将合适的线程库(共享或静态)链接到可执行文件。

提示: 比较在使用带有 **-thread** 命令行选项的 esql 命令前设置 THREADLIB 环境 变量。

如果指定 **-thread** 选项但不设置 THREADLIB,或者如果将 THREADLIB 设置为某 些不支持的线程包,则 esql 命令发出下列消息:

esql: When using -thread, the THREADLIB environment variable must be set to a supported thread library. Currently supporting: DCE, POSIX(Solaris 2.5 and higher only) and SOL (Solaris Kernel Threads)

⋮

定义线程安全变量(UNIX™)

当指定 esql 的 **-thread** 命令行选项时,GBase 8s ESQL/C 预处理器将 IFX THREAD 定义传递给 C 编译器。IFX THREAD 定义告诉 C 编译器为非线程安全的 GBase 8s ESQL/C 代码创建线程范围变量。

例如,当 C 编译器包含设置了 IFX\_THREAD 的 sqlca.h 文件时,它为 GBase 8s ESQL/C 状态变量定义线程范围变量:SQLCODE 、SQLSTATE 和 **sqlca** 结构。线程范 围版本的状态变量是将全局状态变量映射到线程安全函数调用的宏。可以获取特定于线程 的状态信息。

下图显示了具有 GBase 8s ESQL/C 状态变量的线程范围定义的 sqlca.h 文件的摘录。 图: 线程范围状态变量的声明

extern struct sqlca s sqlca;

extern int4 SQLCODE;

extern char SQLSTATE[]; #else /\* IFX\_THREAD \*/ extern int4 \* ifx\_sqlcode(); extern struct sqlca\_s \* ifx\_sqlca(); #define SQLCODE (\*(ifx\_sqlcode())) #define SQLSTATE ((char \*)(ifx\_sqlstate())) #define sqlca (\*(ifx\_sqlca())) #endif /\* IFX\_THREAD \*/

链接共享或静态版本

要告诉 esql 命令将 GBase 8s 库的线程安全版本链接到应用程序中,请使用 esql 的 **-thread** 命令行选项。如下所示:

线程安全共享库仅需要 -thread 命令行选项。

线程安全静态库需要 -thread 和 -static 命令行选项。

将线程安全的 GBase 8s 通用库链接到 Windows 环境中的 ESQL/C 模块

要创建线程安全的 GBase 8s ESQL/C 应用程序, 您必须执行以下步骤:

在您的 GBase 8s ESOL/C 源文件中, 包括适当的线程函数和 Windows™ API 的变量。

当编译 GBase 8s ESQL/C 源文件时,指定 esql 命令的 -thread 命令行选项。

**-thread** 选项告诉 GBase 8s ESQL/C 预处理器当它翻译 SQL 和 GBase 8s ESQL/C 语句时,生成线程安全 C 代码。此线程安全代码包含 GBase 8s DLL 中线程安全函数的调 用。

如果您没有创建具有线程的 GBase 8s ESQL/C 应用程序,则忽略 **-thread** 选项。尽 管 GBase 8s DLL 是线程安全的,但是当您忽略 **-thread** 时,您的非线程安全应用程序不 能使用线程安全功能。

# 3.3.4 **ESQL/C** 线程安全 **decimal** 函数

GBase 8s ESQL/C 库的 dececvt() 和 decfcvt() 函数返回一个字符串,如果两个线程同 时调用这些函数,该字符串可以被覆盖。因此,请使用以下两个函数的线程安全版本。

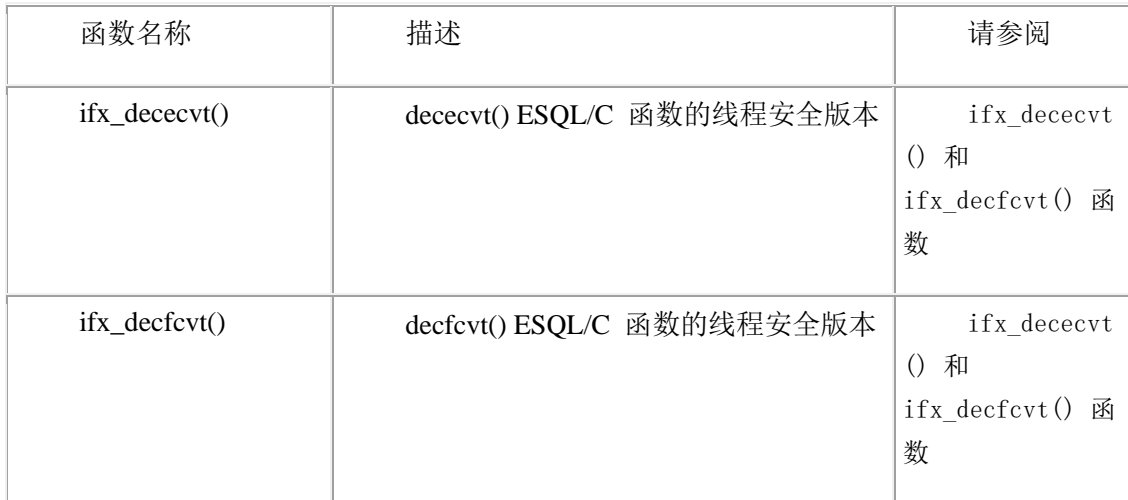

这些函数都可以将十进制值转换为 ASCII 字符串,并在用户定义的缓冲区内返回它。

当使用 esql 命令的 **-thread** 选项编译您的 GBase 8s ESQL/C 程序时,esql 字段将 这些函数链接到您的程序。

# 3.3.5 上下文线程优化

GBase 8s ESQL/C 运行开发者指定用于一组语句的运行时上下文。运行上下文保存 GBase 8s ESQL/C 必须维护的所有特定于线程的数据,包括当前状态和游标。

此功能允许 GBase 8s ESQL/C 程序员能够提高其 MESQL/C 应用程序的性能。通过 使用 SQLCONTEXT 定义和指令,减少了线程特定数据块查找的数量。

以下嵌入式 SQL 语句支持运行上下文的定义和用法:

SQLCONTEXT context\_var;

 PARAMETER SQLCONTEXT param\_context\_var; BEGIN SQLCONTEXT OPTIMIZATION; END SQLCONTEXT OPTIMIZATION;

仅在使用 esql-thread 选项时才能识别 SQLCONTEXT 定义和语句。如果未指定 -thread 选项, 则忽略此语句。

SQLCONTEXT 语句的用法导致 ESQL/C 预处理器在 .c 文件中生成的代码与不存 在 SQLCONTEXT 语句时生成的代码的不同。

下列 SQLCONTEXT 定义生成代码来定义并将 SQLCONTEXT 的值设置为运行上 下文的句柄:

SQLCONTEXT context\_var;

以下 SQLCONTEXT 用于生成代码来定义包含运行上下文句柄的参数:

#### PARAMETER SQLCONTEXT param\_context\_var;

以下 BEGIN SQLCONTEXT 指令使源文件中的所有语句都位于其中, 以使用指定的 运行时上下文,直到看到 END CONTEXT 指令:

#### BEGIN SQLCONTEXT OPTIMIZATION;

## END SQLCONTEXT OPTIMIZATION;

END SQLCONTEXT 指令出现在当前使用的 SQLTCONTEXT 定义的范围之前, 或 者发生"undefined symbol sql\_context\_var"错误编译时。

## 3.3.6 线程安全程序示例

...

以下示例程序 **thread\_safe** 显示如何跨线程使用游标。此程序的示例输出遵循此源 列表。

#### 源列表

主线程开始名为 **con1** 的临界,并在表 **t** 上声明一个游标。然后打开游标并使 **con1** 连接休眠。主线程然后启动六个线程(threads\_all() 函数的六个实例), 调用 pthread\_join() DCE 等待线程完成它们的工作。

每个线程使用连接 **con1**,打开的游标来执行获取操作。在获取操作之后,程序使连 接休眠。线程以顺序方式使用连接 **con1**,因为一次只能有一个线程可以使用函数,每个线 程从 **t** 表读取下一个记录。

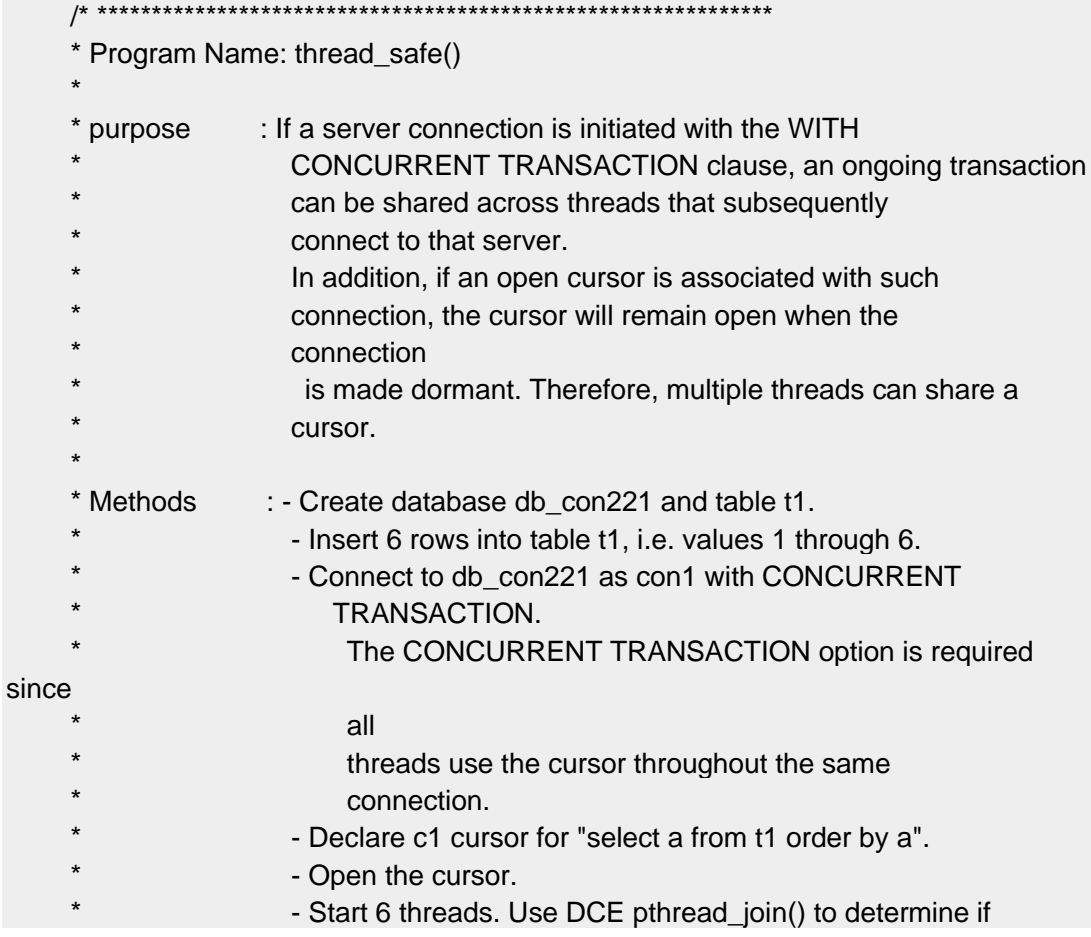

```
all threads complete & all threads do same thing as
* follows.
                     For thread_1, thread_2, ..., thread_6:
                             o SET CONNECTION con1
                             o FETCH a record and display it.
                             o SET CONNECTION con1 DORMANT
                 - Disconnect all connections.
**************************************************************
*/
#include <pthread.h>
#include <dce/dce_error.h>
/* global definitions */
#define num_threads 6
/* Function definitions */
static void thread_all();
static long dr_dbs();
static int checksql(char *str, long expected_err, char *con_name);
static void dce_err();
/* Host variables declaration */
EXEC SQL BEGIN DECLARE SECTION;
   char con1[] = "con1";EXEC SQL END DECLARE SECTION;
/* ****************************************************
* Main Thread 
******************************************************/
main()
{
/* create database */
EXEC SQL create database db con221 with log:
if (! checksql("create database", 0, EMPTYSTR))
    {
    printf("MAIN:: create database returned status {%d}\n", SQLCODE);
   exit(1); }
EXEC SQL create table t1( sales int);
if (! checksql( "create_table", 0, EMPTYSTR))
   \left\{ \right. dr_dbs("db_con221");
    printf("MAIN:: create table returned status {%d}\n", SQLCODE);
    exit(1);
    }
```

```
if ( populate tab() != FUNCSUCC)
        \{ dr_dbs("db_con221");
         printf("MAIN:: returned status {%d}\n", SQLCODE);
         exit(1);
         }
     EXEC SQL close database;
    checksql("[main] <close database>", 0, EMPTYSTR);
    /* Establish connection 'con1' */
    EXEC SQL connect to 'db_con221' as 'con1' WITH CONCURRENT 
TRANSACTION;
     if (! checksql("MAIN:: <close database>", 0, EMPTYSTR))
          {
          dr_dbs("db_con221");
         exit(1); }
    /* Declare cursor c1 associated with the connection con1 */
     EXEC SQL prepare tabid from "select sales from t1 order by sales";
     checksql("MAIN:: <prepare>", 0, EMPTYSTR);
     EXEC SQL declare c1 cursor for tabid;
     checksql("MAIN:: <declare c1 cursor for>", 0, EMPTYSTR);
    /* Open cursor c1 and make the connection dormant */
     EXEC SQL open c1;
    checksql("MAIN:: <open c1>", 0, EMPTYSTR);
     EXEC SQL set connection :con1 dormant;
     checksql("MAIN:: <set connection con1 dormant>", 0, EMPTYSTR);
    /* Start threads */
     start_threads();
    /* Close cursor and drop database */
     EXEC SQL set connection :con1;
     checksql("MAIN:: set connection", 0, EMPTYSTR);
     EXEC SQL close c1;
     checksql("MAIN:: <close cursor>", 0, EMPTYSTR);
     EXEC SQL free c1;
     checksql("MAIN:: <free cursor>", 0, EMPTYSTR);
    EXEC SQL disconnect all;
     checksql("MAIN:: disconnect all", 0, EMPTYSTR);
    dr_dbs("db_con221");
    } /* end of Main Thread */
      /**********************************************************************
```

```
* Function: thread_all()
 * Purpose : Uses connection con1 and fetches a row from table t1 using * 
       cursor c1.
 * Returns : Nothing
**********************************************************************/
static void thread_all(thread_num)
int *thread_num;
{
EXEC SQL BEGIN DECLARE SECTION;
    int val;
EXEC SQL END DECLARE SECTION;
/* Wait for the connection to become available */
do {
    EXEC SQL set connection :con1;
    } while (SQLCODE == -1802);
checksql("thread_all: set connection", 0, con1);
/* Fetch a row */
EXEC SQL fetch c1 into :val;
checksql("thread_all: fetch c1 into :val", 0, con1);
/* Free connection con1 */
EXEC SQL set connection :con1 dormant;
checksql("thread_all: set connection con1 dormant", 0, EMPTYSTR);
printf("Thread id %d fetched value %d from t1\n", *thread_num, val);
\}/* thread all() */
/**********************************************************************
* Function: start_threads()
 * purpose : Create num_threads and passes a thread id number to each 
                 thread
    **********************************************************************/
start_threads()
{
   int thread_num[num_threads];
   pthread_t thread_id[num_threads];
   int i, ret, return value:
for(i=0; i< num_threads; i++)
\{thread num[i] = i;
    if ((pthread_create(&thread_id[i], pthread_attr_default
           (pthread_startroutine_t ) thread_all, &thread_num[i])) == -1)
       {
       dce_err(__FILE__, "pthread_create failed", (unsigned long)-1);
```

```
 dr_dbs("db_con221");
        exit(1);
        }
    }
 /* Wait for all the threads to complete their work */
for(i=0; i< num_threads; i++)
    {
    ret = pthread_join(thread_id[i], (pthread_addr_t *) &return_value);
   if(ret == -1)\left\{ \begin{array}{c} \end{array} \right. dce_err(__FILE__, "pthread_join", (unsigned long)-1);
        dr_dbs("db_con221");
        exit(1);
        }
    }
\} /* start threads() */
/**********************************************************************
* Function: populate_tab()
 * Purpose : insert values in table t1.
 * Returns : FUNCSUCC on success and FUNCFAIL when it fails.
             **********************************************************************/
static int
populate_tab()
{
EXEC SQL BEGIN DECLARE SECTION;
    int i;
EXEC SQL END DECLARE SECTION;
EXEC SQL begin work;
if (!checksql("begin work", 0,EMPTYSTR))
    return FUNCFAIL;
for (i=1; i<=num\_threads; i++) {
    EXEC SQL insert into t1 values (:i);
     if(!checksql("insert", 0,EMPTYSTR))
        return FUNCFAIL;
    }
EXEC SQL commit work;
if (!checksql("commit work", 0,EMPTYSTR))
        return FUNCFAIL;
return FUNCSUCC;
\}/* populate_tab() */
/**********************************************************************
 * Function: dr_dbs()
 * Purpose : drops the database.
```

```
**********************************************************************/
long dr_dbs(db_name)
EXEC SQL BEGIN DECLARE SECTION;
   char *db name;
EXEC SQL END DECLARE SECTION;
{
EXEC SQL connect to DEFAULT;
checksql("dr_dbs: connect", 0, "DEFAULT");
EXEC SQL drop database :db_name;
checksql("dr_dbs: drop database", 0, EMPTYSTR);
EXEC SQL disconnect all;
checksql("dr_dbs: disconnect all", 0, EMPTYSTR);
\}/*dr dbs() */
/**********************************************************************
 * Function: checksql()
 * Purpose : To check the SQLCODE against the expected error
                      (or the expected SQLCODE) and issue a proper message.
 * Returns : FUNCSUCC on success & FUNCFAIL on FAILURE.
**********************************************************************/
int checksql(str, expected_err, con_name)
char *str;
long expected_err;
char *con_name;
{
if (SQLCDDE != expected err)\{ printf( "%s %s Returned {%d}, Expected {%d}\n", str, con_name, 
SQLCODE,
       expected_err);
    return(FUNCFAIL);
    }
return (FUNCSUCC);
} /* checksql() */
/**********************************************************************
* Function: dce_err()
 * purpose : prints error from dce lib routines
 * return : nothing
**********************************************************************/
void dce_err(program, routine, status)
char *program, *routine;
unsigned long status;
{
int dce_err_status;
```

```
char dce_err_string[dce_c_error_string_len+1];
if(status == (unsigned long)-1)\{dce err status = 0;
    sprintf(dce_err_string, "returned FAILURE (errno is %d)", errno);
    }
else
   dce error ing text(status, (unsigned char *)dce err string,
&dce_err_status);
if(!dce_err_status)
    {
    fprintf(stderr, "%s: error in %s:\n ==> %s (%lu) <==\n",
     program, routine, dce_err_string, status);
 }
else
     fprintf(stderr, "%s: error in %s: %lu\n", program, routine, status);
\} /* dce err() */
输出
```

```
每次执行示例程序时,示例输出可能会出现不同,因为它取决于线程的执行顺序。
```

```
Thread id 0 fetched value 1 from t1
           Thread id 2 fetched value 2 from t1
           Thread id 3 fetched value 3 from t1
           Thread id 4 fetched value 4 from t1
           Thread id 5 fetched value 5 from t1
           Thread id 1 fetched value 6 from t1 
在此输出中,线程 1 获取表中最后一条记录。
```
# 3.3.7 在 **UNIX™** 操作系统上创建动态线程库

要创建动态线程库,您必须为 GBase 8s ESOL/C 执行的每个线程操作定义例程,并 且使用 GBase 8s ESQL/C 注册这些函数。以下列表显示了多线程 GBase 8s ESQL/C 应用 程序所需的所有函数,并描述了每个函数必须执行的操作。

mint ifxOS\_th\_once(ifxOS\_th\_once\_t \*pblock, ifxOS\_th\_initroutine\_t pfn, int \*init\_data)

此例程执行初始化 pfn()。即使在同一线程中同时被多个线程同时调用多次,也只执 行一次 pfn() 函数。 pfn() 例程相当于 DCE pthread\_once() 或 POSIX pthread\_once() 例程。

**init\_data** 变量用于没有 pthread\_once() 类型例程的线程包,例如 Solaris Kernel 线程。 该例程可以通过使用 **init\_data** 作为初始化为 0 的全局变量来模拟该例程。

```
if (!*init_data)
```

```
\{ mutex_lock(pblock);
            if (!*init_data)
\{(*pfn)();
```

```
*init_data = 1;
 }
            mutex_unlock(pblock);
 }
            return(0);
```
mint ifxOS\_th\_mutexattr\_create(ifxOS\_th\_mutexattr\_t \*mutex\_attr

该函数创建一个互斥属性对象,它们在创建互斥时指定互斥体的属性。互斥属性对象 由用户实现定义的所有属性的缺省值初始化。该例程相当于 DCE pthread mutexattr\_create() 或 POSIX pthread mutexattr\_init() 例程。如果线程包不支持互斥属性对象, 则互斥属性例 程可以是 no-ops。

mint if xOS th\_mutexattr\_setkind\_np(ifxOS\_th\_mutexattr\_t \*mutex\_attr, int kind)

该例程在创建互斥对象时,使用的互斥类型属性。此互斥属性 mutex attr 设置为类型 kind. 对于 DCE, 该例程是 pthread\_mutexattr\_setkind\_np()。

mint ifxOS\_th\_mutexattr\_delete(ifxOS\_th\_mutexattr\_t \*mutex\_attr)

该例程删除互斥属性对象 mutex attr。该例程具有与 DCE pthread mutexattr delete() 或 POSIX pthread\_mutexattr\_destroy() 例程相同的功能。

mint ifxOS\_th\_mutex\_init(ifxOS\_th\_mutex\_t \*mutexp, ifxOS\_th\_mutexattr\_t mutex\_attr)

该例程创建互斥并将它初始化为未锁定的状态。此例程具有与 DCE

pthread mutex init() 或 POSIX pthread mutex init() 例程相同的功能。

mint ifxOS\_th\_mutex\_destroy(ifxOS\_th\_mutex\_t \*mutexp)

此例程删除互斥对象。此互斥对象在其删除前必须未锁定。此例程具有与 DCE pthread\_mutex\_destroy() 或 POSIX pthread\_mutex\_destroy() 例程相同的功能。

mint if xOS th\_mutex\_lock(if xOS\_th\_mutex\_t \*mutexp)

该例程锁定为锁定的互斥对象。如果互斥对象已经被锁定,则此调用线程等待指定互 斥对象变为未锁定状态。该例程具有与 DCE pthread\_mutex\_lock() 或 POSIX pthread mutex lock() 例程相同的功能。

mint if xOS th\_mutex\_trylock(if xOS\_th\_mutex\_t \*mutexp)

如果互斥对象成功被锁定,则它返回值 1,如果互斥对象由另一个线程锁定,则它返 回值 0。

该例程具有与 DCE pthread\_mutex\_trylock() 例程相同的功能。

mint if xOS th\_mutex\_unlock(if xOS\_th\_mutex\_t \*mutexp)

该例程解锁互斥 mutexp。如果线程等锁定此互斥,则该实现定义哪个线程接收到互 斥。该例程具有与 DCE pthread\_mutex\_unlock() 或 POSIX pthread\_mutex\_unlock() 例程相 同的功能。

mint ifxOS\_th\_condattr\_create(ifxOS\_th\_condattr\_t \*cond\_attr)

该例程创建一个对象,用于指定条件变量创建时指定其属性。使用用户实现定义的所

有属性的缺省值初始化对象。该例程具有与 DCE pthread\_condattr\_create() 或 POSIX pthread\_condattr\_init() 例程相同的功能。

mint ifxOS\_th\_cond\_init(ifxOS\_th\_cond\_t \*condp, ifxOS\_th\_condattr\_t cond\_attr)

该例程创建并初始化集合变量。该例程具有与 DCE pthread\_cond\_init() 或 POSIX pthread cond init() 例程相同的功能。

mint ifxOS\_th\_condattr\_delete(ifxOS\_th\_condattr\_t \*cond\_attr)

该例程删除条件变量属性对象 cond attr。该例程具有与 DCE pthread condattr delete() 或 POSIX pthread\_condattr\_destroy() 例程相同的功能。

mint ifxOS\_th\_cond\_destroy(ifxOS\_th\_cond\_t \*condp)

该例程删除条件变量 condp。该例程具有与 DCE pthread\_cond\_destroy() 或 POSIX pthread\_cond\_destroy() 例程相同的功能。

mint ifxOS\_th\_cond\_timedwait(ifxOS\_th\_cond\_t \*sleep\_cond, ifxOS\_th\_mutex\_t \*sleep\_mutex, if xOS\_th\_timespec\_t \*t)

该例程导致线程等待直到状态变量 sleep cond 发出信号或广播,或者当前系统时钟 时间变得大于或等于 **t** 中指定的时间。该例程具有与 DCE pthread\_cond\_timedwait() 或 POSIX pthread\_cond\_timedwait() 例程相同的功能。

mint if xOS th\_keycreate(if xOS\_th\_key\_t \*allkey, if xOS\_th\_destructor \t AllDestructor)

该例程生成标识特定于线程的数据值的唯一值。该例程具有与 DCE pthread\_keycreate() 或 POSIX pthread\_key\_create() 例程相同的功能。

mint ifxOS\_th\_getspecific(ifxOS\_th\_key\_t key, ifxOS\_th\_addr\_t \*tcb)

该例程获取与键相关联的线程特定数据。该例程具有与 DCE pthread\_getspecific() 或 POSIX pthread\_getspecific() 例程相同的功能。

mint ifxOS\_th\_setspecific(ifxOS\_th\_key\_t key, ifxOS\_th\_addr\_t tcb)

该例程设置于当前线程的键相关联的 **tcb** 中的线程的特定数据。如果已经为当前线 程中的键定义了一个值,则将替换现有值的新值。该例程具有与 DCE pthread\_setspecific() 或 POSIX pthread\_setspecific() 例程相同的功能。

#### 数据类型

可以为上述函数中的数据类型为线程程序包中的等效数据类型创建 typedefs,或者可 以还有线程程序包而不是 **ifxOS\_** 版本中的相应的数据类型。以下列表包括上述函数使用 的所有数据类型:

ifxOS th\_mutex\_t

此结构在 DCE 和 POSIX 中定义互斥对象:**pthread\_mutex\_t**。

ifxOS\_th\_mutexattr\_t

该结构在 DCE 和 POSIX 中定义了一个名为 **pthread\_mutexattr\_t** 的互斥属性

对象。如果线程包(例如,Solaris 核心线程)中不支持互斥属性,则可以将它们指定为 **mint** 数据类型。

ifxOS th\_once\_t

该结构允许客户端初始化操作保证对初始化例程的互斥访问,并保证每次初始化只执 行一次。该例程与 DCE 和 POSIX 中的 **pthread\_once\_t** 结构具有相同的功能。

ifxOS\_th\_condattr\_t

该结构定义了一个对象,它指定 DCE 和 POSIX 中一个条件变量

**pthread\_condattr\_t** 的属性。如果线程包(例如,Solaris 核心线程)中不支持此对象, 则可以为其分配为 **mint** 数据类型。

ifxOS th cond t

该结构定义了 DCE 和 POSIX 中的名为 **pthread\_cond\_t** 的条件变量。

ifxOS\_th\_timespec\_t

该结构定义 ifxOS th cond timedwait() 函数在条件变量未发出信号或广播时,超时的 绝对时间。该结构是在 DCE 和 POSIX 中的 **timespec\_t**。

ifxOS\_th\_key\_t

该结构定义特定于线程键, 在 ifxOS th\_keycreate() 、ifxOS th\_setspecific() 和 ifxOS\_getspecific() 例程中使用。该结构是在 DCE 和 POSIX 中的 **pthread\_key\_t**。

ifxOS\_th\_addr\_t

该结构定义包含要与 **ifxOS th key t** 类型特定于线程的数据键相关联的数据的地 址。**ifxOS\_th\_addr\_t** 结构等同于 DCE 中的 **pthread\_addr\_t**。可以指定 **void \*** 作 为可用于不定义此类结构的线程包(如 POSIX)的替代方法。

以下示例使用 Solaris 核心线程演示如何设置动态线程库。第一个任务是定义共享和/ 或静态库所需的 17 个动态线程函数。在此示例中,该文件称为 dynthr.c:

/\* Prototypes for the dynamic thread functions \*/

mint ifx th\_once(mutex\_t \*pblock, void (\*pfn)(void), mint \*init\_data); mint ifx th\_mutexattr\_create(mint \*mutex\_attr); mint ifx\_th\_mutexattr\_setkind\_np(mint \*mutex\_attr, mint kind); mint ifx\_th\_mutexattr\_delete(mint \*mutex\_attr); mint ifx th\_mutex\_init(mutex\_t \*mutexp, mint mutex\_attr); mint ifx th\_mutex\_destroy(mutex\_t \*mutexp); mint ifx\_th\_mutex\_lock(mutex\_t \*mutexp); mint ifx\_th\_mutex\_trylock(mutex\_t \*mutexp); mint ifx th\_mutex\_unlock(mutex\_t \*mutexp); mint ifx th\_condattr\_create(mint \*cond\_attr); mint ifx th cond init(cond t \*condp, mint cond attr); mint ifx th\_condattr\_delete(mint \*cond\_attr); mint if x th\_cond\_destroy(cond\_t \*condp); mint ifx\_th\_cond\_timedwait(cond\_t \*sleep\_cond, mutex\_t \*sleep\_mutex,

```
 timestruc_t *t);
mint ifx th_keycreate(thread_key_t *allkey, void (*AllDestructor)
     (void *));
mint ifx th_getspecific(thread_key_t key, void **tcb);
mint ifx th_setspecific(thread_key_t key, void *tcb);
/*
 * The functions . . . *
  * \frac{1}{\sqrt{2}} \frac{1}{\sqrt{2}}mint ifx th_once(mutex_t *pblock, void (*pfn)(void), mint *init_data)
{
     if (!*init_data)
     {
         mutex_lock(pblock);
         if (!*init_data)
          { 
              (*pfn)();
             *init_data = 1;
         } 
         mutex_unlock(pblock);
     }
     return(0);
}
/* Mutex attributes are not supported in solaris kernel threads *
* The functions must be defined anyway, to avoid accessing *
* a NULL function pointer. */
mint ifx_th_mutexattr_create(mint *mutex_attr)
{
    *mutex \text{attr} = 0:
     return(0);
}
/* Mutex attributes are not supported in solaris kernel threads */
mint ifx_th_mutexattr_setkind_np(mint *mutex_attr, mint kind)
{
    *mutex_attr = 0;
     return(0);
}
/* Mutex attributes are not supported in solaris kernel threads */
mint ifx_th_mutexattr_delete(mint *mutex_attr)
{
     return(0);
}
mint ifx_th_mutex_init(mutex_t *mutexp, mint mutex_attr)
```

```
{
   return(mutex_init(mutexp, USYNC_THREAD, (void *)NULL));
}
mint ifx th_mutex_destroy(mutex_t *mutexp)
{
    return(mutex_destroy(mutexp));
}
mint ifx_th_mutex_lock(mutex_t *mutexp)
{
    return(mutex_lock(mutexp));
}
/* Simulate mutex_trylock using mutex_lock */
mint ifx_th_mutex_trylock(mutex_t *mutexp)
{
    mint ret;
    ret = mutex_trylock(mutexp);
   if (ret == 0)
       return(1); \prime^* as per the DCE call \prime\primeif (ret == EBUSY)
       return(0); /* as per the DCE call */ return(ret);
}
mint ifx_th_mutex_unlock(mutex_t *mutexp)
{
    return(mutex_unlock(mutexp));
}
/* Condition attributes are not supported in solaris kernel threads */
mint ifx_th_condattr_create(mint *cond_attr)
{
   *cond \text{attr} = 0:
    return(0);
}
mint ifx_th_cond_init(cond_t *condp, mint cond_attr)
{
   return(cond_init(condp, USYNC_THREAD, (void *)NULL));
}
mint ifx_th_condattr_delete(int *cond_attr)
{
    return(0);
}
mint ifx_th_cond_destroy(cond_t *condp)
```

```
{
    return(cond_destroy(condp));
}
mint ifx_th_cond_timedwait(cond_t *sleep_cond, mutex_t
    *sleep_mutex,timestruc_t
    *t)
{
   return(cond_timedwait(sleep_cond, sleep_mutex, t));
}
mint ifx th_keycreate(thread_key_t *allkey, void (*AllDestructor)
    (void *))
{
   return(thr_keycreate(allkey, AllDestructor));
}
mint ifx th_getspecific(thread_key_t key, void **tcb)
{
    return(thr_getspecific(key, tcb));
}
mint ifx_th_setspecific(thread_key_t key, void *tcb)
{
    return(thr_setspecific(key, tcb));
注册动态线程函数
```
GBase 8s ESQL/C 应用程序必须使用 ifxOS\_set\_thrfunc() 函数注册 GBase 8s ESQL/C 动态线程函数f。

下列声明描述 ifxOS set thrfunc() 函数。

mint ifxOS\_set\_thrfunc(mint func, mulong (\*funcptr)()) 第一个参数 **func** 是 **mint**,索引被注册的函数。第二个参数是要注册的函数的名称。

对于在在 UNIX [操作系统上创建动态线程库中](file:///C:/jiaxinquan/XBRL/提交/XBRL%20GL培训/=南大通用/文档发布/gbase8t20170616/esqlc/ids_esqlc_0522.html%23ids_esqlc_0522)列出的 17 个 **ifxOS** 函数,必须调用 ifxOS\_set\_thrfunc() 一次。

如果 ifxOS\_set\_thrfunc() 函数成功注册函数,则返回 0,如果失败则返回 -1。例如, 要将用户定义的函数 my\_mutex\_lock() 注册为 **ifxOS\_th\_mutex\_lock** 例程,请使用以下 调用:

if (ifxOS\_set\_thrfunc(TH\_MUTEX\_LOCK, (mulong (\*)())my\_mutex\_lock)

 $== -1)$ TH\_MUTEX\_LOCK 在 sqlhdr.h 中定义, 它告诉客户端在它需要锁定互斥时调用 **my\_mutex\_lock()** 。

以下列表显示了它们注册的索引及其函数。

# 索引

# 函数

TH\_ONCE

 **ifxOS\_th\_once**

TH\_MUTEXATTR\_CREATE

 **ifxOS\_th\_mutexattr\_create()**

TH\_MUTEXATTR\_SETKIND

## **ifxOS\_th\_mutexattr\_setkind\_np()**

TH\_MUTEXATTR\_DELETE

 **ifxOS\_th\_mutexattr\_delete()**

TH\_MUTEX\_INIT

 **ifxOS\_th\_mutex\_init()**

TH\_MUTEX\_DESTROY

 **ifxOS\_th\_mutex\_destroy()**

TH\_MUTEX\_LOCK

 **ifxOS\_th\_mutex\_lock()**

TH\_MUTEX\_UNLOCK

 **ifxOS\_th\_mutex\_unlock()**

TH\_MUTEX\_TRYLOCK

 **ifxOS\_th\_mutex\_trylock()**

TH\_CONDATTR\_CREATE

 **ifxOS\_th\_condattr\_create()**

TH\_CONDATTR\_DELETE

 **ifxOS\_th\_condattr\_delete()**

TH\_COND\_INIT

 **ifxOS\_th\_cond\_init()**

TH\_COND\_DESTROY

 **ifxOS\_th\_cond\_destroy()**

TH\_COND\_TIMEDWAIT

 **ifxOS\_th\_cond\_timedwait()**

TH\_KEYCREATE

 **ifxOS\_th\_keycreate()**

TH\_GETSPECIFIC

# **ifxOS\_th\_getspecific()**

TH\_SETSPECIFIC

# **ifxOS\_th\_setspecific()**

下列函数 **dynthr\_init()**,也在 **dynthr.c** 中定义,注册了在 UNIX [操作系统上创建](file:///C:/jiaxinquan/XBRL/提交/XBRL%20GL培训/=南大通用/文档发布/gbase8t20170616/esqlc/ids_esqlc_0522.html%23ids_esqlc_0522) [动态线程库](file:///C:/jiaxinquan/XBRL/提交/XBRL%20GL培训/=南大通用/文档发布/gbase8t20170616/esqlc/ids_esqlc_0522.html%23ids_esqlc_0522)中定义的 17 个函数。FUNCFAIL 定义为 -1。

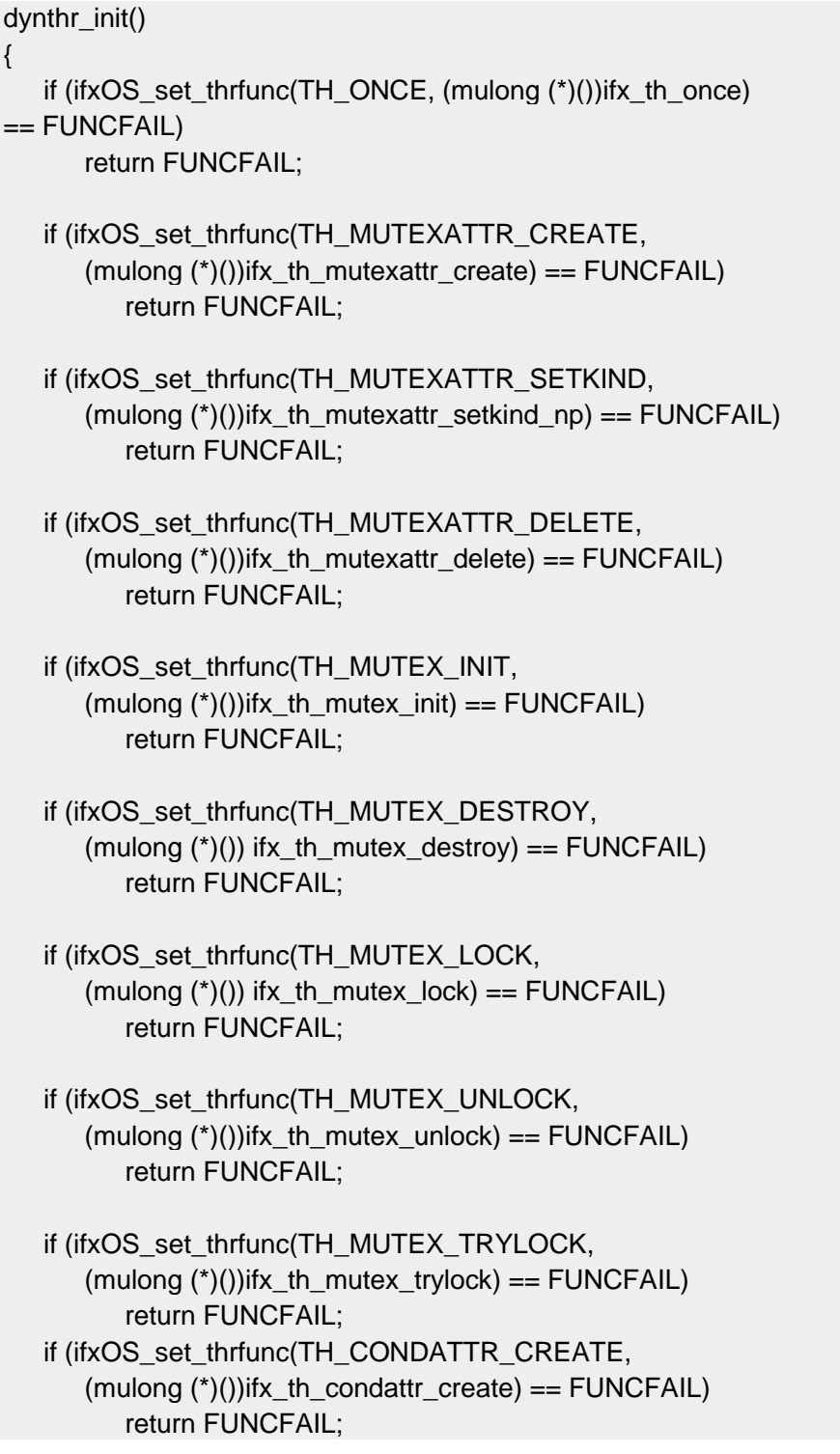

 if (ifxOS\_set\_thrfunc(TH\_CONDATTR\_DELETE,  $(mulong (*)()$ )ifx\_th\_condattr\_delete) ==  $FWO(FAIL)$  return FUNCFAIL; if (ifxOS\_set\_thrfunc(TH\_COND\_INIT, (mulong  $(*)$ ))ifx th cond init) == FUNCFAIL) return FUNCFAIL; if (ifxOS\_set\_thrfunc(TH\_COND\_DESTROY, (mulong  $(*)$ ))ifx th cond destroy) == FUNCFAIL) return FUNCFAIL; if (ifxOS\_set\_thrfunc(TH\_COND\_TIMEDWAIT, (mulong  $(*)$ ))ifx th cond timedwait) == FUNCFAIL) return FUNCFAIL; if (ifxOS\_set\_thrfunc(TH\_KEYCREATE, (mulong  $(*)$ ))ifx th keycreate) == FUNCFAIL) return FUNCFAIL; if (ifxOS\_set\_thrfunc(TH\_GETSPECIFIC,  $(mulong (*)()$ )ifx\_th\_getspecific) ==  $FWO(FAIL)$  return FUNCFAIL; if (ifxOS\_set\_thrfunc(TH\_SETSPECIFIC, (mulong  $(*)$ ))ifx th setspecific) == FUNCFAIL) return FUNCFAIL;

#### return 0;

#### } 设置 **\$THREADLIB** 环境变量

以下 C-shell 命令设置 THREADLIB 环境变量以指定用户定义线程包:

#### setenv THREADLIB DYNAMIC 创建共享库

必须将 dynthr.c 编译到共享或静态库汇总。以下示例说明如何在运行 Solaris 操作系 统的工作站上编译共享或静态库:

```
% cc -c -DIFX_THREAD -I$GBASEDBTDIR/incl/esql -D_REENTRANT -K pic 
          dynthr.c
          % ld -G -o libdynthr.so dynthr.o
         % cp libdynthr.so /usr/lib \leq = as root
还可以使用 $LD LIBRARY PATH 环境变量:
```
% cc -c -DIFX\_THREAD -I\$GBASEDBTDIR/incl/esql -D\_REENTRANT -K pic dynthr.c % cp dynthr.so <some directory> % setenv LD\_LIBRARY\_PATH \${LD\_LIBRARY\_PATH}:<some

directory>

要将 dynthr.c 编译到静态库, 请执行以下操作(在 Solaris 上):

% cc -c -DIFX\_THREAD -I\$GBASEDBTDIR/incl/esql -D\_REENTRANT dynthr.c

% ar -cr dynthr.a dynthr.o

初次调用 dynthr\_init() 例程, 或线程函数都没有注册时, 必须更改您的应用程序 test.ec 。

```
void main(argc , argv )
           int argc;
           char *argv[] ;
           { /* begin main */
           /* First, set up the dynamic thread library */
           dynthr_init();
           /* Rest of program */
           EXEC SQL database stores7;
 ⋮
 }
```
使用 **-thread** 和 **-l** 预处理器选项编译

必须使用 **-thread** 和 **-l** 预处理器选项编译应用程序。

**-thread** 选项指示您正在链接线程安全库而不是缺省的 GBase 8s 共享库。**-l** 选项允 许您指定想要链接的系统库。最终, 编译应用程序时, 链接 libdynthr.so 并运行它, 如以 下示例所示:

% setenv THREADLIB "dynamic" % esql -thread -ldynthr test.ec -o test.exe % test exe

# 4 Dynamic SQL

# 4.1 使用动态 **SQL**

静态 SQL 语句是在编译时刻其所有信息都已知的语句。例如,下列 SELECT 语句 是静态 SQL 语句,因为在编译时刻对于它的执行所需的所有信息都存在。

EXEC SQL select company into :cmp\_name from customer where customer\_num

 $= 101$ :

然而,在某些应用程序中,编程人员不知道该程序需要执行的 SQL 语句的这些内容,

或甚至可能不知道其类型。例如,程序可能提示用户输入选择语句,因此,当该程序运行 时,编程人员不知道要访问哪些列。这样的应用程序需要动态 SQL。动态 SQL 允许 GBase 8s ESQL/C 程序在运行时刻构建 SQL 语句, 因此, 可由用户输入来确定该语句的内容。

这些主题描述下列动态 SQL 信息:

如何执行动态 SQL 语句,要使用的 SQL 语句, 以及您可动态地执行的语句的类型 当您知道关于该语句在编译时刻的大多数信息时, 如何执行 SOL 语句

## 4.1.1 执行动态 **SQL**

要执行 SQL 语句,数据库服务器必须有下列关于该语句的信息:

语句的类型,诸如 SELECT、DELETE、EXECUTE PROCEDURE 或 GRANT

任何数据库对象的名称,诸如表、列和索引的名称

任何 WHERE 子句条件,诸如列名称和相匹配的标准

将任何返回的值放在哪里,诸如来自 SELECT 语句的选择列表的列值

需要发送至数据库服务器的值,诸如 INSERT 语句的新行的列值

如果 SQL 语句中的信息随着应用程序中的某些条件而不同,则您的 GBase 8s ESQL/C 程序可使用动态 SQL 来在运行时刻构建该 SQL 语句。对于动态地执行的 SQL 语句的基本处理,由下列步骤组成:

在字符串变量中组装 SQL 语句的文本。

使用 PREPARE 语句来让数据库服务器检测该语句文本,并为执行准备它。

以 EXECUTE 或 OPEN 语句执行准备好的语句。

释放用于执行准备好的语句的动态资源。

#### 组装和准备 **SQL** 语句

动态 SQL 允许您在字符串中组装 SQL 语句,作为用户与您的程序的交互。动态 SQL 语句像嵌入至程序内的任何其他 SQL 语句一样,只不过,该语句字符串不可包含任 何主变量的名称。PREPARE 语句将 SQL 语句字符串的内容发送至数据库服务器,数据库 服务器解析它并创建语句标识符模仿语句标识符)。

## 组装语句

请将 SQL 语句的文本指定为单个主变量,其出现在 PREPARE 语句中。动态地执行 SQL 语句的关键在于,将该语句的文本组装至字符串内。您可以下列两种方式组装此语句 字符串:

作为固定的字符串,如果您在编译时刻知道所有信息的话

作为字符串操作的序列,如果您在编译时刻没有所有信息的话

如果您知道整个的语句结构,则可在 PREPARE 语句的 FROM 关键字之后罗列它。 括起该语句的引号或双引号是有效的,虽然 ANSI SQL 标准指定引号。例如:

### EXEC SQL prepare slct\_id from

'select company from customer where customer  $num = 101'$ ;

提示: 虽然 GBase 8s ESQL/C 不允许在引号括起的字符串内有换行符, 但您可在 PREPARE 语句的用引号括起的字符串中包括换行符。如果您指定其为应该的话, 随同 PREPARE 语句,将引号括起的字符串传至数据库服务器,则数据库服务器允许引号括起 的字符串中的换行符。因此,您可允许用户从命令行输入前面的 SQL 语句,如下:

select lname from customer

where customer  $num = 101$ 

或者,您可将该语句复制至 **char** 变量内,如下列代码段所示。

stcopy("select company from customer where customer num =  $101$ ", stmt txt);

EXEC SQL prepare slct id from :stmt txt;

这两种方法都有与静态 SQL 语句相同的限制。它们假设您在编译时刻知道整个的语 句结构。与静态语句相比,这些动态形式的缺点在于,直到(通过 PREPARE 语句)运行 时刻,才会发现在该语句中遇到的任何语法错误。如果您静态地执行该语句,则 GBase 8s ESQL/C 预处理器可在编译时刻发现句法错误(直到运行时刻,才可能诊断出语义错误)。 当您动态地执行要多次执行的 SQL 语句时,可提升性能。仅解析该语句一次。

在前面的代码段中,**stmt\_txt** 变量是主变量,因为它用在嵌入的 SQL 语句(PREPARE 语句)中。由于主变量不可出现在语句字符串中,因此,还移除了 SELECT 语句的 INTO 子句。反而,请您在 EXECUTE 或 FETCH 语句的 INTO 子句中指定主变量。像 DESCRIBE、EXECUTE 和 FREE 一样的其他 SQL 语句可访问准备好的语句,当它们指 定 **slct\_id** 语句标识符时。

重要: 在缺省情况下,语句标识符的作用域是全局的。如果您创建多文件应用程序, 且您想要将语句标识符的作用域限制为单个文件,则以 **-local** 预处理器选项来预处理该文 件。

如果您在编译时刻不知道关于该语句的所有信息,则您可使用下列特性来组装该语句 字符串:

char 主变量可在 SQL 语句(列名称或表名称)中, 或在像 WHERE 子句一样的语 句的部分中保存标识符。它们还可包含语句的关键字。

如果您知道语句指定的是什么列值,则可声明主变量来提供在 WHERE 子句中需要 的列值, 或来保存由数据库服务器返回的列值。

在 WHERE 子句中的以问号(?)表示的输入参数占位符指示要提供的列值,通常在 执行时刻的主变量中。以这种方式使用的主变量称为输入参数。

您可使用 GBase 8s ESQL/C 字符串库函数,比如 stcopy() 和 stcat()。

下列代码段展示更改了的前面代码段的 SELECT 语句,因此,它使用主变量来动态 地确定客户编号。

stcopy("select company from customer where customer\_num = ", stmt\_txt);

stcat(cust\_num, stmt\_txt);

EXEC SOL prepare slct id from :stmt\_txt;

下列代码段展示您可如何使用输入参数来编写与此相同的 SELECT 语句的程序, 以 便用户可输入客户编号。

EXEC SQL prepare slct\_id from

'select company from customer where customer  $num = ?'$ ;

您可动态地准备几乎任何 SQL 语句。您不可动态地准备的仅有的语句,是那些直接 地涉及动态 SQL 和游标管理的语句(比如 FETCH 和 OPEN),以及 SQL 连接语句。

提示: 您可使用"延迟了的 PREPARE"特性来延迟执行准备好的 SELECT、INSERT 或 EXECUTE FUNCTION 语句,直到 OPEN 语句为止。

准备有集合变量的语句

请您使用带有 INSERT 或 SELECT 语句的 Collection Derived Table 子 句来访问 GBase 8s ESQL/C集合变量。

当您准备操纵 GBase 8s ESQL/C集合变量的语句时, 下列限制适用:

您必须执行该语句文本作为 PREPARE 语句中的以引号括起的字符串。

对于**集合**变量, GBase 8s ESOL/C 不支持存储在程序变量中的语句文本。

语句文本的以引号括起的字符串不可包含任何集合主变量。

要操纵**集合**变量,您必须使用问号(?)符来指示输入参数,然后,当您执行该语句时, 提供集合变量。

如果语句包含集合变量,则您不可执行多语句准备。

例如,下列 GBase 8s ESQL/C 代码段在 **a\_set** 客户机集合变量上准备 INSERT:

EXEC SQL BEGIN DECLARE SECTION;

client collection set(integer not null) a\_set;

EXEC SQL END DECLARE SECTION;

EXEC SQL prepare coll\_stmt from

'insert into table values (1, 2, 3)';

EXEC SQL execute coll\_stmt using :a\_set;

重要: 您必须声明一个 GBase 8s ESQL/C 集合变量作为客户机集合变量(存储在客 户机计算机上的集合变量)。

检查准备好的语句

当 PREPARE 将语句字符串发送至数据库服务器时,数据库服务器解析它来分析它的 错误。数据库服务器在 **sqlca** 结构中指示该解析的成功,如下:

如果语法是正确的,则数据库服务器设置下列 sqlca 字段:

sqlca.sqlcode 字段(SQLCODE)包含零。

sqlca.sqlerrd[0] 字段包含对受影响的行数的估算, 如果被解析的语句为 SELECT、 UPDATE、INSERT 或 DELETE 的话。

sqlca.sqlerrd[3] 字段包含对执行的成本的估算, 如果被解析的语句为 SELECT、 UPDATE、INSERT 或 DELETE 的话。此执行成本为加权的磁盘访问的合计,以及处理的 总行数。

如果语句字符串包含语法错误,或如果在 PREPARE 期间遇到某其他错误,则数据库 服务器设置下列 sqlca 字段:

将 sqlca.sqlcode 字段(SQLCODE)设置为负的数值(<0)。数据库服务器还将 SQLSTATE 变量设置为错误代码。

sqlca.sqlerrd[4] 字段包含检测到错误的语句文本内的偏移量。

## 执行 **SQL** 语句

在准备 SQL 语句之后,数据库服务器可执行它。执行准备好的语句的方式依赖于: 该 SQL 语句返回多少行(值的组):

返回一行数据的语句包括单个的 SELECT 和 EXECUTE FUNCTION 语句。

可返回多行数据的语句需要游标来执行;它们包括非单个的 SELECT 和 EXECUTE FUNCTION 语句。

不返回数据行的所有其他 SQL 语句,包括 EXECUTE PROCEDURE。

该语句是否有输入参数

如果有,必须以 USING 子句执行该语句:

对于 SELECT 和 INSERT 语句,请使用 OPEN...USING 语句。

对于非 SELECT 语句,请使用 EXECUTE...USING 语句。

在编译时刻您是否知道语句列的数据类型:

当您在编译时刻知道该列的数目和数据类型时,您可使用主变量来保存列值。

当您在编译时刻不知道列的数目和数据类型时,您必须使用 DESCRIBE 语句来定义 该列和动态管理结构来保存列值。

下表总结如何执行不同类型的准备好的 SQL 语句。

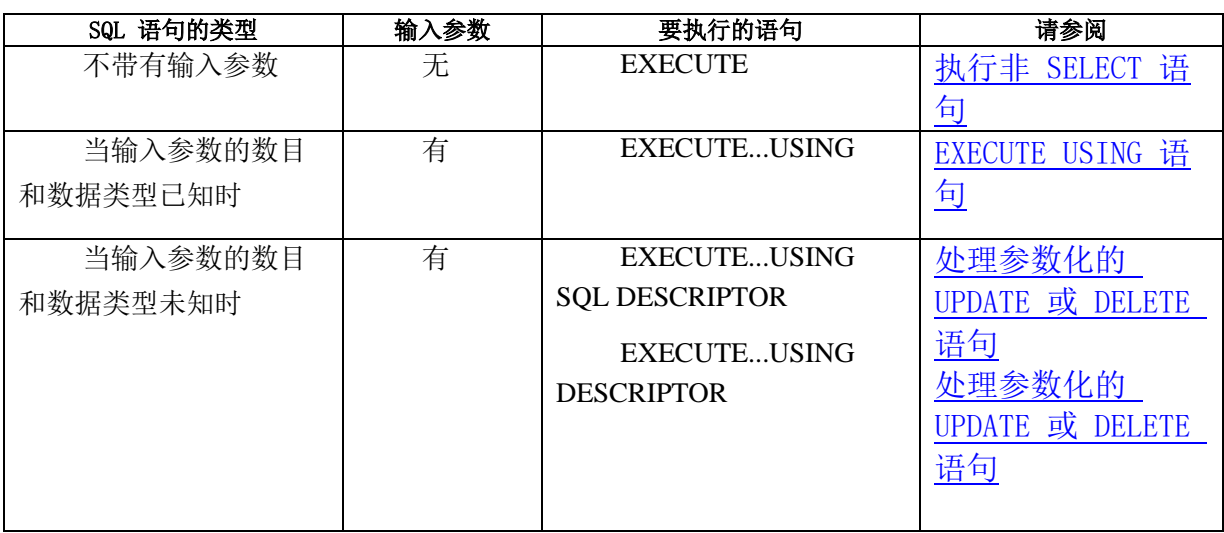

表 1. 执行不返回行的准备好的 SQL 语句(与游标相关联的 INSERT 除外)

表 2. 执行与游标相关联的 INSERT 语句
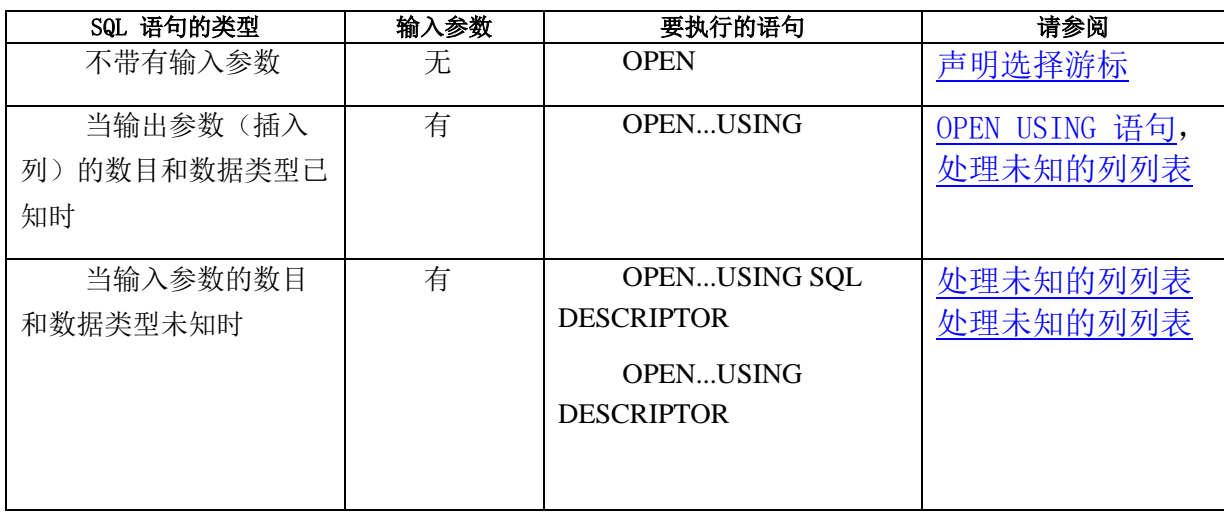

# 表 3. 执行可返回多行的准备好的 SQL 语句:非单个的 SELECT、SPL 函数

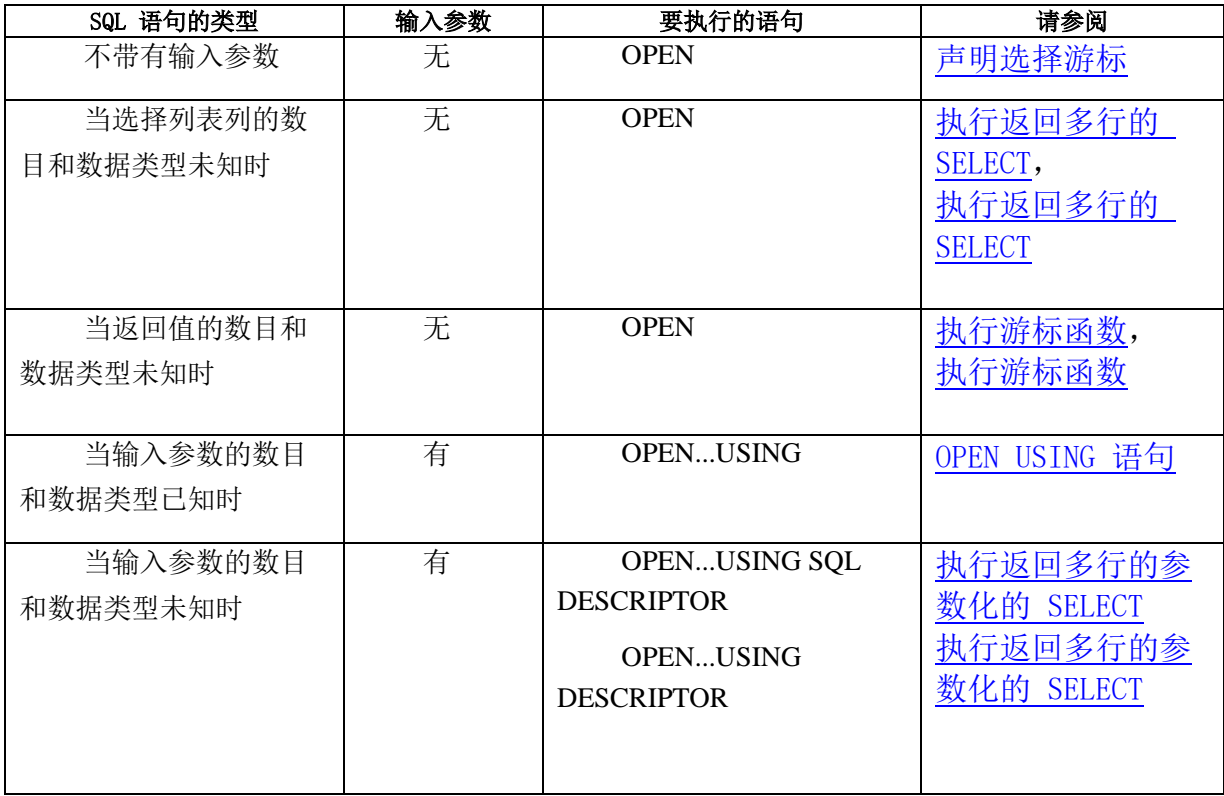

表 4. 执行仅返回一行的准备好的 SQL 语句: 单个的 SELECT、任何外部函数, 或仅返回一组值的 SPL 函

数

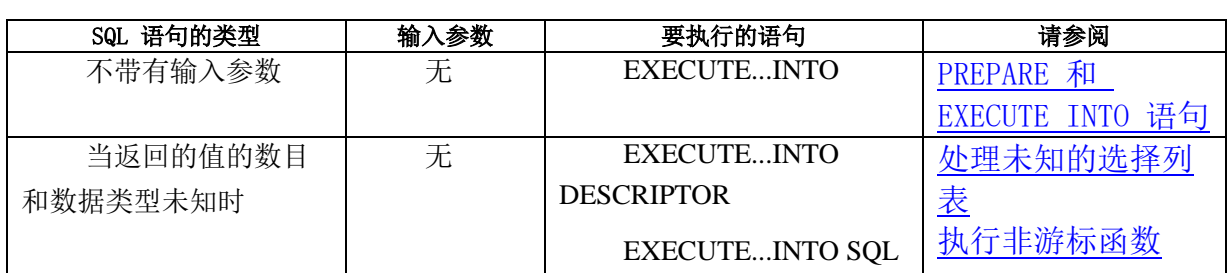

南大通用数据技术股份有限公司 420

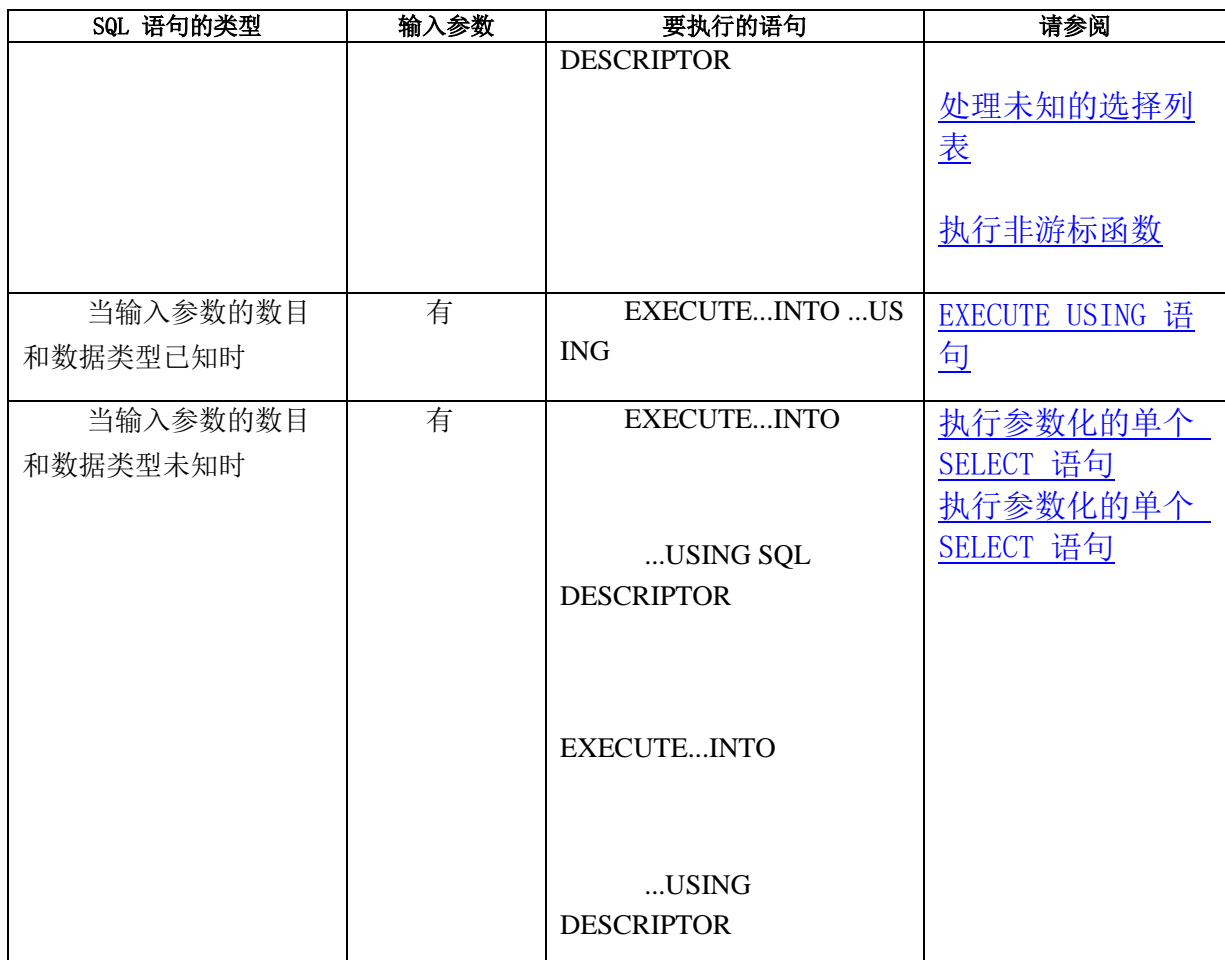

# 释放资源

有时,您可忽略分配给准备好的语句和游标的资源的成本。然而,应用程序可创建的 准备好的对象的数目是有限的。请释放 GBase 8s ESQL/C 用于执行准备好的语句的资源, 如下:

如果该语句与游标相关联,则在访存(或插入)所有行之后,请使用 CLOSE 来关闭 游标。

请使用 FREE 语句来释放为准备好的语句和任何相关联的游标分配的资源。在您已释 放了准备好的语句之后,您可不再在您的程序中使用它,直到您重新准备或重新声明它为 止。然而,一旦您声明游标,您即可释放相关联的语句标识符,但不影响该游标。

您可使用 AUTOFREE 特性来让数据库服务器为游标及其准备好的语句自动地释放 资源。

如果您的程序在运行时刻使用动态管理结构来描述 SQL 语句,则一旦不再需要该结 构,还请归还此结构的资源。

### 4.1.2 数据库游标

数据库游标是与一组行相关联的标识符。在某种意义上,它是指向缓冲区中当前行的 指针。

在下列情况下,您必须使用游标:

从数据库服务器返回多行数据的语句:

SELECT 语句需要选择游标。

EXECUTE FUNCTION 语句需要函数游标。

将多行数据发送到数据库服务器的 INSERT 语句需要插入游标。

#### 接收多行

返回一行数据的语句包括单个的 SELECT 和其用户定义的函数仅返回一行数据的 EXECUTE FUNCTION 语句。返回多行数据的语句包括:

非单个的 SELECT。

当 SELECT 语句返回多行时,请以 DECLARE 语句定义选择游标。

其用户定义的函数返回多行的 EXECUTE FUNCTION 语句。

当 EXECUTE FUNCTION 语句执行返回多行的用户定义的函数时,请以 DECLARE 语句定义函数游标。

对于选择或函数游标,您可使用顺序的、滚动、保存或更新游标。下表总结管理选择 或函数游标的 SQL 语句。

| 任务          | 选择游标                | 函数游标            |
|-------------|---------------------|-----------------|
| 声明游标标识符     | 与 SELECT 语句相关联      | 与 EXECUTE       |
|             | <b>DECLARE</b><br>的 | FUNCTION 语句相关联的 |
|             |                     | <b>DECLARE</b>  |
| 执行该语句       | <b>OPEN</b>         | <b>OPEN</b>     |
| 从访存缓冲区访问单个行 | <b>FETCH</b>        | <b>FETCH</b>    |
| 至程序内        |                     |                 |
| 关闭游标        | <b>CLOSE</b>        | <b>CLOSE</b>    |
| 释放游标资源      | <b>FREE</b>         | <b>FREE</b>     |

表 5. 管理选择或函数游标的 SQL 语句

选择游标

选择游标使得您能够扫描 SELECT 语句返回的多行数据。DECLARE 语句将 SELECT 语句与选择游标相关联。

在 DECLARE 语句中, SELECT 可为下列格式之一:

DECLARE 语句中的文字 SELECT 语句

下列 DECLARE 语句将文字 SELECT 语句与 **slct1\_curs** 游标相关联:

EXEC SQL declare slct1\_curs cursor for select \* from customer;

DECLARE 语句中准备好的 SELECT 语句

下列 DECLARE 语句将准备好的 SELECT 语句与 slct2 curs 游标相关联:

EXEC SQL prepare slct\_stmt cursor from

'select \* from customer';

EXEC SQL declare slct2 curs for slct stmt;

如果 SELECT 返回仅一行,则称之为单个的 SELECT,且它不需要选择游标来执行。 函数游标

函数游标使得您能够扫描用户定义的函数返回的多行数据。

下列用户定义的函数可返回多行:

在其 RETURN 语句中包含 WITH RESUME 关键字的 SPL 函数

为迭代函数的外部函数

请您以 EXECUTE FUNCTION 语句执行用户定义的函数。 DECLARE 语句将 EXECUTE FUNCTION 与函数游标相关联。在 DECLARE 语句中, EXECUTE FUNCTION 语句可为下列格式之一:

DECLARE 语句中的文字 EXECUTE FUNCTION 语句

下列 DECLARE 语句将文字 EXECUTE FUNCTION 语句与 **func1\_curs** 游标相关 联:

EXEC SOL declare func1 curs cursor for execute function

func1();

DECLARE 语句中的准备好的 EXECUTE FUNCTION 语句

下列 DECLARE 语句将准备好的 EXECUTE FUNCTION 语句与 **func2\_curs** 游标 相关联:

EXEC SQL prepare func\_stmt from

'execute function func1()';

EXEC SOL declare func2 curs cursor for func\_stmt;

如果外部函数或 SPL 函数返回仅一行,则它不需要函数游标来执行。

## 发送多行

当您执行 INSERT 语句时,该语句发送一行数据至数据库服务器。当 INSERT 语句 发送多行时,请以 DECLARE 语句定义一插入游标。插入游标使得您能够为一次插入缓冲 多行数据。DECLARE 语句将 INSERT 语句与插入游标相关联。在 DECLARE 语句中, INSERT 语句可为下列格式之一:

DECLARE 语句中的文字 INSERT 语句

下列 DECLARE 语句将文字 INSERT 与 **ins1\_curs** 游标相关联:

EXEC SOL declare ins1\_curs cursor for

insert into customer values;

DECLARE 语句中的准备好的 INSERT 语句

下列 DECLARE 语句将准备好的 INSERT 语句与 **ins2\_curs** 游标相关联:

EXEC SQL prepare ins\_stmt from

'insert into customer values';

EXEC SQL declare ins2 curs cursor for ins stmt;

如果您使用插入游标,要比您一次插入一行效率高得多,因为应用程序处理不需要如 常地将新行发送至数据库。对于插入游标,您可使用顺序游标或保存游标。下表总结管理 插入游标的 SQL 语句。

| 任务                 | 插入游标                    |  |
|--------------------|-------------------------|--|
| 声明游标 ID            | 与 INSERT 语句相关联的 DECLARE |  |
| 执行该语句              | <b>OPEN</b>             |  |
| 将来自程序的单个行发送至插入缓冲区内 | <b>PUT</b>              |  |

表 6. 管理插入游标的 SQL 语句

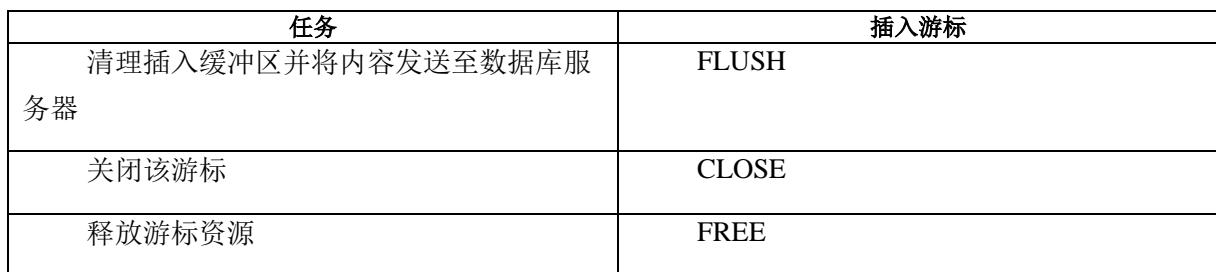

## 命名游标

在 GBase 8s ESOL/C 程序中, 您可以任何下列项指定游标名称:

文字名称必须服从标识符名称的规则。

定界的标识符是包含不符合标识符命名规则的字符的标识符名称。

动态游标是包含游标的名称的字符主变量。此类游标规范意味着由主变量的值来动态 地指定游标名称。您可在允许游标名称的任何 SQL 语句中使用动态游标,除了 DELETE 或 UPDATE 语句的 WHERE CURRENT OF 子句之外。

对于创建通用的函数来执行游标管理任务,动态游标是有用的。您可将该游标的名称 作为参数传至函数。如果要在该函数内的 GBase 8s ESQL/C 语句中使用该游标名称,请确 保您以 PARAMETER 关键字声明该参数作为主变量。下列代码段展示名为 remove curs() 的通用游标释放函数。

void remove\_curs(cursname)

 EXEC SQL BEGIN DECLARE SECTION; PARAMETER char \*cursname; EXEC SQL END DECLARE SECTION;  $\{$  EXEC SQL close :cursname; EXEC SQL free :cursname; }

# 优化游标执行

GBase 8s ESQL/C 支持下列特性, 当 GBase 8s ESQL/C 应用程序从数据库服务器访 存行时,允许您最小化网络流量:

更改访存和插入缓冲区的大小

自动地释放游标

延迟 PREPARE 语句,直到 OPEN 语句为止

确定游标缓冲区的大小

游标缓冲区是 GBase 8s ESQL/C 应用程序用于保存游标中的数据(除了简单大对象 数据之外)的缓冲区。

GBase 8s ESQL/C 有对游标缓冲区的下列使用:

访存缓冲区保存来自选择游标或函数游标的数据

当数据库服务器从查询的活动集返回行时,GBase 8s ESQL/C 在访存缓冲区中存储这 些行。

插入缓冲区为插入游标保存数据。

GBase 8s ESQL/C 在插入缓冲区中存储要插入的行,然后将此缓冲区作为一个整体发 送至数据库服务器来插入。

使用访存缓冲区,客户机应用程序执行下列任务:

将缓冲区的大小发送至数据库服务器,并当它执行第一个 FETCH 语句时,请求行。 数据库服务器将可适合该访存缓冲区那么多的行发送至应用程序。

从数据库服务器检索行,并将它们置于访存缓冲区中。

从访存缓冲区中取出第一行,并将数据置于该用户已提供的主变量中。

对于后续的 FETCH 语句,该应用程序检查在访存缓冲区中是否存在更多的行。如果 存在,则它从访存缓冲区取出下一行。如果访存缓冲区中没有更多的行,则应用程序从数 据库服务器请求更多行,发送访存缓冲区大小。

客户机应用程序使用插入缓冲区来执行下列任务:

将来自第一个 PUT 语句的数据置于插入缓冲区内。

为后续的 PUT 语句检查在插入缓冲区中是否存在更多空间。

如何可装下更多行,则应用程序将下一行置于插入缓冲区内。如果插入缓冲区装不下 更多行,则应用程序将插入缓冲区的内容发送至数据库服务器。

应用程序继续此过程,直到没有更多行置于插入缓冲区内为止。它将插入缓冲区的内 容发送至数据库服务器,当

插入缓冲区已满

它对插入游标执行 FLUSH 语句 它对插入游标执行 CLOSE 语句

缺省的缓冲区大小

客户机应用程序将与该游标相关联的准备好的语句发送至数据库服务器,并请求关于 该语句的 DESCRIBE 信息。如果该游标与相关联的准备好的语句, 则当 PREPARE 语句 执行时,GBase 8s ESQL/C 发出此请求。如果该游标没有相关联的语句,则当 DECLARE 语 句执行时,GBase 8s ESQL/C 发出该请求。

当它接收此请求时,数据库服务器将关于该 projection 列表中每一列的 DESCRIBE 信息发送至应用程序。以此信息,GBase 8s ESQL/C 可确定一行数据的大小。在缺省情况 下,GBase 8s ESQL/C 确定此游标缓冲区的大小来保存一行数据。它使用下列算法来确定 游标缓冲区的缺省的大小:

如果 4096 字节缓冲区装下一行, 则缺省的缓冲区大小为 4096 字节 (4 KB)。

如果一行的大小超过 4096 字节,则缺省的缓冲区大小为那一行的大小。

一旦它有缓冲区大小,GBase 8s ESQL/C 就分配该游标缓冲区。

自动地释放游标

当 GBase 8s ESQL/C 应用程序使用游标时,它通常将 FREE 语句发送至数据库服务 器来归还指定给选择游标的内存,一旦它不再需要那个游标的话。此语句的执行涉及在应 用程序与数据库服务器之间消息请求的往返过程。"自动的 FREE"特性(AUTOFREE)将 往返过程的数目减少一次。

当启用 AUTOFREE 特性时, GBase 8s ESQL/C 节省消息请求的一次往返过程, 因 为它不需要执行该 FREE 语句。 当数据库服务器关闭选择游标时,它自动地释放它已为 它分配的内存。 假设您为下列选择游标启用 AUTOFREE 特性:

/\* 与 SELECT 语句相关联的选择游标 \*/

EXEC SQL declare sel\_curs cursor for

select \* from customer;

当数据库服务器关闭 **sel\_curs** 游标时,它相当于自动地执行下列 FREE 语句: FREE sel\_curs

如果该游标有相关联的准备好的语句,则数据库服务器还释放分配给该准备好的语句 的内存。 假设您为下列选择游标启用 AUTOFREE 特性:

/\* 与准备好的语句相关联的选择游标 \*/

EXEC SQL prepare sel\_stmt 'select \* from customer';

EXEC SOL declare sel\_curs2 cursor for sel\_stmt;

当数据库服务器关闭 **sel\_curs2** 游标时,它相当于自动地执行下列 FREE 语句: FREE sel\_curs2;

FREE sel\_stmt

在您打开或重新打开游标之前,您必须启用 AUTOFREE 特性。

启用 AUTOFREE 特性

您可以下列方式之一来为 GBase 8s ESQL/C 应用程序启用 AUTOFREE 特性:

将 IFX\_AUTOFREE 环境变量设置为 1。

当您使用 IFX AUTOFREE 环境变量来启用 AUTOFREE 特性时, 当关闭该程序的 任何线程中的游标时,您自动地释放游标内存。

执行该 SOL 语句, SET AUTOFREE。

以 SET AUTOFREE 语句,您可为特定的游标启用 AUTOFREE 特性。您还可在特定 的连接或线程中启用或禁用该特性。

重要: 当您在传统的 GBase 8s ESQL/C 应用程序中启用 AUTOFREE 特性是,请小 心。如果传统应用程序使用同一游标两次,则当它试图第二次打开该又表示,它生成错误。 当启用 AUTOFREE 特性时,数据库服务器自动地释放该游标,当它关闭它时。因此,当 传统应用程序尝试第二次打开它时,该游标不存在,即使该应用程序未显式地执行 FREE 语句。

SET AUTOFREE 语句

您可使用 SQL 语句 SET AUTOFREE 来启用或禁用 AUTOFREE 特性。

SET AUTOFREE 语句允许您在 GBase 8s ESQL/C 程序中采取下列行动:

为所有游标启用 AUTOFREE 特性:

EXEC SQL set autofree;

EXEC SQL set autofree enabled;

这些语句是等同的,因为 SET AUTOFREE 语句的缺省行为是启用所有游标。

为所有游标禁用 AUTOFREE 特性:

EXEC SQL set autofree disabled;

为指定的游标标识符或游标变量启用 AUTOFREE 特性:

EXEC SOL set autofree for cursor id:

EXEC SQL set autofree for :cursor\_var;

SET AUTOFREE 语句覆盖 IFX\_AUTOFREE 环境变量的任何值。

下列代码段使用 SET AUTOFREE 语句的 FOR 子句来仅为 **curs1** 游标启用 AUTOFREE 特性。在数据库服务器为 **curs1** 执行 CLOSE 语句之后,它自动地释放该游 标和准备好的语句。不自动地释放 **curs2** 游标及其准备好的语句。

EXEC SQL BEGIN DECLARE SECTION;

int a\_value;

EXEC SQL END DECLARE SECTION;

EXEC SQL create database tst\_autofree;

EXEC SQL connect to 'tst\_autofree';

EXEC SQL create table tab1 (a\_col int);

EXEC SQL insert into tab1 values (1);

/\* Declare the curs1 cursor for the slct1 prepared

\* statement \*/

EXEC SQL prepare slct1 from 'select a\_col from tab1';

EXEC SQL declare curs1 cursor for slct1;

/\* Enable AUTOFREE for cursor curs1 \*/

 EXEC SQL set autofree for curs1; /\* Open the curs1 cursor and fetch the contents \*/ EXEC SQL open curs1; while  $(SQLCDDE == 0)$  { EXEC SQL fetch curs1 into :a\_value; printf("Value is: %d\n", a\_value); } /\* Once the CLOSE completes, the curs1 cursor is freed and \* cannot be used again. \*/ EXEC SQL close curs1; /\* Declare the curs2 cursor for the slct2 prepared \* statement \*/ EXEC SQL prepare slct2 from 'select a\_col from tab1'; EXEC SQL declare curs2 cursor for slct2; /\* Open the curs2 cursor and fetch the contents \*/ EXEC SQL open curs2; while  $(SQLCDDE == 0)$  { EXEC SQL fetch curs2 into :a\_value; printf("Value is: %d\n", a\_value); } /\* Once this CLOSE completes, the curs2 cursor is still \* available for use. It has not been automatically freed. \*/ EXEC SQL close curs2;

/\* You must explicitly free the curs2 cursor and slct2

```
 * prepared statement. */
```
 EXEC SQL free curs2; EXEC SQL free slct2;

当您使用 AUTOFREE 特性时,请确保您未导致准备好的语句成为脱离的。如果您在 同一准备好的语句上声明多个游标,则可发生此情况。准备好的语句被关联到或附加到在 DECLARE 语句中指定它的第一个游标。如果为此游标启用 AUTOFREE 特性, 则当它对 该游标执行 CLOSE 语句时, 数据库服务器释放该游标及其相关联的准备好的语句。

当下列事件之一发生时,准备好的语句成为脱离的:

如果准备好的语句未与任何声明了的游标相关联

如果释放了带有准备好的语句的游标,但未释放该准备好的语句。

如果未为游标启用 AUTOFREE 特性,且您仅释放游标,未释放准备好的语句,则可 发生第二种情况。准备好的语句成为脱离的。要重新附加该准备好的语句,请为准备好的 语句声明新的游标。一旦释放了准备好的语句,就不可使用它来声明任何新的游标。

下列代码段对 **slct1** 准备好的语句声明下列游标: curs1 游标, slct1 准备好的语句首先与其相关联 curs2 游标, 其执行 slct1, 但 slct1 未与其相关联 curs3 游标,slct1 与其相关联

下列代码段展示脱离的准备好的语句可如何发生:

/\*\*\*\*\*\*\*\*\*\*\*\*\*\*\*\*\*\*\*\*\*\*\*\*\*\*\*\*\*\*\*\*\*\*\*\*\*\*\*\*\*\*\*\*\*\*\*\*\*\*\*\*\*\*\*\*\*\*\*\*\*\*\*\*\*\*

\* Declare curs1 and curs2. The slct1 prepared statement is \*

\* associated curs1 because curs1 is declared first. \*/

EXEC SQL prepare slct1 'select a\_col from tab1';

EXEC SQL declare curs1 cursor for slct1;

EXEC SQL declare curs2 cursor for slct1;

/\*\*\*\*\*\*\*\*\*\*\*\*\*\*\*\*\*\*\*\*\*\*\*\*\*\*\*\*\*\*\*\*\*\*\*\*\*\*\*\*\*\*\*\*\*\*\*\*\*\*\*\*\*\*\*\*\*\*\*\*\*\*\*\*\*\*

\* Enable the AUTOFREE feature for curs2 \*/

EXEC SQL set autofree for curs2;

```
* Open the curs1 cursor and fetch the contents
                                                                      */
              EXEC SQL open curs1;
              \left\{ \right.EXEC SQL fetch curs1 into :a_value;
              printf("Value is: %d\n", a_value);
              \left\{ \right\}EXEC SQL close curs1;
              /* Because AUTOFREE is enabled only for the curs2 cursor, this
              * CLOSE statement frees neither the curs1 cursor nor the slct1 *
              * prepared statement. The curs1 cursor is still defined so the *
                                                                    \ast* slct1 prepared statement does not become detached.
* Open the curs2 cursor and fetch the contents
                                                                     */
              EXEC SQL open curs2;
              while (SQLCDDE == 0)\overline{\mathbf{S}}EXEC SQL fetch curs2 into :a value;
              printf("Value is: %d\n", a_value);
              \}EXEC SQL close curs2;
              /* This CLOSE statement frees the curs2 cursor but does not free *
              * slct1 prepared statement because the prepared statement is not*
              * associated with curs2.
                                                                        \ddot{\psi}
```
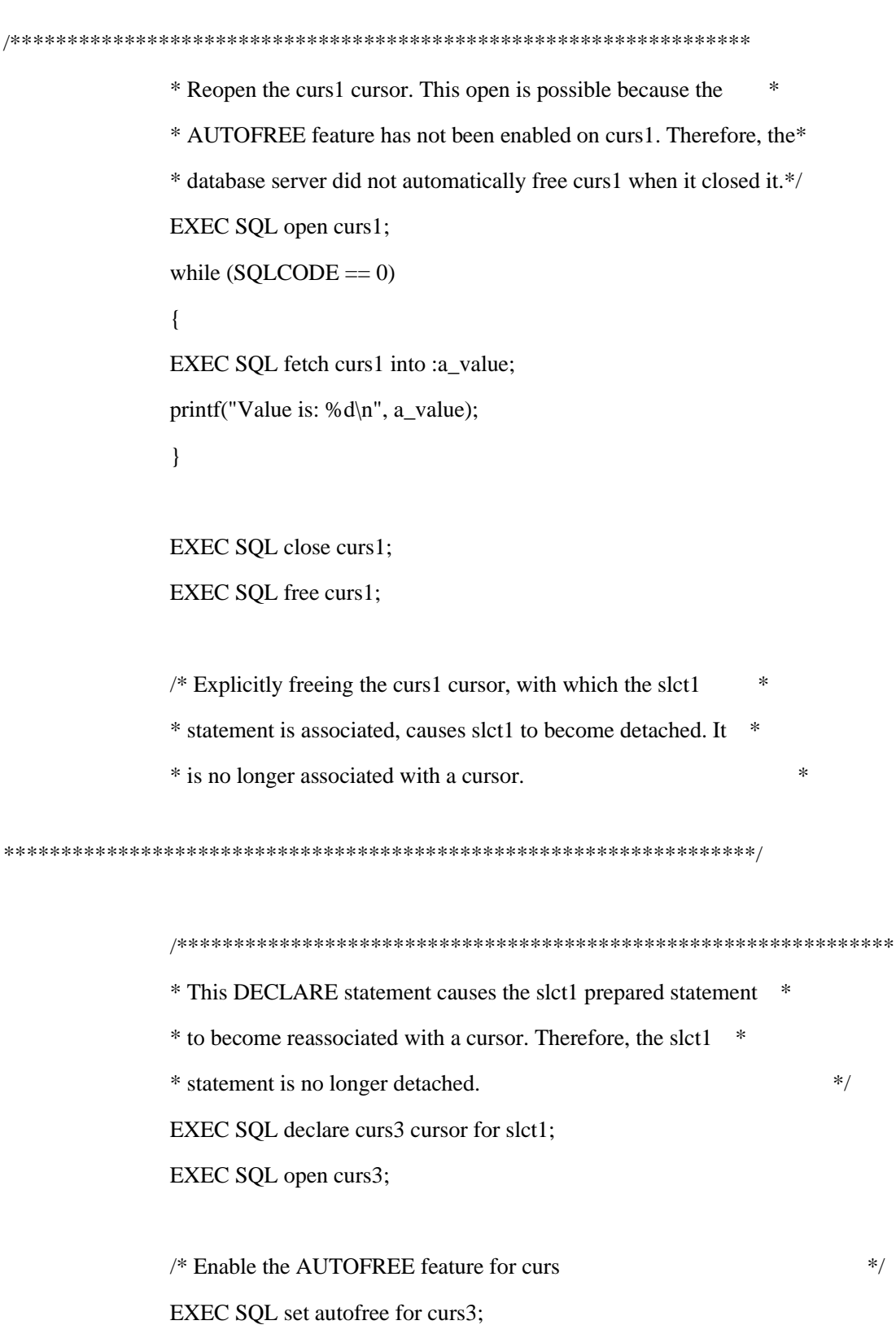

 $/*$  Open the curs3 cursor and fetch the content EXEC SQL open curs3; while  $(SOLCODE == 0)$  $\left\{ \right.$ EXEC SQL fetch curs3 into :a\_value; printf("Value is: % $d\n$ ", a value);  $\left\{ \right\}$ 

EXEC SOL close curs3;

/\* Because AUTOFREE is enabled for the curs3 cursor, this CLOSE\* \* statement frees the curs3 cursor and the slct1 PREPARE stmt.\*

\* This DECLARE statement would generate a run time error  $*$ \* because the slct1 prepared statement has been freed. EXEC SQL declare x4 cursor for slct1;

延迟 PREPARE 语句的执行

当 GBase 8s ESQL/C 应用程序使用 PREPARE/DECLARE/OPEN 语句块来执行游标 时,每一语句都涉及在应用程序与数据库服务器之间的消息请求的往返过程。"延迟的 PREPARE"特性减少往返过程一次。当启用"延迟的 PREPARE"特性时, GBase 8s ESOL/C 节省消息请求的一次往返过程,因为它不需要发送分开的命令来执行 PREPARE 语句。反 而, 当数据库服务器接收 OPEN 语句时, 它自动地执行 PREPARE 语句。

假设您为下列选择游标启用"延迟的 PREPARE"特性:

/\* 与 SELECT 语句相关联的选择游标 \*/

EXEC SQL prepare slct\_stmt FOR

'select \* from customer':

EXEC SQL declare sel\_curs cursor for slct\_stmt;

 $*$ /

EXEC SOL open sel curs;

当 GBase 8s ESQL/C 应用程序在 DECLARE 语句之前遇到 PREPARE 时, 它不将 PREPARE 语句发送至数据库服务器。反而,当它执行 OPEN 语句时,它将 PREPARE 和 OPEN 发送至数据库服务器。

您可在 GBase 8s ESQL/C 应用程序中使用"延迟的 PREPARE"特性,该应用程序包含 使用 PREPARE、DECLARE 和 OPEN 的语句块的动态 SQL 语句来执行下列语句:

SELECT 语句(选择游标)

EXECUTE FUNCTION 语句(函数游标)

INSERT 语句(插入游标)

例如,"延迟的 PREPARE"特性为下列选择游标减少网络往返过程:

/\* 对于"延迟的 PREPARE"优化有效的选择游标 \*/

EXEC SQL prepare sel\_stmt 'select \* from customer';

EXEC SQL declare sel\_curs cursor for sel\_stmt;

EXEC SQL open sel\_curs;

对"延迟的 PREPARE"的限制

当您启用延迟的 PREPARE 特性时, 当客户机应用程序遇到 PREPARE 语句时, 它 不将它们发送至数据库服务器。当数据库服务器执行 OPEN 语句时,它接收该准备好的语 句的描述。

如果您在游标的第一个 OPEN 之前对准备好的语句执行 DESCRIBE 语句,则数据库 服务器生成错误。发生该错误,是由于数据库服务器尚未执行 DESCRIBE 语句指定的 PREPARE 语句。当启用延迟的 PREPARE 特性时, 您必须在游标的第一个 OPEN 之后 执行 DESCRIBE 语句。

重要: 延迟的 PREPARE 特性消除 PREPARE 语句作为分开的步骤的执行。因此, 应用程序不接收在准备好的语句中可能存在的任何错误条件,直到初始的 OPEN 之后为止。

启用延迟的 PREPARE 特性

南大通用数据技术股份有限公司 435

您可以下列方式之一,为 GBase 8s ESQL/C 应用程序启用"延迟的 PREPARE"特性:

将 IFX DEFERRED PREPARE 环境变量设置为 1。

当您使用 IFX\_DEFERRED\_PREPARE 环境变量量启用"延迟的 PREPARE"特性时, 您自动地延迟该 PREPARE 语句的执行,直到就在为该应用程序的任何线程中的每个 PREPARE 语句执行 OPEN 语句之前为止。

IFX DEFERRED PREPARE 环境变量的缺省值为 0。如果您从 shell 设置此环境变 量,请确保在您启动 GBase 8s ESQL/C 应用程序之前设置它。

执行 SQL 语句 SET DEFERRED\_PREPARE。

以 SET DEFERRED PREPARE 语句, 您可为特定的 PREPARE 语句启用"延迟的 PREPARE"特性。您还可在特定的连接或线程中启用或禁用该特性。

### SET DEFERRED\_PREPARE 语句

在 GBase 8s ESQL/C 应用程序中, 您可使用 SQL 语句 SET DEFERRED\_PREPARE 来启用或禁用"延迟的 PREPARE"特性。

SET DEFERRED\_PREPARE 语句允许您在 GBase 8s ESQL/C 程序中采取下列行动:

启用"延迟的 PREPARE"特性:

EXEC SQL set deferred\_prepare;

EXEC SQL set deferred\_prepare enabled;

禁用"延迟的 PREPARE"特性:

EXEC SQL set deferred\_prepare disabled;

该 SET DEFERRED PREPARE 语句覆盖 IFX DEFERRED PREPARE 环境变量的 任何值。

下列代码段展示如何为 **ins\_curs** 插入游标启用"延迟的 PREPARE"特性:

EXEC SQL BEGIN DECLARE SECTION;

int a;

EXEC SQL END DECLARE SECTION;

EXEC SQL create database test; EXEC SQL create table table x (coll integer); \* Enable Deferred-Prepare feature EXEC SQL set deferred\_prepare enabled; \* Prepare an INSERT statement \*\*\*\*\*\*\*\*\*\*\*\*\*\*\*\*\*\*\*\*\*\*\*\*\*\*\*\*\*\*\*\*\*\*\*\*\*\* EXEC SQL prepare ins\_stmt from 'insert into table\_x values(?)'; /\*\*\*\*\*\*\*\*\*\*\*\*\*\*\*\*\*\*\*\*\*\*\*\*\*\*\*\*\*\*\*\*\*\*\*\*\* \* Declare the insert cursor for the \* prepared INSERT. \*\*\*\*\*\*\*\*\*\*\*\*\*\*\*\*\*\*\*\*\*\*\*\*\*\*\*\*\*\*\*\*\*\*\*\*\*\*/ EXEC SQL declare ins\_curs cursor for ins\_stmt; \* OPEN the insert cursor. Because the Deferred-PREPARE feature \* is enabled, the PREPARE is executed at this time EXEC SQL open ins\_curs;  $a = 2$ : while  $(a<100)$  $\{$ EXEC SQL put ins\_curs from :a;  $a++$  $\mathcal{E}$ 

要对准备好的语句执行 DESCRIBE 语句,您必须在该游标的初始 OPEN 语句之后执

行该 DESCRIBE。在下列代码段中, 第一个 DESCRIBE 语句失败, 是因为它在该游标上 的第一个 OPEN 语句之前执行。第二个 DESCRIBE 语句成功, 是因为它跟在 OPEN 语 句之后。

**EXEC SQL BEGIN DECLARE SECTION;** 

int a, a type;

**EXEC SOL END DECLARE SECTION;** 

EXEC SQL allocate descriptor 'desc';

EXEC SQL create database test;

EXEC SQL create table table\_x (col1 integer);

\* Enable Deferred-Prepare feature

EXEC SQL set deferred\_prepare enabled;

\* Prepare an INSERT statement 

EXEC SQL prepare ins\_stmt from 'insert into table\_x values (?)';

- \* The DESCRIBE results in an error, because the description of the
- \* statement is not determined until after the OPEN. The OPEN is what
- \* actually sends the PREPARE statement to the database server and
- \* requests a description for it.

EXEC SQL describe ins stmt using sql descriptor 'desc'; /\* fails \*/ if (SQLCODE) printf("DESCRIBE: SQLCODE is %d\n", SQLCODE);

\* Now DECLARE a cursor for the PREPARE statement and OPEN it.

EXEC SQL declare ins cursor cursor for ins stmt; EXEC SQL open ins\_cursor;

\* Now the DESCRIBE returns the information about the columns to the

\* system-descriptor area.

EXEC SQL describe ins\_stmt using sql descriptor 'desc'; /\* succeeds \*/ if (SQLCODE) printf("DESCRIBE: SQLCODE is %d\n", SQLCODE);  $a = 2$ ;  $a_type = SQLINT;$ while  $(a<100)$  $\{$ EXEC SQL set descriptor 'desc' values 1 type = : $a$ \_type, data = :a; EXEC SQL put ins\_curs using sql descriptor 'desc';  $a++$  $\overline{\phantom{a}}$ 

# 4.1.3 collect.ec 程序

collect.ec 示例程序说明如何使用集合变量来访问 LIST、SET 和 MULTISET 列。该 SELECT 语句被认为是静态的, 因为当编写程序时, 确定它访问的列。

 $/*$ 

\*\* Sample use of collections in ESQL/C.

 $**$ 

ر.<br>په پ

\*\* Statically determined LIST, SET, and MULTISET collection

types.

 $*$ /

#include <stdio.h>

 static void print\_collection( const char \*tag, EXEC SQL BEGIN DECLARE SECTION; parameter client collection c EXEC SQL END DECLARE SECTION;  $)$ { EXEC SQL BEGIN DECLARE SECTION; int4 value; EXEC SQL END DECLARE SECTION; mint item  $= 0$ ;

 EXEC SQL WHENEVER ERROR STOP; printf("COLLECTION: %s\n", tag); EXEC SQL DECLARE c\_collection CURSOR FOR SELECT \* FROM TABLE(:c); EXEC SQL OPEN c\_collection; while  $(sqlca.sqlcode == 0)$ { EXEC SQL FETCH c\_collection INTO :value; if (sqlca.sqlcode  $!= 0$ ) break; printf("\tItem %d, value = %d\n", ++item, value); } EXEC SQL CLOSE c\_collection; EXEC SQL FREE c\_collection; } mint main(int argc, char \*\*argv)

```
\{
```
### EXEC SQL BEGIN DECLARE SECTION;

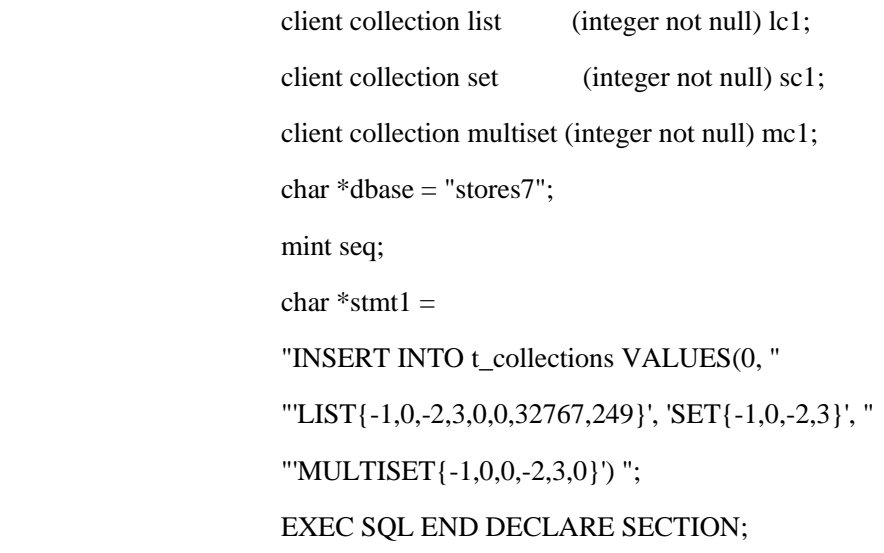

if  $(\text{argc} > 1)$  $dbase = argv[1];$  EXEC SQL WHENEVER ERROR STOP; printf("Connect to %s\n", dbase); EXEC SQL connect to :dbase;

EXEC SQL CREATE TEMP TABLE t\_collections

 seq serial not null, l1 list (integer not null), s1 set (integer not null), m1 multiset(integer not null) ); EXEC SQL EXECUTE IMMEDIATE :stmt1;

> EXEC SQL ALLOCATE COLLECTION :lc1; EXEC SQL ALLOCATE COLLECTION :mc1; EXEC SQL ALLOCATE COLLECTION :sc1;

 EXEC SQL DECLARE c\_collect CURSOR FOR SELECT seq, 11, s1, m1 FROM t\_collections;

 $\overline{\phantom{a}}$  (

EXEC SOL OPEN c\_collect;

EXEC SQL FETCH c\_collect INTO :seq, :lc1, :sc1, :mc1; EXEC SOL CLOSE c\_collect: EXEC SQL FREE c\_collect;

 print\_collection("list/integer", lc1); print\_collection("set/integer", sc1); print\_collection("multiset/integer", mc1);

 EXEC SQL DEALLOCATE COLLECTION :lc1; EXEC SQL DEALLOCATE COLLECTION :mc1; EXEC SQL DEALLOCATE COLLECTION :sc1;

 puts("OK"); return 0; }

# 4.1.4 优化 **OPEN**、**FETCH** 和 **CLOSE**

当 GBase 8s ESQL/C 应用程序使用 DECLARE 和 OPEN 语句来执行游标时,每一 语句涉及在应用程序与数据库服务器之间的消息请求的往返过程。"优化 OPEN-FETCH-CLOSE"特性(OPTOFC)减少往返过程两次,如下:

GBase 8s ESQL/C 节省一次往返过程,因为它不作为分开的命令发送 OPEN 语句。

当 GBase 8s ESQL/C 执行 OPEN 语句时,它不打开该游标。反而,它保存在 OPEN 语句的 USING 子句中提供了的任何输入值。当 GBase 8s ESQL/C 执行初始的 FETCH 语 句时,它与该 FETCH 语句一道发送此输入值。数据库服务器打开该游标,并返回在此游 标中的第一个值。

GBase 8s ESQL/C 节省第二次往返过程,因为它不作为分开的命令发送 CLOSE 语句。

当数据库服务器达到打开游标的最后的值时,在它将最后的值发送至客户机应用程序 之后, 它自动地关闭该游标。因此, GBase 8s ESOL/C 不需要将 CLOSE 语句发送至数据 库服务器。

重要: GBase 8s ESQL/C 不将 CLOSE 语句发送至数据库服务器。然而,如果您包 括该 CLOSE 语句, 则不生成错误。

### 对 **OPTOFC** 的限制

对于启用的 OPTOFC 特性,存在下列限制:

您仅可对准备了其 SELECT 语句的选择游标使用 OPTOFC 特性。例如,OPTOFC 特 性为下列选择游标减少网络往返过程:

/\* Valid select cursor for OPTOFC optimization \*/

EXEC SQL prepare sel\_stmt 'select \* from customer';

EXEC SOL declare sel\_curs cursor for sel\_stmt;

OPTOFC 特性消除作为分开的步骤的 OPEN 语句的执行。因此,不返回打开该游标 可能生成的任何错误条件,直到初始的 FETCH 之后为止。

当关闭静态游标时,不释放游标。

随同启用的 OPTOFC 特性,当关闭静态游标或动态游标时,不释放它们。由于 GBase 8s ESQL/C 实际上不将 CLOSE 语句发送至数据库服务器,因此,不隐式地释放游标。对 游标的后续的 OPEN 和 FETCH 实际上打开同一个游标。如果更改了表(如果删除了、修 改了或重命名了它),则数据库服务器仅在此时会注意到,在此情况下,它生成错误(-710)。

随同禁用的 OPTOFC 特性,当关闭静态游标时,释放它。当 ESQL/C 达到静态游标 的 CLOSE 语句,它实际上发送消息来关闭该游标,并释放与此游标相关联的内存。然而, 当关闭动态游标时,不隐式地释放它们。

对于在至数据库服务器的途中延迟的 SOL 语句, GET DIAGNOSTICS 语句不奏效。 例如,下列 SQL 语句序列中,GET DIAGNOSTICS 返回 0,指示成功,即使延迟该 OPEN, 直到首次访存为止:

EXEC SQL declare curs1 …

 EXEC SQL open curs1 EXEC SQL get diagnostic EXEC SQL fetch curs1

### 启用 **OPTOFC** 特性

OPTOFC 环境变量启用 OPTOFC 特性。

您可将下列值指定给 OPTOFC 环境变量。

1

此值启用 OPTOFC 特性。当您指定此值时,您为该应用程序的每个线程中的每个游 标启用 OPTOFC 特性。

0

此值为该应用程序的所有线程禁用 OPTOFC 特性。

OPTOFC 环境变量的缺省值为 0。如果您从 shell 设置此环境变量,则请确保在您启 用 ESQL/C 应用程序之前设置它。

在 UNIX<sup>(TM)</sup> 操作系统上, 您可在应用程序中以 putenv() 系统调用来设置 OPTOFC (只要您的系统支持 putenv() 函数)。例如,下列对 putenv() 的调用启用 OPTOFC 特性: putenv("OPTOFC=1");

在 Windows<sup>(TM)</sup> 环境中, 您可使用 ifx\_putenv() 函数。

以 putenv() 或 ifx putenv(), 您可为每一连接或在每一线程内激活或去激活 OPTOFC 特性。您必须在建立连接之前调用 putenv() 或 ifx\_putenv() 函数。

重要: GBase 8s 实用程序不支持 IFX\_AUTOFREE、OPTOFC 和 IFX DEFERRED PREPARE 环境变量。请仅以 GBase 8s ESQL/C 客户机应用程序来使用 这些环境变量。

# 4.1.5 一起使用 **OPTOFC** 与 延迟的 **PREPARE**

要获得在客户机应用程序与数据库服务器之间消息的最优数目,请一起使用"优化 OPEN、FETCH、CLOSE"特性与"延迟的 PREPARE"特性。

然而,当您一起使用这两种优化特性时,请记住下列要求:

如果在语句文本中存在语法错误,直到数据库服务器执行 FETCH,它才返回该错误。

GBase 8s ESQL/C 不将 PREPARE、DECLARE 和 OPEN 语句发送至数据库服务器, 直到它执行 FETCH 语句为止。因此,直到数据库服务器执行 FETCH 语句,才能得到任 何这些语句生成的任何错误。

您必须使用 GET DESCRIPTOR 语句的特殊情况来获得准备好的语句的 DESCRIBE 信息。

DESCRIBE 语句的典型使用,是在 PREPARE 确定关于该准备好的语句的信息之后 执行它。然而,随同同时启用的 OPTOFC 和"延迟的 PREPARE"特性,GBase 8s ESQL/C 不 将 DESCRIBE 语句发送至数据库,直到它达到 FETCH 语句为止。要允许您获取关于准 备好的语句的信息,GBase 8s ESQL/C 执行类似于 SET DESCRIPTOR 语句的语句来获得

准备好的语句的数据类型、长度和其他系统描述符字段。然后,您可在 FETCH 之后使用 GET DESCRIPTOR 语句来获取此信息。

而且,当数据类型为内建的数据类型时,GBase 8s ESQL/C 仅可在 GET DESCRIPTOR 语句中的主变量上执行数据转换。对于 opaque 数据类型和复合的数据类型(集合和 row 类型),数据库服务器总是以其原本的格式将数据返回至客户机应用程序。然后,您可在 GET DESCRIPTOR 语句之后对此数据执行数据转换。

例如,数据库服务器以其内部的(二进制)格式从 opaque 类型列返回数据。因此, 您的 GBase 8s ESQL/C 程序必须将列数据放置到 **var binary**(或 **fixed binary**)主变量内, 当它执行 GET DESCRIPTOR 语句时。**var binary** 和 **fixed binary** 数据类型以其内部的格 式保存 opaque 类型数据。您不可使用 lvarchar 主变量来保存该数据, 因为 GBase 8s ESQL/C 不可将 opaque 类型数据从其内部的(它从数据库服务器收到的)格式转换为其 外部的(**lvarchar**)格式。

当同时启用"延迟的 PREPARE"与 OPTOFC 特性时,FetArrSize 特性不奏效。当启 用这两个特性时,直到 FETCH 完成之后,GBase 8s ESQL/C 才知道行的大小。到此时, 要以 FetArrSize 值来调整访存缓冲区为时已晚。

提示:要获得最大的优化,请一起使用 OPTOFC、"延迟的 PREPARE"与 AUTOFREE 特性。

## 4.1.6 在编译时刻知道的 **SQL** 语句

要执行的最简单的动态 SQL 的类型,是您知道其下列项:

要执行的 SQL 语句的结构,包括比如语句类型以及语句的语法这样的信息

在 GBase 8s ESQL/C 程序与数据库服务器之间传递的任何数据的数目及数据类型

#### 执行非 **SELECT** 语句

术语非 SELECT 语句指的是可被准备的任何 SQL 语句,除了 SELECT 和 EXECUTE FUNCTION 之外。此术语包括 EXECUTE PROCEDURE 语句。

重要: INSERT 语句是对非 SELECT 语句的规则的一个例外。如果 INSERT 插入 单个行,则请使用 PREPARE 和 EXECUTE 来执行它。然而,如果该 INSERT 与插入游 标相关联,则您必须声明该插入游标。

您可以下列方式执行非 SELECT 语句:

如果多次执行该语句,则请使用 PREPARE 和 EXECUTE 语句。

如果仅执行该语句一次,则请使用 EXECUTE IMMEDIATE 语句。此语句对它可执 行的语句没有限制。

#### **PREPARE** 和 **EXECUTE** 语句

PREPARE 和 EXECUTE 语句允许您将非 SELECT 语句的执行分为两个步骤:

PREPARE 将语句字符串发送至数据库服务器,其解析该语句,并分配给它语句标识 符。

EXECUTE 执行由语句标识符指示的准备好的语句。

对于需要多次执行的语句,这两个步骤的处理是有用的。当您仅解析该语句一次时, 请减少在客户机应用程序与数据库服务器之间的流量。

例如,您可编写通用目的的删除程序,对任何表操作。此程序会采取下列步骤:

提示用户表的名称和 WHERE 子句的文本,并将该信息放置在诸如 **tabname** 和 **search\_condition** 这样的 C 变量内。**tabname** 和 **search\_condition** 变量不需要作为主变 量,因为它们在实际的 SQL 语句中出现。

通过连接下列四个组件来创建文本字符串:DELETE FROM、**tabname**、WHERE 和 **search\_condition**。在此示例中,主变量中的字符串称为 **stmt\_buf**:

sprintf(stmt\_buf, "DELETE FROM %s WHERE %s",

tabname, search\_condition);

准备整个语句。下列 PREPARE 语句对 stmt buf 中的字符串操作,并创建称为 d\_id 的语句标识符:

EXEC SQL prepare d\_id from :stmt\_buf;

执行该语句。下列 EXECUTE 语句执行 DELETE:

EXEC SQL execute d\_id;

如果您不需要再次执行该语句,请释放该语句标识符结构使用的资源。此示例会使用 下列 FREE 语句:

EXEC SQL free d\_id;

如果非 SELECT 语句包含输入参数,则您必须使用 EXECUTE 语句的 USING 子句。

通常使用 EXECUTE 语句来执行非 SELECT 语句。对于 SELECT 或 EXECUTE FUNCTION 语句, 您可使用带有 INTO 子句的 EXECUTE, 只要这些语句仅返回一组值 (一行)。然而,请不要使用 EXECUTE 语句,对于:

与插入游标相关联的 INSERT...VALUES 语句。

游标函数(返回多组值的用户定义的函数)的 EXECUTE FUNCTION 语句。

## **EXECUTE IMMEDIATE** 语句

并非准备语句然后执行它,而是您可以 EXECUTE IMMEDIATE 语句在同一步骤中 准备并执行该语句。EXECUTE IMMEDIATE 语句还在完成时释放语句标识符资源。

例如,对于在前一部分中使用的 DELETE 语句, 您可以下列语句替代 PREPARE-EXECUTE 语句序列:

EXEC SQL execute immediate :stmt\_buf;

如果语句字符串包含输入参数,则您不可使用 EXECUTE IMMEDIATE。SQL 还对您 可以 EXECUTE IMMEDIATE 的执行有限制。

## 执行 **SELECT** 语句

您可以下列方式执行 SELECT 语句:

如果 SELECT 语句仅返回一行,则请使用 PREPARE 和 EXECUTE INTO。此类 SELECT 常常称为单个的 SELECT。

如果 SELECT 语句返回多行,则您必须使用游标管理语句。

PREPARE 和 EXECUTE INTO 语句

您可以 EXECUTE 语句执行的唯一的准备好的 SELECT 语句是单个 SELECT。您的 GBase 8s ESQL/C 程序必须采取下列行动:

声明主变量来接收数据库服务器返回的值。

对于准备好的 SELECT 语句, 这些值为选择列表列。

组装并准备该语句。

准备好的 SELECT 语句可在 WHERE 子句中包含输入参数。

以 EXECUTE...INTO 语句执行准备好的选择,带有 INTO 关键字之后的主变量。 如果 SELECT 语句包含输入参数,则请包括 EXECUTE 的 USING 子句。

提示: 要执行单个的 SELECT, 与使用 DECLARE、OPEN 和 FETCH 语句相比, EXECUTE...INTO 语句更高效。

以 EXECUTE 语句的 INTO 子句, 您仍可使用下列特性:

您可将指示符变量与接收选择列表列值的主变量相关联。

请使用后跟指示符主变量的名称的 INDICATOR 关键字,如下:

EXEC SQL prepare sel1 from

 'select fname, lname from customer where customer\_num = 123'; EXEC SQL execute sel1 into :fname INDICATOR :fname\_ind, :lname INDICATOR :lname\_ind;

您可指定输入参数值。

请包括 EXECUTE 的 USING 子句,如下:

EXEC SQL prepare sel2 from

'select fname, lname from customer where customer  $num = ?'$ ; EXEC SQL execute sel2 into :fname, :lname using :cust\_num;

重要: 当您使用 EXECUTE INTO 语句时,请确保该 SELECT 语句为单个的 SELECT。如果该 SELECT 返回多行, 则您收到运行时刻错误。如果您尝试执行(以 DECLARE)声明了的准备好的语句,则也生成错误。

您不需要准备单个的 SELECT。如果您不需要准备好的语句的益处,您可直接将单个 的 SELECT 语句嵌入在您的 GBase 8s ESQL/C 程序中, 如下列示例所示:

EXEC SQL select order\_date from orders where order\_num = 1004;

```
下图展示如何执行 items_pct() SPL 函数(如 图 1所示)。由于此函数返回
单个的十进制值, 因此, EXECUTE... INTO 语句可执行它。
EXEC SQL prepare exfunc_id from
        'execute function items pct(\frac{WHSK}{v})';
        EXEC SQL execute exfunc id into :manuf dec;
```
您可使用例程参数的主变量,但不可使用例程名称。例如,如果 **manu\_code** 变量保 存值 "HSK", 则下列 EXECUTE 语句替代准备好的语句中的输入参数, 来执行与前面的 代码段中 EXECUTE 一样的任务。

EXEC SQL prepare exfunc\_id from

'execute function items pict(?)':

EXEC SOL execute exfunc id into :manuf dec using :manu code;

如果您不知道选择列表列或函数返回值的数目或数据类型,则您必须使用动态管理结 构,而不是随同 EXECUTE...INTO 语句的主变量。动态管理结构在运行时刻定义选择列表 列。

声明选择游标

要执行返回多行的 SELECT 语句, 您必须声明选择游标。选择游标使得 GBase 8s ESQL/C 应用程序能够处理查询返回的多行。

您的 GBase 8s ESQL/C 程序必须采取下列行动来使用选择游标:

声明主变量来接收数据库服务器返回的值。

对于准备好的 SELECT 语句,这些值为选择列表列。对于准备好的 EXECUTE FUNCTION 语句,这些值为用户定义的函数的返回值。

组装并准备该语句。

准备好的 SELECT 语句可在 WHERE 子句中包含输入参数。准备好的 EXECUTE FUNCTION 语句可包含输入参数作为函数参数。

声明选择游标。

DECLARE 语句将准备好的 SELECT 语句与选择游标相关联。

执行该查询。

OPEN 语句将它的 USING 子句指定的任何输入参数发送至数据库服务器,并告诉数 据库服务器执行该 SELECT 语句。

从选择游标检索值的行。

FETCH 接收与查询标准相匹配的一行数据。

限制: 请不要在与游标相关联的 SELECT 语句与从该游标检索数据的 FETCH 语句 中同时使用 INTO 子句。GBase 8s ESQL/C 预处理器或可执行的程序不可生成此情况的错 误。然而,同时在两个语句中使用 INTO 子句可生成不可预料的结果。

# **lvarptr.ec** 程序

```
lvarptr.ec 示例程序使用 lvarchar 指针, 如下
/*
** ** Sample use of LVARCHAR to fetch collections in ESQL/C.
** ** Statically determined collection types.
*/
                   #include <stdio.h>
                   static void print_lvarchar_ptr(
                   const char *tag,
                   EXEC SQL BEGIN DECLARE SECTION;
                   parameter lvarchar **lv
                   EXEC SQL END DECLARE SECTION;
\overline{\phantom{a}}{
                   char *data;
                  data = ifx_{var\_getdata}(iv);if (data == 0)data = "<<NODATA>>";
                  printf("%s: %s\n", tag, data);
 }
                   static void process_stmt(char *stmt)
\{ EXEC SQL BEGIN DECLARE SECTION;
                   lvarchar *lv1;
                   lvarchar *lv2;
                   lvarchar *lv3;
                   mint seq;
```
char  $*$ stmt $1 =$ stmt; EXEC SQL END DECLARE SECTION; printf("SQL: %s\n", stmt); EXEC SQL WHENEVER ERROR STOP; EXEC SQL PREPARE p\_collect FROM :stmt1; EXEC SQL DECLARE c\_collect CURSOR FOR p\_collect; EXEC SQL OPEN c\_collect;  $if x_\text{var}_flag(&0.1, 1);$  ifx\_var\_flag(&lv2, 1); ifx\_var\_flag(&lv3, 1); while (sqlca.sqlcode  $== 0$ ) { EXEC SQL FETCH c\_collect INTO :seq, :lv1, :lv2, :lv3; if (sqlca.sqlcode  $== 0$ ) { printf("Sequence: %d\n", seq); print\_lvarchar\_ptr("LVARCHAR 1", &lv1); print\_lvarchar\_ptr("LVARCHAR 2", &lv2); print\_lvarchar\_ptr("LVARCHAR 3", &lv3); ifx\_var\_dealloc(&lv1); ifx\_var\_dealloc(&lv2); ifx\_var\_dealloc(&lv3); } } EXEC SQL CLOSE c\_collect; EXEC SQL FREE c\_collect; EXEC SQL FREE p\_collect;

```
 }
```
 mint main(int argc, char \*\*argv) { EXEC SQL BEGIN DECLARE SECTION; char \*dbase = "stores7"; char  $*$ stmt $1 =$  "INSERT INTO t\_collections VALUES(0, " "'LIST{-1,0,-2,3,0,0,32767,249}', 'SET{-1,0,-2,3}', " "'MULTISET{-1,0,0,-2,3,0}') "; char \*data; EXEC SQL END DECLARE SECTION;

> if  $(\text{argc} > 1)$  $dbase = argv[1];$  EXEC SQL WHENEVER ERROR STOP; printf("Connect to %s\n", dbase); EXEC SQL CONNECT TO :dbase;

EXEC SQL CREATE TEMP TABLE t\_collections

 $\overline{\phantom{a}}$  ( seq serial not null, l1 list (integer not null), s1 set (integer not null), m1 multiset(integer not null) );

> EXEC SQL EXECUTE IMMEDIATE :stmt1; EXEC SQL EXECUTE IMMEDIATE :stmt1; EXEC SQL EXECUTE IMMEDIATE :stmt1;

process\_stmt("SELECT seq, 11, s1, m1 FROM t\_collections");

puts("OK");

return 0;

## 执行 **GBase 8s** 中的用户定义的例程

}

在 GBase 8s 中, 用户定义的例程是执行用户定义的任务的语句的集合。过程是可接 受参数但不返回任何值的例程。函数是可接受参数并返回值的例程。

下表总结用户定义的例程的 SQL 语句。

表 7. 用户定义的例程的 SQL 语句

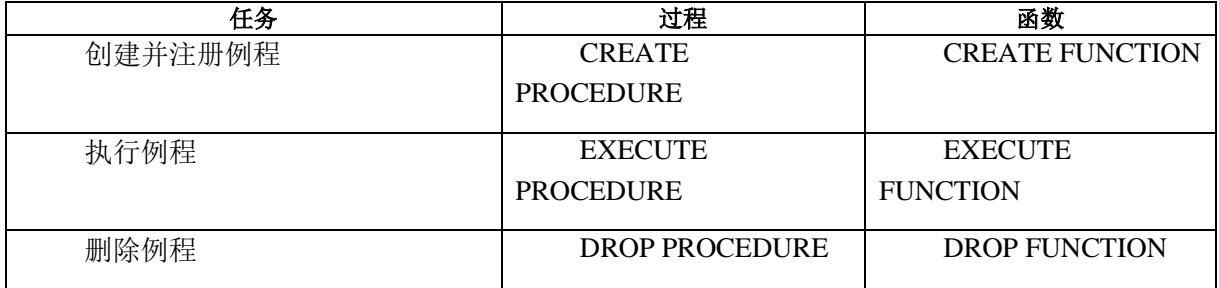

对于用户定义的例程, GBase 8s 支持几种语言:

以诸如 C 这样的外部语言编写的外部例程。

在外部过程不返回值时,外部函数可返回一个值。

SPL 例程是以"存储过程语言"(SPL)编写的。

在 SPL 过程不返回任何值时,SPL 函数可返回一个或多个值。

提示: 在较早版本的 GBase 8s 产品中, 使用术语存储过程同时表示 SPL 过程和 SPL 函数。即,存储过程可包括 RETURN 语句来返回值。为了与较早的产品相兼容,GBase 8s 继续支持以 EXECUTE PROCEDURE 语句来执行 SPL 函数。然而,对于新的 SPL 例 程,推荐您对于过程仅使用 EXECUTE PROCEDURE,而对于函数仅使用 EXECUTE FUNCTION。

对于它的参数,用户定义的例程可使用输入函数。然而,对于它的例程名称,它不可 使用输入参数。

用户定义的过程

如果您在编译时刻知道用户定义的过程(外部的或 SPL)的名称,则请以 EXECUTE PROCEDURE 语句执行用户定义的过程。下列 EXECUTE PROCEDURE 语句执行名为 revise\_stats() 的用户定义的过程:

EXEC SQL execute procedure revise\_stats("customer");

如果您直到运行时刻才知道用户定义的过程的名称,则您必须动态地执行该过程。要 动态地执行用户定义的过程, 您可使用:

PREPARE 和 EXECUTE 语句

EXECUTE IMMEDIATE 语句

用户定义的函数

 如果您在编译时刻知道用户定义的函数的名称,则请以 EXECUTE FUNCTION 语句执行用户定义的(外部的或 SPL)函数。在 EXECUTE FUNCTION 的 INTO 子 句中,请您罗列保存一个或多个返回值的主变量。下列 EXECUTE FUNCTION 语 句执行名为 items\_pct() 的用户定义的函数(图 1对其定义): EXEC SQL execute function items  $pct(\n\frac{WHK\gamma}{W})$ 

into :manuf percent;

 如果您直到运行时刻才知道用户定义的函数的名称,则您必须动态地执行 该函数。用户定义的函数的动态执行类似于 SELECT 语句的动态执行 (处理未 知的选择列表)。SELECT 和用户定义的函数都将值返回至 GBase 8s ESQL/C 程 序。

请以 EXECUTE FUNCTION 语句执行用户定义的函数。您可以下列两种方式执行 EXECUTE FUNCTION 语句:

如果用户定义的函数仅返回一行,则请使用 PREPARE 和 EXECUTE INTO 来执行 EXECUTE FUNCTION 语句。此类用户定义的函数常常称为非游标函数。

如果用户定义的函数返回多行,则您必须声明函数游标来执行该 EXECUTE FUNCTION 语句。

此类用户定义的函数常常称为游标函数。以 SPL(和 SPL 函数)编写的游标函数在 它的 RETURN 语句中有 WITH RESUME 子句。以诸如 C 这样的外部语言编写的游标函 数是迭代函数。

提示: 如果您不知道返回值的数据类型, 则您必须使用动态管理结构来保存该值。

非游标函数

您可使用 PREPARE 和 EXECUTE 语句来执行用户定义的非游标函数。非游标函数 仅返回一行值。

您的 GBase 8s ESQL/C 程序必须采取下列行动:

声明主变量来接收数据库服务器返回的值。

对于准备好的 EXECUTE FUNCTION 语句,这些值是用户定义的函数的返回值。

组装并准备该语句。

准备好的 EXECUTE FUNCTION 语句可包含输入参数作为函数参数。

以 EXECUTE...INTO 语句执行准备好的用户定义的函数,随同 INTO 关键字之后的 主变量。

如果 EXECUTE FUNCTION 包含数据参数,请包括 EXECUTE 的 USING 子句。

重要: 要执行非游标函数,与 DECLARE、OPEN 和 FETCH 语句相比, EXECUTE...INTO 更高效。然而,您常常不知道返回的行数。当您不使用游标来执行返回 多行的游标函数时, GBase 8s ESQL/C 生成运行时刻错误。因此, 总是将用户定义的函数 与游标相关联是一个好做法。

大多数外部函数仅可返回一行数据和仅单个值。例如,下列代码段执行名为 stnd dev() 的外部函数:

strcpy(func\_name, "stnd\_dev(ship\_date)");

sprintf(exfunc\_stmt, "%s %s %s",

"execute function",

func\_name);

EXEC SQL prepare exfunc\_id from :exfunc\_stmt;

EXEC SQL execute exfunc\_id into :ret\_val;

要返回多个值,外部函数必须返回复合的数据类型,比如集合或 row 类型。

SPL 函数可返回一个或多个值。如果 SPL 函数的 RETURN 语句不包含 WITH RESUME 关键字, 则该函数仅返回一行。要动态地执行 SPL 函数, 请准备该 EXECUTE FUNCTION,并以 EXECUTE...INTO 语句执行它。

函数游标

南大通用数据技术股份有限公司 455
要执行其用户定义的函数返回多行的 EXECUTE FUNCTION 语句,您必须声明函数 游标。函数游标使得 GBase 8s ESQL/C 应用程序能够处理用户定义的函数返回的多个行。

您的 GBase 8s ESQL/C 程序必须采取下列行动来使用函数游标:

声明主变量来接收用户定义的函数返回的值。

组装并准备该语句。

准备好的 EXECUTE FUNCTION 语句可包含输入参数作为函数参数。

声明函数游标。

DECLARE 语句将准备好的 EXECUTE FUNCTION 语句与函数游标相关联。

执行用户定义的函数。

OPEN 语句将它的 USING 子句指定的任何输入参数发送至数据库服务器,并告诉数 据库服务器执行该 EXECUTE FUNCTION 语句。

从函数游标检索值的行。

FETCH 语句检索用户定义的函数返回的一行值。

仅为迭代函数的外部函数可返回多行数据。

如果 SPL 函数的 RETURN 语句包含 WITH RESUME 关键字,则该函数可返回多 行。您必须将这样的 SPL 函数与函数游标相关联。要动态地执行该 SPL 函数,请将 EXECUTE FUNCTION 语句与游标相关联,使用 OPEN 语句来执行该函数,并使用 FETCH...INTO 语句来将行从游标检索至主变量内。

#### 执行带有输入参数的语句

输入参数是 SQL 语句中的占位符,指示在运行时刻提供的实际的值。由于数据库服 务器对应用程序中声明的变量一无所知,因此,您不可在动态 SQL 语句的文本中罗列主 变量名称。反而,您可在表达式为有效的语句内的任何地方,以问号(?)指示输入参数, 其作为占位符。您不可使用输入参数来代表诸如数据库名称、表名称或列名称这样的标识 符。

包含输入参数的 SQL 语句称为参数化的语句。对于参数化的 SQL 语句,您的程序 必须将下列关于其输入参数的信息提供给数据库服务器:

您的程序必须使用问号(?)作为该语句的文本中的占位符,来指示期望输入参数的位 置。例如,下列 DELETE 语句包含两个输入参数:

EXEC SQL prepare dlt\_stmt from

'delete from orders where customer  $num = ? \setminus$ 

and order\_date > ?';

为 **customer\_num** 列的值定义第一个输入参数,为 **order\_date** 列的值定义第二个。

当以 USING 子句执行该语句时,您的程序必须为输入参数指定该值。要执行前面步 骤中的 DELETE 语句, 您可使用下列语句:

EXEC SQL execute dlt stmt using :cust\_num, :ord\_date;

在运行时刻您用于提供带有值的输入参数的语句,依赖于您执行的 SQL 语句的类型, 如下:

对于带有输入参数的非 SELECT 语句(诸如 UPDATE、INSERT、DELETE 或 EXECUTE PROCEDURE),EXECUTE...USING 语句执行该语句,并提供输入参数值。

对于与游标相关联的 SELECT 语句, 或对于游标函数 (EXECUTE FUNCTION), OPEN...USING 语句执行该语句,并提供输入参数值。

对于单个 SELECT 语句, 或对于非游标函数(EXECUTE FUNCTION), EXECUTE...INTO...USING 语句执行该语句,并提供输入参数值。

当该语句执行时,您可罗列主变量或文字值来替代 USING 子句中的每一输入参数。 该值必须与相关联的输入参数在数目和数据类型上相兼容。主变量还必须大到足以保存该 数据。

重要: 要以 USING 子句使用主变量,您必须知道 SQL 语句中参数的数目及其数据 类型。在运行时刻,如果您不知道输入参数的数目和数据类型,则您必须以 USING 子句 使用动态管理结构。

EXECUTE USING 语句

你可以 EXECUTE...USING 语句执行参数化的非 SELECT 语句(包含输入参数的非 SELECT)。

下列语句是参数化的非 SELECT 语句:

在 WHERE 子句中带有输入参数的 DELETE 或 UPDATE 语句

在 SET 子句中带有输入参数的 UPDATE 语句

在 VALUES 子句中带有输入参数的 INSERT 语句

带有其函数参数的输入参数的 EXECUTE PROCEDURE 语句

提示: 对于用户定义的过程,您不可使用输入参数作为过程名称。

例如,在其 WHERE 子句中,下列 UPDATE 语句需要两个参数:

EXEC SQL prepare upd\_id from

'update orders set paid  $date = NULL \setminus$ 

where order date  $>$  ? and customer num = ?';

USING 子句罗列保存参数数据的主变量的名称。如果在 **hvar1** 和 **hvar2** 中存储输 入变量值, 则您的程序可以下列语句执行此 UPDATE:

EXEC SQL execute upd\_id using :hvar1, :hvar2;

当在编译时刻知道参数的类型和数目时,下列步骤描述如何处理参数化的 UPDATE 或 DELETE:

为在该准备好的语句中的每一输入参数声明主变量。

1. 为该语句组装该字符串,为每一输入参数带有问号(?)占位符。一 旦您已组装了该字符串,就请准备它。要获取关于这些步骤的更多 信息,

给与每一输入参数相关联的主变量指定一个值。(该应用程序可以交互地获取这些值。)

以 EXECUTE...USING 语句执行该 UPDATE 或 DELETE 语句。您必须罗列在 USING 子句中包含输入参数值的主变量。

可选地,使用 FREE 语句来释放随同准备好的语句分配了的资源。

重要: 在编译时刻,如果您不知道准备好的语句中的输入参数的数目和数据类型, 请不要以 USING 子句使用主变量。反而,请使用动态管理结构来指定输入参数值。

OPEN USING 语句

您可以 OPEN...USING 语句执行下列语句:

返回一行或多行的参数化的 SELECT 语句(在其 WHERE 子句中包含输入参数的 SELECT 语句)

参数化的 EXECUTE FUNCTION 语句(对于其参数包含输入参数的游标函数)

提示: 对于用户定义的函数, 您不可使用输入参数作为函数名称。

例如,下列 SELECT 语句是在其 WHERE 子句中需要两个参数的参数化的 SELECT:

EXEC SQL prepare slct\_id from

 'select from orders where customer\_num = ? and order\_date > ?'; EXEC SQL declare slct\_cursor cursor for slct\_id;

如果 cust num 和 ord date 主变量包含输入参数值, 则下列 OPEN 语句已这些输 入参数执行该 SELECT:

EXEC SQL open slct\_id using :cust\_num, :ord\_date;

在编译时刻,仅当您知道 SELECT 语句的 WHERE 子句中的输入参数的类型和数目 时,请使用 USING *host\_var* 子句。

demo2.ec 样例程序

demo2.ec 样例程序展示如何处理在其 WHERE 子句中有输入参数的动态 SELECT 语句。

demo2.ec 程序使用主变量来保存 SELECT 语句的输入参数的值。它还使用主变量来 保存从数据库返回的列值。

. #include <stdio.h>

- 2. EXEC SQL define FNAME\_LEN 15;
- 3. EXEC SQL define LNAME LEN 15;
- 4. main()
- 5. {

6. EXEC SQL BEGIN DECLARE SECTION;

- 7. char demoquery[80];
- 8. char queryvalue[2];
- 9. char fname[  $FNAME$  LEN + 1 ];
- 10. char lname[  $LNAME_LEN + 1$  ];

11. EXEC SQL END DECLARE SECTION;

- 12. printf("DEMO2 Sample ESQL program running.\n\n");
- 13. EXEC SQL connect to'stores7';
- 14. /\* The next three lines have hard-wired the query. This
- 15. \* information could have been entered from the terminal
- 16. \* and placed into the demoquery string
- $17. *$ /
- 18. sprintf(demoquery, "%s %s",
- 19. "select fname, lname from customer",
- 20. "where  $\text{name} > ?$ ");
- 21. EXEC SQL prepare demo2id from :demoquery;

行 9 和 10

这些行为 SELECT 语句的 WHERE 子句中的参数声明主变量(fname), 并为 SELECT 语句返回的值声明主变量(fname 和 lname)。

行 14 - 21

这些行为该语句组装字符串(在 demoquery 中),并准备它作为 demo2id 语句标识 符。问号(?)指示在该 WHERE 子句中的输入参数。

. EXEC SQL declare demo2cursor cursor for demo2id;

- 23. /\* The next line has hard-wired the value for the parameter.
- 24. \* This information could also have been entered from the

\* terminal

- 25. \* and placed into the queryvalue string.
- 26. \*/
- 27. sprintf(queryvalue, "C");
- 28. EXEC SQL open demo2cursor using :queryvalue;
- 29. for  $($ ;;)
- 30. {
- 31. EXEC SQL fetch demo2cursor into :fname, :lname;
- 32. if (strncmp(SQLSTATE, "00", 2) != 0)
- 33. break;
- 34. /\* Print out the returned values \*/
- 35. printf("Column: fname\tValue: %s\n", fname);
- 36. printf("Column: lname\tValue: %s\n", lname);
- 37. printf("\n");
- 38. }

行 22

此行为准备好的语句标识符 demo2id 声明 demo2cursor 游标。所有非单个 SELECT 语句都必须有声明了的游标。

行 23 - 27

queryvalue 主变量是 SELECT 语句的输入参数。它包含值 C。在交互的应用程序中, 可能会从用户处获取此值。

行 28

当数据库服务器打开 demo2cursor 游标时,它执行该 SELECT 语句。因为 SELECT 语句的 WHERE 子句包含输入参数(行 20 和 21), 因此, OPEN 语句包括 USING 子 句来在 queryvalue 中指定输入参数值。

行 29 - 38

为从数据库访存的每一行执行此 for 循环。FETCH 语句(行 31)包括 INTO 子句 来为列值指定 fname 和 lname 主变量。在此 FETCH 语句执行之后,在这些主变量中存 储该列值。

if (strncmp(SQLSTATE, "02", 2) != 0)

- 40. printf("SQLSTATE after fetch is %s\n", SQLSTATE);
- 41. EXEC SQL close demo2cursor;
- 42. EXEC SQL free demo2cursor;
- 43. EXEC SQL free demo2id;
- 44. EXEC SQL disconnect current;

45. printf("\nProgram Over.\n");

46. }

行 39 和 40

在 **for** 循环外部,该程序再次测试 SQLSTATE 变量,以便它可在成功的执行、运行 时刻错误或警告事件中通知用户(类代码不等于 "02")。

行 41

在访存所有行之后,CLOSE 语句关闭 **demo2cursor** 游标。

行 42 和 43

这些 FREE 语句为准备好的语句(行 42)和数据库游标(行 43)释放分配的资源。 一旦已释放了游标或准备好的语句,在该程序中就不可再次使用它。

### 4.1.7 在编译时刻不知道的 **SQL** 语句

在编译时刻不知道的 SQL 语句通常是用户在交互式应用程序中输入的语句。

当您编写像 DB-Access 一样的交互式数据库查询应用程序时,您提前不知道用户想 要访问哪些数据库、表或列,或不知道用户可能在 WHERE 子句中应用什么条件。如果 GBase 8s ESOL/C 应用程序翻译并运行用户输入的 SOL 语句, 则直到在运行时刻用户输 入该语句之后,此应用程序才知道在主变量中要存储什么类型的信息。

例如,如果程序包含下列 DELETE 语句,则基于受影响的列,您知道接收的值的数 目及数据类型:

DELETE FROM customer WHERE city = ? AND lname > ?

您可定义其数据类型与它们接收的数据类型相兼容的主变量。然而,假设您的程序为 用户提供提示,诸如:

对于 stores7 数据库,请输入 DELETE 语句:

在此情况下,直到运行时刻,您才知道 DELETE 在其上发生的表名称,或在 WHERE

子句中罗列的列名称。因此,您不可声明必要的主变量。

您可动态地确定准备好的 SQL 语句以及关于它以 DESCRIBE 语句和动态管理结果 访问的表和列的信息。

# 4.2 确定 **SQL** 语句

如果直到运行时刻,您才知道要执行什么 SOL 语句, 则您可以 DESCRIBE 语句动 态地确定该语句,并使用动态管理结构来保存该语句发送到数据库服务器的或从数据库服 务器接收的任何值。

这些主题包含关于如何动态地确定 SQL 语句的下列信息:

存在什么动态管理结构,以及哪些 SQL 语句访问它们。

如何使用带有动态管理结构的 DESCRIBE 语句。

### 4.2.1 动态管理结构

如果您不知道发送至数据库服务器,或从数据库服务器接收的值的数目或数据类型, 则请使用动态管理结构。动态管理结构允许您将数据的变长列表传至数据库服务器, 或从 它接收变长列表。

要执行带有位置的列的动态 SQL 语句,您可在您的 GBase 8s ESQL/C 程序中使用下 列动态管理结构之一:

系统描述符区域是符合 X/Open 标准的与语言无关的数据结构。请您以 SQL 语句 ALLOCATE DESCRIPTOR、GET DESCRIPTOR、SET DESCRIPTOR 和 DEALLOCATE DESCRIPTOR 来分配和操纵它。

sqlda 结构是您以相同类型的 C 语言语句操作的 C 语言数据结构,您使用其来分配 和操纵其他 C 结构(有 struct 数据类型的区域)。

由于此方法在 SQL 语句内使用 C 语言结构,因此它依赖于语言,且不符合 X/Open 标准。

对于给定的动态 SOL 语句,动态管理结构可保存任何下列信息:

该语句中未知列的数目

对于每一未知的值,数据类型和长度,数据的空间,以及关于任何相关联的变量的信 息(它的数据类型、长度和数据)

然后,GBase 8s ESQL/C 程序可使用此信息来确定要保存该值的主变量适合的长度和

类型。

# 系统描述符区域

系统描述符区域是由 GBase 8s ESQL/C 声明来保存从准备好的语句返回的数据或由 准备好的数据发送的数据的内存区域。它是符合 X/Open 标准的动态管理结构。

系统描述符区域有两个部分:

有 COUNT 字段构成的固定大小的部分。此字段包含在系统描述符区域中描述的列的 数目。

对于系统描述符区域中每一值,包含项描述符的变长部分。每一项描述符是一个固定 大小的结构。

对于两个值,下图展示系统描述符区域的样子。

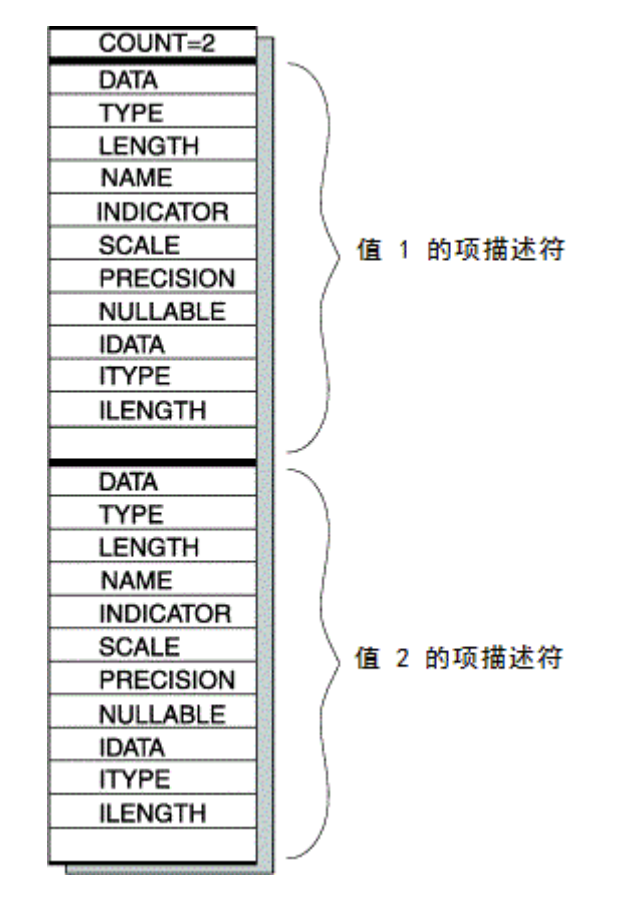

图 1. 展示两个值的系统描述符区域的简图

定长部分

系统描述符区域的固定大小部分有单个字段构成,如下表所示。

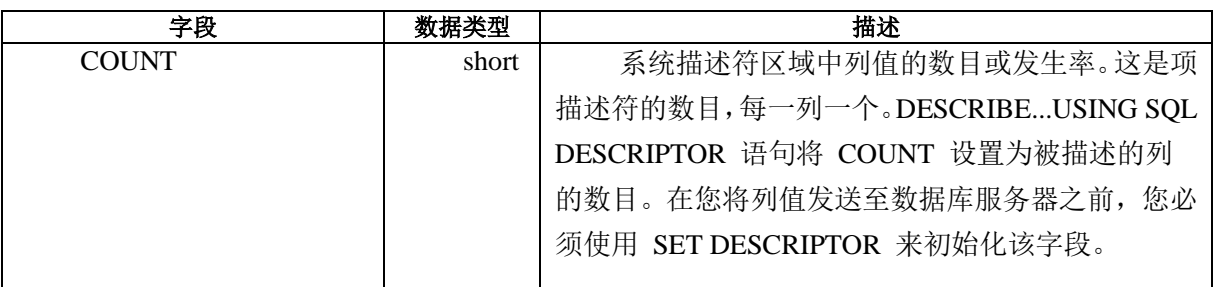

表 8. 系统描述符区域的固定大小部分中的字段

项描述符

系统描述符区域中的每一项描述符保存关于可传送至数据库服务器或从数据库服务 器收到的数据值的信息。

每一项描述符由下表总结的字段组成。

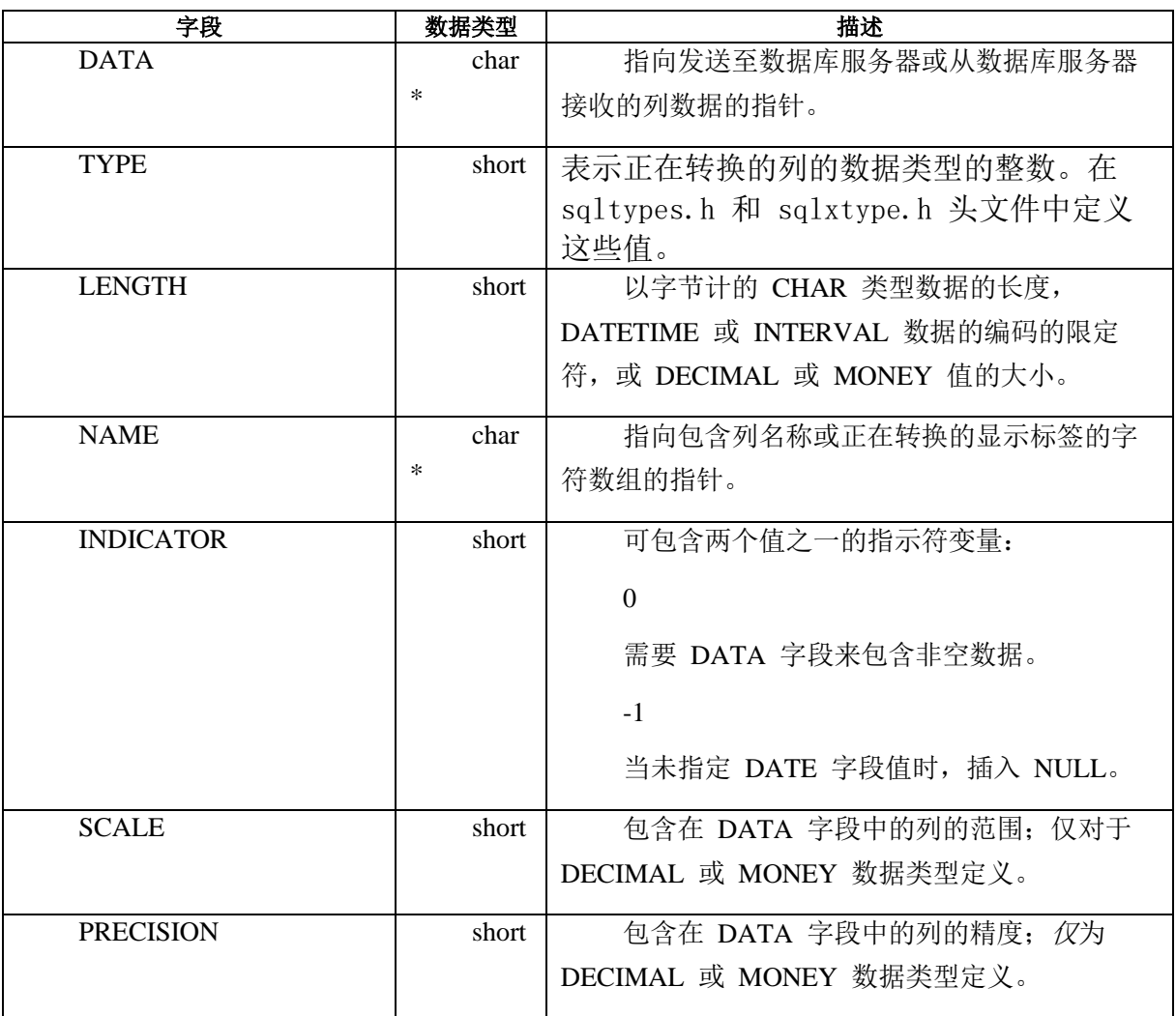

<span id="page-477-0"></span>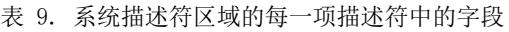

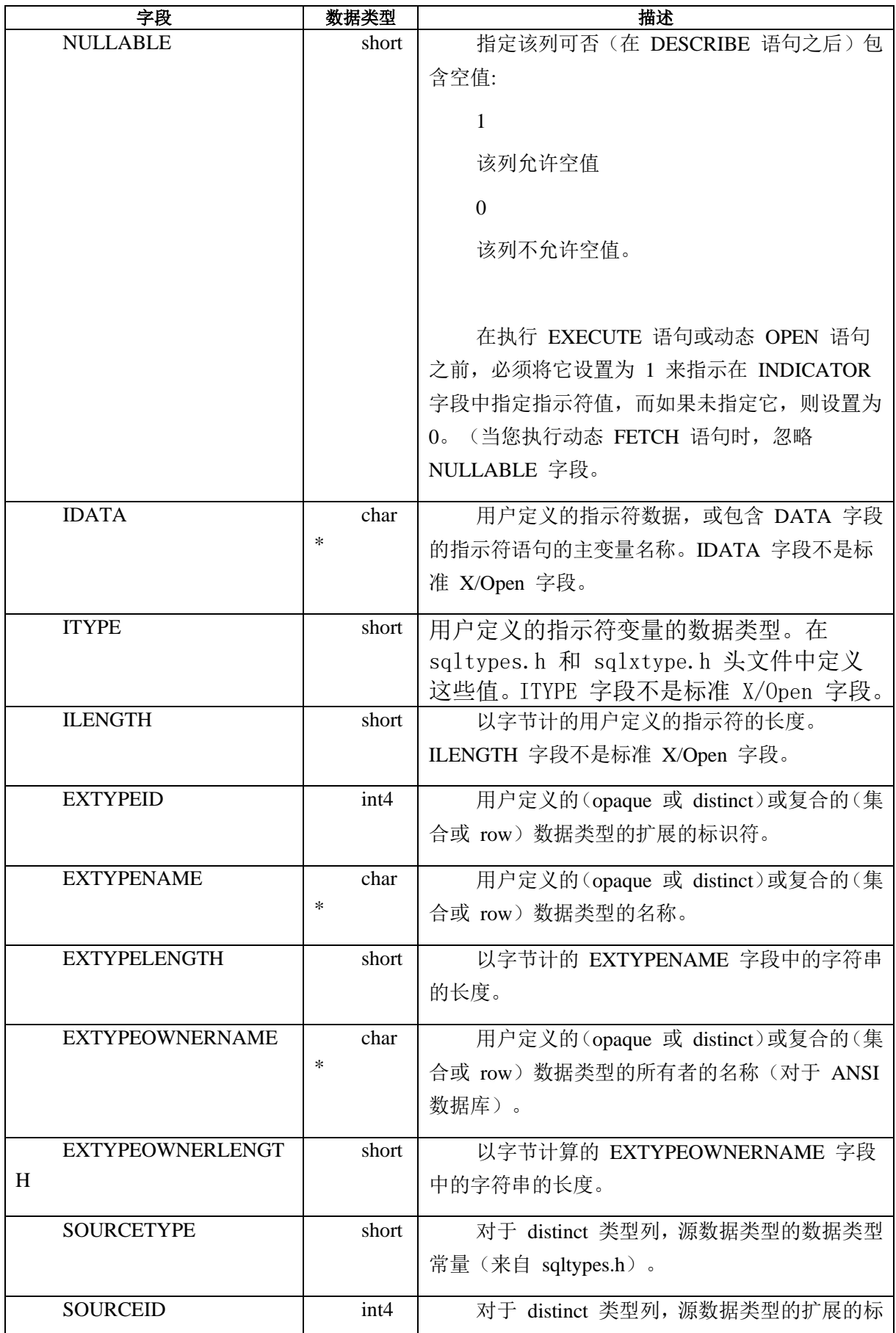

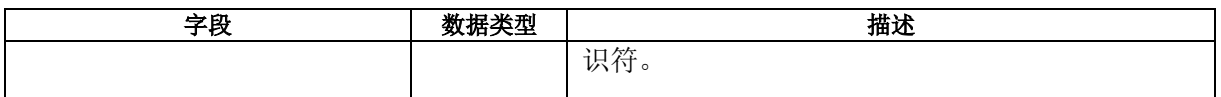

### **sqlda** 结构

sqlda 结构是保存从准备好的语句返回的数据的 C 结构(在 sqlda.h 头文件中定义)。

每一 **sqlda** 结构有三部分:

由 sqld 字段构成的定长部分,其包含在 sqlda 结构中描述的列的数目。

对于为每一列值,包含 sqlvar\_struct 结构的变长部分。每一 sqlvar\_struct 结构是定长 的结构。

包括关于 sqlda 结构自身的描述性信息。

对于两个值,下图展示 sqlda 结构看上去的样子。

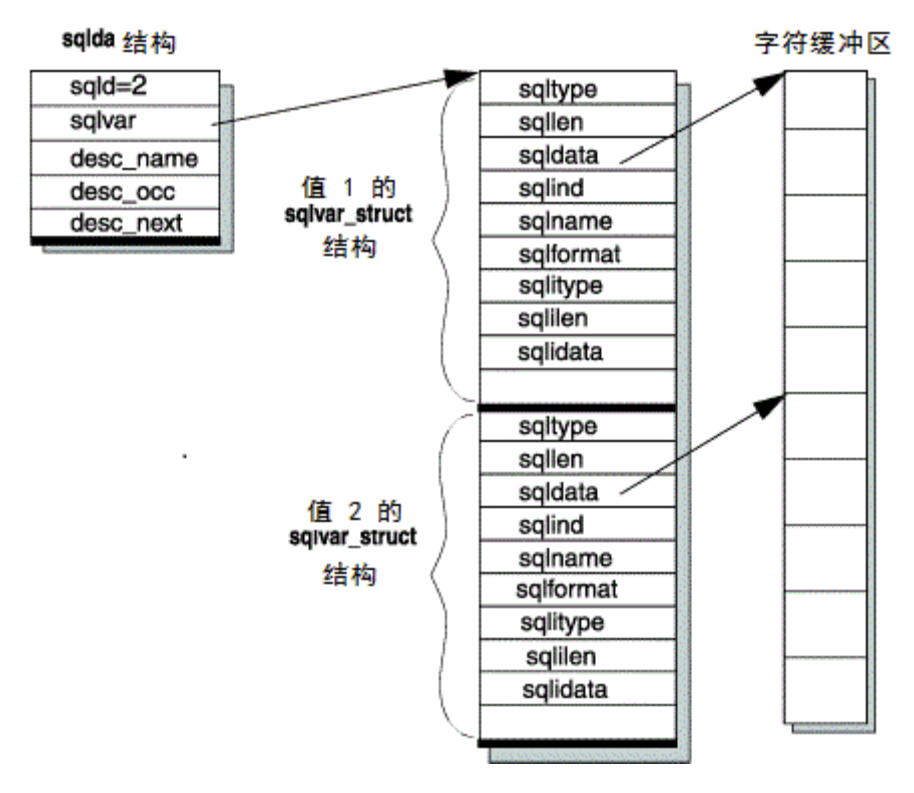

图 2. 展示两个值的 sqlda 结构的简图

图 1展示单个数据缓冲区中 sqldata 字段中的列数据。可在分开的缓冲区中存 储此数据。

定长部分

下表描述 **sqlda** 结构的定长部分,其由单个字段构成。

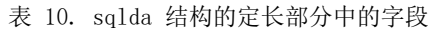

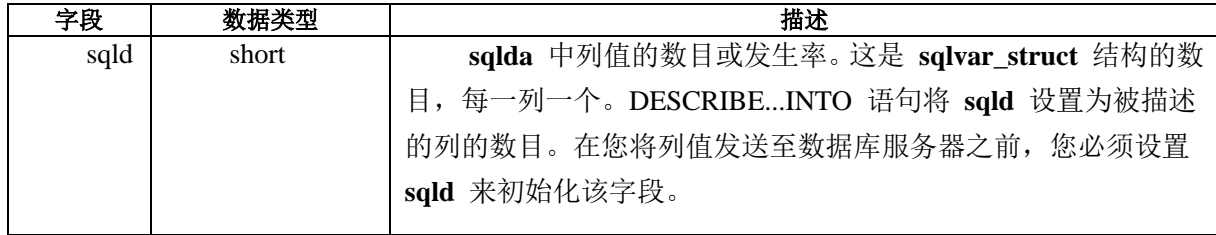

sqlvar\_struct 结构

当完全地定义它的所有组件时,对于该集中的每一变量,sqlda 结构指向 包含必要信息的 sqlvar\_struct 结构的序列的初始地址。每一 sqlvar\_struct 结构保存可发送至数据库服务器或从数据库服务器接收的数据值。您的程序通 过 sqlda 的 sqlvar 字段访问这些 sqlvar\_struct 结构[。表](#page-480-0) 1和 [表](#page-480-1) 2总结 sqlda 的变长结构。

<span id="page-480-0"></span>表 11. 访问 sqlda 结构的变长部分的字段

| 字段   | 数据类型            | 描述                                      |  |
|------|-----------------|-----------------------------------------|--|
| sqlv | struct          | 指向 sqlda 结构的变长部分的指针。从数据库服务器返回的          |  |
| ar   | sqlvar struct * | 或发送至数据库服务器的每一列值有一个 sqlvar_struct。sqlvar |  |
|      |                 | 字段指向第一个 sqlvar_struct 结构。               |  |
|      |                 |                                         |  |

下表展示 **sqlvar\_struct** 结构中的字段。

<span id="page-480-1"></span>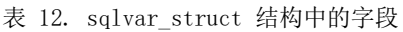

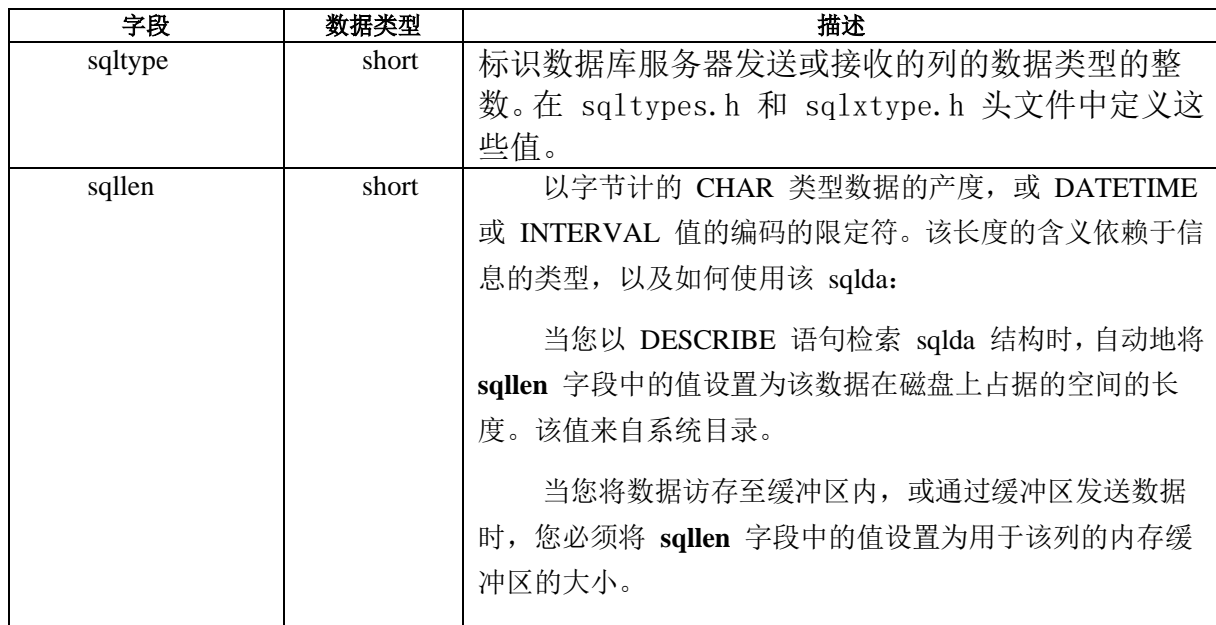

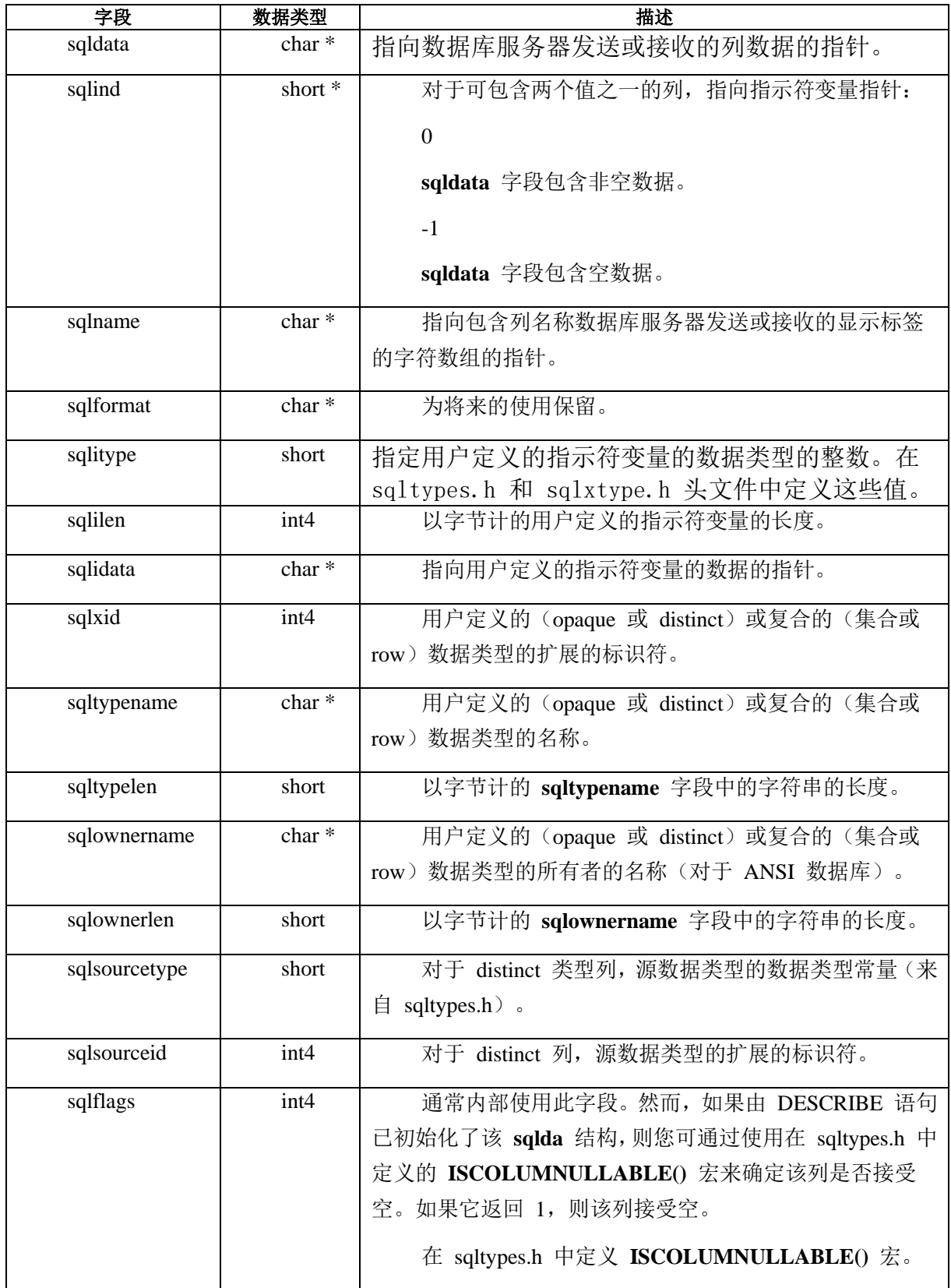

描述性信息

<span id="page-481-0"></span>下表总结描述 **sqlda** 结构自身的 **sqlda** 字段。

|   | 字段        | 数据类型         | 描述               |
|---|-----------|--------------|------------------|
|   | desc nam  | char[19]     | 描述符的名称; 最大 18 字符 |
| e |           |              |                  |
|   | desc occ  | short        | sqlda 结构的大小      |
|   | desc_next | struct sqlda | 指向下一 sqlda 结构的指针 |
|   |           | $^\ast$      |                  |

表 13. 在 sqlda 结构中的描述性字段

# 4.2.2 **DESCRIBE** 语句

DESCRIBE 语句获取关于准备好的语句中数据库列或表达式的信息。

DESCRIBE 语句可将此信息放置在下列动态管理结构之一中:

DESCRIBE...USING SQL DESCRIPTOR 在系统描述符区域中存储信息。

每一项描述符描述一列。将 COUNT 字段设置为项描述符的数目(在列 列表中的列数)。你可以 GET DESCRIPTOR 语句访问此信息。要获取 关于系统描述符区域的字段的更多信息,请参阅图 1至 [表](#page-477-0) 1。

DESCRIBE...INTO sqlda\_ptr 在 sqlda 结构中存储信息,该结构的地址存储在 sqlda\_ptr  $\uparrow$ .

> 每一 sqlvar struct 结构描述一列。将 sqld 字段设置为 sqlvar\_struct 结构的数目(在该列列表中的列数)。您可通过 sqlvar\_struct 结构中的字段访问此信息。要获取关于 sqlda 结构 的字段的信息,请参阅 图 1至 [表](#page-481-0) 1。

重要: 如果启用"延迟的 PREPARE"特性, 则您不可在 OPEN 语句执行之前使用 DESCRIBE 语句。

如果 DESCRIBE 是成功的, 则它获取关于准备好的语句的下列信息:

SQLCODE 值指示准备了的语句的类型。

动态管理结构包含关于 SELECT、INSERT 或 EXECUTE FUNCTION 语句的列列表 中列的数目和数据类型的信息。

当 DESCRIBE 语句描述 DELETE 或 UPDATE 语句时,它可指示该语句是否包括 WHERE 子句。

# 确定语句类型

对于可准备的 SQL 语句, sqlstype.h 文件包含定义的整数常量。DESCRIBE 语句在

SQLCODE(**sqlca.sqlcode**)变量中返回这些值之一,来标识准备好的语句。即,SQLCODE 指示该语句是否为 INSERT、SELECT、CREATE TABLE 或任何其他 SQL 语句。

在使用动态 SQL 语句的 GBase 8s ESQL/C 程序内,您可使用下表展示的常量,来确 定准备了哪个 SQL 语句。

| SQL 语句                  | 定义的 sqlstype.h 常量 | 值              |
|-------------------------|-------------------|----------------|
| SELECT (无 INTO TEMP 子句) | 无                 | $\Omega$       |
| <b>DATABASE</b>         | SQ_DATABASE       | $\mathbf{1}$   |
|                         | 仅限于内部使用           | $\overline{2}$ |
| <b>SELECT INTO TEMP</b> | <b>SQ_SELINTO</b> | $\overline{3}$ |
| <b>UPDATEWHERE</b>      | <b>SQ_UPDATE</b>  | $\overline{4}$ |
| DELETEWHERE             | <b>SQ_DELETE</b>  | 5              |
| <b>INSERT</b>           | <b>SQ_INSERT</b>  | 6              |
| UPDATE WHERE CURRENT OF | <b>SQ_UPDCURR</b> | $\overline{7}$ |
| DELETE WHERE CURRENT OF | <b>SQ_DELCURR</b> | 8              |
|                         | 仅限于内部使用           | 9              |
| <b>LOCK TABLE</b>       | SQ_LOCK           | 10             |
| <b>UNLOCK TABLE</b>     | <b>SQ_UNLOCK</b>  | 11             |
| <b>CREATE DATABASE</b>  | <b>SQ_CREADB</b>  | 12             |
| <b>DROP DATABASE</b>    | <b>SQ_DROPDB</b>  | 13             |
| <b>CREATE TABLE</b>     | <b>SQ_CRETAB</b>  | 14             |
| <b>DROP TABLE</b>       | <b>SQ_DRPTAB</b>  | 15             |
| <b>CREATE INDEX</b>     | <b>SQ_CREIDX</b>  | 16             |
| <b>DROP INDEX</b>       | <b>SQ_DRPIDX</b>  | 17             |
| <b>GRANT</b>            | SQ_GRANT          | 18             |
| <b>REVOKE</b>           | <b>SQ_REVOKE</b>  | 19             |
| <b>RENAME TABLE</b>     | <b>SO RENTAB</b>  | 20             |
| <b>RENAME COLUMN</b>    | <b>SO RENCOL</b>  | 21             |
| <b>CREATE AUDIT</b>     | <b>SQ CREAUD</b>  | 22             |
|                         | 仅限于内部使用           | $23 - 28$      |

表 14. sqlstype.h 文件定义的 SQL 语句类型的常量

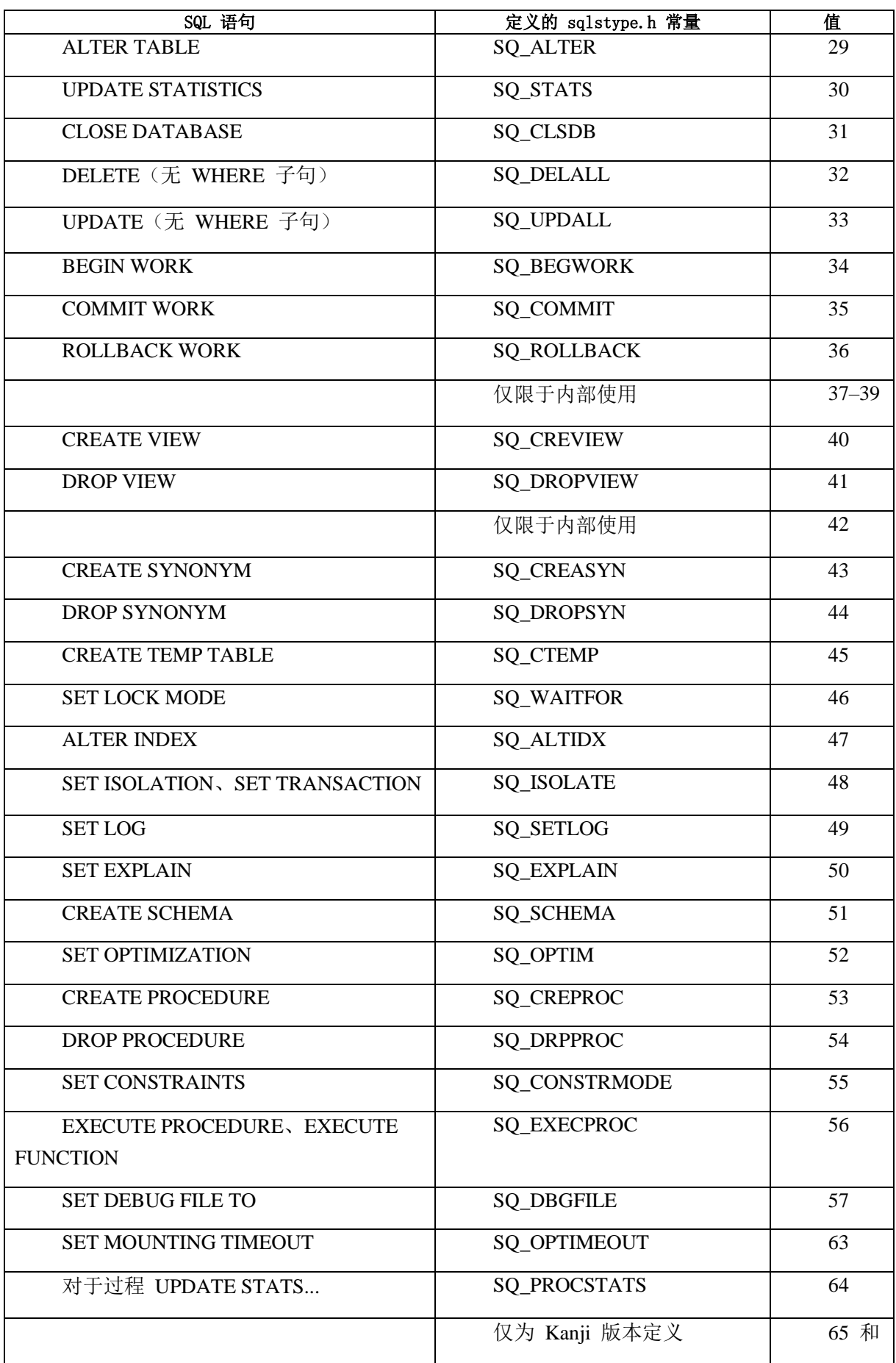

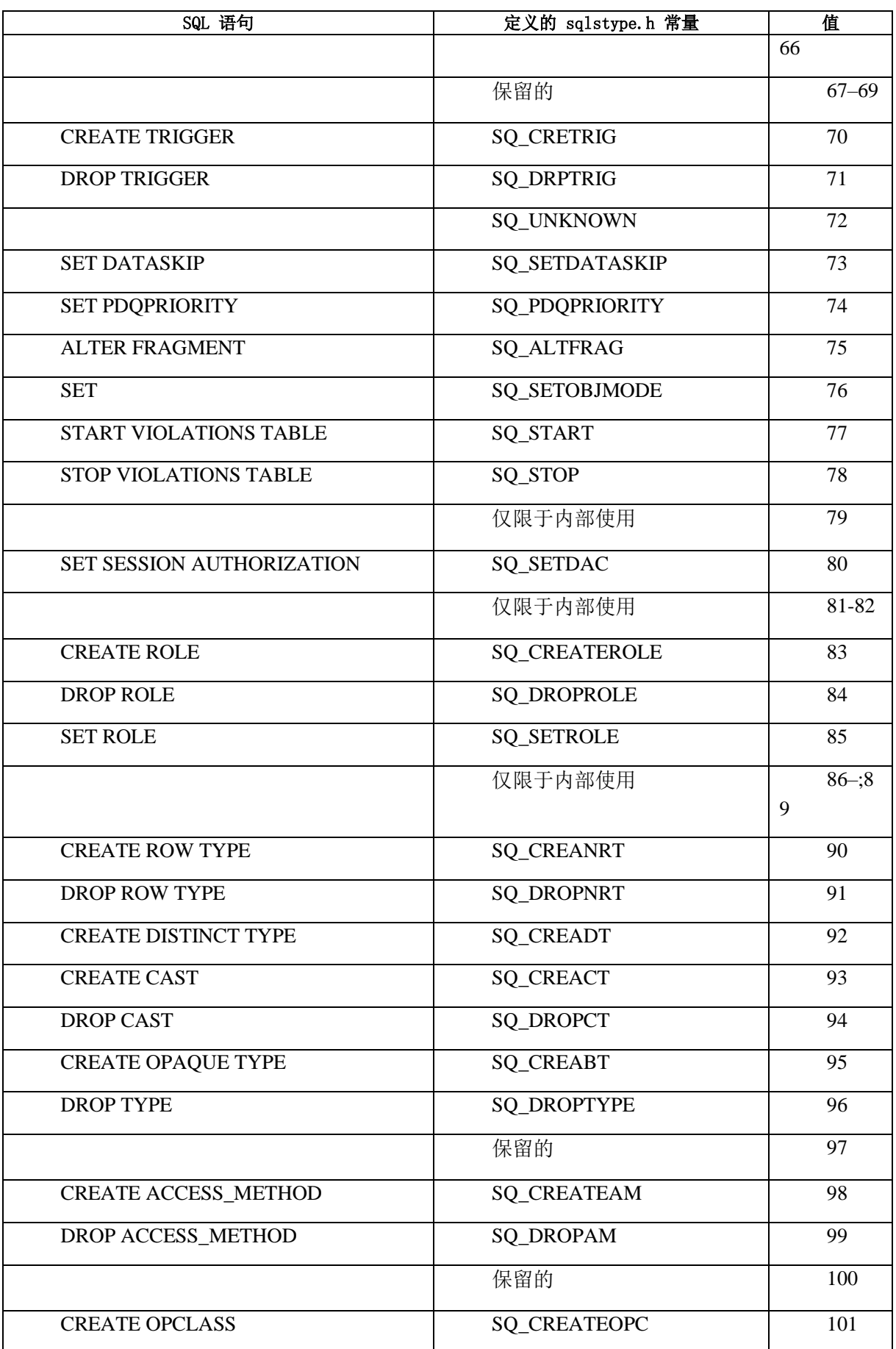

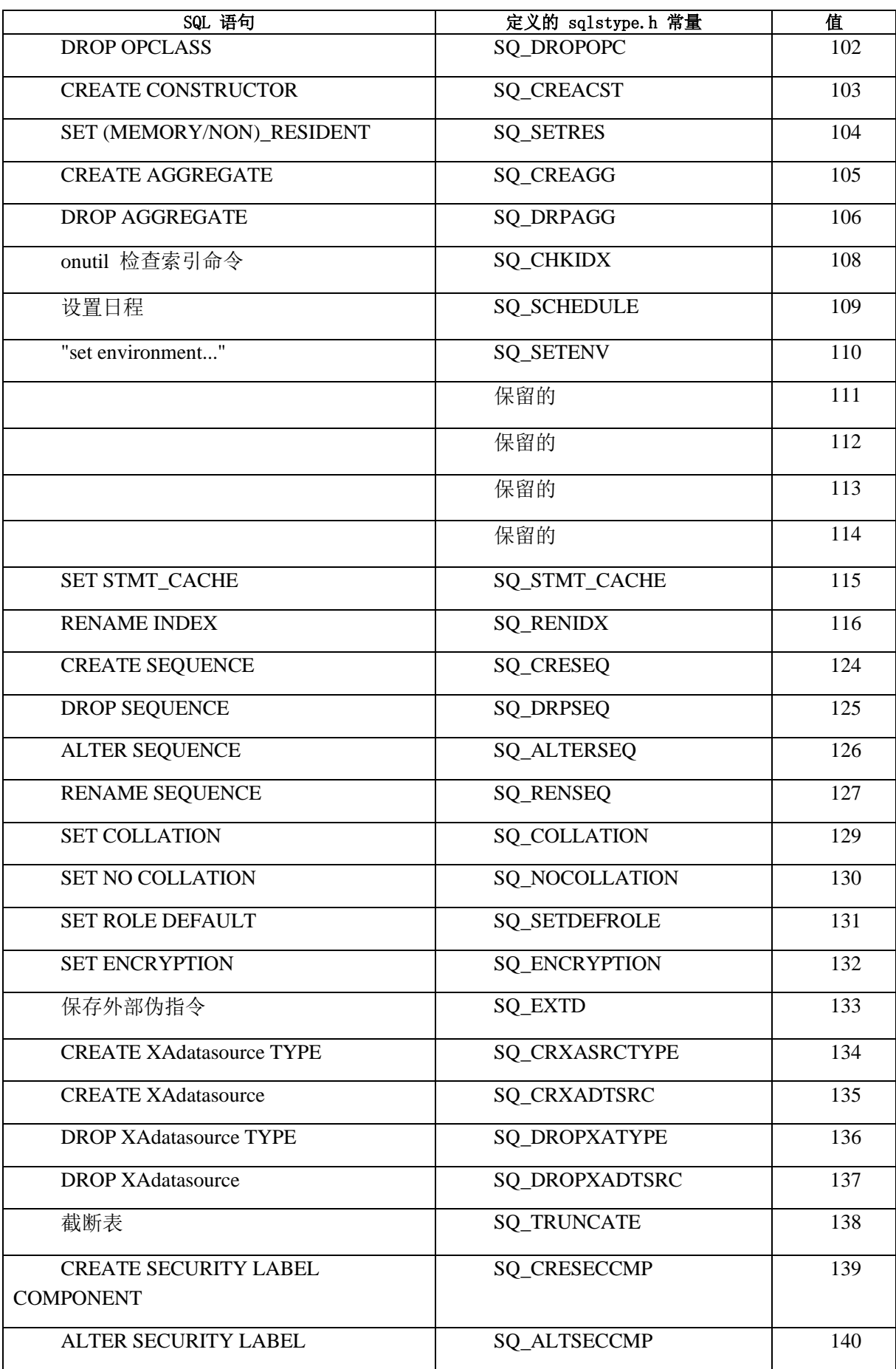

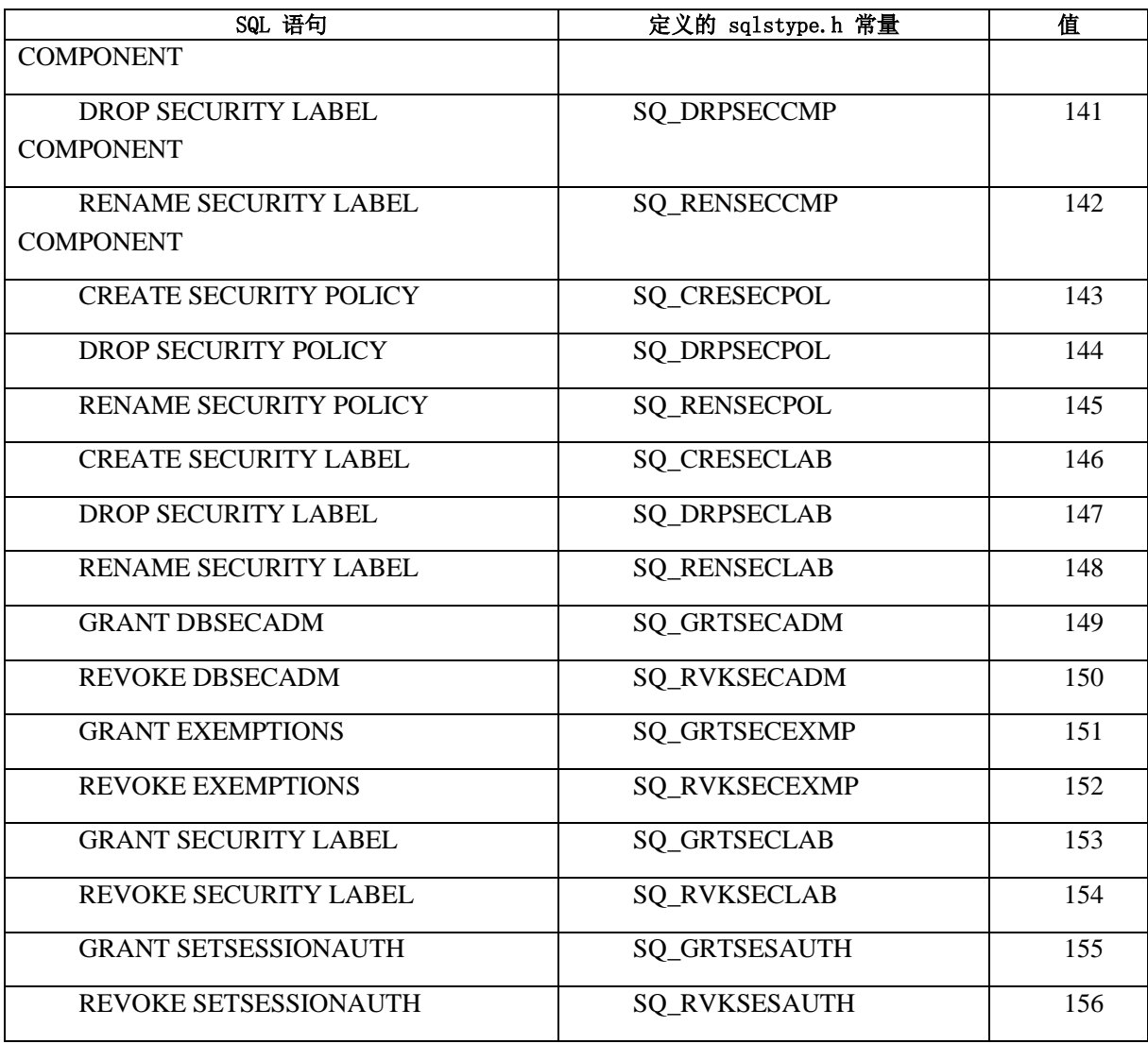

提示: 对于最新的 SQL 语句类型值的列表,请检查在您的系统上的 sqlstype.h 头文 件。

要确定动态地准备了的 SQL 语句的类型,您的 GBase 8s ESQL/C 程序必须采取下列 行动:

使用 include 伪指令来包括 sqlstype.h 头文件。

将 SQLCODE 变量中的值(sqlca.sqlcode)与在 sqlstype.h 文件中定义的常量相对比。

执行 SPL 函数的样例程序使用 SQ\_EXECPROC 常量来验证已准备了 EXECUTE FUNCTION 语句。

# 确定列的数据类型

DESCRIBE 语句以整数值标识列的数据类型。

在 DESCRIBE 分析准备好的语句之后,它将此值存储在动态管理结构中,如下: 在系统描述符区域中,对于描述的每一列,在项描述符的 TYPE 字段中 在 sqlda 结构中,对于描述的每一列,在 sqlvar\_struct 结构的 sqltype 字段中

GBase 8s ESQL/C 在下列两个头文件中为这些数据类型提供定义了的常量:

对于 GBase 8s 特定的 SQL 数据类型, sqltypes.h 头文件包含定义了的常量。这些 值是 DESCRIBE 语句使用的缺省值。

对于 X/Open SQL 数据类型, sqlxtype.h 头文件包含定义了的常量。当您以预处理器 的 -xopen 选项, 编译您的 GBase 8s ESOL/C 源文件时, DESCRIBE 使用这些值。

请使用来自 sqltypes.h 或 sqlxtype.h 的 SQL 数据类型常量来分析 DESCRIBE 语句 返回的信息,或在执行前设置列的数据类型。

提示: 当您在系统描述符区域中设置列的数据类型时,请您以 SET DESCRIPTOR 语 句来将数据类型常量指定给项描述符的 TYPE 字段(可选地,以及 ITYPE 字段)。当您 在 **sqlda** 结构中设置列的数据类型时,请您将数据类型常量指定给 **sqlvar** 结构的 **sqltype** 字段(可选地,以及 **sqlitype** 字段)。

特定于 GBase 8s 的 SQL 数据类型

在 GBase 8s 数据库中的列可用特定于 GBase 8s 的 SQL 数据类型。

当您编译您的 GBase 8s ESQL/C 程序时,如果您未包括 **-xopen** 选线,则 DESCRIBE 语句使用这些数据类型来指定列的数据类型或用户定义的函数的返回值。在 GBase 8s ESQL/Csqltypes.h 头文件中定义这些 GBase 8s SQL 数据类型的常量。

下图展示 sqltypes.h 中的一些 SQL 数据类型条目。

图 3. 一些 GBase 8s SQL 数据类型常量

#define SQLCHAR 0 #define SOLSMINT 1 #define SQLINT 2 #define SQLFLOAT 3 #define SQLSMFLOAT 4

 #define SQLDECIMAL 5 #define SQLSERIAL 6 #define SQLDATE 7 #define SQLMONEY 8 ?

 要获取 SQL 数据类型的常量的完整列表,请参阅 表 1。在 图 1中的整数 值是与语言无关的常量;在所有 GBase 8s 嵌入的产品中,它们都一样。 X/Open SQL 数据类型

X/Open 标准仅支持特定于 GBase 8s 的 SQL 数据类型的子集。要符合 X/Open 标 准,您必须使用 X/Open SQL 数据类型常量。

当您以 **-xopen** 选项来编译您的 GBase 8s ESQL/C 程序时,DESCRIBE 语句使用这 些常量来指定列(或返回值)的数据类型。

在 sqlxtype.h 头文件中定义 X/Open 数据类型常量。

ESQL/C 数据类型的常量

sqltypes.h 头文件包含 GBase 8s ESQL/C 数据类型的定义了的常量。

在 GBase 8s ESQL/C 程序中将 GBase 8s ESQL/C 数据类型指定给主变量。如果您的 程序初始化列描述,则它总是从 GBase 8s ESQL/C 主变量获得该列值。要为此值设置列数 据类型,该程序必须使用 GBase 8s ESQL/C 数据类型。

 下列代码段仅展示 sqltypes.h 头文件中一部分 GBase 8s ESQL/C 数据类 型。要获取 GBase 8s ESQL/C 数据类型的常量的完整列表,请参阅 表 1。

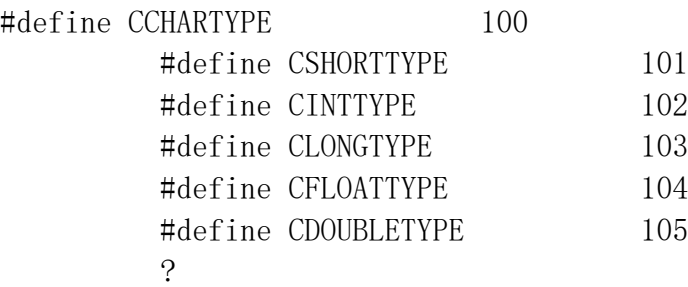

 在使用动态 SQL 语句的 GBase 8s ESQL/C 程序内,您可使用前面的代码 段中展示的那些常量来设置与主变量相关联的数据类型。请使用 GBase 8s

ESQL/C 数据类型来设置用作动态地定义了的 SQL 语句的输入参数的主变量的 数据类型, 或作为由数据库服务器返回的列值的存储。执行动态 INSERT 语句 的样例程序将 TEXT 值存储至数据库表内。

#### 确定输入参数

在执行它之前,您可使用 DESCRIBE 和 DESCRIBE INPUT 来为准备好的语句返回 输入参数。

DESCRIBE INPUT 语句返回值的数目、数据类型和大小,以及该查询返回的列或表 达式的名称 DESCRIBE INPUT 语句可为下列语句返回参数信息:

使用 WHERE 子句的 INSERT

使用 WHERE 子句的 UPDATE

带有 IN、BETWEEN、HAVING 和 ON 子句的 SELECT。

SELECT 子查询

SELECT INTO TEMP

**DELECT** 

**EXECUTE** 

#### 检查 **WHERE** 子句

当 DESCRIBE 分析准备好的 DELETE 或 UPDATE 语句时,它指示该语句是否包 括 WHERE 子句, 如下:

如果该准备好的语句是不带有 WHERE 子句的 UPDATE 或 DELETE, 则它将 sqlca.sqlwarn.sqlwarn0 和 sqlca.sqlwarn.sqlwarn4 字段设置为 W。

它将 SQLSTATE 变量设置为警告值 "01I07",其特定于 GBase 8s。

您的程序可检查这些条件之一,来确定执行了的 DELETE 或 UPDATE 语句的类型。 如果 DELETE 或 UPDATE 未包含 WHERE 子句, 则数据库服务器删除或更新该表中的 所有行。

### 4.2.3 在运行时刻确定语句信息

当您在下列条件之下执行 SQL 语句时,请考虑动态管理结构:

关于 SQL 语句的结构,有些情况是未知的:

要执行的语句的类型是未知的。

表名称是未知的,因此,要访问的列是未知的。

找不到 WHERE 子句。

关于在 GBase 8s ESQL/C 程序与数据库服务器之间传递的值的数目或类型, 有些情

况是未知的:

在 SELECT 的选择列表中, 或在 INSERT 的列列表中的列的数目和数据类型

在该语句中输入参数的数目和数据类型是未知的

(以 EXECUTE FUNCTION 语句执行的)用户定义的函数的返回值的数目和数据类 型是未知的。

#### 处理未知的选择列表

 对于 SELECT 语句,选择列表中的列标识从数据库服务器接收的列值。在 demo1.ec 示例程序中描述和说明的 SELECT 语句中,将从该查询返回的值放置 至主变量内,该主变量罗列在该 SELECT 语句的 INTO host var 子句中。

然而,当您的程序在运行时刻创建 SELECT 语句时, 您不可使用 INTO 子句, 因为 在编译时刻,您不知道需要什么主变量。在编译时刻,如果您的 GBase 8s ESQL/C 程序接 收的值的类型和数目是未知的,则您的程序必须执行下列任务:

声明动态管理结构来作为选择列表列定义的存储。此结构可为系统描述符区域,也可 为 **sqlda** 结构。

系统描述符区域的使用符合 X/Open 标准。

使用 DESCRIBE 语句来检测准备好的 SELECT 语句的选择列表,并描述这些列。

指定该动态管理结构作为从该数据库访存的数据的位置。该程序可将列值从该动态管 理结构移至主变量内。

重要: 在编译时刻,仅当您不知道选择列表列的数目和数据类型时,请使用动态管 理结构。

#### 处理未知的列列表

对于 INSERT 语句,VALUES 子句中的值标识要插入至新行内的列值。在编译时刻, 如果 GBase 8s ESQL/C 程序插入的值的数据类型和数目是未知的,则您不可简单地使用主 变量来保存正被插入的数据。反而,您的程序必须执行下列任务:

定义动态管理结构来作为位置的列定义的存储。此结构可为系统描述符区域,也可为 sqlda 结构。

系统描述符区域的使用符合 X/Open 标准。

使用 DESCRIBE 语句来检测该准备好的 INSERT 语句的列列表,并描述这些列。 当 INSERT 语句执行时,指定动态管理结构作为要插入的数据的位置。

重要: 在编译时刻,仅当您不知道列列表列的数目和数据类型时,才使用动态 管理结构。

#### 确定未知的输入参数

 如果您知道 SQL 语句的输入参数的数据类型和数目,则请使用 USING host var 子句。然而,如果在编译时刻您不知道这些输入参数的数据类型和数 目,则您不可使用主变量来提供该参数值;您没有关于该参数的充分的信息来 声明主变量。

您也不可使用 DESCRIBE 语句来定义未知的参数,因为 DESCRIBE 不检测:

WHERE 子句(对于 SELECT、UPDATE 或 DELETE 语句)

用户定义的例程的参数(对于 EXECUTE FUNCTION 或 EXECUTE PROCEDURE 语句)

您的 GBase 8s ESQL/C 程序必须按照这些步骤来定义任何上述语句中的输入参数:

确定输入参数的数目和数据类型。除非您编写通用目的的、交互的翻译器,否则,您 总是有此信息。如果您没有它,则您必须编写 C 分析该语句字符串的代码,并获得下列信 息:

出现在该语句字符串的 WHERE 子句中的输入参数 [问号(?)]的数目,或作为用户 定义的例程的参数

基于它与其对应的列(对于 WHERE 子句)或参数(对于参数)的每一输入参数的 数据类型

存储定义和在动态管理结构中的输入参数的值。此结构可为系统描述符区域,也可为 sqlda 结构。

系统描述符区域的使用符合 X/Open 标准。

当该语句执行时,指定动态管理结构作为输入参数值的位置。

重要: 在编译时刻,仅当您不知道输入参数的数目和数据类型时,请使用动态 管理结构。

#### 动态地确定返回值

对于 EXECUTE FUNCTION 语句,在 INTO 子句中的值标识将用户定义的函数的返 回值存储在哪里。在编译时刻,如果不知道该函数返回值的数据类型和数目,则您不可在 EXECUTE FUNCTION 的 INTO 子句中使用主变量来保存这些值。反而,您的程序必须执 行下列任务:

定义动态管理结构来作为用户定义的函数返回的一个值或多个值的定义的存储。

您可使用系统描述符区域,也可使用 **sqlda** 结构来保存返回的一个值或多个值。

系统描述符区域的使用符合 X/Open 标准。

使用 DESCRIBE 语句来检测准备好的 EXECUTE FUNCTION 语句,并描述返回的 一个值或多个值。

指定动态管理结构作为由用户定义的函数返回的数据的位置。

该程序可将返回值从动态管理结构移至主变量内。

重要: 在编译时刻,仅当您不知道用户定义的函数返回的返回值的数目和数据 类型时,才使用动态管理结构。

### 处理包含用户定义的数据类型的语句

此部分提供如何执行包含带有下列用户定义的数据类型的列的动态 SQL 语句的信息:

Opaque 数据类型:用户可定义的封装了的数据类型

Distinct 数据类型:与其源类型有相同的内部存储表示的数据类型,但有不同的名称 带有 opaque 类型列的 SQL 语句

对于 opaque 类型列的动态执行,请记住下列项:

您必须确保动态管理结构(系统描述符区域或 sqlda 结构)的类型和长度与您插入至 opaque 类型列内的值的数据类型相匹配。

如果该主变量不大得足以保存该数据,则 GBase 8s ESQL/C 截断 opaque 类型数据为 32 KB。

插入 opaque 类型数据

当 DESCRIBE 语句描述准备好的 INSERT 语句时,它将动态管理结构的类型和长度 字段设置为该列的数据类型。

下表展示动态管理结构的类型和长度字段。

| 动态管理结构   | 类型字段              | 长度字段                     |  |
|----------|-------------------|--------------------------|--|
| 系统描述符区域  | 项描述符的 TYPE 字段     | 项描述符的 LENGTH 字段          |  |
| sqlda 结构 | sqlvar_struct 结构的 | sqlvar_struct 结构的 sqllen |  |
|          | sqltype 字段        | 字段                       |  |

<span id="page-493-0"></span>表 15. 动态管理结构的类型和长度字段

如果 INSERT 语句包含其数据类型为 opaque 数据类型的列,则 DESCRIBE 以下列 类型字段值之一来标识此列:

定长 opaque 类型的 SQLUDTFIXED 常量

变长 opaque 类型的 SQLUDTVAR 常量

这些数据类型常量表示采用其内部格式的 opaque 类型。

当您将 opaque 类型数据放置至动态管理结构内时,您必须确保类型字段和长度字段 与您为 INSERT 提供的数据的数据类型相兼容, 如下:

如果您提供采用内部格式的 opaque 类型数据, 则 DESCRIBE 设置的类型和长度字 段是正确的。

如果您以外部格式(或任何不同于内部格式的格式)提供该数据,则您必须更改类型 和长度字段,DESCRIBE 已将这些字段设置为与该数据的数据类型相兼容的。

该 opaque 类型的输入和输出支持函数不在客户机计算机上。因此, 客户机应用程序 不可调用它们来将动态管理结构中的 opaque 类型数据由其外部格式转换为其内部格式。 要以其外部表示提供 opaque 类型数据,请将类型字段值设置为字符数据类型。当数据库 服务器接收字符数据 (opaque 类型的外部表示) 时, 它调用输入支持函数来将 opaque 类 型的外部表示转换为其内部表示。如果该数据是某其他类型,且存在有效的支持或强制转 型函数,则数据库服务器可调用这些函数,而不是转换值。

例如,假设您使用系统描述符区域来保存插入值,且您想要将 opaque 类型数据以其 外部表示发送至数据库服务器。在下列代码段中,SET DESCRIPTOR 语句将 TYPE 字段 重置为 SOLCHAR, 以便于 TYPE 字段与它指定给 DATA 字段的主变量 (char) 的数据 类型相匹配:

EXEC SQL BEGIN DECLARE SECTION;

 char extrn\_value[100]; int extrn\_lngth; int extrn\_type; EXEC SQL END DECLARE SECTION;

 $\sim 10^{11}$  ,  $\sim 10^{11}$ 

EXEC SQL allocate descriptor 'desc1' with max 100;

 EXEC SQL prepare ins\_stmt from 'insert into tab1 (opaque col) values(?)'; EXEC SQL describe ins stmt using sql descriptor 'desc1';

 /\* At this point the TYPE field of the item descriptor is \* SQLUDTFIXED

\*/

stcopy( $"(1, 2, 3, 4)"$ , extrn\_value); extrn  $lngth = stleng(extrn value);$  $\text{dtype} = \text{SQLCHAR};$ 

/\* This SET DESCRIPTOR statement assigns the external

\* representation of the data to the item descriptor and

\* resets the TYPE field to SQLCHAR.

\*/

EXEC SQL set descriptor 'desc1' value 1

 $data = :extra_value, type = :extra_type,$ 

 $length = :extr\_length;$ 

EXEC SQL execute ins\_stmt using sql descriptor 'desc1';

opaque 类型数据的截断

如果您指定主变量,该主变量不够大到保存来自服务器的完全的返回值,则 GBase 8s ESQL/C 通常截断该数据以适应主变量,并将实际的长度放置在指示符变量中。

此指示符变量可为您显式地提供的,或对于动态 SQL,是动态管理结构的下列字段之  $-$ .

动态管理结构

指示符字段

系统描述符区域

项描述符的 INDICATOR 字段

sqlda 结构

sqlvar\_struct 结构的 sqlind 字段

然而, 这些指示符字段被定义作为 short 整数, 因此, 存储大小最大仅为 32 KB。

对指示符字段的此大小限制影响 GBase 8s ESQL/C 处理大于 32 KB 的 opaque 类 型数据的截断方式。当 GBase 8s ESQL/C 收到大于 32 KB 的 opaque 类型数据, 且该主 变量不够大到足以保存该 opaque 类型数据时,GBase 8s ESQL/C 将该数据截断为 32 KB。 GBase 8s ESQL/C 在 32 KB 处执行此截断,即使您编程主变量大于 32 KB(但仍然不够大 到足以保存该数据)也不行。

带有 distinct 类型列的 SQL 语句

对于 distinct 类型列的动态执行,已经修改了动态管理结构来保存下列关于 distinct 类型的信息:

对于 distinct 类型列的源类型,数据类型常量(来自 sqltypes.h)

distinct 类型列的源类型的扩展的标识符

这些值位于动态管理结构的下列字段中。

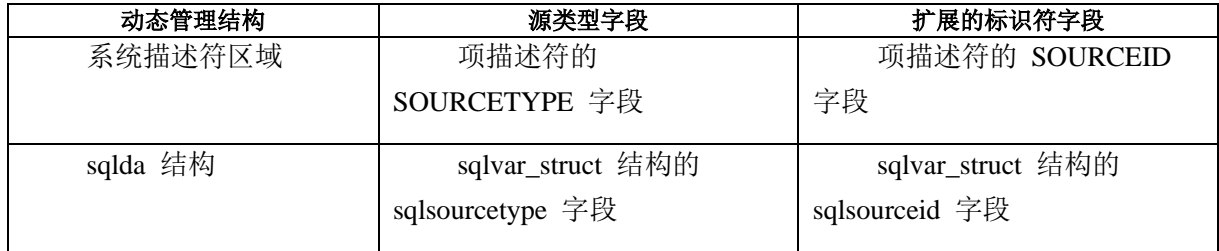

 当 DESCRIBE 语句描述准备好的语句时,它将关于该语句的列的信息存储 在动态管理结构中。在 sqltypes.h 文件中没有特殊的常量来指示 distinct 数据类型。因此,动态管理结构的类型字段不可直接地指示 distinct 类型。 [\(表](#page-493-0) 1展示动态管理结构的类型字段。)

反而,动态管理结构中的类型字段有一个特殊的值来指示为 distinct 类型列设置 distinct 位。该类型字段与 distinct 位相组合来指示该 distinct 数据的源类型。 sqltypes.h 头文件提供下列数据类型常量和宏,来为 distinct 列标识 distinct 位。

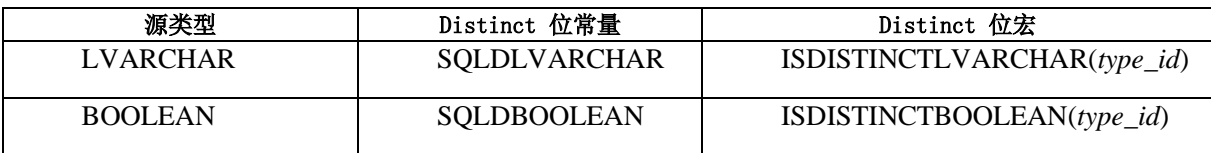

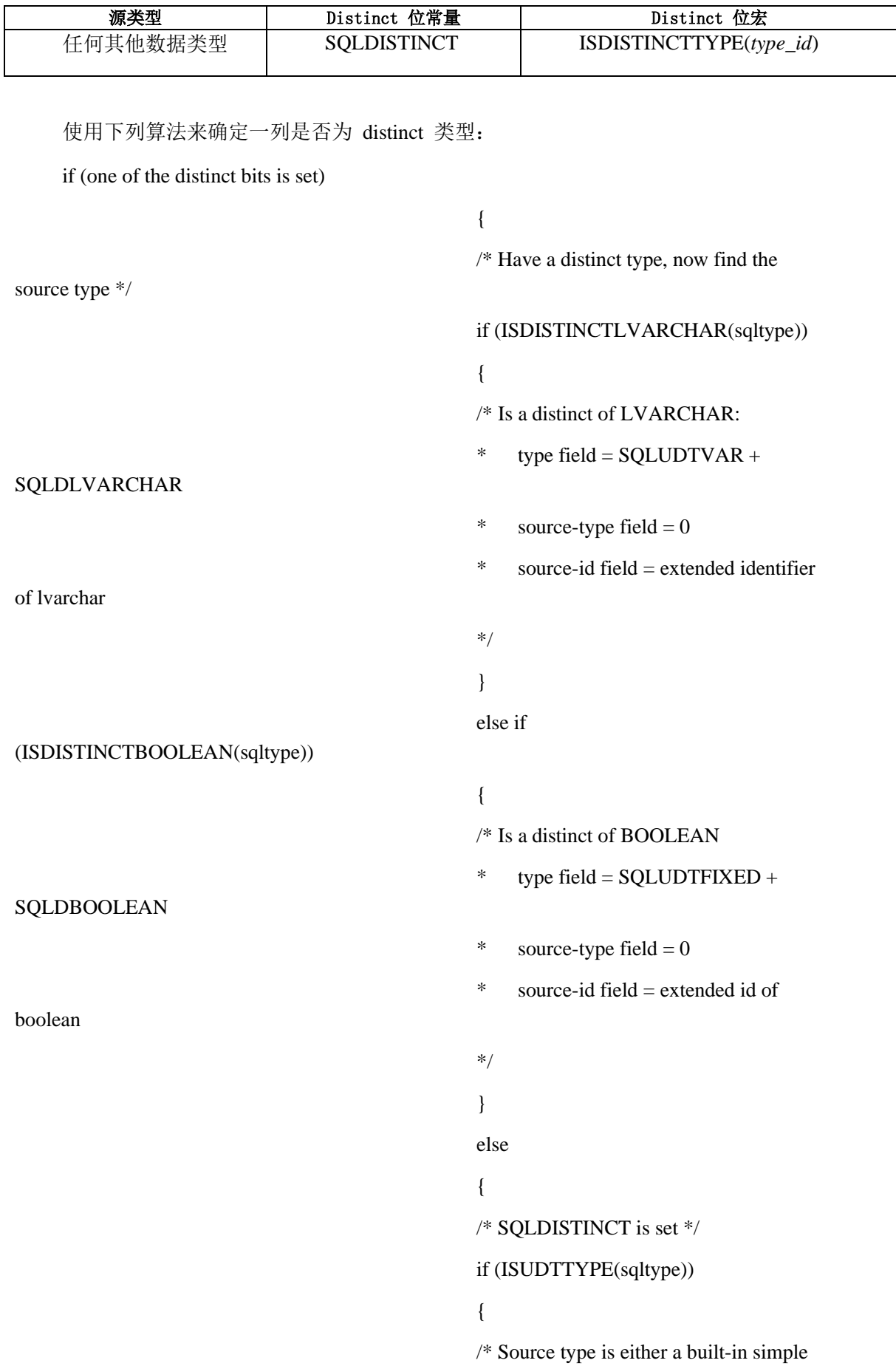

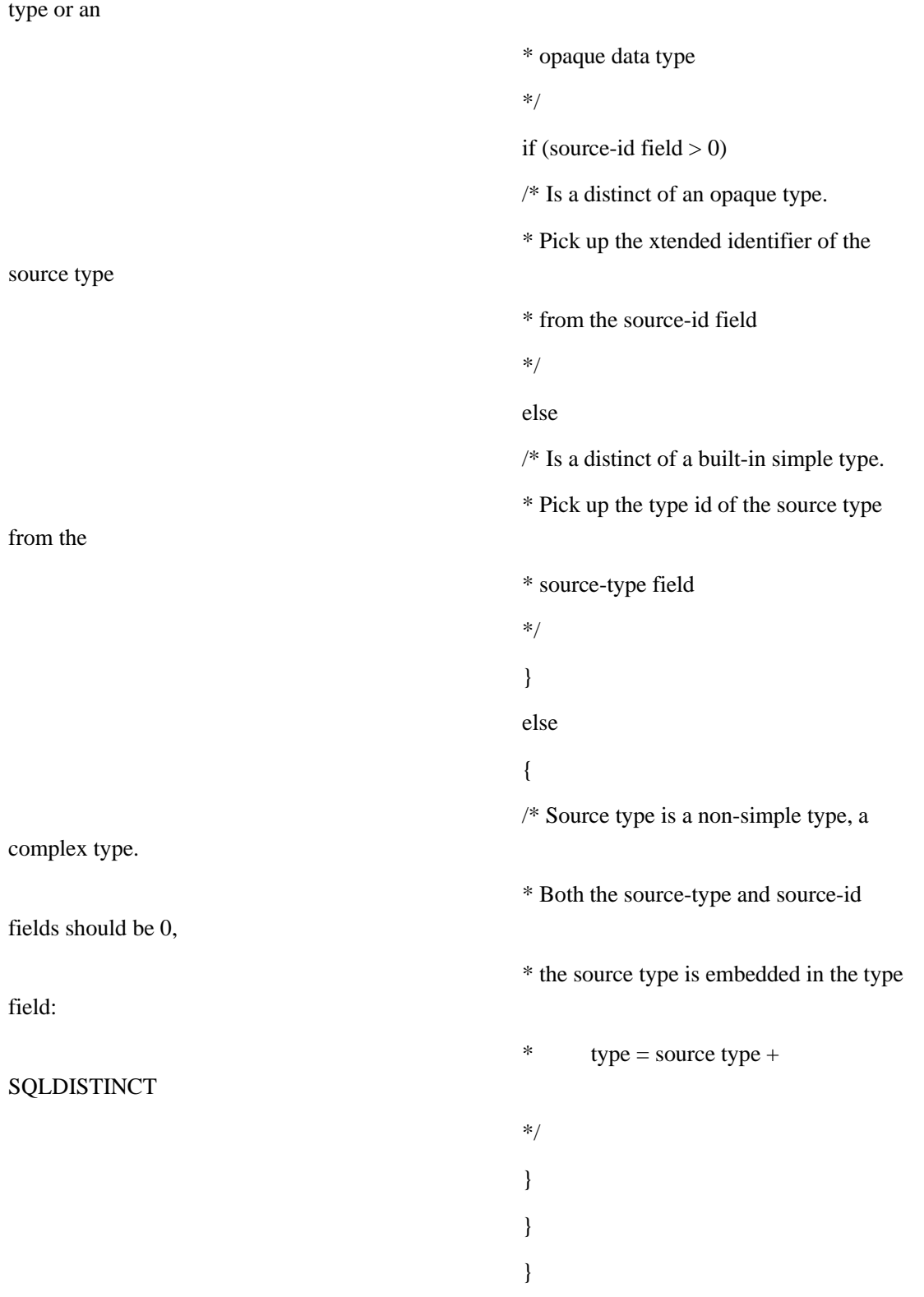

下表总结前面算法的伪代码。

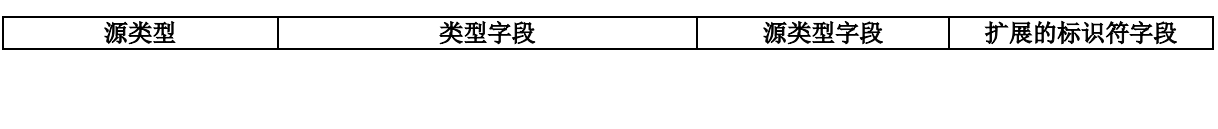

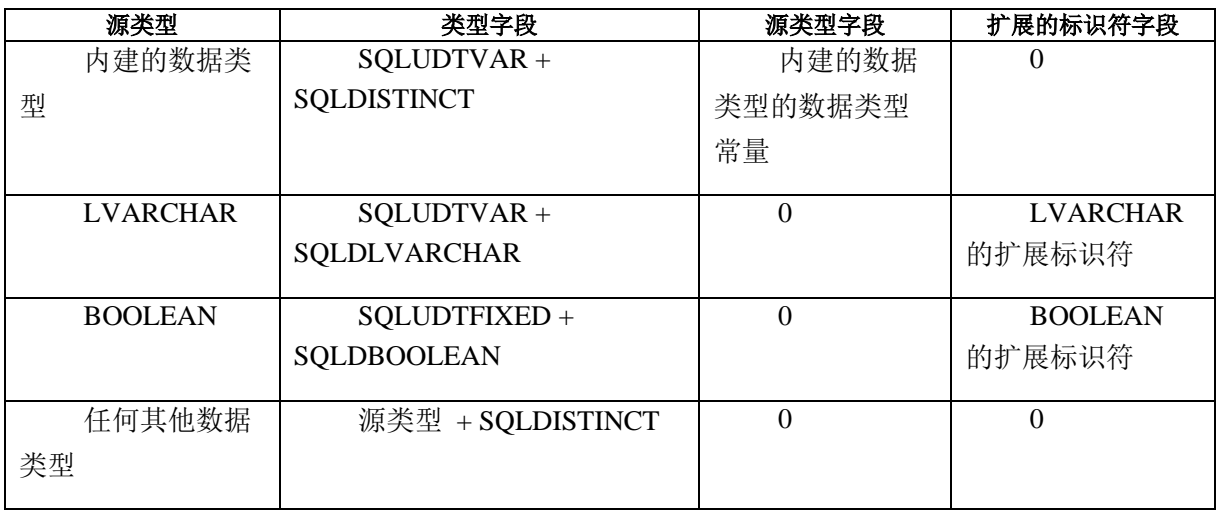

# 4.2.4 访存数组

访存数组使得您能够在您的程序中增加单个 FETCH 语句从访存缓冲区返回至 sqlda 结构的行数。当您访存简单大对象(TEXT 或 BYTE)数据时,访存数组特别有用。

对不带有访存数组的简单大对象的访存,需要与数据库服务器进行下列两项交换:

当 GBase 8s ESQL/C 访存 TEXT 或 BYTE 列时,数据库服务器为该列返回描述符。

然后, GBase 8s ESQL/C 请求数据库服务器获取该列数据。

当您使用访存数组时,GBase 8s ESQL/C 将一些列简单大对象描述符发送至数据库服 务器,且数据库服务器一次返回所有对应的列数据。

# 使用访存数组

要使用访存数组:

声明 **sqlda** 结构来保存您想要访存的列。

您不可在 FETCH 语句中使用主变量或系统描述符区域来为列保存访 存数组。您必须使用 sqlda 结构和 FETCH...USING DESCRIPTOR 语 句。

使用 DESCRIBE...INTO 语句来初始化 sqlda 结构,并获得关于准备好的查询的信息。 DESCRIBE...INTO statement 语句为 **sqlda** 结构和 **sqlvar\_struct** 结构分配内存。

对于 sqldata 字段, 为每一列分配大到足以保存访存数组的缓冲区。

要为 sqldata 字段分配内存,您必须为相关的列将 FetArrSize 全 局变量设置为访存设置的大小。

<span id="page-500-0"></span>发出 FETCH...USING DESCRIPTOR 语句来将该列值检索至访存设置内。

FETCH 语句将检索到的行放置至 **sqlda** 中的 **sqlvar\_struct** 结构的 **sqldata** 字段内。 每一 FETCH 语句将由 **FetArrSize** 指定的值的数目返回至 **sqldata** 字段内。

<span id="page-500-1"></span>从每一 salvar struct 结构的访存数组获得列值。

在您执行下一 FETCH 语句之前,您必须从访存数组获得这些值。您可 检查 sqlca.sqlerrd[2] 字段来确定 FETCH 已返回的有效行的数目。 sqlerrd[2] 中的值等于或小于您在 FetArrSize 中设置的值。

重复步骤 [4](#page-500-0)和 [5](#page-500-1),直到访存所有行为止。

释放 sqlda 结构使用的内存。

正如 sqlda 结构的其他使用一样,GBase 8s ESQL/C 不为此结构释放资源。当您的应 用程序不再需要分配给 **sqlda** 结构的内存时,它必须释放它。

重要:当启用"延迟的 PREPARE" 和 OPTOFC 特性时,**FetArrSize** 特性不起作用。 当启用这两个特性时,GBase 8s ESQL/C 不知道行的大小,直到 FETCH 语句完成之后为 止。到此时,对于要以 **FetArrSize** 值来调整访存缓冲区而言,为时已晚。

### 样例访存数组程序

下列样例程序展示如何执行 使用访存数组中的步骤。它使用分开的函数来 初始化、打印和释放 sqlda 结构。在下面的部分中描述这些函数。

#include <windows.h> #include #include

EXEC SQL include sqlda.h; EXEC SQL include locator.h; EXEC SQL include sqltypes.h:

#define BLOBSIZE 32275 /\* using a predetermined length for blob \*/

EXEC SQL begin declare section;

 long blobsize; /\* finding the maximum blob size at runtime \*/ EXEC SQL end declare section;

/\*\*\*\*\*\*\*\*\*\*\*\*\*\*\*\*\*\*\*\*\*\*\*\*\*\*\*\*\*\*\*\*\*\*\*\*\*\*\*\*\*\*\*\*\*\*\*\*\*\*\*\*\*\*\*\*\*\*\*\*\*\*\*\*\*\*\*

```
**
* Function: init_sqlda()
* Purpose: With the sqlda pointer that was returned from the DESCRIBE
* statement, function allocates memory for the fetch arrays
* in the sqldata fields of each column. The function uses
* FetArrSize to determine the size to allocate.
* Returns: < 0 for error
* > 0 error with messagesize
********************************************************************
*/
int init sqlda(struct sqlda *in da, int print)
{
     int i, j, 
    row_size=0, 
    msglen=0, 
   num to alloc;
    struct sqlvar struct *col ptr;
     ifx_loc_t *temp_loc;
     char *type;
     if (print)
   printf("columns: %d. \n", in da->sqld);
     /* Step 1: determine row size */
    for (i = 0, col_ptr = in_da \rightarrow sqlvar; i \leq in_da \rightarrow sqld; i++, col_ptr++)\{ /* The msglen variable holds the sum of the column sizes in the
     * database; these are the sizes that DESCRIBE returns. This
     * sum is the amount of memory that ESQL/C needs to store
    * one row from the database. This value is \leq row size. */
    msglen += col_ptr->sqllen; /* get database sizes */
    /* calculate size for C data: string columns get extra byte added
     * to hold null terminator */
   col ptr->sqllen = rtypmsize(col ptr->sqltype, col ptr->sqllen);
   /* The row size variable holds the sum of the column sizes in
        * the client application; these are the sizes that rtypmsize()
         * returns. This sum is amount of memory that the client
         * application needs to store one row. */
   row size += col ptr->sqllen;
    if(print)
```

```
printf("Column %d size: %d\n", i+1, col ptr->sqllen);
     }
     if (print)
\{printf("Total message size = %d\n", msglen);
   printf("Total row size = \delta d \n\cdot", row_size);
    }
```

```
EXEC SQL select max (length (cat descr)) into :blobsize from catalog;
```

```
 /* Step 2: set FetArrSize global variable to number of elements
     * in fetch array; this function calculates the FetArrSize
     * value that can fit into the existing fetch buffer.
     * If FetBufSize is not set (equals zero), the code assigns a
     * default size of 4096 bytes (4 kilobytes). Alternatively, you
     * could set FetArrSize to the number elements you wanted to
     * have and let ESQL/C size the fetch buffer. See the text in
     * "Allocating Memory for the Fetch Arrays" for more information.*/
   if (FetArrSize \leq 0) /* if FetArrSize not yet initialized */
\{if (FetBufSize == 0) /* if FetBufSize not set */FetBufSize = 4096; /* default FetBufSize */ FetArrSize = FetBufSize/msglen;
 }
   num to alloc = (FetArrSize == 0)? 1: FetArrSize;
    if (print)
    \left\{ \right. printf("Fetch Buffer Size %d\n", FetBufSize);
  printf("Fetch Array Size: %d\n", FetArrSize);
    }
   /* set type in sqlvar struct structure to corresponding C type */for (i = 0, col ptr = in da->sqlvar; i \langle in da->sqld; i++,
   col ptr++)\{switch(col ptr->sqltype)
\{ case SQLCHAR:
          type = "char";
          col ptr\rightarrow\text{sgltype} = CCHARTYPE;
           break;
       case SQLINT:
        case SQLSERIAL:
```

```
type = "int";
          col ptr\rightarrowsqltype = CINTTYPE;
           break;
       case SQLBYTES:
       case SQLTEXT:
          if (col ptr\rightarrow\text{sqltype} == SQLBYTES)
         type = "blob ";
           else
         type = "text :
          col ptr\rightarrowsqltype = CLOCATORTYPE;
           /* Step 3 (TEXT & BLOB only): allocate memory for sqldata
            * that contains ifx_loc_t structures for TEXT or BYTE column 
*/
          temp loc = (ifx loc t \ast)malloc(col ptr->sqllen \astnum to alloc);
           if (!temp_loc)
\{fprintf(stderr, "blob sqldata malloc failed\langle n'' \rangle;
         return (-1); }
          col_ptr->sqldata = (char *)temp_loc;
           /* Step 4 (TEXT & BLOB only): initialize ifx_loc_t structures 
to
           hold blob values in a user-defined buffer in memory */
          byfill( (char *)temp_loc, col_ptr->sqllen*num_to_alloc ,0);
          for (j = 0; j< num to alloc; j++, temp loc++)
\{/* blob data to go in memory */temp loc-\text{loc} loctype = LOCMEMORY;
             /* assume none of the blobs are larger than BLOBSIZE */temp loc-\text{loc} bufsize = blobsize;
         temp loc-\lambda loc buffer = (char *)malloc(blobsize+1);
          if (!temp_loc->loc_buffer)
\{ fprintf(stderr, "loc_buffer malloc failed\n");
            return (-1);
 }
             temp loc->loc oflags = 0; /* clear flag */
          } /* end for */
           break;
       default: /* all other data types */
```
```
fprintf(stderr, "not yet handled(%d)!\n", col ptr->sqltype);
          return (-1):
       \} /* switch */
   /* Step 5: allocate memory for the indicator variable */col ptr->sqlind = (short *)malloc(size of(short) * num to alloc);
   if (!col ptr->sqlind)
       \left\{ \right.printf("indicator malloc failed\langle n'' \rangle;
      return -1;
      \left\{ \right./* Step 6 (other data types): allocate memory for sqldata. This
    * function
    * casts the pointer to this memory as a (char *). Subsequent
    * accesses to the data would need to cast it back to the data
    * type that corresponds to the column type. See the print sqlda()
    * function for an example of this casting. */
   if \text{col} \text{ptr}\rightarrow \text{sqrt} \text{type} != CLOCATORTYPE)
      col ptr->sqldata = (char *) malloc(col ptr->sqllen *
num_to_alloc);if (!col ptr \gt sqldata)\left\{ \right.printf("sqldata malloc failed\n");
          return -1;
      \downarrowif (print)
          printf("column %3d, type = %s(%3d), len=%d\n", i+1, type,
                col ptr->sqltype, col ptr->sqllen);
    \frac{1}{2} /* end for */
    return msglen:
\rightarrow**** Function: print_sqlda
* Purpose: Prints contents of fetch arrays for each column that the
* sqlda structure contains. Current version only implements
* data types found in the blobtab table. Other data types
* would need to me implemented to make this function complete.
**∕
```
{

```
void print_sqlda(struct sqlda *sqlda, int count)
     void *data;
     int i, j;
    ifx_loc_t *temp_loc;
    struct sqlvar struct *col ptr;
     char *type;
     char buffer[512];
     int ind;
     char i1, i2;
     /* print number of columns (sqld) and number of fetch-array elements 
     */
    printf("\nsqld: %d, fetch-array elements: %d.\n", sqlda->sqld,
     count);
     /* Outer loop: loop through each element of a fetch array */
    for (j = 0; j < count; j ++)
     {
   if \text{(count } > 1)\{printf("record[%4d]:\n\chi<sup>"</sup>, j);
      printf("col | type | id | len | ind | rin | data");
      printf("| value\n");
       printf("--------------------------------------------");
      printf("----------------------\n");
        }
   /* Inner loop: loop through each of the sqlvar struct structures */for (i = 0, col ptr = sqlda->sqlvar; i \langle sqlda->sqld; i++, col ptr++)
         {
       data = col\_ptr\rightarrowsqldata + (j*col_ptr->sqllen);
      switch (col ptr->sqltype)
\{ case CFIXCHARTYPE:
            case CCHARTYPE:
          type = "char";
          if \text{(col\_ptr}\text{-}\text{sq}1\text{len} \geq 40) sprintf(buffer, " %39.39s<..", data);
           else
             sprintf(buffer, "\*.*s", col ptr->sqllen,
                     col ptr\rightarrowsqllen, data);
           break;
            case CINTTYPE:
```

```
type = "int";
         sprintf(buffer, "%d", *(int *) data);
        break:
         case CLOCATORTYPE:
         t vpe = "byte":
         temp loc = (ifx loc t *)(col ptr\rightarrowsqldata +
                   (j * sizeof (ifx loc t)));
         sprintf(buffer, " buf ptr: %p, buf sz: %d, blob sz: %d",
temp loc-\geq 1 oc buffer,
                temp loc-\lambda loc bufsize, temp loc-\lambda loc size);
        break:
         default:type = "??????sprintf(buffer, " type not implemented: ",
                "can't print %d", col ptr->sqltype);
        break:
      \frac{1}{2} /* end switch */
      i1 = (col ptr \rightarrow \text{sglind} == \text{NULL}) ? 'X' :
          (((\text{col ptr}\rightarrow \text{sqlind})[j] := 0) ? 'T' : 'F');i2 = (risnull(colptr>sgltype, data)) ? 'T' : 'F';printf("%3d | %-6.6s | %3d | %3d | %c | %c | "
          i, type, col\_ptr>sqltype, col\_ptr>sqllen, il, i2);
      printf("%8p |\%s\in", data, buffer);
      } /* end for (i=0...)*/} /* end for (j=0...)*/\left\{ \right.**** Function: free_sqlda
* Purpose: Frees memory used by sqlda. This memory includes:
* o loc buffer memory (used by TEXT & BYTE)
* o sqldata memory
* o sqlda structure
**/
void free sqlda(struct sqlda *sqlda)
\{int i, j, num to dealloc;
    struct sqlvar struct *col ptr;
    ifx loc t *temp loc;
```

```
for (i = 0, col ptr = sqlda->sqlvar; i \langle sqlda->sqld; i++,
    col ptr++)if (col ptr>sqltype == CLOCATORTYPE)
       \left\{ \right./* Free memory for blob buffer of each element in fetch array */num to dealloc = (FethrrSize == 0)? 1: FethrrSize;
      temp loc = (ifx \text{ loc } t \ast) col ptr->sqldata;
      for (j = 0; j \leq \text{num to dealloc}; j^{++}, \text{temp loc++})free (temp loc \rightarrow loc buffer);
   /* Free memory for sqldata (contains fetch array) */free (col_ptr \rightarrow \text{sgldata});
    \left\{ \right\}/* Free memory for sqlda structure */free(sqlda);
\}void main()\left\{ \right.int i = 0;
    int row_count, row_size;
    EXEC SQL begin declare section;
   char *db = "stores7":
   char *uid = "odbc";char *<sub>pwd</sub> = "odbc";EXEC SQL end declare section;
\ast* Step 1: declare an sqlda structure to hold the retrieved column
     * values
\sqrt{2}struct sqlda *da ptr;
    EXEC SQL connect to :db user :uid using :pwd;
```

```
if ( SQLCDDE < 0 )
  printf("CONNECT failed: %d\n", SQLCODE);
  ext(0):
   \rightarrow/* Prepare the SELECT */EXEC SQL prepare selct id from 'select catalog num, cat descr from
   catalog;
   if ( SQLCDDE < 0 )
  print(f''prepare failed: %d\n", SQLCODE);
  ext(0);
   \left\{ \right.* Step 2: describe the prepared SELECT statement to allocate memory
   * for the sqlda structure and the sqlda. sqlvar structures
   * (DESCRIBE can allocate sglda.sglvar structures because
   * prepared statement is a SELECT)
EXEC SQL describe selct id into da ptr,
   if ( SQLCDDE < 0 )
  printf("describe failed: %d\n", SQLCODE):
  ext(0);
   \left\{ \right.\ast* Step 3: initialize the sqlda structure to hold fetch arrays for
   * columns
row size = init sqlda(da ptr, 1);
   /* declare and open a cursor for the prepared SELECT */
```

```
EXEC SQL declare curs cursor for selct_id;
```

```
if (SQLCDDE < 0)
  printf("declare failed: %d\n", SQLCDDE);
  ext(0):
  \rightarrowEXEC SQL open curs;
  if ( SQLCDDE < 0 )
   Ţ
  printf("open failed: %d\n", SQLCDDE);
  ext(0);
  \}while (1)\ast* Step 4: perform fetch to get "FetArrSize" array of rows from
  * the database server into the sqlda structure
EXEC SQL fetch curs using descriptor da_ptr;
  /* Reached last set of matching rows? */if (SQLCODE == SQLNOTFOUND)break;
\ast* Step 5: obtain the values from the fetch arrays of the sqlda
  * structure; use sqlca.sqlerrd[2] to determine number
  * of array elements actually retrieved.
\sqrt{2}printf("\n===============\n");
  printf ("FETCH %d\n", i++);
  print(f("----------"):
  print_sqlda(da_ptr, ((FetArrSize == 0) ? 1 : sqlca.sqlerrd[2]));
\ast
```
\* Step 6: repeat the FETCH until all rows have been fetched (SQLCODE \* is SQLNOTFOUND

```
\}يلا
  * Step 7: Free resources:
  * o statement id, selct id
  * o select cursor, curs
  * o sqlda structure (with free_sqlda() function)
  * o delete sample table and its rows from database
EXEC SQL free selct_id;
  EXEC SQL close curs:
  EXEC SQL free curs;
```
 $free_sq1da(da_ptr);$ 

## $\left\{ \right.$

#### 为访存数组分配内存

DESCRIBE...INTO 语句为 sqlda 结构及其 sqlvar\_struct 结构分配内存。然而, 它不 为 sqlvar struct 结构的 sqldata 字段分配内存。sqldata 字段为检索了的列保存访存数组。 因此,您必须将足够的内存分配给每一 sqldata 字段来保存该访存数组的元素。

新的全局变量 FetArrSize 指示由 FETCH 语句返回的行数。定义此变量为 C 语言 short integer 数据类型。它的缺省值为零, 其禁用访存数组特性。您可将 FetArrSize 设置 为在下列范围内的任何整数值:

## $0 \leq$  FetArrSize  $\leq$  MAXSMINT

MAXSMINT 值是 GBase 8s ESQL/C 可检索的数据类型的最大数量。它的值为 32767 字节(32KB)。如果该访存数组的大小大于 MAXSMINT, 则 GBase 8s ESOL/C 自动地 将它的大小减为 32 KB。

您可使用下列计算来确定该访存数组的话当的大小:

 $(tetch-array size) = (fetch-buffer size) / (row size)$ 

前面的等式使用下列信息:

fetch-array size

访存数组的大小,由 **FetArrSize** 全局变量来指示

fetch-buffer size

 访存缓冲区的大小,由 FetBufSize 和 BigFetBufSize 全局变量来指 示。

row size

 要访存的行的大小。要确定要访存的行的大小,对于该行的每一列, 请调用 rtypmsize() 函数。此函数返回需要存储该数据类型的字节数。

然而,如果您设置 **FetArrSize** 以便于下列关系为真,

 $(FetArrSize * row size) > FetBufSize$ 

则 GBase 8s ESQL/C 自动地调整该访存缓冲区的大小(**FetBufSize**)如下,来保存该 访存数组的大小:

FetBufSize = FetArrSize \* row size

如果该值大于 32 KB(MAXSMINT),则 GBase 8s ESQL/C 将 **FetBufSize** 设置为 32 KB 和 **FetArrSize** 如下:

FetArrSize = MAXSMINT / (row size)

重要: **FetArrSize** 全局变量可用在线程安全 GBase 8s ESQL/C 应用程序中。

为访存数组分配内存

要为访存数组分配内存:

确定您正从数据库检索的行的大小。

确定该访存数组的大小,并将 **FetArrSize** 全局变量设置为此值。

对于每一简单大对象列(TEXT 或 BYTE), 分配一个 ifx loc t 结构的访存数组。

对于每一简单大对象列(TEXT 或 BYTE), 初始化 ifx loc t 数据结构如下。

将 **loc\_loctype** 字段设置为 LOCMEMORY。

<span id="page-511-0"></span>a) 将 loc\_buffer 字段设置为您在步骤 [3](#page-511-0)中分配的缓冲区的 地址。

将 **loc\_bufsize** 字段设置为您分配了的缓冲区的大小。

或者, 您可将 loc bufsize 设置为 -1, 来让 GBase 8s ESQL/C 自动地为简单 大对象列分配内存。

为指示符变量分配内存。

对于所有其他列, 分配保存那列的数据类型的访存数组。

对于下列准备好的查询,下列示例代码说明您会如何为访存数组分配内存:

SELECT \* from blobtab;

该函数称为 init\_sqlda():

- \* Function: init\_sqlda()
- \* Purpose: With the sqlda pointer that was returned from the DESCRIBE
- \* statement, function allocates memory for the fetch arrays

\* in the sqldata fields of each column. The function uses

- \* FetArrSize to determine the size to allocate.
- $*$  Returns:  $< 0$  for error
- $*$  > 0 error with message size

int init\_sqlda(struct sqlda \*in\_da, int print)

 $\{$ 

int  $i, j, j$ 

row size=0,

 $msglen=0,$ 

num\_to\_alloc;

struct sqlvar\_struct \*col\_ptr;

ifx\_loc\_t \*temp\_loc;

char \*type;

 $if$  (print) printf("columns: %d. \n", in\_da->sqld);

 /\* Step 1: determine row size \*/ for  $(i = 0, \text{col}$  ptr = in da->sqlvar;  $i <$  in da->sqld; i++,  $col$  ptr++) { /\* The msglen variable holds the sum of the column sizes in the \* database; these are the sizes that DESCRIBE returns. This \* sum is the amount of memory that ESQL/C needs to store \* one row from the database. This value is  $\leq$  row\_size. \*/

msglen  $+=$  col\_ptr->sqllen; /\* get database sizes  $*/$ 

 /\* calculate size for C data: string columns get extra byte added \* to hold null terminator \*/ col\_ptr->sqllen = rtypmsize(col\_ptr->sqltype, col\_ptr->sqllen);

```
 /* The row_size variable holds the sum of the column sizes in
            * the client application; these are the sizes that rtypmsize()
            * returns. This sum is amount of memory that the client
            * application needs to store one row. */
           row\_size += col\_ptr->sqllen;
            if(print)
            printf("Column %d size: %d\n", i+1, col_ptr->sqllen);
 }
            if (print)
 {
           printf("Total message size = %d\n", msglen);
           printf("Total row size = %d\n", row size);
```
}

EXEC SQL select max(length(cat\_descr)) into :blobsize from catalog;

/\* Step 2: set FetArrSize global variable to number of elements

```
 * in fetch array; this function calculates the FetArrSize
            * value that can fit into the existing fetch buffer.
            * If FetBufSize is not set (equals zero), the code assigns a
            * default size of 4096 bytes (4 kilobytes). Alternatively, you
            * could set FetArrSize to the number elements you wanted to
            * have and let ESQL/C size the fetch buffer. See the text in
            * "Allocating Memory for the Fetch Arrays" for more information.*/
           if (FetArrSize \leq 0) /* if FetArrSize not yet initialized */
 {
           if (FetBufSize == 0) /* if FetBufSize not set */
            FetBufSize = 4096; /* default FetBufSize */
            FetArrSize = FetBufSize/msglen;
 }
           num_to_alloc = (FetArrSize == 0)? 1: FetArrSize;
            if (print)
 {
            printf("Fetch Buffer Size %d\n", FetBufSize);
            printf("Fetch Array Size: %d\n", FetArrSize);
 }
            /* set type in sqlvar_struct structure to corresponding C type */
           for (i = 0, col_ptr = in_da->sqlvar; i < in_da->sqld; i++,
            col_ptr++)
 {
            switch(col_ptr->sqltype)
 {
            case SQLCHAR:
           type = "char";col\_ptr\rightarrow\text{sgltype} = CCHARTYPE; break;
            case SQLINT:
            case SQLSERIAL:
           type = "int";
```

```
col\_ptr\rightarrow\text{sgltype} = \text{CINTType}; break;
             case SQLBYTES:
             case SQLTEXT:
            if (col\_ptr\rightarrow\text{sqltype}) = SQLBYTEStype = "blob";
             else
            type = "text"; col_ptr->sqltype = CLOCATORTYPE;
             /* Step 3 (TEXT & BLOB only): allocate memory for sqldata
             * that contains ifx_loc_t structures for TEXT or BYTE column */
            temp\_loc = (ifx\_loc_t *)malloc(col_ptr->sqllen * num_to_alloc);
             if (!temp_loc)
 {
             fprintf(stderr, "blob sqldata malloc failed\n");
            return(-1);
 }
            col\_ptr->sqldata = (char *)temp_loc;
             /* Step 4 (TEXT & BLOB only): initialize ifx_loc_t structures to
```

```
 hold blob values in a user-defined buffer in memory */
            byfill( (char *)temp_loc, col_ptr->sqllen*num_to_alloc ,0);
           for (j = 0; j < num_to_alloc; j++), temp_loc++)
 {
            /* blob data to go in memory */
            temp_loc->loc_loctype = LOCMEMORY;
```

```
 /* assume none of the blobs are larger than BLOBSIZE */
            temp_loc->loc_bufsize = blobsize;
           temp_loc->loc_buffer = (char *)malloc(blobsize+1);
            if (!temp_loc->loc_buffer)
 {
```

```
 fprintf(stderr, "loc_buffer malloc failed\n");
            return(-1):
 }
            temp_loc->loc_oflags = 0; /* clear flag */
             } /* end for */
             break;
             default: /* all other data types */
             fprintf(stderr, "not yet handled(%d)!\n", col_ptr->sqltype);
            return(-1);
            \} /* switch */
             /* Step 5: allocate memory for the indicator variable */
            col\_ptr\rightarrowsqlind = (short *)malloc(sizeof(short) * num_to_alloc);
             if (!col_ptr->sqlind)
 {
             printf("indicator malloc failed\n");
             return -1;
 } 
             /* Step 6 (other data types): allocate memory for sqldata. This function
             * casts the pointer to this memory as a (char *). Subsequent
             * accesses to the data would need to cast it back to the data
             * type that corresponds to the column type. See the print_sqlda()
             * function for an example of this casting. */
             if (col_ptr->sqltype != CLOCATORTYPE)
             {
            col\_ptr\rightarrowsqldata = (char *) malloc(col_ptr->sqllen *
            num to alloc);
```
if (!col\_ptr->sqldata)

{

printf("sqldata malloc failed\n");

return -1;

}

 $if$  (print)

printf("column %3d, type = %s(%3d), len=%d\n", i+1, type, col ptr->sqltype, col ptr->sqllen);  $\overline{\phantom{a}}$  $\frac{1}{2}$  /\* end for \*/ return msglen;

 $\mathcal{E}$ 

#### 从访存数组获得值

每一 FETCH 尝试将值的 FetArrSize 数目返回至 sqlda 结构的 sqlvar\_struct 结构 的 sqldata 字段内。您可检查 sqlca.sqlerrd[2] 值来确定 FETCH 确实返回了的实际行数。

对于该查询的一列, 每一访存数组保存该值。要获得值的行, 您必须访问每一访存数 组的同一索引处的元素。例如,要获得值的第一行,请访问每一访存数组的第一个元素。

样例程序调用 print sqlda() 函数来为下列准备好的查询从访存数组获得值: SELECT<sup>\*</sup> from blobtab

- \* Function: print sqlda
- \* Purpose: Prints contents of fetch arrays for each column that the
- \* sqlda structure contains. Current version only implements
- \* data types found in the blobtab table. Other data types
- \* would need to me implemented to make this function complete.

void print\_sqlda(struct sqlda \*sqlda, int count)

 $\{$ 

void \*data;

int i,  $\ddot{i}$ ;

ifx\_loc\_t \*temp\_loc;

struct sqlvar\_struct \*col\_ptr;

char \*type;

```
 char buffer[512];
 int ind;
 char i1, i2;
```
 /\* print number of columns (sqld) and number of fetch-array elements \*/ printf("\nsqld: %d, fetch-array elements: %d.\n", sqlda->sqld,

```
 count);
```

```
 /* Outer loop: loop through each element of a fetch array */
```

```
for (j = 0; j < count; j +)
```

```
if \text{(count} > 1)
```

```
 {
```
{

printf("record $[\%4d]$ :\n", j); printf("col | type | id | len | ind | rin | data ");

```
 printf("| value\n");
```

```
 printf("--------------------------------------------");
```

```
 printf("------------------\n");
```

```
 }
```

```
 /* Inner loop: loop through each of the sqlvar_struct structures */
for (i = 0, col_ptr = sqlda \rightarrow sqlvar; i < sqlda \rightarrow sqld; i++) {
data = col_ptr\text{-}sqldata + (j * col_ptr\text{-}sqllen); switch (col_ptr->sqltype)
 {
 case CFIXCHARTYPE:
 case CCHARTYPE:
type = "char";if \left(\text{col\_ptr}\right) >sqllen > 40)
 sprintf(buffer, " %39.39s<..", data);
```
else

```
 sprintf(buffer, "%*.*s", col_ptr->sqllen,
            col ptr->sqllen, data);
             break;
             case CINTTYPE:
            type = "int"; sprintf(buffer, " %d", *(int *) data);
             break;
             case CLOCATORTYPE:
            type = "byte";temp\_loc = (ifx\_loc_t*)(col\_ptr->sqldata +(j * sizeof(ifx\_loc_t));
             sprintf(buffer, " buf ptr: %p, buf sz: %d, blob sz: %d",
             temp_loc->loc_buffer,
             temp_loc->loc_bufsize, temp_loc->loc_size);
             break;
             default:
             type = "??????";
             sprintf(buffer, " type not implemented: ",
             "can't print %d", col_ptr->sqltype);
             break;
              } /* end switch */
            i1 = (col\_ptr\rightarrowsqlind==NULL) ? 'X' :
            (((col\_ptr->sqlind)[j] != 0) ? 'T' : 'F');i2 = (risnull(col_ptr\rightarrow\text{sqrttype}, data)) ? 'T' : 'F';
             printf("%3d | %-6.6s | %3d | %3d | %c | %c | ",
             i, type, col_ptr->sqltype, col_ptr->sqllen, i1, i2);
            printf("%8p |\%s\rangle n", data, buffer);
             \} /* end for (i=0...) */
             \} /* end for (j=0...) */
 }
```
为访存数组释放内存

GBase 8s ESQL/C 不为 sqlda 结构释放资源。当您的应用程序不再需要 sqlda 结构 时,它必须释放它使用的所有内存。

该样例程序调用 free\_sqlda() 函数来释放 sqlda 结构使用的内存。

\* Function: free\_sqlda

\* Purpose: Frees memory used by sqlda. This memory includes:

\* o loc\_buffer memory (used by TEXT & BYTE)

- \* o sqldata memory
- \* o sqlda structure

void free\_sqlda(struct sqlda \*sqlda)

 $\{$ 

int i,j, num\_to\_dealloc; struct sqlvar\_struct \*col\_ptr; ifx\_loc\_t \*temp\_loc;

```
for (i = 0, col_ptr = sqlda \rightarrow sqlvar; i < sqlda \rightarrow sqld; i++)col ptr++)
\{if (col_ptr\text{-}sqltype == CLOCALORTVPE)\{/* Free memory for blob buffer of each element in fetch array */num_to\_dealloc = (FetArrSize == 0)? 1: FetArrSize;temp\_loc = (ifx\_loc_t *) col_ptr > \text{sgldata};for (j = 0; j < num_to_dealloc; j++), temp_loc++)
\{free(temp_loc->loc_buffer);
\}\mathcal{E}/* Free memory for sqldata (contains fetch array) */free(col_ptr->sqldata);
```
}

/\* Free memory for sqlda structure \*/

free(sqlda);

}

# 4.3 系统描述符区域

系统描述符区域是您可保存的准备好的语句从数据库服务器返回的或发送至数据库 服务器的数据的动态管理结构。系统描述符区域符合 X/Open 标准。

这些主题包含下列关于如何使用系统描述符区域的信息:

管理动态 SQL 的系统描述符区域

使用动态描述符区域来处理动态 SQL 语句中的未知值

此部分的结尾呈现一称为 **dyn\_sql** 的注释的示例程序,其使用系统描述符区域来处理 在运行时刻输入的 SELECT 语句。

## 4.3.1 管理系统描述符区域

您的 GBase 8s ESQL/C 程序可操纵带有下表总结的 SQL 语句的系统描述符区域。

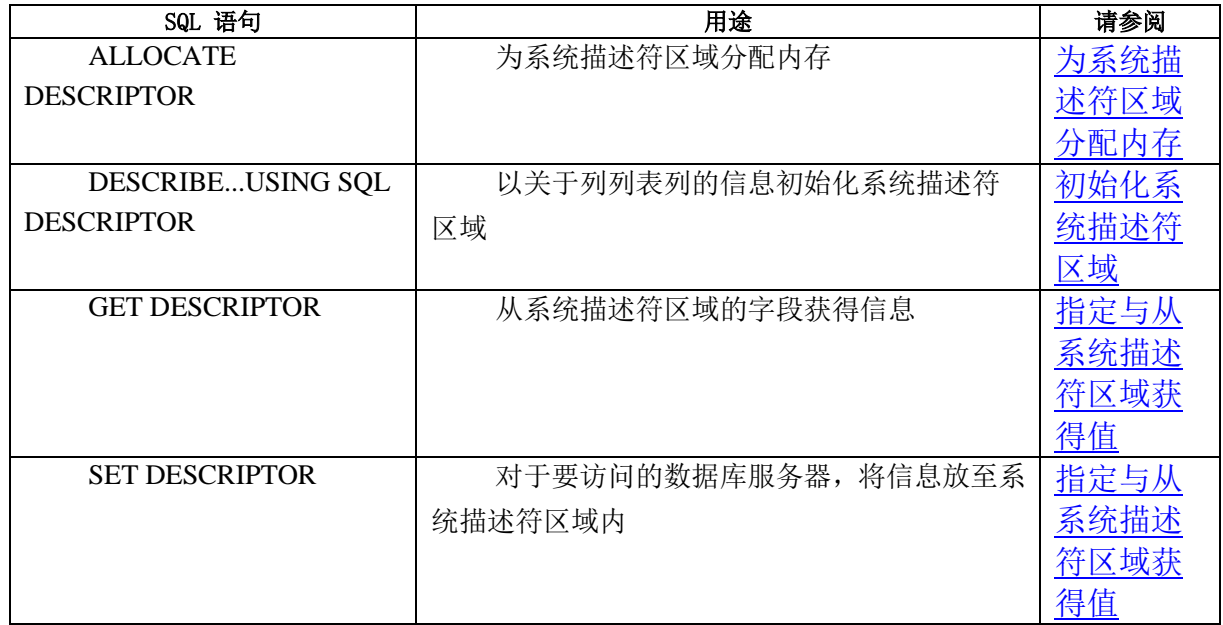

<span id="page-521-0"></span>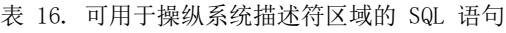

表 17. 可用于操纵系统描述符区域的 SQL 语句:使用游标的 SELECT 和 EXECUTE FUNCTION 语句

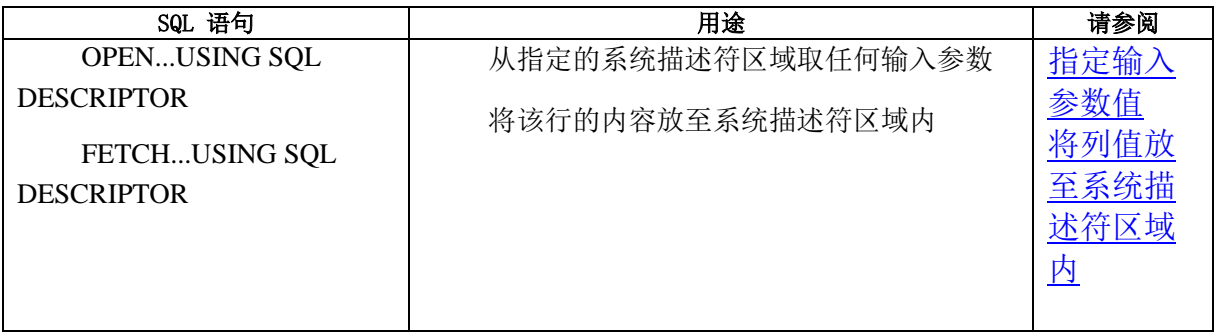

#### 表 18. 可用于操纵系统描述符区域的 SQL 语句: 仅返回一行的 SELECT 和 EXECUTE FUNCTION 语句

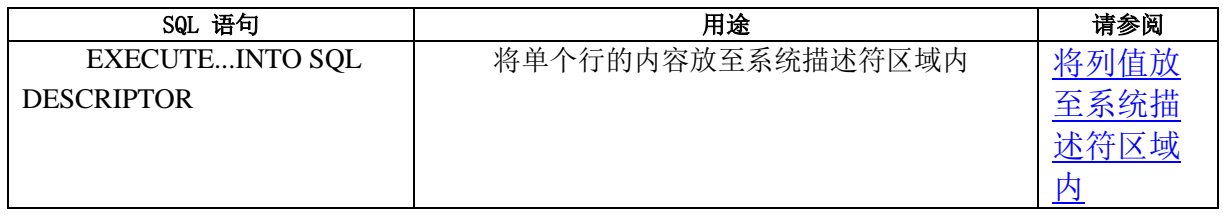

#### 表 19. 可用于操纵系统描述符区域的 SQL 语句: 非 SELECT 语句:

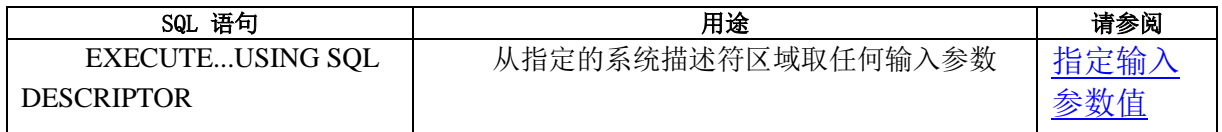

表 20. 可用于操纵系统描述符区域的 SQL 语句: 使用插入游标的 INSERT 语句:

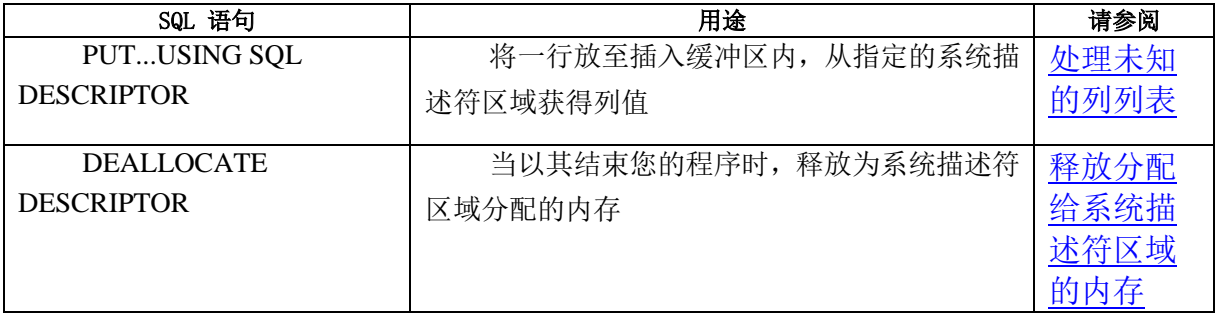

## 为系统描述符区域分配内存

要为系统描述符区域分配内存,请使用 ALLOCATE DESCRIPTOR 语句。

## ALLOCATE DESCRIPTOR 语句执行下列任务:

它指定指定的描述符名称来标识此内存区域。在罗列在 [表](#page-521-0) 1中的所有 SQL 语句中, 此名称是必须提供的标识符,来指定对其采取行动的系统描述符。

它分配项描述符。在缺省情况下,它在系统描述符区域中分配 100 个项描述符。您 可以 WITH MAX 子句来更改此缺省值。

它将系统描述符区域中的 COUNT 字段初始化为分配的项描述符的数目。

重要: ALLOCATE DESCRIPTOR 不为列数据(DATA 字段)分配内存。由 DESCRIBE 语句根据需要来分配内存。

#### 初始化系统描述符区域

DESCRIBE...USING SQL DESCRIPTOR 语句以关于准备好的语句的信息来初始化系 统描述符区域。

DESCRIBE...USING SQL DESCRIPTOR 语句采取下列行动:

它设置 COUNT 字段,其包含以数据初始化的项描述符的数目。

此值是列列表(SELECT 和 INSERT)中的列和表达式的数目,或返回的值(EXECUTE FUNCTION)的数目。

它描述(不带有 INTO TEMP)的准备好的 SELECT 语句、EXECUTE FUNCTION 或 INSERT 语句中每一未知的列。

DESCRIBE 语句为每一列初始化项描述符的字段,如下:

它基于 TYPE 和 LENGTH 信息为 DATA 字段分配内存。

它初始化 TYPE、LENGTH、NAME、SCALE、PRECISION 和 NULLABLE 字段来 从数据库提供关于列的信息。

它返回准备好的 SQL 语句的类型。

正如前面提到的,DESCRIBE 语句提供关于列列表的列的信息。因此,您通常在准备 好了的(不带有 INTO TEMP 子句的) SELECT、INSERT 或 EXECUTE FUNCTION 语 句之后使用此语句。

#### **DESCRIBE** 语句和输入参数

当您使用系统描述符区域来保存输入参数时,您不可使用 DESCRIBE 来初始化该系 统描述符区域。您的代码必须以 SET DESCRIPTOR 语句来定义输入函数,来显式地设置 系统描述符区域的恰当的字段。

#### **DESCRIBE** 语句与内存分配

当您使用系统描述符区域来保存准备好的 SQL 语句的列时,ALLOCATE

DESCRIPTOR 语句为每一列的项描述符分配内存, 且 DESCRIBE...USING SOL DESCRIPTOR 语句为每一项描述符的 DATA 字段分配内存。

然而,当您描述一准备好的 SELECT 语句,而该语句将数据从一列访存至 **lvarchar** 类型的主变量内时,DESCRIBE...USING SOL DESCRIPTOR 语句不为系统描述符区域的 DATA 字段分配内存。

在您将 **lvarchar** 数据访存至系统描述符区域之前,您必须显式地将内存指定到 DATA 字段来保存该列值, 如下:

声明一大小恰当的 **lvarchar** 主变量。

请确保此变量不只是一个指针,而有与它相关联的内存。

以 SET DESCRIPTOR 语句将此主变量指定给 DATA 字段。

此 SET DESCRIPTOR 语句发生在 DESCRIBE...USING SQL DESCRIPTOR 语句之 后,但发生在 FETCH...USING SQL DESCRIPTOR 语句之前。

执行 FETCH...USING SQL DESCRIPTOR 语句来将列数据检索至系统描述符区域的 DATA 字段内。

下列代码段展示为 **table1** 表中的名为 **lvarch\_col** 的 LVARCHAR 列分配内存的基 本步骤:

EXEC SQL BEGIN DECLARE SECTION;

lvarchar lvarch\_val[50];

int i;

EXEC SQL END DECLARE SECTION;

EXEC SQL allocate descriptor 'desc';

EXEC SQL prepare stmt1 from 'select opaque\_col from table1';

EXEC SQL describe stmt1 using sql descriptor 'desc';

EXEC SQL declare cursor curs1 for stmt1;

EXEC SQL open curs1;

EXEC SQL set descriptor 'desc' value 1

 $data = :lvarch\_val$ , length = 50;

while  $(1)$  { EXEC SQL fetch curs1 using sql descriptor 'desc'; EXEC SQL get descriptor 'desc' value 1 :lvarch\_val; printf("Column value is %s\n", lvarch\_val);

```
\sim 10^{11} and \sim 10^{11} }
```
前面的代码段不执行异常处理。

## 指定与从系统描述符区域获得值

下列 SQL 语句允许您的程序访问系统描述符区域的字段: SET DESCRIPTOR 语句将值指定给系统描述符区域的字段。 GET DESCRIPTOR 语句从系统描述符区域的字段获得值。

## **SET DESCRIPTOR** 语句

要将值指定给系统描述符区域字段,请使用 SET DESCRIPTOR 语句。

您可使用 SET DESCRIPTOR 语句来:

设置 COUNT 字段,来匹配您在系统描述符区域中提供其描述的项的数目。此值通常 为 WHERE 子句中输入参数的数目。

EXEC SQL set descriptor *sysdesc* COUNT=:*hostvar*;

为您为其提供描述的每一列值设置项描述符字段。

EXEC SQL set descriptor sysdesc VALUE :item\_numDESCRIP\_FIELD=:hostvar;

在此示例中, item\_num 是对应于期望的列的项描述符的数目, DESCRIP\_FIELD 是罗列在 [表](#page-477-0) 1中的项描述符字段之一。

设置字段值来为 WHERE 子句中的输入参数提供值(指定输入参数值) 或在您使用 DESCRIBE...USING SQL DESCRIPTOR 语句来填充系统描述 符区域之后,来修改项描述符字段的内容(将列值放至系统描述符区域 内)。

数据库服务器在 sqltvpes.h 头文件中提供数据类型常量, 来标识系统描述符区域的 TYPE 字段(及可选的 ITYPE 字段)中列的数据类型。然而,您不可在 SET DESCRIPTOR 语句中直接地指定数据类型常量。相反,请将该常量值指定给整数主变量,并在 SET DESCRIPTOR 语句中指定此变量,如下:

## EXEC SQL BEGIN DECLARE SECTION;

int i;

 $\sim 10^{11}$  and  $\sim 10^{11}$ 

EXEC SQL END DECLARE SECTION;

 $\sim 10^{11}$  and  $\sim 10^{11}$ 

 $i = SQLINT;$ 

EXEC SQL set descriptor 'desc1' VALUE 1

 $TYPE = :i;$ 

带有描述符的 lvarchar 指针主变量

如果您随同使用系统描述符区域的 FETCH 或 PUT 语句使用 **lvarchar** 指针主变量, 则您必须显式地在 SET DESCRIPTOR 语句中将类型设置为 124(CLVCHARPTRTYPE 来 自 incl/esql/sqltypes.h)。下列示例说明:

EXEC SQL BEGIN DECLARE SECTION;

lvarchar \*lv;

EXEC SQL END DECLARE SECTION;

/\* where tab has lvarchar \* column \*/

EXEC SQL prepare stmt from "select col from tab";

EXEC SQL allocate descriptor 'd';

/\* The following describe will return SQLLVARCHAR for the

type of the column \*/

EXEC SQL describe stmt using sql descriptor 'd';

/\* You must set type for \*lv variable \*/

EXEC SQL set descriptor 'd' value 1 DATA = :lv, TYPE = 124;

EXEC SQL declare c cursor for stmt;

EXEC SOL open c:

EXEC SOL fetch c using sql descriptor 'd':

#### **GET DESCRIPTOR** 语句

GET DESCRIPTOR 语句从系统描述符区域字段获得值。

您可使用 GET DESCRIPTOR 语句来:

获得 COUNT 字段来确定在系统描述符区域中描述了多少个值。

EXEC SQL get descriptor *sysdesc* :*hostvar*=COUNT;

获得每一被描述的列的项描述符字段。

EXEC SQL get descriptor *sysdesc* VALUE :*item\_num*

:hostvar=DESCRIP\_FIELD;

在此示例中, item\_num 是对应于期望的列的项描述符的数目, DESCRIP\_FIELD 是罗列在 [表](#page-477-0) 1中的项描述符字段之一。

这些项描述符值通常是 SELECT、INSERT 或 EXECUTE FUNCTION 语句 中列的描述。还在 FETCH...USING SQL DESCRIPTOR 之后使用 GET DESCRIPTOR, 来将由数据库服务器返回的列值从系统描述符区域复制 至主变量内(将列值放至系统描述符区域内)。

 主变量的数据类型必须与相关联的系统描述符区域字段的类型相兼容。当 您在 TYPE 字段中说明时,请确保您使用的数据类型值与您的环境相匹配。对 于一些数据类型,X/Open 值不同于 GBase 8s 值。

#### 指定输入参数值

由于 DESCRIBE...USING SOL DESCRIPTOR 语句不分析 WHERE 子句,因此,您 的程序必须在系统描述符区域的字段中存储输入参数的数目、数据类型和值,来显式地描 述这些参数。

当您执行参数化的语句时,您必须以 USING SQL DESCRIPTOR 子句指定系统描述 符区域作为输入参数值的位置,如下:

对于 SELECT 的 WHERE 子句中的输入参数,请使用 OPEN...USING SQL DESCRIPTOR 语句。此语句处理顺序的、滚动的、保存或更新游标。如果您确定该 SELECT 仅返回一行,则您可使用 EXECUTE...INTO...USING SQL DESCRIPTOR 语句,而不使用 游标。

对于非 SELECT 语句的 WHERE 子句中的输入参数,诸如 DELETE 或 UPDATE,

请使用 EXECUTE...USING SQL DESCRIPTOR 语句。

对于 INSERT 语句的 VALUES 子句中的输入参数,请使用 EXECUTE...USING SQL DESCRIPTOR 语句。如果该 INSERT 语句与插入游标相关联,则请改为使用 PUT...USING SOL DESCRIPTOR 语句。

#### 将列值放至系统描述符区域内

当您动态地创建 SELECT 语句时,您不可使用 FETCH 的 INTO *host\_var* 子句,因 为您不可在准备好的语句中命名主变量。要将列值访存至系统描述符区域内,请使用 FETCH 的 USING SQL DESCRIPTOR 子句,而不是 INTO 子句。FETCH...USING SQL DESCRIPTOR 语句将每一列值放至它的项描述符的 DATA 字段内。

FETCH...USING SQL DESCRIPTOR 语句的使用假设存在与准备好的语句相关联的游 标。您必须总是使用 SELECT 语句的游标以及游标函数(返回多行的 EXECUTE FUNCTION 语句)。然而,如果该 SELECT (或 EXECUTE FUNCTION) 仅返回一行, 则您可忽略该游标,而以 EXECUTE...INTO SQL DESCRIPTOR 语句,将列值检索至系统 描述符区域内。

重要: 如果您执行返回多行的 SELECT 语句或用户定义的函数,且不将该语句与游 标相关联,则您的程序生成运行时刻错误。当您将单个 SELECT(或 EXECUTE FUNCTION) 语句与游标相关联,则 GBase 8s ESQL/C 不生成错误。因此,总是将动态 SELECT 或 EXECUTE FUNCTION 语句与游标相关联,且使用 FETCH...USING SQL DESCRIPTOR 语句来将列值从此游标检索至系统描述符区域内,是一个很好的做法。

当列值在系统描述符区域中时,您可使用 GET DESCRIPTOR 语句来将这些值从它们 的 DATA 字段转移至恰当的主变量。在运行时刻,您必须使用 LENGTH 和 TYPE 字段 来确定这些主变量的数据类型。您可能需要在 TYPE 字段中的 SQL 数据类型与保存该返 回值的主变量所需要的 GBase 8s ESQL/C 数据类型之间,执行数据类型或长度转换。

#### 释放分配给系统描述符区域的内存

DEALLOCATE DESCRIPTOR 语句释放指定的系统描述符区域使用的内存。被释放的 内存包括由项描述符使用的(在 DATA 字段中)保存数据的内存。请确保仅在您不再需要 它之后,才释放系统描述符区域。不可重新使用被释放了的系统描述符区域。

## 4.3.2 使用系统描述符区域

请使用系统描述符区域来执行包含未知值的 SQL 语句。

下表总结此章节的余下部分涵盖的动态语句的类型。

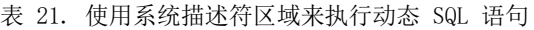

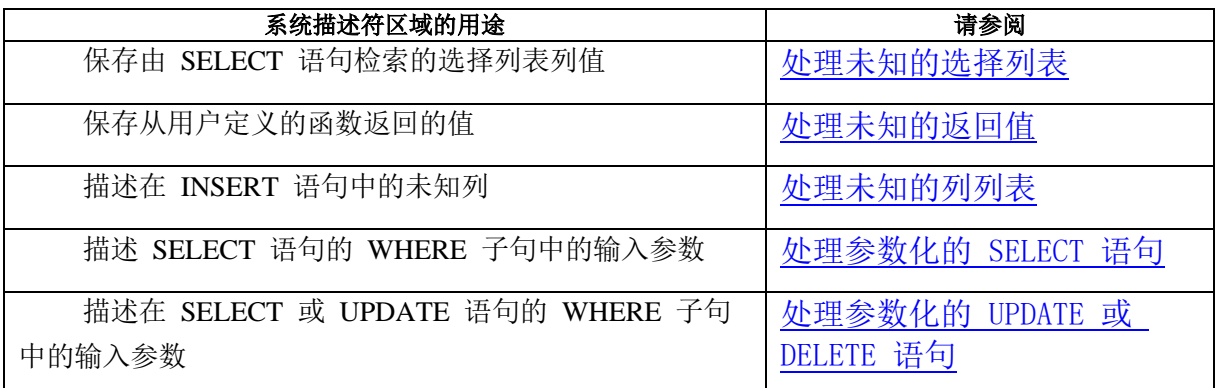

## 4.3.3 处理未知的选择列表

此部分描述如何使用系统描述符区域来处理 SELECT 语句。

要使用系统描述符区域来处理未知的选择列表列:

- 1. 以 PREPARE 语句准备 SELECT 语句,来给它一个语句标识符。该 SELECT 语句不可包括 INTO TEMP 子句。
- 2. 以 ALLOCATE DESCRIPTOR 语句分配系统描述符区域。
- 3. 以 DESCRIBE...USING SQL DESCRIPTOR 语句确定该选择列表列的数 目和数据类型。DESCRIBE 为该选择列表中的每一列填充项描述符。

以 GET DESCRIPTOR 语句保存主变量中的选择列表列的数目,来获取 COUNT 字 段的值。

- 4. 声明并打开一游标,然后使用 FETCH...USING SQL DESCRIPTOR 语 句来将列值访存至分配了的系统描述符区域内,一次访存一行。
- 5. 以 GET DESCRIPTOR 语句将行数据从系统描述符区域检索至主变量, 来访问 DATA 字段。
- 6. 以 DEALLOCATE DESCRIPTOR 语句释放系统描述符区域。

重要: 如果 SELECT 语句在 WHERE 子句中有未知的输入参数,则您的程序还必 须以系统描述符区域来处理这些输入参数。

## 执行返回多行的 **SELECT**

demo4.ec 样例程序展示如何以下列条件执行动态 SELECT 语句:

SELECT 返回多行。

必须将 SELECT 与游标相关联, 以 OPEN 语句执行, 并以 FETCH...USING SOL DESCRIPTOR 语句检索它的返回值。

SELECT 或没有输入参数, 或没有 WHERE 子句。

OPEN 语句不需要包括 USING 子句。

SELECT 在它的选择列表中有未知的列。

FETCH 语句包括 USING SQL DESCRIPTOR 子句来在 sqlda 结构中存储返回值。

demo4.ec 样例程序

此 demo4 程序是 demo3 样例程序的一个版本 (demo3.ec 样例程序), 该程序 使用系统描述符区域来保存选择列表列。demo4 程序不包括异常处理。

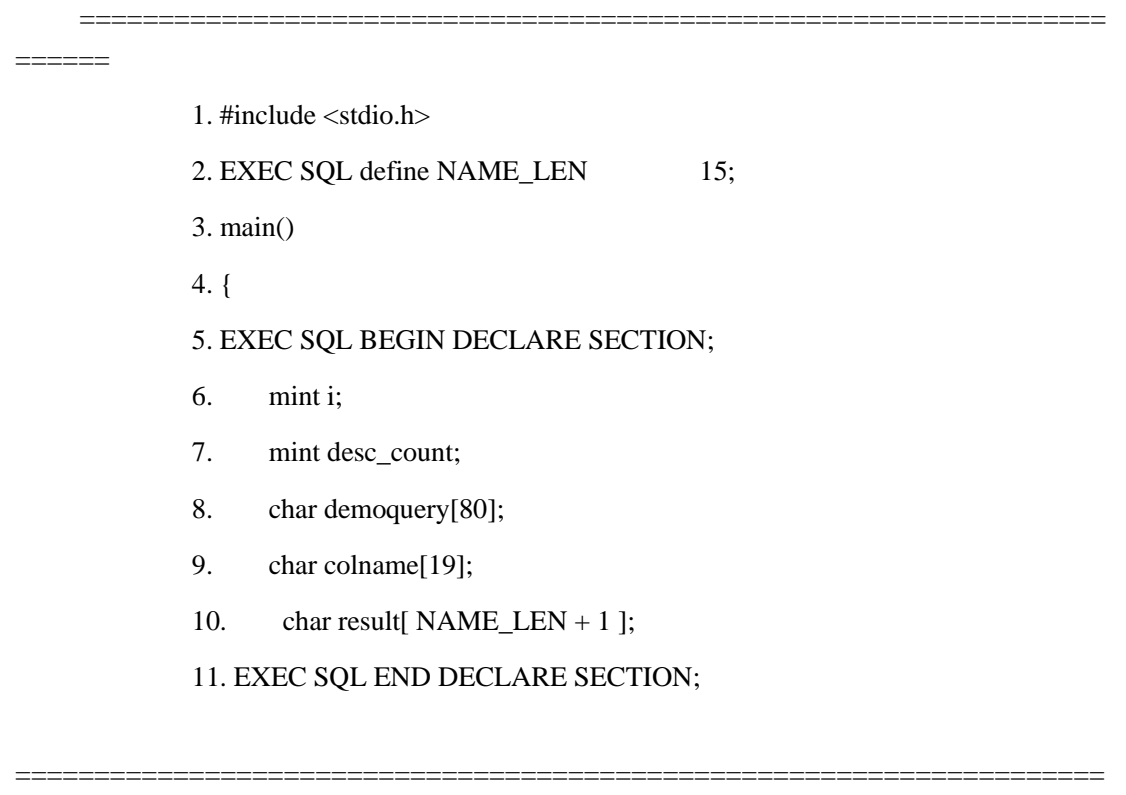

 $=$ 

<u>=====</u>

5-11 行

这些行声明主变量来保存从用户获得的数据,以及从系统描述符区域检索的列值。

南大通用数据技术股份有限公司

12. printf("DEMO4 Sample ESQL program running. $\ln\ln$ ");

13. EXEC SQL connect to 'stores7';

14. /\* These next three lines have hard-wired both the query and

15. \* the value for the parameter. This information could have been

16. \* been entered from the terminal and placed into the strings

17. \* demoquery and the query value string (queryvalue),

\* respectively.

18. \*/

19. sprintf(demoquery, "%s %s",

20. "select fname, lname from customer",

21. "where  $\text{name} < 'C'$  ");

22. EXEC SQL prepare demo4id from :demoquery;

23. EXEC SQL declare demo4cursor cursor for demo4id;

24. EXEC SQL allocate descriptor 'demo4desc' with max 4;

25. EXEC SQL open demo4cursor;

=====================================================================

14 - 22 行

==

这些行为(demoquery 中的)语句组装字符串,并准备它作为 demo4id 语句标 识符。

23 行

这一行为准备好的语句标识符 **demo4id** 声明 **demo4cursor** 游标。所有非单个的 SELECT 语句都必须有一个声明了的游标。

要能够为选择列表列使用系统描述符区域,您必须首先分配它。此 ALLOCATE DESCRIPTOR 语句分配带有四个项描述符的 **demo4desc** 系统描述符区域。

<sup>24</sup> 行

25 行

数据库服务器执行 SELECT 语句, 当它打开 demo4cursor 游标时。如果您 的 SELECT 语句的 WHERE 子句包含输入参数, 则您还需要指定 OPEN 语句的 USING SQL DESCRIPTOR 子句。

- 26. EXEC SQL describe demo4id using sql descriptor 'demo4desc';
- 27. EXEC SQL get descriptor 'demo4desc' :desc\_count = COUNT;
- 28. printf("There are %d returned columns:\n", desc\_count);
- 29. /\* Print out what DESCRIBE returns \*/
- $30.$ for  $(i = 1; i \leq 1$  desc count;  $i++$ )
- $31.$ prsysdesc(i);
- 32. printf(" $\ln\ln$ ");

26 行

 $=$ 

DESCRIBE 语句描述 demo4id 语句标识符中准备好的语句的选择列表列。为此, DESCRIBE 必须跟在 PREPARE 之后。此 DESCRIBE 包括 USING SQL DESCRIPTOR 子句来指定 demo4desc 系统描述符区域作为这些列描述的位置。

27 和 28 行

27 行使用 GET DESCRIPTOR 语句来获得由 DESCRIBE 发现的选择列表列的数目。 从 demo4desc 系统描述符区域的 COUNT 字段读取此数目, 并保存在 desc\_count 主变 量中。28 行将此信息显示给用户。

29-31 行

此 for 循环仔细检查选择列表的列的项描述符。它使用 desc\_count 主变量来确定由 DESCRIBE 语句初始化的项描述符的数目。对于每一项描述符, for 循环调用 prsysdesc() 函数(31行)来保存诸如主变量中列的数据类型、长度和名称之类的信息。

33. for  $(:)$  $34.$  $\left\{ \right.$ 35. EXEC SQL fetch demo4cursor using sql descriptor 'demo4desc'; 36. if (strncmp(SQLSTATE, "00", 2)  $!=$  0) 37. break; 38. /\* Print out the returned values  $*/$ 39. for  $(i = 1; i \leq 1$  desc\_count;  $i++)$  $40.$  $\left\{ \right.$  $41.$ EXEC SQL get descriptor 'demo4desc' VALUE :i 42. :colname=NAME, :result =  $DATA$ ; 43. printf("Column: %s\tValue:%s\n", colname, result); 44.  $\}$ 45. printf(" $\ln$ "); 46.  $\}$ 

33-46 行

 $=$ 

对于从数据库访存的每一行, 执行此内部 for 循环。FETCH 语句 (35 行) 包括 USING SQL DESCRIPTOR 子句来指定 demo4desc 系统描述符区域为列值的位置。在此 FETCH 执行之后, 将列值存储在指定的系统描述符区域中。

if 语句(36 和 37 行)检测 SQLSTATE 变量的值来确定该 FETCH 是否成功了。 如果 SOLSTATE 包含不同于 "00" 的类代码, 则 FETCH 生成警告("01")、NOT FOUND 条件("02")或错误(>"02")。在任何这些情况下, 37 行结束该 for 循环。

南大通用数据技术股份有限公司

对于选择列表中每一列,39 - 45 行访问项描述符的字段。在每一 FETCH 语句之后, GET DESCRIPTOR 语句(41 和 42 行)将 DATA 字段的内容加载至恰当类型和长度的 主变量内。第二个 **for** 循环(39 - 44 行)确保为选择列表中的每一列调用 GET DESCRIPTOR。

重要: 在此 GET DESCRIPTOR 语句中,demo4 程序假设返回的列为 CHAR 数据 类型。如果该程序未做此假设,则它会需要检查 TYPE 和 LENGTH 字段来确定要保存该 DATA 值的主变量的恰当的数据类型。

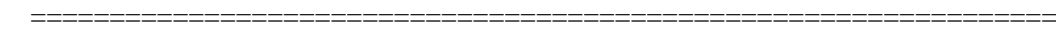

## ======

- 47. if(strncmp(SQLSTATE, "02", 2) != 0)
- 48. printf("SQLSTATE after fetch is %s\n", SQLSTATE);
- 49. EXEC SQL close demo4cursor;
- 50. /\* free resources for prepared statement and cursor\*/
- 51. EXEC SQL free demo4id;
- 52. EXEC SOL free demo4cursor;
- 53. /\* free system-descriptor area \*/
- 54. EXEC SQL deallocate descriptor 'demo4desc';
- 55. EXEC SQL disconnect current;
- 56. printf("\nDEMO4 Sample Program Over.\n\n");
- 57. }

=====================================================================

47 和 48 行

 $\hspace{0.1mm}-\hspace{0.1mm}-\hspace{0.1mm}$ 

在该 **for** 循环之外,程序再次检测 SQLSTATE 变量,以便于它可通知用户执行成功、 运行时刻错误,或警告(类代码不等于 "02")。

49 行

在访存所有行之后, CLOSE 语句关闭 demo4cursor 游标。

50-54 行

这些 FREE 语句释放为准备好的语句(51行)和数据库游标(52行)分配的资源。

DEALLOCATE DESCRIPTOR 语句 (54 行) 释放分配给 demo4desc 系统描述符区 域的内存。

 $\equiv$ \_\_\_\_\_\_ 58. prsysdesc(index)

59. EXEC SQL BEGIN DECLARE SECTION;

60. PARAMETER mint index;

61. EXEC SQL END DECLARE SECTION;

 $62.$  {

- 63. **EXEC SQL BEGIN DECLARE SECTION;**
- 64. mint type;
- 65. mint len:
- 66. mint nullable;
- 67. char name[40];
- 68. EXEC SQL END DECLARE SECTION;
- EXEC SQL get descriptor 'demo4desc' VALUE :index 69.
- 70. : type =  $TYPE$ ,
- 71. : len = LENGTH,
- $72.$ : $nullable = NULLABLE$ .
- 73. :name =  $NAME$ ;
- 74. printf(" Column % d: type = % d, len = % d, nullable=% d, name =

% $s\$ ",

- 75. index, type, len, nullable, name);
- $76.$ }

==

58 - 76 行

prsysdesc() 函数显示关于选择列表列的信息。它使用 GET DESCRIPTOR 语句来访问 来自 **demo4desc** 系统描述符区域的一个项描述符。

=====================================================================

GET DESCRIPTOR 语句(70 - 74 行)访问来自 **demo4desc** 中的项描述符的 TYPE、 LENGTH、NULLABLE 和 NAME 字段,来提供关于一列的信息。它将此信息存储在恰当 长度和数据类型的主变量中。VALUE 关键字指示要访问的项描述符的数目。

## 执行单个 **SELECT**

**demo4** 程序假设该 SELECT 语句返回多行,因此,该程序将该语句与游标相关联。 如果您此刻知道,您编写的程序的动态 SELECT 总是只返回一行,则可省略该游标,并使 用 EXECUTE...INTO SQL DESCRIPTOR 语句,而不用 FETCH...USING SQL DESCRIPTOR。您需要使用 DESCRIBE 语句来定义选择列表列。

## 4.3.4 处理未知的返回值

此部分描述如何使用系统描述符区域来保存动态地执行的用户定义的函数返回的值。

要使用系统描述符区域来处理未知的函数返回值:

组装并准备 EXECUTE FUNCTION 语句。

EXECUTE FUNCTION 语句不可包括 INTO 子句。

以 ALLOCATE DESCRIPTOR 语句分配系统描述符区域。

以 DESCRIBE...USING SQL DESCRIPTOR 语句来确定返回的一个值(或多个值)的 数目和数据类型。

DESCRIBE...USING SQL DESCRIPTOR 语句为用户定义的函数返回的每一值填充项 描述符。

在 DESCRIBE 语句之后,对于 SQ EXECPROC 定义了的常量,您可测试 SQLCODE 变量(sqlca.sqlcode),来检查准备好的 EXECUTE FUNCTION 语句。

在 sqlstype.h 头文件中定义此常量。

执行 EXECUTE FUNCTION 语句,并将返回值存储在系统描述符区域中。

您用来执行用户定义的函数的语句,依赖于该函数是非游标函数,还是游标函数。后 面的部分讨论如何执行每一类函数。

以 DEALLOCATE DESCRIPTOR 语句释放系统描述符区域。

#### 执行非游标函数

非游标函数仅将一行返回值返回给应用程序。请使用 EXECUTE...INTO SQL DESCRIPTOR 语句来执行该函数,并将返回的一个值或多个值保存在系统描述符区域中。

未显式地定义作为迭代函数的外部函数,仅返回单行数据。因此,您可使用 EXECUTE...INTO SQL DESCRIPTOR 来动态地执行最外部的函数。此单行数据仅由一个值 组成,因为外部函数仅可返回单个值。系统描述符区域仅包含带有单个返回值的一个项描 述符。

其 RETURN 语句不包括 WITH RESUME 关键字的 SPL 函数, 仅返回单行数据。 因此,您可使用 EXECUTE...INTO SQL DESCRIPTOR 来动态地执行大多数 SPL 函数。 SPL 函数可一次返回一个或多个值,因此,系统描述符区域包含一个或多个项描述符。

重要: 由于您通常不知道用户定义的函数返回的行数,因此,不可保证仅返回一行。 如果您不使用游标来执行游标函数,则 GBase 8s ESQL/C 生成运行时刻错误。因此,总是 将用户定义的函数与函数游标相关联,是一种好的做法。

下列程序片段动态地执行名为 items pct 的 SPL 函数。此 SPL 函数计算给定的生产 商代表的项占 items 表中所有项的总价的百分比。对于选中的生产商,它接受一个参数 manu\_code 值, 且它返回该百分比作为十进制值。下图展示 items\_pct SPL 函数。

图 4. items\_pct SPL 函数的代码

create function items\_pct(mac char(3)) returning decimal;

define tp money;

define mc\_tot money;

define pct decimal;

let tp = (select sum(total price) from items);

let  $mc\_tot =$  (select sum(total\_price) from items

where manu  $\text{code} = \text{mac}$ ;

let pct = mc\_tot / tp;

return pct;

end function;

执行 SPL 函数的样例程序

该样例程序片段使用系统描述符区域来动态地执行 SPL 函数, 该函数返回多组返回 值。

=================================================================

======

- 1. #include <stdio.h>
- 2. #include <ctype.h>
- 3. EXEC SQL include sqltypes;
- 4. EXEC SQL include sqlstype;
- 5. EXEC SQL include decimal;
- 6. EXEC SQL include datetime;
- 7. extern char statement[80];
- 8. main()
- 9. {

10. EXEC SQL BEGIN DECLARE SECTION;

- 11. int sp\_cnt, desc\_count;
- 12. char dyn\_stmnt[80], rout\_name[30];
- 13. EXEC SQL END DECLARE SECTION;

14. int whenexp\_chk();

15. printf("Sample ESQL program to execute an SPL function

running. $\ln\ln$ ");

- 16. EXEC SQL whenever sqlerror call whenexp chk;
- 17. EXEC SQL connect to 'stores7';
- 18. printf("Connected to stores7 database.\n");
- 19. /\* These next five lines hard-wire the execute function
- 20. \* statement. This information could have been entered
- 21. \* by the user and placed into the string dyn\_stmnt.

22. \*/

- 23. stcopy("items\_pct(\"HSK\")", rout\_name);
- 24. sprintf(dyn\_stmnt, "%s %s",
- 25. "execute function", rout\_name);

=====================================================================  $=$ 

19 - 25 行

对 sprintf() 的调用(24 行)为 EXECUTE FUNCTION 语句组装字符串,该语句执 行 items\_pct() SPL 函数。

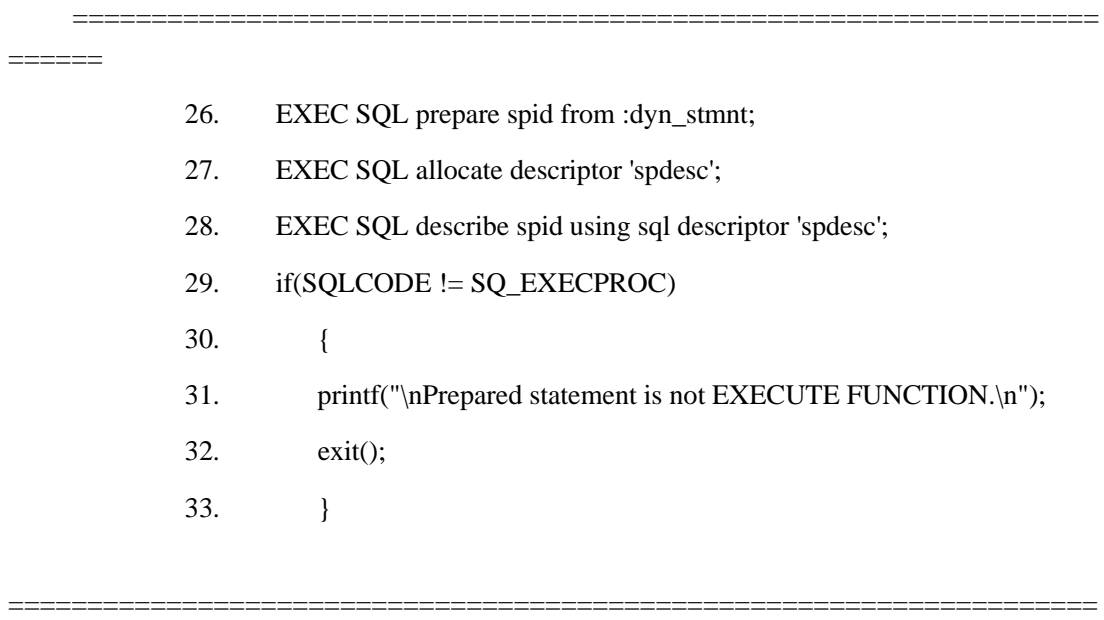

 $=$ 

26 行

然后,PREPARE 语句为 EXECUTE FUNCTION 语句创建 spid 语句标识符。

27 行
ALLOCATE DESCRIPTOR 语句分配 spdesc 系统描述符区域。

28-33 行

DESCRIBE 语句确定 items\_pct SPL 函数返回的值的数目和数据类型。此 DESCRIBE 包括 USING SQL DESCRIPTOR 子句来指定 spdesc 系统描述符区域作为这 些描述的位置。

在 28 行, 该程序对照 sqlstype.h 文件中定义的常量值, 检测 SQLCODE 变量 (sqlca.sqlcode) 的值, 来验证是否准备好了 EXECUTE FUNCTION 语句。

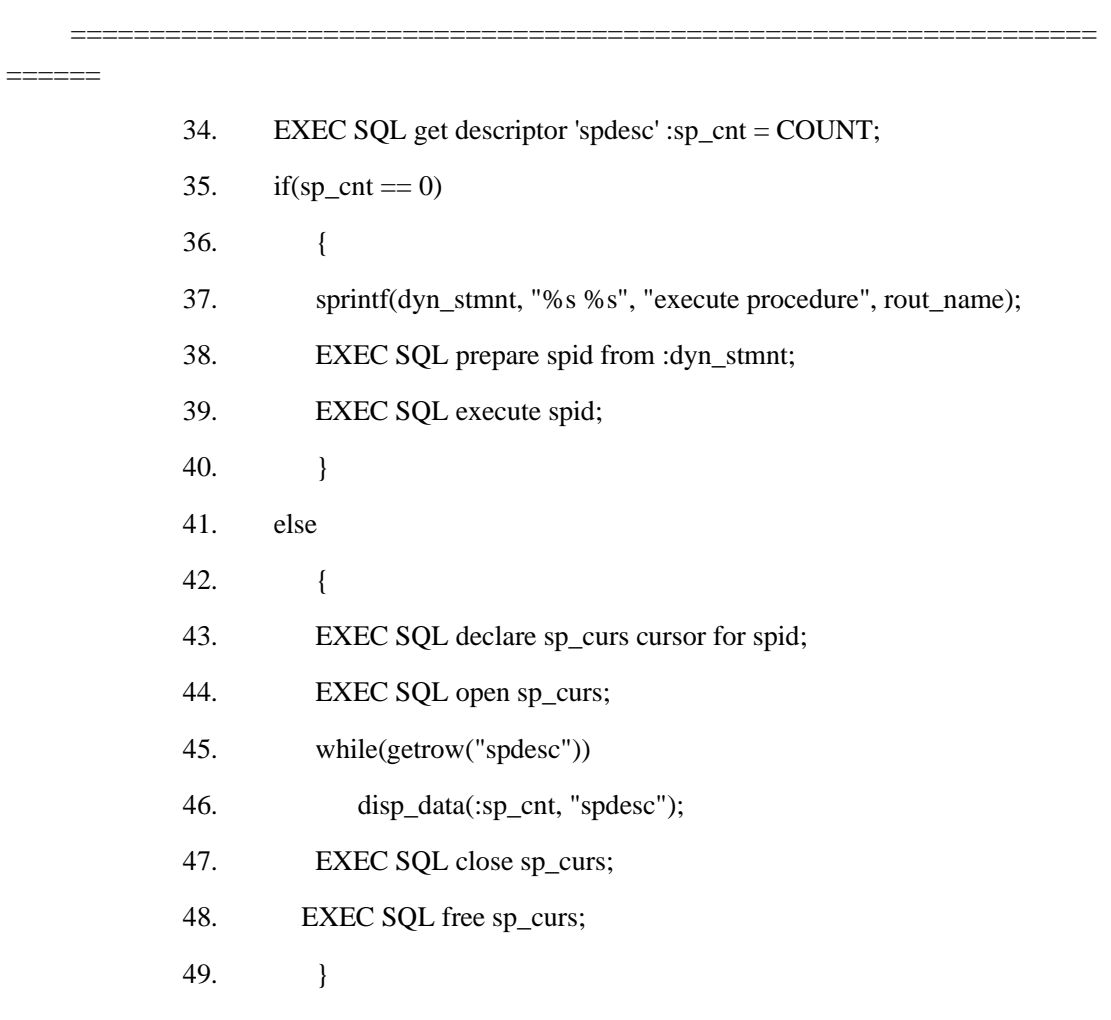

 $=$ 

34-40 行

要获得主变量中返回值的数目, GET DESCRIPTOR 语句将 COUNT 字段的值检索至 主变量内。当您需要确定该 SPL 例程返回了多少个值时, 此值是有用的。如果 SPL 例程 未返回值, 即, COUNT 的值为零, 则该 SPL 例程为过程, 不是函数。因此, 该程序准备 EXECUTE PROCEDURE 语句 (38 行), 然后使用 EXECUTE 语句 (39 行) 来执行该 过程。EXECUTE 语句不需要使用系统描述符区域, 因为该 SPL 过程没有任何返回值。

41-49 行

如果 SPL 例程确实返回值, 即, 如果 COUNT 的值大于零, 则程序为准备好的 SPL 函数声明并打开 sp curs 游标。

对于由该 SPL 函数返回的每一组值, 执行 while 循环 (45 和 46 行)。此循环调 用 getrow() 函数来将一组值访存至 spdesc 系统描述符区域。然后, 它调用 disp\_data() 函 数来显示返回的值。

在返回了所有组的返回值之后, CLOSE 语句(47行)关闭 sp curs 游标, 且 FREE 语句(48行)释放分配给该游标的资源。

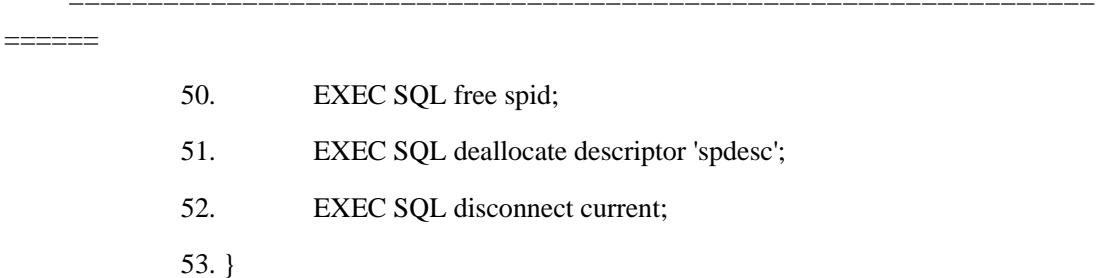

 $=$ 

50 和 51 行

此 FREE 语句释放为准备好的语句分配的资源。DEALLOCATE DESCRIPTOR 语 句释放分配给 spdesc 系统描述符区域的内存。

#### 执行游标函数

游标函数可将一行或多行返回值返回给应用程序。要执行游标函数, 您必须将 EXECUTE FUNCTION 语句与函数游标相关联, 并使用 FETCH...INTO SQL DESCRIPTOR 语句来保存系统描述符区域中的一个或多个返回值。

要使用系统描述符区域来保存游标函数返回值:

为用户定义的函数声明函数游标。

使用 DECLARE 语句来将 EXECUTE FUNCTION 语句与函数游标相关联。

使用 OPEN 语句来执行该函数,并打开游标。

使用 FETCH...USING SQL DESCRIPTOR 语句来将返回值从游标检索至系统描述符 区域内。

使用 GET DESCRIPTOR 语句来将返回值从系统描述符区域检索至主变量内。

每一项描述符的 DATA 字段都包含返回值。

以 DEALLOCATE DESCRIPTOR 语句释放系统描述符区域。

仅定义作为迭代函数的外部函数可返回多行数据。因此,您必须定义函数游标来动态 地执行迭代函数。每一行数据仅由一个值组成,因为外部函数仅可返回单个值。对于每一 行,系统描述符区域仅包含一个带有单个返回值的项描述符。

其 RETURN 语句包括 WITH RESUME 关键字的 SPL 函数可返回一行或多行数据。 因此,您必须定义函数游标来动态地执行这些 SPL 函数。每一行数据都由一个或多个值组 成,因为 SPL 函数一次可返回一个或多个值。对于每一行,系统描述符区域包含每一返回 值的项描述符。

# 4.3.5 处理未知的列列表

本部分描述如何使用系统描述符区域来处理 INSERT...VALUES 语句。

要使用系统描述符区域来处理 INSERT 中的输入参数:

- 1. (以 PREPARE 语句)准备 INSERT 语句来给它一个语句标识符。
- 2. 以 ALLOCATE DESCRIPTOR 语句分配系统描述符区域。
- 3. 以 DESCRIBE...USING SQL DESCRIPTOR 语句来确定列的数目和数据 类型。对于选择列表中的每一列,DESCRIBE 语句填充一个项描述符。

以 GET DESCRIPTOR 语句来在主变量中保存未知的列的数目,其包含 COUNT 字 段的值。

4. 以 SET DESCRIPTOR 语句将列设置为它们的值,其设置恰当的 DATA 和 VALUE 字段。该列值必须与它们相关联的列的数据类型相兼容。 如果您想要插入 NULL 值, 则请将 INDICATOR 字段设置为 -1, 并 不在 SET DESCRIPTOR 语句中指定任何 DATA 字段。

执行 INSERT 语句来将值插入至数据库内。

后面的部分演示如何执行简单的 INSERT 语句,其仅插入一行,以及使用插入游标 来从插入缓冲区插入几行的演示。

以 DEALLOCATE DESCRIPTOR 语句释放系统描述符区域。

### 执行简单的插入

下列步骤概括如何以系统描述符区域执行简单的 INSERT 语句:

(以 PREPARE 语句)准备 INSERT 语句,并给它一个语句标识符。

以 SET DESCRIPTOR 语句将该列设置为它们的值。

以 EXECUTE...USING SQL DESCRIPTOR 语句执行 INSERT 语句。

执行动态 INSERT 语句的样例程序

此样例程序展示如何执行动态 INSERT 语句。此 INSERT 语句不与插入游标相关联。

该程序将两个 TEXT 值插入至 txt a 表内。它从名为 desc ins.txt 的命名的文件读取 该文本值。然后,该程序从此表选择列,并将 TEXT 值存储在两个命名的文件 txt out1 和 txt\_out2 中。该程序说明使用系统描述符区域来处理列列表中的列。

=================================================================

======

- 1. EXEC SQL include locator;
- 2. EXEC SQL include sqltypes;
- 3. main()
- 4. {
- 5. EXEC SQL BEGIN DECLARE SECTION;
- 6. int ;
- 7. int cnt;
- 8. if x\_loc\_t loc1;
- 9. if x loc t loc2;
- 10. EXEC SOL END DECLARE SECTION;
- 11. EXEC SOL create database txt test;
- 12. chkerr("CREATE DATABASE txt\_test");
- $13.$ EXEC SQL create table txt a (t1 text not null, t2 text);
- $14.$ chkerr("CREATE TABLE t1"):
- $15.$ /\* The INSERT statement could have been created at runtime. \*/
- 16. EXEC SQL prepare sid from 'insert into txt\_a values (?, ?)';
- $17.$ chkerr("PREPARE sid");

5-10 行

这些行声明主变量来保存要插入的列值(从用户获得)。

15-17 行

这些行为该语句组装字符串, 并准备它作为 sid 语句标识符。该输入参数指定 INSERT 语句的找不到的行。INSERT 语句在此为硬编码, 但可在运行时刻创建它。

> 18. EXEC SQL allocate descriptor 'desc';

- 19. chkerr("ALLOCATE DESCRIPTOR desc");
- EXEC SQL describe sid using sql descriptor 'desc'; 20.
- 21. chkerr("DESCRIBE sid");
- $22.$ EXEC SQL get descriptor 'desc': $cnt = COUNT$ ;
- 23. chkerr("GET DESCRIPTOR desc");
- 24. for  $(i = 1; i \leq 2$  cnt;  $i++)$
- 25. prsysdesc(i);

 $\hspace{0.05cm}--\hspace{0.05cm}$ 

18 和 19 行

要能够使用列的系统描述符区域,您必须首先分配该系统描述符区域。此 ALLOCATE DESCRIPTOR 语句分配名为 desc 的系统描述符区域。

20 和 21 行

DESCRIBE 语句为 sid 标识的准备好的 INSERT 描述列。此 DESCRIBE 语句包括 USING SOL DESCRIPTOR 子句来指定 desc 系统描述符区域作为这些列描述的位置。

22 和 23 行

GET DESCRIPTOR 语句获得由 DESCRIBE 发现的列的数目 (COUNT 字段)。在 cnt 主变量中存储此数目。

24 和 25 行

对于 INSERT 语句的列, 此 for 循环详细检查项描述符。它使用 cnt 变 量来确定由 DESCRIBE 初始化的项描述符的数目。对于每一项描述符, prsysdesc () 函数在主变量中保存诸如数据类型、长度和名称这样的信息。

- 26.  $loc 1.loc$  loctype =  $loc 2.loc$  loctype = LOCFNAME;
- 27.  $loc1.loc_f$  fname =  $loc2.loc_f$  fname = "desc\_ins.txt";
- 28.  $loc1.loc\_size = loc2.loc\_size = -1;$
- 29.  $loc1.loc\_oflags = LOC\_RONLY;$
- 30.  $i = CLOCATORTYPE;$
- 31. EXEC SQL set descriptor 'desc' VALUE 1
- 32.  $TYPE = :i$ ,  $DATA = :loc1;$
- 33. chkerr("SET DESCRIPTOR 1");
- 34. EXEC SQL set descriptor 'desc' VALUE 2
- 35. TYPE = :i,  $DATA = :loc2$ ;
- 36. chkerr("SET DESCRIPTOR 2");
- 37. EXEC SQL execute sid using sql descriptor 'desc';
- 38. chkerr("EXECUTE sid");

=====================================================================

26 - 29 行

==

要插入 TEXT 值,该程序必须首先以 GBase 8s ESQL/C 定位符结构分配该值。**loc1** 定位符结构为 **txt\_a** 表的 **t1** 列存储 TEXT 值;**loc2** 是 **txt\_a** 的 **t2** 列的定位符结构。(参 见 13 行)。该程序包括 GBase 8s ESQL/Clocator.h 头文件(1 行)来定义 **ifx\_loc\_t** 结构。

两个 TEXT 值都位于名为 desc\_ins.txt 的命名的文件(loc\_loctype = LOCFNAME)中。当您将 loc\_size 字段设置为 -1 时,该定位符结构告诉 GBase 8s ESQL/C 将 TEXT 值在单个操作中发送给数据库服务器。

30 - 36 行

第一个 SET DESCRIPTOR 语句设置 **t1** 列的项描述符中的 TYPE 和 DATA 字段 (VALUE 1)。该数据类型为 CLOCATORTYPE(在 GBase 8s ESQL/Csqltypes.h 头文件 中定义)来指示将列值存储在 GBase 8s ESQL/C 定位符结构中;将该数据设置为 **loc1** 定 位符结构。第二个 SET DESCRIPTOR 语句对 **t2** 列值执行相同的任务;它将它的 DATA 字段设置为 **loc2** 定位符结构。

37 和 38 行

数据库服务器以 EXECUTE...USING SQL DESCRIPTOR 语句执行 INSERT 语句,来 从 **desc** 系统描述符区域获得新的列值。

=================================================================

======

 $39.$  loc1.loc\_loctype = loc2.loc\_loctype = LOCFNAME;

- 40.  $loc1.loc_f$  frame = "txt\_out1";
- 41.  $loc2.loc frame = "txt out2";$
- 42. loc1.loc of lags = loc2.loc of lags = LOC WONLY;
- 43. EXEC SQL select \* into :loc1, :loc2 from a;
- 44. chkerr("SELECT");
- 45. EXEC SQL free sid;
- 46. chkerr("FREE sid");
- 47. EXEC SQL deallocate descriptor 'desc';
- 48. chkerr("DEALLOCATE DESCRIPTOR desc");
- 49. EXEC SQL close database;
- 50. chkerr("CLOSE DATABASE txt\_test");
- 51. EXEC SQL drop database txt\_test;
- 52. chkerr("DROP DATABASE txt\_test");
- 53 EXEC SQL disconnect current;
- 54. }
- 55. chkerr(s)
- 56. char \*s;
- 57. {
- 58. if (SQLCODE)
- 59. printf("%s error %d\n", s, SQLCODE);
- 60. }

=====================================================================

 $=$ 

39 - 44 行

该程序使用 **loc1** 和 **loc2** 定位符结构来选择插入的值。将这些 TEXT 值读取至命名 的文件:**t1** 列(在 **loc1** 中)读取至 **txt\_out1**,**t2** 列(在 **loc2** 中)读取至 **txt\_out2**。 LOC\_WONLY 的 **loc\_oflags** 值意味着此 TEXT 数据重写这些输出文件中任何现有的数 据。

45 - 48 行

FREE 语句(45 行)释放为 **sid** 准备好的语句分配的资源。一旦释放了准备好的语 句, 在该程序中就不可再次使用它。DEALLOCATE DESCRIPTOR 语句(46 行)释放分 配给 **desc** 系统描述符区域的内存。

55 - 60 行

 chkerr() 函数是一个简单的异常处理例程。它为非零值检查全局的 SQLCODE 变量。由于零指示 SQL 语句的成功执行,因此,每当发生运行时刻错 误时,都执行 printf()(58 行)。

# 执行与游标相关联的 **INSERT**

对于从插入缓冲区插入行的 INSERT 语句的列列表值, 您的 GBase 8s ESQL/C 程序必须仍使用 DESCRIBE 和 SET DESCRIPTOR 语句来使用系统描述符 区域。它还必须随同插入游标使用 PUT...USING SQL DESCRIPTOR 语句,如下:

准备 INSERT 语句,并以 DECLARE 语句将它与插入游标相关联。所有多行 INSERT 语句都必须有一声明了的插入游标。

以 OPEN 语句为 INSERT 语句创建该游标。

以 PUT 语句及其 USING SQL DESCRIPTOR 子句来将第一组列插入至插入缓冲区 内。在此 PUT 语句之后,将存储在指定的系统描述符区域中的列值存储在插入缓冲区中。 在循环内重复该 PUT 语句,直到没有更多的行要插入为止。

在插入所有行之后,退出该循环,并以 FLUSH 语句刷新该插入缓冲区。

以 CLOSE 语句关闭该插入游标。

 您处理该插入游标的方式,与您处理与 SELECT 语句相关联的游标的方式 相同。

# 4.3.6 处理参数化的 **SELECT** 语句

 本部分描述如何处理带有系统描述符区域的参数化的 SELECT 语句。如果 准备好的 SELECT 语句有带有未知数目和数据类型的输入参数的 WHERE 子句, 则您的 GBase 8s ESQL/C 程序必须使用系统描述符区域来定义输入参数。

要使用系统描述符区域来定义 WHERE 子句的输入参数:

- 1. 确定 SELECT 语句的输入参数的数目和数据类型。
- 2. 分配系统描述符区域,并以 ALLOCATE DESCRIPTOR 语句为它指定名 称。
- 3. 以 SET DESCRIPTOR 语句指示 WHERE 子句中输入参数的数目,其设 置 COUNT 字段。
- 4. 以 SET DESCRIPTOR 语句存储该定义和每一输入参数的值,其设置 在恰当的项描述符中的 DATA、TYPE 和 LENGTH 字段:
	- ⚫ TYPE 字段必须使用在 sqltypes.h 头文件中定义的 GBase 8s ESQL/C 数据类型常量来表示输入参数的数据类型。

对于 CHAR 或 VARCHAR 值, LENGTH 是以字节计的字符数组的大小; 对于 DATETIME 或 INTERVAL 值, LENGTH 字段存储编码的限定符。

重要: 如果您使用 X/Open 代码 (且以 -xopen 标志编译), 则对于 TYPE 和 ITYPE 字段,您必须使用 X/Open 数据类型值。

如果您使用指示符变量,则您还需要设置 INDICATOR 字段,可能以及 IDATA、 ILENGTH 和 ITYPE 字段(仅限于非 X/Open 应用程序)。请使用 SET DESCRIPTOR 的 VALUE 关键字来标识项描述符。

5. 以 USING SQL DESCRIPTOR 子句将定义了的输入参数从系统描述符 区域传至数据库服务器。

提供输入参数的语句依赖于该 SELECT 语句返回多少行。后面的部分讨论如何执行 每一类 SELECT 语句。

6. 以 DEALLOCATE DESCRIPTOR 语句释放系统描述符区域。

重要: 如果 SELECT 语句在选择列表中有未知的列, 则您的程序还必须处 理这些带有系统描述符区域的列。

# 执行返回多行的参数化的 **SELECT**

下列样例程序展示如何使用带有下列条件的动态 SELECT 语句:

SELECT 返回多行。

该 SELECT 必须与游标相关联, 以 OPEN 语句执行, 并有以 FETCH...USING SQL DESCRIPTOR 语句检索的它的返回值。

该 SELECT 在它的 WHERE 子句中有输入参数。

OPEN 语句包括 USING SQL DESCRIPTOR 子句来提供系统描述符区域中的参数值。

该 SELECT 在选择列表中有未知的列。

FETCH 语句包括 USING SQL DESCRIPTOR 子句来在系统描述符区域中存储返回 值。

使用动态 SELECT 语句的样例程序

该程序是 demo4.ec 样例程序的一个版本;demo4 使用选择列表列的系统描述符区域, 而本 demo4 的修改版本对于选择列表列和 WHERE 子句的输入参数同时使用系统描述符

# 区域。

====== 1. #include <stdio.h> 2. EXEC SQL include sqltypes; 3. 4. EXEC SQL define NAME\_LEN 15;

=================================================================

5. EXEC SQL define MAX\_IDESC 4;

6. main()

7. {

8. EXEC SQL BEGIN DECLARE SECTION;

- 9. int i;
- 10. int desc count;
- 11. char demoquery[80];
- 12. char queryvalue[2];
- 13. char result [ NAME\_LEN + 1 ];

14. EXEC SQL END DECLARE SECTION;

- 15. printf("Modified DEMO4 Sample ESQL program running.\n\n");
- 16. EXEC SQL connect to 'stores7';

=====================================================================

 $=$ 

8 - 14 行

这些行声明主变量来保存从用户取得的数据,以及从系统描述符检索的列值。

================================================================= ======

17. /\* These next three lines have hard-wired both the query and

18. \* the value for the parameter. This information could have

19. \* been entered from the terminal and placed into the strings

20. \* demoquery and queryvalue, respectively.

21.  $*$ /

22. sprintf(demoquery, "%s %s",

23. "select fname, lname from customer",

24. "where  $\text{name} < ?$ ");

25. EXEC SQL prepare demoid from :demoquery;

26. EXEC SQL declare democursor cursor for demoid;

27. EXEC SQL allocate descriptor 'demodesc' with max MAX\_IDESC;

=====================================================================

17 - 25 行

 $=$ 

 这些行为(demoquery)中的语句组装字符串,并准备它作为 demoid 语句 标识符。问号(?)指示 WHERE 子句中的输入参数。

26 行

此行为准备好的语句标识符 **demoid** 声明 **democursor** 游标。所有非单个的 SELECT 语句都必须有一个声明了的游标。

27 行

 要能够使用输入参数的系统描述符区域,您必须首先分配该系统描述符区 域。此 ALLOCATE DESCRIPTOR 语句分配 demodesc 系统描述符区域。

================================================================= ====== 28. /\* This section of the program must evaluate :demoquery 29. \* to count how many question marks are in the where 30. \* clause and what kind of data type is expected for each 31. \* question mark.

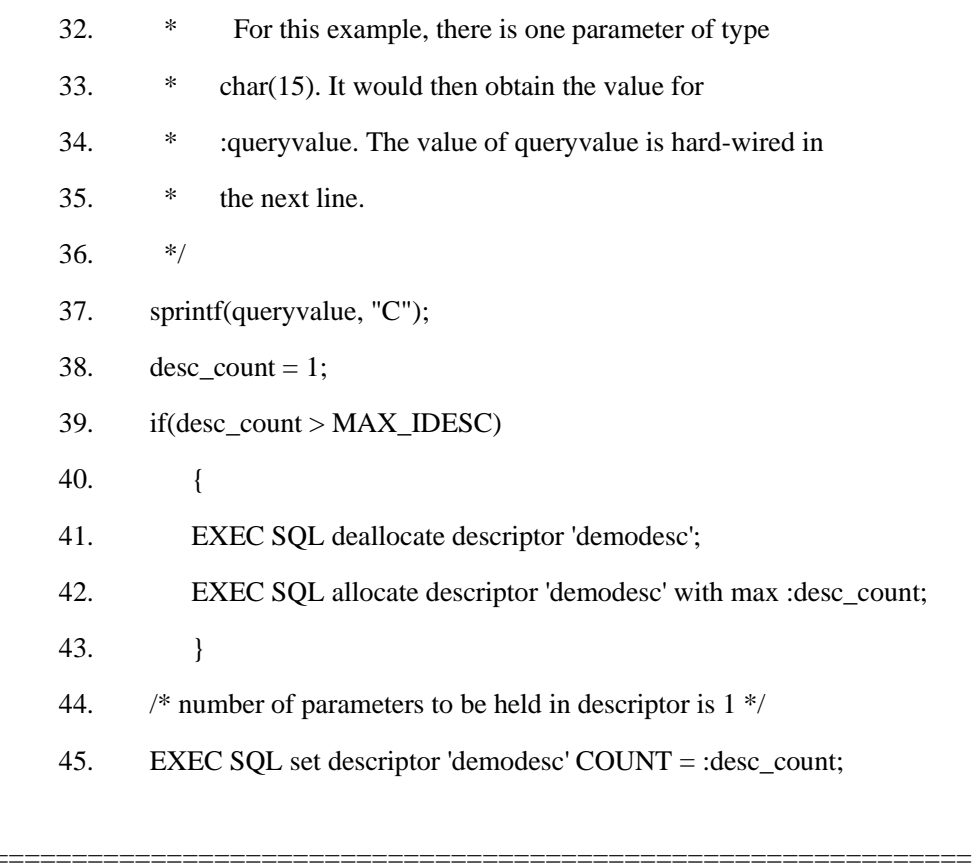

 $-\!-\!$ 

#### 28-38 行

这些行模仿输入参数值的动态条目。虽然该参数值在此为硬编码(37行),但该程 序更可能会从用户输入取得该值。38 行模仿会确定在语句字符串中存在多少输入参数的代 码。如果您不知道此值, 则您会需要包括 C 代码来为问号 (?) 字符解析该语句字符串。

#### 39-43 行

对于参数化的 SELECT 语句,此 if 语句确定 demodesc 系统描述符区域是否包含足 够的项描述符。它将语句字符串中的输入参数的数目(desc count)与当前实际分配的项描 述符的数目(MAX IDESC)相比较。如果该程序尚未分配足够的项描述符,则该程序释放 现有的系统描述符区域(41行), 并分配新的(42行); 它使用 WITH MAX 子句中输 入参数的实际数目来指定要分配的项描述符的数目。

44 和 45 行

此 SET DESCRIPTOR 语句在 demodesc 系统描述符区域的 COUNT 字段中存储输 入参数的数目。

46. /\* Put the value of the parameter into the descriptor  $*/$ 47.  $i = SOLCHAR;$ 48. EXEC SQL set descriptor 'demodesc' VALUE 1 49. TYPE = :i, LENGTH = 15, DATA = :queryvalue; 50. /\* Associate the cursor with the parameter value  $*/$ 51. EXEC SQL open democursor using sql descriptor : demodesc; 52. /\*Reuse the descriptor to determine the contents of the Select- $*$  list<sup>\*</sup>/ 53. EXEC SQL describe qid using sql descriptor 'demodesc'; 54. EXEC SOL get descriptor 'demodesc' : desc count = COUNT; 55. printf("There are %d returned columns:\n", desc\_count); 56. /\* Print out what DESCRIBE returns \*/ 57. for  $(i = 1; i \leq 1$  desc\_count;  $i++)$ 58. prsysdesc(i); 59. printf("\n\n");

47-49 行

 $=$ 

此 SET DESCRIPTOR 语句为 WHERE 子句中的每一参数设置 TYPE、LENGTH(对 于 CHAR 值)和 DATA 字段。该程序仅调用 SET DESCRIPTOR 一次, 因为它假设该 SELECT 语句仅有一个输入参数。如果您在编译时刻不知道输入参数的数目, 则请将 SET DESCRIPTOR 放至循环中, desc\_count 主变量为其控制迭代的数目。

50 和 51 行

当数据库服务器打开 democursor 游标时, 它执行 SELECT 语句。此 OPEN 语句包 括 USING SOL DESCRIPTOR 子句来指定 demodesc 系统描述符区域作为输入参数值的 位置。

52-59 行

该程序还使用 demodesc 系统描述符区域来保存由 SELECT 语句返回的列。 DESCRIBE 语句 (53 行) 检测选择列表, 来确定这些列的数目的数据类型。然 后, GET DESCRIPTOR 语句 (54 行) 从 demodesc 的 COUNT 字段获得描述的列 的数目。然后, 55 - 58 行显示每一返回的列的列信息。

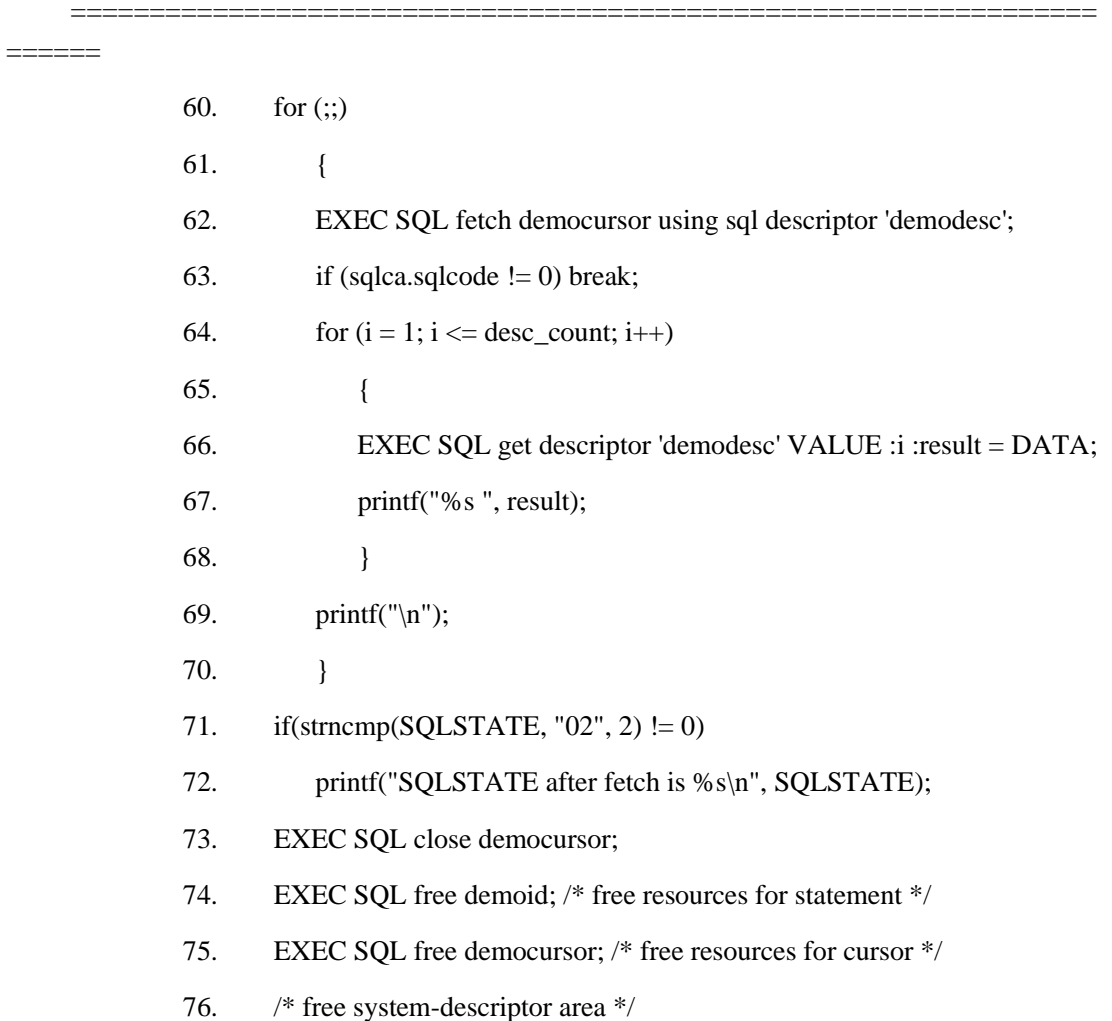

- 77. EXEC SQL deallocate descriptor 'demodesc';
- 78. EXEC SQL disconnect current;
- 79. printf("\nModified DEMO4 Program Over.\n\n");
- 80. }

=====================================================================

60 - 70 行

==

对于选择列表中的每一列,这些行访问项描述符的字段。在每一 FETCH 语句之后, GET DESCRIPTOR 语句将 DATA 字段的内容加载至 **result** 主变量内。

73 行

访存所有行之后,CLOSE 语句释放分配给 **democursor** 游标的活动集的资源。

74 - 77 行

 在 75 行的 FREE 语句释放分配给 democursor 游标的资源时,74 行的 FREE 语句释放分配给 demoid 语句标识符的资源。DEALLOCATE DESCRIPTOR 语 句释放分配给 demodesc 系统标识符区域的资源。

# 执行参数化的单个 **SELECT** 语句

前一部分中的说明,假设该参数化的 SELECT 语句返回多行,因此,与游标相关联。 如果您在编写该程序的时候知道,该参数化的 SELECT 语句总是只返回一行,则您可省略 该游标,并使用 EXECUTE...USING SOL DESCRIPTOR...INTO 语句, 而不是 OPEN...USING SQL DESCRIPTOR 语句,来指定来自系统描述符区域的参数值。

# 4.3.7 处理参数化的用户定义的例程

 本部分描述如何处理带有系统描述符区域的参数化的用户定义的例程。下 列语句执行用户定义的例程:

EXECUTE FUNCTION 语句执行用户定义的函数(外部的和 SPL)。

EXECUTE PROCEDURE 语句执行用户定义的过程(外部的和 SPL)。

如果准备好的 EXECUTE PROCEDURE 或 EXECUTE FUNCTION 有指定作为未知 数目和水力学的输入参数的参数,则您的 GBase 8s ESQL/C 程序可使用系统描述符区域来 定义输入参数。

#### 执行参数化的函数

您处理用户定义的函数的输入参数的方式,与处理 SELECT 语句的 WHERE 子句中 的输入参数的方式一样,如下:

执行非游标函数的方式,与执行单个 SELECT 语句的方式一样。

如果您在此时知道您编写的动态用户定义的函数的程序总是只返回一行,则您可使用 EXECUTE...USING SQL DESCRIPTOR...INTO 语句来提供来自系统描述符区域的参数值, 并执行该函数。

执行游标函数的方式,与执行返回一行或多行的 SELECT 语句的方式一样。

如果您在此时不确定您编写的动态用户定义的函数的程序是否只返回一行,则请定义 函数游标,并使用 OPEN...USING SQL DESCRIPTOR 语句来提供来自系统描述符区域的 参数值。

执行这些 EXECUTE FUNCTION 语句与执行 SELECT 语句执行唯一的区别在于, 您为非游标函数准备 EXECUTE FUNCTION 语句,而不是 SELECT 语句。

#### 执行参数化的过程

要执行参数化的用户定义的过程,您可使用 EXECUTE...USING SQL DESCRIPTOR 语句来提供来自系统描述符区域的参数值,并执行该过程。您处理用户定义的过程输入参 数的方式,与处理非游标函数中的输入参数的方式相同。执行 EXECUTE PROCEDURE 语 句与执行 EXECUTE FUNCTION 语句(对于非游标函数)的唯一区别在于, 您不需要为 用户定义个过程指定 EXECUTE...USING SQL DESCRIPTOR 语句的 INTO 子句。

### 4.3.8 处理参数化的 **UPDATE** 或 **DELETE** 语句

 您确定 DELETE 或 UPDATE 语句的 WHERE 子句中的输入参数的方式,与您 确定 SELECT 语句的 WHERE 子句中的它们的方式类似。这两类动态的参数化的 语句的主要区别如下:

您不需要使用游标来处理 DELETE 或 UPDATE 语句。因此, 您以 EXECUTE 语句 的 USING SQL DESCRIPTOR 子句来提供来自系统描述符区域的参数值,而不是 OPEN 语句。

您可使用 DESCRIBE...USING SQL DESCRIPTOR 语句来确定 DELETE 或 UPDATE 语句是否有 WHERE 子句。

### 4.3.9 **dyn\_sql** 程序

dyn\_sql.ec 程序是一个使用动态 SQL 的 GBase 8s ESQL/C 演示程序。该程序提示用 户输入 stores7 演示数据库的 SELECT 语句, 然后, 使用系统描述符区域来动态地执行该 **SELECT.** 

在缺省情况下, 该程序打开 stores7 数据库。然而, 如果给定了演示数据库的名称而 不是 stores7, 则您可在命令行上指定数据库名称。下列命令在 mystores7 数据库上运行 可执行的 dyn\_sql:

dyn sql mystores7

#### 编译该程序

请使用下列命令来编译 dyn sql 程序:

esql -o dyn\_sql dyn\_sql.ec

-o dyn sql 选项导致将可执行程序命名为 dyn sql。不带有 -o 选项, 则可执行程序 的名称缺省为 a.out。

### dyn sql.ec 文件指南

——

 $1.7*$ 

- $\overline{2}$ . This program prompts the user to enter a SELECT statement
- 3. for the stores7 database. It processes the statement using dynamic sql
- $\overline{4}$ . and system descriptor areas and displays the rows returned by the
- 5. database server.
- $6, *$ /
- 7. #include <stdio.h>
- 8. #include <stdlib.h>
- 9. #include  $\langle$ ctype.h $>$
- 10. EXEC SQL include sqltypes;
- 11. EXEC SQL include locator;
- 12. EXEC SQL include datetime;
- 13. EXEC SQL include decimal;
- 14. #define WARNNOTIFY  $\mathbf{1}$
- 15. #define NOWARNNOTIFY  $\boldsymbol{0}$
- 16. #define LCASE(c) (isupper(c) ? tolower(c) : (c))

17. #define BUFFSZ 256

18. extern char statement[80];

================================================================= ======

7 - 13 行

这些行指定要包括在该程序中的 C 和 GBase 8s ESQL/C 文件。stdio.h 文件启用 **dyn\_sql** 来使用标准 C I/O 库。stdlib.h 文件包含从字符串至数值的转换函数、内存分配函 数和各种各样的标准库函数。ctypes.h 文件包含检查字符的属性的宏。例如,确定字符为 大写还是小写的宏。

sqltypes.h 头文件包含对应于在 GBase 8s 数据库中找到的数据类型的符号常量。该 程序使用这些常量来确定动态 SELECT 语句返回的列的数据类型。

locator.h 文件包含定位器结构(**ifx\_loc\_t**)的定义,其为 TEXT 和 BYTE 列所需要 的主变量的类型。datetime.h 文件包含 **datetime** 和 **interval** 结构的定义,其为 DATETIME 和 INTERVAL 列的主变量的数据类型。decimal.h 文件包含 **dec\_t** 结构的定 义, 其为 DECIMAL 列所需要的主变量的类型。

14 - 17 行

exp\_chk() 异常处理函数使用 WARNNOTIFY 和 NOWARNNOTIFY 常量(14 和 15 行)。exp\_chk() 的第二个参数告诉该函数显示 SQLSTATE 中的信息,以及 警告的 SQLCODE 变量(WARNNOTIFY),或不显示警告的信息(NOWARNNOTIFY)。 exp\_chk() 函数在 exp\_chk.ec 源文件中。

16 行定义 LCASE,一个将大写字符转换为小写字符的宏。17 行将 BUFFSZ 定义为 数值 256。该程序使用 BUFFSZ 来指定存储来自用户的输入的数组的大小。

18 行

18 行声明 **statement** 作为外部全局变量,来保存该程序请求数据库服务器执行的最

后 的 SQL 语句的名称。该异常处理函数使用此信息(请参阅 399 - 406 行。)

================================================================= ====== 19. EXEC SQL BEGIN DECLARE SECTION; 20. if x\_loc\_t lcat\_descr; 21. ifx\_loc\_t lcat\_picture; 22. EXEC SQL END DECLARE SECTION; 23. mint whenexp\_chk(); 24. main(argc, argv) 25. mint argc; 26. char \*argv[]; 27. { 28. int4 ret, getrow $($ ); 29. short data\_found = 0; 30. EXEC SQL BEGIN DECLARE SECTION; 31. char ans[BUFFSZ], db\_name[30]; 32. char name[40]; 33. mint sel\_cnt, i; 34. short type; 35. EXEC SQL END DECLARE SECTION; 36. printf("DYN\_SQL Sample ESQL Program running. $\ln\ln$ "); 37. EXEC SQL whenever sqlerror call whenexp\_chk; 38. if  $(\arg c > 2)$  /\* correct no. of args? \*/ 39. { 40. printf("\nUsage: %s [database]\nIncorrect no. of argument(s)\n", 41. argv[0]); 42. printf("\nDYN\_SQL Sample Program over.\n\n"); 43. exit(1); 44. } 45. strcpy(db\_name, "stores7"); 46. if  $\arg c = 2$ 

- 47. strcpy(db\_name, argv[1]);
- 48. sprintf(statement,"CONNECT TO %s",db\_name);
- 49. EXEC SOL connect to :db\_name:
- 50. printf ("Connected to  $\% s \nightharpoonup n$ ", db name);
- 51.  $+$ + $\arg$ v;

=================================================================

======

19 - 23 行

19 - 23 行定义在 SQL 语句中使用的全局主变量。20 和 21 行定义定位器结构,其 为 **catalog** 表的 **cat\_descr** 和 **cat\_picture** 列的主变量。23 行声明 whenexp\_chk() 函数, 当发生 SQL 语句错误时,该程序调用它。

24 - 27 行

main() 函数是该程序开始执行的始点。**argc** 函数给定当调用该程序时,来自命令行 的参数的数目。**argv** 是一个执行命令行参数的指针的数组。此程序仅期望一个参数(要访 问的数据库的名称),且它是可选的。

28 - 51 行

 28 行定义 int4 数据类型(ret)来接收来自 getrow() 函数的返回值。 28 行还声明 getrow 函数返回 int4 数据类型。30 - 35 行定义 main() 函数 块的本地主变量。如果在 SQL 语句中发生任何错误, 则 37 行执行 WHENEVER 语句来将控制转移至 whenexp\_chk()。

38 - 51 行建立到数据库的连接。如果 **argc** 等于 2,则该程序假设用户在命令行上输 入了数据库名称(按照惯例,第一个参数是该程序的名称),且该程序打开此数据库。如 果用户未在命令行上输入数据库名称,则该程序打开 **stores7** 数据库(请参阅 45 行), 这是缺省的。在这两种情况下,该程序连接到由 GBASEDBTSERVER 环境变量指定的缺 省数据库服务器,因为未指定数据库服务器。

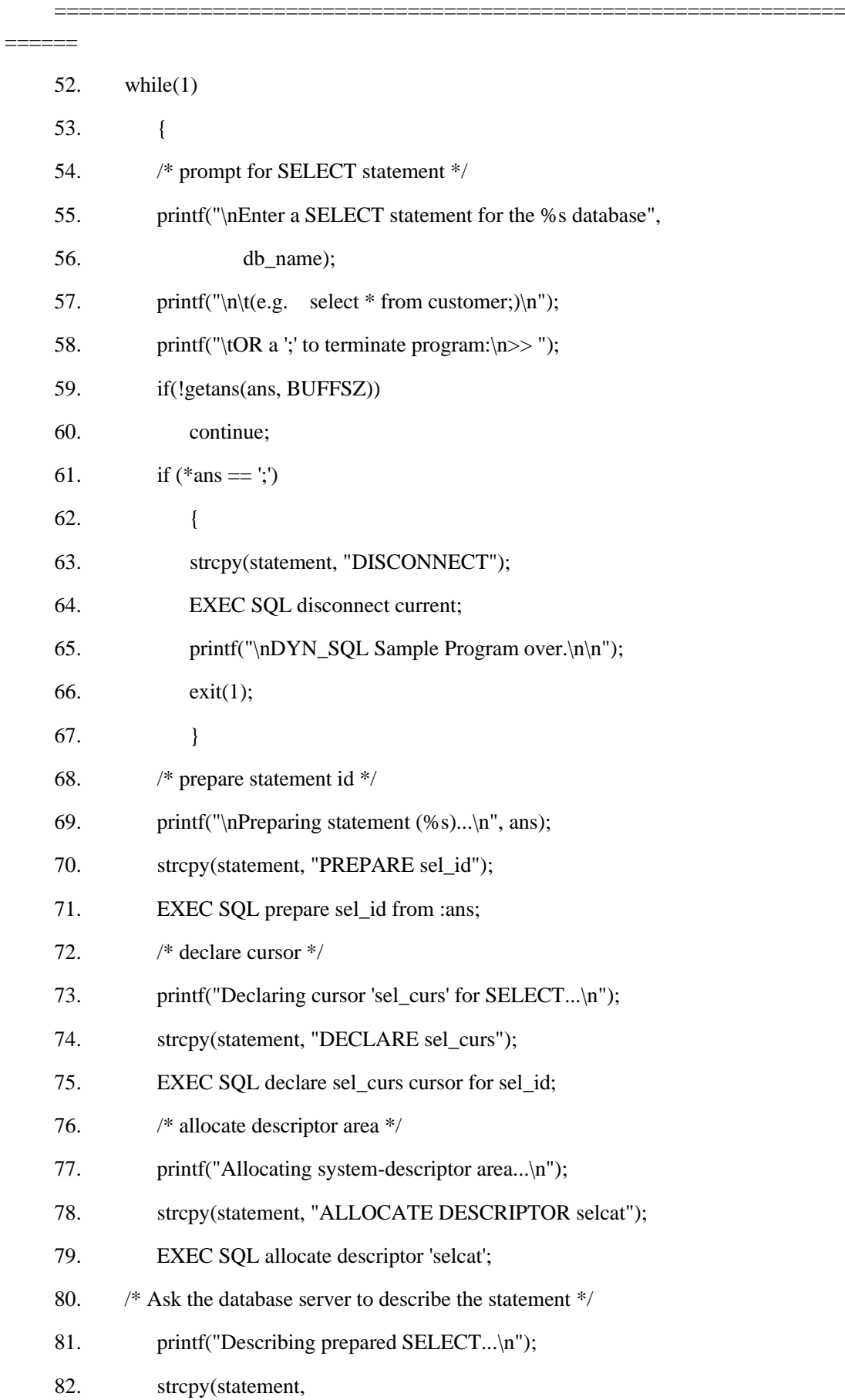

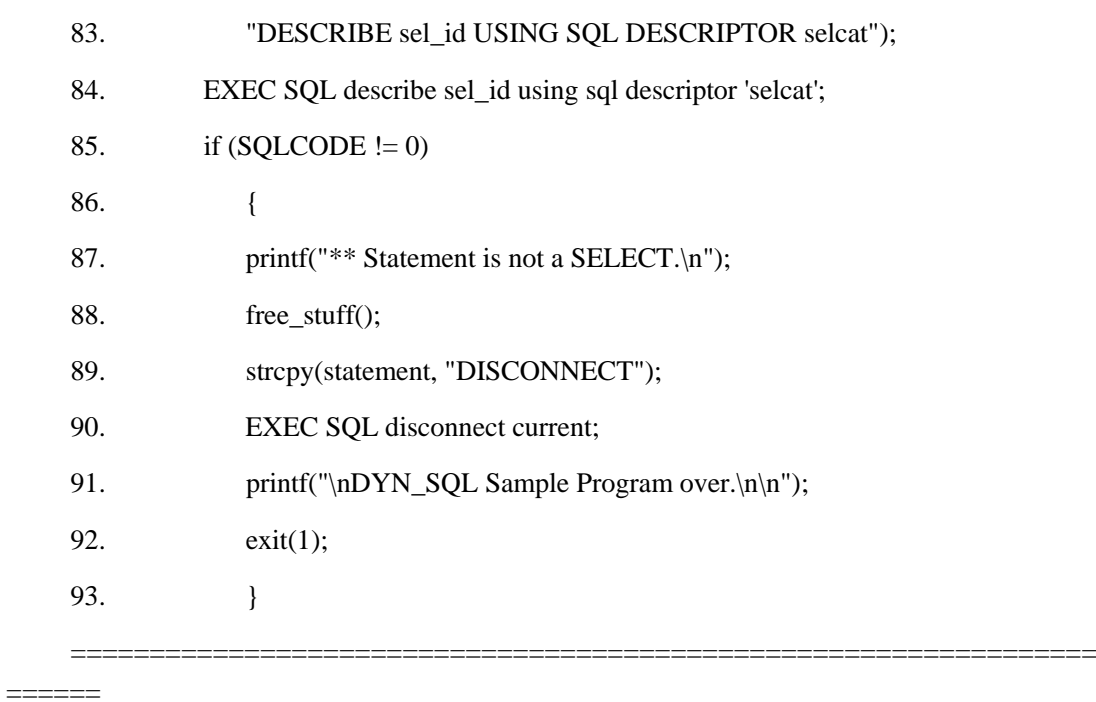

52 - 67 行

52 行上的 **while(1)** 开始一个持续到 main() 函数的结束的循环。55 - 58 行提示用户 输入 SELECT 语句,或输入分号终止该程序。getans() 函数从用户接收该输入。如果第一 个字符不是分号,则该程序继续处理输入。

68 - 75 行

PREPARE 语句准备来自数组 ans[] 的(用户输入的) SELECT 语句, 并为它指定语 句标识符 **sel\_id**。PREPARE 语句使得数据库服务器能够解析、验证并为该语句生成执行 计划。

DECLARE 语句(72-75 行)为 SELECT 语句返回的行集创建 sel curs 游标, 如 果它返回多行的话。

76 - 79 行

ALLOCATE DESCRIPTOR 语句在内存中分配 selcat 系统描述符区域。该语句不包 括 WITH MAX 子句, 因此使用缺省的内存分配, 其为 100 列分配。

### 80-93 行

DESCRIBE 语句从数据库服务器获得关于 sel\_id 语句标识符中的语句的信息。数据 库服务器返回 selcat 系统描述符区域中的信息, 前面的 ALLOCATE DESCRIPTOR 语句 创建该信息。DESCRIBE 放入系统描述符区域内的信息, 包括选择列表中列的名称、数据 类型和长度。

DESCRIBE 语句还将 SQLCODE 变量设置为指示被描述的语句的类型的数值。要检 查该语句类型是否为 SELECT, 85 行将 SQLCODE 的值与 0 相比较 (对于不带有 INTO TEMP 子句的 SELECT 语句, 在 sqlstypes.h 文件中定义该值)。如果该语句不是 SELECT, 则 87 行显示相关意思的消息, 该程序释放已分配了的游标和资源。然后, 它关闭连接并 退出。

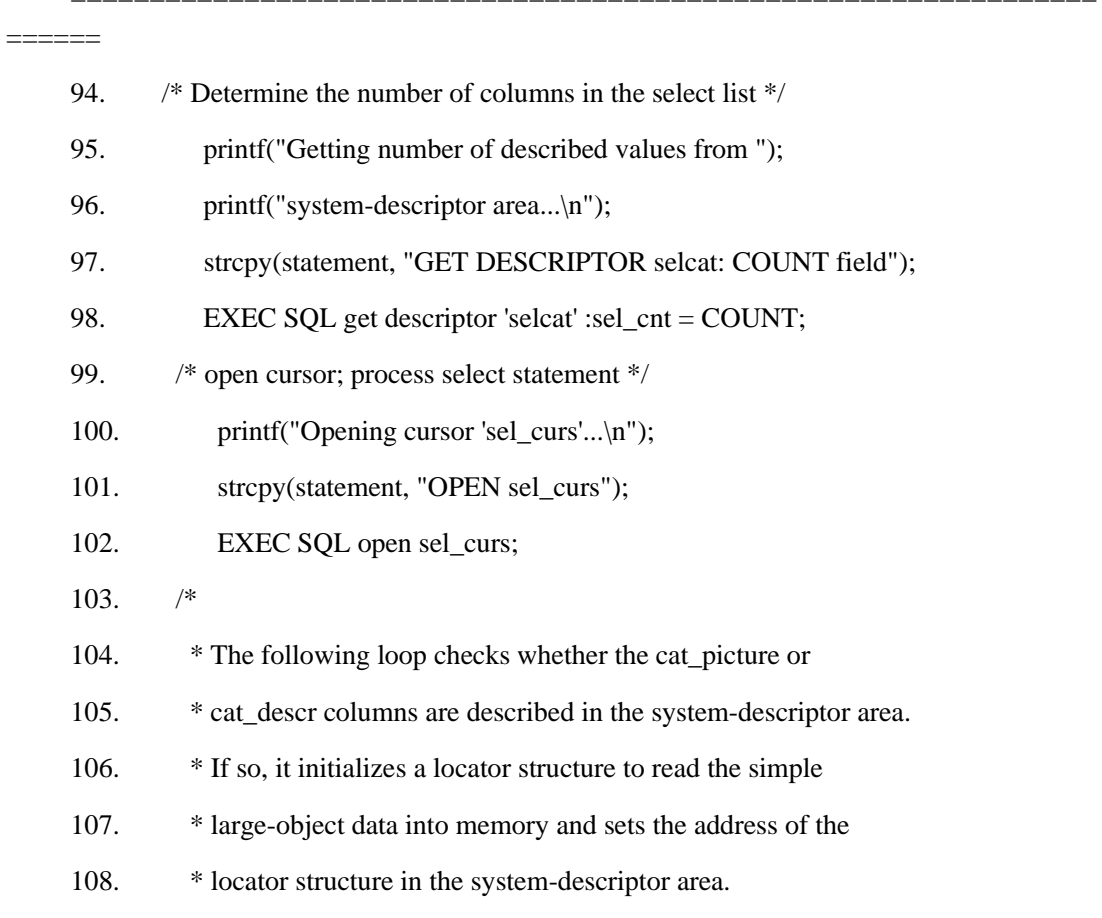

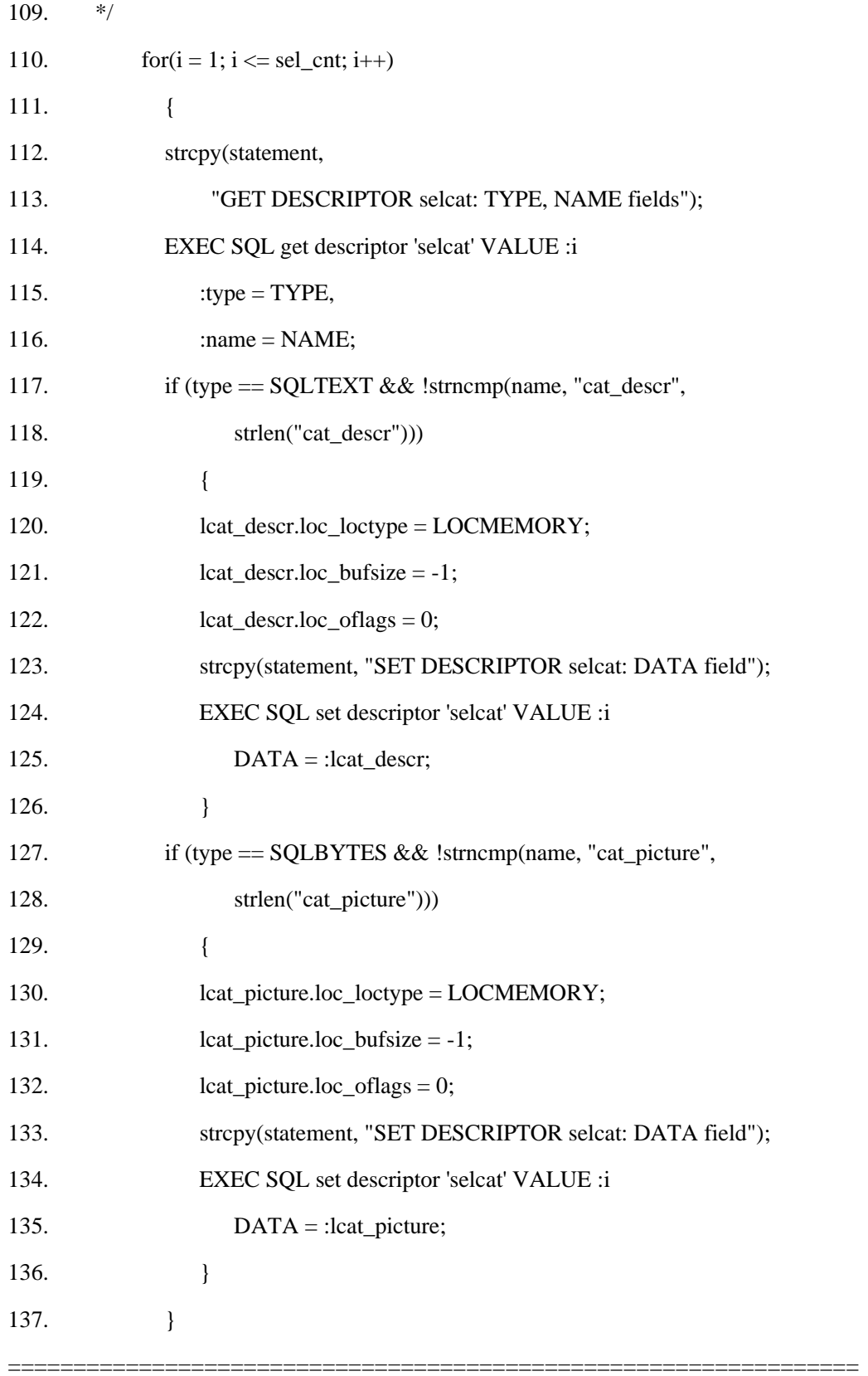

 $\begin{tabular}{cc} \multicolumn{2}{c}{\textbf{2}} & \multicolumn{2}{c}{\textbf{3}} & \multicolumn{2}{c}{\textbf{4}} & \multicolumn{2}{c}{\textbf{5}} & \multicolumn{2}{c}{\textbf{6}} & \multicolumn{2}{c}{\textbf{7}} & \multicolumn{2}{c}{\textbf{8}} & \multicolumn{2}{c}{\textbf{9}} & \multicolumn{2}{c}{\textbf{1}} & \multicolumn{2}{c}{\textbf{1}} & \multicolumn{2}{c}{\textbf{1}} & \multicolumn{2}{c}{\textbf{1}} & \multicolumn{2}{c}{\textbf{1}} & \multicolumn$ 

94-98 行

GET DESCRIPTOR 语句从 **selcat** 系统描述符区域检索 COUNT 值。该 COUNT 值 指示在该系统描述符区域中描述了多少列。

99 - 102 行

OPEN 语句开始执行动态 SELECT 语句,并为它返回的列集激活 **sel\_curs** 游标。

114 - 137 行

本部分代码使用 GET DESCRIPTOR 语句来确定在选择列表中是否包括来自 **catalog** 表的简单大对象(cat descr 和 cat picture)。如果您动态地选择简单大对象列,则您必 须将定位符结构的地址设置到该项描述符的 DATA 字段内,以便告诉数据库将定位器结构 返回至哪里。

然而,首先,该程序初始化定位器结构,如下: 在内存缓冲区中返回的数据(**loc\_loctype** = LOCMEMORY)。 数据库服务器分配该内存缓冲区(**loc\_bufsize** = -1)。

然后,该程序使用 SET DESCRIPTOR 语句来将定位器结构的地址加载至描述符区域 的 DATA 字段。

================================================================= ====== 138. while(ret = getrow("selcat"))  $\frac{\pi}{6}$  fetch a row  $\frac{\pi}{6}$ 139. { 140. data found = 1; 141. if  $(\text{ret} < 0)$ 142. { 143. strcpy(statement, "DISCONNECT"); 144. EXEC SOL disconnect current:

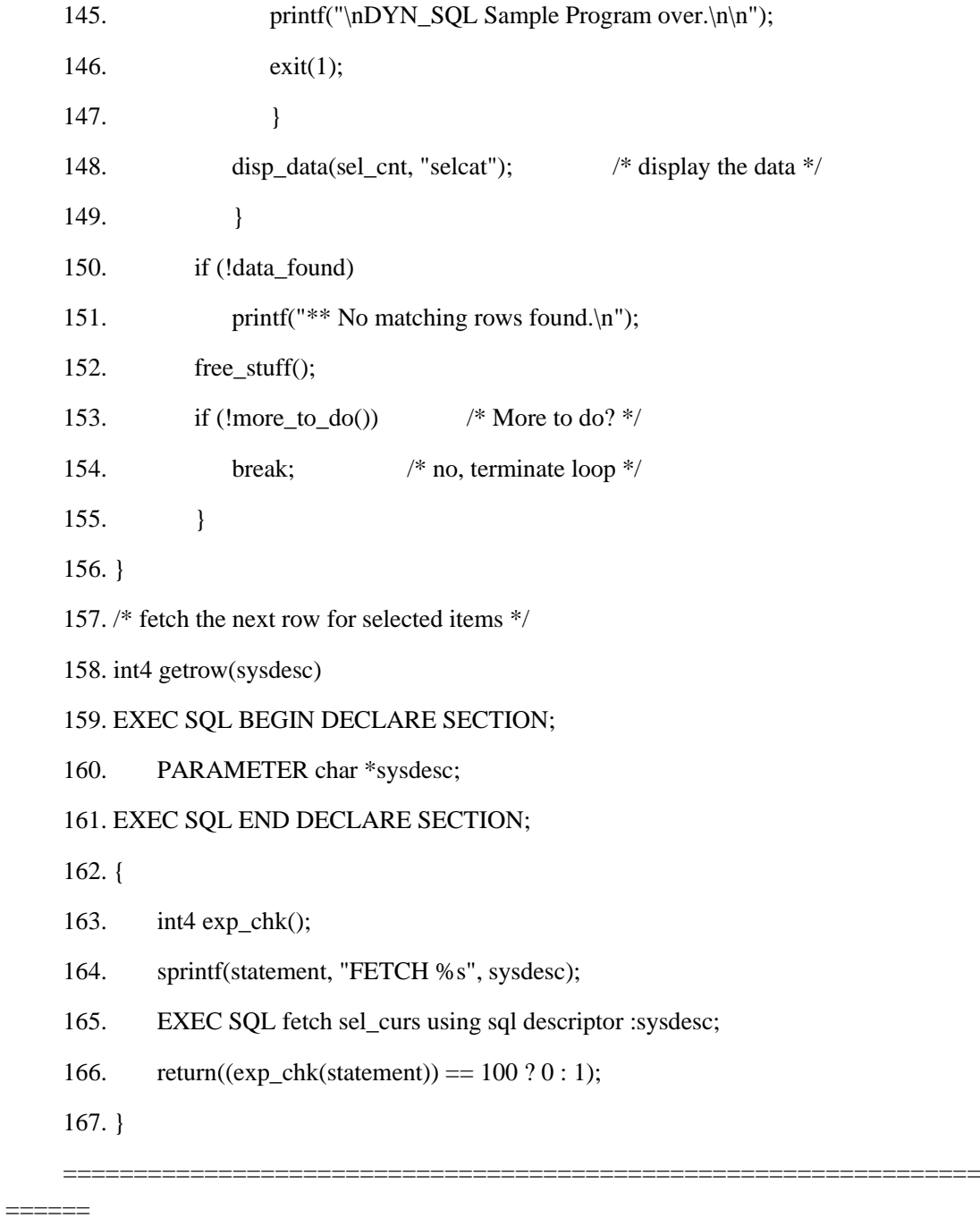

138 - 149 行

 getrow() 函数逐一地检索选择了的行。while 循环的每一迭代检索一行, 然后,该程序以 disp\_data() 函数(148 行)处理这行。当检索了所有行时, getrow() 返回 0(零),该 while 循环结束。

152 行

free\_stuff() 函数释放当处理动态 SELECT 语句时分配了的那些资源。

153-156 行

当处理了所有选择的行时,该程序调用 more\_to\_do() 函数, 其询问用户是否要处理 更多的 SELECT 语句。如果回答为否, 则 more to do() 返回 0, 且 break 语句终止始于 52 行的 while 循环。如果回答为是, 则程序开始 52 行上的 while 语句的下一迭代, 来 接收和处理另一 SELECT 语句。

157-167 行

getrow() 函数移动游标, 然后访存由动态 SELECT 语句返回的行集中的下一行。它 将该行值访存至系统描述符区域内, 在 sysdesc 变量中指定它。如果没有更多的行要访存 (exp\_chk() 返回 100), 则 getrow() 返回 0。如果 FETCH 遇到运行时刻错误, 则 getrow() 返回 1。

168.  $\frac{7}{8}$ 

- 169. \* This function loads a column into a host variable of the correct
- 170. \* type and displays the name of the column and the value, unless \* the
- 171. \* value is NULL.
- 172. disp\_data(col\_cnt, sysdesc)
- $173.$  \*/
- 174. mint col cnt;
- 175. EXEC SOL BEGIN DECLARE SECTION;
- 176. PARAMETER char \*sysdesc;
- 177. EXEC SOL END DECLARE SECTION:
- 178. EXEC SQL BEGIN DECLARE SECTION;
- 179. mint int\_data, i;
- 180. char \*char\_data;

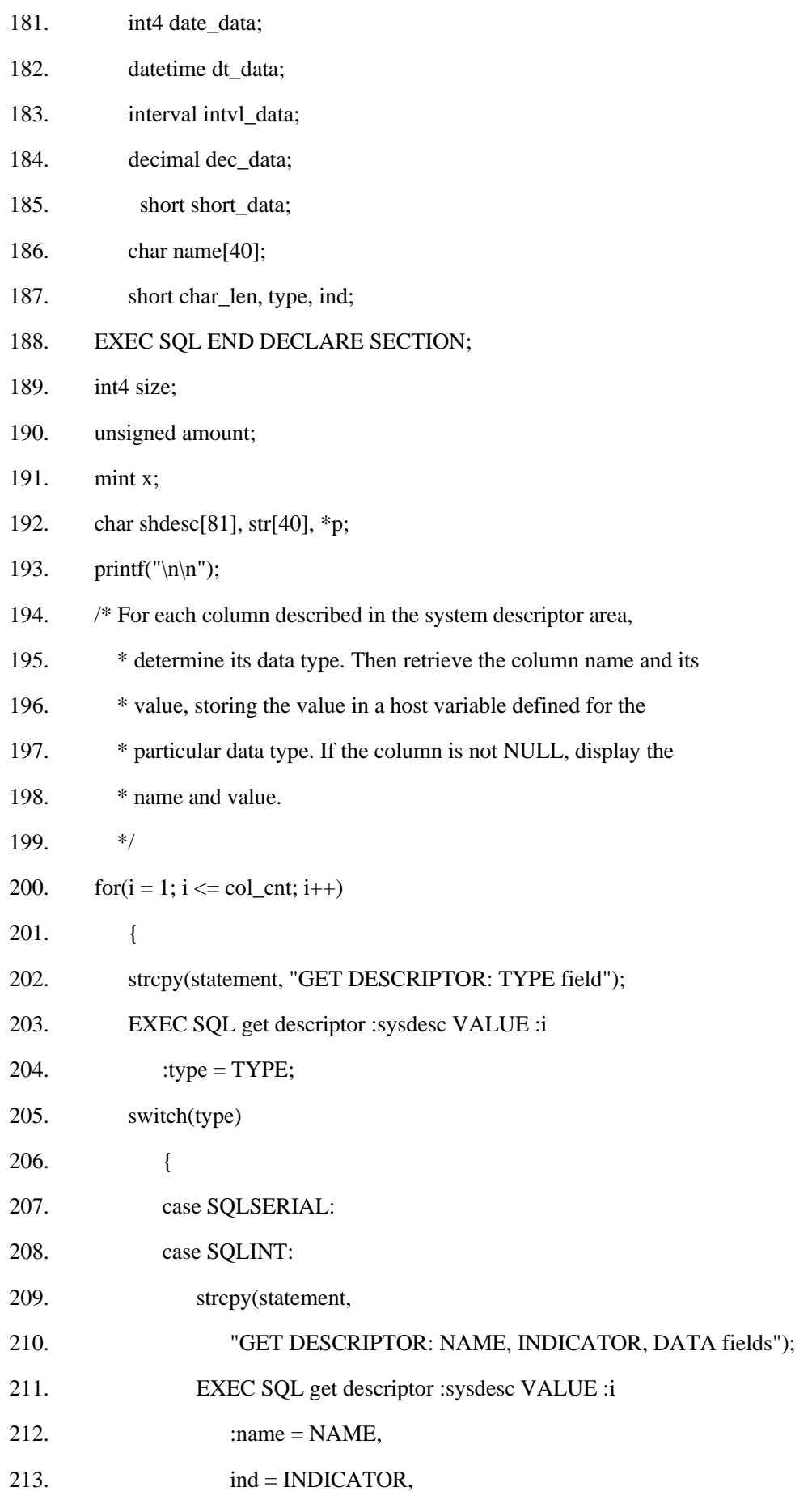

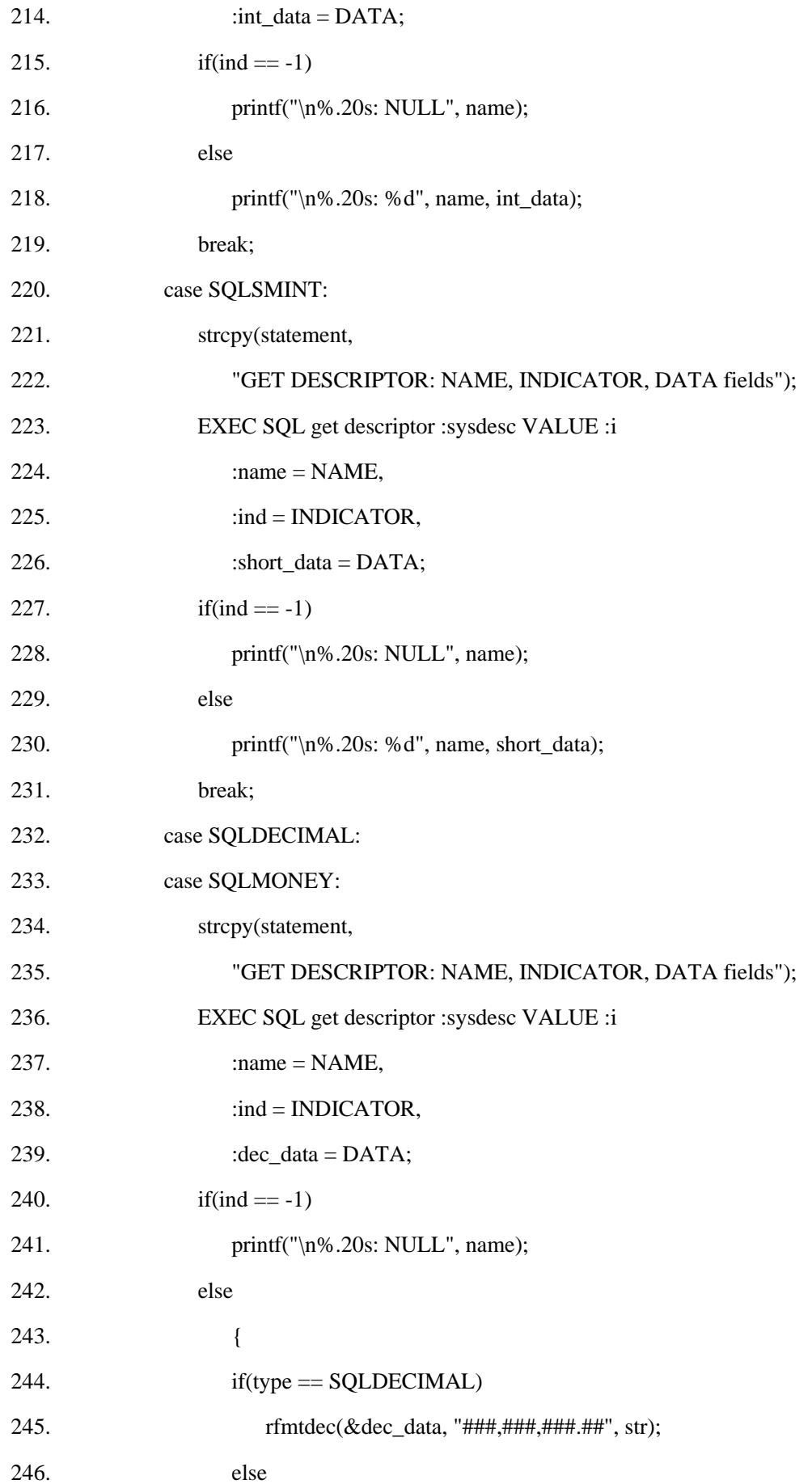

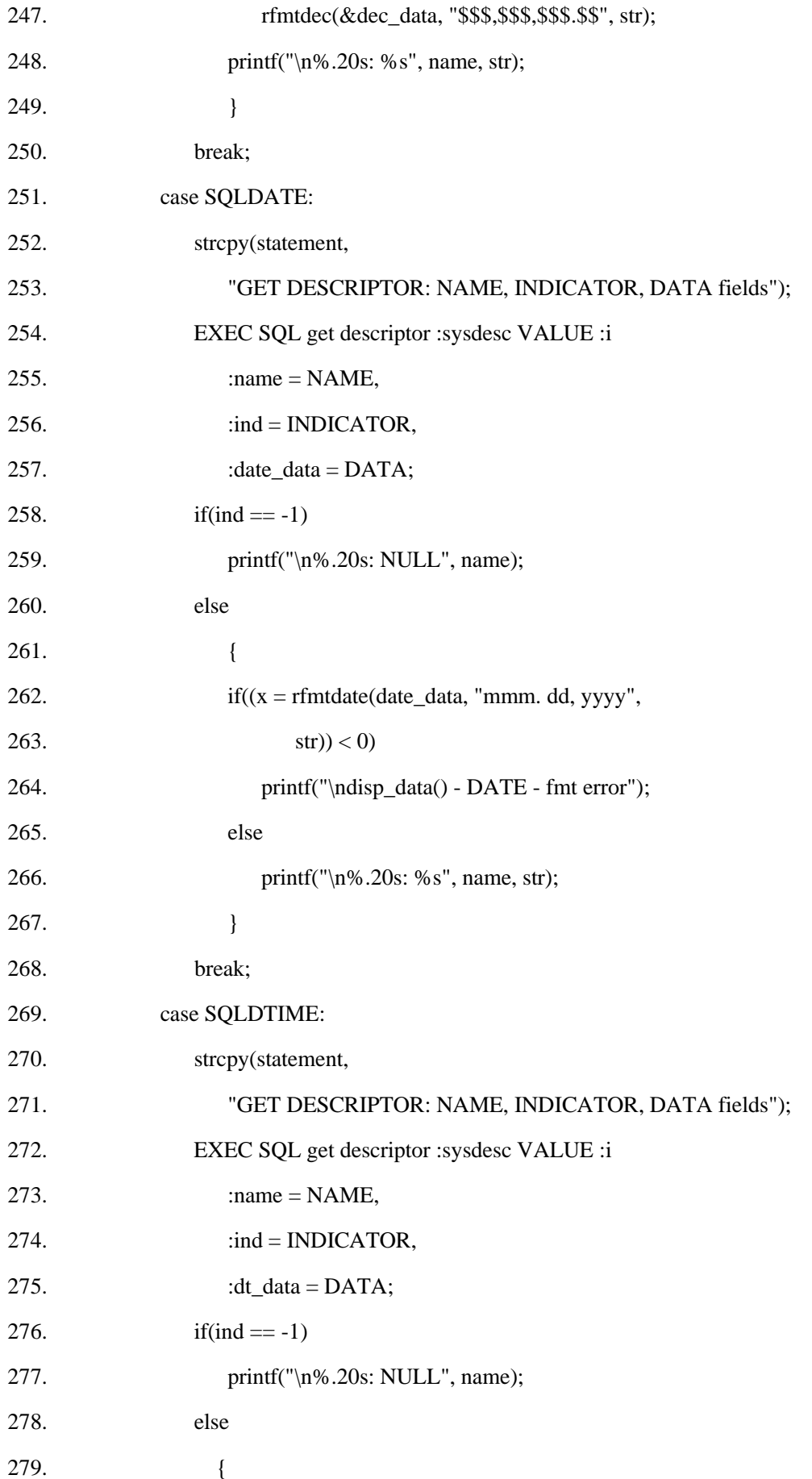

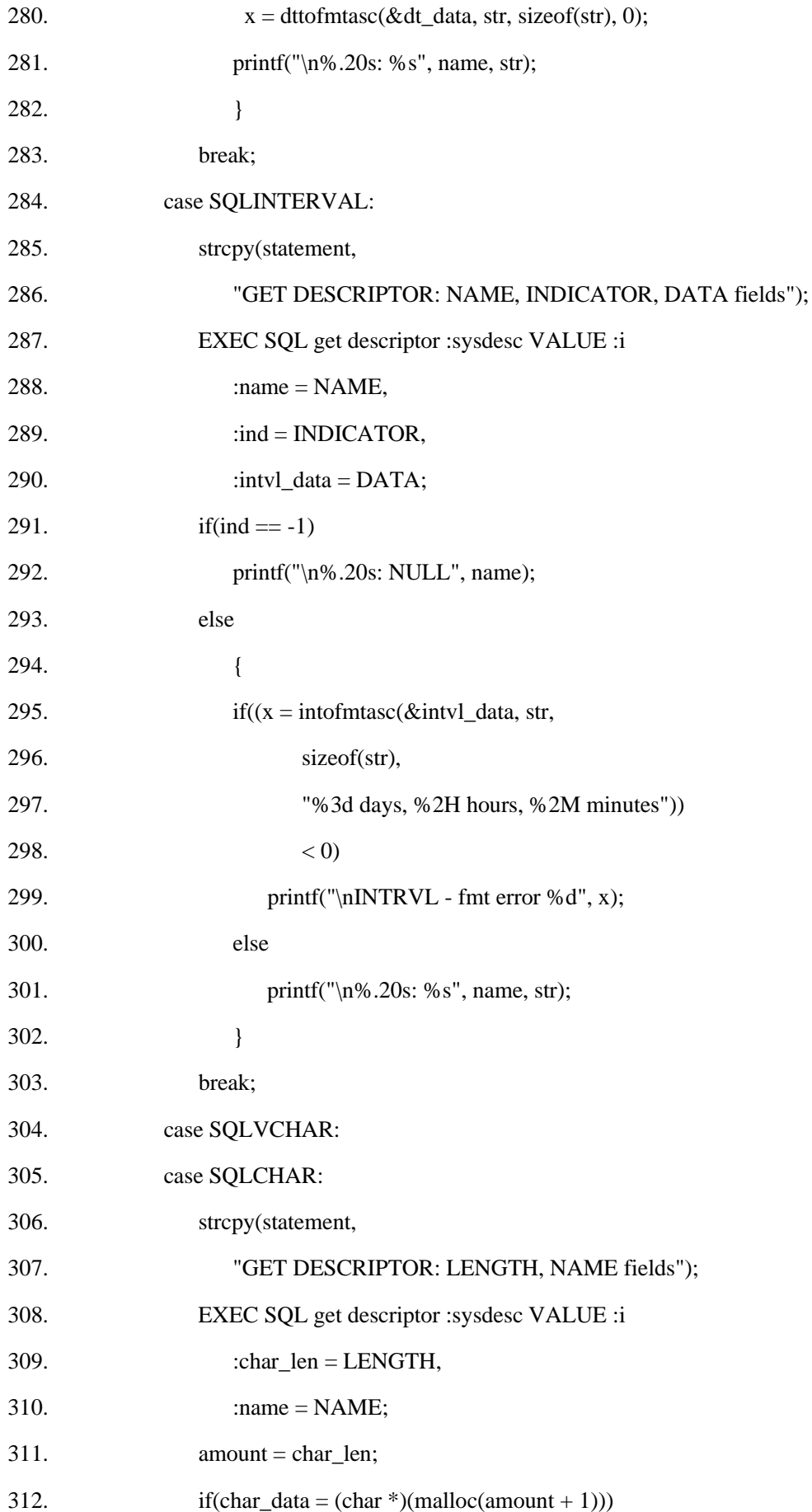

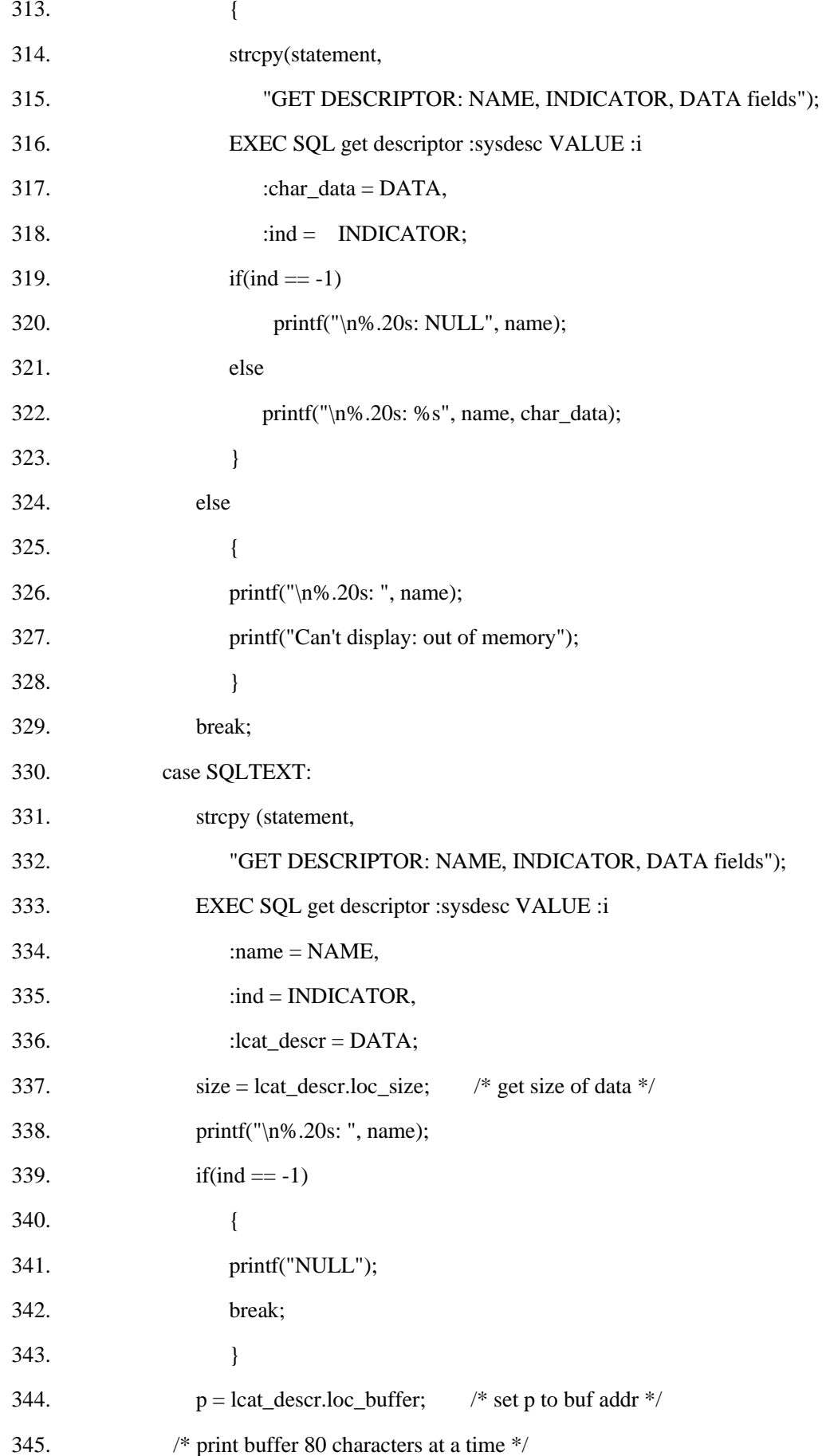

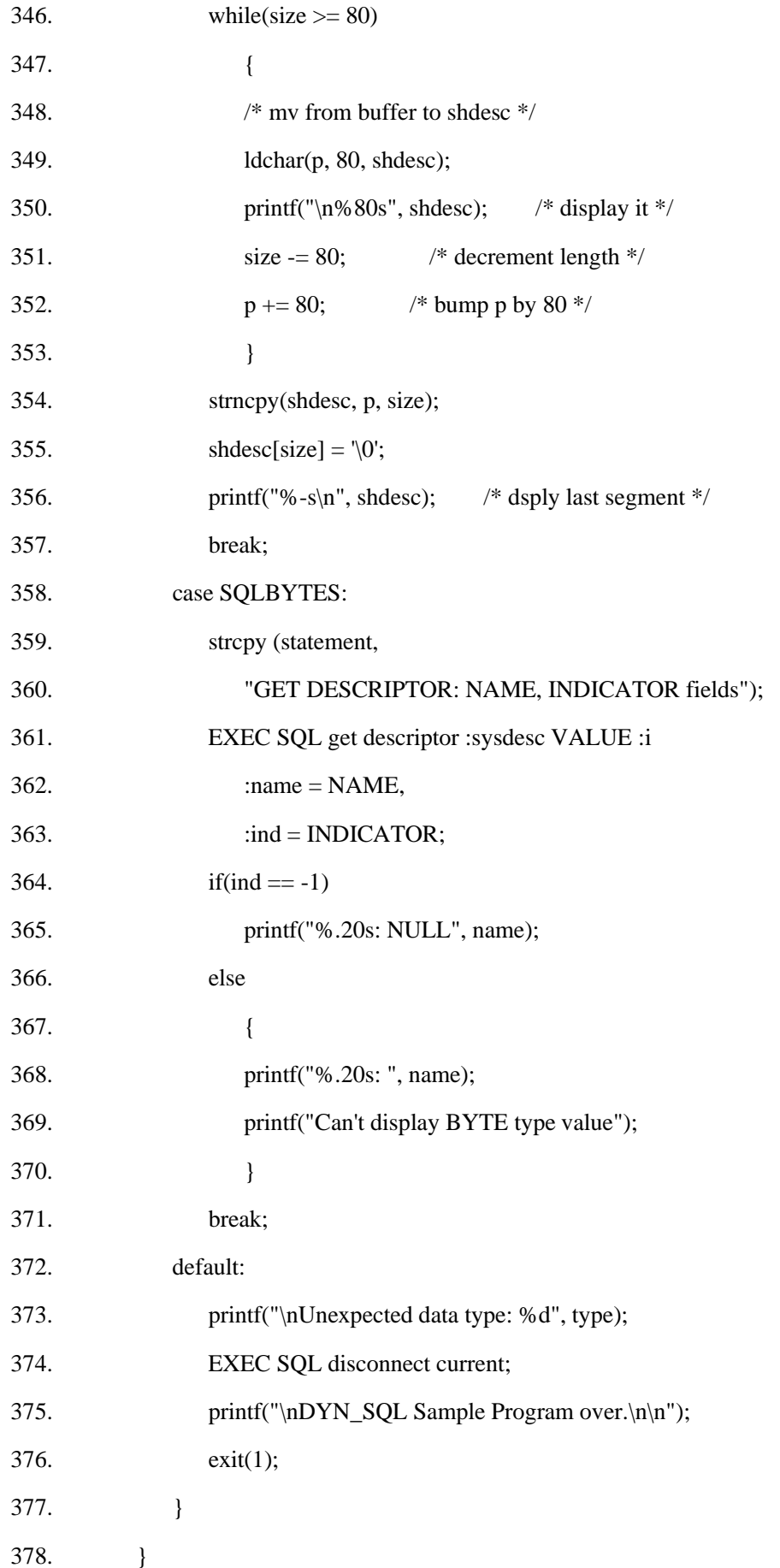

379. printf("\n"); 380.} ================================================================= ======

168 - 380 行

disp\_data() 函数显示该 SELECT 语句返回的每一行中存储的值。该函数必须能够接 收和处理该动态 SELECT 语句的作用域内的任何数据类型(在此情况下,为 **stores7** 数据 库内的任何列)。此函数接收两个参数:*col\_cnt* 包含那些在系统描述符区域中包含的列的 数目,*sysdesc* 包含包含该列信息的系统描述符区域的名称。必须以 PARAMETER 关键字 来声明这第二个参数,因为在 FETCH 语句中使用该参数。

disp\_data() 函数首先为在 **stores7** 数据库中找到的每一数据类型定义主变量(178 - 188 行),除了已经为 **catalog** 表的 cat descr 和 cat picture 列全局地定义了的定位符 结构之外(19 - 22 行)。

对于系统描述符区域中描述的每一列,disp\_data() 以 GET DESCRIPTOR 语句检索它 的数据类型。接下来,disp\_data() 对该数据类型执行 **switch**,对于每一类型(列),它执 行另一 GET DESCRIPTOR 语句来检索该列的名称、指示符标志和数据。除非该列为空, 否则 disp\_data() 将列数据从系统描述符区域的 DATA 字段移至对应的主变量。然后,它 显示列名称和主变量的内容。

disp\_data() 使用在 sqltypes.h 中定义的符号常量来比较数据类型。它还使用 GBase 8s ESQL/C 库函数 rfmtdec()、rfmtdate()、dttofmtasc() 和 intofmtosc() 来为显示格式化 DECIMAL 和 MONEY、DATE、DATETIME 和 INTERVAL 数据类型。

对于 TEXT 和 BYTE 数据类型,由于数据库服务器返回定位器结构,而不是数据, 因此,您可以下列两个阶段的处理,来检索该列的值:

GET DESCRIPTOR 语句(333 和 361 行)从系统描述符区域检索定位符结构,并将 它移至 **ifx\_loc\_t** 主变量。

disp\_data() 函数包含来自定位符结构的数据缓冲区的地址,在 **loc\_buffer** 中,并从那 里检索该数据。

关于 BYTE 数据类型, 为了简短起见, disp\_data() 检索定位符结构, 但

 $=$ 

===================

不显示该数据。

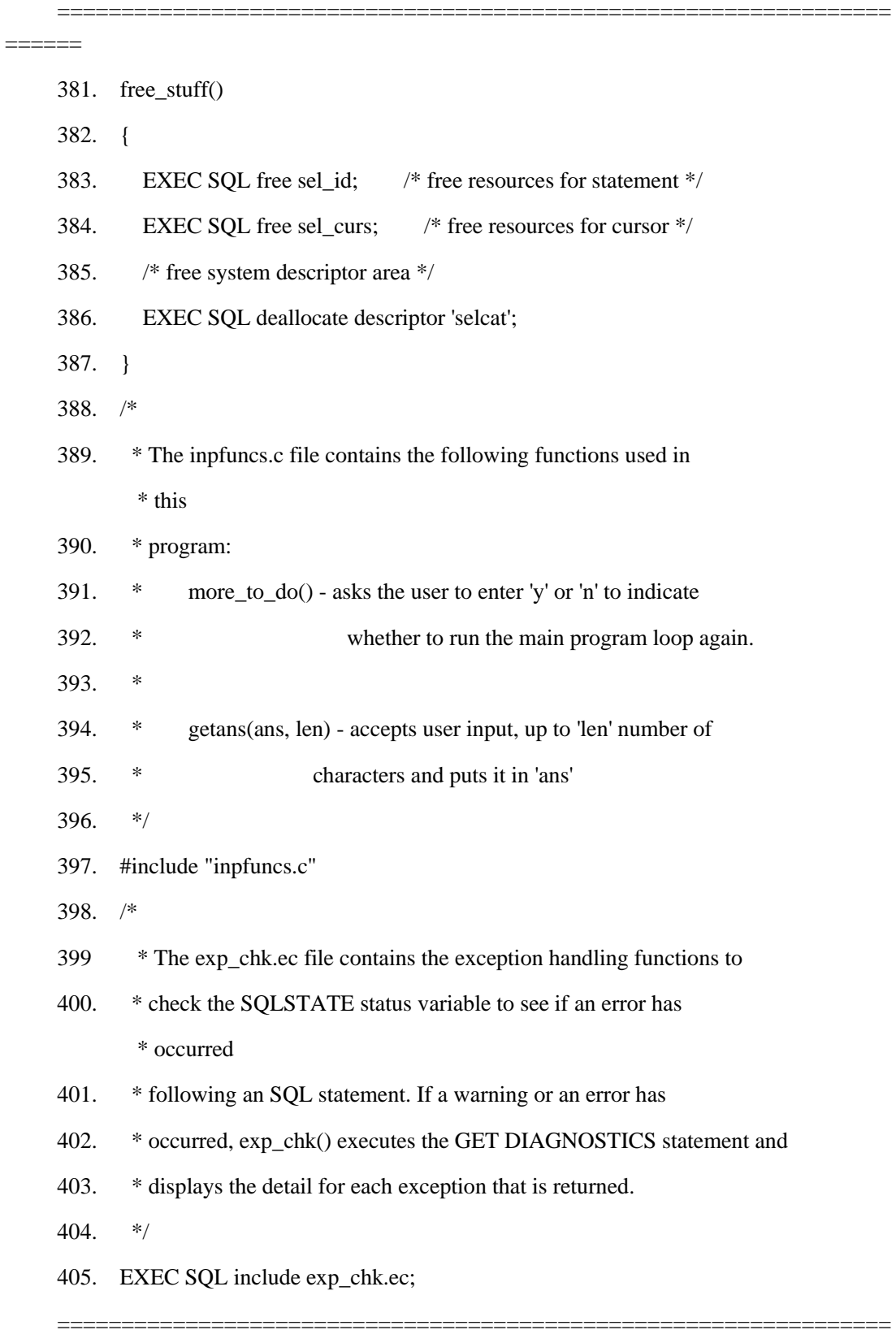

 $\begin{tabular}{cc} \multicolumn{2}{c}{\textbf{3.1}} & \multicolumn{2}{c}{\textbf{4.1}} & \multicolumn{2}{c}{\textbf{5.1}} & \multicolumn{2}{c}{\textbf{6.1}} & \multicolumn{2}{c}{\textbf{7.1}} & \multicolumn{2}{c}{\textbf{8.1}} & \multicolumn{2}{c}{\textbf{9.1}} & \multicolumn{2}{c}{\textbf{10.1}} & \multicolumn{2}{c}{\textbf{10.1}} & \multicolumn{2}{c}{\textbf{10.1}} & \multicolumn{2}{c}{\textbf{10.1}} & \multicolumn{2}{c}{\$
381 - 387 行

free\_stuff() 函数释放为处理该动态语句而分配了的资源。383 行释放由该应用程序在 准备动态 SELECT 语句时分配了的资源。384 行释放由数据库服务器处理 **sel\_curs** 游标 而分配了的资源。DEALLOCATE DESCRIPTOR 语句释放为 **selcat** 系统描述符区域及其 相关联的数据区域分配了的内存。

388 - 397 行

几个 GBase 8s ESQL/C 演示程序还调用 more to do() 和 getans() 函数。 因此,还将这些函数分至单独的 C 源文件内,包含在恰当的演示程序中。 这 些函数都不包含 GBase 8s ESQL/C, 因此, 该程序可使用 C #include 预处理 器语句来包括该文件。

398 - 405 行

作为 37 行上 WHENEVER 语句的结果, 如果在执行 SQL 语句期间发生错误, 则 调用 whenexp\_chk() 函数。whenexp\_chk() 函数检测 SQLSTATE 状态变量来确 定 SQL 语句的结果。由于几个演示程序都以 WHENEVER 语句使用此函数来处理 异常,因此,已将 whenexp\_chk() 函数及其支持函数分至单独的 exp\_chk.ec 源文件内。因为该异常处理函数使用 GBase 8s ESQL/C 语句, 因此, dyn\_sql 程 序必须以 GBase 8s ESQL/Cinclude 伪指令包括此文件。在 异常处理中描述该 exp\_chk.ec 源文件。

提示: 在产品环境中,您会将诸如 more\_to\_do()、getans() 和 whenexp\_chk() 这样的 函数放至库中,当您编译 GBase 8s ESQL/C 程序时,在命令行上包括它们。

# 4.4 **sqlda** 结构

sqlda 结构是动态管理结构,可保存由数据库服务器返回的数据,或由准备好的语句 发送至数据库服务器的数据。它是在 sqlda.h 头文件中定义的 C 结构。

重要: **sqlda** 结构不符合 X/Open 标准。它是 GBase 8s 对 GBase 8s ESQL/C 的扩 展。

这些主题描述关于如何使用 **sqlda** 结构的下列信息:

使用 **sqlda** 结构来保存未知的值

管理 **sqlda** 结构

使用 **sqlda** 结构来处理动态 SQL 语句中的未知的值

# 4.4.1 管理 **sqlda** 结构

您的 GBase 8s ESQL/C 程序可以下表总结的 SQL 语句来操纵 **sqlda** 结构。

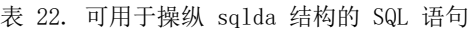

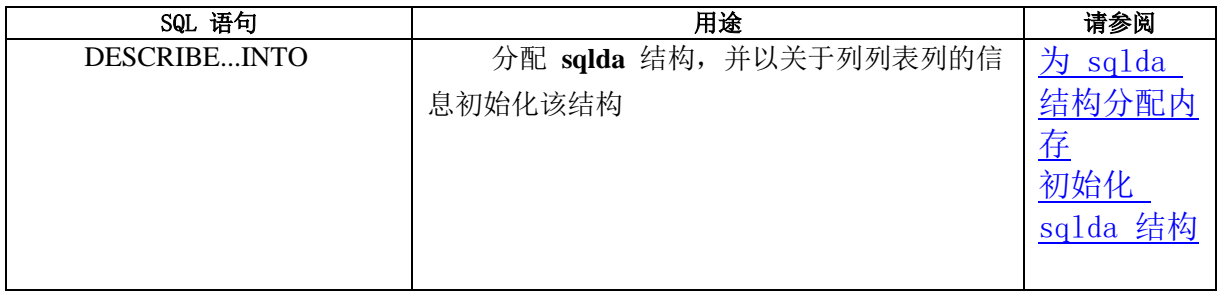

表 23. 可用于操纵 sqlda 结构的 SQL 语句: 使用游标的 SELECT 和 EXECUTE FUNCTION 语句

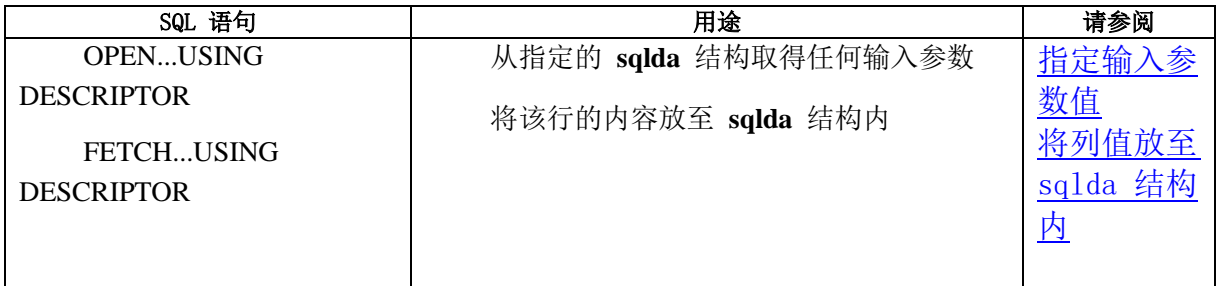

表 24. 可用于操纵 sqlda 结构的 SQL 语句: 仅返回一行的 SELECT 和 EXECUTE FUNCTION 语句

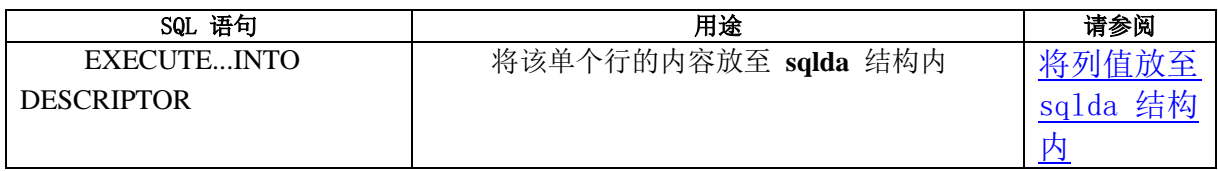

#### 表 25. 可用于操纵 sqlda 结构的 SQL 语句: 非 SELECT 语句

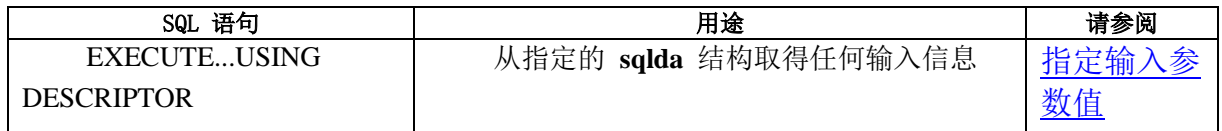

表 26. 可用于操纵 sqlda 结构的 SQL 语句: 使用插入游标的 INSERT 语句

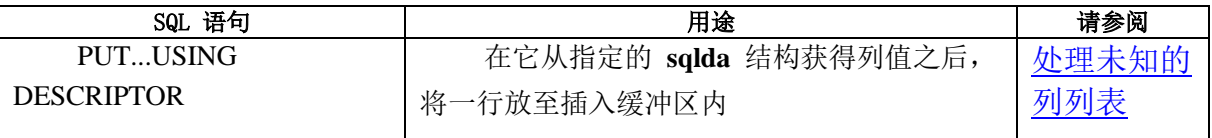

此外,您的 GBase 8s ESQL/C 程序可以下列方式管理 **sqlda** 结构:

声明一个指向**sqlda** 结构的变量指针。

将值指定给 **sqlda** 字段来以丢失的列信息提供数据库服务器。

从 **sqlda** 字段取得信息来访问从数据库服务器接收的列信息。

释放分配给 **sqlda** 结构的内存,当以它停止您的程序时。

# 定义 **sqlda** 结构

GBase 8s ESQL/Csqlda.h 头文件定义 sqlda 结构。

要定义 **sqlda** 结构,GBase 8s ESQL/C 程序必须采取下列行动:

包括 sqlda.h 头文件来在您的程序中为 sqlda 提供声明

GBase 8s ESQL/C 预处理器自动地包括 sqlhdr.h 文件,其包括 sqlda.h 头文件。

声明变量名称作为指向 sqlda 结构的指针

下列代码行声明 **da\_ptr** 变量作为 **sqlda** 指针:

struct sqlda \*da\_ptr;

重要: 指向 **sqlda** 结构的指针不是 GBase 8s ESQL/C 主变量。因此,您不需要以关 键字 EXEC SOL 或美元(\$)符号先于该语句声明。此外,在该程序会中,您不以冒号(:) 或美元(\$)符号先于任何对指针的引用。

# 为 **sqlda** 结构分配内存

在您定义主变量作为指向 **sqlda** 结构的指针之后,您必须确保为此结构的所有部分分 配内存,如下:

要为 **sqlda** 结构自身分配内存,请使用 DESCRIBE...INTO 语句。

下列 DESCRIBE 语句获得关于准备好的语句 st\_id 的信息, 为 sqlda 结构分配内存, 并将 **sqlda** 结构的地址放至指针 **da\_ptr** 中:

EXEC SQL describe st\_id into da\_ptr;

要为 sqlvar\_struct 结构分配内存, 请采取下列行动:

如果该准备好的语句是 SELECT(不带有 INTO TEMP 子句)、INSERT 或 EXECUTE FUNCTION 语句,则 DESCRIBE...INTO 语句可为 sqlvar\_struct 结构分配空间。

如果准备了某些其他 SQL 语句,且您想要在数据库服务器中发送或接收列,则您的 程序必须为 sqlvar struct 结构分配空间。

要为 sqldata 字段的数据分配内存,请确保该数据类型与正确的词边界一致。

如果您使用 **sqlda** 结构来定义输入参数,则您不可使用 DESCRIBE 语句。因此,您 的程序必须显式地同时为 **sqlda** 结构和 **sqlvar\_struct** 结构分配内存。

#### 初始化 **sqlda** 结构

要发送或接收数据库中的列值, 您的 GBase 8s ESQL/C 程序必须初始化 **sqlda** 结构, 以便于它描述该准备好的语句的未知的列。

要初始化 **sqlda** 结构,您必须执行下列步骤:

将 sqlvar 字段设置为初始化的 sqlvar struct 结构的地址。

设置 sqld 字段来指示未知的列数(以及相关联的 sqlvar\_struct 结构)。

 除了为 sqlda 结构分配内存,DESCRIBE...INTO 语句还以关于该准备好的 语句的信息初始化此结构。DESCRIBE...INTO 可提供的信息,依赖于它已描述 了哪个 SQL 语句。

如果准备好的语句是 SELECT(不带有 INTO TEMP 子句)、INSERT 或 EXECUTE FUNCTION 语句, 则 DESCRIBE...INTO 语句可确定关于列列表中列的信息。因此, DESCRIBE...INTO 语句采取下列行动来初始化 **sqlda** 结构:

它为 sqlda 结构分配内存。

它设置 sqlda.sqld 字段, 其包含以数据初始化了的 sqlvar struct 结构的数目。此值为 列列表中的列和表达式的数目(SELECT 和 INSERT), 或返回的值的数目(EXECUTE FUNCTION)。

它为组件 sqlvar struct 结构分配内存,对于列列表中的每一列或表达式(SELECT 和 INSERT), 或对于每一返回的值(EXECUTE FUNCTION), 对应一个 sqlvar\_struct 结构。

它将 sqlda.sqlvar 字段设置为 DESCRIBE 为该 sqlvar\_struct 结构分配的内存的初始 地址。

它描述在准备好的 SELECT(不带有 INTO TEMP)、EXECUTE FUNCTION 或 INSERT 语句中每一未知的列。DESCRIBE...INTO 语句为每一列初始化 sqlvar\_struct 结构 的字段,如下:

它初始化 sqltype、sqllen 和 sqlname 字段(对于 CHAR 类型数据, 或对于

DATETIME 或 INTERVAL 数据的限定符),来提供关于该列的来自数据库的信息。

对于大多数数据类型,**sqllen** 字段保存以字节计的该列的长度。如果该列为集合类型 (SET、MULTISET 或 LIST)、row 类型(命名的或未命名的)或 opaque 类型,则 **sqllen** 字段为零。

它将 sqldata 和 sqlind 字段初始化为空。

重要: 不像系统描述符区域那样,带有 **sqlda** 指针的 DESCRIBE 不为列数据 (**sqldata** 字段)分配内存。在您的程序从数据库服务器收到列值之前,它必须分配此数据 空间。

 DESCRIBE 语句提供关于列列表的列的信息。因此,您通常在准备好了 SELECT (不带有 INTO TEMP 子句)、INSERT 或 EXECUTE FUNCTION 语句之后, 使用 DESCRIBE...INTO。DESCRIBE...INTO 语句不仅初始化 sqlda 结构, 而且 返回准备好的 SQL 语句的类型。

下列 DESCRIBE 语句还为一个 **sqlda** 结构和为两个 **sqlvar\_struct** 数据结构(一个 为 **customer\_num** 列,另一个为 **company** 列)分配内存,然后,以分配给 **sqlvar\_struct** 结构的内存的初始地址来初始化指针 **da\_ptr->sqlvar**:

EXEC SQL prepare st\_id

'select customer\_num, company from customer

where customer\_num = ?';

EXEC SQL describe st\_id into da\_ptr;

前面的 DESCRIBE...INTO 语句返回 SOLCODE 值 0, 来指示该准备好的语句为 SELECT 语句。

下图展示此 DESCRIBE...INTO 语句可以初始化的样例 sqlda 结构。

图 5. 两列的样例 sqlda 结构

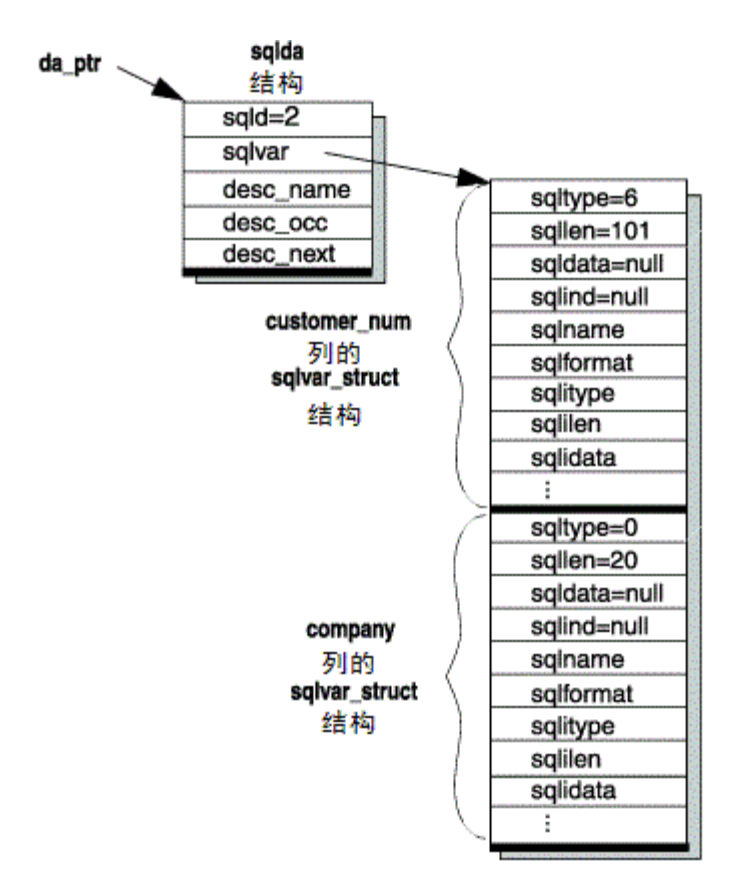

如果准备好了某其他 SQL 语句,则该 DESCRIBE...INTO 语句不可初始化 **sqlda** 结 构。要发送或接收该数据库中的列值,您的程序必须显式地执行此初始化,如下:

为组件 sqlvar\_struct 结构分配内存,每一列一个 sqlvar\_struct 结构。

您可使用诸如 malloc() 或 calloc() 这样的系统内存分配函数,并指定地址为 **sqlvar**, 如下:

 $da_p$ tr->sqlvar = (struct sqlvar\_struct \*)

calloc(count, sizeof(struct sqlvar\_struct));

执行下列任务来描述每一未知的列:

设置 sqlda.sqld 字段, 其包含以数据初始化了的 sqlvar\_struct 结构的数目。此值为准 备好的语句中未知的列的数目。

初始化每一 sqlvar\_struct 结构的字段。

设置 **sqltype**、**sqllen** 和 **sqlname** 字段(对于 CHAR 类型数据,或对于 DATETIME 或 INTERVAL 数据的限定符),来将关于列的信息提供给数据库服务器。

要提供列数据,您的程序还必须为此数据分配空间,并将每一

sqlvar struct 结构的 sqldata 字段设置为此空间内的恰当位置。如果您将列 数据发送给数据库服务器, 则请务必正确地设置 sqlind 字段。

 如果您使用 sqlda 结构来定义输入参数,则您不可使用 DESCRIBE 语句来 初始化 sqlda 结构。您的代码必须显式地设置 sqlda 结构的恰当的字段, 来 定义输入参数。

#### <span id="page-582-0"></span>为列数据分配内存

**sqlda** 结构为 **sqlvar\_struct** 结构的 **sqldata** 字段中的每一列存储一个指向该数据的 指针。不像 DESCRIBE...USING SQL DESCRIPTOR 语句那样,DESCRIBE...INTO 语句不 为此数据分配内存。当 DESCRIBE...INTO 语句为 **sqlda** 指针分配内存时,它将每一 **sqlvar\_struct** 结构的 **sqldata** 字段初始化为空。

要发送或接收数据库中的列数据,您的 GBase 8s ESQL/C 程序必须执行下列任务:

为该列数据分配内存。

将与该列相关联的 sqlvar\_struct 结构的 sqldata 字段, 设置为为该列数据分配的内存 的地址。

要为 sqldata 字段分配内存,您可使用系统内存分配函数,比如 malloc() 或 calloc()。 作为对 malloc() 系统内存分配函数的替代,您可程序可为该数据缓冲区声明静态的字符缓 冲区。下图展示从名为 data\_buff 的静态字符缓冲区分配列数据的代码片段。

图 6. 从静态的字符缓冲区分配列数据

static char data\_buff[1024];

 struct sqlda \*sql\_descp; struct sqlvar\_struct \* col\_ptr; short cnt, pos; int size;  $\sim 10^{11}$  and  $\sim 10^{11}$ 

 for(col\_ptr=sql\_descp->sqlvar, cnt=pos=0; cnt < sql\_descp->sqld;  $cnt++$ , col  $ptr++$ )  $\{$  pos = (short)rtypalign(pos, col\_ptr->sqltype);  $col\_ptr\rightarrow$ sqldata = &data\_buf[pos];

 size = rtypmsize(col\_ptr->sqltype, col\_ptr->sqllen);  $pos += size$ ;

}

 您可在 for 循环内以一系列系统内存分配调用来替代 图 1中的代码片段。 然而,系统内存分配调用可能代价高昂,因此,更加高效的方式,通常是分配 单个内存,然后将指针对准至该内存区域内。

当您分配列数据时,请务必为列数据类型格式化分配了的内存。此数据类型为 GBase 8s ESQL/C 或定义在 sqltypes.h 头文件中的 SQL 数据类型之一。请使 得分配了的内存足够大,以容纳该列中数据的最大大小。

您还必须确保每一列的数据开始于内存中正确的词边界上。在许多硬件平台上,整数 和其他数值数据类型必须开始于词边界上。C 语言内存分配例程分配与包括结构的任何数 据类型恰当一致的内存,但该例程不对该结构的组成部件执行校准。

使用正确的词边界,确保数据类型与机器无关。为了在此任务中辅助您, GBase 8s ESQL/C 提供下列内存管理函数:

对于指定的数据类型, rtypalign() 函数返回下一个正确的词边界的位置。

此函数接受两个参数:在数据缓冲区中的当前位置,以及整数 GBase 8s ESQL/C 或 您想要为其分配空间的 SQL 数据类型。

rtypmsize() 函数返回内存的字节数,您必须为指定的 GBase 8s ESQL/C 或 SQL 数 据类型分配该内存。

此函数接受两个参数: 整数 GBase 8s ESQL/C 或对于每一列值的 SQL 数据类型(在 **sqltype** 中)和长度(在 **sqllen** 中)。

当您为 DATETIME 或 INTERVAL 数据类型分配内存时,您可采取下列行动,来设 置 **dtime\_t** 和 **intrvl\_t** 结构中的限定符:

请使用在相关联的 sqlda 的 sqllen 字段中的值。

以该值与 datatime.h 头文件定义的宏组成一个不同的限定符。

将数据类型限定符设置为 0,并使得数据库服务器在访存期间设置此限定符。对于 DATETIME 值,该数据类型限定符为 dtime\_t 结构的 dt\_qual 字段。对于 INTERVAL 值, 该数据类型限定符为 intrvl t 结构的 in qual 字段。

要获取为 **sqldata** 字段分配内存的示例,请参阅 demo3.ec 和 unload.ec 演示程序,

以 GBase 8s ESQL/C 提供这些程序。

#### 指定并从 **sqlda** 结构取得值

当您以动态 SQL 使用 sqlda 结构时,您必须以 C 语言语句将信息移入和移除它。

指定值

要将值指定给 **sqlda** 和 **sqlvar\_struct** 结构中的字段,请使用常规的 C 语言赋值给 恰当的结构的字段。例如:

 $da$ \_ptr->sqld = 1;

 da\_ptr->sqlvar[0].sqldata = compny\_data; da\_ptr->sqlvar[0].sqltype =  $SQLCHAR$ ; /\* CHAR data type \*/ da\_ptr->sqlvar[0].sqllen = 21;  $\frac{\partial^2 f}{\partial x^2}$  /\* column is CHAR(20) \*/

设置 sqlda 字段来为 WHERE 子句中的输入参数提供值[\(指定输入参数值\)](#page-585-0), 或在您使用 DESCRIBE...INTO 语句来填充 sqlda 结构之后来修改字段的内容 [\(为列数据分配内存\)](#page-582-0)。

取得值

要从 sqlda 字段取得值, 您还必须使用来自该结构的字段的常规的 C 语言赋值。例 如:

 $count = da\_ptr$ ->sqld;

/\* Allow for the trailing null character in C character arrays \*/

if  $(da_ptr\text{-}sglvar[0].sgltype == SQLCHAR)$ 

a\_ptr->sqlvar[0].sqllen += 1;

/\* Allocate a separate buffer per column \*/

 $da_ptr\text{-}sglvar[0].sqldata = malloc,col_ptr\text{-}sgllen);$ 

通常,您取得 sqlda 字段值来检测 SELECT、INSERT 或 EXECUTE FUNCTION 语句中列的描述。您还可能需要访问这些列,来将由数据库服务器返回的列值 从 sqlda 结构复制至主变量(将列值放至 sqlda 结构内)。在后者的情况下, 您可能需要更改 sqllen 来说明正确的缓冲区长度。例如, 您必须对 CHAR 数 据类型增加 sqllen。如果您未增加 sqllen,则会截断访存到的数据的最后一 个字符,因为 FETCH 会假设 sqllen 值为该缓冲区的大小,并会将缓冲区中的 最后位置用作零来终止该字符串。

 主变量的数据类型必须与 sqlda 结构中相关联的字段的类型相兼容。当您 解释 sqltvpe 字段时,请确保您使用匹配您的环境的数据类型值。对于某些数 据类型,X/Open 值不同于 GBase 8s 值。

#### <span id="page-585-0"></span>指定输入参数值

中干 DESCRIBE...INTO 语句不分析 WHERE 子句, 因此, 您的程序必须显 式地分配 sqlda 结构和 sqlvar struct 结构。要描述输入参数, 您必须确定 输入参数的数目以及它们的数据类型,并将此信息存储在分配了的 sqlda 结构 中。

当您执行参数化的语句时,您必须包括 USING DESCRIPTOR 子句来指定 **sqlda** 结 构作为输入参数值的位置,如下:

对于 SELECT 语句的 WHERE 子句的输入参数,请使用 OPEN...USING DESCRIPTOR 语句。此语句处理顺序的、滚动的、保存或更新游标。如果您确定该 SELECT 仅返回一行,则可使用 EXECUTE...INTO...USING SQL DESCRIPTOR 语句,而不使用游 标。

对于非 SELECT 语句的 WHERE 子句中的输入参数,诸如 DELETE 或 UPDATE, 请使用 EXECUTE...USING DESCRIPTOR 语句。

对于 INSERT 语句的 VALUES 子句中的输入参数,请使用 EXECUTE...USING SQL DESCRIPTOR 语句。如果该 INSERT 与插入游标相关联,则请使用 PUT...USING DESCRIPTOR 语句。

#### 将列值放至 **sqlda** 结构内

当您动态地创建 SELECT 语句时,您不可使用 FETCH 的 INTO *host\_var* 子句,因 为您不可在准备好的语句中命名主变量。要将列值访存至 **sqlda** 结构内,请使用 FETCH 的 USING DESCRIPTOR 子句,而不用 INTO 子句。FETCH...USING DESCRIPTOR 语句 将每一列值放至它的 **sqlvar\_struct** 结构的 **sqldata** 字段内。

使用 FETCH...USING DESCRIPTOR 语句,假设游标与准备好的语句相关联。您必须 总是为 SELECT 语句和游标函数(返回多行的 EXECUTE FUNCTION 语句)使用游标。 然而,如果这些语句之一仅返回一行,则您可省略游标,并以 EXECUTE...INTO DESCRIPTOR 语句将列值检索至 **sqlda** 结构内。

重要: 如果您执行返回多行的 SELECT 语句或用户定义的函数,且未将该语句与游 标相关联,则您的程序生成运行时刻错误。当您将单个 SELECT(或 EXECUTE FUNCTION) 语句与游标相关联时,GBase 8s ESQL/C 不生成错误。因此,总是将动态 SELECT 或 EXECUTE FUNCTION 语句与游标相关联,并使用 FETCH...USING DESCRIPTOR 语句来 将列值从此游标检索至 **sqlda** 结构,是一种好的做法。

一旦列值在 **sqlda** 结构中,您就可将这些值从 **sqldata** 移至恰当的主变量。在运行时 刻,您必须使用 **sqllen** 和 **sqltype** 字段来确定该主变量的数据类型。您可能需要在 **sqltype** 字段中的数据类型与保存返回的值的主变量的 GBase 8s ESQL/C 数据类型之间执行数据 类型或长度转换。

### 释放分配给 **sqlda** 结构的内存

一旦您以 **sqlda** 结构结束,就请释放相关联的内存。如果您执行多个 DESCRIBE 语 句,且忽略由这些语句分配的内存,则您的应用程序可能冲击内存限制,且数据库服务器 可能退出。

如果在 Windows(TM) 操作系统上运行您的应用程序,且使用多线程库,则请使用 GBase 8s ESQL/C 函数 SqlFreeMem() 来释放 **sqlda** 结构所占的内存,如此示例所示:

SqlFreeMem(*sqlda\_ptr*, SQLDA\_FREE);

否则,请使用标准 C 库 free() 函数,如此示例所示: free(sqlda\_ptr);

对于同一准备好的语句,如果您的 GBase 8s ESQL/C 程序执行 DESCRIBE 语句多次, 并为每一 DESCRIBE 分配单独的 sqlda 结构, 则它必须显式地释放每一 sqlda 结构。下 图展示一个示例。

图 7. 为同一准备好的语句释放多个 sqlda 结构

EXEC SQL prepare qid from 'select \* from customer';

 EXEC SQL describe qid into sqldaptr1; EXEC SQL describe qid into sqldaptr2; EXEC SQL describe qid into sqldaptr3;

 $\sim 10^{11}$  and  $\sim 10^{11}$  $\mathbf{1}$  free(sqldaptr1); free(sqldaptr2); free(sqldaptr3);

如果你的程序为列数据分配了空间,则您还必须释放分配给 **sqldata** 字段的内存。

# 4.4.2 执行 **SQL** 语句的 **sqlda** 结构

使用 SQL 描述符区域(sqlda)结构来执行包含未知的值的 SQL 语句。

下表总结在本部分中涵盖的动态语句的类型。

| sqlda 结构的用途                         | 请参阅                |
|-------------------------------------|--------------------|
| 保存由 SELECT 检索的选择类表列值                | 处理未知的              |
|                                     | 选择列表               |
| 保存来自用户定义的函数的返回的值                    | 处理未知的              |
|                                     | 返回值                |
| 描述 INSERT 中的未知的列                    | 处理未知的              |
|                                     | 列列表                |
| 描述 SELECT 的 WHERE 子句中的输入参数          | 处理参数化              |
|                                     | <b>SELECT</b><br>的 |
|                                     | 语句                 |
| 描述 DELETE 或 UPDATE 的 WHERE 子句中的输入参数 | 处理参数化              |
|                                     | <b>UPDATE</b><br>的 |
|                                     | 或 DELETE           |
|                                     | 语句                 |

表 27. 使用 sqlda 结构来执行动态 SQL 语句

# 4.4.3 处理未知的选择列表

本部分描述如何使用 sqlda 结构来处理 SELECT 语句。

要使用 **sqlda** 结构来处理未知的选择列表列:

- 1. 声明变量来保存 sqlda 结构的地址。
- 2. (以 PREPARE 语句)准备 SELECT 语句,来给它一个语句标识符。 该 SELECT 语句不可包括 INTO TEMP 子句。
- 3. 使用 DESCRIBE...INTO 语句来执行两项任务:
	- a) 分配 sqlda 结构。将分配了的结构的地址存储在您声明的 sqlda 指针中。
	- b) 确定选择列表列的数目和数据类型。DESCRIBE 语句为选择 列表的每一列填充 sqlvar struct 结构。
- 4. 对于每一选择列表列检测 sqlda 的 sqltype 和 sqllen 字段,来 确定需要为该数目分配的内存量。
- 5. 保存存储在主变量中的 sqld 字段中的选择列表列的数目。
- 6. 声明并打开游标,然后,使用 FETCH...USING DESCRIPTOR 语句来 将列值访存至分配了的 sqlda 结构内,一次一行。
- 7. 将行输入从 sqlda 结构检索至带有 C 语言语句的主变量内,其访 问每一选择列表列的 sqldata 字段。

8. 释放分配给 sqldata 字段和 sqlda 结构的内存。

重要: 如果 SELECT 语句在 WHERE 子句中有未知数目和类型的输入参数, 则您 的程序还必须以 **sqlda** 结构来处理这些输入参数。

#### 执行返回多行的 **SELECT**

demo3.ec 样例程序以下列条件执行动态 SELECT 语句:

该 SELECT 返回多行。

该 SELECT 必须与游标相关联, 以 OPEN 语句执行, 并以 FETCH...USING DESCRIPTOR 语句检索它的检索的值。

该 SELECT 或者没有输入参数, 或者没有 WHERE 子句。

OPEN 语句不需要包括 USING 子句。

该 SELECT 在它的选择列表中有未知的列。

该 FETCH 语句包括 USING DESCRIPTOR 子句来将返回值存储在 **sqlda** 结构中。

demo3.ec 样例程序

 demo4 样例程序(demo4.ec 样例程序)假设这些相同的条件,在 demo4 使 用系统描述符区域来定义选择列表列时,demo3 使用 sqlda 结构。demo3 程序 不执行异常处理。

=================================================================

=====

- 2. EXEC SQL include sqlda;
- 3. EXEC SQL include sqltypes;
- 4. main()

5. {

6. struct sqlda \*demo3\_ptr;

- 7. struct sqlvar\_struct \*col\_ptr;
- 8. static char data\_buff[1024];

9. int pos, cnt, size;

10. EXEC SQL BEGIN DECLARE SECTION;

- 11. int2 i, desc\_count;
- 12. char demoquery[80];

13. EXEC SQL END DECLARE SECTION;

<sup>1. #</sup>include <stdio.h>

- 14. printf("DEMO3 Sample ESQL program running.\n\n");
- 15. EXEC SQL connect to 'stores7';

================================================================= ======

2 行

该程序必须包括 GBase 8s ESQL/Csqlda.h 头文件来提供对 **sqlda** 结构的定义。

6 - 13 行

6 和 7 行声明该程序需要的 **sqlda** 变量。**demo3\_ptr** 变量指向将保存从数据库访存 的数据的 **sqlda** 结构。**col\_ptr** 变量指向 **sqlvar\_struct** 结构,以便于该代码可逐步经过 **sqlda** 的变长部分中的每一 **sqlvar\_struct** 结构。这些变量都不声明作为 GBase 8s ESQL/C 主变量。10 - 13 行声明主变量来保存从用户取得的数据,以及从 **sqlda** 结构检索的数据。

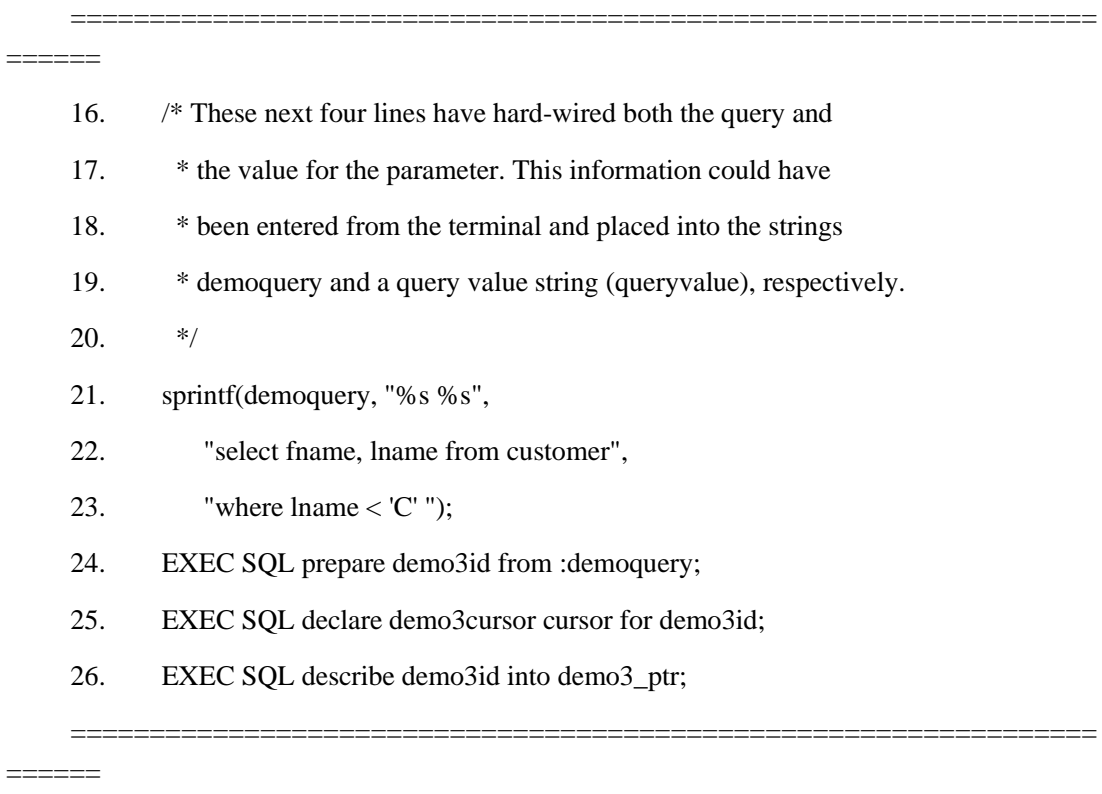

16 - 24 行

这些行为 SELECT 语句组装字符串(在 **demoquery** 中),并准备它作为 **demo3id** 语 句标识符。

25 行

此行为准备好的语句标识符 **demo3id** 声明 **demo3cursor**。

26 行

该 DESCRIBE 语句为 **demo3id** 语句标识符内的准备好的语句描述选择列表列。为 此,您必须在使用 DESCRIBE 之前准备该语句。此 DESCRIBE 包括 INTO 子句来执行 **sqlda** 结构,**demo3\_ptr** 指向其作为这些列描述的位置。DESCRIBE...INTO 语句还为 **sqlda** 结构分配内存,并将此结构的地址存储在 **demo3\_ptr** 变量中。

**demo3** 程序假设在运行时刻组装下列 SELECT 语句,并存储在 **demoquery** 字符串 中:

SELECT fname, lname FROM customer WHERE lname < 'C'

在 26 行中的 DESCRIBE 语句之后,**sqlda** 结构的组件包含如下:

sqlda 组件 demo3\_ptr->sqld 有值 2, 因为从 customer 表选择了两列。

组件 demo3 ptr->sqlvar[0], 包含关于 customer 表的 fname 列信息的 sqlvar struct 结构。例如, demo3\_ptr->sqlvar[0].sqlname 组件给出第一列的名称(fname)。

组件 demo3\_ptr->sqlvar[1], 包含关于 customer 表的 lname 列的信息的 sqlvar\_struct 结构。

=================================================================

27. desc\_count =  $d$ emo3\_ptr->sqld;

======

28. printf("There are %d returned columns:\n", desc\_count);

29. /\* Print out what DESCRIBE returns \*/

30. for  $(i = 1; i \leq 1$  desc\_count;  $i++)$ 

31. prsqlda(i, demo3\_ptr->sqlvar[i-1]);

32. printf("\n\n");

=================================================================

======

27 和 28 行

27 行将由 DESCRIBE 语句找到的选择列表列的数目指定给 **desc\_count** 主变量。28 行将此信息显示给用户。

29 - 32 行

此 **for** 循环仔细检查该选择列表的列的 **sqlvar\_struct** 结构。它使用 **desc\_count** 主 变量来确定由 DESCRIBE 初始化的这些结构的数目。对于每一 **sqlvar\_struct** 结构, prsqlda() 函数(31 行)显示诸如数据类型、长度和名称这样的信息。要了解 prsqlda() 的 描述,请参阅 75 - 81 行的描述。

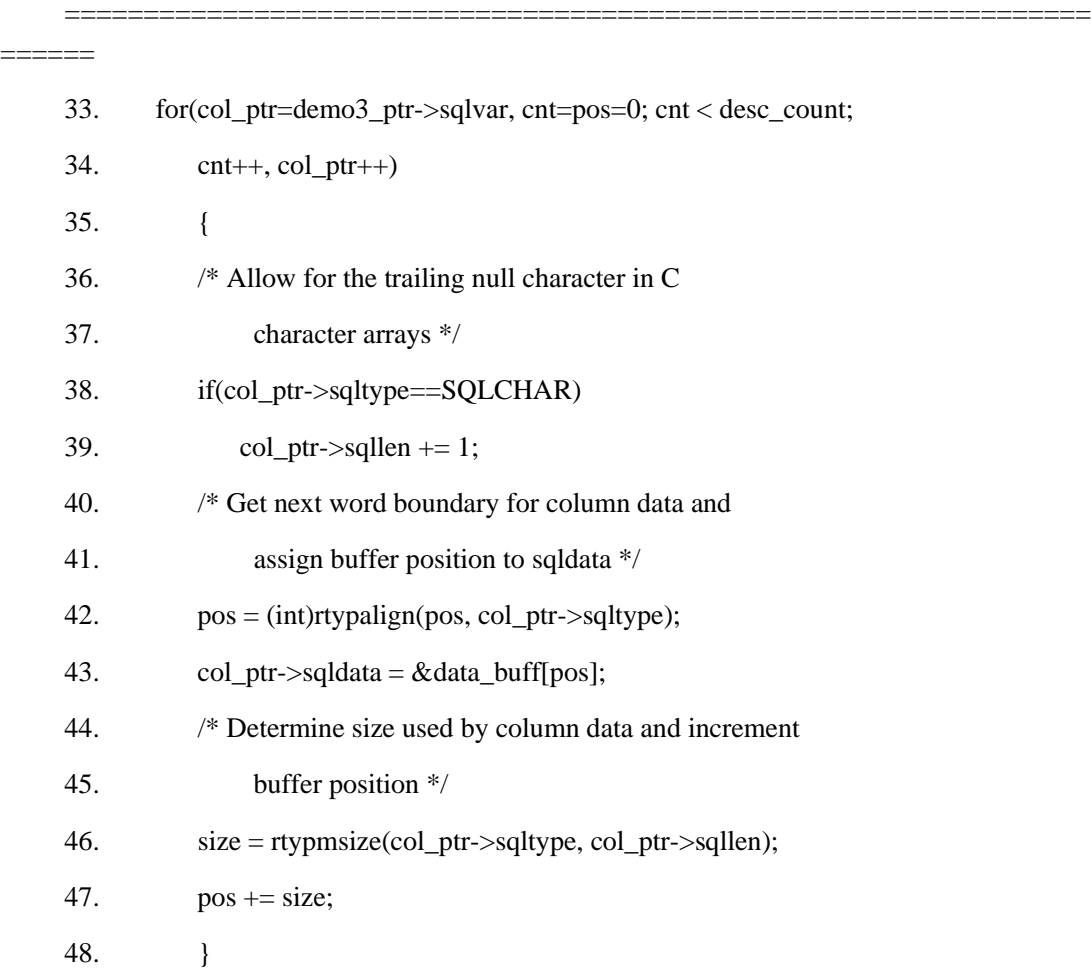

=================================================================

======

33 - 48 行

这第二个 **for** 循环为 **sqldata** 字段分配内存,并将设置 **sqldata** 字段来指向此内存。

对于每一选择列表列,40 - 47 行检测 **sqlda** 的 **sqltype** 和 **sqllen** 字段,来确定您需 要为该数据分配的内存的数量。该程序不使用 malloc() 来动态地分配空间。反而,它使用 静态数据缓冲区(8 行上定义的 **data\_buff** 变量)来保存该列数据。对于列数据类型,GBase 8s ESQL/Crtypalign() 函数(42 行)返回下一词边界的位置(在 **col\_ptr->sqltype** 中)。 然后,43 行将 **data\_buff** 数据缓冲区内此位置的地址指定给 **sqldata** 字段(对于接收由该 查询返回的值的列)。

GBase 8s ESQL/Crtypmsize() 函数(46 行)返回由 **sqltype** 和 **sqllen** 字段指定的 SQL 数据类型所需要的字节数。然后,47 行按该数据需要的大小增加该数据缓冲区指针 (**pos**)。

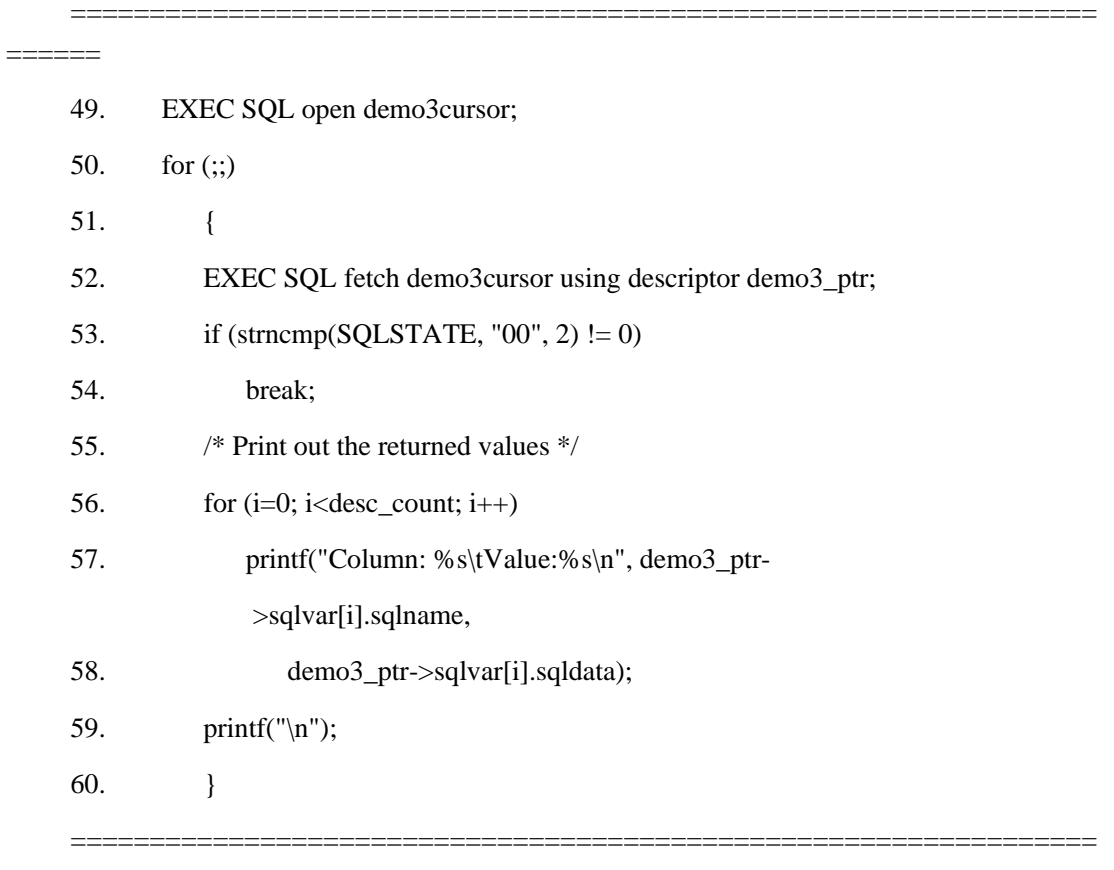

======

49 行

当数据库服务器打开 demo3cursor 游标时,它执行 SELECT 语句。如果您的 SELECT 语句的 WHERE 子句包含输入参数, 则您还需要指定 OPEN 的 USING DESCRIPTOR 子句。

50 - 60 行

对于从数据库访存的每一行,执行此内层的 **for** 循环。FETCH 语句(52 行)包括 USING DESCRIPTOR 子句来指定 **demo3\_ptr** 指向的 **sqlda** 结构作为列值的位置。在此 FETCH 之后,将列值存储在指定的 **sqlda** 结构中。

**if** 语句(53 和 54 行)检测 SQLSTATE 变量的值来确定该 FETCH 是否成功。如 果 SQLSTATE 指示任何不成功的状态,则执行 54 行并终止该 **for** 循环。对于选择列表 的每一列,56 - 60 行显示 **sqlname** 和 **sqldata** 字段的内容。

重要: **demo3** 程序假设返回的列为字符数据类型。如果该程序未进行此假设,则它 会需要检查 **sqltype** 和 **sqllen** 字段,来确定保存 **sqldata** 值的主变量的恰当的数据类型。

=================================================================

=================================================================

======

======

61. if (strncmp(SQLSTATE, "02", 2) != 0)

62. printf("SQLSTATE after fetch is %s\n", SQLSTATE);

63. EXEC SQL close demo3cursor;

61 和 62 行

在该 **for** 循环之外,程序再次检测 SQLSTATE 变量,如果执行成功、发生运行时刻 错误或警告(类代码不等于 "02"),以便于它可通知用户。

63 行

在访存所有行之后,CLOSE 语句关闭 **demo3cursor** 游标。

南大通用数据技术股份有限公司 581

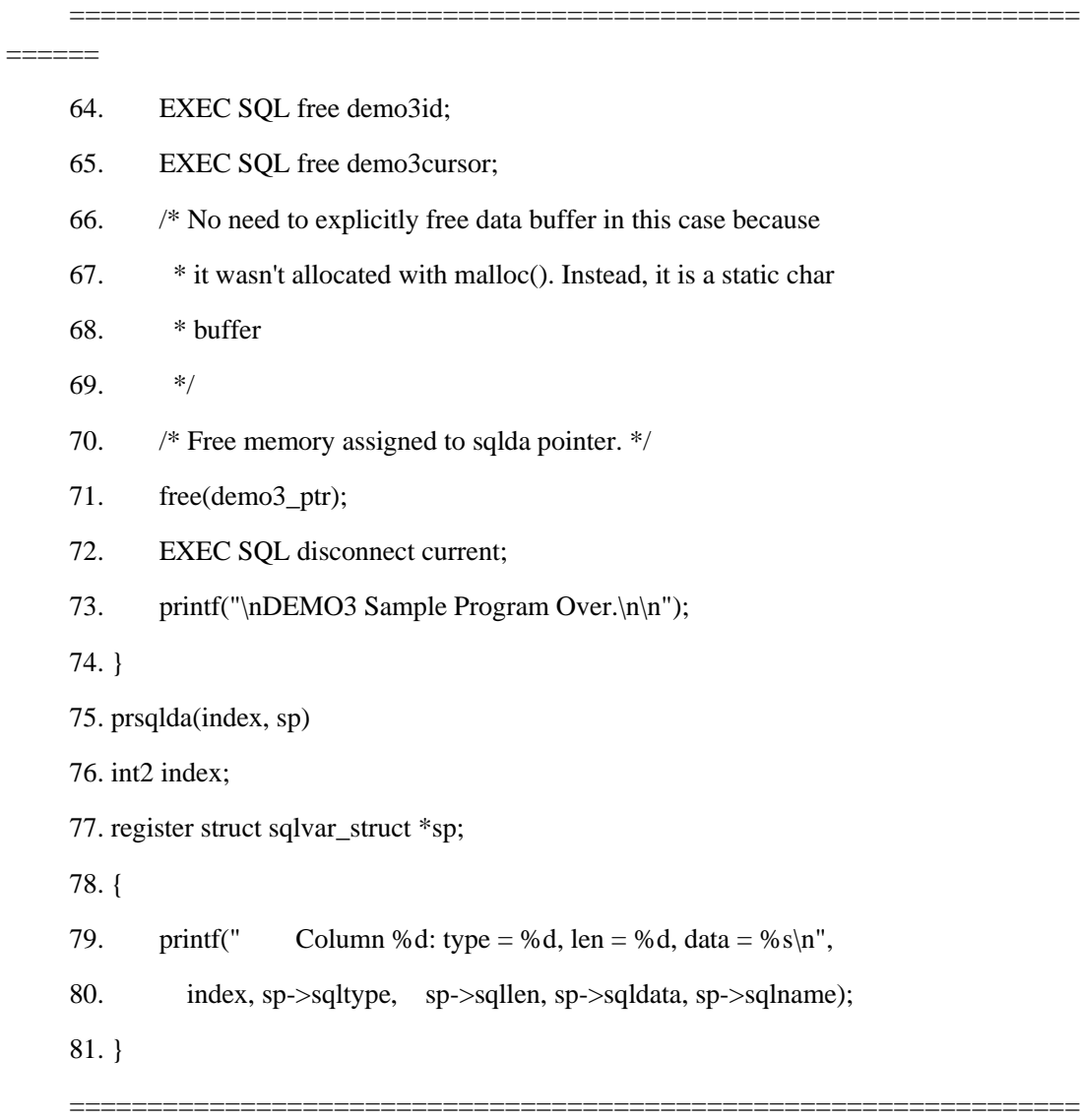

======

64 和 65 行

这些 FREE 语句释放为 **demo3id** 准备好的语句和 **demo3cursor** 数据库游标分配的 资源。

66 - 71 行

在该程序的结尾,释放分配给 sqlda 结构的内存。由于此程序不使用 malloc() 来分配数据缓冲区,因此,它不使用 free() 系统调用来释放 sqldata 指针。 虽然从静态缓冲区分配内存是简单的,但它有缺点:保持分配此缓冲区,直到

程序结束为止。

free() 系统调用(71 行)释放 **demo3\_ptr** 指向的 **sqlda** 结构。

75 - 81 行

prsqlda() 函数显示关于选择列表列的信息。它从 sqlvar struct 结构读取此信息, 将 其地址传至该函数内(**sp**)。

提示: GBase 8s ESQL/C 演示程序 unload.ec 和 dyn sql.ec (在 dyn sql 程 [序中](#page-556-0)描述)还使用 sqlda 来描述选择列表的列。

#### 执行单个 **SELECT**

**demo3** 程序假设 SELECT 语句返回多行,因此,该程序与游标相关联。如果在此时 您知道编写的是动态 SELECT 总是只返回一行的程序,则您可省略游标并使用 EXECUTE...INTO DESCRIPTOR 语句,而不用 FETCH...USING DESCRIPTOR。您必须仍 使用 DESCRIBE 语句来定义选择列表列。

#### 4.4.4 处理未知的返回值

您可使用 sqlda 结构来保存动态地执行的用户定义的函数返回的值。

要使用 **sqlda** 结构来处理位置的函数返回值:

声明变量来保存 **sqlda** 结构的地址。

组装并准备 EXECUTE FUNCTION 语句。

EXECUTE FUNCTION 语句不可包含 INTO 子句。

使用 DESCRIBE...INTO 语句来执行两项任务:

- a) 分配 sqlda 结构。将分配的结构的地址存储在您声明的 sqlda 指针中。
- b) 确定函数返回值的数目和数据类型。该 DESCRIBE 语句为每 一返回值填充 sqlvar struct 结构。

在 DESCRIBE 语句之后,您可为定义的常量 SQ\_EXECPROC 测试 SQLCODE 变量 (sqlca.sqlcode),来检查准备好的 EXECUTE FUNCTION 语句。

在 sqlstype.h 头文件中定义 SQ\_EXECPROC 常量。

对于每一返回值,测试 sqlda 的 sqltype 和 sqllen 字段,来确定需要为该数据分配的 内存的数量。

执行 EXECUTE FUNCTION 语句,并将返回值存储在 sqlda 结构中。

您用来执行用户定义的函数的语句,依赖于该函数是非游标函数,还是游标函数。

释放您分配给 sqlda 结构的内存。

#### 执行非游标函数

非游标函数仅返回一行给应用程序。请使用 EXECUTE...INTO DESCRIPTOR 语句来 执行该函数,并将返回的一个值或多个值保存在 **sqlda** 结构中。

未显式地定义作为迭代函数的外部函数仅返回单行数据。因此,您可使用 EXECUTE...INTO DESCRIPTOR 来动态地执行最外部的函数,并将它们的返回值保存至 **sqlda** 结构内。此单行数据仅由一个值组成,因为外部函数仅可返回单个值。**sqlda** 结构仅 包含带有单个返回值的一个项描述符。

其 RETURN 语句不包括 WITH RESUME 关键字的 SPL 函数仅返回单行数据。因 此,您可使用 EXECUTE...INTO DESCRIPTOR 来动态地执行大多数 SPL 函数,并将它们 的返回值保存至 **sqlda** 结构内。SPL 函数一次可返回一个或多个值,因此,**sqlda** 结构包 含一个或多个项描述符。

重要: 由于您通常不知道用户定义的函数返回的返回行数,因此,您不可保证仅返 回一行。如果您不使用游标来执行游标函数,则 GBase 8s ESQL/C 生成运行时刻错误。因 此,总是将用户定义的函数与函数游标相关联,是一种好的做法。

#### 执行游标函数

游标函数可将一个或多个返回值的行返回给应用程序。要执行游标函数,您必须将 EXECUTE FUNCTION 语句与函数游标相关联,并使用 FETCH...INTO DESCRIPTOR 语 句来将一个返回值或多个返回值保存在 sqlda 结构中。

要使用 **sqlda** 结构来保存游标函数返回值:

为用户定义的函数声明函数游标。

使用 DECLARE 语句来将 EXECUTE FUNCTION 语句与函数游标相关联。

使用 OPEN 语句来执行该函数并打开该游标。

使用 FETCH...USING DESCRIPTOR 语句来将返回值从游标检索至 **sqlda** 结构内。

将行数据从 **sqlda** 结构检索至带有 C 语言语句的主变量,其访问每一选择列表列的 **sqldata** 字段。

释放分配给 **sqldata** 字段和 **sqlda** 结构的内存。

仅定义作为迭代函数的外部函数可返回多行数据。因此,您必须定义函数游标来动态 地执行迭代函数。每一行数据仅由一个值组成,因为外部函数仅可返回单个值。对于每一 行,**sqlda** 结构仅包含带有单个返回值的一个 **sqlvar\_struct** 结构。

其 RETURN 语句包括 WITH RESUME 关键字的 SPL 函数可返回一行或多行数据。 因此,您必须定义函数游标来动态地执行这些 SPL 函数。每一行数据可由一个或多个值组 成,因为 SPL 函数可一次返回一个或多个值。对于每一行,**sqlda** 结构包含每一返回值的 **sqlvar\_struct** 结构。

#### 4.4.5 处理未知的列列表

您可使用 sqlda 结构来处理 INSERT...VALUES 语句。

要使用 **sqlda** 结构来处理 INSERT 中的输入参数:

1. 声明变量来保存 sqlda 的地址。

2. 准备 INSERT 语句(以 PREPARE 语句),并给它一个语句标识符。 使用 DESCRIBE...INTO 语句来执行两项任务:

- a) 分配 sqlda 结构。将分配了的结构的地址存储在您声明的sqlda 指针中。
- b) 以 DESCRIBE...INTO 语句来确定表中列的数目和数据类型。 DESCRIBE 语句为列列表的每一项填充 sqlvar struct 结构。
- 3. 对于每一列,检测 sqlda 的 sqltype 和 sqllen 字段,来确定需 要为该数据分配的内存的数量。

保存存储在主变量中的 **sqld** 字段中的列的数目。

以 C 语言语句将列设置为它们的值,其设置 **sqlda** 的 **sqlvar\_struct** 结构中的恰当 的 **sqldata** 字段。列值必须与它的相关联的列的数据类型相兼容。如果您插入空值,请务 必将恰当的 **sqlind** 字段设置为包含 -1 的指示符变量的地址。

执行 INSERT 语句来将该值插入至数据库内。

4. 释放分配给 sqldata 字段和 sqlda 结构的内存。

#### 执行简单的插入

下列步骤该如如何以 **sqlda** 结构执行简单的 INSERT 语句:

(以 PREPARE 语句)准备 INSERT 语句,并给它一个语句标识符。

以 C 语言语句将这些列设置为它们的值,其设置 **sqlda** 的 **sqlvar\_struct** 结构中恰 当的 **sqldata** 字段。

以 EXECUTE...USING DESCRIPTOR 语句执行 INSERT 语句。

这些步骤基本上与处理 SELECT 语句的未知的选择列表的那些步骤相同。由于该语 句不是 SELECT 语句, 因此, 主要的差异在于 INSERT 不需要游标。

#### 执行与游标相关联的 **INSERT**

您还可使用 **sqlda** 结构来处理与插入游标相关联的 INSERT。在此情况下,您不以

EXECUTE...USING DESCRIPTOR 语句来执行该语句。反而,您必须声明并打开插入游标, 并以 PUT...USING DESCRIPTOR 语句执行该插入游标, 如下:

准备 INSERT 语句,并以 DECLARE 语句将它与插入游标相关联。所有的多行 INSERT 语句都必须有声明了的插入游标。

以 OPEN 语句为 INSERT 语句创建该游标。

以 PUT 语句以及它的 USING DESCRIPTOR 子句将第一组列值插入至缓冲区内。在 此 PUT 语句之后,存储在指定的 **sqlda** 结构中的列值被存储在插入缓冲区中。在循环内 反复执行该 PUT 语句,直到没有更多的列要插入为止。

在插入所有行之后,退出该循环,并以 FLUSH 语句刷新插入缓冲区。

以 CLOSE 语句关闭插入游标。

 您处理插入游标的方式,与您处理与 SELECT 语句相关联的游标的方式相 同。

# 4.4.6 处理参数化的 **SELECT** 语句

您可以 sqlda 结构来处理参数化的 SELECT 语句。

如果准备好的 SELECT 语句有带有未知数目和数据类型的输入参数的 WHERE 子 句,则您的 GBase 8s ESQL/C 程序必须使用 **sqlda** 结构来定义输入参数。

要使用 **sqlda** 结构来为 WHERE 子句定义输入参数:

- 1. 声明变量来保存 sqlda 结构的地址。
- 2. 确定 SELECT 语句的输入参数的数目和数据类型。
- 3. 以诸如 malloc() 这样的系统内存分配函数分配 sqlda 结构。

以 C 语言语句指示 WHERE 子句中输入参数的数目,其设置 **sqlda** 结构的 **sqld** 字 段。

以 C 语言语句存储每一输入参数的定义和值,其在 **sqlda** 结构的恰当的 **sqlvar\_struct** 中设置 **sqltype**、**sqllen** 和 **sqldata** 字段:

sqltype 字段使用 sqltypes.h 头文件定义的 GBase 8s ESQL/C 数据类型常量,来表示 输入参数的数据类型。

对于 CHAR 或 VARCHAR 值, sqllen 是以字节计的字符数组的大小。对于 DATETIME 或 INTERVAL 值, 此字段存储编码的限定符。

每一 sqlvar struct 结构的 sqldata 字段包含为输入参数值分配的内存的地址。对于每 一输入参数, 您可能需要使用 sqltype 和 sqllen 字段来确定需要分配的内存的数量。

如果您使用指示符变量,则还要设置 sqlind 字段,可能还要设置 sqlidata、sqlilen 和 sqlitype 字段(仅限于非 X/Open 应用程序)。

请使用 sqlda.sqlvar 数组内的索引来标识 sqlvar\_struct 结构。

以 USING DESCRIPTOR 子句,将定义了的输入参数从 **sqlda** 结构传至数据库服务 器。

提供输入参数的语句,依赖于该 SELECT 返回多少行。

4. 以 free () 系统调用,释放为 sqlvar struct 字段、sqldata 字段, 以及为 sqlda 结构本身分配的内存。

重要: 如果 SELECT 语句在选择列表中有未知的列,则您的程序还必须以 sqlda 结构来处理这些列。

#### 执行返回多行的参数化的 **SELECT**

下列描述的示例程序是 demo4.ec 示例程序的一个修改版本。它展示如何以下列条件 使用动态 SELECT 语句:

该 SELECT 返回多行。

该 SELECT 必须与游标相关联, 以 OPEN 语句来执行, 并以 FETCH...USING DESCRIPTOR 语句检索它的返回值。

该 SELECT 在它的 WHERE 子句中有输入参数。

OPEN 语句包括 USING DESCRIPTOR 子句来提供 **sqlda** 结构中的参数值。

该 SELECT 在选择列表中有未知的列。

FETCH 语句包括 USING DESCRIPTOR 子句来存储 **sqlda** 结构中的返回值。

使用 sqlda 结构的样例程序

该程序说明如何使用 **sqlda** 结构来同时处理 WHERE 子句的数据参数和选择列表中 的列。

=================================================================

======

- 2. EXEC SQL include sqlda;
- 3. EXEC SQL include sqltypes;
- 4. #define FNAME 15
- 5. #define LNAME 15

<sup>1. #</sup>include <stdio.h>

#### 6. #define PHONE 18

======

2 行

该程序必须包括 GBase 8s ESQL/Csqlda.h 头文件来使用 **sqlda** 结构。

=================================================================

=================================================================

======

7. main()

8. {

9. char fname[ $\text{FNAME} + 1$ ];

10. char lname[ $LNAME + 1$ ];

11. char phone[  $PHONE + 1$ ];

12. int count, customer\_num, i;

13. struct sqlvar\_struct \*pos;

14. struct sqlda \*sqlda\_ptr;

15. printf("Sample ESQL program running.\n\n");

16. EXEC SQL connect to 'stores7';

17. stcopy("Carole", fname);

18. stcopy("Sadler", lname);

19. EXEC SQL prepare sql\_id from

20. 'select \* from customer where fname=? and lname=?';

21. EXEC SQL declare slct cursor cursor for sql id;

======

9 - 14 行

9 - 11 行声明变量来保存从用户取得的数据。**sqlda\_ptr** 变量(14 行)是指向 **sqlda** 结 构的指针。**pos** 变量(13 行)指向 **sqlvar\_struct** 结构,以便于该代码可全程处理 **sqlda** 的 变长部分中的每一个 **sqlvar\_struct** 结构。不将这些变量定义作为 GBase 8s ESQL/C 主变 量。

=================================================================

17 - 20 行

这些行为 SELECT 语句组装字符串,并准备该 SELECT 字符串。此程序假设输入参 数的数目和数据类型。因此,在运行时刻,无需 C 代码来确定此信息。问号(?)指示 WHERE 子句中的输入参数。

南大通用数据技术股份有限公司 588

21 行

此行为准备好的语句标识符声明 **slct\_cursor** 游标。

=================================================================

#### ======

======

- 22. count=2;
- 23. whereClauseMem(&sqlda\_ptr, count, fname, lname);
- 24. EXEC SQL open slct cursor using descriptor sqlda ptr;
- 25. free(sqlda\_ptr->sqlvar);
- 26. free(sqlda\_ptr);

=================================================================

22 和 23 行

这些行以输入参数信息初始化 **sqlda** 结构。该程序假设两个输入参数(22 行)。如 果输入参数的数目是未知的,则该程序需要解析 SELECT 字符串(不是准备好的版本), 并对它包含的 "?" 字符的数目计数。

然后,该程序调用 whereClauseMem() 函数来分配并初始化 **sqlda** 结构。要获取更多 信息,请参阅 69 - 77 行。

24 行

当数据库服务器执行 SELECT 时, 它打开该游标。您必须包括 OPEN 的 USING DESCRIPTOR 子句,来指定该 **sqlda** 结构作为输入参数值的位置。

25 和 26 行

一旦以执行了 OPEN...USING DESCRIPTOR 语句,就已使用了这些输入参数值。由 于不再需要它,因此,释放此 **sqlda** 结构,且它与包含该检索的值的 **sqlda** 不冲突。请记 住,在可使用这第二个 **sqlda** 之前,必须为它分配内存。

=================================================================

======

- 27. EXEC SQL describe sql\_id into sqlda\_ptr;
- 28. selectListMem(sqlda\_ptr);
- 29. while(1)
- 30. {
- 31. EXEC SQL fetch slct\_cursor using descriptor sqlda\_ptr;
- 32. if(SQLCODE  $!= 0$ )

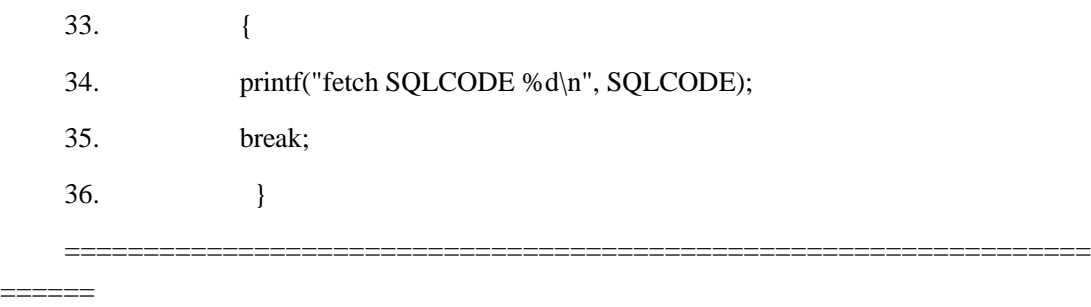

27 行

出于演示的目的,此程序假设在编译时刻,选择列表列的数目和数据类型还是未知的。 它使用 DESCRIBE...INTO 语句(27 行)来分配 **sqlda** 结构,并将关于该选择列表列的信 息放至 **sqlda\_ptr** 指向的结构内。

28 行

selectListMem() 函数为列值处理内存的分配。

29 - 31 行

为从数据库访存的每一行执行该 while 循环。FETCH 语句(31 行)包括 USING DESCRIPTOR 子句来指定 sqlda 结构作为返回的列值的位置。

32 - 36 行

这些行检测 SQLCODE 变量的值,来确定该 FETCH 是否成功了。如果 SQLCODE 包含非零值,则该 FETCH 生成 NOT FOUND 条件(100)或错误(< 0)。在任何这些情 况下,34 行打印出 SOLCODE 值。要确定 FETCH 语句是否生成了警告, 您需要检测 **sqlca.sqlwarn** 结构。

================================================================= ====== 37.  $for(i=0; i < sqlda\_ptr > sqld; i++)$ 38. { 39. printf("\ni=%d\n", i); 40. prsqlda(sqlda ptr->sqlvar[i]); 41. switch (i) 42. { 43. case 0: 44. customer\_num = \*(int \*)(sqlda\_ptr->sqlvar[i].sqldata);

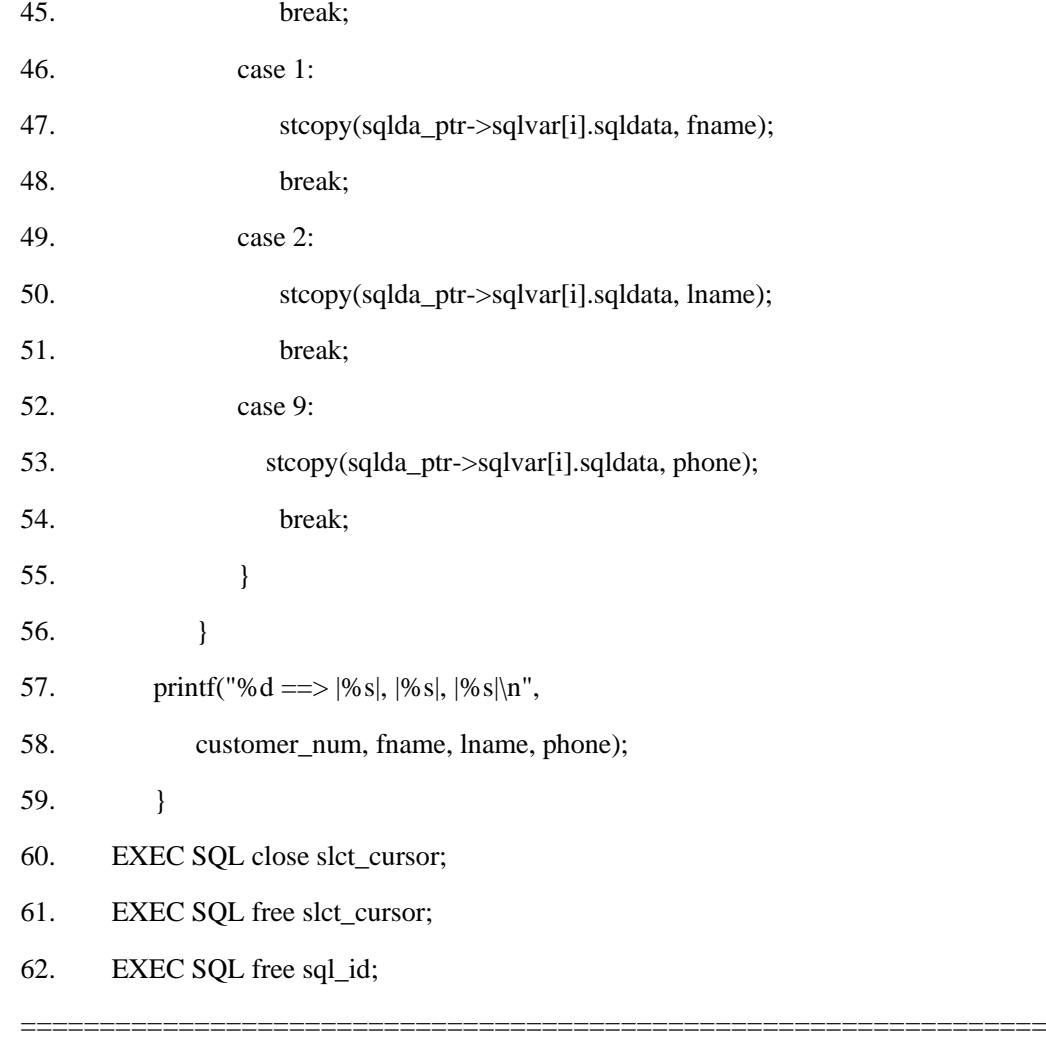

37 - 59 行

 $=$ 

对于选择列表中的每一列,这些行访问 **sqlvar\_struct** 结构的字段。prsqlda() 函数(请 参阅 75-81 行)显示列名称(来自 sqlvar\_struct.sqlname)以及它的值(来自 **sqlvar\_struct.sqldata** field)。**switch**(41 - 55 行)将列值从 **sqlda** 结构移至恰当的长度和 数据类型的主变量内。

60 - 62 行

在访存所有行之后,这些行释放资源。60 行关闭 **slct\_cursor** 游标,且 61 行释放它。 62 行释放 **sql\_id** 语句 ID。

=================================================================

======

63. free(sqlda\_ptr->sqlvar);

64. free(sqlda\_ptr); 65. EXEC SQL close database; 66. EXEC SQL disconnect current; 67. printf("\nProgram Over.\n"); 68. } 69. whereClauseMem(descp, count, fname, lname) 70. struct sqlda \*\*descp; 71. int count; 72. char \*fname, \*lname; 73. { 74. (\*descp)=(struct sqlda \*) malloc(sizeof(struct sqlda)); 75. (\*descp)->sqld=count; 76. (\*descp)->sqlvar=(struct sqlvar\_struct \*) 77. calloc(count, sizeof(struct sqlvar\_struct)); =================================================================

======

63 和 64 行

 这些 free() 系统调用释放与 sqlda 结构相关联的内存。63 行释放分配 给 sqlvar struct 结构的内存。64 行释放为 sqlda 结构分配的内存。该程序 不需要释放与 sqldata 字段相关联的内存,因为这些字段已经使用了在数据缓 冲区中的空间。

69 - 77 行

whereClauseMem() 函数以输入参数定义来初始化 **sqlda** 结构。74 行为 **sqlda** 结构 分配内存来保存 WHERE 子句中的输入参数。使用 DESCRIBE...INTO 来分配 **sqlda** 导 致保存关于该 SELECT 的选择列表列的信息的 **sqlda**。由于您想要在 WHERE 子句中描 述输入参数,因此,请不要在此使用 DESCRIBE。

75 行将 **sqlda** 结构的 **sqld** 字段设置为 **count** 的值(2),来指示 WHERE 子句中 参数的数目。76 和 77 行使用 calloc() 系统函数来分配内存,以便于 WHERE 子句中的 每一输入参数都有一个 **sqlvar\_struct** 结构。然后,这些行设置 **sqlda** 结构的 **sqlvar** 字段, 以便于它指向此 **sqlvar\_struct** 内存。

=================================================================

南大通用数据技术股份有限公司 592

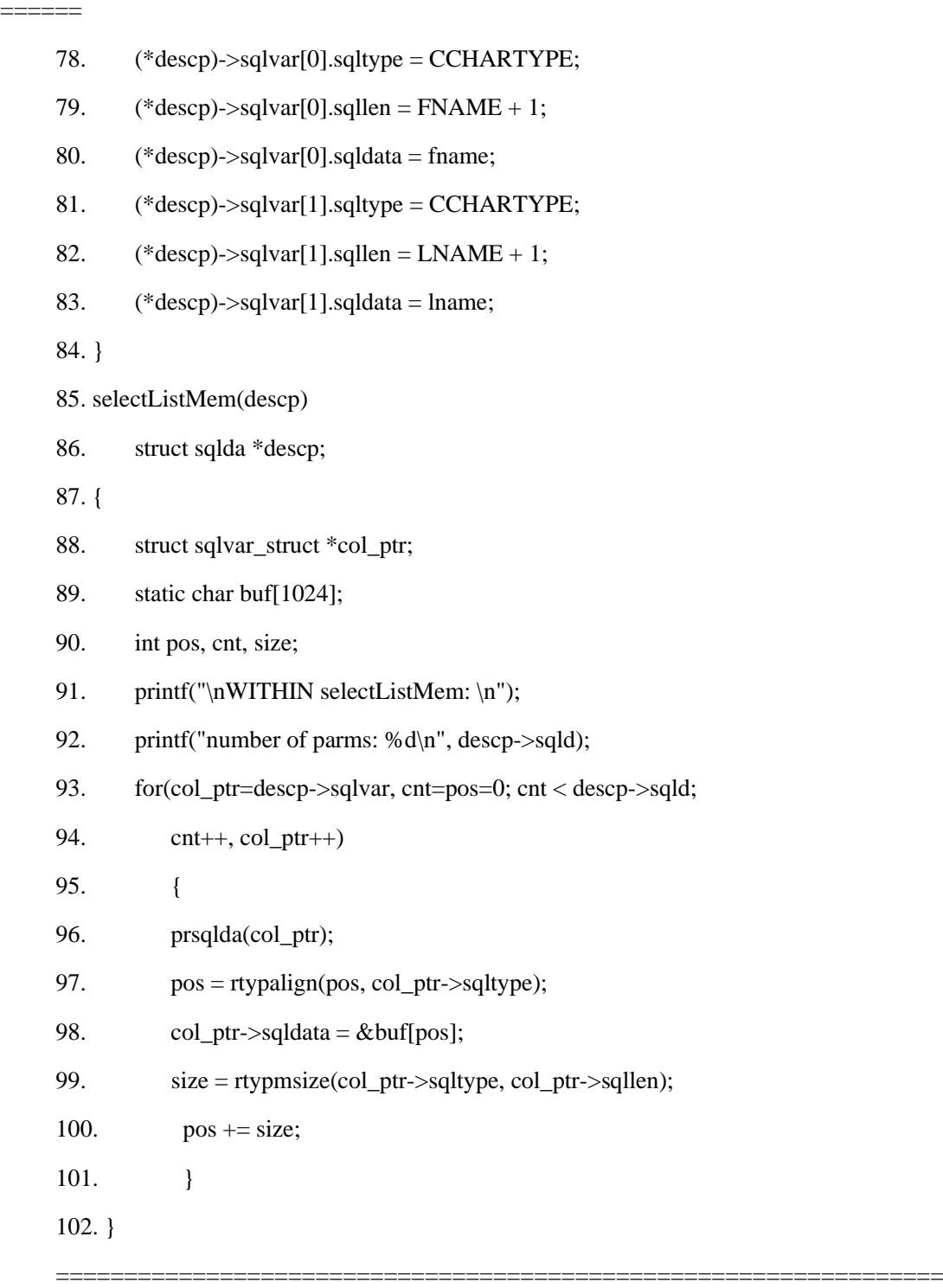

======

78 - 84 行

78 - 80 行设置 **sqlvar\_struct** 结构的 **sqltype**、**sqllen** 和 **sqldata** 字段,来描述第一 个输入参数: 其数据存储在 fname 缓冲区中的长度为 16 (FNAME + 1) 的字符

(CCHARTYPE)主变量。**fname** 缓冲区是在 main() 程序中声明的字符缓冲区,且作为参 数传给 whereClauseMem()。

81 行设置 **sqlvar\_struct** 结构的 **sqltype**、**sqllen** 和 **sqldata** 字段来描述第二个输入 参数。此参数是针对 **lname** 列的。定义它的方式,与 **fname** 列一样(78 - 80 行),但它 从 **lname** 缓冲区接收它的数据 [还被从 main() 传至 whereClauseMem()]。

85 - 102 行

 selectListMem() 函数分配内存,并为参数化的 SELECT 语句的未知的选 择列表列初始化 sqlda 结构。

#### 执行参数化的单个 **SELECT** 语句

在前一主题中的说明假设参数化的 SELECT 语句返回多个值,因此,与游标相关联。 如果您在此时知道您编写一个程序,参数化的 SELECT 语句总是只返回一行,则您可省略 游标并使用 EXECUTE...USING DESCRIPTOR...INTO 语句,而不使用 OPEN...USING DESCRIPTOR 语句,来指定来自 **sqlda** 结构的参数值。

#### 4.4.7 处理参数化的用户定义的例程

 本部分描述如何以 sqlda 结构来处理参数化的用户定义的例程。下列语句 执行用户定义的例程:

EXECUTE FUNCTION 语句执行(外部的和 SPL)用户定义的函数。

EXECUTE PROCEDURE 语句执行(外部的和 SPL)用户定义的过程。

如果准备好的 EXECUTE PROCEDURE 或 EXECUTE FUNCTION 语句有参数,指 定这些参数作为未知数目和数据类型的输入参数,则您的 GBase 8s ESQL/C 程序可使用 **sqlda** 结构来定义该输入参数。

#### 执行参数化的函数

您处理用户定义的函数的输入参数的方式,与您处理 SELECT 语句的 WHERE 子句 中的输入参数的方式相同,如下:

执行非游标函数的方式,与单个 SELECT 语句的方式相同。

如果您在此时知道您编写的程序,其动态的用户定义的函数总是只返 回一行,则您可使用 EXECUTE...USING DESCRIPTOR...INTO 语句来提 供来自 sqlda 结构的参数值,并执行该函数。

执行游标函数的方式,与返回一行或多行的 SELECT 语句的方式相同。

如果您在此时不确定您编写的程序,其动态的用户定义的函数是否总是只返回一行, 则请定义函数游标,并使用 OPEN...USING DESCRIPTOR 语句来提供来自 **sqlda** 结构的 参数值。

执行这些 EXECUTE FUNCTION 与 SELECT 语句的唯一区别在于,您为非游标函 数准备 EXECUTE FUNCTION 语句,而不是 SELECT 语句。

#### 执行参数化的过程

要执行参数化的用户定义的过程,您可使用 EXECUTE...USING DESCRIPTOR 语句 来提供来自 **sqlda** 结构的参数值,并执行该过程。您处理用户定义的过程的输入参数的方 式,与您处理非游标函数的输入参数的方式相同。执行 EXECUTE PROCEDURE 语句与执 行 EXECUTE FUNCTION 语句(对于非游标函数)的唯一区别,在于您不需要为用户定 义的过程指定 EXECUTE...USING DESCRIPTOR 语句的 INTO 子句。

# 4.4.8 处理参数化的 **UPDATE** 或 **DELETE** 语句

确定 DELETE 或 UPDATE 语句的 WHERE 子句中的输入参数的方式,类似于确定 SELECT 语句的 WHERE 子句中的它们的方式。这两类动态的参数化的语句之间的主要区 别,如下:

您不需要使用游标来处理 DELETE 或 UPDATE 语句。您以 EXECUTE 语句的 USING DESCRIPTOR 子句提供来自 sqlda 结构的参数值,而不是以 OPEN 语句。

您可使用 DESCRIBE...INTO 语句来确定该 DELETE 或 UPDATE 语句是否有 WHERE 子句。

# 5 附录

本部分包含附加的参考信息。

# 5.1 **ESQL/C** 示例程序

您的 GBase 8s 软件包括演示数据库。GBase 8s ESQL/C 在本出版物中,还包括许多演示 程序和示例的源文件,其中有些访问该演示数据库。

在 Windows™ 环境中, 您可在 %GBASEDBTDIR%\demo\esqldemo 目录中找到 GBase 8s ESQL/C 示例程序的源文件。

在 UNIX™ 操作系统上, 您可在 \$GBASEDBTDIR/demo/esqlc 目录中找到 GBase 8s ESQL/C 示例程序的源文件。包括 GBase 8s ESQL/C 的 esqldemo 脚本将源文件从 \$GBASEDBTDIR/demo/esqlc 目录复制至当前目录内。

要获取关于创建演示数据库的信息,请参阅 GBase 8s DB-Access 用户指南。

# 5.2 **ESQL/C** 函数库

这些主题描述随同 GBase 8s ESQL/C 提供的所有库函数的语法和行为。

### 5.2.1 **GBase 8s ESQL/C**库函数

下表按字母顺序罗列 GBase 8s ESQL/C 库函数

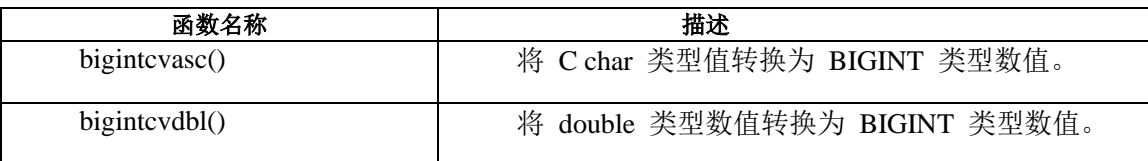

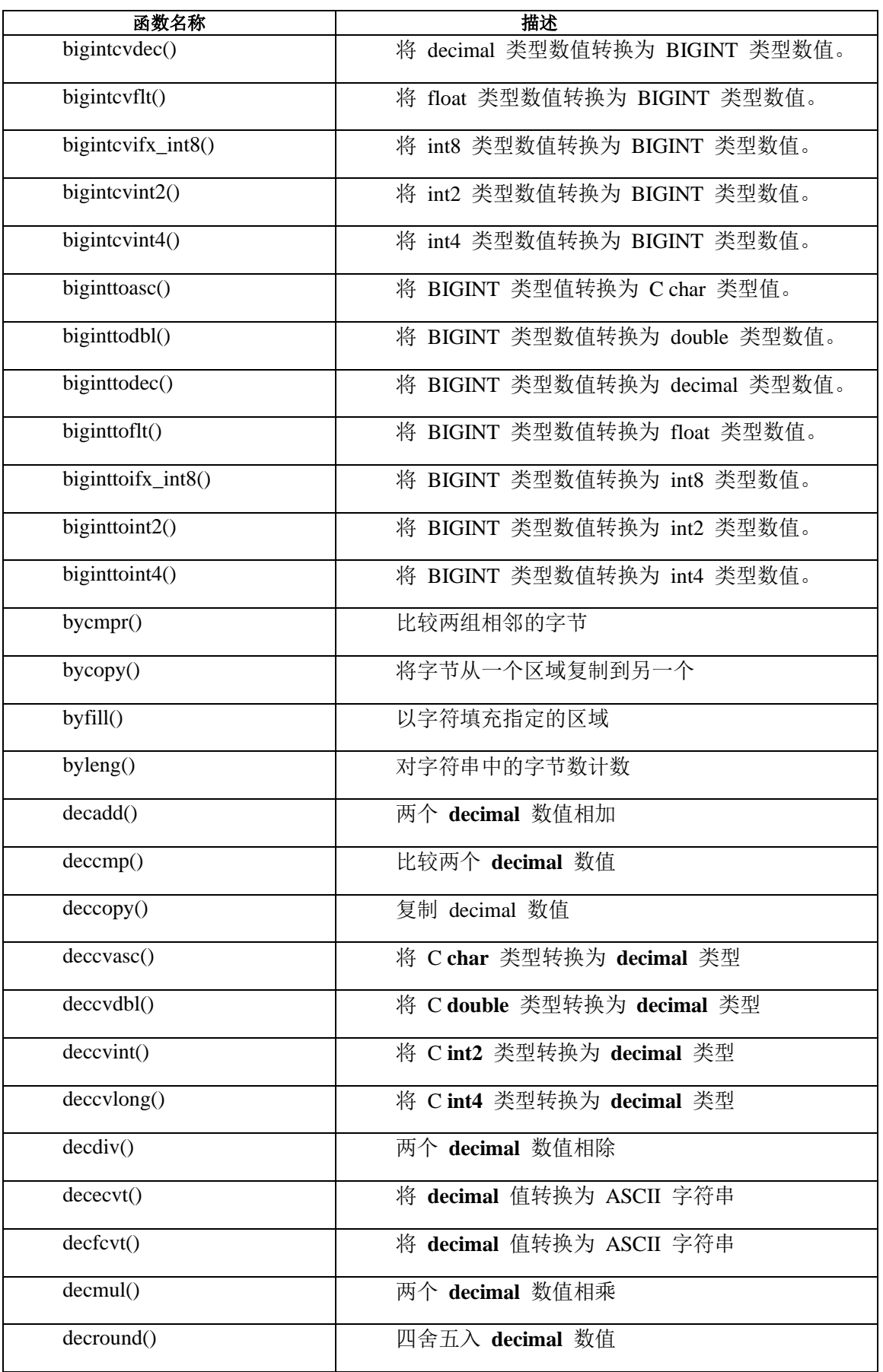

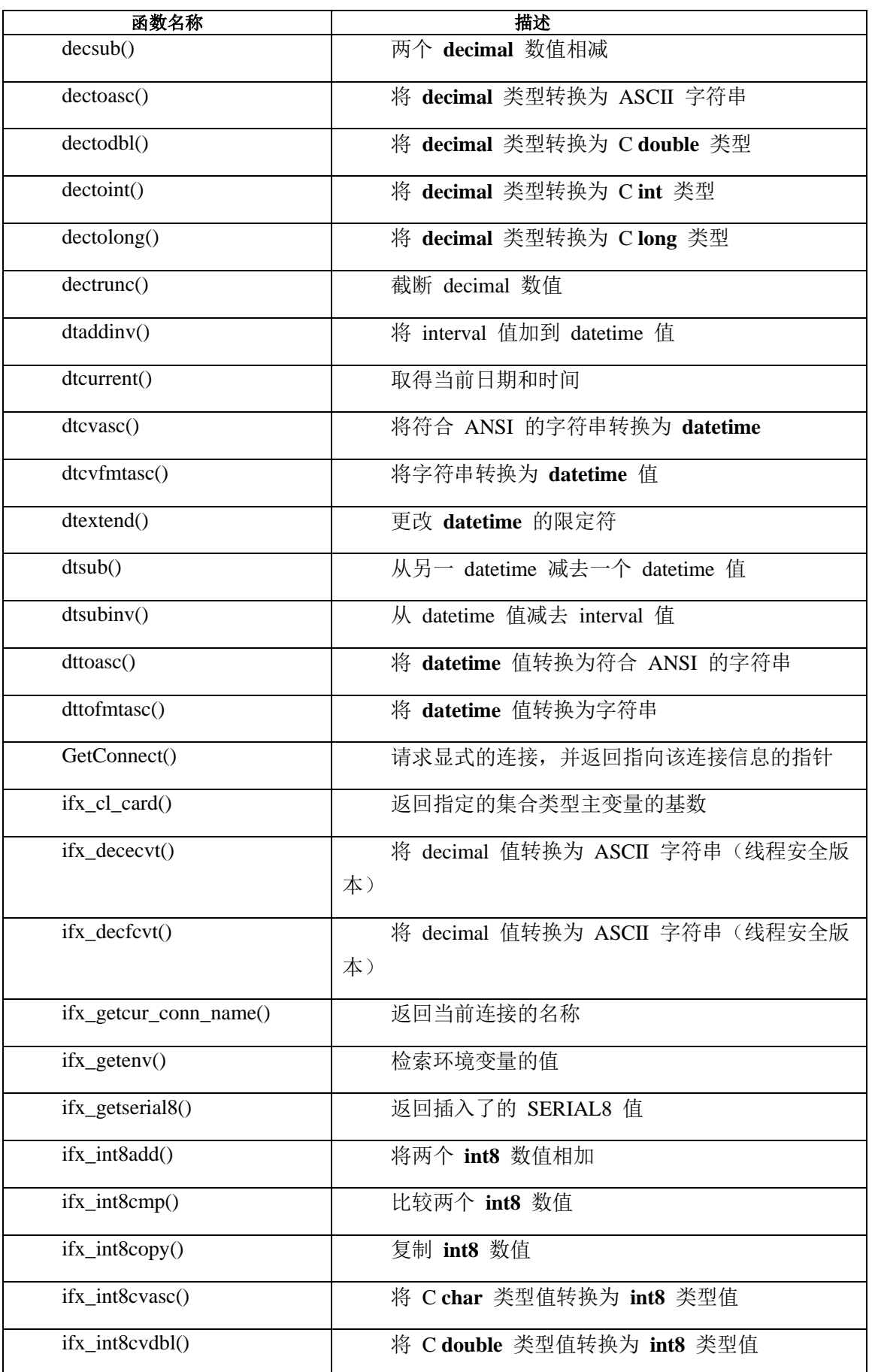

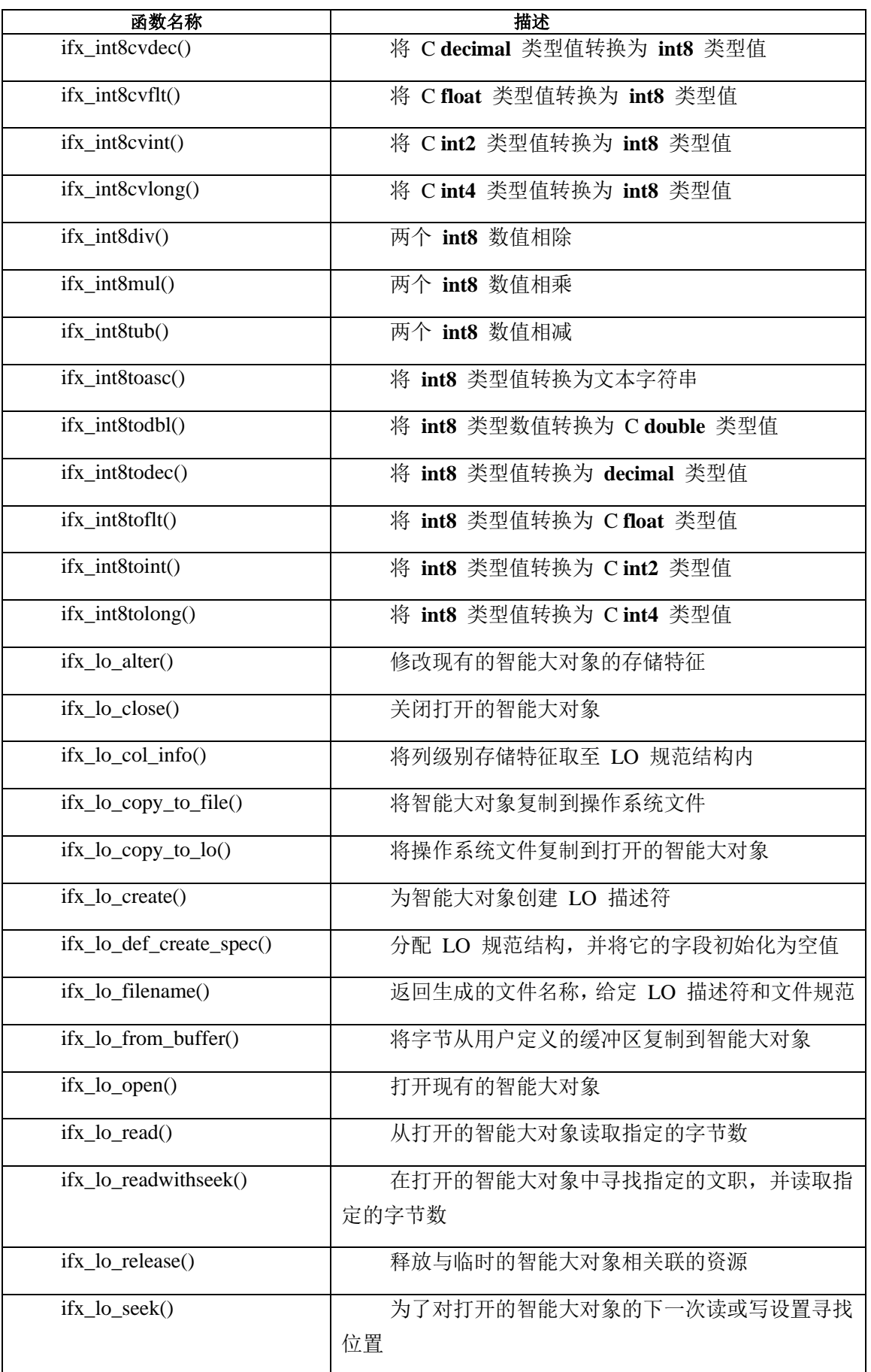

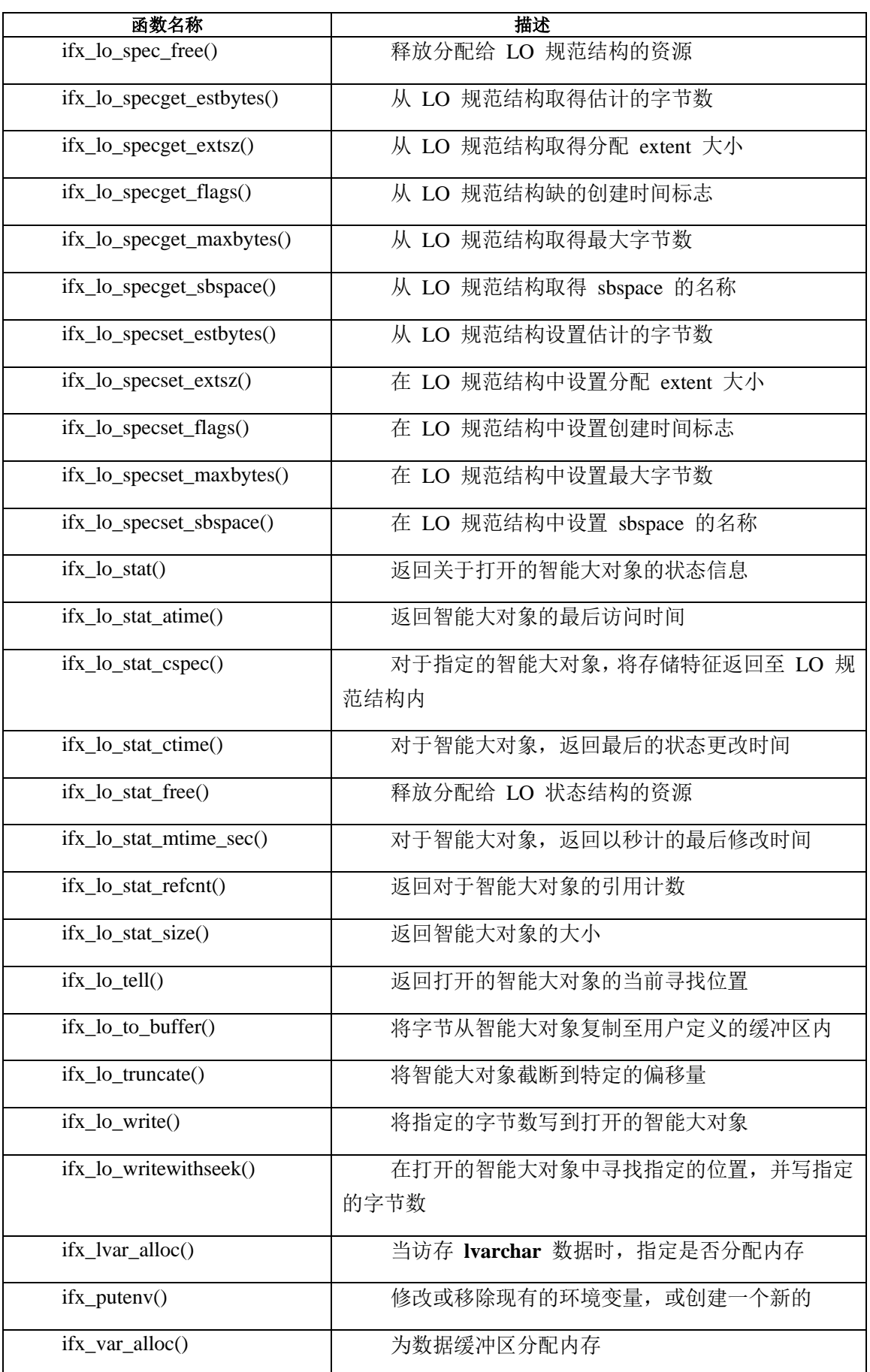
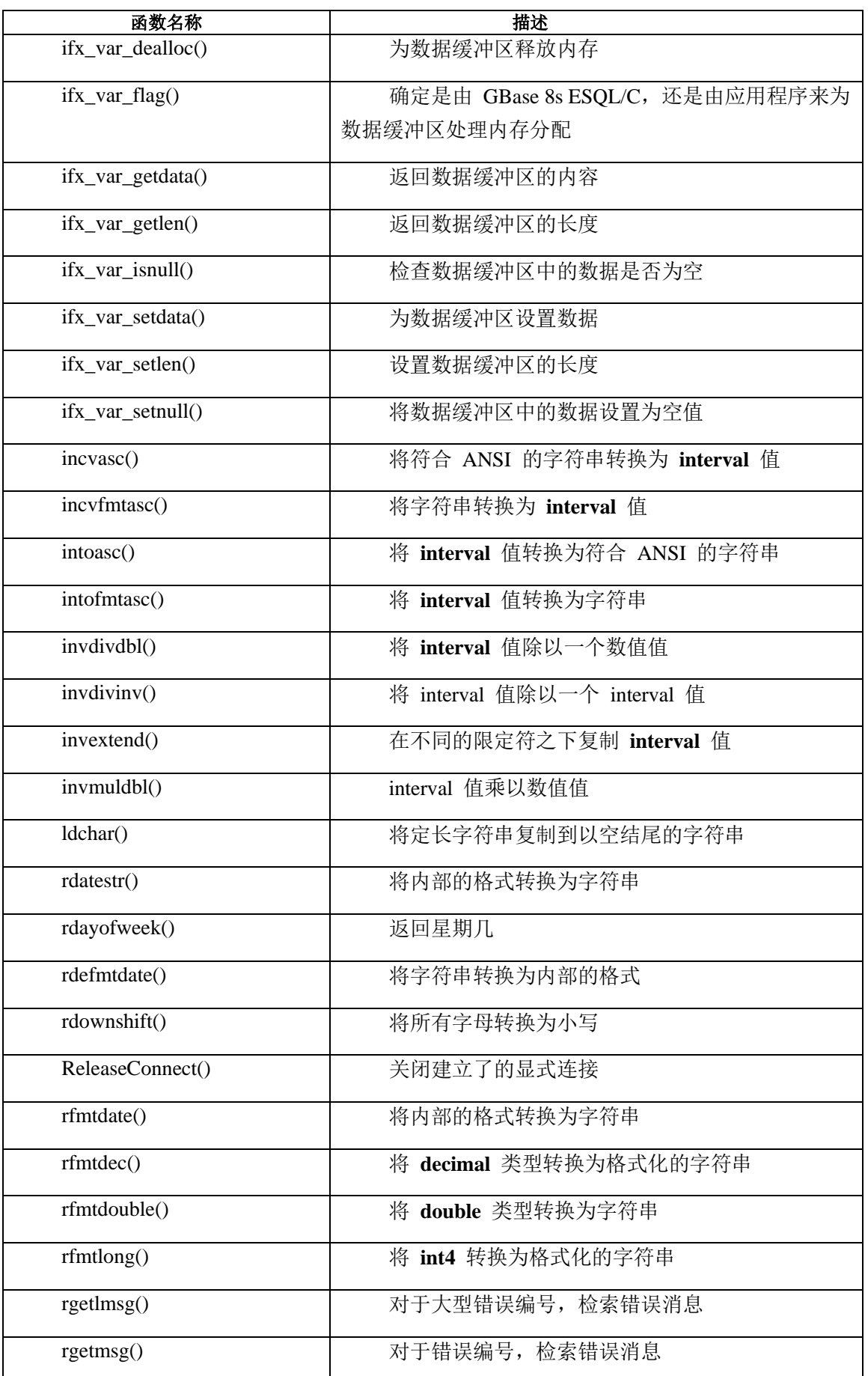

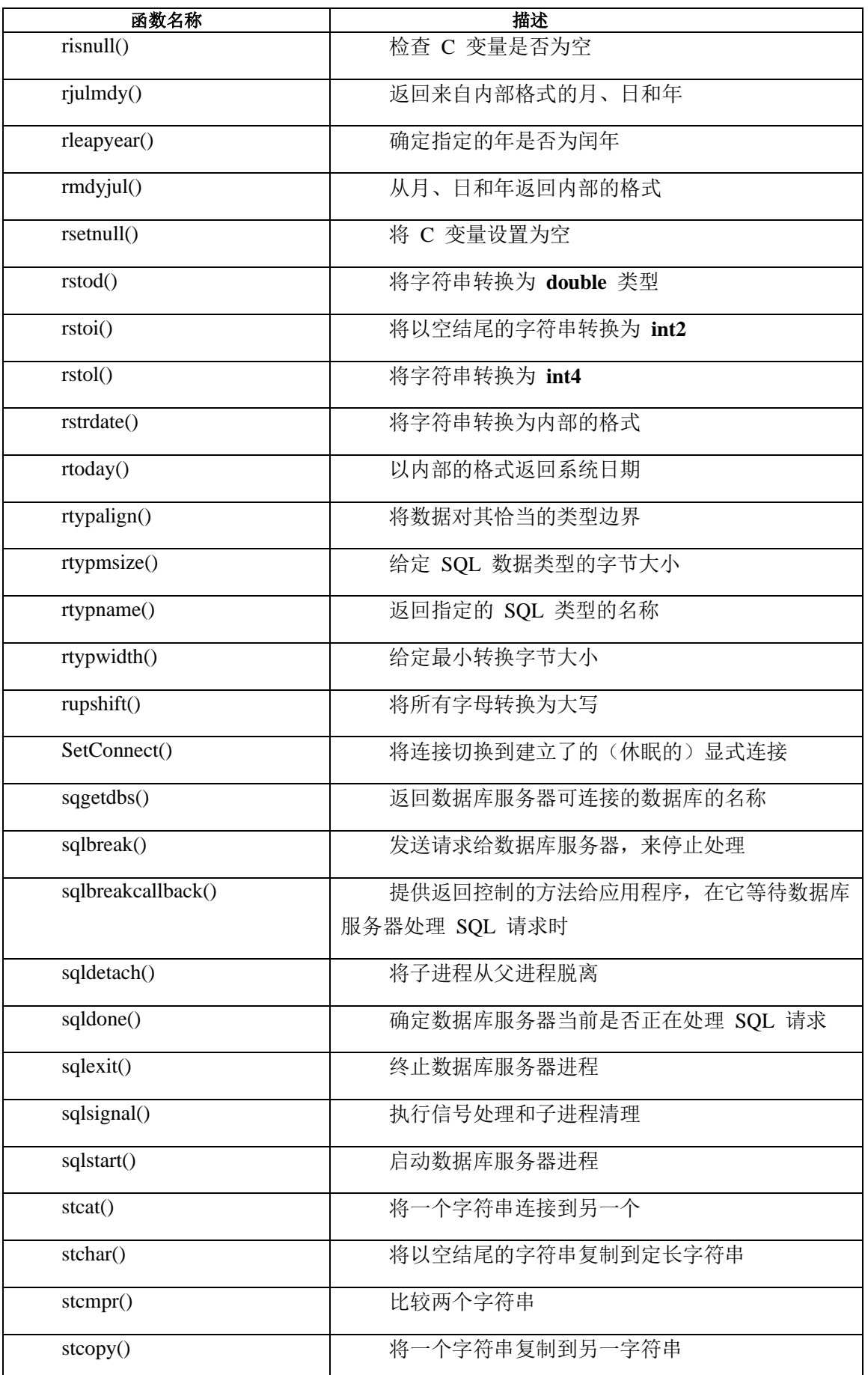

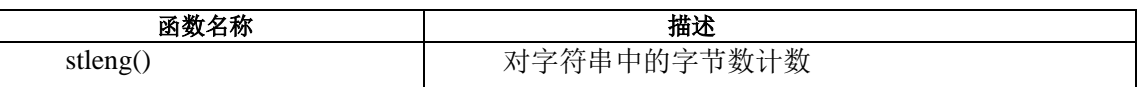

# 5.2.2 **bigintcvasc()** 函数

bigintcvasc() 函数将 C char 类型值转换为 BIGINT 类型数值。

语法

mint bigintcvasc(strng\_val, len, bigintp)

const char \*strng\_val

mint len

bigint \*bigintp

strng\_val

指向字符串的指针。

len

strng\_val 字符串的长度。

bigintp

指向包含转换结果的 bigint 变量的指针。

返回代码

0

转换成功。

 $< 0$ 

转换失败。

# 5.2.3 **bigintcvdbl()** 函数

bigintcvdbl() 函数将 double 类型数值转换为 BIGINT 类型数值。

语法

mint bigintcvdbl(dbl, bigintp)

const double dbl

bigint \*bigintp

dbl

要转换为 bigint 的 double 值。 bigintp

指向包含转换的结果的 bigint 变量的指针。

返回代码

0

转换成功。

 $<0$ 

转换失败。

#### 5.2.4 **bigintcvdec()** 函数

bigintcvdec() 函数将 decimal 类型数值转换为 BIGINT 类型数值。

语法

mint bigintcvdec(decp, bigintp)

const dec\_t \*decp

bigint \*bigintp

decp

指向包含要转换为 bigint 的该值的十进制结构的指针。

bigintp

指向包含转换的结果的 bigint 变量的指针。

返回代码

0

转换成功。

 $< 0$ 

转换失败。

# 5.2.5 **bigintcvflt()** 函数

bigintcvflt() 函数将 float 类型数值转换为 BIGINT 类型数值。 语法

mint bigintcvflt(dbl, bigintp)

const double dbl

bigint \*bigintp

dbl

要转换为 bigint 的 float 值。

bigintp

指向包含转换的结果的 bigint 值的指针。

返回代码

0

转换成功。

 $<0$ 

转换失败。

# 5.2.6 **bigintcvifx\_int8()** 函数

bigintcvifx\_int8() 函数将 int8 类型数值转换为 BIGINT 类型数值。

语法

mint bigintcvifx\_int8(int8p, bigintp)

const ifx\_int8\_t \*int8p

bigint \*bigintp

int8p

要转换为 bigint 值的 int8 值。

bigintp

指向包含转换的结果的 bigint 变量的指针。

返回代码

0

转换成功。

 $<0$ 

转换失败。

# 5.2.7 **bigintcvint2()** 函数

bigintcvint2() 函数将 int2 类型数值转换为 BIGINT 类型数值。

语法

mint bigintcvint2(int2v, bigintp)

const int2 int2v

bigint \*bigintp

int2v

要转换为 bigint 值的 int2 值。

bigintp

指向包含转换的结果的 bigint 变量的指针。

返回代码

0

转换成功。

 $<0$ 

转换失败。

# 5.2.8 **bigintcvint4()** 函数

bigintcvint4() 函数将 int4 类型数值转换为 BIGINT 类型数值。

语法

mint bigintcvint4(int4v, bigintp)

const int4 int4v bigint \*bigintp

int4v

要转换为 bigint 值的 int4 值。

bigintp

指向包含转换的结果的 bigint 变量的指针。

返回代码 0

转换成功。

 $< 0$ 

转换失败。

## 5.2.9 **biginttoasc()** 函数

biginttoasc() 函数将 BIGINT 类型值转换为 C char 类型值。

语法

mint biginttoasc(bigintv, strng\_val, len, base)

const bigint bigintv

char \*strng\_val

mint len

mint base

bigintv

要转换为文本字符串的 bigint 值。

strng\_val

指向包含文本字符串的字符缓冲区的第一个字节的指针。

len

以字节计的 *strng\_val* 的大小,对于空终止符为负 1。

base

输出的数值进制。支持 10 进制和 16 进制。其他值导致 10 进制。

返回代码  $\theta$ 转换成功。  $< 0$ 转换失败。

# 5.2.10 **biginttodbl()** 函数

biginttodbl() 函数将 BIGINT 类型数值转换为 double 类型数值。

语法

mint biginttodbl(bigintv, dbl)

const bigint bigintv

double \*dbl

bigintv

要转换为 double 的 bigint 值。

dbl 指向包含转换的结果的 double 变量的指针。

返回代码

0 转换成功。

 $<\!\!0$ 

转换失败。

# 5.2.11 **biginttodec()** 函数

```
biginttodec() 函数将 BIGINT 类型数值转换为 decimal 类型数值。
语法
```
mint biginttodec(bigintv, decp)

const bigint biginty

dec\_t \*decp

bigintv

要转换为 decimal 的 bigint 值。

decp

指向包含转换的结果的 decimal 变量的指针。

返回结果

 $\Omega$ 

转换成功。

 $< 0$ 

转换失败。

# 5.2.12 **biginttoflt()** 函数

biginttoflt() 函数将 BIGINT 类型数值转换为 float 类型数值。

语法

mint biginttoflt(bigintv, fltp)

const bigint bigintv

float \*fltp

bigintv 要转换为 float 的 bigint 值。 fltp 指向包含转换的结果的 float 变量的指针。 返回代码 0 转换成功。  $<0$ 

转换失败。

# 5.2.13 **biginttoifx\_int8()** 函数

biginttoifx\_int8() 函数将 BIGINT 类型数值转换为 int8 类型数值。

语法

void biginttoifx\_int8(bigintv, int8p)

const bigint bigintv

ifx\_int8\_t \*int8p

bigintv

要转换为 int8 的 bigint 值。

int8p

指向包含转换的结果的 int8 结构的指针。

# 5.2.14 **biginttoint2()** 函数

biginttoint2() 函数将 BIGINT 类型数值转换为 int2 类型数值。

语法

mint biginttoint2(bigintv, int2p)

const bigint bigintv

int2 \*int2p

bigintv

要转换为 int2 整数值的 bigint 值。

int2p

指向包含转换的结果的 int 变量的指针。

返回代码 0 转换成功。  $< 0$ 转换失败。

# 5.2.15 **biginttoint4()** 函数

biginttoint4() 函数将 BIGINT 类型数值转换为 int4 类型数值。

语法

mint biginttoint4(bigintv, int4p)

const bigint biginty

int4 \*int4p

## bigintv

要转换为 int4 整数值的 bigint 值。

int4p

指向包含转换的结果的 int4 变量的指针。

返回代码

#### 0

转换成功。

 $< 0$ 

转换失败。

#### 5.2.16 **bycmpr()** 函数

bycmpr() 函数比较两组给定长度的相邻字节。它返回比较的结果作为它的值。

语法

mint bycmpr(byte1, byte2, length)

char \*byte1;

char \*byte2;

mint length;

byte1

指向第一组相邻字节起始位置的指针。

```
byte2
指向第二组相邻字节起始位置的指针。
length
您想要 bycmpr() 比较的字节数。
```
#### 用法

bycmpr() 执行对两组相邻字节的逐字节比较,直到它发现不同为止,或直到它比较字 节的 length 数目为止。bycmpr() 函数返回整数, 其值 (0、-1 或 +1) 指示两组字节之间 比较的结果。

```
bycmpr() 函数从 byte1 组的字节减去 byte2 组的字节来完成比较。
```

```
返回代码
\theta两个组相同。
-1
byte1 组小于 byte2 组。
+1byte1 组大于 byte2 组。
示例
此样例程序位于 demo 目录中的 bycmpr.ec 文件中。
/*
* bycmpr.ec *
```
The following program performs three different byte comparisons with bycmpr() and displays the results.

 \*/ #include <stdio.h> main() { mint x;

static char string  $1$ [] = "abcdef";

static char string2 $[] =$ "abcdeg";

static mint number  $1 = 12345$ ;

static mint number $2 = 12367$ ;

static char string3 $[] = \{0x00, 0x07, 0x45, 0x32, 0x00\};$ static char string4 $[$ ] = {0x00, 0x07, 0x45, 0x31, 0x00};

printf("BYCMPR Sample ESQL Program running.\n\n");

```
/* strings */
```
printf("Comparing strings: String 1=%s\tString 2=%s\n", string1, string2); printf(" Executing: bycmpr(string1, string2, sizeof(string1))\n");  $x = bycmp(string1, string2, sizeof(string1));$ printf("  $Result = %d\nu$ ", x);

 $/*$  ints  $*/$ 

printf("Comparing numbers: Number 1=%d\tNumber 2=%d\n", number1, number2); printf(" Executing: bycmpr( (char \*) &number1, (char \*) &number2, "); printf("sizeof(number1))\n");  $x = bycmp( (char *) & number1, (char *) & number2, sizeof(number1));$ printf("  $Result = %d\n"$ , x);

/\* non printable \*/

printf("Comparing strings with non-printable characters:\n"); printf(" Octal string 1=%o\tOctal string 2=%o\n", string3, string4); printf(" Executing: bycmpr(string3, string4, sizeof(string3))\n");  $x = bycmp(string3, string4, sizeof(string3));$ printf("  $Result = %d\nu$ ", x);

/\* bytes \*/

```
printf("Comparing bytes: Byte string 1=%c%c\cdottByte string 2=%c%c\cdotn");
printf(" Executing: bycmpr(&string1[2], &string2[2], 2)\n");
x = bycmp(<math>\&</math>string1[2], <math>\&</math>string2[2], 2);printf(" Result = %d\n\\n", x);
```
printf("\nBYCMPR Sample ESQL Program over.\n\n");

}

输出

BYCMPR Sample ESQL Program running.

Comparing strings: String1=abcdef String 2=abcdeg Executing: bycmpr(string1, string2, sizeof(string1))  $Result = -1$  Comparing numbers: Number 1=12345 Number 2=12367 Executing: bycmpr( (char \*) &number1, (char \*) &number2, sizeof(number1)  $Result = -1$  Comparing strings with non-printable characters: Octal string 1=40300 Octal string 2=40310 Executing: bycmpr(string3, string4, sizeof(string3))  $Result = 1$ Comparing bytes: Byte string 1=cd Byte string 2=cd Executing: bycmpr(&string1[2], &string2[2], 2)  $Result = 0$ 

BYCMPR Sample ESQL Program over.

# 5.2.17 **bycopy()** 函数

bycopy() 函数将给定的字节数从一个位置复制到另一个。

语法

void bycopy(*from*, *to*, *length*)

char \*from;

char \*to;

mint length;

from

指向您想要 bycopy() 复制的该组字节的第一个字节的指针。

to

指向目的字节组的第一个字节的指针。*to* 指向的内存区域可与 *from* 参数指向的区域 交叠。在此情况下,GBase 8s ESQL/C 不保留 *from* 指向的值。

length

您想要 bycopy() 复制的字节数。

重要: 请注意,不要重写目标区域相邻的内存区域。

```
示例
```
此示例程序位于 demo 目录中的 bycopy.ec 文件中。

/\*

\* bycopy.ec \*

The following program shows the results of bycopy() for three copy operations.

\*/

#include <stdio.h>

char dest[20];

main()

```
 {
```
mint number $1 = 12345$ ;

mint number $2 = 0$ ;

static char string1[] = "abcdef";

static char string2[] = "abcdefghijklmn";

printf("BYCOPY Sample ESQL Program running.\n\n");

 printf("String 1=%s\tString 2=%s\n", string1, string2); printf(" Copying String 1 to destination string:\n");

```
 bycopy(string1, dest, strlen(string1));
            printf(" Result = %s\n\rightharpoonup n', dest);printf(" Copying String 2 to destination string:\langle n'' \rangle;
             bycopy(string2, dest, strlen(string2));
            printf(" Result = %s\n\rightharpoonup n", dest);
             printf("Number 1=%d\tNumber 2=%d\n", number1, number2);
            printf(" Copying Number 1 to Number 2:\langle n'' \rangle;
             bycopy( (char *) &number1, (char *) &number2, sizeof(int));
            printf(" Result = number1(hex) %08x, number2(hex) %08x\n",
             number1, number2);
            printf("\nBYCOPY Sample Program over.\n\n");
 }
输出
BYCOPY Sample ESQL Program running.
           String 1=abcdef String2=abcdefghijklmn
           Copying String 1 to destination string:
```
 $Result = abcdef$ 

 Copying String 2 to destination string: Result = abcdefghijklmn

 Number 1=12345 Number2=0 Copying Number 1 to Number 2: Result = number1(hex) 00003039, number2(hex) 00003039

BYCOPY Sample Program over.

## 5.2.18 **byfill()** 函数

byfill() 函数以一个字符填充指定的区域。

语法

void byfill(*to*, *length*, *ch*)

char \*to;

mint length;

char ch;

to

指向您想要 byfill() 填充的内存区域的第一个字节的指针。

length

您想要 byfill() 在该区域内重复该字符的次数。

ch

您想要 byfill() 用于填充该区域的字符。

重要: 请注意,不要重写您想要 byfill() 填充的区域相邻的内存区域。

示例

此样例程序位于 demo 目录中的 byfill.ec 文件中。

/\*

\* byfill.ec \*

The following program shows the results of three byfill() operations on an area that is initialized to x's.

\*/

#include <stdio.h>

main()

{

static char area $[20]$  = "xxxxxxxxxxxxxxxxxxxxx";

printf("BYFILL Sample ESQL Program running.\n\n");

printf("String  $=$  %s\n", area);

```
printf("\nFilling string with five 's' characters:\n\cdot");
 byfill(area, 5, 's');
printf("Result = %s \nightharpoonup", area);
```
 printf("\nFilling string with two 's' characters starting at "); printf("position 16:\n"); byfill(&area[16], 2, 's'); printf("Result = % $s \nightharpoonup s$ ", area);

printf("Filling entire string with 'b' characters:\n"); byfill(area, sizeof(area)-1, 'b'); printf("Result = % $s \nightharpoonup s$ ", area);

 printf("\nBYFILL Sample Program over.\n\n"); }

输出

BYFILL Sample ESQL Program running.

String = xxxxxxxxxxxxxxxxxx

Filling string with five 's' characters:

Result = sssssxxxxxxxxxxxxxx

Filling string with two 's' characters starting at position 16:  $Result = sessxxxxxxxxxxxxx$ 

Filling entire string with 'b' characters:

 $Result = bbbbbbbbbbbbbbbbbbbbbbb$ 

BYFILL Sample Program over.

# 5.2.19 **byleng()** 函数

byleng() 函数返回字符串中有效字符的数目,结尾的空格符不计数。

语法

mint byleng(*from*, *count*)

char \*from;

mint count;

#### from

指向定长字符串(不以空结尾)的指针。

count

定长字符串中的字节数。这不包括结尾的空格符。

示例

此样例程序位于 demo 目录中的 byleng.ec 文件中。 /\*

\* byleng.ec \*

The following program uses byleng() to count the significant characters in an area.

\*/

#include <stdio.h>

main()

{

mint x;

static char area[20] = "xxxxxxxxxx ";

printf("BYLENG Sample Program running.\n\n");

/\* initial length \*/

printf("Initial string:\n");

printf(" Length = %d, String = '%s'\n", x, area); /\* after copy \*/ printf("\nAfter copying two 's' characters starting "); printf("at position 16:\n"); bycopy("ss", &area[16], 2);  $x = byleng(area, 19);$ printf(" Length = %d, String = '%s'\n", x, area);

 printf("\nBYLENG Sample Program over.\n\n"); }

#### 输出

BYLENG Sample Program running.

 $x = byleng(area, 15);$ 

Initial string:

Length = 10, String = ' $xxxxxxxxx$ After copying two 's' characters starting at position 16: Length = 18, String =  $'xxxxxxxxxx$  ss'

BYLENG Sample Program over.

## 5.2.20 **decadd()** 函数

decadd() 函数将两个 decimal 类型值相加。

语法

```
mint decadd(n1, n2, sum)
         dec_t * n1;
```
dec  $t * n2$ ;

dec\_t \*sum;

n1

指向第一个运算对象的 **decimal** 结构的指针。

# n2 指向第二个运算对象的 **decimal** 结构的指针。 sum 指向包含总和(*n1* + *n2*)的 **decimal** 结构的指针。 用法 *sum* 可与 *n1* 或 *n2* 相同。 返回代码 0 操作成功。 -1200 导致溢出的操作。 -1201 导致下溢的操作。 示例 demo 目录中的文件 decadd.ec 包含下列样式程序。 /\* \* decadd.ec \*

The following program obtains the sum of two DECIMAL numbers.

\*/

#include <stdio.h>

#### EXEC SQL include decimal;

```
/* leading spaces will be ignored */
char string1[] = " 1000.6789";
char string2[] = "80";char result[41];
```

```
main()
{
mint x;
dec t num1, num2, sum;
printf("DECADD Sample ESQL Program running.\n\n");
if (x = \frac{deccvasc(\text{string}1, \text{strien}(\text{string}1), \text{&num1})){
printf("Error %d in converting string1 to DECIMAL\langle n, x \rangle;
    exit(1);}
if (x = \frac{deccvasc(\text{string2}, \text{strien}(\text{string2}), \text{&num2})}{2}{
printf("Error %d in converting string2 to DECIMAL\langle n, x \rangle;
exit(1);}
if (x = \text{decadd}(\& \text{num1}, \& \text{num2}, \& \text{sum})){
printf("Error %d in adding DECIMALs\n", x);
exit(1); }
     if (x = \frac{dectoasc(\&sum, result, sizeof(result), -1))}{e {
printf("Error %d in converting DECIMAL result to string\n", x);
exit(1); }
  result[40] = \sqrt{0};
 /* display result */
 printf("\t%s + %s = %s\n", string1, string2, result);
 printf("\nDECADD Sample Program over.\n\n");
 exit(0);
 }
```
输出

DECADD Sample ESQL Program running.

```
1000.6789 + 80 = 1080.6789
```
DECADD Sample Program over.

## 5.2.21 **deccmp()** 函数

deccmp() 函数比较两个 decimal 类型数值。

语法

mint deccmp(*n1*, *n2*)

dec\_t \*n1;

 $dec_t * n2;$ 

n1

指向要比较的第一个数值的 **decimal** 结构的指针。

n2

指向要比较的第二个数值的 **decimal** 结构的指针。

```
返回代码
-1
```
第一个值小于第二个值。

0

两个值相同。

1

第一个值大于第二个值。

#### DECUNKNOWN

有一个值为空。

#### 示例

demo 目录中的文件 deccmp.ec 包含下列样例程序。

/\*

\* deccmp.ec \*

The following program compares DECIMAL numbers and displays the results.

\*/

#include <stdio.h>

EXEC SQL include decimal;

/\* leading spaces will be ignored \*/

char string1 $[] =$  "-12345.6789";

char string2 $[] =$  "12345.6789";

char string $3$ [] = "-12345.6789";

char string4 $[] =$  "-12345.6780";

main()

#### {

mint x;

dec\_t num1, num2, num3, num4;

```
printf("DECCOPY Sample ESQL Program running.\n\n");
```

```
if (x = \frac{deccvasc(\text{string}1, \text{strlen}(\text{string}1), \text{&num1}))
```
#### {

```
printf("Error %d in converting string1 to DECIMAL\n", x);
```

```
exit(1);
```
}

```
if (x = \frac{deccvasc(\text{string2}, \text{strien}(\text{string2}), \text{&num2})}{2}
```
# {

```
 printf("Error %d in converting string2 to DECIMAL\n", x);
exit(1);
```
 } if  $(x = \frac{deccvasc(\text{string3}, \text{strlen}(\text{string3}), \& \text{num3})}{2}$ 

printf("Error %d in converting string3 to DECIMAL $\langle n, x \rangle$ ;  $exit(1);$ 

```
 }
```
{

if  $(x = \frac{deccvasc(\text{string}4, \text{strlen}(\text{string}4), \text{&num4}))$  { printf("Error %d in converting string4 to DECIMAL\n", x);  $exit(1)$ : }

printf("Number  $1 = %s$ )tNumber  $2 = %s \nvert$ ", string1, string2); printf("Number  $3 = %s\thinspace\text{Number }4 = %s\in$ ", string3, string4); printf("\nExecuting: deccmp(&num1, &num2)\n"); printf(" Result = %d\n", deccmp( $&$ num1,  $&$ num2)); printf("Executing: deccmp(&num2, &num3)\n"); printf(" Result = %d\n", deccmp(&num2, &num3)); printf("Executing: deccmp(&num1, &num3)\n"); printf("  $Result = %d\nu$ ", deccmp(&num1, &num3)); printf("Executing: deccmp(&num3, &num4)\n"); printf(" Result = %d\n", deccmp(&num3, &num4));

 printf("\nDECCMP Sample Program over.\n\n");  $exit(0);$ 

}

输出

DECCMP Sample ESQL Program running.

Number 1 = -12345.6789 Number 2 = 12345.6789 Number 3 =  $-12345.6789$  Number 4 =  $-12345.6780$ 

 Executing: deccmp(&num1, &num2)  $Result = -1$  Executing: deccmp(&num2, &num3)  $Result = 1$  Executing: deccmp(&num1, &num3)  $Result = 0$ 

Executing: deccmp(&num3, &num4)

 $Result = -1$ 

DECCMP Sample Program over.

# 5.2.22 **deccopy()** 函数

deccopy() 函数将一个 decimal 结构复制到另一个。

语法

void deccopy(*source*, *target*)

dec\_t \*source;

dec\_t \*target;

source

指向保存在源 **decimal** 结构中的值的指针。

target

指向目标 **decimal** 结构的指针。

deccopy() 函数不返回状态值。要确定复制操作成功与否,请查看 *target* 指向的 **decimal** 结构的内容。

示例

demo 目录中的文件 deccopy.ec 包含下列样例程序。

/\*

\* deccopy.ec \*

The following program copies one DECIMAL number to another.

\*/

#include <stdio.h>

EXEC SQL include decimal;

 char string1[] = "12345.6789"; char result[41];

```
 main()
 {
            int x;
           dec t num1, num2;
           printf("DECCOPY Sample ESQL Program running.\n\n");
           printf("String = %s\n", string1);
           if (x = \frac{deccvasc(\text{string}1, \text{strien}(\text{string}1), \text{&num1})) {
         printf("Error %d in converting string1 to DECIMAL\n", x);
           exit(1); }
            printf("Executing: deccopy(&num1, &num2)\n");
            deccopy(&num1, &num2);
           if (x = \frac{dectoasc(\&num2, result, sizeof(result), -1)) {
           printf("Error %d in converting num2 to string\n", x);
           exit(1); }
           result[40] = \sqrt{0};
           printf("Destination = %s\n", result);
           printf("\nDECCOPY Sample Program over.\n\n");
           exit(0); }
DECCOPY Sample ESQL Program running.
```
 String = 12345.6789 Executing: deccopy(&num1, &num2) Destination = 12345.6789

输出

DECCOPY Sample Program over.

#### 5.2.23 **deccvasc()** 函数

deccvasc() 函数将以 C **char** 类型中作为可打印字符保存的值转换为 **decimal** 类型数 值。

#### 语法

mint deccvasc(*strng\_val*, *len*, *dec\_val*)

char \*strng\_val;

mint len;

dec\_t \*dec\_val;

strng\_val

```
指向要将其值 deccvasc() 转换为 decimal 值的字符串的指针。
```
len

strng\_val 字符串的长度。

dec\_val

指向 deccvasc() 将转换的结果放置其中的 **decimal** 结构的指针。

用法

```
字符串 strng_val 可包含下列符号:
前置符号, 或正号(+)或负号(-)
小数点,以及小数点游标的数字
以 e 或 E 开头的指数。您可在指数前添加符号, 或正号 (+)或负号 (-)。
deccvasc() 函数忽略字符串中开头的空格。
```
返回代码

0

转换成功。

-1200

该数值太大,以至于不能放入 **decimal** 类型结构内(溢出)。

-1201

```
该数值太小,以至于不能放入 decimal 类型结构内(下溢)。
-1213
该字符串有非数值字符。
-1216
该字符串有不良指数。
示例
demo 目录中的 deccvasc.ec 文件包含下列样例程序。
/*
        * deccvasc.ec *
```
The following program converts two strings to DECIMAL numbers and displays the values stored in each field of the decimal structures.

\*/

#include <stdio.h>

EXEC SQL include decimal;

char string1 $[] =$  "-12345.6789"; char string $2[] = "480";$ 

main()

{

mint x;

dec\_t num1, num2;

printf("DECCVASC Sample ESQL Program running.\n\n");

if  $(x = \frac{deccvasc(\text{string}1, \text{stre}(\text{string}1), \text{ænum1})}{h}$ {

printf("Error %d in converting string1 to DECIMAL\n", x);

 $exit(1)$ ; } if  $(x = \frac{deccvasc(\text{string2}, \text{strien}(\text{string2}), \text{&num2})}{2}$  { printf("Error %d in converting string2 to DECIMAL\n", x);  $exit(1);$  } /\* \* Display the exponent, sign value and number of digits in num1. \*/ printf("\tstring1 = %s\n", string1); disp\_dec("num1", &num1);

/\*

\* Display the exponent, sign value and number of digits in num2.

```
 */
printf("\tstring2 = %s\n", string2);
 disp_dec("num2", &num2);
```

```
 printf("\nDECCVASC Sample Program over.\n\n");
 exit(0);
```
}

```
 disp_dec(s, num)
           char *s;
           dec_t *num;
 {
           mint n;
```

```
 printf("%s dec_t structure:\n", s);
printf("\tdec_exp = %d, dec_pos = %d, dec_ndgts = %d, dec_dgts: ",
   num->dec_exp, num->dec_pos, num->dec_ndgts);
```

```
n = 0;
          while(n < num->dec_ndgts)
          printf("%02d", num->dec_dgts[n++]);
          printf("\ln\");
 }
```
输出

DECCVASC Sample ESQL Program running.

 string1 = -12345.6789 num1 dec\_t structure:  $dec\_exp = 3$ ,  $dec\_pos = 0$ ,  $dec\_ndgts = 5$ , dec\_dgts: 01 23 45 67 89

```
string2 = 480 num2 dec_t structure: 
dec\_exp = 2, dec\_pos = 1, dec\_ndgts = 2,
 dec_dgts: 04 80
```
DECCVASC Sample Program over.

# 5.2.24 **deccvdbl()** 函数

deccvdbl() 函数将 C double 类型数值转换为 decimal 类型数值。

语法

```
mint deccvdbl(dbl_val, np)
```
double dbl\_val;

dec t \*dec val;

dbl\_val

deccvdbl() 转换为 **decimal** 类型值的 **double** 值。

dec\_val

指向 deccvdbl() 在其中放置转换结果的 **decimal** 结构的指针。

结果代码

0 转换成功。  $< 0$ 转换失败。 示例 demo 目录中的 deccvdbl.ec 文件包含下列样例程序。 /\* \* deccvdbl.ec \*

The following program converts two double type numbers to DECIMAL numbers and displays the results.

\*/

#include <stdio.h>

EXEC SQL include decimal;

char result[41];

 main() { mint x; dec\_t num; double  $d = 2147483647$ ;

printf("DECCVDBL Sample ESQL Program running.\n\n");

 printf("Number 1 (double) = 1234.5678901234\n"); if  $(x = deccvdb)((double)1234.5678901234, & num))$ {

printf("Error %d in converting double1 to DECIMAL\n", x);

```
exit(1); }
           if (x = \frac{dectoasc(\&num, result, sizeof(result), -1)) {
       printf("Error %d in converting DECIMAL1 to string\n", x);
           exit(1); }
           result[40] = \sqrt{0};
           printf(" String Value = %s\n", result);
           printf("Number 2 (double) = $.1f\ n", d);
           if (x = deccvdb(d, \&num)) {
       printf("Error %d in converting double2 to DECIMAL\n", x);
           exit(1); }
           if (x = \frac{dectoasc(\&num, result, sizeof(result), -1)) {
        printf("Error %d in converting DECIMAL2 to string\n", x);
           exit(1); }
           result[40] = \sqrt{0};
           printf(" String Value = %s\n", result);
           printf("\nDECCVDBL Sample Program over.\n\n");
           exit(0); }
DECCVDBL Sample ESQL Program running.
```
 Number 1 (double) = 1234.5678901234 String Value = 1234.5678901234 Number 2 (double) = 2147483647.0

输出

String Value = 2147483647.0

DECCVDBL Sample Program over.

## 5.2.25 **deccvflt()** 函数

deccvflt() 函数将 C float 类型数值转换为 ESQL/C decimal 类型数值。

语法

int deccvflt(flt\_val, dec\_val)

float flt\_val;

dec\_t \*dec\_val;

flt\_val

deccvflt() 转换为 decimal 类型值的 float 值。

dec\_val

指向 deccvflt() 放置转换结果的 decimal 结构的指针。

返回代码

0

转换成功。

 $<0$ 

转换失败。

示例

下列示例程序将两个 float 类型数值转换为 DECIMAL 数值,并显示结果。

#include <stdio.h>

 EXEC SQL include decimal; char result[41]; main() { int x; dec\_t num; float  $f = 2147483674$ ; printf("DECCVFLT Sample ESQL Program Running.\n\n); if  $(x = decovfft((float)1234.5678901234, #))$ 

```
 {
      printf("Error %d in converting double1 to DECIMAL\ln", x);
           exit(1); }
           if (x = \frac{dectoasc(\&num, result, sizeof(result), -1)) {
      printf("Error %d in converting DECIMAL1 to string\n", x);
           exit(1); }
           result[40] = \sqrt{0'};
           printf(" String Value = %s\n", result);
           printf(" Number 2 (float) = %.1f\n", f);
           if (x = decovflt(f, \&num)) {
      printf("Error %d in converting float2 to DECIMAL\langle n'' , x \rangle;
           exit(1); }
         if (x = \frac{dectoasc(\&num, result, sizeof(result), -1)) {
      printf("Error %d in converting DECIMAL2 to string\n", x);
           exit(1); }
           result[40] = \sqrt{0'};
           printf(" String Value = %s\n", result);
           printf("\n DECCVFLT Sample Program Over.\n\n");
            exit(0);
 }
```
DECCVFLT Sample ESQL Program running.

Number 1 (float) = 1234.5678901234

String Value = 1234.56787

输出

Number 2 (float) = 2147483647.0

String Value = 2147483647.0

DECCVFLT Sample Program over.

# 5.2.26 **deccvint()** 函数

```
deccvint() 函数将 C int 类型数值转换为 decimal 类型数值。
语法
mint deccvint(int_val, dec_val)
        mint int_val;
        dec_t *dec_val;
int_val
deccvint() 转换为 decimal 类型值的 mint 值。
dec_val 
指向 deccvint() 放置转换结果的 decimal 结构的指针。
返回代码
\theta转换成功。
<0转换失败。
示例
demo 目录中的 deccvint.ec 文件包含下列样例程序。
/*
          * deccvint.ec *
```
The following program converts two integers to DECIMAL numbers and displays the results. \*/

#include <stdio.h>

南大通用数据技术股份有限公司 634

```
 EXEC SQL include decimal;
             char result[41];
             main()
 {
             mint x;
             dec_t num;
             printf("DECCVINT Sample ESQL Program running.\n\n");
            printf("Integer 1 = 129449233 \, n");
            if (x = decivint(129449233, &num)) {
            printf("Error %d in converting int1 to DECIMAL\langle n, x \rangle;
            exit(1); }
            if (x = \frac{dectoasc(\&num, result, sizeof(result), -1)) {
         printf("Error %d in converting DECIMAL to string\n", x);
            exit(1); }
            result[40] = \sqrt{0};
           printf(" String for Decimal Value = %s\n, result);
            printf("Integer 2 = 33 \nmid n");
            if (x = decivint(33, \& num)) {
            printf("Error %d in converting int2 to DECIMAL\langle n, x \rangle;
            exit(1);
             }
            result[40] = \sqrt{0};
            printf(" String for Decimal Value = %s\n", result);
```
输出

```
printf("\nDECCVINT Sample Program over.\n\n");
          exit(0):
 }
DECCVINT Sample ESQL Program running.
```

```
 Integer 1 = 129449233
 String for Decimal Value = 129449233.0
Integer 2 = 33 String for Decimal Value = 33.0
```
DECCVINT Sample Program over.

### 5.2.27 **deccvlong()** 函数

deccvlong() 函数将 C long 类型值转换为 decimal 类型值。 语法

```
mint deccvlong(lng_val, dec_val)
```
int4 lng\_val;

dec\_t \*dec\_val;

lng\_val

deccvlong() 转换为 **decimal** 类型值的 **int4** 值。

dec\_val

指向 deccvlong() 放置转换结果的 **decimal** 结构的指针。

```
返回代码
\theta转换成功。
< 0
```
转换失败。

示例

```
demo 目录中的文件 deccvlong.ec 包含下列样例程序。
```
/\*

\* deccvlong.ec \*

 The following program converts two longs to DECIMAL numbers and displays the results. \*/

#include <stdio.h>

EXEC SQL include decimal;

char result[41];

main()

{

mint x;

dec\_t num;

int4 n;

printf("DECCVLONG Sample ESQL Program running.\n\n");

```
printf("Long Integer 1 = 129449233 \cdot n");
           if (x = decvlong(129449233L, \&num)) {
           printf("Error %d in converting long to DECIMAL\n", x);
           exit(1); }
           if (x = \frac{dectoasc(\&num, result, sizeof(result), -1)) {
        printf("Error %d in converting DECIMAL to string\n", x);
           exit(1); }
           result[40] = \sqrt{0};
```

```
printf(" String for Decimal Value = \% s \n\rightharpoonup s", result);
           n = 2147483646; \frac{1}{2} /* set n */
           printf("Long Integer 2 = \% d \nightharpoonup n;
           if (x = decvlong(n, \&num)) {
         printf("Error %d in converting long to DECIMAL\n", x);
           exit(1);
 }
           if (x = \frac{dectoasc(\&num, result, sizeof(result), -1)) {
         printf("Error %d in converting DECIMAL to string\n", x);
           exit(1); }
           result[40] = \sqrt{0};
           printf(" String for Decimal Value = %s\n, result);
           printf("\nDECCVLONG Sample Program over.\n\n");
            exit(0);
 }
```
#### 输出

DECCVLONG Sample ESQL Program running.

Long Integer  $1 = 129449233$  String for Decimal Value = 129449233.0 Long Integer  $2 = 2147483646$ String for Decimal Value  $= 2147483646.0$ DECCVLONG Sample Program over.

# 5.2.28 **decdiv()** 函数

decdiv() 函数将两个 decimal 类型值相除。

```
语法
mint decdiv(n1, n2, result) /* result = n1 / n2 */
      dec_t * n1; dec_t *n2;
       dec_t *result;
n1
指向第一个运算对象的 decimal 结构的指针。
n2
指向第二个运算对象的 decimal 结构的指针。
quotient
指向包含 n1 除以 n2 的商的 decimal 结构的指针。
语法
quotient 可与 n1 或 n2 相同。
返回代码
0
操作成功。
-1200
操作导致溢出。
-1201
操作导致下溢。
-1202
操作尝试除零。
示例
demo 目录中的文件 decdiv.ec 包含下列样例程序。
/*
* decdiv.ec *
```
The following program divides two DECIMAL numbers and displays the result.

```
 */
             #include <stdio.h>
             EXEC SQL include decimal;
            char string1[] = "480";
            char string2[] = "80"; char result[41];
             main()
             {
             mint x;
             dec_t num1, num2, dvd;
            printf("DECDIV Sample ESQL Program running.\n\n");
            if (x = \frac{deccvasc(\text{string}1, \text{strien}(\text{string}1), \text{&num1})) {
              printf("Error %d in converting string1 to DECIMAL\n", x);
            exit(1); } 
         if (x = \frac{deccvasc(\text{string2}, \text{strien}(\text{string2}), \text{&num2})}{2} {
             printf("Error %d in converting string2 to DECIMAL\n", x);
            exit(1); }
            if (x = \text{decdiv}(\&num1, \&num2, \&dvd)) {
            printf("Error %d in converting divide num1 by num2\n", x);
            exit(1); }
```

```
if (x = \frac{dectoasc(\&dvd, result, sizeof(result), -1)) {
            printf("Error %d in converting dividend to string\langle n, x \rangle;
            exit(1); }
            result[40] = \sqrt{0};
            printf("\t%s / %s = %s\n", string1, string2, result);
            printf("\nDECDIV Sample Program over.\n\n");
            exit(0); }
输出
```
DECDIV Sample ESQL Program running.

 $480 / 80 = 6.0$ 

DECDIV Sample Program over.

# 5.2.29 **dececvt()** 和 **decfcvt()** 函数

dececvt() 和 decfcvt() 函数相似, 对于 "UNIX(TM) 程序员手册"的第三部分中 ECVT(3) 之下的子例程。dececvt() 函数的工作方式与 ecvt(3) 函数相同,decfcvt() 函数的 工作方式与 fcvt(3) 函数相同。它们都将 decimal 类型数值转换为 C char 类型值。

语法

char \*dececvt(dec\_val, ndigit, decpt, sign)

 dec\_t \**dec\_val*; mint *ndigit*; mint \**decpt*; mint \**sign*;

 char \*decfcvt(dec\_val, ndigit, decpt, sign) dec\_t \**dec\_val*; mint *ndigit*; mint \**decpt*;

mint \**sign*;

dec\_val

指向包含您想要这些函数来转换的 **decimal** 值的 **decimal** 结构的指针。

ndigit

dececvt() 的 ASCII 字符串的长度。它是 decfcvt() 的小数点右边的数字的数目。

decpt

指向一个整数的指针,该整数是小数点相对于字符串起点的位置。\*decpt 的负值或零 意味着在返回的数字的左边。

sign

指向结果的符号的指针。 如果结果的符号为负,则 \*sign 非零;否则,\**sign* 为零。

用法

dececvt() 函数将 *np* 指向的 **decimal** 值转换为 *ndigit* ASCII 数字的以空结尾的字符 串,并返回指向该字符串的指针。对此函数的后续调用重写该字符串。

dececvt() 函数对低位数字四舍五入。

decfcvt() 函数与 dececvt() 相同,除了 *ndigit* 指定小数点右边的数字的数目,而不是 数字的总数目之外。

让 *dec\_val* 指向 12345.67 的 **decimal** 值,并阻止除了 *ndigit* 之外的所有参数。对 于四个不同的 *ndigit* 值,下表展示 dececvt() 函数返回的值。

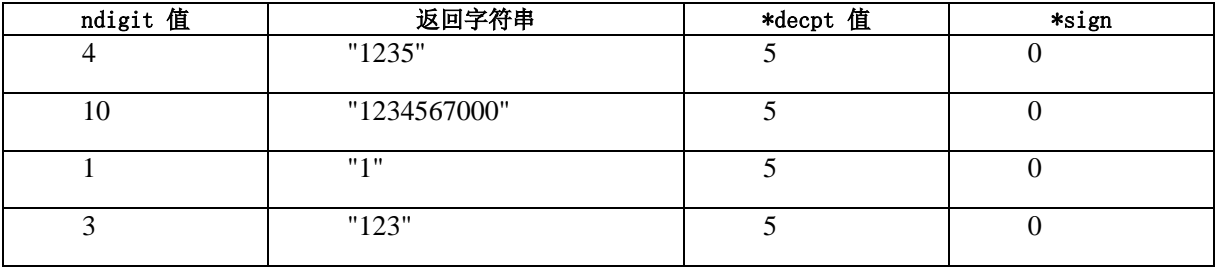

要获取 dec\_val 和 ndigit 值的更多示例, 请参阅 dececvt() 的示例上 dececvt.ec 演示程序的样例输出。

重要: 当您编写线程安全 GBase 8s ESQL/C 应用程序时,请不要使用 dececvt()

或 decfcvt() 库函数。反而,请使用它们的线程安全等价的 ifx dececvt() 和 ifx\_decfcvt() 函数。

dececvt() 的示例

demo 目录中的文件 dececvt.ec 包含下列样例程序。

/\*

\* dececvt.ec \*

The following program converts a series of DECIMAL numbers to fixedm strings of 20 ASCII digits. For each conversion it displays the resulting string, the decimal position from the beginning of the string and the sign value.

\*/

#include <stdio.h>

EXEC SQL include decimal;

char  $*$ strings $[] =$  { "210203.204", "4894", "443.334899312", "-12344455", "12345.67", ".001234", 0 }; char result[40]; main() {

 mint x; mint  $i = 0$ , f, sign; dec\_t num; char \*dp, \*dececvt(); printf("DECECVT Sample ESQL Program running.\n\n"); while(strings[i])  $\{$ if  $(x = \frac{deccvars(intings[i], strlen(strings[i]), \#))$  { printf("Error %d in converting string [%s] to DECIMAL\n",x, strings[i]); break; } printf("\Input string[%d]: %s\n", i, strings[i]);

/\* to 20-char ASCII string \*/

 $dp =$  dececvt(&num, 20, &f, &sign);

printf(" Output of dececvt(&num, 20, ...): %c%s decpt: %d sign: %d\n",  $(sign ? '-' : '+)$ , dp, f, sign);

/\* display result \*/

/\* to 10-char ASCII string \*/

 $dp =$  dececvt(&num, 10, &f, &sign);

printf(" Output of dececvt(&num, 10, ...): %c%s decpt: %d sign: %d\n",(sign ? '-' : '+'), dp, f, sign);

/\* to 4-char ASCII string \*/

 $dp =$  dececvt(&num, 4, &f, &sign);

/\* display result \*/

 printf(" Output of dececvt(&num, 4, ...): %c%s decpt: %d sign: %d\n",(sign ? '-' : '+'), dp, f, sign);

/\* to 3-char ASCII string \*/

 $dp =$  dececvt(&num, 3, &f, &sign);

/\* display result \*/

printf(" Output of dececvt(&num, 3, ...): %c%s decpt: %d sign: %d\n", (sign ? '-' : '+'), dp, f, sign);

> /\* to 1-char ASCII string \*/  $dp =$  dececvt(&num, 1, &f, &sign);

/\* display result \*/

printf(" Output of dececvt(&num, 1, ...): %c%s decpt: %d sign: %d\n",(sign ? '-' : '+'), dp, f, sign);

 $++i$ ; /\* next string \*/ } printf("\nDECECVT Sample Program over.\n\n"); }

```
dececvt() 的输出
```
DECECVT Sample ESQL Program running.

 Input string[0]: 210203.204 Output of dececvt:  $+2102$  decpt: 6 sign: 0 Output of dececvt: +2102032040 decpt: 6 sign: 0 Output of dececvt:  $+2$  decpt: 6 sign: 0 Output of dececvt:  $+210$  decpt: 6 sign: 0

 Input string[1]: 4894 Output of dececvt: +4894 decpt: 4 sign: 0  Output of dececvt: +4894000000 decpt: 4 sign: 0 Output of dececvt:  $+5$  decpt: 4 sign: 0 Output of dececvt: +489 decpt: 4 sign: 0

 Input string[2]: 443.334899312 Output of dececvt: +4433 decpt: 3 sign: 0 Output of dececvt: +4433348993 decpt: 3 sign: 0 Output of dececvt: +4 decpt: 3 sign: 0 Output of dececvt: +443 decpt: 3 sign: 0

 Input string[3]: -12344455 Output of dececvt: -1234 decpt: 8 sign: 1 Output of dececvt: -1234445500 decpt: 8 sign: 1 Output of dececvt: -1 decpt: 8 sign: 1 Output of dececvt: -123 decpt: 8 sign: 1

 Input string[4]: 12345.67 Output of dececvt: +1235 decpt: 5 sign: 0 Output of dececvt: +1234567000 decpt: 5 sign: 0 Output of dececvt:  $+1$  decpt: 5 sign: 0 Output of dececvt: +123 decpt: 5 sign: 0

 Input string[5]: .001234 Output of dececvt: +1234 decpt: -2 sign: 0 Output of dececvt: +1234000000 decpt: -2 sign: 0 Output of dececvt:  $+1$  decpt:  $-2$  sign: 0 Output of dececvt: +123 decpt: -2 sign: 0

DECECVT Sample Program over.

decfcvt() 的示例

demo 目录中的文件 decfcvt.ec 包含下列示例程序。

/\*

\* decfcvt.ec \*

 The following program converts a series of DECIMAL numbers to strings of ASCII digits with 3 digits to the right of the decimal point. For each conversion it displays the resulting string, the position of the decimal point from the beginning of the string and the sign value. \*/

#include <stdio.h>

EXEC SQL include decimal;

```
 char *strings[] =
            {
            "210203.204",
            "4894",
            "443.334899312",
            "-12344455",
 0
            };
            main()
 {
            mint x;
            dec_t num;
           mint i = 0, f, sign;
            char *dp, *decfcvt();
           printf("DECFCVT Sample ESQL Program running.\n\n");
            while(strings[i])
 {
          if (x = \frac{deccvars(t)}{times[i]}, \frac{t}{s} (strings[i]), \& num))
 {
```
printf("Error %d in converting string [%s] to DECIMAL\n", x, strings[i]);

 break; }  $dp = \text{decfcvt}(\#, 3, \&f, \&sign);$  /\* to ASCII string \*/ /\* display result \*/ printf("Input string[%d]: %s\n", i, strings[i]); printf(" Output of decfcvt:  $\&c\%$ \*.\*s.%s decpt: %d sign: %d\n\n", (sign ? '-' : '+'), f, f, dp, dp+f, f, sign);  $++i$ ;  $/*$  next string  $*/$  } printf("\nDECFCVT Sample Program over.\n\n"); } decfcvt() 的输出

DECFCVT Sample ESQL Program running.

 Input string[0]: 210203.204 Output of decfcvt: +210203.204 decpt: 6 sign: 0

 Input string[1]: 4894 Output of decfcvt: +4894.000 decpt: 4 sign: 0

 Input string[2]: 443.334899312 Output of decfcvt: +443.335 decpt: 3 sign: 0

 Input string[3]: -12344455 Output of decfcvt: -12344455.000 decpt: 8 sign: 1

DECFCVT Sample Program over.

#### 5.2.30 **decmul()** 函数

decmul() 函数将两个 decimal 类型值相乘。

语法

mint decmul(*n1*, *n2*, *product*)

 $dec_t * n1;$ dec  $t * n2$ ; dec\_t \*product; n1 指向第一个运算对象的 **decimal** 结构的指针。  $n<sub>2</sub>$ 指向第二个运算对象的 **decimal** 结构的指针。 product 指向包含 *n1* 乘以 *n2* 的积的 **decimal** 结构的指针。 用法 *product* 可与 *n1* 或 *n2* 相同。 返回代码 0 操作成功。 -1200 操作导致溢出。 -1201 操作导致下溢。 示例 demo 目录中的 decmul.ec 文件包含下列示例程序。 /\* \* decmul.ec \*

This program multiplies two DECIMAL numbers and displays the result.

\*/

#include <stdio.h>

EXEC SQL include decimal;

```
char string1[] = "80.2";
char string2[] = "6.0";
char result[41];
main()
{
      mint x;
      dec_t num1, num2, mpx;
      printf("DECMUL Sample ESQL Program running.\n\n");
     if (x = \frac{deccvasc(\text{string}1, \text{strien}(\text{string}1), \text{&num1})) {
        printf("Error %d in converting string1 to DECIMAL\langle n, x \rangle;
        exit(1); }
     if (x = \frac{deccvasc(\text{string2}, \text{strien}(\text{string2}), \& \text{num2})}{2} {
         printf("Error %d in converting string2 to DECIMAL\n", x);
        exit(1); }
    if (x = \text{decimal}(\&num1, \&num2, \&mpx)) {
         printf("Error %d in converting multiply\n", x);
        exit(1); }
     if (x = \frac{dectoasc(\&mpx, result, sizeof(result), -1)) {
    printf("Error %d in converting mpx to display string\langle n, x \rangle;
        exit(1); }
     result[40] = \sqrt{0};
```
printf("\t%s  $*$  %s = %s\n", string1, string2, result);

```
 printf("\nDECMUL Sample Program over.\n\n");
exit(0);
```
}

```
输出
```
DECMUL Sample ESQL Program running.

 $80.2 * 6.0 = 481.2$ 

DECMUL Sample Program over.

# 5.2.31 **decround()** 函数

decround() 函数将 decimal 类型数值四舍五入到小数数位。

语法

void decround(*d*, *s*)

dec\_t \*d;

mint s;

#### d

指向 decround() 函数四舍五入其值的 **decimal** 结构的指针。

s

decround() 对 *d* 四舍五入的小数数字的数目。请使用 *s* 参数的整数值。

用法

四舍五入因子为 5x10<sup>-s-1</sup>。要四舍五入一个值,decround() 函数对正数值加上舍入因子, 或从负数值减去此因子。然后,它截断至 *s* 位,如下表所示。

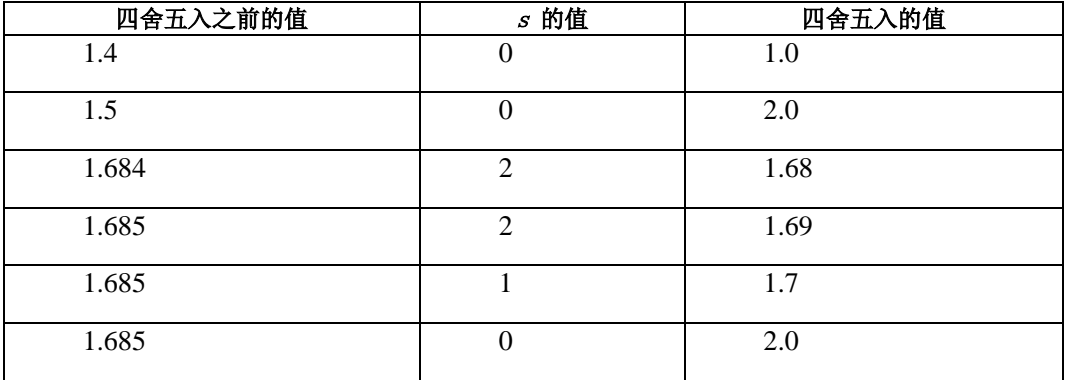

```
示例
demo 目录中的文件 decround.ec 包含下列样例程序。
/*
```
\* decround.ec \*

The following program rounds a DECIMAL type number six times and displays the result of each operation. \*/

#include <stdio.h>

EXEC SQL include decimal;

```
char string[] = "-12345.038572";
 char result[41];
```
main()

{

mint x;

mint i = 6;  $\frac{\pi}{2}$  number of decimal places to start with  $\frac{\pi}{2}$ 

dec\_t num1;

printf("DECROUND Sample ESQL Program running.\n\n");

```
printf("String = %s\n", string);
              while(i)
              {
             if (x = \frac{deccvasc(\text{string}, \text{strien}(\text{string}), \& \text{num1})}{h} {
            printf("Error %d in converting string to DECIMAL\n", x);
              break;
 }
              decround(&num1, i);
```
if  $(x = \frac{dectoasc(\&num1, result, sizeof(result), -1))$ 

 { printf("Error %d in converting result to string $\langle n, x \rangle$ ; break; } result $[40] = \sqrt{0}$ ; printf(" Rounded to %d Fractional Digits: %s\n", i--, result); } printf("\nDECROUND Sample Program over.\n\n"); } 输出 DECROUND Sample ESQL Program running.

> String = -12345.038572 Rounded to 6 Fractional Digits: -12345.038572 Rounded to 5 Fractional Digits: -12345.03857 Rounded to 4 Fractional Digits: -12345.0386 Rounded to 3 Fractional Digits: -12345.039 Rounded to 2 Fractional Digits: -12345.04 Rounded to 1 Fractional Digits: -12345.

DECROUND Sample Program over.

# 5.2.32 **decsub()** 函数

decsub() 函数将两个 decimal 类型值相减。

语法

mint decsub(*n1*, *n2*, *difference*)  $dec_t * n1;$ dec  $t * n2$ ; dec\_t \*difference; n1 指向第一个运算对象的 **decimal** 结构的指针。

n2

指向第二个运算对象的 **decimal** 结构的指针。

difference 指向包含 *n1* 减去 *n2* 的差的 **decimal** 结构的指针。 用法 difference 可与 n1 或 n2 相同。 返回代码 0 操作成功。 -1200 操作导致溢出。 -1201 操作导致下溢。 示例 demo 目录中的文件 decsub.ec 包含下列示例程序。

/\*

\* decsub.ec \*

The following program subtracts two DECIMAL numbers and displays the result.

\*/

#include <stdio.h>

EXEC SQL include decimal;

 char string1[] = "1000.038782"; char string $2[] = "480";$ char result[41];

main()

```
 {
             mint x;
            dec t num1, num2, diff;
            printf("DECSUB Sample ESQL Program running.\n\n");
            if (x = \frac{deccvasc(\text{string}1, \text{strien}(\text{string}1), \text{&num1})) {
       printf("Error %d in converting string1 to DECIMAL\langle n, x \rangle;
            exit(1); }
            if (x = \frac{deccvasc(\text{string2}, \text{strien}(\text{string2}), \text{&num2})}{2} {
        printf("Error %d in converting string2 to DECIMAL\n", x);
            exit(1); }
            if (x = decsub(knum1, \& num2, \& diff) {
             printf("Error %d in subtracting decimals\n", x);
            exit(1); }
            if (x = \frac{dectoasc(\&diff, result, sizeof(result), -1)) {
             printf("Error %d in converting result to string\n", x);
            exit(1); }
            result[40] = \sqrt{0};
            printf("\text{tr}%s - %s = %s\n", string1, string2, result);
             printf("\nDECSUB Sample Program over.\n\n");
            exit(0); }
```
输出

DECSUB Sample ESQL Program running.

1000.038782 - 480 = 520.038782

DECSUB Sample Program over.

### 5.2.33 **dectoasc()** 函数

dectoasc() 函数将 decimal 类型数值转换为 C char 类型值。

语法

mint dectoasc(dec\_val, strng\_val, len, right)

dec\_t \*dec\_val;

char \*strng\_val;

mint len;

mint right;

dec\_val

指向 dectoasc() 将其值转换为文本字符串的 **decimal** 结构的指针。

strng\_val

指向 dectoasc() 函数放置文本字符串所在的字符缓冲区的第一个字节的指针。

len

以字节计的 strng\_val 的大小, 对于空终止符, 为负 1。

right

指示小数点右边小数位的数目的整数。

用法

如果 *right* = -1,*dec\_val* 的小数确定小数位的数目。

如果 **decimal** 数目不适于长度 *len* 的字符串,则 **dectoasc()()** 将该数值转换为指数 表示方法。如果该数目仍不适合,则 dectoasc() 以星号填充该字符串。如果该数目比字符 串段,则 dectoasc() 左向调整该数值,并以空格补在右边。

由于 **dectoasc()()** 返回的字符串不是以空结尾的,因此,在您打印它之前,您的程序 必须将空字符添加到该字符串。

返回代码 0 转换成功。 -1 转换失败。 示例 demo 目录中的文件 dectoasc.ec 包含下列样例程序。 /\* \* dectoasc.ec \* The following program converts DECIMAL numbers to strings of varying sizes. \*/ #include <stdio.h> EXEC SQL include decimal; #define END sizeof(result) char string1[] = "-12345.038782"; char string $2[] = "480";$  char result[40]; main() { mint x;

dec\_t num1, num2;

printf("DECTOASC Sample ESQL Program running.\n\n");

```
printf("String Decimal Value 1 = %s\n", string1);
            if (x = \frac{deccvasc(\text{string}1, \text{strien}(\text{string}1), \text{&num1})) {
            printf("Error %d in converting string1 to DECIMAL\langle n, x \rangle;
            exit(1); }
            printf("String Decimal Value 2 = %s\n", string2);
            if (x = \frac{deccvasc(\text{string2}, \text{strien}(\text{string2}), \text{&num2})}{2} {
            printf("Error %d in converting string2 to DECIMAL\langle n, x \rangle;
            exit(1); }
            printf("\nConverting Decimal back to ASCII\n");
            printf(" Executing: dectoasc(&num1, result, 5, -1)\n");
            if (x = \frac{dectoasc(\&num1, result, 5, -1))}{printf("\tError %d in converting DECIMAL1 to string\n", x);
             else
 {
            result[5] = \sqrt{0}; /* null terminate */
            printf("\tResult ='%s'\n", result);
 }
            printf("Executing: dectoasc(&num1, result, 10, -1)\n");
            if (x = \frac{dectoasc(\&num1, result, 10, -1))}{printf("Error %d in converting DECIMAL1 to string\n", x);
             else
 {
            result[10] = '\0'; \frac{1}{2} /* null terminate */
            printf("tResult = '%s\nu", result);
 }
```
printf("Executing: dectoasc(&num2, result, END, 3)\n");

```
if (x = \frac{dectoasc(\&num2, result, END, 3))printf("\tError %d in converting DECIMAL2 to string\n", x);
            else
 {
           result[END-1] = '\0'; \frac{\partial^2 f}{\partial t^2} /* null terminate */
           printf("tResult = '%s\nu", result);
 }
            printf("\nDECTOASC Sample Program over.\n\n")
 }
输出
```
DECTOASC Sample ESQL Program running.

 String Decimal Value 1 = -12345.038782 String Decimal Value  $2 = 480$ 

 Converting Decimal back to ASCII Executing: dectoasc(&num1, result, 5, -1) Error -1 in converting decimal1 to string Executing: dectoasc(&num1, result, 10, -1) Result =  $-12345.039'$  Executing: dectoasc(&num2, result, END, 3)  $Result = '480.000'$ 

DECTOASC Sample Program over.

## 5.2.34 **dectodbl()** 函数

dectodbl() 函数将 decimal 类型数值转换为 C double 类型值。

语法

```
mint dectodbl(dec_val, dbl_val)
```
dec\_t \*dec\_val;

double \*dbl\_val;

dec\_val

指向 dectodbl() 将其值转换为 **double** 类型值的 **decimal** 结构的指针。

dbl\_val

指向 dectodbl() 放置转换的结果处的 **double** 类型的指针。

用法

在 **decimal** 类型数值转换为 **double** 类型数值 过程中,主计算机的浮点格式可导致 精度的损失。

返回代码 0 转换成功。  $< 0$ 转换失败。

示例

demo 目录中的 dectodbl.ec 文件包含下列样例程序。

/\*

\* dectodbl.ec \*

The following program converts two DECIMAL numbers to doubles and displays the results.

\*/

#include <stdio.h>

EXEC SQL include decimal;

 char string1[] = "2949.3829398204382"; char string2[] = "3238299493"; char result[40];

main()

```
 {
             mint x;
            double d = 0:
            dec t num;
            printf("DECTODBL Sample ESQL Program running.\n\n");
            if (x = \frac{deccvasc(\text{string}1, \text{strlen}(\text{string}1), \text{&num})) {
printf("Error %d in converting string1 to DECIMAL\langle n, x \rangle;
            exit(1); }
            if (x = detodbl(\&num, \&d)) {
   printf("Error %d in converting DECIMAL1 to double\n", x);
            exit(1); }
            printf("String 1 = %s\n", string1);
            printf("Double value = %.15f\ln", d);
            if (x = \frac{deccvasc(\text{string2}, \text{strlen}(\text{string2}), \& \text{num})) {
   printf("Error %d in converting string2 to DECIMAL\n", x);
            exit(1); }
            if (x = detodbl(\&num, \&d)) {
   printf("Error %d in converting DECIMAL2 to double\n", x);
            exit(1); }
            printf("String 2 = %s\n", string 2);
            printf("Double value = %f\<sup>n"</sup>, d);
```
printf("\nDECTODBL Sample Program over.\n\n"); exit(0):

输出

}

DECTODBL Sample ESQL Program running.

 String 1 = 2949.3829398204382 Double value = 2949.382939820438423

 String 2 = 3238299493 Double value = 3238299493.000000

DECTODBL Sample Program over.

#### 5.2.35 **dectoint()** 函数

dectoint() 函数将 decimal 类型数值转换为 C int 类型数值。

语法

mint dectoint(*dec\_val*, *int\_val*)

dec\_t \*dec\_val;

mint \*int\_val;

dec\_val

指向 dectoint() 将其值转换为 **mint** 类型值的 **decimal** 结构的指针。

int\_val

指向 dectoint() 放置转换的结果处的 **mint** 值的指针。

#### 用法

dectoint() 库函数将 **decimal** 值转换为 C 整数。该 C 整数的大小依赖于您正在使用 的计算机的硬件和操作系统。因此,**dectoint()** 函数将整数值等同于 SQL SMALLINT 数 据类型。SMALLINT 有效范围在 32767 与 -32767 之间。要将较大的 **decimal** 转换为较 大的整数,请使用 dectoint() 库函数。

返回代码

南大通用数据技术股份有限公司 662

0 转换成功。  $< 0$ 转换失败。 -1200 **decimal** 类型数值的大小大于 32767。 示例 demo 目录中的文件 dectoint.ec 包含下列样例程序。 /\* \* dectoint.ec \*

The following program converts two DECIMAL numbers to integers and displays the result of each conversion.

\*/

#include <stdio.h>

EXEC SQL include decimal;

char string1  $[] = "32767";$ char string2  $[$ ] = "32768";

main()

{

mint x;

mint  $n = 0$ ;

dec\_t num;

printf("DECTOINT Sample ESQL Program running.\n\n)";

printf("String  $1 = %s \nightharpoonup s$ ", string 1);

if  $(x = \frac{deccvasc(\text{string}1, \text{string}1, \text{string}1)}{e^{-\frac{1}{2}}$  { printf(" Error %d in converting string1 to decimal $\langle n, x \rangle$ ;  $exit(1);$  } if  $(x = \text{dectoint}(\#, \&n))$ printf(" Error %d in converting decimal to int $\ln$ ", x); else printf("  $Result = %d\nu$ ", n); printf("\nString  $2 = %s\n$ ", string2); if  $(x = \frac{deccvasc(\text{string2}, \text{strien}(\text{string2}), \& \text{num})}{2}$  { printf(" Error %d in converting string2 to decimal $\langle n, x \rangle$ ;  $exit(1);$  } if  $(x = \text{dectoint}(\#, \&n))$ printf(" Error %d in converting decimal to int $\ln$ ", x); else printf("  $Result = %d\{n", n\};$ printf("\nDECTOINT Sample Program over.\n\n");  $exit(0);$  } 输出

DECTOINT Sample ESQL Program running.

```
String 1 = 32767Result = 32767
```
String  $2 = 32768$ Error -1200 in converting decimal to int

```
DECTOINT Sample Program over.
```
### 5.2.36 **dectolong()** 函数

dectolong() 函数将 decimal 类型数值转换为 int4 类型数值。

语法

mint dectolong(*dec\_val*, *lng\_val*)

dec t \*dec val;

int4 \*lng\_val;

dec\_val

指向 dectolong() 将其值转换为 **int4** 整数的 **decimal** 结构的指针。

lng\_val

指向 dectolong() 放置转换的结果处的 **int4** 整数的指针。

返回代码

```
\theta
```
转换成功。

-1200

**decimal** 类型数值的大小大于 2,147,483,647。

#### 示例

demo 目录中的文件 dectolong.ec 包含下列样例程序。

/\*

\* dectolong.ec \*

The following program converts two DECIMAL numbers to longs and displays the return value and the result for each conversion.

\*/

#include <stdio.h>

EXEC SQL include decimal;

char string $1$ [] = "2147483647";

```
char string2[] = "2147483648";
              main()
 {
              int x;
             long n = 0;
              dec_t num;
             printf("DECTOLONG Sample ESQL Program running.\n\n");
            printf("String 1 = %s\n", string1);
            if (x = \frac{deccvasc(\text{string}1, \text{strlen}(\text{string}1), \text{&num})) {
            printf(" Error %d in converting string1 to DECIMAL\langle n, x \rangle;
            exit(1); }
             if (x = \text{dectolong}(\& \text{num}, \& \text{n}))printf(" Error %d in converting DECIMAL1 to long\n", x);
              else
             printf(" Result = %ld\n^n, n);printf("\nString 2 = %s\n", string2);
             if (x = \frac{deccvasc(\text{string2}, \text{strlen}(\text{string2}), \& \text{num})}{2} {
             printf(" Error %d in converting string2 to DECIMAL\n", x);
             exit(1); }
             if (x = \text{dectolong}(\&num, \&n))printf(" Error %d in converting DECIMAL2 to long\n", x);
              else
             printf(" Result = %ld\n", n);
```
输出

```
 printf("\nDECTOLONG Sample Program over.\n\n");
         exit(0):
 }
```
DECTOLONG Sample ESQL Program running.

 String 1 = 2147483647 Result = 2147483647

 String 2 = 2147483648 Error -1200 in converting DECIMAL2 to long

DECTOLONG Sample Program over.

### 5.2.37 **dectrunc()** 函数

```
dectrunc() 函数将四舍五入了的 decimal 类型数值截断到小数位。
语法
```
void dectrunc(*d*, *s*)

dec\_t \*d;

mint s;

d

指向 dectrunc() 截断其值的四舍五入了的数值的 **decimal** 结构的指针。

s

dectrunc() 将该值截断至的小数位的数目。对于此参数,请使用正数或零。

用法

下表展示以不同的输入,来自 dectrunc() 的样例输出。

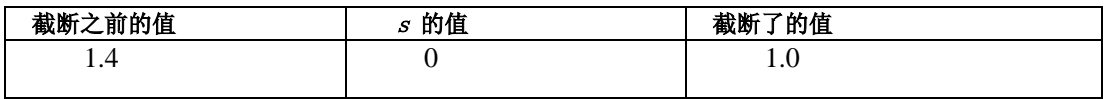

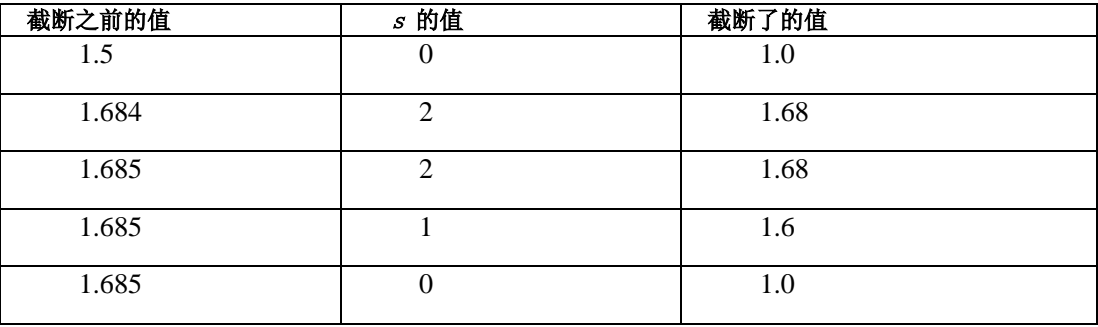

示例

demo 目录中的文件 dectrunc.ec 包含下列样例程序。

/\*

\* dectrunc.ec \*

The following program truncates a DECIMAL number six times and displays each result.

\*/

#include <stdio.h>

EXEC SQL include decimal;

 char string[] = "-12345.038572"; char result[41];

 main() { mint x; mint i = 6;  $\frac{\pi}{2}$  mumber of decimal places to start with  $\frac{\pi}{4}$ dec\_t num1;

printf("DECTRUNC Sample ESQL Program running.\n\n");

printf("String = %s\n", string); while(i)

输出

```
 {
            if (x = \frac{deccvasc(\text{string}, \text{strlen}(\text{string}), \&\text{num1})}{h} {
           printf("Error %d in converting string to DECIMAL\langle n, x \rangle;
             break;
 }
             dectrunc(&num1, i);
            if (x = \frac{dectoasc(\&num1, result, sizeof(result), -1)) {
            printf("Error %d in converting result to string\langle n, x \rangle;
             break;
 }
            result[40] = \sqrt{0};
            printf("Truncated to %d Fractional Digits: %s\n", i--, result);
 }
             printf("\nDECTRUNC Sample Program over.\n\n");
 }
```
DECTRUNC Sample ESQL Program running.

 String = -12345.038572 Truncated to 6 Fractional Digits: -12345.038572 Truncated to 5 Fractional Digits: -12345.03857 Truncated to 4 Fractional Digits: -12345.0385 Truncated to 3 Fractional Digits: -12345.038 Truncated to 2 Fractional Digits: -12345.03 Truncated to 1 Fractional Digits: -12345.0

DECTRUNC Sample Program over.

# 5.2.38 **dtaddinv()** 函数

```
 dtaddinv() 函数将 interval 值加到 datetime 值。结果为 datetime 值。
语法
mint dtaddinv(dt, inv, res)
        dtime_t *dt;
        intrvl_t *inv;
        dtime_t *res;
dt
指向初始化的 datetime 主变量的指针。
inv
指向初始化的 interval 主变量的指针。
res
指向包含结果的 datetime 主变量的指针。
```
#### 用法

dtaddinv() 函数将 *inv* 中的**interval** 值加至 *dt* 中的 **datetime** 值,并将 **datetime** 值 存储在 *res* 中。此结果继承 *dt* 的限定符。

该 interval 值必须在 year to month 或 day to fraction(5) 范围中。

**datetime** 值必须包括在 **interval** 值中出现的所有字段。

如果您未初始化变量 *dt* 和 *inv*,则该函数可能返回不可预计的结果。

返回代码

0

加法成功。

 $< 0$ 

加法错误。

示例

demo 目录在 dtaddinv.ec 文件中包含此样例程序。

/\*

\* dtaddinv.ec \*

The following program adds an INTERVAL value to a DATETIME value and displays the result.

\*/

#include <stdio.h>

EXEC SQL include datetime;

 main() { char out\_str[16];

 EXEC SQL BEGIN DECLARE SECTION; datetime year to minute dt\_var, result; interval day to minute intvl; EXEC SQL END DECLARE SECTION;

printf("DTADDINV Sample ESQL Program running.\n\n");

 printf("datetime year to minute value=2006-11-28 11:40\n"); dtcvasc("2006-11-28 11:40", &dt\_var); printf("interval day to minute value = 50 10:20\n"); incvasc("50 10:20", &intvl);

dtaddinv(&dt\_var, &intvl, &result);

 /\* Convert to ASCII for displaying \*/ dttoasc(&result, out\_str); printf("---------------------------------------\n"); printf("Sum=%s\n", out\_str);
printf("\nDTADDINV Sample Program over.\n\n");

}

输出

DTADDINV Sample ESQL Program running.

datetime year to minute value=2006-11-28 11:40

interval day to minute value  $=$  50 10:20

-----------------------------------------------

Sum=2007-01-17 22:00

DTADDINV Sample Program over.

## 5.2.39 **dtcurrent()** 函数

dtcurrent() 函数将当前的日期和时间赋给 datetime 变量。

语法

void dtcurrent(*d*)

dtime t \*d;

d

指向初始化的 **datetime** 主变量的指针。

### 用法

当将变量限定符设置为零(或任何无效的限定符)时,dtcurrent() 函数以 **year to fraction(3)** 限定符来初始化它。

当该变量包含有效的限定符时,dtcurrent() 函数扩展当前的日期和时间来与该限定符 保持一致。

示例调用

下列语句将主变量 **timewarp** 设置为当前的日期:

## EXEC SQL BEGIN DECLARE SECTION;

datetime year to day timewarp;

EXEC SQL END DECLARE SECTION;

dtcurrent(&timewarp);

下列语句将变量 **now** 设置为当前的时间,最接近于毫秒: now.dt\_qual = TU\_DTENCODE(TU\_HOUR,TU\_F3); dtcurrent(&now); 示例

demo 目录在 dtcurrent.ec 文件中包含此样例程序。 /\*

\* dtcurrent.ec \*

The following program obtains the current date from the system, converts it to ASCII and prints it.

\*/

#include <stdio.h>

EXEC SQL include datetime;

 main() { mint x; char out\_str[20];

> EXEC SQL BEGIN DECLARE SECTION; datetime year to hour dt1; EXEC SQL END DECLARE SECTION;

printf("DTCURRENT Sample ESQL Program running.\n\n");

 /\* Get today's date \*/ dtcurrent(&dt1);

/\* Convert to ASCII for displaying \*/

dttoasc(&dt1, out\_str);

printf("\tToday's datetime (year to minute) value is % $s\$ n", out str);

printf("\nDTCURRENT Sample Program over.\n\n");

}

输出

DTCURRENT Sample ESQL Program running.

Today's datetime (year to minute) value is 2007-09-16 14:49

DTCURRENT Sample Program over.

### 5.2.40 **dtcvasc()** 函数

 dtcvasc() 函数将符合 ANSI SQL 标准的 DATETIME 值的字符串转换为 **datetime** 值。

 要获取关于 ANSI SQL DATETIME 标准的信息,请参阅 DATETIME 和 INTERVAL 值的 ANSI SQL 标准。

语法

mint dtcvasc(*inbuf*, *dtvalue*)

char \*inbuf;

dtime\_t \*dtvalue;

inbuf

指向包含 ANSI 标准 DATETIME 字符串的缓冲区的指针。

dtvalue

指向初始化的 **datetime** 变量的指针。

## 用法

您必须以您想要此变量拥有的限定符,来初始化 *dtvalue* 中的 **datetime** 变量。

*inbuf* 中的字符串必须有符合 **year to second** 限定符的值,该限定符的格式为 ANSI SQL。*inbuf* 字符串可有开头的和结尾的空格。然而,从第一个有效位至最后一个,*inbuf* 仅 可包含符合 ANSI SQL 标准的 DATETIME 值的数字和定界符的字符。

如果您指定年份值作为一个或两个数字,则 dtcvasc() 函数假定该年份在当前世纪中。 您可设置该 DBCENTURY 环境变量来确定,当您省略来自该日期的世纪时,dtcvasc() 使 用哪个世纪。

如果该字符串为空字符串,则 dtcvasc() 函数将 *dtvalue* 指向的值设置为空。如果该 字符串是可接受的,则函数设置 **datetime** 变量中的值,并返回零。否则,函数保持该变量 不变,并返回负的错误代码。

返回代码

 $\Omega$ 

转换成功。

-1260

不可能在指定的类型之间转换。

-1261

在 **datetime** 或 **interval** 的第一个字段中数字太多。

-1262

在 datetime 或 interval 中的非数值字符。

-1263

在 **datetime** 或 **interval** 值中的字段超出范围或不正确。

-1264

在 **datetime** 或 **interval** 的末尾存在额外的字符。

-1265

在 datetime 或 interval 运算上发生溢出。

-1266

datetime 或 interval 值与该运算不兼容。

-1267

**datetime** 计算的结果超出范围。

-1268

参数包含无效的 **datetime** 限定符。

示例

demo 目录在 dtcvasc.ec 文件中包含此样例程序。

/\*

#### \* dtcvasc.ec \*

The following program converts ASCII datetime strings in ANSI SQL format into datetime (dtime\_t) structure.

\*/

#include <stdio.h>

EXEC SQL include datetime;

main()

{

mint x;

EXEC SQL BEGIN DECLARE SECTION;

datetime year to second dt1;

EXEC SQL END DECLARE SECTION;

printf("DTCVASC Sample ESQL Program running.\n\n");

printf("Datetime string  $#1 = 2007 - 02 - 113:10:35 \n\pi$ "); if  $(x = dtcvasc("2007-02-11 3:10:35", \&dt1))$ printf("Result = failed with conversion error: % $d\langle n, x \rangle$ ; else printf("Result = successful conversion $\langle n'' \rangle$ ;

/\*

 \* Note that the following literal string has a 26 in the hours place \*/ printf("\nDatetime string #2 = 2007-02-04 26:10:35\n"); if  $(x = dtcvasc("2007-02-04 26:10:35", \&dt1))$ printf("Result = failed with conversion error: % $d\langle n, x \rangle$ ; else printf("Result = successful conversion $\langle n'' \rangle$ ;

printf("\nDTCVASC Sample Program over.\n\n");

}

输出

DTCVASC Sample ESQL Program running.

Datetime string #1 = 2007-02-11 3:10:35

 $Result = successful conversion$ 

Datetime string #2 = 2007-02-04 26:10:35

Result = failed with conversion error: $-1263$ 

DTCVASC Sample Program over.

# 5.2.41 **dtcvfmtasc()** 函数

dtcvfmtasc() 函数使用格式化掩码来将字符串转换为 datetime 值。

语法

mint dtcvfmtasc(inbuf, fmtstring, dtvalue)

char \*inbuf;

char \*fmtstring;

dtime\_t \*dtvalue;

### inbuf

指向包含要转换的字符串的缓冲区的指针。

### fmtstring

指向要针对 *inbuf* 字符串使用其格式化掩码的缓冲区的指针。此时间格式化掩码包含 DBTIME 环境变量支持的相同的格式化伪指令。

dtvalue

指向初始化了的 **datetime** 变量的指针。

### 用法

您必须以您想要此变量拥有的限定符来初始化 *dtvalue* 中的 **datetime** 变量。**datetime** 变量不需要指定该格式化掩码说明的同一限定符。当 **datetime** 限定符与说明了的格式化掩 码限定符不同时,dtcvfmtasc() 扩展 **datetime** 值(如同它以调用了 dtextend() 函数)。

*inbuf* 中的字符串中的所有限定符字段都必须是相邻的,换句话说,如果限定符为 **hour to second**,则您必须为该字符串中某处的 **hour**、**minute** 和 **second** 都指定值,否则, dtcvfmtasc() 函数返回错误。

*inbuf* 字符串可有开头的和结尾的空格。然而,从第一个有效位至最后一个,*inbuf* 仅 可包含适于格式化掩码说明的限定符字段的数字和定界符。

如果格式化掩码 *fmtstring* 为空字符串,则 dtcvfmtasc() 函数返回错误。如果 *fmtstring* 是空指针, 则当 dtcvfmtasc() 函数读取 *inbuf* 中的字符串时, 它必须确定格式。当您使用 缺省的语言环境时,该函数使用下列优先顺序:

DBTIME 环境变量指定的格式(如果设置 DBTIME 的话)。

GL\_DATETIME 环境变量指定的格式(如果设置 GL\_DATETIME 的话)。

符合标准 ANSI SQL 格式的缺省的日期格式:

%iY-%m-%d %H:%M:%S

ANSI SQL 格式为输出指定 year to second 的限定符。您可以四位(2007)或以两位 (07)表示年份。当您在格式化掩码中使用两位年份(**%y**)时,dtcvfmtasc() 函数使用 DBCENTURY 环境变量的值来确定要使用哪个世纪。如果您未设置 DBCENTURY, 则 dtcvfmtasc() 为两位年份假定当前的世纪。

当您使用非缺省的语言环境(US English 之外的一种),且未设置 DBTIME 或 GL DATETIME 环境变量时, dtcvfmtasc() 使用该语言环境定义的缺省的 DATETIME 格 式。

当字符串和格式化掩码是可接受的时,dtcvfmtasc() 函数设置 *dtvalue* 中的 **datetime** 变量,并返回零。否则,它返回错误代码,且 **datetime** 变量包含不可预计的值。

返回代码  $\Omega$ 

转换成功。

 $< 0$ 

转换失败。

示例

南大通用数据技术股份有限公司 678

demo 目录在文件 dtcvfmtasc.ec 中包含此样例程序。该代码将变量 **birthday** 初始化 为虚构的生日。

/\* \*dtcvfmtasc.ec\*

 The following program illustrates the conversion of several ascii strings into datetime values.

\*/

#include <stdio.h>

EXEC SQL include datetime;

 main() { char out\_str[17], out\_str2[17], out\_str3[17]; mint x;

> EXEC SQL BEGIN DECLARE SECTION; datetime month to minute birthday; datetime year to minute birthday2; datetime year to minute birthday3; EXEC SQL END DECLARE SECTION;

printf("DTCVFMTASC Sample ESQL Program running.\n\n");

/\* Initialize birthday to "09-06 13:30" \*/

printf("Birthday #1 = September 6 at 01:30 pm\n");

 $x = dtcvfmtasc("September 6 at 01:30 pm", "%B %d at %I: %M %p",$ &birthday);

/\*Convert the internal format to ascii in ANSI format, for displaying. \*/

 $x = dt$ toasc $(\&\text{birthday}, \text{out\_str});$ 

printf("Datetime (month to minute) value = %s\n\n", out str);

/\* Initialize birthday2 to "07-14-88 09:15" \*/

printf("Birthday #2 = July 14, 1988. Time: 9:15 am\n");

 $x =$  dtcvfmtasc("July 14, 1988. Time: 9:15am",

"%B %d, %Y. Time: %I:38p", &birthday2);

/\*Convert the internal format to ascii in ANSI format, for displaying. \*/

 $x = dt$ toasc(&birthday2, out\_str2);

printf("Datetime (year to minute) value =  $% s \nvert n$ ", out\_str2);

/\* Initialize birthday3 to "07-14-XX 09:15" where XX is current year.

\* Note that birthday3 is year to minute but this initialization only

 \* provides month to minute. dtcvfmtasc provides current information for the missing year.

\*/

printf("Birthday #3 = July 14. Time: 9:15 am\n");  $x = dt$ cvfmtasc("July 14. Time: 9:15am", "%B %d. Time: %I:%M %p",&birthday3);

/\* Convert the internal format to ascii in ANSI format, for displaying. \*/

 $x = dt$ toasc(&birthday3, out str3);

printf("Datetime (year to minute) value with current year =  $%s\n$ , out\_str3);

printf("\nDTCVFMTASC Sample Program over.\n\n");

}

输出

DTCVFMTASC Sample ESQL Program running.

Birthday  $#1$  = September 6 at 01:30 pm Datetime (month to minute) value  $= 09-06$  13:30

Birthday #2 = July 14, 1988 Time: 9:15 am

Datetime (year to minute) value  $= 2007-07-1409:15$ 

Birthday #3 = July 14. Time: 9:15 am

Datetime (year to minute) value with current year  $= 2007-07-1409:15$ 

DTCVFMTASC Sample Program over.

### 5.2.42 **dtextend()** 函数

 dtextend() 函数将 datetime 值扩展为不同的限定符。扩展是指添加或删除 DATETIME 值的字段来使其与给定的限定符相匹配的操作。

语法

mint dtextend(*in\_dt*, *out\_dt*)

dtime\_t \*in\_dt, \*out\_dt;

in\_dt

指向要扩展的 **datetime** 变量的指针。

out\_dt

指向带有要用于该扩展的有效限定符的 **datetime** 变量的指针。

#### 用法

dtextend() 函数将 *in\_dt***datetime** 变量的限定符字段数字复制到 *out\_dt***datetime** 变量。 *out\_dt* 变量的限定符控制该复制。

该函数丢弃 *out\_dt* 变量不包括的 *in\_dt* 中的任何字段。该函数填写 *in\_dt* 中未出现 的 *out\_dt* 中的任何字段,如下:

它从当前的时间和日期来填写 *in\_dt* 中最高有效字段左边的字段。

它以多个零来填写 *in\_dt* 中最低有效字段右边的字段。

在下列示例中,以始于 6 月 1 日的财政年度的第一天来设置变量 **fiscal\_start**。 dtextend() 函数生成当前的年份。

#### EXEC SQL BEGIN DECLARE SECTION;

datetime work, fiscal\_start;

EXEC SQL END DECLARE SECTION;

 work.dt\_qual = TU\_DTENCODE(TU\_MONTH,TU\_DAY); dtcvasc("06-01",&work);

```
 fiscal_start.dt_qual = TU_DTENCODE(TU_YEAR,TU_DAY);
          dtextend(&work,&fiscal_start);
返回代码
\Omega操作成功。
-1268
参数包含无效的 datetime 限定符。
示例
demo 目录在文件 dtextend.ec 中包含此样例程序。
/*
          * dtextend.ec *
```
The following program illustrates the results of datetime extension.

The fields to the right are filled with zeros,and the fields to the left are filled in from current date and time.

\*/

#include <stdio.h>

EXEC SQL include datetime;

 main() { mint x; char year\_str[20];

> EXEC SQL BEGIN DECLARE SECTION; datetime month to day month\_dt; datetime year to minute year\_min; EXEC SQL END DECLARE SECTION;

printf("DTEXTEND Sample ESQL Program running.\n\n");

```
/* Assign value to month dt and extend */printf("Datetime (month to day) value = 12-07\n");
           if(x = dtcvasc("12-07", &month_dt))
           printf("Result = Error %d in dtcvasc()\ln", x);
            else
 {
           if (x = \text{dtextend}(\& \text{month\_dt}, \& \text{year\_min})printf("Result = Error %d in dtextend()\ln", x);
            else
 {
            dttoasc(&year_min, year_str);
printf("Datetime (year to minute) extended value =%s\n", year_str);
 }
 }
           printf("\nDTEXTEND Sample Program over.\n\n");
 }
输出
DTEXTEND Sample ESQL Program running.
```
Datetime (month to day) value  $= 12-07$ 

Datetime (year to minute) extended value = 2006-12-07 00:00

DTEXTEND Sample Program over.

## 5.2.43 **dtsub()** 函数

dtsub() 函数从另一 datetime 值减去一个 datetime 值。结果为 interval 值。

语法

mint dtsub(*d1, d2, inv*)

dtime  $t * d1$ ,  $*d2$ ;

intrvl\_t \*inv;

### d1

指向初始化了的 **datetime** 主变量的指针。

d2

指向初始化了的 **datetime** 主变量的指针。

inv

指向包含结果的 **interval** 主变量的指针。

用法

dtsub() 函数从 *d1* 减去 **datetime** 值 *d2*,并将 **interval** 结果存储在 *inv* 中。该结果 可为正值或负值。如果必要,在减法之前,该函数扩展 *d2* 来匹配 *d1* 的限定符。

以 year to month 或 day to fraction(5) 类中的一个值来初始化 *inv* 的限定符。当 *d1* 包含 day to fraction 类中的字段时, interval 限定符还必须在 day to fraction 类中。

返回代码  $\theta$ 减法成功。  $< 0$ 在执行减法时,发生错误。

示例

demo 目录在文件 dtsub.ec 中包含此样例程序。该程序执行 datetime 减法, 返回在 **year to month** 与 **month to month** 的范围中的等同的 **interval** 结果,并尝试返回在 **day to hour** 的范围中的 **interval** 结果。

/\*

\* dtsub.ec \*

The following program subtracts one DATETIME value from another and displays the resulting INTERVAL value or an error message.

\*/

 $\#$ include  $\lt$ stdio.h $>$ 

EXEC SQL include datetime;

main()

 { mint x; char out\_str[16];

EXEC SQL BEGIN DECLARE SECTION;

 datetime year to month dt\_var1, dt\_var2; interval year to month i\_ytm; interval month to month i\_mtm; interval day to hour i\_dth; EXEC SQL END DECLARE SECTION;

printf("DTSUB Sample ESQL Program running.\n\n");

printf("Datetime (year to month) value  $#1 = 2007-10\langle n''\rangle$ ;

dtcvasc("2007-10", &dt\_var1);

printf("Datetime (year to month) value  $#2 = 2001-08\$ <sup>n</sup>"); dtcvasc("2001-08", &dt\_var2);

printf("------------------------------------\n");

 /\* Determine year-to-month difference \*/ printf("Difference (year to month)  $=$  ");  $if(x = dt_{sub}(&dt_{var1},&dt_{var2},&dt_{ytm}))$ printf("Error from dtsub(): %d\n", x); else  $\{$  /\* Convert to ASCII for displaying \*/ intoasc(&i\_ytm, out\_str); printf("% $s\n$ ", out\_str); }

```
 /* Determine month-to-month difference */
                  printf("Difference (month to month) =");
                  if(x = dtsub(&dt_var1, &dt_var2, &i_mtm))
                  printf("Error from dtsub(): %d\n", x);
                   else
      {
                   /* Convert to ASCII for displaying */
                   intoasc(&i_mtm, out_str);
                   printf("%s\n", out_str);
      }
                    /* Determine day-to-hour difference: Error - Can't convert year-to-month to 
day-to-hour 
      */
                  printf("Difference (day to hour) = ");
                  if(x = dtsub(&dt_var1, &dt_var2, &i_dth))
                  printf("Error from dtsub(): %d\n\cdot x;
                   else
      {
                   /* Convert to ASCII for displaying */
                   intoasc(&i_dth, out_str);
                  printf("%s\", out_str);
      }
                   printf("\nDTSUB Sample Program over.\n\n");
      }
```
### 输出

DTSUB Sample ESQL Program running.

Datetime (year to month) value  $#1 = 2007-10$ Datetime (year to month) value  $#2 = 2001-08$ 

-------------------------------------------

Difference (year to month)  $= 0006-02$ Difference (month to month)  $= 86$ Difference (day to hour)  $=$  Error from dtsub(): -1266

DTSUB Sample Program over.

## 5.2.44 **dtsubinv()** 函数

dtsubinv() 函数从 **datetime** 之中减去 interval 值。结果为 datetime 值。 语法

mint dtsubinv(*dt, inv, res*)

dtime\_t \*dt;

intrvl\_t \*inv;

dtime\_t \*res;

dt

指向初始化了的 **datetime** 主变量的指针。

inv

指向初始化了的 **interval** 主变量的指针。

res

指向包含结果的 **datetime** 主变量的指针。

### 用法

dtsubinv() 函数从 *dt* 中的 **datetime** 中减去 *inv* 中的 **interval** 值,并存储 *res* 中的 **datetime** 值。此结果继承 *dt* 的限定符。

**datetime** 值必须包括出现在 **interval** 值中的所有字段。当您为初始化 *inv* 中的变量 *dt* 时,该函数可能返回不可预料的结果。

返回代码  $\theta$ 减法成功。  $< 0$ 在执行减法时,发生错误。

示例 demo 目录在文件 dtsubinv.ec 中包含此样例程序。 /\*

\* dtsubinv.ec \*

 The following program subtracts an INTERVAL value from a DATETIME value and displays the result.

\*/

#include <stdio.h>

EXEC SQL include datetime;

main()

{

char out\_str[16];

EXEC SQL BEGIN DECLARE SECTION;

 datetime year to minute dt\_var, result; interval day to minute intvl;

EXEC SQL END DECLARE SECTION;

printf("DTSUBINV Sample ESQL Program running.\n\n");

printf("Datetime (year to month) value =  $2007-11-28\$ <sup>n</sup>"); dtcvasc("2007-11-28 11:40", &dt\_var); printf("Interval (day to minute) value  $=$  50 10:20\n"); incvasc("50 10:20", &intvl);

 printf("--------------------------------------\n"); dtsubinv(&dt\_var, &intvl, &result);

 /\* Convert to ASCII for displaying \*/ dttoasc(&result, out\_str); printf("Difference (year to hour) = %s\n", out\_str); printf("\nDTSUBINV Sample Program over.\n\n"); }

输出

DTSUBINV Sample ESQL Program running.

Datetime (year to month) value  $= 2007 - 11 - 28$ Interval (day to minute) value  $=$  50 10:20 ----------------------------------------------------- Difference (year to hour)  $= 2007 - 10 - 09$  01:20

DTSUBINV Sample Program over.

## 5.2.45 **dttoasc()** 函数

 dttoasc() 函数将 datetime 变量的字段值转换为符合 ANSI SQL 标准的 ASCII 字符串。

语法

mint dttoasc(*dtvalue*, *outbuf*)

dtime\_t \*dtvalue;

char \*outbuf;

dtvalue

指向要转换的初始化了的 **datetime** 变量的指针。

outbuf

指向为 *dtvalue* 中的值接收 ANSI 标准 DATETIME 字符串的缓冲区的指针。

用法

dttoasc() 函数将 **datetime** 变量中的字段的数字转换为它们等同的字符,并将它们复 制至 *outbuf* 字符串,在它们之间带有定界符(连字符、空格、冒号或句号)。您必须以您 想要该字符串拥有的限定符来初始化 *dtvalue* 中的 **datetime** 变量。

该字符串不包括 SQL 语句用于定界 DATETIME 文字的限定符或圆括号。 *outbuf* 字符串符合 ANSI SQL 标准。它包括针对每一定界符的一个字符,加上字段,其大小如下:

字段

字段大小

Year

4 位

DATETIME 的部分

如精度所指定

所有其他字段

2 位

带有 **year to fraction(5)** 限定符的 **datetime** 值产生最大的输出长度。等同的字符串 包含 19 位、6 定界符以及空终止符,总计 26 字节:

#### YYYY-MM-DD HH:MM:SS.FFFFF

如果您未初始化 **datetime** 变量的限定符,则 dttoasc() 函数返回不可预料的值,但此 值不超过 26 字节。

返回代码 0 转换成功。  $<0$ 转换失败。

示例

demo 目录在文件 dttoasc.ec 中包含此样例程序。

/\*

\* dttoasc.ec \*

The following program illustrates the conversion of a datetime value into an ASCII string in ANSI SQL format

\*/

#include <stdio.h>

EXEC SQL include datetime;

main()

 { char out\_str[16];

> EXEC SQL BEGIN DECLARE SECTION; datetime year to hour dt1; EXEC SQL END DECLARE SECTION;

printf("DTTOASC Sample ESQL Program running.\n\n");

 /\* Initialize dt1 \*/ dtcurrent(&dt1);

/\* Convert the internal format to ascii for displaying \*/

dttoasc(&dt1, out\_str);

/\* Print it out\*/

printf("\tToday's datetime (year to hour)value is %s\n", out\_str);

 printf("\nDTTOASC Sample Program over.\n\n"); }

输出

DTTOASC Sample ESQL Program running.

Today's datetime (year to hour) value is 2007-09-19 08

DTTOASC Sample Program over.

## 5.2.46 **dttofmtasc()** 函数

```
 dttofmtasc() 使用格式化的掩码来将 datetime 变量转换为字符串。
```
语法

mint dttofmtasc(dtvalue, outbuf, buflen, fmtstring)

dtime\_t \*dtvalue;

char \*outbuf;

mint buflen;

char \*fmtstring;

dtvalue

指向要转换的初始化了的 **datetime** 变量的指针。

outbuf

对于 dtvalue 中的值, 指向接收该字符串的缓冲区的指针。

buflen

*outbuf* 缓冲区的长度。

fmtstring

包含要为 *outbuf* 字符串使用的格式化掩码的缓冲区的指针。此时间格式化掩码包含 **DBTIME** 环境变量支持的同样的格式化伪指令。

### 用法

您必须以你想要该字符串拥有的限定符来初始化 *dtvalue* 中的 **datetime** 变量。如果 您未初始化 **datetime** 变量,则该函数返回不可预料的值。*outbuf* 中的字符串不包括 SQL 语句用来定界 DATETIME 文字的限定符或圆括号。

格式化掩码 *fmtstring* 不需要说明与 **datetime** 变量相同的限定符。当说明了的格式化 掩码限定符与 **datetime** 限定符不同时,dttofmtasc() 扩展 **datetime** 值(如同它调用了 dtextend() 函数那样)。

如果格式化掩码为空字符串,则该函数将字符串 *outbuf* 设置为空字符串。如果 *fmtstring* 是空指针,则 dttofmtasc() 必须确定为 *outbuf* 中的字符串使用的格式。当您使用 缺省的语言环境时,该函数采用下列优先顺序:

DBTIME 环境变量指定的格式(如果设置 DBTIME 的话)。

GL\_DATETIME 环境变量指定的格式(如果设置 GL\_DATETIME 的话)。

符合标准 ANSI SQL 格式的的缺省的日期格式:

%iY-%m-%d %H:%M:%S

当您在格式化掩码中使用两位年份(**%y**)时,dttofmtasc() 函数使用 DBCENTURY 环 境变量的值来确定使用哪一世纪。如果您未设置 DBCENTURY, 则 dttofmtasc() 为两位年 份假定当前的世纪。

当您使用非缺省的语言环境(US English 之外的一种),且未设置 DBTIME 或 GL\_DATETIME 环境变量的话,则 dttofmtasc() 使用客户机语言环境定义的缺省的 DATETIME 格式。

返回代码

 $\theta$ 

转换成功。

 $< 0$ 

转换失败。请检查错误消息的文本。

### 示例

demo 目录在文件 dttofmtasc.ec 中包含此样例程序。

/\* \*dttofmtasc.ec\*

The following program illustrates the conversion of a datetime

value into strings of different formats.

\*/

#include <stdio.h>

EXEC SQL include datetime;

main()

 { char out\_str1[25]; char out\_str2[25]; char out\_str3[30];

mint x;

 EXEC SQL BEGIN DECLARE SECTION; datetime month to minute birthday; EXEC SQL END DECLARE SECTION;

printf("DTTOFMTASC Sample ESQL Program running.\n\n");

/\* Initialize birthday to "09-06 13:30" \*/

printf("Birthday datetime (month to minute) value  $=$  ");

printf("September 6 at 01:30 pm\n");

 $x = dt$ cvfmtasc("September 6 at 01:30 pm", "%B %d at %I:%M %p",

&birthday);

 /\* Convert the internal format to ascii for 3 given display formats.Note that the second format does not include the minutes field and that the last format includes a year field even though birthday was

\* not initialized as year to minute.

\*/

 $x = dt$ ttofmtasc(&birthday, out\_str1, sizeof(out\_str1),

"%d %B at %H:%M");

 $x = dt$ tofmtasc(&birthday, out\_str2, sizeof(out\_str2),

"%d %B at %H");

 $x = dt$ tofmtasc(&birthday, out\_str3, sizeof(out\_str3),

"%d %B, %Y at%H:%M"); /\* Print out the three forms of the same date \*/

printf("\tFormatted value  $(\% \% d \% \% B \text{ at } \% \% H : \% \% M) = \% s \n\mid n$ ", out\_str1);

printf("\tFormatted value (%%d %%B at %%H) = %s\n", out\_str2);

printf("\tFormatted value (%%d %%B, %%Y at %%H:%%M) = %s\n", out\_str3);

printf("\nDTTOFMTASC Sample Program over.\n\n");

}

输出

DTTOFMTASC Sample ESQL Program running.

Birthday datetime (month to minute) value =

September 6 at 01:30 pm

Formatted value (%d %B at %H:%M) = 06 September at 13:30

Formatted value (%d %B at %H)) = 06 September at 13

Formatted value (%d %B, %Y at %H:%M)) =

06 September, 2007 at 13:30

DTTOFMTASC Sample Program over.

### 5.2.47 **GetConnect()** 函数(**Windows(TM)**)

 GetConnect() 函数仅在 Windows(TM) 环境中可用,并建立与数据库服务器的新 的显式的连接。

重要: 为了与 Windows<sup>(TM)</sup> 应用程序的版本 5.01 GBase 8s ESQL/C 相兼容, GBase 8s ESQL/C 支持 GetConnect() 连接库函数。对于 Windows(TM) 环境,当您编写新的 GBase 8s ESQL/C 应用程序时,请使用 SQL CONNECT 语句来建立显式的连接。

语法

void \*GetConnect ( )

用法

GetConnect() 函数自我调用, 等同于下列 SQL 语句:

EXEC SQL connect to '@*dbservername*' with concurrent transaction;

在此示例中,*dbservername* 是定义了的数据库服务器的名称。必须在至少下列位置之 一中定义客户机应用程序指定的所有数据库服务器:

Registry 中的 GBASEDBTSERVER 环境变量包含*缺省的*数据库服务器的名称。 Setnet32 实用程序设置该 Registry 值。

**InetLogin** 结构中的 **InfxServer** 字段包含缺省的数据库服务器或指定的数据库服务 器的名称。客户机应用程序设置这些 **InetLogin** 字段。

 例如,下列代码片段使用 GetConnect() 来建立与 **mainsrvr** 数据库服务器上 **stores7** 数据库的显式的连接:

void \*cnctHndl;

 $\sim 10^{11}$  and  $\sim 10^{11}$ 

南大通用数据技术股份有限公司 695

 $\sim 10^{11}$  and  $\sim 10^{11}$ 

strcpy(InetLogin.InfxServer, "mainsrvr");

 cnctHndl = GetConnect(); EXEC SQL database stores7;

在前一示例中, 如果您已省略了对 InetLogin.InfxServer 字段赋值, 则 GBase 8s ESQL/C 会建立与缺省的数据库服务器(Registry 中 GBASEDBTSERVER 环境变量指示 的数据库服务器)中 **stores7** 数据库的显示的连接。

在任何对 GetConnect() 的调用之后,请使用 SQL DATABASE 语句(或打开数据库 的某其他 SQL 语句)来打开想要的数据库。在前面的代码片段中, GetConnect() 函数与 DATABASE 语句的组合等同于下列 CONNECT 语句:

EXEC SQL connect to 'stores7@mainsrvr' with concurrent transaction;

重要:由于 GetConnect() 函数映射到 CONNECT 语句,因此,它设置 SQLCODE 和 SQLSTATE 状态代码来指示该连接请求是成功还是失败。在 Windows(TM) 的版本 5.01 GBase 8s ESQL/C 中, GetConnect() 与此行为不同, 其中, 此函数不设置 SQLCODE 和 SQLSTATE 值。

下表展示使用 GetConnect() 函数与使用 SQL CONNECT 语句之间的差异。

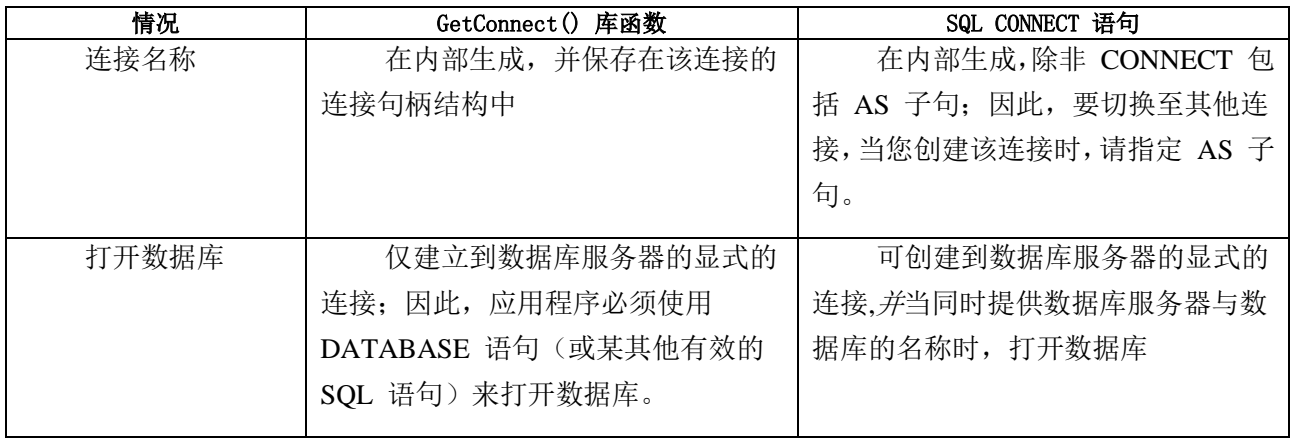

重要: 由于 GetConnect() 函数映射到带有 WITH CONCURRENT TRANSACTION 子句的 CONNECT 语句,因此,它允许带有打开的事务的显式的连接成为休眠的。在您的 GBase 8s ESQL/C 应用程序调用 SetConnect() 函数来切换至另一显式的连接之前, 它不需 要确保提交了或回滚了当前的事务。

对于您以 GetConnect() 建立的每一连接,请调用 ReleaseConnect() 来关闭该连接, 并释放资源。

返回代码

CnctHndl

调用 GetConnect() 成功,且函数已为新的连接返回了连接句柄。

空指针

调用 GetConnect() 不成功。

## 5.2.48 **ifx\_cl\_card()** 函数

ifx\_cl\_card() 函数返回指定的集合类型主变量的基数。

语法

mint ifx\_cl\_card(*collp*, isnull)

ifx\_collection\_t \*collp;

mint \*isnull;

collp

指向应用程序中 **collection** 主变量的名称的指针。

isnull

如果该集合为空,则设置为 1,否则,设置为 0

### 用法

ifx\_cl\_card() 函数使得您能够确定集合中元素的数目、是否为空集合,以及集合是否 为空值。

```
返回代码
0
空集合。
>0
集合中元素的数目。
<0发生错误。
```
示例

此样例程序在 demo 目录中的 ifx\_cl\_card.ec 文件中。 /\* \* Check the cardinality of the collection variable when

\* the data is returned from the server

\*/

main()

{

 exec sql begin declare section; client collection myset; exec sql end declare section; mint numelems  $= 0$ ; mint isnull  $= 0$ ;

exec sql allocate collection ::myset;

exec sql create database newdb;

exec sql create table tab (col set(int not null));

exec sql insert into tab values ("set{}");

exec sql select \* into :myset from tab;

if ((ifx\_cl\_card(myset, &isnull) == 0) && isnull == 0)

printf("collection is empty\n");

```
else if ((ifx_cl_card(myset, &isnull) == 0) && isnull == 1)
```
printf("collection is null\n");

else if  $((\text{numelems} = \text{ifx_cl}\_\text{card}(\text{myset}, \& \text{isnull})) > 0)$ 

printf("number of elements is %d\n", numelems);

else

printf("error occurred\n");

exec sql update tab set col =  $\prime$  set $\{1,2,3\}'$ ; exec sql select \* into :myset from tab; if ((if x\_cl\_card(myset, &isnull) == 0) & & isnull == 0) printf("collection is empty\n");

```
else if ((ifx_cl_card(myset, &isnull) == 0) && isnull == 1)
             printf("collection is null\n");
            else if ((numelems = ifx_cl_card(myset, &isnull))> 0)
             printf("number of elements is %d\n", numelems);
             else
             printf("error occurred\n");
            exec sql update tab set col = NULL;
             exec sql select * into :myset from tab;
            if ((ifx cl card(myset, & isnull) == 0) & & isnull == 0)
             printf("collection is empty\n");
    else if ((ifx_cl_card(myset, &isnull) == 0) && isnull == 1)
             printf("collection is null\n");
            else if ((\text{numelems} = \text{ifx_cl}\_\text{card}(\text{myset}, \& \text{isnull})) > 0) printf("number of elements is %d\n", numelems);
             else
             printf("error occurred\n");
 }
```
输出

```
collection is empty
```
number of elements is 3

collection is null

## 5.2.49 **ifx\_dececvt()** 和 **ifx\_decfcvt()** 函数

ifx\_dececvt() 和 ifx\_decfcvt() 函数是 dececvt() 和 decfcvt()GBase 8s ESQL/C 库函数 的线程安全版本。

语法

mint ifx\_dececvt(np, ndigit, decpt, sign, decstr, decstrlen)

 register dec\_t \**np*; register mint *ndigit*; mint \**decpt*; mint \**sign*; char \**decstr*; mint *decstrlen*;

mint ifx decfcvt(np, ndigit, decpt, sign, decstr, decstrlen) register dec\_t \**np*;

register mint *ndigit*;

mint \**decpt*;

mint \**sign*;

char \**decstr*;

mint *decstrlen*;

np

指向包含要被转换的 **decimal** 值的 **decimal** 结构的指针。

ndigit

ifx\_dececvt() 的 ASCII 字符串的长度。它是 ifx\_decfcvt() 的小数点的右边的位数。

decpt

指向整数的指针,该整数是小数点相对于该字符串的开头的位置。\*decpt 的负值或零 值意味着该位置位于返回的数字的左边。

sign

指向结果的符号的指针。如果该结果的符号为负的, 则 \*sign 非零; 否则, 它为零。 decstr

函数将转换了的 decimal 值返回到其中的用户定义的缓冲区。

decstrlen

用户定义的 decstr 缓冲区的长度,以字节计。

### 用法

ifx\_dececvt() 函数是 dececvt() 函数的线程安全版本。ifx\_decfcvt() 函数是 decfcvt() 函数的线程安全版本。当两个线程同时调用该函数时,每一函数返回一个不可被重写的字 符串。

返回代码 0 转换成功。  $< 0$ 转换不成功。 -1273

输出缓冲区为空,或太小以至于不能保存结果。

## 5.2.50 **ifx\_defmtdate()** 函数

ifx\_defmtdate() 函数使用格式化掩码来将字符串转换为内部的 DATE 格式。

语法

mint ifx\_defmtdate(jdate, fmtstring, instring, dbcentury)

int4 \*jdate;

char \*fmtstring;

char \*instring;

char dbcentury;

#### jdate

指向 **int4** 整数值的指针,该值接收 *inbuf* 字符串的内部 DATE 值。

fmtstring

指向包含要用于 *inbuf* 字符串的格式化掩码的缓冲区的指针。

instring

指向包含要转换的日期字符串的缓冲区的指针。

### dbcentury

可为下列字符之一,其确定适用于该日期的年份部分的世纪:

### R

当前的。该函数使用当前年份的两个高数位来扩展该年份值。

P

过去的。该函数使用当前的和过去的世纪来扩展该年份值。它将这两个日期与当前日 期对比,并使用在当前世纪之前的那个世纪。如果两个日期都在当前日期之前,则该函数 使用距离当前日期最近的世纪。

## F

未来的。该函数使用当前的和下一世纪来扩展该年份值。它将这些世纪与当前日期对 比,并使用晚于当前日期的那个世纪。如果两个日期都晚于当前的日期,则该函数使用距 离当前日期最近的日期。

 $\mathcal{C}$ 

最近的。该函数使用当前的、过去的和下一世纪来扩展该年份值。它选择距离当前日 期最近的那个世纪。

用法

fmtstring 参数指向日期格式化掩码,其包含描述如何说明该日期字符串 的格式。

*input* 字符串和 *fmtstring* 必须依照与月份、日子和年份相同的先后顺序。然而,它们 不需要包含月份、日子和年份的相同的文字或相同的表示。

您可在 *fmtstring* 中包括 weekday 格式(ww),但数据库服务器忽略那种格式。没 有来自 *inbuf* 的内容与该 weekday 格式相对应。

下列 *fmtstring* 与 *input* 的组合是有效的。

格式化掩码输入

mmddyy

Dec. 25th, 2007

mmddyyyy

Dec. 25th, 2007

mmm. dd. yyyy

dec 25 2007

mmm. dd. yyyy

DEC-25-2007

mmm. dd. yyyy

122507

mmm. dd. yyyy

12/25/07

yy/mm/dd

07/12/25

yy/mm/dd

2007, December 25

yy/mm/dd

In the year 2007, the month of December, it is the 25th day

dd-mm-yy

This 25th day of December 2007

如果存储在 *inbuf* 中的值是四位的年份,则 ifx\_defmtdate() 函数使用那个值。如果存 储在 *inbuf* 中的值是二位的年份,则 ifx\_defmtdate() 函数使用 *dbcentury* 参数的值来确定 要使用的那个世纪。如果您未设置 *dbcentury* 参数,则 ifx\_defmtdate() 使用 DBCENTURY 环境变量来确定要使用哪个世纪。如果您未设置 DBCENTURY, 则 ifx\_strdate() 假定两位 年份的当前世纪。

返回代码

如果您使用无效的日期字符串格式, 则 ifx\_defmtdate() 返回错误代码, 并将内部的 DATE 设置为当前日期。下列是可能的返回代码:

0

操作成功。

-1204

*\*input* 参数指定无效的年份。

-1205

*\*input* 参数指定无效的月份。

-1206

*\*input* 参数指定无效的日子。

-1209

由于 *\*input* 未包含在该年份、月份和日子之间的定界符,因此,*\*input* 的长度必须 恰为 6 或 8 字节。

-1212

*\*fmtstring* 未指定年份、月份和日子。

#### 5.2.51 **ifx\_dtcvasc()** 函数

 ifx\_dtcvasc() 函数将 DATETIME 值的符合 ANSI SQL 标准的字符串转换为 datetime 值。

语法

mint dtcvasc(*str*, *d, dbcentury*)

char \*str;

dtime\_t \*d;

char dbcentury;

str

指向包含 ANSI 标准 DATETIME 字符串的缓冲区的指针。

d

指向初始化了的 **datetime** 变量的指针。

dbcentury

可为下列字符之一,其确定适用于该日期的年份部分的那个世纪:

R

当前的。该函数使用当前年份的两个高数位来扩展该年份值。

P

过去的。该函数使用过去的和当前的世纪来扩展该年份值。它将这两个日期与当前的 日期对比,并使用在当前世纪之前的世纪。如果两个日期都在当前日期之前,则该函数使 用距离当前日期最近的那个世纪。

F

将来的。该函数使用当前的和下一世纪来扩展该年份值。它将这些值与当前日期对比, 并使用晚于当前日期的那个世纪。如果两个日期都晚于当前日期,则该函数使用距离当前 日期最近的日期。

 $\mathcal{C}$ 

最近的。该函数使用过去的、当前的和下一世纪来扩展该年份值。它选择距离当前日 期最近的那个世纪。

#### 用法

您必须以您想要此变量拥有的限定符来初始化 *d* 中的 **datetime** 变量。

*str* 中的字符串必须有符合采用 ANSI SQL 格式的 **year to second** 限定符的值。*str* 字符串可有开头的和结尾的空格。然而,对于 DATETIME 值,从第一个有效位至最后一 个,*str* 仅可包含符合 ANSI SQL 标准的数字和定界符字符。

如果您指定年份值为一位或两位,则 ifx\_dtcvasc() 函数使用 *dbcentury* 参数的值来确 定要使用哪个世纪。如果您未设置 *dbcentury* 参数, 则 ifx dtcvasc() 使用 DBCENTURY 环境变量来确定要使用哪个世纪。如果您未设置 DBCENTURY, 则 ifx dtcvasc() 假定两 位年份的当前世纪。

如果该字符串为空字符串,则 ifx\_dtcvasc() 函数将 *d* 指向的值设置为空。如果字符 串是可接受的,则该函数设置 **datetime** 变量中的值,并返回零。否则,该函数保持该变量 不变,并返回负的错误代码。

返回代码

南大通用数据技术股份有限公司 704

```
0
转换成功。
-1260
在指定的类型之间,不可能转换。
-1261
在 datetime 或 interval 的第一个字段中数字太多。
-1262
datetime 或 interval 中的非数值字符。
-1263
datetime 或 interval 值中的字符按超出范围或不正确。
-1264
在 datetime 或 interval 的结尾处存在额外的字符。
-1265
在 datetime 或 interval 操作上发生了溢出。
-1266
datetime 或 interval 值与该操作不相兼容。
-1267
datetime 计算的结果超出范围。
-1268
参数包含无效的 datetime 限定符。
```
# 5.2.52 **ifx\_dtcvfmtasc()** 函数

ifx\_dtcvfmtasc() 函数使用格式化掩码来将字符串转换为 datetime 值。

语法

mint ifx\_dtcvfmtasc(input, fmtstring, d, dbcentury)

char \*input;

char \*fmtstring;

dtime\_t \*d;

char dbcentury;

input

指向包含要转换的字符串的缓冲区的指针。

#### fmtstring

指向包含要用于输入字符串的更实话掩码的缓冲区的指针。此时间格式化掩码包含 DBTIME 环境变量支持的相同的格式化伪指令。

d

指向初始化了的 **datetime** 变量的指针。

#### dbcentury

可为下列字符之一,其确定适用于该日期的年份部分的那个世纪:

R

当前的。该函数使用当前年份的两个高数位来扩展该年份值。

#### P

过去的。该函数使用过去的和当前的世纪来扩展该年份值。它将这两个日期与当前日 期对比,并使用在当前世纪之前的世纪。如果两个日期都在当前日期之前,则该函数使用 距离当前日期最近的世纪。

### F

未来的。该函数使用当前的和下一世纪来扩展该年份值。它将这些世纪与当前日期对 比,并使用晚于当前日期的世纪。如果两个日期都晚于当前日期,则该函数使用距离当前 日期最近的世纪。

### 用法

您必须以您想要此变量拥有的限定符来初始化 *d* 中的 **datetime** 变量。**datetime** 变量 不需要指定该格式化掩码说明的同一限定符。当 **datetime** 限定符与说明了的格式化掩码限 定符不同时,ifx\_dtcvfmtasc() 扩展 **datetime** 值(如同它已调用了 dtextend() 函数那样)。

*input* 中字符串中的所有限定符字段都必须是相邻的。换句话说,如果该限定符为 **hour to second**,则您必须在该字符串中的某处为 **hour**、**minute** 和 **second** 指定所有值, 否则, ifx\_dtcvfmtasc() 函数返回错误。

 input 字符串可有开头的和结尾的空格。然而,对于该格式化掩码说明的 限定符字段,从第一个有效位至最后一个, input 仅可包含恰当的数字和定界 符。

如果格式化掩码 *fmtstring* 为空字符串, 则 ifx dtcvfmtasc() 函数返回错误。如果 *fmtstring* 为空指针,则当 ifx\_dtcvfmtasc() 函数读取 *input* 中的字符串时,它必须确定要 使用的格式。当您使用缺省的语言环境时,该函数采用下列优先顺序:

DBTIME 环境变量指定的格式(如果设置 DBTIME 的话)。

GL\_DATETIME 环境变量指定的格式(如果设置 GL\_DATETIME 的话)。

符合标准 ANSI SQL 格式的缺省日期格式:

%iY-%m-%d %H:%M:%S

ANSI SQL 格式为输出指定 **year to second** 的限定符。您可将年份表达为四位(2007) 或为两位(07)。当您在格式化掩码中使用两位年份(**%y**)时,ifx\_dtcvfmtasc() 函数使用 *dbcentury* 参数的值来确定要使用哪个世纪。如果您未设置 *dbcentury* 参数,则 ifx\_dtcvfmtasc() 使用 DBCENTURY 环境变量来确定要使用哪个世纪。如果您未设置 DBCENTURY, 则 ifx dtcvfmtasc() 为两位年份假定当前的世纪。

当您使用非缺省的语言环境(US English 之外的一种),且未设置 DBTIME 或 GL\_DATETIME 环境变量时,ifx\_dtcvfmtasc() 使用该语言环境定义的缺省 DATETIME 格 式。

当该字符串和格式化掩码是可接受的时,ifx\_dtcvfmtasc() 函数设置 *d* 中的 **datetime** 变量,并返回零。否则,它返回错误代码,且 **datetime** 变量包含不可预料的值。

返回代码

0

转换成功。

 $< 0$ 

转换失败。

# 5.2.53 **ifx\_dttofmtasc()** 函数

ifx\_dttofmtasc() 函数使用格式化掩码来将 datetime 变量转换为字符串。

语法

mint dttofmtasc(dtvalue, output, str\_len, fmtstring, dbcentury)

dtime\_t \*dtvalue;

char \*outbuf;

mint buflen;
char \*fmtstring;

d

指向要转换的初始化了的 **datetime** 变量的指针。

output

指向为 d 中的值接收该字符串的缓冲区的指针。

str\_len

输出缓冲区的长度。

fmtstring

指向包含要用于输出字符串的格式化掩码的缓冲区的指针。此时间格式化掩码包含 DBTIME 环境变量支持的同一格式化伪指令。

#### dbcentury

可为下列字符之一,其确定适用于该日期的年份部分的那个世纪:

### R

当前的。该函数使用当期年份的两个高数位来扩展该年份值。

P

过去的。该函数使用过去的和但前的世纪来扩展该年份值。它将这两个日期与当前日 期相对比,并使用在当期世纪之前的世纪。如果两个日期都在当前日期之前,则该函数使 用距离当期日期最近的世纪。

### F

将来的。该函数使用当前的和下一世纪来扩展该年份值。它将这些世纪与当前日期相 对比,并使用晚于当前日期的世纪。如果两个日期都晚于当前日期,则该函数使用距离当 前日期最近的日期。

### $\mathcal{C}$

最近的。该函数使用过去的、当前的和下一世纪来扩展该年份值。它选择距离当前日 期最近的世纪。

### 用法

您必须以您想要该字符串拥有的限定符来初始化 *dtvalue* 中的 **datetime** 变量。如果 您未初始化 **datetime** 变量,则该函数返回不可预料的值。*outbuf* 中的字符串不包括 SQL 语句用来定界 DATETIME 文字的限定符或圆括号。

格式化掩码 *fmtstring* 不需要说明相同的限定符作为 **datetime** 变量。当说明了的格式 化掩码不同于 datetime 限定符时, dttofmtasc() 扩展 datetime 值(如同它已调用了 dttofmtasc() 函数那样)。

如果该格式化掩码为空字符串,则该函数将字符串 *outbuf* 设置为空字符串。如果 *fmtstring* 为空指针,则 dttofmtasc() 函数必须为 *outbuf* 中的字符串确定要使用的格式。当 您使用缺省的语言环境时,该函数采用下列优先顺序:

DBTIME 环境变量指定的格式(如果设置 DBTIME 的话)。

GL\_DATETIME 环境变量指定的格式(如果设置 GL\_DATETIME 的话)。

符合标准 ANSI SQL 格式的缺省的日期格式:

%iY-%m-%d %H:%M:%S

当您在格式化掩码中使用两位年份(**%y**)时,dttofmtasc() 函数使用 DBCENTURY 环 境变量的值来确定要使用的世纪。如果您未设置 DBCENTURY,则 dttofmtasc() 为两位年 份假定当前的世纪。

当您使用非缺省的语言环境(US English 之外的一种),且未设置 DBTIME 或 GL\_DATETIME 环境变量时,dttofmtasc() 使用客户机语言环境定义的缺省的 DATETIME 格式。

返回代码 0 转换成功。  $< 0$ 转换失败。请检查错误消息的文本。

### 5.2.54 **ifx\_getenv()** 函数

ifx\_getenv() 函数检索当前环境变量的值。

语法

char \*ifx\_getenv( *varname* );

const char \*varname;

varname

指向包含环境变量的名称的缓冲区的指针。

用法

ifx\_getenv() 函数以下列顺序来搜索环境变量:

应用程序以 ifx\_putenv() 函数或直接地修改了或定义了的 GBase 8s 环境变量的表 (**InetLogin** 结构)

用户以 Setnet32 实用程序已在 Registry 中定义了的 GBase 8s 环境变量的表

从 C 运行时刻环境变量检索的非 GBase 8s 环境变量

定义了的 GBase 8s 环境变量的缺省值的表

ifx\_getenv() 函数不区分大小写。您以大写或小写指定环境变量的名称。

ifx\_getenv() 仅对 C 运行时刻库可访问的数据结构进行操作,而不对操作系统为进程 创建的环境段进行操作。因此,使用 ifx\_getenv() 的程序可能检索无效的信息。

ifx\_putenv() 和 ifx\_getenv() 函数使用全局变量 **\_environ** 指向的环境的副本来访问 该环境。

下列程序片段使用 ifx\_getenv() 来检索 GBASEDBTDIR 环境变量的当前值:

char GbasedbtDirVal[100];

/\* Get current value of GBASEDBTDIR \*/

GbasedbtDirVal = ifx\_getenv( "gbasedbtdir" );

/\* Check if GBASEDBTDIR is set \*/

If( GbasedbtDirVal != NULL )

printf( "Current GBASEDBTDIR value is %\n", GbasedbtDirVal );

返回代码

ifx\_getenv() 函数返回指向包含 varname 的 GBase 8s 环境表条目的指针, 或返回 NULL,如果该函数在表中未找到 *varname* 的话。

限制: 请不要使用返回的指针来修改环境变量的值。请改为使用 ifx\_putenv() 函数。 如果 ifx\_getenv() 在 GBase 8s 环境表中未找到 "varname" , 则返回值为 NULL。

### 5.2.55 **ifx\_getcur\_conn\_name()** 函数

ifx\_getcur\_conn\_name() 函数返回当前连接的名称。

语法

char \*ifx\_getcur\_conn\_name(void);

用法

当前的连接是活动的数据库服务器连接,当前,其正在将 SQL 请求发送至数据库服 务器,并可能正在从数据库服务器接收数据。在 callback 函数中,当前的连接是当随同对 sqlbreakcallback() 函数的调用注册了 callback 的那个时刻的当前连接。当前连接的名称是 当前连接的显式的名称。如果建立连接的 CONNECT 语句未包括 AS 子句,则该连接没

有显式的名称。

返回代码

当前连接的名称

成功地取得当前连接名称

空指针

不能取得当前连接名称,或当前连接没有显式的名称

## 5.2.56 **ifx\_getserial8()** 函数

ifx\_getserial8() 函数返回插入至 int8 主变量内的最后一行的 SERIAL8 值。

语法

void ifx\_getserial8(*serial8\_val*)

ifx\_int8\_t \*serial8\_val;

serial8\_val

指向 ifx\_getserial8() 在其中放置新插入的 SERIAL8 值的 **int8** 结构的指针。

#### 用法

在您插入包含 SERIAL8 列的行之后,请使用 ifx\_getserial8() 函数。该函数返回您声 明的 **int8** 变量、*serial8\_val* 中新的 SERIAL8 值。如果 INSERT 语句生成了新的 SERIAL8 值,则 *serial8\_val* 指向大于零的值。零或空的 SERIAL8 值指示无效的 INSERT; 该 INSERT 可能以失败, 或可能尚未执行。

#### 示例

#### EXEC SQL BEGIN DECLARE SECTION;

int8 order\_num;

int8 rep\_num;

char str[20];

#### EXEC SQL END DECLARE SECTION;

EXEC SQL create table order2

 $\sim$  (

order\_number SERIAL8(1001),

 order\_date DATE, customer\_num INTEGER, backlog CHAR(1), po\_num CHAR(10), paid\_date DATE, sales\_rep INT8 ); EXEC SQL insert into order2 (order\_number, sales\_rep) values (0, :rep\_num); if  $(SQLCDDE == 0)$  { ifx\_getserial8(order\_num); if (ifx\_int8toasc(&order\_num, str, 20) == 0) printf("New order number is %s\n", str); }

### 5.2.57 **ifx\_int8add()** 函数

ifx\_int8add() 函数将两个 int8 类型值相加。

#### 语法

mint ifx\_int8add(*n1*, *n2*, *sum*)

ifx\_int8\_t \*n1;

ifx\_int8\_t \*n2;

ifx\_int8\_t \*sum;

#### n1

```
指向包含第一个操作对象的 int8 结构的指针。
```
### n2

指向包含第二个操作对象的 **int8** 结构的指针。

### sum

指向包含 *n1* + *n2* 的和的 **int8** 结构的指针。

## 用法

*sum* 可与 *n1* 或 *n2* 相同。

0

返回代码 运算成功。 -1284 运算导致溢出或下溢。 示例 demo 目录中的文件 int8add.ec 包含下列示例程序。 \*int8add.ec \* The following program obtains the sum of two INT8 type values. \*/ #include <stdio.h> EXEC SQL include "int8.h"; char string $1[] = "6";$ char string2[] = "9,223,372,036,854,775"; char string $3$ [] = "999,999,999,999,999,9995"; char result[41]; main() { mint x; ifx\_int8\_t num1, num2, num3, sum; printf("INT8 Sample ESQL Program running.\n\n"); if  $(x = ifx\_int8cvasc (string 1, strlen (string 1), & num1))$ {

printf("Error %d in converting string1 to INT8\n", x);

```
exit(1);
 }
if (x = ifx \text{ int8cvasc}(string2, string2, string2), \&num2)\{printf("Error %d in converting string2 to INT8\n", x);
             exit(1); }
  if (x = ifx_int8add(&num1, &num2, &sum)) \frac{\text{#} \times \text{#}}{\text{#} \times \text{#}} adding the first two INT8t \frac{\text{#}}{\text{#}}\{ printf("Error %d in adding INT8t\n", x);
             exit(1); }
             if (x = ifx_int8toasc(&sum, result, sizeof(result))) {
printf("Error %d in converting INT8 result to string\langle n, x \rangle;
             exit(1); }
             result[40] = \sqrt{0};
             printf("\t%s + %s = %s\n", string1, string2, result); /* display result */
              /* attempt to convert to INT8 value that is too large*/
if (x = ifx_in\text{18cvasc}(string3, stretn(String3), &num3)) {
              printf("Error %d in converting string3 to INT8\n", x);
             exit(1); }
             if (x = ifx \text{ int8add}(\&num2, \&num3, \&sum)) {
              printf("Error %d in adding INT8t\n", x);
             exit (1);
 }
             if (x = ifx \text{ int8toasc}(\&\text{sum}, \text{result}, \text{sizeof}(\text{result}))
```
 $\{$ printf("Error %d in converting INT8 result to string\n", x);  $exit(1)$ : } result $[40] = \sqrt{0}$ ; printf("\t%s + %s = %s\n", string2, string3, result); /\* display result \*/

printf("\nINT8 Sample Program over.\n\n");

 $exit(0);$ 

}

输出

INT8 Sample ESQL Program running.

 $6 + 9,223,372,036,854,775 = 9223372036854781$ 

Error -1284 in converting string3 to INT8

INT8 Sample Program over.

# 5.2.58 **ifx\_int8cmp()** 函数

ifx\_int8cmp() 函数比较两个 int8 类型数值。

语法

mint ifx\_int8cmp(*n1*, *n2*)

ifx\_int8\_t \*n1;

ifx\_int8\_t \*n2;

n1

```
指向包含要比较的第一个数值的 int8 结构的指针。
```
n2

指向包含要比较的第二个数值的 **int8** 结构的指针。

返回代码

-1

第一个值小于第二个值。

0

两个值相同。

1 第一个值大于第二个值。 INT8UNKNOWN

有的值为空。

示例

demo 目录中的文件 int8cmp.ec 包含下列示例程序。 /\*

\* ifx\_int8cmp.ec \*

The following program compares INT8t types and displays the results.

\*/

#include <stdio.h>

EXEC SQL include "int8.h";

 char string1[] = "-999,888,777,666"; char string2[] = "-12,345,678,956,546"; char string3[] = "123,456,780,555,224,456"; char string4[] = "123,456,780,555,224,456"; char string $5$ [] = "";

main()

{

mint x;

ifx\_int8\_t num1, num2, num3, num4, num5;

printf("IFX\_INT8CMP Sample ESQL Program running.\n\n");

if  $(x = ifx_in\text{18cvasc}(string1, strength (string1), &num1))$ 

{

```
printf("Error %d in converting string1 to int8\n\chi", x);
           exit(1):
 }
 if (x = ifx \text{ int8cvasc}(string2, string2, string2), \&num2)\{ printf("Error %d in converting string2 to int8\n", x);
           exit(1); }
 if (x = ifx_in\text{18cvasc}(string3, strlen(string3), &num3)) {
           printf("Error %d in converting string3 to int8\n", x);
           exit(1); }
if (x = ifx_in\text{18cvasc}(string4, stren(string4), &num4) {
            printf("Error %d in converting string4 to int8\n", x);
           exit(1); }
if (x = ifx_in\text{t8cvasc}(string5, strlen(string5), &num5)) {
           printf("Error %d in converting string5 to int8\n", x);
           exit(1); }
           printf("num1 = %s\nnum2 = %s\n", string1, string2);
           printf("num3 = %s\nnum4 = %s\n", string3, string4);
           printf("num5 = %s\n", "NULL");
            printf("\nExecuting: ifx_int8cmp(&num1, &num2)\n");
           printf(" Result = %d\{n\}, ifx_int8cmp(&num1, &num2));
            printf("Executing: ifx_int8cmp(&num2, &num3)\n");
           printf(" Result = %d\{n\}, ifx_int8cmp(&num2, &num3));
            printf("Executing: ifx_int8cmp(&num1, &num3)\n");
           printf(" Result = %d\{n\}, ifx_int8cmp(&num1, &num3));
           printf("Executing: ifx_int8cmp(&num3, &num4)\n");
```

```
printf(" Result = %d\n", ifx_int8cmp(\&num3, \&num4));
          printf("Executing: ifx_int8cmp(&num1, &num5)\n");
          x = ifx int8cmp(&num1, &num5);
          if(x == INT8UNKNOWLEDWN)printf("RESULT is INT8UNKNOWN. One of the INT8 values in null.\n");
           else
          printf(" Result = %d\nu", x);
          printf("\nIFX_INT8CMP Sample Program over.\n\n");
          exit(0); }
```
输出

IFX\_INT8CMP Sample ESQL Program running.

 Number 1 = -999,888,777,666 Number 2 = -12,345,678,956,546 Number 3 = 123,456,780,555,224,456 Number 4 = 123,456,780,555,224,456 Number  $5 =$ 

Executing: ifx\_int8cmp(&num1, &num2)

 $Result = 1$ 

Executing: ifx\_int8cmp(&num2, &num3)

 $Result = -1$ 

Executing: ifx\_int8cmp(&num1, &num3)

 $Result = -1$ 

Executing: ifx\_int8cmp(&num3, &num4)

 $Result = 0$ 

Executing: ifx\_int8cmp(&num1, &num5)

RESULT is INT8UNKNOWN. One of the INT8 values in null.

IFX\_INT8CMP Sample Program over.

## 5.2.59 **ifx\_int8copy()** 函数

ifx\_int8copy() 函数将一个 int8 结构复制至另一个。

语法

void ifx\_int8copy(*source*, *target*)

ifx\_int8\_t \*source;

ifx\_int8\_t \*target;

source

指向包含要复制的源 **int8** 值的 **int8** 结构的指针。

target

指向目标 **int8** 结构的指针。

ifx\_int8copy() 函数不返回状态值。要确定该复制操作是否成功,请查看 *target* 参数 指向的 **int8** 结构的内容。

示例

demo 目录中的文件 int8copy.ec 包含下列样例程序。

/\*

\* ifx\_int8copy.ec \*

The following program copies one INT8 number to another.

\*/

#include <stdio.h>

EXEC SQL include "int8.h";

char string1[] = "-12,888,999,555,333"; char result[41];

 main() { mint x; ifx\_int8\_t num1, num2;

printf("IFX\_INT8COPY Sample ESQL Program running.\n\n");

```
printf("String = %s\n", string1);
if (x = ifx \text{ int8cvasc}(string1, strength (string1), \&num1))\{ printf("Error %d in converting string1 to INT8\n", x);
           exit(1); }
            printf("Executing: ifx_int8copy(&num1, &num2)\n");
            ifx_int8copy(&num1, &num2);
           if (x = ifx_int8toasc(\&num2, result, sizeof(result))) {
           printf("Error %d in converting num2 to string\langle n, x \rangle;
           exit(1); }
           result[40] = \sqrt{0};
           printf("Destination = %s\n", result);
```
printf("\nIFX\_INT8COPY Sample Program over.\n\n");  $exit(0);$ 

}

输出

IFX\_INT8COPY Sample ESQL Program running.

 String = -12,888,999,555,333 Executing: ifx\_int8copy(&num1, &num2) Destination = -12888999555333

IFX\_INT8COPY Sample Program over.

# 5.2.60 **ifx\_int8cvasc()** 函数

 ifx\_int8cvasc() 函数将 C char 类型中保存作为可打印的字符的值转换为 int8 类 型数值。

语法

mint ifx\_int8cvasc(*strng\_val*, *len*, *int8\_val*)

char \*strng\_val

mint len;

ifx\_int8\_t \*int8\_val;

strng\_val

指向字符串的指针。

len

strng\_val 字符串的长度。

int8\_val

指向 ifx\_int8cvasc() 放置转换的结果处的 **int8** 结构的指针。

用法

字符串 *strng\_val* 可包含下列符号:

开头的符号,或为正(+)或为负(-)。

在 e 或 E 前面的指数。您可在该指数前面加符号,或为正(+)或为负(-)。

*strng\_val* 字符串在小数点分隔符的右边不包含小数点分隔符或数字。ifx\_int8cvasc() 函数截断小数点分隔符右边的小数点分隔符和任何数字。ifx\_int8cvasc() 函数忽略该字符串 中开头的空格。

当您使用非缺省的语言环境(US English 之外的一种)时, ifx\_int8cvasc() 支持 *strng\_val* 字符串中的非 ASCII 字符。

返回代码

 $\Omega$ 

转换成功。

-1213

字符串有非数值的字符。

-1284

操作导致溢出或下溢。

示例

demo 目录中的文件 int8cvasc.ec 包含下列样例程序。

/\*

 \* ifx\_in8cvasc.ec \* The following program converts three strings to INT8 types and displays the values stored in each field of the INT8 structures.

\*/

#include <stdio.h>

EXEC SQL include "int8.h";

char string1[] = "-12,555,444,333,786,456"; char string $2[] = "480";$ char string $3$ [] = "5.2"; main() { mint x; ifx\_int8\_t num1, num2, num3; void nullterm(char \*, mint);

printf("IFX\_INT8CVASC Sample ESQL Program running.\n\n");

if  $(x = ifx_in\text{f8cvasc}(string1, strength(String1), \&num1))$ 

```
 {
           printf("Error %d in converting string1 to INT8\n", x);
          exit(1); }
if (x = ifx_in\text{t8cvasc}(string2, string2, string2), \&num2) {
           printf("Error %d in converting string2 to INT8\n", x);
          exit(1);
 }
if (x = ifx_in\&>exsc(String3, strlen(string3), &num3)) {
```
 printf("Error %d in converting string3 to INT8\n", x);  $exit(1)$ : }

/\* Display the exponent, sign value and number of digits in num1. \*/

 ifx\_int8toasc(&num1, string1, sizeof(string1)); nullterm(string1, sizeof(string1)); printf("The value of the first INT8 is  $=$  %s\n", string1);

 $/*$  Display the exponent, sign value and number of digits in num2.  $*/$ 

 ifx\_int8toasc(&num2, string2, sizeof(string2)); nullterm(string2, sizeof(string2)); printf("The value of the 2nd INT8 is  $=$  %s\n", string2);

 $\frac{1}{8}$  Display the exponent, sign value and number of digits in num3. \*/

/\* Note that the decimal is truncated  $*/$ 

 ifx\_int8toasc(&num3, string3, sizeof(string3)); nullterm(string3, sizeof(string3)); printf("The value of the 3rd INT8 is = %s\n", string3);

 printf("\nIFX\_INT8CVASC Sample Program over.\n\n");  $exit(0);$  } void nullterm(char \*str, mint size) { char \*end;

```
end = str + size;while(*str &&*str > '' && str <= end)
++str:
```

```
*str = \sqrt[1]{0};
 }
```
输出

IFX\_INT8CVASC Sample ESQL Program running.

The value of the first INT8 is  $= -12555444333786456$ The value of the 2nd INT8 is  $= 480$ The value of the 3rd INT8 is  $= 5$ 

# 5.2.61 **ifx\_int8cvdbl()** 函数

```
ifx_int8cvdbl() 函数将 C double 类型数值转换为 int8 类型数值。
语法
mint ifx_int8cvdbl(dbl_val, int8_val)
        double dbl_val;
        ifx_int8_t *int8_val;
dbl_val
ifx_int8cvdbl() 将其转换为 int8 类型值的 double 值。
int8_val
指向 ifx_int8cvdbl() 放置转换结果处的 int8 结构的指针。
返回代码
0
转换成功。
< 0转换失败。
```
# 示例

demo 目录中的文件 int8cvdbl.ec 包含下列样例程序。

/\*

\* int8cvdbl.ec \*

 The following program converts two double type numbers to INT8 types and displays the results. \*/ #include <stdio.h> EXEC SQL include "int8.h"; char result[41]; main() { mint x; ifx\_int8\_t num; double  $d = 2147483647$ ; printf("IFX\_INT8CVDBL Sample ESQL Program running.\n\n"); printf("Number 1 (double) = 1234.5678901234\n"); if  $(x = ifx_in\text{18cvdbl((double))1234.5678901234, #))$  { printf("Error %d in converting double1 to INT8\n", x);  $exit(1);$  } if  $(x = ifx_int8toasc(#, result, sizeof(result)))$  { printf("Error %d in converting INT8 to string $\langle n, x \rangle$ ;  $exit(1);$  } result $[40] = \sqrt{0}$ ;

printf(" String Value = %s\n", result);

/\* notice that the ifx\_int8cvdbl function truncates digits to the right of a decimal separator.

\*/

```
printf("Number 2 (double) = %.1f\ln", d);
          if (x = ifx \text{ int8cvdbl}(d, \&num))\{printf("Error %d in converting double2 to INT8\n", x);
          exit(1); }
          if (x = ifx_int8toasc(\&num, result, sizeof(result)))\{printf("Error %d in converting second INT8 to string\n", x);
          exit(1); }
          result[40] = \sqrt{0};
          printf(" String Value = %s\n", result);
          printf("\nIFX_INT8CVDBL Sample Program over.\n\n");
          exit(0); }
```
输出

IFX\_INT8CVDBL Sample ESQL Program running.

 Number 1 (double) = 1234.5678901234 String Value = 1234 Number 2 (double) = 2147483647.0 String Value = 2147483647

# IFX\_INT8CVDBL Sample Program over.\

# 5.2.62 **ifx\_int8cvdec()** 函数

ifx\_int8cvdec() 函数将 decimal 类型值转换为 int8 类型值。 语法 mint ifx\_int8cvdec(*dec\_val*, *int8\_val*)

 dec\_t \*dec\_val; ifx int8 t \*int8 val;

dec\_val

指向 ifx\_int8cvdec() 转换为 **int8** 类型值的 **decimal** 结构的指针。

int8\_val

指向 ifx\_int8cvdec() 放置转换的结果处的 **int8** 结构的指针。

返回代码 0 转换成功。  $< 0$ 转换失败。

### 示例

demo 目录中的文件 int8cdec.ec 包含下列样例程序。

/\*

\* ifx\_int8cvdec.ec \*

The following program converts two INT8t types to DECIMALS and displays the results.

\*/

#include <stdio.h>

 EXEC SQL include decimal; EXEC SQL include "int8.h";

 char string1[] = "2949.3829398204382"; char string2[] = "3238299493"; char result[41];

 main() {

```
 mint x;
            ifx int8 t n;
             dec_t num;
    printf("IFX_INT8CVDEC Sample ESQL Program running.\n\n");
            if (x = \frac{deccvasc(\text{string}1, \text{strlen}(\text{string}1), \text{&num})) {
       printf("Error %d in converting string1 to DECIMAL\langle n, x \rangle;
            exit(1):
 }
            if (x = ifx_in\text{Revedec}(\&num, \&n)) {
            printf("Error %d in converting DECIMAL1 to INT8\n", x);
            exit(1); }
```
/\* Convert the INT8 to ascii and display it. Note that the digits to the right of the decimal are truncated in the conversion.

\*/

```
if (x = ifx_int8toasc(&n, result, sizeof(result))) {
             printf("Error %d in converting INT8 to string\langle n, x \rangle;
             exit(1):
 }
             result[40] = \sqrt{0};
             printf("String 1 Value = %s\n", string1);
             printf(" INT8 type value = %s\n", result);
             if (x = \frac{deccvasc(\text{string2}, \text{strien}(\text{string2}), \& \text{num})}{2}) {
printf("Error %d in converting string2 to DECIMAL\n", x);
             exit(1);
```

```
 }
            if (x = ifx \in \text{int8cvdec}(\&num, \&n)) {
            printf("Error %d in converting DECIMAL2 to INT8\n", x);
            exit(1); }
            printf("String 2 = %s\n", string 2);
             /* Convert the INT8 to ascii to display value. */
            if (x = ifx_int8toasc(&n, result, sizeof(result))) {
            printf("Error %d in converting INT8 to string\langle n, x \rangle;
            exit(1); }
            result[40] = \sqrt{0};
            printf(" INT8 type value = %s\n", result);
```

```
printf("\nIFX_INT8CVDEC Sample Program over.\n\n");
 exit(0);
```
}

# 输出

IFX\_INT8CVDEC Sample ESQL Program running.

 String 1 Value = 2949.3829398204382 INT8 type value  $= 2949$  String 2 = 3238299493 INT8 type value = 3238299493

IFX\_INT8CVDEC Sample Program over.

# 5.2.63 **ifx\_int8cvflt()** 函数

ifx\_int8cvflt() 函数将 C float 类型数值转换为 int8 类型数值。

语法

mint ifx\_int8cvflt(*flt\_val*, *int8\_val*)

double flt\_val;

ifx\_int8\_t \*int8\_val;

flt\_val

ifx\_int8cvflt() 要将其转换为 **int8** 类型值的 **float** 值。

int8\_val

指向 ifx\_int8cvflt() 放置转换的结果处的 **int8** 结构的指针。

返回代码

0

转换成功。

 $< 0$ 

转换失败。

### 示例

demo 目录中的文件 int8cvflt.ec 包含下列样例程序。

/\*

\* ifx\_int8cvflt.ec \*

The following program converts two floats to INT8 types and displays the results.

\*/

#include <stdio.h>

EXEC SQL include "int8.h";

char result[41];

main()

{

mint x;

ifx\_int8\_t num;

\*/

printf("IFX\_INT8CVFLT Sample ESQL Program running.\n\n");

```
printf("Float 1 = 12944.321 \text{ m}");
```
/\* Note that in the following conversion, the digits to the right of the decimal are ignored.

```
if (x = ifx_in\text{12944.321}, \&num) {
           printf("Error %d in converting float1 to INT8\n", x);
           exit(1); }
            /* Convert int8 to ascii to display value. */
           if (x = ifx_int8toasc(\&num, result, sizeof(result))) {
           printf("Error %d in converting INT8 to string\n", x);
           exit(1); }
           result[40] = \sqrt{0};
           printf(" The INT8 type value is = %s\n", result);
           printf("Float 2 = -33.43 \text{ n}");
```
/\* Note that in the following conversion, the digits to the right of the decimal are ignored. \*/

```
if (x = ifx_in\text{18cvflt}(-33.43, \&num)) {
            printf("Error %d in converting float2 to INT8\n", x);
           exit(1); }
           if (x = ifx_int8toasc(&num, result, sizeof(result)))
```

```
 {
          printf("Error %d in converting INT8 to string\n", x);
          exit(1):
 }
          result[40] = \sqrt{0};
```
printf(" The second INT8 type value is  $= %s\n$ ", result);

printf("\nIFX\_INT8CVFLT Sample Program over.\n\n");  $exit(0);$ }

输出

IFX\_INT8CVFLT Sample ESQL Program running.

 Float 1 = 12944.321 The INT8 type value is  $= 12944$ Float  $2 = -33.43$ The second INT8 type value is  $= -33$ 

IFX\_INT8CVFLT Sample Program over.

### 5.2.64 **ifx\_int8cvint()** 函数

ifx\_int8cvint() 函数将 C int 类型数值转换为 int8 类型数值。

语法

mint ifx\_int8cvint(*int\_val*, *int8\_val*)

mint int\_val;

ifx\_int8\_t \*int8\_val;

int\_val

ifx\_int8cvint() 将其转换为 **int8** 类型值的 **mint** 值。

int8\_val

指向 ifx\_int8cvint() 放置转换的结果处的 **int8** 结构的指针。

返回代码

```
0
转换成功。
< 0转换失败。
示例
demo 目录中的文件 int8cvint.ec 包含下列样例程序。
/*
         * ifx_int8cvint.ec *
```
The following program converts two integers to INT8 types and displays the results.

\*/

#include <stdio.h>

EXEC SQL include "int8.h";

char result[41];

```
 main()
 {
          mint x;
          ifx_int8_t num;
```
printf("IFX\_INT8CVINT Sample ESQL Program running.\n\n");

```
 printf("Integer 1 = 129449233\n");
           if (x = ifx_in t8cvint(129449233, &num)) {
            printf("Error %d in converting int1 to INT8\n", x);
           exit(1); }
```

```
 /* Convert int8 to ascii to display value. */
           if (x = ifx \text{ int8toasc}(\&num, result, sizeof(result))) {
           printf("Error %d in converting INT8 to string\langle n, x \rangle;
           exit(1); }
           result[40] = \sqrt{0};
           printf(" The INT8 type value is = %s\n", result);
           printf("Integer 2 = -33\n");
           if (x = ifx_in t8cvint(-33, &num)) {
            printf("Error %d in converting int2 to INT8\n", x);
           exit(1); }
            /* Convert int8 to ascii to display value. */
           if (x = ifx_int8toasc(\&num, result, sizeof(result))) {
           printf("Error %d in converting INT8 to string\n", x);
           exit(1); }
           result[40] = \sqrt{0};
           printf(" The second INT8 type value is = %s\n\rangle n", result);
           printf("\nIFX_INT8CVINT Sample Program over.\n\n");
           exit(0);
 }
```
IFX\_INT8CVINT Sample ESQL Program running.

输出

Integer  $1 = 129449233$ The INT8 type value is  $= 129449233$ Integer  $2 = -33$ The second INT8 type value is  $= -33$ 

# 5.2.65 **ifx\_int8cvlong()** 函数

ifx\_int8cvlong() 函数将 C **long** 类型值转换为 **int8** 类型值。 语法 mint ifx\_int8cvlong(*lng\_val*, *int8\_val*) int4 lng\_val; ifx\_int8\_t \*int8\_val; lng\_val ifx\_int8cvlong() 将其转换为 **int8** 类型值的 **int4** 整数。 int8\_val 指向 ifx\_int8cvlong() 放置转换的结果处的 **int8** 结构的指针。 返回代码

 $\Omega$ 

```
转换成功。
```
 $< 0$ 

转换失败。

示例

demo 目录中的文件 int8cvlong.ec 包含下列样例程序。

/\*

\* ifx\_int8cvlong.ec \*

 The following program converts two longs to INT8 types and displays the results.

\*/

#include <stdio.h>

EXEC SQL include "int8.h";

char result[41];

 main() { mint x; ifx int8 t num; int4 n;

printf("IFX\_INT8CVLONG Sample ESQL Program running.\n\n");

```
printf("Long Integer 1 = 129449233 \cdot n");
           if (x = ifx_in\& 129449233L, \& num)) {
            printf("Error %d in converting long to INT8\n", x);
           exit(1); }
           if (x = ifx_int8toasc(&num, result, sizeof(result))) {
           printf("Error %d in converting INT8 to string\n", x);
           exit(1); }
           result[40] = \sqrt{0};
           printf(" String for INT8 type value = %s\n", result);
           n = 2147483646; /* set n */
           printf("Long Integer 2 = \% d \nightharpoonup n;
           if (x = ifx_in\&evlong(n, \&num)) {
```
printf("Error %d in converting long to INT8\n", x);

 $exit(1)$ ; } if  $(x = ifx_int8toasc(\#, result, sizeof(result)))$  { printf("Error %d in converting INT8 to string\n", x);  $exit(1);$  } result $[40] = \sqrt{0}$ ; printf(" String for INT8 type value =  $% s \n\rangle n$ ", result); printf("\nIFX\_INT8CVLONG Sample Program over.\n\n"); exit(0);

}

```
输出
```
IFX\_INT8CVLONG Sample ESQL Program running.

 Long Integer 1 = 129449233 String for INT8 type value = 129449233 Long Integer  $2 = 2147483646$  String for INT8 type value = 2147483646 IFX\_INT8CVLONG Sample Program over.

# 5.2.66 **ifx\_int8div()** 函数

ifx\_int8div() 函数将两个 int8 类型值相除。

语法

mint ifx\_int8div(*n1*, *n2*, *quotient*)  $ifx\_int8_t *n1;$ ifx\_int8\_t  $*n2$ ; ifx\_int8\_t \*quotient;

n1

指向包含被除数的 **int8** 结构的指针。

### n2

指向包含除数的 **int8** 结构的指针。 quotient 指向包含 *n1*/*n2* 的商的 **int8** 结构的指针。 用法 quotient 可与 n1 或 n2 相同。

返回代码

0

运算成功。

-1202

运算尝试除以零。

### 示例

demo 目录中的文件 int8div.ec 包含下列样例程序。

/\*

\* ifx\_int8div.ec \*

The following program divides two INT8 numbers and displays the result.

\*/

#include <stdio.h>

EXEC SQL include "int8.h";

char string1[] = "480,999,777,666,345,567"; char string2[] = "80,765,456,765,456,654"; char result[41];

main()

{

mint x;

ifx\_int8\_t num1, num2, dvd;

printf("IFX\_INT8DIV Sample ESQL Program running.\n\n"); if  $(x = ifx \text{ int8cvasc}(string1, strength (string1), \&num1))$  { printf("Error %d in converting string1 to INT8\n", x);  $exit(1);$  } if  $(x = ifx_in\text{f&C}x(striangle, strlen(string2), &num2))$  { printf("Error %d in converting string2 to INT8\n", x);  $exit(1);$  } if  $(x = ifx_intddiv($ &num1, &num2, &dvd)) { printf("Error %d in dividing num1 by num2\n", x);  $exit(1);$  } if  $(x = ifx_int8toasc(&dvd, result, sizeof(result)))$  { printf("Error %d in converting dividend to string\n", x);  $exit(1);$  } result $[40] = \sqrt{0}$ ; printf("\t%s / %s = %s\n", string1, string2, result); printf("\nIFX\_INT8DIV Sample Program over.\n\n");  $exit(0);$  } 输出

IFX\_INT8DIV Sample ESQL Program running.

 $480,999,777,666,345,567 / 80,765,456,765,456,654 = 5$ 

IFX\_INT8DIV Sample Program over.

# 5.2.67 **ifx\_int8mul()** 函数

```
ifx_int8mul() 函数将两个 int8 类型值相乘。
语法
```
mint ifx\_int8mul(*n1*, *n2*, *product*) ifx\_int8\_t \*n1; ifx\_int8\_t  $*n2$ ; ifx\_int8\_t \*product;

## n1

指向包含第一个操作对象的 **int8** 结构的指针。

### n2

指向包含第二个操作对象的 **int8** 结构的指针。

#### product

指向包含 *n1* \* *n2* 的乘积的 **int8** 结构的指针。

# 用法

*product* 可与 *n1* 或 *n2* 相同。

返回代码

0

运算成功。

-1284

运算导致溢出或下溢。

## 示例

demo 目录中的文件 int8mul.ec 包含下列样例程序。

/\*

\* ifx\_int8mul.ec \*

The following program multiplies two INT8 numbers and

 displays the result. \*/ #include <stdio.h> EXEC SQL include "int8.h"; char string1 $[] = "480,999,777,666,345"$ ; char string $2[] = "80";$  char result[41]; main() { mint x; ifx\_int8\_t num1, num2, prd;

printf("IFX\_INT8MUL Sample ESQL Program running.\n\n");

```
 if (x = ifx_int8cvasc(string1, strlen(string1), &num1))
            {
           printf("Error %d in converting string1 to INT8\n", x);
           exit(1); }
       if (x = ifx_in\text{t8cvasc}(string2, string2, string2), \&num2) {
            printf("Error %d in converting string2 to INT8\n", x);
           exit(1); }
           if (x = ifx_intdmul(&num1, &num2, &prd)) {
           printf("Error %d in multiplying num1 by num2\n", x);
           exit(1); }
```

```
if (x = ifx_int8toasc(\&ord, result, sizeof(result))) {
         printf("Error %d in converting product to string\langle n, x \rangle;
           exit(1); }
           result[40] = \sqrt{0};
           printf("\t%s * %s = %s\n", string1, string2, result);
           printf("\nIFX_INT8MUL Sample Program over.\n\n");
           exit(0); }
输出
IFX_INT8MUL Sample ESQL Program running.
```
480,999,777,666,345 \* 80 = 38479982213307600

IFX\_INT8MUL Sample Program over.

# 5.2.68 **ifx\_int8tub()** 函数

```
ifx_int8tub() 函数将两个 int8 类型值相减。
语法
mint ifx_int8tub(n1, n2, difference)
         ifx_int8_t *n1;
         ifx_int8_t *n2;
         ifx_int8_t *difference;
n1
指向包含第一个运算对象的 int8 结构的指针。
n<sub>2</sub>
```
指向包含第二个运算对象的 **int8** 结构的指针。

difference

指向包含 *n1* 与 *n2* 的差(*n1* - *n2*)的 **int8** 结构的指针。

用法

```
difference 可与 n1 或 n2 相同。
返回代码
0
减法成功。
-1284
减法导致溢出或下溢。
示例
demo 目录中的文件 int8tub.ec 包含下列样例程序。
/*
           *int8tub.ec *
 The following program obtains the difference of two INT8 type values.
           */
           #include <stdio.h>
           EXEC SQL include "int8.h";
```
char string $1[] = "6";$  char string2[] = "9,223,372,036,854,775"; char string3[] = "999,999,999,999,999.5"; char result[41];

 main() { mint x; ifx\_int8\_t num1, num2, num3, sum;

printf("IFX\_INT8tUB Sample ESQL Program running.\n\n");

if  $(x = ifx_in\text{t8cvasc}(string1, strength (string1), &num1))$
```
 {
            printf("Error %d in converting string1 to INT8\n", x);
            exit(1):
 }
         if (x = ifx_in\text{tScvasc}(string2, string2, string2), \&num2)) {
             printf("Error %d in converting string2 to INT8\n", x);
            exit(1); }
             /* subtract num2 from num1 */
            if (x = ifx_in18tub(&num1, &num2, &sum)) {
             printf("Error %d in subtracting INT8t\n", x);
            exit(1); }
            if (x = ifx \text{ int8toasc}(\&\text{sum}, \text{result}, \text{sizeof}(\text{result})) {
    printf("Error %d in converting INT8 result to string\n", x);
            exit(1); }
            result[40] = \sqrt{0};
            printf("\t%s - %s = %s\n", string1, string2, result);
             /* display result */
           if (x = ifx_in\text{f8cvasc}(string3, string3, string3), \&num3) {
             printf("Error %d in converting string3 to INT8\n", x);
            exit(1); }
```
 $/*$  notice that digits right of the decimal are truncated. \*/

```
if (x = ifx \text{ int8tub}(\&num2, \&num3, \&sum)) {
             printf("Error %d in subtracting INT8t\n", x);
            exit (1);
 }
            if (x = ifx_int8toasc(&sum, result, sizeof(result))) {
printf("Error %d in converting INT8 result to string\n", x);
            exit(1); }
            result[40] = \sqrt{0};
           printf("\t%s - %s = %s\n", string2, string3, result);
           /* display result */
             printf("\nIFX_INT8tUB Sample Program over.\n\n");
            exit(0);
```
}

输出

IFX\_INT8tUB Sample ESQL Program running.

 6 - 9,223,372,036,854,775 = -9223372036854769 9,223,372,036,854,775 - 999,999,999,999,999.5  $= 8223372036854776$ 

IFX\_INT8tUB Sample Program over.

# 5.2.69 **ifx\_int8toasc()** 函数

ifx\_int8toasc() 函数将 int8 类型数值转换为 C char 类型值。 语法

mint ifx\_int8toasc(*int8\_val*, *strng\_val*, *len*)

ifx\_int8\_t \*int8\_val;

char \*strng\_val;

mint len;

int8\_val

指向 ifx\_int8toasc() 将其值转换为文本字符串的 **int8** 结构的指针。

strng\_val

指向 ifx int8toasc() 放置文本字符串处的字符缓冲区的第一个字节的指针。

len

以字节计算的 strng\_val 的大小, 对于空终止符, 为负 1。

用法

如果 **int8** 数值不适于放入长度 *len* 的字符串内,则 ifx\_int8toasc() 将该数值转换为 指数计数法。如果该值仍不适合, 则 ifx\_int8toasc() 以星号填充字符串。 如果该数值比字 符串短, 则 ifx\_int8toasc() 向左对齐该数值, 并用空格填充它的右边。

由于 ifx\_int8toasc() 返回的字符串不是以空终止的, 因此, 在您打印它之前, 您必须 将空字符添加到该字符串。

当您使用非缺省的语言环境(US English 之外的一种)时, ifx\_int8toasc() 支持 *strng\_val* 字符串中的非 ASCII 字符。要获取更多信息,

返回代码

0

转换成功。

-1207

被转换的值不适于放入分配了的空间内。

示例

demo 目录中的文件 int8toasc.ec 包含下列样例程序。

/\*

\* ifx\_int8toasc.ec \*

 The following program converts three string constants to INT8 types and then uses ifx\_int8toasc() to convert the INT8 values to C char type values. \*/

 #include <stdio.h> #define END sizeof(result) EXEC SQL include "int8.h";

```
char string1[] = "-12,555,444,333,786,456";
char string2[] = "480";char string3[] = "5.2";
 char result[40];
```

```
 main()
 {
           mint x;
           ifx_int8_t num1, num2, num3;
```
printf("IFX\_INT8tOASC Sample ESQL Program running.\n\n");

```
if (x = ifx_in\text{f8cvasc}(string1, strength(String1), \&num1)) {
            printf("Error %d in converting string1 to INT8\n", x);
            exit(1); }
 if (x = ifx_in\text{t8cvasc}(string2, strength (string2), \&num2)) {
             printf("Error %d in converting string2 to INT8\n", x);
            exit(1); }
 if (x = ifx_in\text{t8cvasc}(string3, string3), \text{Arum3}) {
            printf("Error %d in converting string3 to INT8\n", x);
            exit(1); }
            printf("\nConverting INT8 back to ASCII\n");
   printf(" Executing: ifx_int8toasc(&num1, result, END - 1)");
            if (x = ifx \text{ int8toasc}(\&num1, result, END - 1))
```

```
printf("\tError %d in converting INT8 to string\n", x);
            else
 {
           result[END - 1] = '\0'; \frac{\pi}{8} /* null terminate */
  printf("\n The value of the first INT8 is = %s\n", result);
 }
           printf("\nConverting second INT8 back to ASCII\n");
 printf(" Executing: ifx_int8toasc(&num2, result, END - 1)");
           if (x= if x_int8toasc(&num2, result, END - 1))
           printf("\tError %d in converting INT8 to string\n", x);
            else
 {
           result[END - 1] = '\0'; \frac{\pi}{4} /* null terminate */
           printf("\n The value of the 2nd INT8 is = %s\n", result);
 }
           printf("\nConverting third INT8 back to ASCII\n");
printf(" Executing: ifx_int8toasc(&num3, result, END - 1)");
            /* note that the decimal is truncated */
           if (x= if x= int8toasc(knum3, result, END - 1))
           printf("\tError %d in converting INT8 to string\n", x);
            else
 {
           result[END - 1] = '\0'; \angle /* null terminate */
           printf("\n The value of the 3rd INT8 is = %s\n", result);
            }
           printf("\nIFX_INT8tOASC Sample Program over.\n\n");
           exit(0);
 }
输出
```
IFX\_INT8tOASC Sample ESQL Program running.

 Converting INT8 back to ASCII Executing: ifx\_int8toasc(&num1, result, sizeof(result)-1) The value of the first INT8 is  $= -12555444333786456$ 

 Converting second INT8 back to ASCII Executing: ifx\_int8toasc(&num2, result, sizeof(result)-1) The value of the 2nd INT8 is  $= 480$ 

 Converting third INT8 back to ASCII Executing: ifx\_int8toasc(&num3, result, END) The value of the 3rd INT8 is  $= 5$ 

# 5.2.70 **ifx\_int8todbl()** 函数

ifx\_int8todbl() 函数将 int8 类型数值转换为 C double 类型数值。 语法

mint ifx\_int8todbl(*int8\_val*, *dbl\_val*)

ifx\_int8\_t \*int8\_val;

double \*dbl\_val;

int8\_val

指向 ifx\_int8todbl() 将其值转换为 **double** 类型值的 **int8** 结构的指针。

dbl\_val

指向 ifx\_int8todbl() 放置转换的结果处的 **double** 值的指针。

用法

在将 **int8** 类型数值转换为 **double** 类型数值过程中,主计算机的浮点格式可导致精 度的损失。

返回代码 0 转换成功。

# $<0$

转换失败。

# 示例

demo 目录中的文件 int8todbl.ec 包含下列样例程序。

#### /\*

\* ifx\_int8todbl.ec \*

 The following program converts three strings to INT8 types and then to C double types and displays the results.

\*/

#include <stdio.h>

EXEC SQL include "int8.h";

```
char string1[] = "-12,555,444,333,786,456";
char string2[] = "480";char string3[] = "5.2";
```
main()

```
 {
```
mint x; double  $d = 0$ ;

```
 ifx_int8_t num1, num2, num3;
```
printf("\nIFX\_INT8tODBL Sample ESQL Program running.\n\n");

if  $(x = ifx_in\text{t8cvasc}(string1, strength (string1), &num1))$  { printf("Error %d in converting string1 to INT8\n", x);

```
exit(1); }
           if (x = ifx \text{ int8cvasc}(string2, string2, string2), \&num2) {
           printf("Error %d in converting string2 to INT8\n", x);
           exit(1); }
           if (x = ifx_in\text{18cvasc}(string3, stretn(String3), &num3)) {
            printf("Error %d in converting string3 to INT8\n", x);
           exit(1); }
            printf("\nConverting INT8 to double");
            if (x= ifx_int8todbl(&num1, &d))
 {
           printf("\tError %d in converting INT8 to double\n", x);
           exit(1); }
            else 
 {
           printf("\nString 1 = %s\n", string1);
           printf("INT8 value is = %.10f\n", d);
 }
            printf("\nConverting second INT8 to double");
           if (x= if x_int8todbl(\&num2, \&d)) {
           printf("\text{Error } \% d in converting INT8 to double\text{In}", x);
           exit(1); }
            else 
 {
           printf("\nString2 = %s\n", string2);/*
           printf("INT8 value is = \% .10f\ n", d);
```
输出

```
 }
           printf("\nConverting third INT8 to double");
           /* Note that the decimal places will be truncated. */
           if (x= ifx_int8todbl(&num3, &d))
 {
          printf("\text{Error } \% d in converting INT8 to double\text{In}", x);
          exit(1); }
           else
 {
          printf("nString3 = %s\n;", string3);
          printf("INT8 value is = % .10f(n", d); }
          printf("\nIFX_INT8tODBL Sample Program over.\n\n");
          exit(0); }
```
IFX\_INT8tODBL Sample ESQL Program running.

Converting INT8 to double

 Executing: ifx\_int8todbl(&num1,&d) String 1= -12,555,444,333,786,456

The value of the first double is = -12555444333786456.0000000000

Converting second INT8 to double

Executing: ifx\_int8todbl(&num2, &d)

 $String2 = 480$ 

The value of the second double is  $= 480.0000000000$ 

Converting third INT8 to double

Executing: ifx\_int8todbl(&num3, &d)

String $3 = 5.2$ 

The value of the third double is  $= 5.0000000000$ 

# 5.2.71 **ifx\_int8todec()** 函数

```
ifx_int8todec() 函数将 int8 类型数值转换为 decimal 类型数值。
语法
```

```
mint ifx_int8todec(int8_val, dec_val)
```
ifx\_int8\_t \*int8\_val;

dec\_t \*dec\_val;

int8\_val

```
指向 ifx_int8todec() 将其值转换为 decimal 类型值的 int8 结构的指针。
```
dec\_val

指向 ifx\_int8todec() 在其中放置转换的结果的 **decimal** 结构的指针。

```
返回代码
0
转换成功。
< 0转换不成功。
```
示例

demo 目录中的文件 int8todec.ec 包含下列样例程序。

/\*

\* ifx\_int8todec.ec \*

The following program converts three strings to INT8 types and

converts the INT8 type values to decimal type values.

Then the values are displayed.

\*/

#include <stdio.h>

 EXEC SQL include "int8.h"; #define END sizeof(result)

char string1[] = "-12,555,444,333,786,456"; char string $2[] = "480";$ char string $3$ [] = "5.2"; char result [40];

main()

{

mint x;

dec\_t d;

ifx\_int8\_t num1, num2, num3;

printf("IFX\_INT8tODEC Sample ESQL Program running.\n\n");

```
if (x = ifx_in\text{f8cvasc}(string1, strength(String1), \&num1)) {
             printf("Error %d in converting string1 to INT8\n", x);
            exit(1); }
           if (x = ifx_in\text{f8cvasc}(string2, string2, string2), \&num2) {
             printf("Error %d in converting string2 to INT8\n", x);
            exit(1); }
           if (x = ifx_in\text{18cvasc}(string3, stellar\text{3}), &num3))
```

```
 {
            printf("Error %d in converting string3 to INT8\n", x);
           exit(1):
 }
            printf("\n***Converting INT8 to decimal\n");
           printf("\nString 1 = %s\n", string1);
            printf(" \nExecuting: ifx_int8todec(&num1,&d)");
           if (x= if x_int8todec(\&num1, \&d)) {
         printf("\tError %d in converting INT8 to decimal\n", x);
           exit(1); }
            else 
 {
            printf("\nConverting Decimal to ASCII for display\n");
           printf("Executing: dectoasc(&d, result, END, -1)\n");
           if (x = \frac{dectoasc(\&d, result, END, -1))}{printf("\tError %d in converting DECIMAL1 to string\n", x);
            else
 {
           result[END - 1] = '\0'; \angle /* null terminate */
           printf("Result = %s \nightharpoonup", result);
 }
 }
           printf("\n***Converting second INT8 to decimal\n");
           printf("nString2 = %s\n;", string2);
            printf(" \nExecuting: ifx_int8todec(&num2, &d)");
           if (x= if x_1 int8todec(&num2, &d))
 {
        printf("\tError %d in converting INT8 to decimal\n", x);
           exit(1);
 }
```

```
 else
 {
            printf("\nConverting Decimal to ASCII for display\n");
           printf("Executing: dectoasc(&d, result, END, -1)\n");
           if (x = \frac{dectoasc(\&d, result, END, -1))}{printf("\tError %d in converting DECIMAL2 to string\n", x);
            else
 {
           result[END - 1] = '\0'; \angle /* null terminate */
           printf("Result = %s \nightharpoonup s", result);
 }
 }
           printf("\n***Converting third INT8 to decimal\n");
           printf("nString3 = %s\n'n", string3);
            printf(" \nExecuting: ifx_int8todec(&num3, &d)");
           if (x= if x_int8todec(&num3, &d))
 {
          printf("\tError %d in converting INT8 to decimal\n", x);
            exit(1);
            }
            else 
 {
            printf("\nConverting Decimal to ASCII for display\n");
            printf("Executing: dectoasc(&d, result, END, -1)\n");
            /* note that the decimal is truncated */
           if (x = \frac{dectoasc(\&d, result, END, -1))}{printf("\tError %d in converting DECIMAL3 to string\n", x);
            else
 {
           result[END - 1] = '\0'; \angle /* null terminate */
           printf("Result = %s \nightharpoonup", result);
```
 } } printf("\nIFX\_INT8tODEC Sample Program over.\n\n");  $exit(0);$ }

输出

IFX\_INT8tODEC Sample ESQL Program running.

\*\*\*Converting INT8 to decimal

String 1= -12,555,444,333,786,456

 Executing: ifx\_int8todec(&num1,&d) Converting Decimal to ASCII for display Executing: dectoasc(&d, result, END, -1) Result =  $-12555444333786456.0$ 

\*\*\*Converting second INT8 to decimal

 $String2 = 480$ 

 Executing: ifx\_int8todec(&num2, &d) Converting Decimal to ASCII for display Executing: dectoasc(&d, result, END, -1)  $Result = 480.0$ 

\*\*\*Converting third INT8 to decimal

String $3 = 5.2$ 

 Executing: ifx\_int8todec(&num3, &d) Converting Decimal to ASCII for display Executing: dectoasc(&d, result, END, -1)

 $Result = 5.0$ 

IFX\_INT8tODEC Sample Program over.

# 5.2.72 **ifx\_int8toflt()** 函数

ifx\_int8toflt() 函数将 int8 类型数值转换为 **C float** 类型数值。

语法

mint ifx\_int8toflt(*int8\_val*, *flt\_val*)

ifx\_int8\_t \*int8\_val;

float \*flt\_val;

int8\_val

指向 ifx\_int8toflt() 将其值转换为 **float** 类型值的 **int8** 结构的指针。

flt\_val

指向 ifx\_int8toflt() 放置转换的结果处的 **float** 值的指针。

## 用法

ifx\_int8toflt() 库函数将 **int8** 值转换为 C float。C float 的大小依赖于您正在使用的计 算机的硬件和操作系统。

```
返回代码
\theta转换成功。
<\!\!0转换失败。
示例
```
demo 目录中的文件 int8toflt.ec 包含下列样例程序。

/\*

\* ifx\_int8toflt.ec \*

The following program converts three strings to

INT8 values and then to float values and

displays the results.

\*/

#include <stdio.h>

EXEC SQL include "int8.h";

char string1 $[] =$  "-12,555.765"; char string2[] = "480.76"; char string $3$ [] = "5.2";

 main() { mint x; float  $f = 0.0$ ; ifx\_int8\_t num1, num2, num3;

# printf("\nIFX\_INT8tOFLT Sample ESQL Program running.\n\n");

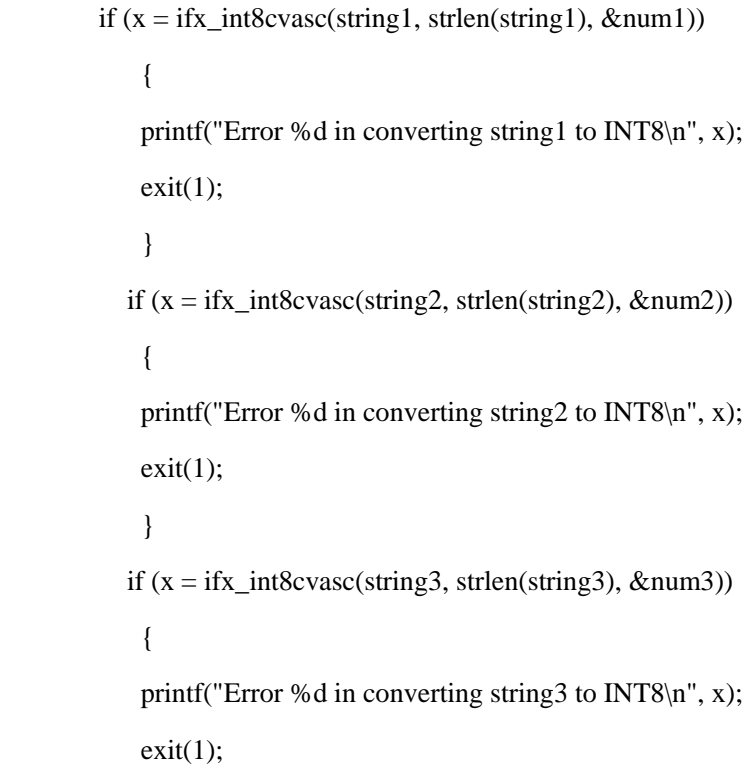

}

```
 printf("\nConverting INT8 to float\n");
           if (x= if x int8toflt(\&num1, \&f))
 {
           printf("\tError %d in converting INT8 to float\n", x);
           exit(1); }
            else 
 {
            printf("String 1= %s\n", string1);
           printf("INT8 value is = % f\n", f);
 }
           printf("\nConverting second INT8 to float\n");
           if (x= if x_int8toflt(\&num2, \&f))
 {
           printf("\text{Error } \% d in converting INT8 to float\langle n, x \rangle;
           exit(1); }
            else 
 {
           printf("String2 = %s\n", string2);
           printf("INT8 value is = %f(n", f); }
            printf("\nConverting third INT8 to integer\n");
            /* Note that the decimal places will be truncated */
           if (x= if x_ int8toflt(\&num3, &f)) {
           printf("\text{Error } \% d in converting INT8 to float\langle n, x \rangle;
           exit(1); }
```
 else { printf("String3 = %s\n", string3); printf("INT8 value is  $=$  % f\n",f); } printf("\nIFX\_INT8tOFLT Sample Program over.\n\n");  $exit(0);$ }

输出

IFX\_INT8tOFLT Sample ESQL Program running.

Converting INT8 to float

Executing: ifx\_int8toflt(&num1,&f)

String 1= -12,555.765

The value of the first float is  $= -12555.000000$ 

Converting second INT8 to float

Executing: ifx\_int8toflt(&num2, &f)  $String2 = 480.76$ The value of the second float is  $= 480.000000$ 

Converting third INT8 to integer

Executing: ifx\_int8toflt(&num3, &f) String $3 = 5.2$ The value of the third float is  $= 5.000000$ 

IFX\_INT8tOFLT Sample Program over.

# 5.2.73 **ifx\_int8toint()** 函数

ifx\_int8toint() 函数将 int8 类型数值转换为 C int 类型数值。

语法

mint ifx\_int8toint(*int8\_val*, *int\_val*)

ifx\_int8\_t \*int8\_val;

mint \*int\_val;

int8\_val

指向 ifx\_int8toint() 将其值转换为 **mint** 类型值的 **int8** 结构的指针。

int\_val

指向 ifx\_int8toint() 放置转换的结果处的 **mint** 值的指针。

#### 用法

ifx\_int8toint() 库函数将 **int8** 值转换为 C 整数。C 整数的大小依赖于您正在使用的 计算机的硬件和操作系统。因此, ifx\_int8toint() 函数将整数值与 SOL SMALLINT 数据类 型同等看待。SMALLINT 的有效范围在 32767 与 -32767 之间。要将较大的 **int8** 值转换 为较大的整数,请使用 ifx\_int8tolong() 库函数。

返回代码 0 转换成功。  $<0$ 转换失败。

示例

demo 目录中的文件 int8toint.ec 包含下列样例程序。

/\*

\* ifx\_int8toint.ec \*

The following program converts three strings to INT8 types and converts the INT8 type values to C integer type values. Then the values are displayed.

\*/

#include <stdio.h>

EXEC SQL include "int8.h";

char string1 $[] =$  "-12,555"; char string $2[] = "480";$ char string $3$ [] = "5.2";

 main() { mint x; mint  $i = 0$ ; ifx\_int8\_t num1, num2, num3;

printf("IFX\_INT8tOINT Sample ESQL Program running.\n\n");

```
if (x = ifx_in\text{t8cvasc}(string1, strength(String1), \&num1)) {
             printf("Error %d in converting string1 to INT8\n", x);
            exit(1); }
           if (x = ifx_in\text{f&C}\text{size}(string2, string2), \text{&C}\text{num2}) {
             printf("Error %d in converting string2 to INT8\n", x);
            exit(1); }
           if (x = ifx_in\text{f8cvasc}(string3, string3, string3), \&num3) {
            printf("Error %d in converting string3 to INT8\n", x);
            exit(1); }
             printf("\nConverting INT8 to integer\n");
            if (x= if x_int8toint(\&num1, \&i))
 {
```

```
 printf("\tError %d in converting INT8 to integer\n", x);
           exit(1); }
            else 
 {
           printf("String 1 = %s \nightharpoonup s", string1);
           printf("INT8 value is = %d\n", i);
 }
            printf("\nConverting second INT8 to integer\n");
           if (x= if x int8toint(\&num2, \&i))
            {
           printf("\tError %d in converting INT8 to integer\n", x);
           exit(1); }
            else 
 {
           printf("String2 = %s\n", string2);
           printf("INT8 value is = \% d\langle n, i \rangle;
            }
            printf("\nConverting third INT8 to integer\n");
           /* note that the decimal will be truncated */ if (x= ifx_int8toint(&num3, &i))
 {
printf("\tError %d in converting INT8 to integer\n", x);
           exit(1); }
            else
 {
           printf("String3 = %s\n", string3);
           printf("INT8 value is = % d\ln",i);
 }
```

```
printf("\nIFX_INT8tOINT Sample Program over.\n\n");
exit(0);
```
}

输出

IFX\_INT8tOINT Sample ESQL Program running.

Converting INT8 to integer

Executing: ifx\_int8toint(&num1,&i)

String 1= -12,555

The value of the first integer is  $= -12555$ 

Converting second INT8 to integer

 Executing: ifx\_int8toint(&num2, &i)  $String2 = 480$ The value of the second integer is  $= 480$ 

Converting third INT8 to integer

Executing: ifx\_int8toint(&num3, &i)

String $3 = 5.2$ 

The value of the third integer is  $= 5$ 

IFX\_INT8tOINT Sample Program over.

# 5.2.74 **ifx\_int8tolong()** 函数

ifx\_int8tolong() 函数将 int8 类型数值转换为 C long 类型数值。

语法

mint ifx\_int8tolong(*int8\_val*, *lng\_val*)

ifx\_int8\_t \*int8\_val;

int4 \*lng\_val;

int8\_val

指向 ifx\_int8tolong() 将其值转换为 **int4** 整数类型值的 **int8** 结构的指针。

lng\_val

指向 ifx\_int8tolong() 放置转换的结果处的 **int4** 整数的指针。

返回代码

 $\theta$ 

转换成功。

-1200

**int8** 类型的数值的大小大于 2,147,483,647。

示例

demo 目录中的文件 int8tolong.ec 包含下列样例程序。

/\*

\* ifx\_int8tolong.ec \*

The following program converts three strings to INT8 types and converts the INT8 type values to C long type values.Then the values are displayed.

\*/

#include <stdio.h>

EXEC SQL include "int8.h";

char string1[] = "-1,555,345,698"; char string2[] = "3,235,635"; char string3[] = "553.24";

main()

 { int x;

long  $l = 0$ ;

ifx\_int8\_t num1, num2, num3;

if  $(x = ifx \text{ int8cvasc}(string1, strength (string1), \&num1))$  { printf("Error %d in converting string1 to INT8\n", x);  $exit(1);$  } if  $(x = ifx_in\&>case(suring2, strlen(string2), &num2))$  { printf("Error %d in converting string2 to INT8\n", x);  $exit(1);$  } if  $(x = ifx_in\&> 3, strlen(string3), &num3)$  { printf("Error %d in converting string3 to INT8\n", x);  $exit(1);$  } printf("\nConverting INT8 to long\n"); if (x= ifx\_int8tolong(&num1, &l)) { printf(" $\text{Error } \% d$  in converting INT8 to long $\langle n, x \rangle$ ;  $exit(1);$  } else { printf("String  $1 = %s\n$ ", string1); printf("INT8 value is  $=$  %d\n", 1); } printf("\nConverting second INT8 to long\n"); if  $(x=$  if  $x_$ int $8$ tolong $(knum2, \&1)$ ) {

printf("IFX\_INT8tOLONG Sample ESQL Program running.\n\n");

```
printf("\tError %d in converting INT8 to long\n", x);
           exit(1); }
            else 
 {
           printf("String2 = %s\n", string2);
           printf("INT8 value is = \%d\(n",l); }
            printf("\nConverting third INT8 to long\n");
            /* Note that the decimal places will be truncated. */
            if (x= ifx_int8tolong(&num3, &l))
 {
           printf("\text{Error } \% d in converting INT8 to long\langle n, x \rangle;
           exit(1); }
            else
 {
           printf("String3 = %s\n", string3);
           printf("INT8 value is = %d\n\pi",l);
            }
           printf("\nIFX_INT8tOLONG Sample Program over.\n\n");
            exit(0);
 }
```
IFX\_INT8tOLONG Sample ESQL Program running.

Converting INT8 to long

 Executing: ifx\_int8tolong(&num1,&l) String 1= -1,555,345,698

输出

The value of the first long is  $= -1555345698$ 

Converting second INT8 to long

Executing: ifx\_int8tolong(&num2, &l)

String $2 = 3,235,635$ 

The value of the second long is  $= 3235635$ 

Converting third INT8 to long

Executing: ifx\_int8tolong(&num3, &l)

 $String3 = 553.24$ 

The value of the third long is  $= 553$ 

IFX\_INT8tOLONG Sample Program over.

# 5.2.75 **ifx\_lo\_alter()** 函数

ifx\_lo\_alter() 函数修改现有的智能大对象的存储特征。

语法

mint ifx\_lo\_alter(*LO\_ptr*, *LO\_spec*)

ifx\_lo\_t \*LO\_ptr;

ifx\_lo\_create\_spec\_t \*LO\_spec;

LO\_ptr

指向标识其存储特征被更改的智能大对象的 LO-pointer 结构的指针。

# LO\_spec

指向包含存储特征的 LO-specification 结构的指针, ifx\_lo\_alter() 为 LO\_ptr 指示的智能大对象保存该特征。

用法

ifx\_lo\_alter() 函数以 *LO\_spec* 指向的 LO-specification 结构中的特征来更新现有的 智能大对象的存储特征。使用 ifx lo\_alter(), 您仅可更改下列存储特征:

日志记录特征

您可以 ifx\_lo\_specget\_flags() 函数来设置 LO\_LOG 或 LO\_NOLOG 标志。

最后访问时间特征

您可以 ifx\_lo\_specset\_flags() 函数来设置 LO\_KEEP\_LASTACCESS\_TIME 或 LO\_NOKEEP\_LASTACCESS\_TIME 标志。

Extent 大小

您可以 ifx\_lo\_specset\_extsz() 函数来为分配 extent 大小存储新的整数值。在 ifx\_lo\_alter() 函数完成之后, 新的 extent 大小仅适用于被写的 extent。

在它继续更新之前,该函数取得整个智能大对象的排他锁。它保持此锁,直到更新完 成为止。

返回代码

0

函数成功。

 $< 0$ 

函数不成功,且返回值指示失败的原因。

### 5.2.76 **ifx\_lo\_close()** 函数

ifx\_lo\_close() 函数关闭打开的智能大对象。

语法

mint ifx\_lo\_close(*LO\_fd*)

mint LO\_fd;

## LO\_fd

要关闭的智能大对象的 LO 文件描述符。

用法

ifx\_lo\_close() 函数关闭与 LO 文件描述符 *LO\_fd* 相关联的智能大对象。当 ifx\_lo\_open() 和 ifx\_lo\_create() 函数成功地打开智能大对象时,它们返回 LO 文件描述符。

当 ifx\_lo\_close() 函数关闭智能大对象时,数据库服务器尝试解锁智能大对象。在某 些情况下,数据库服务器不允许释放锁,直到事务结束为止。(如果您未执行对 BEGIN WORK 事务块之内的智能大对象进行更新,则每次更新都是单独的事务。)如果隔离模式 为 repeatable read, 或如果保持的锁为排他锁, 则可能发生此行为。

返回代码  $\Omega$ 函数成功。

```
< 0
```
函数不成功,且返回代码指示失败的原因。

# 5.2.77 **ifx\_lo\_col\_info()** 函数

ifx\_lo\_col\_info() 函数设置 LO-specification 结构的字段为指定的数据库列的列级别 存储特征。

语法

mint ifx\_lo\_col\_info(*column\_name*, *LO\_spec*)

char \*column\_name;

ifx\_lo\_create\_spec\_t \*LO\_spec;

column\_name

指向包含您想要使用其列级别存储特征的数据库列的名称的缓冲区的指针。

LO spec

指向在其中存储 column name 的列级别存储特征的 LO-specification 结构的指 针。

用法

ifx lo\_col\_info() 函数将 LO\_spec 指向的 LO-specification 结构的 指端设置为 column\_name 数据库列的存储特征。如果此指定了的列没有为其定 义的列级别存储特征,则数据库服务器使用继承的存储特征。

*column\_name* 缓冲区必须以下列格式指定列名称:

database@server\_name:table.column

如果该列在符合 ANSI 的数据库中, 则您还可包括 owner\_name, 如下:

database@server\_name:owner.table.column

重要: 在您调用 ifx\_lo\_col\_info() 之前,您必须调用 ifx\_lo\_def\_create\_spec() 函数。

返回代码

 $\Omega$ 

函数成功。

 $< 0$ 

函数不成功,且返回值指示失败的原因。

#### 5.2.78 **ifx\_lo\_copy\_to\_file()** 函数

ifx\_lo\_copy\_to\_file() 函数将智能大对象的内容复制至操作系统文件内。

语法

mint ifx\_lo\_copy\_to\_file(*LO\_ptr*, *fname*, *flags*, *result*)

ifx\_lo\_t \*LO\_ptr;

char \*fname;

mint flags;

char \*result;

LO\_ptr

指向您提供来标识要复制的智能大对象的 LO-pointer 结构的指针。

#### fname

要保存该数据的目标文件的完全路径名称。

flags

指定 fname 文件的位置的整数。

result

指向包含 ifx\_lo\_copy\_to\_file() 生成的文件名称的缓冲区的指针。

用法

ifx\_lo\_copy\_to\_file() 函数可在服务器或客户机计算机上创建目标文件。*flags* 参数的 标志值指示要复制的文件的位置。有效值包括下列 locator.h 头文件定义的常量。

File-location 常量用途**LO\_CLIENT\_FILE**

*fname* 文件在客户机计算机上。

LO\_SERVER\_FILE

*fname* 文件在服务器计算机上。

在缺省情况下, ifx\_lo\_copy\_to\_file() 函数生成的文件名称形如:

fname.hex\_id

在此格式中,*fname* 是您指定作为 ifx\_lo\_copy\_to\_file() 的参数的文件名称,且 *hex\_id* 为唯一的十六进制 smart-large-object 标识符。smart-large-object 标识符的位数最大值为 17; 然而,大多数智能大对象的标识符位数较少。

例如,假定您指定 *pathname* 值为 '/tmp/resume'。

如果该 CLOB 列有标识符 **203b2**,则 ifx\_lo\_copy\_to\_file() 函数创建文件: /tmp/resume.203b2。

要更改此缺省的文件名称,您可在 *fname* 的文件名称部分指定下列通配符:

文件名称中的一个或多个相邻的问号(?)字符可生成唯一的文件名称。

ifx\_lo\_copy\_to\_file() 函数以来自 BLOB 或 CLOB 列的标识符的十六进制数字替代 每一问号。例如,假定您指定 *pathname* 值为 '/tmp/resume??.txt'。

ifx lo copy to file() 函数将两位十六进制标识符放入该名称内。如果该 CLOB 列有 标识符 203b2, 则 ifx\_lo\_copy\_to\_file() 函数会创建文件 /tmp/resumeb2.txt。

如果您指定多于 17 个问号,则 ifx\_lo\_copy\_to\_file() 函数忽略它们。

在文件名称的末尾的感叹号(!)指示该文件名称不需要为唯一的。 例如,假定您指定路径名称值为 '/tmp/resume.txt!'。

ifx lo copy to file() 函数在该文件名称中未使用 smart-large-object 标识符,因此,它 生成下列文件:ifx\_lo\_copy\_to\_file()

感叹号覆盖文件名称规范中的问号。

提示: 这些通配符在 ifx lo filename() 函数的 fname 参数中也有效。

您的应用程序必须确保有充足的空间来保存生成的文件。

返回代码  $\theta$ 

函数成功。

 $< 0$ 

函数不成功,且返回值指示失败的原因。

## 5.2.79 **ifx\_lo\_copy\_to\_lo()** 函数

ifx\_lo\_copy\_to\_lo() 函数将文件的内容复制至打开的智能大对象内。

语法

mint ifx\_lo\_copy\_to\_lo(*LO\_fd*, *fname*, *flags*)

mint LO\_fd;

char \*fname;

mint flags;

# LO fd

要向其中写入文件内容的打开的智能大对象的 LO 文件描述符。

## fname

包含要复制的数据的源文件的完全路径名称。

flags

指定 fname 文件的位置的整数。

## 用法

 ifx\_lo\_copy\_to\_lo() 函数可复制服务器或客户机计算机上的源文件的内容。*flags* 参数的标志值指示要复制的文件的位置。locator.h 头文件定义的有效的值包括下列常量。

File-location 常量用途

LO\_CLIENT\_FILE

*fname* 文件在客户机计算机上。

LO\_SERVER\_FILE

*fname* 文件在服务器计算机上。

LO\_APPEND

将 *fname* 中的数据追加到指定的智能大对象的末尾。可以前面的标志之一来屏蔽此标

返回代码

0

志。

函数成功。

 $<\!\!0$ 

函数不成功,且返回值指示失败的原因。

# 5.2.80 **ifx\_lo\_create()** 函数

ifx\_lo\_create() 函数创建新的智能大对象,并打开它用于在 GBase 8s ESQL/C 程序内 的访问。

语法

南大通用数据技术股份有限公司 774

mint ifx\_lo\_create(*LO\_spec*, *flags*, *LO\_ptr*, *error*)

ifx lo create spec t \*LO spec;

mint flags;

ifx\_lo\_t \*LO\_ptr;

mint \*error;

LO spec

指向包含新的智能大对象的存储特征的 LO-specification 结构的指针。

## flags

指定打开新的智能大对象的模式的整数。

# LO ptr

指向新的智能大对象的 LO-pointer 结构的指针。

#### error

指向包含 ifx lo create() 设置的错误代码的整数的指针。

用法

ifx\_lo\_create() 函数执行下列步骤来创建新的智能大对象:

它创建 LO-pointer 结构,并将指向此结构的指针赋予 *LO\_ptr* 参数。

它为来自 LO-specification 结构 *LO\_spec* 的智能大对象指定存储特征。

如果 LO-specification 结构未包含存储特征(相关联的字段为空), 则对于新的 智能大对象, ifx lo\_create() 使用来自继承层级的存储特征。如果 *LO\_spec* 指针为空, 则 ifx\_lo\_create() 函数还使用系统指定的存储特征。

它以 *flags* 参数指定的访问模式打开新的智能大对象。

在 ifx\_lo\_create() 成功地完成之后,*flags* 参数的标志值指示该智能大对象的模式。有 效值包括所有 access-mode 常量, 如 表 1所示。它返回标识打开的智能大对象的 LO 文 件描述符。

重要: 在您调用 ifx\_lo\_create() 函数之前,您必须调用 ifx\_lo\_def\_create\_spec() 函数 来初始化 LO-specification 结构。

GBase 8s 使用调用 ifx\_lo\_create() 建立的缺省的参数,来确定后续的操作是否导致对 应的智能大对象锁定和/或记录日志。

每一 ifx lo create() 调用都隐含地与当前连接相关联。当此连接关闭时, 数据库服务 器释放任何列都不引用的智能大对象(引用计数为零的那些)。

如果 ifx\_lo\_create() 函数成功,则它返回有效的 LO 文件描述符(*LO\_fd*)。然后, 您可使用 *LO fd* 来标识在后续的函数调用中, 哪个智能大对象来访问, 诸如 ifx lo read() 和 ifx\_lo\_write()。然而,*LO\_fd* 仅在当前的数据库连接内有效。

返回代码 有效的 LO 文件描述符 函数成功地创建并打开新的智能大对象。 -1

函数不成功: 请检测该错误的详尽错误代码。

# 5.2.81 **ifx\_lo\_def\_create\_spec()** 函数

ifx\_lo\_def\_create\_spec() 函数分配并初始化 LO-specification 结构。

语法

mint ifx\_lo\_def\_create\_spec(*LO\_spec*)

ifx\_lo\_create\_spec\_t \*\*LO\_spec;

LO spec

 指向指向包含初始化的字段的新的 LO-specification 结构的指针的指针。 用法

ifx\_lo\_def\_create\_spec() 函数创建并初始化新的 LO-specification 结构

**ifx\_lo\_create\_spec\_t**。ifx\_lo\_def\_create\_spec() 函数以恰当的空值初始化新的

**ifx\_lo\_create\_spec\_t** 结构,并将它的地址放置在 *LO\_spec* 指针中。在数据库服务器存储该 大对象时,数据库服务器将空值翻译为应该用于存储特征的系统指定的缺省含义。

由于 ifx\_lo\_def\_create\_spec() 函数为 **ifx\_lo\_create\_spec\_t** 结构分配内存,因此,当 您停止使用该结构时, 您必须调用 ifx\_lo\_spec\_free() 函数来释放内存。

返回代码

 $\Omega$ 

函数成功。

 $<0$ 

函数不成功,且返回值指示失败的原因。

### 5.2.82 **ifx\_lo\_filename()** 函数

如果您将智能大对象复制至文件,则 ifx\_lo\_filename() 函数返回数据库服务器将

使用的路径名称。

语法

mint ifx\_lo\_filename(LO\_ptr, fname, result, result\_buf\_nbytes)

ifx\_lo\_t \*LO\_ptr;

char \*fname;

char \*result;

mint result\_buf\_nbytes;

### LO\_ptr

指向标识要复制的智能大对象的 LO-pointer 结构的指针。

## fname

要保存数据的目标文件的完全路径名称。

result

指向包含 ifx lo copy to file() 将生成的文件名称的缓冲区的指针。

result\_len

以字节计的 *result* 字符缓冲区的大小。

### 用法

 ifx\_lo\_filename() 生成来自您提供的 *fname* 参数的文件名称。请使用 ifx\_lo\_filename() 函数来确定 ifx\_lo\_filename() 函数将为它的 *fname* 参数创建的文件名称。

在缺省情况下, ifx\_lo\_copy\_to\_file() 函数生成的文件名称形如:

fname.hex\_id

然而,您可在 *fname* 参数中指定通配符,这可更改此缺省的文件名称。您可使用 ifx\_lo\_filename() 的 *fname* 参数中的这些通配符来查看这些通配符生成了什么文件名称。

```
返回代码
```
0

```
函数成功。
```
 $\leq 0$ 

函数不成功,且返回值指示失败的原因。

## 5.2.83 **ifx\_lo\_from\_buffer()** 函数

ifx\_lo\_from\_buffer() 函数将指定字节数从用户定义的缓冲区复制至智能大对象内。

语法

mint ifx\_lo\_from\_buffer(LO\_ptr, size, buffer, error)

ifx\_lo\_t \*LO\_ptr;

mint size;

char \*buffer;

mint \*error;

LO\_ptr

您想要将数据复制至其内的智能大对象的 LO-pointer 结构。

size

标识要复制至智能大对象的字节数的 **mint**。

buffer

指向您想要从其复制数据的用户定义的缓冲区的指针。

error

包含保存 ifx\_lo\_from\_buffer() 设置的错误代码的 **mint** 的地址。

### 用法

ifx\_lo\_from\_buffer() 复制多达 *size* 指定的大小的字节,从用户定义的缓冲复制至 *LO\_ptr* 参数标识的智能大对象内。对智能大对象的写操作始于零字节偏移量处。要使用 ifx\_lo\_from\_buffer() 函数, 在您复制数据之前, 该智能大对象必须在 sbspace 中存在。

返回代码 0

函数成功。

-1

函数不成功。

# 5.2.84 **ifx\_lo\_lock()** 函数

ifx\_lo\_lock() 函数允许您锁定智能大对象中显式范围的字节。

语法

mint ifx lo lock(LO fd, offset, whence, range, lockmode)

mint LO\_fd;

int8 \*offset;

mint whence;

int8 \*range;

mint lockmode;

LO fd

 要在其中锁定字节的范围的智能大对象的 LO 文件描述符。offset 指向指定偏移量的 8 字节整数(INT8)的指针,锁定始于智能大对象之内的该偏移

量。

#### whence

指定从被计算的偏移量的哪个点的 **mint** 常量:智能大对象的开始、智能大对象内的 当前位置或智能大对象的末尾。

#### range

指向指定要锁定的字节数的 8 字节整数(INT8)的指针。

#### lockmode

锁定指定的字节所采用的模式。对于排他锁, 请设置为 LO\_EXCLUSIVE\_MODE, 或 对于共享锁, 请设置为 LO\_SHARED\_MODE。

#### 用法

对于 *LO fd* 指定的智能大对象, ifx lo\_lock() 函数锁定由 *range* 指定的字节数, 始 于由 *offset* 和 *whence* 指定的位置。ifx\_lo\_lock() 函数放置 *lockmode* 指定的类型的锁。如 果您指定 ISSLOCK, 则 ifx lo lock() 在字节范围上放置共享锁。如果您指定 ISXLOCK, 则 ifx\_lo\_lock() 在字节范围上放置排他锁。

在您调用 ifx lo lock() 之前, 您必须取得有效的 LO 文件描述符, 这需要通过调用 ifx\_lo\_create() 来创建新的智能大对象, 或通过调用 ifx\_lo\_open() 来打开现有的智能大对 象。

ifx\_lo\_lock() 函数使用 whence 和 offset 参数来确定搜寻位置, 如下:

*whence* 值标识从哪里开始搜寻。

有效的值包括 locator.h 头文件定义的下列常量。

Whence 常量

启动搜寻位置

LO\_SEEK\_SET

智能大对象的启动
#### LO\_SEEK\_CUR

智能大对象中当前的搜寻位置

#### LO\_SEEK\_END

智能大对象的末尾

*offset* 参数标识以字节计的偏移量,从开始锁定的字节的(*whence* 参数指定的)起始 搜寻位置。

除了锁定 *nbytes* 之外,您还可锁定从指定的偏移量至大对象的末尾的字节,在此, 您可指定该大对象的当前末尾或最大末尾。您可使用两个整数常量(LO\_CURRENT\_END 和 LO\_MAX\_END)表示这些值。要使用这些值之一,首先将它转换为 int8 值, 然后对 于 *nbytes* 参数使用它。

返回代码

0

函数成功。

 $< 0$ 

函数不成功。返回的值为 **sqlcode**,其为 GBase 8s 错误消息的数目。

#### 5.2.85 **ifx\_lo\_open()** 函数

ifx lo open() 函数打开现有的智能大对象来访问。

语法

mint ifx\_lo\_open(*LO\_ptr*, *flags*, *error*)

ifx\_lo\_t \*LO\_ptr;

mint flags;

mint \*error;

### LO\_ptr

指向标识要打开的智能大对象的 LO-pointer 结构的指针。

flags

指定 *LO\_ptr* 标识的智能大对象以何种方式打开的 **mint**。

error

指向包含 ifx\_lo\_open() 设置的错误代码的 **mint** 的指针。

用法

对于它需要访问的每一智能大对象的实例,您的 GBase 8s ESQL/C 程序必须调用 ifx\_lo\_open() 函数。

在 if x lo open() 成功地完成之后,  $flags$  参数的值指示智能大对象的模 式。要了解 flags 参数的有效值的描述, 请参阅 表 1。

 GBase 8s 使用 ifx\_lo\_open()(或 ifx\_lo\_create())建立的缺省参数, 来确定后续的操作是否导致对于智能大对象的锁定或记录日志。

每一 ifx\_lo\_open() 调用都隐式地与当前连接相关联。当此连接关闭时,数据库服务 器释放任何列都不引用的任何智能大对象(其引用计数为零的那些)。

如果 ifx\_lo\_open() 函数成功,则它返回有效的 LO 文件描述符(*LO\_fd*)。然后,您 可使用该文件描述符来标识在后续的函数调用中访问哪个智能大对象,诸如 ifx\_lo\_read() 和 ifx\_lo\_write()。*LO\_fd* 仅在当前数据库连接之内有效。

在 ifx\_lo\_open() 已打开了智能大对象之后,它将放回的 LO 文件描述符中的搜寻位 置设置为字节 0。如果为了锁定整个智能大对象而设置锁定的缺省范围,则 ifx\_lo\_open() 函数还可取得智能大对象上的锁,基于访问模式的下列设置:

对于 dirty-read 模式, 数据库服务器不在智能大对象上放置锁。

对于 read-only 模式, 数据库服务器在智能大对象上取得共享锁。

对于 write-only、write-append 或 read-write 模式,数据库服务器在智能大对象上取 得更新锁。当发生对 ifx\_lo\_write() 或 ifx\_lo\_writewithseek() 函数的调用时,数据库服务器 将该锁提升为排他锁。

当当前事务终止时,ifx\_lo\_open() 取得的锁丢失。然而,当需要锁的下一函数执行时, 数据库服务器在此取得该锁。如果不需要此行为,请使用 BEGIN WORK 事务块,并在需 要使用该锁的最后一条语句之后放置 COMMIT WORK 或 ROLLBACK WORK 语句。

#### 返回代码

-1

函数不成功;请检测该错误的详尽错误代码。

有效的 LO 文件描述符

函数已成功地打开了智能大对象,并返回了有效的 LO 文件描述符。

#### 5.2.86 **ifx\_lo\_read()** 函数

ifx lo read() 函数从打开的智能大对象读取指定数目的字节。

#### 语法

mint ifx\_lo\_read(*LO\_fd*, *buf*, *nbytes*, *error*)

mint LO\_fd; char \*buf; mint nbytes; mint \*error;

#### LO\_fd

要从其读取的智能大对象的 LO 文件描述符。

buf

指向包含 ifx lo read() 从智能大对象读取的字符缓冲区的指针。

nbytes

以字节计的 buf 字符缓冲区的大小。此值不可超过 2 GB。

error

指向包含 ifx\_lo\_read() 设置的错误代码的 **mint** 的指针。

#### 用法

ifx\_lo\_read() 函数从 *LO\_fd* 文件描述符标识的智能大对象读取 *nbytes* 的数据。该读 取始于 *LO\_fd* 的当前搜寻位置。您可使用 ifx\_lo\_tell() 函数来取得当前的搜寻位置。

该函数将此数据读取至 *buf* 指向的用户定义的缓冲区内。*buf* 缓冲区的大小必须小于 2 GB。要读取大于 2 GB 的智能大对象,请在 2-GB chunk 中读取它们。

返回代码

 $>=0$ 

该函数已从智能大对象读取至 *buf* 字符缓冲区内的字节数。

-1

函数不成功;请检测 *error* 的详尽错误代码。

#### 5.2.87 **ifx\_lo\_readwithseek()** 函数

ifx\_lo\_readwithseek() 函数执行搜寻操作,然后从打开的智能大对象读取指定字节数的 数据。

# 语法

mint ifx\_lo\_readwithseek(*LO\_fd*, *buf*, *nbytes*, *offset*, *whence*, *error*)

 char \*buf; mint nbytes; ifx\_int8\_t \*offset; mint whence; mint \*error;

#### LO\_fd

从其读取的智能大对象的 LO 文件描述符。

#### buf

指向包含 ifx\_lo\_readwithseek() 从智能大对象读取的数据的字符缓冲区的指针。

nbytes

以字节计的 buf 字符缓冲区的大小。此值不可超过 2 GB。

offset

指向从起始搜索位置的 8 字节整数 (INT8) 偏移量的指针。

whence

标识起始搜寻位置的 mint 值。

error

指向包含 ifx\_lo\_readwithseek() 设置的错误代码的 mint 的指针。

用法

ifx\_lo\_readwithseek() 函数从 *LO\_fd* 文件描述符标识的打开的智能大对象读取 *nbytes* 的数据。

读取始于 offset 和 whence 参数指示的 LO\_fd 的搜寻位置处, 如下:

*whence* 参数标识从其开启搜寻的位置。

有效值包括 locator.h 头文件定义的下列常量。

Whence 常量

起始搜寻位置

LO\_SEEK\_SET

智能大对象的起始

LO\_SEEK\_CUR

智能大对象中的当前搜寻位置

LO\_SEEK\_END

智能大对象的末尾

 *offset* 参数标识以字节计的偏移量,从(*whence* 参数指定的)起始搜寻位 置, 至设置的搜寻位置。

该函数将此数据读取至 *buf* 指向的用户定义的缓冲区内。*buf* 缓冲区的大小必须小于 2 GB。要读取大于 2 GB 的智能大对象,请在 2-GB chunk 中读取它们。

返回代码

 $>=0$ 

函数已从智能大对象读取至 *buf* 字符缓冲区内的字节数。

-1

函数不成功;请检测 *error* 的详尽错误代码。

### 5.2.88 **ifx\_lo\_release()** 函数

ifx\_lo\_release() 函数告诉数据库服务器释放与临时智能大对象相关联的资源。

语法

mint ifx lo release(*LO ptr*)

ifx\_lo\_t \*LO\_ptr;

LO\_ptr

您想要为其释放资源的智能大对象的 LO-pointer 结构。

用法

对于告诉数据库服务器何时释放与临时智能大对象相关联的资源为安全的, ifx lo release() 函数是有用的。*临时的*智能大对象是有一个或多个 LO 句柄的智能大对象 之一,未将任何一个插入至表内。临时的智能大对象可以下列方式发生:

您以 ifx lo create() 创建智能大对象, 但未将它的 LO 句柄插入至该数据库的列内。

您调用常见查询中的智能大对象的用户定义的例程,但从未将它的 LO 句柄赋予该数 据库的列。

例如,下列查询为 **table1** 表中的每一行创建一个智能大对象,并将每一个发送至客 户机应用程序:

SELECT filetoblob(...) FROM table1;

当该客户机应用程序结束处理每一这些智能大对象时,它可使用 ifx\_lo\_release() 函数 来指示数据库服务器。在您调用在临时的智能大对象上的此函数之后,数据库服务器可在 任何时刻释放该资源。对于 LO 句柄和任何相关联的 LO 文件描述符的应用,都不能保证 奏效。

在非临时的智能大对象上使用此函数,不会导致任何不正确的行为。然而,该调用代 价高,且不需要永久的智能大对象。

返回代码  $\Omega$ 函数成功。  $< 0$ 函数不成功。

# 5.2.89 **ifx\_lo\_seek()** 函数

ifx\_lo\_seek() 函数为打开的智能大对象上的下一读或写操作设置文件位置。

#### 语法

mint ifx\_lo\_seek(LO\_fd, offset, whence, seek\_pos)

mint LO\_fd;

ifx\_int8\_t \*offset;

mint whence;

ifx\_int8\_t \*seek\_pos;

#### LO\_fd

您想要更改其搜寻位置的智能大对象的 LO 文件描述符。

offset

指向从起始搜寻位置的 8 字节整数偏移量的指针。

whence

标识起始的搜寻位置的 **mint** 值。

seek\_pos

相对于该文件的起始,指向结果的 8 字节整数偏移量的指针,其对应于下一读/写操 作的位置。

用法

该函数使用 *whence* 和 *offset* 参数来确定搜寻位置,如下:

*whence* 值标识从其起始搜寻的位置。

有效值包括 locator.h 头文件定义的下列常量。

Whence 常量起始的搜寻位置**LO\_SEEK\_SET**

智能大对象的起始

LO\_SEEK\_CUR

智能大对象中的当前搜寻位置

LO\_SEEK\_END

智能大对象的末尾

*offset* 参数标识以字节计的偏移量,从开始该搜寻位置处的(*whence* 参数指定的)起 始的搜寻位置。

ifx\_lo\_tell() 函数为打开的智能大对象返回当前的搜寻位置。

返回代码

 $\Omega$ 

函数成功。

 $< 0$ 

函数不成功,且返回值指示失败的原因。

# 5.2.90 **ifx\_lo\_spec\_free()** 函数

ifx\_lo\_spec\_free() 函数释放 LO-specification 结构的资源。

语法

mint ifx\_lo\_spec\_free(*LO\_spec*)

ifx\_lo\_create\_spec\_t \*LO\_spec;

LO\_spec

指向要释放的 LO-specification 结构的指针。

用法

ifx\_lo\_spec\_free() 函数通过调用 ifx\_lo\_spec\_free() 来释放分配了的 LO-specification 结构。*LO\_spec* 指针指向要被释放的 **ifx\_lo\_create\_spec\_t** 结构。

GBase 8s ESQL/C 不执行 LO-specification 结构的内存管理。你必须为每一您以 ifx\_lo\_def\_create\_spec() 函数的调用来分配的 LO-specification 结构调用 ifx\_lo\_spec\_free()。

重要: 请不要使用 ifx\_lo\_spec\_free() 来释放您通过调用 ifx\_lo\_stat\_cspec() 来访问 的 **ifx\_lo\_create\_spec\_t** 结构。当您调用 ifx\_lo\_stat\_free() 来释放 **ifx\_lo\_stat\_t** 结构时, 它还自动地释放 **ifx\_lo\_create\_spec\_t** 结构。请仅使用 ifx\_lo\_spec\_free() 来释放您通过调 用 ifx\_lo\_def\_create\_spec() 创建了的 **ifx\_lo\_create\_spec\_t** 结构。

```
返回代码
\Omega函数成功。
< 0函数不成功,且返回值指示失败的原因。
```
# 5.2.91 **ifx\_lo\_specget\_def\_open\_flags()** 函数

ifx\_lo\_specget\_def\_open\_flags() 函数从 LO-specification 结构取得智能大对象的缺省 的打开标志。

语法

mint ifx\_lo\_specget\_def\_open\_flags(*LO\_spec*)

ifx\_lo\_create\_spec\_t \*LO\_spec;

LO spec

指向从其取得缺省的打开标志的 LO-specification 结构的指针。

用法

可使用此函数从 LO-specification 结构取得缺省的打开标志。可以 ifx\_lo\_stat\_cspec() 使用它来取得缺省的打开标志,当创建现有的智能大对象时,设置了该标志。

返回代码  $>=0$ 函数成功。返回的整数存储缺省的打开标志的值。 -1 函数不成功。

# 5.2.92 **ifx\_lo\_specget\_estbytes()** 函数

ifx\_lo\_specget\_estbytes() 函数从 LO-specification 结构取得智能大对象的估计大小。

语法

mint ifx\_lo\_specget\_estbytes(*LO\_spec*, *estbytes*)

ifx\_lo\_create\_spec\_t \*LO\_spec;

ifx\_int8\_t \*estbytes;

LO\_spec

指向从其取得估计的大小的 LO-specification 结构的指针。

estbytes

指向 ifx\_lo\_specget\_estbytes() 将智能大对象的估计字节数放置其内的 **ifx\_int8\_t** 结 构的指针。

## 用法

 estbytes 值是以字节计的智能大对象的估计的最终大小。此估计是智能大 对象优化器的优化线索。

重要: 在您调用 ifx lo specget estbytes() 之前, 您必须调用 ifx lo def create spec() 函数来初始化 LO-specification 结构。您可使用 ifx\_lo\_col\_info() 函数来存储与 LO-specification 结构中的特定列相关联的存储特征。

```
返回代码
\Omega函数成功。
-1
函数不成功。
```
# 5.2.93 **ifx\_lo\_specget\_extsz()** 函数

ifx\_lo\_specget\_extsz() 函数从 LO-specification 结构取得智能大对象的分配 extent 大 小。

语法

mint if x lo specget extsz(*LO* spec)

ifx\_lo\_create\_spec\_t \*LO\_spec;

LO\_spec

指向从其取得 extent 大小的 LO-specification 结构的指针。

用法

当数据库服务器写超出当前的 extent 的末尾时,extsz 值指定以字节计 的为智能大对象分配的分配 extent 的大小。此值覆盖 GBase 8s 为 extent 的 大小生成的估计。要获取关于分配 extent 的更多信息,请参阅 表 1。

重要: 在您调用 ifx\_lo\_specget\_extsz() 之前,你必须调用 ifx\_lo\_def\_create\_spec() 函 数来初始化 LO-specification 结构。您可使用 ifx\_lo\_col\_info() 函数来存储与 LO-specification 结构中特定列相关联的存储特征。

返回代码

 $>=0$ 

函数成功,且返回值指示 extent 大小。

-1

函数不成功。

## 5.2.94 **ifx\_lo\_specget\_flags()** 函数

 ifx\_lo\_specget\_flags() 函数从 LO-specification 结构取得智能大对象的 create-time 标志。

语法

mint ifx\_lo\_specget\_flags(*LO\_spec*)

ifx\_lo\_create\_spec\_t \*LO\_spec;

LO\_spec

指向从其取得该标志值的 LO-specification 结构的指针。

用法

create-time 标志提供下列关于智能大对象的信息:

是否在智能大对象上使用日志记录

是否存储对于智能大对象的最后访问的时间

将这两个指示符掩码在一起成为单个标志值。

重要: 在您调用 ifx\_lo\_specget\_flags() 之前,您必须调用 ifx\_lo\_def\_create\_spec() 函 数来初始化 LO-specification 结构。您可使用 ifx\_lo\_col\_info() 函数来存储与 LO-specification 结构中特定列相关联的存储特征。

返回代码

 $>=0$ 

函数成功,且返回值为 create-time 标志的值。

-1

函数不成功。

# 5.2.95 **ifx\_lo\_specget\_maxbytes()** 函数

ifx\_lo\_specget\_maxbytes() 函数从 LO-specification 结构取得智能大对象的最大大小。

语法

mint ifx\_lo\_specget\_maxbytes(*LO\_spec*, *maxbytes*)

ifx\_lo\_create\_spec\_t \*LO\_spec;

ifx\_int8\_t \*maxbytes;

LO\_spec

指向从其取得最大大小的 LO-specification 结构的指针。

maxbytes

指向 ifx\_lo\_specget\_maxbytes() 将以字节计的智能大对象的最大大小放置其内的 **int8** 值的指针。如果此值为 -1,则该智能大对象没有大小限制。

用法

GBase 8s 不允许智能大对象的大小超过 maxbytes 值。

重要:在您调用 ifx\_lo\_specget\_maxbytes() 之前,您必须调用 ifx\_lo\_def\_create\_spec()

函数来初始化 LO-specification 结构。您可使用 ifx\_lo\_col\_info() 函数来存储与 LO-specification 结构中特定列相关联的存储特征。

返回代码  $\theta$ 函数成功。 -1 函数不成功。

# 5.2.96 **ifx\_lo\_specget\_sbspace()** 函数

ifx\_lo\_specget\_sbspace() 函数从 LO-specification 结构取得存储智能大对象处的 sbspace 的名称。

语法

mint ifx\_lo\_specget\_sbspace(*LO\_spec*, *sbspace\_name*, *length*)

ifx\_lo\_create\_spec\_t \*LO\_spec;

char \*sbspace\_name;

mint length;

LO\_spec

指向从其取得 sbspace 名称的 LO-specification 结构的指针。

sbspace\_name

**ifx\_lo\_specget\_sbspace()** 将智能大对象的 sbspace 的名称放置其内的字符缓冲区。

length

指定以字节计的 *sbspace\_name* 缓冲区的大小的 mint 值。

## 用法

ifx lo specget sbspace() 函数返回在其中存储智能大对象的 sbspace 的名称的当前设置。该函数将最多  $length-1$  字节复制至  $sbspace$  name 缓冲 区内,并确保它是以空结尾的。

重要: 在您调用 ifx lo specget sbspace() 之前, 您必须调用 ifx lo def create spec() 函数来初始化 LO-specification 结构。您可使用 ifx\_lo\_col\_info() 函数来存储与 LO-specification 结构中特定列相关联的存储特征。

sbspace 最长可为 18 字符。然而,您可能想要为 *sbspace\_name* 缓冲区分配至少 129 字节来容纳未来 sbspace 名称长度的增长。

返回代码  $\Omega$ 函数成功。 -1

函数不成功。

#### 5.2.97 **ifx\_lo\_specset\_def\_open\_flags()** 函数

ifx\_lo\_specset\_def\_open\_flags() 函数为智能大对象设置缺省的打开标志。

语法

mint ifx\_lo\_specset\_def\_open\_flags(*LO\_spec, flags*)

ifx\_lo\_create\_spec\_t \*LO\_spec;

mint flags;

LO\_spec

指向在其中设置缺省的打开标志的 LO-specification 结构的指针。

flags

表示智能大对象的缺省的打开标志的 mint 值。

用法

此函数的最常用用法是,是指定总是通过使用未缓冲的 I/O 来打开智能大对象。此函 数还可用于为智能大对象提供任何所需要的缺省的打开标志。在后来任何时刻打开该智能 大对象时,都可使用所提供的标志,除非在打开时刻显式地重新了。

返回代码  $\overline{0}$ 函数成功。 -1 函数不成功。 示例

/\* use unbuffered I/O on all opens for this LO  $*/$ 

ret = ifx\_lo\_specset\_def\_open\_flags(lospec, LO\_NOBUFFER);

# 5.2.98 **ifx\_lo\_specset\_estbytes()** 函数

ifx\_lo\_specset\_estbytes() 函数设置智能大对象的估计大小。

语法

mint ifx\_lo\_specset\_estbytes(*LO\_spec*, *estbytes*)

ifx\_lo\_create\_spec\_t \*LO\_spec;

ifx\_int8\_t \*estbytes;

LO\_spec

指向要在其中保存估计大小的 LO-specification 结构的指针。

estbytes

指向包含智能大对象的估计数值的 ifx int8 t 结构的指针。

用法

 estbytes 值是以字节计的智能大对象的估计的最终大小。此估计是 smart-large-object 优化器的优化线索。

当您创建新的智能大对象时,如果未指定 *estbytes* 值,则 GBase 8s 从存储特征的继 承层级取得该值。

请不要更改此系统值,除非您知道该智能大对象的估计大小。如果您确需设置智能大 对象的估计大小,则请不要指定比该智能大对象的最终大小高太多的值。否则,数据库服 务器可能分配无用的存储。

返回代码

0

函数成功。

-1

函数不成功。

#### 5.2.99 **ifx\_lo\_specset\_extsz()** 函数

ifx\_lo\_specset\_extsz() 函数为智能大对象设置分配 extent 大小。

语法

mint ifx\_lo\_specset\_extsz(*LO\_spec*, *extsz*)

ifx\_lo\_create\_spec\_t \*LO\_spec;

mint extsz;

LO spec

指向将 extent 大小保存在其中的 LO-specification 结构的指针。

extsz

代表智能大对象的分配 extent 的大小的整数值。

#### 用法

 当数据库服务器写超出当前 extent 的末尾时,extsz 值指定要为智能大 对象分配的分配 extent 的大小。对于 extent 要为多大,该值覆盖 GBase 8s 生成的估计。要获取关于分配 extent 的更多信息,请参阅 表 1。

当您创建智能大对象时,如果未指定 *extsz* 值,则 GBase 8s 尝试基于对该智能大对 象的过去的操作,以及从存储特征的继承层级取得的其他存储特征(诸如最大字节),来 优化该 extent 大小。

请不要更改此系统值,除非您知道该智能大对象的分配 extent 大小。仅遇到严重的存 储分片的应用程序应总是设置分配 extent 大小。对于这样的应用程序,请确保您知道该智 能大对象要扩展的确切字节数。

返回代码  $\Omega$ 

函数成功。

-1

函数不成功。

# 5.2.100 **ifx\_lo\_specset\_flags()** 函数

ifx\_lo\_specset\_flags() 函数设置智能大对象的 create-time 标志。

语法

mint ifx\_lo\_specset\_flags(*LO\_spec*, *flags*)

ifx\_lo\_create\_spec\_t \*LO\_spec;

mint flags;

LO\_spec

指向将标志值保存在其中的 LO-specification 结构的指针。

flags

表示智能大对象的 create-time 标志的整数值。

用法

create-time 标志提供关于智能大对象的下列信息:

是否对智能大对象使用日志记录

是否存储智能大对象的最后访问时间

将这两个指示符掩码在一起至单个标志值内。

当您创建新的智能大对象时,如果未指定 *flags* 值, 则 GBase 8s 从存储特征的继承 层级取得该值。

返回代码  $\Omega$ 函数成功。 -1 函数不成功。

# 5.2.101 **ifx\_lo\_specset\_maxbytes()** 函数

ifx\_lo\_specset\_maxbytes() 函数设置智能大对象的最大大小。

语法

mint ifx\_lo\_specset\_maxbytes(*LO\_spec*, *maxbytes*)

ifx\_lo\_create\_spec\_t \*LO\_spec;

ifx\_int8\_t \*maxbytes;

LO spec

指向将最大大小保存在其中的 LO-specification 结构的指针。

maxbytes

指向包含智能大对象的最大数目的 **ifx\_int8\_t** 结构的指针。如果此值为 -1,则该智能 大对象没有大小限制。

用法

GBase 8s 不允许智能大对象的大小超过 maxbytes 值。数据库服务器不从 存储特征的继承层级取得该值。要获取关于最大大小的更多信息,请参阅 表 1。

返回代码

 $\Omega$ 

函数成功。

-1

函数不成功。

# 5.2.102 **ifx\_lo\_specset\_sbspace()** 函数

ifx\_lo\_specset\_sbspace() 函数设置智能大对象的 sbspace 的名称。

语法

mint ifx\_lo\_specset\_sbspace(*LO\_spec*, *sbspace\_name*)

ifx\_lo\_create\_spec\_t \*LO\_spec;

char \*sbspace\_name;

sbspace\_name

指向包含在其中存储智能大对象的 sbspace 的名称的缓冲区的指针。

LO spec

指向将 sbspace 名称保存在其中的 LO-specification 结构的指针。

用法

sbspace 的名称最长可为 18 字符。它还必须以空终止。

当您创建新的智能大对象时,如果未指定 *sbspace\_name*,则 GBase 8s 从该列信息, 或从 onconfig 文件的 SBSPACENAME 参数取得该 sbspace。

返回代码  $\Omega$ 函数成功。

-1

函数不成功。

#### 5.2.103 **ifx\_lo\_stat()** 函数

ifx\_lo\_stat() 函数返回关于打开的智能大对象的状态的信息。

语法

mint ifx\_lo\_stat(*LO\_fd*, *LO\_stat*)

mint LO\_fd;

ifx\_lo\_stat\_t \*\*LO\_stat;

LO\_fd

表示您想要取得其状态信息的打开的智能大对象的 LO 文件描述符。

LO\_stat

指向指向 ifx lo\_stat() 分配并以状态信息完成的 LO-status 结构的指针的指针。

用法

ifx lo\_stat() 函数分配 LO-status 结构 ifx lo\_stat t, 并以 LO\_fd 文件描述符标识的智能大对象的状态信息初始化。要访问该状态信息,对于 LO-status 结构,请使用 GBase 8s ESQL/C 访问器函数。

请使用 ifx\_lo\_stat\_free() 函数来释放 LO-status 结构。

返回代码

 $\theta$ 

函数成功。

 $<0$ 

函数不成功, 且返回值指示失败的原因。

### 5.2.104 **ifx\_lo\_stat\_atime()** 函数

ifx\_lo\_stat\_atime() 函数返回对智能大对象的最后访问时间。

语法

mint ifx\_lo\_stat\_atime(*LO\_stat*)

ifx\_lo\_stat\_t \*LO\_stat;

LO\_stat

指向 ifx\_lo\_stat() 分配并以状态信息完成的 LO-status 结构的指针。

用法

如果智能大对象设置了 LO KEEP LASTACCESS TIME 标志, 则仅保证要维护最后 访问的时间。如果您未设置此标志,则数据库服务器不将此访问时间值写到磁盘。 ifx\_lo\_stat\_atime() 函数返回的时间的分辨率为秒。

智能大对象的状态信息在 *LO\_stat* 指向的 LO-status 结构中。ifx\_lo\_stat() 函数分配 此结构,并以特定的智能大对象的状态信息填充它。因此,您必须先以对 ifx\_lo\_stat() 的 调用来调用 ifx\_lo\_stat\_atime()。

返回代码

 $>=0$ 

*LO\_stat* 标识的智能大对象的 last-access 时间。

-1

函数不成功。

### 5.2.105 **ifx\_lo\_stat\_cspec()** 函数

ifx\_lo\_stat\_cspec() 函数返回智能大对象的 LO-specification 结构。

语法

ifx\_lo\_create\_spec\_t \*ifx\_lo\_stat\_cspec(*LO\_stat*)

ifx\_lo\_stat\_t \*LO\_stat;

LO stat

指向 ifx\_lo\_stat() 分配并以状态信息完成的 LO-status 结构的指针。

用法

ifx\_lo\_stat\_cspec() 函数返回指向 LO-specification 结构的指针 **ifx\_lo\_create\_spec\_t**, 其包含指定的智能大对象的存储特征。您可使用此 LO-specification 结构来创建带有相同存 储特征的另一智能大对象,或通过访问器(**ifx\_specget\_**)函数来访问存储特征。

您必须先以 ifx lo\_stat() 的调用来调用 ifx\_lo\_stat\_cspec()。ifx\_lo\_stat() 函数为 **ifx\_lo\_create\_spec\_t** 结构分配内存,伴随着 **ifx\_lo\_stat\_t** 结构,并以您指定了的智能大对 象的状态信息来初始化它。当您调用 ifx\_lo\_stat\_free() 函数来释放 **ifx\_lo\_stat\_t** 结构时, 它自动地释放 **ifx\_lo\_create\_spec\_t** 结构。

返回代码

指向 LO-specification 结构 (ifx lo create spec t) 的有效指针。

函数成功。

NULL

函数不成功。

#### 5.2.106 **ifx\_lo\_stat\_ctime()** 函数

ifx\_lo\_stat\_ctime() 函数返回智能大对象最后状态更改的时间。

语法

mint ifx\_lo\_stat\_ctime(*LO\_stat*)

ifx lo stat t \*LO stat;

LO stat

指向 ifx lo\_stat() 分配并以状态信息完成的 LO-status 结构的指针。

用法

状态的最后更改包括存储特征的修改,包括对智能大对象的引用和写的数目的更改。 ifx\_lo\_stat\_ctime() 函数返回的时间的分辨率为秒。

智能大对象的状态信息在 *LO\_stat* 指向的 LO-status 结构中。ifx\_lo\_stat() 函数分配 此结构并以特定的智能大对象的状态信息填充它。因此, 您必须先以对 ifx\_lo\_stat() 的调 用来调用 ifx\_lo\_stat\_ctime()。

返回代码

 $>=0$ 

*LO\_stat* 标识的智能大对象的 last-change 时间。

-1

函数成功。

# 5.2.107 **ifx\_lo\_stat\_free()** 函数

ifx\_lo\_stat\_free() 函数释放 LO-status 结构。

语法

mint ifx\_lo\_stat\_free(*LO\_stat*)

ifx\_lo\_stat\_t \*LO\_stat;

LO stat

指向 ifx\_lo\_stat() 函数已分配了的 LO-status 结构的指针。

用法

ifx\_lo\_stat() 函数在 LO-status 结构中返回关于打开的智能大对象的状态信息。当您的 应用程序不再需要此状态信息时,请使用 ifx lo\_stat\_free() 函数来释放该 LO-status 结构。

返回代码 0 函数成功。 -1 函数不成功。

### 5.2.108 **ifx\_lo\_stat\_mtime\_sec()** 函数

ifx\_lo\_stat\_mtime\_sec() 函数返回智能大对象的最后修改的时间。

语法

mint ifx\_lo\_stat\_mtime\_sec(*LO\_stat*)

ifx\_lo\_stat\_t \*LO\_stat;

LO stat

指向 ifx\_lo\_stat() 分配并以状态信息完成的 LO-status 结构的指针。

用法

ifx lo\_stat\_mtime\_sec() 函数返回的时间的分辨率为秒。

智能大对象的状态信息在 *LO\_stat* 指向的 LO-status 结构中。ifx\_lo\_stat() 函数分配 此结构,并以特定的智能大对象的状态信息完成它。因此,您必须先以对 ifx\_lo\_stat() 的 调用来调用 ifx\_lo\_stat\_mtime\_sec()。

返回代码

 $>=0$ 

*LO\_stat* 标识的智能大对象的最后修改时间。

-1

函数成功。

## 5.2.109 **ifx\_lo\_stat\_refcnt()** 函数

ifx\_lo\_stat\_refcnt() 函数返回对智能大对象的引用的数目。

语法

mint ifx\_lo\_stat\_refcnt(*LO\_stat*)

ifx\_lo\_stat\_t \*LO\_stat;

LO stat

指向 **ifx\_lo\_stat()** 分配并以状态信息填写的 LO-status 结构的指针。

用法

*refcnt* 参数时智能大对象的引用计数。对于智能大对象,此计数指示当前存在的永久 地存储的 LO-pointer 结构(**ifx\_lo\_t**)的数目。数据库服务器假定它可安全地移除该智能大 对象,并当引用计数为零且下列条件存在时,重新使用分配给它的任何资源:

引用计数在其中递减的事务提交。

连接终止,且在此连接期间创建该智能大对象,但它的引用计数不是递增的。

当数据库服务器为一行中的智能大对象存储 LO-pointer 结构时,它递增引用计数器。

智能大对象的状态信息在 *LO\_stat* 指向的 LO-status 结构中。ifx\_lo\_stat() 函数分配 此结构,并以特定的智能大对象的状态信息填充它。因此,您必须以对 ifx\_lo\_stat() 的调 用来调用 ifx lo\_stat\_refcnt()。

返回代码

 $>=0$ 

*LO\_stat* 标识的智能大对象的引用计数。

-1

函数不成功。

#### 5.2.110 **ifx\_lo\_stat\_size()** 函数

ifx\_lo\_stat\_size() 函数返回以字节计的智能大对象的大小。

语法

mint ifx\_lo\_stat\_size(*LO\_stat*, *size*)

ifx\_lo\_stat\_t \*LO\_stat;

ifx\_int8\_t \*size;

LO stat

指向 ifx lo\_stat() 分配并以状态信息填写的 LO-status 结构的指针。

size

指向 ifx lo\_stat\_size() 以其大小字节填充智能大对象的 ifx int8 t 结构的指针

用法

智能大对象的状态信息在 *LO\_stat* 指向的 LO-status 结构中。ifx\_lo\_stat() 函数分配 此结构,并以特定的智能大对象的状态信息填充它。因此,您必须先以对 ifx\_lo\_stat() 的 调用来调用 ifx\_lo\_stat\_size()。

返回代码

 $\Omega$ 

函数成功。

-1

函数不成功。

# 5.2.111 **ifx\_lo\_tell()** 函数

ifx\_lo\_tell() 函数返回打开的智能大对象的当前文件或搜寻位置。

语法

mint ifx\_lo\_tell(*LO\_fd*, *seek\_pos*)

mint LO\_fd;

ifx\_int8\_t \*seek\_pos;

LO\_fd

表示您想要确定其搜寻位置的智能大对象的 LO 文件描述符。

seek\_pos

指向标识当前搜寻位置的 8 字节整数的指针。

### 用法

该查询位置是智能大对象上下一读或写操作的偏移量,该智能大对象与 LO 文件描述 符 *LO\_fd* 相关联。**ifx\_lo\_tell()** 函数在用户定义的 **int8** 变量 *seek\_pos* 中返回此搜寻位置。

返回代码

 $\Omega$ 

返回成功。

 $< 0$ 

函数不成功, 且返回值指示失败的原因。

# 5.2.112 **ifx\_lo\_to\_buffer()** 函数

ifx\_lo\_to\_buffer() 函数将指定的字节数从智能大对象复制至用户定义的缓冲区内。

语法

mint ifx\_lo\_to\_buffer(*LO\_ptr, size, buf\_ptr*)

ifx\_lo\_t \*LO\_ptr;

mint size;

char \*\*buf\_ptr;

mint error;

LO\_ptr

您想要从其复制数据的智能大对象的 LO-pointer 结构。

size

标识要从智能大对象复制的字节数的 **mint**。

buf\_ptr

指向您想要将数据复制到的用户定义的缓冲区的加倍间接指针。

error

包含保存 ifx\_lo\_to\_buffer() 设置的错误代码的 **mint** 的地址。

用法

ifx\_lo\_to\_buffer() 函数从 *LO\_ptr* 参数标识的智能大对象复制字节,最多为 *size* 参数 指定的大小。来自智能大对象的读操作起始于零字节偏移量。如果该智能大对象小于 *size* 值,则 ifx\_lo\_to\_buffer() 仅复制智能大对象中的字节数。如果该智能大对象包含多于 *size* 的字节, 则 ifx\_lo\_to\_buffer() 函数最多仅复制 size 字节至用户定义的缓冲区内。

当 buf\_ptr 为 NULL 时, ifx\_lo\_to\_buffer() 为用户定义的缓冲区分配内存。否则, 该函数假定您已分配了 *buf\_ptr* 标识的内存。

返回代码

 $\theta$ 

*buf\_ptr* 标识的从智能大对象复制到用户定义的缓冲区的字节数。

-1

函数不成功。

### 5.2.113 **ifx\_lo\_truncate()** 函数

ifx\_lo\_truncate() 函数在指定的字节处截断智能大对象。

语法

mint ifx\_lo\_truncate(*LO\_fd*, *offset*)

mint LO fd;

ifx\_int8\_t \*offset;

LO fd

表示您想要截断其值的打开的智能大对象的 LO 文件描述符。

offset

指向标识从其开始截断智能大对象处的偏移量的 8 字节整数的指针。

用法

ifx\_lo\_truncate() 函数将智能大对象的最后有效字节设置为指定的 *offset* 值。如果此 *offset* 值超出当前的智能大对象的末尾,则您实际地扩展该智能大对象。如果此 *offset* 值 小于该智能大对象的当前末尾,则数据库服务器取回所有存储,从 *offset* 指示的位置至该 智能大对象的末尾。

返回代码  $\Omega$ 函数成功。  $< 0$ 

函数不成功,且返回值指示失败的原因。

### 5.2.114 **ifx\_lo\_unlock()** 函数

ifx\_lo\_unlock() 函数允许您解锁由 ifx\_lo\_lock() 锁定了的智能大对象中的一些字节。

语法

mint if x lo unlock(lofd, offset, whence, range)

mint lofd;

int8 \*offset;

mint whence;

int8 \*range;

# LO fd

表示要在其中解锁一些字节的智能大对象的 LO 文件描述符。

offset

指向在智能大对象之内指定开始解锁处的偏移量的 8 字节整数(INT8)的指针。

whence

指定从哪一点计算偏移量的整数常量:智能大对象的开头、智能大对象之内的当前位 置,或智能大对象的末尾。

range

指向指定要解锁的字节数的 8 位整数(INT8)的指针。

用法

对于由 *LO\_fd* 指定的智能大对象,ifx\_lo\_unlock() 函数解锁由 *nbytes* 指定的字节数, 从由 *offset* 和 *whence* 指定的偏移量处开始。在调用 ifx\_lo\_unlock() 之前,您必须通过调 用 ifx\_lo\_create() 来创建新的智能大对象,或通过调用 ifx\_lo\_open() 来打开现有的智能大 对象,来取得有效的 LO 文件描述符。

返回代码

0

函数成功。

 $< 0$ 

函数不成功。返回值为 **sqlcode**,其为 GBase 8s 错误消息的数目。

### 5.2.115 **ifx\_lo\_write()** 函数

ifx\_lo\_write() 函数将指定的字节数写到打开的智能大对象。

语法

mint ifx\_lo\_write(*LO\_fd*, *buf*, *nbytes*, *error*)

mint LO\_fd;

char \*buf;

mint nbytes;

mint \*error;

#### LO\_fd

表示要写到其的智能大对象的 LO 文件描述符。

buf

指向包含该函数写到智能大对象的数据的缓冲区的指针。

nbytes

写到智能大对象的字节数。此值的最小长度为 0,且必须小于 2 GB。

error

指向包含 ifx\_lo\_write() 设置的错误代码的 **mint** 的指针。

用法

ifx\_lo\_write() 函数将 *nbytes* 的数据写到 *LO\_fd* 文件描述符标识的智能大对象。在 *LO\_fd* 的当前搜寻位置开始写。您可使用 ifx\_lo\_tell() 函数来取得当前的搜寻位置。

该函数从 *buf* 指向的用户定义的缓冲区取得数据。*buf* 缓冲区的大小必须小于 2 GB。

如果数据库服务器将少于 *nbytes* 的数据写到智能大对象,则 ifx\_lo\_write() 函数返回 它写了的字节数,并设置 *error* 值来指向指示未完成的写操作的原因的值。当 sbspace 用 尽空间时,可发生此情况。

返回代码  $>=0$ 函数已从 *buf* 字符缓冲区写到打开的智能大对象的字节数。

-1

函数不成功;请检测 *error* 的详尽错误代码。

#### 5.2.116 **ifx\_lo\_writewithseek()** 函数

ifx\_lo\_writewithseek() 函数执行搜寻操作,然后将指定字节数的数据写到打开的 智能大对象。

语法

mint ifx\_lo\_writewithseek(*LO\_fd*, *buf*, *nbytes*, *offset*, *whence*, *error*)

mint LO fd;

char \*buf;

mint nbytes;

 ifx\_int8\_t \*offset; mint whence; mint \*error;

LO\_fd

表示要写到其的智能大对象的 LO 文件描述符。

buf

指向包含函数写到智能大对象的数据的缓冲区的指针。

nbytes

要写到智能大对象的字节数。此值不可超过 2 GB。

offset

指向从其起始的搜寻位置的 8 字节整数(INT8)偏移量的指针。

whence

标识起始的搜寻位置的 **mint** 值。

error

指向包含 ifx\_lo\_writewithseek() 设置的错误代码的 **mint** 的指针。

用法

ifx\_lo\_writewithseek() 函数将 *nbytes* 的数据写到 LO*\_fd* 文件描述符标识的智能大对 象。该函数从 *buf* 指向的用户定义的缓冲区取得要写的数据。该缓冲区的大小必须小于 2 GB。

在 *offset* 和 *whence* 参数指示的 *LO\_fd* 的搜寻位置开始写,如下: *whence* 参数标识从其开始搜寻的位置。

有效的值包括下列 locator.h 头文件定义的常量。

Whence 常量

起始的搜寻位置。

LO\_SEEK\_SET

智能大对象的起始

LO\_SEEK\_CUR

智能大对象中的当前搜寻位置

LO\_SEEK\_END

智能大对象的末尾

*offset* 参数标识以字节计的偏移量,从(*whence* 参数指定的)起始的搜寻位置,至应 设置的搜寻位置。

如果数据库服务器将少于 *nbytes* 的数据写到智能大对象,则 ifx\_lo\_writewithseek() 函数返回它写了的字节数,并设置 *error* 值来指向表示未完成的写操作的原因的值。当 sbspace 用尽空间时,可发生此情况。

返回代码

 $>=0$ 

该函数已从 *buf* 字符缓冲区写到智能大对象的字节数。

-1

函数不成功;要获取详尽的错误代码,请检测 *error*。

## 5.2.117 **ifx\_lvar\_alloc()** 函数

ifx\_lvar\_alloc() 函数指定当访存 lvarchar 数据时, 是否分配内存。

语法

mint ifx\_lvar\_alloc(mint*alloc*)

mint alloc;

alloc

分配标志的值;为 **1** 或 **0**

#### 用法

当设置标志为 1 时,ESQL/C 自动地执行此内存分配。当您不确定 SELECT 语句返 回的数据量时,在 SELECT 语句前,您可使用标志值 1。当设置标志为 0 时,ESQL/C 不 自动地执行此内存分配。

返回代码 0 函数成功。  $<0$ 函数不成功,且返回值指示错误的原因。

## 5.2.118 **ifx\_putenv()** 函数

ifx\_putenv() 函数更改现有环境变量的值, 创建环境变量, 或从运行时刻环境移除变 量。

语法

int ifx\_putenv( *envstring* );

const char \*envstring;

#### nvstring

指向形如 *varname=string* 的字符串的指针,其中 *varname* 是要添加或修改的环境变 量的名称,*string* 是变量值。

#### 用法

ifx\_putenv() 函数在 **InetLogin** 结构中添加新的环境变量,或修改现有环境变量的值。 这些变量定义进程在其中执行的环境。如果 varname 已是环境的一部分, 则 ifx\_putenv() 以 *string* 替代现有的值;否则,ifx\_putenv() 以值 *string* 将 *varname* 添加至环境。

要从运行时刻环境移除变量,则请将 *varname* 指定为它的缺省值。如果缺省值为 NULL,则以 ifx\_putenv() 将变量设置为空字符串,可有效地移除它。如果该变量的缺省值 不为 NULL, 则以 ifx\_putenv() 将该变量设置为空, 将变量重置为它的缺省值, 但未将它 从运行时刻环境移除。

ifx\_putenv() 函数先设置 GBase 8s 变量,然后是其他变量。

下列对 ifx\_putenv() 函数的调用更改 GBASEDBTDIR 环境变量的值:

ifx\_putenv( "gbasedbtdir=c:\gbasedbt" );

此函数仅影响当前进程的环境变量。命令处理器的环境不更改。

```
返回代码
\Omega调用 ifx_putenv() 成功。
-1
调用 ifx_putenv() 不成功。
```
# 5.2.119 **ifx\_strdate()** 函数

ifx\_strdate() 函数将字符串转换为内部的 DATE。

语法

mint ifx\_strdate(*str*, *jdate, dbcentury*)

char \*str;

int4 \*jdate;

char dbcentury;

str

指向包含要转换的日期的字符串的指针。

jdate

指向接收 *str* 字符串的内部 DATE 的 **int4** 整数的指针。

dbcentury

可为下列字符之一,其确定将哪个世纪应用于该日期的年份部分:

R

当前的。该函数使用当前年份的两个高位数字来扩展年份值。

P

过去的。该函数使用过去的和当前的世纪来扩展年份值。它将这两个日期与当前日期 相对比,并使用在当前世纪之前的那个世纪。如果两个日期都在当前日期之前,则该函数 使用最接近于当前日期的世纪。

F

将来的。该函数使用当前的和下一世纪来扩展年份值。它将这些世纪与当前的日期相 对比,并使用晚于当前日期的世纪。如果两个日期都晚于当前的日期,则该函数使用最接 近于当前日期的日期。

 $\mathcal{C}$ 

最近的。该函数使用过去的、当前的和下一世纪来扩展年份值。它选择最接近于当前 日期的世纪。

#### 用法

对于缺省的语言环境 US English, ifx\_strdate() 函数以下列优先顺序确定如何格式化 该字符串:

DBDATE 环境变量指定的格式(如果设置 DBDATE 的话)。

GL\_DATE 环境变量指定的格式(如果设置 GL\_DATE 的话)。

缺省的日期形式:mm/dd/yyyy。您可使用任何非数值的字符作为月份、日期与年份之 间的分隔符。您可将年份表达为四位(2007)或为两位(07)。

当您使用非缺省的语言环境,且未设置 DBDATE 或 GL\_DATE 环境变量时, ifx\_strdate() 使用客户机语言环境定义的日期终端用户格式。

当您在日期字符串中使用两位年份时,ifx\_strdate() 函数使用 *dbcentury* 参数的值来确 定使用哪个世纪。如果您未设置 *dbcentury* 参数,则 ifx\_strdate() 使用 DBCENTURY 环 境变量来确定使用哪个世纪。如果您未设置 DBCENTURY,则 ifx\_strdate() 假定两位年份 的当前世纪。

返回代码

 $\Omega$ 

转换成功。

 $< 0$ 

转换失败。

-1204

*str* 参数指定无效的年份。

-1205

*str* 参数指定无效的月份。

-1206

*str* 参数指定无效的日期。

-1212

数据转换格式必须包含月份、日期或年份组件。DBDATE 指定数据转换格式。

-1218

由 *str* 参数指定的日期不能恰当地表示日期。

## 5.2.120 **ifx\_var\_alloc()** 函数

ifx\_var\_alloc() 函数为 lvarchar 或 var binary 主变量的数据缓冲区分配内存。

语法

var binary

mint ifx\_var\_alloc(*var\_bin, var\_size*)

南大通用数据技术股份有限公司 812

 var binary \*\*var\_bin int4 var\_size;

lvarchar

mint ifx\_var\_alloc(*lvar, var\_size*) lvarchar \*\*lvar int4 var\_size;

#### var\_bin

分配其数据缓冲区的 **var binary** 指针主变量的地址。

lvar

分配其数据缓冲区的 **lvarchar pointer** 主变量的地址。

var\_size

要分配的以字节计的数据缓冲区的大小。

### 用法

ifx\_var\_flag() 函数的分配标志通知用于该数据缓冲区的分配方式的 GBase 8s ESQL/C。如果您在 ifx\_var\_flag() 中设置分配标志为 0, 则您必须以 ifx\_var\_alloc() 函数 为 **var binary** 主变量的数据缓冲区显式地分配内存。

重要: 或者您分配内存,或者允许 GBase 8s ESQL/C 为您分配内存,您必须通过使 用 ifx\_var\_dealloc() 函数来释放分配的内存。

```
返回代码
0
函数成功。
<0函数不成功,且返回值指示错误的原因。
```
# 5.2.121 **ifx\_var\_dealloc()** 函数

ifx\_var\_dealloc() 函数释放为\_var binary 主变量的数据缓冲区分配了的内存。

语法

var binary

mint ifx\_var\_dealloc(*var\_bin*)

var binary \*\*var\_bin;

lvarchar

mint ifx\_var\_dealloc(*lvar*)

lvarchar \*\*lvar;

var\_bin

释放其数据缓冲区的 **var binary** 指针主变量的地址。

lvar

释放其数据缓冲区的 **lvarchar** 指针主变量的地址。

#### 用法

ifx\_var\_flag() 函数的分配标志告诉 GBase 8s ESQL/C 用于该数据缓冲区的是哪种分 配方式。不管是 GBase 8s ESQL/C(设置分配标志为 1),还是您的应用程序(设置分配 标志为 0)分配该内存,您必须显式地释放分配给 **lvarchar** 或 **var binary** 主变量的数据 缓冲区的内存。

返回代码

 $\theta$ 

函数成功。

 $<0$ 

函数不成功,且返回值指示错误的原因。

# 5.2.122 **ifx\_var\_flag()** 函数

ifx\_var\_flag() 函数确定如何为 lvarchar 或 var binary 主变量的数据缓冲区分配内存。

语法

var binary mint ifx\_var\_flag(*var\_bin*, *flag*) var binary \*\*var\_bin;

int2 flag;

lvarchar

mint ifx\_var\_flag(*lvar*, *flag*) lvarchar \*\*lvar;

int2 flag;

#### flag

分配标志的 **int2** 值, 或为 0, 或为 1。

var\_bin

var binary 主变量的地址。

lvar

lvarchar pointer 主变量的地址。

### 用法

*flag* 参数的值是分配标志。它确定由谁来为 *var\_bin* 主变量的数据处理内存分配,如 下:

当 *flag* 为 1 时,GBase 8s ESQL/C 自动地执行此内存分配。

 当您不确定 SELECT 返回的数据量时,在 SELECT 语句之前,您可使用 *flag* 值 1。

当 *flag* 为 0 时,GBase 8s ESQL/C 不自动地执行此内存分配。

当您设置标志为 0 时,您必须以 ifx\_var\_alloc() 函数为 *lvar* 或 *var\_bin* 变量的数据 缓冲区分配内存。

如果您不为 **lvarchar** 或 var binary 主变量调用 ifx\_var\_flag() 函数, 则 GBase 8s ESQL/C 为它的数据缓冲区分配内存。或者您为 **lvarchar** 或 **var binary** 变量分配内存, 或者允许 GBase 8s ESQL/C 为您分配, 您必须以 ifx\_var\_dealloc() 函数释放该内存。

返回代码

 $\Omega$ 

函数成功。

 $< 0$ 

函数不成功,且返回值指示错误的原因。
# 5.2.123 **ifx\_var\_freevar()** 函数

ifx\_var\_freevar() 函数释放已为 var binary 和 lvarchar pointer 主变量分配了的内存。

语法

int fix\_var\_freevar(*var\_bin*)

var binary \*var\_bin;

var bin

var binary 或 lvarchar pointer 主变量的地址。

用法

每当您有 **var binary** 或 **lvarchar pointer** 主变量时,如下列示例所示,您必须通过 使用 ifx\_var\_freevar() 函数来显式地释放为它分配的内存。

EXEC SQL var binary 'polygon' poly;

EXEC SQL lvarchar \*c;

下列示例说明 ifx\_var\_freevar() 的使用。您必须通过使用 ifx\_var\_freevar() 函数来显 式地释放已为 **var binary** 和 **lvarchar pointer** 主变量分配了的内存。

ifx\_var\_freevar(&poly);

ifx var freevar $(\&c)$ ;

如果您未使用 ifx\_var\_dealloc() 来释放已为 **var binary** 主变量的数据缓冲区分配了 的内存,则 ifx\_var\_freevar() 会这么做。然后,它释放 **var binary** 和 **lvarchar pointer** 主 变量的内存。在前面的示例中,在调用了 ifx\_var\_freevar() 之后,会将 *poly* 和 *c* 设置为 空。

返回代码 0 函数成功。  $< 0$ 

函数不成功,且返回值指示错误的原因。

## 5.2.124 **ifx\_var\_getdata()** 函数

ifx\_var\_getdata() 函数返回来自 lvarchar 或 var binary 主变量的数据。

语法

var binary

void \*ifx\_var\_getdata(*var\_bin*)

var binary \*\*var\_bin;

lvarchar

void \*ifx\_var\_getdata(*lvar*)

lvarchar \*\*lvar;

var\_bin

检索其数据的 **var binary** 主变量的地址。

lvar

检索其数据的 lvarchar pointer 主变量的地址。

用法

ifx\_var\_getdata() 函数返回数据作为 **void \*** 指针。您的 GBase 8s ESQL/C 应用程序 必须将此指针强制转型为正确的数据类型。当您对 **lvarchar pointer** 使用 ifx\_var\_getdata() 时,您必须将返回的(void)指针强制转型为 C 语言 **character pointer**(char \*)。

返回代码

空指针

函数不成功。

指向数据缓冲区的有效指针

函数成功。

# 5.2.125 **ifx\_var\_getlen()** 函数

ifx\_var\_getlen() 函数返回 lvarchar pointer 或 var binary 主变量中数据的长度。

语法

var binary

mint ifx\_var\_getlen(*var\_bin*)

var binary \*\*var\_bin;

lvarchar

mint ifx\_var\_getlen(*lvar*)

lvarchar \*\*lvar;

var\_bin

返回其长度的 var binary 主变量的地址。

lvar

返回其长度的 lvarchar pointer 主变量的地址。

用法

ifx\_var\_getlen() 函数返回的长度是已为 *lvar* 或 *var\_bin* 主变量的数据缓冲区分配了 的字节数。

如果您通过使用 GET DESCRIPTOR 语句的 DATA 子句从描述符区域取得 lvarchar pointer 或 var binary, 则该值以空终止。如果对这样一个变量使用 ifx\_var\_getlen(), 则返回的长度包括空终止符。要取得正确的长度, 请使用 GET DESCRIPTOR 语句的 LENGTH 子句。

返回代码

 $>=0$ 

var\_bin 主变量的数据缓冲区的长度。

 $< 0$ 

函数不成功。

## 5.2.126 **ifx\_var\_isnull()** 函数

ifx\_var\_isnull() 函数检查 lvarchar 或 var binary 主变量是否包含空值。

语法

var binary

mint ifx\_var\_isnull(*var\_bin*)

var binary \*\*var\_bin;

lvarchar mint ifx\_var\_isnull(*lvar*) lvarchar \*\*lvar;

var\_bin var binary 主变量的地址。 lvar lvarchar pointer 主变量的地址。

用法

ifx\_var\_isnull() 函数检查 **lvarchar** 或 **var binary** 主变量是否为空值。要确定任何其 他数据类型的 GBase 8s ESQL/C 主变量是否包含空,请使用 risnull() 库函数。

返回代码

0 opaque 类型数据不是空值。 1

opaque 类型数据是空值。

# 5.2.127 **ifx\_var\_setdata()** 函数

ifx\_var\_setdata() 函数在 lvarchar 或 var binary 主变量中存储数据。

语法

var binary

mint ifx\_var\_setdata(*var\_bin*, *buffer*, *buf\_len*)

var binary \*\*var\_bin;

char \*buffer;

int4 buf\_len;

lvarchar

mint ifx\_var\_setdata(*lvar*, *buffer*, *buf\_len*)

lvarchar \*\*lvar;

 char \*buffer; int4 buf len;

buffer

包含要存储在 *lvar* 或 *var\_bin* 主变量中的数据的字符缓冲区。

buf len

以字节计的缓冲区的长度。

var\_bin

var binary 主变量的地址。

lvar

lvarchar pointer 主变量的地址。

## 用法

ifx\_var\_setdata() 函数将数据存储在 *lvar* 或 *var\_bin* 主变量的数据缓冲区中的 *buffer* 中。对于 **lvarcharpointer** 主变量,GBase 8s ESQL/C 期望 *buffer* 之中的数据为以空终止 的 ASCII 数据。

```
返回代码
0
函数成功。
<0函数不成功,且返回值指示错误的原因。
```
## 5.2.128 **ifx\_var\_setlen()** 函数

ifx\_var\_setlen() 函数存储 lvarchar 或 var binary 主变量的数据缓冲区的长度。

```
语法
```
var binary

mint ifx\_var\_setlen(*var\_bin*, *length*)

var binary \*\*var\_bin;

int4 length

lvarchar

mint ifx\_var\_setlen(*lvar*, *length*)

 lvarchar \*\*lvar; int4 length

# length

以字节计的要为 **var binary** 数据分配的数据缓冲区的长度。

var\_bin

var binary 主变量的地址。

lvar

lvarchar pointer 主变量的地址。

# 用法

ifx\_var\_setlen() 函数设置的 *length* 是为 *lvar* 或 *var\_bin* 主变量的数据缓冲区分配 的字节数。调用此函数来更改 ifx\_var\_alloc() 函数为 *lvar* 或 *var\_bin* 主变量分配的数据缓 冲区的大小。

返回代码 0 函数成功。  $<0$ 函数不成功,且返回值指示错误的原因。

## 5.2.129 **ifx\_var\_setnull()** 函数

ifx\_var\_setnull() 函数将 lvarchar 或 var binary 主变量设置为空值。

语法

var binary

mint ifx\_var\_setnull(*var\_bin*, *flag*)

var binary \*\*var\_bin;

mint flag

lvarchar

mint ifx\_var\_setnull(*var\_bin*, *flag*)

var binary \*\*var\_bin;

mint flag;

var bin

var binary 主变量的地址。

lvar

lvarcharpointer 主变量的地址。

flag

值 0 指示为非空值, 值 1 指示为空值。

#### 用法

ifx\_var\_setnull() 函数将类型 **lvarchar** 或 **var binary** 的主变量设置为空值。要将任何 其他数据类型的 GBase 8s ESQL/C 主变量设置为空, 请使用 rsetnull() 库函数。

返回代码  $\Omega$ 函数成功。  $< 0$ 函数不成功,且返回值指示错误的原因。

# 5.2.130 **incvasc()** 函数

incvasc() 函数将 INTERVAL 值的符合 ANSI SQL 标准的字符串转换为 interval 值。

语法

mint incvasc(*inbuf*, *invvalue*)

char \*inbuf;

intrvl\_t \*invvalue;

inbuf

指向包含 ANSI 标准 INTERVAL 字符串的缓冲区的指针。

invvalue

指向初始化了的 **interval** 变量的指针。

用法

您必须以您想要此变量拥有的限定符来初始化 *invvalue* 中的 **interval** 变量。

*inbuf* 中的字符串可有开头的和结尾的空格。然而,从第一个有效数字到最后一个, *inbuf* 仅可包含字符,它们是适合于 **interval** 变量的限定符字段的数字和定界符。

如果该字符串为空字符串,则 incvasc() 函数将 *invvalue* 中的值设置为空。如果该字 符串是可接受的,则该函数设置 **interval** 变量中的值,并返回零。否则,该函数将 **interval** 值中的值设置为空。

返回代码

 $\theta$ 

转换成功。

-1260

不可能在指定的类型之间转换。

-1261

**datetime** 或 **interval** 的第一个字段中的数字太多。

-1262

datetimeinterval 中的非数值字符。

-1263

**datetime** 或 **interval** 值中的字段出界或不正确。

-1264

在 **datetime** 或 **interval** 值的末尾有额外的字符。

-1265

在 datetime 或 interval 操作上发生溢出。

-1266

datetime 或 interval 值与该操作不兼容。

-1267

**datetime** 计算的结果出界。

-1268

参数包含无效的 **datetime** 或 **interval** 限定符。

示例

demo 目录在文件 incvasc.ec 中包含此样例程序。

/\*

\* incvasc.ec \*

The following program converts ASCII strings into interval (intvl\_t) structure. It also illustrates error conditions involving invalid qualifiers for interval values.

\*/

#include <stdio.h>

EXEC SQL include datetime;

main()

{

mint x;

 EXEC SQL BEGIN DECLARE SECTION; interval day to second in1; EXEC SQL END DECLARE SECTION;

printf("INCVASC Sample ESQL Program running.\n\n");

printf("Interval string  $#1 = 20$  3:10:35\n");

if(x = incvasc("20 3:10:35", &in1))

printf("Result = failed with conversion error:% $d\n\rangle n''$ ,x); else printf("Result = successful conversion $\langle n'' \rangle$ ;

### /\*

\* Note that the following literal string has a 26 in the hours field

\*/

printf("\nInterval string  $\#2 = 20\,26:10:35\$ n");

if(x = incvasc("20 26:10:35",  $&$ in1))

printf("Result = failed with conversion error:% $d\langle n, x \rangle$ ; else printf("Result = successful conversion $\ln$ "); /\* \* Try to convert using an invalid qualifier (YEAR to SECOND) \*/ printf("\nInterval string  $#3 = 2007-02-113:10:35\n"$ ); in1.in\_qual = TU\_IENCODE(4, TU\_YEAR, TU\_SECOND); if(x = incvasc("2007-02-11 3:10:35", &in1)) printf("Result = failed with conversion error:% $d\langle n, x \rangle$ ; else printf("Result = successful conversion $\langle n'' \rangle$ ; printf("\nINCVASC Sample Program over.\n\n"); } 输出 INCVASC Sample ESQL Program running. Interval string  $#1 = 20$  3:10:35  $Result = successful conversion$ Interval string  $#2 = 20 26:10:35$ Result = failed with conversion error:-1263

> Interval string #3 = 2007-02-11 3:10:35 Result  $=$  failed with conversion error:-1268

# 5.2.131 **incvfmtasc()** 函数

incvfmtasc() 函数使用格式化掩码来将字符串转换为 interval 值。

语法

mint incvfmtasc(inbuf, fmtstring, invvalue)

char \*inbuf;

char \*fmtstring;

intryl\_t \*invvalue;

inbuf

指向包含要转换的字符串的缓冲区的指针。

fmtstring

指向包含要用于 inbuf 字符串的格式化掩码的缓冲区的指针。此时间格式化掩码包含 与 DBTIME 环境变量支持的相同的格式化伪指令。

invvalue

指向初始化了的 **interval** 变量的指针。

用法

您必须以您想要此变量拥有的限定符来初始化 *invvalue* 中的 **interval** 变量。**interval** 变量不需要指定与该格式化掩码相同的限定符。当 **interval** 限定符不同于隐含的格式化掩 码限定符时,必要时,incvfmtasc() 将结果转化为恰当的单位。然而,两个限定符都必须属 **于同一 interval 类: 或为 year to month 类, 或为 day to fraction 类。** 

*inbuf* 中字符串中的所有字段都必须是相邻的。换句话说,如果限定符为 **hour to second**,则您必须为该字符串中某处的 **hour**、**minute** 和 **second** 指定所有值,否则, incvfmtasc() 返回错误。

*inbuf* 字符串可有开头和结尾的空格。然而,从第一个有效数字至最后一个,*inbuf* 仅 可包含适于该格式化掩码暗指的限定符字段的数字和定界符。

如果该字符串是可接受的,则 incvfmtasc() 函数设置 *invvalue* 中的 **interval** 值,并 返回零。否则,该函数返回错误代码,且 **interval** 变量包含不可预料的值。

DBTIME 环境变量接收的格式化伪指令 **%B**、**%b** 和 **%p** 在 *fmtstring* 中不适用, 因为 *month name* 和 *a.m./p.m.* 信息与时间的间隔无关。如果 **interval** 多于 99 年,则请 使用 **%Y** 伪指令(**%y** 仅可处理两位数字)。对于小时,请使用 **%H**(而不是 **%I**,因 为 **%I** 仅可表示 12 小时)。如果 *fmtstring* 为空字符串,则该函数返回错误。

返回代码

南大通用数据技术股份有限公司 826

0 转换成功。  $< 0$ 转换失败。

示例

demo 目录在文件 incvfmtasc.ec 中包含此样例程序。

/\* \*incvfmtasc.ec\*

 The following program illustrates the conversion of two strings to three interval values.

\*/

#include <stdio.h>

EXEC SQL include datetime;

 main() { char out\_str[30]; char out\_str2[30]; char out\_str3[30]; mint x;

> EXEC SQL BEGIN DECLARE SECTION; interval day to minute short\_time; interval minute(5) to second moment; interval hour to second long\_moment; EXEC SQL END DECLARE SECTION;

printf("INCVFMTASC Sample ESQL Program running.\n\n");

/\* Initialize short\_time \*/

printf("Interval value  $\#1 = 20$  days, 3 hours, 40 minutes\n");

 $x =$  incvfmtasc("20 days, 3 hours, 40 minutes",

"%d days, %H hours, %M minutes", & short time);

/\*Convert the internal format to ascii in ANSI format, for displaying. \*/

 $x = \text{intoasc}(\&\text{short_time}, \text{out\_str});$ 

printf("Interval value (day to minute) = %s\n", out\_str);

/\* Initialize moment \*/

printf("\nInterval value  $\#2 = 428$  minutes, 30 seconds\n");

 $x =$  incvfmtasc("428 minutes, 30 seconds",

"%M minutes, %S seconds", &moment);

/\* Convert the internal format to ascii in ANSI format, for displaying. \*/

 $x = \text{intoasc}(\& \text{moment}, \text{out\_str2});$ 

printf("Interval value (minute to second) = %s\n", out\_str2);

/\* Initialize long\_moment \*/

printf("\nInterval value  $#3 = 428$  minutes, 30 seconds\n");

 $x =$  incvfmtasc("428 minutes, 30 seconds",

"%M minutes, %S seconds", &long\_moment);

/\*Convert the internal format to ascii in ANSI format, for displaying. \*/

 $x = \text{intoasc}(\&\text{long\_moment}, \text{out\_str3});$ 

printf("Interval value (hour to second) = %s\n", out\_str3);

```
printf("\nINCVFMTASC Sample Program over.\n\n");
 }
```
输出

INVCFMTASC Sample ESQL Program running.

Interval value  $\#1 = 20$  days, 3 hours, 40 minutes Interval value (day to minute)  $= 2003:40$ 

Interval value  $#2 = 428$  minutes, 30 seconds

Interval value (minute to second)  $= 428:30$ 

Interval value  $#3 = 428$  minute, 30 seconds

Interval value (hour to second) =  $7:08:30$ 

# 5.2.132 **intoasc()** 函数

intoasc() 函数将 interval 变量的字段值转换为符合 ANSI SQL 标准的 ASCII 字符 串。

语法

mint intoasc(*invvalue*, *outbuf*)

intrvl t \*invvalue;

char \*outbuf;

invvalue

指向要转换的初始化了的 **interval** 变量的指针。

outbuf

指向接收 *invvalue* 中的值的 ANSI 标准 INTERVAL 字符串的缓冲区的指针。

用法

intoasc() 函数将 **interval** 变量中字段的数字转换为它们的等同的字符,并将它们以它 们之间的的定界符(连字符、空格、冒号或句号)复制到 *outbuf* 字符串。您必须以您想要 该字符串拥有的限定符来初始化 *invvalue* 中的 **interval** 变量。

该字符串不包括 SQL 语句用来定界 INTERVAL 文字的限定符或圆括号。*outbuf* 字 符串符合 ANSI SOL 标准。对于每一定界符(连字符、空格、冒号或句号), 它包括一个 字符外加带有下列大小的字段。

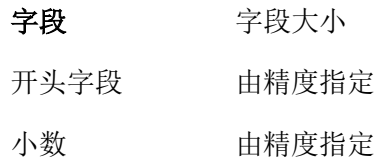

所有其他字段 两位

带有 **day(5) to fraction(5)** 限定符的 **interval** 值产生输出的最大长度。该等同的字符 串包含 16 数字、4 定界符以及空终止符,总计 21 字节:

#### DDDDD HH:MM:SS.FFFFF

如果您未初始化 interval 变量的限定符, 则 intoasc() 函数返回不可预计的值, 但此 值不会超出 21 字节。

返回代码 0 转换成功。  $<\!\!0$ 转换失败。 示例 demo 目录在文件 intoasc.ec 中包含此样例程序。 /\*

\* intoasc.ec \*

The following program illustrates the conversion of an interval (intvl\_t) into an ASCII string.

\*/

#include <stdio.h>

EXEC SQL include datetime;

main()

{

mint x;

char out\_str[10];

EXEC SQL BEGIN DECLARE SECTION;

interval day(3) to day in1;

#### EXEC SQL END DECLARE SECTION;

printf("INTOASC Sample ESQL Program running.\n\n");

printf("Interval (day(3) to day) string is '3'\n"); if( $x =$ incvasc("3", &in1)) printf("Initial conversion failed with error:  $\%d\langle n'',x\rangle$ ; else { /\* Convert the internal format to ascii for displaying \*/ intoasc(&in1, out\_str); printf("\tInterval value after conversion is '%s'\n", out\_str); }

 printf("\nINTOASC Sample Program over.\n\n"); }

#### 输出

INTOASC Sample ESQL Program running.

Interval  $(\text{day}(3) \text{ to day})$  string is '3' Interval value afer conversion is ' 3'

# 5.2.133 **intofmtasc()** 函数

intofmtasc() 函数使用格式化掩码来将 interval 变量转换为字符串。

#### 语法

mint intofmtasc(invvalue, outbuf, buflen, fmtstring)

 intrvl\_t \*invvalue; char \*outbuf; mint buflen;

char \*fmtstring;

invvalue

指向要转换的初始化了的 **interval** 变量的指针。

outbuf

指向为 invvalue 中的值接收字符串的缓冲区的指针。

buflen

outbuf 缓冲区的长度。

fmtstring

指向包含用于 outbuf 字符串的格式化掩码的缓冲区的指针。此时间格式化掩码包含 与 DBTIME 环境变量支持的相同的格式化伪指令。

#### 用法

您必须以您想要该字符串拥有的限定符来初始化 *invvalue* 中的 **interval** 变量。如果 您未初始化 **interval** 变量,则该函数返回不可预料的值。*outbuf* 中的字符串不包括 SQL 语 句用来定界 INTERVAL 文字的限定符或圆括号。

格式化掩码 *fmtstring* 不需要暗示与 **interval** 变量相同的限定符。当暗示的格式化掩 码限定符不同于 **interval** 限定符时,在必要时,intofmtasc() 将该结果转换为恰当的单位(如 同它调用了 invextend() 函数那样)。然而,两个限定符必须同时属于同一类:或者 **year to month** 类, 或者 day to fraction 类。

如果 *fmtstring* 为空字符串, 则 intofmtasc() 函数将 *outbuf* 设置为空字符串。

DBTIME 环境变量接受的格式化伪指令 %B、%b 和 %p 不适用于 *fmtstring*, 因为 *month name* 和 *a.m./p.m.* 信息与时间的间隔无关。如果 **interval** 大于 99 年,则请使 用 **%Y** 伪指令(**%y** 仅可处理两位数)。对于小时,请使用 **%H**(而不是 **%I**,因为 **%I** 仅可表示 12 小时)。如果 *fmtstring* 为空字符串,则该函数返回错误。

如果该字符串和格式化掩码是可接受的,则 intofmtasc() 函数设置 *invvalue* 中的 **interval** 值,并返回零。否则,该函数返回错误代码,且 **interval** 变量包含不可预料的值。

返回代码  $\Omega$ 转换成功。  $<0$ 转换失败。 示例

demo 目录在文件 intofmtasc.ec 中包含此样例程序。

/\*

\*intofmtasc.ec\*

The following program illustrates the conversion of interval values to ASCII strings with the specified formats.

\*/

#include <stdio.h>

EXEC SQL include datetime;

main()

{

char out\_str[60];

char out\_str2[60];

char out\_str3[60];

mint x;

 EXEC SQL BEGIN DECLARE SECTION; interval day to minute short\_time; interval minute(5) to second moment; EXEC SQL END DECLARE SECTION;

printf("INTOFMTASC Sample ESQL Program running.\n\n");

\* Initialize short\_time (day to minute) interval value \*/

printf("Interval string  $#1 = 20$  days, 3 hours, 40 minutes'\n");

 $x =$  incvfmtasc("20 days, 3 hours, 40 minutes",

"%d days, %H hours, %M minutes", &short\_time);

/\*Turn the interval into ascii string of a certain format. \*/

 $x = \text{intofmtasc}(\&\text{short time}, \text{out str}, \text{sizeof}(\text{out str}),$  "%d days, %H hours, %M minutes to go!"); printf("\tFormatted value: %s\n", out str);

/\* Initialize moment (minute(5) to second interval value  $*/$ 

printf("\nInterval string #2: '428 minutes, 30 seconds'\n");

 $x =$  incvfmtasc("428 minutes, 30 seconds",

"%M minutes, %S seconds", &moment);

/\* Turn each interval into ascii string of a certain format. Note

\* that the second and third calls to intofmtasc both use moment

\* as the input variable, but the output strings have different formats.

\*/

 $x = intofmtasc(\& moment, out\_str2, sizeof(out\_str2),$ 

"%M minutes and %S seconds left.");

 $x = intofmtasc(\& moment, out\_str3, sizeof(out\_str3),$ 

"%H hours, %M minutes, and %S seconds still left.");

 /\* Print each resulting string \*/ printf("\tFormatted value: %s\n", out\_str2); printf("\tFormatted value: %s\n", out\_str3);

printf("\nINTOFMTASC Sample Program over.\n\n"); }

输出

INTOFMTASC Sample ESQL Program running.

 Interval string #1: '20 days, 3 hours, 40 minutes' Formatted value: 20 days, 03 hours, 40 minutes to go!

Interval string #2: '428 minutes, 30 seconds'

Formatted value: 428 minutes and 30 seconds left.

Formatted value: 07 hours, 08 minutes, and 30 seconds still left.

# 5.2.134 **invdivdbl()** 函数

invdivdbl() 函数将 interval 值除以一个数值的值。

语法

```
 mint invdivdbl(iv, num, ov)
       intrvl_t *iv;
       double num;
```
intryl t \*ov;

iv

```
指向要被除的 interval 变量的指针。
```
num

数值的除数值。

ov

指向带有有效的限定符的 **interval** 变量的指针。

用法

输入和输出限定符必须同时属于同一 **interval** 类:或者 **year to month** 类,或者 **day to fraction(5)** 类。如果 *ov* 的限定符不同于(同一类之内的)*iv* 的限定符,则 invdivdbl() 函数扩展该结果(如 invextend() 函数定义的那样)。

invdivdbl() 函数将 *iv* 中的 **interval** 值除以 *num*,并将结果存储在 *ov* 中。

*num* 中的值可为正值或负值。

返回代码

 $\theta$ 

除法成功。

 $< 0$ 

除法失败。

-1200

数值的值(大小)太大。

-1201 数值的值(大小)太小。 -1202 *num* 参数为零(0)。 -1265 **interval** 操作发生溢出。 -1266 **interval** 值与该操作不兼容。 -1268 参数包含无效的 **interval** 限定符。 示例 demo 目录在文件 invdivdbl.ec 中包含此样例程序。 /\*

\* indivdbl.ec \*

The following program divides an INTERVAL type variable by a numeric value and stores the result in an INTERVAL variable. The operation is done twice, using INTERVALs with different qualifiers to store the result.

\*/

#include <stdio.h>

EXEC SQL include datetime;

main()

{

char out\_str[16];

EXEC SQL BEGIN DECLARE SECTION;

interval day to second daytosec1;

interval hour to minute hrtomin;

interval day to second daytosec2;

#### EXEC SQL END DECLARE SECTION;

printf("INVDIVDBL Sample ESQL Program running.\n\n");

 /\* Input is 3 days, 5 hours, 27 minutes, and 30 seconds \*/ printf("Interval (day to second) string  $=$  '3 5:27:30'\n"); incvasc("3 5:27:30", &daytosec1);

 /\* Divide input value by 3.0, store in hour to min interval\*/ invdivdbl(&daytosec1, (double) 3.0, &hrtomin);

 /\* Convert the internal format to ascii for displaying \*/ intoasc(&hrtomin, out\_str); printf("Divisor (double) =  $3.0 \ln$ "); printf("--------------------------------\n"); printf("Quotient #1 (hour to minute)='%s'\n", out\_str);

 /\* Divide input value by 3.0, store in day to sec interval variable \*/ invdivdbl(&hrtomin, (double) 3.0, &daytosec2);

 /\* Convert the internal format to ascii for displaying \*/ intoasc(&daytosec2, out\_str); printf("Quotient #2 (day to second) = '%s'\n", out\_str); printf("\nINVDIVDBL Sample Program over.\n\n"); }

输出

INVDIVDBL Sample ESQL Program running.

Interval (day to second) string  $=$  '3 5:27:30'  $Divisor$  (double)  $=$  3.0 --------------------------------------------- Quotient #1 (hour to minute)  $=$   $\frac{25:49}{ }$ Quotient #2 (day to second) =  $'$  1 01:49:10'

INVDIVDBL Sample Program over.

# 5.2.135 **invdivinv()** 函数

invdivinv() 函数将 interval 值除以另一 interval 值。

语法

mint invdivinv(*i1, i2, num*)

 $intrvl_t * i1, *i2;$ 

double \*num;

i1

指向被除的 **interval** 变量的指针。

i2

指向为除数的 **interval** 变量的指针。

num

指向为商的 **double** 值的指针。

用法

invdivinv() 函数将 *i1* 中的 **interval** 值除以 *i2*,并将结果存储在 *num* 中。该结果可 为正的或负的。

输入和输出限定符必须同时属于同一 **interval** 类:或者 **year to month** 类,或者 **day to fraction(5)** 类。如果有必要,则在除法之前,invdivinv() 扩展 *i2* 中的 **interval** 值,来 匹配 *i1* 的限定符。

返回代码 0 除法成功。  $< 0$ 除法失败。 -1200 数值的值(大小)太大。 -1201

数值的值(大小)太小。 -1266 **interval** 值与该操作不兼容。 -1268 参数包含无效的 **interval** 限定符。 示例

demo 目录在文件 invdivinv.ec 中包含此样例程序。 /\*

 $*$  involviny ec  $*$ 

The following program divides one interval value by another and displays the resulting numeric value.

\*/

#include <stdio.h>

EXEC SQL include datetime;

main()

{

mint x;

char out\_str[16];

 EXEC SQL BEGIN DECLARE SECTION; interval hour to minute hrtomin1, hrtomin2; double res; EXEC SQL END DECLARE SECTION;

printf("INVDIVINV Sample ESQL Program running.\n\n");

printf("Interval #1 (hour to minute) =  $75:27\text{ n}$ "); incvasc("75:27", &hrtomin1); printf("Interval #2 (hour to minute) =  $19:10 \, \mu$ ");

incvasc("19:10", &hrtomin2);

```
 printf("---------------------------------------------\n");
 invdivinv(&hrtomin1, &hrtomin2, &res);
printf("Quotient (double) = %.1f\n", res);
```

```
 printf("\nINVDIVINV Sample Program over.\n\n");
 }
```
输出

INVDIVINV Sample ESQL Program running.

Interval #1 (hour to minute)  $= 75.27$ Interval  $#2$  (hour to minute) = 19:10

------------------------------------

Quotient (double) = 3.9

INVDIVINV Sample Program over.

# 5.2.136 **invextend()** 函数

invextend() 函数复制不同限定符之下的 interval 值。

扩展是添加或删除 INTERVAL 值的字段的操作,来使得它与给定的限定符相匹配。 对于 INTERVAL 值, 两个限定符都必须属于同一 interval 类: 或者 year to month 类, 或者 **day to fraction(5)** 类。

语法

```
mint invextend(in_inv, out_inv)
```
intrvl\_t \*in\_inv, \*out\_inv;

in\_inv

```
指向要扩展的 interval 变量的指针。
```
out\_inv

指向带有有效的限定符用于扩展的 **interval** 变量的指针。

用法

invextend() 函数将 *in\_inv***interval** 变量的限定符字段数字复制至 *out\_inv* **interval** 变 量。*out\_inv* 变量的限定符控制该复制。

该函数丢弃 *in\_inv* 中最低有效字段右边的 *out\_inv* 中的任何字段。该函数填写未出 现在 *in\_inv* 中的 *out\_inv* 中的任何字段, 如下:

它以零填充 *in\_inv* 中最低有效字段右边的字段。

它将 *in\_inv* 中最高有效字段左边的字段设置为有效的 **interval** 值。

返回代码

0

转换成功。

 $< 0$ 

转换失败。

-1266

**interval** 值与该操作不兼容。

-1268

参数包含无效的 **interval** 限定符。

#### 示例

demo 目录在文件 invextend.ec 中包含此样例程序。该示例程序说明 **interval** 扩展。 在第二个结果中,在 **seconds** 字段中,输出包含零,且已将 **days** 字段设置为 3。

/\*

\* invextend.ec \*

The following program illustrates INTERVAL extension. It extends an INTERVAL value to another INTERVAL value with a different qualifier. Note that in the second example, the output contains zeros in the seconds field and the days field has been set to 3.

\*/

 #include <stdio.h> EXEC SQL include datetime;

main()

 { mint x;

char out\_str[16];

;

 EXEC SQL BEGIN DECLARE SECTION; interval hour to minute hrtomin; interval hour to hour hrtohr; interval day to second daytosec; EXEC SQL END DECLARE SECTION;

printf("INVEXTEND Sample ESQL Program running.\n\n");

printf("Interval (hour to minute) value =  $75.27\text{\backslash}n\text{\backslash}$ ; incvasc("75:27", &hrtomin);

/\* Extend to hour-to-hour and convert the internal format to

\* ascii for displaying

\*/

invextend(&hrtomin, &hrtohr);

intoasc(&hrtohr, out\_str);

printf("Extended (hour to hour) value =  $\% s \nvert^n$ , out\_str);

/\* Extend to day-to-second and convert the internal format to ascii for displaying

\*/

invextend(&hrtomin, &daytosec);

intoasc(&daytosec, out\_str);

printf("Extended (day to second) value  $=$ : %s\n", out\_str);

printf("\nINVEXTEND Sample Program over.\n\n");

}

## 输出

INVEXTEND Sample ESQL Program running.

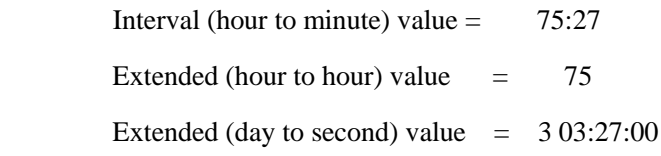

INVEXTEND Sample Program over.

# 5.2.137 **invmuldbl()** 函数

invmuldbl() 函数将 interval 值乘以数值的值。

语法

mint invmuldbl(*iv, num, ov*)

intrvl\_t \*iv;

double num;

intrvl\_t \*ov;

iv

指向要相乘的 **interval** 变量的指针。

num

数值的 **double** 值。

ov

指向带有有效的限定符的 **interval** 变量的指针。

用法

invmuldbl() 函数将 *iv* 中的 **interval** 值乘以 *num*,并将结果存储在 *ov* 中。*num* 中 的值可正可负。

输入和输出限定符都必须属于同一 **interval** 类:或者 **year to month** 类,或者 **day to fraction(5)** 类。如果 *ov* 的限定符不同于 *iv* 的限定符(但属于同于类),则 invmuldbl() 扩 展该结果(如 invextend() 函数定义的那样)。

返回代码  $\Omega$ 乘法成功。  $< 0$ 乘法失败。 -1200 数值的值(大小)太大。 -1201 数值的值(大小)太小。 -1266 **interval** 值与该操作不兼容。 -1268 参数包含无效的 **interval** 限定符。

## 示例

demo 目录的文件 invmuldbl.ec 中包含此样例程序。该示例说明如何将 **interval** 值与 数值的值相乘。第二个相乘说明当输入与输出限定符不同时 **interval** 乘法的结果。

/\*

\* invmuldbl.ec \*

The following program multiplies an INTERVAL type variable by a numeric value and stores the result in an INTERVAL variable. The operation is done twice, using INTERVALs with different qualifiers to store the result.

\*/

#include <stdio.h>

EXEC SQL include datetime;

main()

{

char out\_str[16];

 EXEC SQL BEGIN DECLARE SECTION; interval hour to minute hrtomin1; interval hour to minute hrtomin2; interval day to second daytosec; EXEC SQL END DECLARE SECTION;

printf("INVMULDBL Sample ESQL Program running.\n\n");

 $\frac{1}{8}$  input is 25 hours, and 49 minutes  $\frac{1}{8}$ printf("Interval (hour to minute)  $= 25:49 \text{ m}$ "); incvasc("25:49", &hrtomin1); printf("Multiplier (double) =  $3.0 \text{ n}$ "); printf("--------------------------------------\n");

/\* Convert the internal format to ascii for displaying \*/

 invmuldbl(&hrtomin1, (double) 3.0, &hrtomin2); intoasc(&hrtomin2, out\_str); printf("Product #1 (hour to minute)= '%s $\nu$ ", out\_str);

/\* Convert the internal format to ascii for displaying \*/

 invmuldbl(&hrtomin1, (double) 3.0, &daytosec); intoasc(&daytosec, out\_str); printf("Product #2 (day to second)='%s'\n", out\_str);

printf("\nINVMULDBL Sample Program over.\n\n"); }

# 输出

INVMULDBL Sample ESQL Program running.

Interval (hour to minute)  $=$  25:49 Multiplier (double)  $=$  3.0 ---------------------------------------------

Product #1 (hour to minute)  $=$  '77:27' Product #2 (day to second) = '  $3.05:27:00'$ 

INVMULDBL Sample Program over.

# 5.2.138 **ldchar()** 函数

ldchar() 函数将定长的字符串复制至以空终止的字符串内,并移除任何结尾的空格。

语法

void ldchar(*from*, *count*, *to*)

char \*from;

mint count;

char \*to;

from

指向定长的源字符串的指针。

count

定长的源字符串中的字节数。

to

指向以空为终止的目标字符串的第一个字节的指针。to 参数可指向与 *from* 参数相同 的位置,或指向覆盖 *from* 参数的位置。如果如此,则 ldchar() 不保留 *from* 指向的值。

示例

demo 目录中 ldchar.ec 的文件中为此样例程序。

/\*

\* ldchar.ec \*

The following program loads characters to specific locations in an array that is initialized to z's. It displays the result of each ldchar() operation.

\*/

#include <stdio.h>

main()

```
 {
static char src1[] = "abcd";
static char src2[] = "abcd \ g";
 static char dest[40];
```
printf("LDCHAR Sample ESQL Program running.\n\n");

ldchar(src1, stleng(src1), dest);

printf("\tSource: [%s]\n\tDestination: [%s]\n\n", src1, dest);

 ldchar(src2, stleng(src2), dest); printf("\tSource: [%s]\n\tDestfination: [%s]\n", src2, dest);

printf("\nLDCHAR Sample Program over.\n\n");

}

输出

LDCHAR Sample ESQL Program running.

Source: [abcd ] Destination: [abcd]

Source: [abcd g ]

Destination: [abcd g]

LDCHAR Sample Program over.

## 5.2.139 **rdatestr()** 函数

rdatestr() 函数将内部的 DATE 转换为字符串。

语法

mint rdatestr(*jdate*, *outbuf*) int4 jdate;

char \*outbuf;

jdate

要格式化的日期的内部表示。

outbuf

指向接收 jdate 值的字符串的缓冲区的指针。

用法

对于缺省的语言环境 US English, rdatestr() 获取确定如何以下列优先顺序解释该字符 串的格式:

DBDATE 环境变量指定的格式(如果设置 DBDATE 的话)。

GL\_DATE 环境变量指定的格式(如果设置 GL\_DATE 的话)。

缺省的日期样式:mm/dd/yyyy。

当您使用非缺省的语言环境,且未设置 DBDATE or GL\_DATE 环境变量,则 rdatestr() 使用客户机语言环境定义的日期终端用户格式。

返回代码

 $\Omega$ 

转换成功。

 $<0$ 

转换失败。

-1210

不会将内部的日期转换为字符串格式。

-1212

数据转换格式必须包含月份、日期或年份组件。DBDATE 指定数据转换格式。

示例

demo 目录在 rtoday.ec 文件中包含此样例程序。

/\*

\* rtoday.ec \*

The following program obtains today's date from the system.

It then converts it to ASCII for displaying the result.

\*/

#include <stdio.h>

main()

{

 mint errnum; char today\_date[20];

int4 i\_date;

printf("RTODAY Sample ESQL Program running.\n\n");

 /\* Get today's date in the internal format \*/ rtoday(&i\_date);

/\* Convert date from internal format into a mm/dd/yyyy string \*/

if  $((\text{errnum} = \text{rdatestr}(i\_date, today\_date)) == 0)$  printf("\n\tToday's date is %s.\n", today\_date); else printf("\n\tError %d in converting date to mm/dd/yyyy\n", errnum);

printf("\nRTODAY Sample Program over.\n\n"); }

输出

RTODAY Sample ESQL Program running.

Today's date is 10/26/2007.

RTODAY Sample Program over.

# 5.2.140 **rdayofweek()** 函数

对于 内部 DATE, rdayofweek() 函数返回星期几作为整数值。 语法 mint rdayofweek(*jdate*) int4 jdate; jdate 日期的内部表示。 返回代码 0 星期日 1 星期一 2 星期二 3 星期三 4 星期四 5 星期五 6 星期六 示例 demo 目录在 rdayofweek.ec 文件中包含此样例程序。 /\* \* rdayofweek.ec \*

The following program accepts a date entered from the console.

\*/

#include <stdio.h>

 main() { mint errnum; int4 i\_date; char \*day\_name; char date[20]; int x;

static char fmtstr $[9]$  = "mmddyyyy";

#### printf("RDAYOFWEEK Sample ESQL Program running.\n\n");

/\* Allow user to enter a date \*/

 printf("Enter a date as a single string, month.day.year\n"); gets(date);

printf("\nThe date string is %s.\n", date);

 /\* Put entered date in internal format \*/ if  $(x = \text{rdefm}t \cdot \text{date}(\& i\text{__date}, \text{fmtstr}, \text{date}))$  printf("Error %d on rdefmtdate conversion\n", x); else { /\* Figure out what day of the week i\_date is \*/ switch (rdayofweek(i\_date)) { case 0: day\_name = "Sunday"; break; case 1: day\_name = "Monday"; break;
```
 case 2: day_name = "Tuesday";
           break;
           case 3: day_name = "Wednesday";
           break;
           case 4: day_name = "Thursday";
           break;
          case 5: day_name = "Friday";
           break;
           case 6: day_name = "Saturday"; 
           break;
 }
           printf("This date is a %s.\n", day_name);
 }
```

```
 printf("\nRDAYOFWEEK Sample Program over.\n\n");
```
}

输出

RDAYOFWEEK Sample ESQL Program running.

 Enter a date as a single string, month.day.year 10.13.07

The date string is 10.13.07.

This date is a Saturday.

RDAYOFWEEK Sample Program over.

## 5.2.141 **rdefmtdate()** 函数

rdefmtdate() 函数使用格式化掩码来将字符串转换为内部的 DATE 格式。

语法

mint rdefmtdate(jdate, fmtstring, inbuf)

int4 \*jdate;

char \*fmtstring;

char \*inbuf;

idate

指向接收 *inbuf* 字符串的内部 DATE 值的 **int4** 整数值的指针。

fmtstring

指向包含要使用 *inbuf* 字符串的的格式化掩码的缓冲区的指针。

inbuf

指向包含要转换的日期字符串的缓冲区的指针。

用法

rdefmtdate() 函数的 fmtstring 参数指向日期格式化掩码, 其包含描述 如何解释该日期字符串的格式。

*input* 字符串和 *fmtstring* 必须以相同的月份、日期和年份的序列顺序。然而,它们不 需要包含相同的文字,或月份、日期和年份的相同表示。

在 *fmtstring* 中,您可包括 weekday 格式(ww),但数据库服务器忽略该格式。*inbuf* 中没有与 weekday 格式对应的内容。

下列 *fmtstring* 与 *input* 的组合是有效的。 格式化掩码输入 mmddyy Dec. 25th, 2007 mmddyyyy Dec. 25th, 2007 mmm. dd. yyyy dec 25 2007 mmm. dd. yyyy DEC-25-2007 mmm. dd. yyyy 122507 mmm. dd. yyyy 12/25/07 yy/mm/dd

07/12/25 yy/mm/dd 2007, December 25 yy/mm/dd In the year 2007, the month of December, it is the 25th day dd-mm-yy This 25th day of December 2007

如果存储在 *inbuf* 中的值是四位年份。则 rdefmtdate() 函数使用那个值。如果存储在 *inbuf* 中的值是两位年份,则 rdefmtdate() 函数使用 DBCENTURY 环境变量的值来确定要 使用哪个世纪。如果您未设置 DBCENTURY, 则 GBase 8s ESQL/C 使用 20 世纪。

#### 返回代码

如果您使用无效的日期字符串格式, 则 rdefmtdate() 返回错误代码, 并将该内部的 DATE 设置为当前日期。下列为可能的返回代码。

0

操作成功。

-1204

\**input* 参数指定无效的年份。

-1205

\**input* 参数指定无效的月份。

-1206

\**input* 参数指定无效的日期。

-1209

由于 *\*input* 不包含年份、月份和日期之间的定界符,则 *\*input* 的长度必须恰好为 6 或 8 字节。

-1212

\**fmtstring* 未指定年份、月份和日期。

示例

demo 目录在 rdefmtdate.ec 文件中包含此样例程序。

/\*

\* rdefmtdate.ec \*

The following program accepts a date entered from the console, converts it into the internal date format using rdefmtdate(). It checks the conversion by finding the day of the week.

\*/

#include <stdio.h>

 main() { mint x; char date[20]; int4 i\_date; char \*day\_name;

static char fmtstr $[9] =$  "mmddyyyy";

printf("RDEFMTDATE Sample ESQL Program running.\n\n");

printf("Enter a date as a single string, month.day.year\n");

gets(date);

printf("\nThe date string is %s.\n", date);

if  $(x = \text{rdefm}t \cdot d\text{ate}, \text{fmtstr}, \text{date})$  printf("Error %d on rdefmtdate conversion\n", x); else { /\* Figure out what day of the week i\_date is \*/ switch (rdayofweek(i\_date)) { case 0: day\_name = "Sunday"; break; case 1: day\_name = "Monday";

 break; case 2: day name = "Tuesday"; break; case 3: day name = "Wednesday"; break; case 4: day\_name = "Thursday"; break; case 5: day\_name = "Friday"; break; case 6: day\_name = "Saturday"; break; } printf("\nThe day of the week is %s.\n", day\_name); } printf("\nRDEFMTDATE Sample Program over.\n\n"); }

### 输出

RDEFMTDATE Sample ESQL Program running.

 Enter a date as a single string, month.day.year 080894

The date string is 080894

The day of the week is Monday.

RDEFMTDATE Sample Program over.

## 5.2.142 **rdownshift()** 函数

rdownshift() 函数将以空终止的字符串内所有大写字符更改为小写字符。

语法

void rdownshift(*s*)

char \*s;

s

指向以空终止的字符串的指针。

用法

rdownshift() 函数引用当前的语言环境,来确定大写和小写字母。对于缺省的语言环 境 US English, rdownshift() 使用 ASCII 小写字母(a-z) 和大写字母(A-Z)。

如果您使用非缺省的语言环境,则 rdownshift() 使用该语言环境定义的小写和大写字 母。

返回代码

此样例程序在 demo 目录中的 rdownshift.ec 文件中。

/\*

\* rdownshift.ec \*

 The following program uses rdownshift() on a string containing alphanumeric and punctuation characters.

\*/

#include <stdio.h>

main()

{

static char string[] = "123ABCDEFGHIJK'.;";

printf("RDOWNSHIFT Sample ESQL Program running.\n\n");

 printf("\tInput string...: [%s]\n", string); rdownshift(string);

printf("\tAfter downshift: [%s]\n", string);

printf("\nRDOWNSHIFT Sample Program over.\n\n");

}

输出

RDOWNSHIFT Sample ESQL Program running.

Input string...: [123ABCDEFGHIJK'.;]

After downshift: [123abcdefghijk'.;]

RDOWNSHIFT Sample Program over.

### 5.2.143 **ReleaseConnect()** 函数(**Windows(TM)**)

ReleaseConnect() 函数仅在 Windows<sup>(TM)</sup> 环境中可用。 它释放或终止显式的连接, 并 清除所有分配了的内存。

重要: 对于与 Version 5.01 GBase 8s ESQL/C 相兼容的 Windows<sup>(TM)</sup> 应用程序, GBase 8s ESQL/C 支持 ReleaseConnect() 连接库函数。当您编写新的 Windows(TM) 环境的 GBase 8s ESQL/C 应用程序时,请使用 SQL DISCONNECT 语句来终止建立了的显式的连 接。

语法 void \*ReleaseConnect ( void \**CnctHndl* ) CnctHndl 由前面的 GetConnect() 调用返回的连接句柄。

用法

ReleaseConnect() 函数映射到简单的 SQL DISCONNECT 语句(没有 ALL、 CURRENT 或 DEFAULT 选项的)。 ReleaseConnect() 调用自身等同于下列 SEL 语句:

EXEC SQL disconnect *db\_connection*;

在此示例中,*db\_connection* 是 is the name of an existing connection that the GetConnect() 函数已建立的现有连接的名称。 您将此 *db\_connection* 名称作为参数传递至 ReleaseConnect();它是所需要的连接的连接句柄。

例如,下列代码片段使用 ReleaseConnect() 来关闭缺省的数据库服务器上的至 **stores7** 数据库的显式的连接:

void \*cnctHndl;

南大通用数据技术股份有限公司 858

 $\sim 10^{11}$  m  $^{-1}$ 

 $\sim 10^{11}$  and  $\sim 10^{11}$ 

 $cnctHndl = GetConnect()$ ; EXEC SQL database stores7;

EXEC SQL close database;

cnctHndl = ReleaseConnect( cnctHndl );

对于 GetConnect() 已建立了的每一连接,请调用 ReleaseConnect() 一次。在 ReleaseConnect() 函数终止当前的连接之前,它关闭任何打开的数据库。如果在当前连接中 任何事务是打开的,则它失败。

在调用 ReleaseConnect() 之前, 以 SQL CLOSE DATABASE 语句显式地关闭数据库 是一种好的编程实践。

重要: 由于 ReleaseConnect() 函数映射至 DISCONNECT 语句, 因此它设置 SQLCODE 和 SQLSTATE 状态代码,来指示该连接终止请求成功还是失败。此行为不同 于 Windows<sup>(TM)</sup> 的 Version 5.01 GBase 8s ESQL/C 中的 ReleaseConnect(), 此函数不在其 中设置 SQLCODE 和 SQLSTATE 值。

ReleaseConnect() 函数与 DISCONNECT 语句的不同之处在于,它取得连接名称。 ReleaseConnect() 使用存储在连接句柄中的内部生成的名称; 您必须至此此句柄作为 ReleaseConnect() 调用的参数。仅对于不带有 AS 子句的 CONNECT 语句已建立了的连接, DISCONNECT 语句才使用内部生成的连接名称;如果该连接有(CONNECT 语句的 AS 子句指定的)用户定义的连接名称,则 DISCONNECT 使用此名称。

返回代码

CnctHndl

如果 ReleaseConnect() 已返回了传递给它的连接句柄相匹配的连接句柄,则对它的调 用成功。

# 5.2.144 **rfmtdate()** 函数

rfmtdate() 函数使用格式化掩码来将内部的 DATE 格式转换为字符串。

语法

mint rfmtdate(jdate, fmtstring, outbuf)

int4 jdate;

char \*fmtstring;

char \*outbuf;

jdate

要转换的日期的内部表示。

fmtstring

指向包含要使用该 jdate 值的格式化掩码的缓冲区的指针。

outbuf

指向接收该 jdate 值的格式化的字符串的缓冲区的指针。

## 用法

rfmtdate() 函数的 fmtstring 参数指向日期格式化掩码, 其包含描述如 何格式化该日期字符串的格式。

下列列表中的这些示例使用 fmtstring 中的格式化掩码将整数 *jdate*, 其值对应于 2007 年 12 月 25 日,转换为格式化的字符串 *outbuf*。您必须指定一个或多个字段。

格式化掩码格式化的结果

"mmdd"

1225

"mmddyy"

122507

"ddmmyy"

251207

"yydd"

0725

"yymmdd"

071225

"dd"

25

"yy/mm/dd"

07/12/25

"yy mm dd"

07 12 25 "yy-mm-dd" 07-12-25 "mmm. dd, yyyy" Dec. 25, 2007 "mmm dd yyyy" Dec 25 2007 "yyyy dd mm" 2007 25 12 "mmm dd yyyy" Dec 25 2007 "ddd, mmm. dd, yyyy" Tue, Dec. 25, 2007 "ww mmm. dd, yyyy" Tue Dec. 25, 2007 "(ddd) mmm. dd, yyyy" (Tue) Dec. 25, 2007 "mmyyddmm" 25071225 "" 不可预料的结果 返回代码 0 转换成功。 -1210 不可将内部的日期转换为 month-day-year 格式。 -1211 程序用尽内存(内存分配错误)。 -1212 格式字符串为 NULL 或无效。 示例

demo 目录在 rfmtdate.ec 文件中包含此样例程序。

/\*

\* rfmtdate.ec \*

The following program converts a date from internal format to a specified format using rfmtdate().

 \*/ #include <stdio.h> main() { char the\_date[15]; int4 i\_date; mint x; int errnum; static short mdy\_array $[3] = \{ 12, 10, 2007 \};$ printf("RFMTDATE Sample ESQL Program running.\n\n"); if ((errnum = rmdyjul(mdy\_array,  $&i$ \_date)) == 0) { /\* \* Convert date to "mm-dd-yyyy" format \*/ if  $(x = r$ fmtdate $(i$ \_date, "mm-dd-yyyy", the\_date)) printf("First rfmtdate() call failed with error %d\n", x); else printf("\tConverted date (mm-dd-yyy): %s\n", the\_date);

/\*

\* Convert date to "mm.dd.yy" format

 \*/ if  $(x = r$ fmtdate $(i$  date, "mm.dd.yy", the date)) printf("Second rfmtdate() call failed with error  $% d \nvert x$ ); else printf("\tConverted date (mm.dd.yy): %s\n", the\_date); /\* \* Convert date to "mmm ddth, yyyy" format \*/ if  $(x = r$ fmtdate $(i$  date, "mmm ddth, yyyy", the date)) printf("Third rfmtdate() call failed with error %d\n", x); else printf("\tConverted date (mmm ddth, yyyy): %s\n", the\_date); } printf("\nRFMTDATE Sample Program over.\n\n"); } 输出

RFMTDATE Sample ESQL Program running.

 Converted date (mm-dd-yyy): 12-10-2007. Converted date (mm.dd.yy): 12.10.07.

Converted date (mmm ddth, yyyy): Dec 10th, 2007

RFMTDATE Sample Program over.

## 5.2.145 **rfmtdec()** 函数

rfmtdec() 函数使用格式化掩码来将 decimal 值转换为字符串。

语法

mint rfmtdec(dec\_val, fmtstring, outbuf)

dec t \*dec val;

char \*fmtstring;

char \*outbuf;

dec\_val

指向要格式化的 **decimal** 值的指针。

fmtstring

指向包含要用于 dec\_val 值的格式化掩码的字符缓冲区的指针。

outbuf

指向接收 dec\_val 值的格式化的字符串的字符缓冲区的指针。

用法

rfmtdec() 函数的 fmtstring 参数指向数值格式化掩码, 其包含描述如何 格式化 decimal 值的字符。

当您使用 rfmtdec() 来格式化 MONEY 值时,该函数使用 DBMONEY 环境变量指 定的货币符号。如果您未设置此环境变量,则 rfmtdec() 使用客户机语言环境定义的货币符 号。缺省的语言环境 US English 定义货币符号, 就如同您将 DBMONEY 设置为 "\$,." 一样。

当您使用有多字节代码集的非缺省的语言环境时,rfmtdec() 支持格式字符串中的多字 节字符。

返回代码

0

转换成功。

-1211

程序用尽内存(内存分配错误)。

-1217

格式字符串太大。

#### 示例

demo 目录在文件 rfmtdec.ec 中包含此样例程序。

/\*

\* rfmtdec.ec \*

The following program applies a series of format specifications to each of a series of DECIMAL numbers and displays each result.

\*/

#include <stdio.h>

EXEC SQL include decimal;

```
char *strings[] =\{"210203.204",
"4894",
"443.334899312",
"-12344455",
\boldsymbol{0}\};
```
char \*formats $[] =$  $\{$ "\*\*###########", "\$\$\$\$\$\$\$\$\$\$.##", "(&&, & & & , & & & .)",  $"<,<,<,<,<'<",$ "\$\*\*\*\*\*\*\*\*\*\* \*\*",  $\boldsymbol{0}$  $\}$ ;

char result[41];

 $main()$  $\{$ mint x; mint  $s = 0$ , f; dec\_t num;

printf("RFMTDEC Sample ESQL Program running.\n\n");

```
 while(strings[s])
 {
 /*
             * Convert each string to DECIMAL
             */
            printf("String = %s\n", strings[s]);
         if (x = \frac{deccvasc(\text{strings}[s], \text{strlen}(\text{strings}[s]), \&num)) {
         printf("Error %d in converting string [%s] to decimal\n",
             x, strings[s]);
             break;
 }
            f = 0;
             while(formats[f])
             {
 /*
             * Format DECIMAL num for each of formats[f]
             */
             rfmtdec(&num, formats[f], result);
             /*
             * Display result and bump to next format (f++)
             */
            result[40] = \sqrt{0};
            printf(" Format String = '%s'\t", formats[f++]);
            printf("\text{Result} = \frac{9}{8} \cdot \text{n}", result);
             }
             ++s; /* bump to next string */
            printf("\n"); \frac{\partial}{\partial t} /* separate result groups */
 }
             printf("\nRFMTDEC Sample Program over.\n\n");
 }
```
## 输出

RFMTDEC Sample ESQL Program running.

String =  $210203.204$ Format String =  $'**$ #############  $Result = <sup>**</sup>$ 210203' Format String =  $$$$$ \$\$\$\$\$\$\$\$.##'  $Result = '$ \$210203.20' Format String = '(&&,&&&,&&&.)' Result =  $'000210,203.$ Format String =  $\langle \langle \langle \langle \langle \langle \langle \rangle \rangle \rangle \rangle \rangle$ Result =  $'210,203'$ Format String = ' \$\*\*\*\*\*\*\*\*\*\*\*\*\*' Result = ' $$***210203.20'$ '

String =  $4894$ Format String =  $'**$ ############ Result =  $** 4894'$ Format String =  $\frac{1}{2}$  \\$\$\$\$\$\$\$\$\$\$\$.##' Result =  $\frac{1}{2}$ \$4894.00' Result =  $'000004,894.$ Format String =  $\langle \langle \langle \langle \langle \langle \langle \rangle \rangle \rangle \rangle \rangle$ Result = '4,894' Format String =  $\$ \*\*\*\*\*\*\*\*\*\*.\*\*' Result = ' $$****4894.00'$ 

String =  $443.334899312$ Format String =  $'**$ ############  $Result = ******$  $443'$ Format String =  $\$\$\$\$\$\$\$\$\$$ \$.##'  $Result = '$ \$443.33'

 Format String = '(&&,&&&,&&&.)' Result =  $'$  0000000443. Format String =  $\langle \langle \langle \langle \langle \langle \langle \rangle \rangle \rangle \rangle \rangle$  $Result = '443'$  Format String = ' \$\*\*\*\*\*\*\*\*\*.\*\*'  $Result =  $3*****+443.33'$$ 

 String = -12344455 Format String =  $'**$ ############# Result =  $***$  12344455' Format String = '\$\$\$\$\$\$\$\$\$\$.##' Result =  $\frac{1}{2}$  \$12344455.00' Format String = '(&&,&&&,&&&.)' Result =  $(12,344,455.)'$ Format String =  $\langle \langle \langle \langle \langle \langle \langle \rangle \rangle \rangle \rangle \rangle$ Result =  $'12,344,455'$ Format String =  $'s*********.**$ Result = ' \$\*12344455.00'

RFMTDEC Sample Program over.

## 5.2.146 **rfmtdouble()** 函数

rfmtdouble() 函数使用格式化掩码来将 double 值转换为字符串。

#### 语法

```
mint rfmtdouble(dbl_val, fmtstring, outbuf) 
        double dbl_val;
        char *fmtstring;
        char *outbuf;
dbl_val
要格式化的 double 数值。
fmtstring
指向包含 dbl val 中的值的格式化掩码的字符缓冲区的指针。
```
outbuf

指向接收 dbl\_val 中的值的格式化的字符串的字符缓冲区的指针。

用法

rfmtdouble() 函数的 fmtstring 参数指向数值格式化掩码, 其包含描述 如何格式化 double 值的字符。

当您使用 rfmtdouble() 来格式化 MONEY 值时, 该函数使用 DBMONEY 环境变量 指定的货币符号。如果您未指定此环境变量,则 rfmtdouble() 使用客户机语言环境定义的 货币符号。缺省的语言环境 US English 定义货币符号如同您将 DBMONEY 设置为"\$,." 一样。

当您使用有多字节代码集的非缺省的语言环境时,rfmtdouble() 支持格式字符串中的 多字节字符。

返回代码  $\Omega$ 转换成功。 -1211 程序用尽内存(内存分配错误)。 -1217 格式字符串太大。

示例

demo 目录在文件 rfmtdouble.ec 中包含此样例程序。

/\*

\* rfmtdouble.ec \*

 The following program applies a series of format specifications to series of doubles and displays the result of each format.

\*/

#include <stdio.h>

double dbls $[] =$  { 210203.204, 4894, 443.334899312, -12344455, 0 }; char \*formats $[$ ] = { "#############", "<,<<<<,<<<<,<<<. "\$\$\$\$\$\$\$\$\$\$.##", "(&&,&&&,&&&.)", "\$\*\*\*\*\*\*\*\*\*.\*\*", 0 }; char result[41]; main() { mint x;

mint  $i = 0, f;$ 

printf("RFMTDOUBLE Sample ESQL Program running.\n\n");

while(dbls[i])  $\frac{\pi}{2}$  for each number in dbls  $\frac{\pi}{2}$  { printf("Double Number = %g\n", dbls[i]);  $f = 0$ ; while(formats[f])  $\frac{*}{*}$  format with each of formats[]  $\frac{*}{*}$ 

```
 {
          if (x = rfmtdouble(dbls[i], formats[f], result))
 {
           printf("Error %d in formatting %g using %s\n",
           x, dbls[i], formats[f]);
           break;
 }
 /*
          * Display each result and bump to next format (f++) */
          result[40] = \sqrt{0};
          printf(" Format String = '%s'\t", formats[f++]);
          printf("tResult = '%s\nu", result);
 }
           ++i; /* bump to next double */
          printf("\n"); \frac{1}{2} /* separate result groups */
 }
          printf("\nRFMTDOUBLE Sample Program over.\n\n");
 }
```
输出

RFMTDOUBLE Sample ESQL Program running.

```
 Double Number = 210203
 Format String = '#############' 
Result = ' 210203'
Format String = '<,<<<,<<<<<<<<
Result = '210,203' Format String = '$$$$$$$$$$.##' 
Result = \textdegree $210203.20'
 Format String = '(&&,&&&,&&&.)' 
Result = ' 000210,203.
Format String = '$*********.**'
Result = '$\ast\ast\ast210203.20'
```
Double Number =  $4894$ Format String  $=$  '#############"  $Result = '$ 4894' Format String =  $\langle \langle \langle \langle \langle \langle \cdot \rangle \rangle \rangle \rangle$ Result = '4,894' Format String = '\$\$\$\$\$\$\$\$\$\$.##'  $Result = '$ \$4894.00' Result =  $'000004.894.$ Format String = ' $$***********$ '\*\*' Result = ' $$****4894.00'$ 

Double Number =  $443.335$ Format String =  $\frac{1}{1}$  +  $\frac{1}{1}$  +  $Result = '$ 443' Format String =  $\langle \langle \langle \langle \langle \langle \cdot \rangle \rangle \rangle \rangle$  $Result = '443'$ Format String = '\$\$\$\$\$\$\$\$\$\$.##'  $Result = '$ \$443.33' Result =  $'$  0000000443. Format String = ' $$*********$  \*\*' Result = ' $$*****443.33'$ 

Double Number =  $-1.23445e+07$ Format String =  $\frac{1}{1}$  +  $\frac{1}{1}$  +  $Result = '$ 12344455' Format String =  $\langle \langle \langle \langle \langle \langle \cdot \rangle \rangle \rangle \rangle$ Result =  $'12,344,455'$ Format String =  $\$$ \$\$\$\$\$\$\$\$\$.##' Result =  $\frac{1}{2}$  \$12344455.00  Result =  $(12,344,455.)$ ' Format String =  $'s***********$  $Result =  $8*12344455.00'$$ 

RFMTDOUBLE Sample Program over.

## 5.2.147 **rfmtlong()** 函数

rfmtlong() 函数使用格式化掩码来将 C long 值转换为字符串。

语法

mint rfmtlong(lng\_val, fmtstring, outbuf)

int4 lng\_val;

char \*fmtstring;

char \*outbuf;

#### lng\_val

rfmtlong() 将其转换为字符值的 **int4** 整数。

fmtstring

指向包含 lng\_val 中的值的格式化掩码的字符缓冲区的指针。

outbuf

指向接收 lng\_val 中的值的格式化的字符串的字符缓冲区的指针。

### 用法

rfmtlong() 函数的 fmtstring 参数指向数值的格式化掩码, 其包含描述 如何格式化 long integer 值的字符。

当您使用 rfmtlong() 来格式化 MONEY 值时, 该函数使用 DBMONEY 环境变量指 定的货币符号。如果您未设置此环境变量,则 rfmtlong() 使用客户机语言环境定义的货币 符号。缺省的语言环境 US English 定义货币符号如同您将 DBMONEY 设置为 "\$,." 一 样。

当您使用有多字节字符集的非缺省的语言环境时,rfmtlong() 支持格式字符串中的多 字节字符。

返回代码

南大通用数据技术股份有限公司 873 800 800 873 873 874 875 875 875 876 877 877 877 877 877 877 87

 $\overline{0}$ 转换成功。  $-1211$ 程序用尽内存(内存分配错误)。  $-1217$ 格式字符串太大。

示例

demo 目录在文件 rfmtlong.ec 中包含此样例程序。

 $/*$ 

\* rfmtlong.ec \*

The following program applies a series of format specifications to a series of longs and displays the result of each format.

 $\ast/$ 

#include <stdio.h>

```
long lngs[] =\left\{ \right.21020304.
334899312,
-334899312,
-12344455,\overline{0}\};
char *formats[] =\{"################",
"$$$$$$$$$$$$$.##",
"(&, & & &, & & &, & & &.)",
"$************ **"
```

```
 0
             };
            char result[41];
            main()
 {
            mint x;
           mint s = 0, f;
           printf("RFMTLONG Sample ESQL Program running.\n\n");
           while(lngs[s]) \frac{\pi}{2} for each long in lngs[] */
 {
           printf("Long Number = %d\n", lngs[s]);
           f = 0;
           while(formats[f]) /* format with each of formats[] */ {
           if (x = r f m t \log(\text{lngs}[s], \text{formats}[f], \text{result})) {
            printf("Error %d in formatting %d using %s.\n",
            x, lngs[s], formats[f]);
            break;
             }
 /*
           * Display result and bump to next format (f++)
            */
           result[40] = \sqrt{0};
           printf(" Format String = '%s'\t", formats[f++]);
           printf("\text{Result} = \frac{9}{s}\n", result);
             }
            ++s; /* bump to next long */
           printf("\n"); \qquad /* separate display groups */
```
 $\}$ 

printf("\nRFMTLONG Sample Program over.\n\n");  $\overline{\mathbf{r}}$ 

## 输出

RFMTLONG ESQL Sample Program running.

Long Number =  $21020304$  $Result = '$ 21020304' Format String = '\$\$\$\$\$\$\$\$\$\$\$\$\$.##'  $Result = '$ \$21020304.00' Format String =  $(&,&&&&&&&&\&&.&\&&&\&&.&\)$ Result =  $'00021,020,304.$ Format String = '<<<<<<<<<<<<<<<<< Result =  $21,020,304'$ Format String = ' $$****************$ '\*\*' Result = ' $\frac{2*}{***21020304.00}$ '

Long Number =  $334899312$ Format String =  $\frac{1}{1}$  +  $\frac{1}{1}$  +  $Result = '$ 334899312' Format String = '\$\$\$\$\$\$\$\$\$\$\$\$\$.##'  $Result = '$ \$334899312.00 Result =  $'00334,899,312.$ Format String =  $\langle \langle \langle \langle \langle \langle \langle \cdot \rangle \rangle \rangle \rangle \rangle$ Result = '334.899.312' Format String = ' $$**************$ '\*\*' Result = ' $$***334899312.00'$ 

Long Number =  $-334899312$ Format String =  $\frac{1}{1}$  +  $\frac{1}{1}$  +  $Result = '$ 334899312' Format String =  $'s$ \$\$\$\$\$\$\$\$\$\$\$\$.##'  $Result = '$ \$334899312.00' Result =  $'(00334,899,312.)'$ Format String =  $\langle \langle \langle \langle \langle \langle \langle \rangle \rangle \rangle \rangle \rangle$ Result = '334,899,312' Format String = ' $$**************$ '\*\*' Result = ' $\frac{$**334899312.00'}{$ 

Long Number =  $-12344455$  $Result = '$ 12344455' Format String = '\$\$\$\$\$\$\$\$\$\$\$\$\$.##'  $Result = '$ \$12344455.00' Format String =  $(&,&&&&&&&&\&&.&\&&&\&&.&\)$ Result =  $(00012, 344, 455.)'$ Format String =  $\forall \langle \langle \langle \langle \langle \langle \langle \rangle \rangle \rangle \rangle \rangle$ Result =  $'12,344,455'$ Format String = ' $$****************$ '\*\*' Result =  $\frac{4}{5}$  \*\*\*\*\*12344455.00'

RFMTLONG Sample Program over.

## 5.2.148 rgetImsg() 函数

对于特定于 GBase 8s 的给定错误编号, rgetlmsg() 函数检索相应的错误消息。 rgetImsg() 函数允许在 long 整数范围内的错误编号。

语法

mint rgetImsg(msgnum, msgstr, lenmsgstr, msglen)

int4 msgnum;

char \*msgstr;

mint lenmsgstr;

mint \*msglen;

msgnum

错误编号。该四字节参数提供特定于 GBase 8s 的错误编号的完整范围。

msgstr

指向接收消息字符串的缓冲区(输出缓冲区)的指针。

lenmsgstr

*msgstr* 输出缓冲区的大小。使得此值为您期望检索的最大消息的大小。

msglen

指向包含 rgetlmsg() 返回的消息的实际大小的 **mint** 的指针。

用法

*msgnum* 错误编号通常是 **SQLCODE**(或 **sqlca.sqlcode**)的值。您还可检索 ISAM 错 误的消息文本(在 **sqlca.sqlerrd[1]** 中)。对于错误消息文本,rgetlmsg() 函数使用 GBase 8s 错误消息文件(在 \$GBASEDBTDIR/msg 目录中)。

rgetlmsg() 函数在第四个参数 *msglen* 中返回您请求的消息的实际大小。您可使用此 值来调整消息区域的大小,如果它太小的话。如果返回的消息比您提供的缓冲区还长,则 该函数截断该消息。您还可使用 *msglen* 值来仅显示包含错误文本的 *msgstr* 消息缓冲区的 一部分。

返回代码

 $\Omega$ 

转换成功。

-1227

未找到消息文件。

-1228

在消息文件中未找到消息编号。

-1231

在消息文件中不可搜寻。

-1232

消息缓冲区太小。

示例

此样例程序在 demo 目录中的 rgetlmsg.ec 文件中。 /\* \* rgetlmsg.ec \*  $*$ \* The following program demonstrates the usage of rgetlmsg() function. \* It displays an error message after trying to create a table that already exists. \*/ EXEC SQL include sqlca; /\* this include is optional \*/ main() { mint msg\_len; char errmsg[400]; printf("\nRGETLMSG Sample ESQL Program running.\n"); EXEC SQL connect to 'stores7'; EXEC SQL create table customer (name char(20));  $if(SQLCODE != 0)$  { rgetlmsg(SQLCODE, errmsg, sizeof(errmsg), &msg\_len); printf("\nError %d: ", SQLCODE); printf(errmsg, sqlca.sqlerrm); } printf("\nRGETLMSG Sample Program over.\n\n"); }

此示例使用 **sqlca.sqlerrm** 中的错误消息参数来显示表的名称。**sqlca.sqlerrm** 的此种 用法是有效的,因为该错误消息包含 printf() 认识的格式参数。如果错误消息不包含该格 式参数,则不会导致错误。

输出

RGETLMSG Sample ESQL Program running.

Error -310: Table (gbasedbt.customer) already exists in database.

RGETLMSG Sample Program over.

#### 5.2.149 **rgetmsg()** 函数

对于特定于 GBase 8s 的给定错误编号, rgetmsg() 函数检索错误消息文本。rgetmsg() 函数可处理 short 错误编号, 因此, 可仅处理 -32768 - +32767 范围内的错误编号。为此, 请在所有新的 GBase 8s ESQL/C 代码中使用 rgetlmsg() 函数。

语法

mint rgetmsg(msgnum, msgstr, lenmsgstr)

mint msgnum;

char \*msgstr;

mint lenmsgstr;

msgnum

错误编号。该二字节参数限制错误编号为 -32768 - +32767。

msgstr

指向接收消息字符串的缓冲区(输出缓冲区)的指针。

lenmsgstr

*msgstr* 输出缓冲区的大小。使得此值为您期望检索的最大消息的大小。

#### 用法

通常,**SQLCODE**(**sqlca.sqlcode**)包含错误编号。您还可检索 ISAM 错误的消息文 本(在 sqlca.sqlerrd[1] 中)。对于错误消息文本, rgetmsg() 函数使用 GBase 8s 错误 消息文件(在 \$GBASEDBTDIR/msg 目录中)。如果该消息比您提供的缓冲区的大小更长, 则该函数截断消息来适应它。

重要: 为了与较早的版本相兼容,GBase 8s ESQL/C 支持 rgetmsg() 函数。有些 GBase 8s 错误编号当前超出 **short** 整数、**msgnum** 支持的范围。推荐支持 **long** 整数作 为错误编号的 rgetlmsg() 函数,而不是 rgetmsg()。

如果您的程序直接地传递 **SQLCODE** 变量中的值(或 **sqlca.sqlcode**)作为 *msgnum*, 则请强制转型 **SQLCODE** 值作为 **short** 数据类型。rgetmsg() 的 *msgnum* 参数有 **short** 数据类型,而 **SQLCODE** 值有 **long** 数据类型。

返回代码

0

转换成功。

-1227

未找到消息文件。

-1228

在消息文件中未找到消息编号。

-1231

在消息文件内不可搜寻。

-1232

消息缓冲区太小。

示例

此程序在 demo 目录中的 rgetmsg.ec 文件中。

/\*

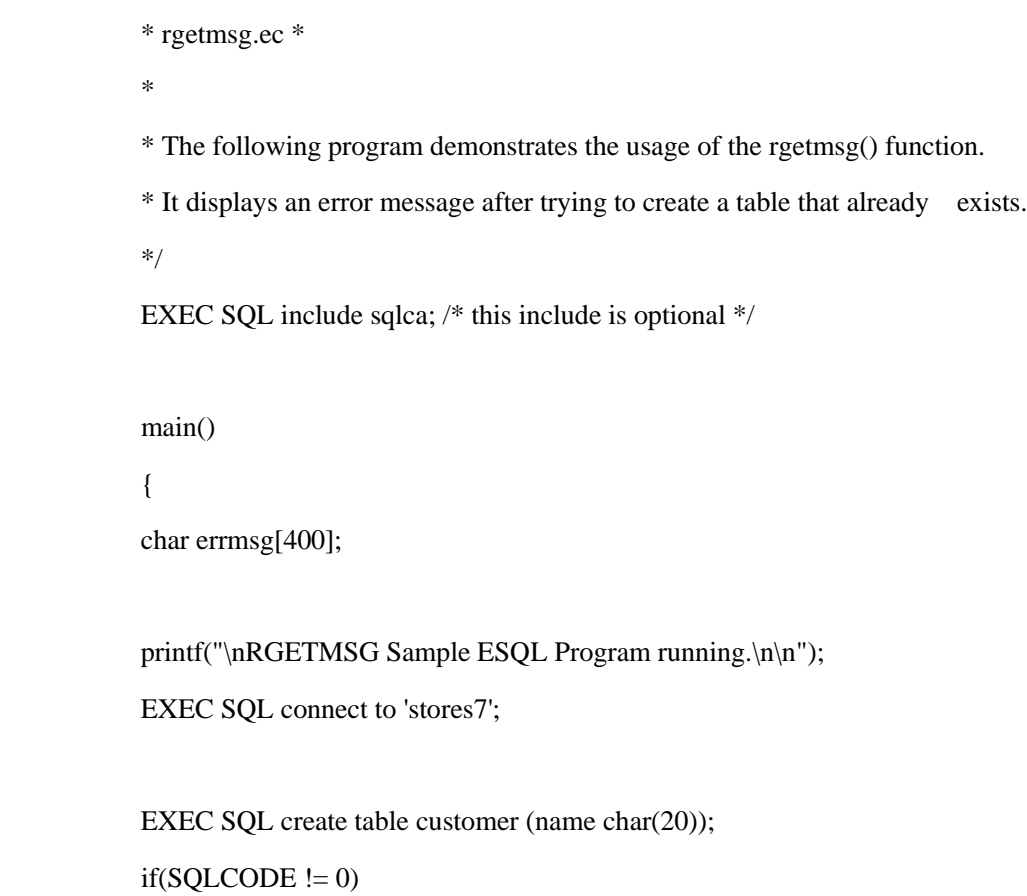

 { rgetmsg((short)SQLCODE, errmsg, sizeof(errmsg)); printf("\nError %d: ", SQLCODE); printf(errmsg, sqlca.sqlerrm); } printf("\nRGETMSG Sample Program over.\n\n"); }

输出

RGETMSG Sample ESQL Program running.

Error -310: Table (gbasedbt.customer) already exists in database.

RGETMSG Sample Program over.

## 5.2.150 **risnull()** 函数

risnull() 函数检查 C 或 GBase 8s ESQL/C 变量是否包含空值。

语法

mint risnull(*type*; *ptrvar*)

mint type;

char \*ptrvar;

type

对应于 C 或 GBase 8s ESQL/C 变量的整数。此 type 可为除了 var binary 或 lvarchar 指针变量之外的任何数据类型。

### ptrvar

指向 C 或 GBase 8s ESQL/C 变量的指针。

### 用法

 risnull() 函数确定除了 var binary 和 lvarchar 指针变量之外的所有数 据类型的 GBase 8s ESQL/C 变量是否包含空值。要确定 var binary 或 lvarchar 指针主变量是否包含空,则请使用 ifx\_var\_isnull() 宏。

返回代码 1 变量确包含空值。 0

变量不包含空值。 示例 此样例程序在 demo 目录中的 risnull.ec 文件中。 /\* \* risnull.ec \*

This program checks the paid\_date column of the orders table for NULL to determine whether an order has been paid.

\*/

#include <stdio.h>

EXEC SQL include sqltypes;

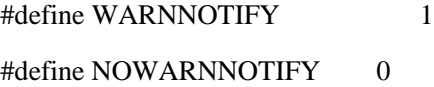

main()

{

char ans;

nt4 ret, exp\_chk();

EXEC SQL BEGIN DECLARE SECTION;

int4 order\_num;

mint order\_date, ship\_date, paid\_date;

EXEC SQL END DECLARE SECTION;

printf("RISNULL Sample ESQL Program running.\n\n"); EXEC SQL connect to 'stores7';

/\* open stores7 database\*/

exp\_chk("CONNECT TO stores7", NOWARNNOTIFY)

```
EXEC SQL declare c cursor for
select order_num, order_date, ship_date, paid_date from orders;
EXEC SQL open c;
if(exp_chk("OPEN c", WARNNOTIFY) == 1) /* Found warnings */
exit(1);printf("\n Order#\tPaid?\n"); \frac{\# \text{print}(\text{``n Order#}\text{()}\text{=n''})}{\# \text{print column h}while(1){
 EXEC SQL fetch c into :order_num, 
 :order_date, :ship_date, :paid_date;
 if ((ret = \exp_cchk("FETCH c")) == 100) \frac{\pi}{2} if end of rows \frac{\pi}{2} break; /* terminate loop */
 if(ret < 0)
  exit(1);printf("%5d\t", order_num);
 if (risnull(CDATETYPE, (char *)&paid_date)) 
 /* is price NULL ? */
 printf("NO\n");
 else
 printf("Yes\n");
 }
 printf("\nRISNULL Sample Program over.\n\n");
   }
```
/\* The exp\_chk() file contains the exception handling functions to check the SQLSTATE status variable to see if an error has occurred following an SQL statement. If a warning or an error has occurred, exp\_chk() executes the GET DIAGNOSTICS statement and

prints the detail for each exception that is returned.

\*/

EXEC SQL include exp\_chk.ec

输出

RISNULL Sample ESQL Program running.

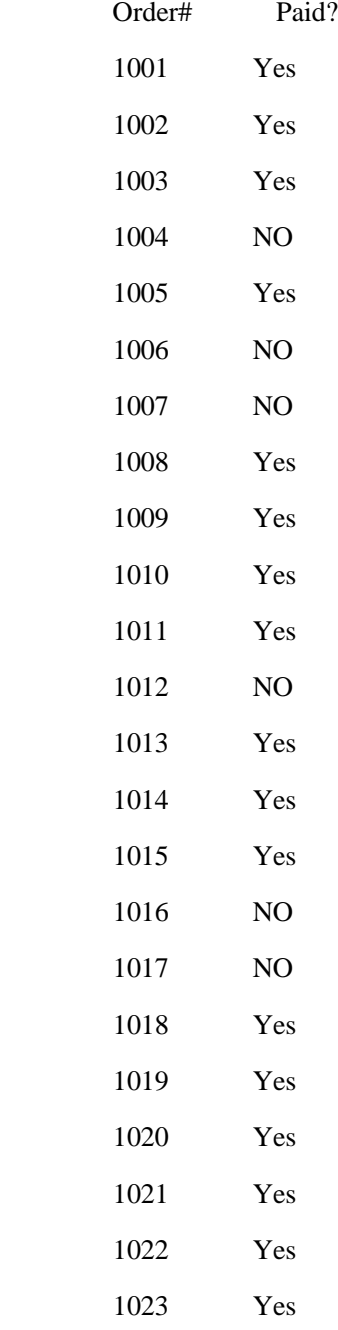

RISNULL Sample Program over.

# 5.2.151 **rjulmdy()** 函数

rjulmdy() 函数创建一个三个 short 整数值的数组,其表示来自内部 DATE 值的月份、 日子和年份。

语法

mint rjulmdy(*jdate*, *mdy*)

int4 jdate;

int2 mdy[3];

jdate

该日期的内部表示。

mdy

**short** 整数的数值,其中 *mdy[0]* 为月份(1 - 12),*mdy[1]* 为日子(1 - 31),*mdy[2]* 为年份(1 - 9999)。

返回代码  $\theta$ 操作成功。  $< 0$ 操作失败。 -1210 无法将内部的日期转换为字符串格式。

示例

demo 目录在 rjulmdy.ec 文件中包含此样例程序。

/\*

\* rjulmdy.ec \*

The following program accepts a date entered from the console and converts it to an array of three short integers that contain the month, day, and year.

\*/

#include <stdio.h>

 main() { int4 i\_date; short mdy\_array[3]; mint errnum;

char date[20];

mint x;

static char fmtstr $[9]$  = "mmddyyyy";

printf("RJULMDY Sample ESQL Program running.\n\n");

/\* Allow user to enter a date \*/

printf("Enter a date as a single string, month.day.year\n");

gets(date);

printf("\nThe date string is %s.\n", date);

 /\* Put entered date in internal format \*/ if  $(x = \text{rdefm}t \cdot \text{date}(\& i\text{__date}, \text{fmtstr}, \text{date}))$  printf("Error %d on rdefmtdate conversion\n", x); else

{

```
 /* Convert from internal format to MDY array */
          if ((errnum = rjulmdy(i_date, mdy_array)) == 0)
 {
```
printf("\tThe month component is: %d\n", mdy\_array[0]); printf("\tThe day component is: %d\n", mdy\_array[1]); printf("\tThe year component is: %d\n", mdy\_array[2]);

```
 }
          else
          printf("rjulmdy() call failed with error %d", errnum);
 }
```
printf("\nRJULMDY Sample Program over.\n\n"); }
### 输出

#### RJULMDY Sample ESQL Program running.

 Enter a date as a single string, month.day.year 10.12.07

The date string is 10.12.07.

The month component is: 10

The day component is: 12

The year component is: 2007

RJULMDY Sample Program over.

## 5.2.152 **rleapyear()** 函数

当传递给 rleapyear() 函数的是闰年时,它返回 1(TRUE),当不是时,它返回 0 (FALSE)。

语法

mint rleapyear(*year*)

mint year;

year

整数。

用法

参数 *year* 必须是日期的年份组件,而不是该日期本身。您必须必须以完整的形式 (2007),而不是缩写的形式(07)来表达 *year*。

返回代码 1 该年份为闰年。 0 该年份不是闰年。 示例

```
demo 目录在 rleapyear.ec 文件中包含此样例程序。
/*
          * rleapyear.ec *
```
The following program accepts a date entered from the console and stores this date into an int4, which stores the date in an internal format. It then converts the internal format into an array of three short integers that contain the month, day, and year portions of the date. It then tests the year value to see if the year is a leap year.

\*/

#include <stdio.h>

 main() { int4 i\_date; mint errnum; short mdy\_array[3]; char date[20]; mint x;

static char fmtstr[9] = "mmddyyyy";

printf("RLEAPYEAR Sample Program running.\n\n");

/\* Allow user to enter a date \*/

printf("Enter a date as a single string, month.day.year\n");

gets(date);

printf("\nThe date string is %s.\n", date);

/\* Put entered date in internal format \*/

if  $(x = \text{rdefm}t \cdot \text{date}(\& i\text{__date}, \text{fmtstr}, \text{date}))$ 

printf("Error %d on rdefmtdate conversion\n", x);

else

{

 /\* Convert internal format into a MDY array \*/ if ((errnum = rjulmdy(i\_date, mdy\_array)) == 0) { /\* Check if it is a leap year \*/ if (rleapyear(mdy\_array[2])) printf("%d is a leap year\n", mdy\_array[2]); else printf("%d is not a leap year\n", mdy\_array[2]); } else printf("rjulmdy() call failed with error %d", errnum); } printf("\nRLEAPYEAR Sample Program over.\n\n");

}

输出

RLEAPYEAR Sample ESQL Program running.

 Enter a date as a single string, month.day.year 10.12.07

 The date string is 10.12.07. 2007 is not a leap year

RLEAPYEAR Sample Program over.

## 5.2.153 **rmdyjul()** 函数

rmdyjul() 函数从表示月份、日子和年份的三个 short 整数值的数组创建内部的 DATE。

# 语法

mint rmdyjul(*mdy*, *jdate*)

int2 mdy[3];

int4 \*jdate;

mdy

**short** 整数值的数组,其中 *mdy[0]* 为月份(1 - 12),*mdy[1]* 为日子(1 - 31),*mdy[2]* 为年份(1 - 9999)。

jdate

指向接收 *mdy* 数组的内部 DATE 值的 **long** 整数的指针。

用法

您可以完全的形式(2007)或缩写的形式(07)来表达年份。

返回代码

0

操作成功。

-1204

*mdy[2]* 变量包含无效的年份。

-1205

*mdy[0]* 变量包含无效的月份。

-1206

*mdy[1]* 变量包含无效的日子。

示例

demo 目录在 rmdyjul.ec 文件中包含此样例程序。

/\*

\* rmdyjul.ec \*

 This program converts an array of short integers containing values for month, day and year into an integer that stores the date in internal format.

\*/

#include <stdio.h>

```
 main()
 {
           int4 i_date:
            mint errnum;
           static short mdy_array[3] = \{ 12, 21, 2007 \};char str_date[15];
           printf("RMDYJUL Sample ESQL Program running.\n\n");
            /* Convert MDY array into internal format */
           if ((errnum = rmdyjul(mdy_array, &i_date)) == 0)
 {
            rfmtdate(i_date, "mmm dd yyyy", str_date);
printf("Date '%s' converted to internal format\n", str_date);
```

```
 }
```
else

printf("rmdyjul() call failed with errnum = %d\n", errnum);

 printf("\nRMDYJUL Sample Program over.\n\n"); }

### 输出

RMDYJUL Sample ESQL Program running.

Date 'Dec 21 2007' converted to internal format

RMDYJUL Sample Program over.

# 5.2.154 **rsetnull()** 函数

rsetnull() 函数将 C 变量设置为对应于数据库空值的值。

语法

mint rsetnull(*type*, *ptrvar*)

mint type;

char \*ptrvar;

type

 对应于 C 或 GBase 8s ESQL/C 变量的数据类型的 mint。此 type 可为除 了 var binary 或 lvarchar 指针变量之外的任何数据类型。

ptrvar

指向 C 或 GBase 8s ESQL/C 变量的指针。

用法

rsetnull() 函数将除了 var binary 和 lvarchar 指针主变量之外的任何 数据类型的 GBase 8s ESQL/C 变量设置为空。要将 var binary 或 lvarchar 指 针主变量设置为空,请使用 ifx\_var\_setnull() 宏。

示例

此样例程序在 demo 目录中的 rsetnull.ec 文件中。

/\*

\* rsetnull.ec \*

This program fetches rows from the stock table for a chosen manufacturer and allows the user to set the unit\_price to NULL.

 $*$ /

 #include <stdio.h> #include <ctype.h> EXEC SQL include decimal; EXEC SQL include sqltypes;

#define WARNNOTIFY 1

#define NOWARNNOTIFY 0

#define LCASE(c) (isupper(c) ? tolower(c) : (c))

char format $[] = "($$, $$$, $$$, $$$.&\&)$ ";

main()

{

 char decdsply[20]; char ans; int4 ret, exp\_chk();

 EXEC SQL BEGIN DECLARE SECTION; short stock\_num; char description[16]; dec\_t unit\_price; char manu\_code[4]; EXEC SQL END DECLARE SECTION;

printf("RSETNULL Sample ESQL Program running.\n\n"); EXEC SQL connect to 'stores7';  $\frac{1}{2}$  connect to stores /\*/ exp\_chk("Connect to stores7", NOWARNNOTIFY);

printf("This program selects all rows for a given manufacturer\n"); printf("from the stock table and allows you to set the unit\_price\n"); printf("\nTo begin, enter a manufacturer code - for example: 'HSK'\n"); printf("\nEnter Manufacturer code: ");

/\* prompt for mfr. code \*/

gets(manu\_code); /\* get mfr. code \*/

EXEC SQL declare upcurs cursor for  $\frac{\pi}{6}$  declare cursor  $\frac{\pi}{6}$ 

 select stock\_num, description, unit\_price from stock where manu\_code = :manu\_code

for update of unit\_price;

rupshift(manu\_code); /\* Make mfr code upper case \*/

EXEC SQL open upcurs; /\* open select cursor \*/

if(exp\_chk("Open cursor", WARNNOTIFY) == 1)  $exit(1);$ 

/\*

\* Display Column Headings

```
 */
            printf("\nStock # \tDescription \t\tUnit Price");
           while(1) {
           /* get a row */EXEC SQL fetch upcurs into :stock_num, :description, :unit_price;
           if ((ret = exp\_chk("fetch", WARNNOTIFY)) == 100)/* if end of rows */ break;
           if(\text{ret} == 1)exit(1); if(risnull(CDECIMALTYPE, (char *) &unit_price)) 
             /* unit_price NULL? */
            continue; /* skip to next row */
            rfmtdec(&unit_price, format, decdsply); 
             /* format unit_price */
            /* display item */
printf("\n\t%d\t%15s\t%s", stock_num, description, decdsply);
           ans = '';
            /* Set unit_price to NULL? y(es) or n(o) */
           while((ans = LCASE(ans)) != 'y' && ans != 'n')
 {
           printf("\ln... Set unit_price to NULL ? (y/n)");
            scanf("%1s", &ans);
 }
           if (ans == 'y') /* if yes, NULL to unit_price */
            {
            rsetnull(CDECIMALTYPE, (char *) &unit_price);
            EXEC SQL update stock set unit_price = :unit_price
           where current of upcurs; \frac{1}{2} and update current row \frac{1}{2}if(exp\_chk("UPDATE", WARNNOTIFY) == 1)exit(1); }
```
 } printf("\nRSETNULL Sample Program over.\n\n"); }

/\*

 \* The exp\_chk() file contains the exception handling functions to check the SQLSTATE status variable to see if an error has occurred following an SQL statement. If a warning or an error has occurred, exp\_chk() executes the GET DIAGNOSTICS statement and

prints the detail for each exception that is returned.

\*/

EXEC SQL include exp\_chk.ec

输出

RSETNULL Sample ESQL Program running.

 This program selects all rows for a given manufacturer from the stock table and allows you to set the unit\_price to NULL.

To begin, enter a manufacturer code - for example: 'HSK'

Enter Manufacturer code: HSK

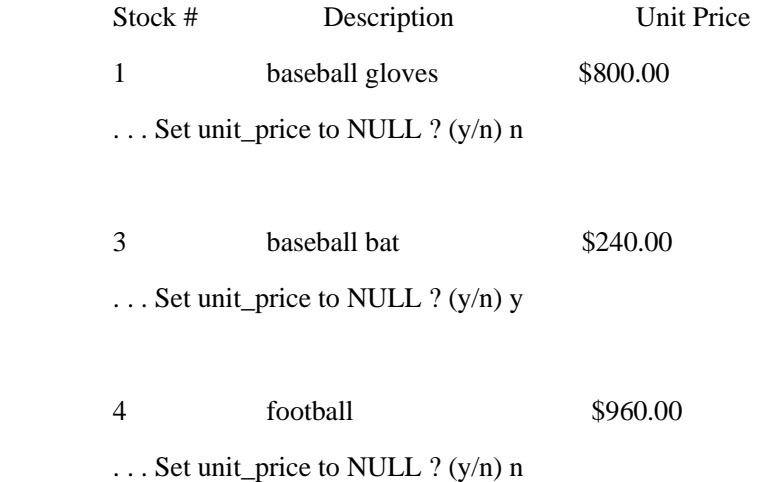

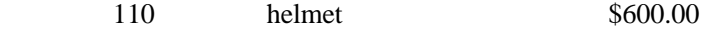

. . . Set unit\_price to NULL ? (y/n) y

RSETNULL Sample Program over.

# 5.2.155 **rstod()** 函数

rstod() 函数将以空终止的字符串转换为 double 值。

语法

mint rstod(string, double\_val)

char \*string;

double \*double\_val;

#### string

指向以空终止的字符串的指针。

double\_val

指向保存转换了的值的 **double** 值的指针。

用法

 $=0$ 

```
转换成功。
```
 $!=\!\!0$ 

转换失败。

示例

此样例程序在 demo 目录中的 rstod.ec 文件中。

/\*

\* rstod.ec \*

The following program tries to convert three strings to doubles. It displays the result of each attempt.

\*/

#include <stdio.h>

main()

 { mint errnum; char \*string1 = "1234567887654321"; char \*string2 = "12345678.87654321"; char  $*string3 = "zzzzzzzzzzzzzzz"$ ; double d;

printf("RSTOD Sample ESQL Program running.\n\n");

 printf("Converting String 1: %s\n", string1); if ((errnum = rstod(string1,  $\&$ d)) == 0) printf("\tResult = %f\n\n", d); else

printf("\tError %d in conversion of string 1\n\n", errnum);

 printf("Converting String 2: %s\n", string2); if ((errnum = rstod(string2, &d)) == 0) printf("\tResult = %.8f\n\n", d); else

printf("\tError %d in conversion of string 2\n\n", errnum);

 printf("Converting String 3: %s\n", string3); if ((errnum = rstod(string3, &d)) == 0) printf("\tResult = %.8f\n\n", d); else

printf("\tError %d in conversion of string 3\n\n", errnum);

 printf("\nRSTOD Sample Program over.\n\n"); }

### 输出

RSTOD Sample ESQL Program running.

Converting String 1: 123456788764321

Result = 1234567887654321.000000

 Converting String 2: 12345678.87654321 Result = 12345678.87654321

 Converting String 3: zzzzzzzzzzzzzzzz Error -1213 in conversion of string 3

RSTOD Sample Program over.

## 5.2.156 **rstoi()** 函数

rstoi() 函数将以空终止的字符串转换为 short integer 值。

语法

mint rstoi(*string*, *ival*)

char \*string;

mint \*ival;

string

```
指向以空终止的字符串的指针。
```
ival

指向保存转换了的值的 **mint** 值的指针。

用法

值的合法范围为 -32767 - 32767。值 -32768 不是有效的,因为此值为指示空的保留 值。

如果 *string* 对应于空整数,则 *ival* 指向 SMALLINT 空的表示。要转换对应于 long integer 的字符串, 请使用 rstol()。该操作的失败可导致错误的数据表示。

返回代码  $=0$ 转换成功。 !=0 转换失败。

示例

此样例程序在 demo 目录中的 rstoi.ec 文件中。

/\*

\* rstoi.ec \*

 The following program tries to convert three strings to integers. It displays the result of each conversion.

\*/

#include <stdio.h>

EXEC SQL include sqltypes;

main()

{

mint err;

mint i;

short s;

printf("RSTOI Sample ESQL Program running.\n\n");

 $i = 0;$  printf("Converting String 'abc':\n");  $if((err = rstoi("abc", \& i)) == 0)$ printf("\tResult = %d\n\n", i); else

printf("\tError %d in conversion of string #1\n\n", err);

```
i = 0:
printf("Converting String '32766':\n");
if((err = rstoi("32766", &i)) == 0)
printf("\tResult = %d\n\n", i);
 else
```
printf("\tError %d in conversion of string  $\#2\n\ln$ ", err);

```
i = 0:
           printf("Converting String ":\n");
           if((err = rstoi("", \& i)) == 0)
 {
           s = i; /* assign to a SHORT variable */
            if (risnull(CSHORTTYPE, (char *) &s)) 
          \prime\ast and then test for NULL \ast/printf("\tResult = NULL\n\in");
            else
           printf("\tResult = %d\n\n", i);
 }
            else
          printf("\tError %d in conversion of string #3\n\n", err);
```
 printf("\nRSTOI Sample Program over.\n\n"); }

### 输出

RSTOI Sample ESQL Program running.

 Converting String 'abc': Error -1213 in conversion of string #1

Converting String '32766':

 $Result = 32766$ 

Converting String '':

 $Result = NULL$ 

RSTOI Sample Program over.

# 5.2.157 **rstol()** 函数

rstol() 函数将以空终止的字符串转换为 long integer 值。

语法

mint rstol(*string*, *long\_int*)

char \*string;

mlong \*long\_int;

string

指向以空终止的字符串的指针。

long\_int

指向保存转换了的值的 **mlong** 值的指针。

#### 用法

值的合法范围为 -2,147,483,647 - 2,147,483,647。值 -2,147,483,648 不是有效的,因为 此值为指示空的保留值。

```
返回代码
=0转换成功。
!=0转换失败。
示例
此样例程序在 demo 目录中的 rstol.ec 文件中。
```
/\*

\* rstol.ec \*

The following program tries to convert three strings to longs. It displays the result of each attempt.

\*/

#include <stdio.h>

EXEC SQL include sqltypes;

 main() { mint err; mlong l;

printf("RSTOL Sample ESQL Program running.\n\n");

 $l = 0$ :

printf("Converting String 'abc':\n");

 $if((err = rsto1("abc", \&1)) == 0)$ 

printf("\tResult = %ld\n\n", l);

else

printf("\tError %d in conversion of string  $\#1\n\ln$ ", err);

 $l = 0$ : printf("Converting String '2147483646':\n"); if((err = rstol("2147483646", &l)) == 0) printf("\tResult = %ld\n\n", l); else

printf("\tError %d in conversion of string #2\n\n", err);

 $l = 0;$ 

printf("Converting String ":\n");

if(( $err = rstol("", \&1)) == 0$ ) { if(risnull(CLONGTYPE, (char \*) &l)) printf("\tResult =  $NULL\n\in$ ", l); else printf("\tResult = %ld\n\n", l); } else printf("\tError %d in conversion of string #3\n\n", err);

printf("\nRSTOL Sample Program over.\n\n");

# } 输出

RSTOL Sample ESQL Program running.

 Converting String 'abc': Error -1213 in conversion of string #1

Converting String '2147483646':

 $Result = 2147483646$ 

Converting String '':

Result = NULL

RSTOL Sample Program over.

# 5.2.158 **rstrdate()** 函数

rstrdate() 函数将字符串转换为内部的 DATE。

语法

mint rstrdate(*inbuf*, *jdate*) char \*inbuf;

int4 \*jdate;

inbuf

指向包含要转换的日期的字符串的指针。

jdate

指向接收 *inbuf* 字符串的内部 DATE 值的 **int4** 整数的指针。

用法

对于缺省的语言环境 US English, rstrdate() 函数以下列优先顺序来确定如何格式化 该字符串:

DBDATE 环境变量指定的格式(如果设置 DBDATE 的话)。

GL\_DATE 环境变量指定的格式(如果设置 GL\_DATE 的话)。

缺省的日期形式:mm/dd/yyyy。您可使用任何非数值的字符作为月份、日子与年份之 间的分隔符。您可将年份表达为四位数字(2007),或为两位数值(07)。

当您使用非缺省的语言环境,且未设置 DBDATE 或 GL\_DATE 环境变量时,rstrdate() 使用客户机语言环境定义的日期终端用户格式。

当您在日期字符串中使用两位数字年份时,rstrdate() 函数使用 DBCENTURY 环境变 量的值来确定要使用哪个世纪。如果您未设置 DBCENTURY,则 **rstrdate()** 为两位年份假 定第 20 世纪。

返回代码

 $\Omega$ 

转换成功。

 $< 0$ 

转换失败。

-1204

*inbuf* 参数指定无效的年份。

-1205

*inbuf* 参数指定无效的月份。

-1206

*inbuf* 参数指定无效的日子。

-1212

数据转换格式必须包含月份、日子或年份组件。DBDATE 指定数据转换格式。

#### -1218

由 *inbuf* 参数指定的日期未正确地表示日期。

### 示例

demo 目录在 rstrdate.ec 文件中包含此样例程序。

#### /\*

 \* rstrdate.ec \* The following program converts a character string in "mmddyyyy" format to an internal date format. \*/

#include <stdio.h>

```
 main()
 {
           int4 i_date;
           mint errnum;
          char str_date[15];
```
printf("RSTRDATE Sample ESQL Program running.\n\n");

```
 /* Convert Sept. 6th, 2007 into i_date */
          if ((errnum = rstrdate("9.6.2007", &i_data( {
```
rfmtdate(i\_date, "mmm dd yyyy", str\_date);

printf("Date '%s' converted to internal format\n" str\_date);

```
 }
```
else

printf("rstrdate() call failed with error %d\n", errnum);

 printf("\nRSTRDATE Sample Program over.\n\n"); }

输出

RSTRDATE Sample ESQL Program running.

Date 'Sep 06 2007' converted to internal format

RSTRDATE Sample Program over.

## 5.2.159 **rtoday()** 函数

rtoday() 函数返回系统日期作为 long integer 值。

### 语法

void rtoday(*today*)

int4 \*today;

today

指向接收内部 DATE 的 **int4** 值的指针。

用法

rtoday() 函数取得客户机计算机上的系统日期,而不是服务器计算机上的。

### 示例

demo 目录在 rtoday.ec 文件中包含此样例程序。

/\*

\* rtoday.ec \*

 The following program obtains today's date from the system, converts it to ASCII using rdatestr(), and displays the result.

\*/

#include <stdio.h>

main()

{

mint errnum;

 char today\_date[20]; int4 i\_date;

printf("RTODAY Sample ESQL Program running.\n\n");

/\* Get today's date in the internal format \*/

rtoday(&i\_date);

/\* Convert date from internal format into a mm/dd/yyyy string \*/

if ((errnum = rdatestr(i\_date, today\_date)) == 0)

printf("\n\tToday's date is %s.\n", today\_date);

else

printf("\n\tError %d in converting date to mm/dd/yyyy\n", errnum);

printf("\nRTODAY Sample Program over.\n\n");

}

输出

RTODAY Sample ESQL Program running.

Today's date is 09/16/2007.

RTODAY Sample Program over.

# 5.2.160 **rtypalign()** 函数

rtypalign() 函数为指定类型的变量返回下一恰当的边界。

```
语法
32 位
mint rtypalign(pos, type)
    mint pos;
```
mint type;

64 位

mlong rtypalign(*pos*, *type*)

mlong pos;

mint type;

pos

缓冲区中的当前位置。

type

对应于 C 或 GBase 8s ESQL/C 变量的数据类型的整数。此 *type* 可为除了下列之外 的任何数据类型:

var binary **CFIXBINTYPE** CVARBINTYPE

SQLUDTVAR

**SOLUDTFIXED** 

用法

当您使用 **sqlda** 结构来动态地将数据访存至缓冲区内时,rtypalign() 和 rtypmsize() 函数是有用的。在许多硬件平台上,整数及其他数值数据类型必须在工作边界上开始。C 语 言内存分配例程为包括结构在内的任何数据类型分配恰当地对齐的内存。然而,对于该结 构的组成组件,这些例程不执行对齐。程序员负责以诸如 rtypalign() 和 rtypmsize() 这样 的函数来执行对齐。这些函数提供独立于机器地列数据存储。

在确定列信息的 DESCRIBE 语句之后,GBase 8s ESQL/C 在 **sqlda.sqlvar->sqltype** 中存储 *type* 的值。

在 unload.ec 演示程序中,您可看到 rtypalign() 函数的应用。

返回代码

 $>0$ 

返回值是 *type* 数据类型的变量的下一恰当边界的偏移量。

示例

此样例程序在 demo 目录中的 rtypalign.ec 文件中。

/\*

\* rtypalign.ec \*

 The following program prepares a select on all columns of the orders table and then calculates the proper alignment for each column in a buffer.

\*/

#include <decimal.h>

EXEC SQL include sqltypes;

#define WARNNOTIFY 1 #define NOWARNNOTIFY 0

main()

{

mint i, pos;

int4 ret, exp\_chk();

struct sqlda \*sql\_desc;

struct sqlvar\_struct \*col;

printf("RTYPALIGN Sample ESQL Program running.\n\n");

 EXEC SQL connect to 'stores7'; /\* open stores7 database \*/ exp\_chk("Connect to", NOWARNNOTIFY);

 EXEC SQL prepare query\_1 from "select \* from orders"; /\* prepare select \*/ if(exp\_chk("Prepare", WARNNOTIFY) == 1)  $exit(1);$ 

 EXEC SQL describe query\_1 into sql\_desc; /\* initialize sqlda \*/

```
 if(exp_chk("Describe", WARNNOTIFY) == 1)
       exit(1);col =sqldesc->sqlvar;
      printf("\n\ttype\t\tlen\tnext\taligned\n");
     /* display column hdgs. */
    printf("\t\t\t\tposn\tposn\n\n");
     /*
     * For each column in the orders table
       */
    i = 0;
    pos = 0;while(i++ <sql_desc->sqld)
        {
        /* Modify sqllen if SQL type is DECIMAL or MONEY */
       if(col\rightarrow sqltype == SQLDECIMAL || col\rightarrow sqltype == SQLMONEY) {
           col\rightarrowsqllen = sizeof(dec_t);
            }
        /*
* display name of SQL type, length and un-aligned buffer position
         */
        printf("\t%s\t\t%d\t%d", rtypname(col->sqltype), col->sqllen, pos);
        pos = rtypalign(pos, col->sqltype); 
        /* align pos. for type */
       printf("\t%d\n", pos);
       pos += col-> \text{sgllen}; /* set next position */
        ++col; /* bump to next column */
    }
   printf("\nRTYPALIGN Sample Program over.\n\n");
```
}

/\*

\* The exp\_chk() file contains the exception handling functions to check the SQLSTATE status variable to see if an error has occurred following an SQL statement. If a warning or an error has occurred, exp\_chk() executes the GET DIAGNOSTICS statement and prints the detail for each exception that is returned.

\*/

EXEC SQL include exp\_chk.ec

输出

RTYPALIGN Sample ESQL Program running.

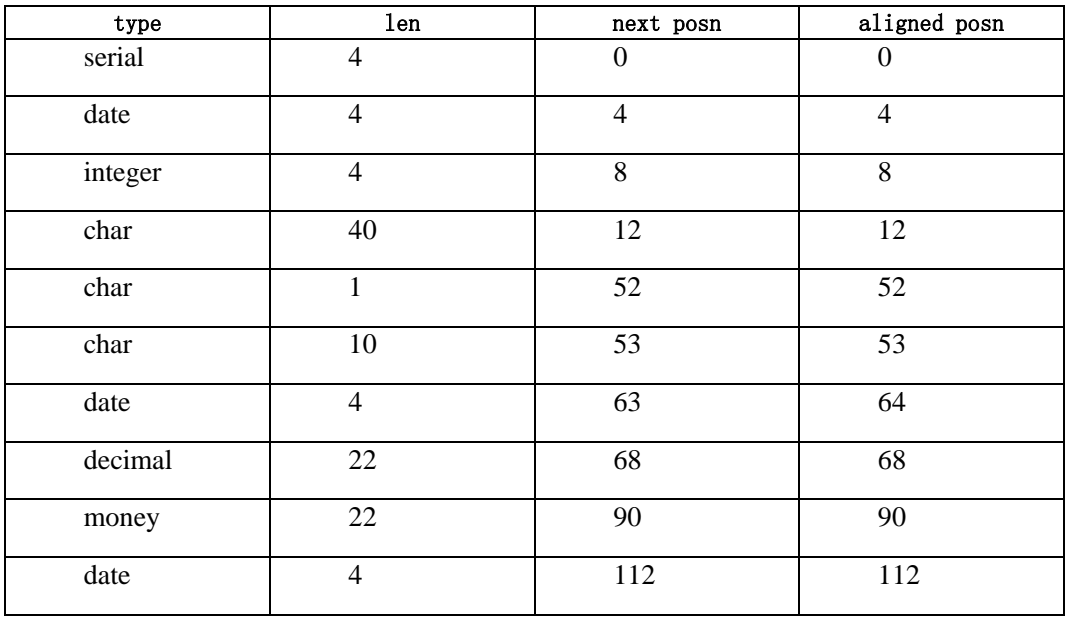

RTYPALIGN Sample Program over.

# 5.2.161 **rtypmsize()** 函数

对于指定的 GBase 8s ESQL/C 或 SQL 数据类型, rtypmsize() 函数返回您必须在内 存中分配的字节数。

语法

mint rtypmsize(*sqltype*, *sqllen*)

mint sqltype;

mint sqllen;

sqltype

GBase 8s ESQL/C 或 SQL 数据类型的整数代码。

 sqllen 对于指定的数据类型,数据文件中的字节数。

用法

当您使用 **sqlda** 结构来动态地将数据访存至缓冲区时,rtypalign() 和 rtypmsize() 函 数是有用的。这些函数为列数据提供独立于机器的存储。

随同 DESCRIBE 语句初始化的 **sqlda** 结构,提供 rtypmsize() 函数来使用。在 DESCRIBE 语句确定列信息之后,*sqltype* 和 *sqllen* 组件的值在每一 **sqlda.sqlvar** 结构中 同名的组件中。

当 rtypmsize() 确定字符数据的大小时,请记住下列大小信息:

对于 CCHARTYPE (char) 和 CSTRINGTYPE (string), GBase 8s ESQL/C 为空 终止符将字符的数目加一个字节。

对于 CFIXCHARTYPE(**fixchar**),GBase 8s ESQL/C 不添加空终止符。

在 unload.ec 演示程序中, 您可看到 rtypmsize() 函数的应用。

返回代码

 $\Omega$ 

*sqltype* 不是有效的 SQL 类型。

 $>0$ 

返回值是 *sqltype* 数据类型要求的字节数。

示例

此样例程序在 demo 目录中的 rtypmsize.ec 文件中。

/\*

\* rtypmsize.ec \*

This program prepares a select statement on all columns of the catalog table. Then it

displays the data type of each column and the number of bytes needed to store it in memory.

\*/

#include <stdio.h>

EXEC SQL include sqltypes;

#define WARNNOTIFY 1 #define NOWARNNOTIFY 0

 EXEC SQL BEGIN DECLARE SECTION; char db\_name[20]; EXEC SQL END DECLARE SECTION;

 main(argc, argv) int argc;

char \*argv[];

{

mint i;

char db\_stmnt[50];

int4 exp\_chk();

struct sqlda \*sql\_desc;

struct sqlvar\_struct \*col;

printf("RTYPMSIZE Sample ESQL Program running.\n\n");

if (argc  $> 2$ ) /\* correct no. of args? \*/ { printf("\nUsage: %s [database]\nIncorrect no. of argument(s)\n", argv[0]);  $exit(1);$  } strcpy(db\_name, "stores7");

```
if (\text{argc} == 2)strcpy(db_name, \arg(y[1]);
```
EXEC SQL connect to :db\_name; sprintf(db\_stmnt, "CONNECT TO %s", argv[1]); exp\_chk(db\_stmnt, NOWARNNOTIFY);

printf("Connected to '%s' database.", db\_name);

EXEC SQL prepare query 1 from 'select \* from catalog';

/\* prepare select \*/

if(exp\_chk("Prepare", WARNNOTIFY) == 1)

 $exit(1);$ 

EXEC SQL describe query\_1 into sql\_desc;

/\* setup sqlda \*/

if(exp\_chk("Describe", WARNNOTIFY) == 1)

 $exit(1);$ 

/\* column hdgs. \*/

printf("\n\tColumn Type Size\n\n");

/\*

\* For each column in the catalog table display the column name and the number of bytes needed to store the column in memory.

\*/

 $for(i = 0, col = sq1\_desc \rightarrow sqlvar; i < sq1\_desc \rightarrow sqld; i++)$ 

printf("\t%-20s%-8t%3d\n",

col->sqlname, rtypname(col->sqltype),

rtypmsize(col->sqltype, col->sqllen));

printf("\nRTYPMSIZE Sample Program over.\n\n");

}

/\*

\* The exp\_chk() file contains the exception handling functions to check the

SQLSTATE status variable to see if an error has occurred following an SQL statement. If a warning or an error has occurred, exp\_chk() executes the GET DIAGNOSTICS statement and prints the detail for each exception that is returned.

\*/

EXEC SQL include exp\_chk.ec

输出

RTYPMSIZE Sample ESQL Program running.

Connected to stores7 database.

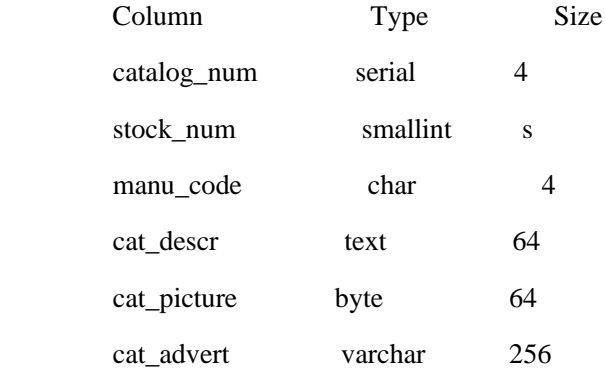

RTYPMSIZE Sample Program over.

# 5.2.162 **rtypname()** 函数

rtypname() 函数返回包含指定的 SQL 数据类型的名称的以空终止的字符串。

语法

char \*rtypname(*sqltype*)

mint *sqltype*;

#### sqltype

SQL 数据类型之一的整数代码。

rtypname() 函数将(sqltypes.h 定义的)GBase 8s SQL 数据类型的常量转换为字符串。

返回代码

rtypname() 函数返回指向包含 *sqltype* 指定的数据类型的名称的字符串的指针。如果 sqltype 是无效的值, 则 rtypname() 返回空字符串("")。

示例

此样例程序在 demo 目录中的 rtypname.ec 文件中。

/\*

\* rtypname.ec \*

This program displays the name and the data type of each column in the 'orders' table.

\*/

#include <stdio.h>

EXEC SQL include sqltypes;

#define WARNNOTIFY 1

#define NOWARNNOTIFY 0

 main(argc, argv) int argc; char \*argv[];

{

mint i;

int4 err\_chk();

char db\_stmnt[50];

char \*rtypname();

struct sqlda \*sql\_desc;

struct sqlvar\_struct \*col;

 EXEC SQL BEGIN DECLARE SECTION; char db\_name[20]; EXEC SQL END DECLARE SECTION;

printf("RTYPNAME Sample ESQL Program running.\n\n");

if (argc  $> 2$ ) /\* correct no. of args? \*/ { printf("\nUsage: %s [database]\nIncorrect no. of argument(s)\n", argv[0]);  $exit(1);$  } strcpy(db\_name, "stores7"); if  $(\text{argc} == 2)$  strcpy(db\_name, argv[1]); EXEC SQL connect to :db\_name; sprintf(db\_stmnt, "CONNECT TO %s", argv[1]); exp\_chk(db\_stmnt, NOWARNNOTIFY); printf("Connected to '%s' database.", db\_name); EXEC SQL prepare query\_1 from 'select \* from orders'; /\* prepare select \*/ if(exp\_chk("Prepare", WARNNOTIFY) == 1)  $exit(1);$  /\* initialize sqlda \*/ EXEC SQL describe query\_1 into sql\_desc; if(exp\_chk("Describe", WARNNOTIFY) == 1)  $exit(1);$ printf("\n\tColumn Name  $\t\lt t\tSQL type\n\n"$ );

/\*

 \* For each column in the orders table display the column name and the name of the SQL data type

\*/

for  $(i = 0, col = \text{sql\_desc}\rightarrow\text{sqlvar}; i < \text{sql\_desc}\rightarrow\text{sqld}; i++)$ 

printf("\t%-15s\t\t%s\n",col->sqlname, rtypname(col->sqltype));

 printf("\nRTYPNAME Sample Program over.\n\n"); }

/\*

\* The exp\_chk() file contains the exception handling functions to check the SQLSTATE status variable to see if an error has occurred following an SQL statement. If a warning or an error has occurred, exp\_chk() executes the GET DIAGNOSTICS statement and prints the detail for each exception that is returned.

\*/

EXEC SQL include exp\_chk.ec

输出

RTYPNAME Sample ESQL Program running.

Connected to stores7 database

Column Name SQL type

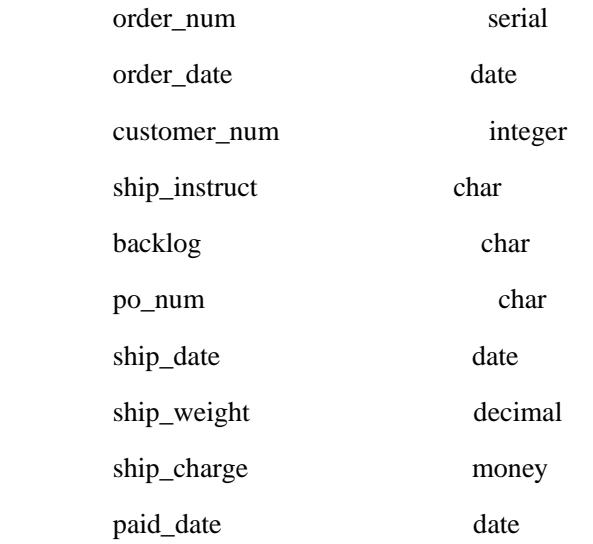

RTYPNAME Sample Program over.

### 5.2.163 **rtypsize()** 函数

对于使用"更改数据捕获"API 的客户机,rtypsize() 函数返回数据的内部存储大小。

语法

mint rtypsize(*sqltype*, *sqllen*)

mint sqltype;

mint sqllen;

### sqltype

GBase 8s ESQL/C 或 SQL 数据类型的整数代码。 sqllen 对于指定的数据类型,数据文件中的字节数。

用法

尽管类似于 rtypmsize() 函数,但 rtypsize() 函数返回内部的服务器存储长度,而不是 ESQL/C 数据长度。

随同 DESCRIBE 语句初始化的 **sqlda** 结构,提供 rtypsize() 函数来使用。在 DESCRIBE 语句确定列信息之后,*sqltype* 和 *sqllen* 组件的值在每一 **sqlda.sqlvar** 结构中 同名的组件中。

在 demo 目录中的 cdcapi.ec 样例程序中,您可看到 rtypsize() 函数的应用。

返回代码

#### 0

*sqltype* 不是有效的 SQL 类型。

>0

返回值是 *sqltype* 数据类型要求的字节数。

示例

下列代码片段来自 demo 目录中的 cdcapi.ec 文件,展示 rtypsize() 函数的使用。

sprintf(sql\_stm, "select \* from %s", tabname);

\$prepare select\_id from \$sql\_stm;

CHK\_SQL\_CODE(sql\_stm);

\$describe select id into sqlda;

CHK\_SQL\_CODE("Describe");

/\*

\* Save the description of the column descriptor for the table.

\* We will use this later to process the insert/update/delete records

 \* for this table. \*/ for  $(col = 0; col <$  sqlda->sqld;  $col++$ ) {

colsize = rtypsize(sqlda->sqlvar[col].sqltype,

 sqlda->sqlvar[col].sqllen); printStdoutAndFile("\tColumn %d is %s, type = %d, size =%d\n", col,sqlda->sqlvar[col].sqlname,sqlda->sqlvar[col].sqltype, colsize);

coldesc.colobj[col].coltype = sqlda->sqlvar[col].sqltype; coldesc.colobj[col].colsize = colsize; coldesc.colobj[col].colxid = sqlda->sqlvar[col].sqlxid; coldesc.colobj[col].colname = malloc(strlen(sqlda->sqlvar[col].sqlname)+1); strcpy(coldesc.colobj[col].colname, sqlda->sqlvar[col].sqlname);

}

coldesc.num of columns  $=$  col;

# 5.2.164 **rtypwidth()** 函数

当您将带有 SQL 数据类型的值转换为字符数据类型时,rtypwidth() 函数返回字符数 据类型需要避免截断的最小字符数。

语法

mint rtypwidth(*sqltype*, *sqllen*)

mint sqltype;

mint sqllen;

sqltype

SQL 数据类型的整数代码。

## sqllen

对于指定的 SQL 数据类型, 在数据文件中的字节数。

### 用法

随同 DESCRIBE 语句初始化的 **sqlda**,提供 rtypwidth() 函数来使用。*sqltype* 和 *sqllen* 组件对应于每一 **sqlda.sqlvar** 结构中同名的组件。

```
返回代码
0
sqltype 不是有效的 SQL 数据类型。
>\!\!0返回值是 sqltype 数据类型要求的最小字符数。
```
示例

此样例程序在 demo 目录中的 rtypwidth.ec 文件中。

/\*

\* rtypwidth.ec \*

This program displays the name of each column in the 'orders' table and the number of characters required to store the column when the data type is converted to characters.

\*/

#include <stdio.h>

#define WARNNOTIFY 1

## #define NOWARNNOTIFY 0

 main(argc, argv) int argc; char \*argv[]; {

mint i, numchars;

 int4 exp\_chk(); char db\_stmnt[50]; struct sqlda \*sql\_desc; struct sqlvar\_struct \*col;

 EXEC SQL BEGIN DECLARE SECTION; char db\_name[20]; EXEC SQL END DECLARE SECTION;

printf("RTYPWIDTH Sample ESQL Program running.\n\n");

if  $(\text{argc} > 2)$  /\* correct no. of args? \*/

#### {

printf("\nUsage: %s [database]\nIncorrect no. of argument(s)\n",argv[0]);

 $exit(1);$ 

```
 }
```
strcpy(db\_name, "stores7");

if  $(\text{argc} == 2)$ 

strcpy(db\_name, argv[1]);

 EXEC SQL connect to :db\_name; sprintf(db\_stmnt, "CONNECT TO %s", argv[1]); exp\_chk(db\_stmnt, NOWARNNOTIFY);
printf("Connected to %s\n", db\_name);

EXEC SQL prepare query 1 from 'select \* from orders';

/\* prepare select \*/

if(exp\_chk("Prepare", WARNNOTIFY) == 1)

 $exit(1);$ 

EXEC SQL describe query\_1 into sql\_desc;

/\* setup sqlda \*/

 $if(exp\_chk("Describe", WARNNOTIFY) == 1)$ 

 $exit(1);$ 

printf("\n\tColumn Name \t# chars\n");

/\*

\* For each column in orders print the column name and the minimum number of characters required to convert the SQL type to a character data type

 \*/ for  $(i = 0, col = \text{sq}$  desc->sqlvar;  $i < \text{sq}$  desc->sqld;  $i++$ ,  $col++$ ) {  $numchars = rtypwidth(col->qltype, col->qllen);$ printf("\t%-15s\t%d\n", col->sqlname, numchars); } printf("\nRTYPWIDTH Sample Program over.\n\n"); }

/\*

The exp chk() file contains the exception handling functions to

heck the SQLSTATE status variable to see if an error has occurred following an SQL statement. If a warning or an error has occurred, exp\_chk() executes the GET DIAGNOSTICS statement and prints the detail for each exception that is returned.

\*/

EXEC SQL include exp\_chk.ec

输出

RTYPWIDTH Sample ESQL Program running.

Connected to stores7

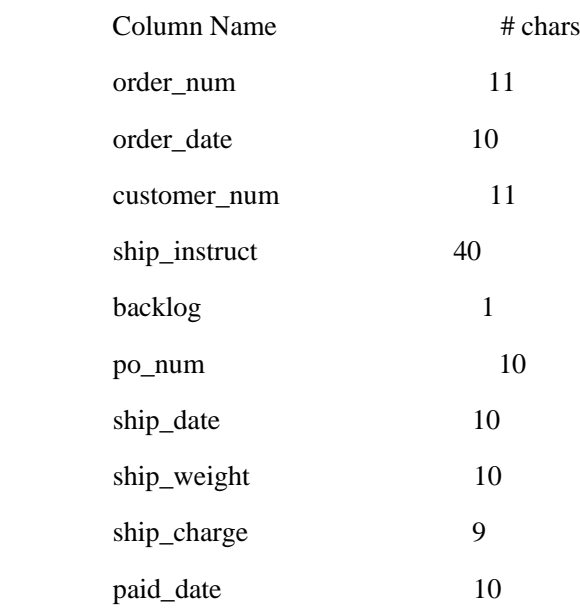

RTYPWIDTH Sample Program over.

# 5.2.165 **rupshift()** 函数

rupshift() 函数将以空终止的字符串内的所有字符更改为大写字符。

语法

void rupshift(*s*)

char \*s;

s

指向以空终止的字符串的指针。

用法

rupshift() 函数应用当前的语言环境来确定大写和小写字母。对于缺省的语言环境 US English, rupshift() 使用 ASCII 小写字母(a-z) 和大写字母(A-Z)。

如果您使用非缺省的语言环境,则 rupshift() 使用该语言环境定义的小写字母和大写 字母。

南大通用数据技术股份有限公司 925 2000 10 2000 10 2000 10 2000 10 2000 10 2000 10 2001 2001 2001 2001 2001 2001 200

示例

```
此示例程序在 demo 目录中的 rupshift.ec 文件中。
```
/\*

\* rupshift.ec \*

The following program displays the result of rupshift() on a string of numbers, letters and punctuation.

\*/

#include <stdio.h>

 main() { static char string[] = "123abcdefghijkl;.";

printf("RUPSHIFT Sample ESQL Program running.\n\n");

printf("\tInput string: %s\n", string); rupshift(string); printf("\tAfter upshift: %s\n", string); /\* Result \*/

printf("\nRUPSHIFT Sample Program over.\n\n"); }

输出

RUPSHIFT Sample ESQL Program running.

 Input string: 123abcdefghijkl;. After upshift: 123ABCDEFGHIJKL;.

RUPSHIFT Sample Program over.

# 5.2.166 **SetConnect()** 函数(**Windows(TM)**)

SetConnect() 函数仅在 Windows(TM) 环境中可用。它将该连接切换至指定的显式的连 接。

重要: 对于与 Windows(TM) 应用程序的 Version 5.01 GBase 8s ESQL/C 的兼容性, GBase 8s ESQL/C 支持 SetConnect() 连接库函数。当您为 Windows(TM) 环境编写新的 GBase 8s ESQL/C 应用程序时,请使用 SQL SET CONNECTION 语句来切换至另一活动的 连接。

语法

void \*SetConnect ( void \**CnctHndl*)

CnctHndl

前面的 GetConnect() 调用已返回的连接句柄。

用法

SetConnect() 函数映射至简单的(不带有 DEFAULT 选项的) SQL SET CONNECTION 语句。SetConnect() 调用等同于下列 SQL 语句:

EXEC SQL set connection *db\_connection*;

在此示例中,*db\_connection* 是 GetConnect() 函数已建立的现有连接的名称。您将此 *db\_connection* 名称作为参数传递给 SetConnect() 函数。它是您想要使其活动的连接的连接 句柄。

如果您传递空句柄,则 SetConnect() 函数返回当前的连接句柄,且不更改当前的连接。 如果当您传递空句柄时不存在当前的连接,则 SetConnect() 返回空。

例如,下列代码片段使用 SetConnect() 来将至 **acctsrvr** 数据库服务器上 **accounts** 数据库的连接(**cnctHndl2**)切换至 **mainsrvr** 数据库服务器上的 **customers** 数据库 (**cnctHndl1**):

void \*cnctHndl1, \*cnctHndl2, \*prevHndl;

南大通用数据技术股份有限公司 927 年 1000 年 1000 年 1000 年 1000 年 1000 年 1000 年 1000 年 1000 年 1000 年 1000 年 1000 年 1000 年 1000 年 1000 年 1000 年 1000 年 1000 年 1000 年 1000 年 1000 年 1000 年 1000 年 1000 年 1000 年 1000 年 1000 年 1000 年 1000 年 1000

 $\sim 10^{11}$  and  $\sim 10^{11}$ 

 lish connection 'cnctHndl1' to customers@mainsrvr \*/ strcpy(InetLogin.InfxServer, "mainsrvr");  $cnctHnd1 = GetConnect()$ ; EXEC SQL database customers;  $\sim 10^{11}$  and  $\sim 10^{11}$ /\* Establish connection 'cnctHndl2' to accounts@acctsrvr  $*/$  strcpy(InetLogin.InfxServer, "acctsrvr");  $cnctHndl2 = GetConnect();$  EXEC SQL database accounts;  $\sim 10^{11}$  and  $\sim 10^{11}$ 

 $prevHndl = SetConnect(*contHndl1*)$ ;

重要: 由于 SetConnect() 函数映射至 SET CONNECTION 语句, 因此, 它设置 SQLCODE 和 SQLSTATE 状态代码,来指示该连接切换请求成功还是失败。此行为不同 于 Windows<sup>(TM)</sup> 的 Version 5.01 GBase 8s ESQL/C 中的 SetConnect(), 其中, 此函数未设 置 SQLCODE 和 SQLSTATE 值。

SetConnect() 函数取得连接名称的方式不同于 SET CONNECTION 语句。SetConnect() 使用存储在连接句柄中的内部生成的名称。您必须指定此句柄作为 SetConnect() 调用的参 数。该 SET CONNECTION 语句使用 CONNECT 语句的 AS 子句指定的用户定义的连接 名称。

重要: 由于 GetConnect() 函数映射至带有 WITH CONCURRENT TRANSACTION 子句的 CONNECT 语句,因此它允许带有打开的事务的显式的连接成为暂停的。在您的 GBase 8s ESQL/C 应用程序调用 SetConnect() 函数来切换至另一显式的连接之前, 它不需 要确保提交了或回滚了当前的事务。

返回代码

CnctHndl

如果该函数已返回了当前为暂停的连接的连接句柄,则 SetConnect() 调用成功。

空指针

SetConnect() 调用不成功,指示未建立显式的连接。

# 5.2.167 **sqgetdbs()** 函数

sqgetdbs() 函数返回数据库服务器可访问的数据库的名称。

## 语法

mint sqgetdbs(ret\_fcnt, dbnarray, dbnsize, dbnbuffer, dbnbufsz)

 mint \*ret\_fcnt; char \*\*dbnarray; mint dbnsize; char \*dbnbuffer; mint dbnbufsz;

#### ret\_fcnt

指向该函数返回的数据库名称的数目的指针。

#### dbnarray

用户定义的字符指针的数组。

dbnsize

*dbnarray* 用户定义的数组的大小。

dbnbuffer

指向包含该函数返回的数据库名称的用户定义的缓冲区的指针。

#### dbnbufsz

*dbnbuffer* 用户定义的缓冲区的大小。

#### 用法

您必须将下列用户定义的数据结构提供给 sqgetdbs() 函数:

*dbnbuffer* 缓冲区保存 sqgetdbs() 返回的以空终止的数据库名称的名称。

*dbnarray* 数组保存指向该函数存储在 *dbnbuffer* 缓冲区中的数据库名称的指针。例如, *dbnarray*[0] 指向第一个数据库名称的第一个字符(在 *dbnbuffer* 中),*dbnarray*[1] 指向第 二个数据库名称的第一个字符,依此类推。

如果该应用程序连接到数据库服务器,则对sqgetdbs() 函数的调用返回当前连接的数 据库服务器中可用的数据库的名称。这包括用户定义的数据库和 **sysmaster** 数据库。然而, 它返回(GBASEDBTSERVER 环境变量指示的)在缺省的数据库服务器中可用的数据库名 称。如果您使用 DBPATH 环境变量来标识包含数据库的附加的数据库服务器,则

sqgetdbs() 也罗列在这些数据库服务器上可用的数据库。它首先罗列通过 DBPATH 可用的 数据库,然后是通过 GBASEDBTSERVER 环境变量可用的数据库。

```
返回代码
\theta成功地取得数据库名称
< 0未能取得数据库名称
```
示例

demo 目录中的 sqgetdbs.ec 文件中包含此样例程序。

/\*

\* sqgetdbs.ec \*

This program lists the available databases in the database server of the current connection.

\*/

#include <stdio.h>

/\* Defines used with exception-handling function:  $\exp$ \_chk() \*/

#define WARNNOTIFY 1

#define NOWARNNOTIFY 0

 $/*$  Defines used for user-defined data structures for sqgetdbs()  $*/$ 

#define BUFFSZ 256

#define NUM\_DBNAMES 10

main()

{

char db\_buffer[ BUFFSZ ]; /\* buffer for database names \*/ /\* array of pointers to database names in 'db\_buffer' \*/

char \*dbnames[ NUM\_DBNAMES ];

mint num\_returned; /\* number of database names returned  $*/$ 

mint ret, i;

printf("SQGETDBS Sample ESQL Program running.\n\n");

EXEC SQL connect to default;

exp\_chk("CONNECT TO default server", NOWARNNOTIFY);

printf("Connected to default server.\n");

 $ret = s qgetdbs(\& num<sub>return</sub> returned, dban, NUM<sub>DBNAMES</sub>)$ 

db\_buffer, BUFFSZ);

if(ret  $<$  0)

{

printf("Unable to obtain names of databases.\n");

 $exit(1);$ 

}

printf("\nNumber of database names returned = %d\n", num\_returned);

 printf("Databases currently available:\n"); for  $(i = 0; i < num_{return}$  printf("\t%s\n", dbnames[i]); printf("\nSQGETDBS Sample Program over.\n\n"); }

/\*

\* The exp\_chk() file contains the exception handling functions to

\* check the SQLSTATE status variable to see if an error has occurred

\* following an SQL statement. If a warning or an error has

\* occurred, exp\_chk() executes the GET DIAGNOSTICS statement and \* displays the detail for each exception that is returned.

\*/

EXEC SQL include exp\_chk.ec;

输出

您从 **sqgetdbs** 样例程序看到的输出依赖于如何设置您的 **GBASEDBTSERVER** 和 **DBPATH** 环境变量。下列样例输出假定将 GBASEDBTSERVER 环境变量设置为 **mainserver**,且假定此数据库服务器包含称为 **stores7**、**sysmaster** 和 **tpc** 的三个数据库。 此输出还假定未设置 **DBPATH** 环境变量。

SQGETDBS Sample ESQL Program running.

Connected to default server.

Number of database names returned = 3

Databases currently available:

stores7@mainserver

sysmaster@mainserver

tpc@mainserver

SQGETDBS Sample Program over.

# 5.2.168 **sqlbreak()** 函数

sqlbreak() 函数发送给数据库服务器一个请求,来中断当前 SQL 请求的处理。通常, 您调用此函数来中断长查询。

语法

mint sqlbreak();

### 用法

sqlbreak() 函数发送中断请求给当前连接的数据库服务器。当数据库服务器收到此请 求时, 它必须确定该 SQL 求实是否可中断。某些类型数据库操作不可中断, 可在某些点 中断其他的。您可中断下列 SQL 语句。

ALTER INDEX ALTER TABLE CREATE INDEX CREATE TABLE DELETE

EXECUTE PROCEDURE INSERT **OPEN SELECT** 

UPDATE

如果可中断该 SQL 请求,则数据库服务器采取下列行动:

停止当前 SQL 请求的执行

将 SQLCODE (sqlca.sqlcode) 设置为负值 (-213)

将控制返回至应用程序

当应用程序在中断了的 SQL 请求之后重新获得控制时,分配给该 SQL 语句的任何 资源都保持被分配。任何打开的数据库、游标和事务都保持打开。任何系统描述符区域或 **sqlda** 结构保持被分配。应用程序负责恰当地终止该程序;它必须释放资源,并回滚当前的 事务。

在数据库服务器执行 SQL 请求时,锁定该应用程序,等待来自数据库服务器的结果。 要调用 sqlbreak(), 您必须先建立某种解除该应用程序进程锁定的机制。两种可能的方法如 下:

一旦它开始执行,就提供该应用程序用户以中断 SQL 请求的能力。

当用户按下 Interrupt 键时,解除该应用程序的锁定,并调用 SIGINT 信号句 柄函数。此信号句柄函数包括对 sqlbreak() 的调用,来中断数据库服务器。

请以 sqlbreakcallback() 函数指定超时间隔。

经过了该超时间隔之后,解除应用程序的锁定,并调用 callback 函数。此 callback 函 数包括对 sqlbreak() 的调用,来中断数据库服务器。

在您的程序调用 sqlbreak() 之前, 请以 sqldone() 函数来验证数据库服务器当前正在 处理 SQL 请求。

返回代码

 $\Omega$ 

sqlbreak() 调用成功。数据库服务器连接存在,且或者成功地发送了中断请求,或者 数据库服务器空闲。

 $!=0$ 

当您调用 sqlbreak() 时,无数据库服务器正在运行(不存在数据库连接)。

## 5.2.169 **sqlbreakcallback()** 函数

sqlbreakcallback() 函数允许您指定超时间隔,并注册 callback 函数。当数据库服务器 正在处理 SQL 请求时,该 callback 函数为应用程序提供重新获得控制的方法。

限制: 如果您的 GBase 8s ESQL/C 应用程序使用共享内存(onipcshm)作为 **nettype** 来连接到 GBase 8s 数据库服务器, 则请不要使用 sqlbreakcallback() 函数。共享内不能不 是真正的网络协议,且不处理支持 callback 函数所需要的 nonblocking I/O。当您随同共享 内存使用 sqlbreakcallback() 时, 该调用看来似乎成功地注册 callback 函数(它返回零); 然而,在 SQL 请求期间,该应用程序从不调用 callback 函数。

#### 语法

mint sqlbreakcallback(*timeout*, *callbackfunc\_ptr*);

int4 timeout;

void (\* callbackfunc\_ptr)(int status);

timeout

在应用程序进程重新获得控制之前,SQL 请求等待执行的时间间隔。

此值可为如下:

-1

清除 timeout 值。

#### $\Omega$

立即调用 callbackfunc\_ptr 指示的函数。

>0

将超时间隔设置为在该应用程序调用 *callbackfunc\_ptr* 指示的函数之前经过的毫秒数。

*timeout* 参数是一 4 字节变量。此参数依赖于操作系统:它可为 **int**、**long** 或 **short** 数 据类型的变量。

callbackfunc\_ptr

执行用户定义的 callback 函数的指针。

用法

在您以 sqlbreakcallback() 注册 callback 函数之后,应用程序在执行 SQL 请求的三 个不同的点处调用此函数。callback 函数的 *status* 参数中的值指示应用程序在哪个点调用 该函数。下表总结 *status* 值。

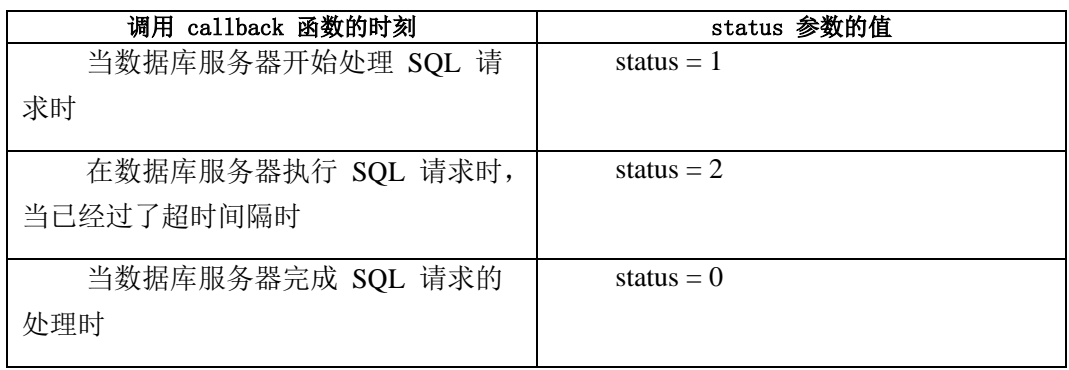

当您以 *status* 值 2 调用 callback 函数时,callback 函数可确定数据库服务器是否可 以下列行动之一来继续处理:

它可调用 sqlbreak() 函数来取消该 SQL 请求。

它可忽略 sqlbreak() 调用,来继续该 SQL 请求。

 该 callback 函数,以及任何它的子例程,仅可包含下列 GBase 8s ESQL/C 控制函数: sqldone()、sqlbreak() 和 sqlbreakcallback()。

如果您以 timeout 值零来调用 sqlbreakcallback(),则 callback 函数立即执行。callback 函数多次执行,直到它包含对 sqlbreakcallback() 的调用来以下列行动之一重新定义该 callback 函数为止:

它解除该 callback 函数的关联,来终止该 callback 函数的调用,如下:

sqlbreakcallback(-1L, (void \*)NULL);

它定义某个其他的 callback 函数, 或将 timeout 值重置为非零值, 如下: sqlbreakcallback(*timeout*, *callbackfunc\_ptr*);

重要: 小 timeout 值可能反而影响您的应用程序的性能。

在您调用 sqlbreakcallback() 函数之前,您必须建立数据库服务器连接。在连接期间, callback 函数保持有效,或直到 sqlbreakcallback() 函数重新定义该 callback 函数为止。

返回代码

 $\Omega$ 

sqlbreakcallback() 调用成功。

 $< 0$ 

sqlbreakcallback() 调用不成功。

# 5.2.170 **sqldetach()** 函数

sqldetach() 函数从数据库服务器脱离进程。通常,当应用程序分叉一个新的进程来开 始新的执行流时,您调用此函数。

语法

mint sqldetach();

用法

如果在应用程序开启至数据库服务器的连接之后,它创建一个或多个进程,则所有子 进程 从父进程(产生了子进程的应用程序进程)继承数据库服务器连接。然而,数据库服 务器仍假定此连接仅有一个进程。如果一个数据库服务器连接试图同时为父进程和子进程 服务时,可导致问题。例如,如果两个进程都发送消息做某事,则数据库服务器无法知道 哪个消息属于哪个进程。数据库服务器可能未按合理的顺序接收消息,因此可能生成错误 (诸如错误 -408)。

自此情况下,请从子进程调用 sqldetach() 函数。sqldetach() 函数将子进程从父进程建 立的连接(子进程继承的)脱离。此行动删除子进程中的所有数据库服务器连接。然后, 子进程可建立自己的至数据库服务器的连接。

请随同 fork() 系统调用使用 sqldetach() 函数。当您以数据库服务器连接创建来自应 用程序进程的子进程时,函数调用排序如下:

调用来自父进程的 fork() 来创建父进程的副本(*子*进程) 。现在, 父子同时分享至数 据库服务器的相同的连接。

调用来自子进程的 sqldetach(),来将子进程从数据库服务器脱离。此调用关闭子进程 中的连接。

限制: 您不可在 vfork() 调用之后使用 sqldetach(),因为直到调用 exec() 函数为止, vfork() 才执行真正的进程分叉。在父进程使用 exec() 之后, 请不要使用 sqldetach(); 当 exec() 启动子讲程时, 该子讲程不继承父讲程建立了的连接。

对 sqldetach() 函数的调用不影响父进程的数据库服务器会话。因此,在子进程中执行 sqldetach() 之后, 父进程保持任何打开的游标、事务或数据库, 且子进程不拥有数据库服 务器会话或数据库服务器连接。

当您从父进程调用 sqlexit() 函数时,该函数删除父进程中的连接,但不影响子进程中 的连接。类似地,当您从子进程调用 sqlexit() 时,该函数仅删除子连接;它不影响父连接。 在 sqlexit() 函数关闭连接之前,它回滚任何打开的事务。

如果您从子进程执行 DISCONNECT 语句, 则您从数据库服务器断开该进程的连接, 并终止对应于那些连接的数据库会话。如果任何事务是打开的,则 DISCONNECT 失败。

在子进程应用程序调用 sqldetach() 之前, 如果它仅有隐式的连接, 则执行下一 SQL 语句,或执行下一 sqlstart() 库函数,会重新建立至缺省的数据库服务器的隐式的连接。如 果该应用程序已建立了一个或多个显式的连接,则在您执行任何其他 SOL 语句之前, 必 须发出 CONNECT 语句。

**sqldetach** 演示程序说明如何使用 sqldetach() 函数。

返回代码

 $\Omega$ 

```
sqldetach() 调用成功。
```
 $\leq 0$ 

sqldetach() 调用不成功。

示例

demo 目录中的 sqldetach.ec 文件包含此样例程序。

/\*

\* sqldetach.ec \*

 This program demonstrates how to detach a child process from a parent process using the ESQL/C sqldetach() library function.

\*/

```
main()
```
{

EXEC SQL BEGIN DECLARE SECTION;

mint pa;

EXEC SQL END DECLARE SECTION;

printf("SQLDETACH Sample ESQL Program running.\n\n");

printf("Beginning execution of parent process.\n\n"); printf("Connecting to default server...\n"); EXEC SQL connect to default; chk("CONNECT"); printf( $"\n|n"$ );

 printf("Creating database 'aa'...\n"); EXEC SQL create database aa; chk("CREATE DATABASE"); printf("\n");

printf("Creating table 'tab1'...\n"); EXEC SQL create table tab1 (a integer); chk("CREATE TABLE"); printf( $"\n|n"$ );

printf("Inserting 4 rows into 'tab1'...\n"); EXEC SQL insert into tab1 values (1); chk("INSERT #1"); EXEC SQL insert into tab1 values (2); chk("INSERT #2"); EXEC SQL insert into tab1 values (3); chk("INSERT #3");

EXEC SQL insert into tab1 values (4); chk("INSERT #4"); printf( $"\n|n"$ );

printf("Selecting rows from 'tab1' table...\n"); EXEC SQL declare c cursor for select \* from tab1; chk("DECLARE");

 EXEC SQL open c; chk("OPEN");

 printf("\nForking child process...\n"); fork\_child();

 printf("\nFetching row from cursor 'c'...\n"); EXEC SQL fetch c into \$pa; chk("Parent FETCH"); if (sqlca.sqlcode  $== 0$ ) printf("Value selected from 'c' = %d.\n", pa);

printf("\n");

 printf("Cleaning up...\n"); EXEC SQL close database; chk("CLOSE DATABASE"); EXEC SQL drop database aa; chk("DROP DATABASE"); EXEC SQL disconnect all; chk("DISCONNECT");

 printf("\nEnding execution of parent process.\n"); printf("\nSQLDETACH Sample Program over.\n\n");

}

fork\_child()

{

mint rc, status, pid;

EXEC SQL BEGIN DECLARE SECTION;

mint cnt, ca;

EXEC SQL END DECLARE SECTION;

 $pid = fork()$ ;

if  $(pid < 0)$ 

printf("can't fork child.\n");

```
else if (pid == 0)
```
{

 printf("\n\*\*\*\*\*\*\*\*\*\*\*\*\*\*\*\*\*\*\*\*\*\*\*\*\*\*\*\*\*\*\*\n"); printf("\* Beginning execution of child process.\n");  $rc = \text{sgldetach}$  $);$ printf("\* sqldetach() call returns %d.\n", rc);

/\* Verify that the child is not longer using the parent's connection and has not inherited the parent's connection environment.

\*/

printf("\* Trying to fetch row from cursor 'c'...\n");

EXEC SQL fetch c into \$ca;

chk("\* Child FETCH");

if (sqlca.sqlcode  $== 0$ )

printf("\* Value from 'c' = %d.\n", ca);

/\* startup a connection for the child, since

\* it doesn't have one.

\*/

printf("\n\* Establish a connection, since child doesn't have one\n");

printf("\* Connecting to database 'aa'...\n");

```
 EXEC SQL connect to 'aa';
      chk("* CONNECT");
     printf("* \n\rightharpoonupn");
     printf("* Determining number of rows in 'tab1'...\langle n'' \rangle;
      EXEC SQL select count(*) into $cnt from tab1;
      chk("* SELECT");
     if (sqlca.sqlcode == 0)
           printf("* Number of entries in 'tab1' = \% d.\n\infty", cnt);
     printf("* \n\rightharpoonupn");
      printf("* Disconnecting from 'aa' database...\n");
      EXEC SQL disconnect current;
      chk("* DISCONNECT");
     printf("* \n\rightharpoonupn");
      printf("* Ending execution of child process.\n");
      printf("*******************************\n");
      exit();
 /* wait for child process to finish */
while ((rc = wait(&status)) := pid & & rc != -1);
```
}

```
chk(s)
```
}

```
char *s;
```
{

```
 mint msglen;
 char buf1[200], buf2[200];
```

```
if (SQLCDDE == 0)
```

```
 {
```
}

```
 printf("%s was successful\n", s);
           return;
     }
    printf("n\%s:\n\begin{cases}\nn\end{cases}", s);
     if (SQLCODE)
     {
          printf("\tSQLCODE = %6d: ", SQLCODE);
           rgetlmsg(SQLCODE, buf1, sizeof(buf1), &msglen);
           sprintf(buf2, buf1, sqlca.sqlerrm);
           printf(buf2);
           if (sqlca.sqlerrd[1])
          {
               printf("\tISAM Error = %6hd: ", sqlca.sqlerrd[1]);
        rgetlmsg(sqlca.sqlerrd[1], buf1, sizeof(buf1), &msglen);
                sprintf(buf2, buf1, sqlca.sqlerrm);
                printf(buf2);
          }
     }
输出
```
#### SQLDETACH Sample ESQL Program running.

Beginning execution of parent process.

Connecting to default server... CONNECT was successful

Creating database 'aa'...

```
CREATE DATABASE was successful
```
Creating table 'tab1'...

CREATE TABLE was successful

Inserting 4 rows into 'tab1'...

INSERT #1 was successful

INSERT #2 was successful

INSERT #3 was successful

INSERT #4 was successful

Selecting rows from 'tab1' table...

DECLARE was successful

OPEN was successful

Forking child process...

\*\*\*\*\*\*\*\*\*\*\*\*\*\*\*\*\*\*\*\*\*\*\*\*\*\*\*\*\*\*\*\*\*\*\*\*\*\*\*\*\*\*\*\*\*\*

\* Beginning execution of child process.

\* sqldetach() call returns 0.

\* Trying to fetch row from cursor 'c'...

\* Child FETCH:

 $\text{SQLCODE} = -404$ : The cursor or statement is not available.

\* Establish a connection, since child doesn't have one

- \* Connecting to database 'aa'...
- \* CONNECT was successful
- \*

\* Determining number of rows in 'tab1'...

- \* SELECT was successful
- \* Number of entries in 'tab1' =  $4$ .

\*

- \* Disconnecting from 'aa' database...
- \* DISCONNECT was successful

\*

\* Ending execution of child process.

\*\*\*\*\*\*\*\*\*\*\*\*\*\*\*\*\*\*\*\*\*\*\*\*\*\*\*\*\*\*\*\*\*\*\*\*\*\*\*\*\*\*\*\*\*\*

#### SQLDETACH Sample ESQL Program running.

Beginning execution of parent process.

Connecting to default server... CONNECT was successful

Creating database 'aa'...

CREATE DATABASE was successful

Creating table 'tab1'...

CREATE TABLE was successful

Inserting 4 rows into 'tab1'...

INSERT #1 was successful

INSERT #2 was successful

INSERT #3 was successful

INSERT #4 was successful

Selecting rows from 'tab1' table... DECLARE was successful OPEN was successful

Forking child process...

Fetching row from cursor 'c'... Parent FETCH was successful Value selected from  $c' = 1$ .

Cleaning up... CLOSE DATABASE was successful DROP DATABASE was successful

DISCONNECT was successful

Ending execution of parent process.

SQLDETACH Sample Program over.

# 5.2.171 **sqldone()** 函数

sqldone() 函数确定数据库服务器当前是否正在处理 SQL 请求。

语法

mint sqldone();

用法

请在下列情况下使用 sqldone() 来检测数据库服务器的状态:

在调用 sqlbreak() 函数来确定数据库服务器是否正在处理 SQL 请求之前。

在信号句柄函数中,在调用 longjmp() 系统函数之前。如果 sqldone() 返回零(数据 库服务器空闲),则仅使用信号句柄函数中的 longjmp()。

当 sqldone() 函数确定当前数据库服务器未正在处理 SQL 请求时, 您可假定数据库 服务器未开启任何其他处理,直到您的应用程序发出它的下一请求为止。

您可能想要为 -439 值创建定义的常量,来使得您的代码更加可读。例如,下列代码 片段创建 SERVER\_BUSY 常量, 然后使用它来检测 sqldone() 返回状态:

#define SERVER\_BUSY -439

 $if (sqldone() == **SERVER_BUSY**)$ 

返回代码

0

.

.

.

数据库服务器当前没有正在处理 SQL 请求: 它是空闲的。

-439

数据库服务器当前正在处理 SQL 请求。

# 5.2.172 **sqlexit()** 函数

sqlexit() 函数终止所有数据库服务器连接,并释放资源。您可使用 sqlexit() 来减少程 序中数据库开销,其仅短暂地引用数据库且在很长间隔之后,或仅在初始化期间访问数据 库。

语法

mint sqlexit();

用法

当无数据库打开时,仅调用 sqlexit() 函数。如果打开的数据库使用事务,则在 sqlexit() 关闭数据库之前,它回滚任何打开的事务。此函数的行为类似于 DISCONNECT ALL 语句。 然而,如果任何当前的事务退出,则 DISCONNECT ALL 语句失败。在您调用 sqlexit() 之 前,请使用 CLOSE DATABASE 语句来关闭打开的数据库。

在应用程序调用 sqlexit() 之前,如果它仅有一个隐式的连接,则下一 SQL 语句的执 行,或 sqlstart() 库函数的执行会重新建立至缺省的数据库服务器的隐式的连接。如果应用 程序创建了一个或多个显式的连接,则在您执行任何其他 SQL 语句之前, 您必须发出 CONNECT 语句。

返回代码  $\Omega$ sqlexit() 调用成功。

 $< 0$ 

sqlexit() 调用不成功。

# 5.2.173 **sqlsignal()** 函数

sqlsignal() 函数启用或禁用 GBase 8s ESQL/C 库处理的信号的信号处理。

语法

void sqlsignal(sigvalue, sigfunc\_ptr, mode)

 mint sigvalue; void (\*sigfunc\_ptr) (void); int mode;

sigvalue

需要捕获的特定的信号的 **mint** 值(如 signal.h) 定义的那样)。

当前,此参数是未来设计功能的占位符。请将此参数初始化为 -1。

sigfunc\_ptr

指向用户定义的函数的指针,其不带参数,来为 *sigvalue* 信号作为信号句柄调用。

当前,此参数是未来设计功能的占位符。请将此参数初始化为指向不接收参数的函数 的空指针。

#### mode

可为三种可能的模式之一:  $\Omega$ 初始化信号处理。 1 禁用信号处理。  $\mathfrak{D}$ 重新启用信号处理。

用法

sqlsignal() 函数当前仅为 SIGCHLD 信号提供处理。在有些情况下,在应用程序结束 之后,defunct 子进程保持。如果应用程序不清理这些进程,则它们导致进程 ID 不必要的 使用,并增加您用尽进程的风险。对于客户机-服务器通讯,当应用程序使用管道时(即, sqlhosts 文件的 **nettype** 字段为 **ipcpip**),此行为才显而易见。对于其他通讯机制,你无 需调用 sqlsignal()(例如, **tlipcp** 的 **nettype**)。

sqlsignal() 的 *mode* 参数确定 sqlsignal() 执行的任务, 如下: 设置 *mode* 为 0 来初始化信号处理。 sqlsignal(-1, (void (\*)(void))0, 0);

当您以 sqlsignal() 来初始化信号处理时,GBase 8s ESQL/C 库捕获 SIGCHLD 信号 来处理 defunct 子进程的清除。此初始的 sqlsignal() 调用必须发生在您的应用程序的开头, 在程序中的第一个 SQL 语句之前。如果您省略此初始的调用,则在您的程序中,稍后不 可开启信号处理能力。

启用或禁用信号处理。

如果您想要让 GBase 8s ESQL/C 库为程序的部分执行信息处理,且您自己的代码为 其他部分执行信号处理,则您可采取下列行动:

要禁用信号处理,请以设置为 1 的 *mode* 调用 sqlsignal(),在您想要您的程序处理信 号的点处:

sqlsignal(-1, (void (\*)(void))0, 1);

要重新启用信号处理,请以设置为 2 的 mode 来调用 sqlsignal(),在您想要 GBase 8s ESQL 库处理信号的点处:

sqlsignal(-1, (void  $(*)$ )(void))0, 2);

当您以 sqlsignal() 初始化 SIGCHLD 信号处理时, 您允许 GBase 8s ESOL/C 库处理 SIGCHLD 清除。否则, 如果 defunct 子进程是个问题, 则您的应用程序必须执行对这些 进程的清理。

#### 5.2.174 **sqlstart()** 函数

sqlstart() 函数启动隐式的缺省连接。隐式的缺省连接可支持至缺省数据库服务器的一 个连接。(GBASEDBTSERVER 环境变量指定的)。

提示: 在仅使用一个连接的 6.0 版本之前, 限制应用程序使用 sqlstart()。为了与这 些应用程序的较早版本相兼容,GBase 8s ESQL/C 继续支持此函数。对于 Version 6.0 和更 晚的应用程序,请使用 CONNECT 语句来建立至缺省数据库服务器的显示的连接。

语法

mint sqlstart();

用法

GBase 8s ESQL/C 为仅支持单个连接的 Version 6.0 之前的应用程序提供 sqlstart() 函数。在此上下文中,可能的 sqlstart() 使用如下:

您仅需证实缺省数据库服务器可用,但您不打算打开数据库。如果 sqlstart() 调用失 败,则您可检查返回状态来证实缺省数据库服务器不可用。

当应用程序在网络上运行时,您需要加速 DATABASE 语句的执行。当您将 sqlstart() 的调用放置在初始化例程中时,在用户开始与该应用程序交互之前,应用程序建立连接。 然后,DATABASE 语句可打开指定的数据库。

您不知道要访问的实际数据库的名称,或您的应用程序计划创建数据库。调用 sqlstart() 可建立隐式的缺省连接,且稍后应用程序可确定要访问或创建的数据库的名称。

如果您有一个 6.0 版本之前的应用程序,处于任何其他原因,其需要隐式的缺省连接, 则请使用 DATABASE 语句,而不是 sqlstart()。对于 6.0 版及其后来的应用程序,请使用 CONNECT 语句来建立数据库服务器连接。

当您调用 sqlstart() 函数时,请确保该应用程序尚未建立任何连接,隐式的或显式的。 当应用程序已建立了显式的连接时,sqlstart() 返回错误 -1811。如果建立了隐式的连接, 则 sqlstart() 返回错误 -1802。

 在您建立显式的连接之前,您可多次调用此函数,只要在下一 sqlstart() 调用之前断开每一隐式的连接即可。

```
返回代码
```
 $\theta$ 

```
sqlstart() 调用成功。
```
 $\leq 0$ 

sqlstart() 调用不成功。

## 5.2.175 **stcat()** 函数

stcat() 函数将一个以空终止的字符串列接到另一字符串的末尾。

语法

void stcat(*s*, *dest*)

char \*s, \*dest;

s

指向 stcat() 放置在目的字符串的末尾处的字符串的开头的指针。

dest

指向以空终止的字符串的开头的指针。

## 示例

此样例程序在 demo 目录中的 stcat.ec 文件中。

/\*

";

\* stcat.ec \*

This program uses stcat() to append user input to a SELECT statement.

\*/

#include <stdio.h>

## /\*

\* Declare a variable large enough to hold

\* the select statement + the value for customer\_num entered from the terminal.

\*/

char selstmt $[80]$  = "select fname, lname from customer where customer\_num =

 main() { char custno[11];

printf("STCAT Sample ESQL Program running.\n\n");

printf("Initial SELECT string:\n '%s'\n", selstmt);

printf("\nEnter Customer #: ");

gets(custno);

/\*

\* Add custno to "select statement"

\*/

输出

 printf("\nCalling stcat(custno, selstmt)\n"); stcat(custno, selstmt); printf("SELECT string is: $\langle n \rangle$  '%s"\n", selstmt); printf("\nSTCAT Sample Program over.\n\n"); }

STCAT Sample ESQL Program running.

 Initial SELECT string: 'select fname, lname from customer where customer\_num = '

Enter Customer #: 104

Calling stcat(custno, selstmt)

SELECT string is:

'select fname, lname from customer where customer\_num = 104'

STCAT Sample Program over.

## 5.2.176 **stchar()** 函数

stchar() 函数在定长的字符串中存储以空终止的字符串, 如果有必要, 则以空格填充 末尾。

语法

void stchar(*from*, *to*, *count*)

char \*from;

char \*to;

mint count;

#### from

指向以空终止的源字符串的第一个字节的指针。

to

指向定长目标字符串的指针。此参数可指向重叠 *from* 参数指向的位置的位置。在此 情况下,GBase 8s ESQL/C 丢弃 *from* 指向的值。

count

定长目标字符串中的字节数。

示例

此样例程序在 demo 目录中的 stchar.ec 文件中。

/\*

```
 * stchar.ec *
```
The following program shows the blank padded result produced by stchar() function.

\*/

#include <stdio.h>

 main() { static char  $src[] = "start";$ static char dst[25] = "123abcdefghijkl;.";

printf("STCHAR Sample ESQL Program running.\n\n");

printf("Source string: [%s]\n", src);

printf("Destination string before stchar: [%s]\n", dst);

stchar(src, dst, sizeof(dst) - 1);

printf("Destination string after stchar: [%s]\n", dst);

 printf("\nSTCHAR Sample Program over.\n\n"); }

## 输出

STCHAR Sample ESQL Program running.

Source string: [start] Destination string before stchar: [123abcdefghijkl;.] Destination string after stchar: [start ]

STCHAR Sample Program over.

# 5.2.177 **stcmpr()** 函数

stcmpr() 函数比较两个以空终止的字符串。

语法

mint stcmpr(*s1*, *s2*)

char  $*s1, *s2;$ 

s1

指向第一个以空终止的字符串的指针。

s2

指向第二个以空终止的字符串的指针。

重要: 在 ASCII 排序序列中,当 *s1* 出现在 *s2* 之后时,*s1* 大于 *s2*。

返回代码

 $=0$ 

两个字符串相同。

 $< 0$ 

第一个字符串小于第二个字符串。

>0

第一个字符串大于第二个字符串。

示例

```
此样例程序在 demo 目录中的 stcmpr.ec 文件中。
/*
```

```
 * stcmpr.ec *
```
The following program displays the results of three string comparisons using stcmpr().

\*/

#include <stdio.h>

```
 main()
```
{

printf("STCMPR Sample ESQL Program running.\n\n"); printf("Executing: stcmpr(\"aaa\", \"aaa\")\n"); printf(" Result = %d", stcmpr("aaa", "aaa")); /\* equal \*/ printf("\nExecuting: stcmpr(\"aaa\", \"aaaa\")\n"); printf(" Result = %d", stcmpr("aaa", "aaaa")); /\* less \*/ printf("\nExecuting: stcmpr(\"bbb\", \"aaaa\")\n"); printf(" Result = %d\n", stcmpr("bbb", "aaaa")); /\* greater \*/ printf("\nSTCMPR Sample Program over.\n\n");

}

```
输出
```
STCMPR Sample ESQL Program running.

 Executing: stcmpr("aaa", "aaa")  $Result = 0$  Executing: stcmpr("aaa", "aaaa")  $Result = -1$  Executing: stcmpr("bbb", "aaaa")  $Result = 1$ 

STCMPR Sample Program over.

# 5.2.178 **stcopy()** 函数

stcopy() 函数将以空终止的字符串从内存中一个位置复制至另一位置。

语法

void stcopy(*from*, *to*)

char \*from, \*to;

from

指向您想要 stcopy() 复制的以空终止的字符串的指针。

to

指向内存中 stcopy() 复制字符串的位置的指针。

示例

此样例程序在 demo 目录中的 stcopy.ec 文件中。

/\*

\* stcopy.ec \*

This program displays the result of copying a string using stcopy().

\*/

#include <stdio.h>

main()

{

static char string[] = "abcdefghijklmnopqrstuvwxyz";

printf("STCOPY Sample ESQL Program running.\n\n");

printf("Initial string:\n [%s]\n", string);

/\* display dest \*/

stcopy("John Doe", &string[15]); /\* copy \*/

输出

printf("After copy of 'John Doe' to position 15:\n [%s]\n",

string);

 printf("\nSTCOPY Sample Program over.\n\n"); }

STCOPY Sample ESQL Program running.

 Initial string: [abcdefghijklmnopqrstuvwxyz] After copy of **'**John Doe**'** to position 15: [abcdefghijklmnoJohn Doe]

STCOPY Sample Program over.

# 5.2.179 **stleng()** 函数

stleng() 函数返回您指定的以空终止的字符串的以字节计的长度。

# 语法

mint stleng(*string*)

char \*string;

string

指向以空终止的字符串的指针。

# 用法

长度不包括空终止符。

# 示例

此样例程序在 demo 目录中的 stleng.ec 文件中。

/\*

\* stleng.ec \*

This program uses stleng to find strings that are greater than 35 characters in length.

\*/

```
 #include <stdio.h>
            char *strings[] = {
             "Your First Season's Baseball Glove",
             "ProCycle Stem with Pearl Finish",
             "Athletic Watch w/4-Lap Memory, Olympic model",
             "High-Quality Kickboard",
             "Team Logo Silicone Swim Cap - fits all head sizes",
             };
             main(argc, argv)
             int argc;
             char *argv[];
\left\{ \begin{array}{c} 1 \end{array} \right. mint length, i;
            printf("STLENG Sample ESQL Program running.\n\n");
            printf("Strings with lengths greater than 35:\n");
            i = 0;
             while(strings[i])
\left\{ \begin{array}{c} 1 \end{array} \right.if((length = stleng(strings[i])) > 35)\left\{ \begin{array}{c} 1 & 1 \\ 1 & 1 \end{array} \right\} printf(" String[%d]: %s\n", i, strings[i]);
             printf(" Length: %d\n\n", length);
 }
             ++i;
 }
            printf("\nSTLENG Sample Program over.\n\n");
 }
    输出
```
STLENG Sample ESQL Program running.

Strings with lengths greater than 35:

String[2]: Athletic Watch w/4-Lap Memory, Olympic model Length: 44

String[4]: Team Logo Silicone Swim Cap - fits all head sizes Length: 49

STLENG Sample Program over.

# 5.3 智能大对象函数的示例

您的 GBase 8s 软件包括演示数据库。GBase 8s ESQL/C 在本出版物中,还包括许多演示 程序和示例的源文件,其中有些访问该演示数据库。

在 Windows<sup>(TM)</sup> 环境中, 您可在 %GBASEDBTDIR%\demo\esqldemo 目录中找到 GBase 8s ESQL/C 示例程序的源文件。

在 UNIX<sup>(TM)</sup> 操作系统上, 您可在 \$GBASEDBTDIR/demo/esqlc 目录中找到 GBase 8s ESQL/C 示例程序的源文件。包括 GBase 8s ESQL/C 的 **esqldemo** 脚本将源文件从 \$GBASEDBTDIR/demo/esqlc 目录复制至当前目录内。

这些示例说明如何使用 GBase 8s ESQL/C 库函数来访问智能大对象。如果您正在使用 GBase 8s 作为您的数据库服务器,则仅这些示例适用。

# 5.3.1 前提条件

本部分中的示例依赖于下列 stores7 数据库的替代 catalog 表的存在。这些样例还依赖于 sbspace s9\_sbspc 的存在,存储 BLOB 和 CLOB 列的内容,替代 catalog 表中的 picture 和 advert descr。

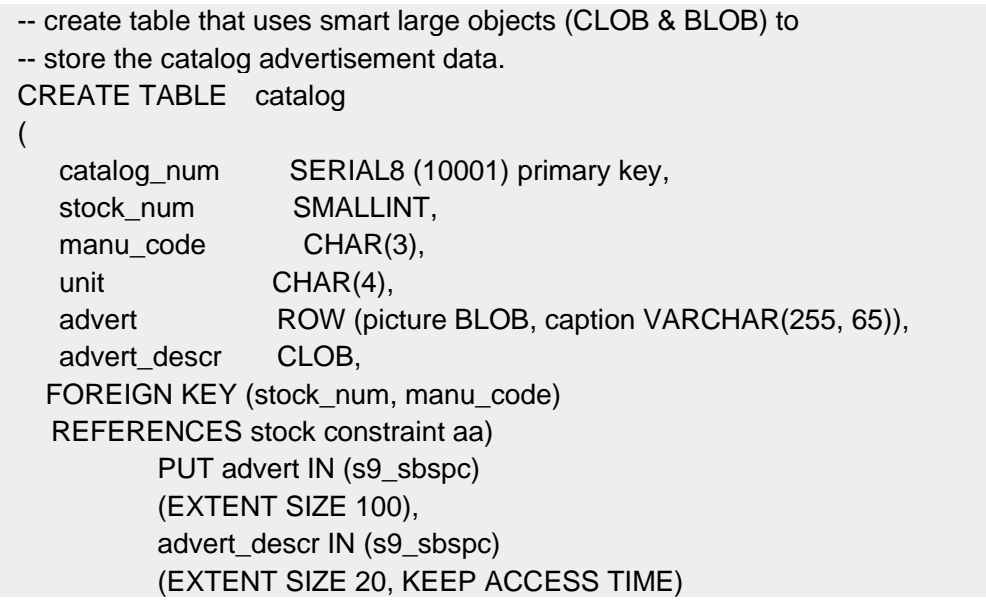

下列示例说明创建 sbspace 的典型命令。特定的选项的值可不同。您必须以您为 sbspace 分 配的文件的完整文件名称替换 PATH。

### touch s9\_sbspc

gspaces -c -S s9\_sbspc -g 4 -p PATH -o 0 -s 2000

下列代码说明加载文件中条目的格式,您可能使用该文件来将数据库加载至替代 **catalog** 表内。加载文件包含 LOAD 语句加载至表内的数据。下图中的每一行加载表中的一行。下 图仅展示您可用来加载 **catalog** 表的代码样例。

|1|HRO|case|ROW(/tmp/cn\_1001.gif,"Your First Season's Baseball Glove")|0,62, /tmp/catalog.des|

0|1|HSK|case|ROW(NULL,"All Leather, Hand Stitched, Deep Pockets, Sturdy Webbing That Won't Let Go")||

0|1|SMT|case|ROW(NULL,"A Sturdy Catcher's Mitt With the Perfect Pocket")|| 0|2|HRO|each|ROW(NULL,"Highest Quality Ball Available, from the Hand-Stitching to the Robinson Signature")|| 0|3|HSK|case|ROW(NULL,"High-Technology Design Expands the Sweet Spot")|| 0|3|SHM|case|ROW(NULL,"Durable Aluminum for High School and Collegiate Athletes")||

0|4|HSK|case|ROW(NULL,"Quality Pigskin with Norm Van Brocklin Signature")||

下列代码片段说明 catalog.des 文件中的信息的格式,前面的代码引用它。前面的代码中 **advert\_descr** 的条目(0,62,/tmp/catalog.des)指定从其加载该描述的偏移量、长度和文件名 称。偏移量和长度是十六进制值。

Brown leather. Specify first baseman's or infield/outfield style. Specify right- or left-handed.

Double or triple crankset with choice of chainrings. For double crankset, chainrings from 38-54 teeth. For triple crankset, chainrings from 24-48 teeth.

No buckle so no plastic touches your chin. Meets both ANSI and Snell standards for impact protection.7.5 oz. Lycra cover.

Fluorescent yellow.

Super shock-absorbing gel pads disperse vertical energy into a horizontal plane for extraordinary cushioned comfort. Great motion control.

Mens only. Specify size

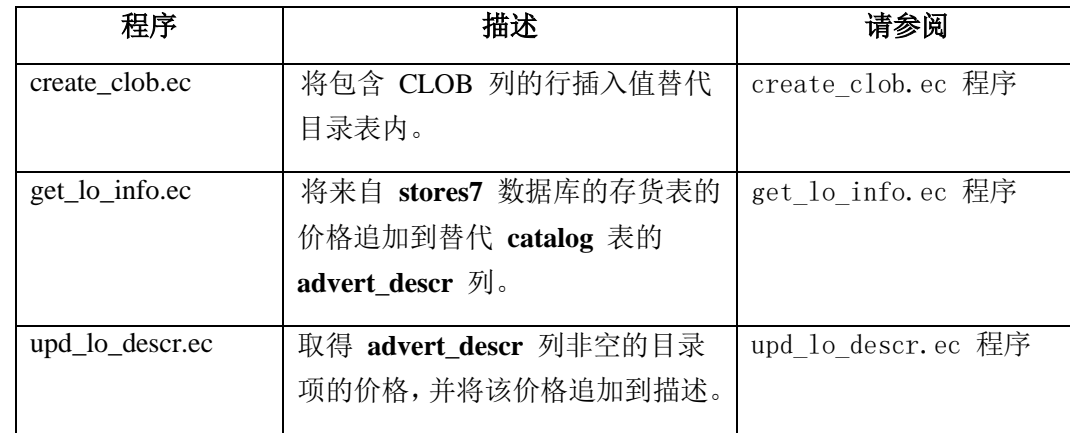

本部分包含下列示例程序。

# 5.3.2 **create\_clob.ec** 程序

**create\_clob** 演示如何对智能大对象执行下列任务:

以用户定义的存储特征来创建智能大对象。
将新的智能大对象插入至数据库列内。

## 示例的存储特征

**create\_clob** 程序创建 **advert\_descr** 智能大对象,其有下列用户定义的存储特征:

开启日志记录: LO\_LOG

保持最后的访问时间(缺省来自 **advert\_descr** 列):LO\_KEEP\_ACCESSTIME

完整性高

分配 extent 大小为 10 KB

EXEC SQL include int8; EXEC SQL include locator; EXEC SQL define BUFSZ 10;

extern char statement[80];

main()

 $\{$  EXEC SQL BEGIN DECLARE SECTION; int8 catalog\_num, estbytes, offset; int error, numbytes, lofd, ic\_num, buflen =  $256$ ; char buf[256], srvr\_name[256], col\_name[300]; ifx lo create spec t \*create spec; fixed binary 'clob' ifx lo t descr; EXEC SQL END DECLARE SECTION;

> void nullterm(char \*); void handle lo error(int);

 EXEC SQL whenever sqlerror call whenexp\_chk; EXEC SQL whenever sqlwarning call whenexp\_chk;

printf("CREATE\_CLOB Sample ESQL program running.\n\n"); strcpy(statement, "CONNECT stmt"); EXEC SQL connect to 'stores7'; EXEC SQL get diagnostics exception 1 :srvr\_name = server\_name; nullterm(srvr\_name);

/\* Allocate and initialize the LO-specification structure \*/

```
 error = ifx_lo_def_create_spec(&create_spec);
                if (error < 0)
\{strcpy(statement, "ifx_lo_def_create_spec()");
                handle_lo_error(error);
 }
                 /* Get the column-level storage characteristics for the
                * CLOB column, advert_descr.<br>*/
*/
                sprintf(col_name, "stores7@%s:catalog.advert_descr",
                srvr_name);
                error = ifx lo col info(col name, create spec);
                if (error < 0)
```
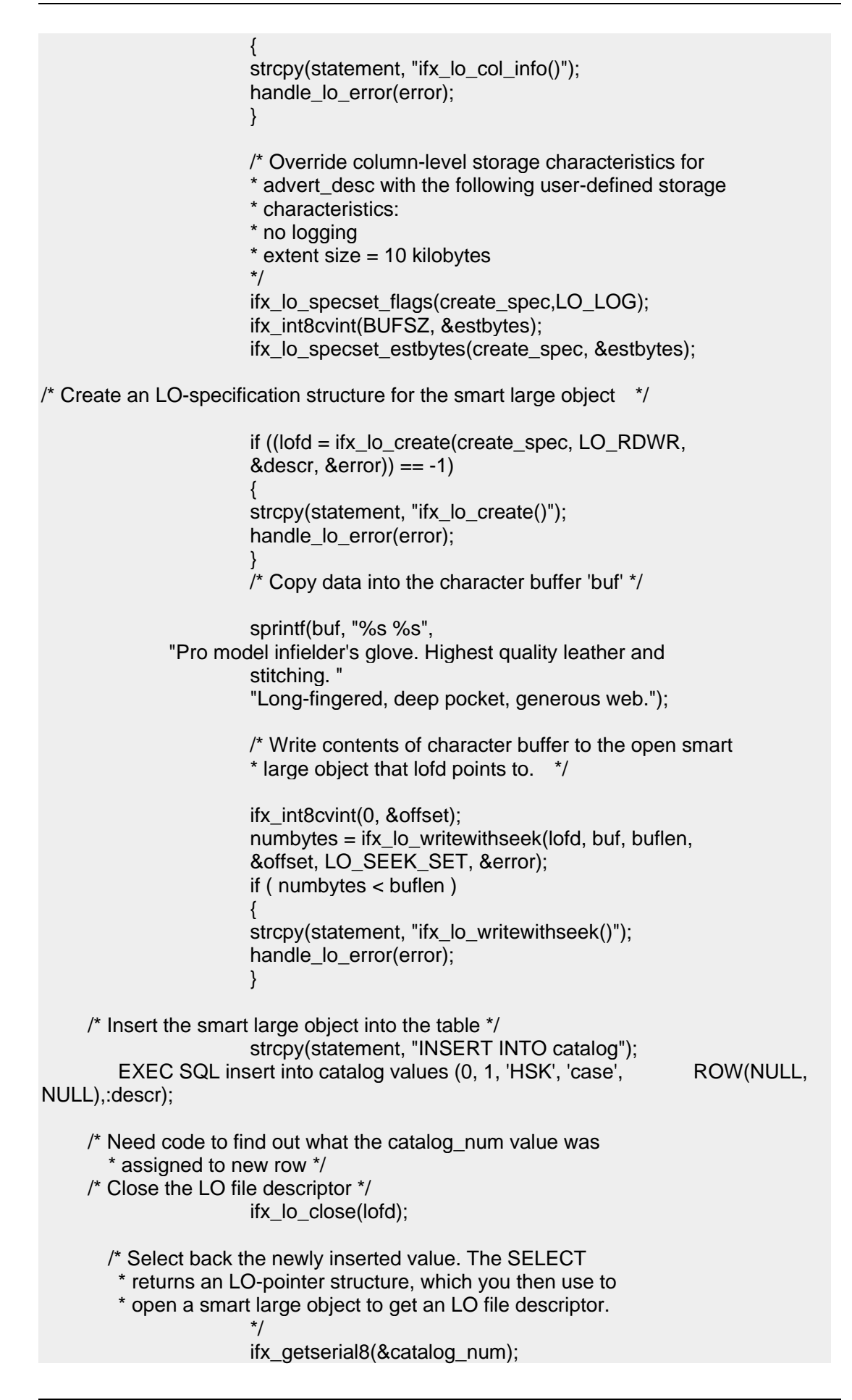

 strcpy(statement, "SELECT FROM catalog"); EXEC SQL select advert\_descr into :descr from catalog where catalog\_num = :catalog\_num; /\* Use the returned LO-pointer structure to open a smart \* large object and get an LO file descriptor.<br>\*/ \*/ lofd = ifx\_lo\_open(&descr, LO\_RDONLY, &error); if (error  $< 0$ )  $\{$  strcpy(statement, "ifx\_lo\_open()"); handle\_lo\_error(error); } /\* Use the LO file descriptor to read the data in the \* smart large object. \*/ ifx\_int8cvint(0, &offset); strcpy(buf, ""); numbytes = ifx  $\alpha$  readwithseek(lofd, buf, buflen, &offset, LO\_SEEK\_CUR, &error); if (error  $||$  numbytes  $== 0$ )  $\{$ strcpy(statement, "ifx\_lo\_readwithseek()"); handle lo error(error); } if(ifx int8toint(&catalog num, &ic num)  $!=$  0) printf("\nifx\_int8toint failed to convert catalog\_num to int"); printf("\nContents of column \'descr\' for catalog\_num: %d \n\t%s\n", ic\_num, buf); /\* Close open smart large object \*/ ifx\_lo\_close(lofd); /\* Free LO-specification structure \*/ ifx\_lo\_spec\_free(create\_spec); } void handle lo error(error\_num) int error\_num;  $\{$  printf("%s generated error %d\n", statement, error\_num);  $exit(1);$  } void nullterm(str) char \*str;  $\{$  char \*end;  $end = str + 256$ ; while(\*str != ' ' && \*str != '\0' && str < end)  $\{$  ++str; }  $if(str == end)$  printf("Error: end of str reached\n");  $if('str == '')$ \*str =  $\sqrt{0}$ :

 $\}$ /\* Include source code for whenexp\_chk() exception-checking \* routine  $\star$ / EXEC SQL include exp\_chk.ec; get\_lo\_info.ec 程序 此程序检索关于存储在 BLOB 列中的智能大对象的信息。 #include <time.h> **EXEC SQL define BUFSZ 10:** extern char statement[80];  $main()$  $\{$ int error, ic\_num, oflags, cflags, extsz, imsize, isize, iebytes; time t time: struct tm \*date time; char col name[300], sbspc[129]; **EXEC SQL BEGIN DECLARE SECTION:** fixed binary 'blob' ifx lo t picture; char srvr name[256]; ifx\_lo\_create\_spec\_t \*cspec; ifx\_lo\_stat\_t \*stats; ifx\_int8\_t size, c\_num, estbytes, maxsize; int lofd; long atime, ctime, mtime, refcnt; **EXEC SQL END DECLARE SECTION;** void nullterm(char \*); void handle\_lo\_error(int);  $imsize = isize = iebytes = 0$ ; EXEC SQL whenever sqlerror call whenexp\_chk; EXEC SQL whenever sqlwarning call whenexp chk; printf("GET\_LO\_INFO Sample ESQL program running.\n\n"); strcpy(statement, "CONNECT stmt"); **EXEC SQL connect to 'stores7':** EXEC SQL get diagnostics exception 1 :srvr\_name = server\_name; nullterm(srvr\_name); EXEC SQL declare ifxcursor cursor for select catalog num, advert.picture into:c\_num,:picture from catalog where advert picture is not null: EXEC SQL open ifxcursor;  $while(1)$  $\{$ **EXEC SQL fetch ifxcursor:** 

if (strncmp(SQLSTATE,  $"00", 2) != 0$ )

```
 {
              if(strncmp(SQLSTATE, "02", 2) != 0)
                  printf("SQLSTATE after fetch is %s\n", SQLSTATE);
              break;
 }
         /* Use the returned LO-pointer structure to open a smart
         * large object and get an LO file descriptor.
         */
         lofd = ifx_lo_open(&picture, LO_RDONLY, &error);
        if (error < 0)
         {
              strcpy(statement, "ifx_lo_open()");
             handle_lo_error(error);
 }
         if(ifx_lo_stat(lofd, &stats) < 0)
       {
             printf("\nifx_lo_stat() < 0");
              break;
 }
         if(ifx_int8toint(&c_num, &ic_num) != 0)
             ic num = 99999;
        if((ifx lo stat size(stats, &size)) < 0)
             isize = 0:
         else
             if(ifx_int8toint(&size, &isize) != 0)
\{ printf("\nFailed to convert size");
                  isize = 0; }
          if((refcnt = ifx_lo_stat_refcnt(stats)) < 0)
             refcnt = 0;printf("\n\nCatalog number %d", ic_num);
         printf("\nSize is %d, reference count is %d", isize, refcnt);
         if((atime = ifx_lo_stat_atime(stats)) < 0)
              printf("\nNo atime available");
         else
 {
             time = (time_t)atime;
              date_time = localtime(&time);
              printf("\nTime of last access: %s", asctime(date_time));
 }
        if((ctime = ifx lo_stat_ctime(stats)) < 0)
              printf("\nNo ctime available");
         else
 {
             time = (time_t)ctime;
              date_time = localtime(&time);
              printf("Time of last change: %s", asctime(date_time));
         }
if((mtime = ifx lo_stat_mtime_sec(stats)) < 0)
              printf("\nNo mtime available");
         else
 {
              time = (time_t)mtime;
              date_time = localtime(&time);
```

```
 printf("Time to the second of last modification: %s", 
             asctime(date_time));
 }
      if((cspec = ifx \text{ lo stat }cspec(stats)) == NULL) {
              printf("\nUnable to access ifx_lo_create_spec_t structure");
              break;
 }
         oflags = ifx_lo_specget_def_open_flags(cspec);
         printf("\nDefault open flags are: %d", oflags);
         if(ifx_lo_specget_estbytes(cspec, &estbytes) == -1)
         {
             printf("\nifx_lo_specget_estbytes() failed");
              break;
 }
         if(ifx_int8toint(&estbytes, &iebytes) != 0)
 {
              printf("\nFailed to convert estimated bytes");
 }
         printf("\nEstimated size of smart LO is: %d", iebytes);
        if((exists = ifx_lo_specget_extsz(cspec)) == -1) {
             printf("\nifx_lo_specget_extsz() failed");
              break;
 }
         printf("\nAllocation extent size of smart LO is: %d", extsz);
        if((cflags = ifx-lo_specget_flags(cspec)) == -1) {
              printf("\nifx_lo_specget_flags() failed");
              break;
 }
         printf("\nCreate-time flags of smart LO are: %d", cflags);
         if(ifx_lo_specget_maxbytes(cspec, &maxsize) == -1)
 {
              printf("\nifx_lo_specget_maxsize() failed");
              break;
 }
        if(ifx_int8toint(&maxsize, % &imsize) != 0)
 {
              printf("\nFailed to convert maximum size");
              break;
 }
        if(imsize == -1) printf("\nMaximum size of smart LO is: No limit");
         else
              printf("\nMaximum size of smart LO is: %d\n", imsize);
         if(ifx_lo_specget_sbspace(cspec, sbspc, sizeof(sbspc)) == -1)
              printf("\nFailed to obtain sbspace name");
         else
              printf("\nSbspace name is %s\n", sbspc);
     /* Close smart large object */
     ifx_lo_close(lofd);
    ifx lo stat free(stats);
    EXEC SQL close ifxcursor;
     EXEC SQL free ifxcursor;
```
}

```
\}void handle_lo_error(error_num)
int error num;
\{printf("%s generated error %d\n", statement, error_num);
     exit(1);\mathcal{E}void nullterm(str)
char *str:
\{char *end:
     end = str + 256;while(*str != ' ' && *str != '\0' && str < end)
     \{++str;if(str == end)printf("Error: end of str reached\n");
     if('str == '')*str = '0:
\}<sup>1</sup> Include source code for whenexp_chk() exception-checking
* routine
\frac{*}{ }
```
EXEC SQL include exp\_chk.ec;

## 5.3.3 upd\_lo\_descr.ec 程序

此程序取得 advert\_descr 列非空的目录项的价格, 并将该价格追加到描述。

```
EXEC SQL include sqltypes;
EXEC SQL define BUFSZ 10;
extern char statement[80];
main()\{int error, isize;
    char format[] = "<<<,<<<.&&";
    char decdsply[20], buf[50000], *end;
    EXEC SQL BEGIN DECLARE SECTION;
    dec_t price;
    fixed binary 'clob' ifx lo t descr;
    smallint stockno;
    char srvr_name[256], mancd[4], unit[5];
    ifx_lo_stat_t *stats;
    ifx_int8_t size, offset, pos;
    int lofd, ic_num;
    EXEC SQL END DECLARE SECTION;
```

```
void nullterm(char *);
```

```
void handle lo error(int);
    isize = 0;
     EXEC SQL whenever sqlerror call whenexp_chk;
     EXEC SQL whenever sqlwarning call whenexp_chk;
    printf("UPD_LO_DESCR Sample ESQL program running.\n\n");
     strcpy(statement, "CONNECT stmt");
     EXEC SQL connect to 'stores7';
     EXEC SQL get diagnostics exception 1
         :srvr_name = server_name;
     nullterm(srvr_name);
/* Selects each row where the advert.picure column is not null and 
* displays
   status information for the smart large object.
*/
     EXEC SQL declare ifxcursor cursor for
          select catalog_num, stock_num, manu_code, unit, advert_descr
         into :ic_num, :stockno, :mancd, :unit, :descr
         from catalog
        where advert descr is not null;
EXEC SQL open ifxcursor;
     while(1)
     {
          EXEC SQL fetch ifxcursor;
        if (strncmp(SQLSTATE, "00", 2) != 0)
 {
             if(strncmp(SQLSTATE, "02", 2) != 0) printf("SQLSTATE after fetch is %s\n", SQLSTATE);
              break;
       }
          EXEC SQL select unit_price into :price
              from stock
             where stock num = :stocknoand manu code = 1mancd
             and unit = 1: unit:
        if (strncmp(SQLSTATE, "00", 2) != 0)
         {
              printf("SQLSTATE after select on stock: %s\n", SQLSTATE);
              break;
 }
         if(risnull(CDECIMALTYPE, (char *) &price)) /* NULL? */
              continue; /* skip to next row */
          rfmtdec(&price, format, decdsply); /* format unit_price */
         /* Use the returned LO-pointer structure to open a smart
           * large object and get an LO file descriptor.
           */
```

```
 lofd = ifx_lo_open(&descr, LO_RDWR, &error);
        if (error < 0)
 {
              strcpy(statement, "ifx_lo_open()");
             handle_lo_error(error);
 }
         ifx_int8cvint(0, &offset);
         if(ifx_lo_seek(lofd, &offset, LO_SEEK_SET, &pos) < 0)
 {
              printf("\nifx_lo_seek() < 0\n");
              break;
         }
         if(ifx_lo_stat(lofd, &stats) < 0)
 {
             printf("\nifx_lo_stat() < 0");
              break;
 }
         if((ifx_lo_stat_size(stats, &size)) < 0)
 {
              printf("\nCan't get size, isize = 0");
             isize = 0;
 }
         else
              if(ifx_int8toint(&size, &isize) != 0)
\{ printf("\nFailed to convert size");
                 isize = 0; }
        if(ifx lo read(lofd, buf, isize, &error) < 0)
         {
              printf("Read operation failed\n");
              break;
 }
end = but + isize; strcpy(end++, "(");
         strcat(end, decdsply);
         end += strlen(decdsply);
         strcat(end++, ")");
         if(ifx_lo_writewithseek(lofd, buf, (end - buf), &offset, 
         LO_SEEK_SET,
             &error) < 0 {
              printf("Write error on LO: %d", error);
              continue;
         }
       printf("\nNew description for catalog_num %d is: \n%s\n", ic_num, 
       buf);
     }
     /* Close smart large object */
```

```
 ifx_lo_close(lofd);
     ifx_lo_stat_free(stats);
     /* Free LO-specification structure */
     EXEC SQL close ifxcursor;
     EXEC SQL free ifxcursor;
}
void handle_lo_error(error_num)
int error_num;
{
     printf("%s generated error %d\n", statement, error_num);
    exit(1);}
void nullterm(str)
char *str;
{
     char *end;
    end = str + 256;while(*str != ' ' && *str != '\0' && str < end)
     {
          ++str;
     }
    if(str == end) printf("Error: end of str reached\n");
    if('str == '')*str = \sqrt{0};
}
/* Include source code for whenexp_chk() exception-checking
* routine
*/
EXEC SQL include exp_chk.ec;
```
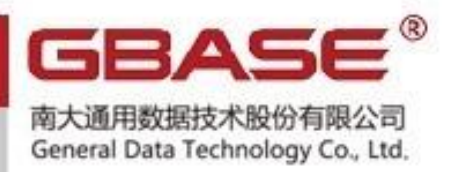

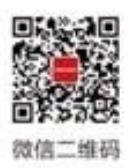

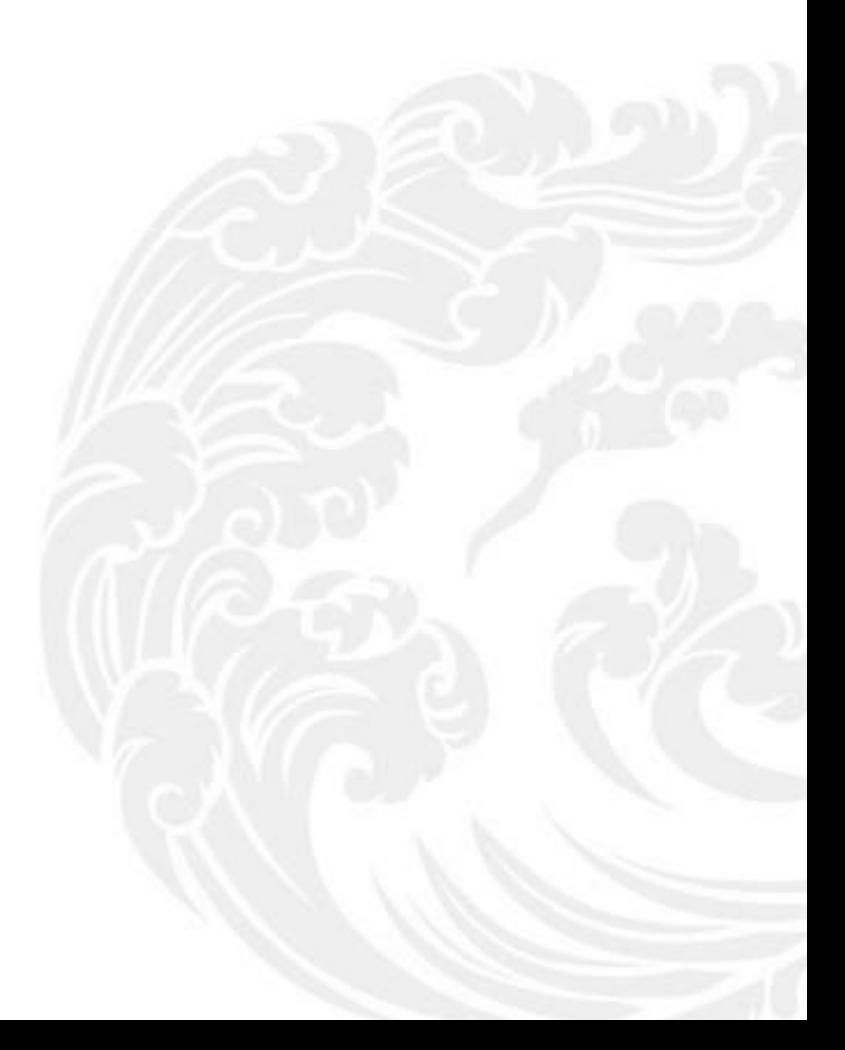

■■ 技术支持热线: 400-013-9696